# WINDOWS API **VOLUME III**

# WINDOWS 3.1 REFERENCE GUIDE

### **BORLAND**

# **Windows API Guide**

# **Reference**  Volume 3

**Version 3.1 for the MS-DOS and PC-DOS Operating Systems** 

BORLAND INTERNATIONAL INC, 1800 GREEN HILLS ROAD P,O, BOX 660001, SCOTTS VALLEY, CA 95067-0001

Copyright © 1992 by Borland International. All rights reserved. All Borland products are trademarks or registered trademarks of Borland International, Inc. Other brand and product names are trademarks or registered trademarks of their respective holders.

PRINTED IN THE USA. 109876543

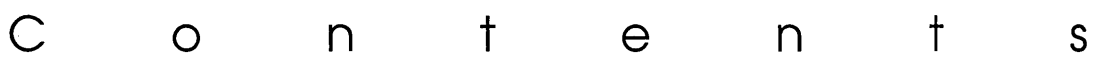

#### **Chapter 1 Common dialog box library**

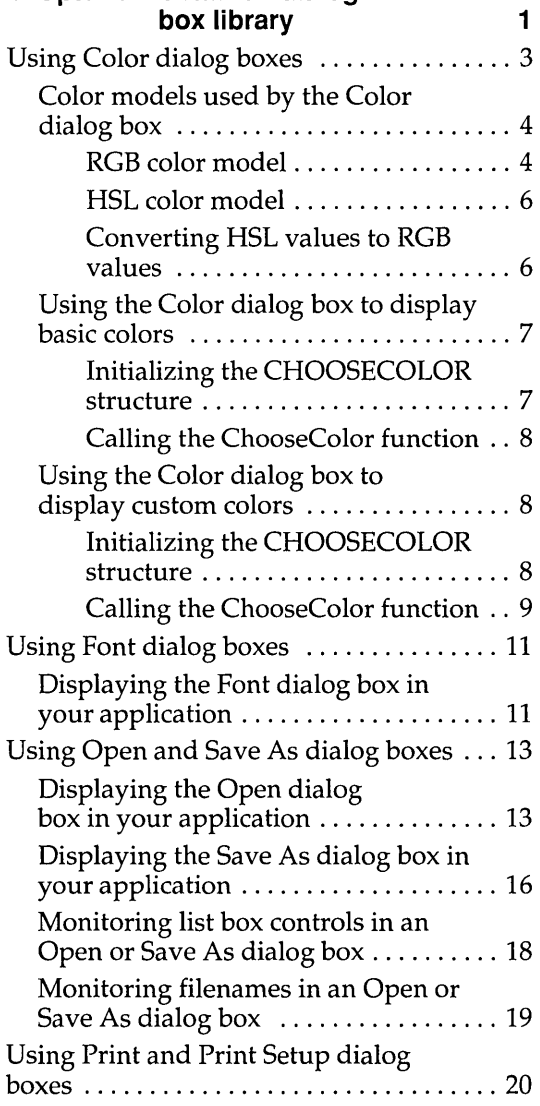

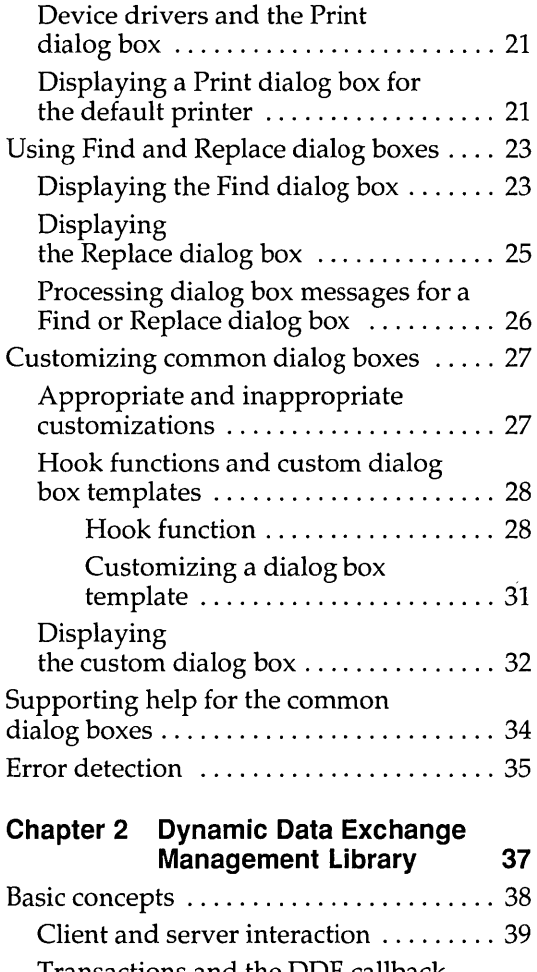

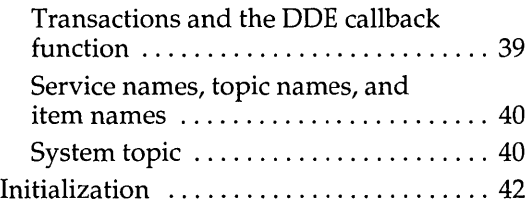

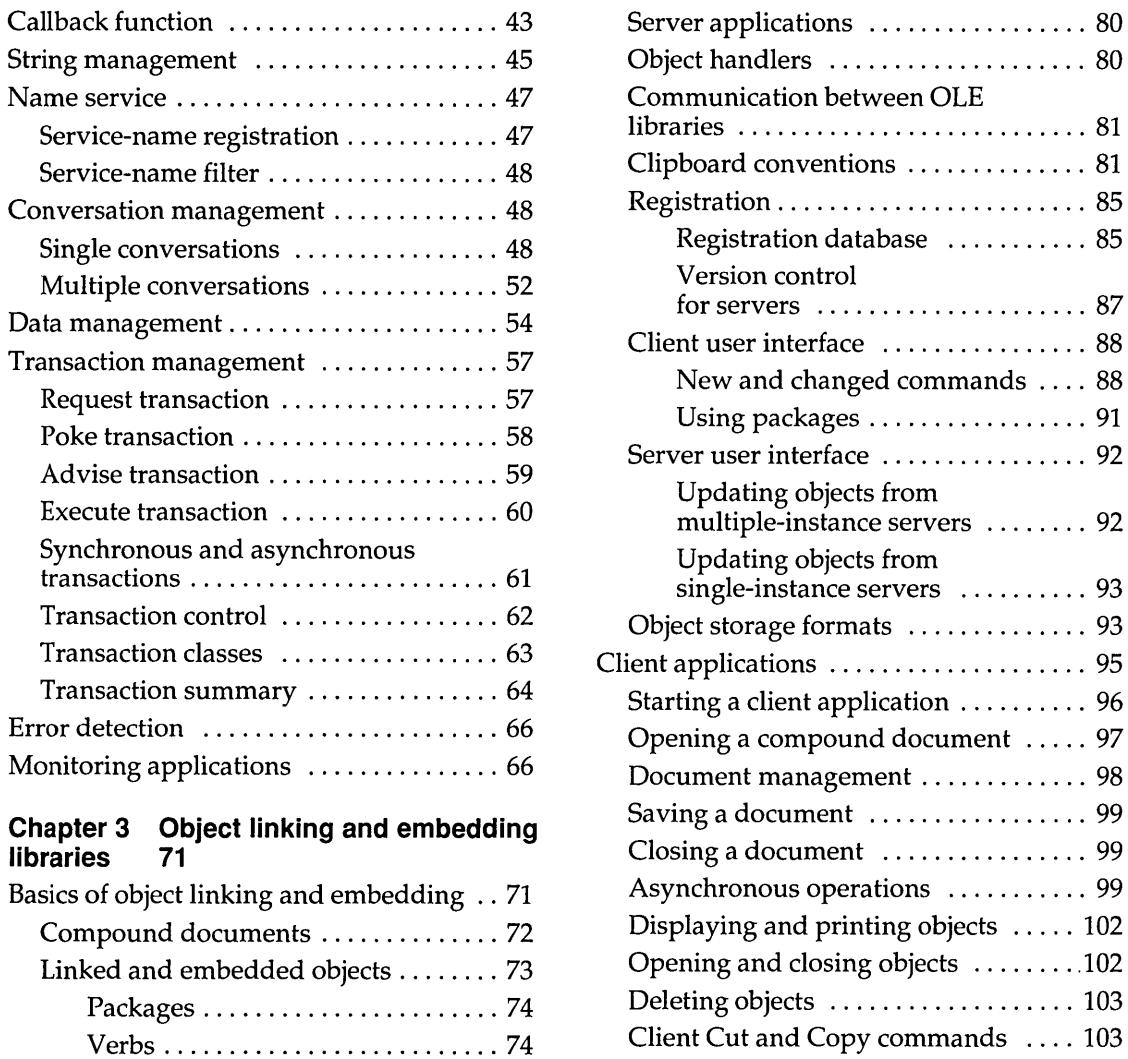

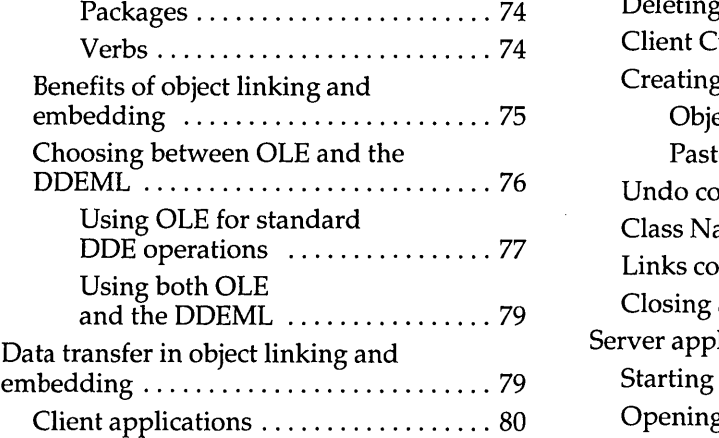

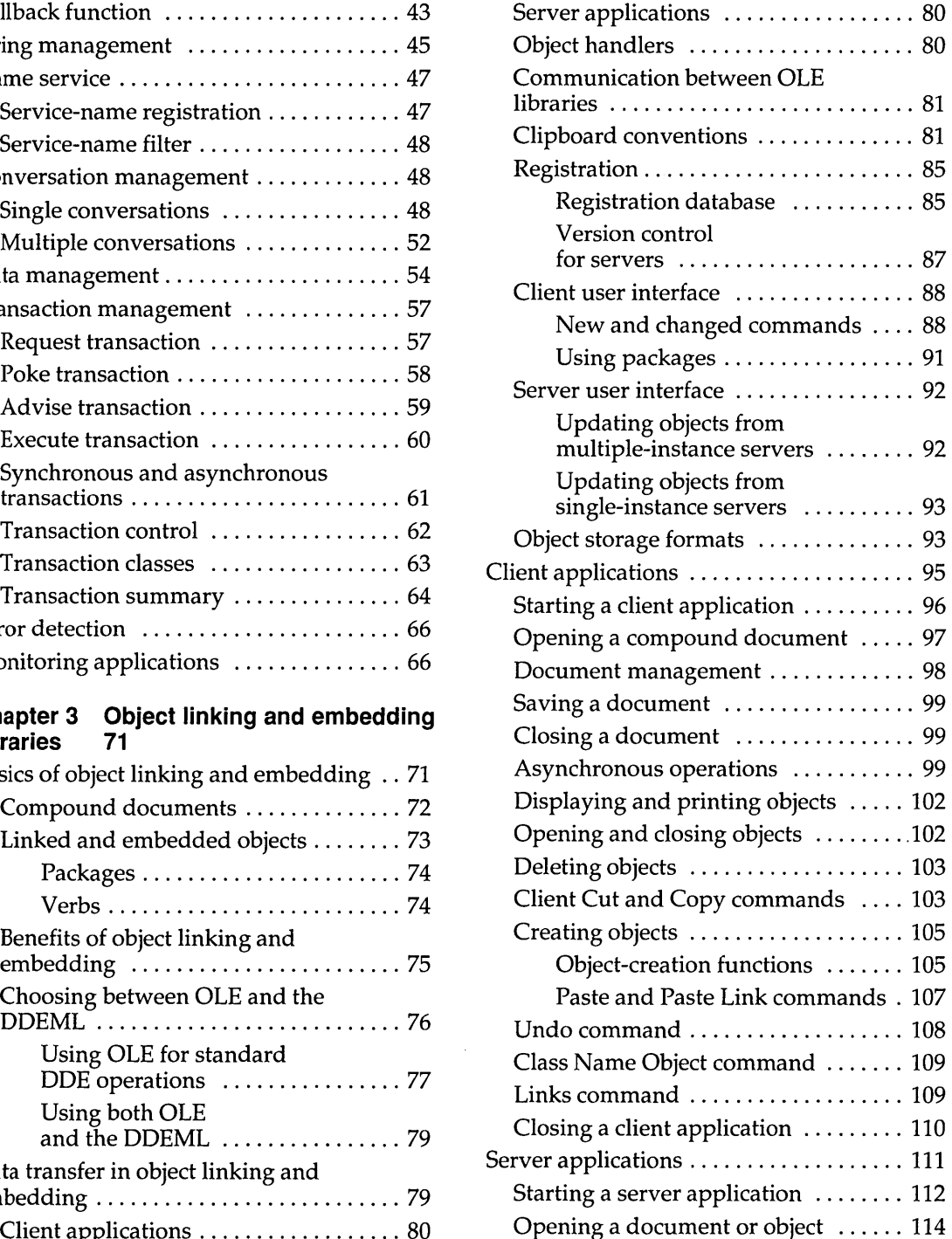

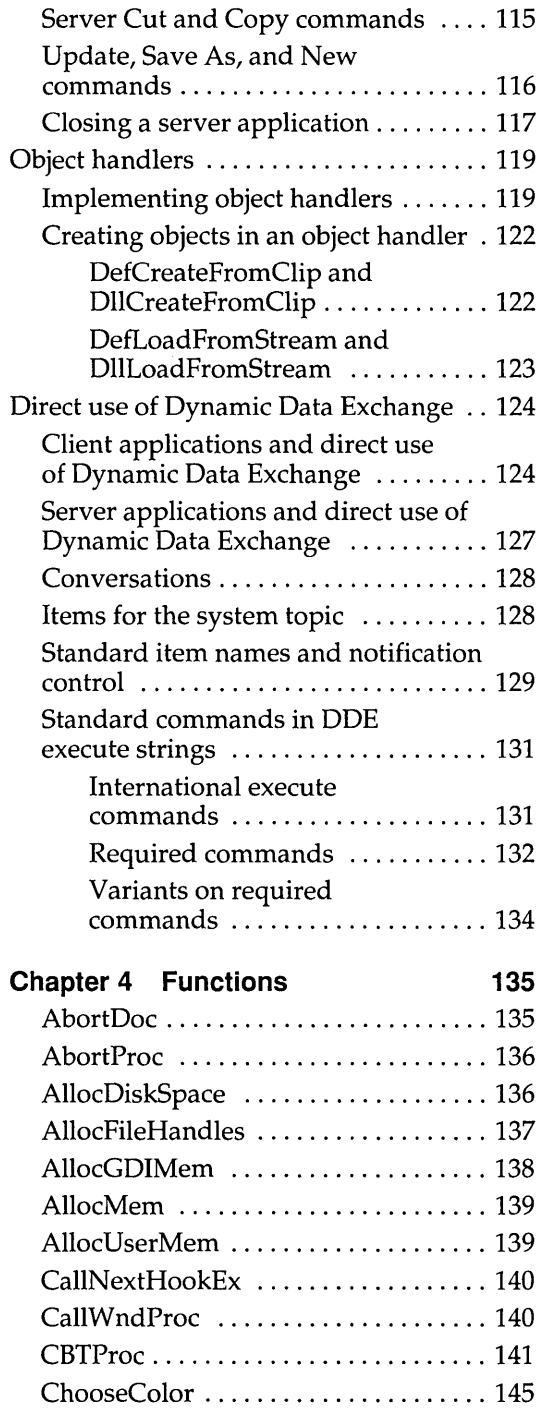

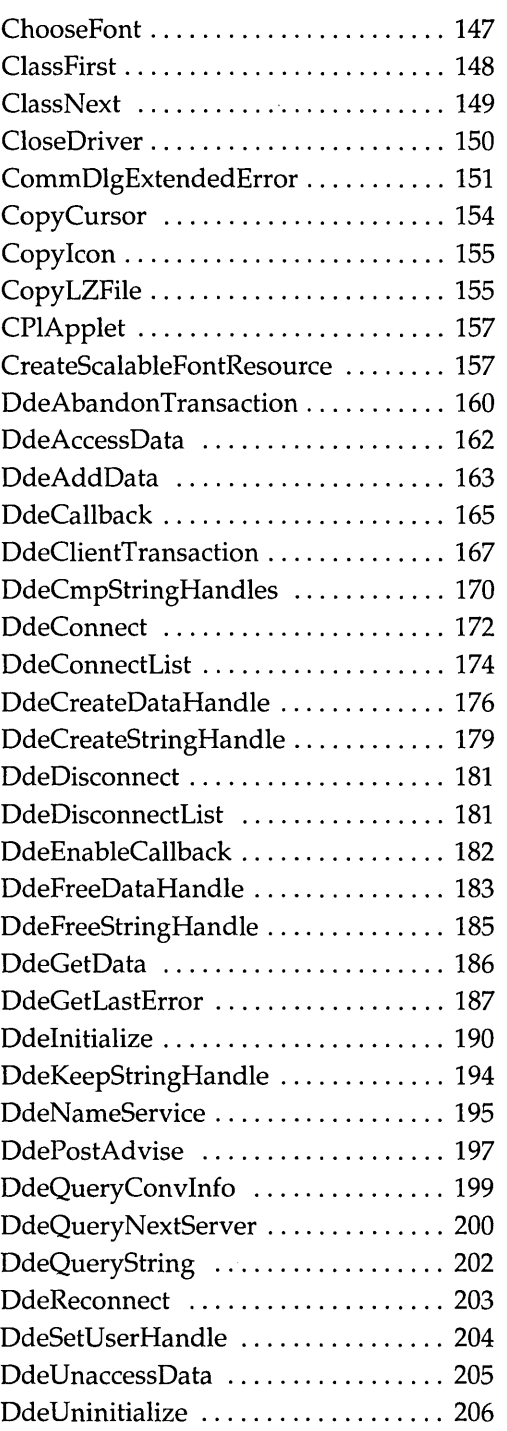

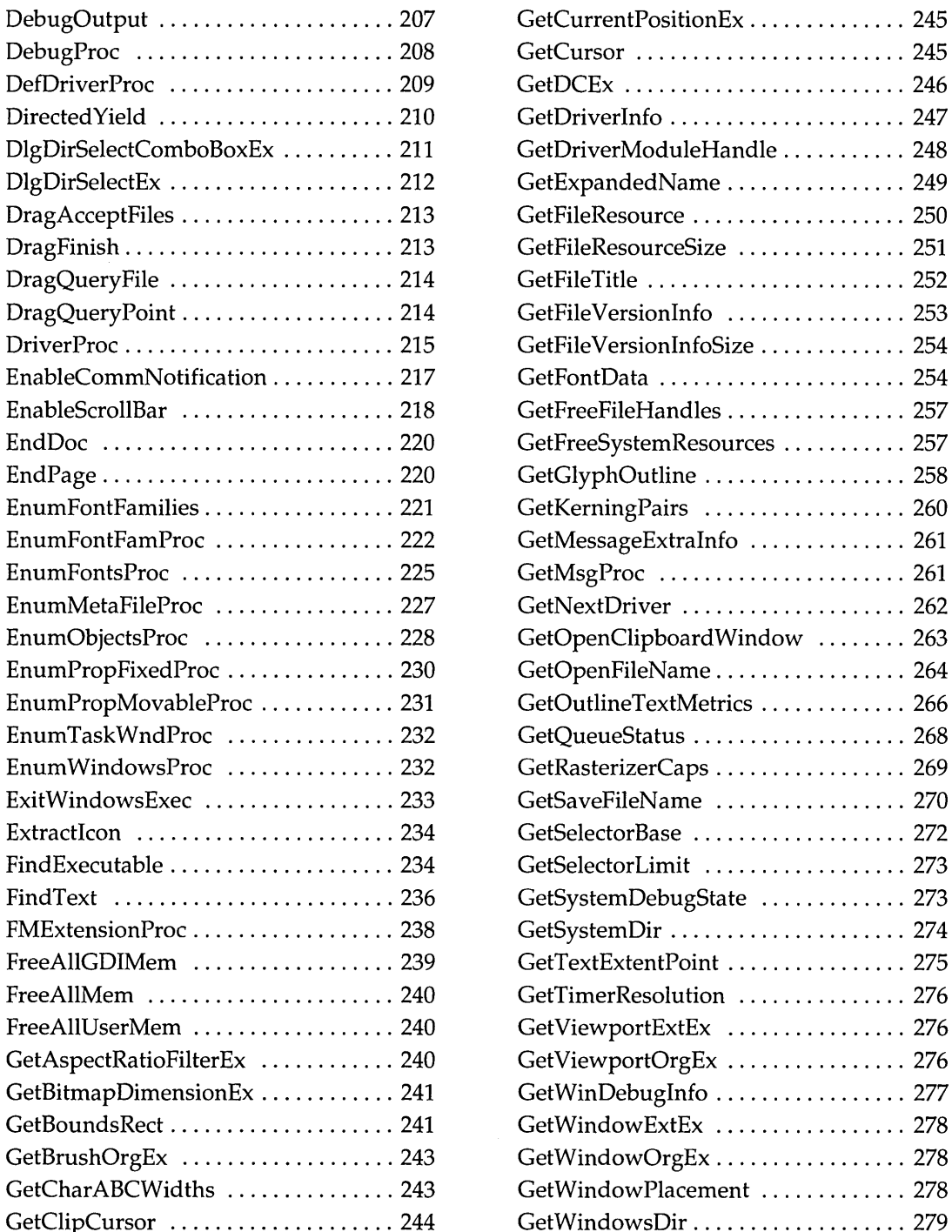

 $\sim 10^{-1}$ 

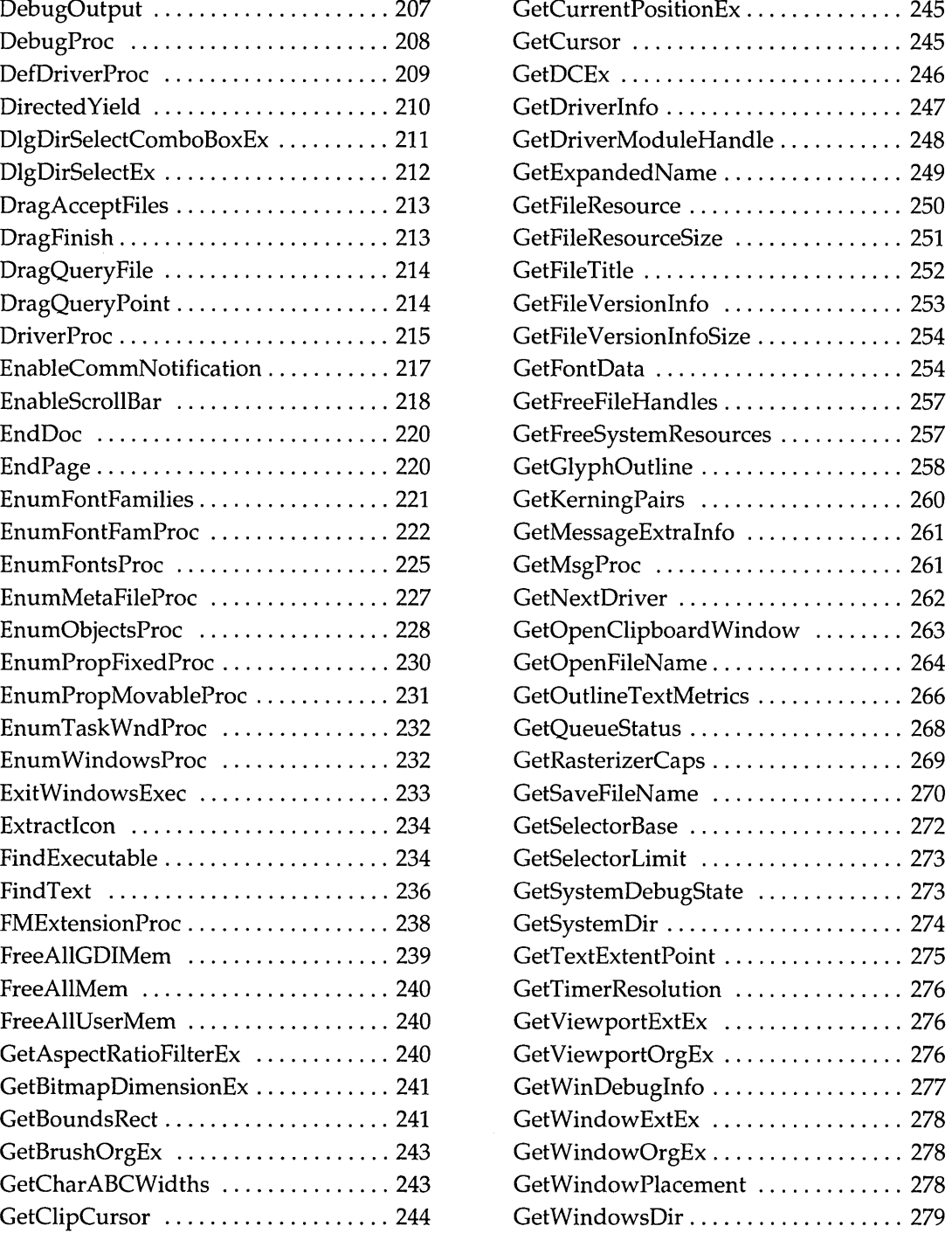

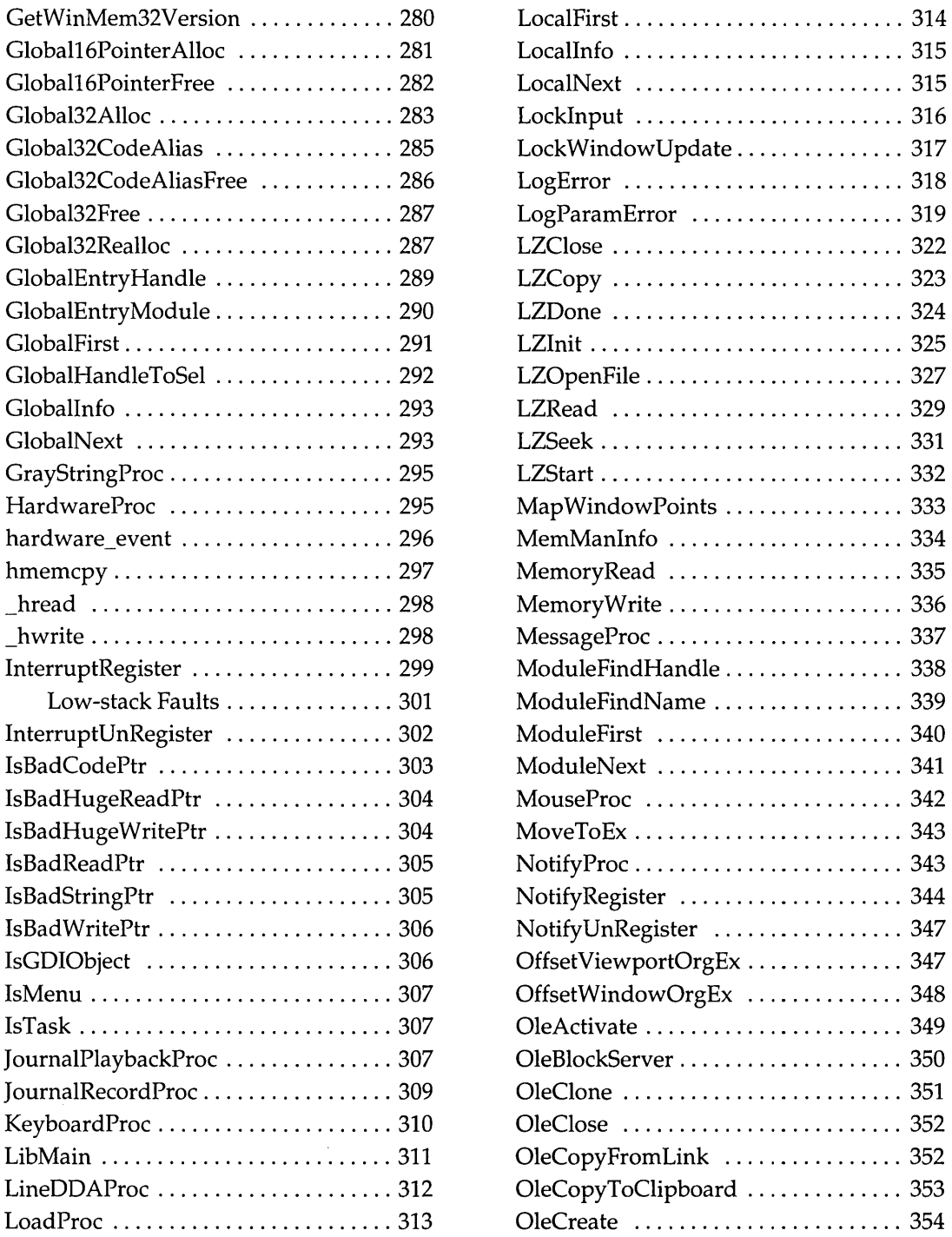

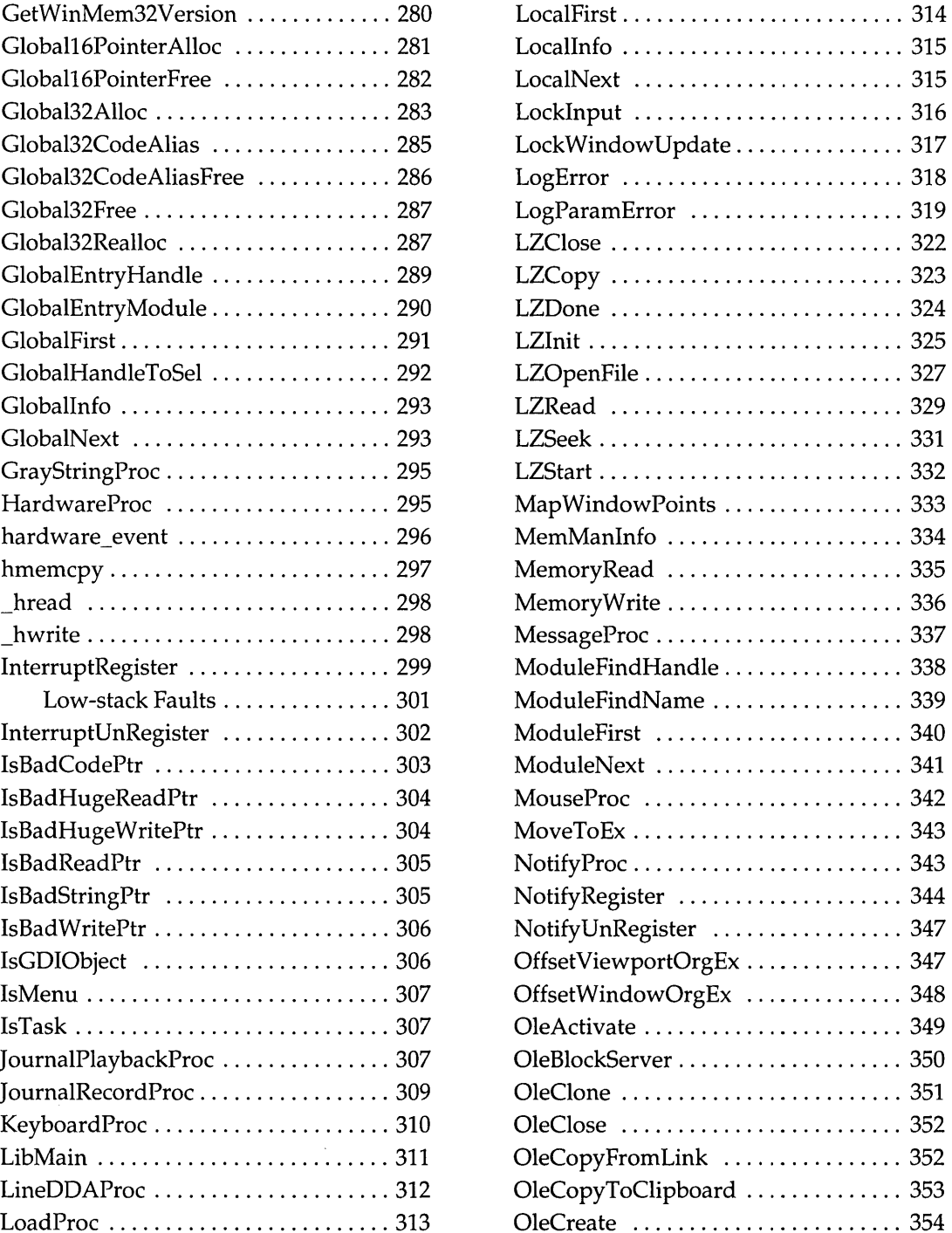

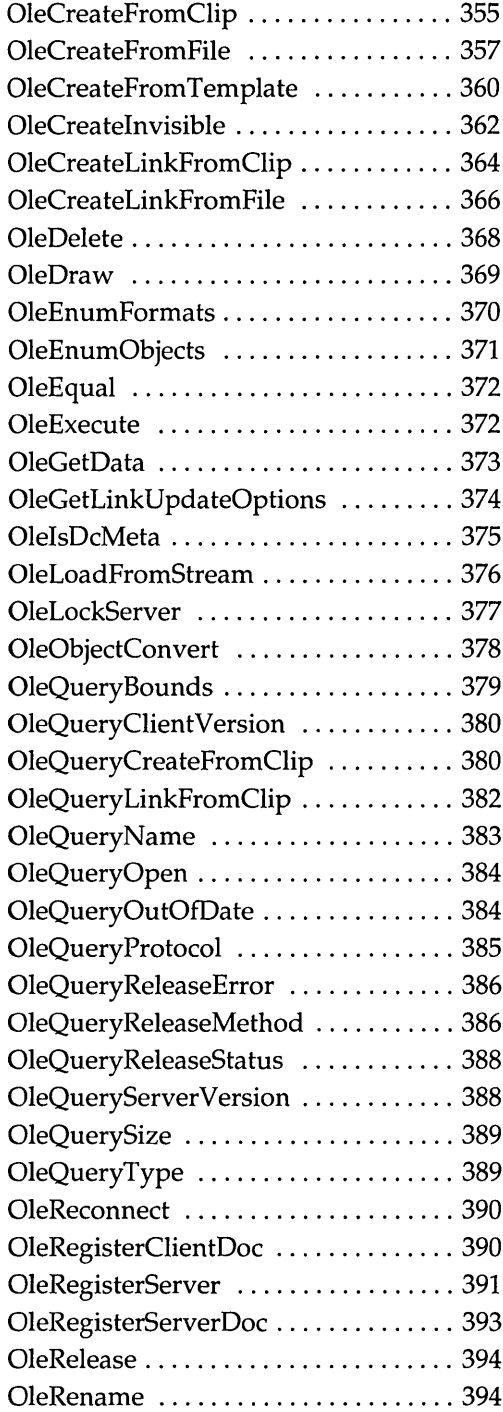

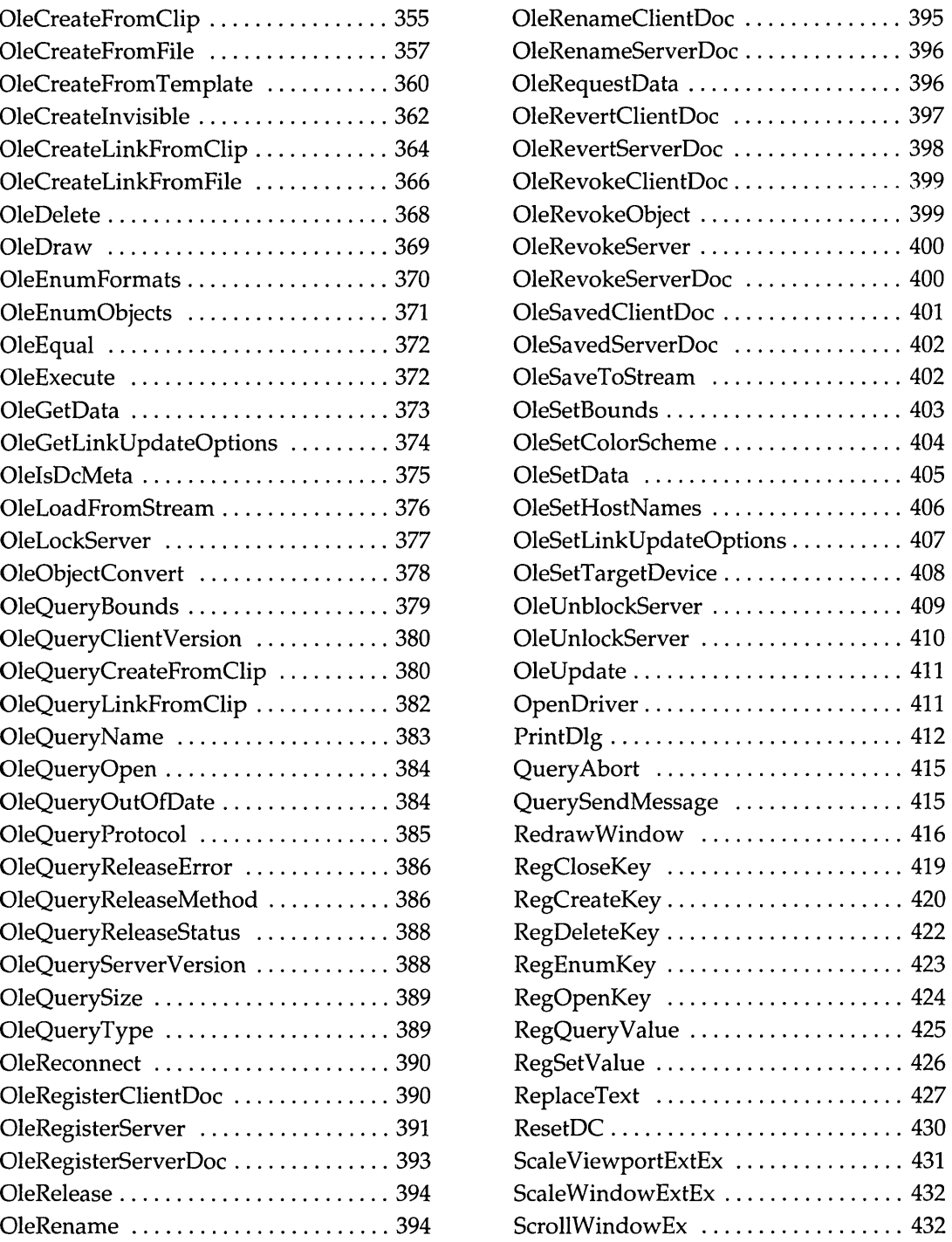

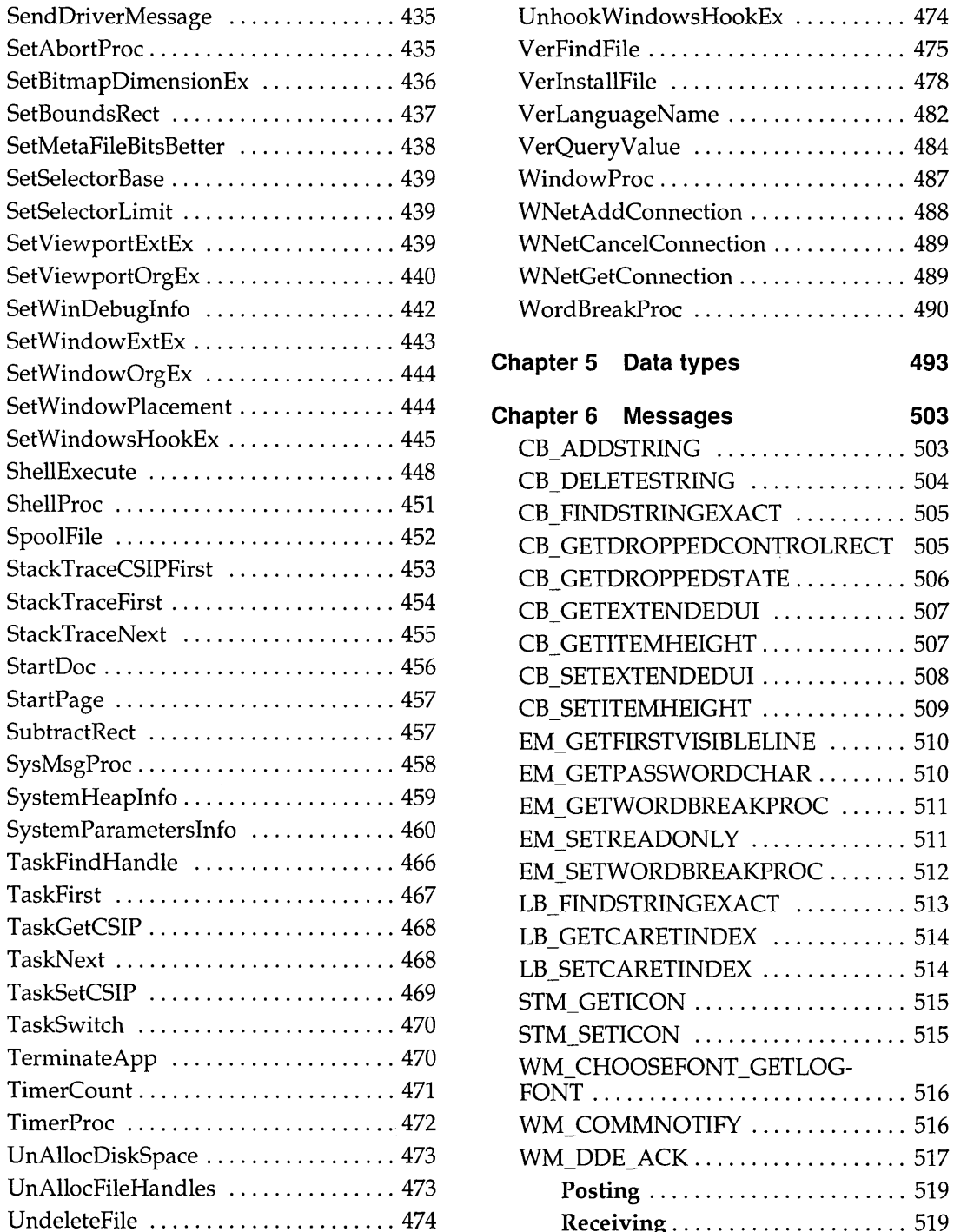

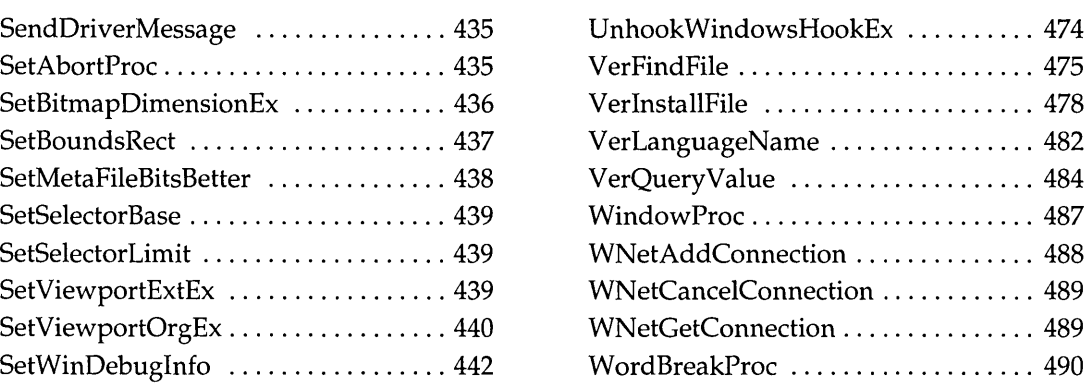

#### Chapter 5 Data types 493

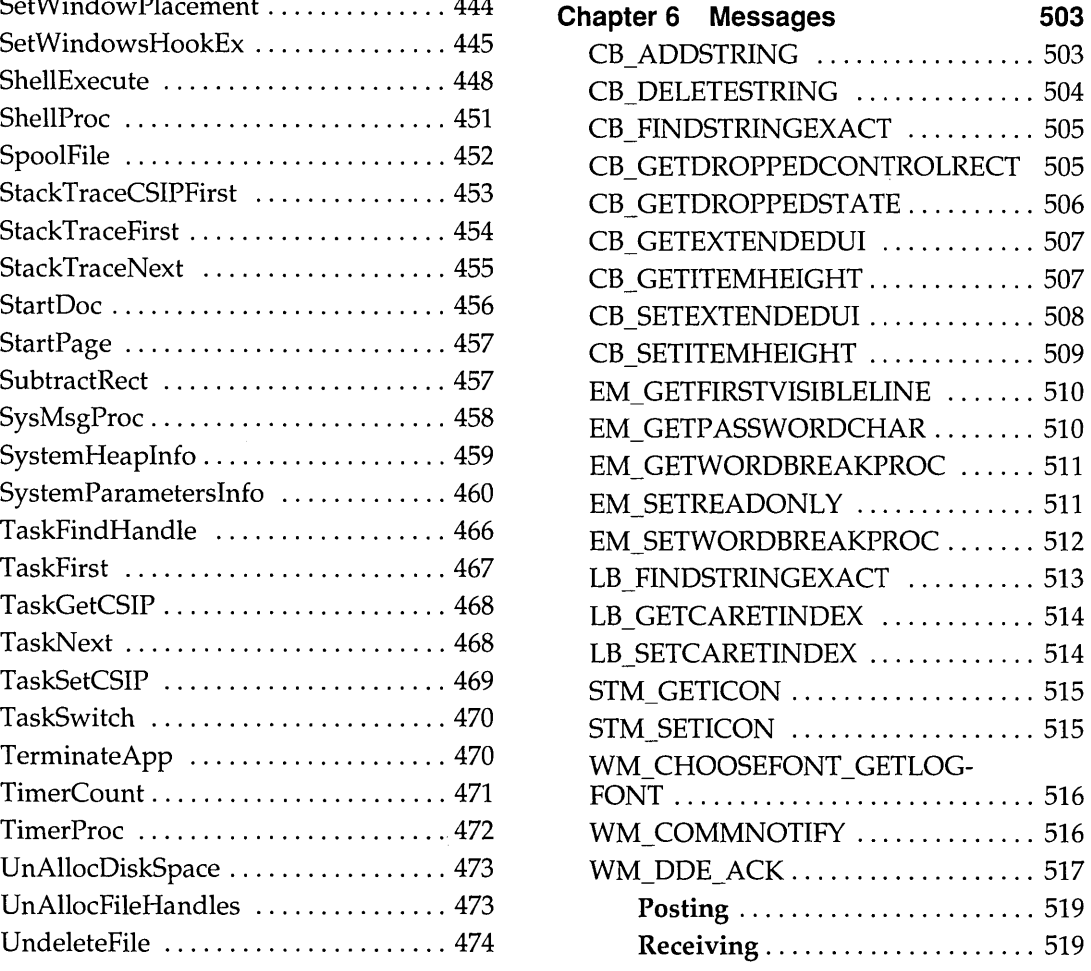

 $\frac{1}{2}$ 

 $\pm$  $\mathring{\mathring{}}$ 

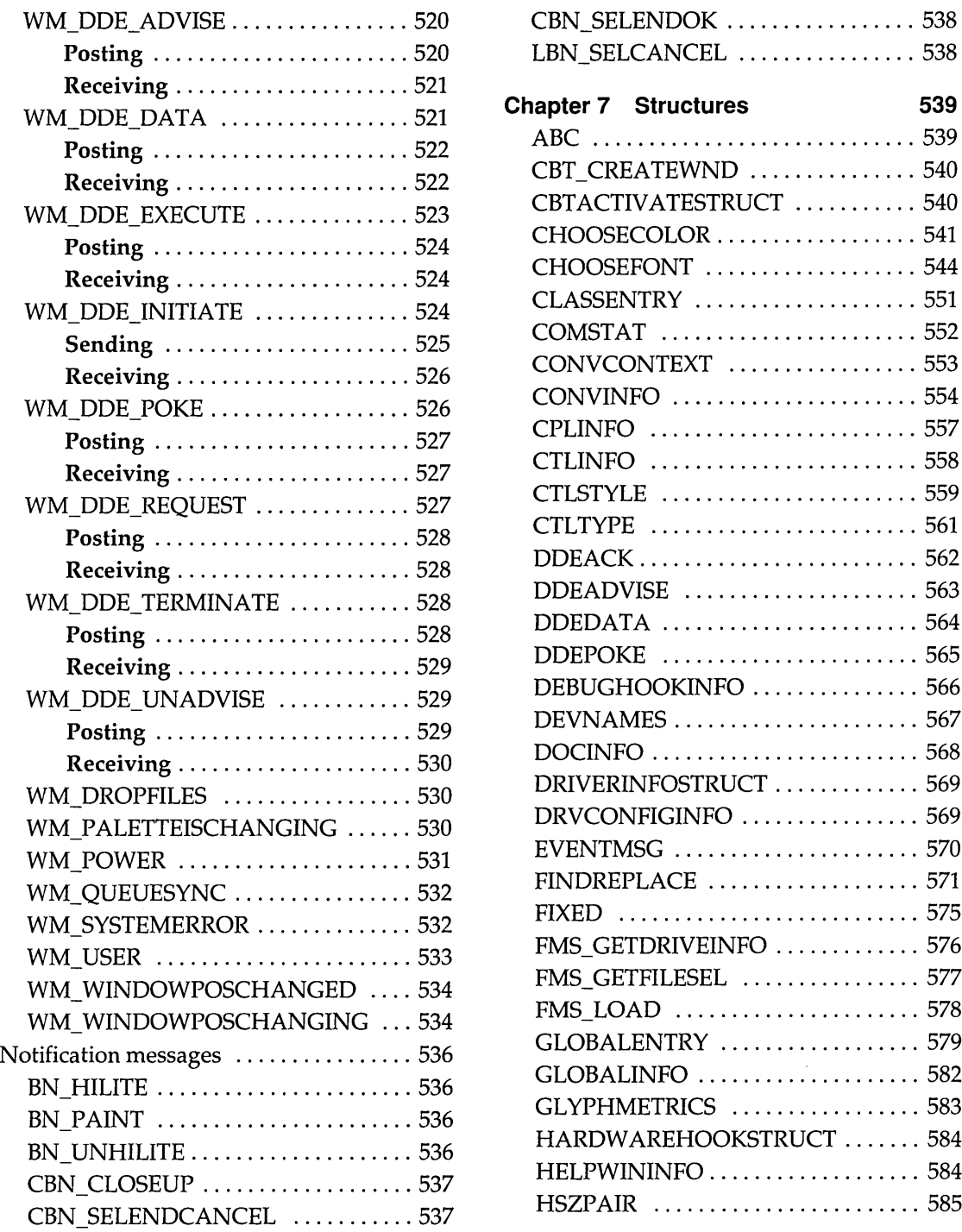

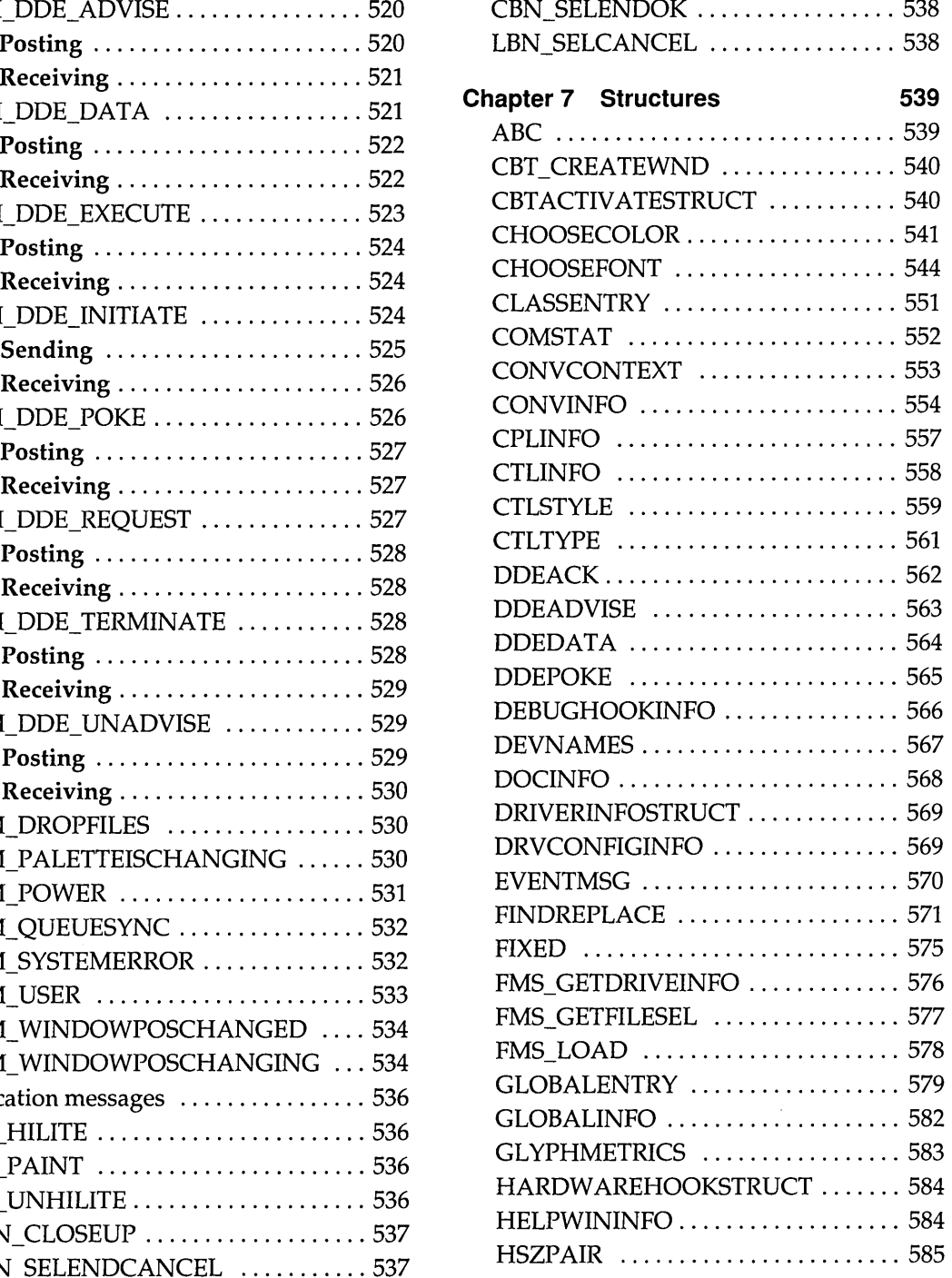

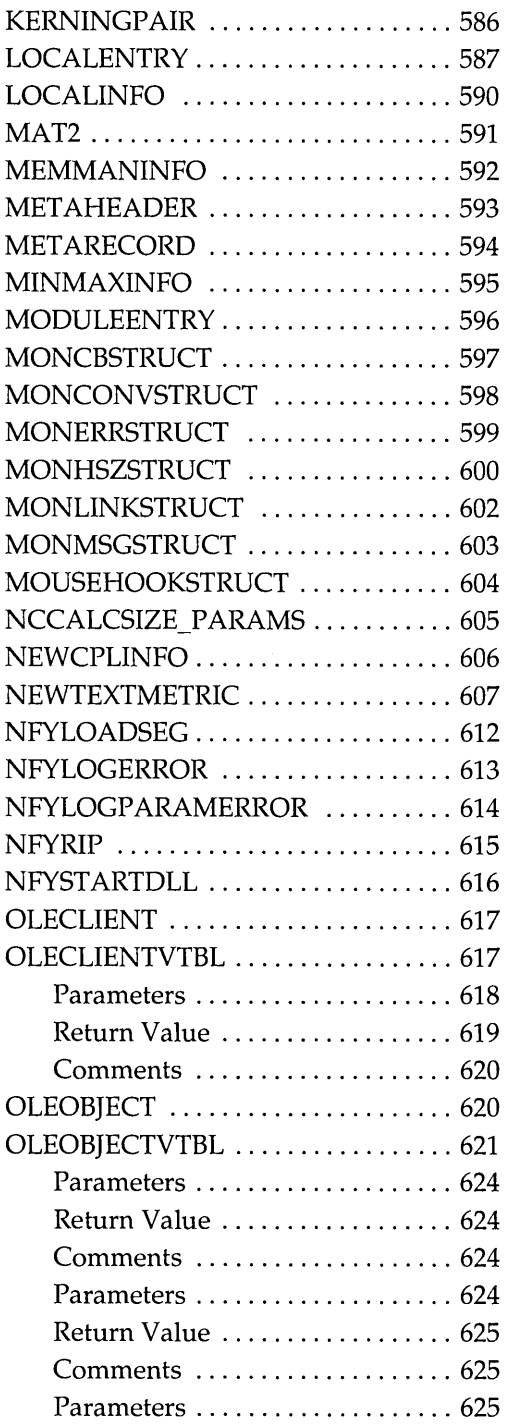

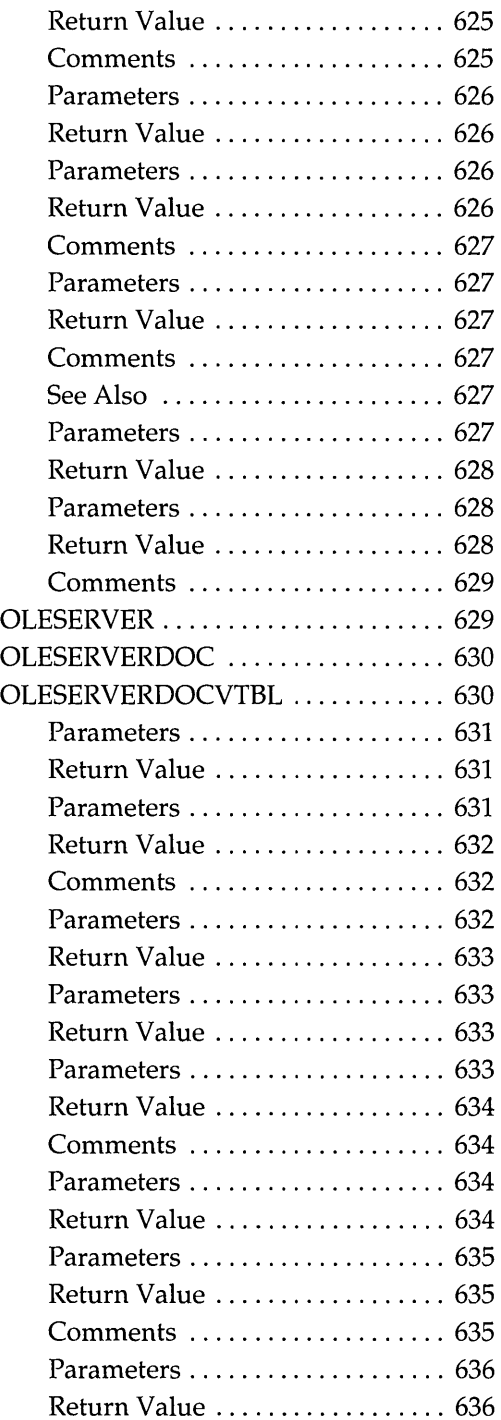

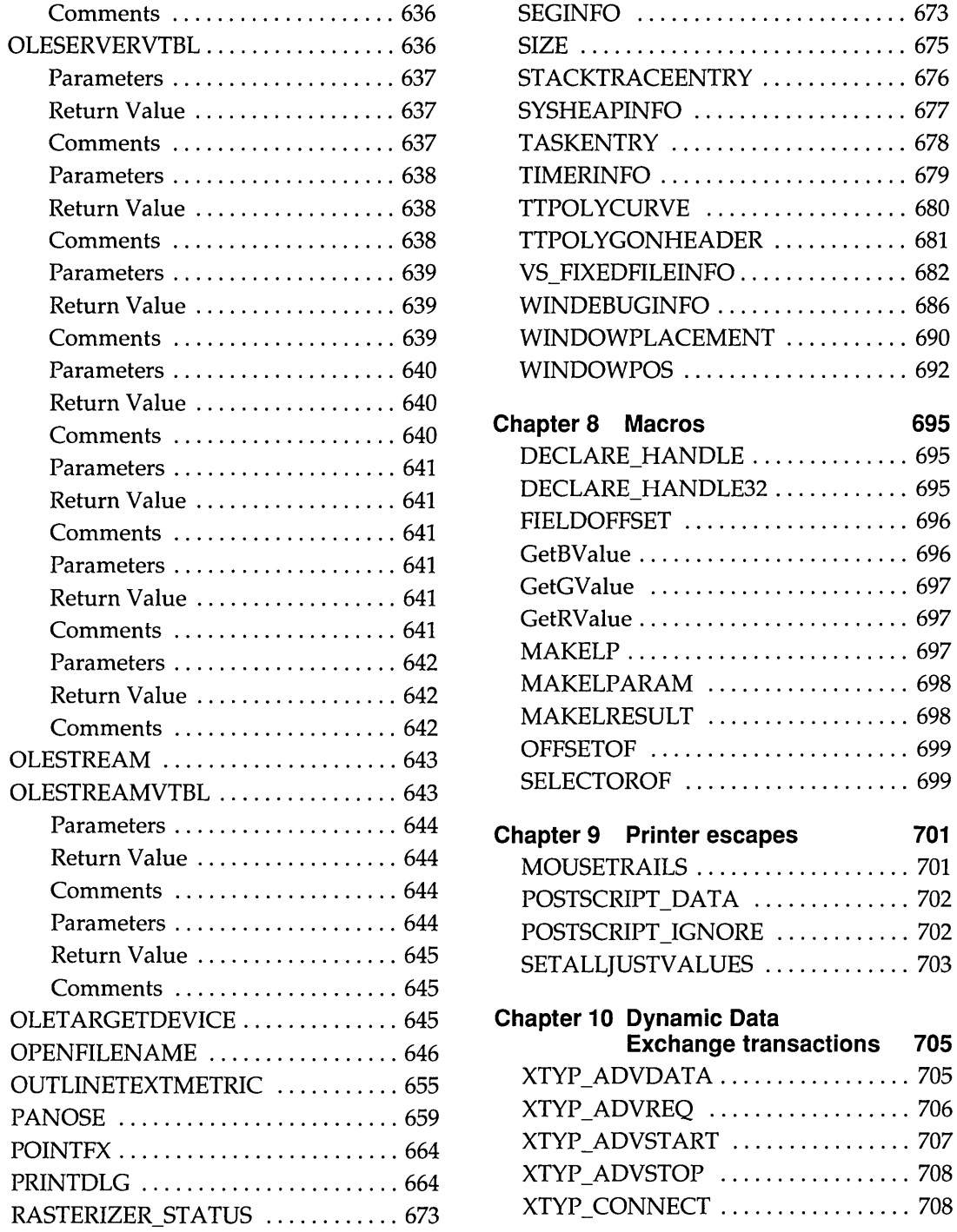

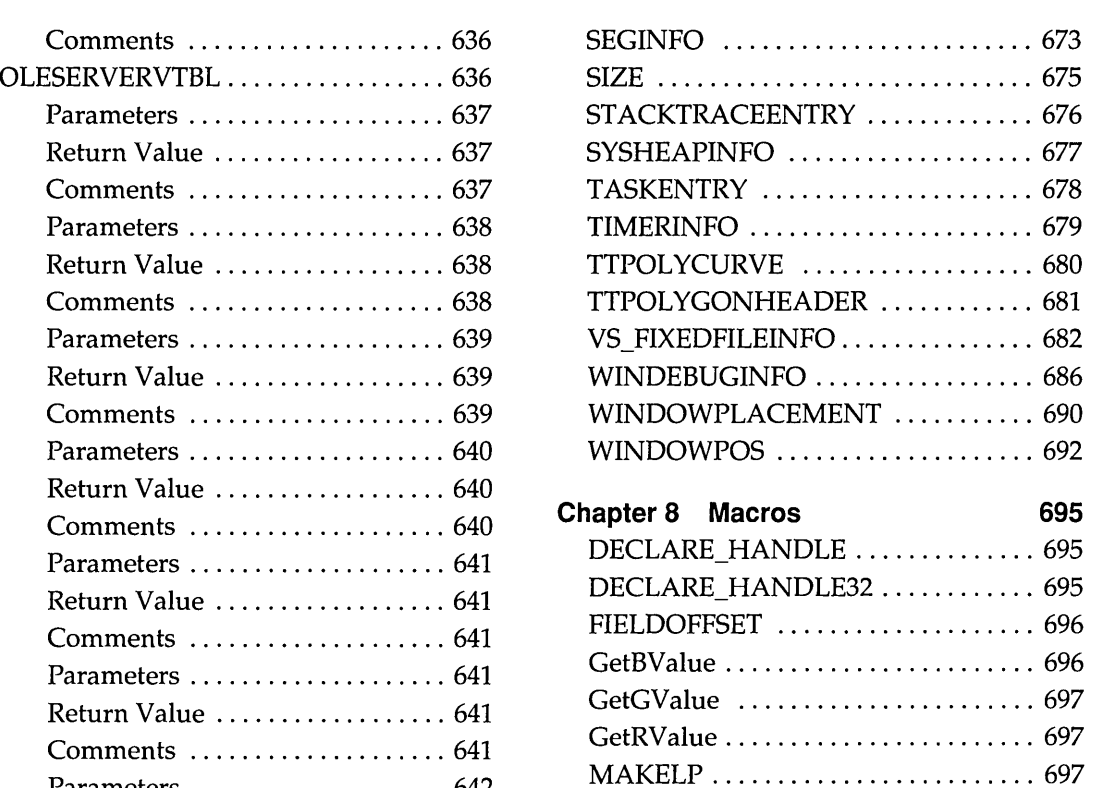

**Chapter 9 Printer escapes 701**  MOUSETRAILS ................... 701

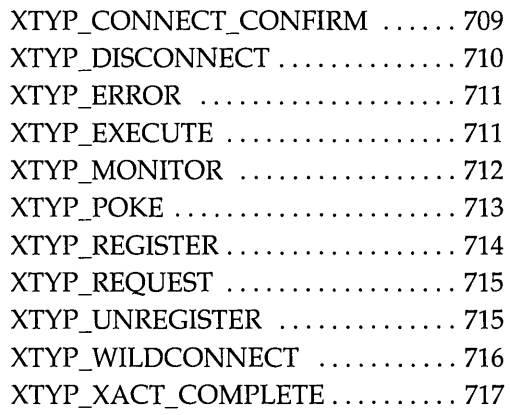

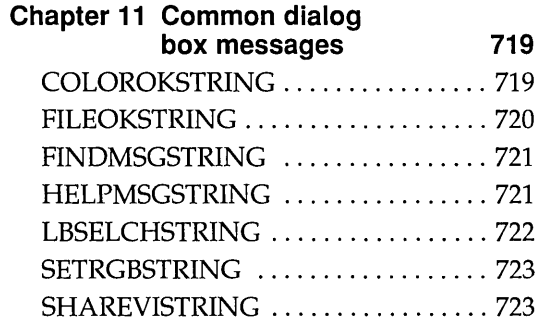

**Index 725** 

 $\label{eq:2.1} \frac{1}{\sqrt{2\pi}}\int_{\mathbb{R}^3}\frac{1}{\sqrt{2\pi}}\left(\frac{1}{\sqrt{2\pi}}\right)^2\frac{1}{\sqrt{2\pi}}\int_{\mathbb{R}^3}\frac{1}{\sqrt{2\pi}}\left(\frac{1}{\sqrt{2\pi}}\right)^2\frac{1}{\sqrt{2\pi}}\frac{1}{\sqrt{2\pi}}\int_{\mathbb{R}^3}\frac{1}{\sqrt{2\pi}}\frac{1}{\sqrt{2\pi}}\frac{1}{\sqrt{2\pi}}\frac{1}{\sqrt{2\pi}}\frac{1}{\sqrt{2\pi}}\frac{1}{\sqrt{2\$ 

c H A p T E R

# **Common dialog box library**

Common dialog boxes make it easier for you to develop applications for the Microsoft Windows operating system. A common dialog box is a dialog box that an application displays by calling a single function rather than by creating a dialog box procedure and a resource file containing a dialog box template. The dynamic-link library COMMDLG.DLL provides a default procedure and template for each type of common dialog box. Each default dialog box procedure processes messages and notifications for a common dialog box and its controls. A default dialog box template defines the appearance of a common dialog box and its controls.

In addition to simplifying the development of Windows applications, a common dialog box assists users by providing a standard set of controls for performing certain operations. As Windows developers begin using the common dialog boxes in their applications, users will find that after they master using a common dialog box in one application, they can easily perform the same operations in other applications.

This chapter describes the various common dialog boxes and includes sample code to help you use common dialog boxes in your Windows applications.

1

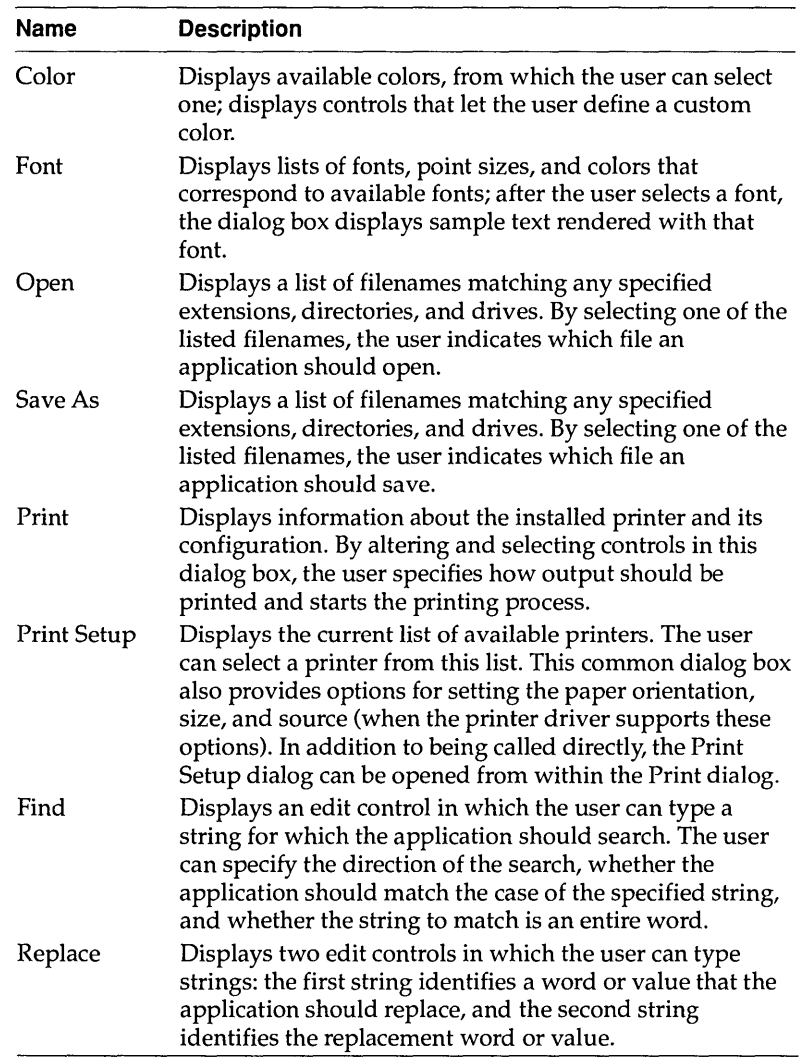

Following are the types of common dialog boxes in the order in which they are presented in this chapter:

Applications that use the common dialog boxes should specify at least 8K for the stack size, as shown in the following example:

NAME cd EXETYPEWINDOWS STUB 'WINSTUB.EXE' CODE PRELOAD MOVEABLE DISCARDABLE DATA PRELOAD MOVEABLE MULTIPLE HEAPSIZE 1024 STACKSIZE8192 EXPORTS FILEOPENHOOKPROC @1

#### **Using Color dialog boxes**

The Color dialog box contains controls that make it possible for a user to select and create colors.

Following is a Color dialog box.

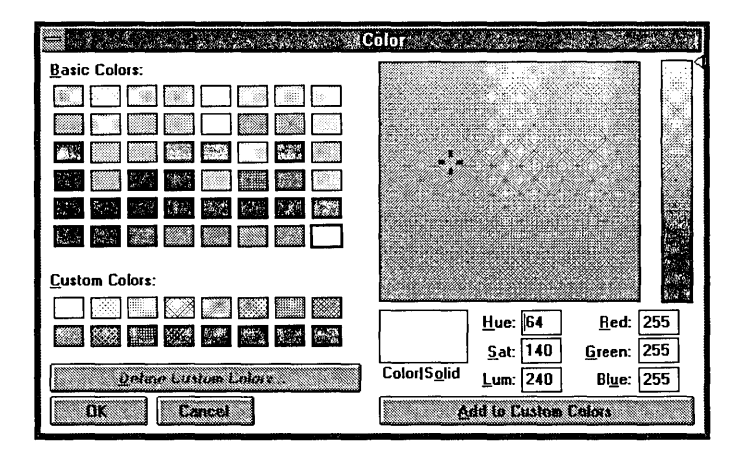

The Basic Colors control displays up to 48 colors. The actual number of colors displayed is determined by the display driver. For example, a VGA driver displays 48 colors, and a monochrome display driver displays only 16. With the Basic Colors control, the user can select a displayed color.

To display the Custom Colors control, the user clicks the Define Custom Colors button. The Custom Colors control displays custom colors. The user can select one of the 16 rectangles in this control and then create a new color by using one of the following methods:

- **•** Specifying red, green, and blue (RGB) values by using the Red, Green, and Blue edit controls, and then choosing the Add to Custom Colors button to display the new color in the selected rectangle.
- Moving the cursor in the color spectrum control (at the upper-right of the dialog box) to select hue and saturation values; moving the cursor in the luminosity control (the rectangle to the right of the spectrum control); and then choosing the Add to Custom Colors button to display the new color in the selected rectangle.
- **•** Specifying hue, saturation, and luminosity (HSL) values by using the Hue, Sat, and Lum edit controls and then choosing the Add to Custom Colors button to display the new color in the selected rectangle.

The Color I Solid control displays the dithered and solid colors that correspond to the user's selection. (A dithered color is a color created by combining one or more pure or solid colors.) The **Flags** member of the **CHOOSECOLOR** structure contains a flag bit that, when set, displays a Help button.

An application can display the Color dialog box in one of two ways: fully open or partially open. When the Color dialog box is displayed partially open, the user cannot change the custom colors.

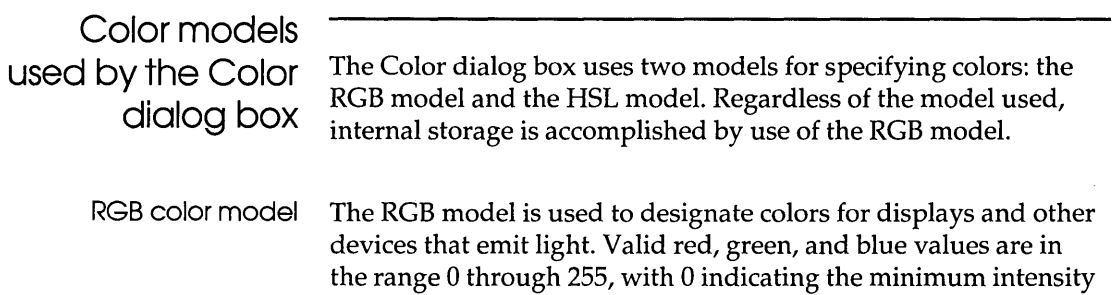

and 255 indicating the maximum intensity. The following illustration shows how the primary colors red, green, and blue can be combined to produce four additional colors. (With display devices, the color black results when the red, green, and blue values are set to 0—that is, with display technology, black is the absence of all colors.)

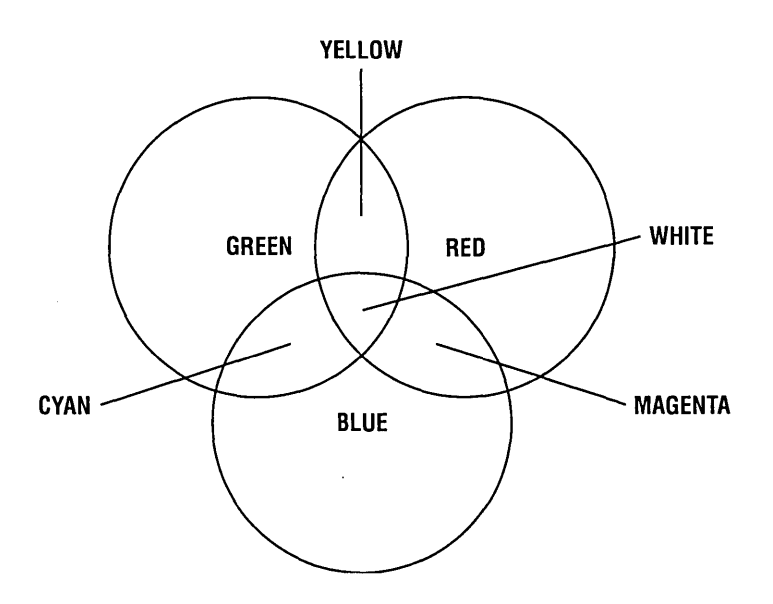

Following are eight colors and their associated RGB values:

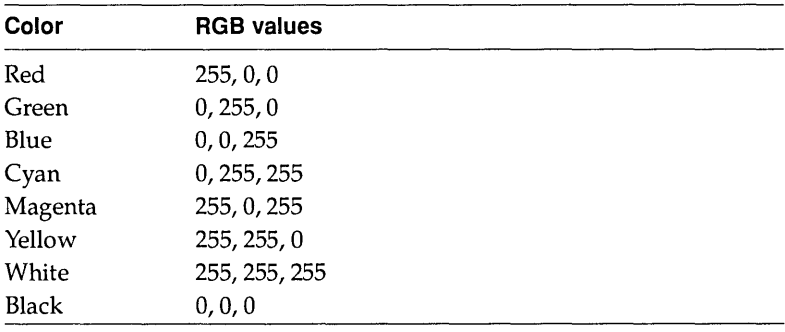

Windows stores internal colors as 32-bit RGB values. The high-order byte of the high-order word is reserved; the low-order byte of the high-order word specifies the intensity of the blue component; the high-order byte of the low-order word specifies the intensity of the green component; and the low-order byte of the low-order word specifies the intensity of the red component.

HSL color model The Color dialog box provides controls for specifying HSL values. The following illustration shows the color spectrum control and the vertical luminosity control that appear in the Color dialog box and shows the ranges of values the user can specify with these controls.

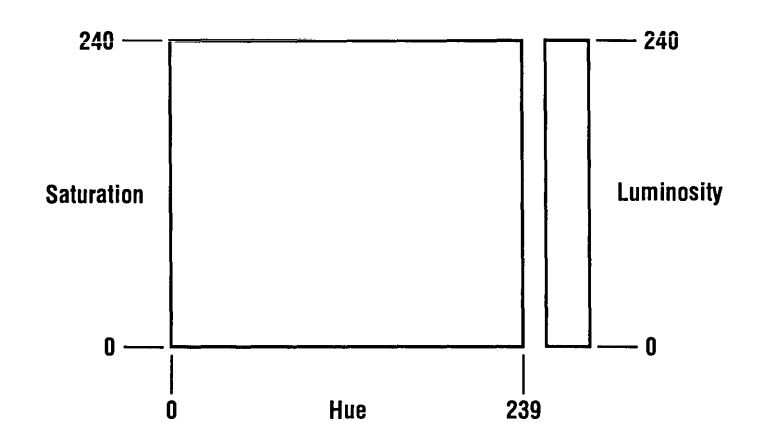

In the Color dialog box, the saturation and luminosity values must be in the range 0 through 240 and the hue value must be in the range 0 through 239.

#### Converting HSL values to RGB values

The dialog box procedure provided in COMMDLG.DLL for the Color dialog box contains code that converts HSL values to the corresponding RGB values. Following are several colors with their associated HSL and RGB values:

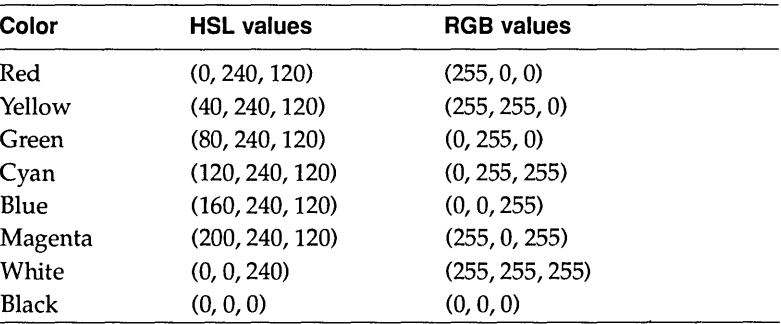

**Using the Color dialog box to display basic colors** 

**An application can display the Color dialog box so that a user can select one color from a list of basic screen colors. This section describes how you can provide code and structures in your application that make this possible.** 

**Initializing the CHOOSECOLOR structure** 

**Before you display the Color dialog box you need to initialize a CHOOSECOLOR structure. This structure should be global or declared as a static variable. The members of this structure contain information about such items as the following:** 

- **III Structure size**
- **<sup>C</sup>Which window owns the dialog box**
- **III Whether the application is customizing the common dialog box**
- **E3 The hook function and custom dialog box template to use for a customized version of the Color dialog box**
- **<sup>C</sup>RGB values for the selected basic color**

**If your application does not customize the dialog box and you want the user to be able to select a single color from the basic colors, you should initialize the CHOOSECOLOR structure in the following manner:** 

```
/* Color variables * / 
CHOOSECOLOR cc;
COLORREF clr; 
COLORREF aclrCust[16]; 
int i; 
/* Set the custom color controls to white. * / 
for (i = 0; i < 16; i++)\text{aclrCust}[i] = \text{RGB}(255, 255, 255);/* Initialize clr to black. */ 
clr = RGB (0, 0, 0) i
/* Set all structure fields to zero. * / 
memset(&cc, 0, sizeof(CHOOSECOLOR)); 
/*InitializethenecessaryCHOOSECOLORmembers. */ 
cc.1StructSize = sizeof(CHOOSECOLOR);
cc.hwndOwner = hwnd; 
cc.rgbResult = clri 
cc.lpCustColors = aclrCust;
```
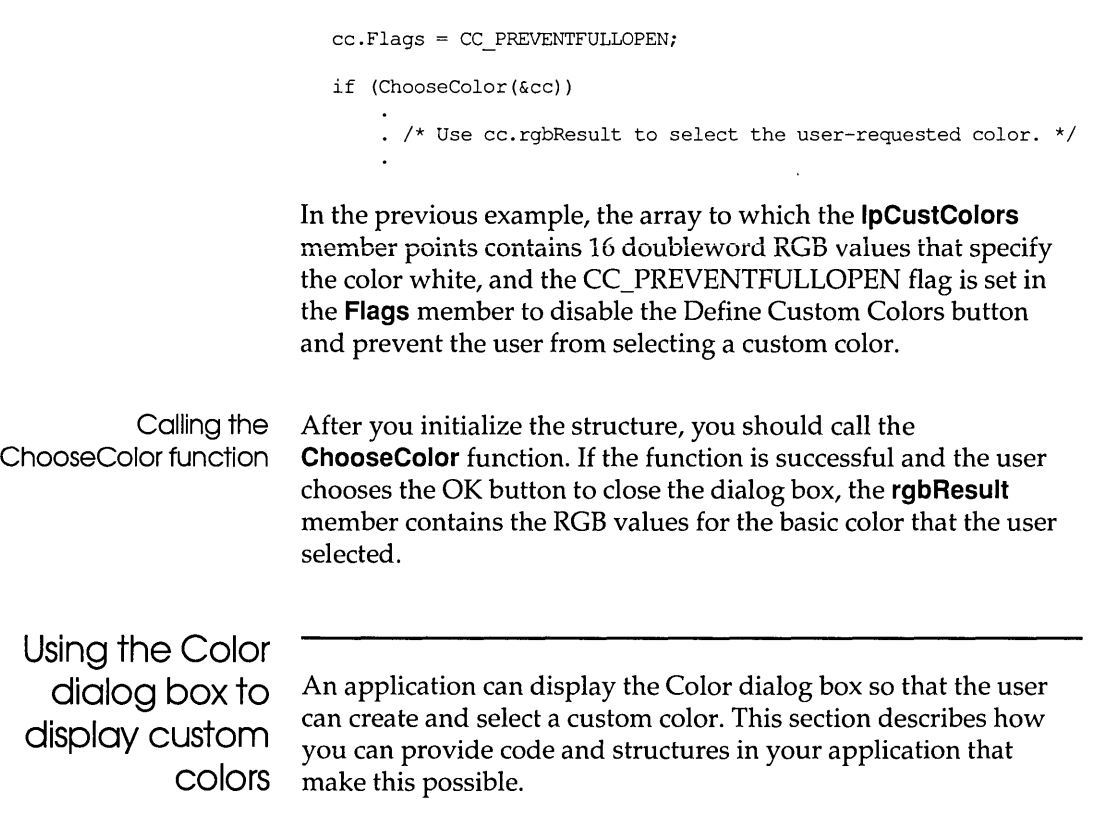

Initializing the **CHOOSECOLOR** structure

Before you display the Color dialog box, you need to initialize a **CHOOSECOLOR** structure. This structure should be global or declared as a **static** variable. The members of this structure contain information about such items as the following:

- Structure size
- **Which window owns the dialog box**
- **•** Whether the application is customizing the common dialog box
- **•** The hook function and custom dialog box template to use for a customized version of the Color dialog box
- RGB values for the custom color control

**If your application does not customize the dialog box and you want the user to be able to create and select custom colors, you should initialize the CHOOSECOLOR structure in the following manner:** 

```
/ * Color Variables * / 
CHOOSECOLOR chsclr;
DWORDdwCustClrs[16] = {RGB(255, 255, 255), RGB(239, 239, 239), 
                          RGB(223, 223, 223), RGB(207, 207, 207), 
                          RGB (191, 191, 191), RGB (175, 175, 175), 
                          RGB (159, 159, 159), RGB (143, 143, 143), 
                          RGB(127, 127, 127), RGB(111, 111, 111),
BOOL fSetColor = FALSE; 
int i; 
                        }; 
                          RGB(95, 95, 95), RGB(79, 79, 79), 
                          RGB(63, 63, 63), RGB(47, 47, 47),
                          RGB(31, 31, 31), RGB(15, 15, 15) 
chsclr.lStructSize = sizeof (CHOOSECOLOR);
chsclr.hwndOwner = hwnd; 
chsclr.hlnstance = NULL; 
chsclr.rgbResult = OL; 
chsclr.lpCustColors = (LPDWORD) dwCustClrs; 
chsclr.Flags = CC_FULLOPEN; 
chsclr.lCustData = OL; 
chsclr.lpfnHook = (FARPROC) NULL; 
chsclr.lpTemplateName = (LPSTR) NULL;
```
**In the previous example, the array to which IpCustColors points contains sixteen 32-bit RGB values that specify 16 scales of gray, and the CC\_FULLOPEN flag is set in the Flags member to display the complete Color dialog box.** 

**Calling the ChooseColor function After you initialize the structure, you should call the ChooseColor function as shown in the following code fragment:** 

if (fSetColor = ChooseColor(&chsclr)) . /\* Use chsclr .1pCustColors to select user specified colors\* /

**If the function is successful and the user chooses the OK button to close the dialog box, the IpCustColors member points to an array that contains the RGB values for the custom colors requested by the application's user.** 

**Applications can exercise more control over custom colors by creating a new message identifier for the string defined by the COLOROKSTRING constant. The application creates the new message identifier by calling the RegisterWindowMessage** 

function and passing this constant as the single parameter. After calling **RegisterWindowMessage,** the application receives a message immediately prior to the dismissal of the dialog box. The IParam parameter of this message contains a pointer to the **CHOOSECOLOR** structure. The application can use the **IpCustColors** member of this structure to check the current color. If the application returns a nonzero value when it processes this message, the dialog box is not dismissed.

Similarly, applications can create a new message identifier for the string defined by the SETRGBSTRING constant. The application's hook function can use the message identifier returned by calling **RegisterWindowMessage** with the SETRGBSTRING constant to set a color in the dialog box. For example, the following line of code sets the color selection to blue:

SendMessage (hwhndDlg, wSetRGBMsg, 0, (LPARAM) RGB (0,0,255) ) ;

In this example, wSetRGBMsg is the message identifier returned by the **RegisterWindowMessage** function. The IParam parameter of the **SendMessage** function is set to the RGB values of the desired color. The *wParam* parameter is not used.

The application can specify any valid RGB values in this call to Send Message. If the RGB values match one of the basic colors, the system selects the basic color and updates the spectrum and luminosity controls. If the RGB values do not match one of the basic colors, the system updates the spectrum and luminosity controls, but the basic color selection remains unchanged.

Note that if the Color dialog box is not fully open and the application sends RGB values that do not match one of the basic colors, the system does not update the dialog box. Updates are unnecessary because the spectrum and luminosity controls are not visible when the dialog box is only partially open.

For more information about processing registered window messages, see "Using Find and Replace dialog boxes."

The Font dialog box contains controls that make it possible for a user to select a font, a font style (such as bold, italic, or regular), a point size, and an effect (such as underline, strikeout, or a text color).

Following is a Font dialog box.

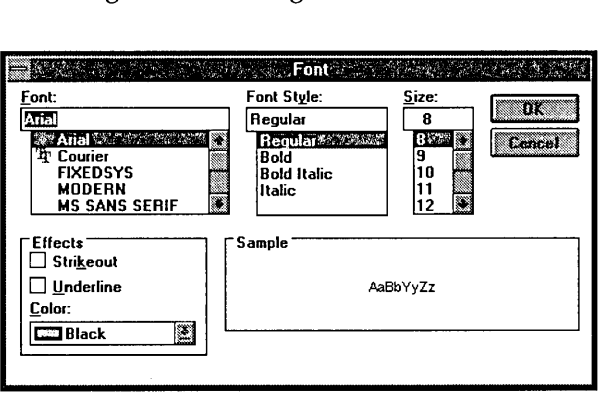

**Displaying the Font dialog** box **in your application** 

The Font dialog box appears after you initialize the members in a **CHOOSEFONT** structure and call the **ChooseFont** function. This structure should be global or declared as a **static** variable. The members of the **CHOOSEFONT** structure contain information about such items as the following:

- $\Box$  The attributes of the font that initially is to appear in the dialog box.
- The attributes of the font that the user selected.
- The point size of the font that the user selected.
- $\blacksquare$  Whether the list of fonts corresponds to a printer, a screen, or both.
- **■** Whether the available fonts listed are TrueType only.
- $\blacksquare$  Whether the Effects box should appear in the dialog box.
- **m** Whether dialog box messages should be processed by an application-supplied hook function.
- Whether the point sizes of the selectable fonts should be limited to a specified range.
- $\blacksquare$  Whether the dialog box should display only what-you-see-is-what-you-get (WYSIWIG) fonts. (These fonts are resident on both the screen and the printer.)
- The color that the **ChooseFont** function should use to render text in the Sample box the first time the application displays the dialog box.
- The color that the user selected for text output.

To display the Font dialog box, an application should perform the following steps:

- 1. If the application requires printer fonts, retrieve a device-context handle for the printer and use this handle to set the **hDC** member of the **CHOOSEFONT** structure. (If the Font dialog box displays only screen fonts, this member should be set to NULL.)
- 2. Set the appropriate flags in the **Flags** member of the **CHOOSEFONT** structure. This setting must include CF \_SCREENFONTS, CF \_PRINTERFONTS, or CF \_BOTH.
- 3. Set the **rgbColors** member of the **CHOOSEFONT** structure if the default color (black) is not appropriate.
- 4. Set the **nFontType** member of the CHOOSE FONT structure using the appropriate constant.
- 5. Set the **nSizeMin** and **nSizeMax** members of the **CHOOSEFONT** structure if the CF \_LIMITSIZE value is specified in the **Flags** member.
- 6. Call the **ChooseFont** function.

The following example initializes the **CHOOSEFONT** structure and calls the **ChooseFont** function:

```
LOGFONTlf; 
CHOOSEFONTc f ; 
/* Set all structure fields to zero. */ 
memset(&cf, 0, sizeof(CHOOSEFONT)); 
cf.1StructSize = sizeof(CHOOSEFONT); 
cf . hwndOwner = hwnd; 
cf.lpLogFont = &If; 
cf.Flags = CF SCREENFONTS I CF EFFECTS; 
cf.rgbColors = RGB(0, 255, 255); /* light blue */
```

```
cf.nFontType = SCREEN_FONTTYFE; 
ChooseFont(&cf);
```
When the user closes the Font dialog box by choosing the OK button, the ChooseFont function returns information about the selected font in the **LOGFONT** structure to which the **IpLogFont** member points. An application can use this **LOGFONT** structure to select the font that will be used to render text. The following example selects a font by using the **LOGFONT** structure and renders a string of text:

```
hdc = GetDC(hwnd); 
hFont = CreateFontIndirect(cf.lpLogFont);
hFontOld = SelectObject(hdc, hFont); 
TextOut(hdc, 50, 150, 
    "AaBbCcDdEeFfGgHhIiJjKkLlMmNnOoPpQqRrSsTtUuVvWwXxYyZz", 52);
SelectObject(hdc, hFontOld); 
DeleteObject(hFont); 
ReleaseDC(hwnd, hdc);
```
An application can also use the WM\_CHOOSEFONT\_GETLOGFONT message to retrieve the current **LOGFONT** structure for the Font dialog box before the user closes the dialog box.

#### Using Open and Save As dialog boxes

The Open dialog box and the Save As dialog box are similar in appearance. Each contains controls that make it possible for the user to specify the location and name of a file or set of files. In the case of the Open dialog box, the user selects the file or files to be opened; in the case of the Save As dialog box, the user selects the file or files to be saved.

Displaying the Open dialog box in your application

The Open dialog box appears after you initialize the members of an OPENFILENAME structure and call the GetOpenFileName function.

Following is an Open dialog box.

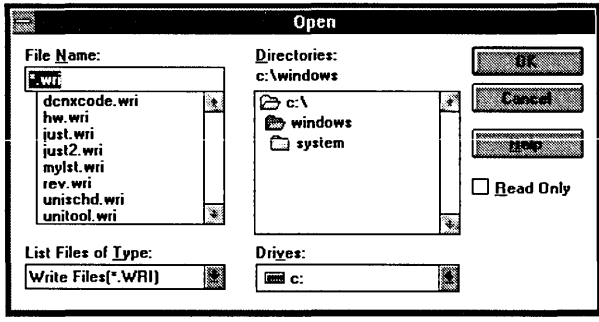

Before the call to **GetOpenFileName,** structure members contain such data as the name of the directory and the filter that are to appear in the dialog box. (A filter is a filename extension. The common dialog box code uses the extension to filter appropriate filenames from a directory.) After the call, structure members contain such data as the name of the selected file and the number of characters in that filename.

To display an Open dialog box, an application should perform the following steps:

- 1. Store the valid filters in a character array.
- 2. Set the **IpstrFilter** member to point to this array.
- 3. Set the **nFilterlndex** member to the value of the index that identifies the default filter.
- 4. Set the **IpstrFile** member to point to an array that contains the initial filename and receives the selected filename.
- 5. Set the **nMaxFile** member to the value that specifies the length of the filename array.
- 6. Set the **IpstrFileTitle** member to point to a buffer that receives the title of the selected file.
- 7. Set the **nMaxFileTitle** member to specify the length of the buffer.
- 8. Set the **IpstrlnitialDir** member to point to a string that specifies the initial directory. (If this member does not point to a valid string, it must be set to  $0$  or point to a string that is set to NULL.)
- **9. Set the IpstrTitle member to point to a string specifying the name that should appear in the title bar of the dialog box. (If this pointer is NULL, the title will be Open.)**
- **10. Initialize the IpstrDefExt member to point to the default extension. (This extension can be 0, 1,2, or 3 characters long.)**
- **11. Call the GetOpenFileName function.**

**The following example initializes an OPENFILENAME structure, calls the GetOpenFileName function, and opens the file by using the IpstrFile member of the structure. The OPENFILENAME structure should be global or declared as a static variable.** 

```
OPENFlLENAME ofn; 
char szDirName[256]; 
char szFile[256] , szFileTitle[256]; 
UINT i, cbString; 
char chReplace; /* string separator for szFilter */ 
char szFilter[256]; 
HFlLE hf; 
/* Get the system directory name, and store in szDirName. * / 
GetSystemDirectory(szDirName, sizeof(szDirName)); 
szFile[0] = ' \0';if ((cbString = LoadString(hinst, IDS FILTERSTRING, 
        szFilter, sizeof(szFilter))) == 0) {
    ErrorHandler();
    return OL; 
-1
chReplace = szFilter[cbString - 1]; /* retrieve wildcard */
for (i = 0; szFilter[i] != ' \0'; i++)if (szFilter[i] == chReplace)szFilter[i] = ' \0';\mathcal{F}/* Set all structure members to zero. * / 
memset(&ofn, 0, sizeof(OPENFILENAME)); 
ofn.1StructSize = sizeof(OPENFlLENAME); 
ofn.hwndOwner = hwnd; 
ofn.lpstrFilter = szFilter; 
ofn.nFilterlndex = 1; 
ofn.lpstrFile = szFile; 
ofn.nMaxFile = sizeof(szFile); 
ofn.lpstrFileTitle = szFileTitle; 
ofn.nMaxFileTitle = sizeof(szFileTitle); 
ofn.lpstrlnitialDir = szDirName; 
ofn.Flags = OFN SHOWHELP | OFN PATHMUSTEXIST |
OFN_FILEMUSTEXIST;
```

```
if(GetOpenFileName(&ofn)){ 
   hf = lopen(ofn.lpstrFile, OF READ);
        /* Perform file operations. */ 
else 
   ErrorHandler();
```
The string referred to by the IDS\_FILTERSTRING constant in the preceding example is defined as follows in the resource-definition file:

```
STRINGTABLE 
BEGIN 
 IDS FILTERSTRING "Write Files (*.WRI) 1*.wriIWord Files (*.DOC) I*.docl" 
END
```
The vertical bars in this string are used as wildcards. After using the **LoadString** function to retrieve the string, the wildcards are replaced with NULL. The wildcard can be any unique character and must be included as the last character in the string. Initializing strings in this manner guarantees that the parts of the string are contiguous in memory and that the string is terminated with two null characters.

Applications that can open files over a network can create a new message identifier for the string defined by the SHAREVISTRING constant. The application creates the new message identifier by calling the **RegisterWindowMessage** function and passing this constant as the single parameter. After calling **RegisterWindowMessage,** the application is notified whenever a sharing violation occurs during a call to the **OpenFile** function. For more information about processing registered window messages, see "Using Find and Replace dialog boxes."

Displaying the Save As dialog box in your application

The Save As dialog box appears after you initialize the members of an OPEN FILENAME structure and call the **GetSaveFileName**  function.

**Following is a Save As dialog box.** 

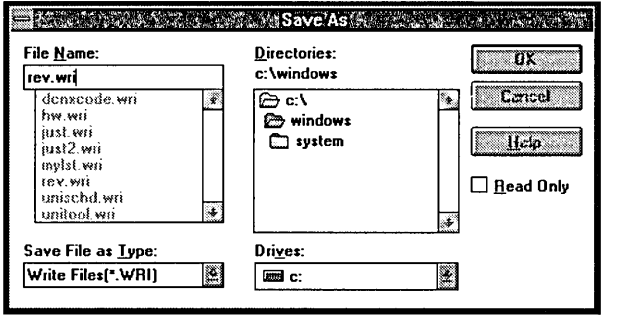

**Before the call to GetSaveFileName, structure members contain such data as the name of the initial directory and a filter string. After the call, structure members contain such data as the name of the file to be saved and the number of characters in that filename.** 

**The following example initializes an OPENFILENAME structure, calls GetSaveFileName function, and saves the file. The OPENFILENAME structure should be global or declared as a static variable.** 

```
OPENFILENAMEDfn;
char szDirName[256]; 
char szFile[256], szFileTitle[256]; 
UINT i, cbString;<br>char chReplace;
                    /* string separator for szFilter */
char szFilter[256]; 
HFILEhf; 
1* 
* Retrieve the system directory name, and store it in 
* szDirName. 
*1 
GetSystemDirectory(szDirName, sizeof(szDirName)); 
if ((cbString = LoadString(hinst, IDS_FILTERSTRING, 
        szFilter, sizeof(szFilter))) == 0) {
    ErrorHandler(); 
    return 0; 
\mathcal{F}chReplace szFilter[cbString - 1]; 1* retrieve wildcard *1 
for (i = 0; szFilter[i] != '\\0'; i++) {
    if (szFilter[i] == chReplace) 
       szFilter[i] = ' \0';\mathcal{F}
```

```
/* Set all structure members to zero. * / 
memset(&ofn, 0, sizeof(OPENFILENAME));
/*InitializetheOPENFILENAMEmembers. */ 
szFile[0] = ' \0'ofn.1StructSize = sizeof(OPENFILENAME);
ofn.hwndOwner = hwndi 
ofn.lpstrFilter = szFilteri 
of n.lengtherFile = szFile;ofn.nMaxFile = sizeof(szFile);ofn.lpstrFileTitle = szFileTitlei 
of n.m\Delta xFileTitle = size of (szFileTitle);ofn.lpstrInitialDir = szDirNamei 
ofn.Flags = OFN SHOWHELP | OFN OVERWRITEPROMPT;
if(GetSaveFileName(&ofn)){ 
    /* Perform file operations. */ 
else 
    ErrorHandler () i
```
The string referred to by the IDS\_FILTERSTRING constant in the preceding example is defined in the resource-definition file. It is used in exactly the same way as the IDS\_FILTERSTRING constant discussed in "Displaying the Open dialog box in your application."

**Monitoring list box controls in an Open or Save As dialog box** 

An.application can monitor list box selections in order to process and display data in custom controls. For example, an application can use a custom control to display the total length, in bytes, of all of the files selected in the File Name box. One method the application can use to obtain this value is to recompute the total count of bytes each time the user selects a file or cancels the selection of a file. A faster method is for the application to use the LBSELCHSTRING message to identify a new selection and add the corresponding file length to the value that appears in the custom control. (Note that in this example, the custom control is a standard Windows control that you identify in a resource file template for one of the common dialog boxes.)

An application registers the selection-change message with the **RegisterWindowMessage** function. Once the application registers the message, it uses this function's return value to identify

messages from the dialog box. The message is processed in the application-supplied hook function for the common dialog box. The *wParam* parameter of each message identifies the list box in which the selection occurred. The low-order word of the lParam parameter identifies the list box item. The high-order word of the lParam parameter is one of the following values:

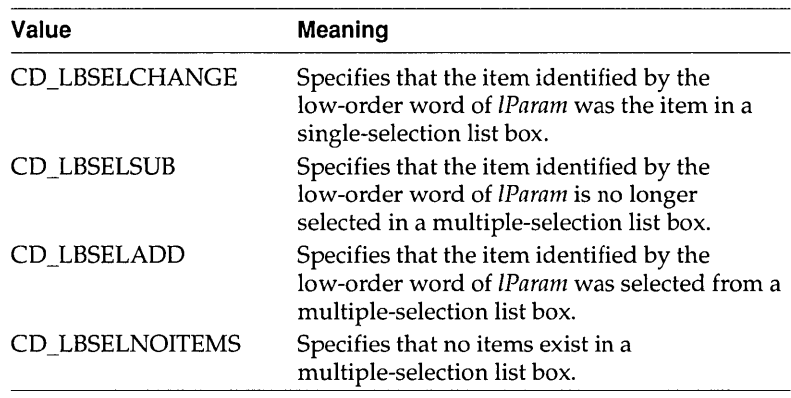

For an example that registers a common dialog box message, see "Using Find and Replace dialog boxes."

**Monitoring filenames in an Open or Save As dialog box** 

Applications can alter the normal processing of an Open or Save As dialog box by monitoring which filename the user types and by performing other, unique operations. For example, one application could prevent the user from closing the dialog box if the selected filename is prohibited; another application could make it possible for the user to select multiple filenames.

To monitor filenames, an application should register the **FILEOKSTRING** message. An application registers this message by calling the **RegisterWindowMessage** function and passing the message name as its single parameter. After the message is registered, the dialog box procedure in COMMDLG.DLL uses it to signal that the user has selected a filename and chosen the OK button and that the dialog box has checked the filename and is ready to return. The dialog box procedure signals these actions by sending the message to the application's hook function. After receiving the message, the hook function should return a value to the dialog box procedure that called it. If the hook function did not process the message, it should return 0; if the hook function did process the message and the dialog box should close, the

hook function should return 0; if the hook function did process the message but the dialog box should not close, the hook function should return 1. (All other return values are reserved.)

## Using Print and Print Setup dialog boxes

A Print dialog box contains controls that let a user configure a printer for a particular print job. The user can make such selections as print quality, page range, and number of copies (if the printer supports multiple copies).

Following is a Print dialog box.

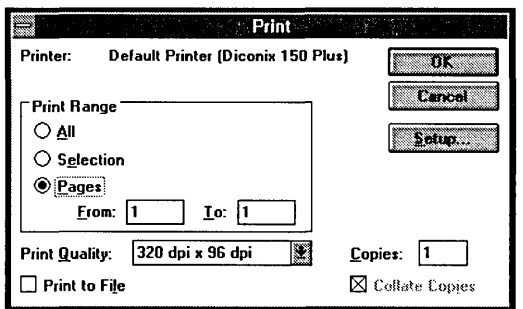

Choosing the Setup button in the Print dialog box displays the following Print Setup dialog box for a PostScript printer.

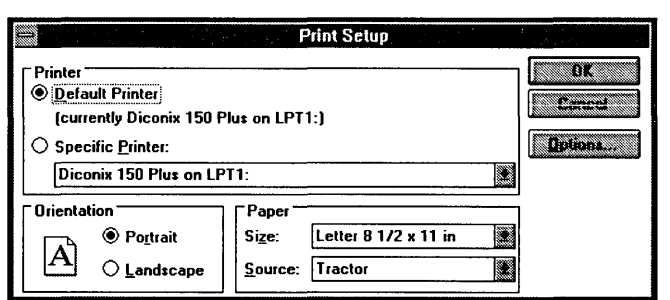

The Print Setup dialog box provides controls that make it possible for the user to reconfigure the selected printer.

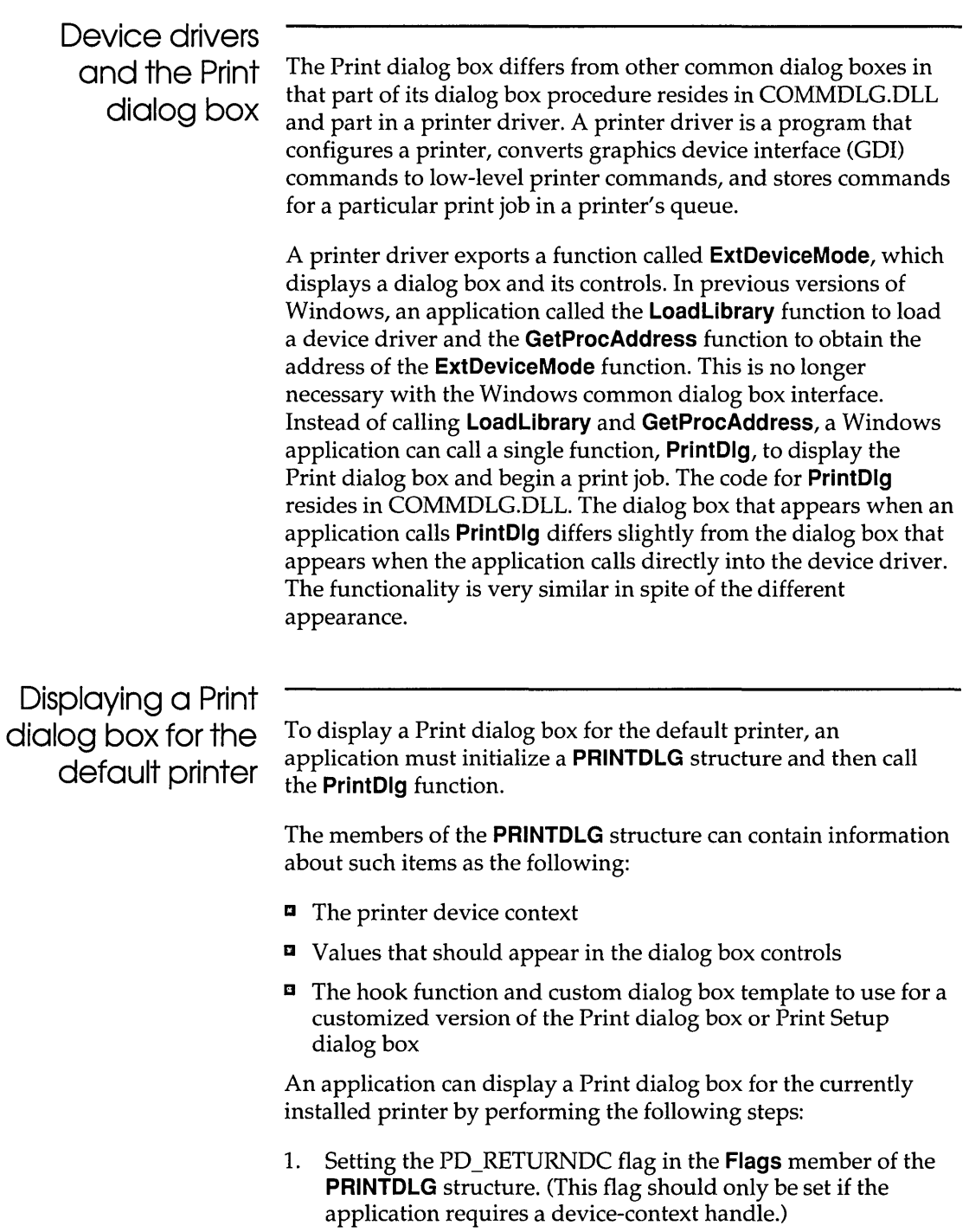
- **2. Initializing the IStructSize, hDevMode, and hDevNames members.**
- **3. Calling the PrintDlg function and passing a pointer to the PRINTDLG structure just initialized.**

**Setting the PD\_RETURNDC flag causes PrintDlg to display the Print dialog box and return a handle identifying a printer device context in the hDC member of the PRINTDLG structure. (The application passes the device-context handle as the first parameter to the GDI functions that render output on the printer.)** 

**The following example initializes the members of the PRINTDLG structure and calls the PrintDlg function prior to printing output. This structure should be global or declared as a static variable.** 

```
PRINTDLGpd; 
1* Set all structure members to zero. *1 
memset(&pd, 0, sizeof(PRINTDLG)); 
1* InitializethenecessaryPRINTDLGstructuremembers. *1 
pd.1StructSize = sizeof(PRINTDLG); 
pd.hwndOwner = hwnd; 
pd. Flags = PD_RETURNDC; 
1* Print a test page if successful. * 1 
if (PrintDlq(\delta pd) != 0) {
    Escape (pd.hDC, STARTDOC, 8, "Test-Doc", NULL); 
    1* Print text and rectangle. *1 
    TextOut(pd.hDC, 50, 50, "Common Dialog Test Page", 23);
    Rectangle (pd.hDC, 50, 90, 625, 105); 
    Escape (pd. hDC, NEWFRAME, 0, NULL, NULL); 
    Escape (pd.hDC, ENDDOC, 0, NULL, NULL); 
    DeleteDC(pd.hDC); 
    if (pd.hDevMode != NULL) 
       GlobalFree(pd.hDevMode); 
    if (pd.hDevNames != NULL) 
       GlobalFree(pd.hDevNames); 
else 
    ErrorHandler () ;
```
## Using Find and Replace dialog boxes

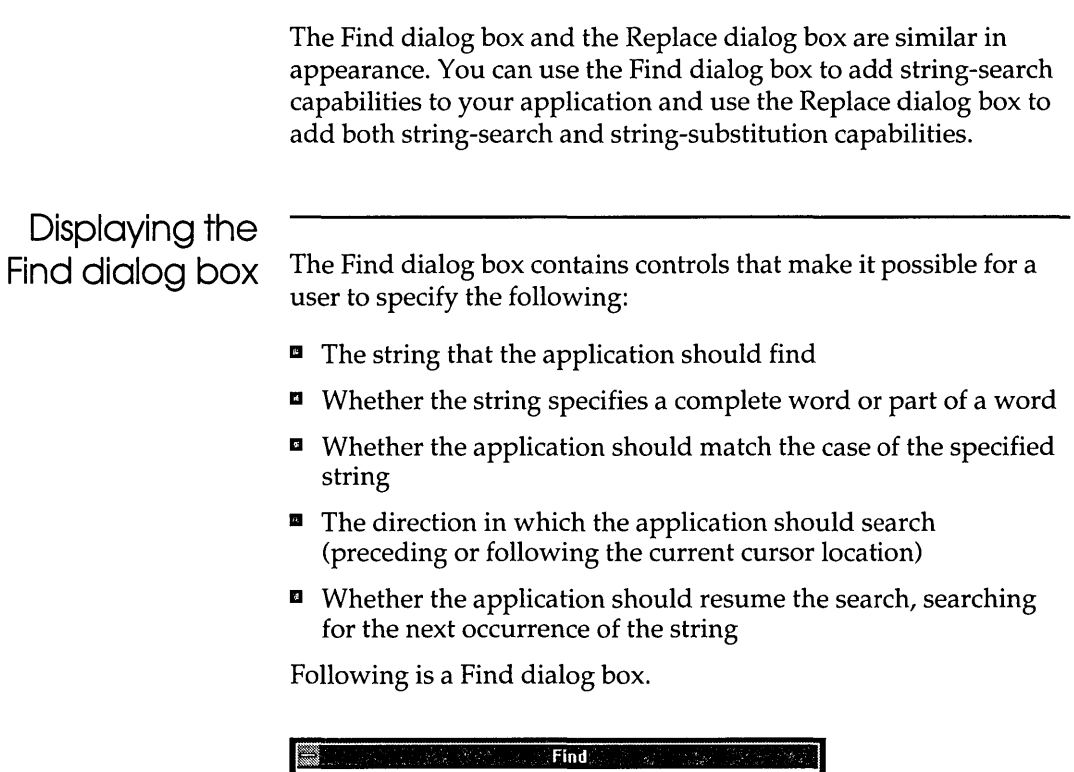

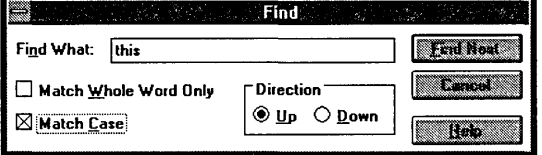

To display the Find dialog box, you need to initialize a FINDREPLACE structure and call the FindText function. Members of the FINDREPLACE structure contain information about such items as the following:

- $\blacksquare$  Which window owns the dialog box
- **E** How the application should perform the search
- $\blacksquare$  A character buffer that is to receive the string

To initialize the **FINDREPLACE** structure, you need to perform the following tasks:

- 1. Set the **IStructSize** member by using the **sizeof** operator.
- 2. Set the **hwndOwner** member by using the handle that identifies the owner window of the dialog box.
- 3. If you are customizing the Find dialog box, set the **hlnstance**  member to identify the instance of the module that contains your custom dialog box template.
- 4. Set the **Flags** member to indicate the selection state of the dialog box options. (For example, setting the FR\_NOUPDOWN flag disables the Up and Down buttons, setting the FR\_NOWHOLEWORD flag disables the Match Whole Word Only check box, and setting the FR\_NOMATCHCASE flag disables the Match Case check box).
- 5. If you are supplying a custom dialog box template or hook function, set additional flags in the **Flags** member.
- 6. Set the **IpstrFindWhat** member to point to the buffer that will receive the string to be found.
- 7. Set the **wFindWhatLen** member to specify the size, in bytes, of the buffer to which **IpstrFindWhat** points.
- 8. Set the **ICustData** member with any custom data your application may need to access.
- 9. If your application customizes the Find dialog box, set the **IpfnHook** member to point to your hook function.
- 10. If your application uses a custom dialog box template, set the **IpTemplateName** member to point to the string that identifies the template.

The following example initializes the **FINDREPLACE** structure and then calls the FindText function. This structure should be global or declared as a static variable.

```
FINDREPLACEfr; 
/* Set all structure fields to zero. * / 
rnernset(&fr, 0, sizeof(FINDREPLACE)); 
fr.1StructSize = sizeof(FINDREPLACE); 
fr .hwndOwner = hwnd; 
fr.lpstrFindWhat = szFindWhat; 
fr.wFindWhatLen = sizeof(szFindWhat); 
hD1q = FindText(6fr);break;
```
Displaying the Replace dialog box

The Replace dialog box is similar to the Find dialog box. However, the Replace dialog box has no Direction box and has three additional controls that make it possible for the user to specify the following:

- $\blacksquare$  The replacement string
- $\blacksquare$  Whether the application should replace the occurrence of the string that is currently highlighted
- **E** Whether the application should replace all occurrences of the string

Following is a Replace dialog box.

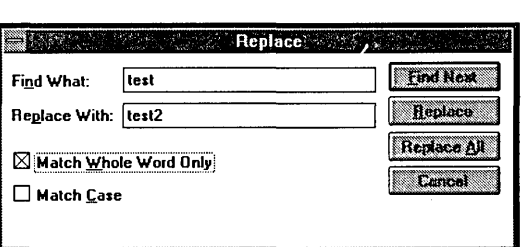

To display the Replace dialog box, you need to initialize a **FINDREPLACE** structure and call the ReplaceText function.

**Processing dialog box messages for a Find or Replace dialog box** 

The Find and Replace dialog boxes differ from the other common dialogs in two respects: First, they are modeless; and second, their respective dialog box procedures send messages to the application that calls the **FindText or ReplaceText** function. These messages contain data specified by the user in the dialog box controls, such as the direction in which the application should search for a string, whether the application should match the case of the specified string, and whether the application should match the entire string.

To process messages from a Find or Replace dialog box, an application must register the dialog box's unique message, **FINDMSGSTRING.** 

The application registers this message with the **RegisterWindowMessage** function. Once the application registers the message, it uses the function's return value to identify messages from the Find or Replace dialog box. The following example registers the message with the **RegisterWindowMessage**  function:

```
UINT uFindReplaceMsg; 
/* Register the FindReplace message. * / 
uFindReplaceMsg = RegisterWindowMessage(FINDMSGSTRING);
```
After the application registers this message, it can process messages for the Find or Replace dialog box by using the **RegisterWindowMessage** return value. The following example processes messages for the Find dialog box and then calls its own SearchFile function to locate the string of text. If the user is closing the dialog box (that is, if the **Flags** member of **FINDREPLACE** is FR\_DIALOGTERM), the handle should be invalidated and the procedure should return zero.

```
LRESULTCALLBACKMainWndProc(HWNDhwnd,UINTmsg,WPARAMwParam, 
   LPARAM IParam) 
\{FINDREPLACE FAR* Ipfr; 
    if (msg == uFindReplaceMsg) {
        Ipfr = (FINDREPLACE FAR*) IParam; 
        SearchFile((BOOL) (lpfr->Flags & FR_DOWN),
             (BOOL) (lpfr->Flags & FR_MATCHCASE)); 
        return 0; 
    \mathbf{I}
```
A custom common dialog box is a common dialog box that has been altered to suit a particular Windows application. The customization may be complex and include the hiding of original controls, the addition of new controls, or a change in the size of the original dialog box; or it may be simple, such as the alteration of a single existing control.

Developers who need to customize a common dialog box must provide a special hook function and, in most cases, a custom dialog box template. Customizations of this kind require a significant amount of additional code-displaying a customized common dialog box is not as simple as initializing the members of a structure and calling a single function.

Applications that subclass controls in any of the common dialog boxes must do so while processing the WM\_INITDIALOG message in the application's hook function. This allows the application to receive the control-specific messages first, because it will have subclassed the control after the common dialog box has installed its subclassing procedures. (The previous hook function should be called for all messages that are not handled by the application's subclass function, as is standard for subclassing.)

An application cannot subclass a control by defining a local class to override a specific control type. The reason is that the data segment would not be correctly initialized when the class was called-the data segment would be the common dialog box's data segment, not the application's data segment.

#### **Appropriate and inappropriate customizations**

From the user's perspective, the chief benefit of the common dialog box is its consistent appearance and functionality from application to application. Therefore, it becomes important that a developer only customize a common dialog box when it is absolutely necessary for an application. Otherwise, the consistent appearance and simple coding interface are lost. Appropriate customizations leave intact as many of the original controls as possible. Increasing the size of the dialog box or adding new controls in available space that already appears in the dialog box would be an appropriate customization. Hiding original controls

Hook functions and custom dialog box templates or otherwise changing the intended functionality of the original controls would be an inappropriate customization. Each common dialog box uses the dialog box procedure and dialog box template provided for it in COMMDLG.DLL. The dialog box procedure processes messages and notifications for the common dialog box and its controls. The dialog box template defines the appearance of the dialog box—its dimensions, its location, and the dimensions and locations of controls that appear within it. In addition to the provided dialog box procedure and dialog box template, a custom dialog box requires a hook function that you provide and, usually, a custom version of the dialog box template. Hook function The dialog box procedure provided in COMMDLG.DLL for a common dialog box calls the application's hook function if the application sets the appropriate flag and pointer in the structure for that common dialog box. The structure for each common dialog box contains a **Flags** member that specifies whether the application supplies a hook function and contains an **IpfnHook**  member that points to the hook function if one exists. If the application sets the **Flags** member to indicate that a hook function exists, it must also set the **IpfnHook** member. The following example sets the **Flags** and **IpfnHook** members of an **OPENFILENAME** structure to support an application's hook function: #defineSTRICT #include <windows.h> /\* required for all Windows applications \*/ #include <commdlg.h> #include <string.h> #include "header.h" /\* specific to this program \*/ OPENFILENAME ofn; /\* Get the system directory name, and store in szDirName. \*/ GetSystemDirectory((LPSTR)szDirName, 255); /\* Initialize the OPENFILENAME members. \*/  $szFile[0] = ' \0';$ ofn.1StructSize = sizeof(OPENFILENAME); ofn.hwndOwner = hwnd; ofn.hInstance = hInst;

```
ofn.lpstrFilter = szFilter[O]; 
ofn.lpstrCustomFilter = NULL; 
ofn.nMaxCustFilter = OL; 
ofn.nFilterlndex = lL; 
ofn.lpstrFile = szFile; 
ofn.nMaxFile = sizeof(szFile); 
ofn.lpstrFileTitle = szFileTitle; 
ofn.nMaxFileTitle = sizeof(szFileTitle); 
ofn.lpstrlnitialDir = szDirName; 
ofn.lpstrTitle = NULL; 
ofn.Flags = OFN ENABLEHOOK | OFN_ENABLETEMPLATE;
ofn.nFileOffset = 0; 
ofn.nFileExtension = 0; 
ofn.lpstrDefExt = NULL; 
ofn.lpfnHook = MakeProclnstance((FARPROC) FileOpenHookProc, hlnst); 
ofn.lpTemplateName = "FileOpen";
```
In the previous example, the **MakeProclnstance** function is called to create a procedure-instance address for the hook function. This address is assigned to the **IpfnHook** member of the **OPENFILENAME** structure. If the hook function is part of a dynamic-link library (rather than an application), the procedure address is obtained by calling the **GetProcAddress** function (instead of **MakeProclnstance).** 

The hook function processes any messages or notifications that the custom dialog box requires. With the exception of one message (WM\_INITDIALOG), the hook function receives messages and notifications before the dialog box procedure provided in COMMDLG.DLL receives them. In the case of WM\_INITDIALOG, the hook function receives the message after the dialog box procedure and should process it. When the hook function finishes processing a message, it returns a value that indicates whether the dialog box procedure provided in COMMDLG.DLL should also process the message. If the dialog box procedure should process the message, the return value is FALSE; if the dialog box procedure should ignore the message, the return value is TRUE.

To process the message from the OK button after the dialog box procedure processes it, an application must post a message to itself when the OK message is received. When the application receives the message it has posted, the common dialog box procedure will have finished processing messages for the dialog box. This technique is particularly useful when working with the Find and Replace dialog boxes, because the **Flags** member of the **FINDREPLACE** structure does not reflect changes to the dialog box until after the messages have been processed by COMMDLG.DLL.

The following example shows a hook function for a custom Open dialog box:

```
UINTCALLBACKFileOpenHookProc(HWNDhdlg,UINTmsg,WPARAM 
     wParam, LPARAM lParam) 
\{switch (msg) { 
        case WM INITDIALOG: 
            return TRUE; 
        case WM COMMAND: 
             /* Use IsDlgButtonChecked to set lCustData. */ 
             if (wParam == IDOK) { 
                 /* Set backup flag. */ 
                 ofn.1CustData = 
                     (DWORD) IsDlgButtonChecked(hdlg, ID_CUSTCHX); 
             \mathbf{I}return FALSE; /* Allow standard processing. */ 
    \mathcal{E}/* Allow standard processing. */ 
    return FALSE; 
\mathcal{F}
```
This hook function tests a custom check box when the user chooses the OK button. If the check box was selected, the hook function sets the **ICustData** member of the **OPENFILENAME** structure to 1; otherwise, it sets the **ICustData** member to O.

A hook function should never call the **End Dialog** function. Instead, if a hook function contains code that abnormally terminates a common dialog box, this code should pass the IDABORT value to the dialog box procedure by using the **PostMessage** function as shown in the following example:

PostMessage(hDlg,WM\_COMMAND,IDABORT, (LONG)FALSE);

When a hook function posts the IDABORT value, the common dialog box function returns the value contained in the low word of the IParam parameter. For example, if the hook function for **GetOpenFileName** called the **PostMessage** function with (LONG) 100 as the last parameter, **GetOpenFileName** would return 100.

A hook function must be exported in an application's module-definition (.DEF) file as shown in the following example:

NAME cd EXETYFE WINDOWS STUB 'WINSTUB.EXE' CODE PRELOAD MOVEABLE DISCARDABLE DATA PRELOAD MOVEABLE MULTIPLE HEAPSIZE 1024 STACKSIZE8192 EXPORTS FILEOPENHOOKPROC @1

Customizing a dialog

box template

The dialog box template provided in COMMDLG.DLL for each common dialog box contains the data that the dialog box procedure uses to display that common dialog box. Most applications that customize a common dialog box also need to create a custom dialog box template to use instead of the dialog box template in COMMDLG.DLL. (A custom dialog box template is not required for all custom dialog boxes. For instance, a template would not be necessary if an application changed a dialog box in a relatively minor way and only in an unusual situation.)

A developer should create a custom dialog box template by modifying the appropriate dialog box template in COMMDLG.DLL. Following are the template filenames and the names of their corresponding common dialog boxes:

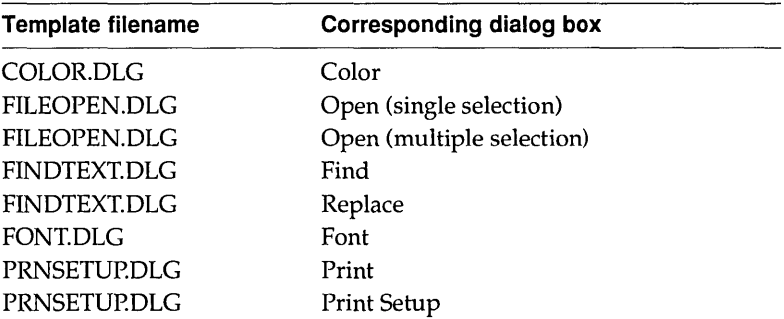

**The following excerpt is from a custom dialog box template created for an Open dialog box:** 

```
CONTROL "&Backup File", ID_CUSTCHX, "button", 
        BS_AUTOCHECKBOX | \overline{W}S_CHILD | WS_TABSTOP | WS_GROUP,
        208, 86, 50, 12
```
END

**This entry supports the addition of a new Backup File check box immediately below the existing Read Only check box.** 

**The custom template should be added to the application's resource file.** 

**Displaying the custom dialog box** 

**After your application creates the hook function and the dialog box template, it should set the members of the structure for the common dialog box being customized and call the appropriate function to display the custom dialog box.** 

**The following example calls the GetOpenFileName function and creates a backup file if the user selected the custom Backup File check box in the custom Open dialog box:** 

```
/* Open the file and create a backup. * / 
if(GetOpenFileName(&ofn) ){ 
   hf = lopen(ofn.lpstrFile, OF READWRITE);
    /* Create the backup file. */ 
    if (ofn.lCustData) { 
        /* Process files with extension. */ 
        if (ofn.nFileExtension){ 
           for (i=0; i<(int)ofn.nFileExtension; i++)szChar[i] = *ofn.LpstrFile++;}/*endif */ 
        /* Process files without extension. */ 
        else { 
           i=O; 
           while (*ofn.lpstrFile!='\0')
```

```
szChar[i++] = *ofn.lpstrFile++;
```

```
szChar[i] = '.';
        }/*end else*/ 
        pszNewPAFN = lstrcat(szChar, "BAK"); 
        /* Create the backup file. */ 
        hfBackup = _lcreat(pszNewPAFN, 0); 
        /* Copy contents of original file to the backup file. */ 
        while ((cBufLngth= lread(hf, cBufl, 256)) == 256)
             lwrite(hfBackup, cBufl, cBufLngth); 
        _lwrite(hfBackup, cBufl, cBufLngth); 
        -<br>lclose(hfBackup);
    /*~ndif GetOpenFileName*/ 
    /* File operations begin here. */ 
\mathcal{F}/* endif (GetOpenFileName) */
```
**The following is the custom Open dialog box. The new Backup File check box appears in the lower-right corner.** 

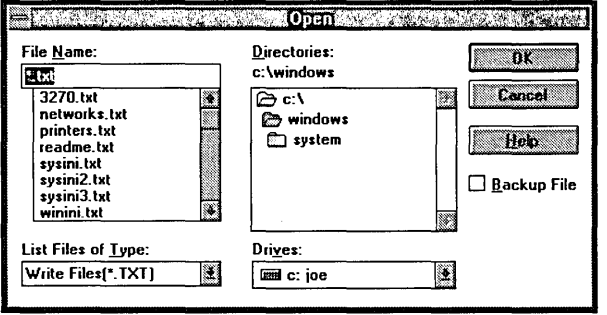

An application can display a Help button in any of the common dialog boxes by setting the appropriate flag in the **Flags** member of the structure for that common dialog box. Following are the structures for the common dialog boxes and the Help flag that corresponds to each structure:

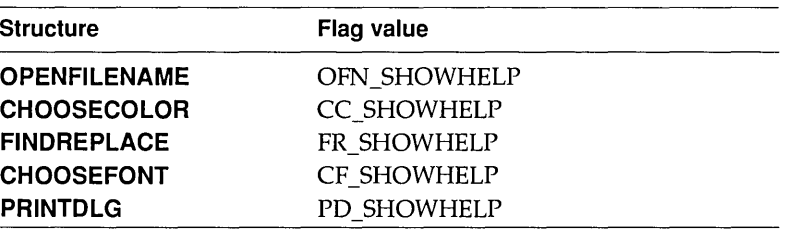

If an application displays the Help button, it must process the user's request for Help. This can be done either in one of the application's window procedures or in a hook function.

If the application processes the request for Help in one of the application's window procedures, it must first create a new message identifier for the string defined by the HELPMSGSTRING constant. The application creates the new message identifier by calling the **RegisterWindowMessage**  function and passing this constant as the single parameter. (For more information about processing registered window messages, see "Using Find and Replace dialog boxes.") In addition to creating a new message identifier, the application must set the **hwndOwner** member of the appropriate structure for the common dialog box so that this member contains the handle of the dialog box's owner window. After the message identifier is created and the **hwndOwner** member is set, the dialog box procedure notifies the window procedure of the owner window whenever the user chooses the Help button.

The following example processes a user's request for Help in the window procedure of its owner window. The **if** statement should be in the **default:** section of the switch statement that processes messages.

MyHelpMsg = RegisterWindowMessage(HELPMSGSTRING);

```
if (message == MyHelpMsg) 
   WinHelp (hWnd, "appfile.hlp", HELP_CONTEXT, ID_MY_CONTEXT);
```
If the application processes the request for Help in a hook function, it should test for the following condition in the WM\_COMMAND message:

wParam == pshHelp

When this condition is true, the hook function should call the **WinHelp** function as shown in the preceding example. (To process Help in a hook function, you must include the header file DLGS.H in the source file that contains the hook-function code.)

#### **Error detection**

Whenever a common dialog box function fails, an application can call the **CommDlgExtendedError** function to find out the cause of the failure. The **CommDlgExtendedError** function returns an error value that identifies the cause of the most recent error.

Six constants are defined in the CDERR.H header file that identify the ranges of error values for categories of errors returned by **CommDlgExtendedError.** Following are these constants in ascending order by value range:

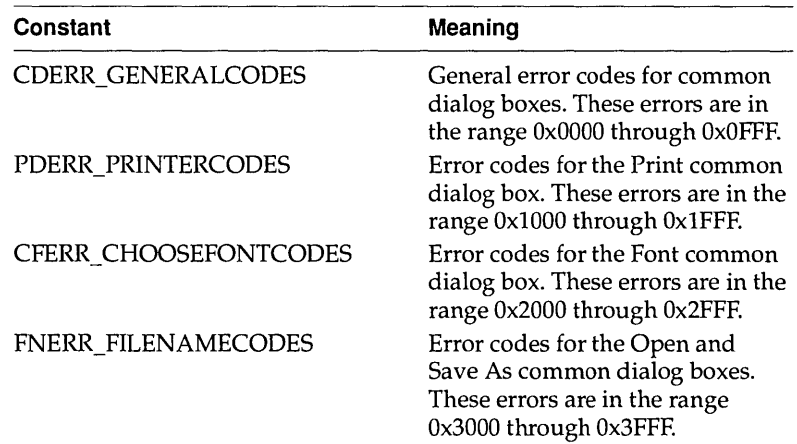

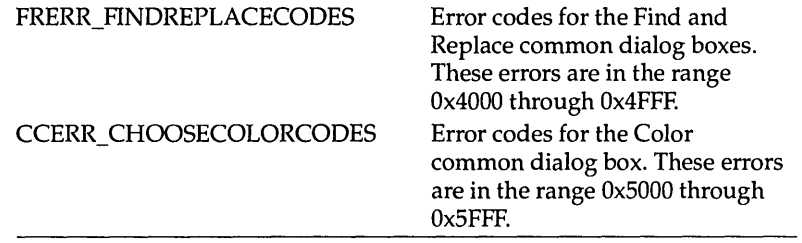

# c H A p T E R 2

## **Dynamic Data Exchange Management Library**

This chapter describes how to use the Dynamic Data Exchange Management Library (DDEML). The DDEML is a dynamic-link library (DLL) that applications running with the Microsoft Windows operating system can use to share data.

The following topics are related to the information in this chapter:

- $\blacksquare$  Atoms
- **E** Memory management
- Clipboard
- $\n **D**$  pynamic-link libraries
- Object linking and embedding (OLE)

Dynamic data exchange (DDE) is a form of interprocess communication that uses shared memory to exchange data between applications. Applications can use DDE for one-time data transfers and for ongoing exchanges in which the applications send updates to one another as new data becomes available.

Dynamic data exchange differs from the clipboard data-transfer mechanism that is also part of the Windows operating system. One difference is that the clipboard is almost always used as a one-time response to a specific action by the user-such as choosing the Paste command from a menu. Although DDE may also be initiated by a user, it typically continues without the user's further involvement.

The DDEML provides an application programming interface (API) that simplifies the task of adding DOE capability to a Windows application. Instead of sending, posting, and processing DOE messages directly, an application uses the functions provided by the DDEML to manage DOE conversations. (A DOE conversation is the interaction between client and server applications.) The DDEML also provides a facility for managing the strings and data that are shared among DOE applications. Instead of using atoms and pointers to shared memory objects, DOE applications create and exchange string handles, which identify strings, and data handles, which identify global memory objects. DDEML provides a service that makes it possible for a server application to register the service names that it supports. The names are broadcast to other applications in the system, which can then use the names to connect to the server. The DDEML also ensures compatibility among DOE applications by forcing them to implement the DOE protocol in a consistent manner.

Existing applications that use the message-based DOE protocol are fully compatible with those that use the DDEML. That is, an application that uses message-based DOE can establish conversations and perform transactions with applications that use the DDEML. Because of the many advantages of the DDEML, new applications should use it rather than the DOE messages.

The DDEML can run on systems that have Microsoft Windows version 3.0 or later installed. The DDEML does not support real mode. To use the API elements of the DOE management library, you must include the DDEML.H header file in your source files, link with DDEML.LIB, and ensure that DDEML.DLL resides in the system's path.

#### **Basic concepts**

The concepts in this section are key to understanding DOE and the DDEML.

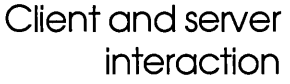

Dynamic data exchange always takes place between a client application and a server application. The client initiates the exchange by establishing a conversation with the server so that it can send transactions to the server. (A transaction is a request for data or services.) The server responds to these transactions by providing data or services to the client. A server can have many clients at the same time, and a client can request data from multiple servers. Also, an application can be both a client and a server. A client terminates a conversation when it no longer needs a server's data or services.

For example, a graphics application might contain a bar graph that represents a corporation's quarterly profits, and the data for the bar graph might be contained in a spreadsheet application. To obtain the latest profit figures, the graphics application (the client) establishes a conversation with the spreadsheet application (the server). The graphics application then sends a transaction to the spreadsheet application, requesting the latest profit figures.

#### **Transactions and the DDE callback function**

The DDEML notifies an application of DDE activity that affects the application by sending transactions to the application's DDE callback function. A transaction is similar to a message—it is a named constant accompanied by other parameters that contain additional information about the transaction.

The DDEML passes a transaction to an application-defined DDE callback function, which carries out the appropriate action depending on the type of the transaction. For example, when a client application attempts to establish a conversation with a server application, the client calls the **DdeConnect** function. This causes the DDEML to send an XTYP \_CONNECT transaction to the server's DDE callback function. The callback function can allow the conversation by returning TRUE to the DDEML, or it can deny the conversation by returning FALSE.

For a detailed discussion of transactions, see "Transaction management."

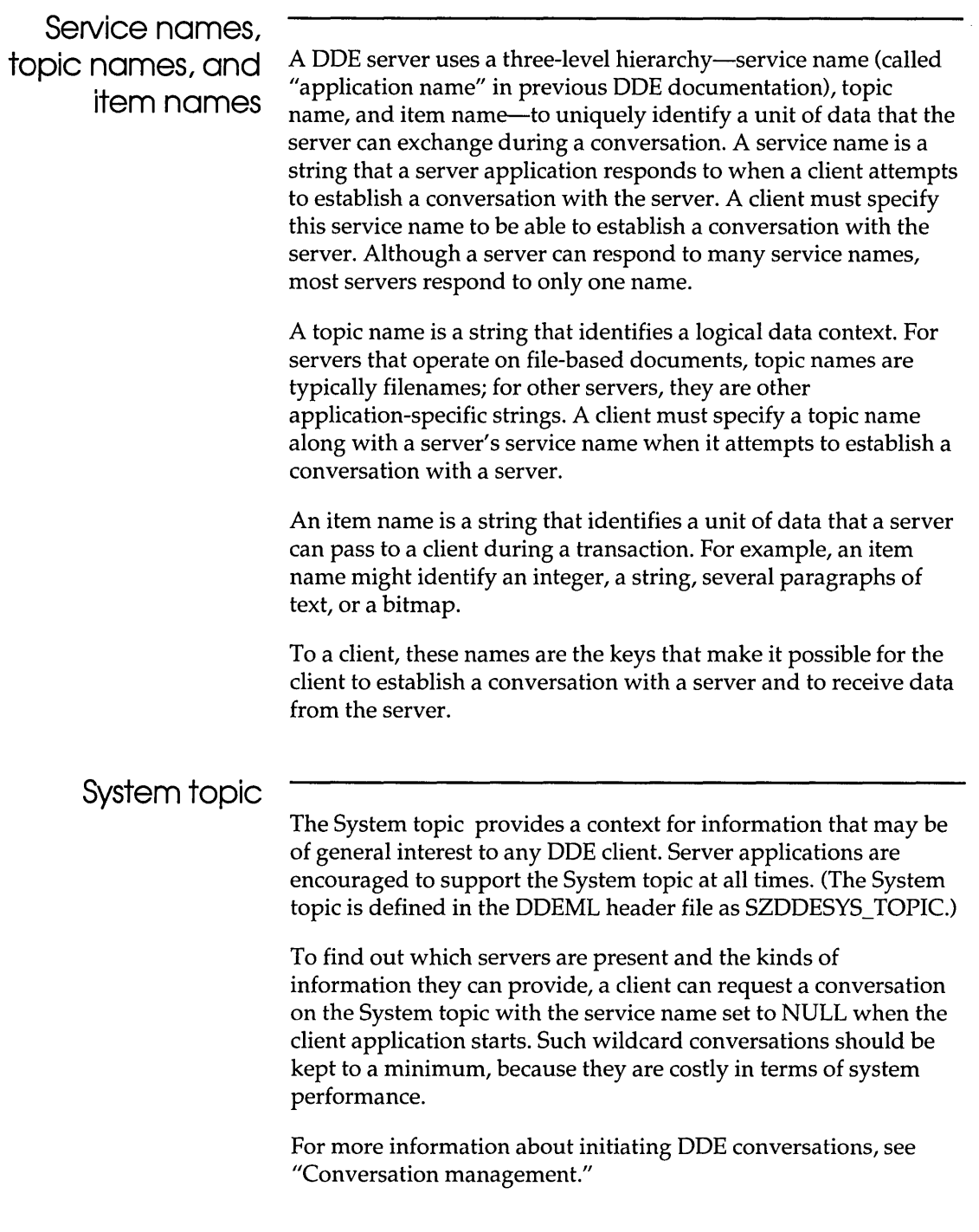

 $\mathbf{r}$ 

A server should support the following item names within the System topic and any other item names that may be useful to a client:

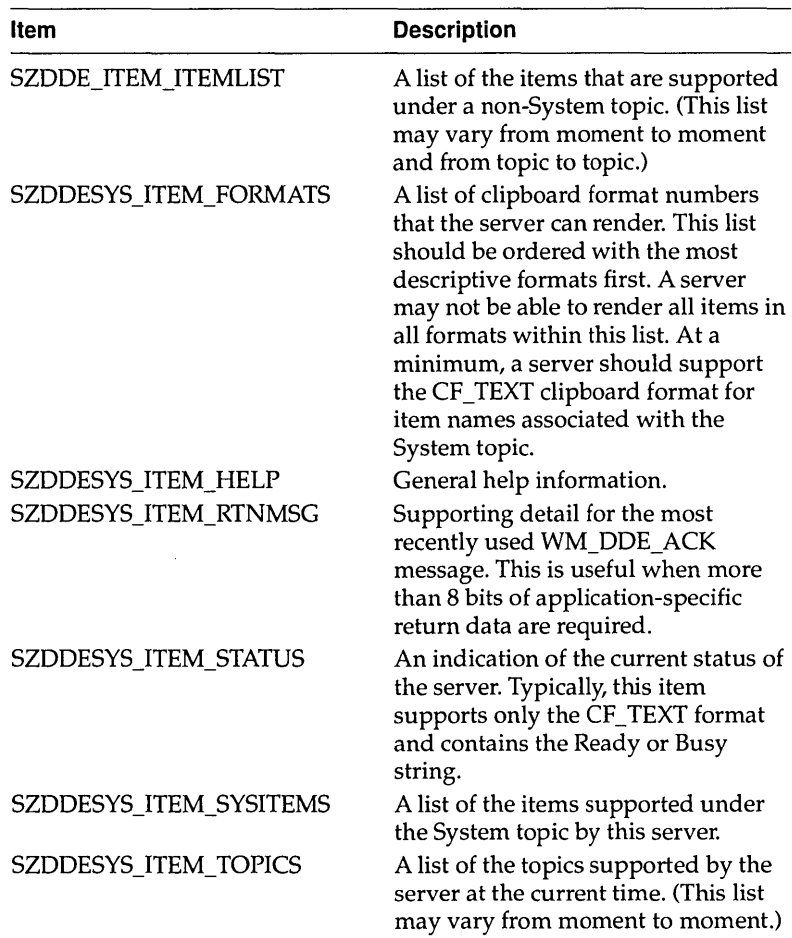

These item names are string constants defined in the DDEML header files. To obtain string handles for these strings, an application must use the DDEML string-management functions, just as it would for any other string in a DDEML application. For more information about managing strings, see "String management."

The DDEML requires that Windows be running; otherwise, the system cannot load the DDEML dynamic-link library. Before calling any DDEML function, an application should call the **GetWinFlags** function, checking the return value for the WF \_PMODE flag. If this flag is returned, the application can call DDEML functions.

Before calling any other DDEML function, an application must call the **Ddelnitialize** function. The **Ddelnitialize** function obtains an instance identifier for the application, registers the application's DDE callback function with the DDEML, and specifies the transaction filter flags for the callback function.

The DDEML uses instance identifiers so that it can support applications that allow multiple DDEML instances. Each instance of an application must pass its instance identifier as the *idlnst*  parameter to any other DDEML function that requires it. An application that uses multiple DDEML instances should assign a different DDE callback function to each instance. This makes it possible for the application to identify each instance within its callback function.

The purpose for multiple DDEML instances is to support DLLs using the DDEML. It is not recommended that an application have multiple DDE instances.

Transaction filters optimize system performance by preventing the DDEML from passing unwanted transactions to the application's DDE callback function. An application sets the transaction filters when it calls the **Ddelnitialize** function. An application should specify a transaction filter flag for each type of transaction that it does not process in its callback function. An application can change its transaction filters with a subsequent call to the **Ddelnitialize** function.

For more information about transactions, see "Transaction management."

The following example shows how to initialize an application to use the DDEML:

```
DWORD idInst = 0L; /* instance identifier */
HANDLE hInst; \frac{1}{2} /* instance handle */
FARPROC lpDdeProc; /* procedure instance address */
lpDdeProc = MakeProclnstance((FARPROC) DdeCallback, hlnst); 
if (DdeInitialize(&idInst, 
/* receives instance identifier */ 
   (PFNCALLBACK) lpDdeProc, 
   CBF_FAIL_EXECUTES |
   CBF_FAIL_POKES, OL);
  return FALSE; 
                                /* address of callback function */ 
/* filter XTYP_EXECUTE transactions */ 
                                /* filter XTYP_POKE transactions */
```
This example obtains a procedure-instance address for the callback function named **DdeCallback** and then passes the address to the DDEML. The CBF \_FAIL\_EXECUTES and CBF FAIL POKES filters prevent the DDEML from passing XTYP EXECUTE or XTYP POKE transactions to the callback function.

An application should call the **DdeUninitialize** function when it no longer needs to use the DDEML. This function terminates any conversations currently open for the application and frees the DDEML resources that the system allocated for the application.

The DDEML may have difficulty terminating a conversation. This occurs when the other partner in a conversation fails to terminate its end of the conversation. In this case, the system enters a modal loop while it waits for any conversations to be terminated. A system-defined timeout period is associated with this loop. If the timeout period expires before the conversations have been terminated, a message box appears that gives the user the choice of waiting for another timeout period (Retry), waiting indefinitely (Ignore), or exiting the modal loop (Abort). An application should call **DdeUninitialize** after it has become invisible to the user and after its message loop has terminated.

### **Callback function**

An application that uses the DDEML must provide a callback function that processes the DOE events that affect the application. The DDEML notifies an application of such events by sending transactions to the application's DOE callback function. The transactions that a callback function receives depend on the

**callback-filter flags that the application specified in the Ddelnitialize function and on whether the application is a client, a server, or both. The following example shows the general structure of a callback function for a typical client application:** 

```
HDDEDATAEXPENTRYDdeCallback (wType, wFmt, hConv, hsz1,
  hsz2, hData, dwDatal, dwData2) 
WORD wType; 1* transaction type */ 
WORD wFmt; 1* clipboard format */ 
HCONV hConv; 1* handle of the conversation */ 
HSZ hszl; 1* handle of a string */ 
HSZ hsz2; 1* handle of a string */ 
HDDEDATA hData; 1* handle of a global memory object */ 
DWORD dwDatal; 1* transaction-specific data */ 
DWORD dwData2; 1* transaction-specific data */ 
{ 
   switch (wType) { 
       case XTYP REGISTER: 
       case XTYP UNREGISTER: 
           return (HDDEDATA) NULL; 
       case XTYP ADVDATA: 
           \simreturn (HDDEDATA) DDE_FACK; 
       case XTYP XACT COMPLETE: 
           return (HDDEDATA) NULL; 
       case XTYP DISCONNECT: 
           \ddot{\phantom{a}}return (HDDEDATA) NULL; 
       default: 
         return (HDDEDATA) NULL; 
   \cdot\mathbf{)}
```
**The** *wType* **parameter specifies the transaction type sent to the callback function by the DDEML. The values of the remaining parameters depend on the transaction type. The transaction types and the events that generate them are described in the following sections of this chapter. For detailed information about each transaction type, see "Transaction management."** 

Many DDEML functions require access to strings in order to carry out a DDE task. For example, a client must specify a service name and a topic name when it calls the **DdeConnect** function to request a conversation with a server. An application specifies a string by passing a string handle rather than a pointer in a DDEML function. A string handle is a doubleword value, assigned by the system, that identifies a string.

An application can obtain a string handle for a particular string by calling the **DdeCreateStringHandle** function. This function registers the string with the system and returns a string handle to the application. The application can pass the handle to DDEML functions that need to access the string. The following example obtains string handles for the System topic string and the service-name string:

```
HSZhszServName:
HSZhszSysTopic;
hszServNameDdeCreateStringHandle( 
   idlnst, /* instance identifier */ 
   "MyServer", /* string to register */ 
   CP WINANSI); /* code page \frac{1}{2}hszSysTopicDdeCreateStringHandle(
   idlnst, /* instance identifier */ 
   SZDDESYS_TOPIC, /* System topic */ 
   CP_MINANSI; /* code page */
```
The *idlnst* parameter in the preceding example specifies the instance identifier obtained by the **Ddelnitialize** function.

An application's DDE callback function receives one or more string handles during most DDE transactions. For example, a server receives two string handles during the XTYP\_REQUEST transaction: One identifies a string specifying a topic name; the other identifies a string specifying an item name. An application can obtain the length of the string that corresponds to a string handle and copy the string to an application-defined buffer by calling the **DdeQueryString** function, as the following example demonstrates:

DWORD idlnst; DWORD cb; HSZ hszServ; PSTR pszServName;

```
cb = DdeQueryString(idInst, hszServ, (LPSTR) NULL, OL, 
CP_WINANSI) + 1;
pszServName = (PSTR) LocalAlloc(LPTR, (WORD) cb); 
DdeQueryString(idInst, hszServ, pszServName, cb, CP_WINANSI);
```
An instance-specific string handle is not mappable from string handle to string to string handle again. For instance, in the following example, the **DdeQueryString** function creates a string from a string handle and then **DdeCreateStringHandle** creates a string handle from that string, but the two handles are not the same:

```
DWORD cb; 
HSZ hszInst, hszNew; 
psz pszInst; 
DdeQueryString(idInst, hszInst, pszInst, cb, CP WINANSI); 
hszNew = DdeCreateStringHandle(idInst, pszInst, CP_WINANSI);
/* hszNew != hszInst ! */
```
A string handle that is passed to an application's DDE callback function becomes invalid when the callback function returns. An application can save a string handle for use after the callback function returns by using the **DdeKeepStringHandle** function.

When an application calls **DdeCreateStringHandle,** the system enters the specified string into a systemwide string table and generates a handle that it uses to access the string. The system also maintains a usage count for each string in the string table.

When an application calls the **DdeCreateStringHandle** function and specifies a string that already exists in the table, the system increments the usage count rather than adding another occurrence of the string. (An application can also increment the usage count by using the **DdeKeepStringHandle** function.) When an application calls the **DdeFreeStringHandle** function, the system decrements the usage count.

A string is removed from the table when its usage count equals zero. Because more than one application can obtain the handle of a particular string, an application should not free a string handle more times than it has created or kept the handle. Otherwise, the application could cause the string to be removed from the table, denying other applications access to the string.

The DDEML string-management functions are based on the Windows atom manager and are subject to the same size restrictions as atoms.

## **Name service**

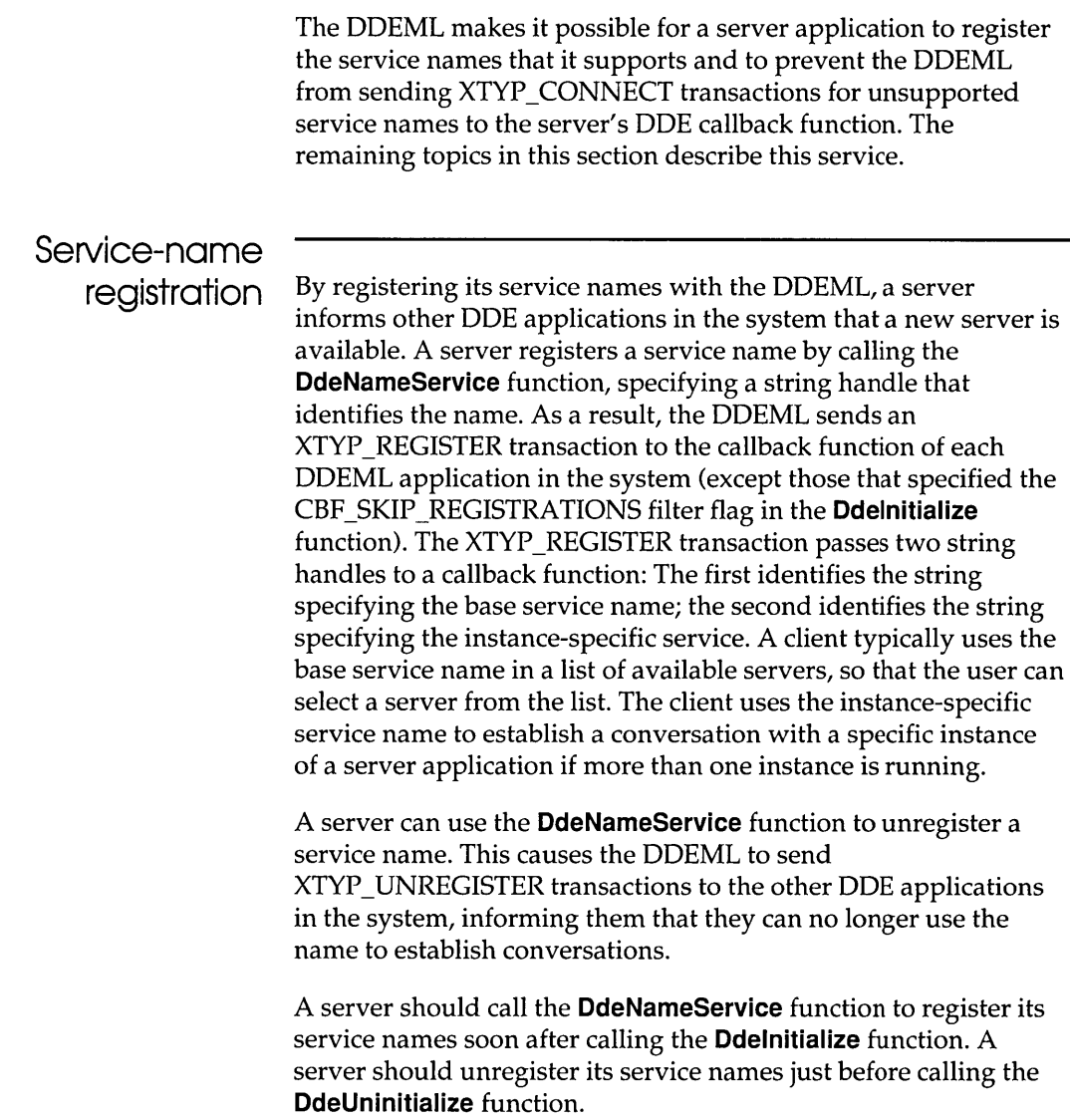

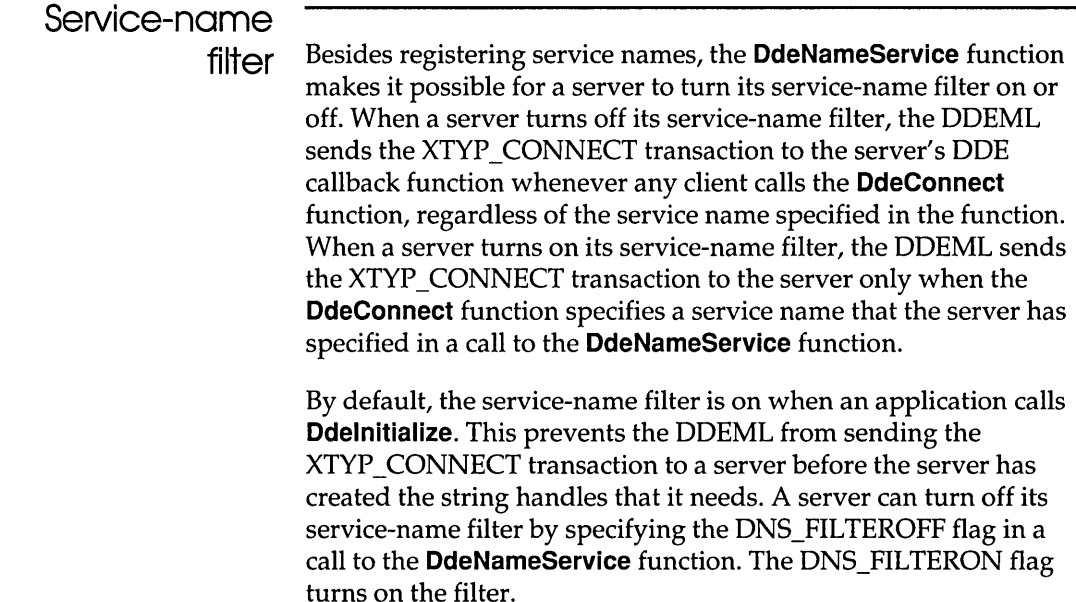

#### **Conversation management**

A conversation between a client and a server is always established at the request of the client. When a conversation is established, each partner receives a handle that identifies the conversation. The partners use this handle in other DDEML functions to send transactions and manage the conversation.

A client can request a conversation with a single server, or it can request multiple conversations with one or more servers. The remaining topics in this section describe how an application establishes conversations and explain how an application can obtain information about conversations that are already established.

**Single conversations** 

A client application requests a single conversation with a server by calling the **DdeConnect** function, specifying string handles that identify the strings specifying the service name of the server and the topic name of interest. The DDEML responds by sending

the XTYP \_CONNECT transaction to the DDE callback function of each server application that either has registered a service name that matches the one specified in the **DdeConnect** function or has turned service-name filtering off by calling the **DdeNameService**  function. A server can also filter the XTYP CONNECT transactions by specifying the CBF \_FAIL\_CONNECTIONS filter flag in the **Ddelnitialize** function. During the XTYP \_CONNECT transaction, the DDEML passes the service name and the topic name to the server. The server should examine the names and return TRUE if it supports the service/topic name pair or FALSE if it does not.

If no server returns TRUE from the XTYP \_CONNECT transaction, the client receives NULL from the **DdeConnect**  function and no conversation is established. If a server does return TRUE, a conversation is established and the client receives a conversation handle—a doubleword value that identifies the conversation. The client uses the handle in subsequent DDEML calls to obtain data from the server. The server receives the XTYP CONNECT CONFIRM transaction (unless the server specified the CBF\_FAIL\_CONFIRMS filter flag). This transaction passes the conversation handle to the server.

The following example requests a conversation on the System topic with a server that recognizes the service name MyServer. The *hszServName* and *hszSysTopic* parameters are previously created string handles.

```
HCONV hConv; 
HWND hwndParent;
HSZ hszServName; 
HSZ hszSysTopic; 
hConv = DdeConnect(idInst, \frac{1}{2} instance identifier */<br>hszServName, /* service-name string handle */
    hszServName, /* service-name string handle */ 
    hszSysTopic, /* System-topic string handle */ 
    (PCONVCONTEXT) NULL); /* reserved-must be NULL */ 
if (hConv == NULL) {
    MessageBox(hwndParent, "MyServer is unavailable.", 
       (LPSTR) NULL, ME_OK); 
   return FALSE; 
Y
```
The **DdeConnect** function in the preceding example causes the DDE callback function of the MyServer application to receive an XTYP \_CONNECT transaction.

In the following example, the server responds to the XTYP \_CONNECT transaction by comparing the topic-name string handle that the DDEML passed to the server with each element in the array of topic-name string handles that the server supports. If the server finds a match, it establishes the conversation.

```
#define CTOPICS 5 
HSZ hszl; \overline{\phantom{a}} /* string handle passed by DDEML */
HSZ ahszTopics[CTOPICS]; /* array of supported topics *1 
int i; 1* loop counter *1 
. 1* Use switch statement to examine transaction types. * 1 
case XTYF CONNECT: 
    for (i = 0; i < CTOPICS; i++) { 
       if (hszl == ahszTopics[i]) 
            return TRUE; 1* establish a conversation *1 
    \mathbf{1}return FALSE; 1* topic not supported; deny conversation *1 
. 1* Process other transaction types. * 1
```
If the server returns TRUE in response to the XTYP \_CONNECT transaction, the DDEML sends an XTYP \_CONNECT\_CONFIRM transaction to the server's DDE callback function. The server can obtain the handle for the conversation by processing this transaction.

A client can establish a wildcard conversation by specifying NULL for the service-name string handle, the topic-name string handle, or both in a call to the **DdeConnect** function. When at least one of the string handles is NULL, the DDEML sends the XTYP \_ WILDCONNECT transaction to the callback functions of all DDE applications (except those that filter the XTYP WILDCONNECT transaction). Each server application should respond by returning a data handle that identifies a null-terminated array of **HSZPAIR** structures. If the server application has not called the **DdeNameService** function to register its service names and filtering is on, the server does not receive XTYP WILDCONNECT transactions. For more information about data handles, see "Data management."

**The array should contain one structure for each service/topic name pair that matches the pair specified by the client. The DDEML selects one of the pairs to establish a conversation and returns to the client a handle that identifies the conversation. The DDEML sends the XTYP \_CONNECT\_CONFIRM transaction to the server (unless the server filters this transaction). The following example shows a typical server response to the XTYP \_ WILDCONNECT transaction:** 

```
#define CTOPICS 2 
UINT type; 
UINT fmt; 
HSZPAIR ahp[(CTOPICS + 1)]; 
HSZ ahszTopicList[CTOPICS]; 
HSZ hszServ, hszTopic; 
WORD i, j; 
if (type == XTYP_WILDCONNECT) {
      /* 
       * Scan the topic list, and create array of HSZPAIR 
      * structures. 
       */ 
    j = 0;for (i = 0; i < CTOPICS; i++) {
         if (hszTopic == (HSZ) NULL ||
                 hszTopic == ahszTopicList[i]) 
             ahp[j] .hszSvc = hszServ; 
             ahp[j++].hszTopic = ahszTopicList[i];\mathcal{L}\big\}/* 
     * End the list with an HSZPAIR structure that contains NULL 
     * string handles as its members. 
     */ 
    ahp[j] .hszSvc = NULL; 
    ahp[i++].hszTopic = NULL;
     /* 
      * Return a handle to a global memory object containing the 
      * HSZPAIR structures. 
     */ 
    return DdeCreateDataHandle( 
         idInst, /* instance identifier */ 
         &ahp, /* points to HSZPAIR array */ 
         sizeof(HSZ) * j, /* length of the array */
         0, \frac{1}{2}, \frac{1}{2} \frac{1}{2} start at the beginning \frac{1}{2}NULL, /* no item-name string */ 
         fmt, \begin{array}{ccc} \n/ * & \text{return the same format} & \n/ * & \n\end{array}<br>
\begin{array}{ccc} \n/ * & \text{let the system own it} & \n\end{array}/* let the system own it */
```
 $\mathcal{E}$ 

Either the client or the server can terminate a conversation at any time by calling the **DdeDisconnect** function. This causes the callback function of the partner in the conversation to receive the XTYP \_DISCONNECT transaction (unless the partner specified the CBP \_SKIP \_DISCONNECTS filter flag). Typically, an application responds to the XTYP \_DISCONNECT transaction by using the DdeQueryConvinfo function to obtain information about the conversation that terminated. After the callback function returns from processing the XTYP DISCONNECT transaction, the conversation handle is no longer valid.

A client application that receives an XTYP \_DISCONNECT transaction in its DDE callback function can attempt to reestablish the conversation by calling the **DdeReconnect** function. The client must call DdeReconnect from within its DDE callback function.

#### **Multiple** conversations

A client application can use the DdeConnectList function to determine whether any servers of interest are available in the system. A client specifies a service name and topic name when it calls the DdeConnectList function, causing the DDEML to broadcast the XTYP WILDCONNECT transaction to the DDE callback functions of all servers that match the service name (except those that filter the transaction). A server's callback function should return a data handle that identifies a null-terminated array of **HSZPAIR** structures. The array should contain one structure for each service/topic name pair that matches the pair specified by the client. The DDEML establishes a conversation for each HSZPAIR structure filled by the server and returns a conversation-list handle to the client. The server receives the conversation handle by way of the XTYP \_CONNECT\_CONFIRM transaction (unless the server filters this transaction).

A client can specify NULL for the service name, topic name, or both when it calls the **DdeConnectList** function. If the service name is NULL, all servers in the system that support the specified topic name respond. A conversation is established with each responding server, including multiple instances of the same server. If the topic name is NULL, a conversation is established on each topic recognized by each server that matches the service name.

**A client can use the DdeQueryNextServer and DdeQueryConvlnfo functions to identify the servers that respond to the DdeConnectList function. The DdeQueryNextServer function returns the next conversation handle in a conversation list; the DdeQueryConvlnfo function fills a CONVINFO structure with information about the conversation. The client can keep the conversation handles that it needs and discard the rest from the conversation list.** 

**The following example uses the DdeConnectList function to establish conversations with all servers that support the System topic and then uses the DdeQueryNextServer and DdeQueryConvlnfo functions to obtain the servers' service-name string handles and store them in a buffer:** 

```
HCONVLIST hconvList; /* 
conversation list */ 
DWORD idInst; /* 
                        instance identifier */ 
HSZ hszSystem; 
/* 
                        System topic */
HCONV hconv = NULL; /* conversation handle */CONVINFO ci; 
                     /* 
                        holds conversation data */ 
                        count of conv. handles */ 
UINT cConv = 0;/* 
HSZ *pHsz, *aHsz; /* point to string handles */
/* Connect to all servers that support the System topic. * / 
hconvList=DdeConnectList(idInst,NULL,hszSystem,NULL,NULL);
/* Count the number of handles in the conversation list. * / 
while ((hconv=DdeQueryNextServer (hconvList, hconv)) !=NULL) cConv++;
/* Allocate a buffer for the string handles. * / 
hconv = NULL; 
aHsz = (HSZ *) LocalAlloc(LMEM_FIXED, cConv * sizeof(HSZ));
/* Copy the string handles to the buffer. */pHsz = aHsz; 
while ( (hconv=DdeQueryNextServer (hconvList, hconv)) ! =NULL) { 
   DdeQueryConvInfo(hconv, QID SYNC, (PCONVINFO) &ci);
   DdeKeepStringHandle(idInst, ci.hszSvcPartner); 
    *pHsz++ = ci.hszSvcPartner;
\mathcal{F}/* Use the handles; converse with servers. * / 
/* Free the memory, and terminate conversations. */
LocalFree((HANDLEAHsz);
DdeDisconnectList(hconvList);
```
An application can terminate an individual conversation in a conversation list by calling the **DdeDisconnect** function. An application can terminate all conversations in a conversation list by calling the **DdeDisconnectList** function. Both functions cause the DDEML to send XTYP\_DISCONNECT transactions to each partner's DDE callback function. The **DdeDisconnectList** function sends a XTYP DISCONNECT transaction for each conversation handle in the list.

A client can use the **DdeConnectList** function to enumerate the conversation handles in a conversation list by passing an existing conversation-list handle to the **DdeConnectList** function. The enumeration process removes' the handles of terminated conversations from the list.

If the **DdeConnectList** function specifies an existing conversation-list handle and a service name or topic name that is different from those used to create the existing conversation list, the function creates a new conversation list that contains the handles of any new conversations and the handles from the existing list.

The **DdeConnectList** function attempts to prevent duplicate conversations in a conversation list. A duplicate conversation is a second conversation with the same server on the same service name and topic name. Two such conversations would have different handles, yet they would be duplicate conversations.

#### **Data management**

Because DDE uses global memory to pass data from one application to another, the DDEML provides a set of functions that DDE applications can use to create and manage global memory objects.

All transactions that involve the exchange of data require the application supplying the data to create a local buffer containing the data and then to call the **DdeCreateDataHandle** function. This function allocates a global memory object, copies the data from the buffer to the memory object, and returns a data handle of the application. A data handle is a doubleword value that the DDEML uses to provide access to data in the global memory

**object. To share the data in a global memory object, an application passes the data handle to the DDEML, and the DDEML passes the handle to the DDE callback function of the application that is receiving the data transaction.** 

**The following example shows how to create a global memory object and obtain a handle of the object. During the XTYP \_ADVREQ transaction, the callback function converts the current time to an ASCII string, copies the string to a local buffer, then creates a global memory object that contains the string. The callback function returns the handle of the global memory object to the DDEML, which passes the handle to the client application.** 

```
typedef struct { /* tm * / 
    int hour; 
    int minute; 
    int second; 
} TIME; 
TIMEtmTime; 
HSZhszTime; 
HSZhszNow; 
HDDEDATAEXPENTRYDdeProc(wType,wFmt,hConv,hsz1,hsz2,
    hData, dwData1, dwData2) 
WORDwType; 
WORDwFmt; 
HCONVhConv; 
HSZhsz1; 
HSZhsz2; 
HDDEDATAhData; 
DWORDdwData1 ; 
DWORDdwData2 ; 
    char szBuf[32]; 
    switch (wType) { 
        case XTYP ADVREQ: 
            if ((hsz1 = hszTime & hsz2 == hszNow)\&\& (wFmt == CF TEXT)) {
                 /* Copy formatted time string to buffer. */ 
                 itoa(tmTime.hour, szBuf, 10); 
                 strcat(szBuf, ":"); 
                 if (tmTime.minute < 10)strcat (szBuf, "0"); 
                 itoa(tmTime.minute, &szBuf[strlen(szBuf)], 10); 
                 strcat(szBuf, ":"); 
                 if (tmTime.second < 10) 
                     strcat(szBuf, "0"); 
                 itoa(tmTime.second, &szBuf[strlen(szBuf)], 10); 
                szBuf[strlen(szBuf)] = ' \0';/* Create global object, and return data handle. */
```
 $\mathbf{I}$ 

 $\sqrt{ }$ 

```
return (DdeCreateDataHandle( 
                idInst, \frac{1}{2} /* instance identifier */<br>(LPBYTE) szBuf. /* source buffer */
                1dinst, (LPBYTE) szBuf, /* source buffer
                strlen(szBuf) + 1, /* size of global object */ 
                OL, /* offset from beginning */ 
                hszNow, /* item-name string */ 
                CF_TEXT, /* clipboard format */ 
                0)); \sqrt{*} no creation flags \sqrt{*}else 
            return (HDDEDATA) NULL; 
    /* Process other transaction types. */ 
\mathcal{F}
```
The receiving application obtains a pointer to the global memory object by passing the data handle to the **DdeAccessData** function. The pointer returned by **DdeAccessData** provides read-only access. The application should use the pointer to review the data and then call the **DdeUnaccessData** function to invalidate the pointer. The application can copy the data to a local buffer by using the **DdeGetData** function.

 $\overline{1}$ 

The following example obtains a pointer to the global memory object identified by the *hData* parameter, copies the contents to a local buffer, and then invalidates the pointer:

```
HDDEDATA hData; 
LPBYTE lpszAdviseData; 
DWORD cbDataLen; 
DWORD i; 
char szData[32]; 
case XTYF ADVDATA: 
    lpszAdviseData = DdeAccessData(hData, &cbDataLen); 
    for (i = 0; i < cbDataLen; i++)
        szData[i] = *lpszAdviseData++; 
    DdeUnaccessData(hData); 
    return (HDDEDATA) TRUE;
```
Usually, when an application that created a data handle passes that handle to the DDEML, the handle becomes invalid in the creating application. This is fine if the application needs to share data with just a single application. If an application needs to share the same data with multiple applications, however, the creating application should specify the HDATA\_APPOWNED flag in **DdeCreateDataHandle.** Doing so gives ownership of the memory object to the creating application and prevents the DDEML from invalidating the data handle. When the creating application

finishes using a memory object it owns, it should free the object by calling the **DdeFreeDataHandle** function.

If an application, has not yet passed the handle of a global memory object to the DDEML, the application can add data to the object or overwrite data in the object by using the **DdeAddData**  function. Typically, an application uses **DdeAddData** to fill an uninitialized global memory object. After an application passes a data handle to the DDEML, the global memory object identified by the handle cannot be changed; it can only be freed.

The DDEML data-management functions can handle huge memory objects. A DDEML application should check the size of a global memory object and allocate a huge buffer of the appropriate size before copying the object.

#### **Transaction management**

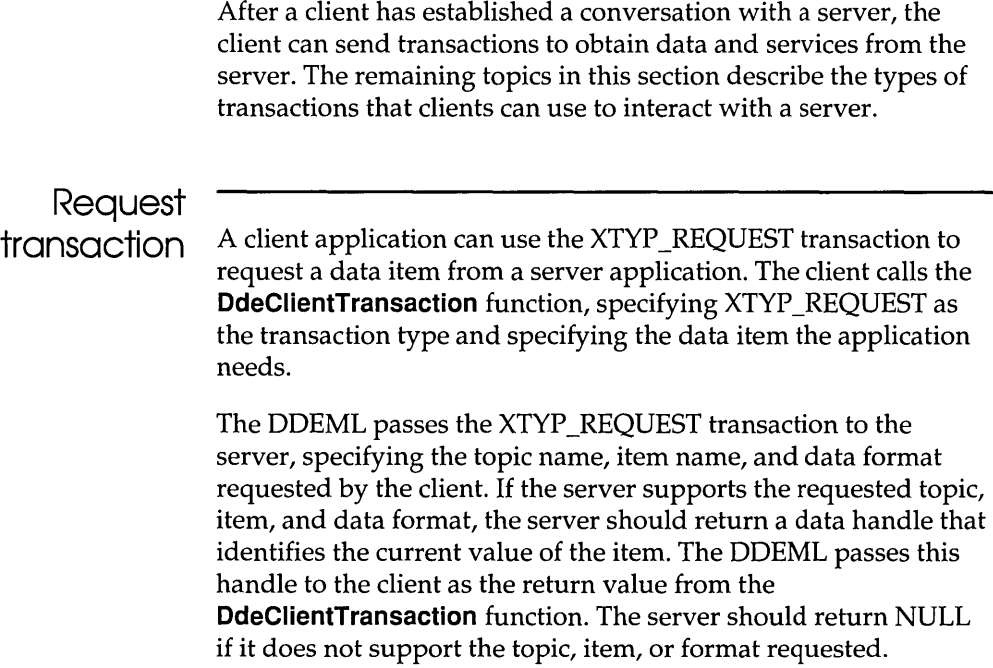
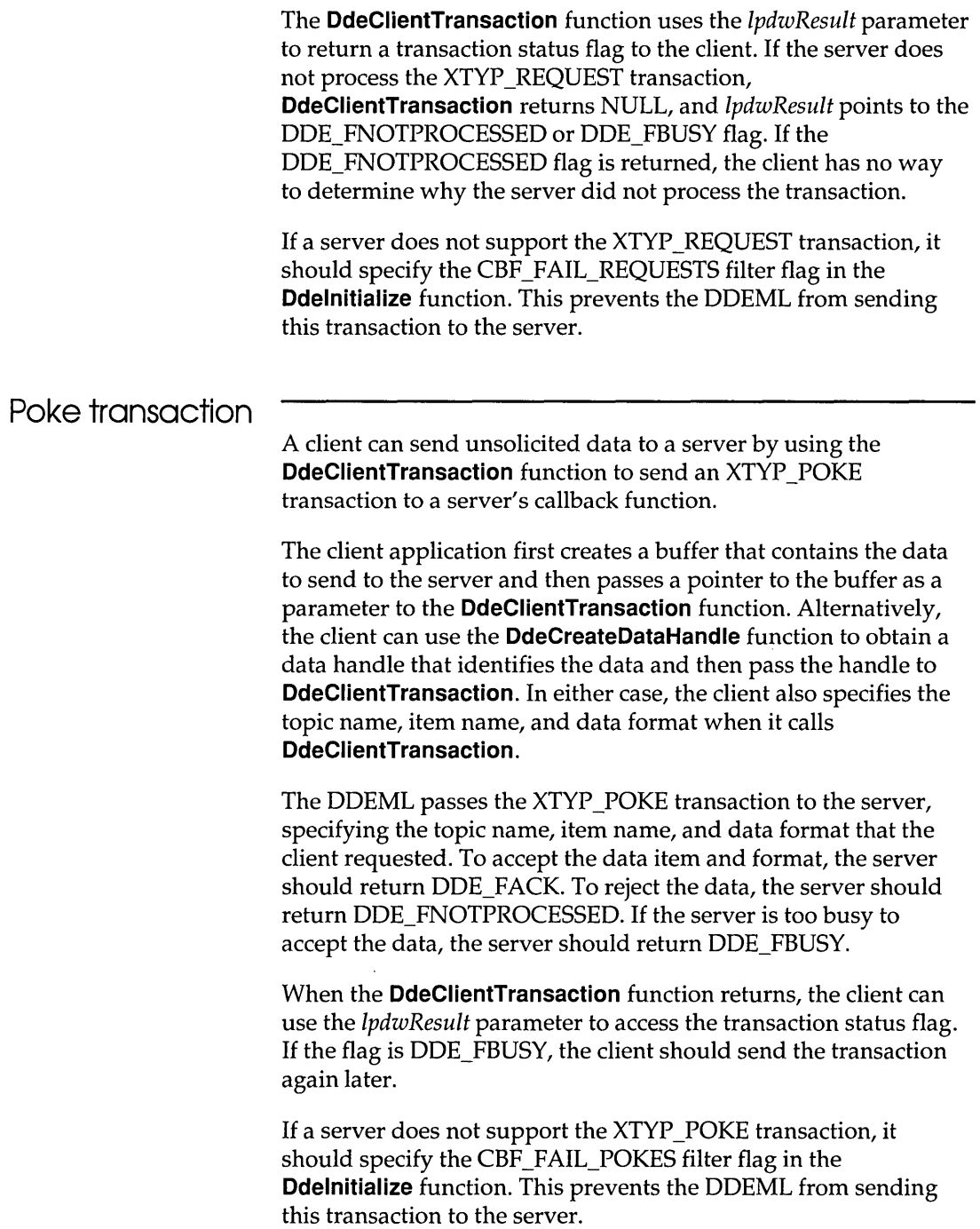

 $\ddot{\phantom{1}}$ 

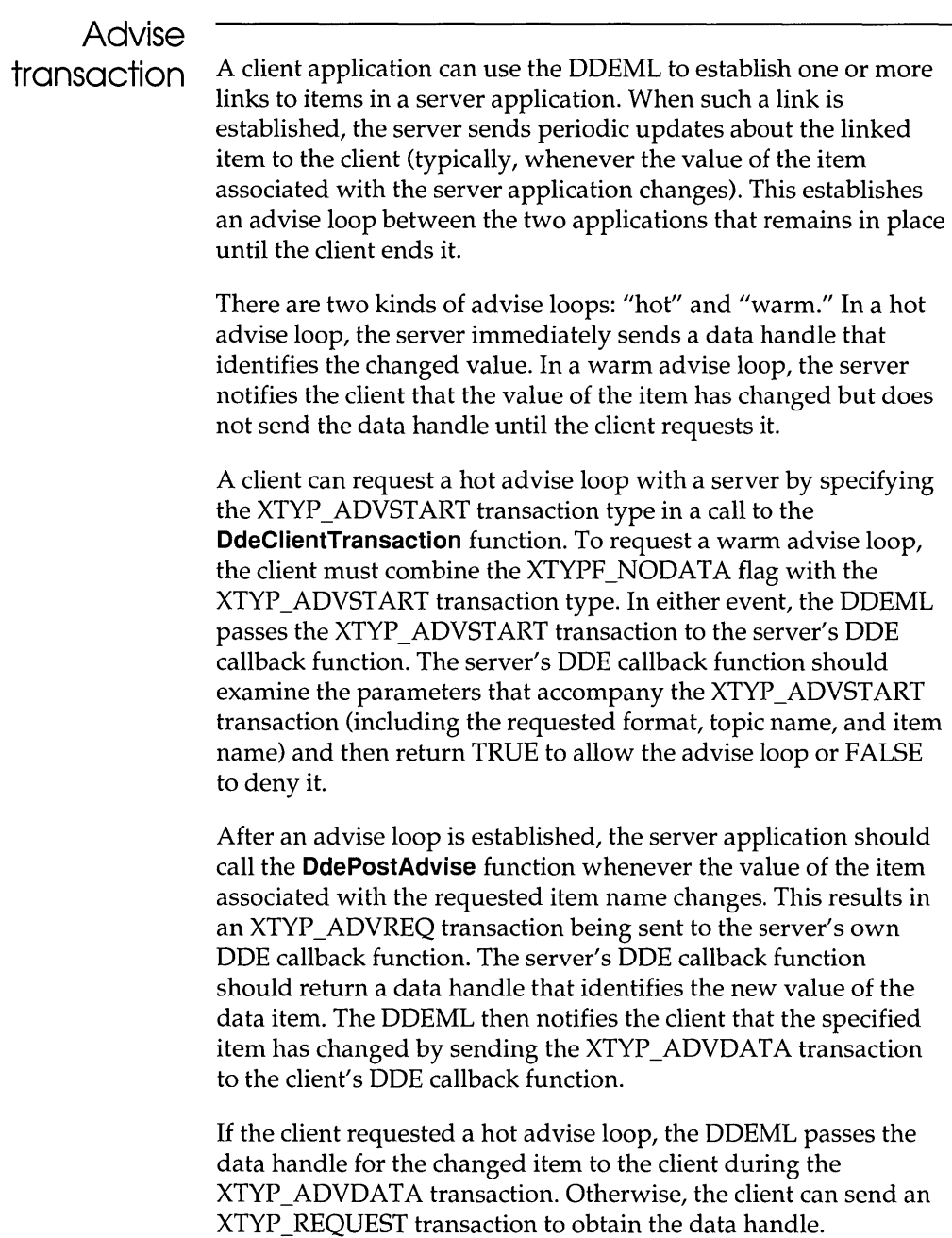

It is possible for a server to send updates faster than a client can process the new data. This can be a problem for a client that must perform long processing operations on the data. In this case, the

client should specify the XTYPF \_ACKREQ flag when it requests an advise loop. This causes the server to wait for the client to acknowledge that it has received and processed a data item before the server sends the next data item. Advise loops that are established with the XTYPF \_ACKREQ flag are more robust with fast servers but may occasionally miss updates. Advise loops established without the XTYPF \_ACKREQ flag are guaranteed not to miss updates as long as the client keeps up with the server.

A client can end an advise loop by specifying the XTYP ADVSTOP transaction type in a call to the **DdeClientTransaction** function.

If a server does not support advise loops, it should specify the CBF \_FAIL\_ADVISES filter flag in the **Ddelnitialize** function. This prevents the DDEML from sending the XTYP \_ADVSTART and XTYP ADVSTOP transactions to the server.

# **Execute**

**transaction** A client can use the XTYP \_EXECUTE transaction to cause a server to execute a command or series of commands.

> To execute a server command, the client first creates a buffer that contains a command string for the server to execute and then passes either a pointer to the buffer or a data handle identifying the buffer when it calls the **DdeClientTransaction** function. Other required parameters include the conversation handle, the item-name string handle, the format specification, and the XTYP \_EXECUTE transaction type. When an application creates a data handle for passing execute data, the application must specify NULL for the *hszItem* parameter of the **DdeCreateDataHandle**  function.

> The DDEML passes the XTYP \_EXECUTE transaction to the server's DDE callback function specifying the format name, conversation handle, topic name, and data handle identifying the command string. If the server supports the command, it should use the **DdeAccessData** function to obtain a pointer to the command string, execute the command, and then return DDE\_FACK. If the server does not support the command or cannot complete the transaction, it should return DDE\_FNOTPROCESSED. The server should return DDE\_FBUSY if it is too busy to complete the transaction.

When the **DdeClientTransaction** function returns, the client can use the *lpdwResult* parameter to access the transaction status flag. If the flag is DDE\_FBUSY, the client should send the transaction again later.

If a server does not support the XTYP EXECUTE transaction, it should specify the CBF FAIL EXECUTES filter flag in the **Ddelnitialize** function. Doing so prevents the DDEML from sending this transaction to the server.

### **Synchronous and asynchronous transactions**

A client can send either synchronous or asynchronous transactions. In a synchronous transaction, the client specifies a timeout value that indicates the maximum amount of time to wait for the server to process the transaction. The **DdeClientTransaction** function does not return until the server processes the transaction, the transaction fails, or the timeout value expires. The client specifies the timeout value when it calls **DdeClientTransaction.** 

During a synchronous transaction, the client enters a modal loop while waiting for the transaction to be processed. The client can still process user input but cannot send another synchronous transaction until the **DdeClientTransaction** function returns.

A client sends an asynchronous transaction by specifying the TIMEOUT \_ASYNC flag in the **DdeClientTransaction** function. The function returns after the transaction is begun, passing a transaction identifier to the client. When the server finishes processing the asynchronous transaction, the DDEML sends an XTYP \_XACT\_COMPLETE transaction to the client. One of the parameters that the DDEML passes to the client during the XTYP \_XACT\_COMPLETE transaction is the transaction identifier. By comparing this transaction identifier with the identifier returned by the **DdeClientTransaction** function, the client identifies which asynchronous transaction the server has finished processing.

A client can use the **DdeSetUserHandle** function as an aid to processing an asynchronous transaction. This function makes it possible for a client to associate an application-defined doubleword value with a conversation handle and transaction identifier. The client can use the **DdeQueryConvlnfo** function during the XTYP\_XACT\_COMPLETE transaction to obtain the

application-defined doubleword value. This saves an application from having to maintain a list of active transaction identifiers.

If a server does not process an asynchronous transaction in a timely manner, the client can abandon the transaction by calling the **DdeAbandonTransaction** function. The DDEML releases all resources associated with the transaction and discards the results of the transaction when the server finishes processing it.

The asynchronous transaction method is provided for applications that must send a high volume of DDE transactions while simultaneously performing a substantial amount of processing, such as calculations. The asynchronous method is also useful in applications that need to stop processing DDE transactions temporarily so they can complete other tasks without interruption. In most other situations, an application should use the synchronous method.

Synchronous transactions are simpler to maintain and faster than asynchronous transactions. However, only one synchronous transaction can be performed at a time, whereas many asynchronous transactions can be performed simultaneously. With synchronous transactions, a slow server can cause a client to remain idle while waiting for a response. Also, synchronous transactions cause the client to enter a modal loop that could bypass message filtering in the application's own message loop.

#### **Transaction control**

An application can suspend transactions to its DDE callback function-either those transactions associated with a specific conversation handle or all transactions regardless of the conversation handle. This is useful when an application receives a transaction that requires lengthy processing. In this case, an application can return CBR\_BLOCK to suspend future transactions associated with that transaction's conversation handle, leaving the application free to process other conversa tions.

When processing is complete, the application calls the **DdeEnableCaliback** function to resume transactions associated with the suspended conversation. Calling **DdeEnableCaliback**  causes the DDEML to resend the transaction that resulted in the application suspending the conversation. Therefore, the application should store the result of the transaction in such a

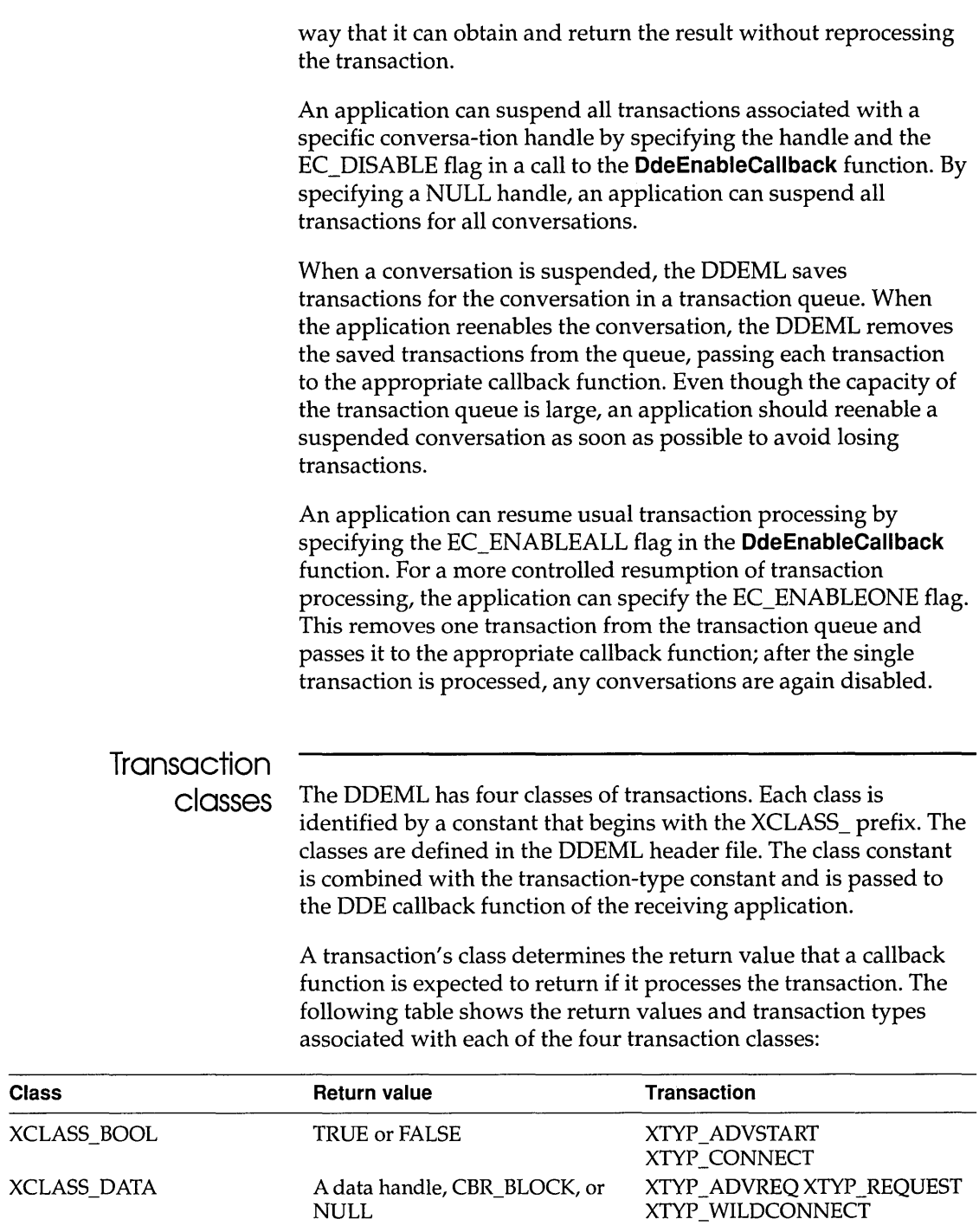

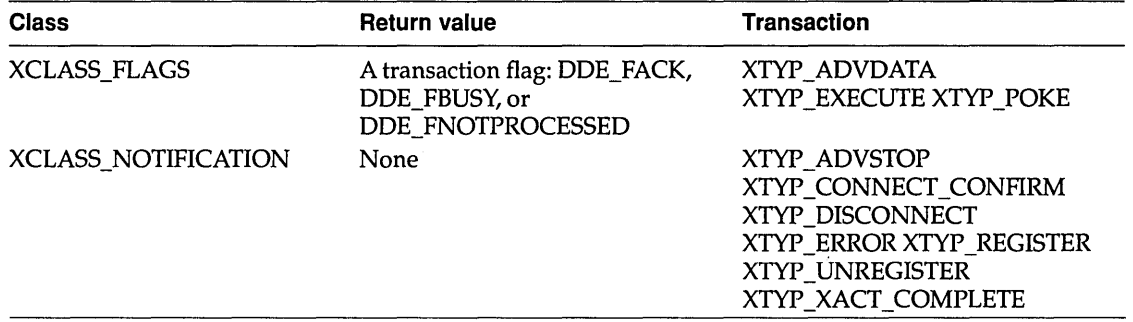

### **Transaction summary**

The following list shows each DDE transaction type, the receiver of each type, and a description of the activity that causes the DDEML to generate each type:

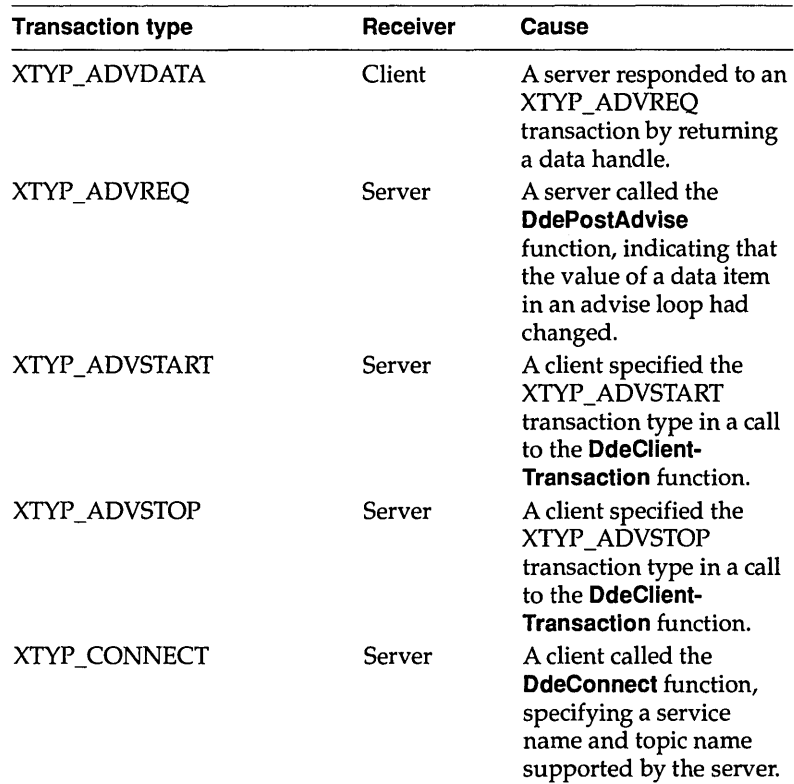

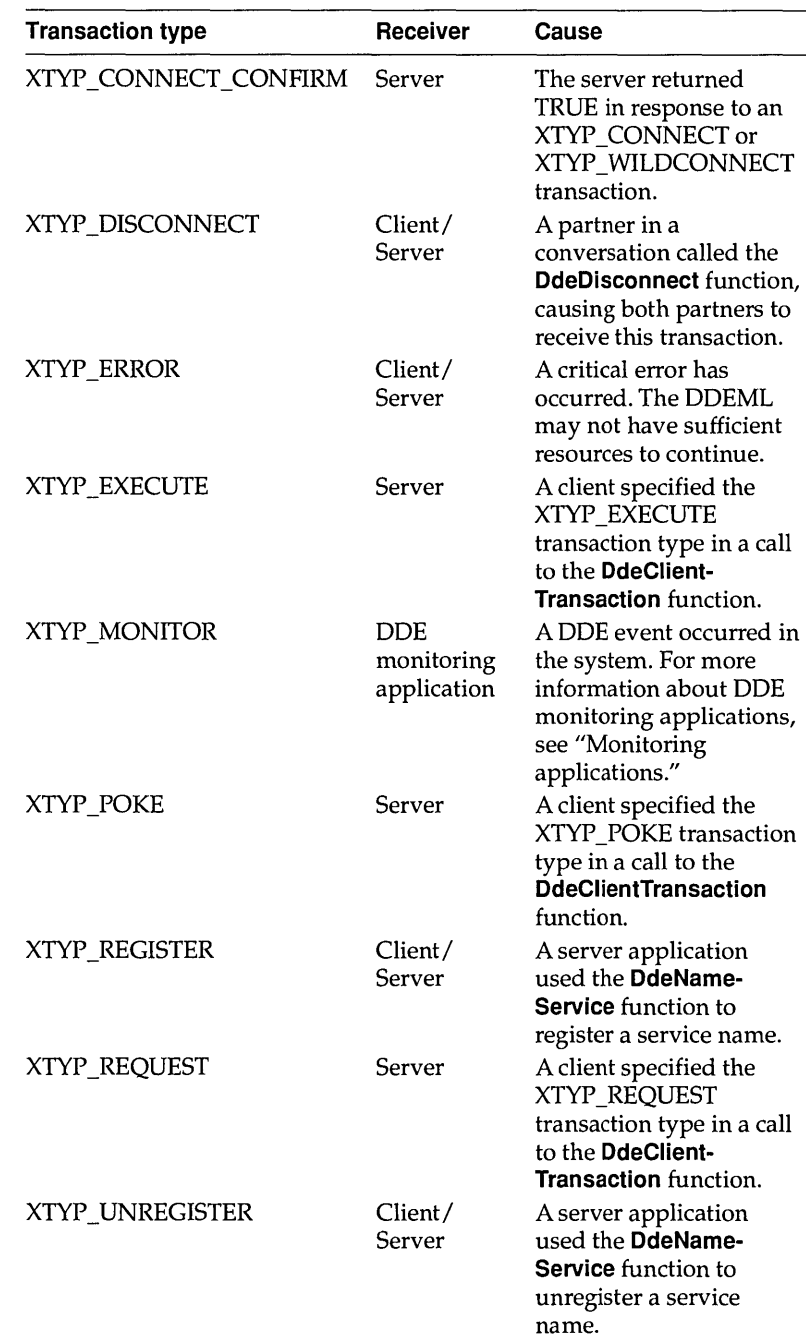

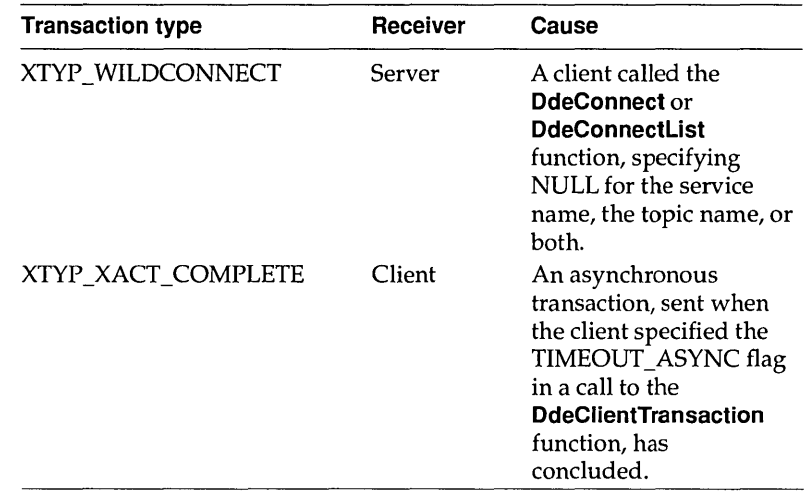

### **Error detection**

Whenever a DDEML function fails, an application can call the **DdeGetLastError** function to determine the cause of the failure. The **DdeGetLastError** function returns an error value that specifies the cause of the most recent error.

### **Monitoring applications**

Microsoft Windows DDESpy (DDESPY.EXE) monitors DDE activity in the system. You can use DDESpy as a tool for debugging your DDE applications.

You can use the API elements of the DDEML to create your own DDE monitoring applications. Like any DDEML application, a DDE monitoring application contains a DDE callback function. The DDEML notifies a monitoring application's DDE callback function whenever a DDE event occurs, passing information about the event to the callback function. The application typically displays the information in a window or writes it to a file.

To receive notifications from the DDEML, an application must have registered itself as a DDE monitor by specifying the

**APPCLASS\_MONITOR flag in a call to the Ddelnitialize function. In this same call, the application can specify one or more monitor flags to indicate the types of events of which the DDEML is to notify the application's callback function. The following table describes each of the monitor flags an application can specify:** 

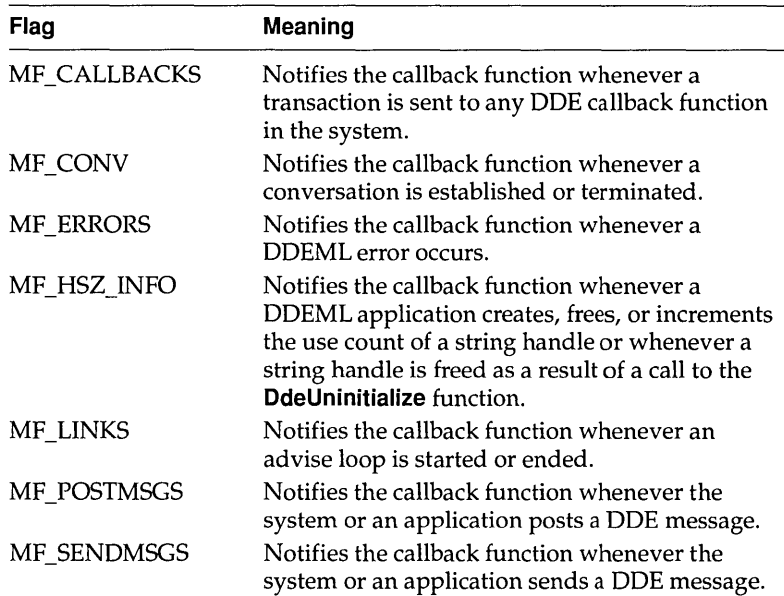

**The following example shows how to register a DDE monitoring application so that its DDE callback function receives notifications of all DDE events:** 

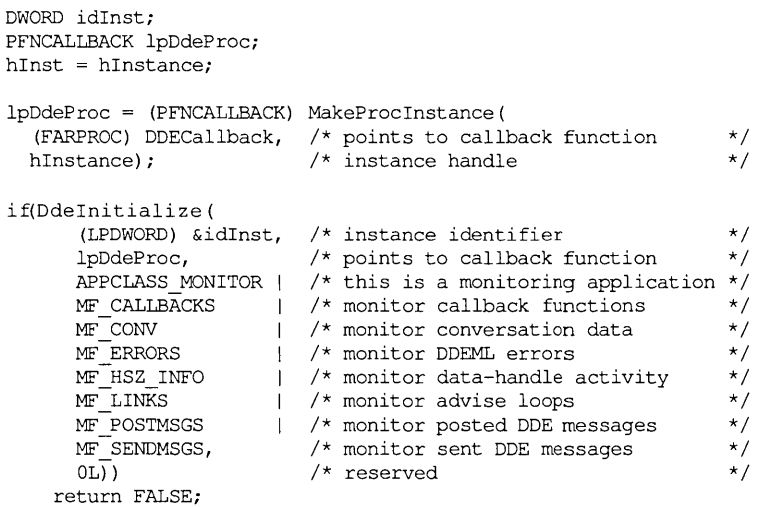

The DDEML informs a monitoring application of a DDE event by sending an XTYP MONITOR transaction to the application's DDE callback function. During this transaction, the DDEML passes a monitor flag that specifies the type of DDE event that has occurred and a handle of a global memory object that contains detailed information about the event. The DDEML provides a set of structures that the application can use to extract the information from the memory object. There is a corresponding structure for each type of DDE event. The following table describes each of these structures.

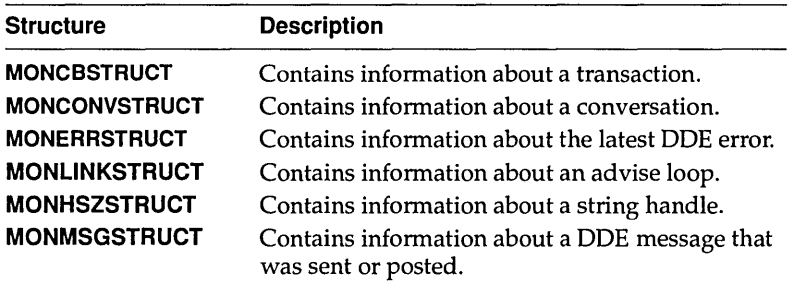

The following example shows the DDE callback function of a DDE monitoring application that formats information about each string handle event and then displays the information in a window. The function uses the **MONHSZSTRUCT** structure to extract the information from the global memory object.

```
HDDEDATA CALLBACK DDECallback(wType, wFmt, hConv, hszl, hsz2, 
    hData, dwDatal, dwData2) 
WORD wType; 
WORD wFmt; 
HCONV hConv; 
HSZ hszl; 
HSZ hsz2; 
HDDEDATA hData; 
DWORD dwDatal; 
DWORD dwData2; 
{ 
    LPVOID lpData; 
    char *szAction; 
    char buf [256] ; 
    DWORD cb; 
    switch (wType) 
        case XTYP MONITOR: 
             /* Obtain a pointer of the global memory object. */ 
             if (lpData = DdeAccessData(hData, \&cb)) {
                 /* Examine the monitor flag. */
```

```
switch (dwData2) { 
   case MF HSZ INFO:
```

```
#definePHSZS((MONHSZSTRUCTFAR*)lpData)
```

```
1* 
                  * The global memory object contains 
                  * string-handle data. Use the MONHSZSTRUCT 
                  * structure to access the data. 
                  \star /
                 switch (PHSZS->fsAction) { 
                     1* 
                      * Examine the action flags to determine 
                      * the action performed on the handle. 
                      */ 
                     case MH CREATE: 
                         szAction = "Created"; 
                         break; 
                     case MH KEEP: 
                         szAction = "Incremented";break; 
                     case MH DELETE: 
                         szAction = "Deleted"; 
                         break; 
                     case MH CLEANUP: 
                         szAction = "Cleaned up"; 
                         break; 
                     default: 
                         DdeUnaccessData(hData); 
                         return ((HDDEDATA) 0); 
                 \mathbf{1}1* write formatted output to a buffer. *1 
                  wsprintf (buf, 
                     "Handle %s, Task: %x, Hsz: %lx(%s)", 
                     (LPSTR) szAction, PHSZS->hTask, PHSZS->hsz, 
                     (LPSTR) PHSZS->str); 
                  1* Display text in window or write to file. *1 
                  break; 
#undefPHSZS 
               1* Process other MF * flags. *1 
               default: 
                   break;
```

```
\rightarrow\overline{1}/* Free the global memory object. */ 
         DdeUnaccessData(hData); 
         break; 
    default: 
         break; 
\bar{1}return ((HDDEDATA) 0);
```
 $\overline{)}$ 

## c H A p T E R 3

## **Object linking and embedding libraries**

This chapter describes the implementation of object linking and embedding (OLE) for applications that run with the Microsoft Windows operating system. The chapter also describes how an application can use linked and embedded objects to create compound documents. The following topics are related to the information in this chapter:

- **II** Dynamic data exchange (DDE)
- Clipboard
- Registration database
- **Dynamic-link libraries**
- **Multiple document interface**

This chapter does not go into detail about the recommended user interface for applications that use linked and embedded objects.

## **Basics of object linking and embedding**

This section explains some basic OLE concepts and compares OLE functionality to that of the Dynamic Data Exchange Management Library (DDEML).

# **Compound**

documents An application that uses OLE can cooperate with other OLE applications to produce a document containing different kinds of data, all of which can be easily manipulated by the user. The user editing such a document is able to improve the document by using the best features of many different applications. An application that implements OLE gives its users the ability to move away from an application-centered view of computing and toward a document-centered view. In application-centered computing, the tool used to complete a task is often a single application; whereas, in document-centered computing, a user can combine the advantages of many tools to complete a job.

> A document that uses linked and embedded objects can contain many kinds of data in many different formats; such a document is called a compound document. A compound document uses the facilities of different OLE applications to manipulate the different kinds of data it displays. Any kind of data format can be incorporated into a compound document; with little or no extra code, OLE applications can even support data formats that have not yet been invented. The user working with a compound document does not need to know which data formats are compatible with one another or how to find and start any applications that created the data. Whenever a user chooses to work with part of a compound document, the application responsible for that part of the document starts automatically.

For example, a compound document could be a brochure that included text, charts, ranges of cells in a spreadsheet, and illustrations. The information could be embedded in the document, or the document could contain links to certain information instead of containing the information itself. The user working with the brochure could automatically switch between the applications that produced its components.

The following illustration shows the relationships between a compound document and its linked and embedded objects.

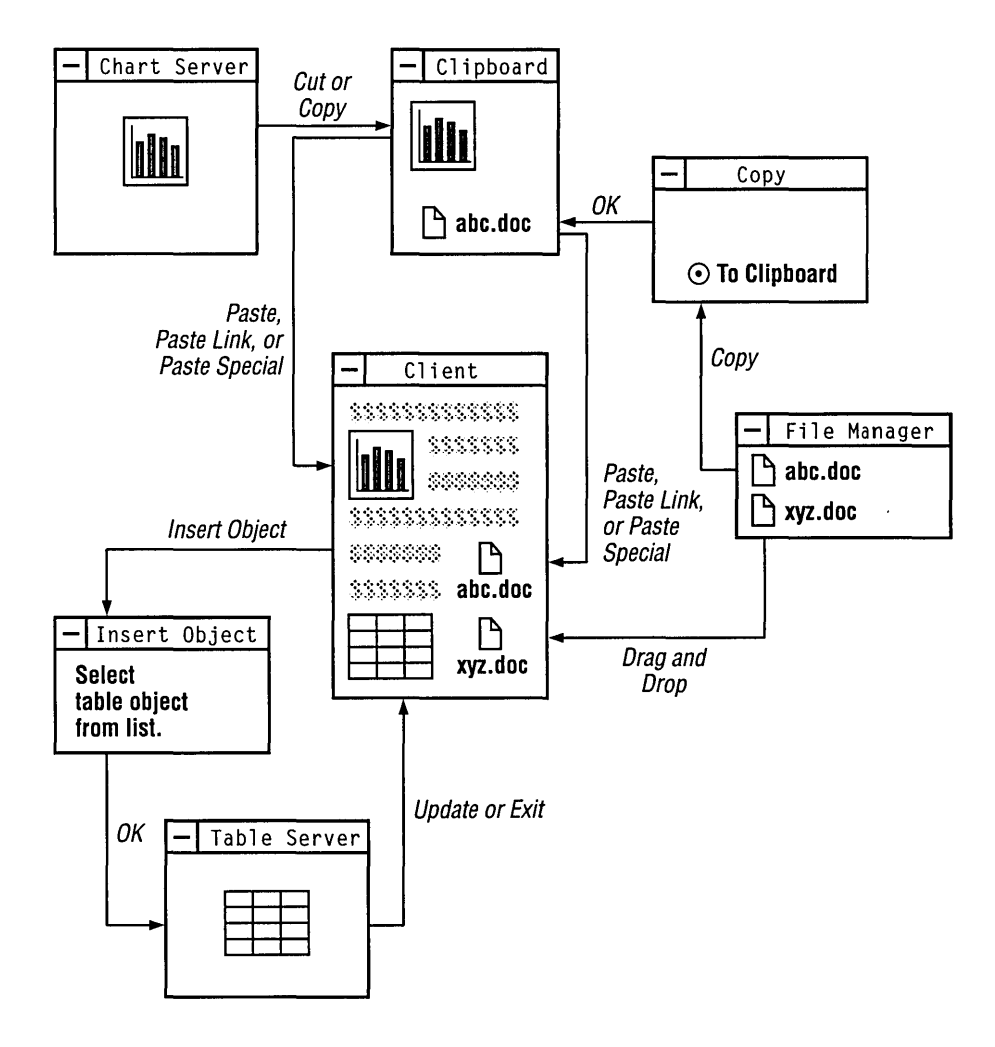

### **Linked and embedded objects**

An object is any data that can be presented in a compound document and manipulated by a user. Anything from a single cell in a spreadsheet to an entire document can be an object. When an object is incorporated into a document, it maintains an association with the application that produced it. That association can be a link, or the object can be embedded in the file.

If the object is linked, the document provides only minimal storage for the data to which the object is linked, and the object can be updated automatically whenever the data in the original application changes. For example, if a range of spreadsheet cells were linked to information in a text file, the data would be stored in some other file and only a link to the data would be saved with the text file.

If an object is embedded, all the data associated with it is saved as part of the file in which it is embedded. If a range of spreadsheet cells were embedded in a text file, the data in the cells would be saved with the text file, including any necessary formulas; the name of the server for the spreadsheet cells would be saved along with this data. The user could select this embedded object while working with the text file, and the spreadsheet application would be started automatically for editing those cells. The presentation and the behavior of the data is the same for a linked and an embedded object.

Packages A package is a type of OLE object that encapsulates another object, a file, or a command line inside a graphic representation (such as an icon or bitmap). When the user double-clicks the graphic object, the OLE libraries activate the object inside the package. The package itself is always an embedded object, not a link. The contents of a package can be an embedded object, a link, or even a file dropped from Windows File Manager.

> Packages are useful for presenting compact token views of large files or OLE objects. An application could also use a package as it would use a hyperlink-that is, to connect information in different documents.

Windows version 3.1 includes the application Microsoft Windows Object Packager (PACKAGER.EXE). With Packager, a user can associate a file or data selection with an icon or graphic.

Verbs The types of actions a user can perform on an object are called verbs. Two typical verbs for an object are Play and Edit.

> The nature of an object determines its behavior when a user works with it. The most typical use for some objects, such as voice annotations and animated scripts, is to play them. For example, a user could play an animated script by double-clicking it. In this case, Play is the primary verb for the object.

For other objects, the most typical use is to edit them. In the case of text produced by a word processor, for example, the primary verb could be Edit.

The client application typically specifies the primary verb when the user double-clicks an object. However, the server application determines the meaning of that verb. A user can invoke an object's subsidiary verbs by using the *Class Name* Object command or the Links dialog box. For more information about these topics, see "Client user interface."

The action taken when a user double-clicks a package is that of the primary verb of the object inside the package. The secondary verb for a packaged object is Edit Package; when the user chooses this verb, Packager starts. The user can use Packager to gain access to the secondary verb for the object inside the package.

Many objects support only one verb—for example, an object created by a text editor might support only Edit. If an object supports only one verb, that verb is used no matter what the client application specifies. For more information about verbs, see "Registration."

**Benefits of object linking and embedding** 

OLE offers the following benefits:

- m An application can specialize in performing one job very well. For example, a drawing application that implements OLE does not need any text-editing tools; a user could put text into the drawing and edit that text by using any text editor that supports OLE.
- An application is automatically extensible for future data formats, because the content of an object does not matter to the containing document.
- $\blacksquare$  A user can concentrate on the task instead of on any software required to complete the task.
- $\blacksquare$  A file can be more compact, because linking to objects allows a file to use an object without having to store that object's data.
- $\blacksquare$  A document can be printed or transmitted without using the application that originally produced the document.
- **□** Linked objects in a file can be updated dynamically.

Future implementations of this protocol could take advantage of a wide variety of object types. For example, the user of a voice-recorder application could dictate a comment, package the comment as an object with a visual representation, and embed the graphic as an object in a text file. When a user double-clicked the graphic for this object (a pair of lips, perhaps), the voice-recorder application would play the recorded comment. Linked and embedded objects also lend themselves to implementations such as animated drawings, executable macro scripts, hypertext, and annotations.

### Choosing between OLE and the DDEML

Applications can exchange data by using either OLE or the DDEML. Unless an application has a strong requirement for managing multiple items in a single conversation with another application, the application should use OLE instead of the DDEML.

Both OLE and the DDEML are message-based systems supported by dynamic-link libraries. Developers are encouraged to use these libraries rather than using the underlying message-based protocols. For more information about the message-based OLE protocol, see "Direct use of Dynamic Data Exchange."

Unlike OLE, the DDEML supports multiple items per conversation. With OLE, a client needing links to several objects in a document must establish a separate conversation for each object.

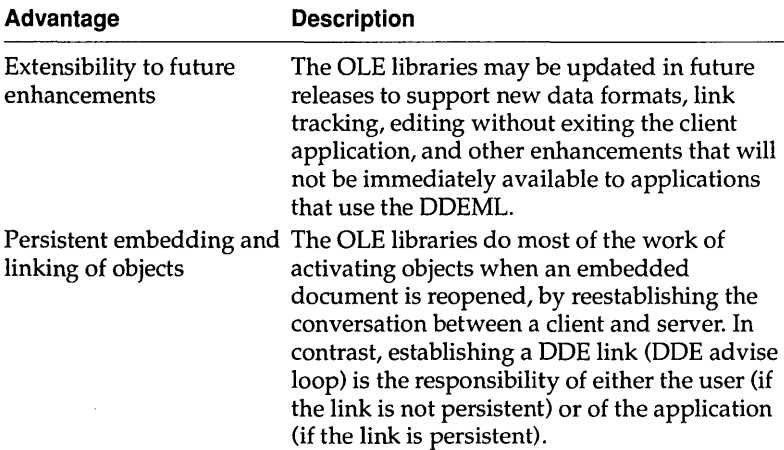

OLE offers the following advantages that the DDEML does not:

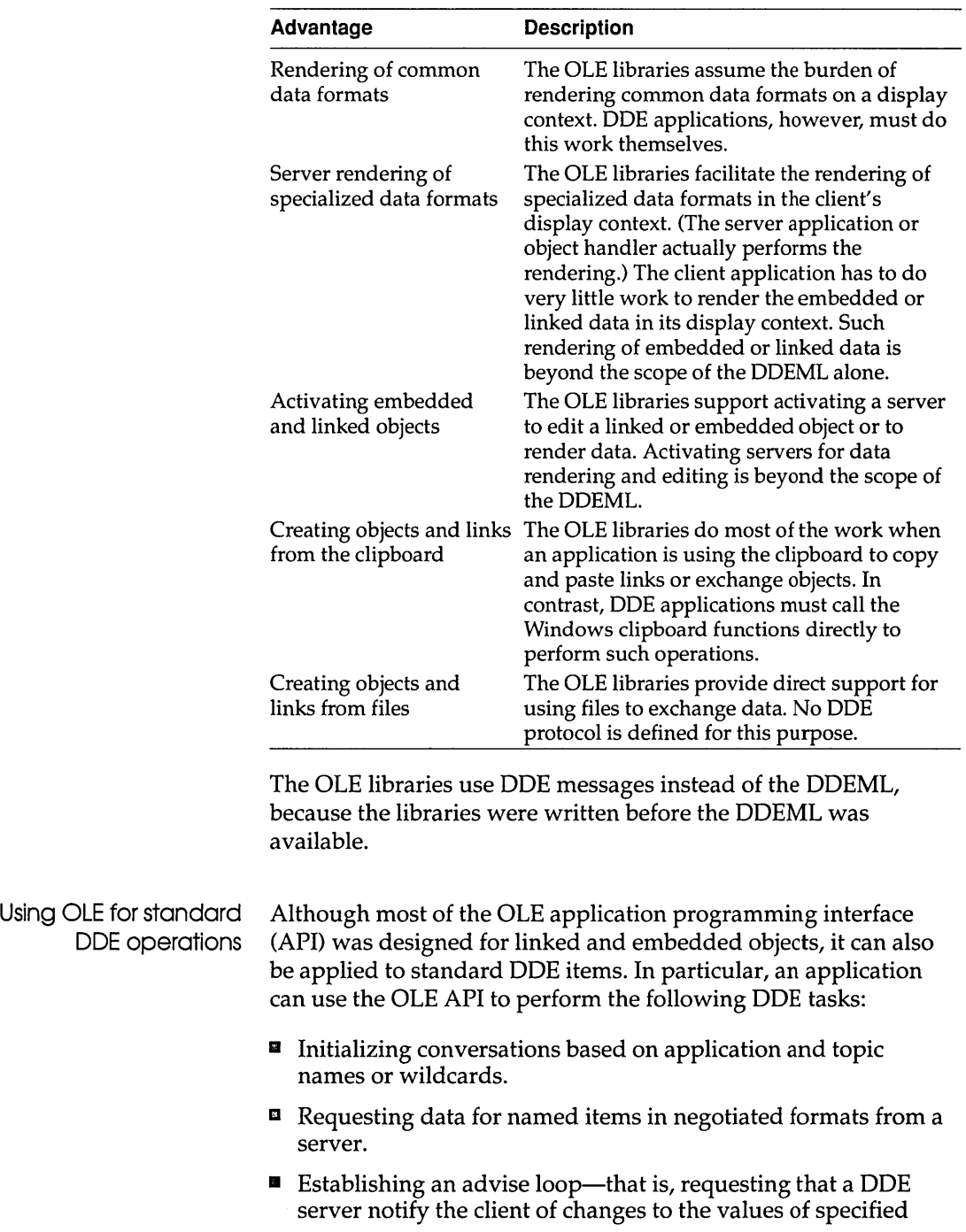

items and, optionally, that the server send the data when the change occurs.

- Sending data from a server to a client.
- Poking data from a client to a server.
- Sending a DDE command. (This is supported by the **Ole Execute function.)**

An OLE client application receives a pointer to an **OLEOBJECT**  structure; this structure includes class name, document name, and item name information. These names correspond exactly to DOE counterparts, as follows:

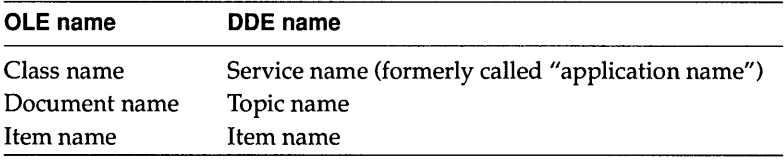

The client can use the **OleCreateFromFile** function to make an object and specify all three names. If the client application needs multiple items from the same topic, it must have an **OLEOBJECT**  structure for each item, which causes a DOE conversation to be created for each item.

The client library maps OLE functions that work on the **OLEOBJECT** structure to DOE messages as follows:

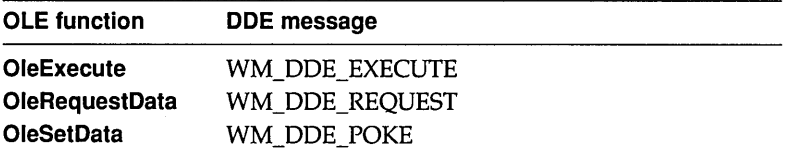

Some functions (such as **OleActivate)** are too complicated for this one-to-one mapping of function to DOE message. For these functions, the DOE message depends on the circumstance.

If a client application needs to duplicate the functionality of WM\_DDE\_ADVISE with OLE, the client must create the link with **olerender\_format** for the *renderopt* parameter, specify the required format, and use the **OleGetData** function to retrieve the value when the callback function receives the OLE\_CHANGED notification. If more than one item or format is required, the client must create an **OLEOBJECT** structure for each item/ format pair. Although this method creates a conversation for each advise

transaction, it may be inefficient if the client needs to create many such conversations.

A server application can make itself accessible to DDE by calling the **OleRegisterServer** function to make the System topic available and the **OleRegisterServerDoc** function to make other topics available. When a client connects and asks for an item, the server library calls the **GetObject** function in the server's **OLESERVERDOCVTBL** structure, followed by other server-implemented functions that are appropriate to the client's request. (Usually, the library calls the **GetData** function in the server's **OLEOBJECTVTBL** structure.) As long as the object allocated by the call to **GetObject** has not been released, the server should send a notification when the item has changed, so that the OLE libraries can send data to clients that have sent WM\_DDE\_ADVISE.

Using both OLE and the DDEML Some applications may need features supported only by OLE and may also need to use the DDEML to support simultaneous links for many items that are updated frequently. Client applications of this kind can use the OLE libraries to initiate conversations with OLE servers and the DDEML to initiate conversations with DDE servers.

> Server applications that need to support both OLE and the DDEML must use different service names (DDE application names) for OLE and DDE conversations; otherwise, the OLE and DDEML libraries cannot determine which library should respond when an initiation request is received. Typically, the application changes the service name for the OLE conversation in this case, because other applications and the user must use the service name for the DDE conversation, but the OLE service name is hidden.

## **Data transfer in object linking and embedding**

This section gives a brief overview of how applications share information under OLE. Details of the implementation are given in later sections of this chapter.

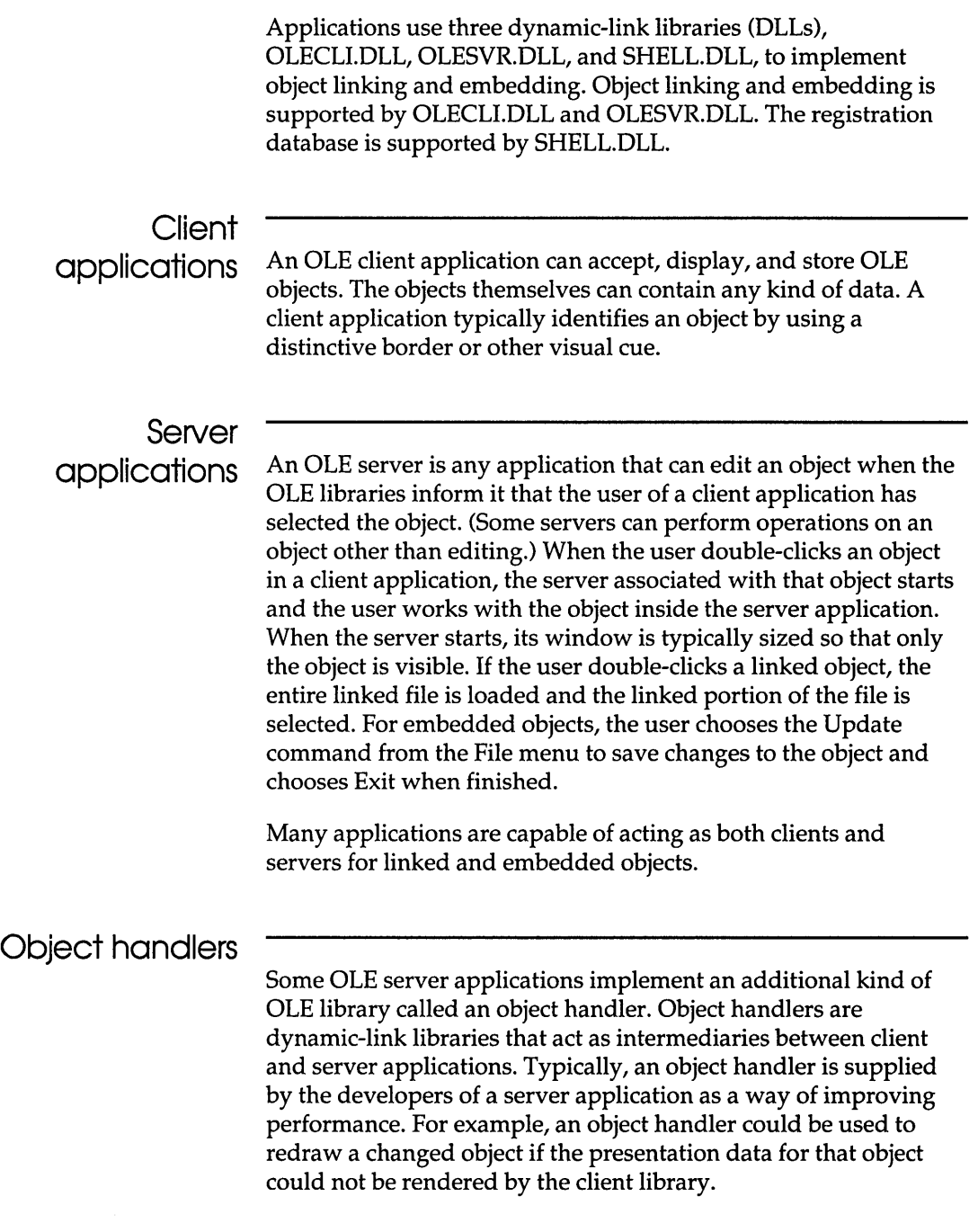

### **Communication between OLE libraries**

Client applications use functions from the OLE API to inform the client library, OLECLI.DLL, that a user wants to perform an operation on an object. The client library uses DOE messages to communicate with the server library, OLESVR.DLL. The server library is responsible for starting and stopping the server application, directing the interaction with the server's callback functions, and maintaining communication with the client library.

When a server application modifies an embedded object, the server notifies the server library of changes. The server library then notifies the client library, and the client library calls back to the client application, informing it that the changes have occurred. Typically, the client application then forces a repaint of the embedded object in the document file. If the server changes a linked object, the server library notifies the client library that the object has changed and should be redrawn.

### **Clipboard conventions**

When first embedding or linking an object, OLE client and server applications typically exchange data by using the clipboard. When a server application puts an object on the clipboard, it represents the object with data formats, such as Native data, OwnerLink data, ObjectLink data, and a presentation format. The order in which these formats are put on the clipboard is very important, because the order determines the type of object. For example, if the first format is Native and the second is OwnerLink, client applications can use the data to create an embedded object. If the first format is OwnerLink, however, the data describes a linked object.

Native data completely defines an object for a particular server. The data can be meaningful only to the server application. The client application provides storage for Native data, in the case of embedded objects.

OwnerLink data identifies the owner of a linked or embedded object.

Presentation formats allow the client library to display the object in a document. CF\_METAFILEPICT, CF\_DIB, and CF\_BITMAP are typical presentation formats. Native data can be used as a presentation format, typically when an object handler has been

defined for that class of data. Native data cannot be used twice in the definition of an object, however; if the server puts Native and OwnerLink data on the clipboard to describe an embedded object, it cannot use Native data as a presentation format for that object. The ability of object handlers to use Native data as the presentation data accounts for the significance of the order of the formats: the order is the only way to distinguish between an embedded object and a link that uses Native data for its presentation.

ObjectLink data identifies a linked object's class and document and the item that is the source for the linked object. (If the item name specified in the ObjectLink format is NULL, the link refers to the entire server document.)

The following table describes the contents of the ObjectLink, OwnerLink, and Native clipboard formats:

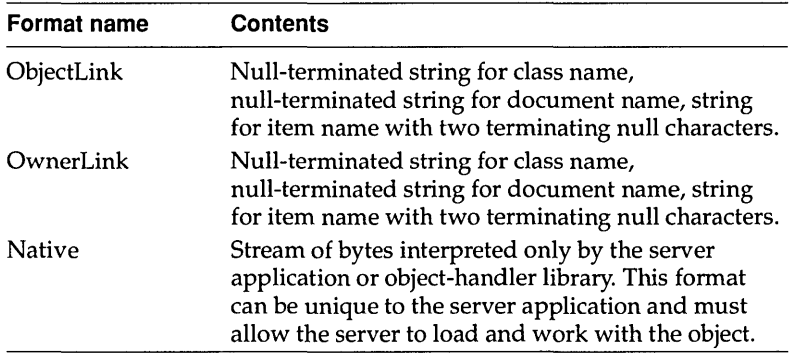

Although the ObjectLink and OwnerLink formats contain the same information, the OLE libraries use them differently. The libraries use OwnerLink format to identify the owner of an object (which can be different from the source of the object) and ObjectLink format to identify the source of the data for an object.

The class name in the ObjectLink or OwnerLink format is a unique name for a class of objects that a server supports. Server applications register the class name or names they support in the registration database. (For example, the class name used by Windows Paintbrush<sup>™</sup> is PBrush.) An application can use the class name to look up information about a server in the registration database. (For more information about registration, see "Registration.") The document name is typically a fully qualified path that identifies the file containing a document. The

item name uniquely identifies the part of a document that is defined as an object. Item names are assigned by server applications; an item name can be any string that the server uses to identify part of a document. Items names cannot contain the forward-slash *(I)* character.

Data in OwnerLink or ObjectLink format could look like the following example:

```
MicrosoftExcel 
Worksheet\Oc:\directry\docnarne.xls\OR1Cl:R5C3\O\O
```
The order in which various data formats are put on the clipboard depends on the type of data being copied to the clipboard and the capabilities of the server application. The following table shows the order of clipboard data formats for four different types of data selections. An object does not necessarily use all of the formats listed for it.

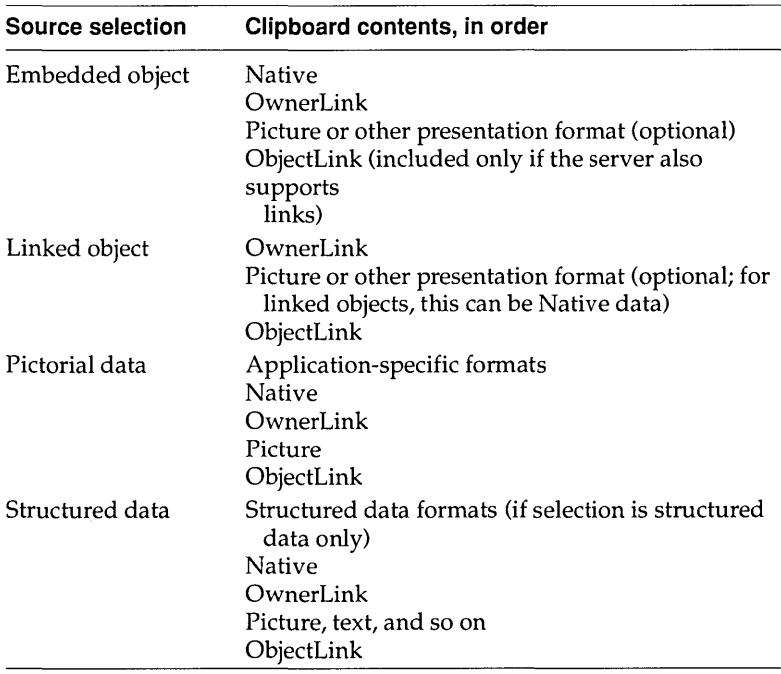

Before copying data for an embedded or linked object to the clipboard, a server puts descriptions of the data formats on the clipboard. These data formats are listed in order of their level of description, from most descriptive to least. (For example,

Microsoft Word would put rich-text format (RTF) onto the clipboard first, then the CF \_TEXT clipboard format.)

When a user chooses the Paste command, the client application queries the formats on the clipboard and uses the first format that is compatible with the destination for the object. Because server applications put data onto the clipboard in order of their fidelity of description, the first acceptable format found by a client application is the best format for it to use. If the client application finds an acceptable format prior to the Native format, it incorporates the data into the target document without making it an embedded object. (For example, a Microsoft Word document would not make an embedded object from clipboard data that was in RTF format. Similarly, structured data or a structured document would be embedded into a drawing application but would be converted into the destination document's native data type if the destination were a worksheet or structured document.) If the client application cannot accept any of the data formats prior to Native and OwnerLink, it uses the Native and Owner Link formats to make an embedded object and then finds an appropriate presentation format. The destination application may require different formats depending on where the selection is to be placed in the destination document; for example, pasting into a picture frame and pasting into a stream of text could require different formats.

When a user chooses the Paste Link command from the Edit menu, the client application looks for the ObjectLink format on the clipboard and ignores the Native and OwnerLink formats. The ObjectLink format identifies the source class, document, and object. If the application finds the ObjectLink format and a useful presentation format, it uses them to make an OLE link to the source document for the object. If the ObjectLink format is not available, the client application may look for the Link format and create a DOE link. This type of link does not support the OLE protocol.

When an application that does not support OLE copies from an OLE item on the clipboard, it ignores the Native, Owner Link and ObjectLink formats; the behavior of the copying application does not change.

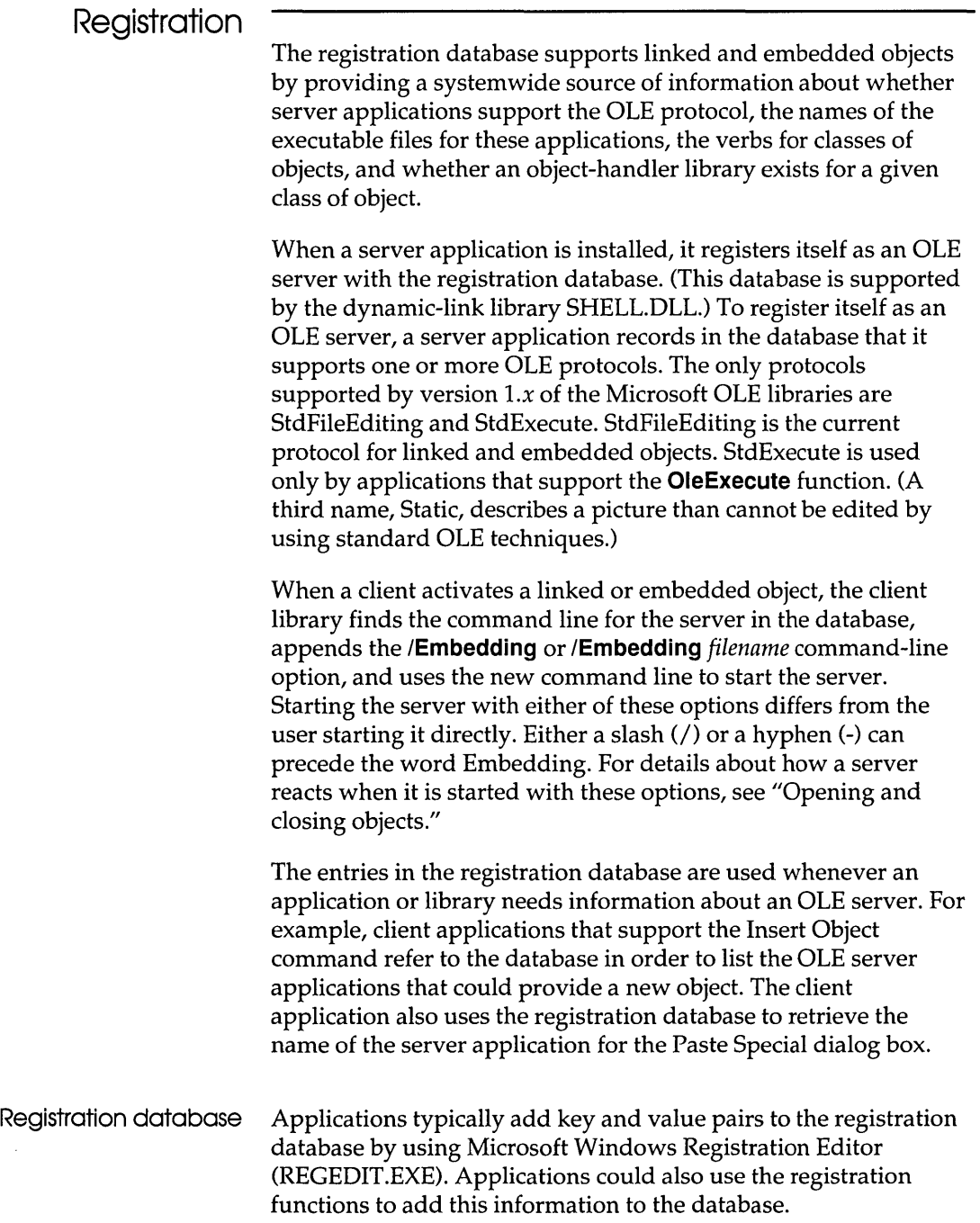

The registration database stores keys and values as null-terminated strings. Keys are hierarchically structured, with the names of the components of the keys separated by backslash characters  $\langle \cdot \rangle$ . The class name and server path should be registered for every class the server supports. (This class name must be the same string as the server uses when it calls the **OleRegisterServer** function.) If a class has an object-handler library, it should be registered using the **handler** keyword. An application should also register all the verbs its class or classes support. (An application's verbs must be sequential; for example, if an object supports three verbs, the primary verb is 0 and the other verbs must be 1 and 2.)

To be available for OLE transactions, a server should register the key and value pairs shown in the following example when it is installed. This example shows the form of key and value pairs as they would be added to a database with Registration Editor. Although the text string sometimes wraps to the next line in this example, the lines should not include newline characters when they are added to the database.

HKEY\_CLASSES\_ROOT\class name = readable version of class name HKEY \_CLASSES \_ROOT\ .ext = class name

- HKEY\_CLASSES\_ROOT\class name\protocol\StdFileEditing\server = executable file name
- HKEY\_CLASSES\_ROOT\class name\protocol\StdFileEditing\handler = dll name
- HKEY\_CLASSES\_ROOT\class name\protocol\StdFileEditing\verb\0 = primary verb

HKEY\_CLASSES\_ROOT\class name\protocol\StdFileEditing\verb\1 = secondary verb

Servers that support the Ole Execute function also add the following line to the database:

HKEY\_CLASSES\_ROOT\class name\protocol\StdExecute\server = executable file name

An ampersand (&) can be used in the verb specification to indicate that the following character is an accelerator key. For example, if a verb is specified as &Edit, the E key is an accelerator key.

A server can register the entire path for its executable file, rather than registering only the filename and arguments. Registering only the filename fails if the application is installed in a directory that is not mentioned in the PATH environment variable. Usually, registering the path and filename is less ambiguous than registering only the filename.

Servers can register data formats that they accept on calls to the **OleSetData** function or that they can return when a client calls the **OleRequestData** function. Clients can use this information to initialize newly created objects (for example, from data selected in the client) or when using the server as an engine (for example, when sending data to a chart and getting a new picture back). Client applications should not depend on the requested data format, because the calls can be rejected by the server.

In the following example, *format* is the string name of the format as passed to the **RegisterClipboardFormat** function or is one of the system-defined clipboard formats (for example, CF \_METAFILEPICT):

HKEY\_CLASSES\_ROOT\class name\protocol\StdFileEditing \SetDataFormats = format[,format] HKEY\_CLASSES\_ROOT\class name\protocol\StdFileEditing \RequestDataFormats = format[,format]

For compatibility with earlier applications, the system registration service also reads and writes registration information in the [embedding] section of the WIN.lNI initialization file.

In the following example, the keyword **picture** indicates that the server can produce metafiles for use when rendering objects:

[embedding] classname=comment,textual class name, path/ arguments,picture

Version control Server applications should store version numbers in their Native for servers data formats. New versions of servers that are intended to replace old versions should be capable of dealing with data in Native format that was created by older versions. It is sometimes important to give the user the option of saving the data in the old format, to support an environment with a mixture of new and old versions, or to permit data to be read by other applications that can interpret only the old format.

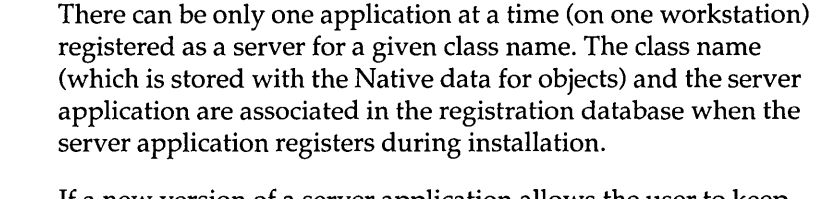

If a new version of a server application allows the user to keep the old version available, a new class name should be allocated for the new server. A good way to do this is to append a version number to the class name. This allows the user to easily differentiate between the two versions when necessary. (The OLE libraries do not check these numbers.)

When the new version of the server is installed, the user should be given the option of either mapping the old objects to the new server (registering the new server as the server for both class names) or keeping them separate. When the user keeps them separate, the user will be aware of two kinds of object (for example, Graphl and Graph2).

The user should be able to discard the old server version at a later time by remapping the registration database, typically with the help of the server setup program. To remap the database, the old and new objects are given the same value for *readable version of class name* (although their class names remain distinct). The OLE client library removes duplicate names when it produces the list in the Insert Object dialog box. When a client application produces a list by enumerating the registration database, the application must do this filtering itself.

## **Client user**

**interface**  When a user opens a document that contains a linked or embedded object, the client application uses the OLE functions to communicate with OLECLI.DLL. This library assists the client application with such tasks as loading and drawing objects, updating objects (when necessary), and interacting with server applications.

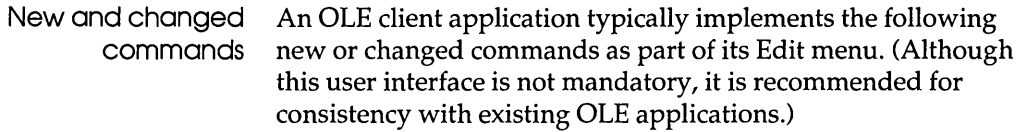

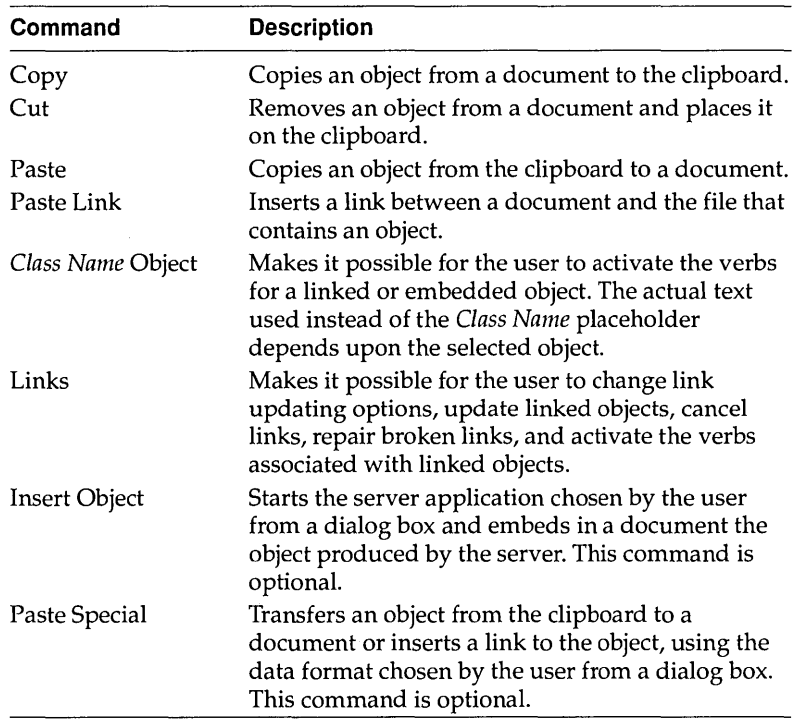

In addition to the listed menu changes, client applications must also implement changes to their Copy and Cut commands. When a linked or embedded object is selected in the client application, the application can use the **OleCopyToClipboard** function to implement the Cut and Copy commands.

When the user chooses the Paste command, a client application should insert the contents of the clipboard at the current position in a document. If the clipboard contains an object, choosing this command typically embeds the object in the document.

When the user chooses the Paste Link command, the client library typically inserts a linked object at the current position in a document. The object is displayed in the document, but the Native data that defines that object is stored elsewhere.

If a user copies a linked object to the clipboard, other documents can use this object to produce a link to the original data.

The *Class Name* Object command allows the user to choose one of an object's verbs. If the selection in the document is an embedded object, the *Class Name* placeholder is typically replaced by the

class and name of the object; for example, if a user selects an object that is a range of spreadsheet cells for Microsoft Excel, the text of the command might be "Microsoft Excel Worksheet Object." If an object supports only one verb, the name of the verb should precede the class name in the menu item; for example, if the only verb for a text object is Edit, the text of the command might be "Edit WPDocument Object." When an object supports more than one verb, choosing the *Class Name* Object command brings up a cascading menu listing each of the verbs.

For more information about verbs, see "Verbs."

Choosing the Links command brings up a Links dialog box, which lists the selected links and their source documents and gives the user the opportunity to change how the links are updated, cancel the link, change the link, or activate the verbs for the link. A user can use this dialog box to repair links to objects that have been moved or renamed.

When the user chooses the Paste Special command, a client application should bring up a dialog box listing the data formats the client supports that are presently on the clipboard. The Paste Special dialog box makes if possible for the user to override the default behaviors of the Paste and Paste Link commands. For example, if the first format on the clipboard can be edited by the client application, the default behavior is for the client to copy the data into the document without making it into an object. The user could override this default behavior and create an object from such data by using the Paste Special command.

When the user chooses the Insert Object command, a client application should allow the user to insert an object of a specified class at the current position in a document. For example, to insert a range of spreadsheet cells in a text document, a user could choose the Insert Object command and select "Microsoft Excel Worksheet" from the dialog box. Selecting this item would start Microsoft Excel. The user would use Microsoft Excel to create the object to be embedded in the text document. When finished, the user would quit Microsoft Excel; the range of spreadsheet cells would automatically be embedded in the text document.

The Insert Object command is optional because a user could achieve the same results without it, although the procedure is less convenient. To use the same example as that shown in the preceding paragraph, the user could leave the client application,

start Microsoft Excel, and use the Microsoft Excel Cut or Copy command to transfer data to the clipboard. After returning to the client application, the user could choose the Paste command to move the data from the clipboard into the text document. If the user chooses the Undo command after activating an object, all the changes made since the object was last updated (or since the object was activated, if it has not been updated) are discarded and the object returns to its state prior to the update. The Undo command closes the connection to the server. Using packages A package is an embedded graphical object that contains another object, which can be linked or embedded. For example, a user can package a file in an icon and embed the icon in an OLE document. Most of the packaging capabilities are provided by the dynamic-link library SHELL.DLL. A user can put a package into an OLE document in a number of different ways:  $\Box$  Copy a file from File Manager to the clipboard, and then choose the Paste or Paste Link command from the Edit menu in the client application.  $\Box$  Drag a file from File Manager and drop it in the open window for a document in a client application. ■ Select Package from the list of objects in the Insert Object dialog box. This starts Object Packager, with which the user can associate a file or data selection with an icon or graphic. Choosing Update and then Exit from Object Packager's File menu puts the package in the client document.  $\Box$  Run Packager directly, following the steps outlined in the previous list item. A user whose system does not include the Windows version 3.1 File Manager can follow these steps to create a package by using Object Packager: □ Copy to the clipboard the data to be packaged.  $\Box$  Open Object Packager and paste the data into it. (At this point, the user could modify the default icon, the default label identifying the icon, or both.)

- Choose Copy Package from the Object Packager Edit menu to copy the package to the clipboard.
- Choose the Paste command from the Edit menu in the client application to embed the package.

#### Server user interface

A server for linked and embedded objects is any application that can be used to edit an object when the OLE libraries inform it that the user of a client application has activated the object. (Some servers can use verbs other than Edit to work with an object.) Although client applications implement many changes to the user interface to support OLE, the user interface does not change significantly for server applications.

OLE servers typically implement changes to the following commands in the Edit menu. (Although this user interface is not mandatory, it is recommended for consistency with existing OLE applications.)

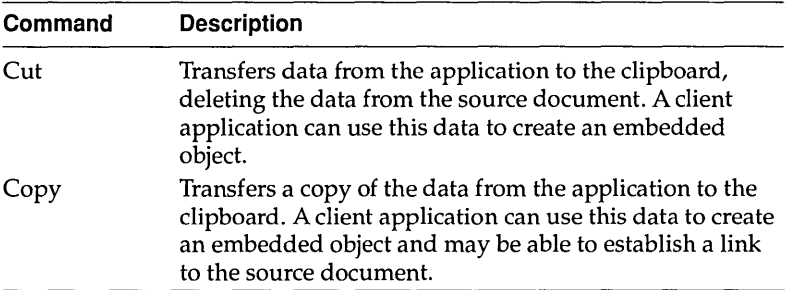

Some menu items change names or behave differently when a server is started as part of activating an object from within a compound document. The exact behavior of the server depends on whether the server supports the multiple document interface (MDI).

Updating objects from mUltiple-instance servers When an embedded object is edited or played by a multipleinstance server—that is, a server that does not support the multiple document interface (MDI), the Save command on the File menu should change to Update. (This change does not occur when a server starts for a linked object.) When the user chooses the Update command, the object in the client is updated but the focus remains with the server window. To close the server window, the user chooses the Exit command.

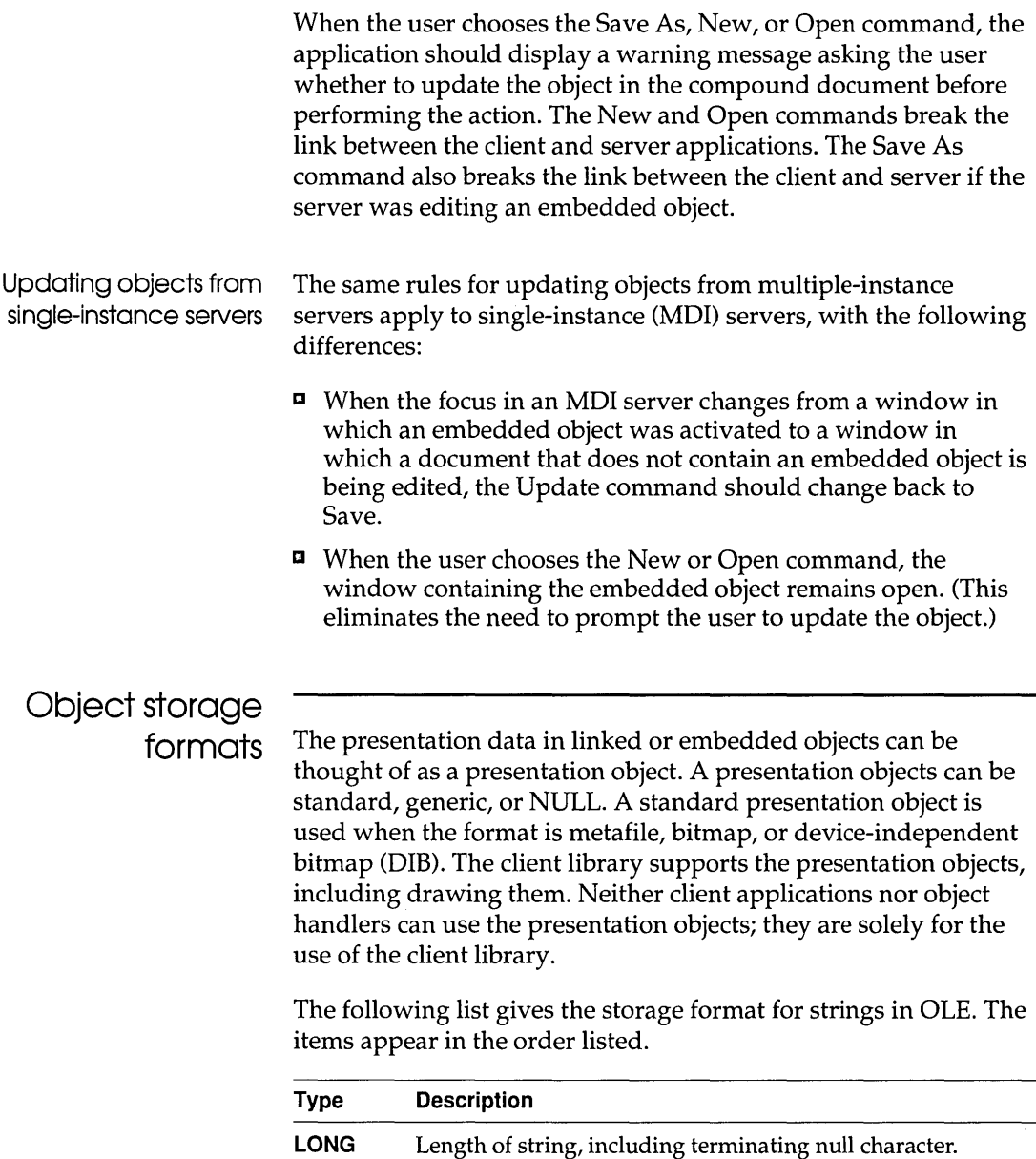

Variable Null-terminated stream of bytes.
The following list gives the storage format for the standard presentation object used for linked and embedded objects. The items appear in the order listed.

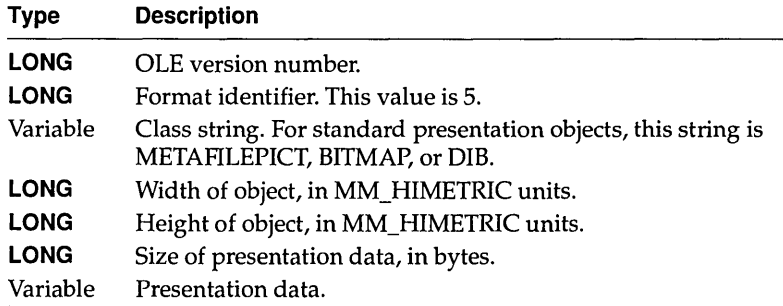

The following list gives the storage format for the generic presentation object used for linked and embedded objects. Generic objects are used when the clipboard format is other than metafile, bitmap, or DIB. The items appear in the order listed.

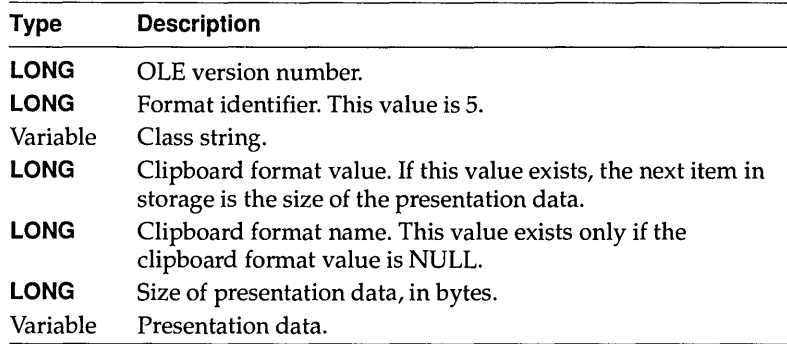

The following list gives the storage format for embedded objects. The items appear in the order listed.

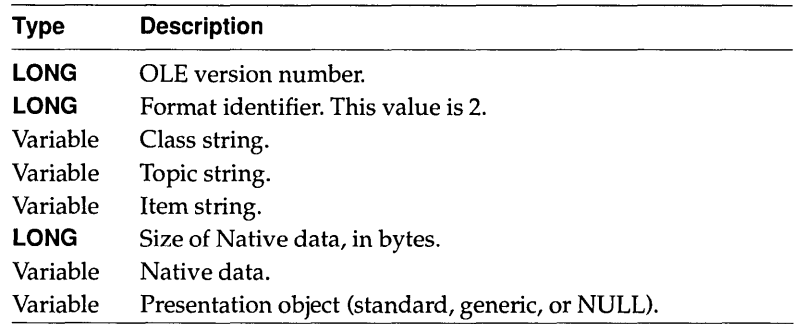

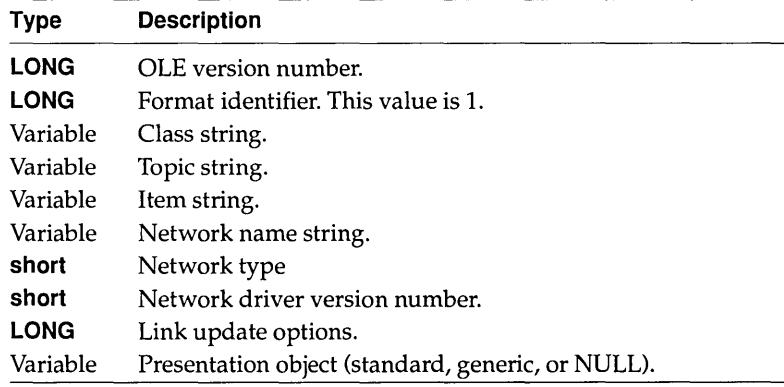

The following list gives the storage format for linked objects. The items appear in the order listed.

The following list gives the storage format for static objects. The only difference between the format for static objects and the format for standard presentation objects is the value of the format identifier. The items appear in the order listed.

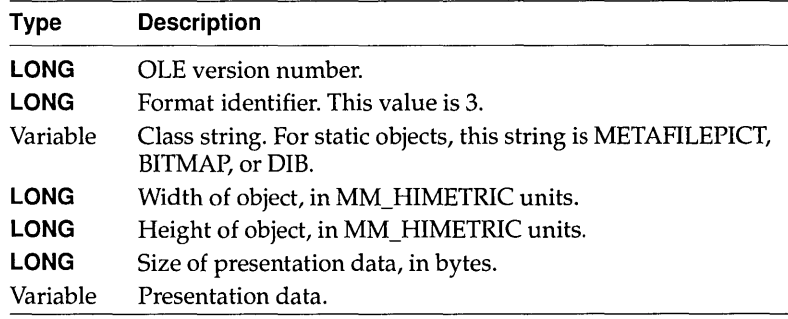

## **Client applications**

A client application uses a server application to activate and render an object contained by a compound document. A client application provides storage for embedded objects, such contextual information as the target printer and page position, and a means for the user to activate the object and the server application associated with that object. Client applications also provide ways of putting embedded and linked objects into a document and taking them out again.

Client applications must provide permanent storage for objects in the compound document's file. When an item being saved is an embedded object, the client library stores the object's Native data, the presentation data for the object (for example, a metafile), and the OwnerLink information. When the item being saved is a link to another document, the client library stores the presentation data and the ObjectLink format.

Client applications accommodate asynchronous operations by defining a callback function to which the library sends notifications about current operations. As long as the client continues to dispatch messages, it can react to the notifications being sent to the callback function and to input from the user. For more information about asynchronous operations, see "Asynchronous operations."

# **Starting a client**

**application** When a client application starts, it should follow these steps:

- 1. Register the clipboard formats that it requires.
- 2. Allocate and initialize as many **OLECLIENT** structures as required.
- 3. Allocate and initialize an **OLESTREAM** structure.

A client application can register the clipboard formats by calling the **RegisterClipboardFormat** function for each format, specifying such formats as Native, OwnerLink, ObjectLink, and any other formats it requires.

A client application uses two structures to receive information from the client library: **OLECLIENT** and **OLESTREAM.** 

The **OLECLIENT** structure points to an **OLECLlENTVTBL**  structure, which in turn points to a callback function supplied by the client application. The OLE libraries use this callback function to notify the client of any changes to an object. The parameters for the callback function are a pointer to the client structure, a pointer to the relevant object, and a value giving the reason for the notification. Typically, an application creates one **OLECLIENT**  structure for each **OLEOBJECT** structure. Having a separate **OLECLIENT** structure for each object allows an application to take object-specific action in response to the OLE\_QUERY \_PAINT callback notification.

The **OLECLIENT** structure can also point to data that describes the state of an object. This data, when present, is supplied and used only by the client application. The client application allocates a separate **OLECLIENT** structure for each object and stores state information about that object in the structure. Because one argument to the callback function is a pointer to the **OLECLIENT** structure, this is an efficient method of retrieving the object's state information when the callback function is called.

The **OLESTREAM** structure points to an **OLESTREAMVTBL**  structure, which is a table of pointers to client-supplied functions for stream input and output. The client libraries use these functions when loading and saving objects. A client can customize functions for particular situations, and a client can make such changes as varying the permanent storage for an object; for example, a client could store an object in a database, instead of in a file with the rest of the document.

The client application should create a pointer to the callback function in the **OLECLlENTVTBL** structure and pointers to the functions in the **OLESTREAMVTBL** structure by using the **MakeProclnstance** function. Callback functions should be exported in the module-definition file.

## Opening a **compound document**

To open a compound document, a client application should take the following steps:

- 1. Register the document with the client library.
- 2. Load the document data from a file.
- 3. For each object in the document, call the **OleLoadFromStream** function.
- 4. List any objects with manual links so that the user can update them. Automatically update any automatic links.

The **OleRegisterClientDoc** function registers a document with the client library and returns a handle that is used in object-creation functions and document-management functions. (This registration does not involve the registration database.)

A client application should call the **OleLoadFromStream** function for each object in the document that will be shown on the screen or otherwise activated. (It is often not necessary to load every object in a document immediately when the document is opened.) Parameters for this function include a pointer to the **OLECLIENT** structure, which is used to locate the client's callback function (and which is sometimes used by the client to store private state information for the object), and a pointer to the **OLESTREAM** structure. The library calls the **Get** function in the **OLESTREAMVTBL** structure to load the object.

## **Document management**

A client application should notify the library when it opens, closes, saves, or renames a document, or causes a document to revert to a previously saved state. A client application can use the following functions to accomplish these tasks:

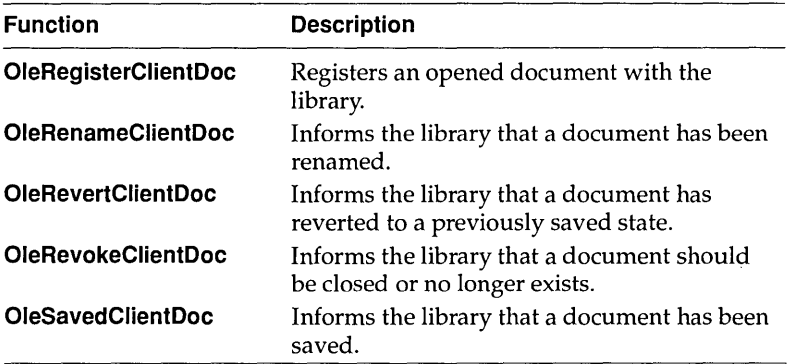

A client application should also maintain a persistent name for each object. This name should be unique within the scope of the client document and should be stored with the document. This name is specified when the object is created and should persist when the document is saved and reopened. When a client uses the **OleRename** function to change the name of an object, the new name must also be unique and must be stored with the document.

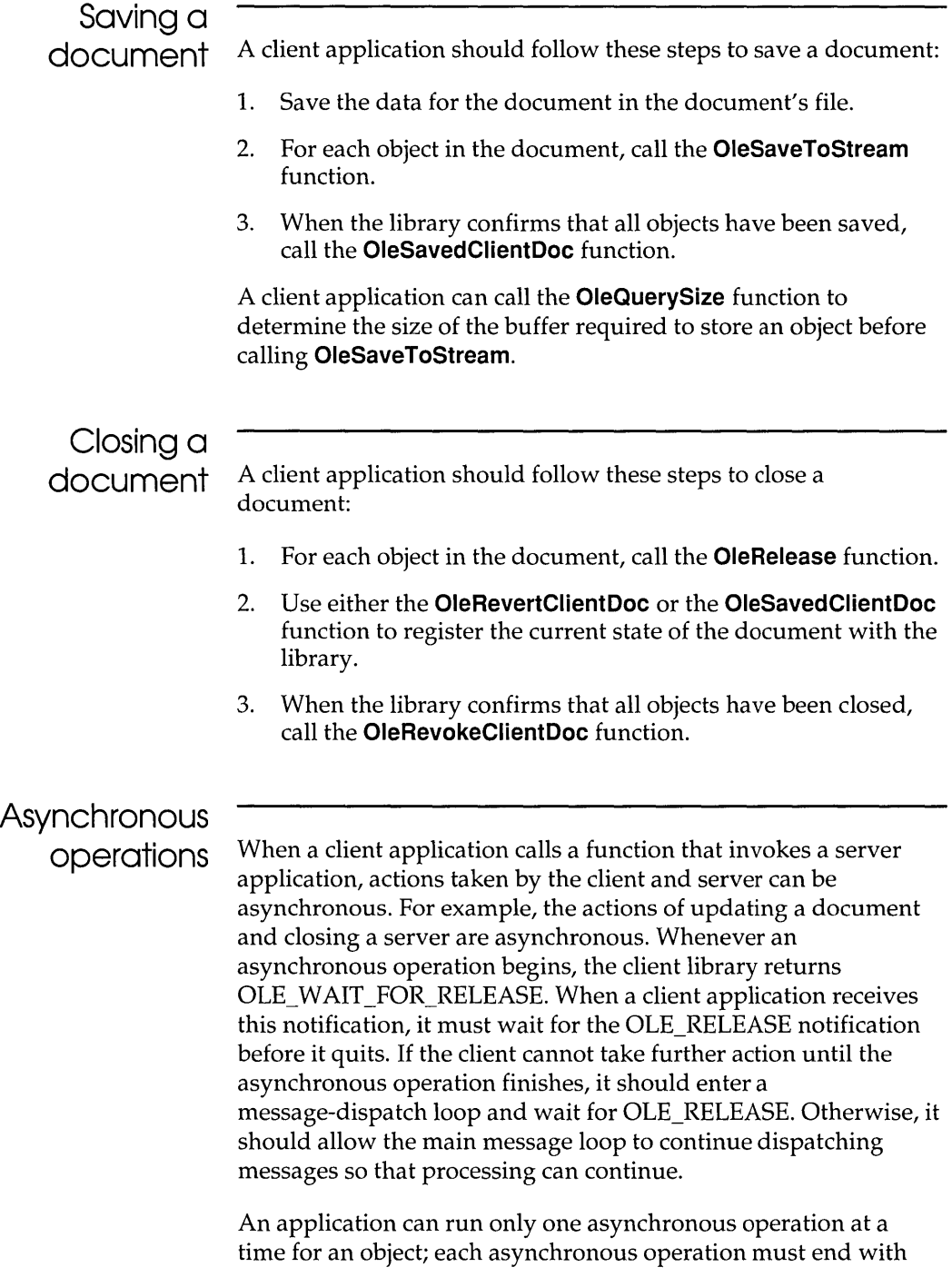

the OLE\_RELEASE notification before the next one begins. The client's callback function must receive OLE\_RELEASE for all pending asynchronous operations before calling the **OleRevokeClientDoc** function.

Some of the object-creation functions return OLE\_WAIT\_FOR\_RELEASE. The client application can continue to work with the document while waiting for OLE\_RELEASE, but some functions (for example, **OleActivate)** cannot be called until the asynchronous operation has been completed.

If an application calls a function for an object before receiving OLE\_RELEASE for that object, the function may return OLE\_BUSY. The server also returns OLE\_BUSY when processing a new request would interfere with the processing of a current request from a client application or user. When a function returns OLE\_BUSY, the client application can display a message reporting the busy condition at this point or it can enter a loop to wait for the function to return OLE OK. (The OLE\_QUERY\_RETRY notification is also sent to the client's callback function when the server is busy; when the callback function returns FALSE, the transaction with the server is ended.) Note that if the server uses the **OleBlockServer** function to postpone OLE activities, the OLE\_QUERY\_RETRY notification is not sent to the client.

The following example shows a message-dispatch loop that allows a client application to transact messages while waiting for the OLE\_RELEASE notification:

```
while ((olestat = OleQueryReleaseStatus(lpObject)) == OLE_BUSY) {
   if (GetMessage(&msg, NULL, NULL, NULL)) { 
       TranslateMessage(&msg);
       DispatchMessage(&msg);
   \mathcal{F}}<br>if (olestat == OLE_ERROR_OBJECT) {
     /* The lpObject parameter is invalid. */ 
else { /* if olestat == OLE_OK */ 
   /* The object is released, or the server has terminated. */ 
\mathcal{E}
```
A server application could end unexpectedly while a client is waiting for OLE\_RELEASE. In this case, the client library recovers properly only if the client uses the **OleQueryReleaseStatus** function, as shown in the preceding example.

The following table shows which OLE functions can return the OLE\_WAIT\_FOR\_RELEASE or OLE\_BUSY value to a client application:

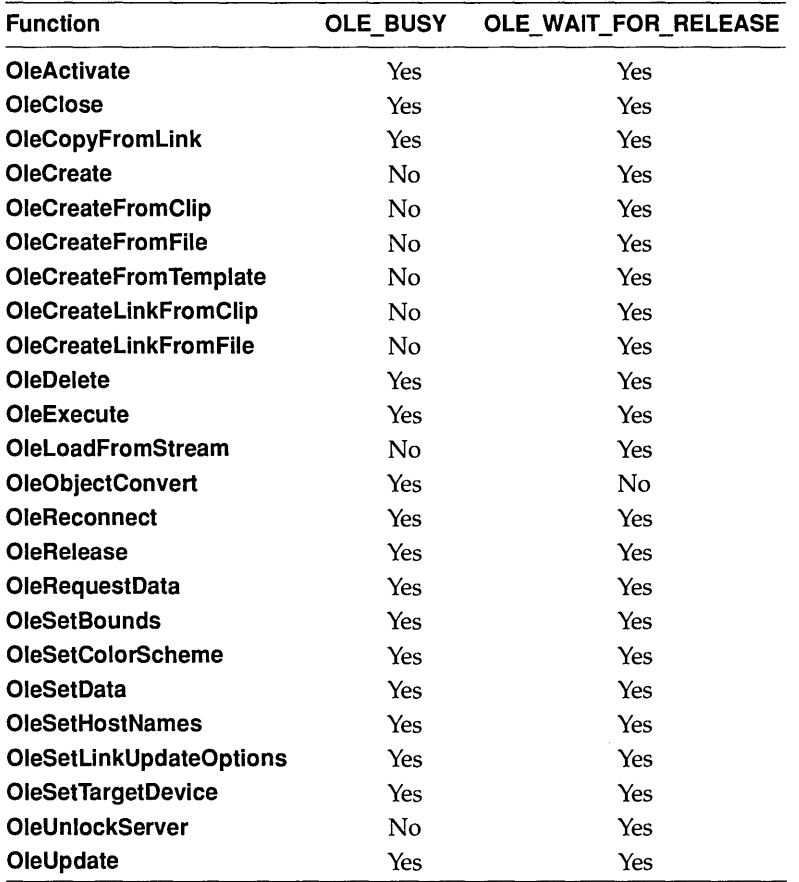

## Displaying and printing objects

When an object has been loaded and, if necessary, brought up to date, the object can be displayed or printed with the container document. To display an object, the client application should set up the device context and bounding rectangle (ensuring that they use the same mapping mode) and then call the **OleDraw** function. The client application can use the **OleQueryBounds** function to retrieve the size of the bounding rectangle on the target device.

An object handler can be used to draw an object. If an object handler exists for an object, the call to the **OleDraw** function is received and processed by the object handler. If there is no object handler, the client library uses the object's presentation data to display or print the object.

If the presentation data for an object is a metafile, the library periodically sends an OLE\_QUERY\_PAINT notification to the client's callback function while drawing the object. If the callback function returns FALSE, the **OleDraw** function returns immediately and the drawing is ended. A client could also use the OLE\_QUERY\_PAINT notification to take some actions within the callback function and then return TRUE to indicate that drawing should continue. Any actions the client takes at this time should not interfere with the drawing operation; for example, the client should not scroll the window.

If the target device for an object changes (for example, when the user changes printers), the client application should call the **OleSetTargetDevice** function. The client should also call **OleSetTargetDevice** whenever an object is created or loaded.

If the size of the presentation rectangle for the object changes (for example, through action by the user) the client application should call the **OleSetBounds** function. After calling **OleSetBounds,** the client should call the **OleUpdate** function to update the object and then **OleDraw** to redisplay it.

## Opening and closing objects

When the user requests the client application to activate an object, the client should check whether the object is busy by calling the **OleQueryReleaseStatus** function. If the object is busy, the client should either refuse the request to open the object or enter a

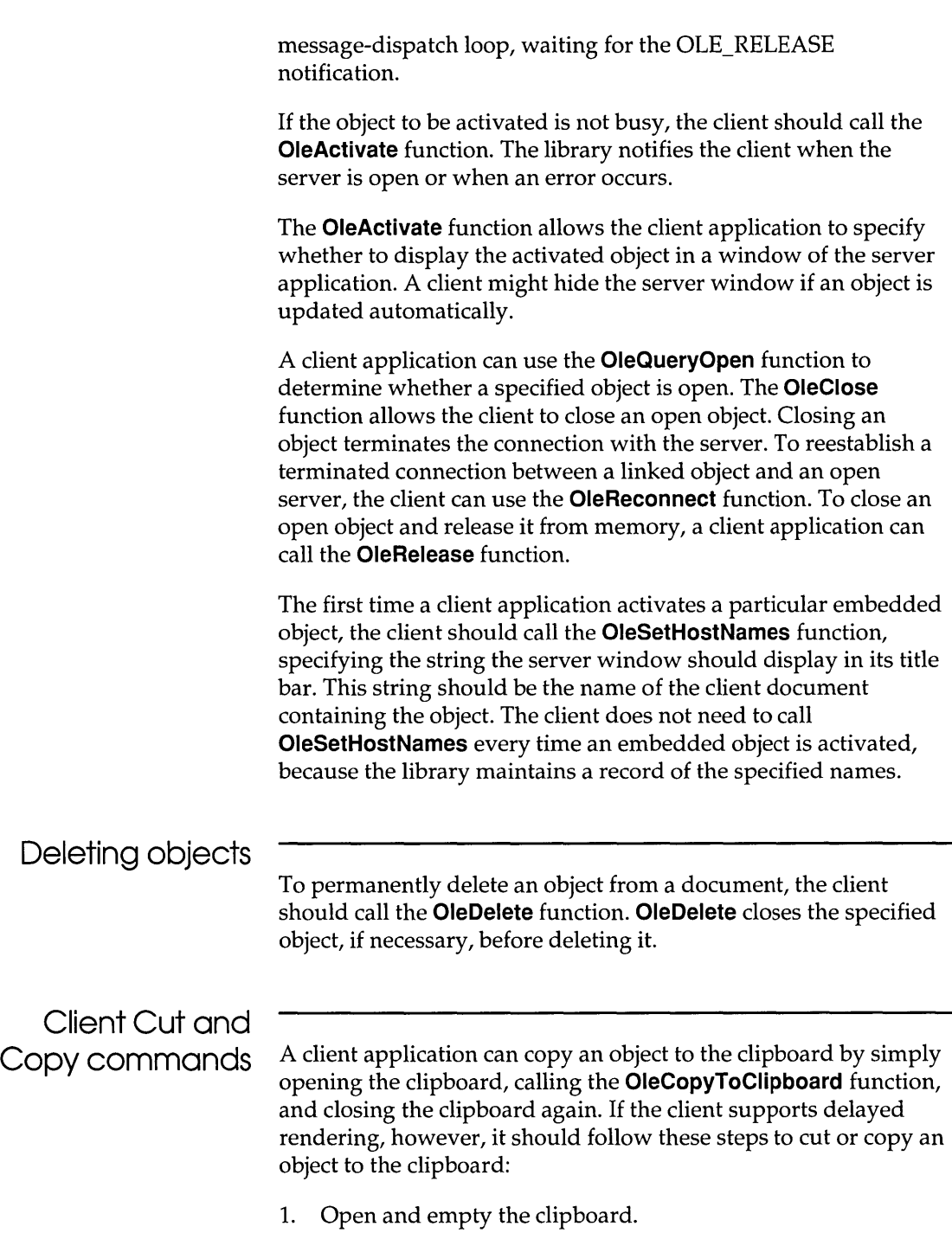

- 2. Put the preferred data formats on the clipboard.
- 3. Call the **OleEnumFormats** function to retrieve the formats for the object.
- 4. Call the **SetClipboardData** function to put the formats on the clipboard, specifying NULL for the handle of the data.

If the call to the **OleEnumFormats** function retrieves the ObjectLink format, the client should call **SetClipboardData**  with OwnerLink instead of ObjectLink format. (For more information, see the following description of the **OleCopyToClipboard** function.)

- 5. Put any additional presentation data formats on the clipboard.
- 6. Close the clipboard.

To support the Cut command on the Edit menu, an application can call **OleCopyToClipboard** and then delete the object by using the **OleDelete** function. (The client can put only one of the selected objects on the clipboard, even when the user has selected and cut or copied multiple objects. In this case, the client typically puts the first object in the selection onto the clipboard.)

The **OleCopyToClipboard** function always copies OwnerLink format, not ObjectLink format, to the clipboard. For embedded objects, Native data always precedes the OwnerLink format. If a linked object uses Native data, OwnerLink format always precedes the Native data. If an application uses the **OleGetData**  function to retrieve data from a linked object that has been copied by using **OleCopyToClipboard,** it should specify ObjectLink format, not OwnerLink format, even if OwnerLink format was put on the clipboard.

When an application that can act as both a client and server copies a selection to the clipboard that contains one or more objects, it should first allocate enough memory for the selection. To discover how much memory is required for each object, the application can call the **OleQuerySize** function. When memory has been allocated, the application should call the **OleRegisterClientDoc** function, specifying Clipboard for the document name. (In this case, the handle returned by the call to **OleRegisterClientDoc** identifies a document that is used only during the copy operation.) To save each object to memory, the application calls the **OleClone** function, calls the **OleSaveToStream** function for the cloned object, and then calls

the Ole Release function to free the memory for the cloned object. When the selection has been saved to the stream, the application can call the SetClipboardData function. If SetClipboardData is successful, the application should call the OleSavedClientDoc function. The application then calls the OleRevokeClientDoc function, specifying the handle retrieved by the call to OleRegisterClientDoc. For more information about the Cut and Copy commands, see "Server Cut and Copy commands."

#### Creating objects

A client application can put linked and embedded objects in a document by pasting them from the clipboard, creating them from a file, copying them from other objects, or by starting a server application to create them directly.

#### Object-creation functions

Each of the following functions creates an embedded or linked object in a specified document:

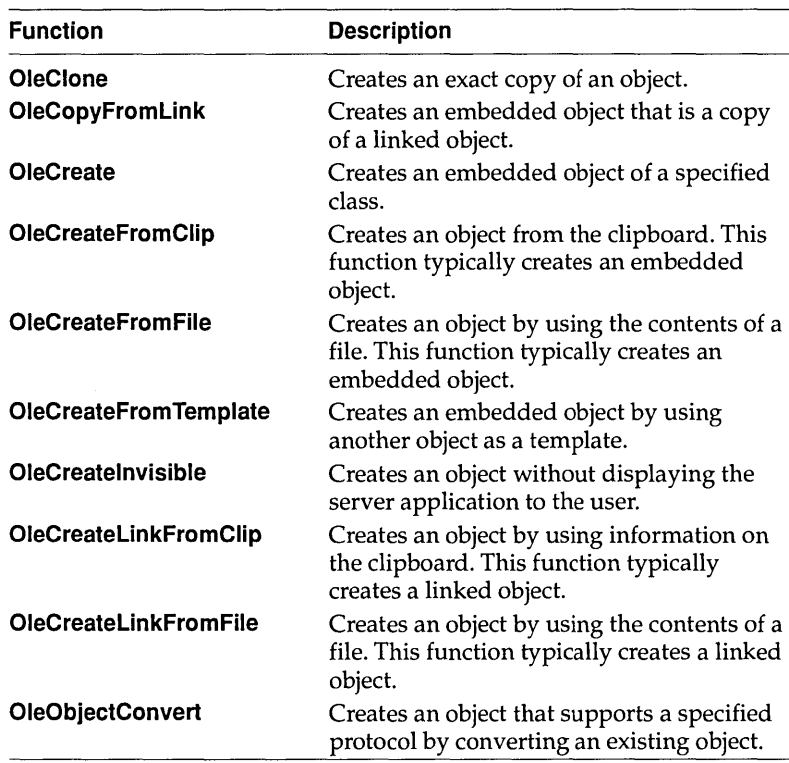

Each of these functions requires a parameter that points to an **OLEOBJECT** structure when the function returns. Server applications often create an **OLEOBJECT** structure whenever an object is created; **OLEOBJECT** points to functions that describe how the server interacts with the object. Before the client library gives the client application a pointer to this structure, the library includes with the structure some internal information corresponding to the OwnerLink or ObjectLink data. This internal information allows the client library to identify the correct server when an OLE function such as **OleActivate** passes it a pointer to an **OLEOBJECT** structure. For more information about the **OLEOBJECT** structure, see "Starting a server application."

Each new object must have a name that is unique to the client document. Although meaningful object names can be helpful, some applications assign unique object names simply by incrementing a counter for each new object. For more information about object names, see "Document management."

If a client application implements the Insert Object command, it should use the registration database to find out what OLE servers are available and then list those servers for the user. When the user selects one of the servers and chooses the OK button, the client can use the **OleCreate** function to create an object at the current position.

The **OleCopyFromLink, OleCreate,** and **OleCreateFromTemplate**  functions always create an embedded object. The other object-creation functions can create either an embedded object or a linked object, depending on the order and type of available data.

If a client application's callback function receives the OLE\_RELEASE notification after the client calls the **OleCreate** or **OleCreateFromFile** function, the client should respond by calling the **OleQueryReleaseError** function. If **OleQueryReleaseError**  shows that there was an error when the object was created, the client application should delete the object.

Whenever an object-creation function returns OLE\_WAIT\_FOR\_RELEASE, the calling application should either wait for the OLE\_RELEASE notification or notify the user that the object cannot be created. For more information, see "Asynchronous operations."

If a client application accepts files dropped from File Manager, it should respond to the WM\_DROPFILES message by calling the **OleCreateFromFile** function and specifying Packager for the IpszClass parameter. Paste and Paste Link A client application should follow these steps to create an commands embedded or linked object by pasting from the clipboard: 1. Call the **OleQueryCreateFromClip** function to determine whether to enable the Paste command. If this function fails when StdFileEditing is specified for the *IpszProtocol*  parameter, call it again, specifying Static. 2. Call the **OleQueryLinkFromClip** function to determine whether to enable the Paste Link command.  $\Box$  If the user chooses the Paste command, open the clipboard and call the **OleCreateFromClip** function.  $\Box$  If the user chooses Paste Link, open the clipboard and call the **OleCreateLinkFromClip** function. 3. Close the clipboard. 4. Call the **OleQueryType** function to determine the kind of object created by the creation function. (Depending on the order of clipboard data, **OleCreateFromClip** can sometimes create a linked object and **OleCreateLinkFromClip** can sometimes create an embedded object.) The client application should put the pasted data or object into the document at the current position. The client should select the object so that the user can work with it immediately. If both the **OleQueryCreateFromClip** and **OleQueryLinkFromClip** functions fail but there is data on the clipboard that the client can interpret, the client should enable the Paste command. If the information on the clipboard is incomplete—for example, if Native data is not accompanied by the OwnerLink format—the Paste command should insert a static object into the document. (A static object consists of the presentation data for an object; it cannot be edited by using standard OLE techniques. Attempts to open static objects fail and generate no notifications.)

> If the client application implements the Paste Special command, it should use the **EnumClipboardFormats** function to produce a list of data formats on the clipboard. The client should also check the

registration database to find the full name of the server application. The Paste Link button in the Paste Special dialog box works in exactly the same way as the Paste Link command on the Edit menu.

If the DOE Link format is available on the clipboard instead of ObjectLink format, the client application should perform the same link operation that it supported prior to the implementation of OLE.

#### **Undo command**

A client application can use the **OleClone** function to support the Undo command. A cloned object is identical to the original except for connections to the server application; the cloned object is not automatically connected to the server. When the server is closed and the object is updated, the saved copy of the object gives the user the opportunity to undo all of the changes made in the server. Support for the Undo command is provided by the client application, because the server cannot maintain a record of the prior states of objects.

The Undo command restores an object to its condition prior to the last update from the server. To support this behavior, the client application must clone the object when it is first activated and then clone the updated object when an update occurs; the client must maintain two clones of the object. The clone of the original object must be maintained so that an updated object can be restored if the user chooses the Undo command. The clone of the updated object must be maintained to support the Undo command if the updated object is updated again. Because the data changes when the update occurs, the clone for supporting the Undo command must be made before any updates occur.

Because the client application cannot distinguish between different types of object activation, the client must clone an object for verbs that do not edit the object, even though no updates can occur in those cases.

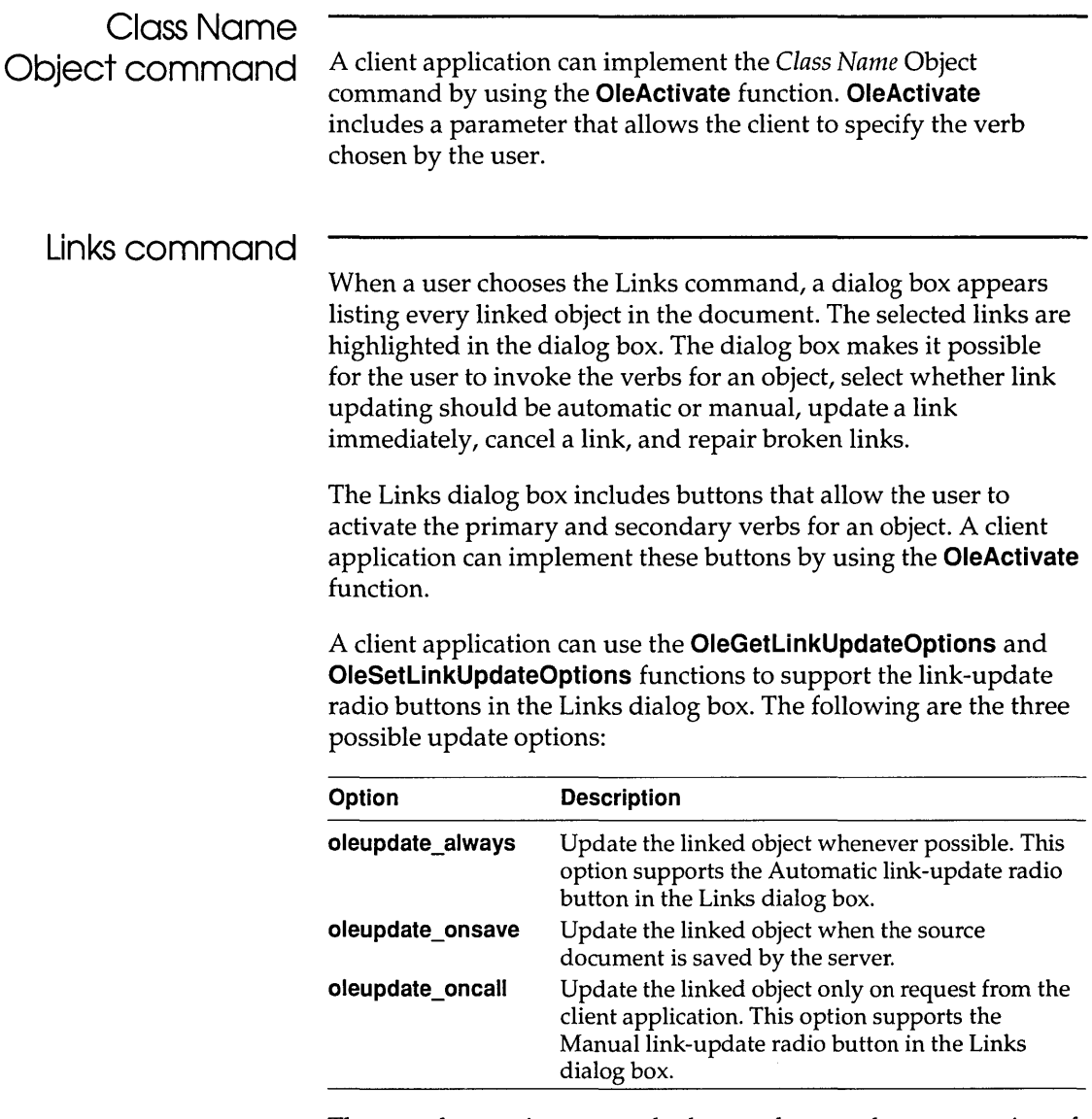

These update options control when updates to the presentation of an object occur. The contents of the source document are used to update the presentation whenever the link is activated.

To support the Update Now button in the Links dialog box, an application can call the **OleUpdate** function. When a user chooses Update Now, the client application should update the links the user selected.

A user's choosing the Cancel Link button in the Links dialog box changes an object into a picture that an application cannot edit by using standard OLE techniques. An application can implement the Cancel Link button by using the **OleObjectConvert** function.

A client application should activate the Change Link button in the Links dialog box only if all the selected links are to the same source document. When the client has the correct information, it can repair the link by using the **OleGetData** and **OleSetData**  functions. To retrieve the link information for an object, a client can call the **OleGetData** function, specifying the ObjectLink format. (The call to **OleGetData** fails if ObjectLink is specified and the object is not a link.) A client can retrieve class information by using **OleGetData** and specifying either the OwnerLink format (for embedded objects) or the ObjectLink format (for linked objects). The client can make it possible for the user to edit the link information and store it in the object by using the **OleSetData**  function, specifying the ObjectLink format.

## **Closing a client application**

A client application should use the **Ole Release** function to remove all objects from memory when it shuts down. If the library returns the value OLE\_WAIT \_FOR\_RELEASE instead of OLE\_OK, the client should not quit. The client can perform many cleanup tasks while waiting for the OLE\_RELEASE notification—for example, it can close files, free memory, and hide windows.

The OLE\_RELEASE notification to the client's callback function indicates that an operation has finished in a server application, but it does not identify the operation or indicate whether the operation was successful. A client application can call the **OleQueryReleaseStatus** function to determine whether an operation has been completed for a specified object. The **OleQueryReleaseMethod** function indicates the nature of the operation that has finished for a specified object. To discover the error value for the operation, the client can call the **OleQueryReleaseError** function.

If a client owns the clipboard when it quits, it should make sure that the data on the clipboard is complete and in the correct order. An OLE server supplies functions that the server library calls when a user works with an object. The server library, OLESVR.DLL, uses DOE commands to communicate with the client library. When the client application calls one of the functions in the OLE API, the client library informs the server library and the server library routes the request to the appropriate function in the server-supplied list of function pointers.

In addition to the specialized functions that the server creates and which are called by the server library, there are ten OLE functions that allow a server to control the library's ability to gain access to the server and the documents and objects it controls:

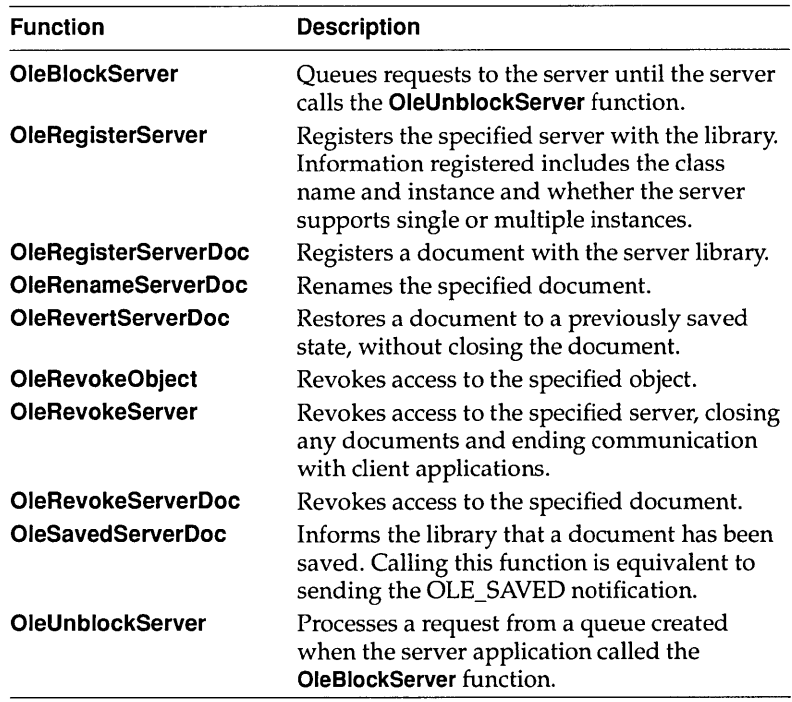

The **OleRevokeServer** and **OleRevokeServerDoc** functions can return OLE\_WAIT\_FOR\_RELEASE. When a server application receives this error value, it should take the same action as a client application, dispatching messages until the server library calls the corresponding **Release** function.

**Starting a server application** When a server application starts, it should follow these steps: 1. Register window classes and window procedures for the main window, documents, and objects. 2. Initialize the function tables for the **OLESERVERVTBL, OLESERVERDOCVTBL,** and **OLEOBJECTVTBL** structures. 3. Register the clipboard formats. 4. Allocate memory for the **OLESERVER** structure. 5. Register the server with the library by calling the **OleRegisterServer** function. 6. Check for the **IEmbedding** and **IEmbedding** *filename* options on the command line and act according to the following guidelines. (Applications should also check for **-Embedding**  whenever they check for these options.) • If neither **IEmbedding** nor **IEmbedding** *filename* is present, call the **OleRegisterServerDoc** function, specifying an untitled document. • If the **IEmbedding** option is present, do not register a document or display a window. (In this case, the server takes actions only in response to calls from the server library.) • If the **IEmbedding** *filename* option is present, do not display a window. Process the filename string and call the **OleRegisterServerDoc** function. The **OLESERVERVTBL, OLESERVERDOCVTBL,** and **OLEOBJECTVTBL** structures are tables of function pointers. The server library uses these structures to route requests from the client application to the server. The server application should create the function pointers in these structures by using the

> The **OLESERVER** structure contains a pointer to an **OLESERVERVTBL** structure. The **OLESERVERVTBL** structure contains pointers to functions that control such fundamental server tasks as opening files, creating objects, and terminating after an editing session. Several of the functions pointed to by the **OLESERVERVTBL** structure cause the server to allocate and initialize an **OLESERVERDOC** structure.

**MakeProclnstance** function. The functions should also be exported in the application's module-definition file.

The **OLESERVERDOC** structure contains a pointer to an **OLESERVERDOCVTBL** structure. The **OLESERVERDOCVTBL**  structure contains pointers to functions that control such tasks as saving or closing documents or setting document dimensions. The **OLESERVERDOCVTBL** structure also contains a function that causes the server to allocate and initialize an **OLEOBJECT**  structure.

The **OLEOBJECT** structure contains a pointer to an **OLEOBJECTVTBL** structure. The **OLEOBJECTVTBL** structure contains pointers to functions that operate on objects. After the server application creates an **OLEOBJECT** structure, the server library gives information about the structure to the client library. The client library then creates a parallel **OLEOBJECT** structure (including internal information identifying the server application, the document, and the item for the object) and passes a pointer to that structure to the client application.

This hierarchy of **structures-OLESERVER, OLESERVERDOC,**  and **OLEOBJECT**—makes it possible for a server to open as many documents as the library requests and for each document to contain as many objects as necessary.

A server application can register the clipboard formats by calling the **RegisterClipboardFormat** function for each format, specifying Native, OwnerLink, ObjectLink, and any other formats it requires.

When the server application starts, it creates an **OLESERVER**  structure and then registers it with the library by calling the **OleRegisterServer** function. When this function returns, one of its parameters points to a server handle. The library uses this handle of refer to the server, and the server uses it in calls to the server-specific OLE functions.

If an OLE server application is also a DDE server, the class name specified in the call to the **OleRegisterServer** function cannot be the same as the name of the executable file for the application.

When a client working with a compound document opens a linked or embedded object for editing, the client library starts the server using the **IEmbedding** command-line option. The server uses this option to determine whether the object has been opened directly by a user or as part of an editing session for linked and embedded objects. (If the object is a linked object, the **IEmbedding**  option is followed by a filename.) When a server is started for an embedded object with the **IEmbedding** option, the server should not create a document or show a window. Instead, it should call the **OleRegisterServer** function and then enter a message-dispatch loop. (If the server is started with the **IEmbedding** *filename* option, it should also call the **OleRegisterServerDoc** function.) The server then takes actions in response to calls from the library. The server should not make itself visible until the library calls the **Show or DoVerb** function in the **OLEOBJECTVTBL** structure. (Server applications should check for both **-Embedding** and **IEmbedding.)** 

By calling the **OleBlockServer** function, a server application can cause requests from the client library to be saved in a queue. When the server is ready for the server library to process the requests, it can call the **OleUnblockServer** function. It is best to use the **OleUnblockServer** function prior to the **GetMessage**  function in a message loop, so that all blocked requests are unblocked before getting the next message. (Often a server returns OLE\_BUSY instead of calling **OleBlockServer.** Returning OLE\_BUSY has two advantages: It allows the client to decide whether to retry the message or discontinue the operation, and it allows the server to choose which requests to process.)

When an error occurs in a server-supplied function, the server should return the **OLESTATUS** error value that best describes the error. The OLE libraries use these error values to help determine the appropriate behavior in error situations. However, the client application does not necessarily receive the error values the server returns; the OLE libraries may change error values before passing them to the client application.

## **Opening a**  document or **object**

Whenever the server library calls the **Open, Create, CreateFromTemplate, or Edit** function in the **OLESERVERVTBL**  structure, the server creates an **OLESERVERDOC** structure. If the document is opened by a call from the server library, the server application returns the **OLESERVERDOC** structure to the library. If the document is opened directly by a user, however, the server should call the **OleRegisterServerDoc** function to register the document with the library. The library then uses the **GetObject**  function in the **OLESERVERDOCVTBL** structure to request the

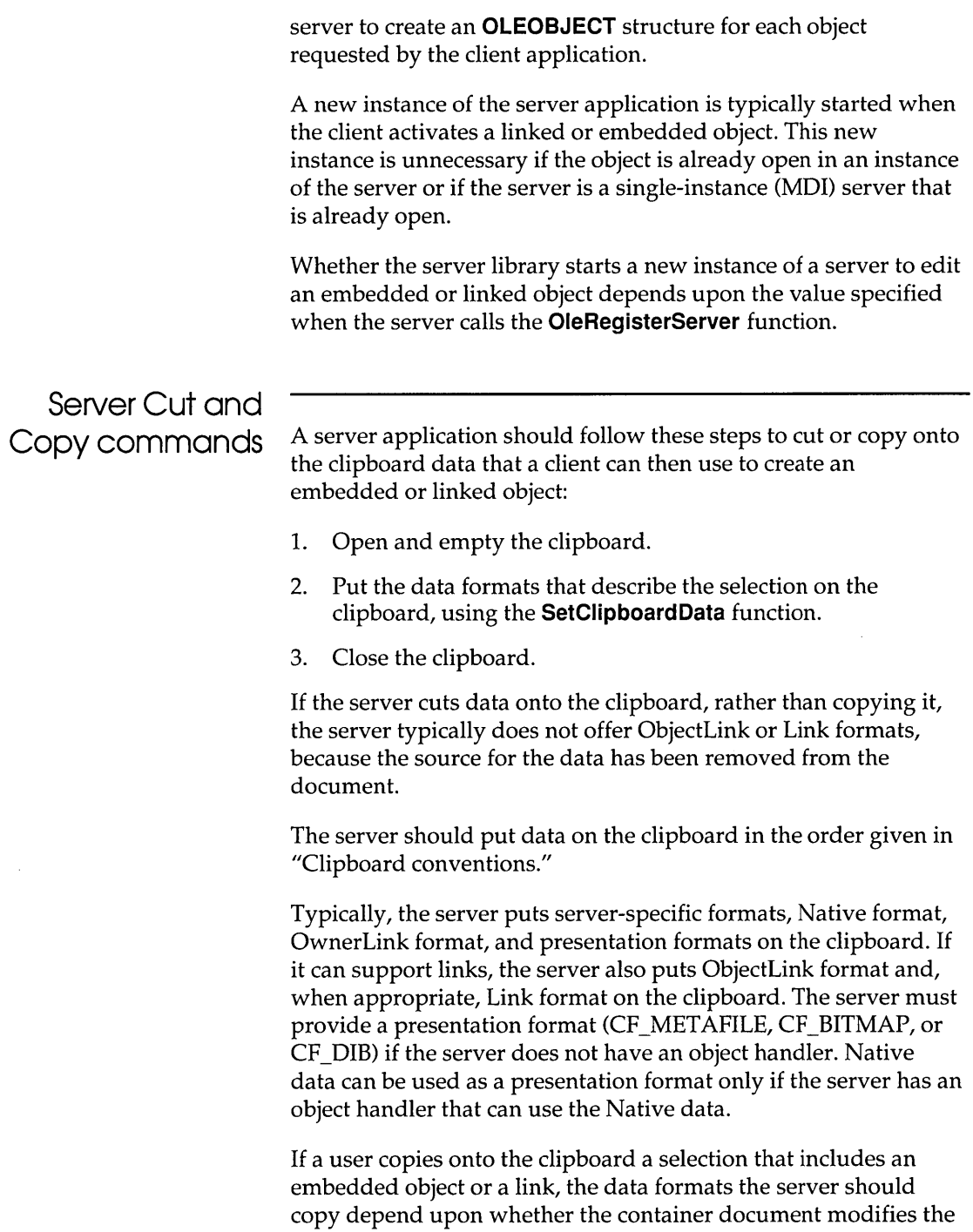

object or link. If the document does not modify the object or link, the best formats are the Native and OwnerLink formats from the original source of the object. If the document modifies the object or link—for example, by recoloring it—the best formats are the Native and OwnerLink formats from the container document.

If a server uses a metafile as the presentation format for an object, the mapping mode for that metafile must be MM\_ANISOTROPIC. When a server application uses fonts in these metafiles, it can improve performance by using TrueType fonts. (Metafiles scale better when they use TrueType fonts.) To use TrueType fonts exclusively, the server should set bit 2 (04h) of the **IpPitchAndFamily** member of the **LOGFONT** structure.

The OLE libraries express the size of every object in MM\_HIMETRIC units. Neither the width nor height of an object should exceed 32,767 MM\_HIMETRIC units.

#### Update, Save As, and New commands

When a server is started as part of editing an object from within a compound document, the server application should change the Save command on the File menu to Update. When the user chooses the Update command, the server should call the **OleSavedServerDoc** function.

When the user chooses the Save As, New, or Open command in a single-document server, the application should display a message asking the user whether to update the object in the compound document before performing the action. When the user chooses the Save As command, the server should call the **OleRename-ServerDoc** function. If the user responds to the message by choosing to save changes in the object before renaming the document, the server should call the **OleSavedServerDoc**  function before calling **OleRenameServerDoc.** For embedded objects, choosing the Save As command causes the connection with the client to be broken, because this command reassociates a document in memory with the specified new file. For linked objects, calling **OleRenameServerDoc** when the user chooses Save As makes it possible for the client to associate the link with the new file.

Most server applications maintain a "dirty" flag that records whether changes have been made to each open document in an instance. The following table shows the rules that apply to this

flag when the server edits an embedded object. By following these rules, a server can ensure that this flag is TRUE when the document being edited in the server matches the embedded object in the client and that, otherwise, this flag is FALSE.

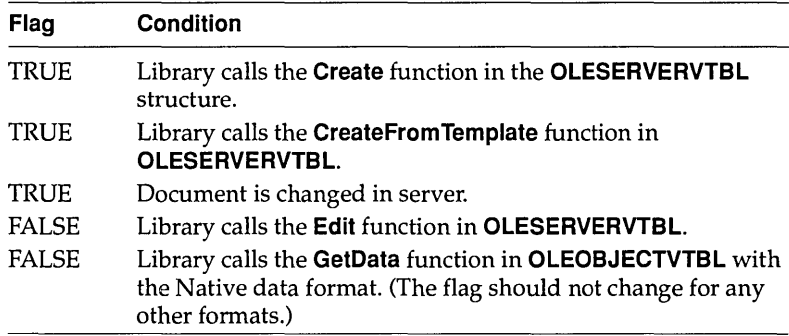

A server following these rules displays the message asking whether to update the object whenever it destroys a document that was editing an embedded object and the "dirty" flag is TRUE.

In an MOl server application, the New and Open commands on the File menu simply open a new window, and the connection with the client application remains unchanged. The user can continue to work with the server application after choosing one of these commands, but when the user exits the server application, the focus does not necessarily return to the client application.

Typically, a server can call the **OleSavedServerDoc** function whenever an object needs to be updated in the client document, including when the server closes the document. When the server closes the document and the object should be updated, the server sends the OLE\_CLOSED notification. Client applications receive the OLE\_CLOSED notification for embedded objects but not for linked objects, because the server library intercepts the notification for linked objects.

#### **Closing a server application**

The server library calls the **Exit** function in the **OLESERVERVTBL**  structure when the server must quit. The server library calls the **Release** function to inform the server that it is safe to quit; the server does not necessarily stop when the library calls **Release.** 

The server must exit when it is invisible and the library calls **Release.** (The only exception is when an application supports multiple servers; in this case, an invisible server is sometimes not revocable when the library calls **Release.)** If the server has no open documents and it was started with the **IEmbedding** option (indicating that it was started by a client application), the server should exit when the library calls the **Release** function. If the user explicitly loads a document into a single-instance (MDl) server, however, the server should not exit when the library calls **Release.** 

When the user closes a server that has edited an embedded object without updating changes to the client application, the server should display a message asking whether to save the changes. If the user chooses to save the changes, the server should send the OLE\_CLOSED notification and call the **OleRevokeServerDoc**  function. (Because sending OLE\_CLOSED prompts the server library to send data to the client library, it is not necessary to send OLE CHANGED or OLE SAVED. If the user chooses not to save the changes, the server should simply call the **OleRevoke-ServerDoc** function (without sending OLE\_CLOSED).

A server can use the **OleRevokeObject** function to revoke a client's access to an object-for example, if the user destroys the object. Similarly, the **OleRevokeServerDoc** function revokes a client's access to a document. (Because **OleRevokeServerDoc**  revokes a client's access to all objects in a document, an application that uses **OleRevokeServerDoc** does not need to call the **OleRevokeObject** function for objects in that document.) To terminate all conversations with client applications, the server can call the **OleRevokeServer** function. These functions inform the server library that the specified items are no longer available.

#### A server application can receive

OLE\_WAIT\_FOR\_RELEASE—for example, the **OleRevokeServerDoc** function can return this value. Although a server can enter a message-dispatch loop and wait for the library to call the server's **Release** function, servers should never enter message-dispatch loops inside any of the server-supplied functions that are called by the server library.

The client application should not instruct the server to close the document or exit when the server is editing a linked object, unless the server is updating the link without displaying the object to the user. Because a linked object exists independently of the client, the user controls saving and closing the document by using the server application.

If a server application owns the clipboard when it closes, it should make sure that the data on the clipboard is complete and in the correct order. For example, any Native data should be accompanied by the OwnerLink format.

# **Object handlers**

**Implementing object handlers**  An application developer can use object handlers to introduce customized features into implementations of linked and embedded objects. When an object handler exists for a class of object, the object handler supplants some or all of the functionality that is usually provided by the client library and the server application. The object handler can take specialized action for any of the functions it intercepts. The object handler passes functions that it does not take action on to the client library, which then implements the default processing for that class. An application might use an object handler to render Native data as the presentation data for an object, instead of using metafiles or bitmaps. Object handlers could also be used to implement special behavior when an object is opened. A server installing an object handler registers the handler with the registration database, using the keyword **handler.** Whenever a client application calls one of the object-creation functions, the client library uses the class name specified for the object and the **handler** keyword to search the registration database. If the library finds an object handler, the client library loads the handler and calls it to create the object. The handler can create an object for which all of the creation functions and methods are defined by the handler, or it can call default object-creation functions in the client library. The client library exports the object-creation OLE functions with new names; in each case, the prefix "Ole" is changed to "Def" (for "default"). Object handlers can import any of these functions and

use them when creating objects.

Object handlers must import the following functions:

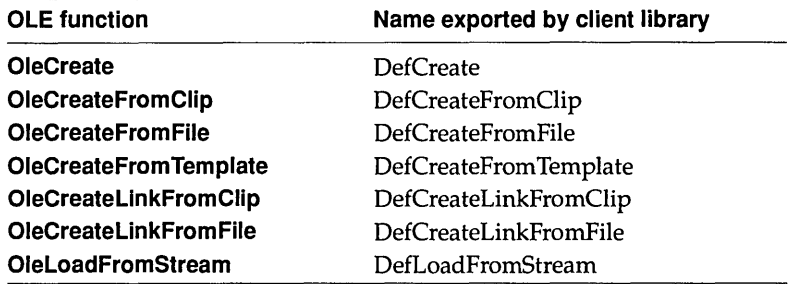

When an object handler defines a function that is to be called by the client application, it should use the same name as the corresponding OLE function the client calls, with the prefix "Ole" replaced by "011". For example, when an object handler uses the **DefCreate** function exported by the client library, the handler should use it inside a function named **DIiCreate.** When the client library finds an object handler for a class of object, it calls handler-specific object-creation functions by specifying this "Dll" prefix.

When the handler calls one of the default object-creation functions, it receives a handle of an **OLEOBJECT** structure, which in turn points to the **OLEOBJECTVTBL** structure containing the current object-management functions. The object handler should copy this **OLEOBJECTVTBL** structure and customize the structure by replacing any function pointers in the structure with pointers to functions of its own. (If the object handler saves the pointers to the default functions, any of the replacement functions can also call the default functions in the table of function pointers.) When the object handler has finished customizing the structure, it should replace the pointer to the old **OLEOBJECTVTBL** structure with a pointer to the modified **OLEOBJECTVTBL** structure.

When the client makes a call to a function in the client library, the call is dispatched through the object handler's **OLEOBJECTVTBL**  structure. If the object handler has replaced the function pointer, the call is routed to the function supplied by the handler. Otherwise, the call is routed to the client library.

Each **OLECLIENT, OLEOBJECT, OLESERVER, OLESERVERDOC, or OLESTREAM** structure contains a pointer to a structure that contains a table of function pointers.

**(Structures containing tables of function pointers are identified with the "VTBL" suffix.) Each of the structures containing a pointer to a "VTBL" structure can also contain extra instance-specific information. This information is meaningful only to the application that supplies it and should not be used by other applications; for example, an object handler should not attempt to use any instance-specific information in an OLECLIENT structure.** 

**The object handler should use the "Oef" and "011" renaming conventions when it defines specialized functions. For example, if an object handler modifies the Draw function from an object's OLEOBJECTVTBL structure, it should copy that Draw function to a function named DefDraw and replace the Draw function with a specialized function named DIiDraw. Inside the DIiDraw function, the object handler can call DefDraw if the default drawing operation is appropriate in a particular case.** 

**The following example demonstrates this process of copying and replacing pointers to functions. Functions with the "011" prefix should be exported in the module-definition file.** 

 $/*$  Declare the DllDraw and DefDraw functions.  $*/$ OLESTATUSFARPASCALDllDraw(LPOLEOBJECT, HDC, LPRECT, LPRECT, HDC); OLESTATUS (FARPASCAL \*DefDraw) (LPOLEOBJECT, HDC, LPRECT, LPRECT, HDC) ; /\* Copy the Draw function from OLEOBJECTVTBL to DefDraw. \*/ DefDraw = lpobj->lpvtbl->Drawi /\* Copy DllDraw to OLEOBJECTVTBL. \*/ \*lpobj->lpvtbl->Draw = DllDrawi OLESTATUSFARPASCALDllDraw(lpObject,hdc,lpBounds,lpWBounds, hdcFormat) LPOLEOBJECT lpObject; HDC *hdci*  LPRECT lpBounds; LPRECT lpWBounds; HDC hdcFormat; { /\* Return DefDraw if Native data is not available. \*/ if ((\*lpobj->lpvtbl->GetData) (lpobj, cfNative, &hData) != OLE\_OK) return (\*DefDraw) (lpobj, hdc, lpBounds, lpWBounds, hdcFormat);  $\mathcal{E}$ 

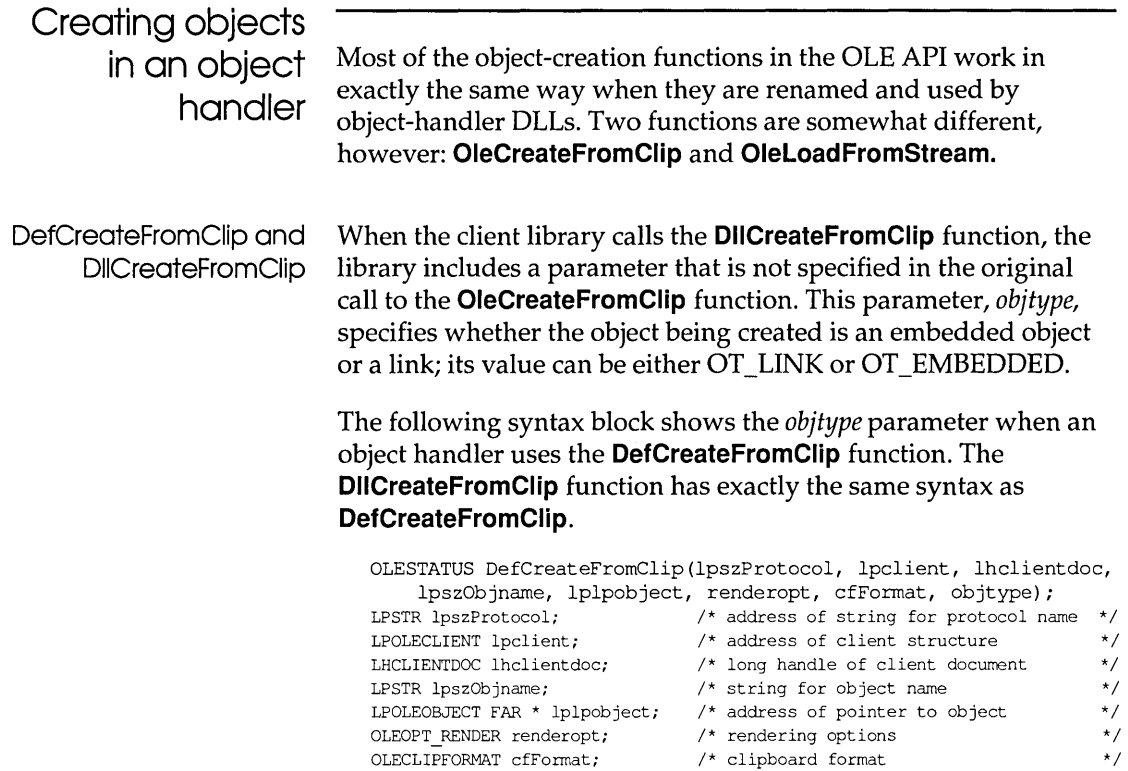

#### If **DIiCreateFromClip** calls **DefCreateFromClip,**

LONG objtype;

**DIiCreateFromClip** should pass it the *objtype* parameter along with the other parameters from the version of **DefCreateFromClip**  that was exported by the client library. **DIiCreateFromClip** can modify some of these parameters before passing them back to **DefCreateFromClip.** For example, the object handler could specify a different value for the *renderopt* parameter when it calls **DefCreateFromClip.** If the client calls this function with **olerender\_draw** for *renderopt* and the handler performs the drawing with Native data, the handler could change **olerender\_draw to olerender\_none.** If the client calls this function with **olerender\_draw** for *renderopt* and the handler calls the **GetData** function and performs the drawing based on a class-specific format, the handler could change **olerender\_draw** to **olerender format.** If the handler needed a different rendering format than the format specified by the client application, the object handler could also change the value of the *cfFormat*  parameter in the call to **DefCreateFromClip.** 

/\* OT\_LINKED or OT\_EMBEDDED

\*/

If an object handler uses Native data to render an embedded object, the handler can call the library and specify **olerender\_none.** If a handler uses Native data to render a linked object, it can use **olerender\_format** and specify Native data. When the handler's **Draw** function is called, the handler calls the GetData function, specifying Native data, to do the rendering. If a handler uses a private data format, the procedure is the same—except that the private format is specified with the **olerender\_format** option and with the **GetData** function.

DefLoadFromStream and DIlLoadFromStream When the client library calls the **DIILoadFromStream** function, the library includes three parameters that are not specified in the original call to the **OleLoadFromStream** function. One of the additional parameters is *objtype,* as described for **DefCreateFromClip** and **DIICreateFromClip.** The other two parameters are *aClass,* which is an atom containing the class name for the object, and *cfFormat,* which specifies a private clipboard format that the object handler can use for rendering the object.

> The following syntax block shows the *objtype, aClass,* and *cfFormat*  parameters when an object handler uses the **DefLoadFromStream**  function. The **DIILoadFromStream** function has exactly the same syntax as **DefLoadFromStream.**

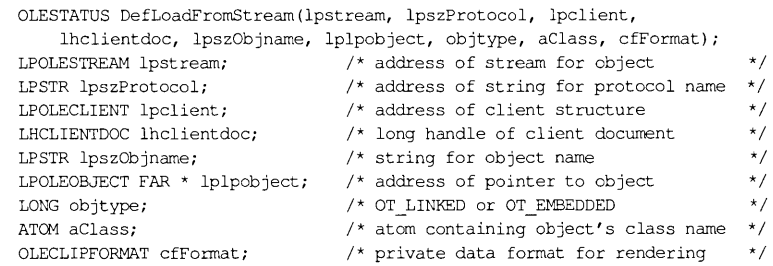

If **DIILoadFromStream** calls **DefLoadFromStream, DIILoadFromStream** should pass it the three additional parameters along with the other parameters from the version of **DefLoadFromStream** that was exported by the client library.

**DIILoadFromStream** can modify some of these parameters before passing them back to **DefLoadFromStream.** For example, the object handler could modify the value of the *cfFormat* parameter to specify a private data format it would use to render the object.

When the client calls the object handler with DefLoadFromStream, the handler uses the Get function from the **OLESTREAMVTBL** structure to obtain the data for the object.

# Direct use of Dynamic Data Exchange

The OLE libraries, OLECLI.DLL and OLESVR.DLL, use DDE messages to communicate with each other. Although client and server applications can use DDE directly, without employing OLECLLDLL or OLESVR.DLL, this method of implementing OLE is not recommended. Future enhancements to the OLE libraries will benefit applications that use the libraries but will not benefit applications that use DDE directly.

The following information about the DDE-based OLE protocol is provided for applications that must implement DDE directly, despite losing the ability to take advantage of future enhancements to the system.

Implementation of the OLE protocol requires implementation of the underlying DDE protocol. All the standard DDE rules and facilities apply. Applications that conform to this protocol must also conform to the DDE specification. Conforming to this specification implies supporting the System topic and the standard items in that topic.

Client applications and direct use of Dynamic Data **Exchange** 

When opening a link or an embedded document, the client application should look up the class name in the registration database, as described in "Registration."

The following pseudocode illustrates the chain of events for a client implementing OLE through DDE. Whenever a client that attempts to establish a conversation with a server receives responses from more than one server, the client should accept the first server and reject the others.

Linked object:

```
WM_DDE_INITIATE class name, document name 
if not found { 
     WM_DDE_INITIATE class name, OLESystem 
     if not found { 
           WM_DDE_INITIATE class name, System 
          if not found { 
                launch application name, /Embedding 
                fLaunched = true 
                WM_DDE_INITIATE class name, OLESystem 
                if not found { 
                      WM_DDE_INITIATE class name, System
                      if not found 
                           return error 
                \mathcal{E}\mathbf{)}\overline{\phantom{a}}/* 
      * Now there is a conversation with the server on the 
      * System or OLESystem topic. 
      */ 
     WM_DDE_EXECUTE StdOpenDocument(DocumentName) 
     WM_DDE_INITIATE class name, document name 
     if not found { 
          if(fLaunched) WM_DDE_EXECUTE StdExit /* clean up * / 
                return error 
     \mathcal{L}\mathcal{F}/* 
* Now there is a conversation with the correct document. 
*/
```
Embedded object:

```
WM_DDE_INITIATE class name, OLESystem
if not found { 
     WM_DDE_INITIATE class name, System 
     if not found { 
          launch application name, /Embedding 
          fLaunched = true 
          WM_DDE_INITIATE class name, OLESystem
          if not found { 
                WM_DDE_INITIATE class name, System
                if not found 
                     return error 
          }
     \mathbf{)}\mathcal{E}/* 
* Now there is a conversation with the server on the system or 
* OLESystem topic.
*/ 
DDE_EXECUTE StdEditDocument(DocumentName)
/* 
* Or StdCreateDoc if this is an Insert Object command 
*/ 
WM_DDE_INITIATE class name, document name 
if not found { 
     if(fLaunched) DDE_EXECUTE StdExit /* clean up * / 
           return error 
\mathcal{E}
```
/\* Now there is a conversation with the correct document. \* /

**Server applications and direct use of Dynamic Data Exchange** 

When a server receives the **IEmbedding** command-line argument, it should not create a new default document. Instead, it should wait until the client sends either the **StdOpenDocument**  command or the **StdEditDocument** command followed by the Native data and then instructs the server to show the window. The server can use the **StdHostNames** item to display the client's name in the window title.

The following pseudocode illustrates the chain of events for a server implementing OLE through DDE. The example shows two cases: one in which the server reuses a single instance for editing all objects (in MDI child windows), and another in which a new instance is used for each object. Applications that use a new instance for each object should reject requests to open or create a new document when they already have a document open.

MDI application:

```
case WM_DDE_INITIATE: 
       if class name == this class { 
          if (DocumentName == OLESystem \perp DocumentName ==
System) 
               WM_DDE_ACK 
          else if DocumentName == name of some open document 
               WM_DDE_ACK 
       \mathcal{E}
```
Multiple-instance application:

```
case WM_DDE_INITIATE: 
       if class name == this class { 
          if (DocumentName == OLESystem \cup DownentName ==System) { 
              if no documents are open 
                   WM_DDE_ACK 
          else if DocumentName == name of some open document 
              WM_DDE_ACK 
       ∤
```
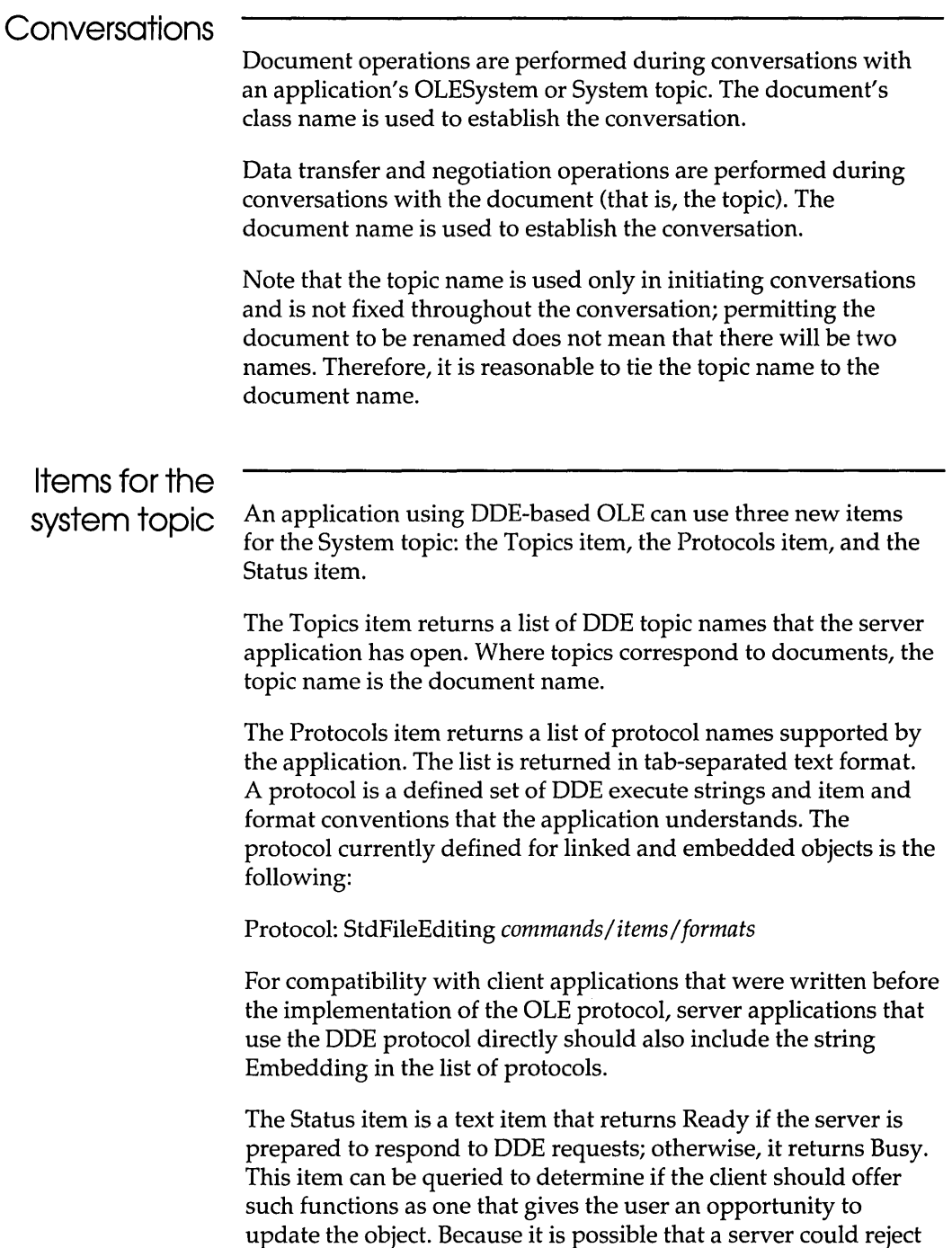

or defer a request even if Status returns Ready, client applications should not depend solely on the Ready item.

**Standard item**  names and **notification control** 

Applications supporting OLE with direct DDE use four clipboard formats in addition to the regular data and picture formats. These are ObjectLink, OwnerLink, Native, and Binary. Binary format is a stream of bytes whose interpretation is implicit in the item; for example, the **EditEnvltems, StdTargetDevice,** and **StdHostNames**  items are in Binary format. The ObjectLink, OwnerLink, and Native formats are described in "Clipboard conventions."

New items available on each topic other than the System topic are defined for this protocol. These items are the following:

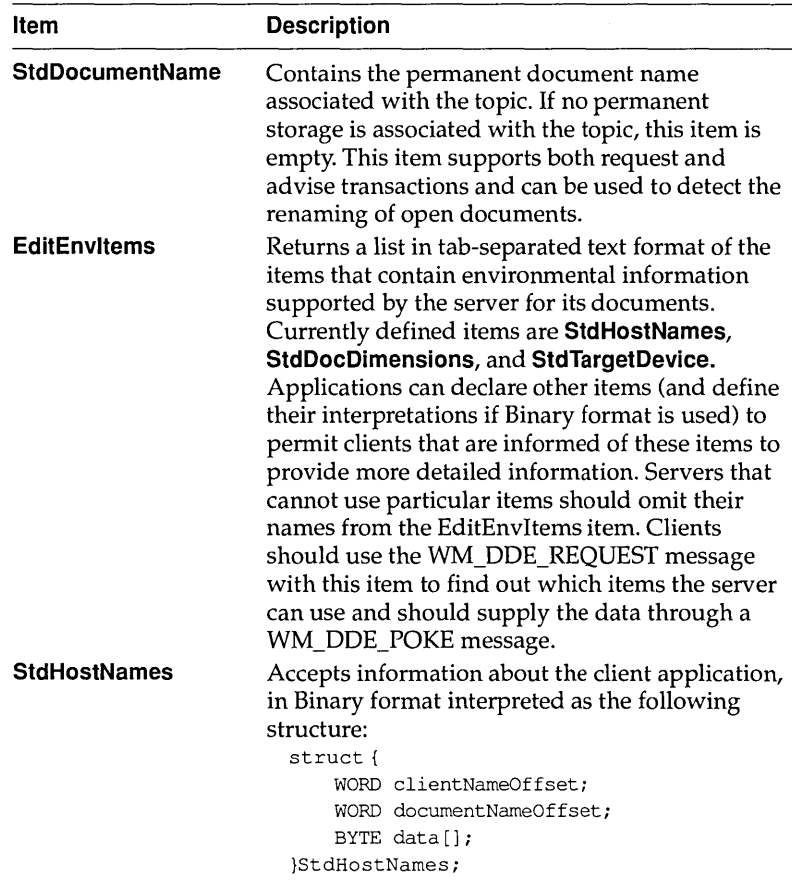
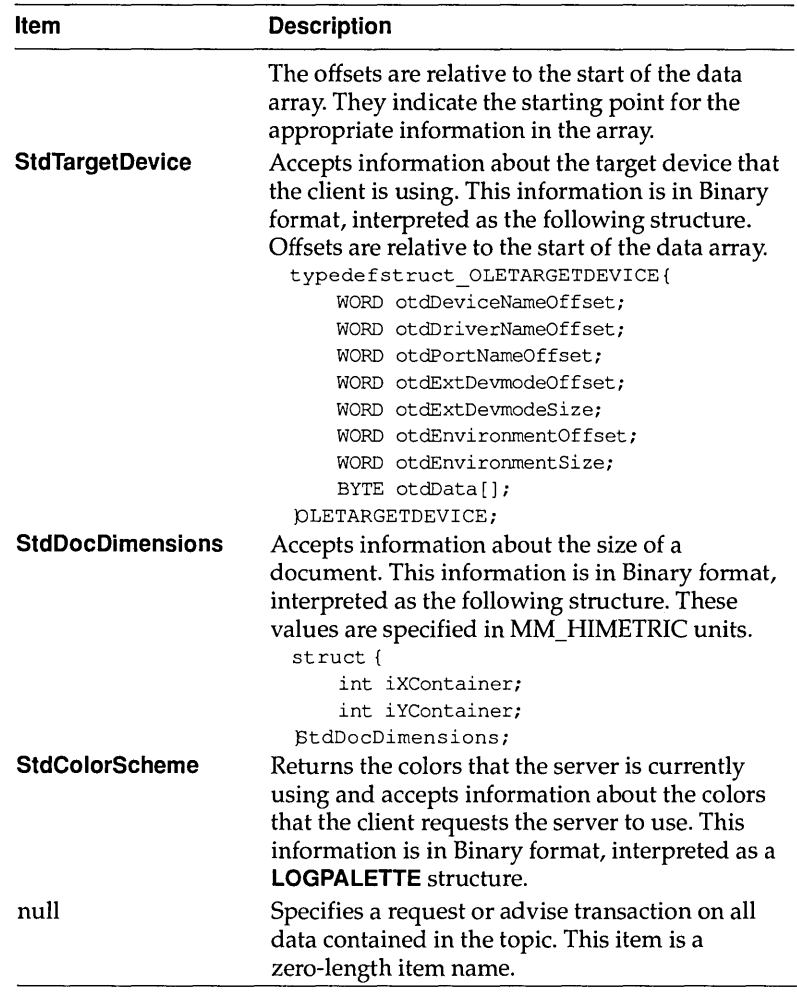

The update method used for advise transactions on items follows a convention in which an update specifier is appended to the actual item name. The item is encoded as follows:

*itemnamelupdate type* 

For backward compatibility, omitting the update type has the same result as specifying / Change. The *update type* placeholder may be filled with one of the following values:

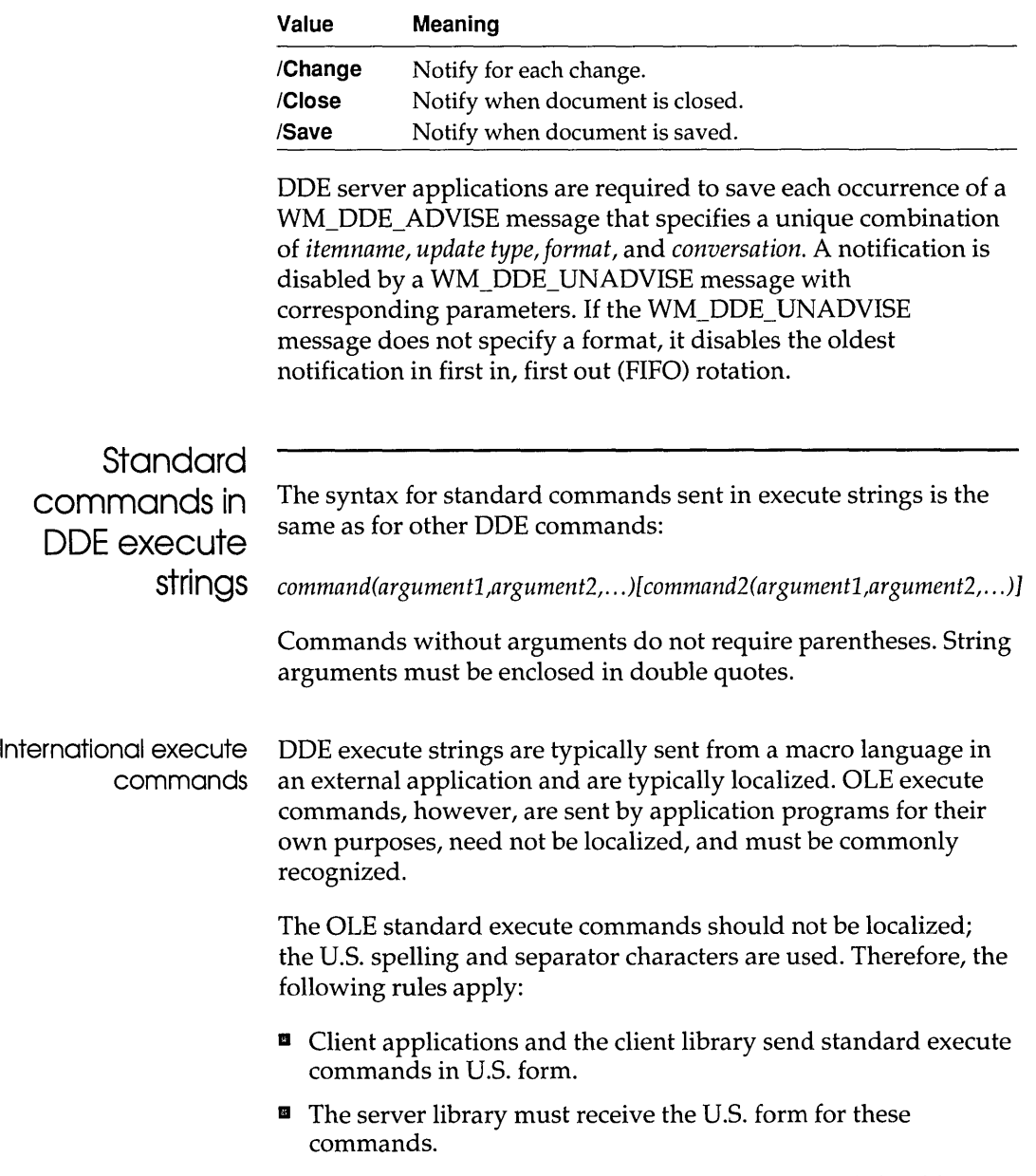

 $\blacksquare$  Servers written directly to the DDE-level protocol should parse the U.s. form, if they have no additional commands.

■ Servers that support both OLE and localized DDE execute commands should first parse the string by using localized separators. If this fails, they should parse it again using the U.S. form and, if successful, should execute the command. Optionally, if the command is received in the U.S. form, the server can check that the command is one of the valid standard commands.

#### Required commands This section lists commands that must be supported by server applications.

The **StdNewDocument, StdNewFromTemplate, StdEditDocument,** and **StdOpenDocument** commands all make the document available for DOE conversations with the name *DocumentName.* They do not show any window associated with the document; the client must send the **StdShowltem** and **StdDoVerbltem** commands, or the **StdDoVerbltem** command alone to make the window visible. This enables the client to negotiate additional parameters with the server (for example, the **StdTargetDevice** item) without causing unnecessary repaints.

#### **StdNewDocument(** *ClassName, DocumentName)*

Creates a new, empty document of the given class, with the given name, but does not save it. The server should return an error value if the document name is already in use. When the client receives this error, it should generate another name and try again.

The server should not show the window until it receives a **StdShowltem** command. Waiting for the client to send the **StdShowltem** and **StdDoVerbltem** commands makes it possible for the client to negotiate additional parameters (for example, by using **StdTargetDevice)** without forcing the window to repaint.

**StdNewFromTemplate(** *ClassName, DocumentName, TemplateName)*  Creates a new document of the given class with the given document name, using the template with the given permanent name (that is, filename).

The server should not show the window until it receives a **StdShowltem** command. Waiting for the client to send a **StdShowltem** command makes it possible for the client to negotiate additional parameters (for example, by using **StdTargetDevice)** without forcing the window to repaint.

#### *StdEditDocument(DocumentName)*

Creates a document with the given name and prepares to accept data that is poked into it with WM\_DDE\_POKE. The server should return an error if the document name is already in use. When the client receives this error, it should generate another name and try again.

The server should not show the window until it receives a **StdShowltem** command. Waiting for the client to send a **StdShowltem** command makes it possible for the client to negotiate additional parameters (for example, by using **StdTargetDevice)** without forcing the window to repaint.

#### *StdOpenDocument(DocumentName)*

Sent to the System topic. This command opens an existing document with the given name.

The server should not show the window until it receives a **StdShowltem** command. Waiting for the client to send a **StdShowltem** command makes it possible for the client to negotiate additional parameters (for example, by using **StdTargetDevice)** without forcing the window to repaint.

#### *StdCloseDocument(DocumentName)*

Sent to the System topic. This command closes the window associated with the document. Following acknowledgment, the server terminates any conversations associated with the document. The server should not activate the window while closing it.

*StdShowltem(DocumentName, ItemName* [, *fDoNotTakeFocusJ)*  Sent to the System topic. This command makes the window containing the named document visible and scrolls to show the named item (if any). The optional third argument indicates whether the server should take the focus and bring itself to the front. This argument should be TRUE if the server should not take the focus; otherwise, it should be FALSE. The default value is FALSE.

#### **StdExit**

Shuts down the server application. This command should be used only by the client application that launched the server. This command is available in the System topic only.

StdExit is sent to shut down an application if an error occurs during the startup phase or if the client started the server for an invisible update. If servers have unsaved data opened by the user, they should ignore this command.

#### Variants on required commands

The following variants of the above commands may be sent to the document topic rather than the System topic. This allows a client that already has a conversation with the document to avoid opening an additional conversation with the system. The document name is omitted from these commands because it is implied by the conversation topic and because it may have been changed by the server. This kind of name change does not invalidate the conversation. The client should not be forced to keep track of the name change unnecessarily. However, the server must be able to use the conversation information to identify the document on which to operate.

#### **StdCloseDocument**

Sent to the document conversation. This command closes the document associated with the conversation without activating it. This command causes a WM\_DDE\_TERMINATE message to be posted by the server window following the acknowledgment.

*StdDoVerbltem(ItemName, iVerb, fShow, fDoNotTakeFocus)* 

Sent to the document conversation. This command is similar to the **StdShowltem** command, except that it includes an integer indicating which of the registered operations to perform and a flag indicating whether to show the window. The server can ignore the *fShow* flag, if necessary.

#### *StdShowltem(ItemName* [, *fDoNotTakeFocusJ)*

Sent to the document conversation. This command shows the document window, scrolling if necessary to bring the item into view. If the item name is NULL, scrolling does not occur. The optional second argument indicates whether the server should take the focus and bring itself to the front. This argument should be TRUE if the server should not take the focus; otherwise, it should be FALSE. The default value is FALSE.

# c H A p T E R 4 **Functions**

## AbortDoc 3.1

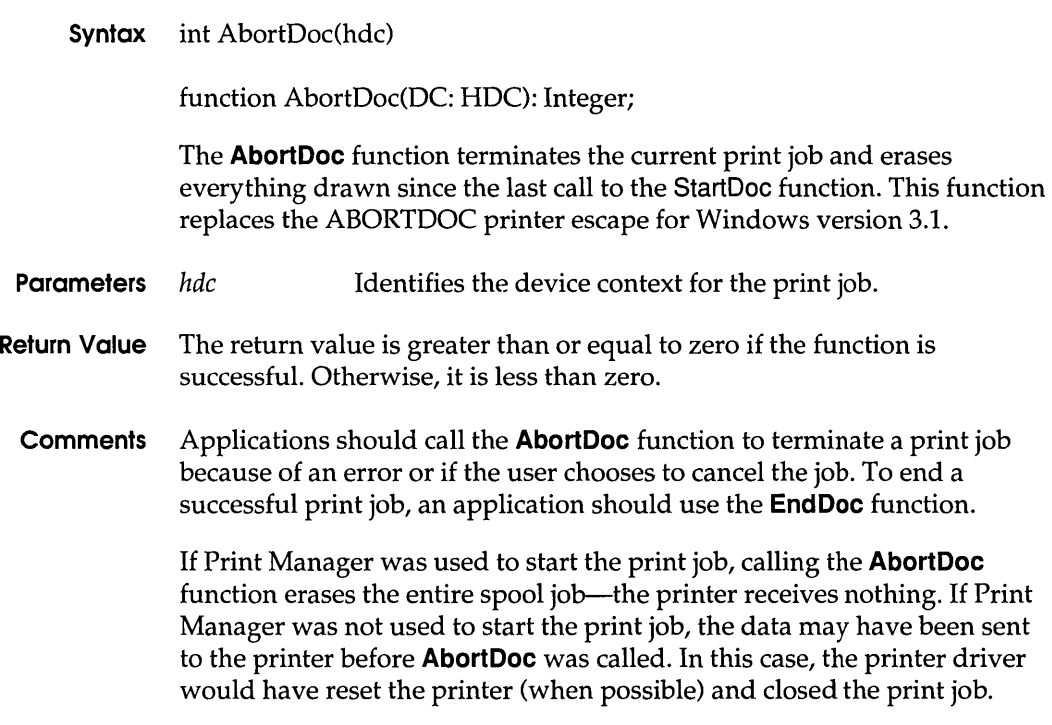

#### See Also End Doc, SetAbort Proc, Start Doc

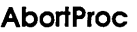

## AbortProc 3.1

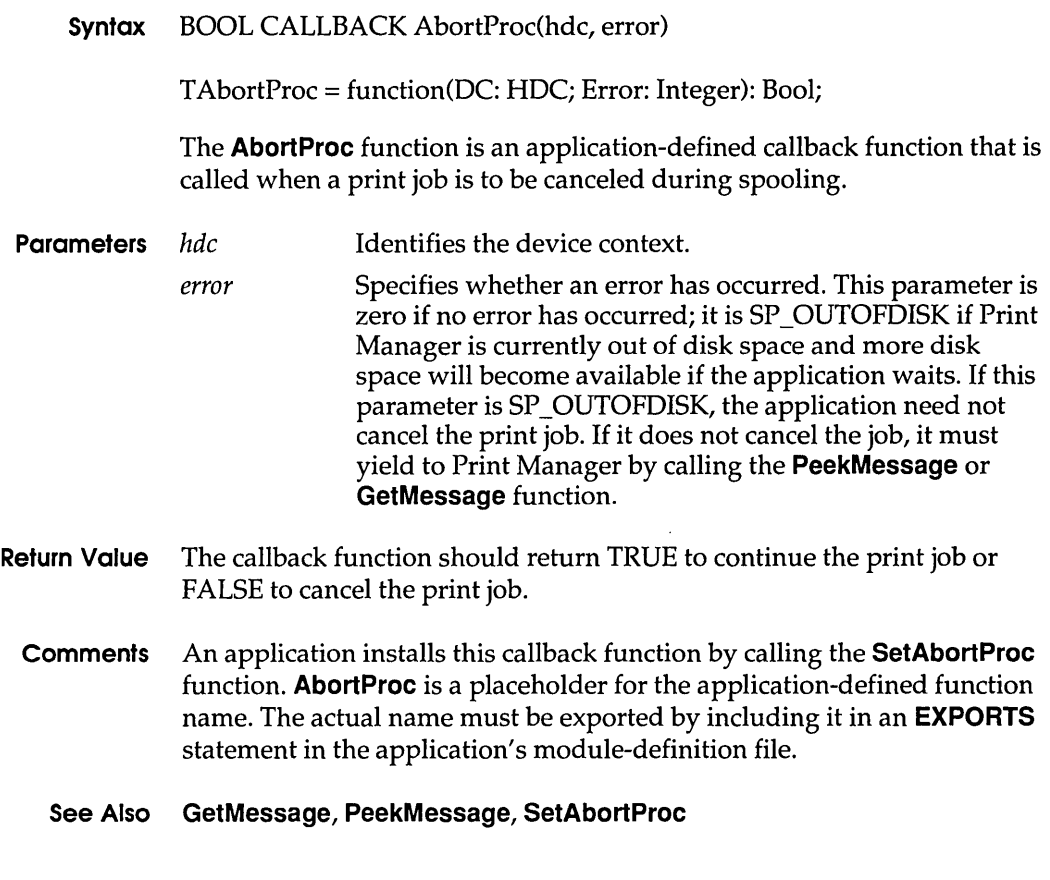

## AllocDiskSpace 3.1

Syntax #include <stress.h> int AllocOiskSpace(lLeft, uOrive) function AllocOiskSpace(1Left: Longint; wOrive: Word): Integer; The AllocDiskSpace function creates a file that is large enough to ensure that the specified amount of space or less is available on the specified disk partition. The file, called STRESS. EAT, is created in the root directory of the disk partition.

If STRESS.EAT already exists when AllocDiskSpace is called, the function deletes it and creates a new one.

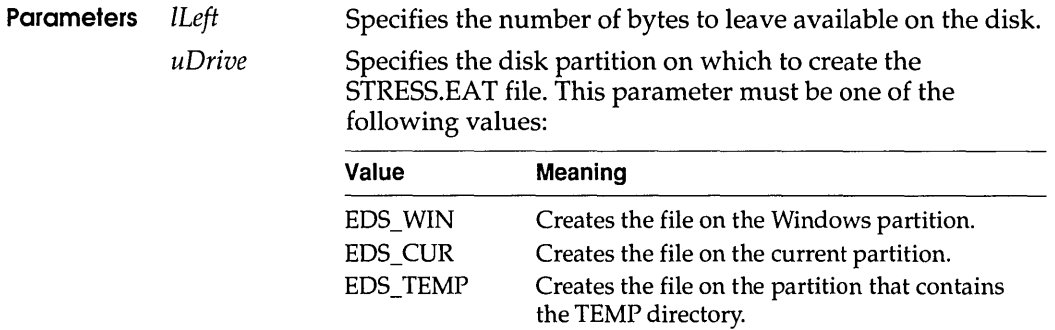

- Return Value The return value is greater than zero if the function is successful; it is zero if the function could not create a file; or it is  $-1$  if at least one of the parameters is invalid.
	- Comments In two situations, the amount of free space left on the disk may be less than the number of bytes specified in the *lLeft* parameter: when the amount of free space on the disk is less than the number in *lLeft* when an application calls AllocDiskSpace, or when the value of *lLeft* is not an exact multiple of the disk cluster size.

The **UnAllocDiskSpace** function deletes the file created by AllocDiskSpace.

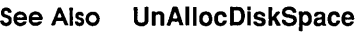

## AllocFileHandles

3.1

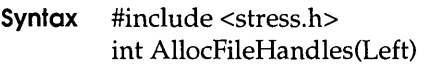

function AllocFileHandles(left: Integer): Integer;

The AllocFileHandles function allocates file handles until only the specified number of file handles is available to the current instance of the application. If this or a smaller number of handles is available when an application calls **AllocFileHandles**, the function returns immediately.

Before allocating new handles, this function frees any handles previously allocates by AllocFileHandles.

Parameters *Left* Specifies the number of file handles to leave available.

#### AllocGDIMem

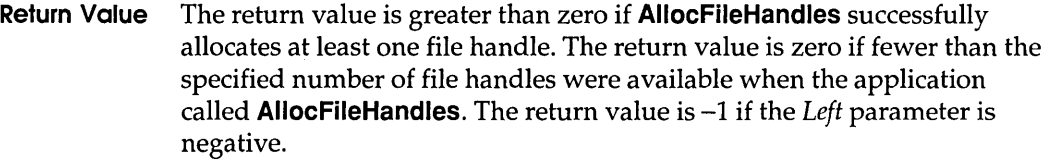

Comments AllocFileHandles will not allocate more than 256 file handles, regardless of the number available to the application.

> The UnAllocFileHandles function frees all file handles previously allocated by AllocFileHandles.

See Also UnAllocFileHandles

## AllocGDIMem 3.1

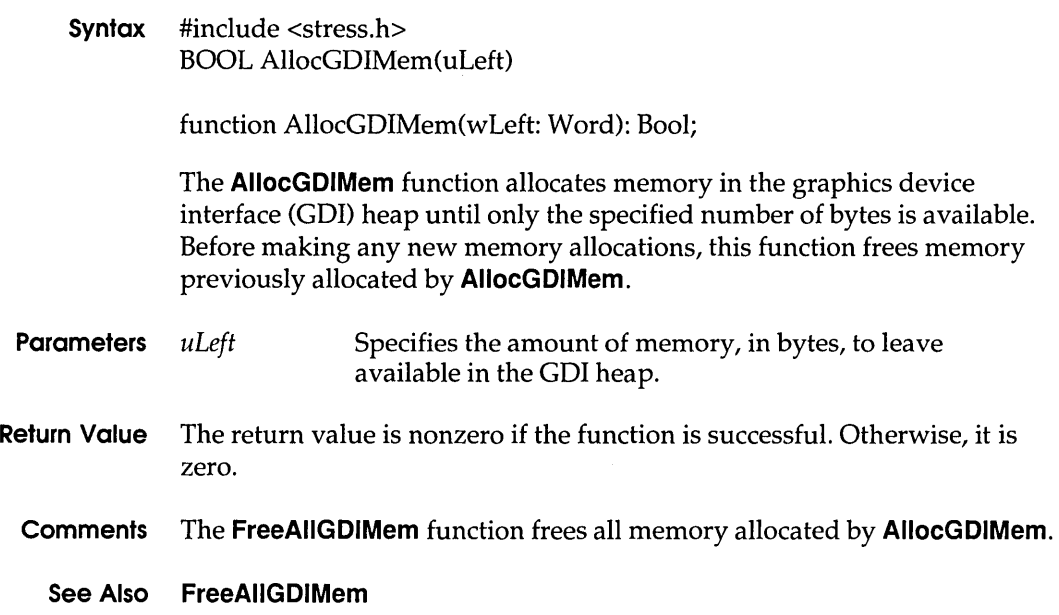

 $\overline{\phantom{a}}$ 

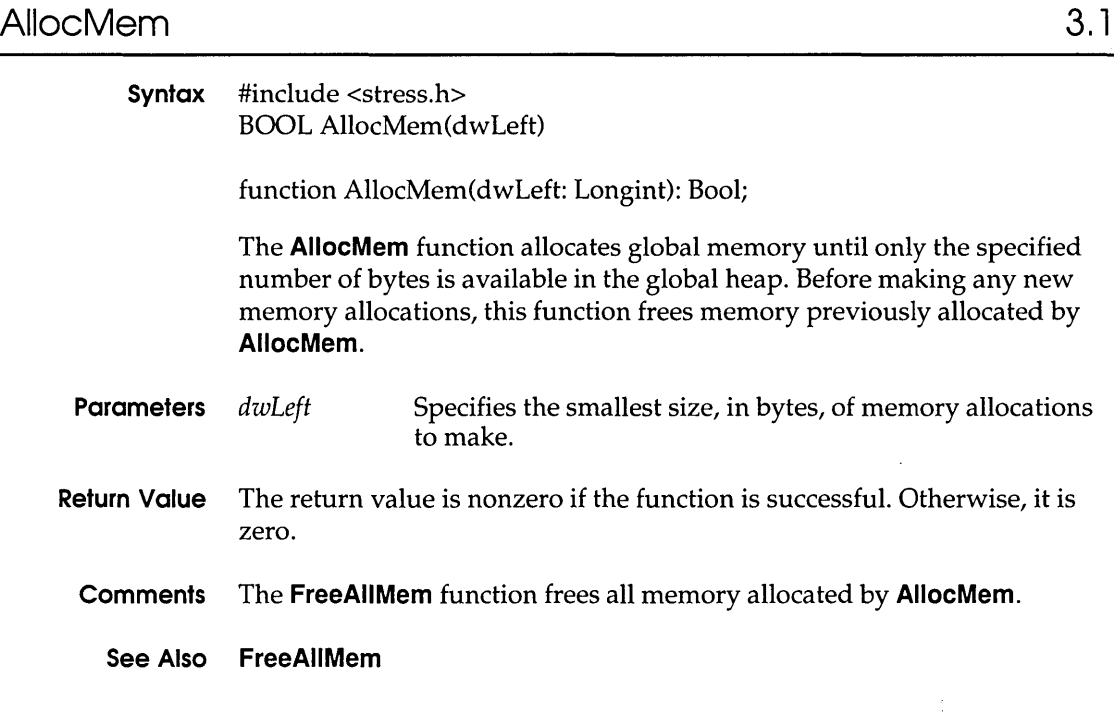

## AllocUserMem 3.1

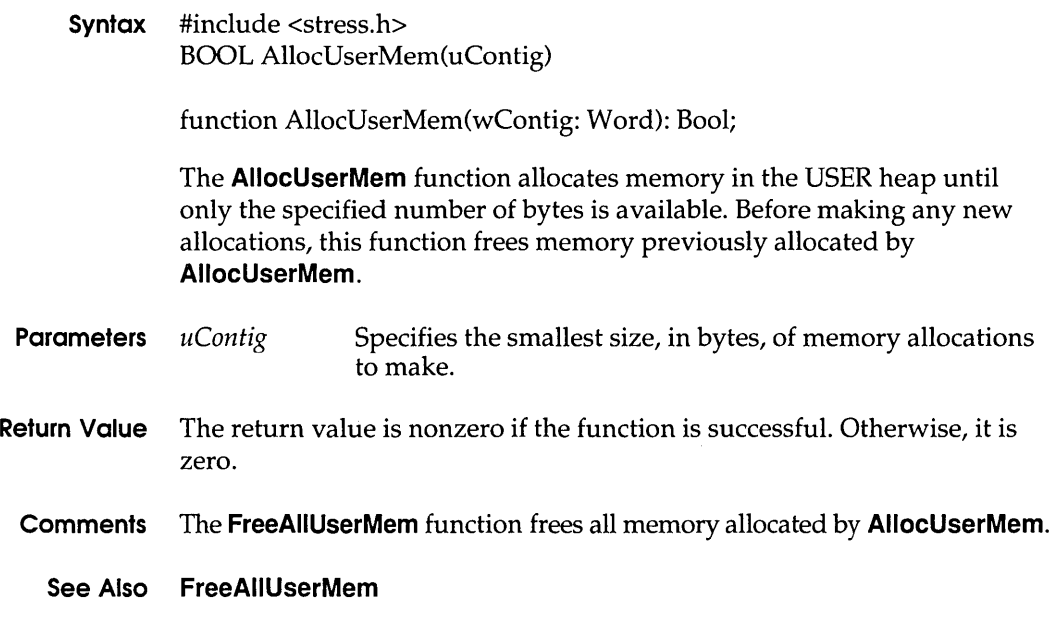

#### **CallNextHookEx**

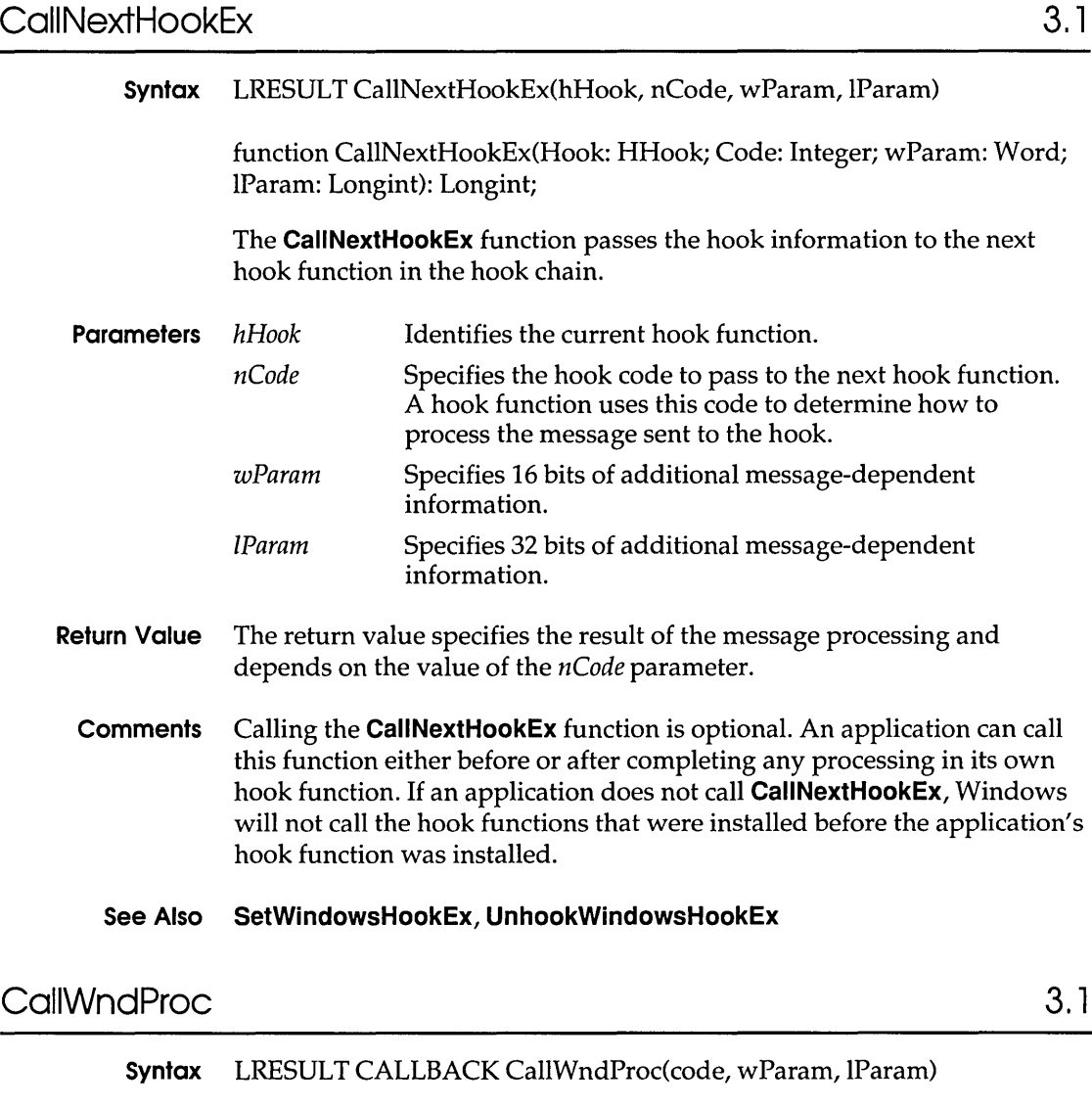

The CallWndProc function is a library-defined callback function that the system calls whenever the SendMessage function is called. The system passes the message to the callback function before passing the message to the destination window procedure.

#### Parameters *code* Specifies whether the callback function should process the message or call the CaliNextHookEx function. If the *code*  parameter is less than zero, the callback function should

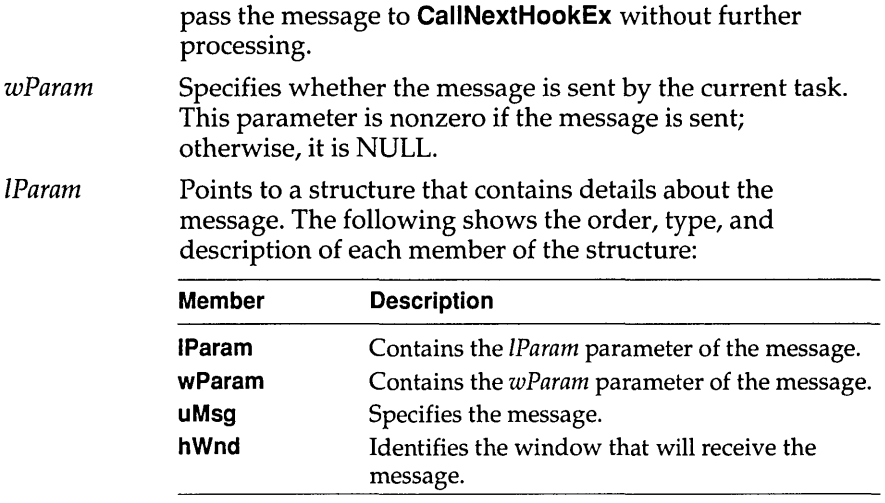

- **Return Value** The callback function should return zero.
	- **Comments** The **CallWndProc** callback function can examine or modify the message as necessary. Once the function returns control to the system, the message, with any modifications, is passed on to the window procedure.

This callback function must be in a dynamic-link library.

An application must install the callback function by specifying the WH\_CALLWNDPROC filter type and the procedure-instance address of the callback function in a call to the **SetWindowsHookEx** function.

**CallWndProc** is a placeholder for the library-defined function name. The actual name must be exported by including it in an **EXPORTS** statement in the library's module-definition file.

#### **See Also CaliNextHookEx,** Send Message, **SetWindowsHookEx**

### **CBTProc** 3.1

#### **Syntax** LRESULT CALLBACK CBTProc(code, wParam, IParam)

The **CBTProc** function is a library-defined callback function that the system calls before activating, creating, destroying, minimizing, maximizing, moving, or sizing a window; before completing a system command; before removing a mouse or keyboard event from the system message queue; before setting the input focus; or before synchronizing with the system message queue.

The value returned by the callback function determines whether to allow or prevent one of these operations.

**Parameters** *code* Specifies a computer-based-training (CBT) hook code that identifies the operation about to be carried out, or a value less than zero if the callback function should pass the *code,*  wParam, and IParam parameters to the **CallNextHookEx**  function. The *code* parameter can be one of the following:

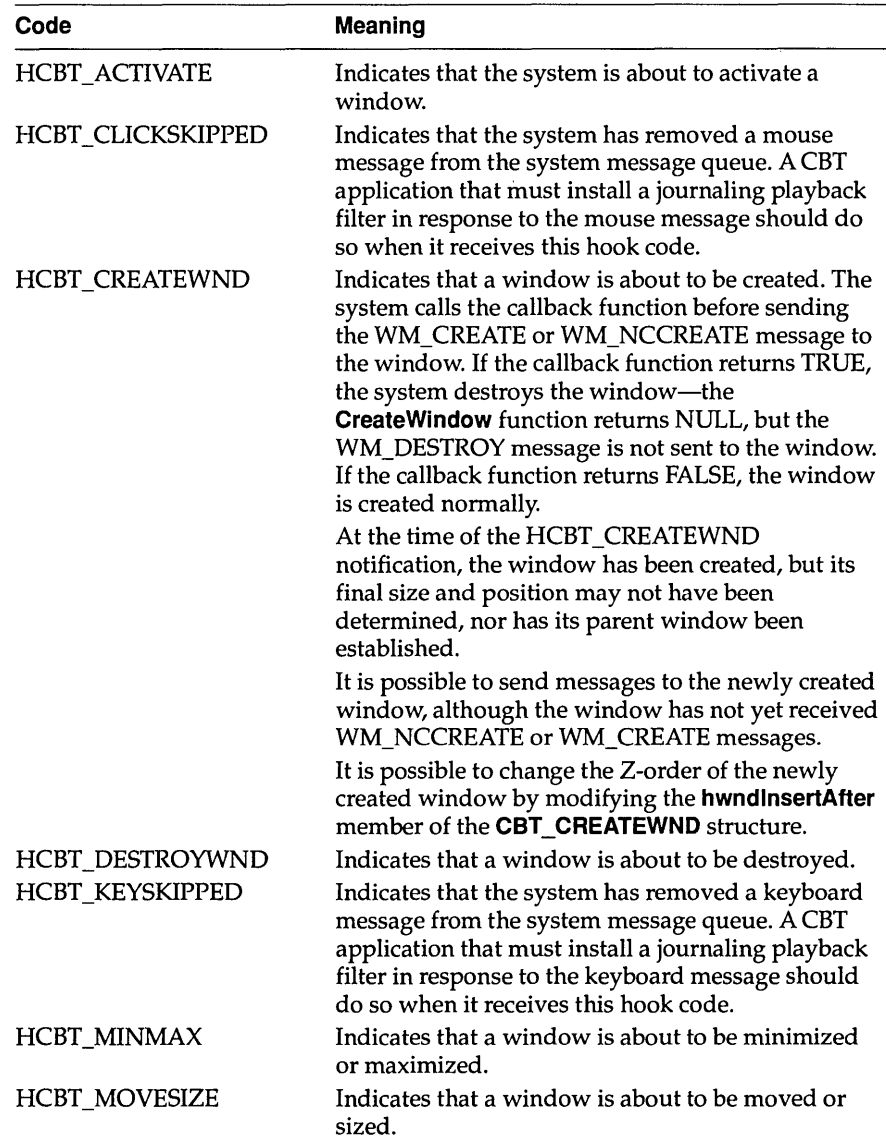

#### **CBTProc**

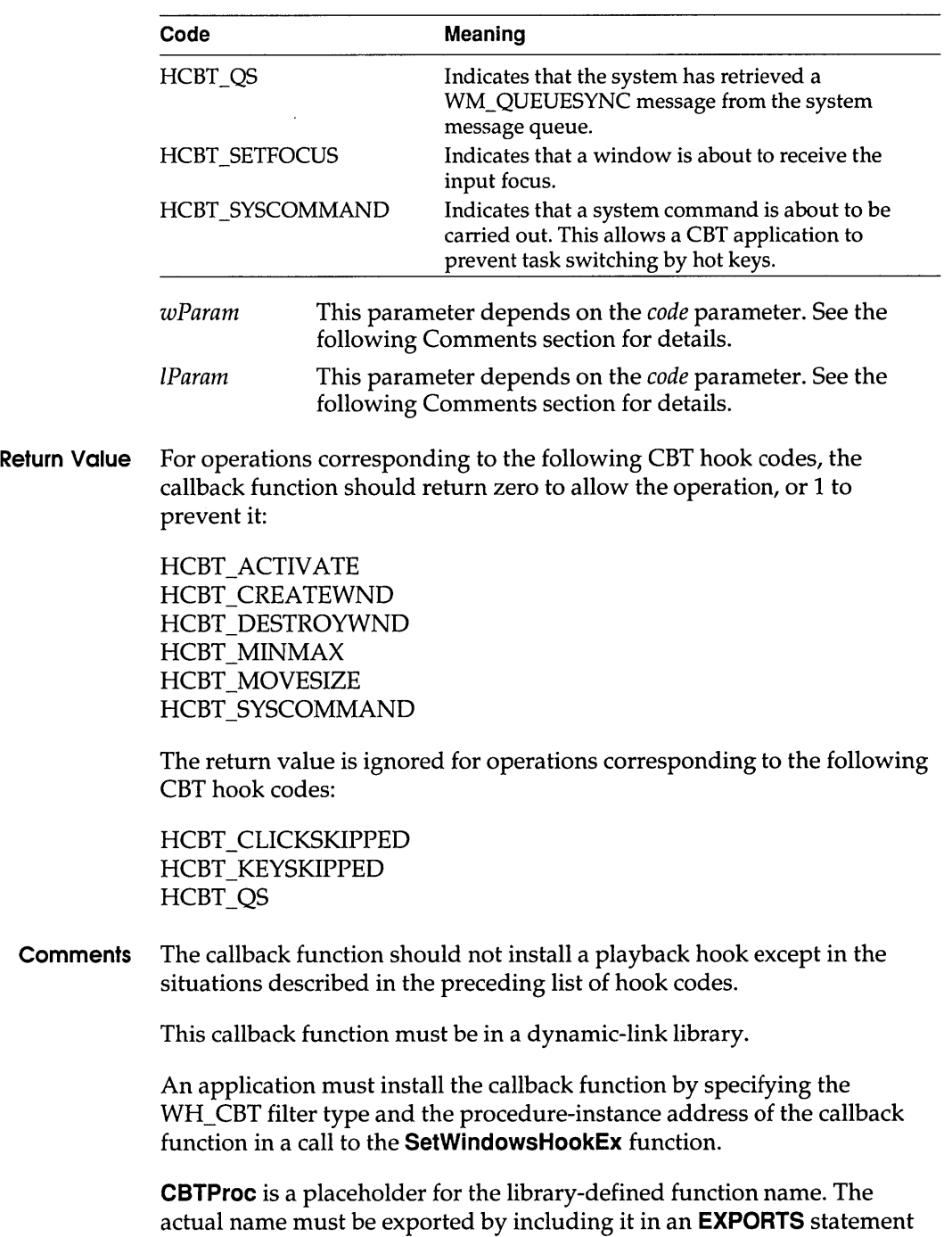

in the library's module-definition file.

The following table describes the wParam and IParam parameters for each HCBT\_constant.

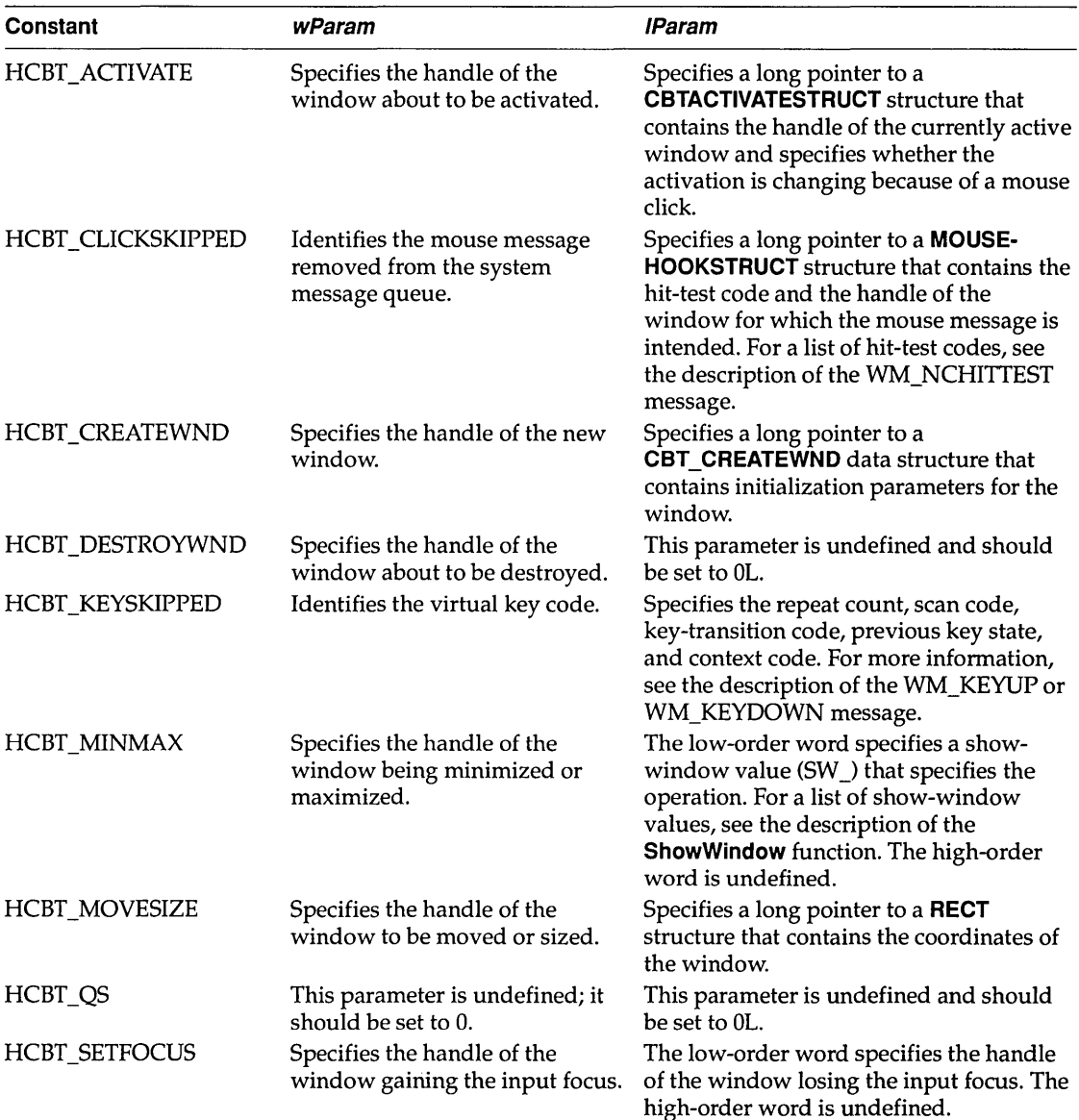

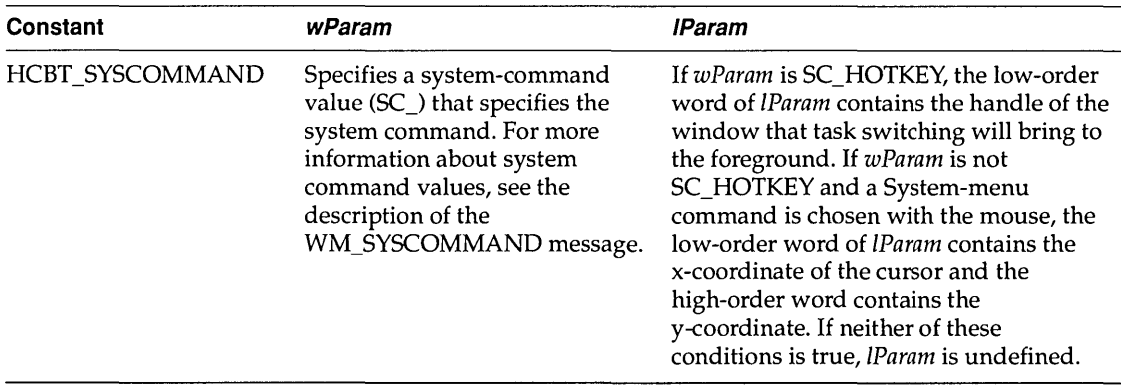

**See Also CaliNextHookEx, SetWindowsHookEx** 

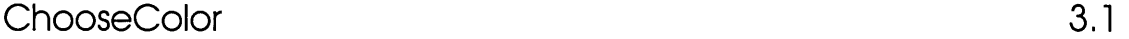

#### **Syntax** #include <commdlg.h> BOOL ChooseColor(lpcc)

function ChooseColor(var CC: TChooseColor): Bool;

The **ChooseColor** function creates a system-defined dialog box from which the user can select a color.

**Parameters** *lpcc* Points to a **CHOOSECOLOR** structure that initially contains information necessary to initialize the dialog box. When the **ChooseColor** function returns, this structure contains information about the user's color selection. The **CHOOSECOLOR** structure has the following form:

```
#include <commdlg.h> 
typedef struct tagCHOOSECOLOR { /* cc */
  DWORD lStructSize; 
  HWND hwndOwner; 
  HWND hInstance; 
  COLORREF rgbResult; 
   COLORREF FAR* lpCustColors; 
   DWORD Flags; 
  LPARAM lCustData; 
  UINT (CALLBACK* IpfnHook) (HWND, UINT, WPARAM, LPARAM); 
  LPCSTR lpTemplateName; 
}CHOOSECOLOR;
```
#### **ChooseColor**

- **Return Value** The return value is nonzero if the function is successful. It is zero if an error occurs, if the user chooses the Cancel button, or if the user chooses the Close command on the System menu (often called the Control menu) to close the dialog box.
	- **Errors** Use the **CommDlgExtendedError** function to retrieve the error value, which may be one of the following:

CDERR\_FINDRESFAILURE CDERR\_INITIALIZATION CDERR\_LOCKRESFAILURE CDERR\_LOADRESFAILURE CDERR\_LOADSTRFAILURE CDERR\_MEMALLOCFAILURE CDERR\_MEMLOCKFAIL URE CDERR\_NOHINSTANCE CDERR\_NOHOOK CDERR\_NOTEMPLATE CDERR\_STRUCTSIZE

**Comments** The dialog box does not support color palettes. The color choices offered by the dialog box are limited to the system colors and dithered versions of those colors.

> If the hook function (to which the **IpfnHook** member of the **CHOOSECOLOR** structure points) processes the WM\_ CTLCOLOR message, this function must return a handle for the brush that should be used to paint the control background.

**Example** The following example initializes a **CHOOSECOLOR** structure and then creates a color-selection dialog box:

```
/* Color variables */ 
CHOOSECOLOR cc;
COLORREF clr; 
COLORREF aclrCust[16]; 
int i; 
/* Set the custom-color controls to white. * / 
for (i = 0; i < 16; i++)\text{aclrCust}[i] = \text{RGB}(255, 255, 255);
/* Initialize clr to black. */ 
clr = RGB(0, 0, 0);/* Set all structure fields to zero. * /
```
memset(&cc, 0, sizeof(CHOOSECOLOR)); /\* Initialize the necessary CHOOSECOLOR members. \*/ cc.1StructSize = sizeof(CHOOSECOLOR); cc.hwndOwner = hwnd;  $cc.rqbResult = clr;$ cc.lpCustColors = aclrCust; cc.Flags = CC\_PREVENTFULLOPEN; if(ChooseColor(&cc)) /\* Use cc.rgbResult to select the user-requested color. \*/

## **ChooseFont** 3.1

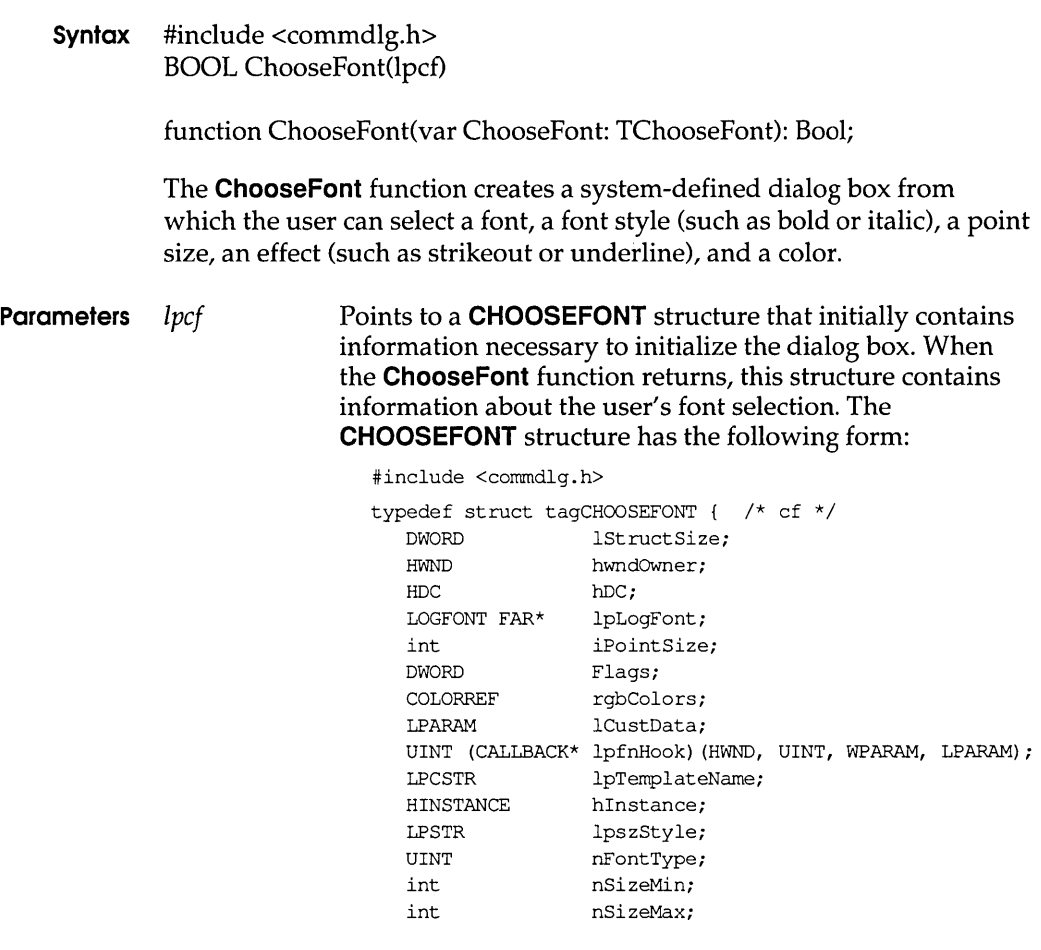

}CHOOSEFONT;

- **Return Value** The return value is nonzero if the function is successful. Otherwise, it is zero.
	- **Errors** Use the **CommDlgExtendedError** function to retrieve the error value, which may be one of the following:

CDERR\_FINDRESFAILURE CDERR\_INITIALIZATION CDERR\_LOCKRESFAILURE CDERR\_LOADRESFAILURE CDERR\_LOADSTRFAILURE CDERR\_MEMALLOCFAILURE CDERR\_MEMLOCKFAILURE CDERR\_NOHINSTANCE CDERR\_NOHOOK CDERR\_NOTEMPLATE CDERR\_STRUCTSIZE CFERR\_MAXLESSTHANMIN CFERR\_NOFONTS

**Example** The following example initializes a **CHOOSEFONT** structure and then displays a font dialog box:

> LOGFONT If; CHOOSEFONT cf; /\* Set all structure fields to zero. \* / memset(&cf, 0, sizeof(CHOOSEFONT)); cf.1StructSize = sizeof(CHOOSEFONT); cf.hwndOwner = hwnd;  $cf.1pLogFont = $1f;$  $cf.Flags = CF SCRENFONTS | CF EFFECTS;$ cf.rgbColors = RGB(0, 255, 255); /\* light blue \*/ cf.nFontType = SCREEN\_FONTTYFE; ChooseFont(&cf);

## **ClassFirst 3. 1**

**Syntax** #include <toolhelp.h> BOOL ClassFirst(lpce)

function ClassFirst(lpClass: PClassEntry): Bool;

The **ClassFirst** function fills the specified structure with general information about the first class in the Windows class list.

**Parameters** *lpce* Points to a **CLASSENTRY** structure that will receive the class information. The **CLASSENTRY** structure has the following form:

> #include <toolhelp.h> typedef struct tagCLASSENTRY { /\* ce \*/ DWORD dwSize; HMODULE hlnst; char szClassName[MAX\_CLASSNAME + 1]; WORD wNext; }CLASSENTRY;

- **Return Value** The return value is nonzero if the function is successful. Otherwise, it is zero.
	- **Comments** The **ClassFirst** function can be used to begin a walk through the Windows class list. To examine subsequent items in the class list, an application can use the **ClassNext** function.

Before calling **ClassFirst,** an application must initialize the **CLASSENTRY**  structure and specify its size, in bytes, in the **dwSize** member. An application can examine subsequent entries in the Windows class list by using the **ClassNext** function.

For more specific information about an individual class, use the **GetClasslnfo** function, specifying the name of the class and instance handle from the **CLASSENTRY** structure.

**See Also** Class Next, **GetClasslnfo** 

### **ClassNext 3,** 1

**Syntax** #include <toolhelp.h> BOOL ClassNext(lpce)

function ClassNext(lpClass: PClassEntry): Bool;

The **ClassNext** function fills the specified structure with general information about the next class in the Windows class list.

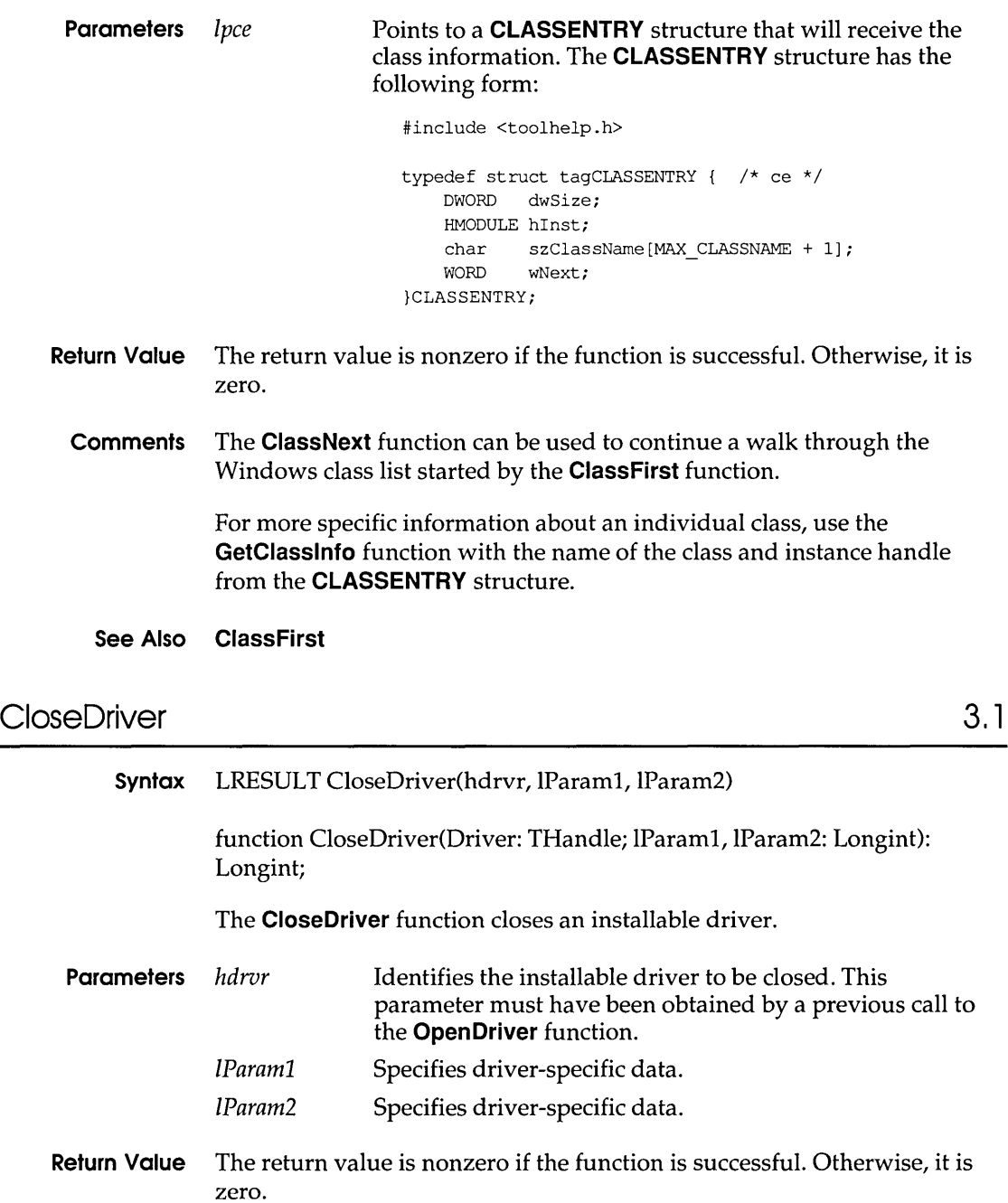

**Comments** When an application calls **CloseDriver** and the driver identified by *hdrvr*  is the last instance of the driver, Windows calls the **DriverProc** function three times. On the first call, Windows sets the third **DriverProc**  parameter, *wMessage,* to DRV \_CLOSE; on the second call, Windows sets *wMessage* to DRV \_DISABLE; and on the third call, Windows sets *wMessage* to DRV \_FREE. When the driver identified by *hdrvr* is not the last instance of the driver, only DRV CLOSE is sent. The values specified in the *IParaml* and *IParam2* parameters are passed to the *IParaml* and *IParam2* parameters of the **DriverProc** function.

#### See Also DriverProc, Open Driver

## **CommDlgExtendedError 3.1**

**Syntax** #include <commdlg.h> DWORD CommDlgExtendedError(void)

function CommDlgExtendedError: Longint;

The **CommDlgExtendedError** function identifies the cause of the most recent error to have occurred during the execution of one of the following common dialog box procedures:

- **a ChooseColor**
- **IJ** Choose Font
- **C FindText**
- **tI GetFileTitie**
- **a GetOpenFileName**
- **ril GetSaveFileName**
- **a PrintDlg**
- **Il ReplaceText**
- **Parameters** This function has no parameters.
- **Return Value** The return value is zero if the prior call to a common dialog box procedure was successful. The return value is CDERR\_DIALOGFAILURE if the dialog box could not be created. Otherwise, the return value is a nonzero integer that identifies an error condition.

**Comments** Following are the possible **CommDlgExtendedError** return values and the meaning of each:

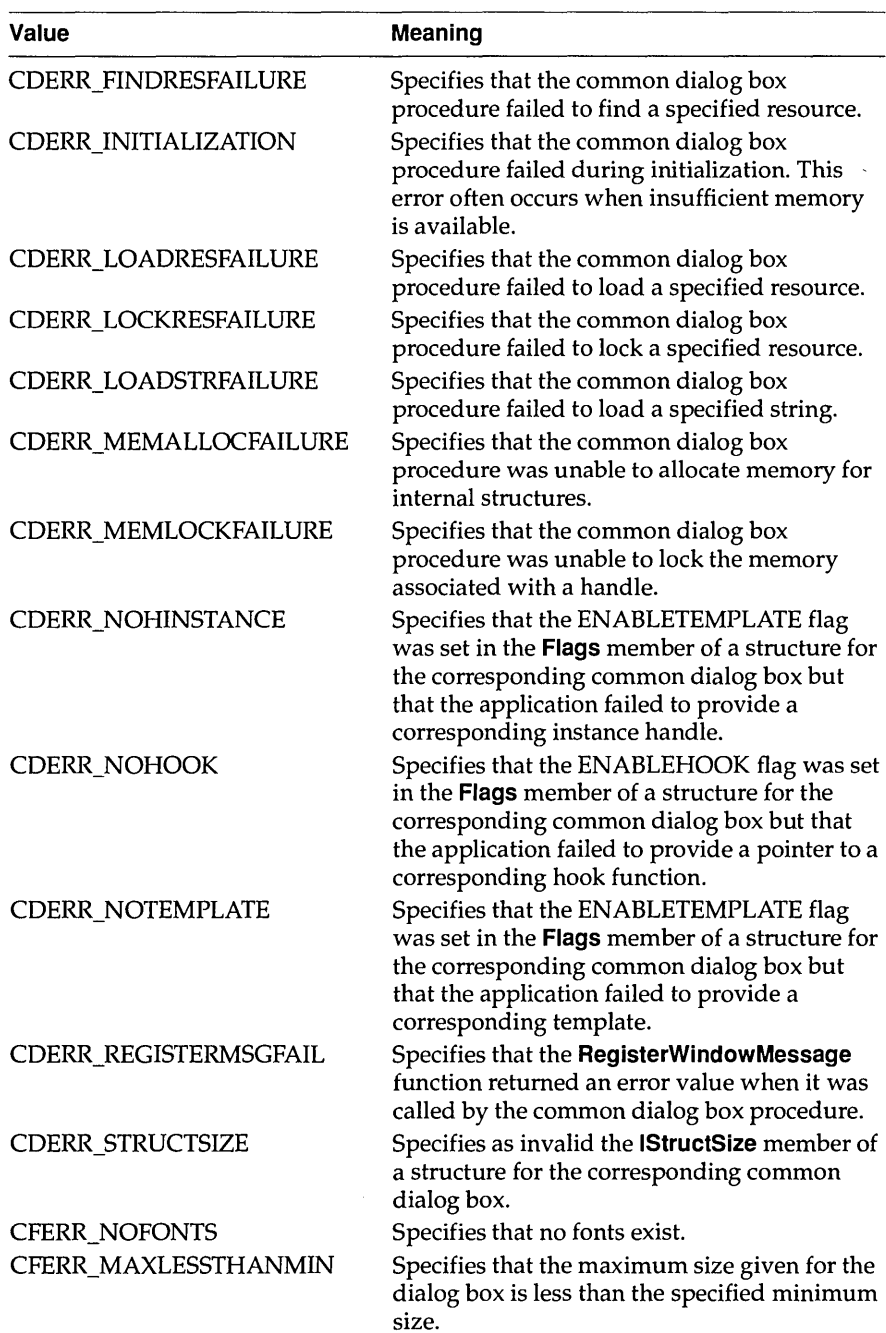

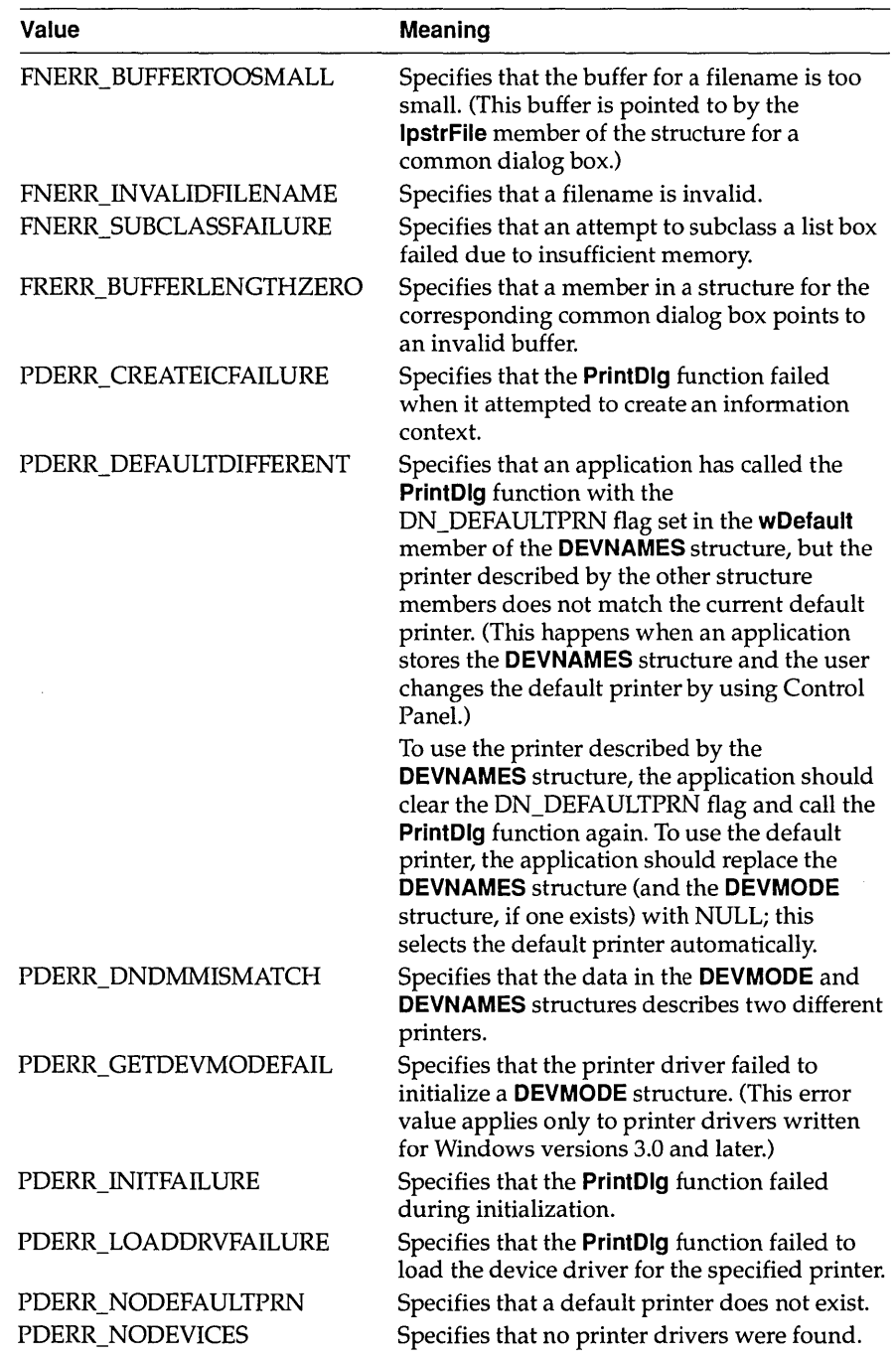

#### **CopyCursor**

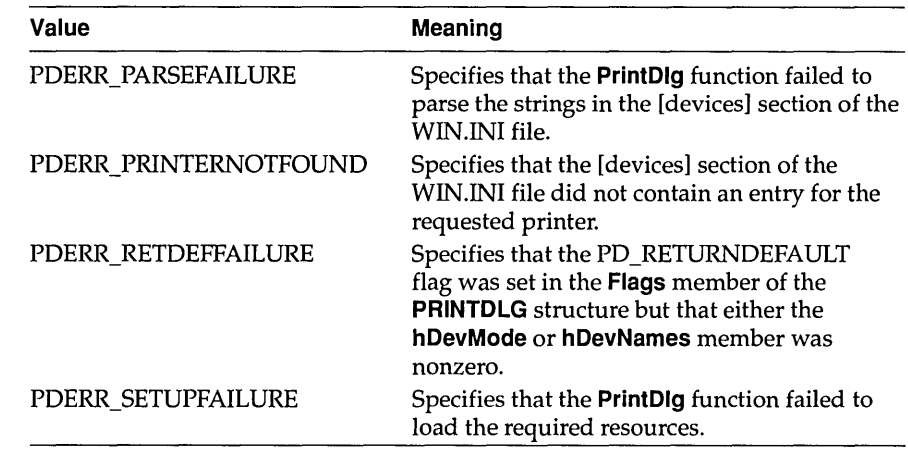

#### **See Also ChooseColor, ChooseFont, FindText, GetFileTitle, GetOpenFileName, GetSaveFileName, PrintDlg, ReplaceText**

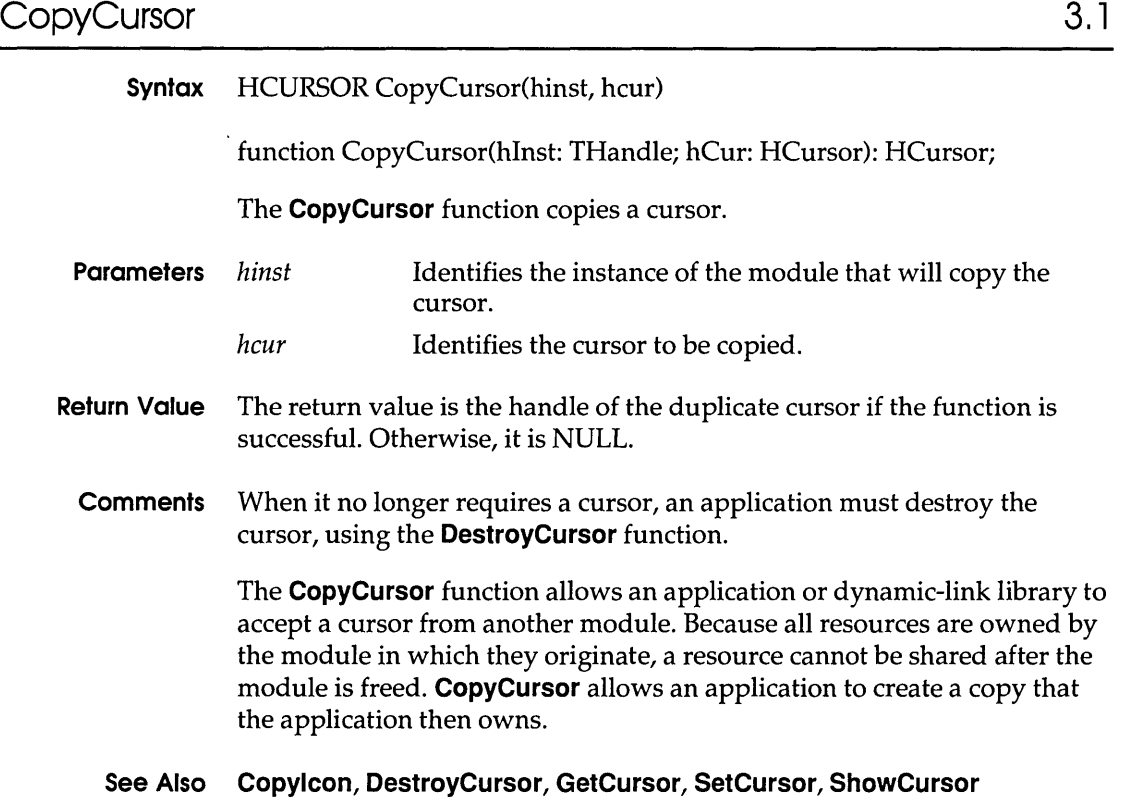

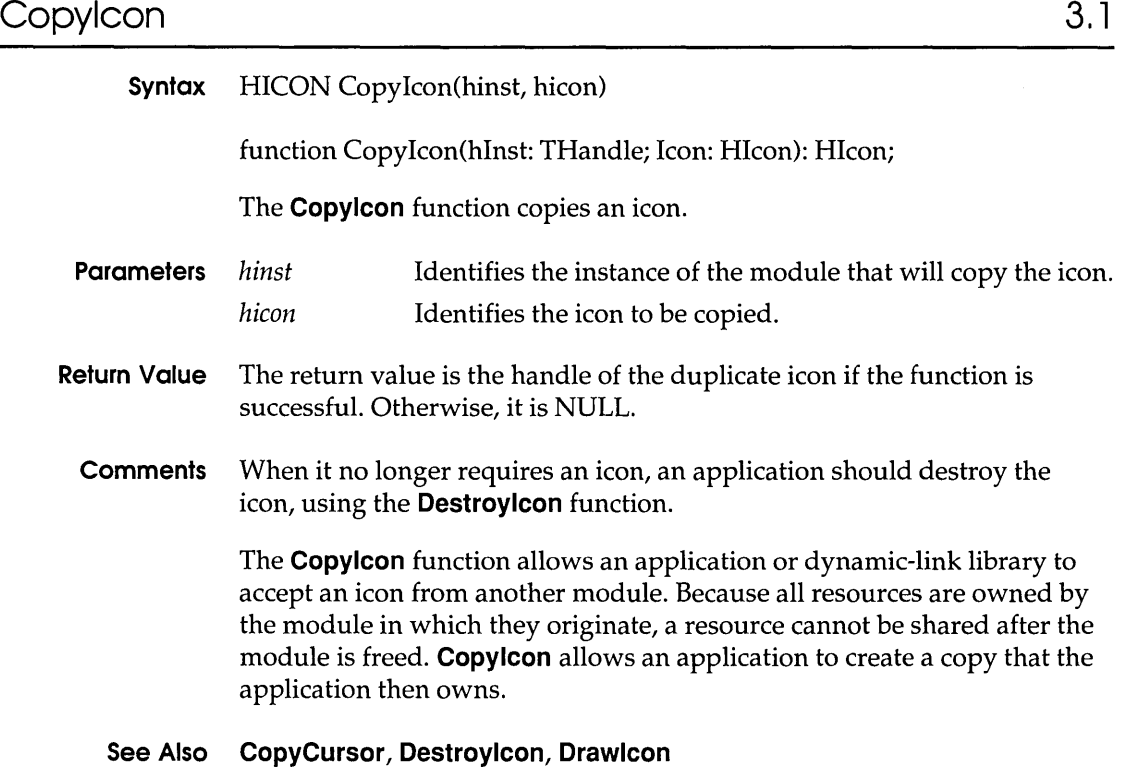

# CopyLZFile 3.1

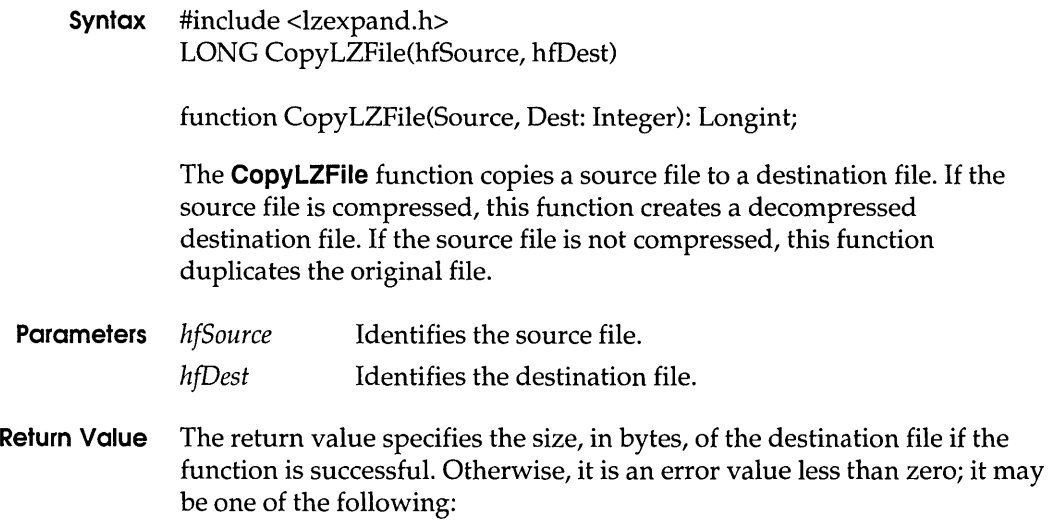

#### **CopyLZFile**

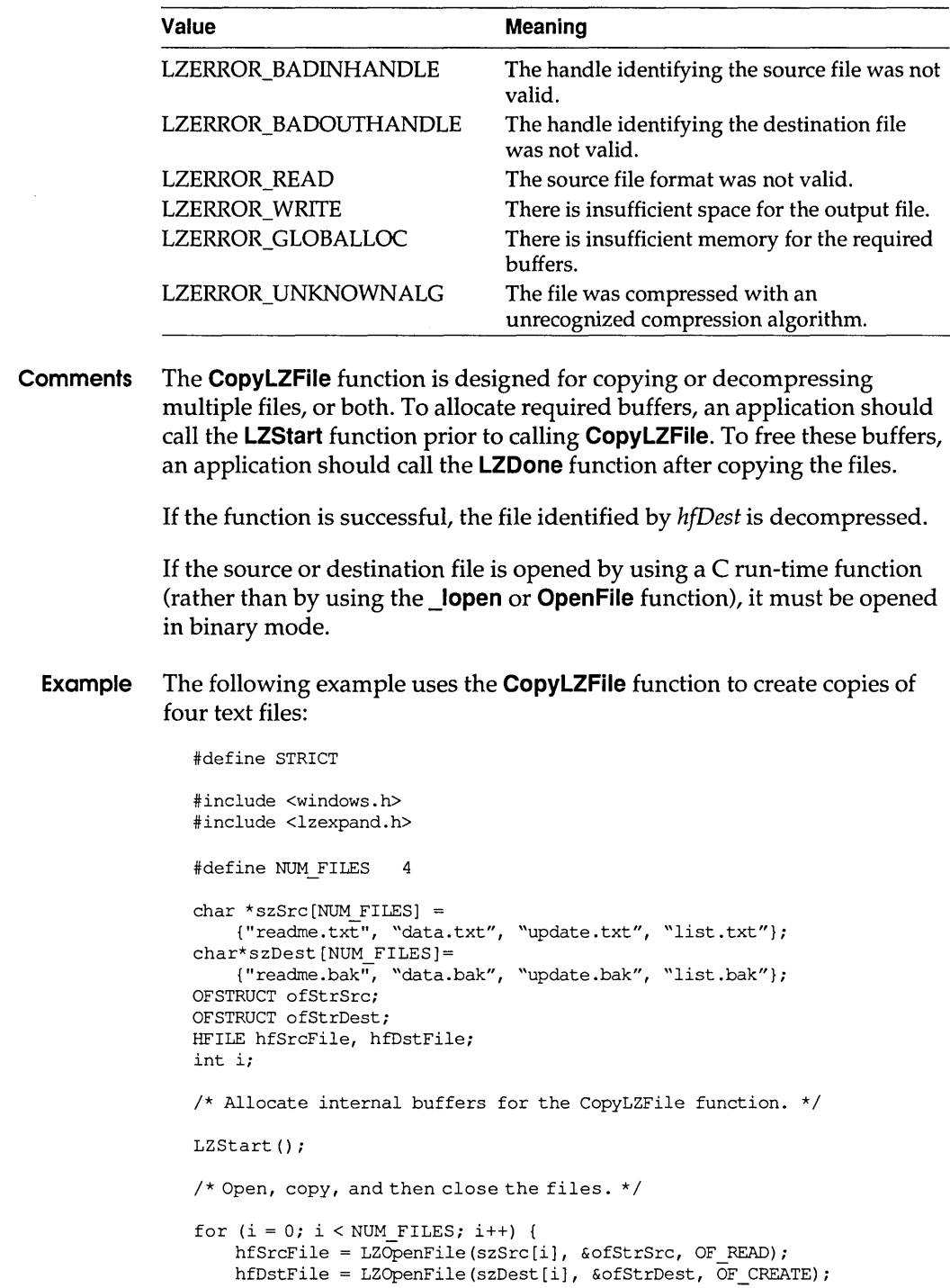

```
CopyLZFile(hfSrcFile, hfDstFile); 
    LZClose(hfSrcFile); 
    LZClose(hfDstFile); 
\overline{\phantom{a}}LZDone(); /* free the internal buffers */
```
#### **See Also \_Iopen, LZCopy, LZOone, LZStart, OpenFile**

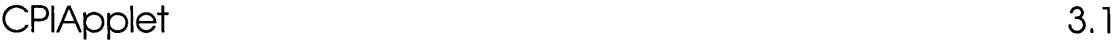

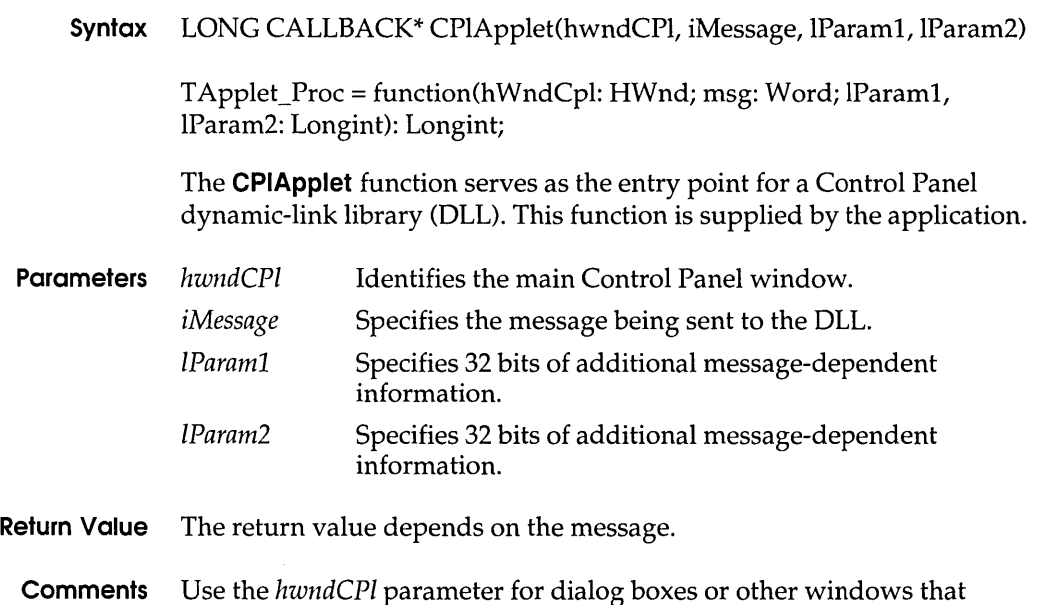

# **CreateScalableFontResource 3.1**

require a handle of a parent window.

**Syntax** BOOL CreateScalableFontResource(fHidden, IpszResourceFile, lpszFontFile, lpszCurrentPath) function CreateScalableFontResource(fHidden: HOC; IpszResourceFile, IpszFontFile, IpszCurrentPath: PChar): Bool;

The **CreateScalableFontResource** function creates a font resource file for the specified scalable font file.

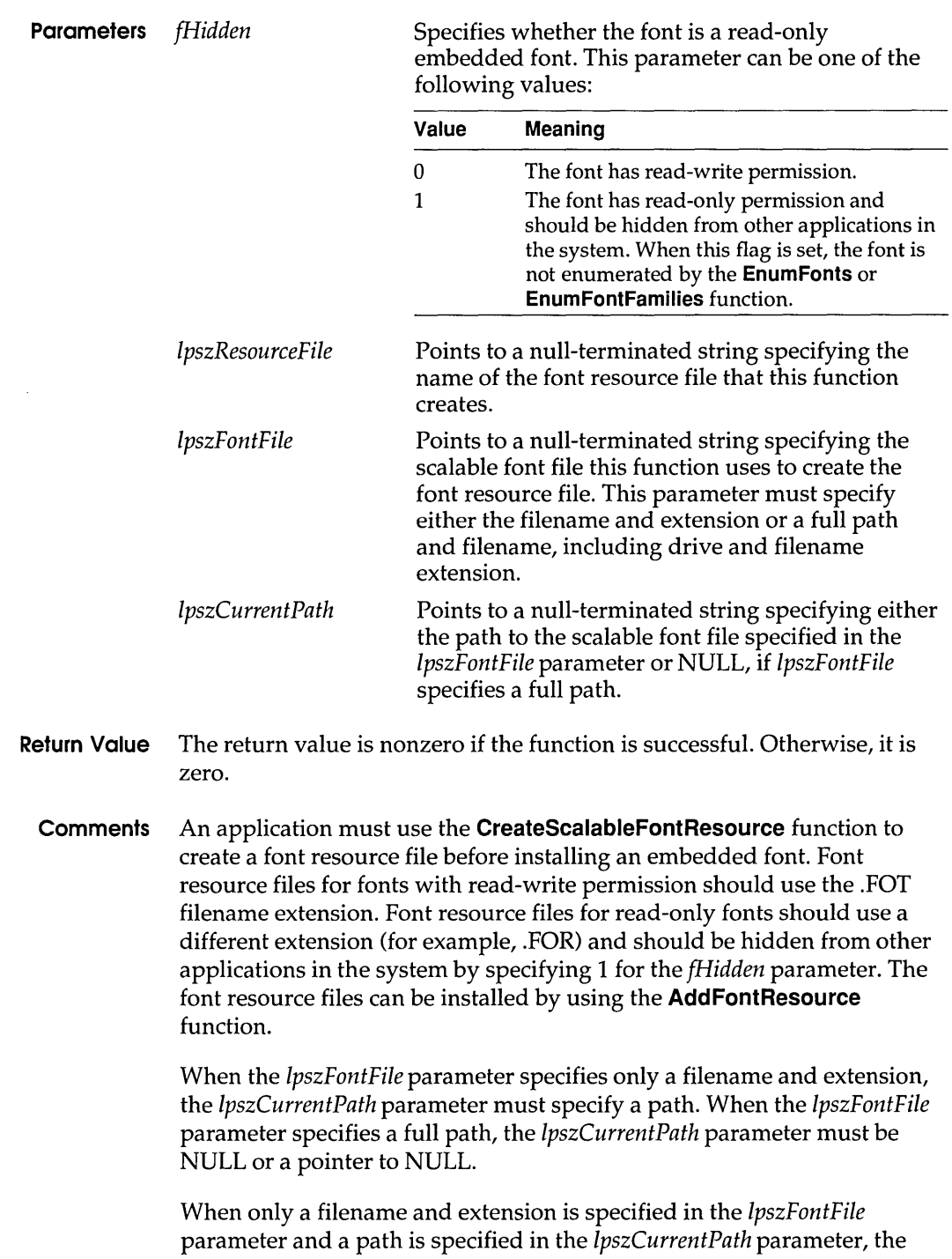

string in *IpszFontFile* is copied into the .FOT file as the .TTF file that belongs to this resource. When the **AddFontResource** function is called, the system assumes that the .TTF file has been copied into the SYSTEM directory (or into the main Windows directory in the case of a network installation). The .TTF file need not be in this directory when the **CreateScalableFontResource** function is called, because the *IpszCurrentPath* parameter contains the directory information. A resource created in this manner does not contain absolute path information and can be used in any Windows installation.

When a path is specified in the *IpszFontFile* parameter and NULL is specified in the *IpszCurrentPath* parameter, the string in *IpszFontFile* is copied into the .FOT file. In this case, when the **AddFontResource**  function is called, the .TTF file must be at the location specified in the *IpszFontFile* parameter when the **CreateScalableFontResource** function was called; the *IpszCurrentPath* parameter is not needed. A resource created in this manner contains absolute references to paths and drives and will not work if the .TTF file is moved to a different location.

The **CreateScalableFontResource** function supports only TrueType scalable fonts.

**Example** The following example shows how to create a TrueType font file in the SYSTEM directory of the Windows startup directory:

> CreateScalableFontResource(0, "c:\\windows\\system\\font.fot", "font.ttr", "c:\\windows\\system");

AddFontResource("c:\\windows\\system\\font.fot");

The following example shows how to create a TrueType font file in a specified directory:

CreateScalableFontResource(0, "c:\\windows\\system\\font.fot", "c:\\fontdir\\font.ttr", NULL);

AddFontResource("c:\\windows\\system\\font.fot");

**The following example shows how to work with a standard embedded font:** 

HFONThfont;

```
1* Extract. TTF file into C: \MYDIR\FONT. TTR. * 1 
CreateScalableFontResource (0)'font. fot")'c: \\mydir\\font.ttr"NULL) ;
AddFontResource("font.fot"); 
hfont=CreateFont(..., CLIP_DEFAULT_PRECIS, ..., "FONT");
    . 1* Use the font. *1 
DeleteObject(hfont);
RemoveFontResource("font.fot");
    1* Delete C:\MYDIR\FONT.FOT and C:\MYDIR\FONT.TTR. *1
```
**The following example shows how to work with a read-only embedded font:** 

HFONThfont: /\*Extract.TTFfileintoC:\MYDIR\FONT.TTR.\*/ CreateScalableFontResource(1)font.for")c:\\mydir\\font.ttr"NULL); AddFontResource("font.for"); hfont=CreateFont(..., CLIP\_EMBEDDED, ..., "FONT"); *. 1\** Use the font. *\*1*  DeleteObject(hfont); RemoveFontResource("font.for"); *1\** Delete C:\MYDIR\FONT.FOR and C:\MYDIR\FONT.TTR. *\*1* 

#### **See Also AddFontResource**

## **DdeAbandon Transaction 3.1**

**Syntax #inc1ude <ddeml.h> BOOL DdeAbandonTransaction(idInst, hConv, idTransaction)**  function DdeAbandonTransaction(lnst: Longint; Conv: HConv; Transaction: Longint): Bool;

The **DdeAbandonTransaction** function abandons the specified asynchronous transaction and releases all resources associated with the transaction.

**Parameters** *idlnst* Specifies the application-instance identifier obtained by a previous call to the **Ddelnitialize** function. *hConv* Identifies the conversation in which the transaction was initiated. If this parameter is NULL, all transactions are abandoned (the *idTransaction* parameter is ignored).

- *idTransaction* Identifies the transaction to terminate. If this parameter is NULL, all active transactions in the specified conversation are abandoned.
- **Return Value** The return value is nonzero if the function is successful. Otherwise, it is zero.
	- **Errors** Use the **DdeGetLastError** function to retrieve the error value, which may be one of the following:

DMLERR\_DLL\_NOT\_INITIALIZED DMLERR\_INV ALIDPARAMETER DMLERR\_NO\_ERROR DMLERR\_UNFOUND\_QUEUE\_ID

**Comments** Only a dynamic data exchange (DDE) client application should call the **DdeAbandonTransaction** function. If the server application responds to the transaction after the client has called **DdeAbandonTransaction,** the system discards the transaction results. This function has no effect on synchronous transactions.

#### **See Also DdeClientTransaction, DdeGetLastError, Ddelnitialize, DdeQueryConvlnfo**

## DdeAccessData 3.1

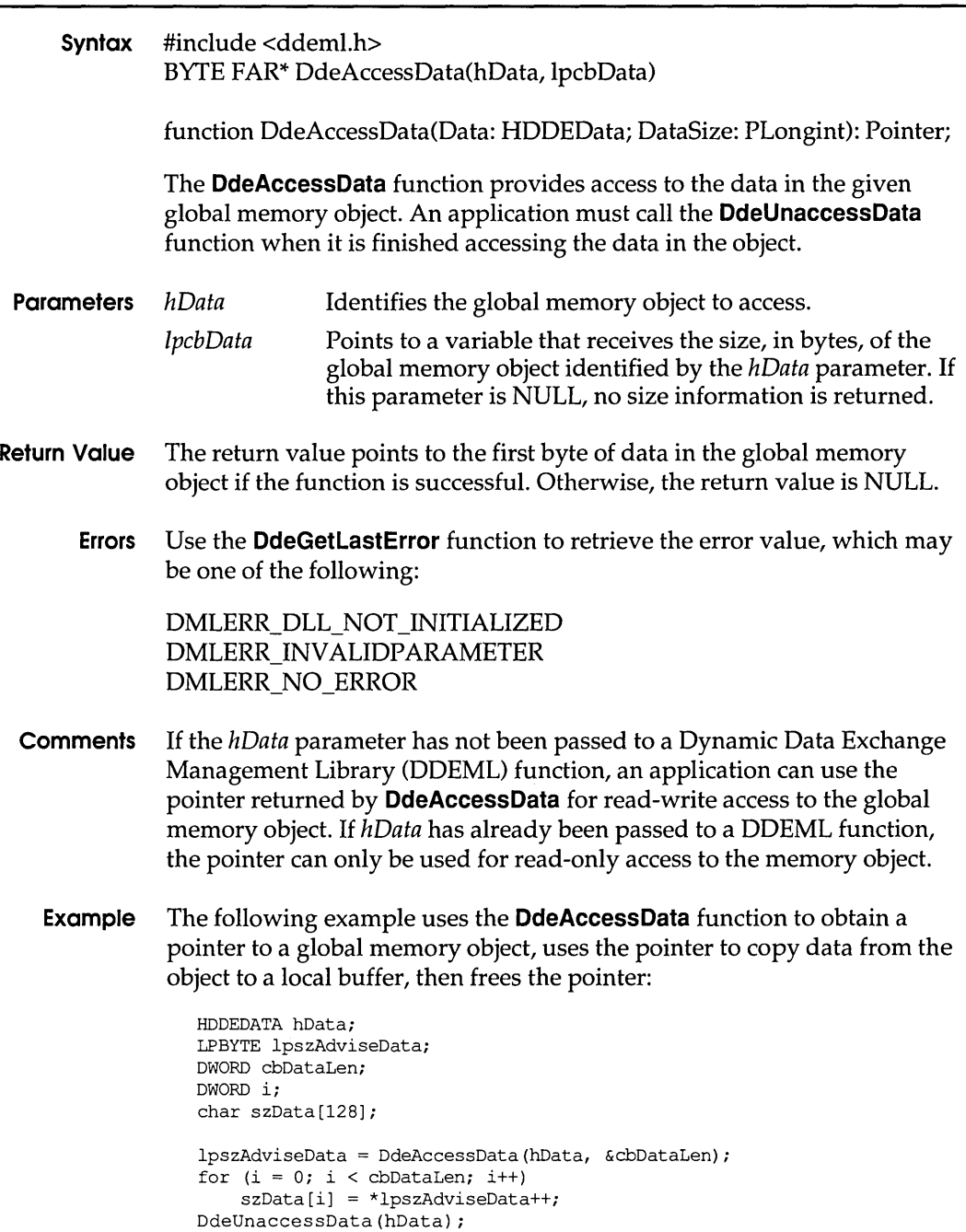

#### **See Also DdeAddData, DdeCreateDataHandle, DdeFreeDataHandle, DdeGetLastError, DdeUnaccessData**

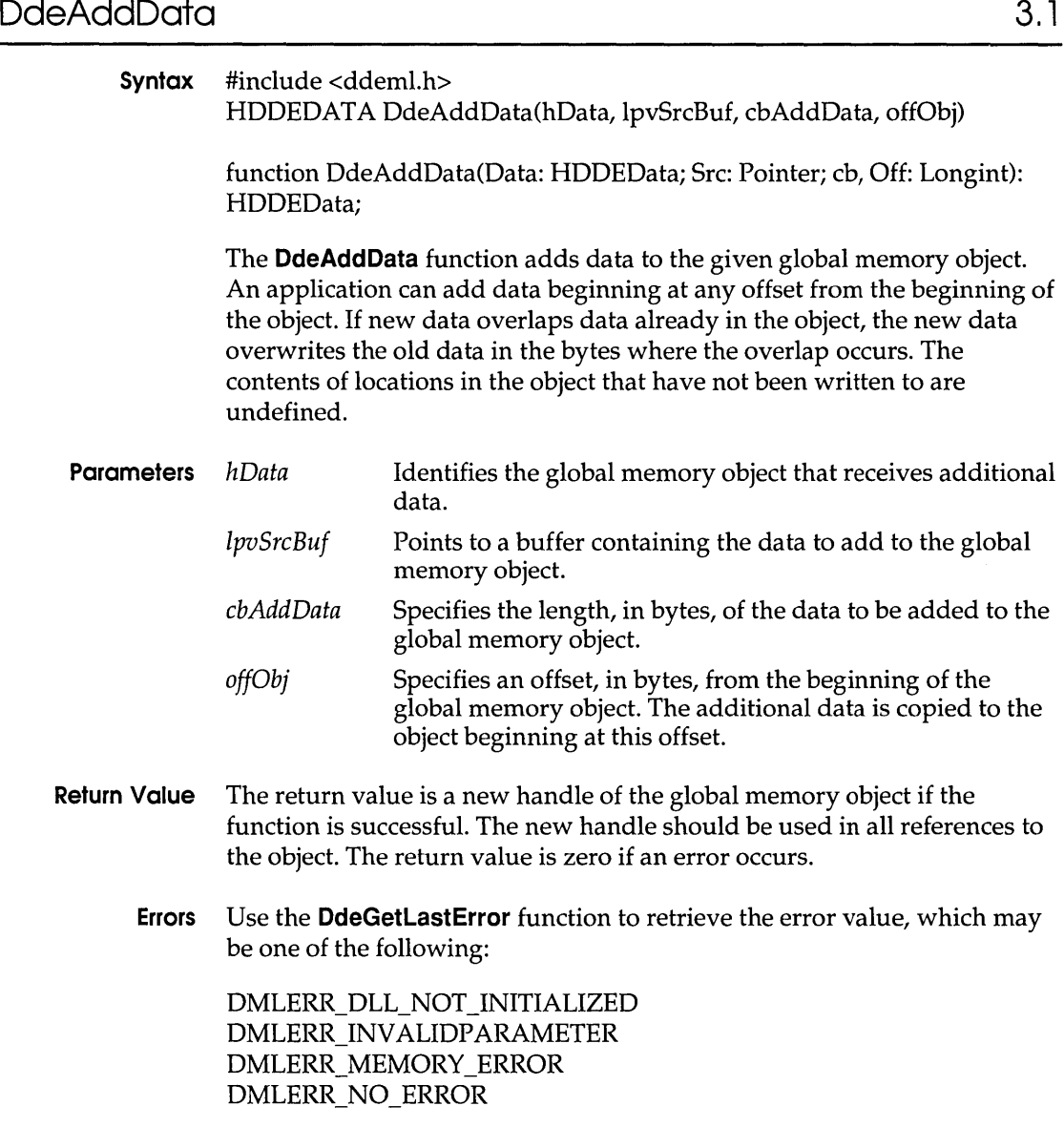

#### **DdeAddData**

**Comments After a data handle has been used as a parameter in another Dynamic Data Exchange Management Library (DDEML) function or returned by a DDE callback function, the handle may only be used for read access to the global memory object identified by the handle.** 

> **If the amount of global memory originally allocated is not large enough to hold the added data, the DdeAddData function will reallocate a global memory object of the appropriate size.**

**Example The following example creates a global memory object, uses the DdeAddData function to add data to the object, and then passes the data to a client with an XTYP \_POKE transaction:** 

```
DWORD idInst; 
                      1* instance identifier *1 
HDDEDATA hddeStrings; 
1* data handle 
                            *1 
item-name string handle *1 
HSZ hszMyItem; 
                        1* 
                            offset in global object *1 
DWORD offObj = 0;
                        1* 
char szMyBuf[16]; 
                            temporary string buffer *1 
                         1* 
HCONV hconv; 
                            conversation handle *1 
                        1* 
                            transaction results 
TRUE if strings to add 
*1 
DWORD dwResult; 
                         1* 
BOOL fAddAString; 
                         1* 
                                                     *1 
1* Create a global memory object. *1 
hddeStrings=DdeCreateDataHandle (idInst, NULL, 0, 0, 
    hszMyItem, CF_TEXT, 0); 
1* 
* If a string is available, the application-defined function 
* IsThereAString () copies it to szMyBuf and returns TRUE. Otherwise, 
* it returns FALSE. 
 *1 
while((fAddAString=IsThereAString())) { 
    1* Add the string to the global memory object. *1 
    DdeAddData(hddeStrings,<br>&szMvBuf,
                                        1* data handle *1 
                                       1* string buffer *1 
        &szMyBuf, 
         (DWORD) strlen(szMyBuf) + 1, 
1* character count *1 
                                         1* offset in object *1 
        offObj) ; 
    offObj = (DWORD) strlen(szMyBuf) + 1; 1* adjust offset *1 
\mathbf{I}1* No more data to add, so poke it to the server. *1 
DdeClientTransaction((voidFAR*)hddeStrings,-lL,hconv,hszMyItem, 
    CF_TEXT, XTYF_POKE, 1000, &dwResult);
```
#### **See Also DdeAccessData, DdeCreateDataHandle, DdeGetLastError, DdeUnaccessData**

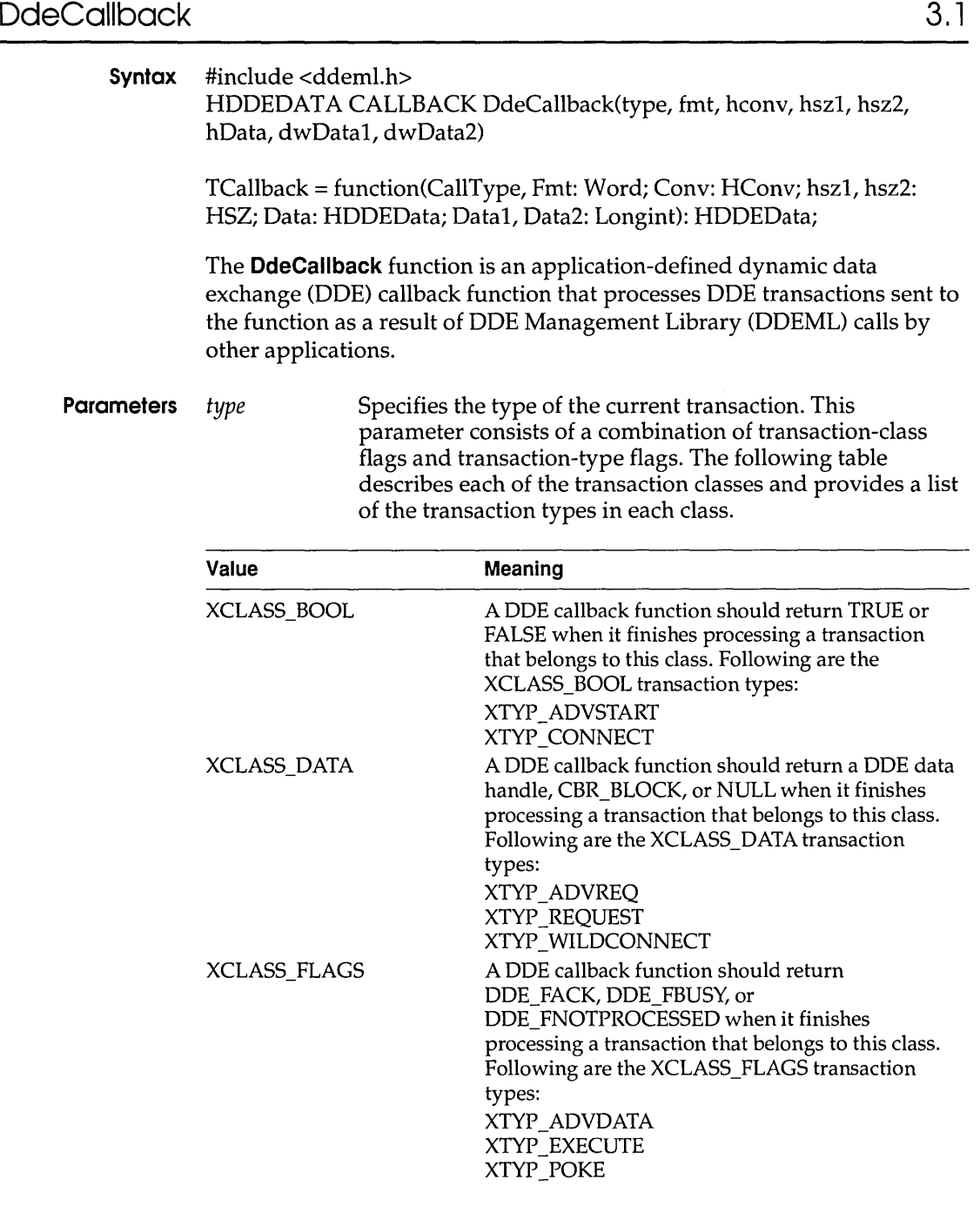

 $\mathbb T$
# **OdeCaliback**

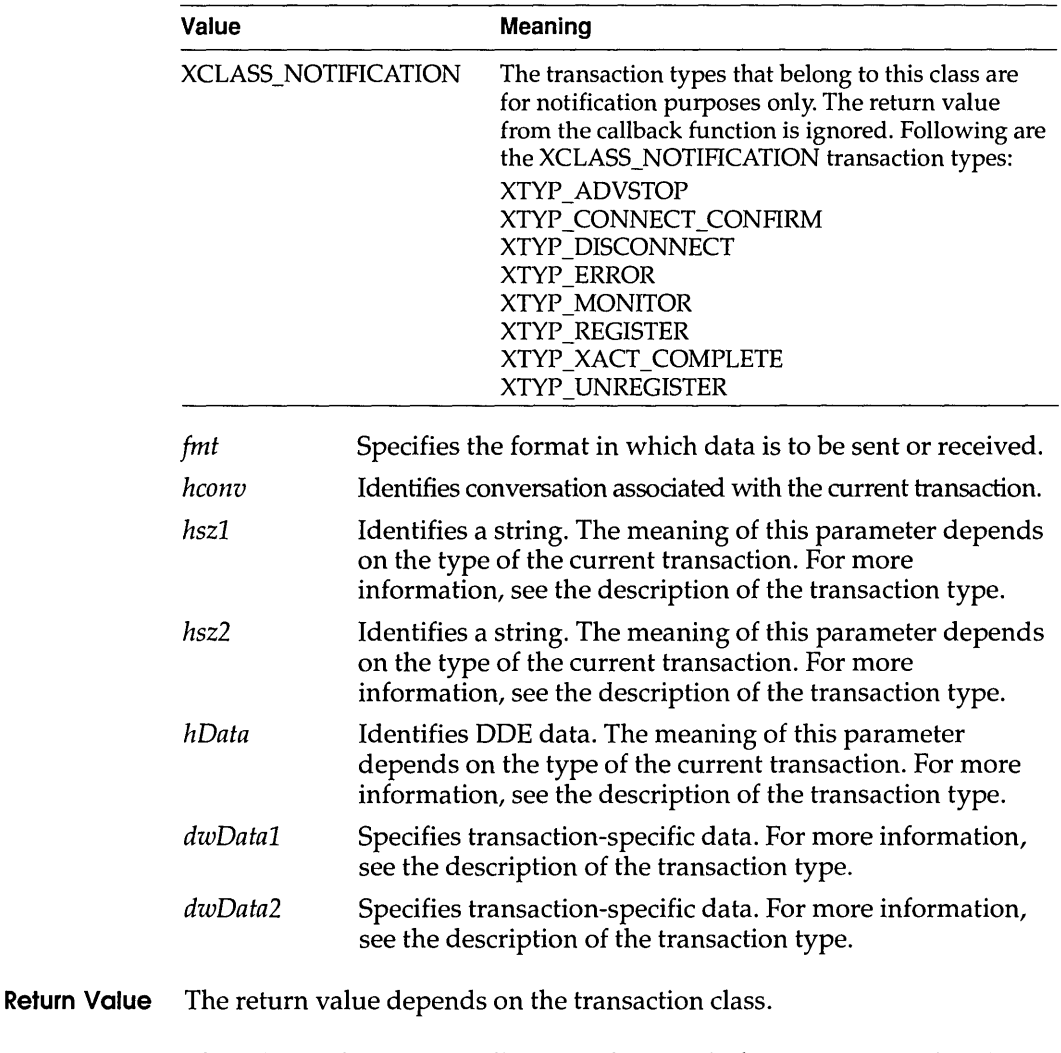

**Comments** The callback function is called asynchronously for transactions that do not involve creating or terminating conversations. An application that does not frequently accept incoming messages will have reduced DOE performance because DDEML uses messages to initiate transactions.

> An application must register the callback function by specifying its address in a call to the **Ddelnitialize** function. **DdeCaliback** is a placeholder for the application- or library-defined function name. The actual name must be exported by including it in an **EXPORTS** statement in the application's module-definition file.

### **See Also DdeEnableCaliback, Ddelnitialize**

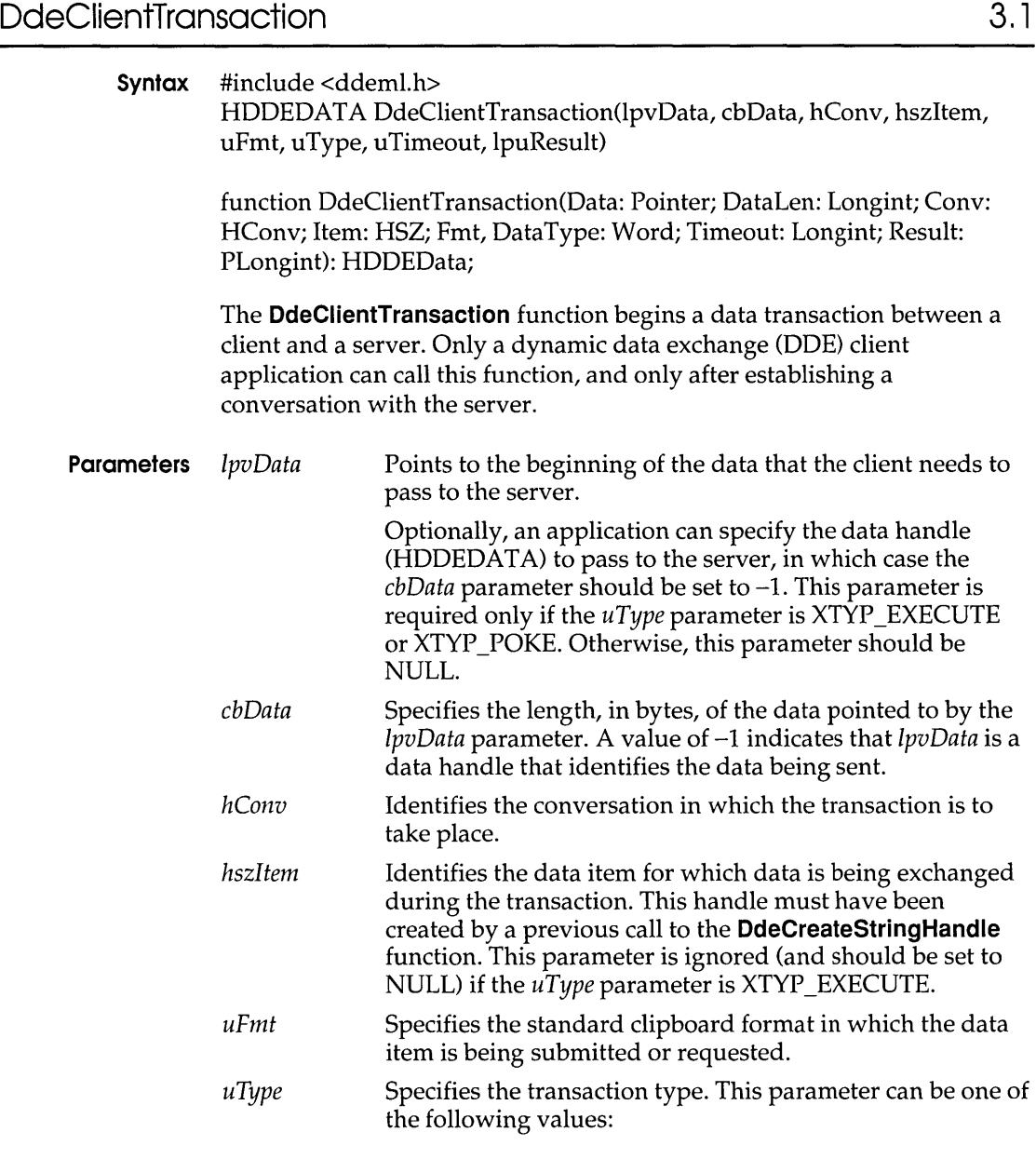

İ

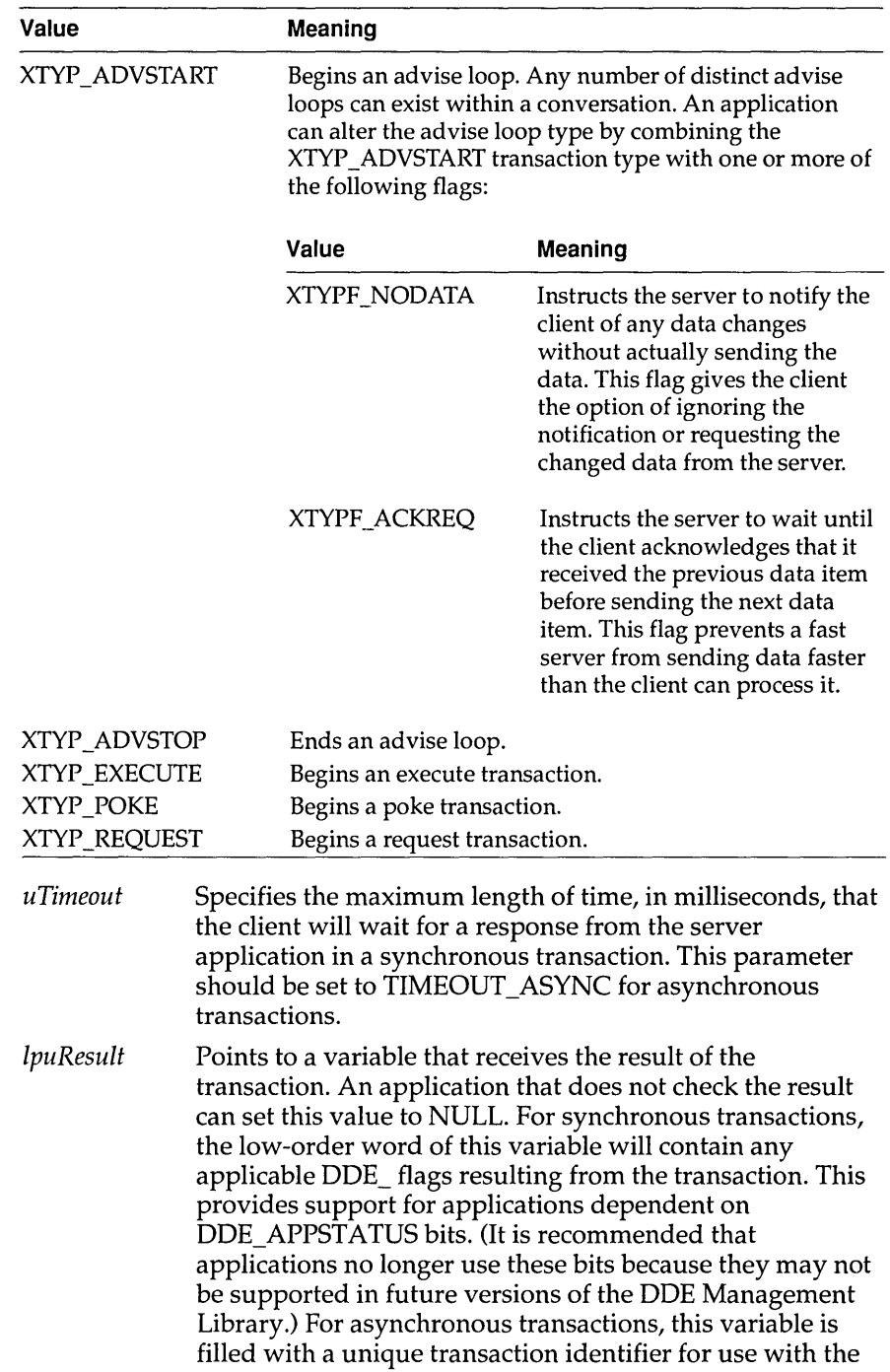

**DdeAbandonTransaction** function and the XTYP XACT COMPLETE transaction.

- **Return Value** The return value is a data handle that identifies the data for successful synchronous transactions in which the client expects data from the server. The return value is TRUE for successful asynchronous transactions and for synchronous transactions in which the client does not expect data. The return value is FALSE for all unsuccessful transactions.
	- **Errors** Use the **DdeGetLastError** function to retrieve the error value, which may be one of the following:

DMLERR\_ADVACKTIMEOUT DMLERR\_BUSY DMLERR\_DATAACKTIMEOUT DMLERR\_DLL\_NOT\_INITIALIZED DMLERR\_EXECACKTIMEOUT DMLERR\_INV ALIDP ARAMETER DMLERR\_MEMORY\_ERROR DMLERR\_NO\_CONV\_ESTABLISHED DMLERR\_NO\_ERROR DMLERR\_NOTPROCESSED DMLERR\_POKEACKTIMEOUT DMLERR\_POSTMSG \_FAILED DMLERR\_REENTRANCY DMLERR\_SERVER\_DIED DMLERR\_UNADVACKTIMEOUT

**Comments** When the application is finished using the data handle returned by the **DdeClientTransaction** function, the application should free the handle by calling the **DdeFreeDataHandle** function.

> Transactions can be synchronous or asynchronous. During a synchronous transaction, the **DdeClientTransaction** function does not return until the transaction completes successfully or fails. Synchronous transactions cause the client to enter a modal loop while waiting for various asynchronous events. Because of this, the client application can still respond to user input while waiting on a synchronous transaction but cannot begin a second synchronous transaction because of the activity associated with the first. The **DdeClientTransaction** function fails if any instance of the same task has a synchronous transaction already in progress.

During an asynchronous transaction, the **DdeClientTransaction** function returns after the transaction is begun, passing a transaction identifier for reference. When the server's DOE callback function finishes processing an asynchronous transaction, the system sends an XTYP \_XACT \_COMPLETE transaction to the client. This transaction provides the client with the results of the asynchronous transaction that it initiated by calling the **DdeClientTransaction** function. A client application can choose to abandon an asynchronous transaction by calling the **DdeAbandonTransaction** function.

**Example** The following example requests an advise loop with a DDE server application:

```
HCONVhconv;
HSZhszNow; 
HDDEDATAhData;
DWORDdwResult;
hData=DdeClientTransaction(
   (LPBYTE) NULL, /* pass no data to server */ 
    0, /* no data */hconv, /* conversation handle */ 
    hszNow, /* item name */ 
CF_TEXT, /* clipboard format */ 
   XTYF ADVSTART, /* start an advise loop */ 
    1000, \frac{1}{2} /* time-out in one second */
    &dwResult)i /* points to result flags */
```
## **See Also DdeAbandonTransaction, DdeAccessData, DdeConnect, DdeConnectList, DdeCreateStringHandle**

# DdeCmpStringHandles 3.1

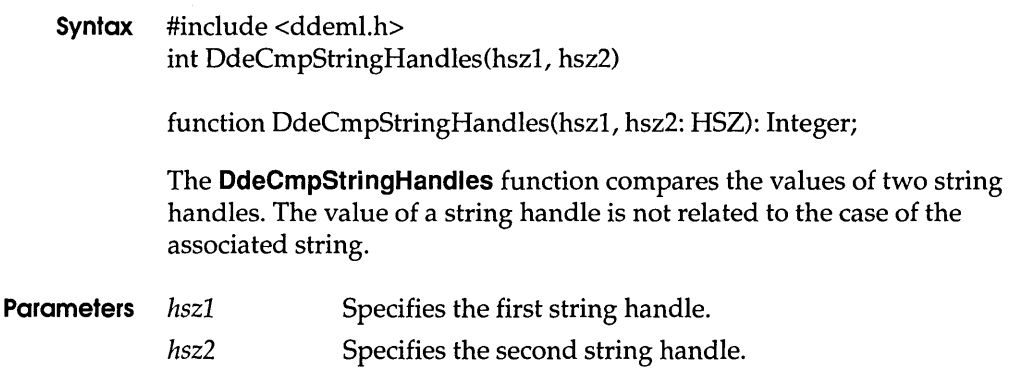

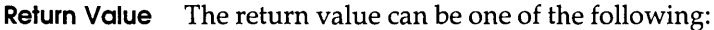

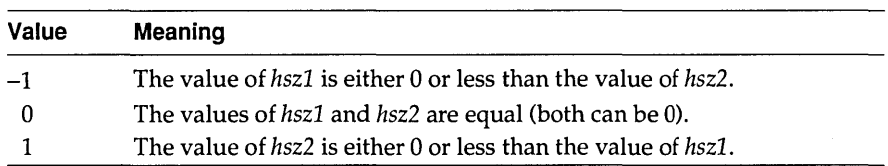

**Comments** An application that needs to do a case-sensitive comparison of two string handles should compare the string handles directly. An application should use **DdeCompStringHandles** for all other comparisons to preserve the case-sensitive nature of dynamic data exchange (DDE).

> The **DdeCompStringHandles** function cannot be used to sort string handles alphabetically.

**Example** This example compares two service-name string handles and, if the handles are the same, requests a conversation with the server, then issues an XTYP ADVSTART transaction:

```
HSZ hszClock; 
/* service name */ 
                 /* topic name */ 
HSZ hszTime; 
HSZ hsz1; 
                 /* unknown server 
                                              */ 
                                              */ 
HCONV hConv; 
                 /* conversation handle 
DWORD dwResult; 
/* result flags 
                                              */ 
DWORD idInst; 
/* instance identifier 
                                             */ 
/* 
* Compare unknown service name handle with the string handle 
* for the clock application. 
*/ 
if{!DdeCmpStringHandles{hsz1,hszClock)){ 
    /* 
     * If this is the clock application, start a conversation 
     * with it and request an advise loop. 
     */ 
    hConv = DdeConnect(idInst, hszClock, hszTime, NULL);if (hConv != (HCONV) NULL) 
        DdeClientTransaction{NULL, 0, hConv, hszNow, 
            CF TEXT, XTYP ADVSTART, 1000, &dwResult);
\overline{\phantom{a}}
```
**See Also DdeAccessData, DdeCreateStringHandle, DdeFreeStringHandle** 

# **DdeConnect**

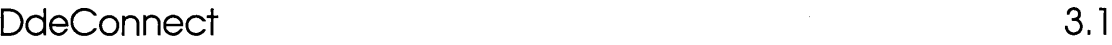

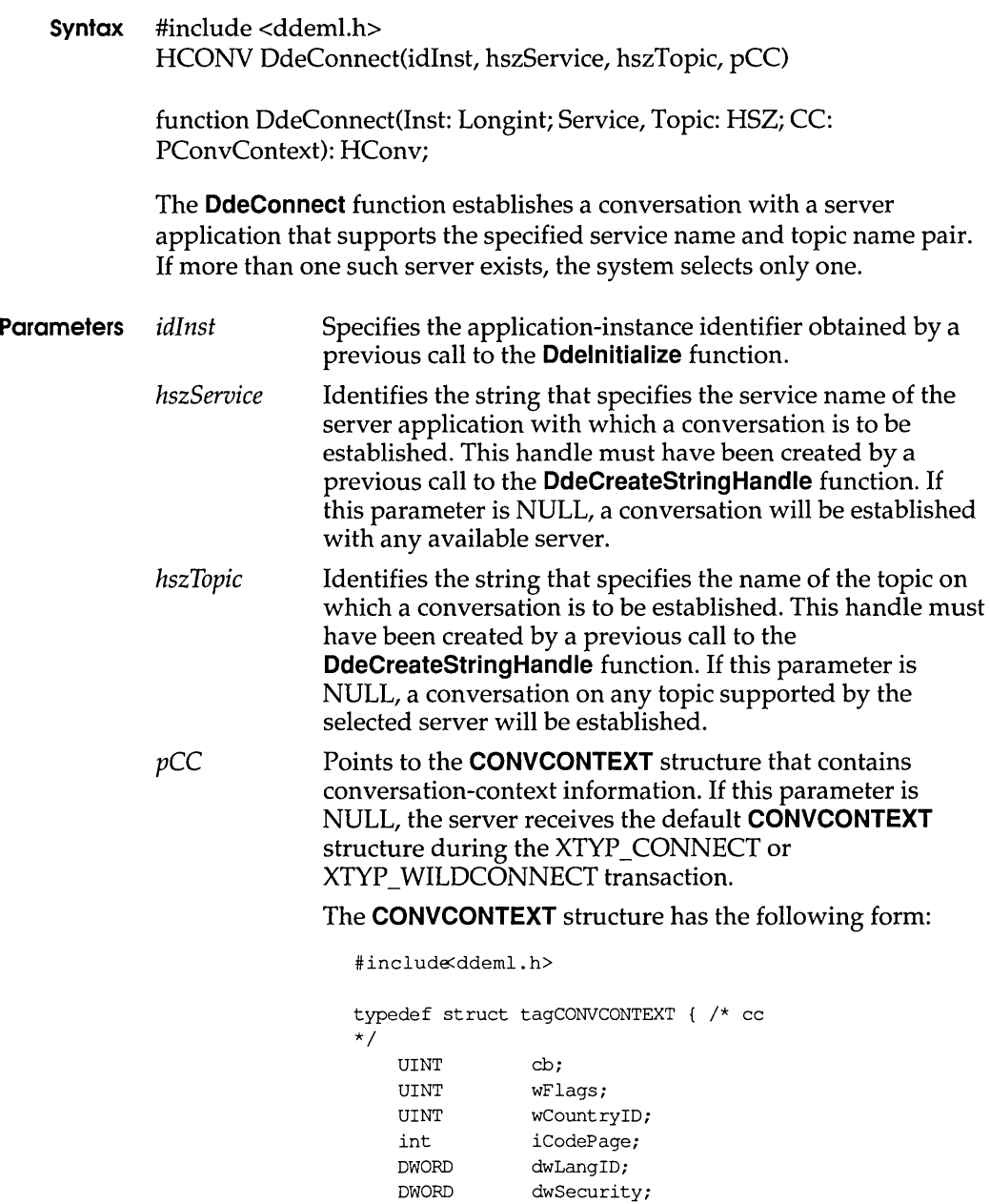

}CONVCONTEXT;

- **Return Value** The return value is the handle of the established conversation if the function is successful. Otherwise, it is NULL.
	- **Errors** Use the **DdeGetLastError** function to retrieve the error value, which may be one of the following:

DMLERR\_DLL\_NOT\_INITIALIZED DMLERR\_INV ALIDP ARAMETER DMLERR\_NO\_CONV \_ESTABLISHED DMLERR\_NO\_ERROR

**Comments** The client application should not make assumptions regarding which server will be selected. If an instance-specific name is specified in the *hszService* parameter, a conversation will be established only with the specified instance. Instance-specific service names are passed to an application's dynamic data exchange callback function during the XTYP \_REGISTER and XTYP \_ UNREGISTER transactions.

> All members of the default **CONVCONTEXT** structure are set to zero except **cb,** which specifies the size of the structure, and **iCodePage,** which specifies CP\_WINANSI (the default code page).

**Example** The following example creates a service-name string handle and a topic-name string handle, then attempts to establish a conversation with a server that supports the service name and topic name. If the attempt fails, the example retrieves an error value identifying the reason for the failure.

```
DWORD idInst = OL; 
HSZ hszClock; 
HSZ hszTime; 
HCONV hconv; 
UINT uError;
hszClock = DdeCreateStringHandle(idInst, "Clock", CP WINANSI); 
hszTime = DdeCreateStringHandle(idInst, "Time", CP WINANSI);
if ((hconv = DdeConnect ( 
    idInst, 
                             /* instance identifier 
                                                                        */ 
   hszClock, 
                                                                        */ 
                             /* server's service name 
                               /* topic name 
                                                                        */ 
    hszTime, 
                               /* use default CONVCONTEXT 
                                                                        */ 
    NULL)) == NULL) 
    uError = DdeGetLastError(idInst); 
\mathcal{E}
```
### **See Also DdeConnectList, DdeCreateStringHandle, DdeDisconnect, DdeDisconnectList, Ddelnitialize**

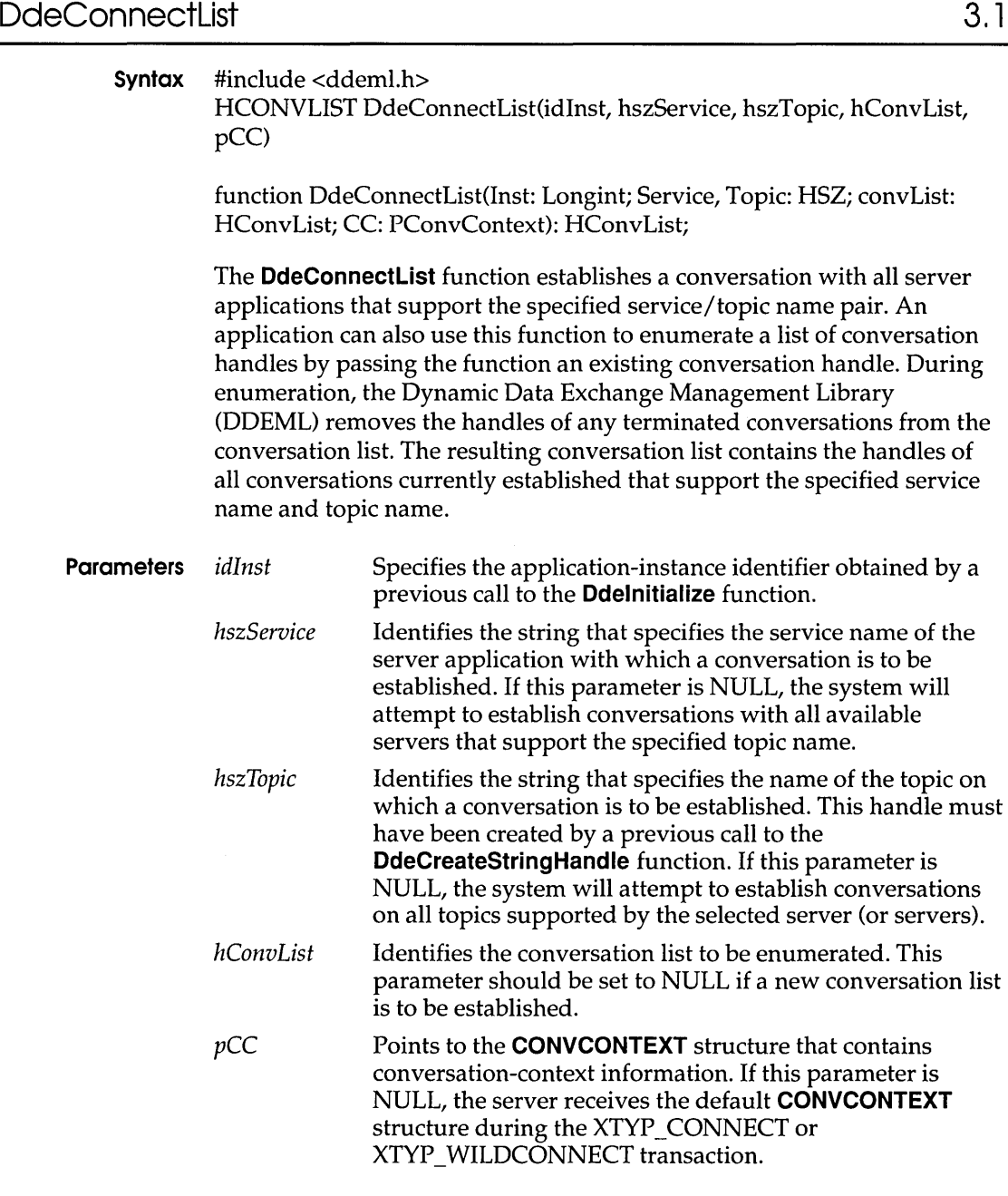

 $\sim$ 

The **CONVCONTEXT** structure has the following form:

```
#include <ddeml.h> 
typedef struct tagCONVCONTEXT { /* cc 
*/ 
   UINT cbi 
   UINT wFlags;
   UINT wCountryID;
   int iCodePage;<br>DWORD dwLangID;
             dwLangID;
   DWORD dwSecurity;
CONVCONTEXT i
```
- **Return Value** The return value is the handle of a new conversation list if the function is successful. Otherwise, it is NULL. The handle of the old conversation list is no longer valid.
	- **Errors** Use the **DdeGetLastError** function to retrieve the error value, which may be one of the following:

DMLERR\_DLL\_NOT\_INITIALIZED DMLERR\_INVALID\_PARAMETER DMLERR\_NO\_CONV \_ESTABLISHED DMLERR\_NO\_ERROR DMLERR\_SYS\_ERROR

**Comments** An application must free the conversation-list handle returned by this function, regardless of whether any conversation handles within the list are active. To free the handle, an application can call the **DdeDisconnectList** function.

> All members of the default **CONVCONTEXT** structure are set to zero except **cb,** which specifies the size of the structure, and **iCodePage,** which specifies CP\_WINANSI (the default code page).

**Example** The following example uses the **DdeConnectList** function to establish a conversation with all servers that support the System topic, counts the servers, allocates a buffer for storing the server's service-name string handles, and then copies the handles to the buffer:

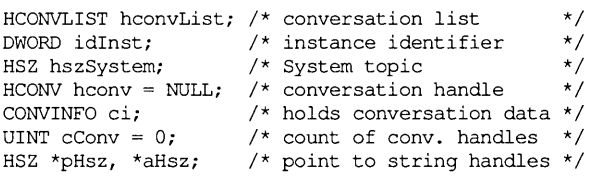

### **DdeCreateDataHandle**

```
/* Connect to all servers that support the System topic. */ 
hconvList=DdeConnectList(idlnst, (HSZ)NULL,hszSystem, 
    (HCONV) NULL, (LPVOID) NULL); 
\prime* Count the number of handles in the conversation list. */while ((hconv=DdeQueryNextServer(hconvList,hconv)) !=(HCONV)NULL)
    cConv++; 
/* Allocate a buffer for the string handles. */hconv = (HCONV) NULL; 
aHsz = (HSZ*) LocalAlloc(LMEM_FIXED, cConv*sizeof(HSZ));
/* Copy the string handles to the buffer. */pHsz = aHsz; 
while ( (hconv=DdeQueryNextServer (hconvList, hconv) ) != (HCONV) NULL) {
    DdeQueryConvlnfo(hconv, QID SYNC, (PCONVINFO) &ci); 
    DdeKeepStringHandle(idInst, ci.hszSvcPartner);
    *pHsz++ = ci.hszSvcPartner; 
\mathbf{I}. /* Use the handles; converse with servers. *//* Free the memory and terminate conversations. */
LocalFree((HANDLEAHsz);
DdeDisconnectList(hconvList);
```
**See Also DdeConnect, DdeCreateStringHandle, DdeDisconnect, DdeDisconnectList, Ddelnitialize, DdeQueryNextServer** 

# **DdeCreateDataHandle 3.1**

**Syntax #include <ddeml.h> HDDEDAT A DdeCreateDataHandle(idInst, IpvSrcBuf, cbInitData, offSrcBuf, hszItem, uFmt, afCmd)**  function DdeCreateDataHandle(Inst: Longint; Src: Pointer; cb, Off: **Longint; Item: HSZ; Fmt, Cmd: Word): HDDEData; The DdeCreateDataHandle function creates a global memory object and fills the object with the data pointed to by the IpvSrcBuf parameter.** A **dynamic data exchange (DOE) application uses this function during transactions that involve passing data to the partner application.** 

# **DdeCreateDataHandle**

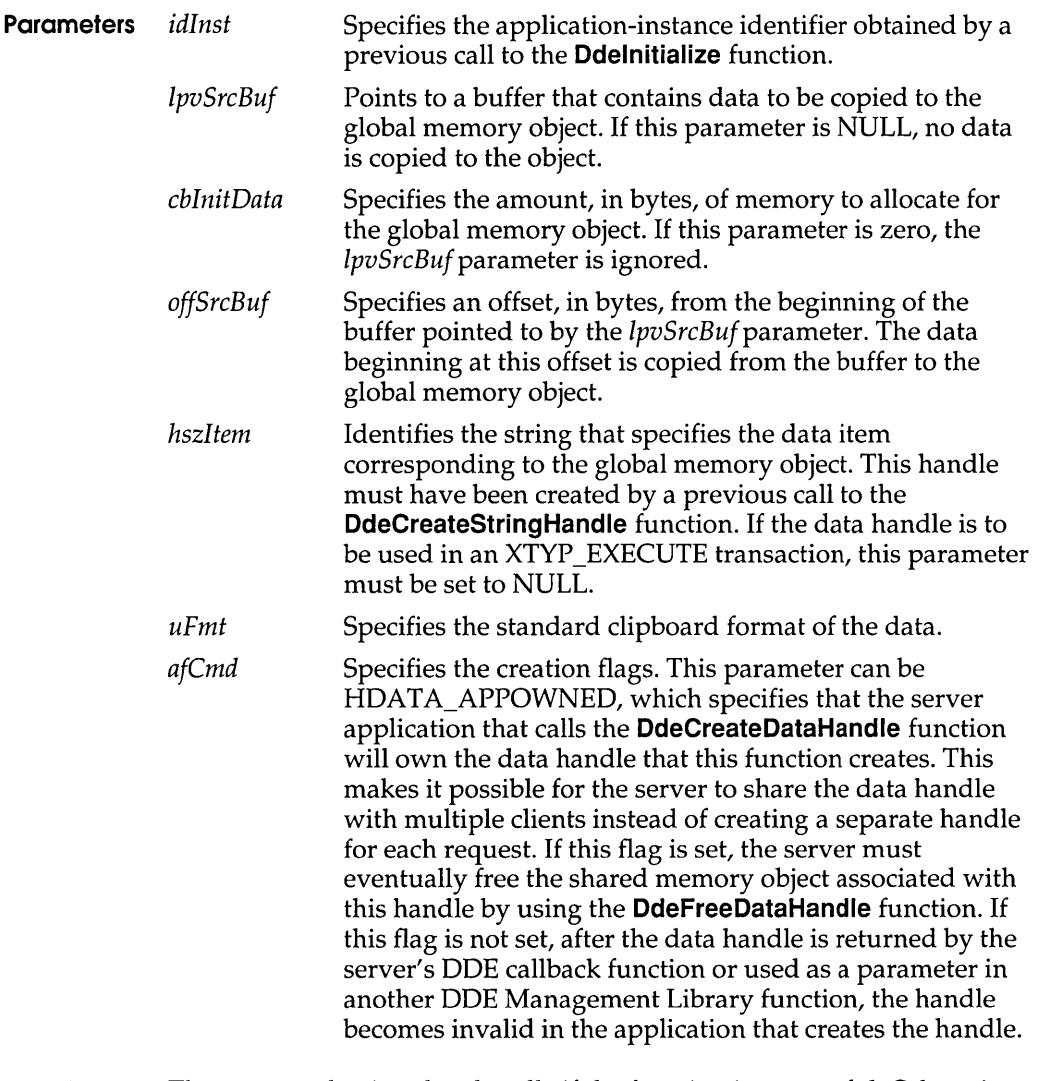

- **Return Value** The return value is a data handle if the function is successful. Otherwise, it is NULL.
	- **Errors** Use the **DdeGetLastError** function to retrieve the error value, which may be one of the following:

DMLERR\_DLL\_NOT \_INITIALIZED DMLERR\_INV ALIDP ARAMETER DMLERR\_MEMORY\_ERROR DMLERR\_NO\_ERROR

**Comments Any locations in the global memory object that are not filled are undefined.** 

> **After a data handle has been used as a parameter in another DDEML function or has been returned by a DOE callback function, the handle may be used only for read access to the global memory object identified by the handle.**

**If the application will be adding data to the global memory object (using the DdeAddData function) so that the object exceeds 64K in length, then the application should specify a** total length *(cblnitData* **+** *offSrcData)* **that is equal to the anticipated maximum length of the object. This avoids unnecessary data copying and memory reallocation by the system.** 

**Example The following example processes the XTYP \_ WILDCONNECT transaction by returning a data handle to an array of HSZPAIR structures-one for each topic name supported:** 

```
#define CTOPICS 2 
UINT type; 
UINT fmt; 
HSZPAIR ahp[(CTOPICS + 1)]; 
HSZ ahszTopicList[CTOPICS]; 
HSZ hszServ, hszTopic; 
WORD i, j; 
if (type == XTYP WILDCONNECT) {
     /* 
      * Scan the topic list and create array of HSZPAIR data 
      * st ruct ures . 
      */ 
    j = 0;for (i = 0; i < CTOPICS; i++) {
        if (hszTopic == (HSZ) NULL ||
                hszTopic == ahszTopicList[i]) 
             ahp[j].hszSvc = hszServ;
             ahp[j++].hszTopic = ahszTopicList[i];\mathbf{1}\mathbf{I}/* 
     * End the list with an HSZPAIR structure that contains NULL 
     * string handles as its members. 
     */ 
    ahp[i].hszSvc = NULL;
    ahp[i++].hszTopic = NULL;
     /* 
     * Return a handle to a global memory object containing the 
     * HSZPAIR structures. 
     */
```
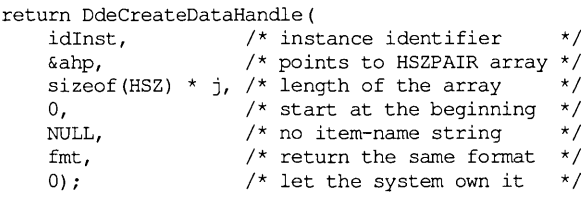

### **See Also DdeAccessData, DdeFreeDataHandle, DdeGetData, Ddelnitialize**

# **DdeCreateStringHandle** 3.1

 $\overline{1}$ 

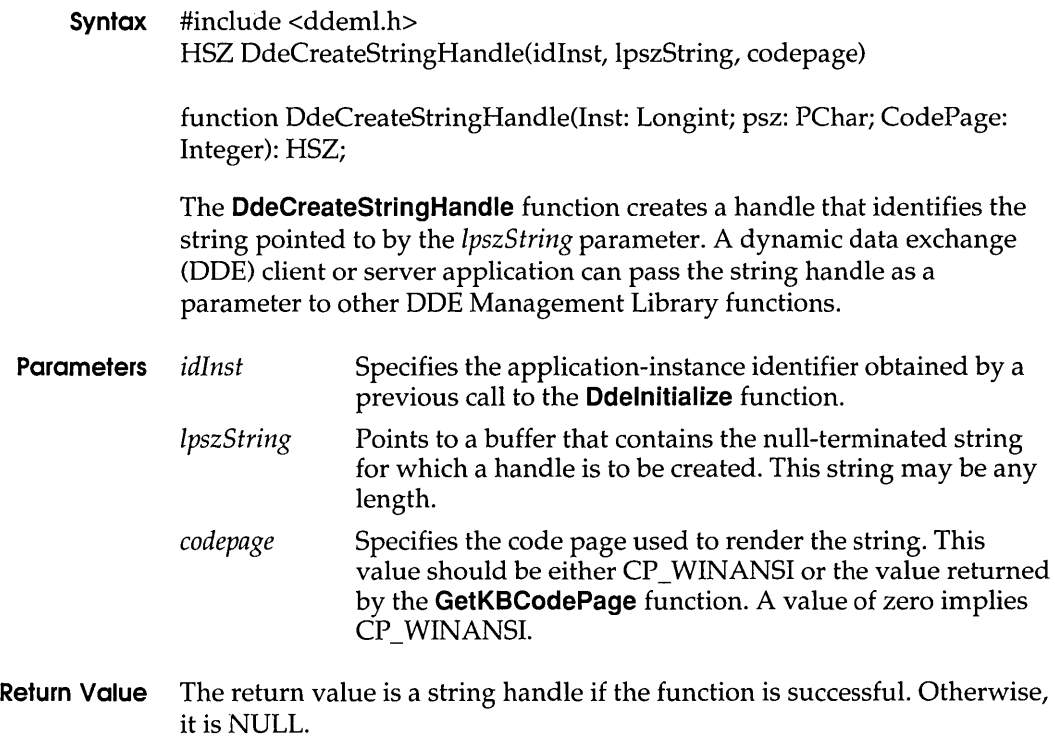

**Errors** Use the **DdeGetLastError** function to retrieve the error value, which may be one of the following:

> OMLERR\_INV ALIOP ARAMETER OMLERR\_NO\_ERROR OMLERR\_SYS\_ERROR

### **DdeCreateStringHandle**

**Comments** Two identical strings always correspond to the same string handle. String handles are unique across all tasks that use the DDEML. That is, when an application creates a handle for a string and another application creates a handle for an identical string, the string handles returned to both applications are identical-regardless of case.

> The value of a string handle is not related to the case of the string it identifies.

When an application has either created a string handle or received one in the callback function and has used the **DdeKeepStringHandle** function to keep it, the application must free that string handle when it is no longer needed.

An instance-specific string handle is not mappable from string handle to string to string handle again. This is shown in the following example, in which the **DdeQueryString** function creates a string from a string handle and then **DdeCreateStringHandle** creates a string handle from that string, but the two handles are not the same:

```
DWORD idInst; 
DWORD cb; 
HSZ hszInst, hszNew; 
psz pszInst; 
DdeQueryString(idInst, hszInst, pszInst, cb, CP WINANSI); 
hszNew = DdeCreateStringHandle(idInst, pszInst, CF WINANSI);/* hszNew != hszInst ! */
```
**Example** The following example creates a service-name string handle and a topic-name string handle and then attempts to establish a conversation with a server that supports the service name and topic name. If the attempt fails, the example obtains an error value identifying the reason for the failure.

```
DWORD idInst = OL; 
HSZ hszClock; 
HSZ hszTime; 
HCONV hconv; 
UINT uError; 
hszClock = DdeCreateStringHandle(idInst, "Clock", CP WINANSI); 
hszTime = DdeCreateStringHandle(idInst, "Time", CP_WINANSI); 
if ((hconv = DdeConnect ( 
    idInst, 
                              /* instance identifier 
                                                                          */ 
                                /* server's service name 
    hszClock, 
                                                                          */ 
                                /* topic name 
    hszTime, 
                                                                          */ 
                                /* use default CONVCONTEXT 
    NULL)) == NULL) 
                                                                          */ 
    uError = DdeGetLastError(idInst); 
\mathbf{I}
```
## **See Also DdeAccessData, DdeCmpStringHandles, DdeFreeStringHandle, Ddelnitialize, DdeKeepStringHandle, DdeQueryString**

# **DdeDisconnect**

**3.1** 

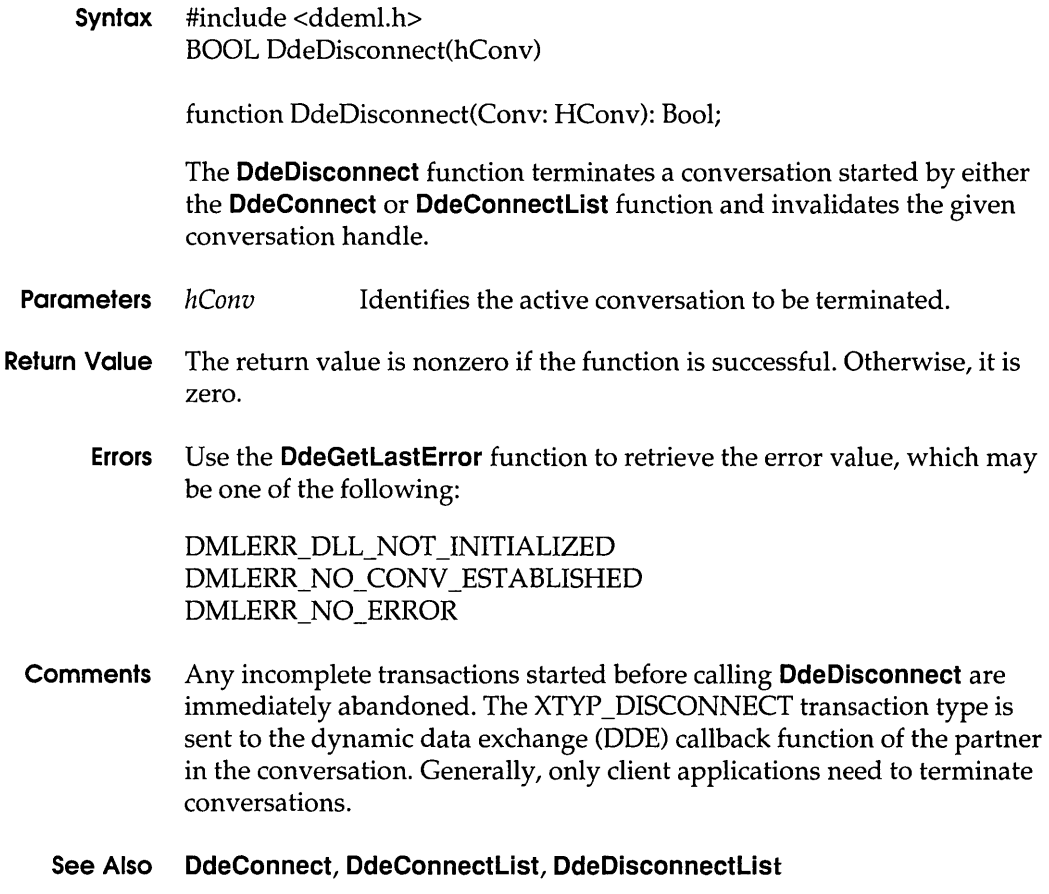

# **DdeDisconnectList 3.1**

**Syntax** #include <ddeml.h> BOOL DdeDisconnectList(hConvList)

function DdeDisconnectList(ConvList: HConvList): Bool;

The **DdeDisconnectList** function destroys the given conversation list and terminates all conversations associated with the list.

## **OdeEnableCaliback**

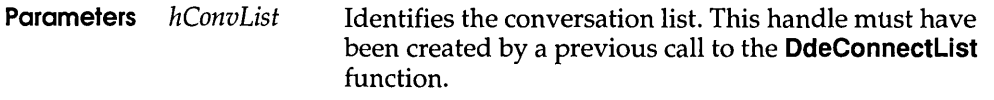

- **Return Value** The return value is nonzero if the function is successful. Otherwise, it is zero.
	- **Errors** Use the **DdeGetLastError** function to retrieve the error value, which may be one of the following:

DMLERR\_DLL\_NOT \_INITIALIZED DMLERR\_INV ALIDPARAMETER DMLERR\_NO\_ERROR

**Comments** An application can use the **DdeDisconnect** function to terminate individual conversations in the list.

### **See Also DdeConnect, DdeConnectList, DdeDisconnect**

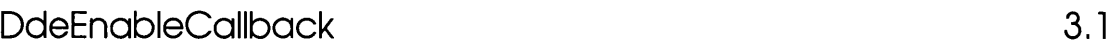

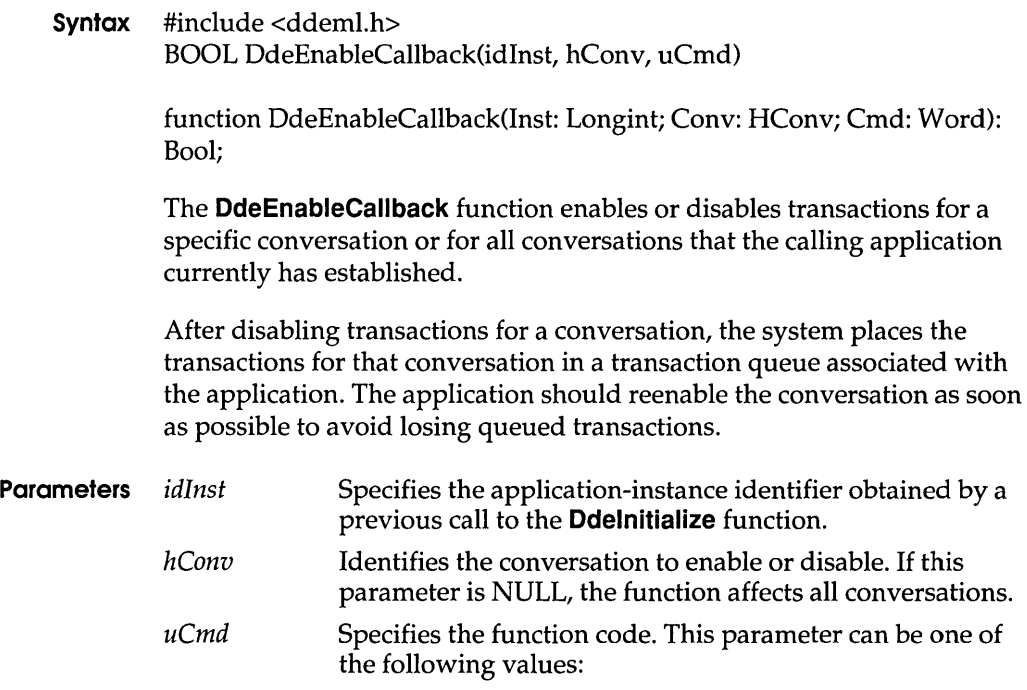

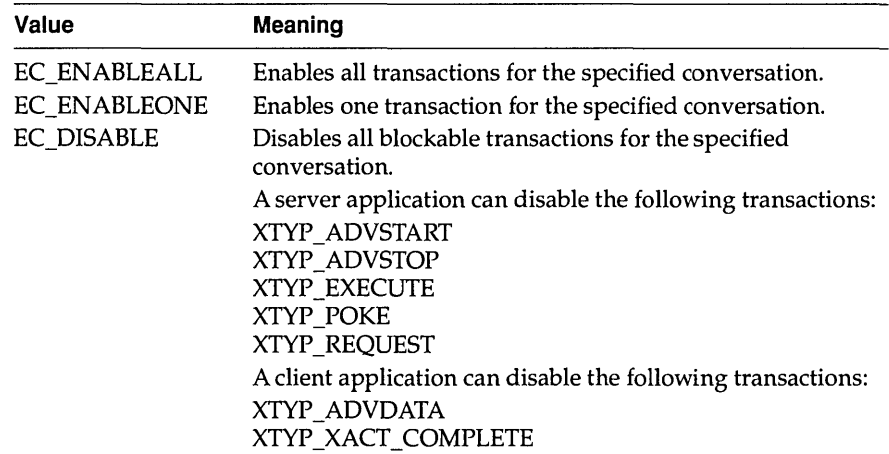

- **Return Value** The return value is nonzero if the function is successful. Otherwise, it is zero.
	- **Errors** Use the **DdeGetLastError** function to retrieve the error value, which may be one of the following:

DMLERR\_DLL\_NOT \_INITIALIZED DMLERR\_NO \_ERROR DMLERR\_INV ALIDP ARAMETER

- **Comments** An application can disable transactions for a specific conversation by returning CBR\_BLOCK from its dynamic data exchange (ODE) callback function. When the conversation is reenabled by using the **DdeEnableCaliback** function, the system generates the same transaction as was in process when the conversation was disabled.
	- **See Also DdeConnect, DdeConnectList, DdeDisconnect, Ddelnitialize**

# **DdeFreeDataHandle**

3.1

**Syntax** #include <ddeml.h> BOOL DdeFreeDataHandle(hData)

function DdeFreeDataHandle(Data: HDDEData): Bool;

The **DdeFreeDataHandle** function frees a global memory object and deletes the data handle associated with the object.

# **DdeFreeDataHandle**

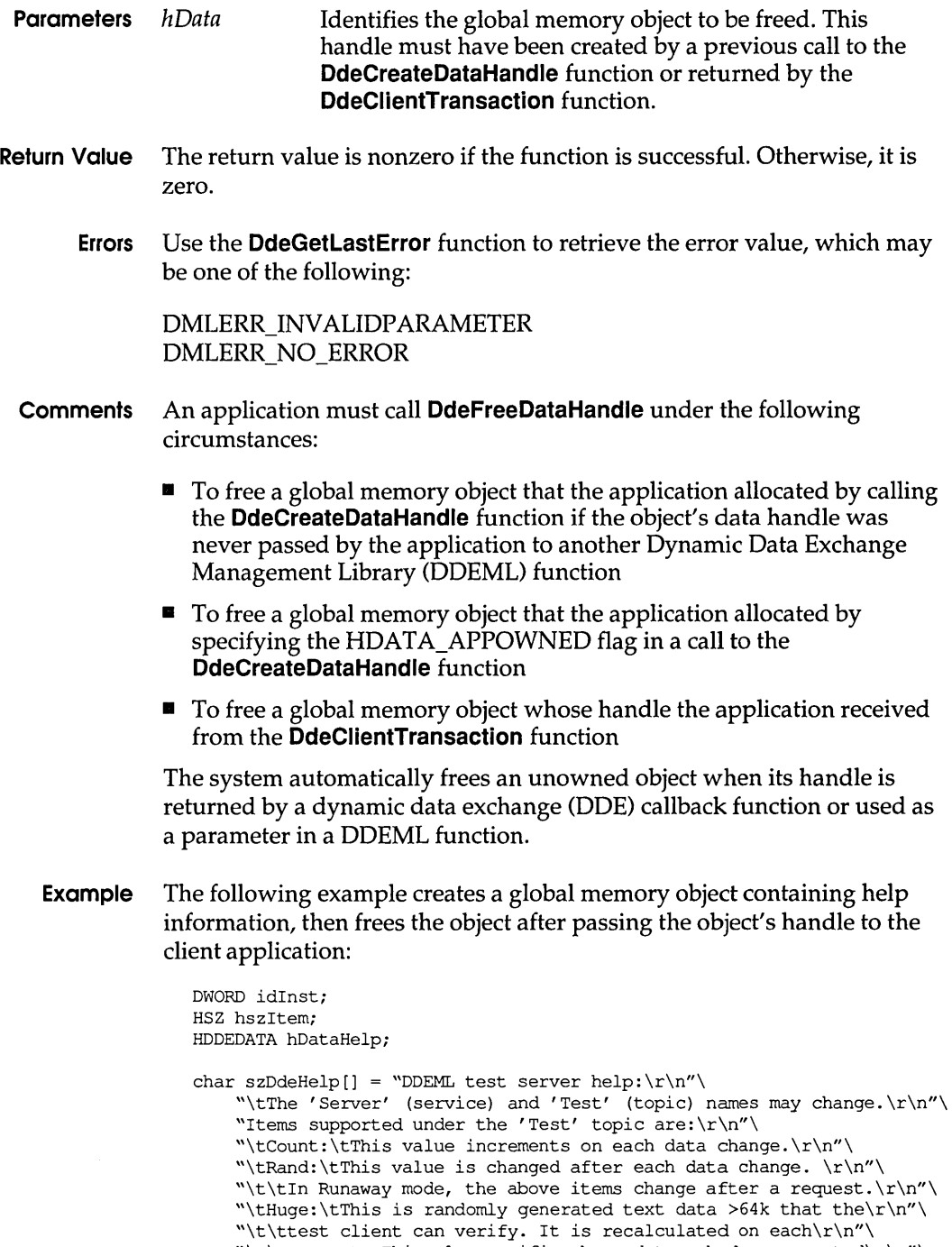

```
"\t\trequest. This also verifies huge data poked or executed\r\n"\
"\t\tfrom the test client.\r\n"\
```

```
"\tHelp:\tThis help information. This data is APPOWNED.\r\n"; 
/* Create global memory object containing help information. */ 
if (!hDataHelp) { 
   hDataHelp = DdeCreateDataHandle(idlnst, szDdeHelp, 
        strlen(szDdeHelp) + 1, 0, hszItem, CF TEXT, HDATA APPOWNED);
\mathcal{E}/* Pass help information to client application. */ 
/* Free the global memory object. */ 
if (hDataHelp) 
    DdeFreeDataHandle(hDataHelp);
```
### **See Also DdeAccessData, DdeCreateDataHandle**

# **DdeFreeStringHandle 3.1 3.1**

**Syntax** #include <ddeml.h> BOOL DdeFreeStringHandle(idInst, hsz) function DdeFreeStringHandle(lnst: Longint; HSZ: HSZ): Bool; The **DdeFreeStringHandle** function frees a string handle in the calling application. **Parameters** *idlnst hsz*  Specifies the application-instance identifier obtained by a previous call to the **Ddelnitialize** function. Identifies the string handle to be freed. This handle must have been created by a previous call to the **DdeCreateStringHandle** function. **Return Value** The return value is nonzero if the function is successful. Otherwise, it is zero. **Comments** An application can free string handles that it creates with the **DdeCreateStringHandle** function but should not free those that the system passed to the application's dynamic data exchange (DDE) callback function or those returned in the **CONVINFO** structure by the **DdeQueryConvlnfo** function.

## **OdeGetOata**

**Example** The following example frees string handles during the XTYP\_DISCONNECT transaction:

```
DWORD idInst = OL; 
HSZhszClock; 
HSZhszTime; 
HSZhszNow; 
UINTtype; 
if (type == XTYP _DISCONNECT) { 
    DdeFreeStringHandle(idlnst, hszClock); 
    DdeFreeStringHandle(idInst, hszTime); 
    DdeFreeStringHandle(idInst, hszNow); 
    return (HDDEDATA) NULL; 
\mathbf{I}
```
**See Also DdeCmpStringHandles, DdeCreateStringHandle, Ddelnitialize, DdeKeepStringHandle, DdeQueryString** 

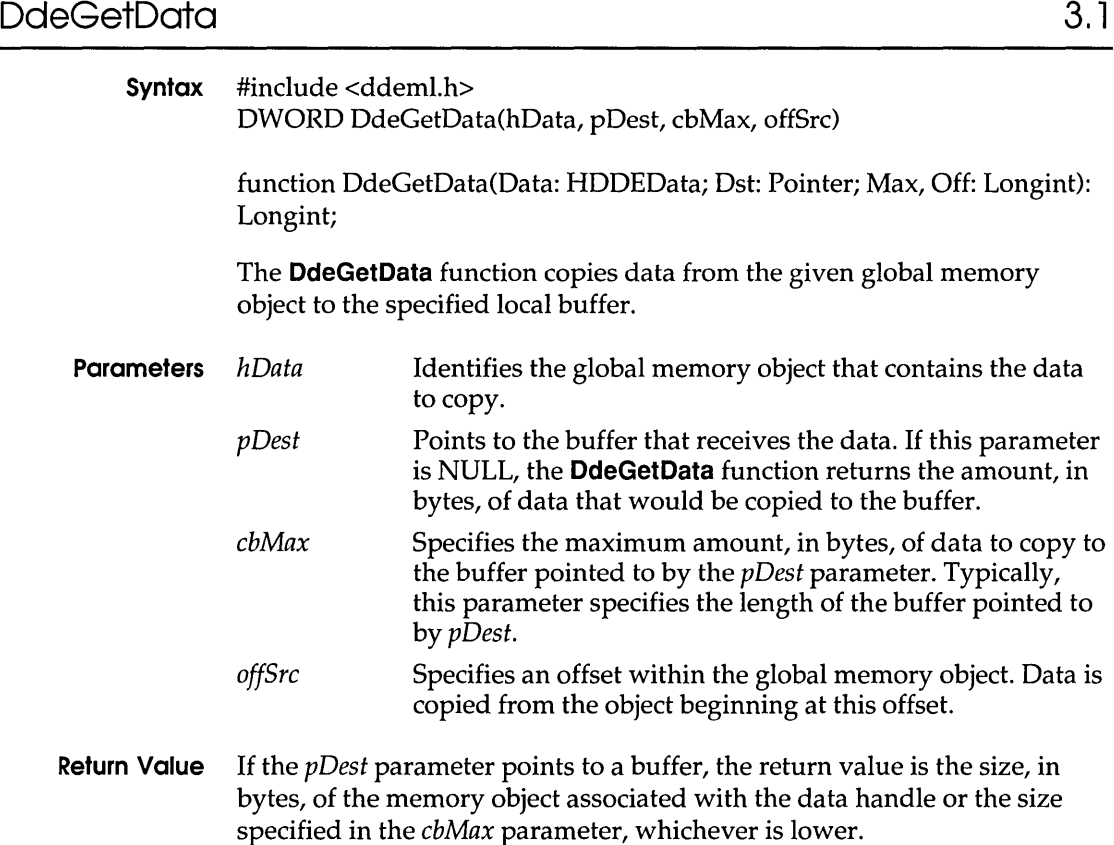

If the *pDest* parameter is NULL, the return value is the size, in bytes, of the memory object associated with the data handle.

**Errors** Use the **DdeGetLastError** function to retrieve the error value, which may be one of the following:

> DMLERR\_DLL\_NOT \_INITIALIZED DMLERR\_INVALID\_HDDEDATA DMLERR\_INV ALIDPARAMETER DMLERR\_NO\_ERROR

**Example** The following example copies data from a global memory object to a local buffer and then fills the **TIME** structure with data from the buffer:

> HDDEDATA hData; char szBuf[32]; typedef struct { int hour; int minute; int second; } TIME; DdeGetData(hData, (LPBYTE) szBuf, 32L, OL); sscanf(szBuf, "%d:%d:%d", &nTime.hour, &nTime.minute, &nTime.second);

#### **See Also DdeAccessData, DdeCreateDataHandle, DdeFreeDataHandle**

# **DdeGetLostError**

**3.1** 

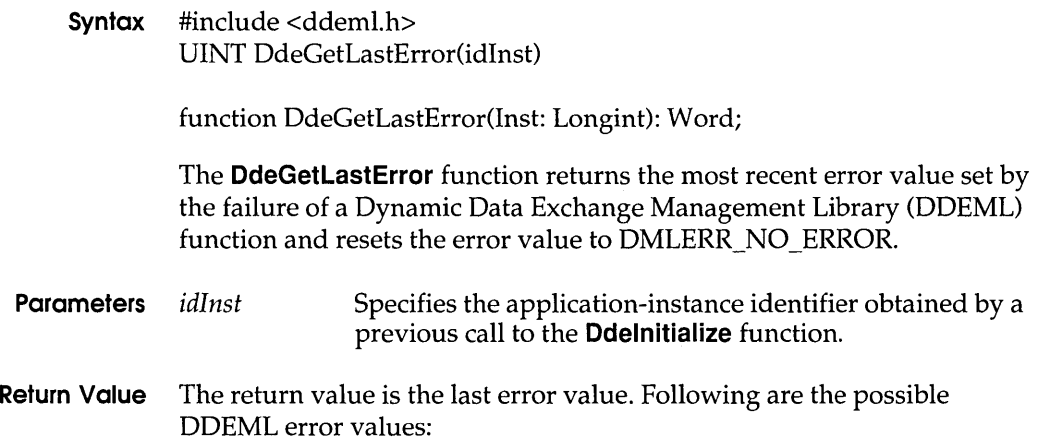

# **OdeGetLastError**

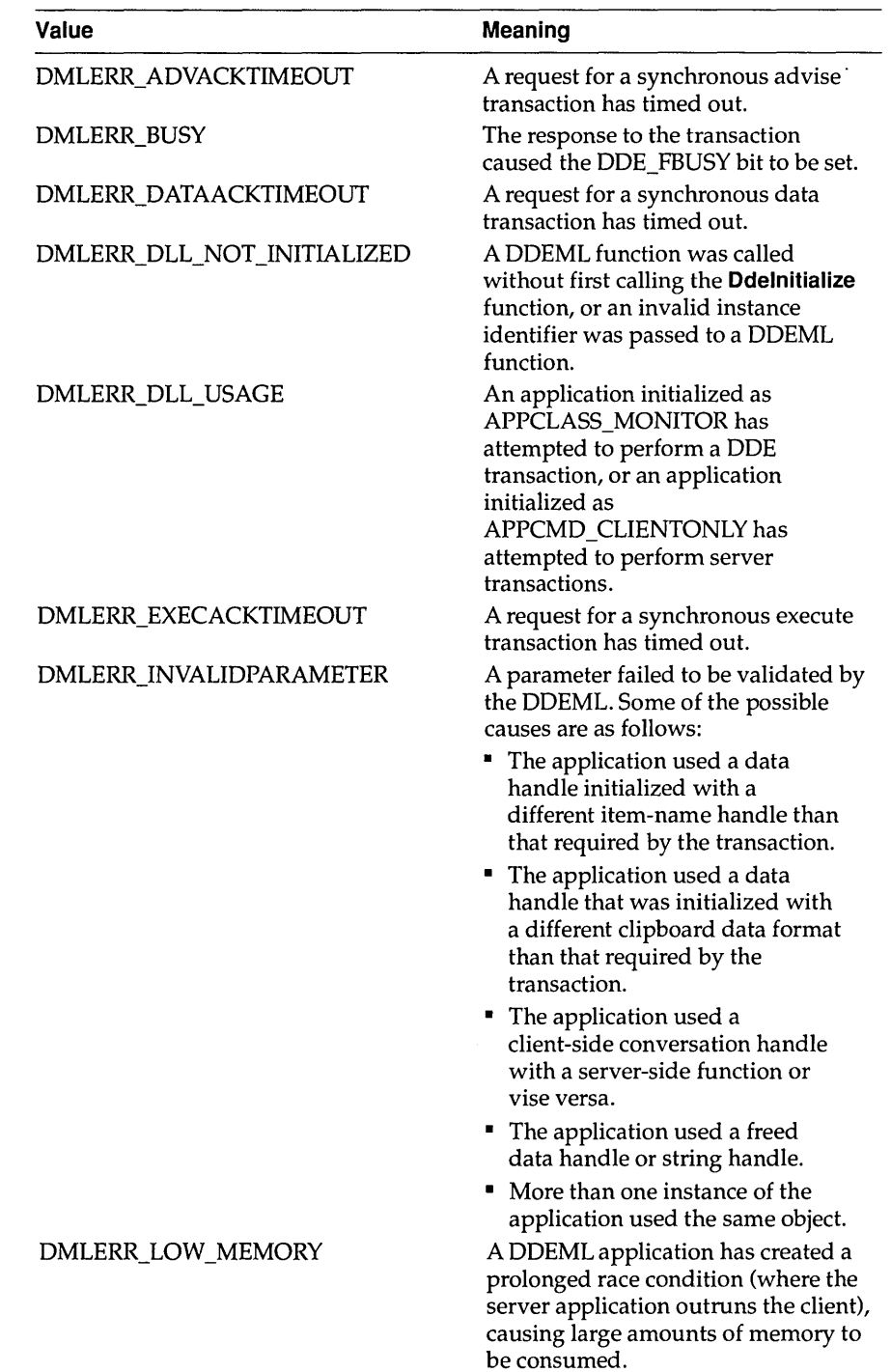

## **OdeGetLostError**

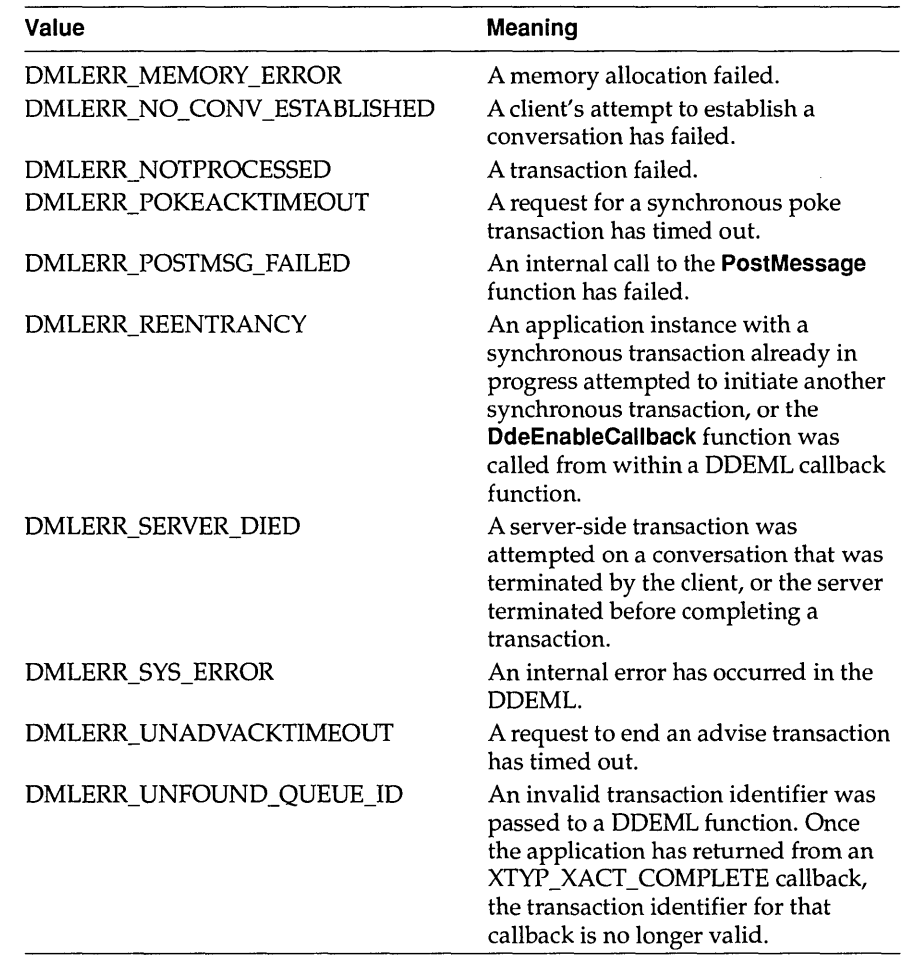

## **Example** The following example calls the **DdeGetLastError** function if the **DdeCreateDataHandle** function fails:

```
DWORD idlnst; 
HDDEDATA hddeMyData; 
HSZPAIR ahszp[2]; 
HSZ hszClock, hszTime; 
/* Create string handles. * / 
hszClock = DdeCreateStringHandle (idlnst, (LPSTR) "Clock", 
    CP_WINANSI) ; 
hszTime = DdeCreateStringHandle (idlnst, (LPSTR) "Time", 
    CP_WINANSI) ;
/* Copy handles to an HSZPAIR structure. * / 
abszp[0].hszSvc = hszClock;
```
## **Ddelnitialize**

```
ahszp[O] .hszTopic = hszTime; 
abszp[1].hszSvc = (HSZ) NULL;ahszp[l].hszTopic = (HSZ) NULL; 
/* Create a global memory object. * / 
hddeMyData = DdeCreateDataHandle(idInst, ahszp, 
        sizeof(ahszp), 0, NULL, CF_TEXT, 0);
    if (hddeMyData == NULL) 
        /* 
        * Pass error value to application-defined error handling 
         * function. 
         */
```
HandleError(DdeGetLastError(idInst));

## See Also Ddelnitialize

# Ddelnitialize 3.1

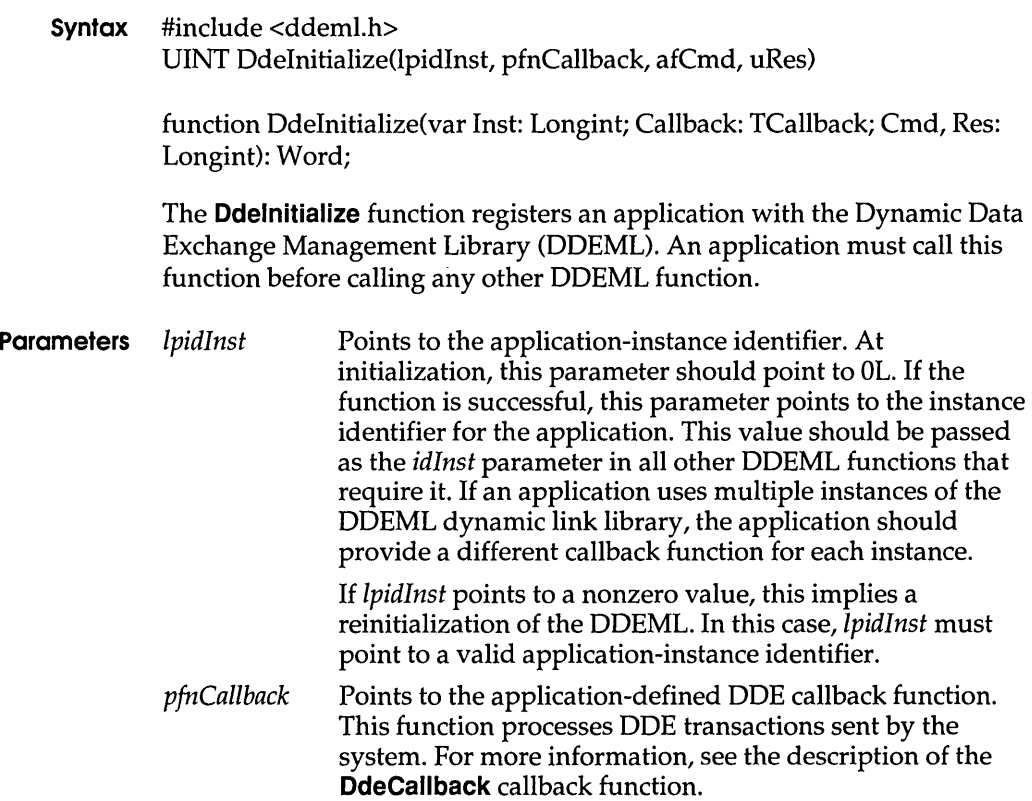

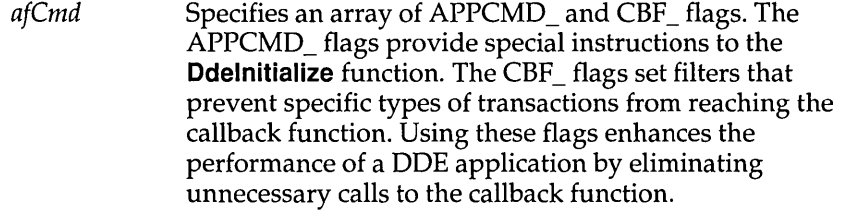

This parameter can be a combination of the following flags:

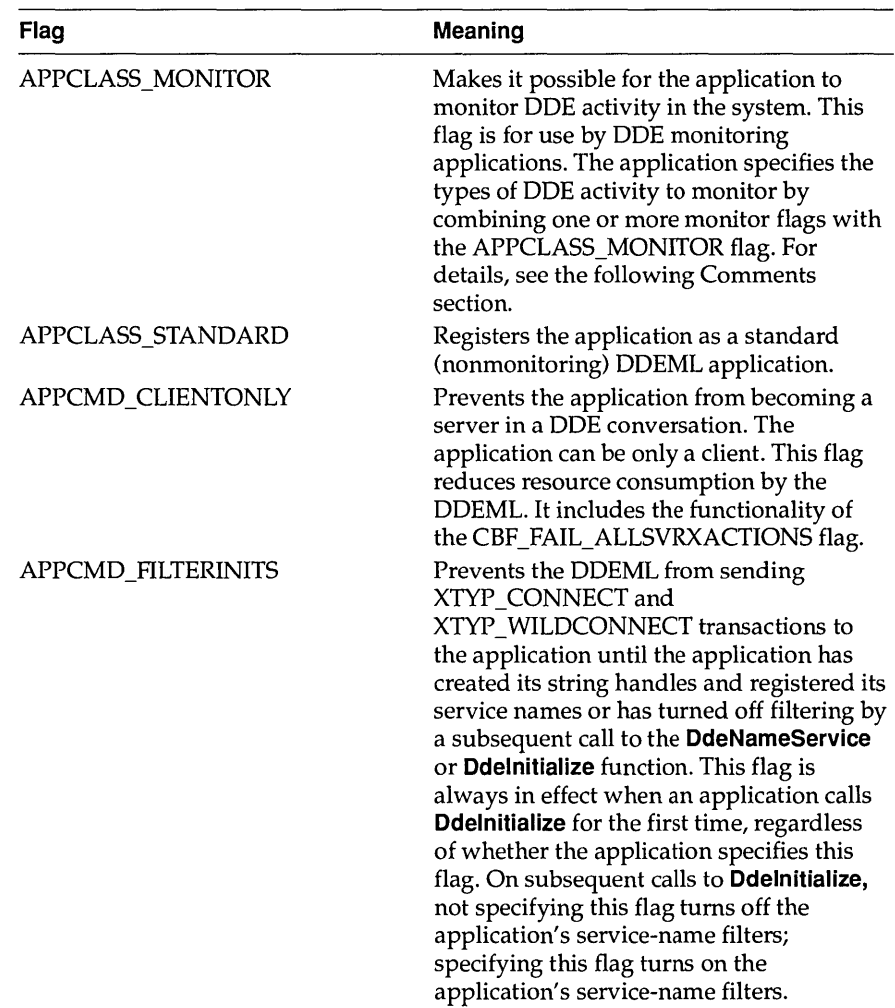

# **Odelnitialize**

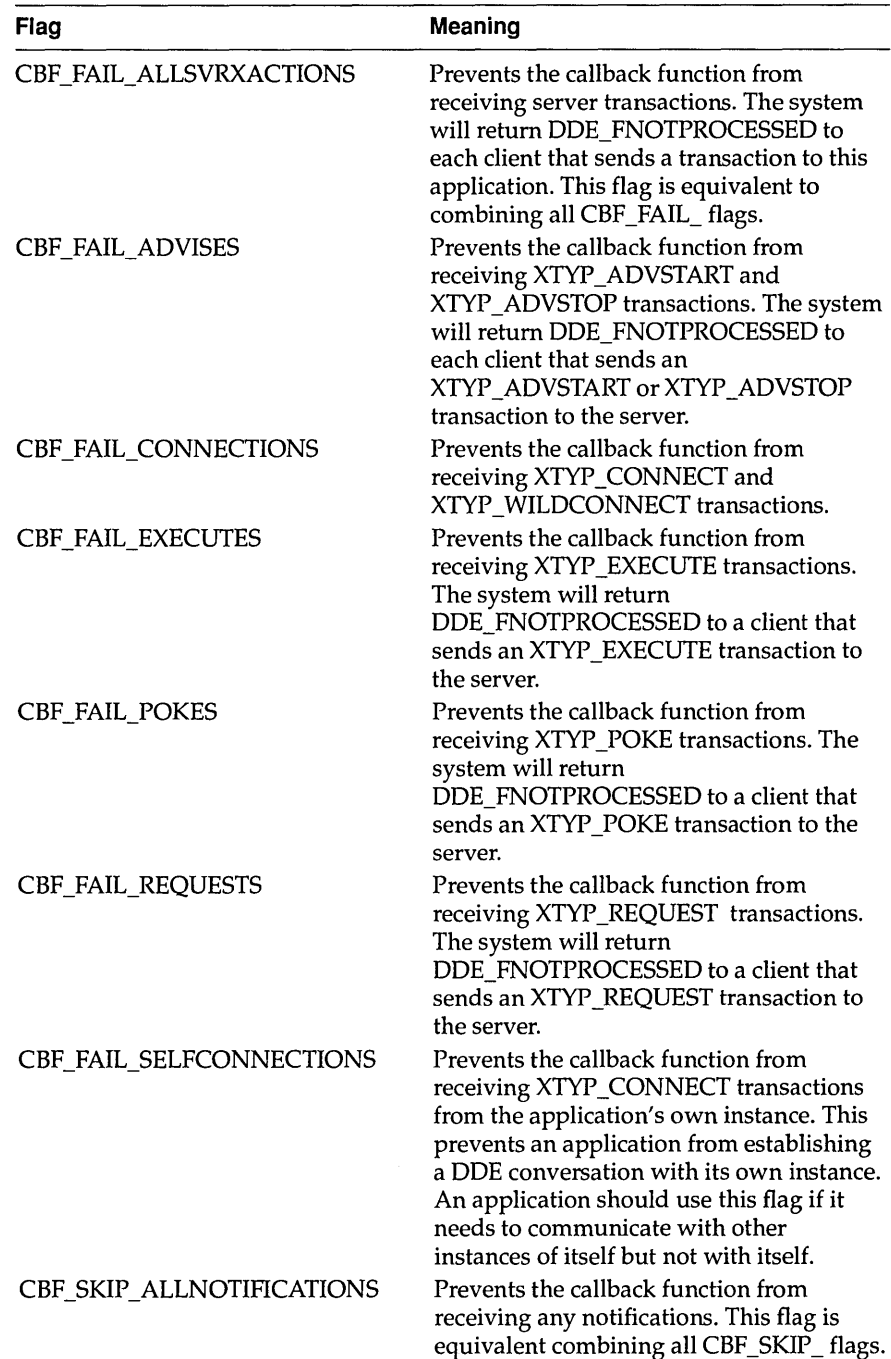

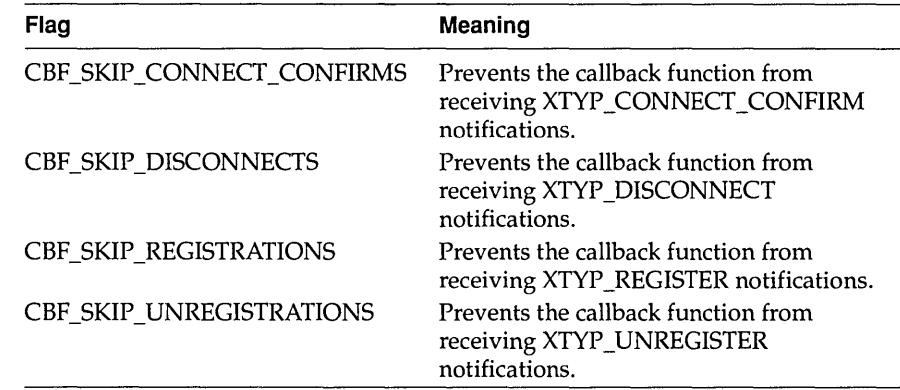

*uRes* **Reserved**; must be set to 0L.

**Return Value** The return value is one of the following:

DMLERR\_DLL\_USAGE DMLERR\_INV ALIDPARAMETER DMLERR\_NO \_ERROR DMLERR\_SYS\_ERROR

**Comments** An application that uses multiple instances of the DDEML must not pass DDEML objects between instances.

> A DDE monitoring application should not attempt to perform DDE (establish conversations, issue transactions, and so on) within the context of the same application instance.

A synchronous transaction will fail with a DMLERR\_REENTRANCY error if any instance of the same task has a synchronous transaction already in progress.

A DDE monitoring application can combine one or more of the following monitor flags with the APPCLASS\_MONITOR flag to specify the types of DDE activity to monitor:

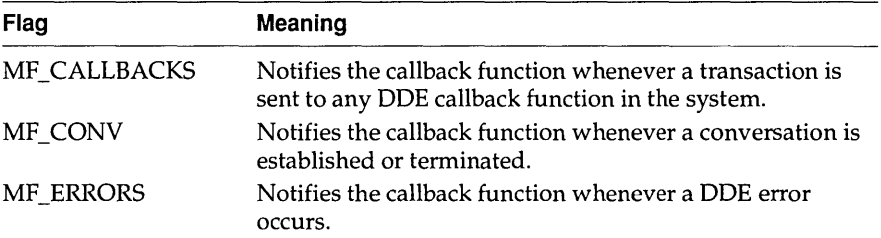

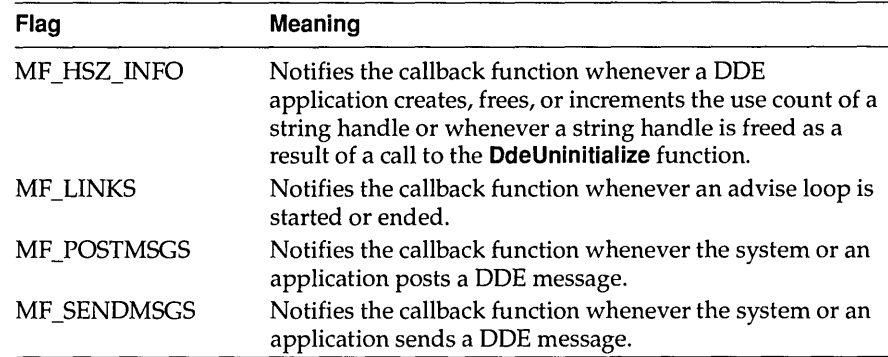

**Example** The following example obtains a procedure-instance address for a DOE callback function, then initializes the application with the DDEML.

> DWORD idlnst = OL; FARPROC IpDdeProc; IpDdeProc = MakeProclnstance((FARPROC) DDECallback, hlnst); if (Ddelnitialize((LPDWORD) &idlnst, (PFNCALLBACK) IpDdeProc, APPCMD\_CLIENTONLY, OL)) return FALSE;

### **See Also DdeClientTransaction, DdeConnect, DdeCreateDataHandle, DdeEnableCallback, DdeNameService, DdePostAdvise, DdeUninitialize**

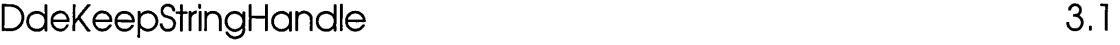

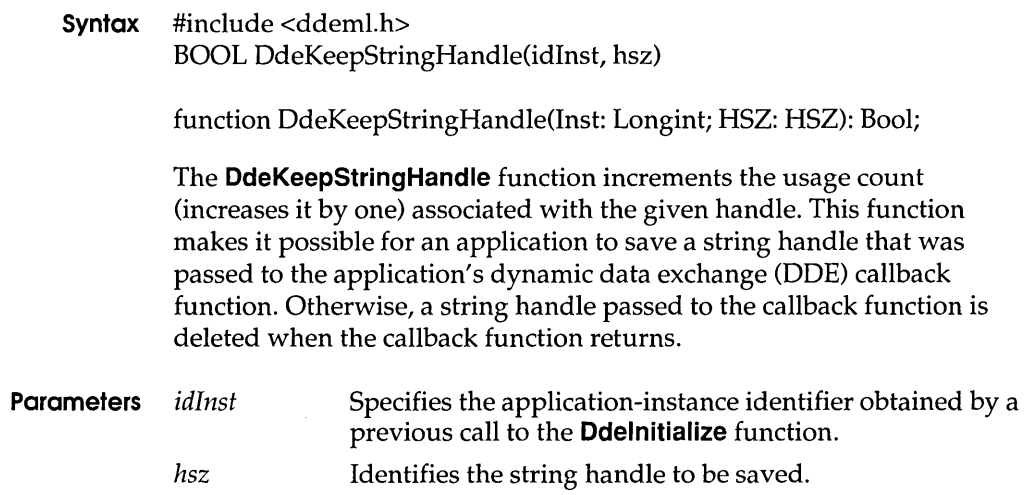

- **Return Value** The return value is nonzero if the function is successful. Otherwise, it is zero.
	- **Example** The following example is a portion of a DDE callback function that increases the usage count and saves a local copy of two string handles:

```
HSZ hszl; 
HSZ hsz2; 
static HSZ hszServerBase; 
static HSZ hszServerInst;
DWORD idInst; 
case XTYF REGISTER: 
    /* Keep the handles for later use. */DdeKeepStringHandle(idInst, hszl); 
    DdeKeepStringHandle(idInst, hsz2); 
    hszServerBase = hszl; 
    hszServerInst = hsz2; 
    /* Finish processing the transaction. */
```
### **See Also DdeCreateStringHandle, DdeFreeStringHandle, Ddelnitialize, DdeQueryString**

# DdeNameService 3.1

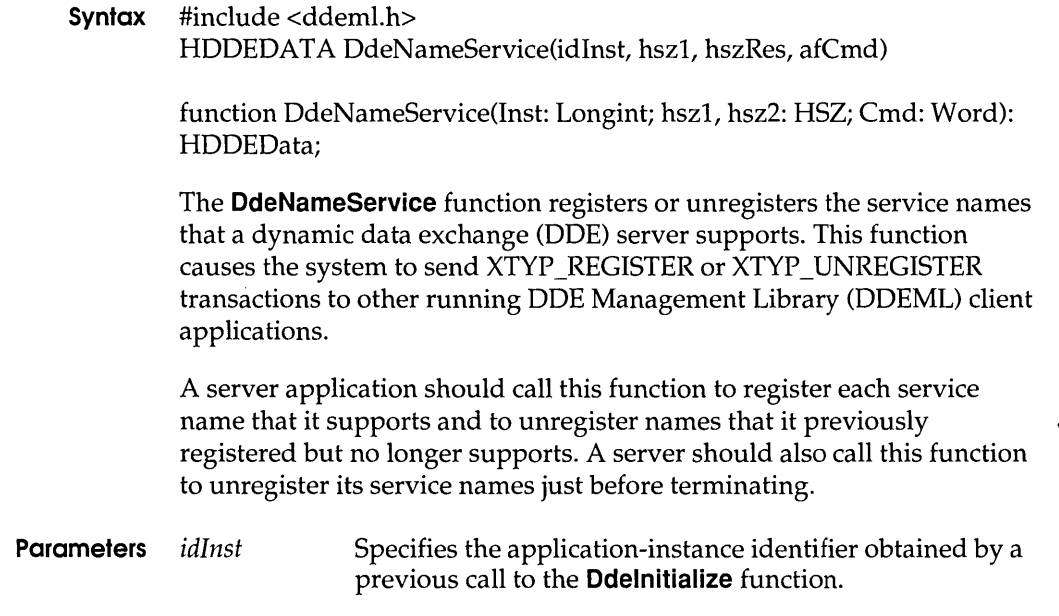

### **DdeNameService**

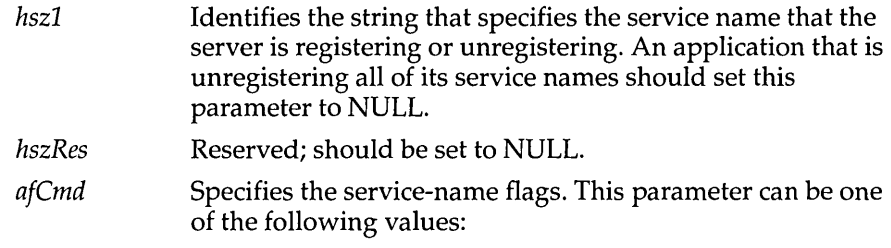

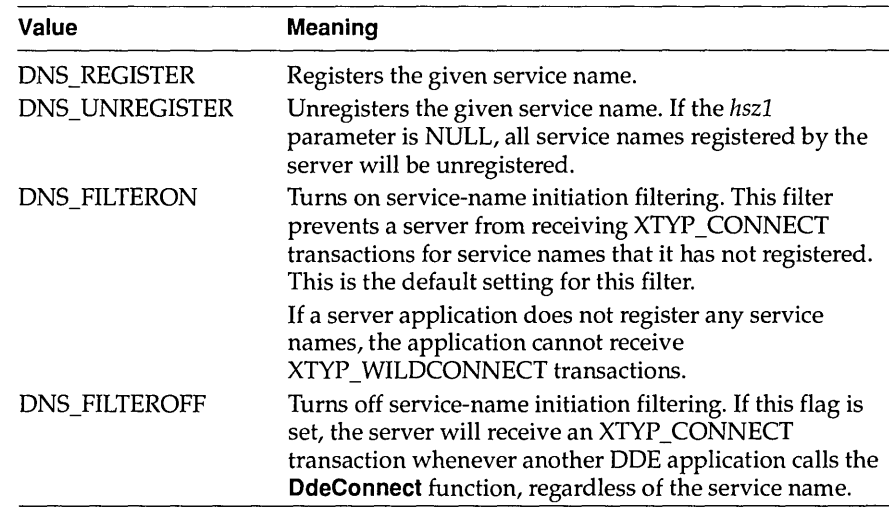

- **Return Value** The return value is nonzero if the function is successful. Otherwise, it is zero.
	- **Errors** Use the **DdeGetLastError** function to retrieve the error value, which may be one of the following:

DMLERR\_DLL\_NOT\_INITIALIZED DMLERR\_DLL\_ USAGE DMLERR\_INV ALIDP ARAMETER DMLERR\_NO \_ERROR

**Comments** The service name identified by the *hszl* parameter should be a base name (that is, the name should contain no instance-specific information). The system generates an instance-specific name and sends it along with the base name during the XTYP \_REGISTER and XTYP \_UNREGISTER transactions. The receiving applications can then connect to the specific application instance.

**Example** The following example initializes an application with the DDEML, creates frequently used string handles, and registers the application's service name:

```
HSZ hszClocki 
HSZ hszTime;
HSZ hszNow;
HINSTANCE hinst;
DWORD idInst = 0L;
FARPROC lpDdeProc;
/* Initialize the application for the DDEML. * / 
lpDdeProc = MakeProcInstance((FARPROC) DdeCallback, hinst);
if (!DdeInitialize((LPDWORD) &idInst, (PFNCALLBACK) lpDdeProc, 
        APPCMD_FILTERINITS | CBF_FAIL_EXECUTES, 0L)) {
    /* Create frequently used string handles. */ 
    hszTime = DdeCreateStringHandle(idInst, "Time", CP_WINANSI);
    hszNow = DdeCreateStringHandle (idInst, "Now", CP_WINANSI) i
    hszClock = DdeCreateStringHandle(idInst, "Clock", CP_WINANSI);
    /* Register the service name. */ 
    DdeNameService(idInst, hszClock, (HSZ) NULL, DNS REGISTER);
\mathbf{a}
```
## **See Also DdeConnect, DdeConnectList, Ddelnitialize**

# **DdePostAdvise**

**3.1** 

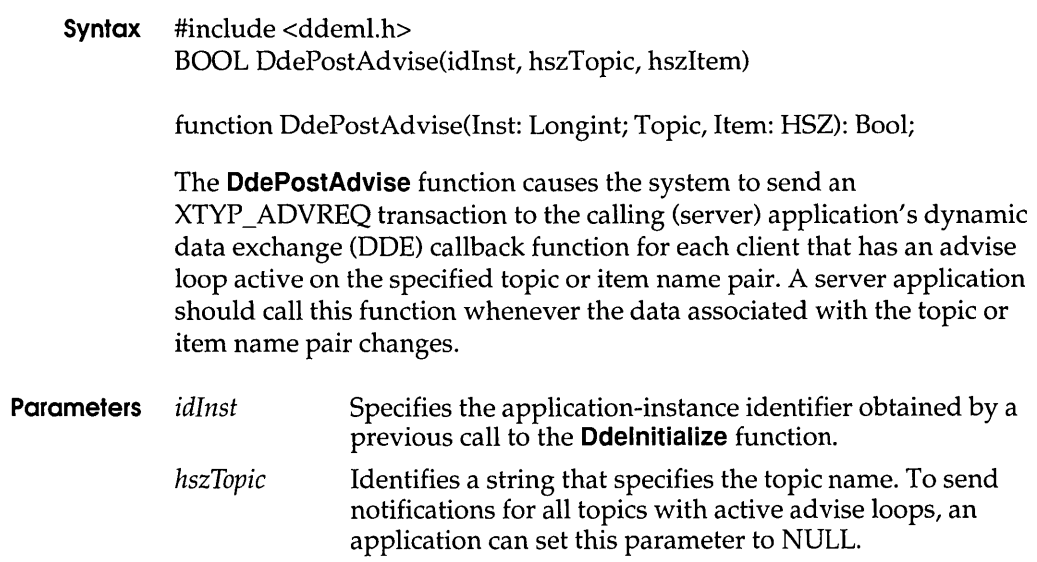

## **DdePostAdvise**

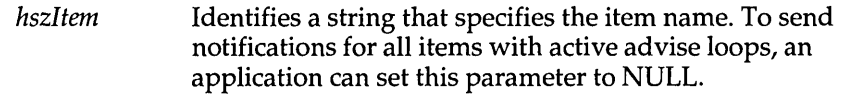

#### **Return Value** The return value is nonzero if the function is successful. Otherwise, it is zero.

**Errors** Use the **DdeGetLastError** function to retrieve the error value, which may be one of the following:

> DMLERR\_DLL\_NOT\_INITIALIZED DMLERR\_DLL\_ USAGE DMLERR\_NO\_ERROR

**Comments** A server that has nonenumerable topics or items should set the *hszTopic*  and *hszItem* parameters to NULL so that the system will generate transactions for all active advise loops. The server's DOE callback function returns NULL for any advise loops that do not need to be updated.

> If a server calls **DdePostAdvise** with a topic/item/format name set that includes the set currently being handled in a XTYP \_ADVREQ callback, a stack overflow may result.

**Example** The following example calls the **DdePostAdvise** function whenever the time changes:

```
typedef struct { /* tm * / 
    int hour; 
    int minute; 
    int second; 
} TIME; 
TIME tmTime; 
DWORD idInst; 
HSZ hszTime; 
HSZ hszNow; 
TIME tmCurTime; 
    . /* Fill tmCurTime with the current time. */ 
1* Check for any change in second, minute, or hour. * / 
if ((tmCurTime.second != tmTime.second) ||
        (tmCurTime.minute != tmTime.minute) II 
        (tmCurTime.hour != tmTime.hour)) { 
    1* Send the current time to the clients. *1 
    DdePostAdvise(idInst, hszTime, hszNow);
```
#### **See Also Ddelnitialize**

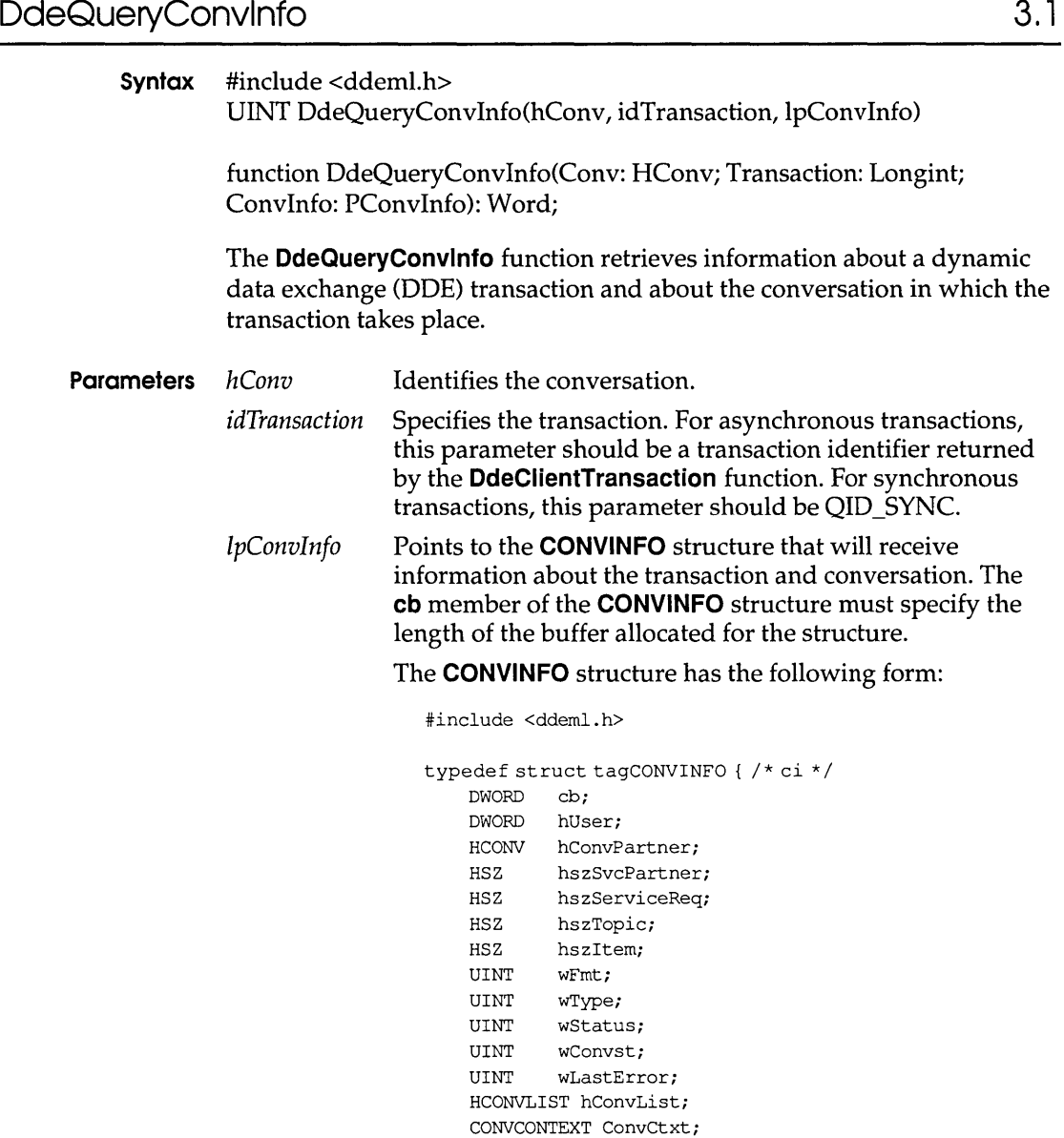

CONVINFO;

## **Return Value** The return value is the number of bytes copied into the **CONVINFO**  structure, if the function is successful. Otherwise, it is zero.

### **DdeQueryNextServer**

**Errors** Use the **DdeGetLastError** function to retrieve the error value, which may be one of the following:

> DMLERR\_DLL\_NOT\_INITIALIZED DMLERR\_NO\_CONV\_ESTABLISHED DMLERR\_NO \_ERROR DMLERR\_ UNFOUND\_QUEUE\_ID

**Example** The following example fills a **CONVINFO** structure with information about a synchronous conversation and then obtains the names of the partner application and topic:

```
DWORD idInst;
HCONV hConVi 
CONVINFO cii 
WORD wError;
char szSvcPartner[32];
char szTopic[32];
DWORD cchServ, cchTopici 
if (!DdeQueryConvInfo(hConv, QID SYNC, &ci)) 
    wError = DdeGetLastError(idInst);else { 
    cchServ = DdeQueryString(idInst, ci.hszSvcPartner, 
        (LPSTR) &szSvcPartner, sizeof(szSvcPartner), 
        CP_WINANSI);
    cchTopic = DdeQueryString(idInst, ci.hszTopic,(LPSTR) &szTopic, sizeof(szTopic), 
        CP WINANSI);
\mathbf{I}
```
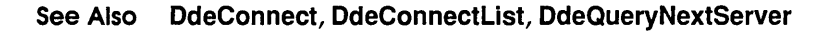

# **DdeQueryNextServer 3.1**

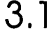

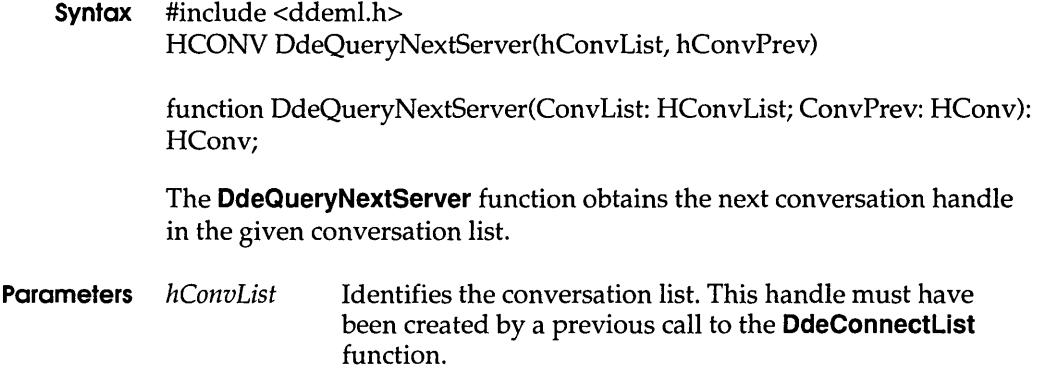

*hConvPrev* **Identifies the conversation handle previously returned by this function. If this parameter is NULL, this function returns the first conversation handle in the list.** 

- **Return Value The return value is the next conversation handle in the list if the list contains any more conversation handles. Otherwise, it is NULL.** 
	- **Example The following example uses the DdeQueryNextServer function to count the number of conversation handles in a conversation list and to copy the service-name string handles of the servers to a local buffer:**

```
HCONVLIST hconvList; /* conversation list */<br>DWORD idInst: /* instance identifier */
DWORD idInst; /* 
                         instance identifier */ 
HSZ hszSystem; 
System topic */ 
                      /* 
HCONV hconv = NULL; /* conversation handle */CONVINFO Cii 
                      /* 
                         holds conversation data */ 
                      /* 
                         count of conv. handles */ 
UINT \text{cConv} = 0;
HSZ *pHsz, *aHsz; /* point to string handles */
/* Connect to all servers that support the System topic. * / 
hconvList=DdeConnectList(idInst, (HSZ)NULL, hszSystem,
    (HCONV) NULL, (LPVOID) NULL); 
/* Count the number of handles in the conversation list. * / 
while ((hconv=DdeQueryNextServer (hconvList, hconv)) != (HCONV) NULL)
    cConv++i 
/* Allocate a buffer for the string handles. * / 
hconv = (HCONV) NULL; 
aHsz = (HSZ *) LocalAlloc(LMEM_FIXED, cConv * sizeof(HSZ));
/* Copy the string handles to the buffer. * / 
pHsz = aHsz;
while ( (hconv=DdeQueryNextServer (hconvList, hconv)) != (HCONV) NULL) {
    DdeQueryConvInfo(hconv, QID_SYNC, (PCONVINFO) &Ci)i 
    DdeKeepStringHandle(idInst, ci.hszSvcPartner);
    *pHsz++ = ci.hszSvcPartner;
\mathbf{I}. /* Use the handles; converse with servers. */
/* Free the memory and terminate conversations. * / 
LocalFree((HANDLE4Hsz); 
DdeDisconnectList(hconvList);
```
#### **See Also DdeConnectList, DdeDisconnectList**
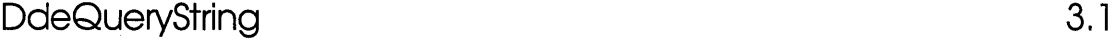

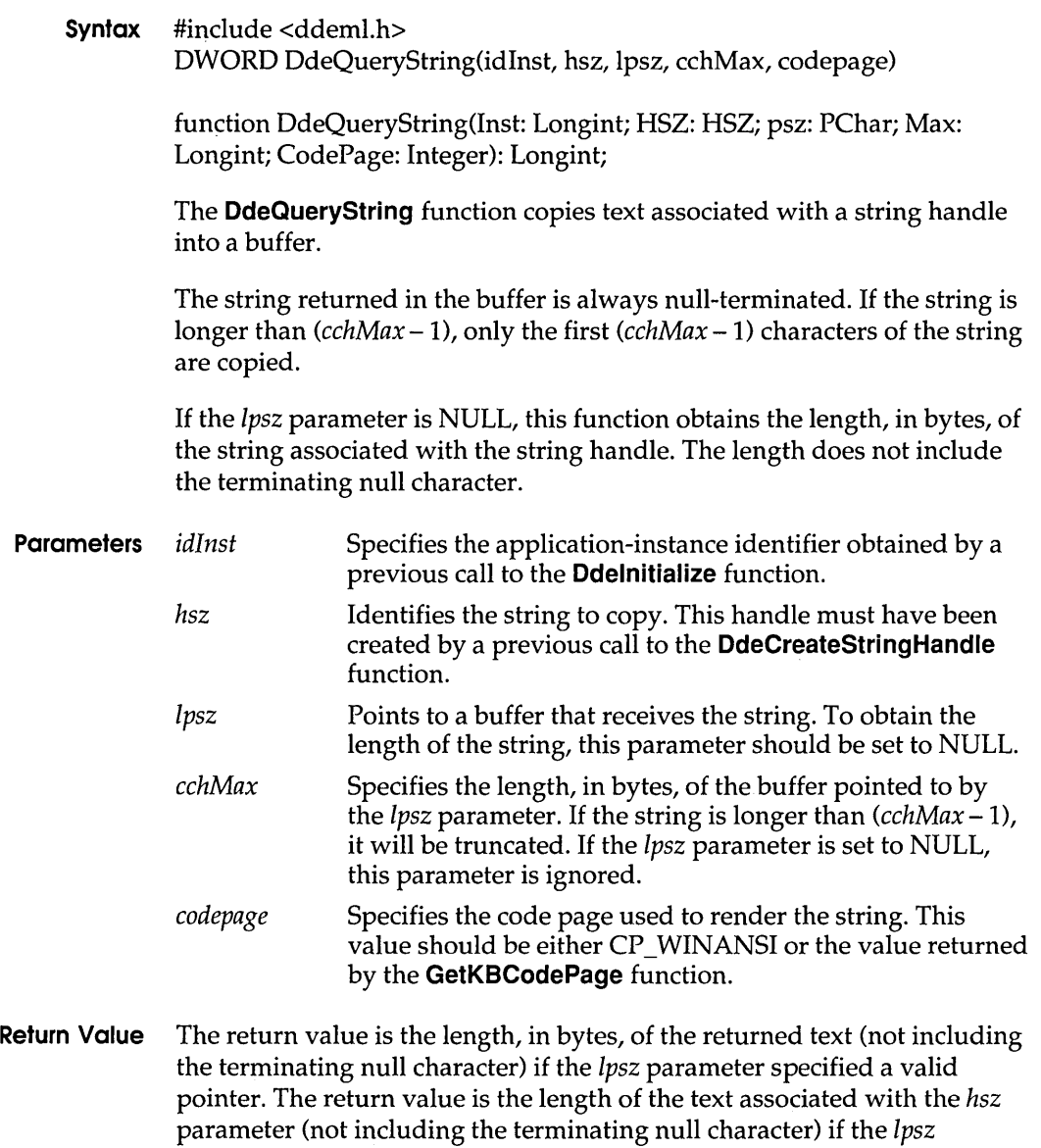

parameter specified a NULL pointer. The return value is NULL if an error

occurs.

**Example** The following example uses the **DdeQueryString** function to obtain a service name and topic name that a server has registered:

```
UINT type;
HSZ hszl;
HSZ hsz2;
char szBaseName[16];
char szInstName[16];
if (type == XITY REGISTER) {
/* Copy the base service name to a buffer. */
    DdeQueryString(idlnst, hszl, (LPSTR) &szBaseName, 
        sizeof(szBaseName), CP_WINANSI);
    /* Copy the instance-specific service name to a buffer. */ 
    DdeQueryString(idlnst, hsz2, (LPSTR) &szInstName, 
        sizeof(szInstName), CP_WINANSI);
    return (HDDEDATA) TRUE; 
\mathcal{E}
```
**See Also DdeCmpStringHandles, DdeCreateStringHandle, DdeFreeStringHandle, Ddelnitialize** 

# **DdeReconnect 3.'**

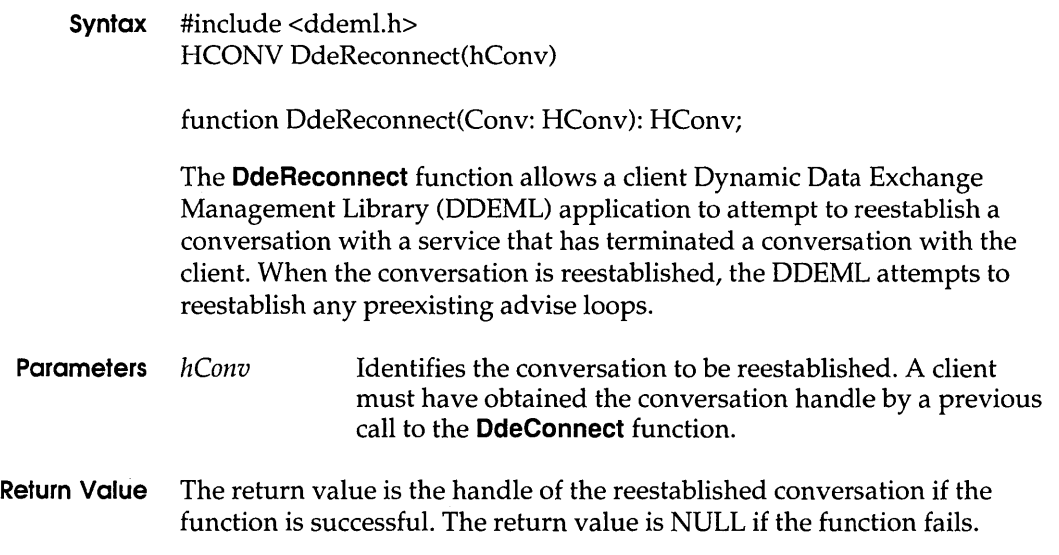

#### **DdeSetUserHandle**

**Errors Use the DdeGetLastError function to retrieve the error value, which may be one of the following:** 

> **DMLERR\_DLL\_NOT\_INITIALIZED DMLERR\_INV ALIDPARAMETER DMLERR\_NO \_ CONY \_ESTABLISHED DMLERR\_NO\_ERROR**

**Example The following example shows the context within which an application should call the DdeReconnect function:** 

```
HDDEDATAEXPENTRYDdeCallback(wType,wFmt,hConv,hszl,
    hsz2, hData, dwDatal, dwData2) 
WORD wType; \begin{array}{ccc} \n\text{WORD} \text{ wType}; \\
\text{WORD} \text{ wFmt}; \\
\end{array} /* clipboard format \begin{array}{ccc} \n\text{*/} \\
\end{array}WORD wFmt; /* clipboard format */ 
HCONV hConv; /* handle of the conversation */ 
HSZ hszl; /* handle of a string */ 
HSZ hsz2; \frac{1}{x} handle of a string \frac{x}{1-x}HDDEDATA hData; /* handle of a global memory object */ 
DWORD dwDatal; /* transaction-specific data \frac{1}{4}DWORD dwData2; /* transaction-specific data */ 
{ 
    BOOL fAutoReconnect; 
    switch (wType) { 
         case XTYF DISCONNECT: 
              if (fAutoReconnect) {
                  DdeReconnect(hConv); /* attempt to reconnect */ 
              -1
              return 0; 
         /* Process other transactions. */ 
    \, }
\overline{\phantom{a}}
```
#### **See Also DdeConnect, DdeDisconnect**

### **DdeSetUserHandle 3.1**

**Syntax #include <ddeml.h> BOOL DdeSetUserHandle(hConv, id, hUser)** 

**function DdeSetUserHandle(Conv: HConv; ID, User: Longint): Bool;** 

**The DdeSetUserHandle function associates an application-defined 32-bit value with a conversation handle and transaction identifier. This is useful for simplifying the processing of asynchronous transactions. An application can use the DdeQueryConvlnfo function to retrieve this value.** 

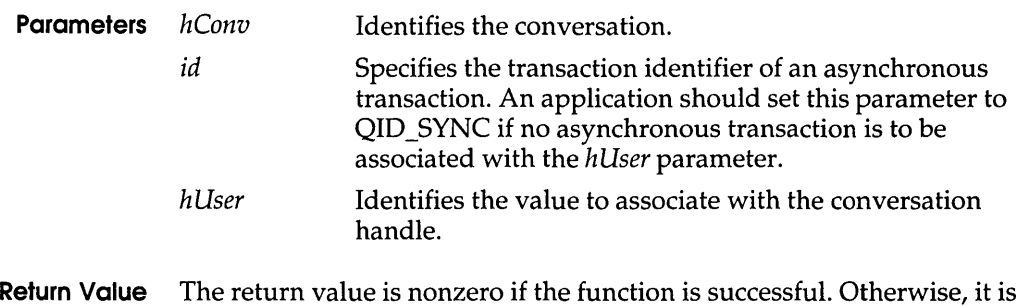

zero. **Errors** Use the **DdeGetLastError** function to retrieve the error value, which may

be one of the following:

DMLERR\_DLL\_NOT\_INITIALIZED DMLERR\_INV ALIDPARAMETER DMLERR\_NO\_ERROR DMLERR\_UNFOUND\_QUEUE\_ID

#### **See Also DdeQueryConvlnfo**

# DdeUnaccessData 3.1

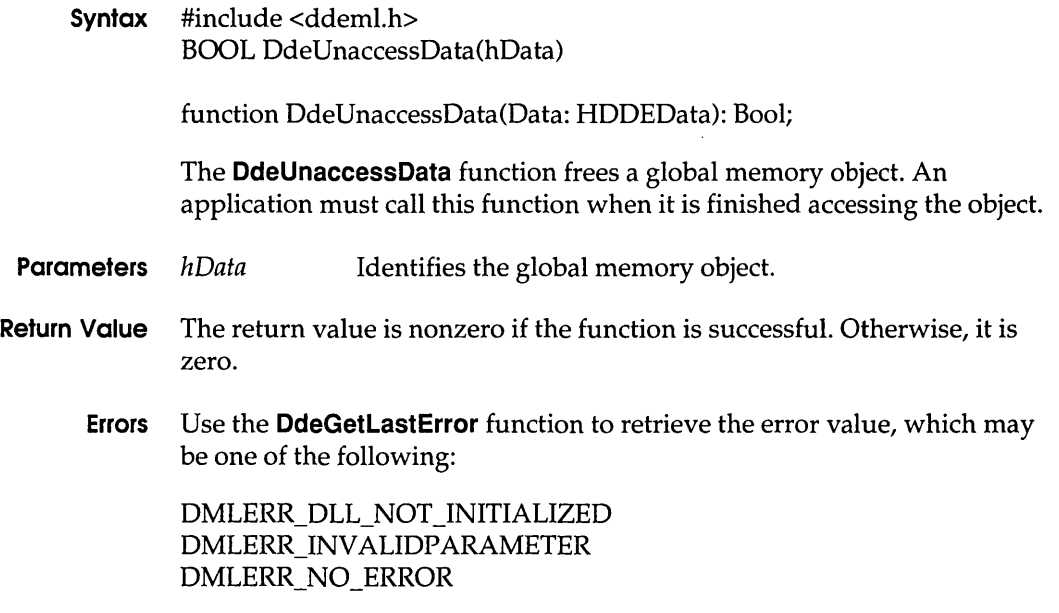

#### **OdeUninitiolize**

**Example** The following example obtains a pointer to a global memory object, uses the pointer to copy data from the object to a local buffer, and then uses the **DdeUnaccessData** function to free the object:

```
HDDEDATA hData; 
LPBYTE lpszAdviseData; 
DWORD cbDataLen; 
DWORD i; 
char szData[128]; 
lpszAdviseData = DdeAccessData(hData, &cbDataLen); 
for (i = 0; i < cbDataLen; i++)szData[i] = *lpszAdviseData++;DdeUnaccessData(hData);
```
#### **See Also DdeAccessData, DdeAddData, DdeCreateDataHandle, DdeFreeDataHandle**

# **DdeUninitialize 3.1**

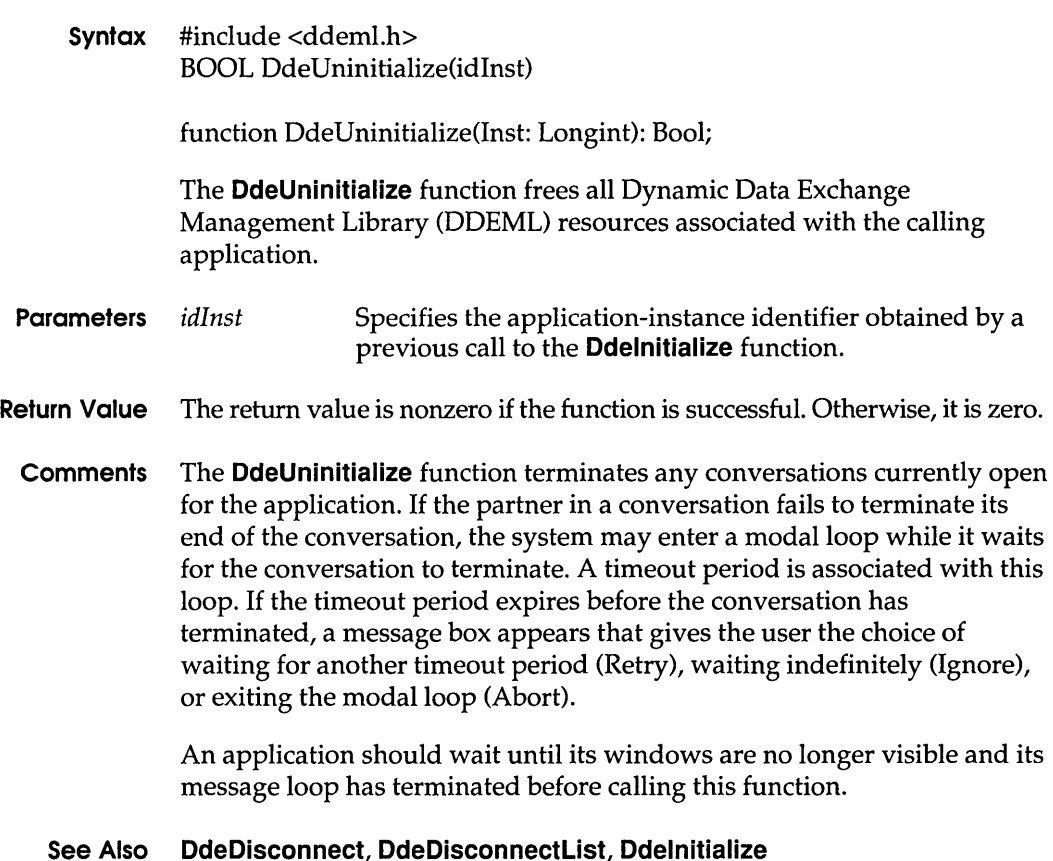

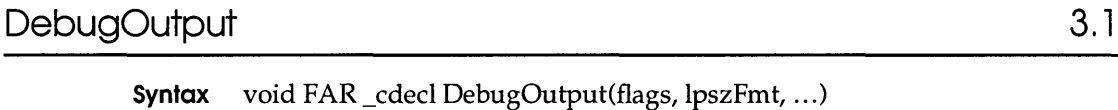

The **DebugOutput** function sends a message to the debugging terminal. Applications can apply the formatting codes to the message string and use filters and options to control the message category.

**Parameters** *flags*  Specifies the type of message to be sent to the debugging terminal. This parameter can be one of the following values:

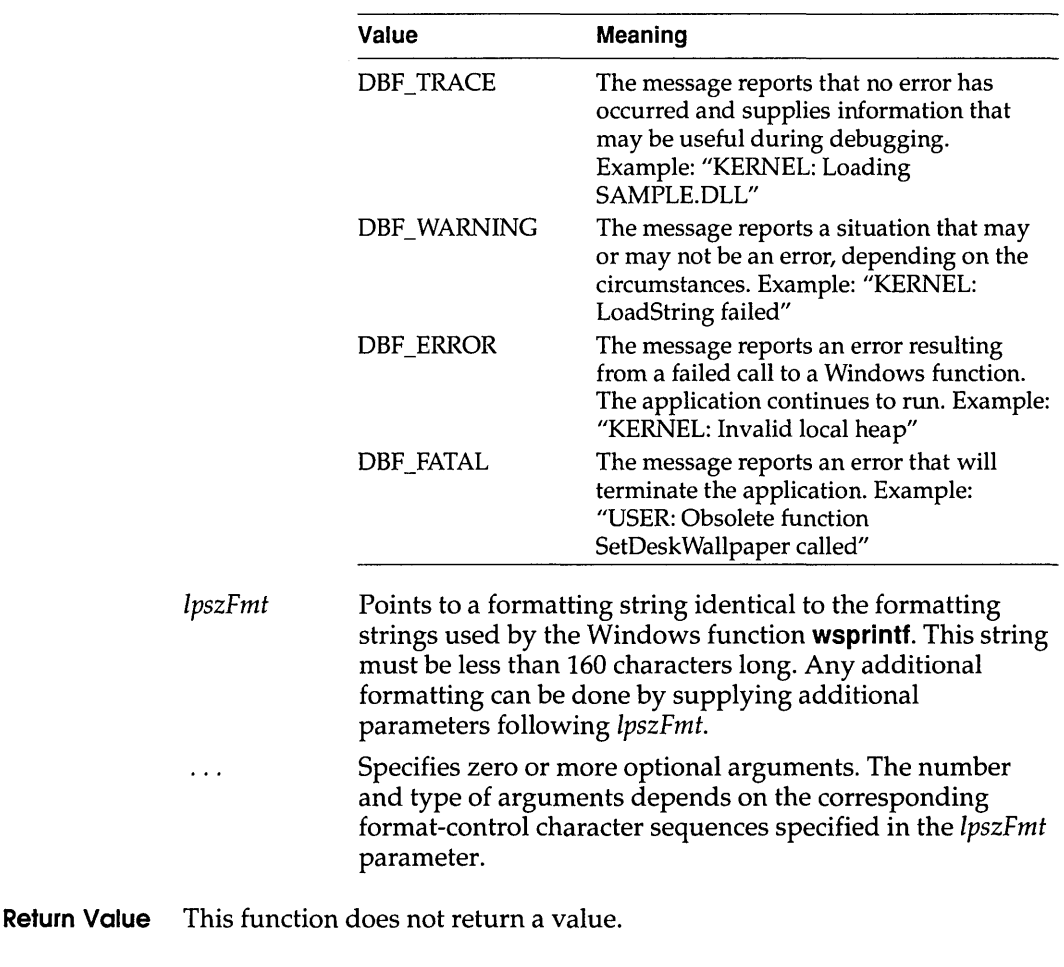

#### **Comments** The messages sent by the **DebugOutput** function are affected by the system debugging options and trace-filter flags that are set and retrieved

#### **DebugProc**

by using the **GetWinDebuglnfo** and **SetWinDebuglnfo** functions. These options and flags are stored in a **WINDEBUGINFO** structure.

Unlike most other Windows functions, **DebugOutput** uses the C calling convention (\_cdecl), rather than the Pascal calling convention. As a result, the caller must pop arguments off the stack. Also, arguments must be pushed on the stack from right to left. In C-Ianguage modules, the C compiler performs this task.

Any application that uses this function must explicitly declare it as an import function. The following information must be included in the **IMPORTS** section of the application's module-definition file:

IMPORTS kernel.\_DebugOutput

#### **See Also GetWinDebuglnfo, OutputDebugString, SetWinDebuglnfo, wsprintf**

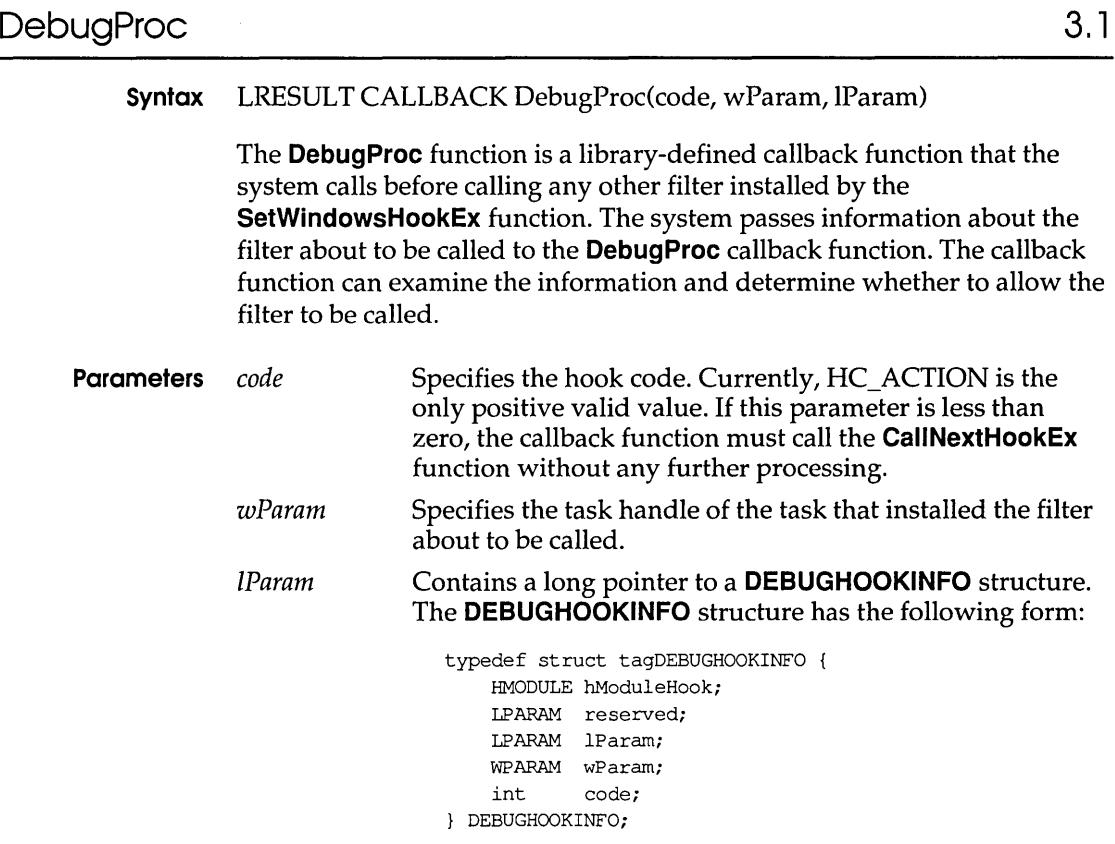

- **Return Value** The callback function should return TRUE to prevent the system from calling another filter. Otherwise, the callback function must pass the filter information to the **CaliNextHookEx** function.
	- **Comments** An application must install this callback function by specifying the WH\_DEBUG filter type and the procedure-instance address of the callback function in a call to the **SetWindowsHookEx** function.

**CallWndProc** is a placeholder for the library-defined function name. The actual name must be exported by including it in an **EXPORTS** statement in the library's module-definition file.

#### **See Also CaliNextHookEx, SetWindowsHookEx**

# **DefDriverProc 3.** 1

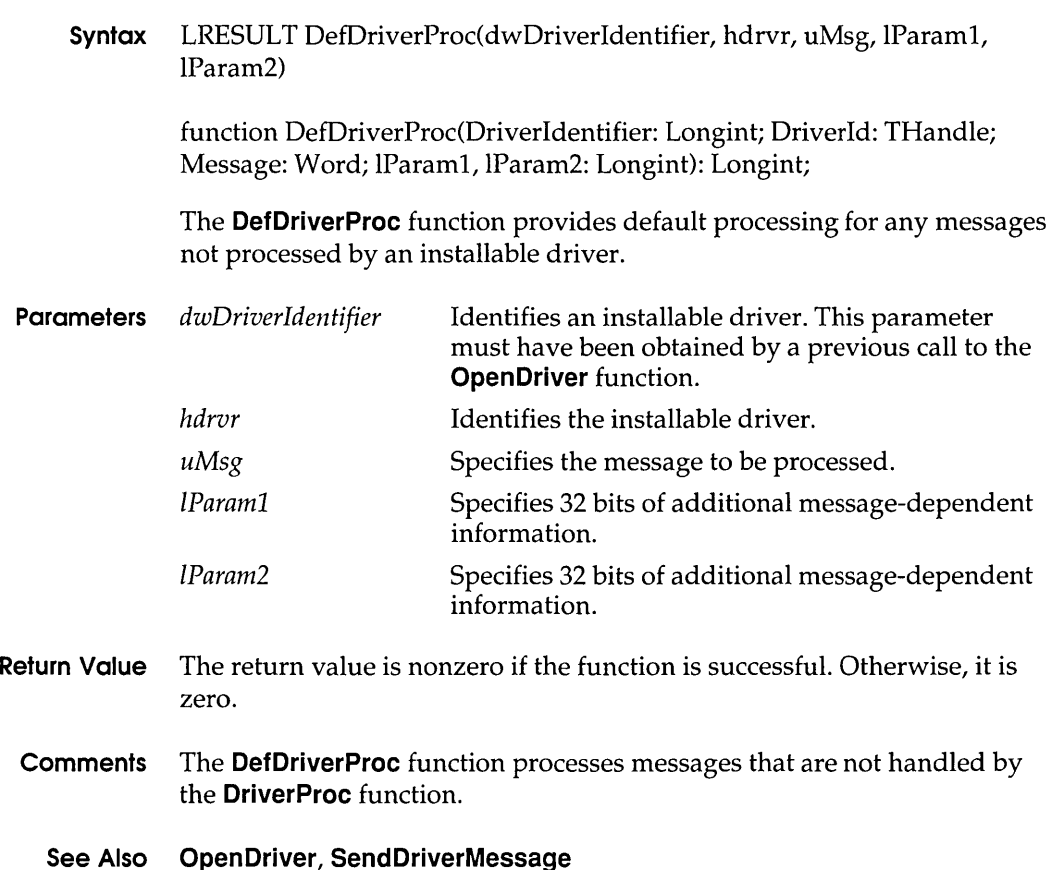

### **DirectedYield**

# DirectedYield 3.1

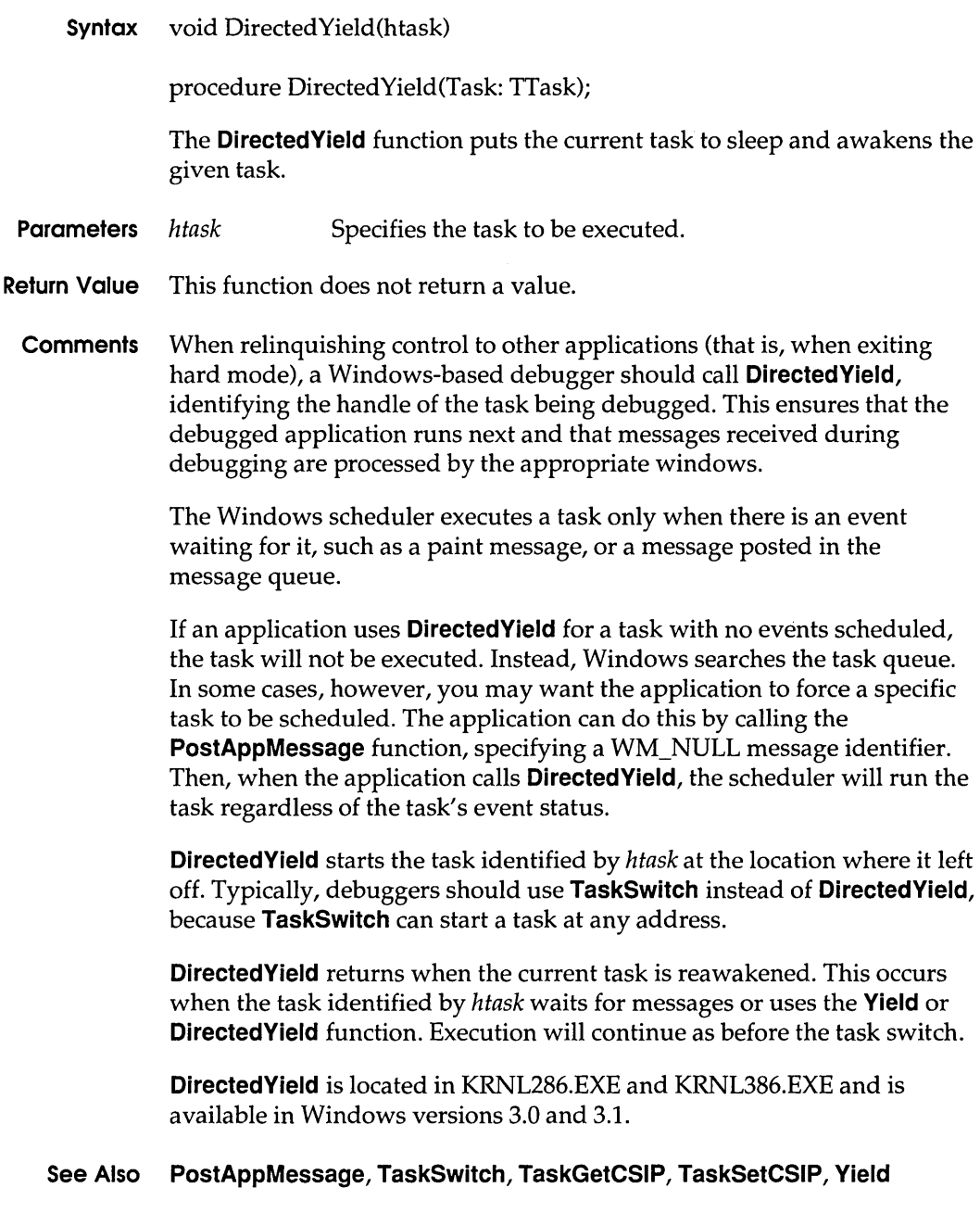

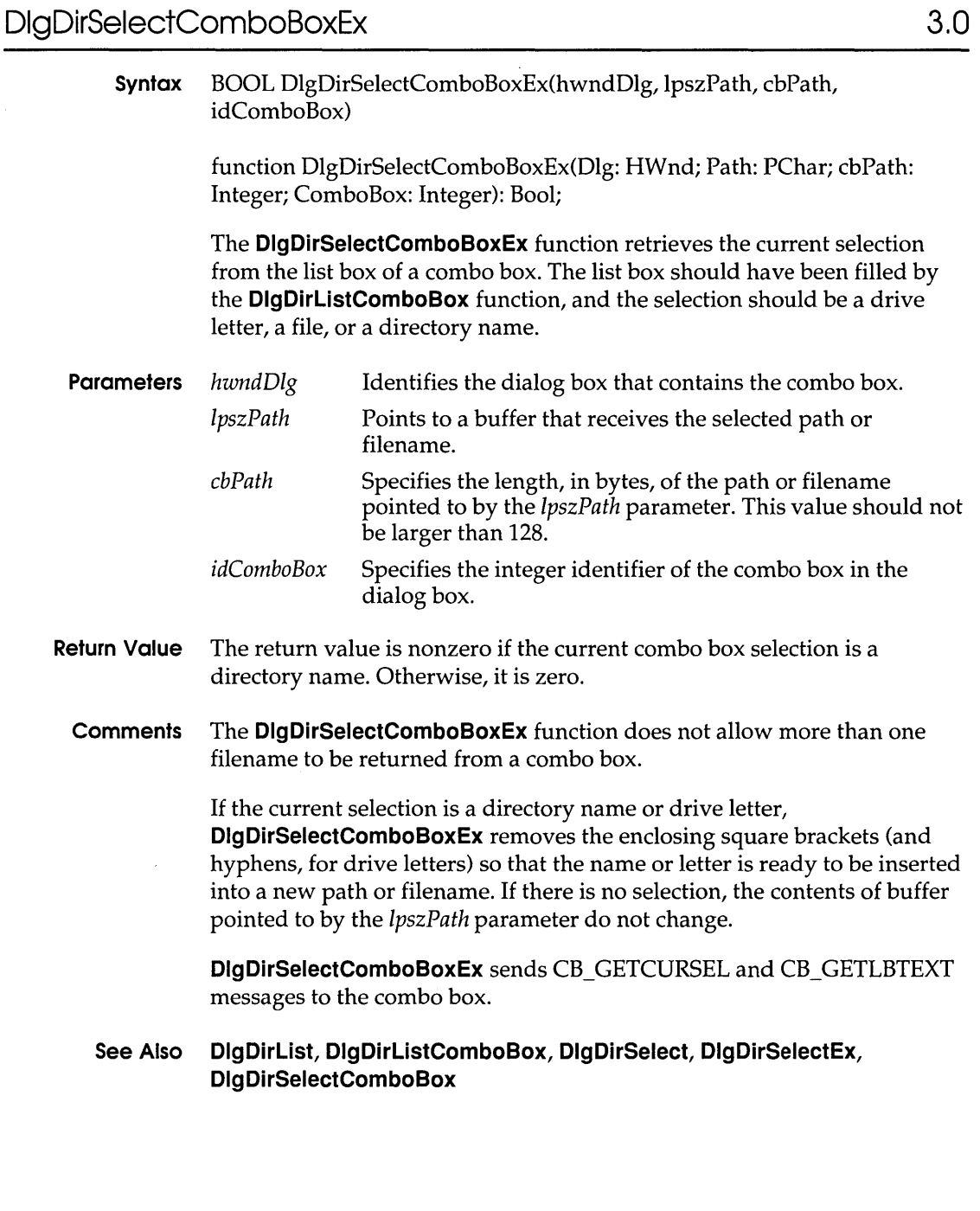

# **DlgDirSelectEx**

 $\ddot{\phantom{a}}$ 

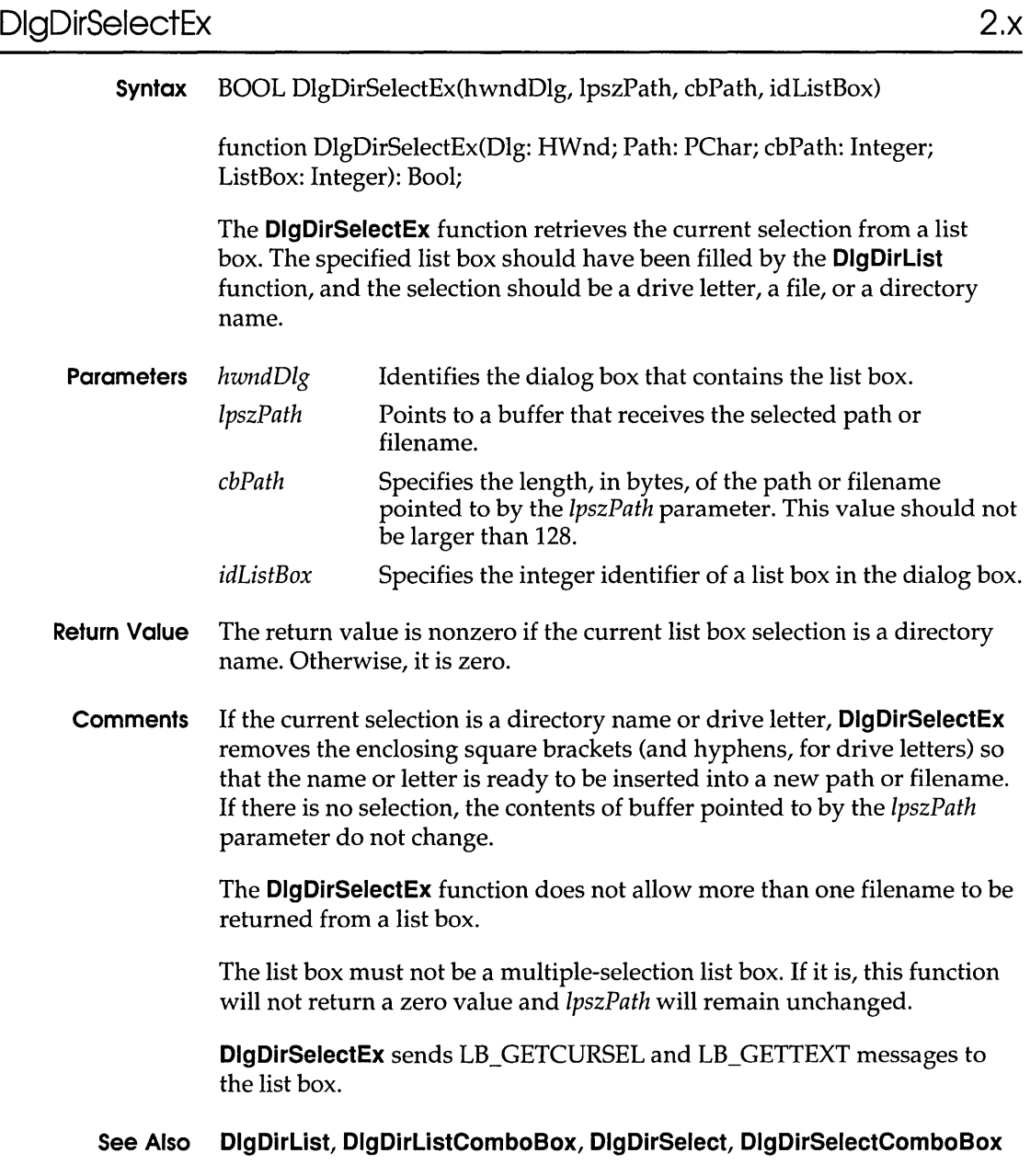

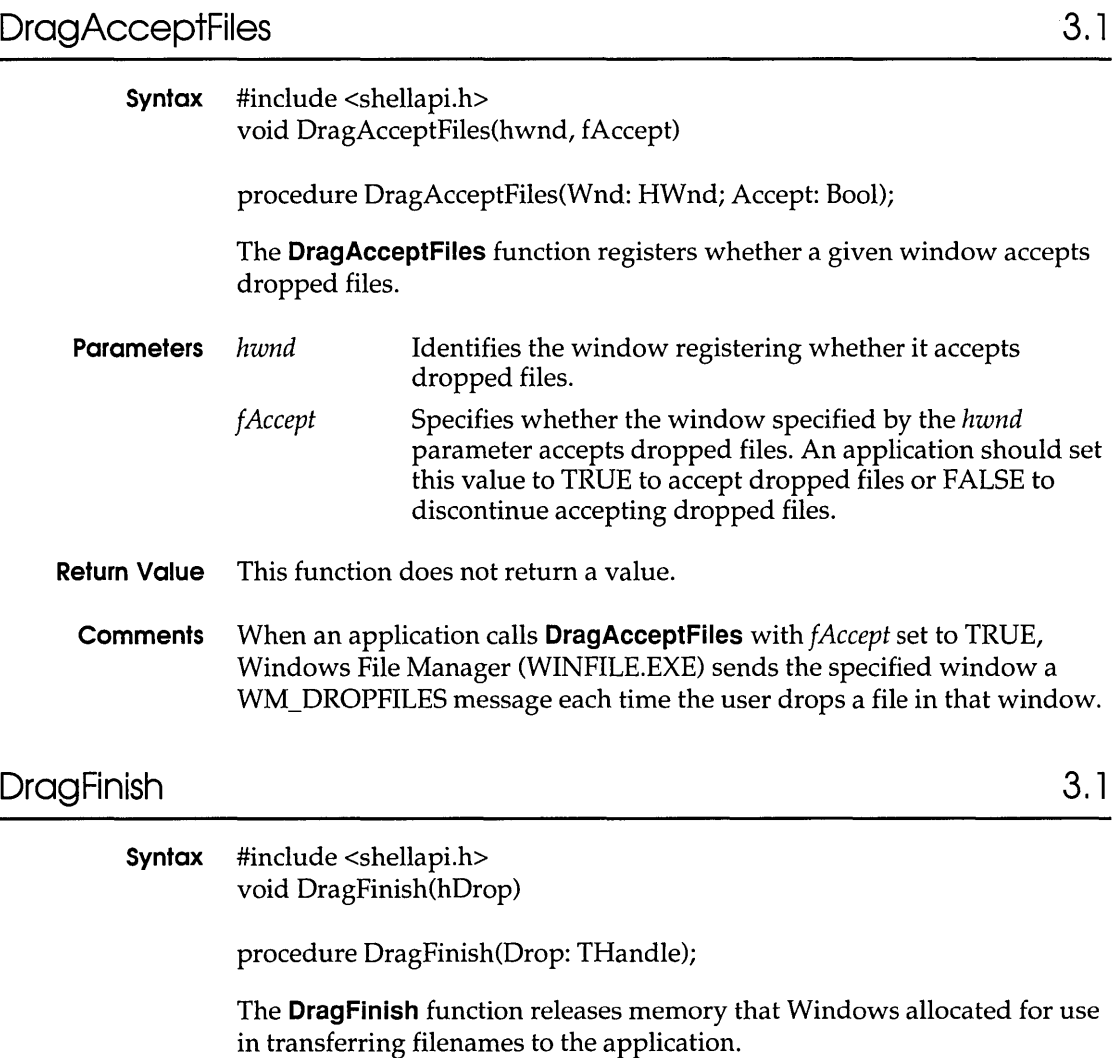

**Parameters** *hDrop* Identifies the internal data structure that describes dropped files. This handle is passed to the application in the wParam parameter of the WM\_DROPFILES message.

**Return Value** This function does not return a value.

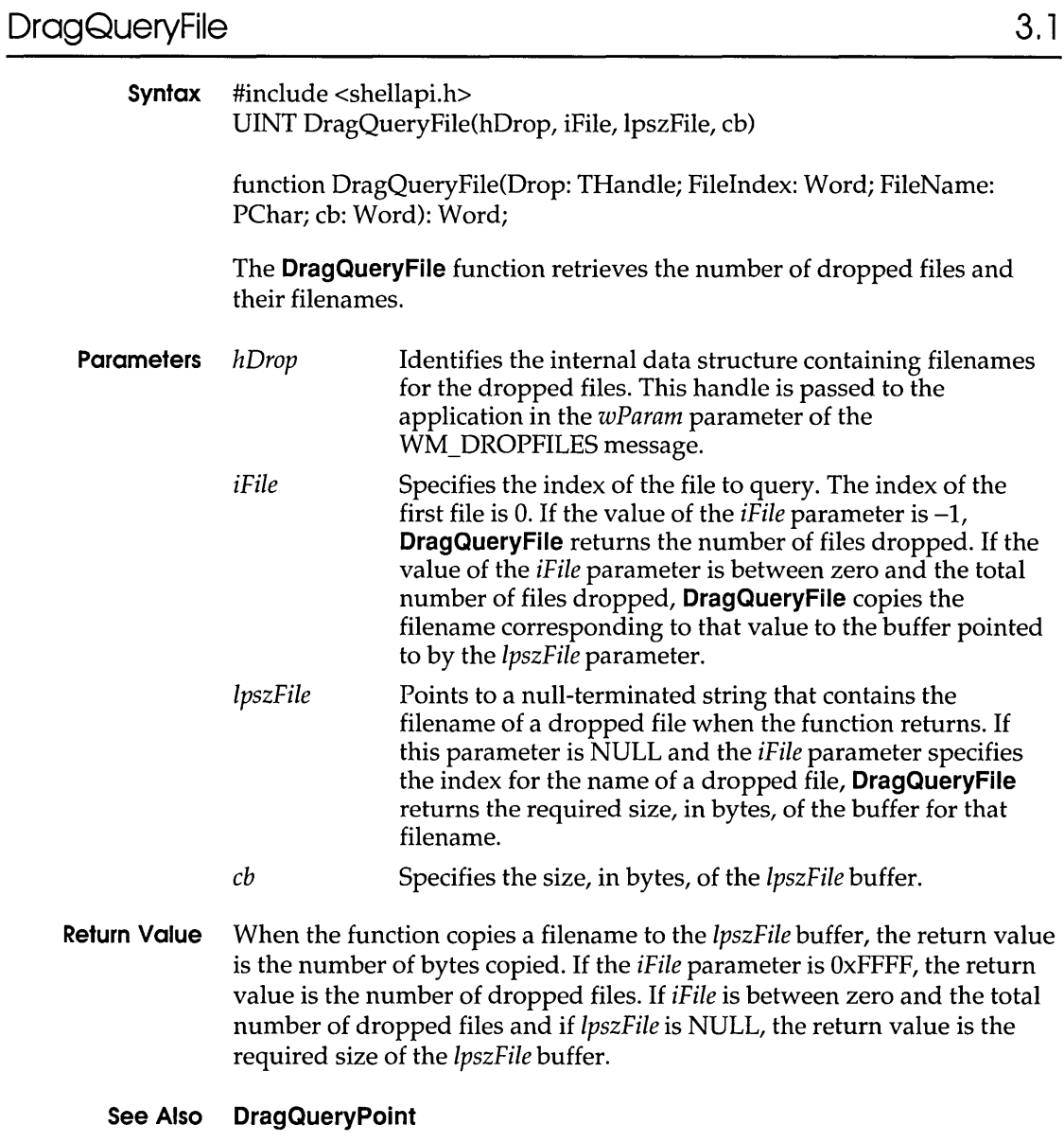

# **DragQueryPoint 3.1**

**Syntax** #include <shellapi.h> BOOL DragQueryPoint(hDrop, lppt) function DragQueryPoint(Drop: THandle; var Pt: TPoint): Bool;

The **DragQueryPoint** function retrieves the window coordinates of the cursor when a file is dropped.

**Parameters** *hDrop* Identifies the internal data structure that describes the dropped file. This structure is returned in the *wParam*  parameter of the WM\_DROPFILES message.

> *lppt* Points to a **POINT** structure that the function fills with the coordinates of the position at which the cursor was located when the file was dropped. The **POINT** structure has the following form:

```
typedef struct tagPOINT 
  int x; 
  int y; 
} POINT; 
                            /* pt */
```
- **Return Value** The return value is nonzero if the file is dropped in the client area of the window. Otherwise, it is zero.
	- **Comments** The **DragQueryPoint** function fills the **POINT** structure with the coordinates of the position at which the cursor was located when the user released the left mouse button. The window for which coordinates are returned is the window that received the WM\_DROPFILES message.
		- **See Also DragQueryFile**

# **DriverProc 3.** 1

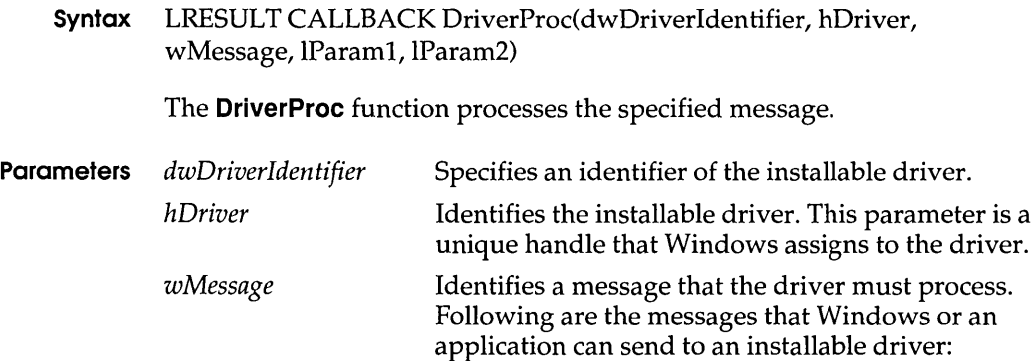

#### **DriverProc**

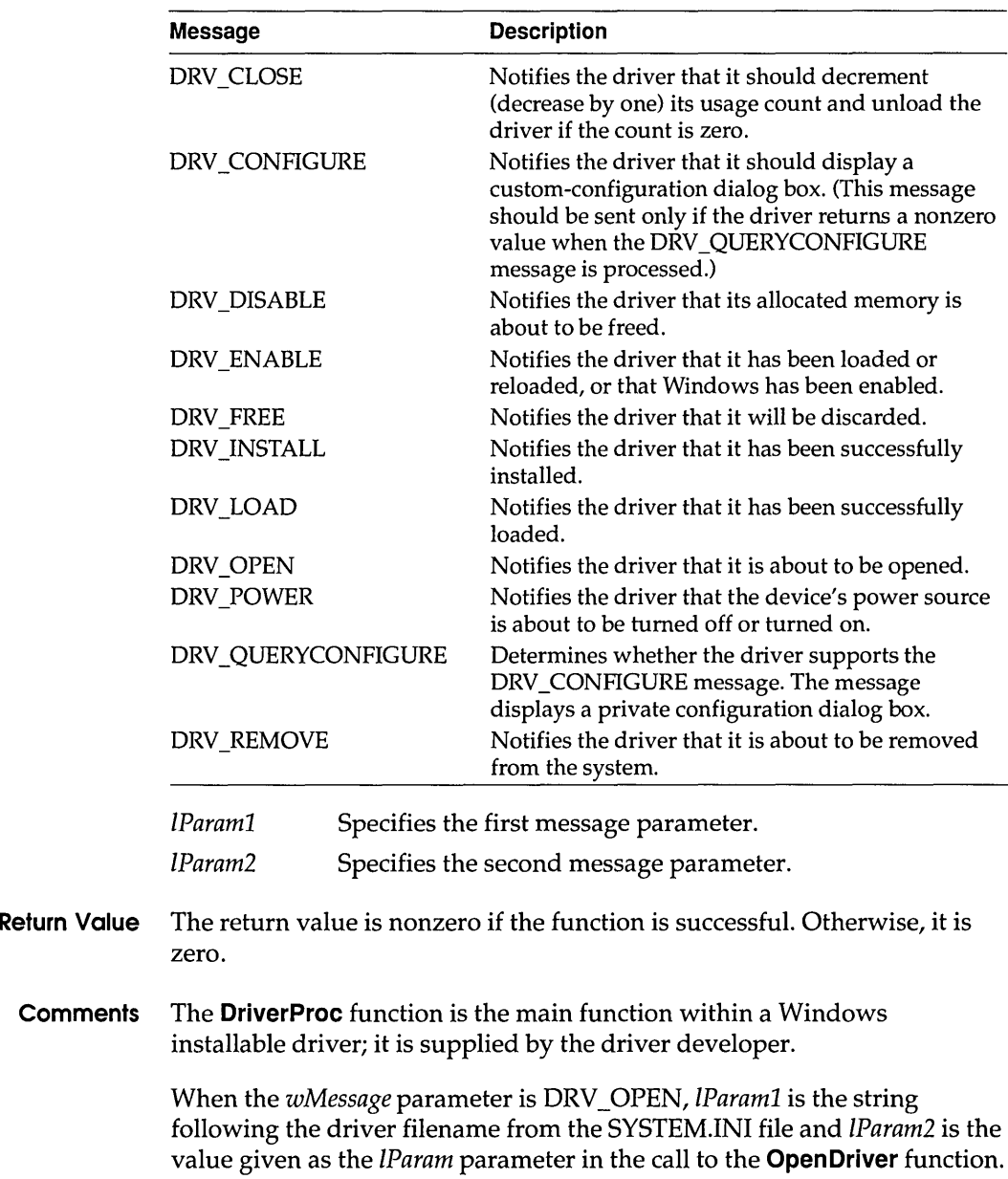

When the *wMessage* parameter is DRV \_CLOSE, *IParaml* and *IParam2* are the same values as the *IParaml* and *IParam2* parameters in the call to the **CloseDriver** function.

#### See Also CloseDriver, OpenDriver

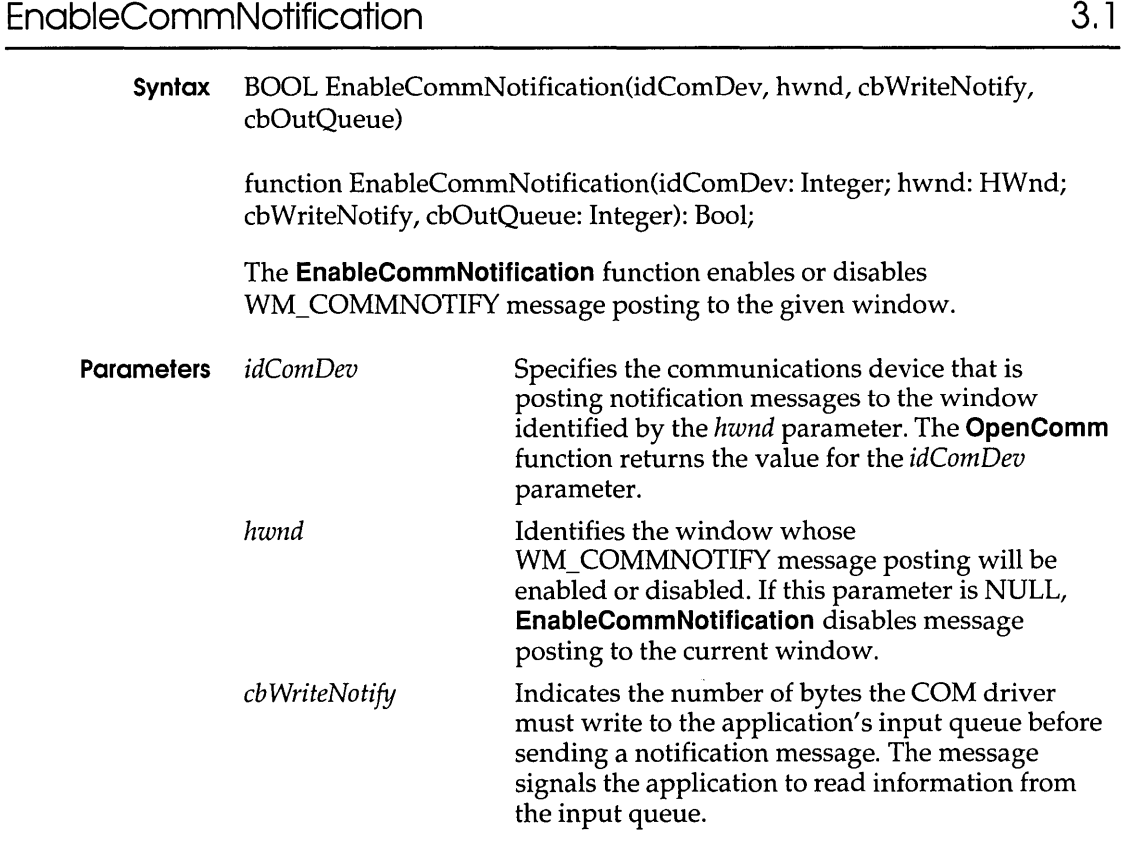

 $\sim 10^7$ 

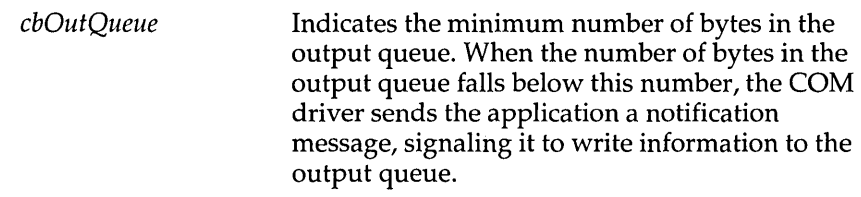

- **Return Value** The return value is nonzero if the function is successful. Otherwise, it is zero, indicating an invalid COM port identifier, a port that is not open, or a function not supported by COMM.DRV.
	- **Comments** If an application specifies -1 for the *cb WriteNotify* parameter, the WM\_COMMNOTIFY message is sent to the specified window for CN\_EVENT and CN\_TRANSMIT notifications but not for CN\_RECEIVE notifications. If -1 is specified for the *cbOutQueue* parameter, CN\_EVENT and CN\_RECEIVE notifications are sent but CN\_TRANSMIT notifications are not.

If a timeout occurs before as many bytes as specified by the *cb WriteNotify*  parameter are written to the input queue, a WM\_ COMMNOTIFY message is sent with the CN\_RECEIVE flag set. When this occurs, another message will not be sent until the number of bytes in the input queue falls below the number specified in the *cb WriteNotify* parameter. Similarly, a WM\_COMMNOTIFY message in which the CN\_RECEIVE flag is set is sent only when the output queue is larger than the number of bytes specified in the *cbOutQueue* parameter.

The Windows 3.0 version of COMM.DRV does not support this function.

# **EnableScroliBar 3.1**

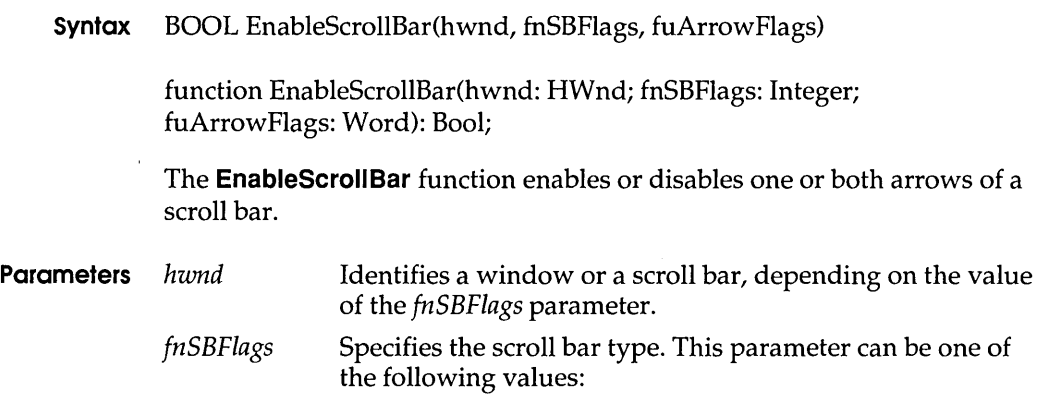

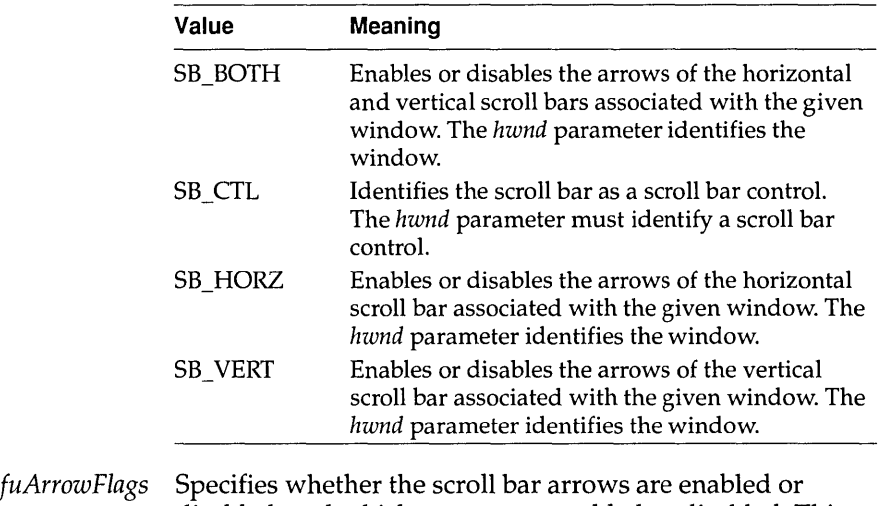

disabled, and which arrows are enabled or disabled. This parameter can be one of the following values:

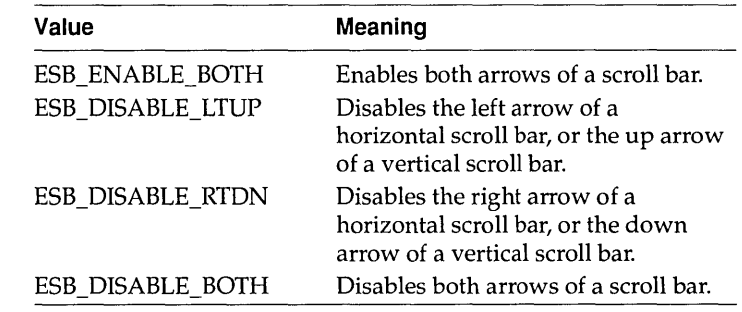

- **Return Value** The return value is nonzero if the arrows are enabled or disabled as specified. Otherwise, it is zero, indicating that the arrows are already in the requested state or that an error occurred.
	- **Example** The following example enables an edit control's vertical scroll bar when the control receives the input focus, and disables the scroll bar when the control loses the focus:

```
case EN SETFOCUS: 
   EnableScrollBar(hwndMLEdit, SB_VERT, ESB_ENABLE_BOTH); 
   break; 
case EN KILLFOCUS: 
    EnableScrollBar(hwndMLEdit, SB_VERT, ESB_DISABLE_BOTH); 
   break;
```
#### **See Also ShowScrollBar**

# 220 Windows API Guide

**EndDoc** 

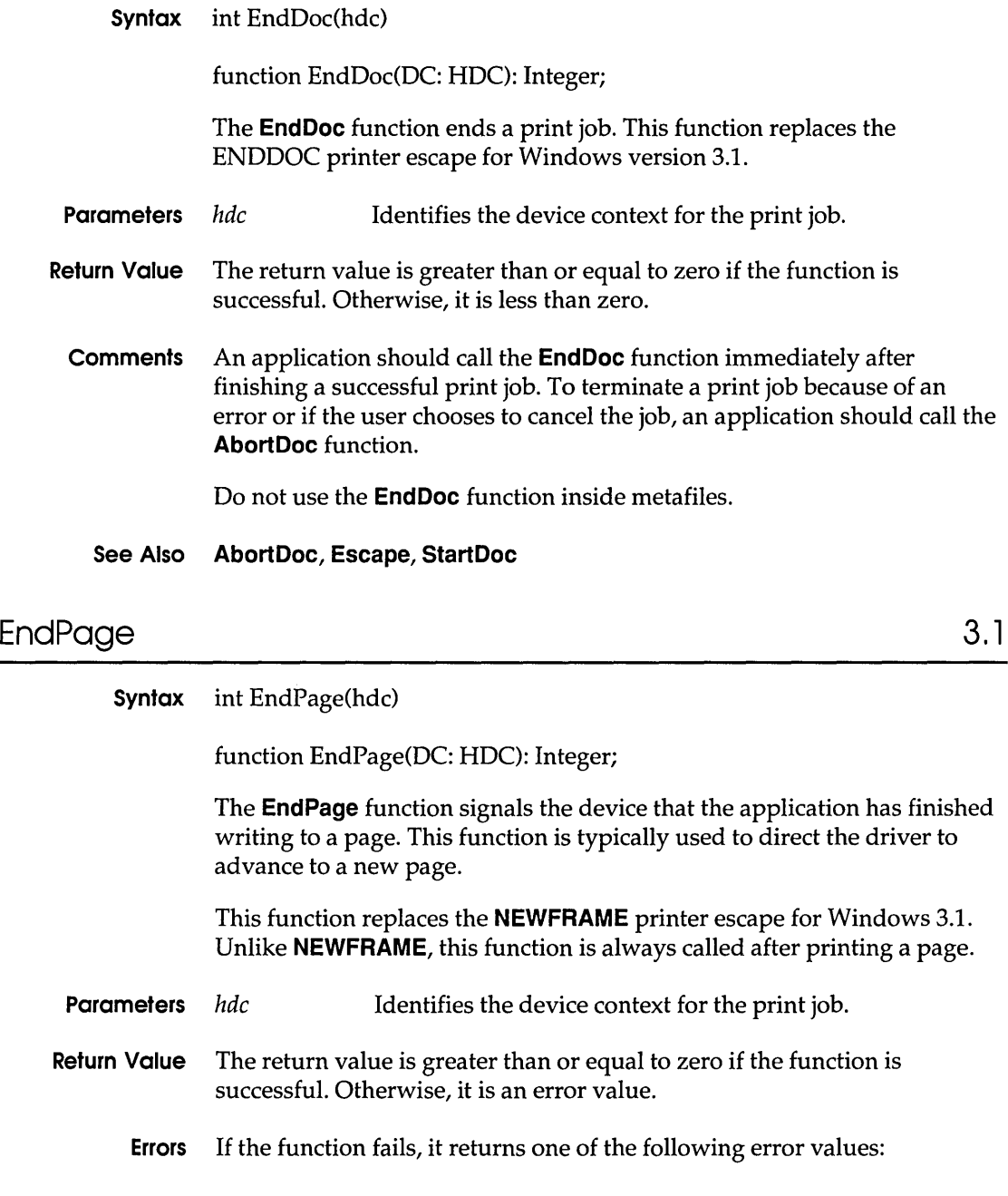

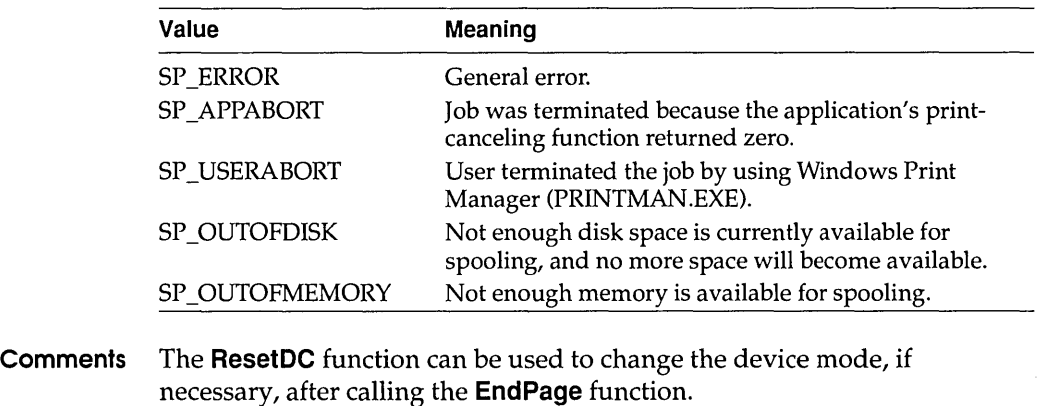

**See Also Escape, ResetDC, StartPage** 

# **EnumFontFamilies** 3.1

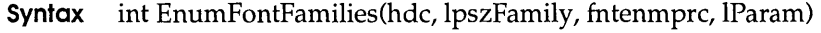

function EnumFontFamilies(DC: HDC; Family: PChar; EnumProc: TFontEnumProc; Data: PChar): Integer;

The **EnumFontFamilies** function enumerates the fonts in a specified font family that are available on a given device. **EnumFontFamilies** continues until there are no more fonts or the callback function returns zero.

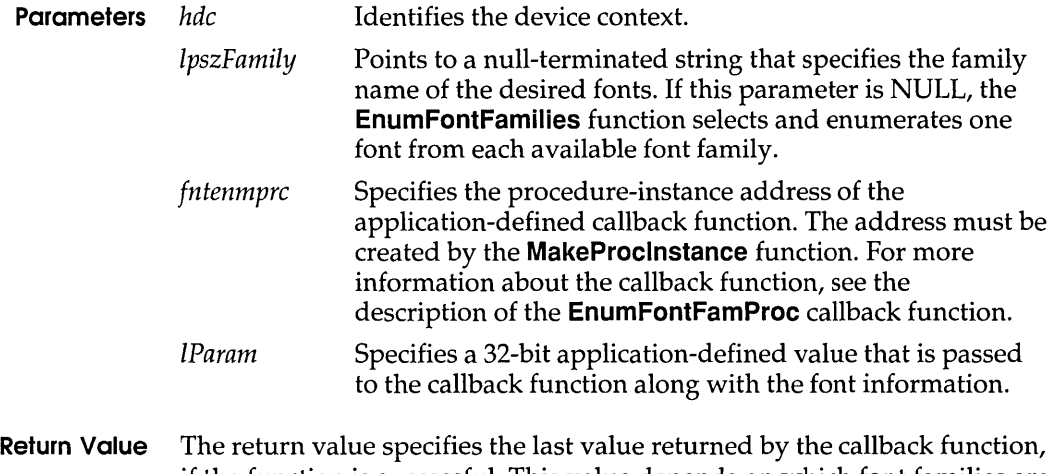

# if the function is successful. This value depends on which font families are available for the given device.

#### EnumFontFamProc

Comments The EnumFontFamilies function differs from the EnumFonts function in that it retrieves the style names associated with a TrueType font. Using EnumFontFamilies, an application can retrieve information about unusual font styles (for example, Outline) that cannot be enumerated by using the **EnumFonts** function. Applications should use EnumFontFamilies instead of EnumFonts.

> For each font having the font name specified by the *IpszFamily* parameter, the EnumFontFamilies function retrieves information about that font and passes it to the function pointed to by the *fntenmprc* parameter. The application-supplied callback function can process the font information, as necessary.

**Example** The following example uses the **MakeProclnstance** function to create a pointer to the callback function for the EnumFontFamilies function. The FreeProclnstance function is called when enumeration is complete. Because the second parameter is NULL, EnumFontFamilies enumerates one font from each family that is available in the given device context. The aFontCount variable points to an array that is used inside the callback function.

```
FONTENUMPROC lpEnumFamCallBack;
int aFontCount[] = { 0, 0, 0 }i
```
lpEnumFarnCallBack = (FONTENUMPROC) MakeProclnstance( (FARPROC) EnumFamCallBack, hAppInstance); EnumFontFamilies(hdc, NULL, lpEnumFamCallBack, (LPARAM) aFontCount); FreeProcInstance((FARPROC) lpEnumFamCallBack);

#### See Also EnumFonts, EnumFontFamProc

# EnumFontFamProc 3.1

Syntax int CALLBACK EnumFontFamProc(lpnlf, lpntm, FontType, IParam)

TFontEnumProc = TFarProc;

The EnumFontFamProc function is an application-defined callback function that retrieves information about available fonts.

**Parameters** *lpnlf* Points to a NEWLOGFONT structure that contains information about the logical attributes of the font. This structure is locally-defined and is identical to the Windows LOGFONT structure except for two new members. The NEWLOGFONT structure has the following form:

```
struct tagNEWLOGFONT { \frac{1}{4} /* nlf */
   int lfHeight; 
   int lfWidth; 
   int lfEscapement; 
   int lfOrientation; 
   int lfWeight;
   BYTE lfltalic; 
   BYTE lfUnderline; 
   BYTE lfStrikeOut;
   BYTE lfCharSet;
   BYTE lfOutPrecision;
   BYTE lfClipPrecision; 
   BYTE lfQuality;
   BYTE lfPitchAndFamilYi 
   BYTE lfFaceName[LF_FACESIZE];
   BYTE lfFullName [2 * LF FACESIZE]; /* TrueType only
*/ 
   BYTE lfStyle[LF_FACESIZE]; /* TrueType only
*/ 
} NEWLOGFONT i
```
The IfFullName and IfStyle members are appended to a **LOGFONT** structure when a TrueType font is enumerated in the **EnumFontFamProc** function.

The IfFullName member is a character array specifying the full name for the font. This name contains the font name and style name.

The **IfStyle** member is a character array specifying the style name for the font.

For example, when bold italic Arial@is enumerated, the last three members of the NEWLOGFONT structure contain the following strings:

IfFaceName = "Arial";  $If FullName = "Arial Bold Italic";$ lfStyle = "Bold Italic";

Ipntm Points to a **NEWTEXTMETRIC** structure that contains information about the physical attributes of the font, if the font is a TrueType font. If the font is not a TrueType font, this parameter points to a **TEXTMETRIC** structure.

#### The **NEWTEXTMETRIC** structure has the following form:

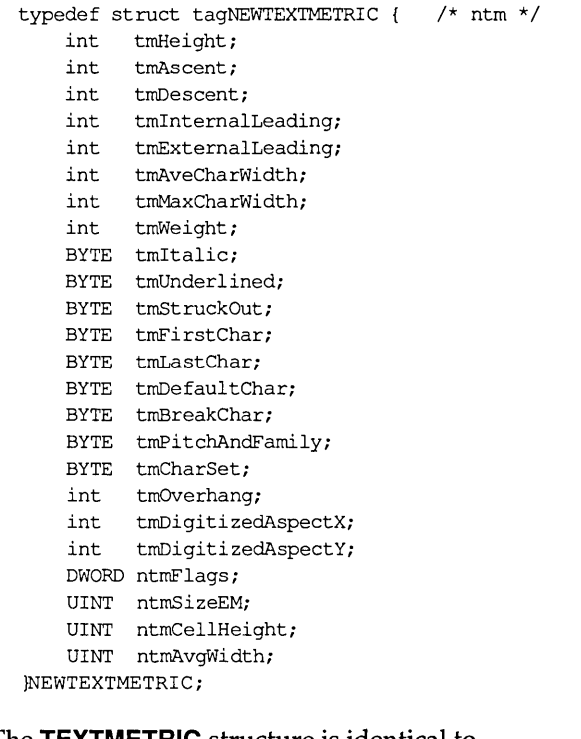

#### The **TEXTMETRIC** structure is identical to **NEWTEXTMETRIC** except that it does not include the last four members.

*FontType*  Specifies the type of the font. This parameter can be a combination of the following masks:

> DEVICE\_FONTTYPE RASTER\_FONTTYPE TRUETYPE\_FONTTYPE

#### IParam Points to the application-defined data passed by **EnumFontFamilies.**

**Return Value** This function must return a nonzero value to continue enumeration; to stop enumeration, it must return zero.

#### **Comments** An application must register this callback function by passing its address to the **EnumFontFamilies** function. The **EnumFontFamProc** function is a placeholder for the application-defined function name. The actual name

must be exported by including it in an **EXPORTS** statement in the application's module-definition (.DEF) file.

The AND (&) operator can be used with the RASTER\_FONTTYPE, DEVICE\_FONTTYPE, and TRUETYPE\_FONTTYPE constants to determine the font type. If the RASTER\_FONTTYPE bit is set, the font is a raster font. If the TRUETYPE FONTTYPE bit is set, the font is a TrueType font. If neither bit is set, the font is a vector font. A third mask, DEVICE\_FONT-TYPE, is set when a device (for example, a laser printer) supports downloading TrueType fonts; it is zero if the font is not a device font. (Any device can support device fonts, including display adapters and dot-matrix printers.) An application can also use the DEVICE\_FONT-TYPE mask to distinguish GDI-supplied raster fonts from device-supplied fonts. GDI can simulate bold, italic, underline, and strikeout attributes for GDI-supplied raster fonts, but not for device-supplied fonts.

#### **See Also EnumFontFamilies, EnumFonts**

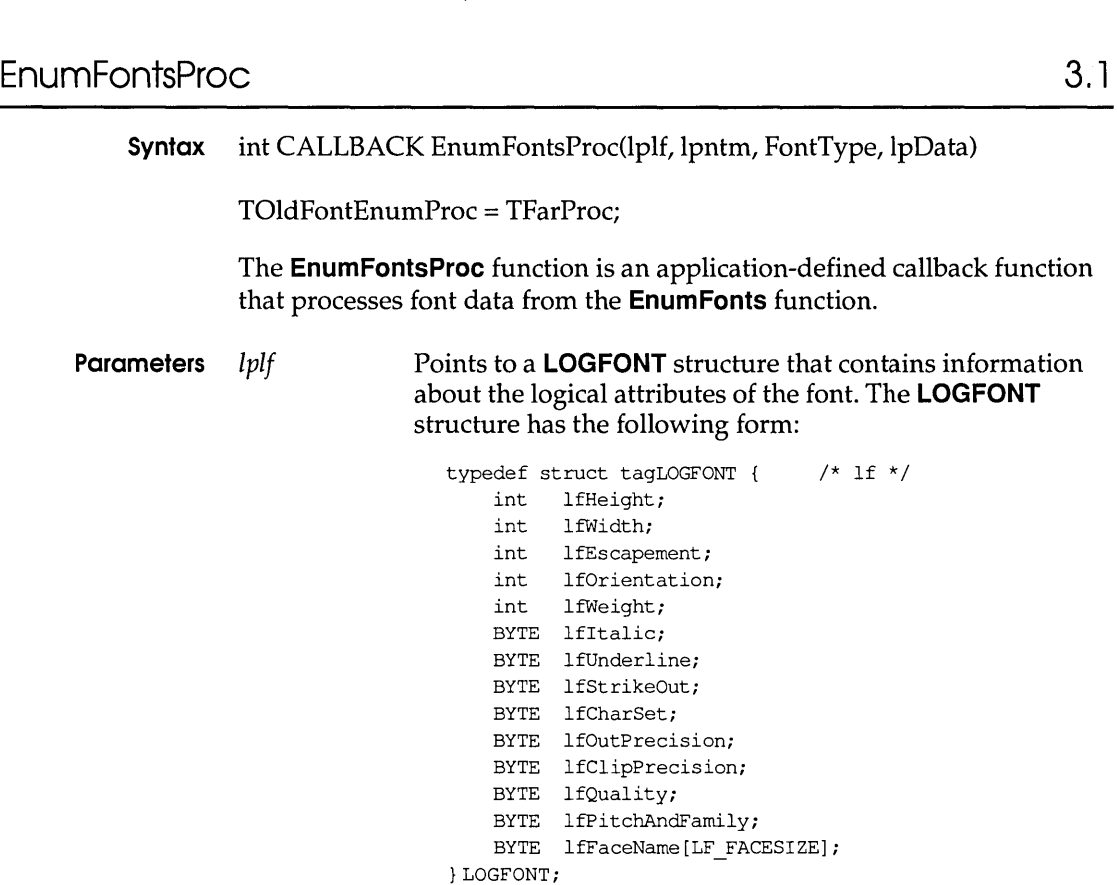

*Ipntm*  **Points to a NEWTEXTMETRIC structure that contains information about the physical attributes of the font, if the font is a TrueType font. If the font is not a TrueType font, this parameter points to a TEXTMETRIC structure.** 

**The NEWTEXTMETRIC structure has the following form:** 

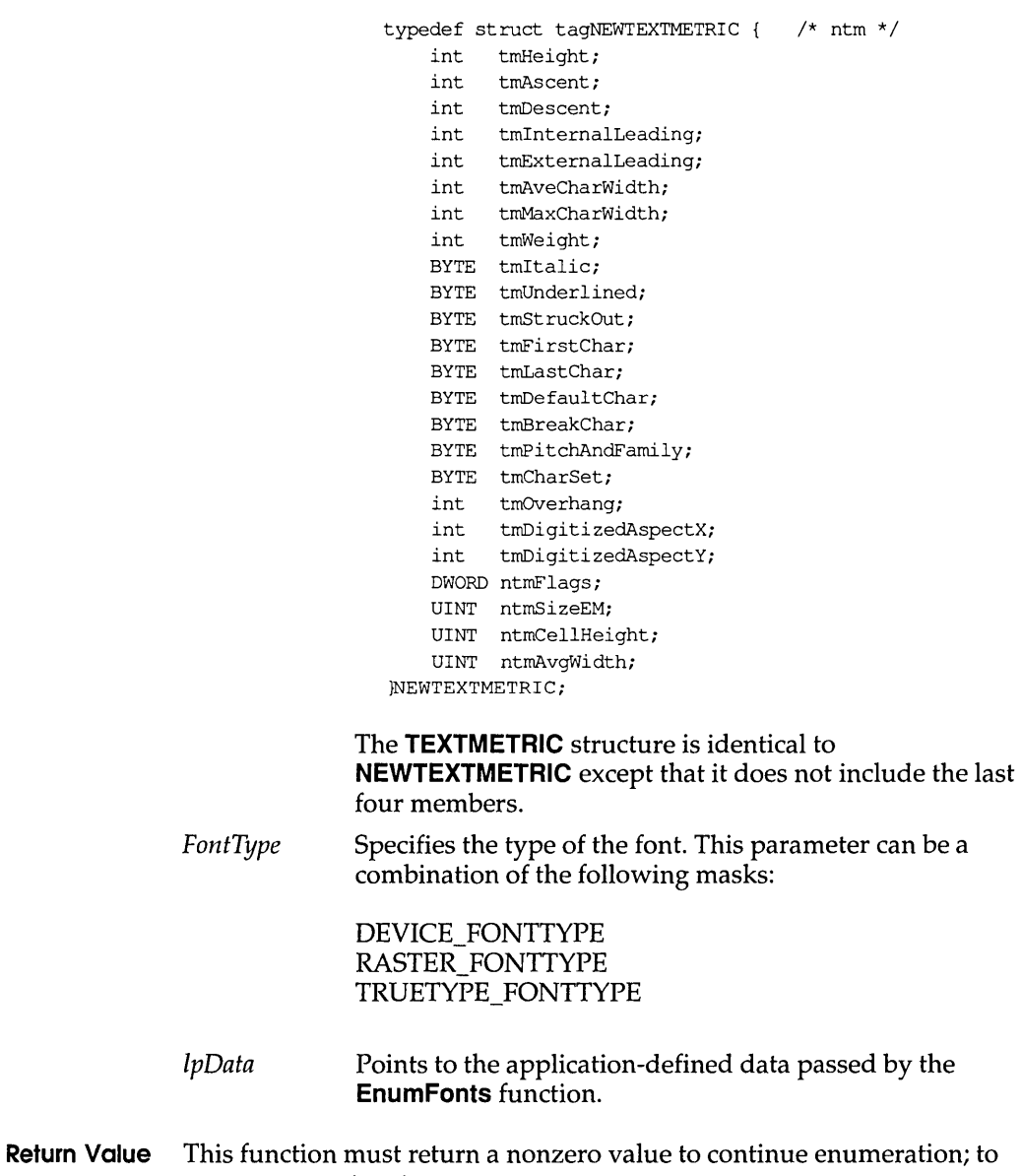

**stop enumeration, it must return zero.** 

 $\epsilon$ 

**Comments** An application must register this callback function by passing its address to the **EnumFonts** function. The **EnumFontsProc** function is a placeholder for the application-defined function name. The actual name must be exported by including it in an **EXPORTS** statement in the application's module-definition (.DEF) file.

> The AND (&) operator can be used with the RASTER\_FONTTYPE, DEVICE\_FONTTYPE, and TRUETYPE\_FONTTYPE constants to determine the font type. If the RASTER\_FONTTYPE bit is set, the font is a raster font. If the TRUETYPE\_FONTTYPE bit is set, the font is a TrueType font. If neither bit is set, the font is a vector font. A third mask, DEVICE\_FONTTYPE, is set when a device (for example, a laser printer) supports downloading TrueType fonts; it is zero if the device is a display adapter, dot-matrix printer, or other raster device. An application can also use the DEVICE\_FONTTYPE mask to distinguish GDI-supplied raster fonts from device-supplied fonts. GDI can simulate bold, italic, underline, and strikeout attributes for GDI-supplied raster fonts, but not for device-supplied fonts.

#### **See Also EnumFonts, EnumFontFamilies**

# **EnumMetaFileProc**

**Syntax** int CALLBACK EnumMetaFileProc(hdc, lpht, lpmr, cObj, IParam) The **EnumMetaFileProc** function is an application-defined callback function that processes metafile data from the **EnumMetaFile** function. **Parameters** *hdc*  Ipht Identifies the special device context that contains the metafile. Points to a table of handles associated with the objects (pens, brushes, and so on) in the metafile. Ipmr *cObj*  Points to a metafile record contained in the metafile. Specifies the number of objects with associated handles in the handle table. IParam Points to the application-defined data. **Return Value** The callback function must return a nonzero value to continue enumeration; to stop enumeration, it must return zero. **Comments** An application must register this callback function by passing its address to the **EnumMetaFile** function.

3.1

#### EnumObjectsProc

The EnumMetaFileProc function is a placeholder for the application-defined function name. The actual name must be exported by including it in an EXPORTS statement in the application's module-definition (.DEF) file.

#### See Also EnumMetaFile

### **EnumObjectsProc**

3.1

Syntax int CALLBACK EnumObjectsProc(lpLogObject, IpData)

The EnumObjectsProc function is an application-defined callback function that processes object data from the EnumObjects function.

**Parameters** *lpLogObject* Points to a LOGPEN or LOGBRUSH structure that contains information about the attributes of the object.

The **LOGPEN** structure has the following form:

typedef struct tagLOGPEN { /\* lgpn \*/ UINT lopnStyle; POINT lopnWidthi COLORREF lopnColori } LOGPEN;

The **LOGBRUSH** structure has the following form:

```
typedef struct tagLOGBRUSH 
/* lb */ 
   UINT lbStyle;
   COLORREF lbColor; 
   int lbHatch; 
} LOGBRUSH;
```
*IpData*  Points to the application-defined data passed by the EnumObjects function.

- **Return Value** This function must return a nonzero value to continue enumeration; to stop enumeration, it must return zero.
	- Comments An application must register this callback function by passing its address to the EnumObjects function. The EnumObjectsProc function is a placeholder for the application-supplied function name. The actual name must be exported by including it in an **EXPORTS** statement in the application's module-definition (.DEF) file.

**Example The following example retrieves the number of horizontally hatched brushes and fills LOGBRUSH structures with information about each of them:** 

```
#define MAXBRUSHES 50 
GOBJENUMPROC lpProcCallback; 
HGLOBAL hglbl; 
LPBYTE lpbCountBrush; 
lpProcCallback = (GOBJENUMPROC) MakeProcInstance( 
    (FARPROC) Callback, hinst); 
hglbl = GlobalAlloc(GMEM_FIXED, sizeof(LOGBRUSH) 
    * MAXBRUSHES); 
lpbCountBrush = (LPBYTE) GlobalLock(hglbl); 
*lpbCountBrush = 0; 
EnumObjects(hdc, OBJ_BRUSH, lpProcCallback, 
    (LPARAM) lpbCountBrush); 
FreeProcInstance((FARPROC) lpProcCallback); 
intFARPASCALCallback(LPLOGBRUSHlpLogBrush,LPBYTEpbData) 
{ 
    /* 
     * The pbData parameter contains the number of horizontally 
     * hatched brushes; the lpDest parameter is set to follow the 
     * byte reserved for pbData and the LOGBRUSH structures that 
     * have been filled with brush information. 
     */ 
    LPLOGBRUSH lpDest = 
        (LPLOGBRUSH) (pbData + 1 + (*pbData * sizeof(LOGBRUSH))); 
    if (lpLogBrush->lbStyle == BBS_HATCHED && /* if horiz hatch */
            lpLogBrush->lbHatch == HS HORIZONTAL) 
         *lpDest++ = *lpLogBrush; /* fills structure with brush info */
        (*pbData) ++; /* increments brush count
                                                                        */ 
        if (*pbData >= MAXBRUSHES) 
            return 0; 
    \mathbf{r}return 1; 
\mathcal{E}
```
**See Also EnumObjects, FreeProclnstance, GlobalAlloc, GlobalLock, MakeProclnstance** 

# **EnumPropFixedProc** 2.x

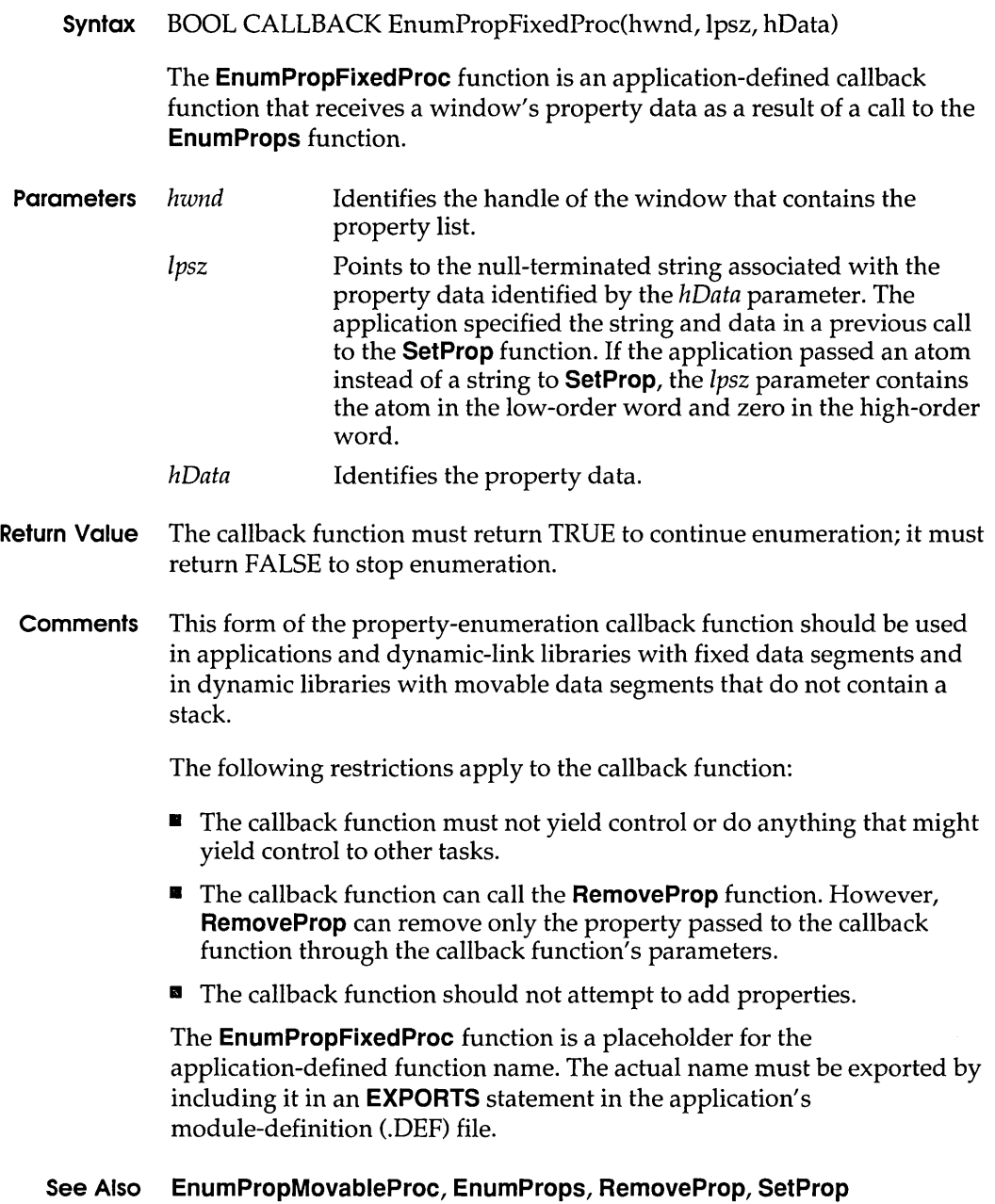

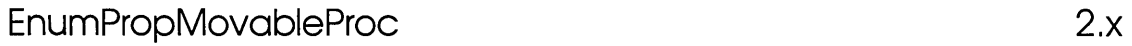

**Syntax** BOOL CALLBACK EnumPropMovableProc(hwnd, lpsz, hData)

The **EnumPropMovableProc** function is an application-defined callback function that receives a window's property data as a result of a call to the **EnumProps** function.

- **Parameters** *hwnd*  Ipsz Identifies the handle of the window that contains the property list. Points to the null-terminated string associated with the data identified by the *hData* parameter. The application specified the string and data in a previous call to the **SetProp** function. If the application passed an atom instead of a string to **SetProp,** the Ipsz parameter contains the atom.
	- *hData*  Identifies the property data.
- **Return Value** The callback function must return TRUE to continue enumeration; to stop enumeration, it must return FALSE.
	- **Comments** This form of the property-enumeration callback function should be used in applications with movable data segments and in dynamic libraries whose movable data segments also contain a stack. This form is required since movement of the data will invalidate any long pointer to a variable on the stack, such as the *lpsz* parameter. The data segment typically moves if the callback function allocates more space in the local heap than is currently available.

The following restrictions apply to the callback function:

- $\Box$  The callback function must not yield control or do anything that might yield control to other tasks.
- IJ The callback function can call the **RemoveProp** function. However, **RemoveProp** can remove only the property passed to the callback function through the callback function's parameters.
- The callback function should not attempt to add properties.

The **EnumPropMovableProc** function is a placeholder for the applicationdefined function name. The actual name must be exported by including it in an EXPORTS statement in the application's module-definition (.DEF) file.

#### **See Also EnumPropFixedProc, EnumProps, RemoveProp, SetProp**

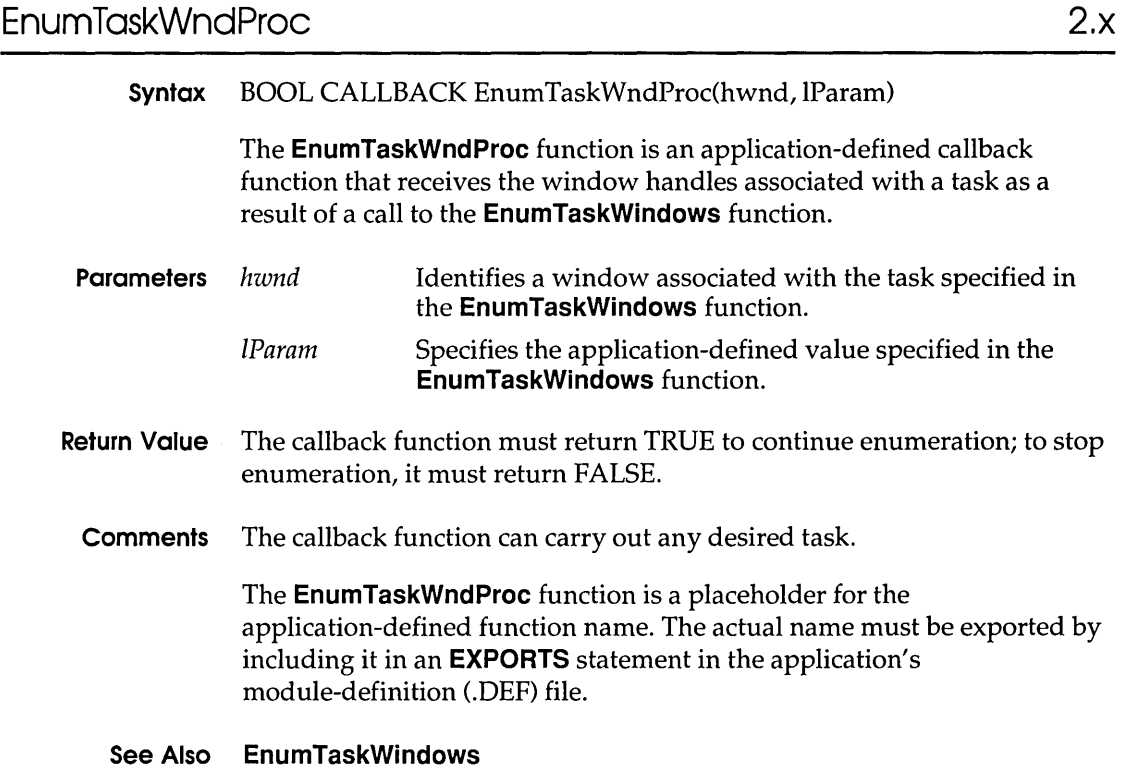

# **EnumWindowsProc** 2.x

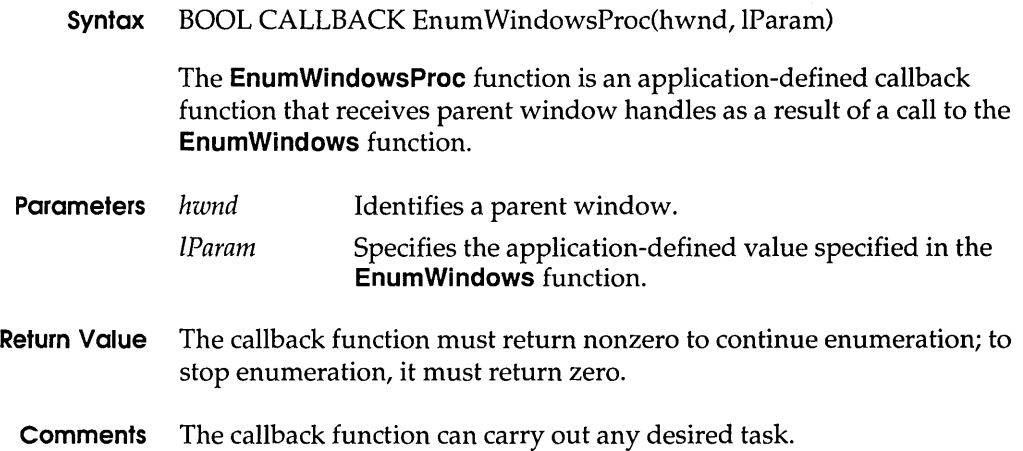

The **EnumWindowsProc** function is a placeholder for the application-defined function name. The actual name must be exported by including it in an **EXPORTS** statement in the application's module-definition (.DEF) file.

#### **See Also EnumWindows**

# ExitWindowsExec 3.0

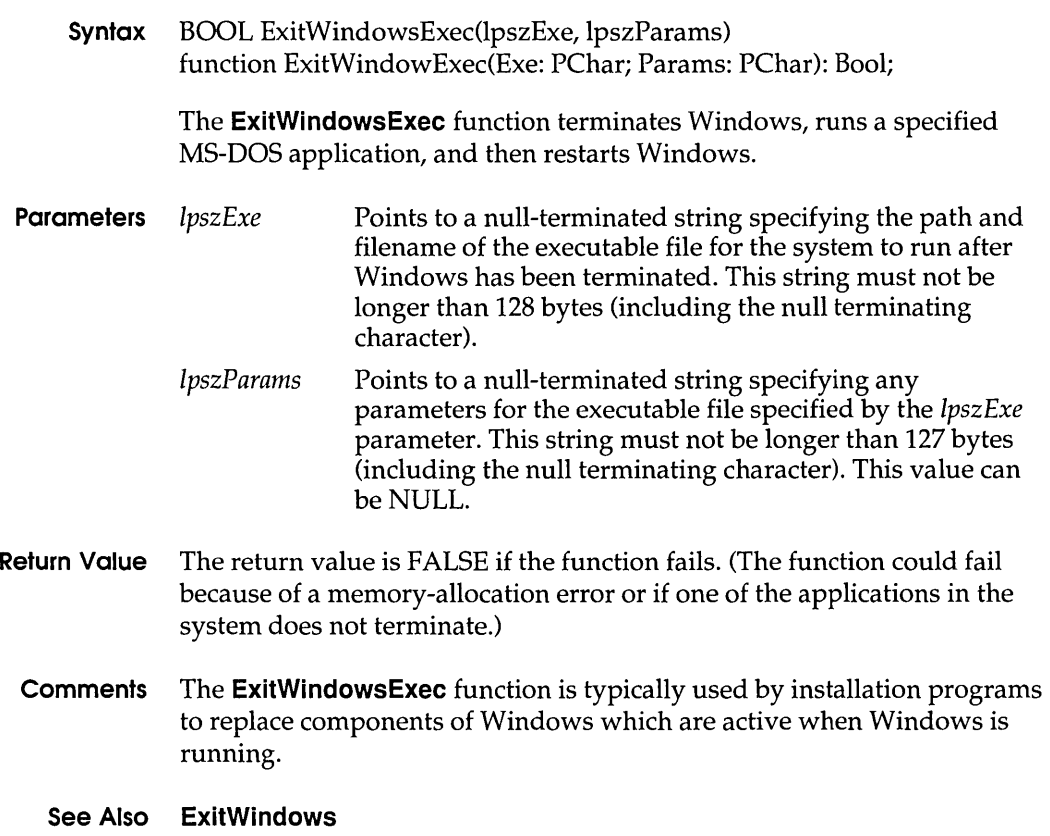

# **ExtractIcon** 3.1

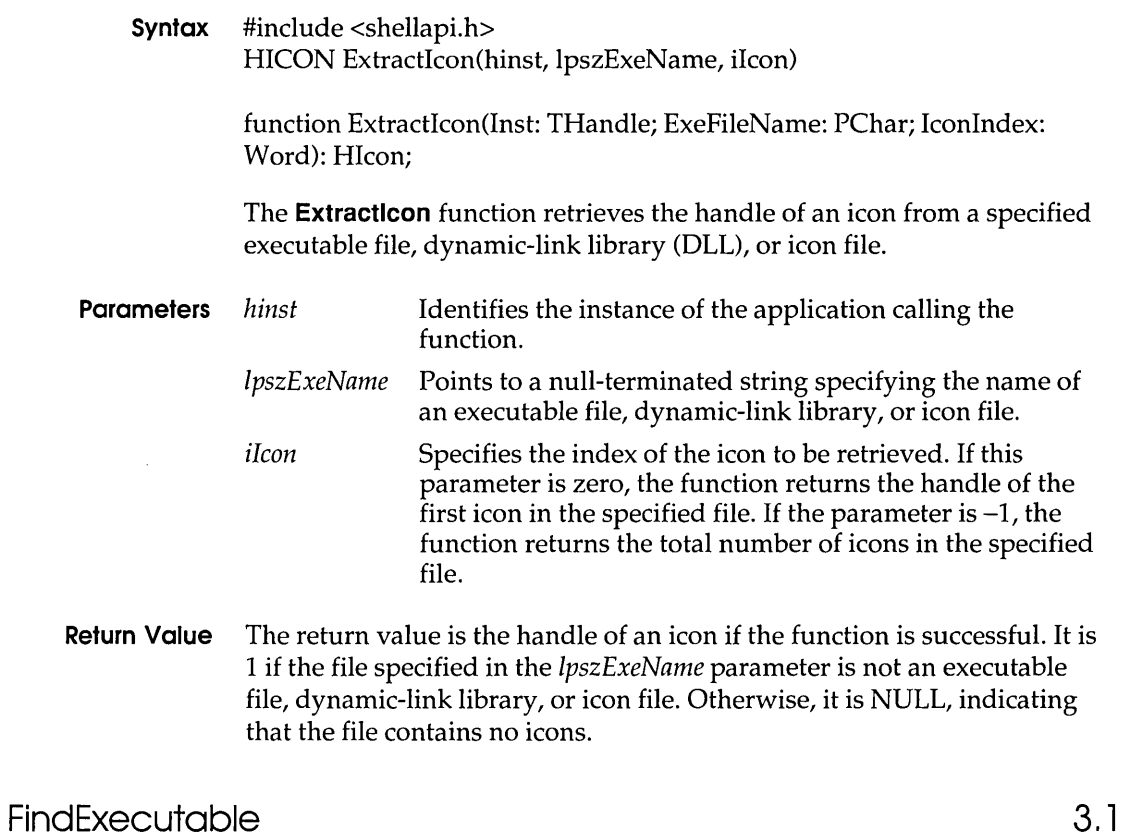

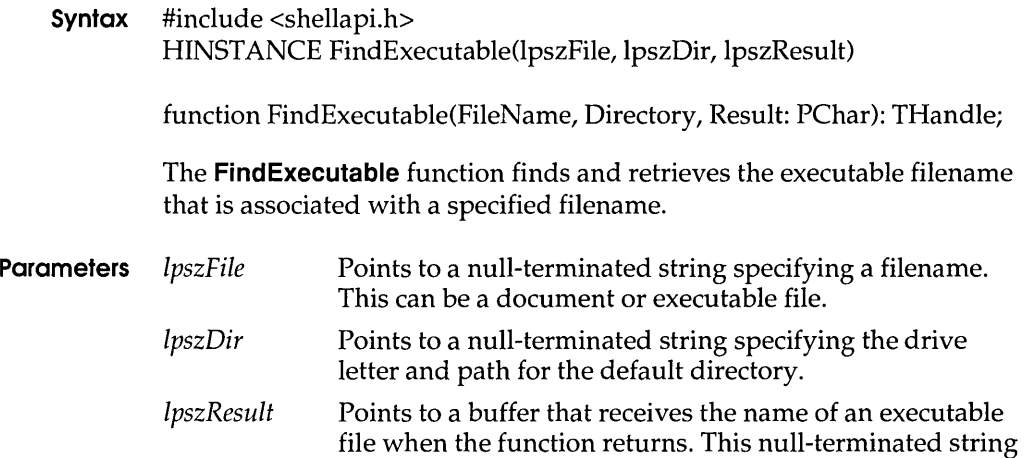

specifies the application that is started when the Open command is chosen from the File menu in File Manager.

- **Return Value** The return value is greater than 32 if the function is successful. If the return value is less than or equal to 32, it specifies an error code.
	- **Errors** The **FindExecutable** function returns 31 if there is no association for the specified file type. The other possible error values are as follows:

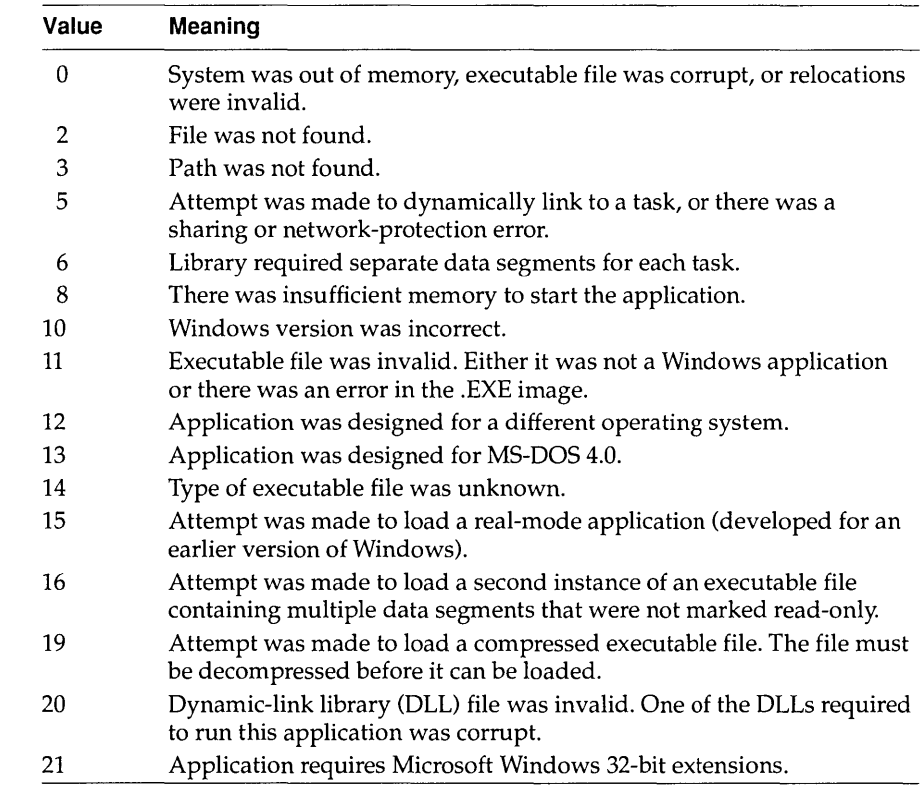

**Comments** The filename specified in the IpszFile parameter is associated with an executable file when an association has been registered between that file's filename extension and an executable file in the registration database. An application that produces files with a given filename extension typically associates the extension with an executable file when the application is installed.

#### See Also RegQueryValue, Shell Execute

### **FindText**

### **FindText** 3.1

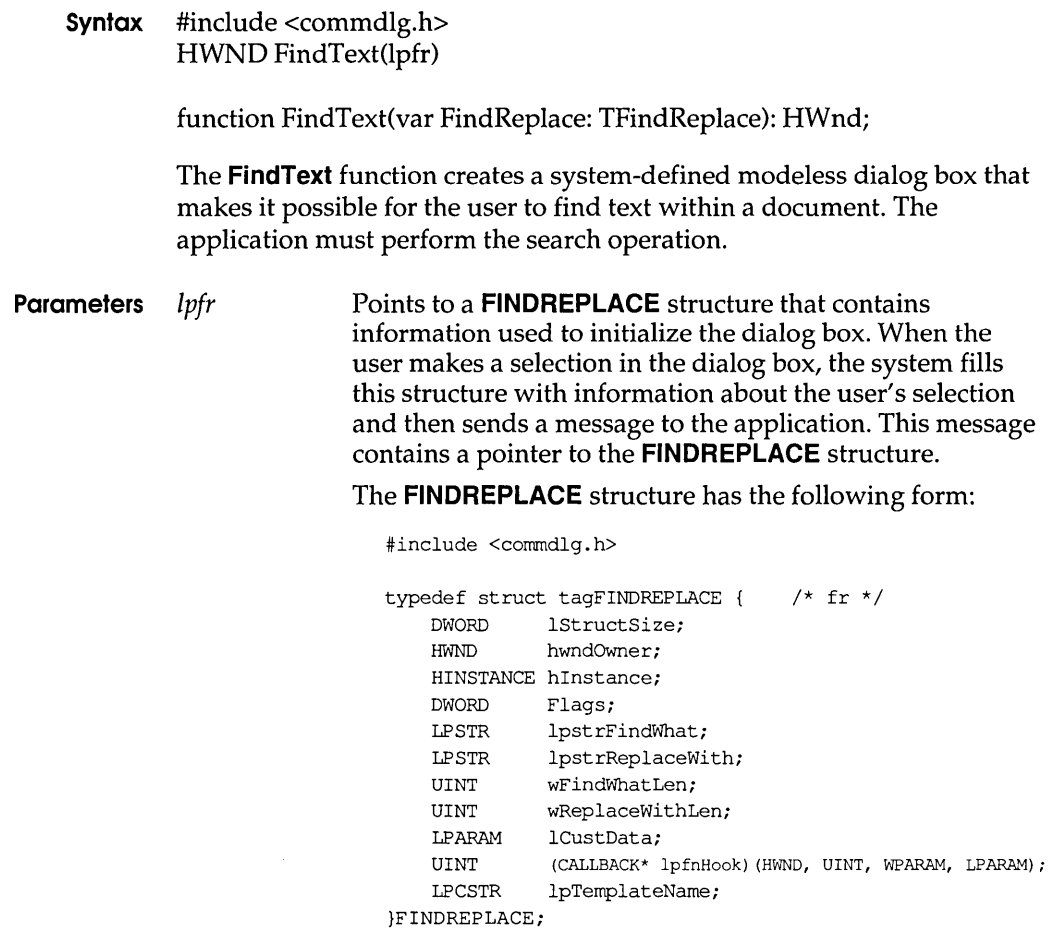

- **Return Value** The return value is the window handle of the dialog box if the function is successful. Otherwise, it is NULL. An application can use this window handle to communicate with or to close the dialog box.
	- **Errors** Use the **CommDlgExtendedError** function to retrieve the error value, which may be one of the following values:

CDERR\_FINDRESFAILURE CDERR\_INITIALIZATION CDERR\_LOCKRESFAILURE CDERR\_LOADRESFAILURE CDERR\_LOADSTRFAILURE CDERR\_MEMALLOCFAILURE CDERR\_MEMLOCKFAILURE CDERR\_NOHINSTANCE CDERR\_NOHOOK CDERR\_NOTEMPLATE CDERR\_STRUCTSIZE FRERR\_BUFFERLENGTHZERO

**Comments** The dialog box procedure for the Find dialog box passes user requests to the application through special messages. The *IParam* parameter of each of these messages contains a pointer to a **FINDREPLACE** structure. The procedure sends the messages to the window identified by the **hwndOwner** member of the **FINDREPLACE** structure. An application can register the identifier for these messages by specifying the "commdlg\_FindReplace" string in a call to the **RegisterWindowMessage**  function.

> For the TAB key to function correctly, any application that calls the **FindText** function must also call the **IsDialogMessage** function in its main message loop. (The **IsDialogMessage** function returns a value that indicates whether messages are intended for the Find dialog box.)

If the hook function (to which the **IpfnHook** member of the **FINDREPLACE** structure points) processes the WM\_CTLCOLOR message, this function must return a handle of the brush that should be used to paint the control background.

**Example** The following example initializes a **FINDREPLACE** structure and calls the **FindText** function to display the Find dialog box:

```
FINDREPLACE fr; 
/* Set all structure fields to zero. */ 
memset(&fr, 0, sizeof(FINDREPLACE)); 
fr.1StructSize = sizeof(FINDREPLACE); 
fr.hwndOwner = hwnd; 
fr.lpstrFindWhat = szFindWhat; 
fr.wFindWhatLen = sizeof(szFindWhat);
hDlg = FindText(6fr);break;
```
In addition to initializing the members of the **FINDREPLACE** structure and calling the **FindText** function, an application must register the special FINDMSGSTRING message and process messages from the dialog box.
The following example registers the message by using the **RegisterWindowMessage** function:

```
UINT uFindReplaceMsg; 
/* Register the FindReplace message. * / 
uFindReplaceMsg = RegisterWindowMessage(FINDMSGSTRING);
```
After the application registers the FINDMSGSTRING message, it can process messages by using the **RegisterWindowMessage** return value. The following example processes messages for the Find dialog box and then calls its own SearchFile function to locate the string of text:

```
LRESULTCALLBACKMainWndProc(HWNDhwnd, UINTmsg, WPARAMwParam,
    LPARAM lParam) 
\left\{ \right.FINDREPLACE FAR* lpfr; 
    if (msg == uFindReplaceMsg) {
         lpfr = (FINDREPLACE FAR*) lParam; 
        SearchFile((BOOL) (lpfr->Flags & FR_DOWN),
             (BOOL) (lpfr->Flags & FR_MATCHCASE)); 
        return 0; 
    \overline{ }
```
#### **See Also IsDialogMessage, RegisterWindowMessage, ReplaceText**

## **FMExtensionProc 3.1**

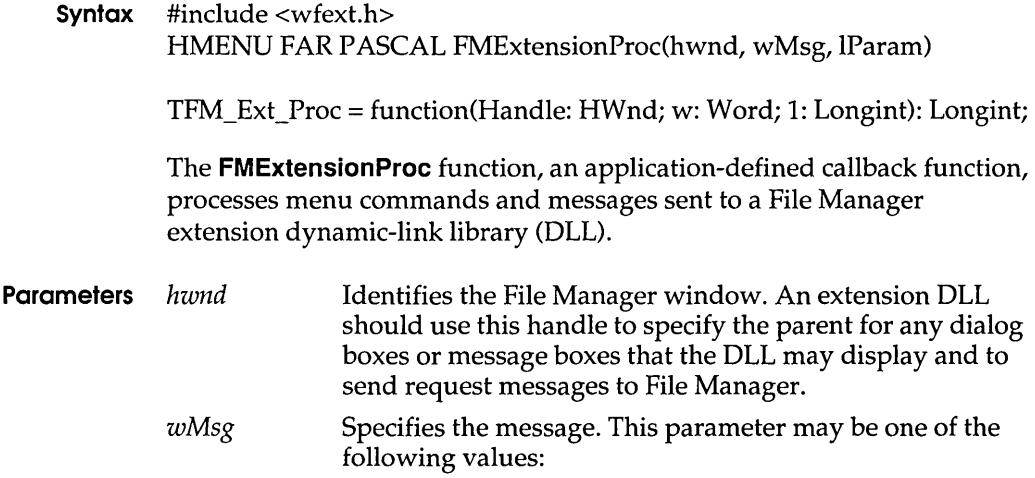

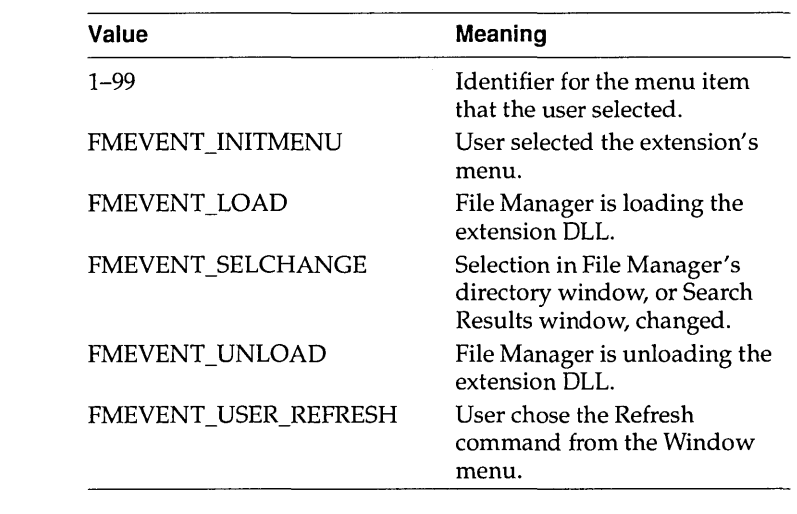

IParam Specifies 32 bits of additional message-dependent information.

#### **Return Value** The callback function should return the result of the message processing. The actual return value depends on the message that is processed.

**Comments** Whenever File Manager calls the **FMExtensionProc** function, it waits to refresh its directory windows (for changes in the file system) until after the function returns. This allows the extension to perform large numbers of file operations without excessive repainting by the File Manager. The extension does not need to send the FM\_REFRESH\_ WINDOWS message to notify File Manager to repaint its windows.

### **FreeAIIGDIMem**

**Syntax** #include <stress.h> void FreeAllGDIMem(void) procedure FreeAllGDIMem; The **FreeAIIGDIMem** function frees all memory allocated by the **AllocGDIMem** function. **Parameters** This function has no parameters. **Return Value** This function does not return a value. **See Also AllocGDIMem** 

**3.1** 

#### FreeAIiMem

# FreeAIIMem 3.1

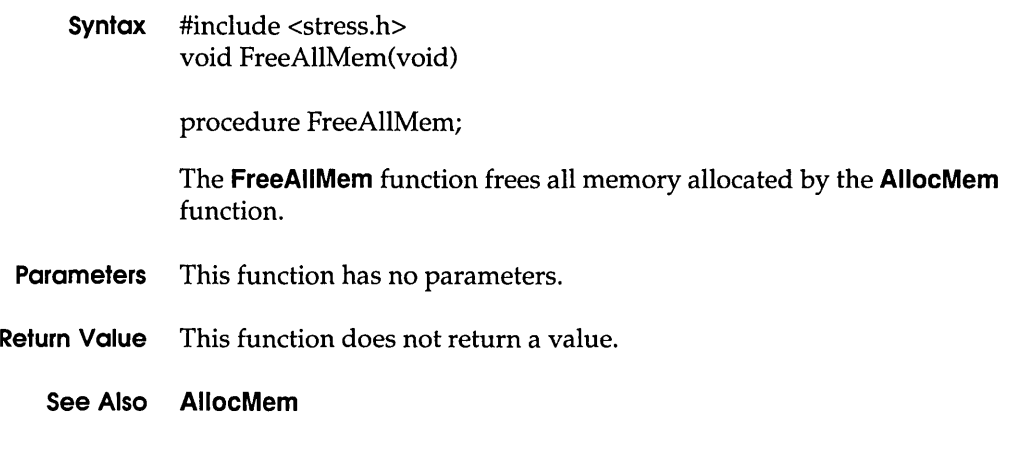

# FreeAIIUserMem 3.1

Syntax #include <stress.h> void FreeAllUserMem(void) procedure FreeAllUserMem; The FreeAIIUserMem function frees all memory allocated by the AliocUserMem function. Parameters This function has no parameters. Return Value This function does not return a value. See Also AliocUserMem

# GetAspectRatioFilterEx 3.1

Syntax BOOL GetAspectRatioFilterEx(hdc, IpAspectRatio)

function GetAspectRatioFilterEx(DC: HDC; Size: PSize): Bool;

The GetAspectRatioFilterEx function retrieves the setting for the current aspect-ratio filter. The aspect ratio is the ratio formed by a device's pixel width and height. Information about a device's aspect ratio is used in the creation, selection, and displaying of fonts. Windows provides a special

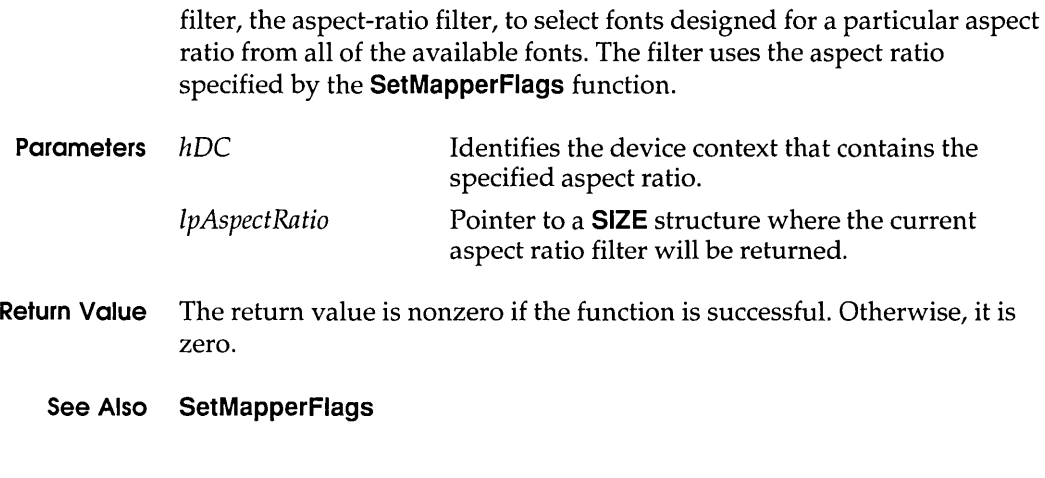

## **GetBitmapDimensionEx** 2.x

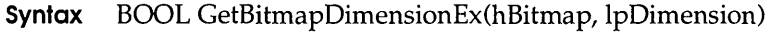

function GetBitmapOimensionEx(BM: HBitmap; Size: PSize): Bool;

The **GetBitmapDimensionEx** function returns the dimensions of the bitmap previously set by the **SetBitmapDimensionEx** function. If no dimensions have been set, a default of 0,0 will be returned.

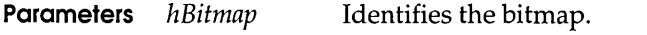

*IpDimension* Points to a **SIZE** structure to which the dimensions are returned. The **SIZE** structure has the following form:

```
typedef struet tagSIZE 
    int ex; 
    int ey; 
} SIZE;
```
**Return Value** The return value is nonzero if the function is successful. Otherwise, it is zero.

#### **See Also SetBitmapDimensionEx**

# **GetBoundsRect 3.1**

**Syntax** UINT GetBoundsRect(hdc, lprcBounds, flags)

function GetBoundsRect(OC: HOC; var Bounds: TRect; Flags: Word): Word;

#### **GetBoundsRect**

The **GetBoundsRect** function returns the current accumulated bounding rectangle for the specified device context.

Windows maintains two accumulated bounding rectangles—one for the application and one reserved for use by Windows. An application can query and set its own rectangle, but can only query the Windows rectangle.

- **Parameters** *hdc* Identifies the device context to return the bounding rectangle for. IprcBounds Points to a buffer that will receive the current bounding rectangle. The application's rectangle is returned in logical coordinates, and the Windows rectangle is returned in screen coordinates.
	- *flags*  Specifies the type of information to return. This parameter can be either or both of the following values:

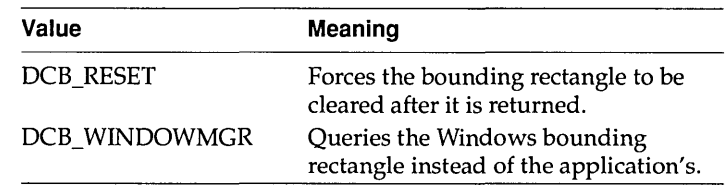

**Return Value** The return value specifies the current state of the bounding rectangle if the function is successful. It can be a combination of the following values:

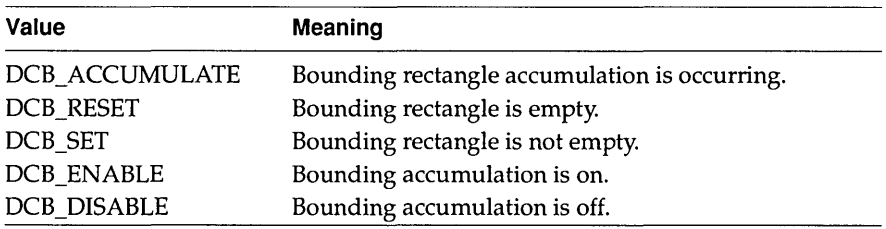

**Comments** To ensure that the bounding rectangle is empty, check both the DCB RESET bit and the DCB ACCUMULATE bit in the return value. If DCB\_RESET is set and DCB\_ACCUMULATE is not, the bounding rectangle is empty.

#### **See Also SetBoundsRect**

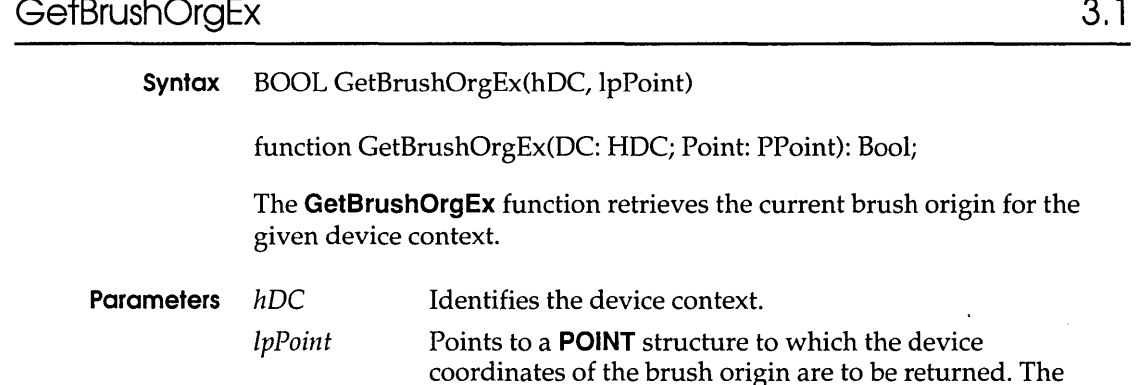

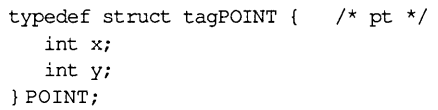

**POINT** structure has the following form:

- **Return Value** The return value is nonzero if the function is successful. Otherwise, it is zero.
	- **Comments** The initial brush origin is at the coordinate (0,0).

**See Also SetBrushOrg** 

# **GetCharABCWidths 3.1**

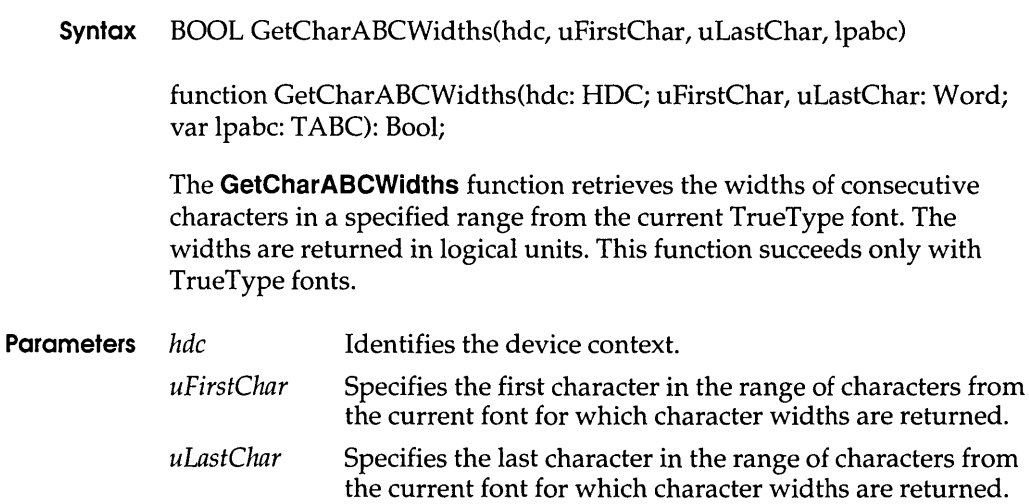

 $\cdot$ 

### **GetClipCursor**

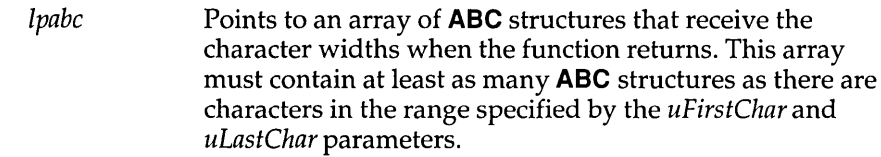

#### **Return Value** The return value is nonzero if the function is successful. Otherwise, it is zero.

**Comments** The TrueType rasterizer provides ABC character spacing after a specific point size has been selected. "A" spacing is the distance that is added to the current position before placing the glyph. "B" spacing is the width of the black part of the glyph. "c" spacing is added to the current position to account for the white space to the right of the glyph. The total advanced width is given by  $A + B + C$ .

> When the GetCharABCWidths function retrieves negative "A" or "C" widths for a character, that character includes underhangs or overhangs.

To convert the ABC widths to font design units, an application should create a font whose height (as specified in the **IfHeight** member of the LOG FONT structure) is equal to the value stored in the **ntmSizeEM**  member of the **NEWTEXTMETRIC** structure. (The value of the **ntmSizeEM**  member can be retrieved by calling the **EnumFontFamilies** function.)

The ABC widths of the default character are used for characters that are outside the range of the currently selected font.

To retrieve the widths of characters in non-TrueType fonts, applications should use the **GetCharWidth** function.

coordinates of the confining rectangle. The structure

#### **See Also EnumFontFamilies, GetCharWidth**

### **GetClipCursor 3.1**

**Syntax** void GetClipCursor(lprc) procedure GetClipCursor(var Rect: TRect); The **GetClipCursor** function retrieves the screen coordinates of the rectangle to which the cursor has been confined by a previous call to the **ClipCursor** function. **Parameters** *lprc* Points to a **RECT** structure that receives the screen

3.1

receives the dimensions of the screen if the cursor is not confined to a rectangle. The **RECT** structure has the following form:

```
typedef struct tagRECT 
/* rc */ 
  int left; 
  int top; 
  int right; 
  int bottom; 
} RECT;
```
**Return Value** This function does not return a value.

**See Also ClipCursor, GetCursorPos** 

# **GetCurrentPositionEx**

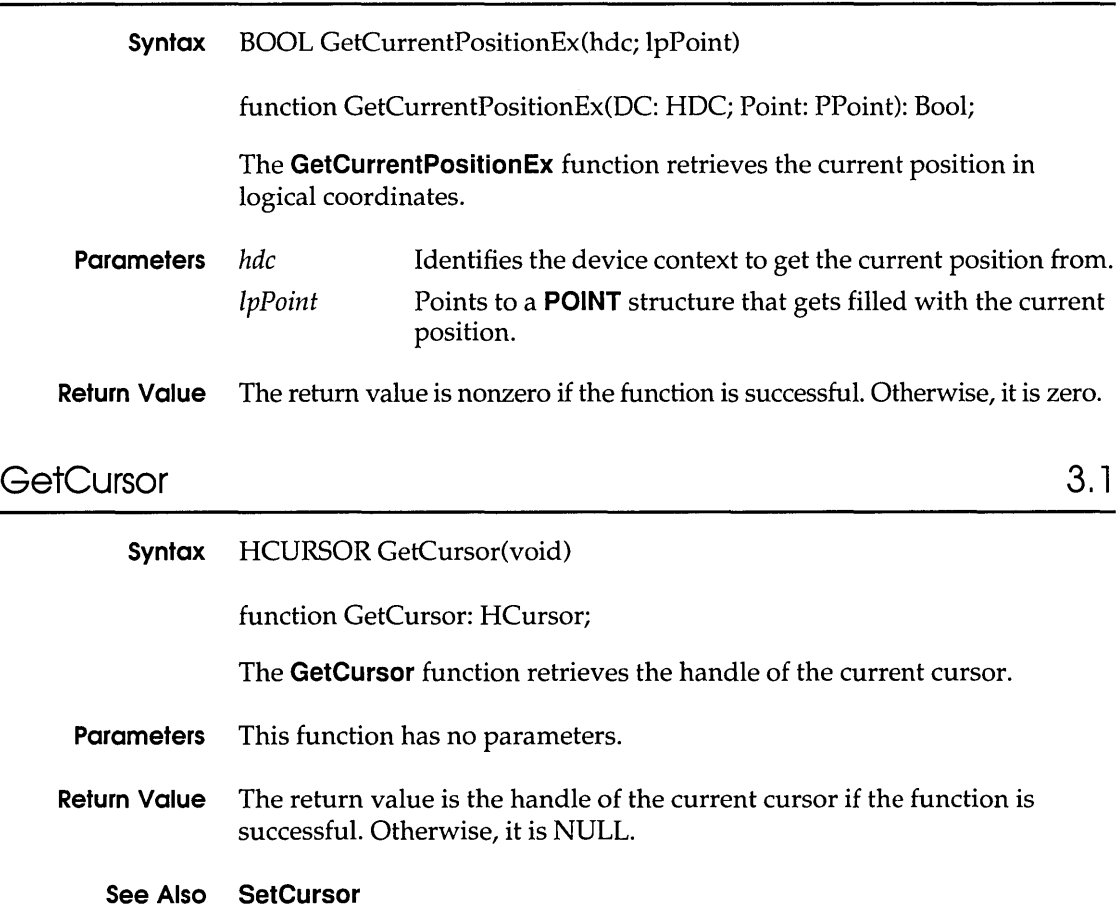

### **GetDCEx**

# **GetDCEx** 3.1

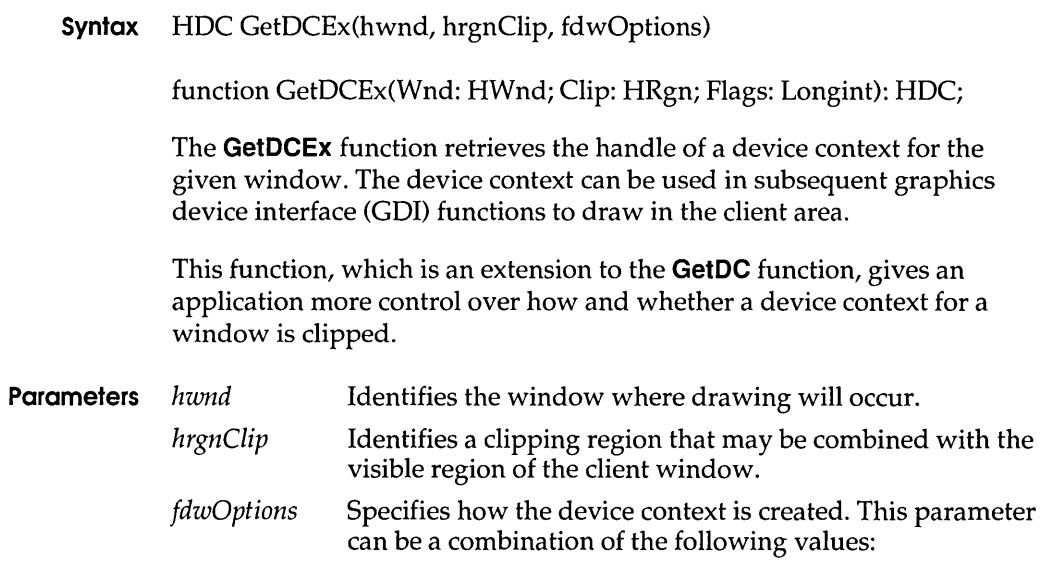

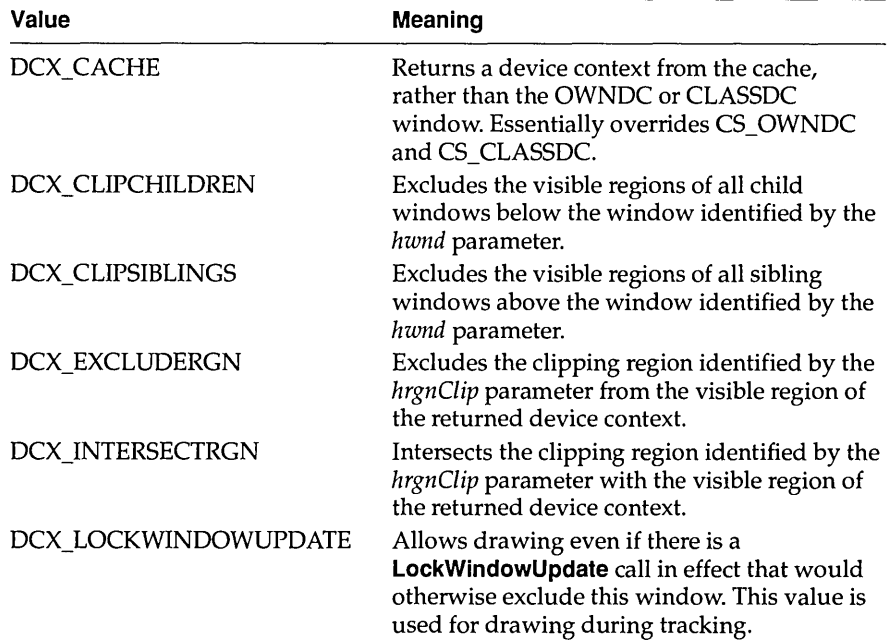

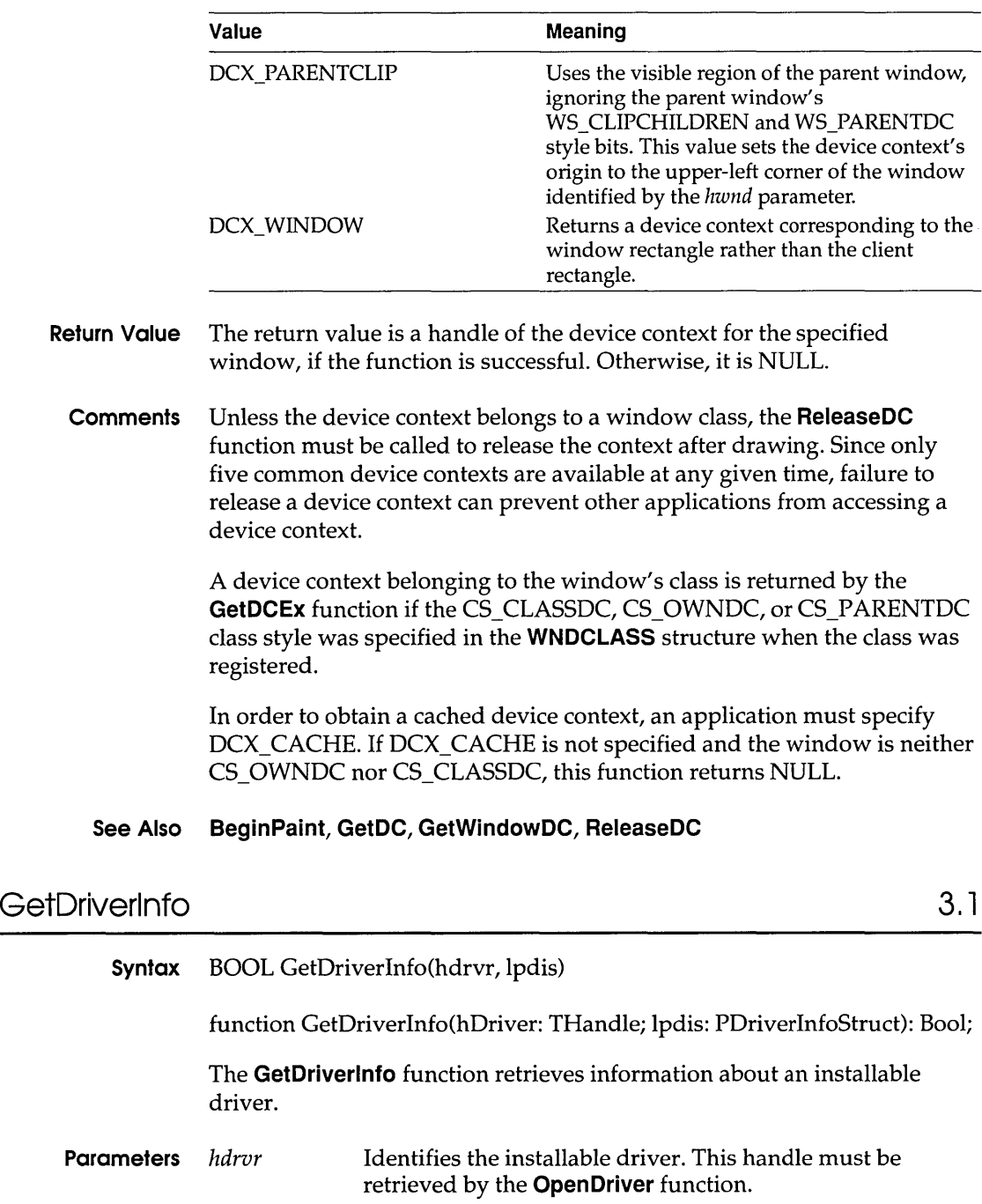

lpdis Points to a **DRIVERINFOSTRUCT** structure that receives the driver information. The **DRIVERINFOSTRUCT**  structure has the following form: typedef struct tagDRIVERINFOSTRUCT /\* drvinfst \*/ UINT length;<br>HDRVR hDriver hDriver; HINSTANCE hModule; char szAliasName[128]; DRIVERINFOSTRUCT;

**Return Value** The return value is nonzero if the function is successful. Otherwise, it is zero.

# **GetDriverModuleHandle** 3.1

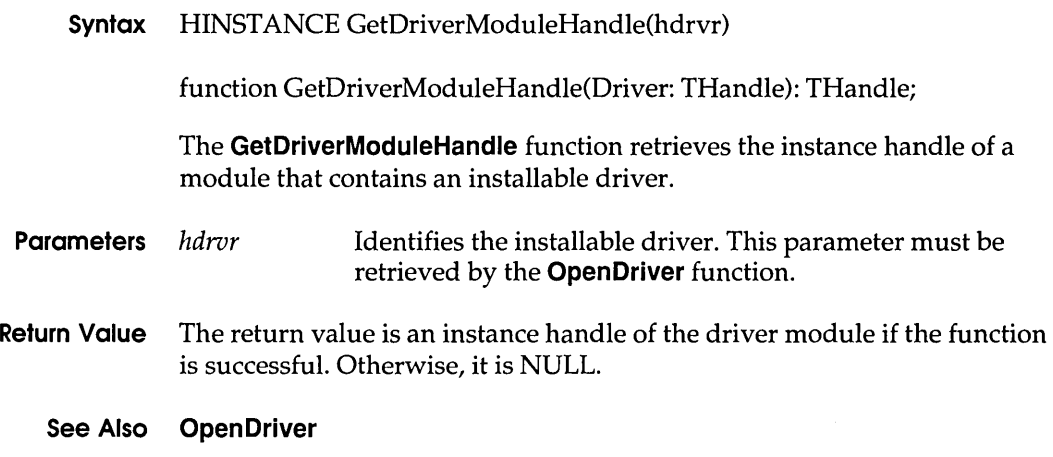

# GetExpandedName

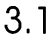

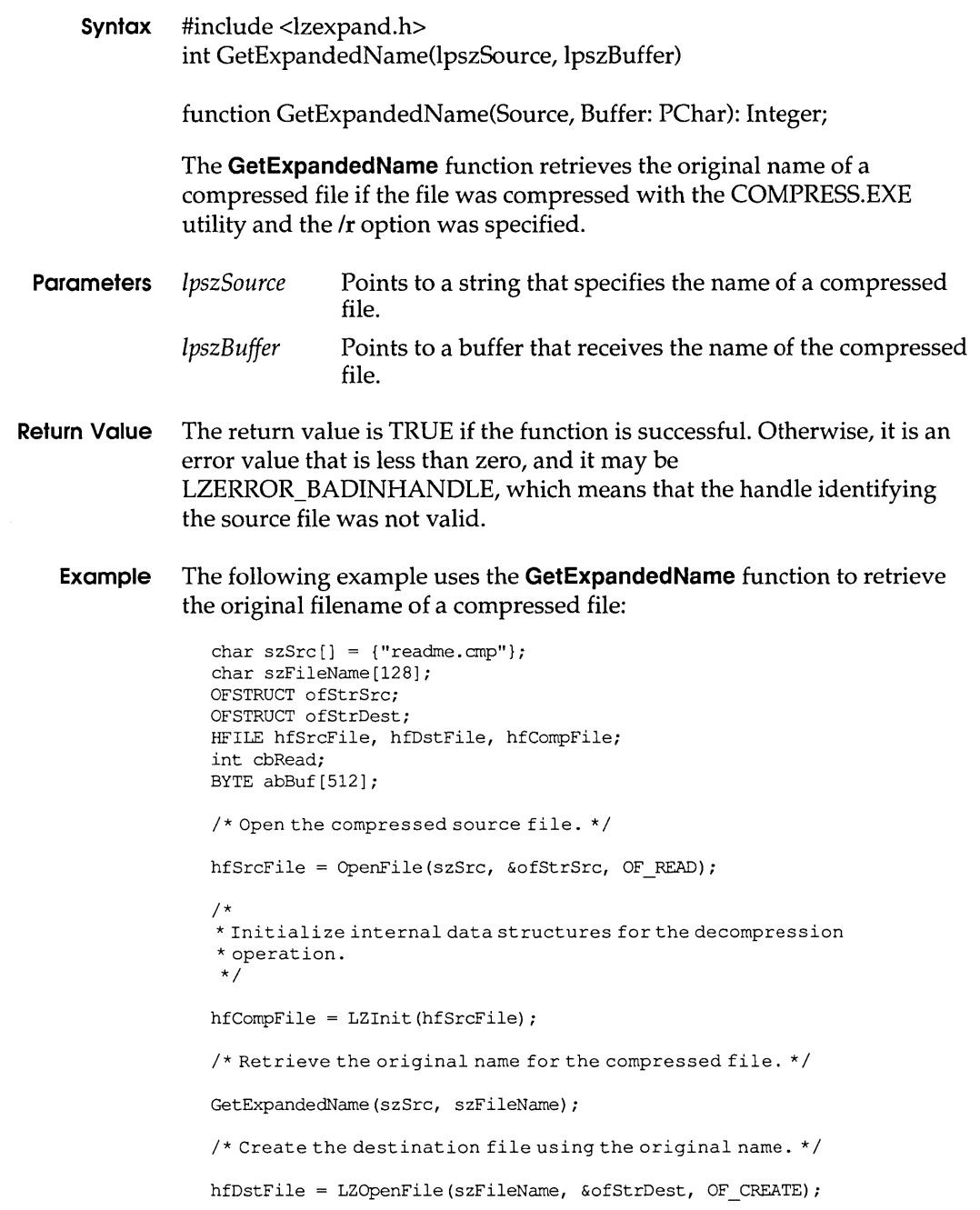

#### **GetFileResource**

```
/* Copy the compressed source file to the destination file. */do { 
    if ((cbRead = LZRead(hfCompFile, abBuf, sizeof(abBuf))) > 0) 
        _lwrite(hfDstFile, abBuf, cbRead); 
    else { 
        . /* handle error condition */ 
    \mathbf{1}} while (cbRead == sizeof(abBuf));
/* Close the files. * / 
LZClose(hfSrcFile); 
LZClose(hfDstFile);
```
**Comments** This function retrieves the original filename from the header of the compressed file. If the source file is not compressed, the filename to which *IpszSource* points is copied to the buffer to which *IpszBuffer* points.

> If the  $/r$  option was not set when the file was compressed, the string in the buffer to which *IpszBuffer* points is invalid.

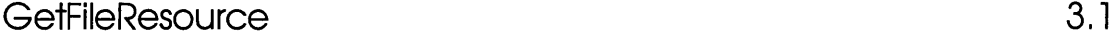

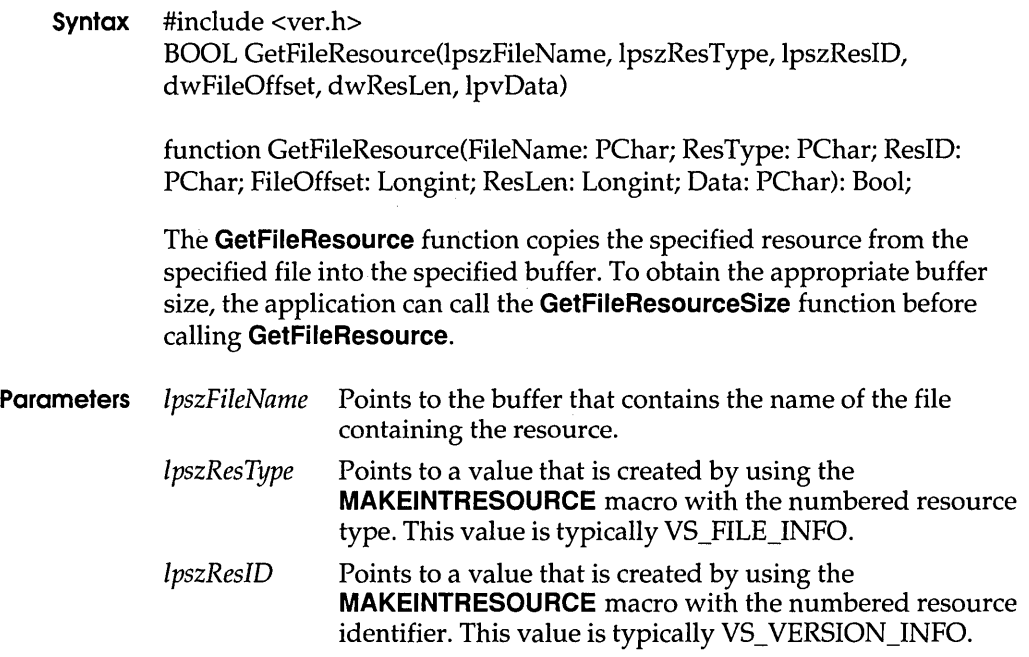

- *dwFileOffset* Specifies the offset of the resource within the file. The **GetFileResourceSize** function returns this value. If this parameter is NULL, the **GetFileResource** function searches the file for the resource.
- *dwResLen* Specifies the buffer size, in bytes, identified by the *IpvData*  parameter. The **GetFileResourceSize** function returns the buffer size required to hold the resource. If the buffer is not large enough, the resource data is truncated to the size of the buffer.
- *IpvData* Points to the buffer that will receive a copy of the resource. If the buffer is not large enough, the resource data is truncated.
- **Return Value** The return value is nonzero if the function is successful. Otherwise, it is zero, indicating the function could not find the file, could not find the resource, or produced an MS-DOS error. The **GetFileResource** function returns no information about the type of error that occurred.
	- **Comments** If the *dwFileOffset* parameter is zero, the **GetFileResource** function determines the location of the resource by using the *IpszResType* and *IpszResID* parameters.

If *dwFileOffset* is not zero, **GetFileResource** assumes that *dwFileOffset* is the return ~alue of **GetFileResourceSize** and, therefore, ignores *IpszResType* and *IpszResID.* 

#### **See Also GetFileResourceSize**

### GetFileResourceSize

**Syntax** #include <ver.h> DWORD GetFileResourceSize(lpszFileName, IpszResType, IpszResID, IpdwFileOffset) function GetFileResourceSize(FileName: PChar; ResType: PChar; ResID: PChar; var FileOffset: Longint): Longint; The **GetFileResourceSize** function searches the specified file for the resource of the specified type and identifier. **Parameters** *IpszFileName* Points to the buffer that contains the name of the file in which to search for the resource.

3.1

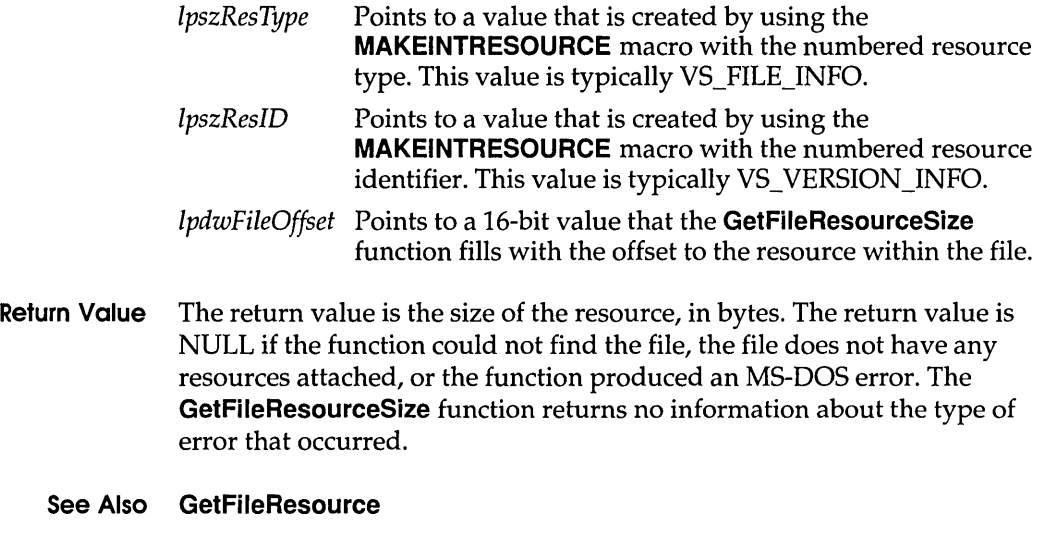

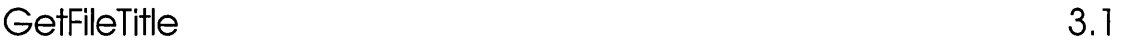

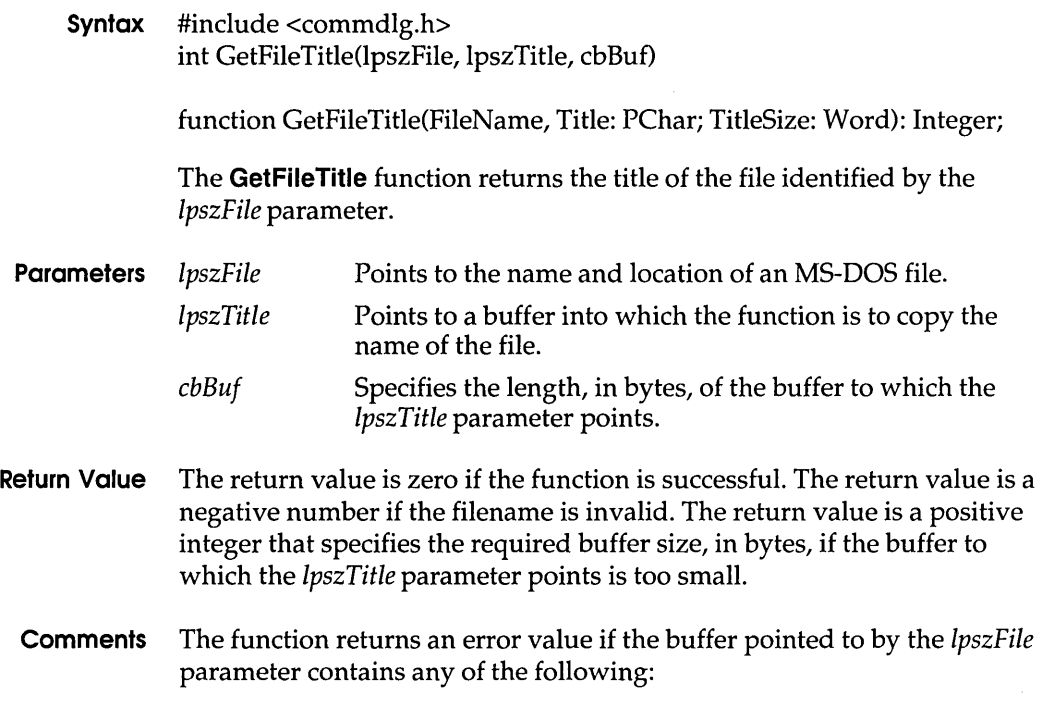

- $\blacksquare$  An empty string
- $\blacksquare$  A string containing a wildcard (\*), opening bracket ([), or closing bracket(l)
- $\Box$  A string that ends with a colon (:), slash mark (/), or backslash (\)
- <sup>D</sup>A string whose length exceeded the length of the buffer
- $\Box$  An invalid character (for example, a space or unprintable character).

The required buffer size includes the terminating null character.

# GetFileVersionlnfo 3.1

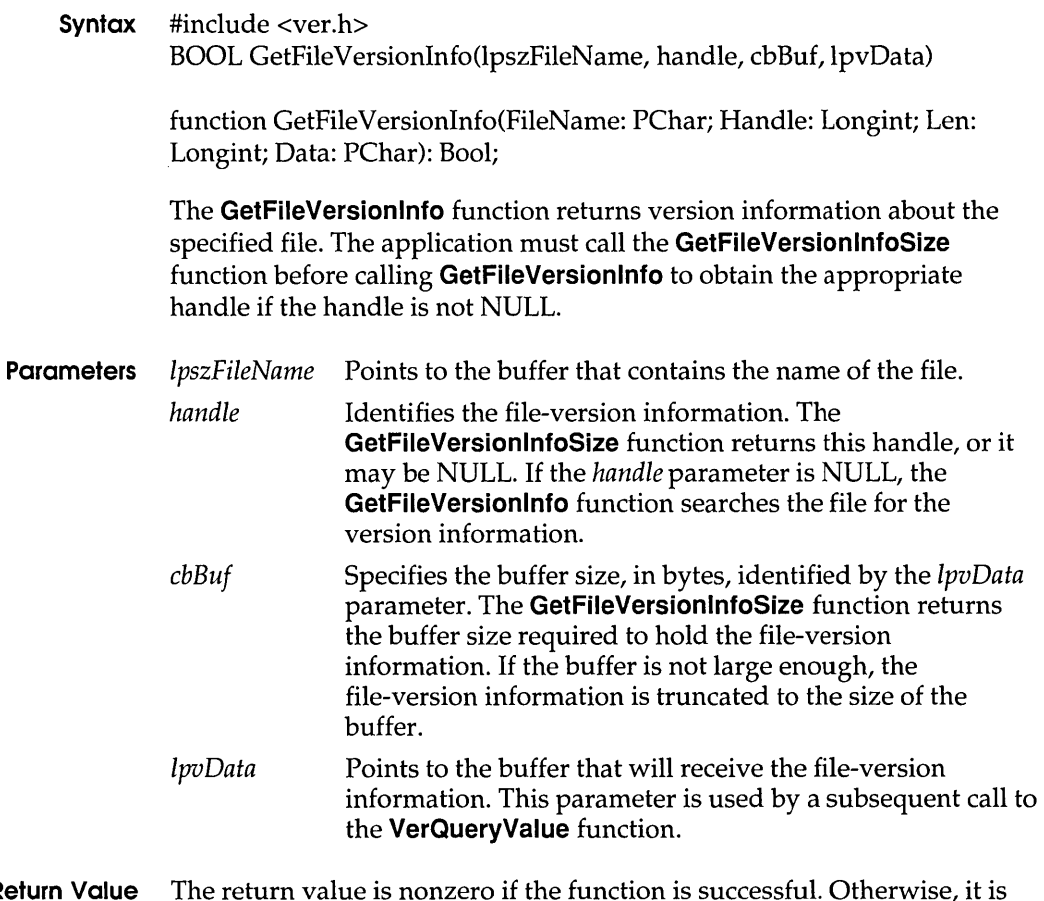

#### Return Value The return value is nonzero if the function is successful. Otherwise, it is zero, indicating the file does not exist or the *handle* parameter is invalid. The GetFileVersionlnfo function returns no information about the type of error that occurred.

**Comments** The file version information is organized in a **VS\_ VERSION\_INFO** block.

Currently, the **GetFileVersionlnfo** function recognizes only version-information created by Microsoft Resource Compiler (RC).

**See Also GetFileVersionlnfoSize, VerQueryValue** 

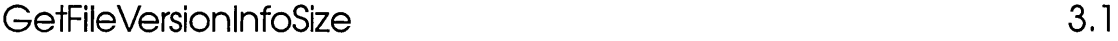

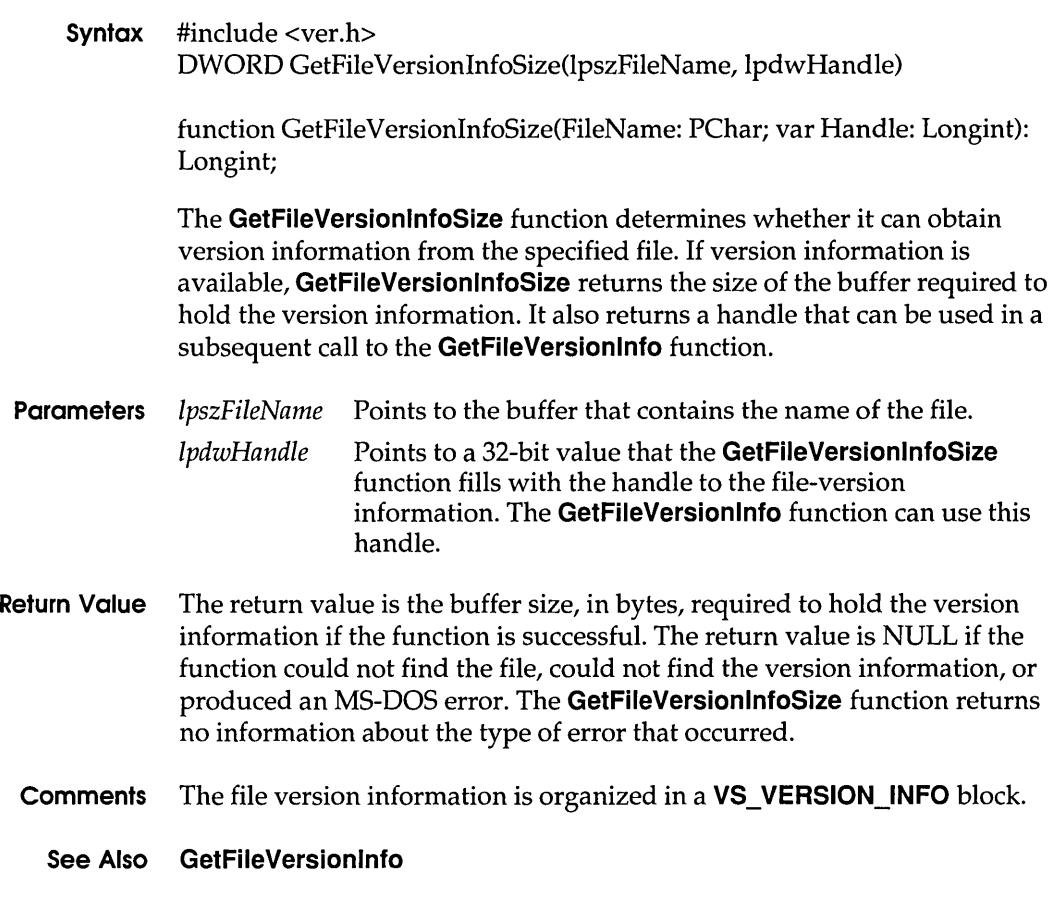

# **GetFontData 3.1**

**Syntax** DWORD GetFontData(hdc, dwTable, dwOffset, IpvBuffer, cbData)

function GetFontData(hdc: HDC; dwTable, dwOffset: Longint; IpvBuffer: PChar; cbData: Longint): Longint;

The **GetFontData** function retrieves font-metric information from a scalable font file. The information to retrieve is identified by specifying an offset into the font file and the length of the information to return.

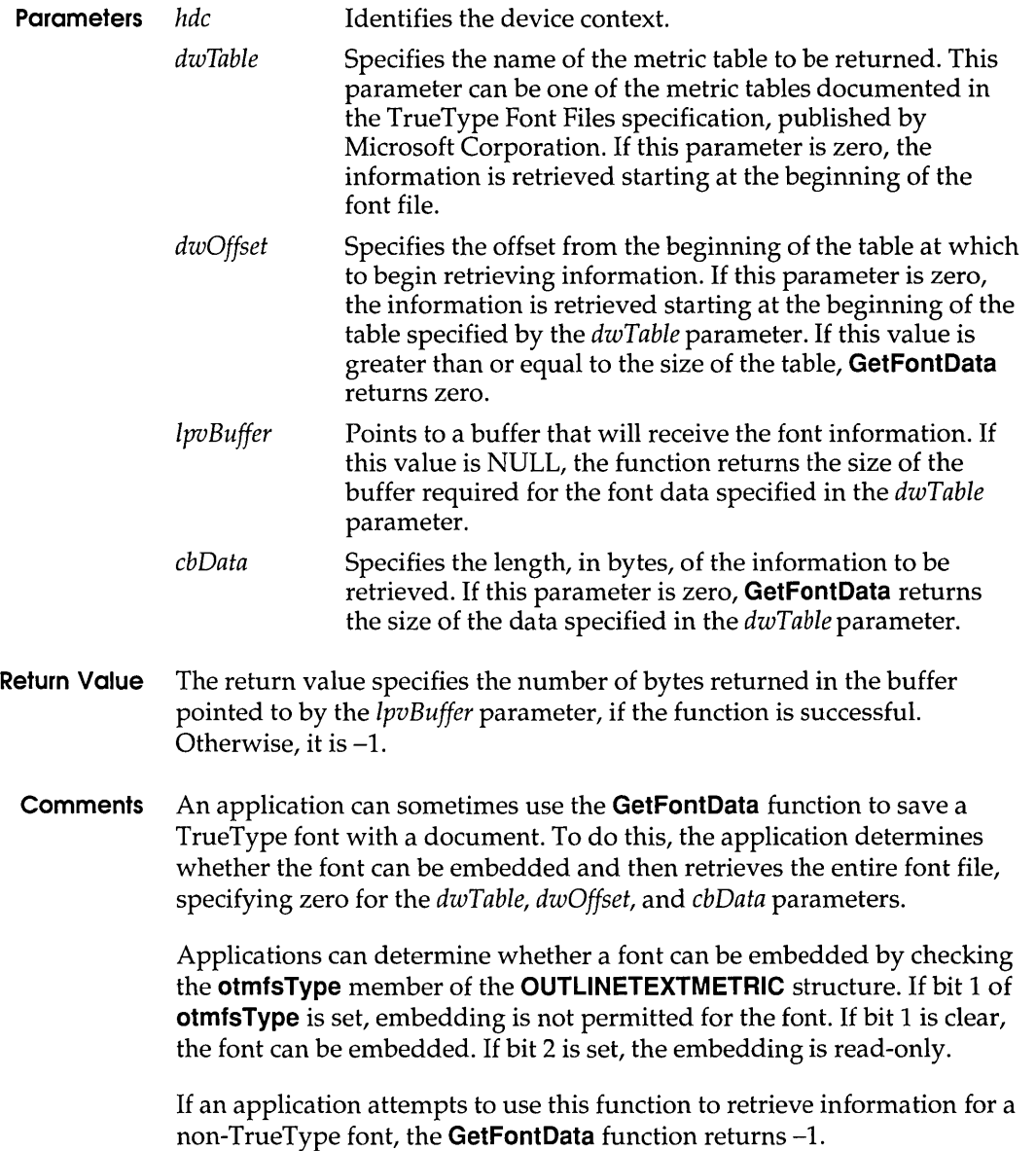

#### **GetFontOata**

¥

#### **Example The following example retrieves an entire TrueType font file:**

```
HGLOBAL hglb; 
DWORD dwSize; 
void FAR* lpvBuffer; 
dwSize = GetFontData(hdc, NULL, OL, NULL, OL); /* get file size */
hglb = GlobalAlloc(GPTR, dwSize); /* allocate memory */ 
lpvBuffer = GlobalLock(hglb); 
GetFontData(hdc, NULL, OL, lpvBuffer, dwSize); /* retrieve data */
```
**The following retrieves an entire TrueType font file 4K at a time:** 

```
#define SIZE 4096 
BYTE Buffer[SIZE]; 
DWORD dwOffset; 
DWORD dwSize;
dwOffset = 0L;while(dwSize = GetFontData(hdc, NULL, dwOffset, Buffer, SIZE)) { 
  . /* process data in buffer */ 
  dwOffset += dwSizei 
\overline{1}
```
**The following example retrieves a TrueType font table:** 

HGLOBAL hglb; DWORD dwSize; void FAR\* lpvBuffer; LPSTR lpszTable; DWORD dwTable; lpszTable *"cmap"i*  dwTable \* (LPDWORD) lpszTable; /\* construct DWORD type \* / dwSize = GetFontData(hdc, dwTable,  $0L$ , NULL,  $0L$ ); /\* get table size \*/ hglb = GlobalAlloc(GPTR, dwSize);  $\frac{1}{2}$  /\* allocate memory \*/  $lpvBuffer = GlobalLock(hglb);$ GetFontData(hdc, dwTable, OL, lpvBuffer, dwSize); /\* retrieve data \*/

#### **See Also GetOutiineTextMetrics**

# GetFreeFileHandles 3.1

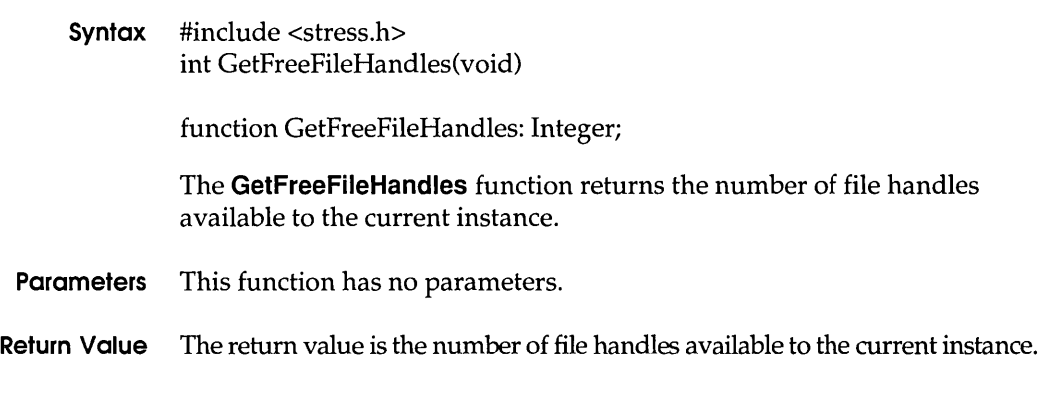

# GetFreeSystemResources 3.1

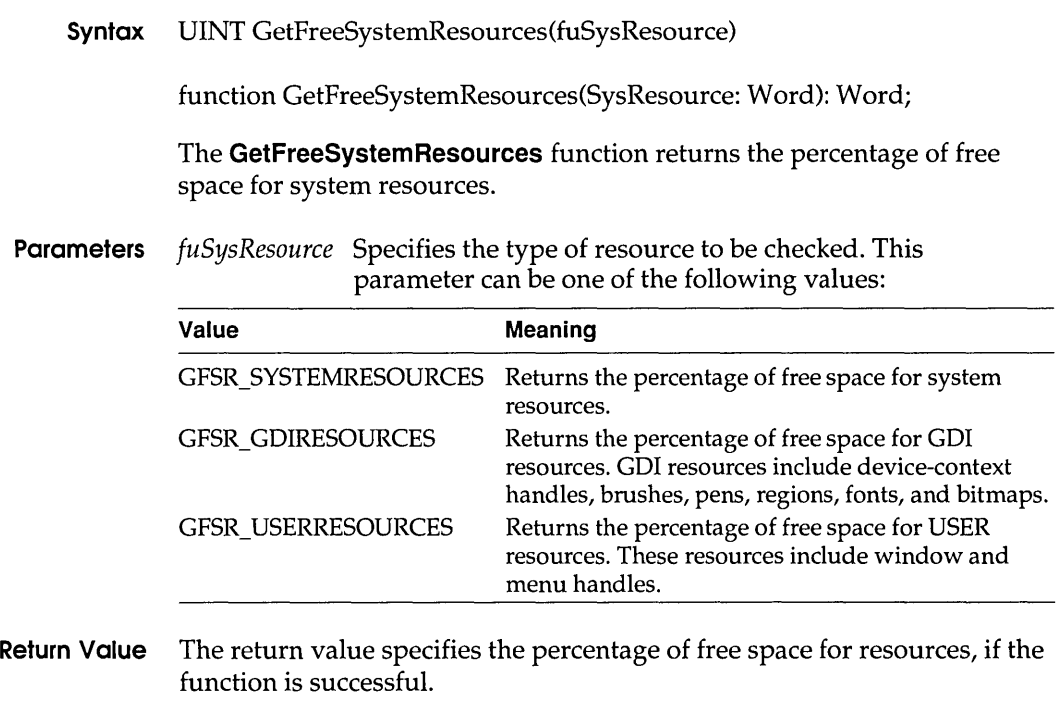

Comments Since the return value from this function does not guarantee that an application will be able to create a new object, applications should not use this function to determine whether it will be possible to create an object.

#### See Also GetFreeSpace

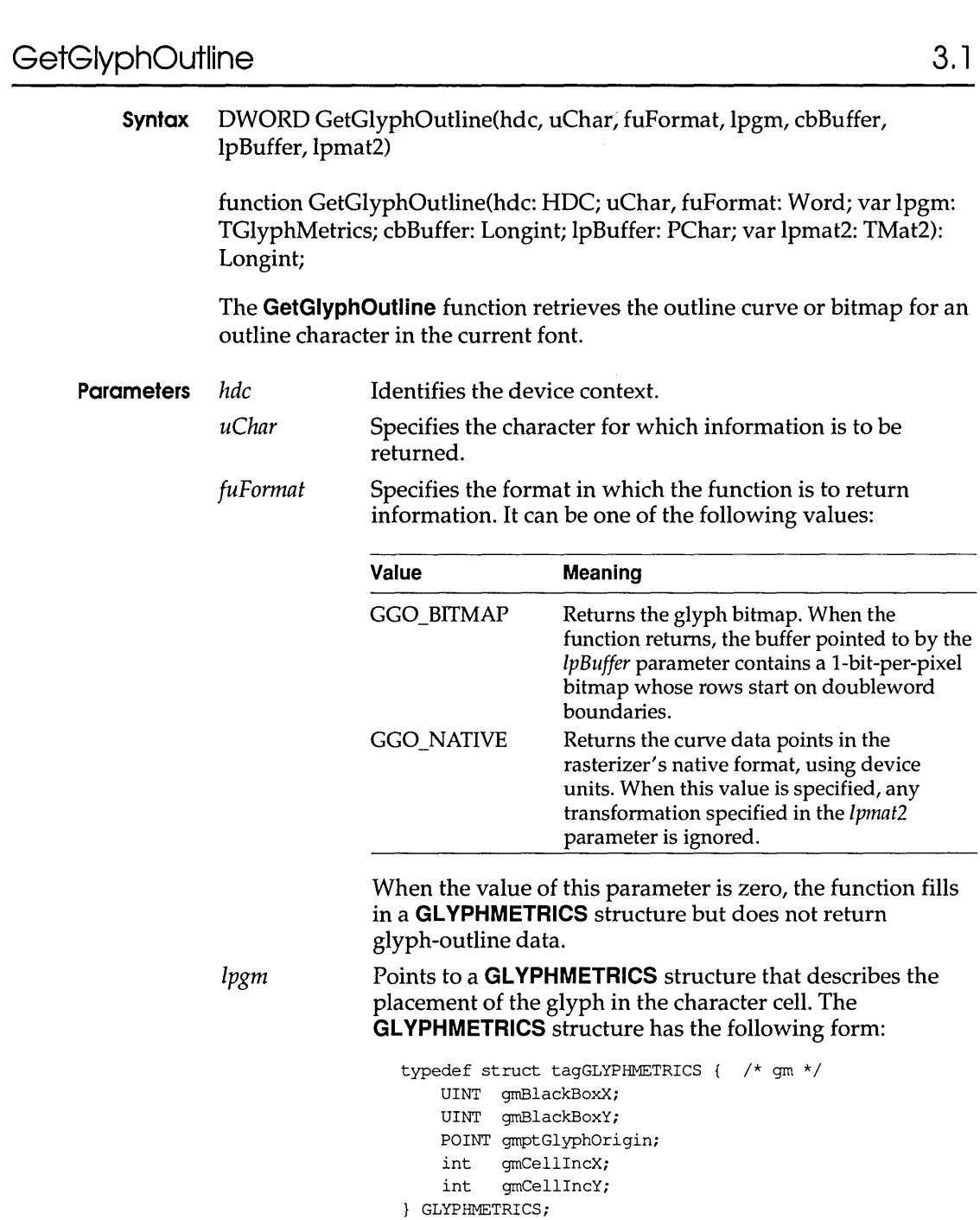

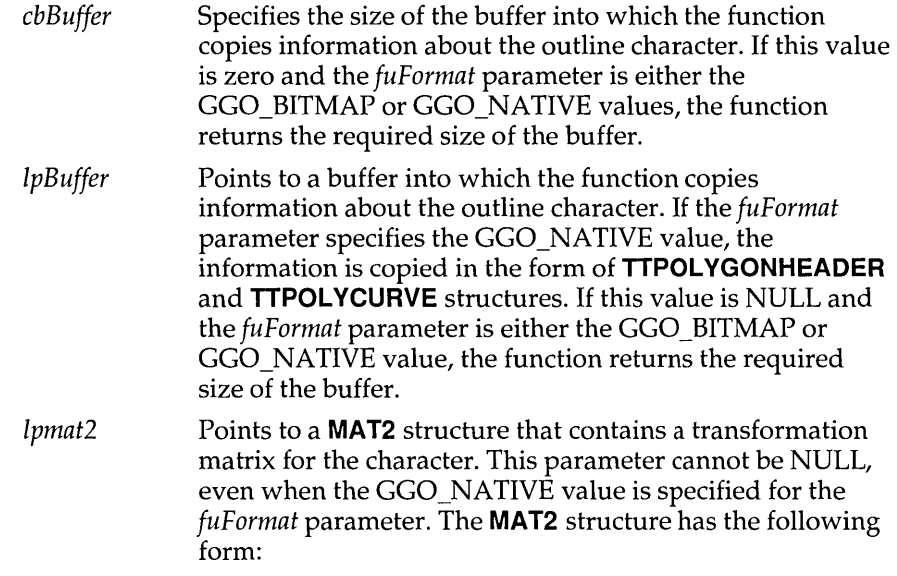

```
typedef struct tagMAT2 { /* mat2 */ 
    FIXED eMl1; 
    FIXED eM12; 
    FIXED eM21; 
    FIXED eM22; 
MAT2;
```
- **Return Value** The return value is the size, in bytes, of the buffer required for the retrieved information if the *cbBuffer* parameter is zero or the *IpBuffer*  parameter is NULL. Otherwise, it is a positive value if the function is successful, or  $-1$  if there is an error.
	- **Comments** An application can rotate characters retrieved in bitmap format by specifying a 2-by-2 transformation matrix in the structure pointed to by the *Ipmat2* parameter.

A glyph outline is returned as a series of contours. Each contour is defined by a **TTPOL YGONHEADER** structure followed by as many **TTPOLYCURVE** structures as are required to describe it. All points are returned as **POINTFX** structures and represent absolute positions, not relative moves. The starting point given by the **pfxStart** member of the **TTPOL YGONHEADER** structure is the point at which the outline for a contour begins. The **TTPOLYCURVE** structures that follow can be either polyline records or spline records. Polyline records are a series of points; lines drawn between the points describe the outline of the character. Spline records represent the quadratic curves used by TrueType (that is, quadratic b-splines).

**For example, the GetGlyphOutiine function retrieves the following information about the lowercase "i" in the Arial TrueType font:** 

```
/* total size of native buffer 
dwrc = 88*/ 
TTPOLYGONHEADER #1 
                               /* contour for dot on i 
                                                                    */ 
 \begin{array}{rcl} \text{c} & = & 44 \\ \text{c} & = & 44 \end{array}/* size for contour 
                                                                    */ 
 dwType = 24/* TT POLYGON TYPE
                                                                    */ 
 pfxStart = 1.000, 11.000 
  TTPOLYCURVE #1 
   wType = TT PRIM LINE 
   cpfx = 3 
   pfx[0] = 1.000, 12.000pfx[1] = 2.000, 12.000pfx[2] = 2.000, 11.000/* automatically close to pfxStart */ 
TTPOLYGONHEADER #2 
                               /* contour for body of i */ 
  cb = 44dwType = 24/\star TT POLYGON TYPE
                                                                    */ 
  pfxStart = 1.000, 0.000 
  TTPOLYCURVE #1 
   wType = TT PRIM LINE 
    cpfx = 3 
   pfx[0] = 1.000, 9.000pfx[1] = 2.000, 9.000pfx[2] = 2.000, 0.000/* automatically close to pfxStart */
```
**See Also GetOutlineTextMetrics** 

# **GetKerningPairs 3.1**

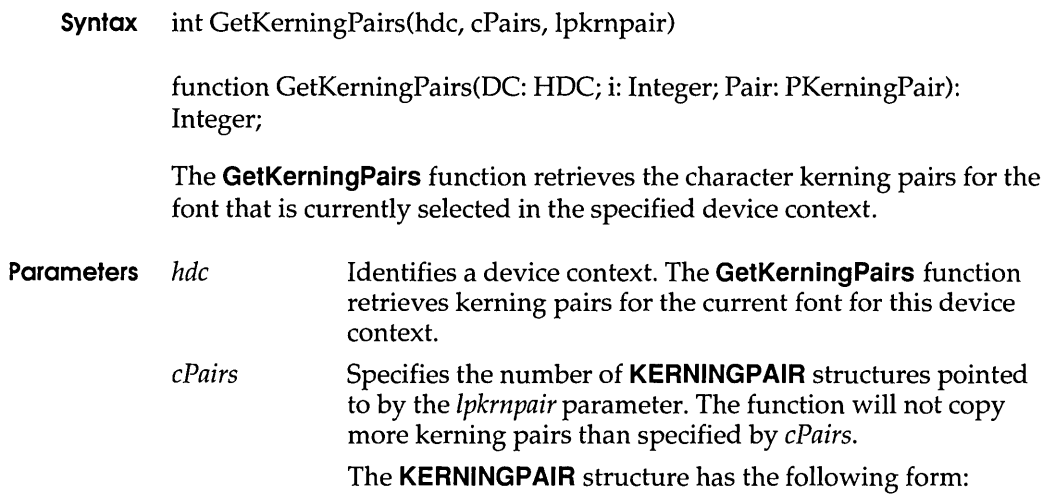

typedef struct tagKERNINGPAIR { WORD wFirst; WORD wSecond; int iKernAmount; KERNINGPAIR;

*Ipkrnpair* Points to an array of **KERNINGPAIR** structures that receive the kerning pairs when the function returns. This array must contain at least as many structures as specified by the *cPairs* parameter. If this parameter is NULL, the function returns the total number of kerning pairs for the font.

**Return Value** The return value specifies the number of kerning pairs retrieved or the total number of kerning pairs in the font, if the function is successful. It is zero if the function fails or there are no kerning pairs for the font.

# **GetMessageExtralnfo**

3.1

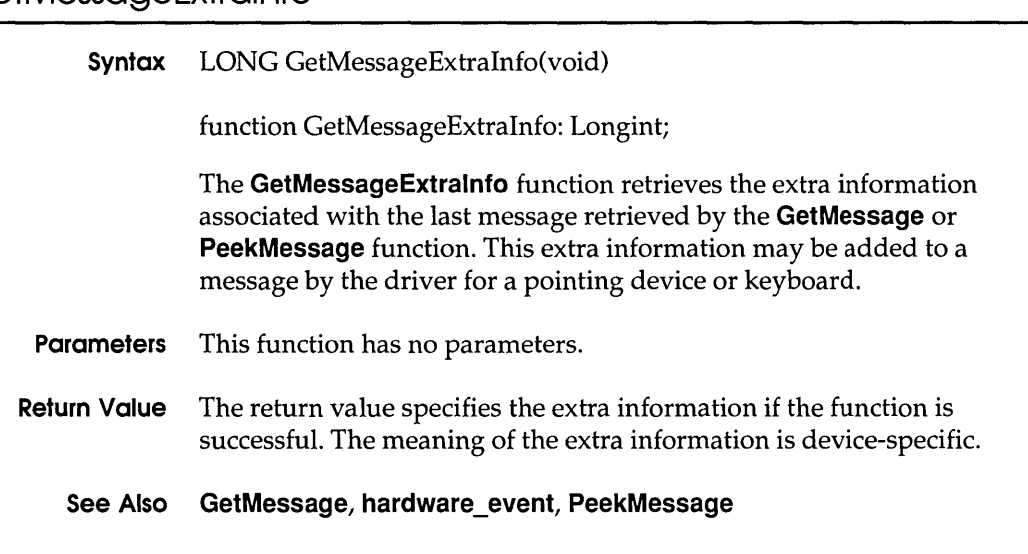

# **GetMsgProc** 3.1

**Syntax** LRESULT CALLBACK GetMsgProc(code, wParam, IParam)

The **GetMsgProc** function is a library-defined callback function that the system calls whenever the **GetMessage** function has retrieved a message from an application queue. The system passes the retrieved message to the callback function before passing the message to the destination window procedure.

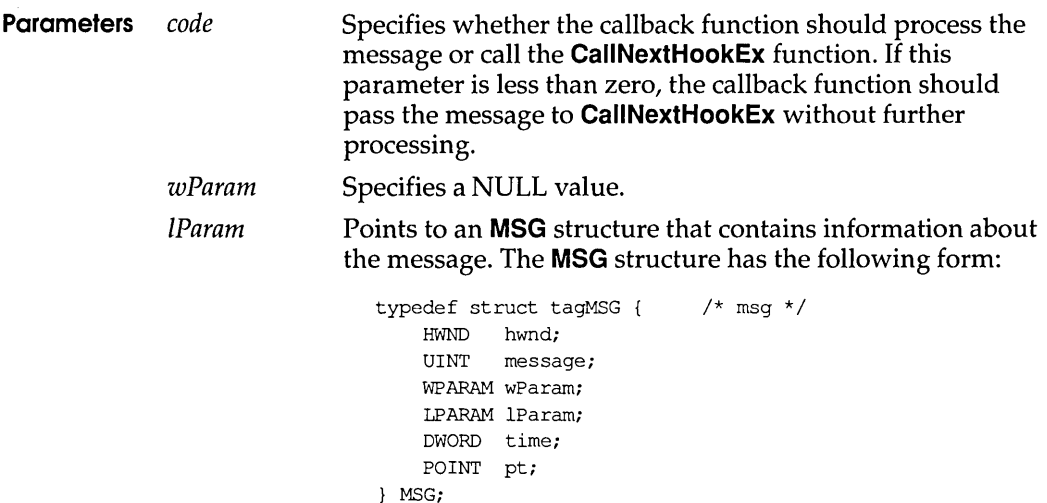

Return Value The callback function should return zero.

Comments The GetMsgProc callback function can examine or modify the message as desired. Once the callback function returns control to the system, the GetMessage function returns the message, with any modifications, to the application that originally called it. The callback function does not require a return value.

This callback function must be in a dynamic-link library (DLL).

An application must install the callback function by specifying the WH GETMESSAGE filter type and the procedure-instance address of the callback function in a call to the SetWindowsHookEx function.

GetMsgProc is a placeholder for the library-defined function name. The actual name must be exported by including it in an EXPORTS statement in the library's module-definition (.DEF) file.

#### See Also CallNextHookEx, GetMessage, SetWindowsHookEx

# GetNextDriver 3.1

Syntax HDRVR GetNextDriver(hdrvr, fdwFlag)

function GetNextDriver(Driver: THandle; IParam: Longint): THandle;

The GetNextDriver function enumerates instances of an installable driver.

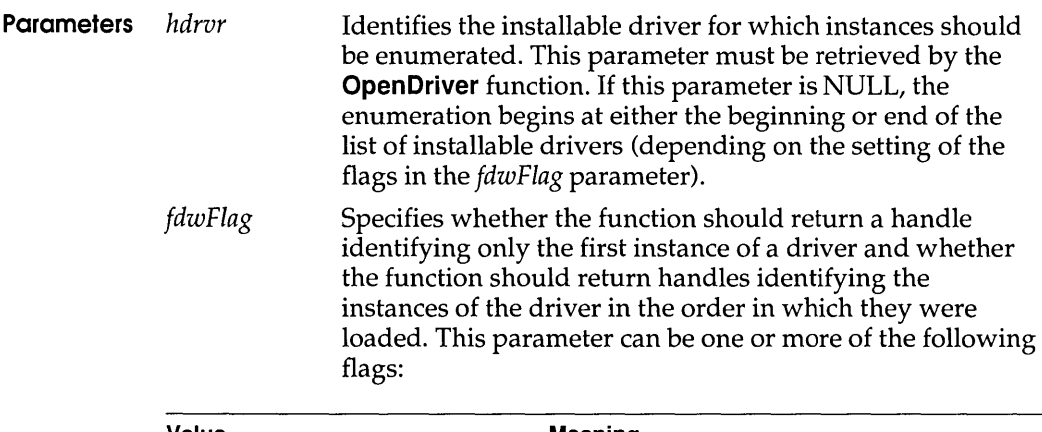

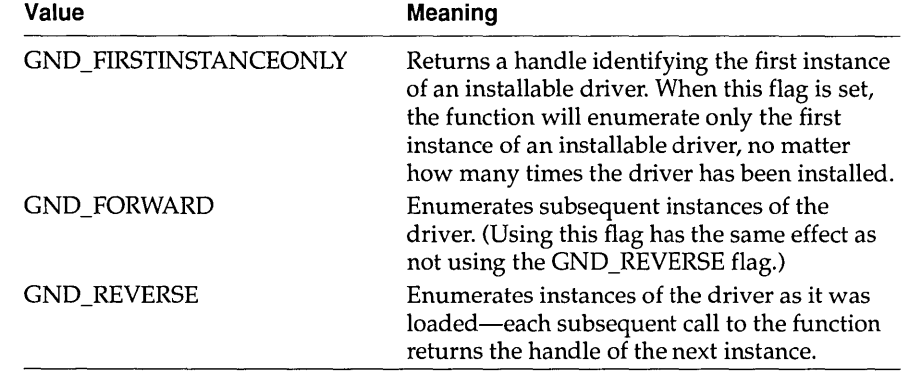

Return Value The return value is the instance handle of the installable driver if the function is successful.

# GetOpenClipboardWindow

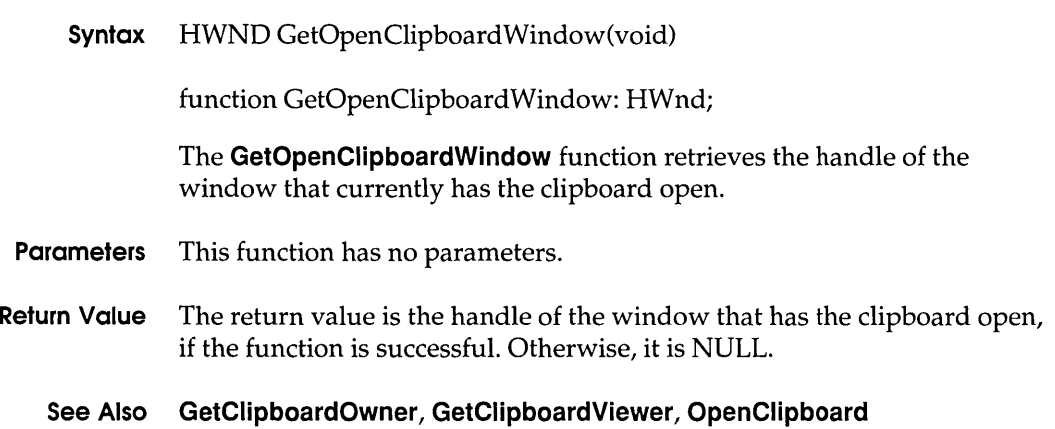

3.1

# GetOpenFileName 3.1

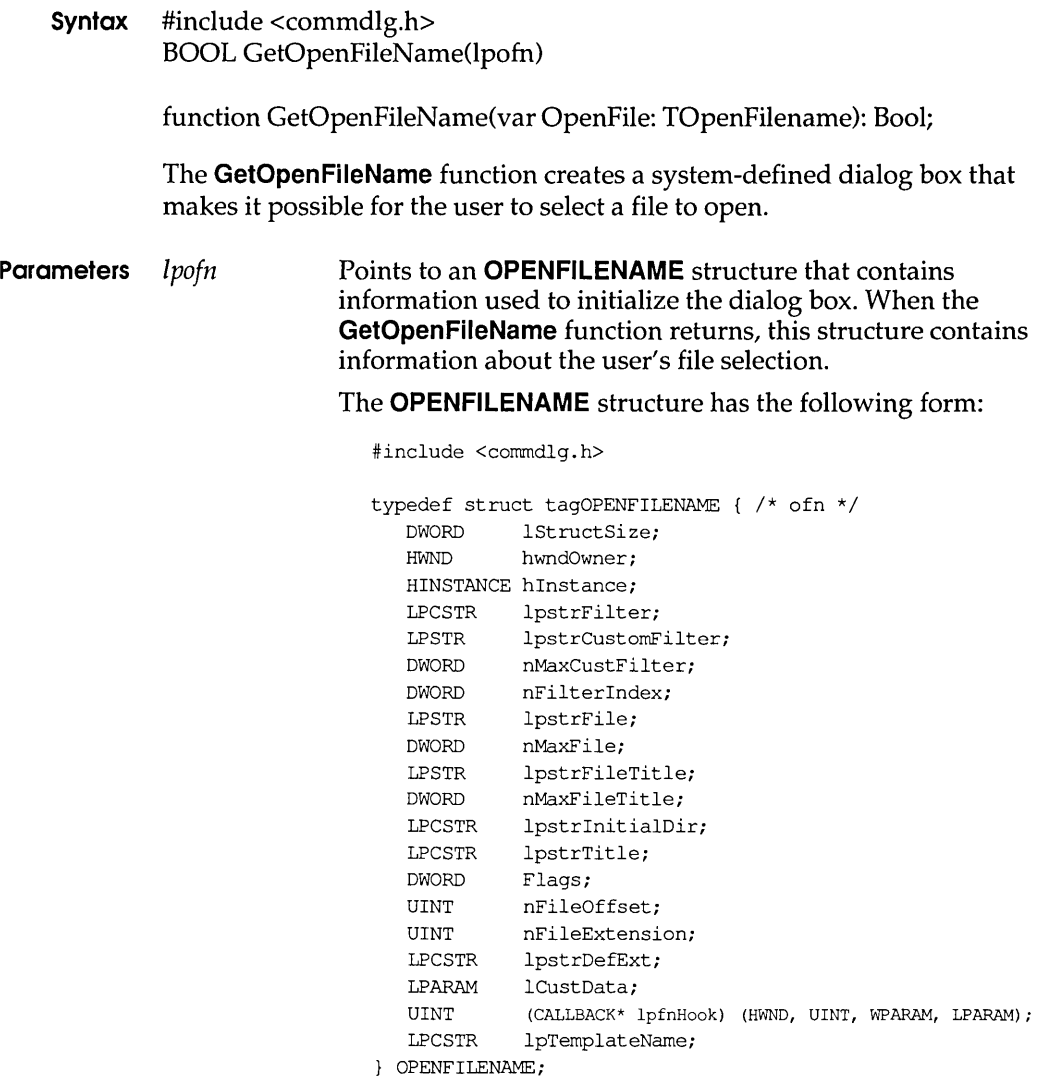

**Return Value The return value is nonzero if the user selects a file to open. It is zero if an error occurs, if the user chooses the Cancel button, if the user chooses the Close command on the System menu to close the dialog box, or if the buffer identified by the IpstrFile member of the** OPEN FILENAME **structure is too small to contain the string that specifies the selected file.** 

**Errors The CommDlgExtendedError function retrieves the error value, which may be one of the following values:** 

> **CDERR\_FINDRESFAILURE CDERR\_INITIALIZATION CDERR\_LOCKRESFAILURE CDERR\_LOADRESFAILURE CDERR\_LOADSTRFAILURE CDERR\_MEMALLOCFAILURE CDERR\_MEMLOCKFAILURE CDERR\_NOHINSTANCE CDERR\_NOHOOK CDERR\_NOTEMPLATE CDERR\_STRUCTSIZE FNERR\_BUFFERTOOSMALL FNERR\_INV ALIDFILENAME FNERR\_SUBCLASSFAILURE**

- **Comments If the hook function (to which the IpfnHook member of the OPENFILENAME structure points) processes the WM\_CTLCOLOR message, this function must return a handle of the brush that should be used to paint the control background.** 
	- **Example The following example copies file-filter strings into a buffer, initializes an OPENFILENAME structure, and then creates an Open dialog box.**

**The file-filter strings are stored in the resource file in the following form:** 

```
STRINGTABLE 
BEGIN 
  IDS FILTERSTRING "Write Files (*. WRI) 1*. wri I Word Files (* .DOC) 1*. doc I" 
END
```
**The replaceable character at the end of the string is used to break the entire string into separate strings, while still guaranteeing that all the strings are continguous in memory.** 

```
OPENFILENAME ofni 
char szDirName[256];
char szFile[256], szFileTitle[256];
UINT i, cbString;
char chReplace; \quad /* string separator for szFilter */
char szFilter[256];
HFILE hf:
/* Get the system directory name and store in szDirName */ 
GetSystemDirectory(szDirName, sizeof(szDirName));
szFile[0] = ' \0'
```

```
if ((cbString = LoadString(hinst, IDS_FILTERSTRING, 
       szFilter, sizeof(szFilter)) == 0) {
    ErrorHandler () ; 
    return OL; 
\mathcal{F}chReplace = szFilter[cbString - 1]; /* retrieve wild character */
for (i = 0; szFilter[i] := ' \0'; i++) {
    if (szFilter[i] == chReplace) 
       szFilter[i] = '\0;
\mathbf{I}/* Set all structure members to zero. * / 
memset(&ofn, 0, sizeof(OPENFILENAME)); 
ofn.1StructSize = sizeof(OPENFlLENAME); 
ofn.hwndOwner = hwnd; 
ofn.lpstrFilter = szFilter; 
ofn.nFilterlndex = 1; 
ofn.lpstrFile = szFile; 
ofn.nMaxFile = sizeof(szFile); 
ofn.lpstrFileTitle = szFileTitle; 
of n.nMaxFileTitle = size of (szFileTitle);ofn.lpstrlnitialDir = szDirName; 
ofn.Flags = OFN_SHOWHELP | OFN_PATHMUSTEXIST | OFN_FILEMUSTEXIST;
if (GetOpenFileName(&ofn)) 
    hf = lopen(ofn.lpstrFile, OF_READ);
        /* Perform file operations */ 
else 
    ErrorHandler();
```
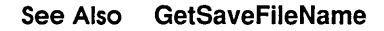

# **GetOutline TextMetrics**

**3.1** 

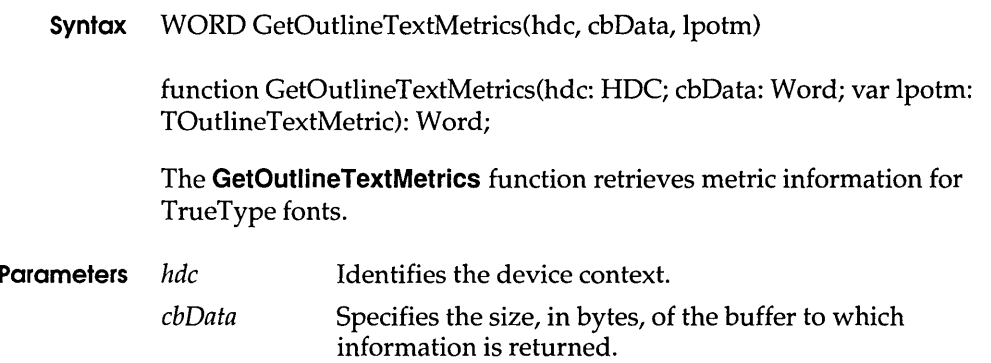

**Ipotm Points to an OUTLINETEXTMETRIC structure. If this parameter is NULL, the function returns the size of the buffer required for the retrieved metric information. The OUTLINETEXTMETRIC structure has the following form:** 

|                                                  | typedef struct tagOUTLINETEXTMETRIC<br>$\cdot$ |
|--------------------------------------------------|------------------------------------------------|
| UINT                                             | otmSize;                                       |
| TEXTMETRIC                                       | otmTextMetrics:                                |
| BYTE                                             | otmFiller;                                     |
| <b>PANOSE</b>                                    | otmPanoseNumber:                               |
| UINT                                             | otmfsSelection;                                |
| UINT                                             | otmfsType;                                     |
| UINT                                             | otmsCharSlopeRise;                             |
| UINT                                             | otmsCharSlopeRun;                              |
| UINT                                             | otmItalicAngle;                                |
| UINT                                             | otmEMSquare;                                   |
| INT                                              | otmAscent;                                     |
| INT                                              | otmDescent;                                    |
| <b>UINT</b>                                      | otmLineGap;                                    |
| UINT                                             | otmsXHeight;                                   |
| UINT                                             | otmsCapEmHeight;                               |
| <b>RECT</b>                                      | otmrcFontBox:                                  |
| <b>INT</b>                                       | otmMacAscent:                                  |
| INT                                              | otmMacDescent;                                 |
| UINT                                             | otmMacLineGap;                                 |
| UINT                                             | otmusMinimumPPEM:                              |
| POINT                                            | otmptSubscriptSize;                            |
| POINT                                            | otmptSubscriptOffset;                          |
| POINT                                            | otmptSuperscriptSize;                          |
| POINT                                            | otmptSuperscriptOffset;                        |
| UINT                                             | otmsStrikeoutSize;                             |
| INT                                              | otmsStrikeoutPosition:                         |
| INT                                              | otmsUnderscorePosition:                        |
| UINT                                             | otmsUnderscoreSize;                            |
| PSTR                                             | otmpFamilyName;                                |
| PSTR                                             | otmpFaceName;                                  |
| PSTR                                             | otmpStyleName;                                 |
| PSTR                                             | otmpFullName;                                  |
| $\alpha$ rmt tymmus<br>$\mathbf{m} = \mathbf{m}$ |                                                |

OUTLINETEXTMETRIC;

- **Return Value The return value is nonzero if the function is successful. Otherwise, it is zero.** 
	- **Comments The OUTLINETEXTMETRIC structure contains most of the font metric information provided with the TrueType format, including a TEXTMETRIC structure. The last four members of the OUTLINETEXTMETRIC structure are pointers to strings. Applications should allocate space for these strings in addition to the space required for the other members. Because there is no system-imposed limit to the size of the strings, the simplest method for allocating memory is to**

retrieve the required size by specifying NULL for the lpotm parameter in the first call to the **GetOutlineTextMetrics** function.

#### **See Also GetTextMetrics**

# **GetQueueStatus 3.1**

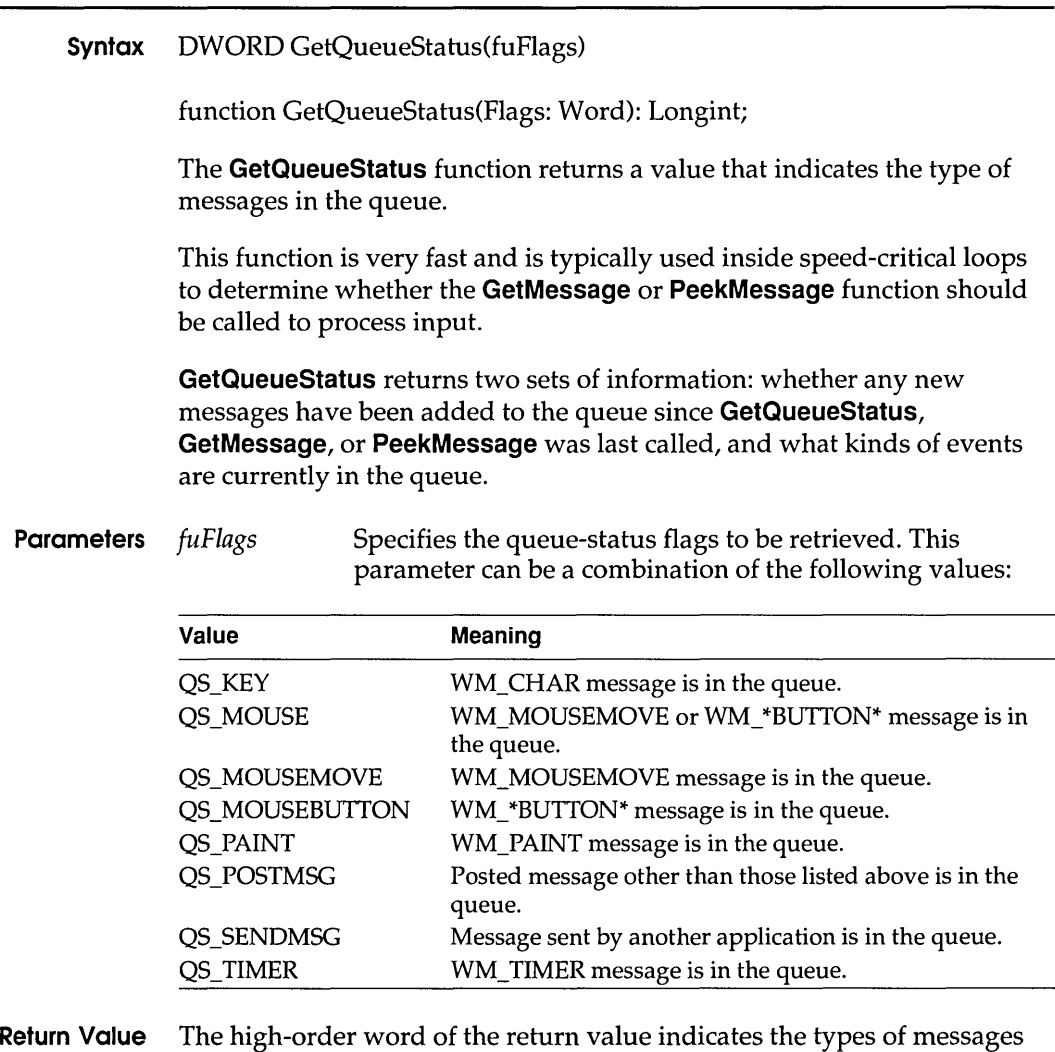

currently in the queue. The low-order word shows the types of messages added to the queue and are still in the queue since the last call to the **GetQueueStatus, GetMessage, or PeekMessage** function.

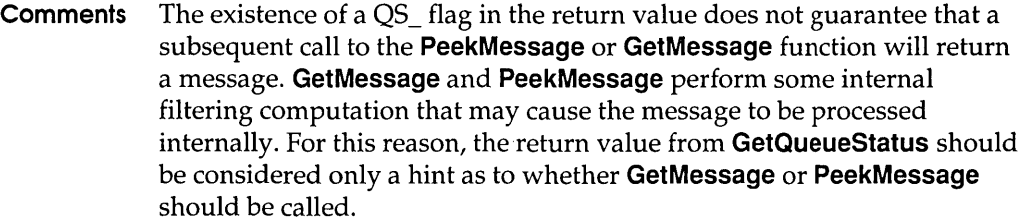

#### **See Also GetlnputState, GetMessage, PeekMessage**

### **GetRasterizerCaps**

**3.1** 

#### **Syntax** BOOL GetRasterizerCaps(lpraststat, cb)

function GetRasterizerCaps(var lpraststat: TRasterizer\_Status; cb: Integer): Bool;

The **GetRasterizerCaps** function returns flags indicating whether TrueType fonts are installed in the system.

**Parameters** *lpraststat* Points to a **RASTERIZER STATUS** structure that receives information about the rasterizer. The **RASTERIZER\_STATUS** structure has the following form:

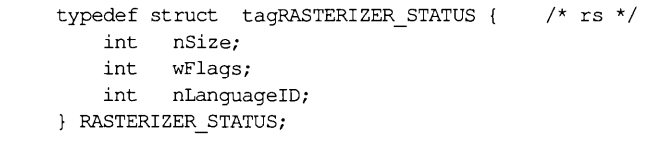

*cb*  Specifies the number of bytes that will be copied into the structure pointed to by the *Ipraststat* parameter.

- **Return Value** The return value is nonzero if the function is successful. Otherwise, it is zero.
	- **Comments** The **GetRasterizerCaps** function enables applications and printer drivers to determine whether TrueType is installed.

If the TT\_AVAILABLE flag is set in the **wFlags** member of the **RASTERIZER\_STATUS** structure, at least one TrueType font is installed. If the TT\_ENABLED flag is set, TrueType is enabled for the system.

#### **See Also GetOutiineTextMetrics**

### **GetSaveFileName** 3.1

function GetSaveFileName(var OpenFile: TOpenFilename): Bool;

The **GetSaveFileName** function creates a system-defined dialog box that makes it possible for the user to select a file to save.

**Parameters** *lpofn* Points to an **OPENFILENAME** structure that contains information used to initialize the dialog box. When the **GetSaveFileName** function returns, this structure contains information about the user's file selection.

The **OPENFILENAME** structure has the following form:

#include <commdlg.h>

typedef struct tagOPENFILENAME { /\* ofn \*/ DWORD lStructSize; HWND hwndOwner; HINSTANCE hInstance; LPCSTR lpstrFilter; LPSTR lpstrCustomFilter; DWORD nMaxCustFilter; DWORD nFilterIndex; LPSTR lpstrFile; DWORD nMaxFile; LPSTR lpstrFileTitle; DWORD nMaxFileTitle; LPCSTR lpstrInitialDir; LPCSTR lpstrTitle; DWORD Flags; UINT nFileOffset; UINT nFileExtension; LPCSTR lpstrDefExt; LPARAM lCustData; UINT (CALLBACK\* IpfnHook) (HWND, UINT, WPARAM, LPARAM) ; LPCSTR lpTemplateName; PENFILENAME;

**Return Value** The return value is nonzero if the user selects a file to save. It is zero if an error occurs, if the user clicks the Cancel button, if the user chooses the Close command on the System menu to close the dialog box, or if the buffer identified by the **IpstrFile** member of the **OPENFILENAME**  structure is too small to contain the string that specifies the selected file.

**Errors** The **CommDlgExtendedError** retrieves the error value, which may be one of the following values:

CDERR\_FINDRESFAILURE CDERR\_INITIALIZATION CDERR\_LOCKRESFAILURE CDERR\_LOADRESFAILURE CDERR\_LOADSTRFAILURE CDERR\_MEMALLOCF AILURE CDERR\_MEMLOCKFAILURE CDERR\_NOHINSTANCE CDERR\_NOHOOK CDERR\_NOTEMPLATE CDERR\_STRUCTSIZE FNERR\_BUFFERTOOSMALL FNERR\_INVALIDFILENAME FNERR\_SUBCLASSFAILURE

- **Comments** If the hook function (to which the **IpfnHook** member of the **OPENFILENAME** structure points) processes the WM\_CTLCOLOR message, this function must return a handle for the brush that should be used to paint the control background.
	- **Example** The following example copies file-filter strings (filename extensions) into a buffer, initializes an **OPENFILENAME** structure, and then creates a Save As dialog box.

The file-filter strings are stored in the resource file in the following form:

```
STRINGTABLE 
BEGIN
  IDS FILTERSTRING "Write Files (*.WRI) 1*.wriIWord Files (*.DOC) I*.docl" 
END
```
The replaceable character at the end of the string is used to break the entire string into separate strings, while still guaranteeing that all the strings are continguous in memory.

```
OPENFILENAME ofni 
char szDirName[256]i 
char szFile[256], szFileTitle[256];
UINT i, cbString;
char chReplacei /* string separator for szFilter */ 
char szFilter[256];
HFILEhf;
/* 
* Retrieve the system directory name and store it in 
* szDirName.
```
#### **GetSelectorBase**

```
*/ 
GetSystemDirectory(szDirName, sizeof(szDirName)); 
if ((cbString = LoadString(hinst, IDS_FILTERSTRING, 
        szFilter, sizeof(szFilter))) == 0) ( 
    ErrorHandler(); 
    return 0; 
\mathbf{I}chReplace = szFilter[cbString - 1]; /* retrieve wild character */
for (i = 0; szFilter[i] := ' \0; i++) {
    if (szFilter[i] == chReplace)szFilter[i] = ' \0';\lambda/* Set all structure members to zero. */ 
memset(&ofn, 0, sizeof(OPENFILENAME));
/*InitializetheOPENFILENAMEmembers. */ 
szFile[0] = ' \0';
ofn.IStructSize = sizeof(OPENFlLENAME); 
ofn.hwndOwner = hwnd; 
ofn.lpstrFilter = szFilter; 
ofn.lpstrFile = szFile; 
ofn.nMaxFile = sizeof(szFile); 
ofn.lpstrFileTitle = szFileTitle; 
ofn.nMaxFileTitle = sizeof(szFileTitle); 
ofn.lpstrlnitialDir = szDirName; 
ofn.Flags = OFN_SHOWHELP I OFN_OVERWRITEPROMPT; 
if (GetSaveFileName(&ofn)) 
     /* Perform file operations. */ 
else 
    ErrorHandler();
```
#### **See Also GetOpenFileName**

### **GetSelectorBase**

**3.1** 

**Syntax DWORD GetSelectorBase(uSelector)** 

**function GetSelectorBase(Selector: Word): Longint;** 

**The GetSelectorBase function retrieves the base address of a selector.** 

**Parameters** *uSelector* **Specifies the selector whose base address is retrieved.** 

#### **GetSystemDebugState**

**Return Value** This function returns the base address of the specified selector.

#### **See Also GetSelectorLimit, SetSelectorBase, SetSelectorLimit**

# **GetSelectorLimit 3.1**

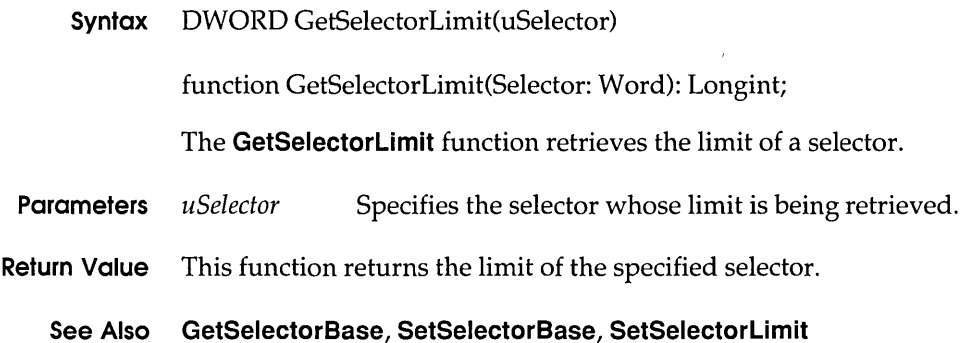

### **GetSystemDebugStote 3.1**

**Syntax** LONG GetSystemDebugState(void)

function GetSystemDebugState: Longint;

The **GetSystemDebugState** function retrieves information about the state of the system. A Windows-based debugger can use this information to determine whether to enter hard mode or soft mode upon encountering a breakpoint.

**Parameters** This function has no parameters.

**Return Value** The return value can be one or more of the following values:

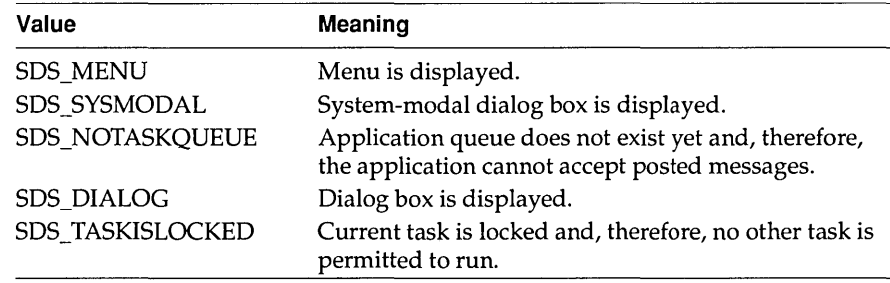
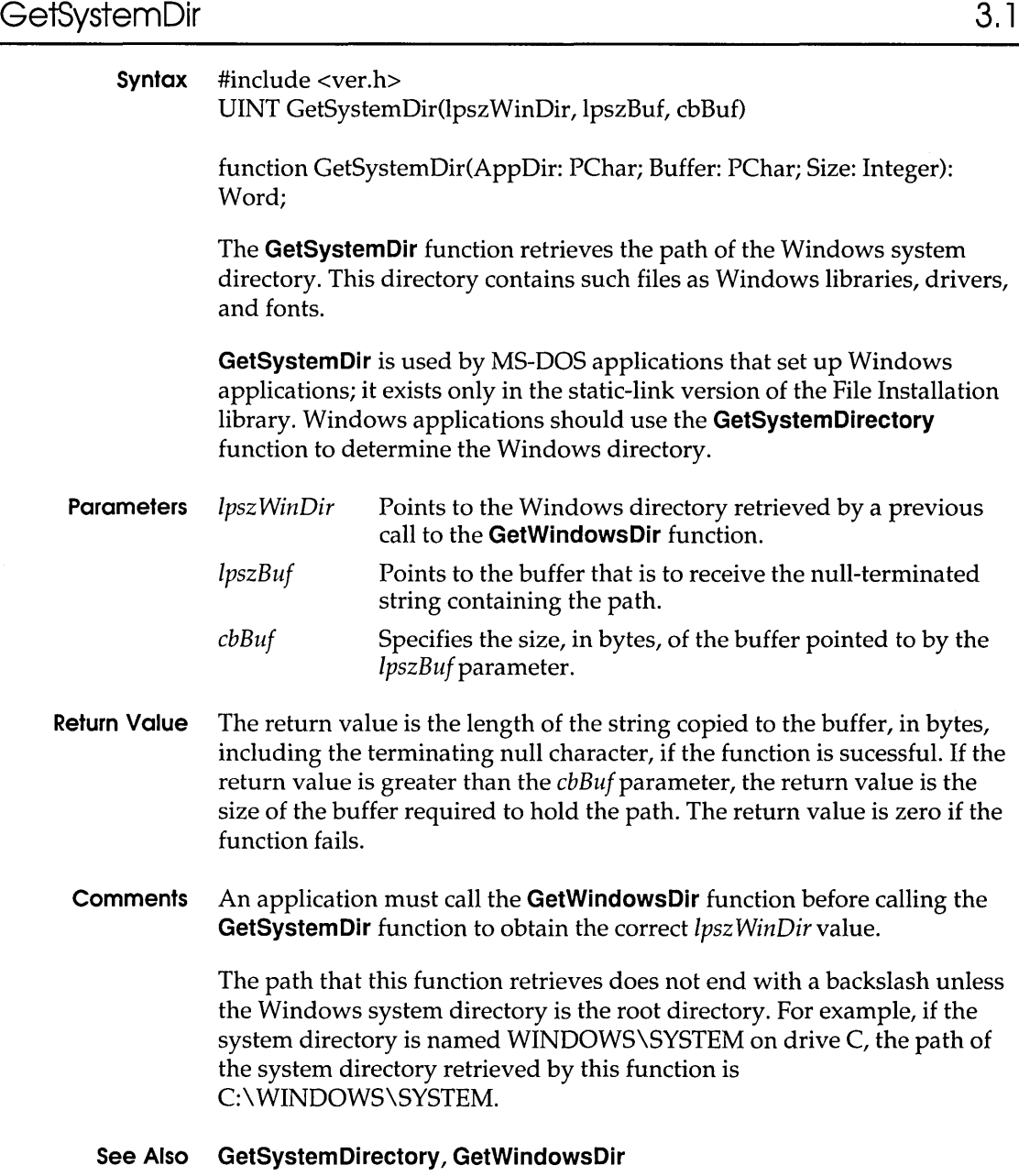

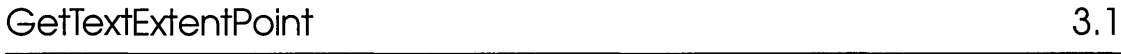

Syntax BOOL GetTextExtentPoint(hdc, lpszString, cbString, lpSize)

function GetTextExtentPoint(DC: HDC; Str: PChar; Count: Integer; var Size: Integer): Bool;

The GetTextExtentPoint function computes the width and height of the specified text string. The GetTextExtentPoint function uses the currently selected font to compute the dimensions of the string. The width and height, in logical units, are computed without considering any clipping.

The GetTextExtentPoint function may be used as either a wide-character function (where text arguments must use Unicode) or an ANSI function (where text arguments must use characters from the Windows  $3.x$ character set

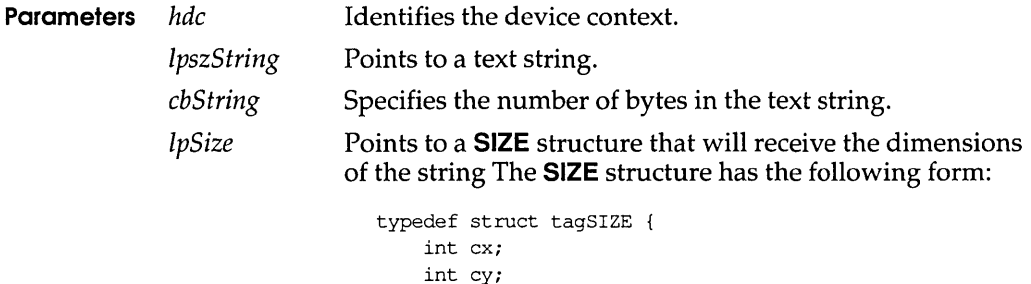

Return Value The return value is nonzero if the function is successful. Otherwise, it is zero.

SIZE;

Comments Because some devices do not place characters in regular cell arrays—that is, because they carry out kerning-the sum of the extents of the characters in a string may not be equal to the extent of the string.

> The calculated width takes into account the intercharacter spacing set by the SetTextCharacterExtra function.

#### See Also SetTextCharacterExtra

## GetTimerResolution 3.1

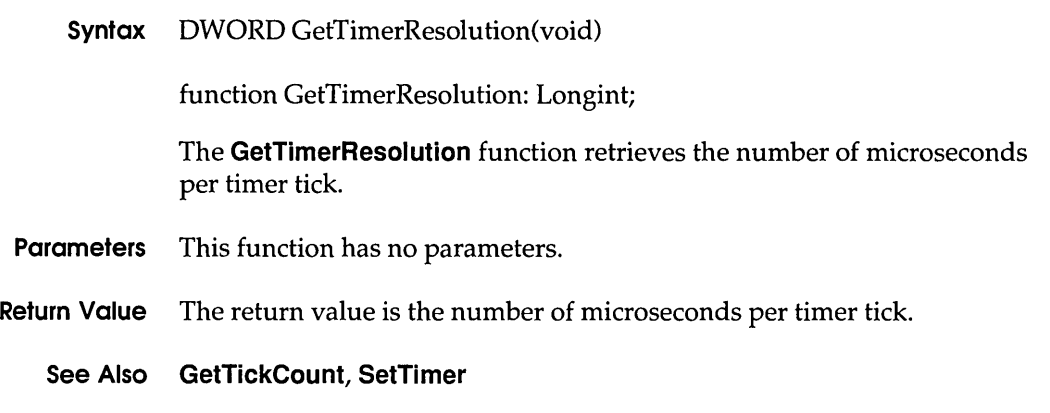

## GetViewportExtEx 3.1

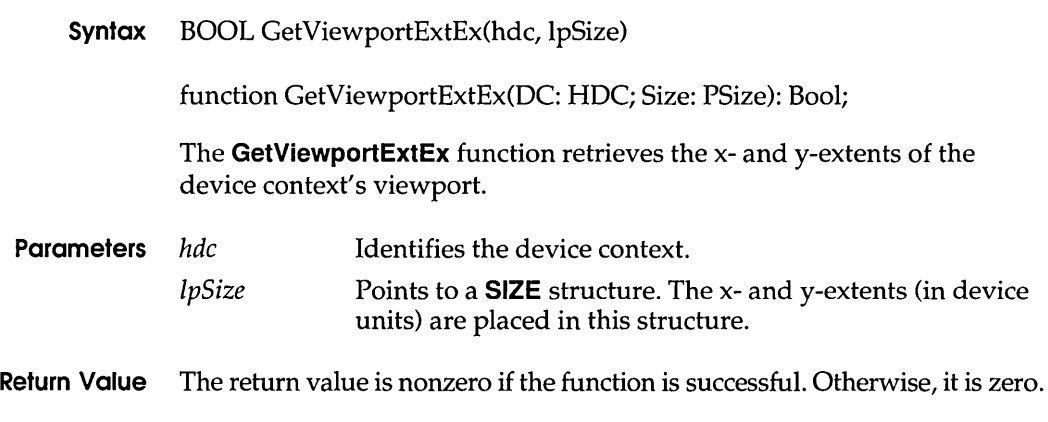

# GetViewportOrgEx 3.1

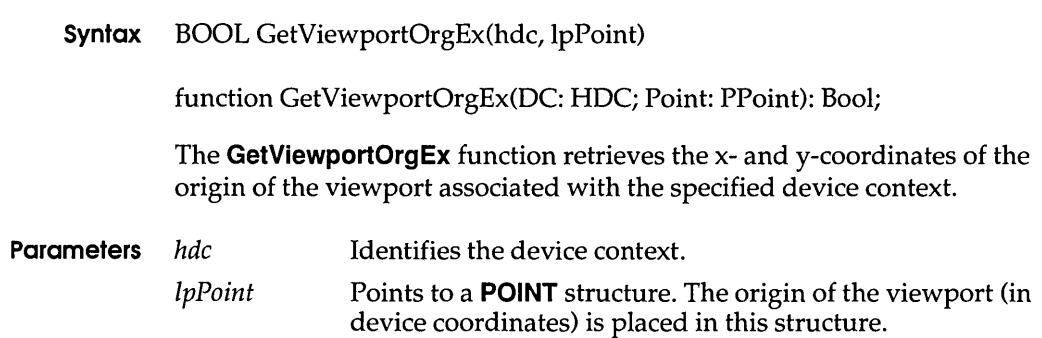

**Return Value** The return value is nonzero if the function is successful. Otherwise, it is zero.

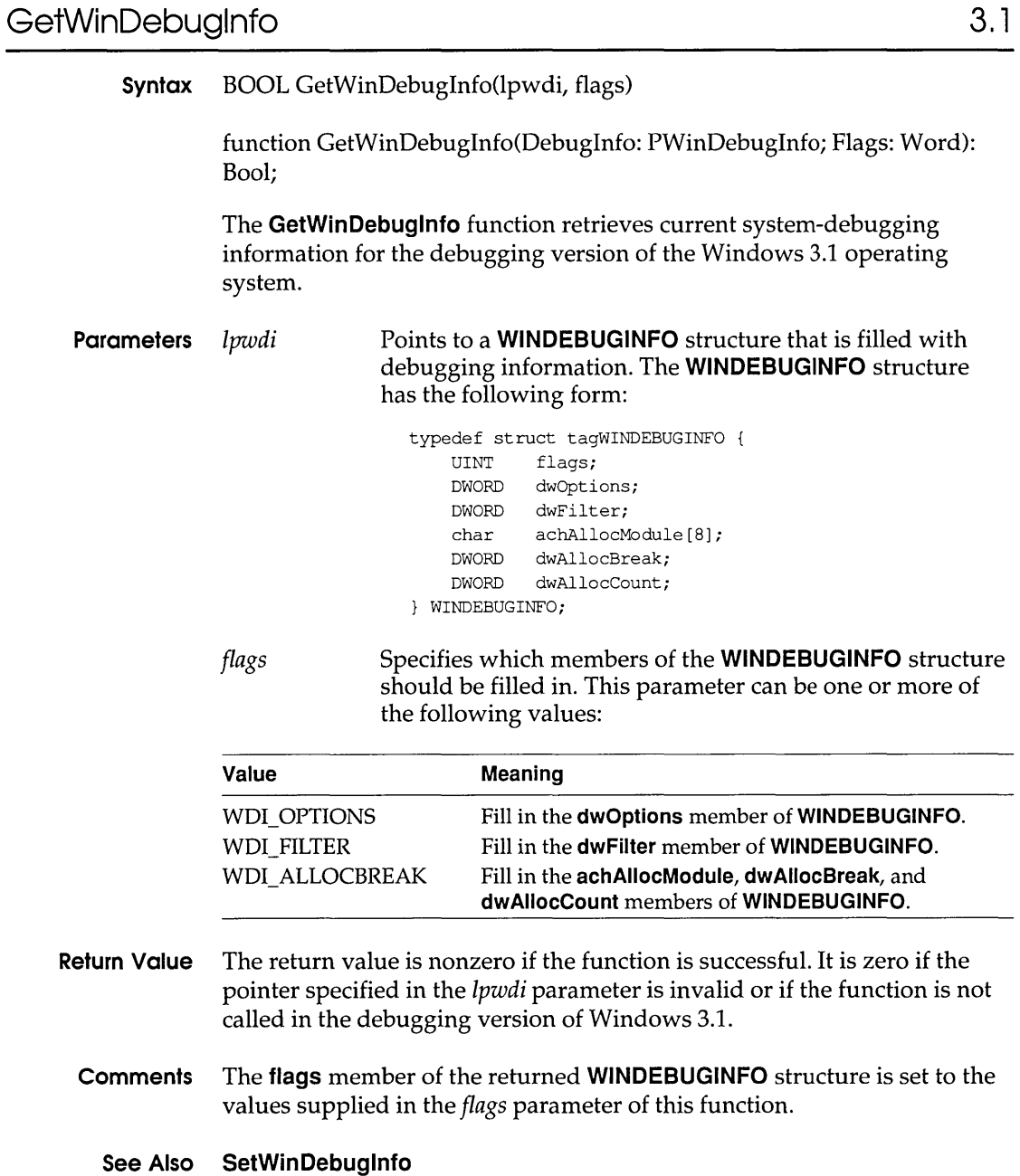

## **GetWindowExtEx 3.1**

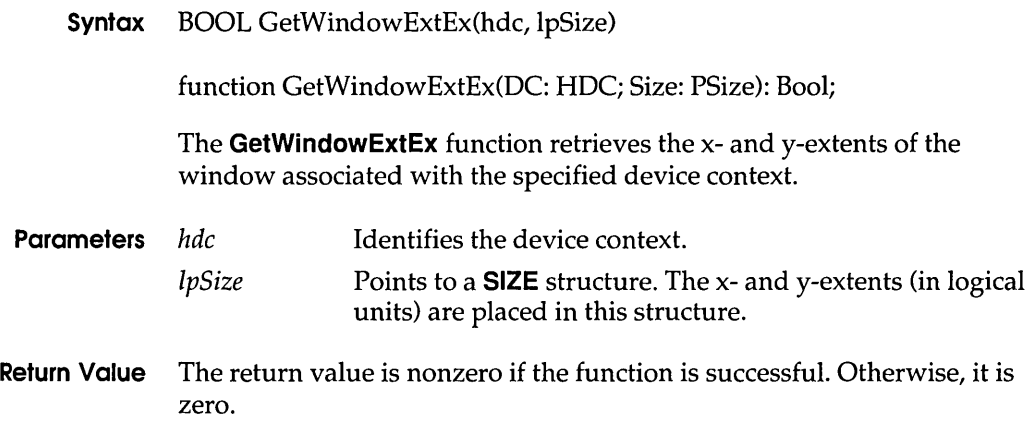

## **GetWindowOrgEx 3.1**

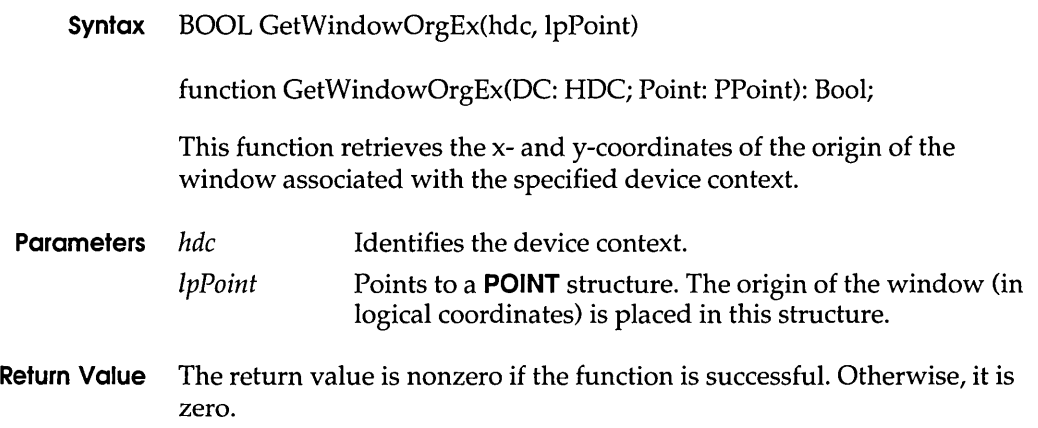

## GetWindowPlacement 3.1

**Syntax** BOOL GetWindowPlacement(hwnd, lpwndpl)

function GetWindowPlacement(Wnd: HWnd; Placement: PWindowPlacement): Bool;

The **GetWindowPlacement** function retrieves the show state and the normal (restored), minimized, and maximized positions of a window. **Parameters** *hwnd* Identifies the window. Ipwndpl Points to the **WINDOWPLACEMENT** structure that receives the show state and position information. The **WINDOWPLACEMENT** structure has the following form: typedef struct tagWINDOWPLACEMENT UINT length; UINT flags; UINT showCmd; POINT ptMinPosition; POINT ptMaxPosition; RECT rcNormalPosition; } WINDOWPLACEMENT;  $/*$  wndpl  $*/$ 

**Return Value** The return value is nonzero if the function is successful. Otherwise, it is zero.

**See Also SetWindowPlacement** 

### **GetWindowsDir 3.1**

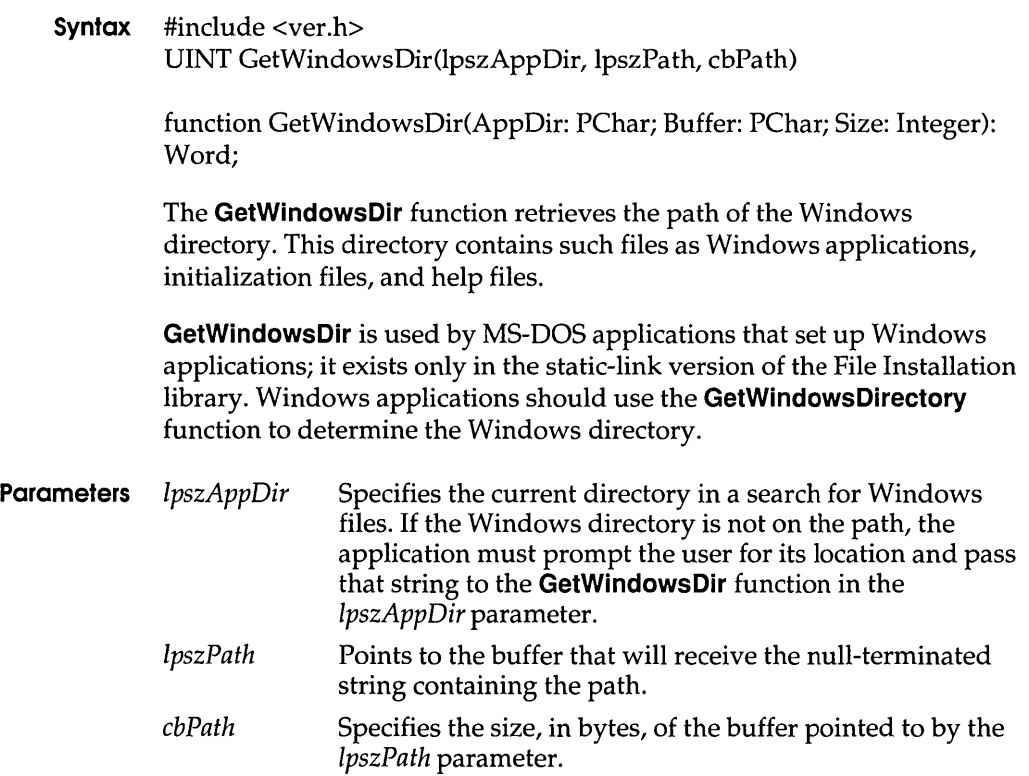

- Return Value The return value is the length of the string copied to the *IpszPath*  parameter, including the terminating null character, if the function is successful. If the return value is greater than the *cbPath* parameter, it is the size of the buffer required to hold the path. The return value is zero if the function fails.
	- Comments The path that this function retrieves does not end with a backslash unless the Windows directory is the root directory. For example, if the Windows directory is named WINDOWS on drive C, the path retrieved by this function is C: \ WINDOWS. If Windows is installed in the root directory of drive C, the path retrieved is  $C:\ \setminus$ .

After the GetWindowsDir function locates the Windows directory, it caches the location for use by subsequent calls to the function.

#### See Also GetSystemDir, GetWindowsDirectory

## GetWinMem32Version

3.0

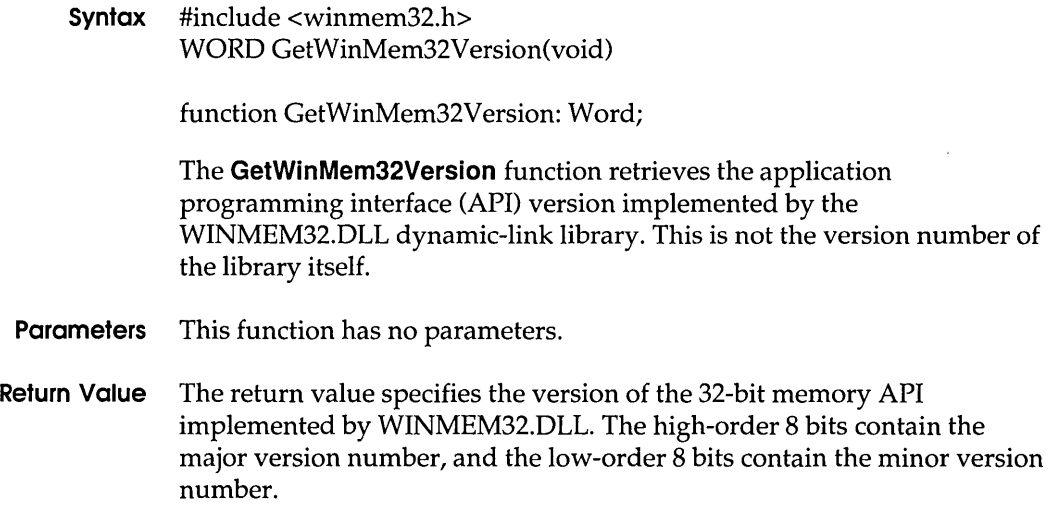

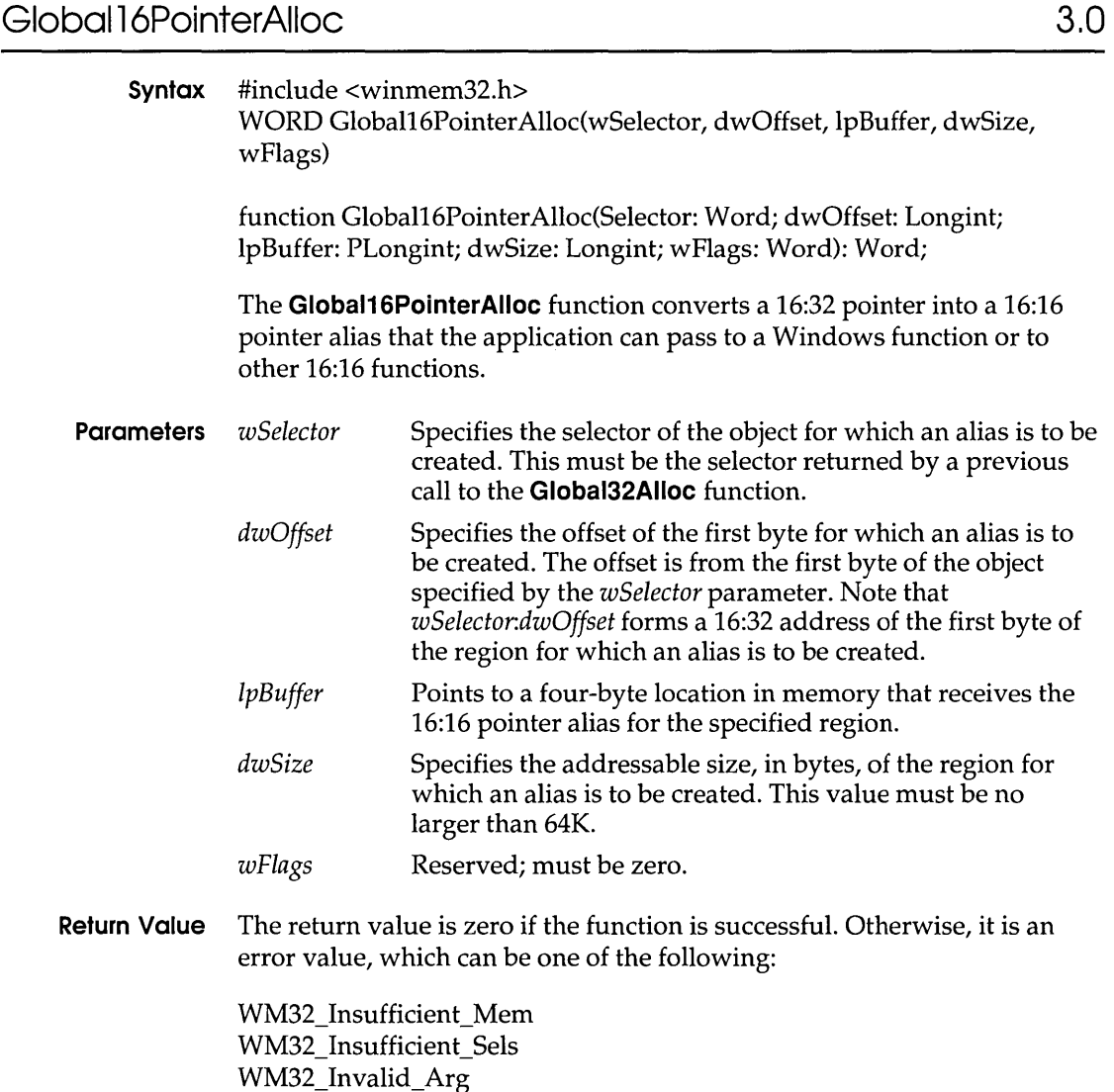

WM32\_Invalid\_Flags WM32\_Invalid\_Func

**Comments** When this function returns successfully, the location pointed to by the *IpBuffer* parameter contains a 16:16 pointer to the first byte of the region. This is the same byte to which *wSelector:dwOffset* points.

> The returned selector identifies a descriptor for a data segment that has the following attributes: read-write, expand up, and small (B bit clear). The descriptor privilege level (DPL) and the granularity (the G bit) are set

at the system's discretion, so you should make no assumptions regarding their settings. The DPL and requestor privilege level (RPL) are appropriate for a Windows application.

An application must not change the setting of any bits in the DPL or the RPL selector. Doing so can result in a system crash and will prevent the application from running on compatible platforms.

Because of tiling schemes implemented by some systems, the offset portion of the returned 16:16 pointer is not necessarily zero.

When writing your application, you should not assume the size limit of the returned selector. Instead, assume that at least *dwSize* bytes can be addressed starting at the 16:16 pointer created by this function.

### See Also Giobal16PointerFree

## Global16PointerFree 3.0

Syntax #include <winmem32.h> WORD Globa116PointerFree(wSelector, dwAlias, wFlags) function Globa116PointerFree(wSelector: Word; dwAlias: Longint; wFlags: Word): Word; The Giobal16PointerFree function frees the 16:16 pointer alias previously created by a call to the Giobal16PointerAlloc function. Parameters *wSelector dwAlias wFlags*  Specifies the selector of the object for which the alias is to be freed. This must be the selector returned by a previous call to the Giobal32Alloc function. Specifies the 16:16 pointer alias to be freed. This must be the alias (including the original offset) returned by a previous call to the Giobal16PointerAlloc function. Reserved; must be zero. **Return Value** The return value is zero if the function is successful. Otherwise, it is an error value, which can be one of the following: WM32\_Insufficient\_Mem WM32\_Insufficient\_Sels

WM32\_Invalid\_Arg

WM32\_Invalid\_Flags WM32\_Invalid\_Func

**Comments** An application should free a 16:16 pointer alias as soon as it is no longer needed. Freeing the alias releases space in the descriptor table, a limited system resource.

**See Also Giobal16PointerAlloc** 

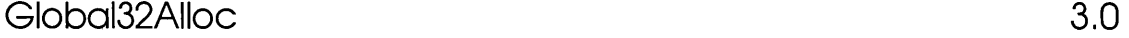

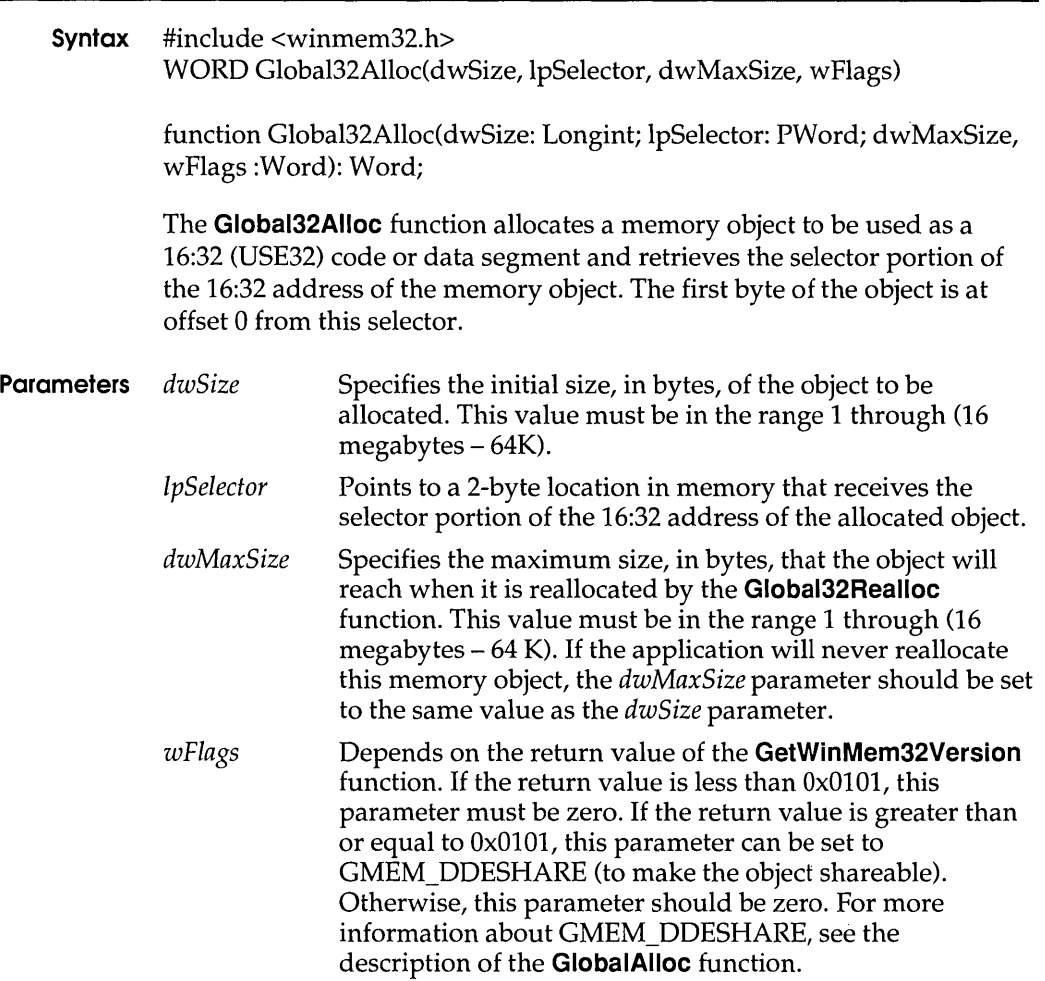

### **Giobal32Alloc**

**Return Value** The return value is zero if the function is successful. Otherwise, it is an error value, which can be one of the following:

> WM32\_Insufficient\_Mem WM32\_Insufficient\_Sels WM32 Invalid Arg WM32\_Invalid\_Flags WM32\_Invalid\_Func

**Comments** If the **Giobal32Alloc** function fails, the value to which the *IpSelector*  parameter points is zero. If the function succeeds, *IpSelector* points to the selector of the object. The valid range of offsets for the object referenced by this selector is 0 through (but not including) *dwSize.* 

> In Windows 3.0 and later, the largest object that can be allocated is  $0x00FF0000$  (16 megabytes  $-64K$ ). This is the limitation placed on WINMEM32.0LL by the current Windows kernel.

The returned selector identifies a descriptor for a data segment that has the following attributes: read-write, expand-up, and big (B bit set). The descriptor privilege level (OPL) and the granularity (the G bit) are set at the system's discretion, so you should make no assumptions regarding these settings. Because the system sets the granularity, the size of the object (and the selector size limit) may be greater than the requested size by up to 4095 bytes (4K minus 1). The OPL and requestor privilege level (RPL) will be appropriate for a Windows application.

An application must not change the setting of any bits in the OPL or the RPL selector. Doing so can result in a system crash and will prevent the application from running on compatible platforms.

The allocated object is neither movable nor discardable but can be paged. An application should not page-lock a 32-bit memory object. Page-locking an object is useful only if the object contains code or data that is used at interrupt time, and 32-bit memory cannot be used at interrupt time.

#### **See Also Global32Free, Giobal32Realioc**

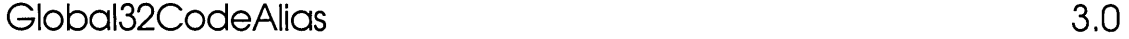

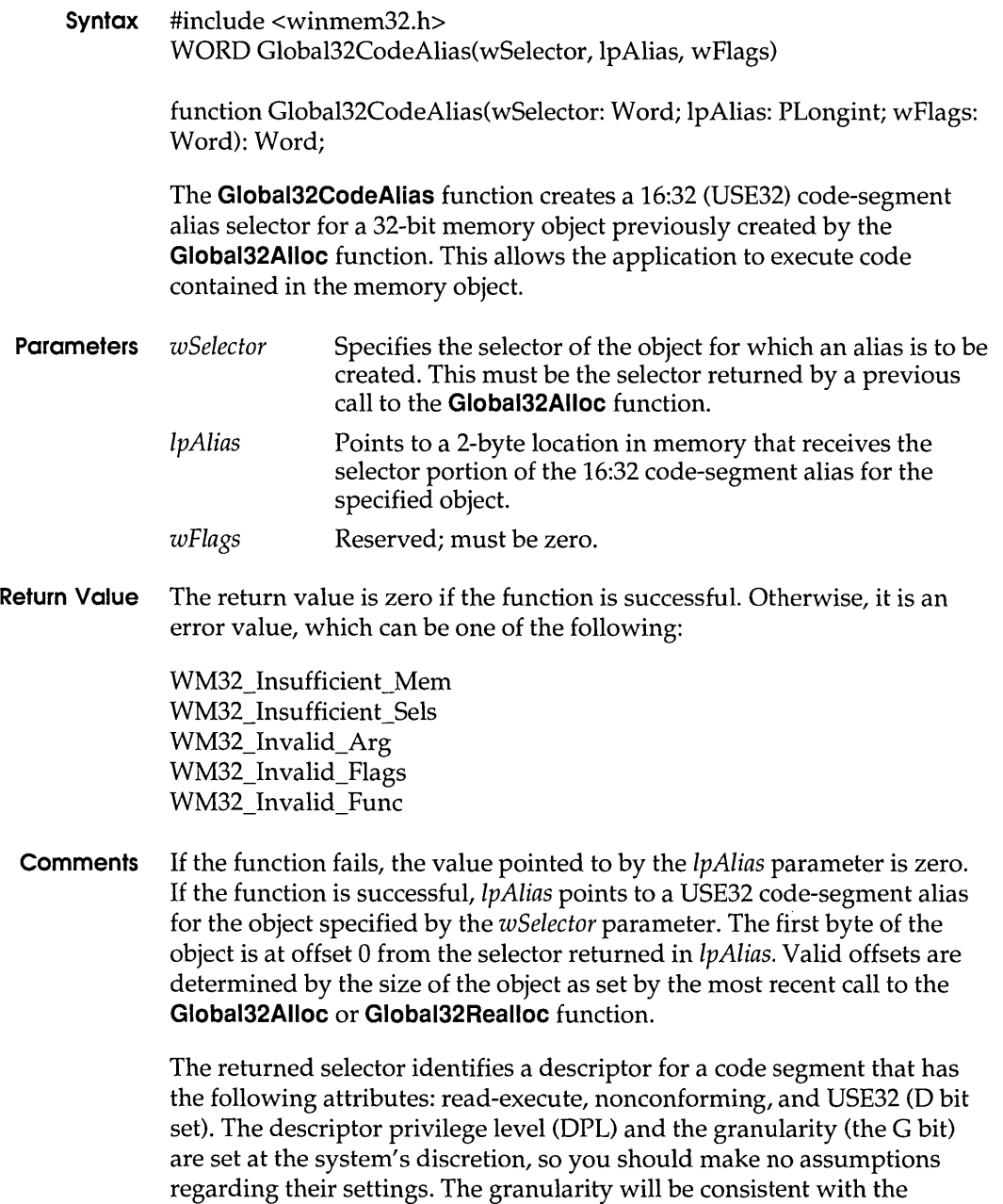

current data selector for the object. The DPL and requestor privilege level

(RPL) are appropriate for a Windows application.

 $\mid$ 

An application must not change the setting of any bits in the DPL or the RPL selector. Doing so can result in a system crash and will prevent the application from running on compatible platforms.

An application should not call this function more than once for an object. Depending on the system, the function might fail if an application calls it a second time for a given object without first calling the **Giobal32CodeAliasFree** function for the object.

#### **See Also Global32Alloc, Giobal32CodeAliasFree**

### Global32CodeAliasFree 3.0

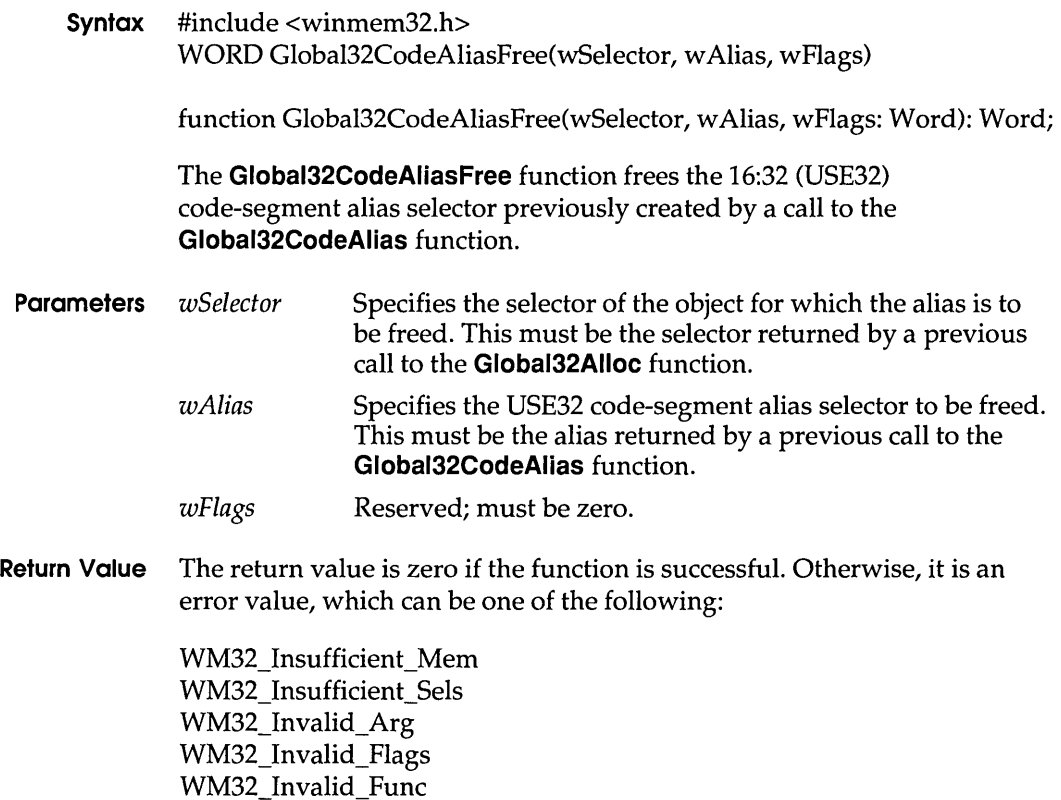

#### **See Also Giobal32CodeAlias**

## **Global32Free 3.0** 3.0

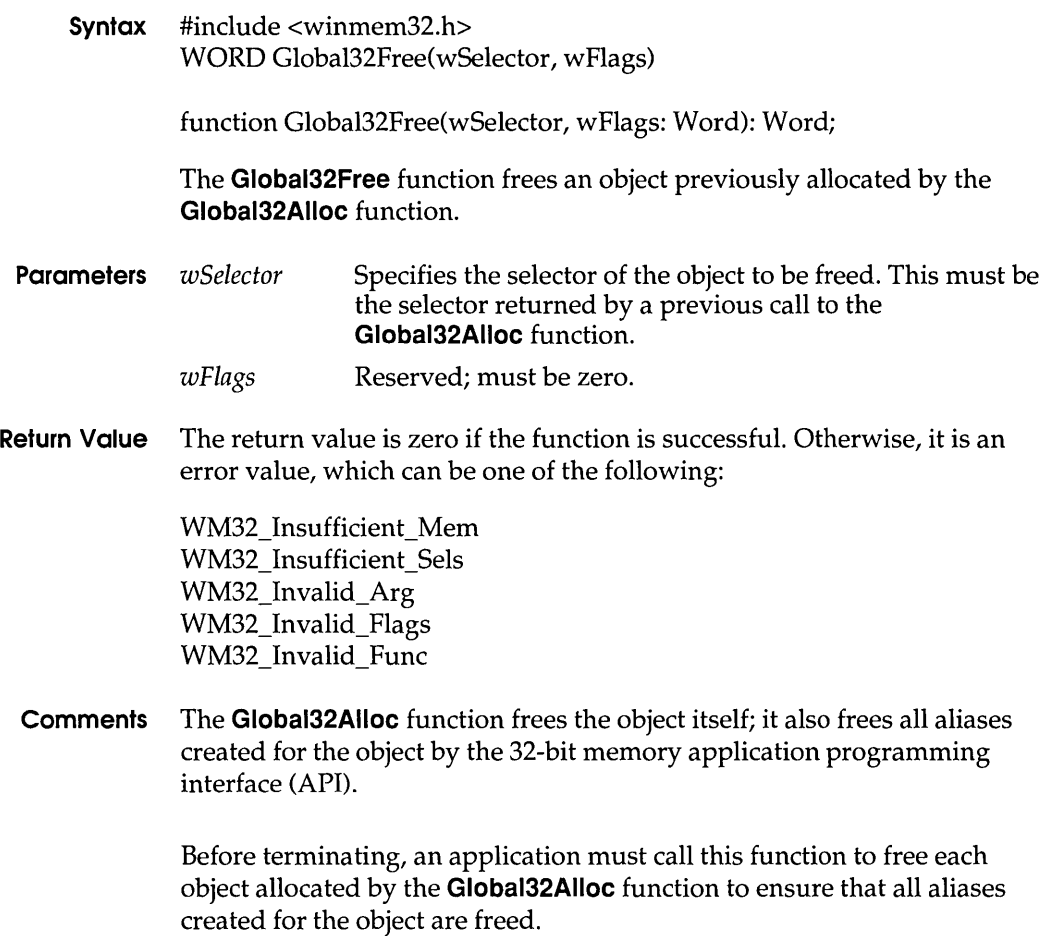

### **See Also Giobal32Alloc, Giobal32Realloc**

## **Giobal32Realioc 3.0**

**Syntax** #include <winmem32.h> WORD Globa132Realloc(wSelector, dwNewSize, wFlags)

> function Globa132Realloc{wSelector: Word; swNewSize: Longint; wFlags: Word): Word;

The **Giobal32Realloc** function changes the size of a 32-bit memory object previously allocated by the **Giobal32Alloc** function.

- **Parameters** *wSelector* Specifies the selector of the object to be changed. This must be the selector returned by a previous call to the **Giobal32Alloc** function. *dwNewSize wFlags*  Specifies the new size, in bytes, of the object. This value must be greater than zero and less than or equal to the size specified by the *dwMaxSize* parameter of the **Giobal32Alloc**  function call that created the object. Reserved; must be zero.
- **Return Value** The return value is zero if the function is successful. Otherwise, it is an error value, which can be one of the following:

WM32\_Insufficient\_Mem WM32\_Insufficient\_Sels WM32\_Invalid\_Arg WM32\_Invalid\_Flags WM32\_Invalid\_Func

**Comments** If this function fails, the previous state of the object is unchanged. If the function succeeds, it updates the state of the object and the state of all aliases to the object created by the 32-bit memory application programming interface (API) functions. For this reason, an application must call the the **Giobal32Realloc** function to change the size of the object. Using other Windows functions to manipulate the object results in corrupted aliases.

> This function does not change the selector specified by the *wSelector*  parameter. If this function succeeds, the new valid range of offsets for the selector is zero through (but not including) *dwNewSize.*

The system determines the appropriate granularity of the object. As a result, the size of the object (and the selector size limit) may be greater than the requested size by up to 4095 bytes (4K minus 1).

#### **See Also Global32Alloc, Giobal32Free**

# GlobalEntryHandle 3.1

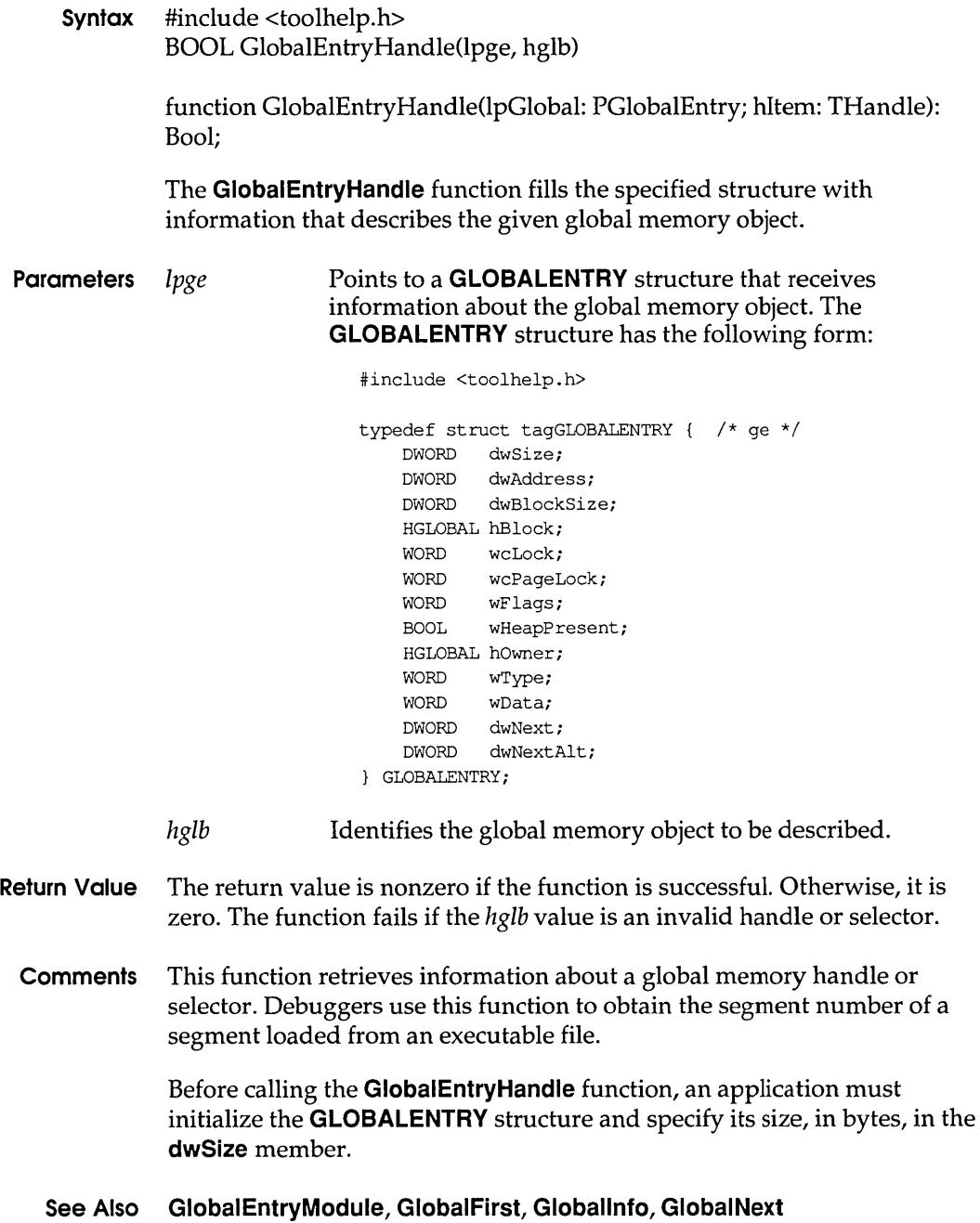

# **GlobalEntryModule** 3.1

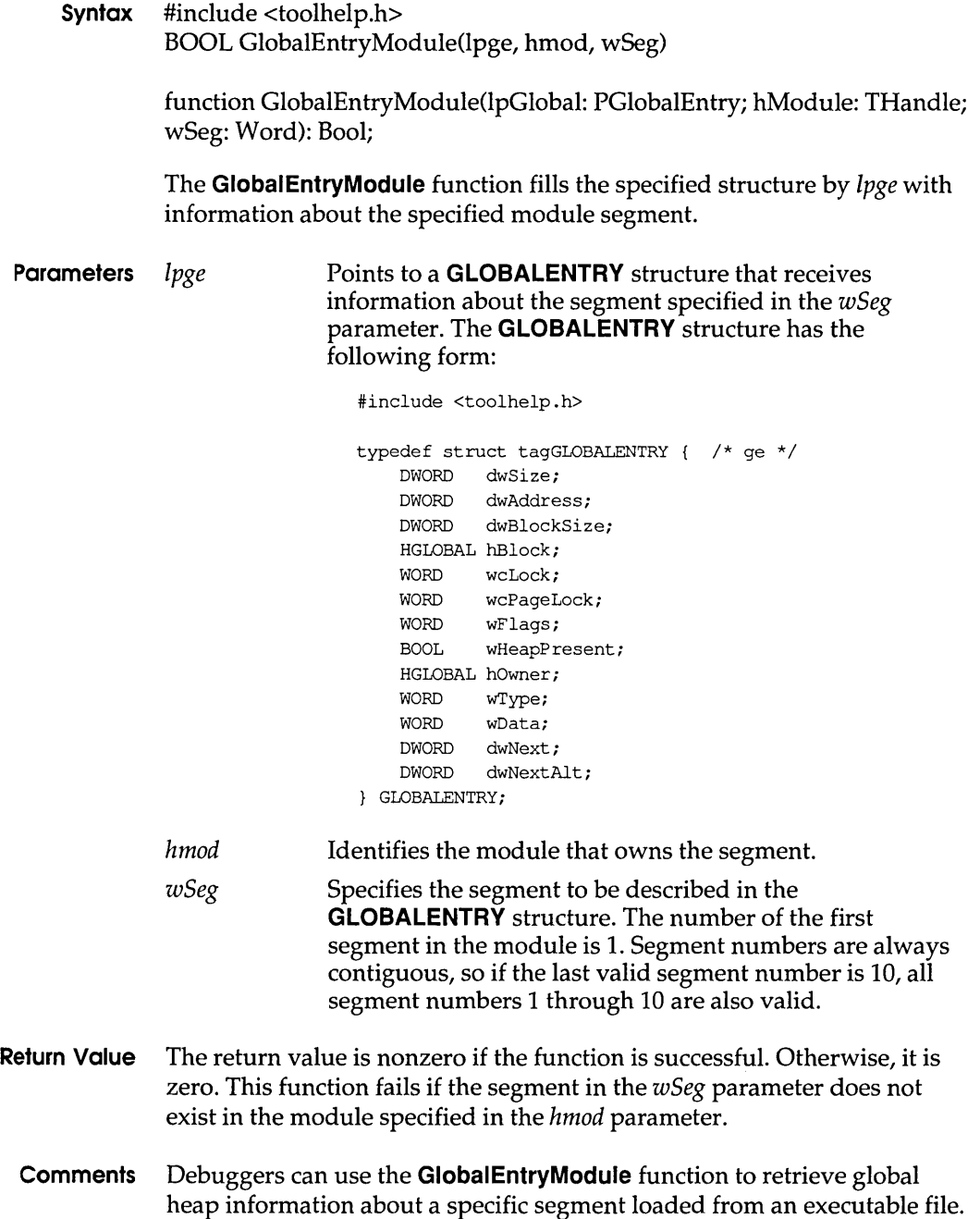

Typically, the debugger will have symbols that refer to segment numbers; this function translates the segment numbers to heap information.

Before calling **GlobalEntryModule,** an application must initialize the **GLOBALENTRY** structure and specify its size, in bytes, in the **dwSize**  member.

#### **See Also GlobalEntryHandle, GlobalFirst, Globallnfo, GlobalNext**

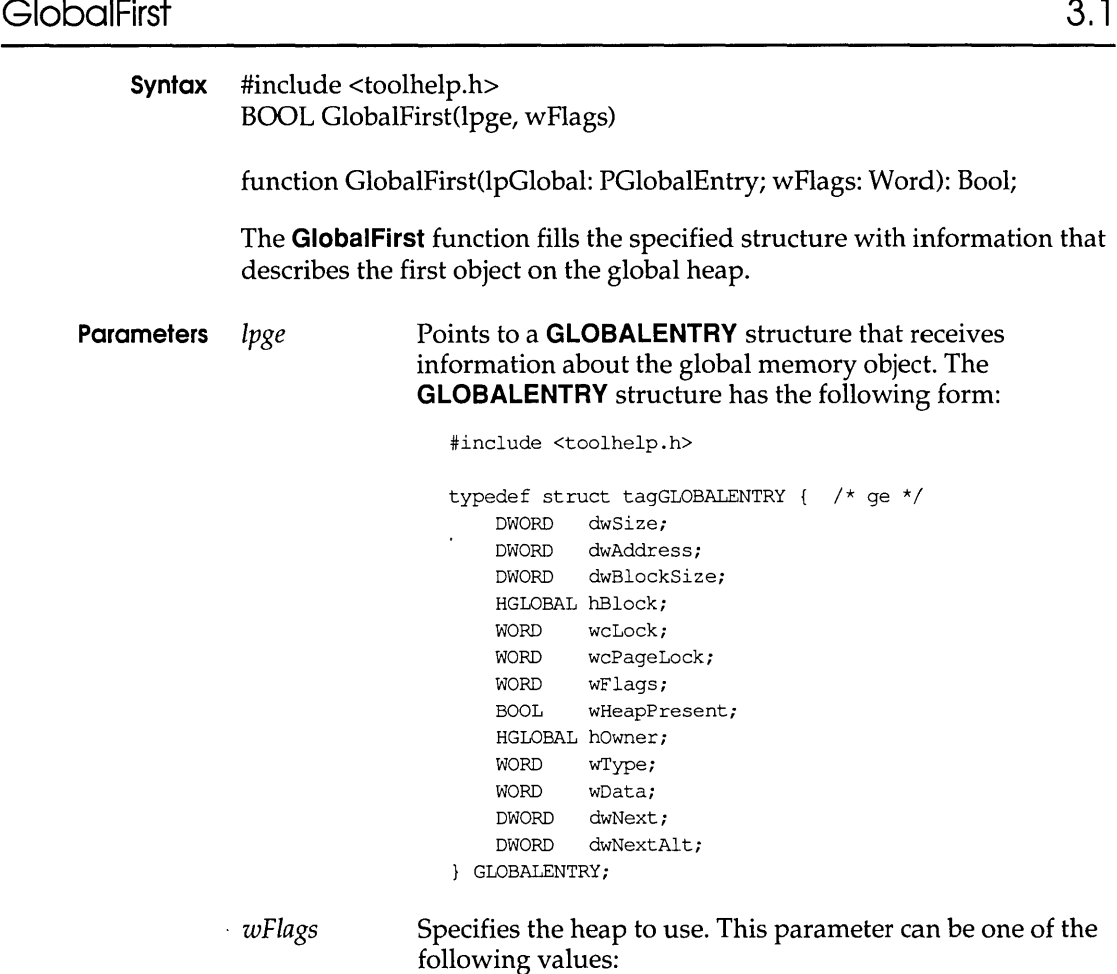

#### **GlobalHandleToSel**

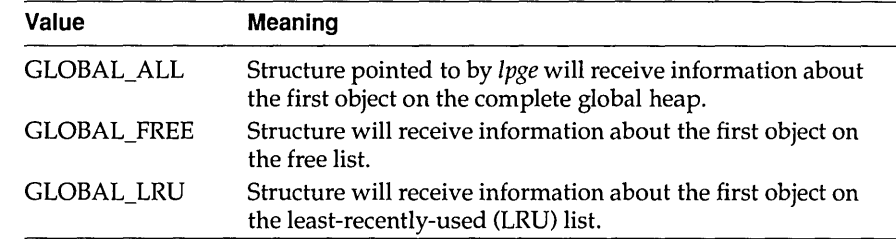

#### **Return Value** The return value is nonzero if the function is successful. Otherwise, it is zero.

**Comments** The **GlobalFirst** function can be used to begin a global heap walk. An application can examine subsequent objects on the global heap by using the **GlobalNext** function. Calls to **GlobalNext** must have the same *wFlags*  value as that specified in **GlobalFirst.** 

> Before calling **GlobalFirst,** an application must initialize the **GLOBALENTRY** structure and specify its size, in bytes, in the **dwSize**  member.

#### **See Also GlobalEntryHandle, GlobalEntryModule, Globallnfo, GlobalNext**

### **GlobalHandle ToSel**

**Syntax** #include <toolhelp.h> WORD GlobalHandleToSel(hglb) function GlobalHandleToSel(hMem: THandle): Word; The **GlobalHandleToSel** function converts the given handle to a selector. **Parameters** *hglb* Identifies the global memory object to be converted. **Return Value** The return value is the selector of the given object if the function is successful. Otherwise, it is zero. **Comments** The **GlobalHandleToSel** function converts a global handle to a selector appropriate for Windows, version 3.0 or 3.1, depending on which version is running. A debugging application might use this selector to access a global memory object if the object is not discardable or if the object's attributes are irrelevant.

#### **See Also GlobalAlloc**

**3.1** 

### **GlobalNext**

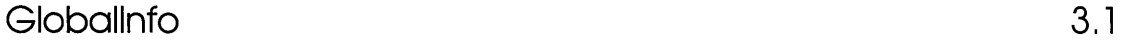

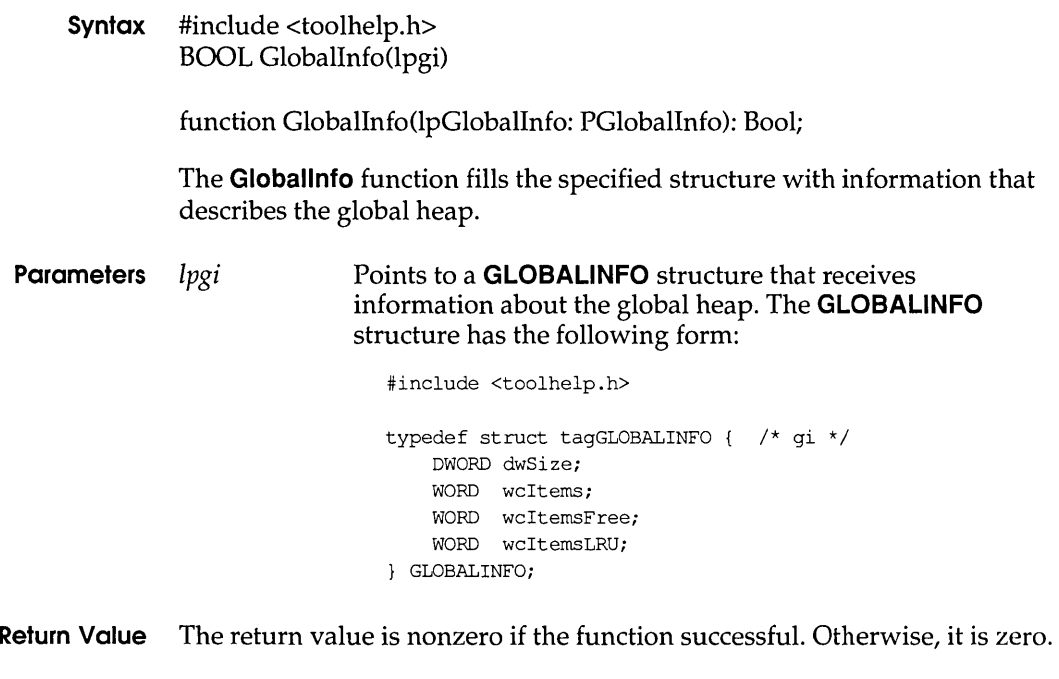

**Comments** The information in the structure can be used to determine how much memory to allocate for a global heap walk.

> Before calling the **Globallnfo** function, an application must initialize the **GLOBALINFO** structure and specify its size, in bytes, in the **dwSize**  member.

**See Also GlobalEntryHandle, GlobalEntryModule, GlobalFirst, GlobalNext** 

### **GlobalNext** 3.1

**Syntax** #include <toolhelp.h> BOOL GlobalNext(lpge, flags)

function GlobalNext(lpGlobal: PGlobalEntry; wFlags: Word): Bool;

The **GlobalNext** function fills the specified structure with information that describes the next object on the global heap.

**Parameters** *lpge* Points to a **GLOBALENTRY** structure that receives information about the global memory object. The **GLOBALENTRY** structure has the following form:

#include <toolhelp.h>

typedef struct tagGLOBALENTRY { /\* ge \*/ DWORD dwSize; DWORD dwAddress; DWORD dwBlockSize: HGLOBAL hBlock; WORD wcLock: WORD wcPageLock; WORD wFlaqs; BOOL wHeapPresent; HGLOBAL hOwner *i*  WORD wType; WORD wData; DWORD dwNext; DWORD dwNextAlt; GLOBALENTRYi

*flags* Specifies heap to use. This parameter can be one of the following values:

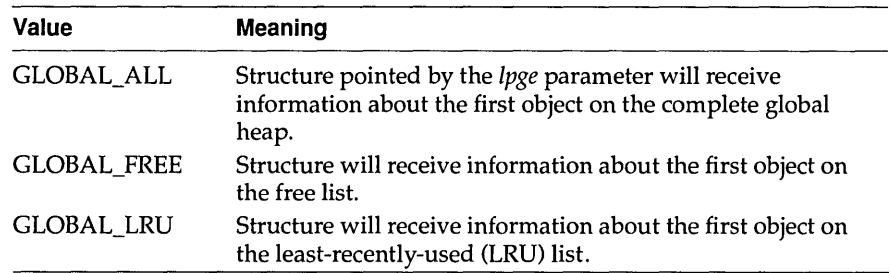

**Return Value** The return value is nonzero if the function is successful. Otherwise, it is zero.

**Comments** The **GlobalNext** function can be used to continue a global heap walk started by the **GlobalFirst, GlobalEntryHandle, or GlobalEntryModule**  functions.

> If **GlobalFirst** starts a heap walk, the *flags* value used in **GlobalNext** must be the same as the value used in **GlobalFirst.**

#### **See Also GlobalEntryHandle, GlobalEntryModule, GlobalFirst, Globallnfo**

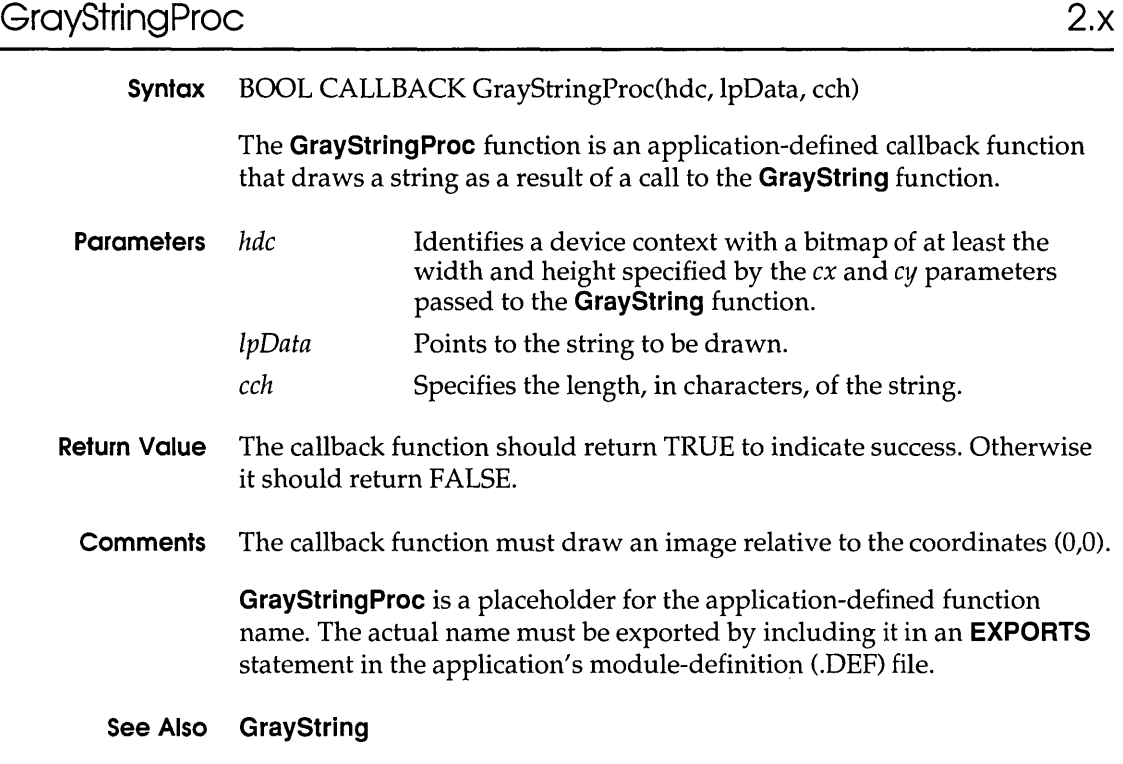

### HardwareProc 3.1

**Syntax** LRESULT CALLBACK HardwareProc(code, wParam, IParam)

The **HardwareProc** function is an application-defined callback function that the system calls whenever the application calls the **GetMessage** or **PeekMessage** function and there is a hardware event to process. Mouse events and keyboard events are not processed by this hook.

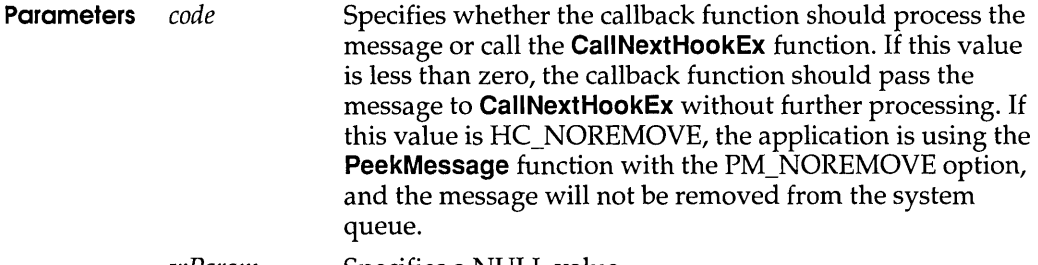

wParam Specifies a NULL value. IParam Points to a **HARDWAREHOOKSTRUCT** structure. The **HARDWAREHOOKSTRUCT** structure has the following form:

> typedef struet tagHARDWAREHOOKSTRUCT /\* hhs \*/ HWND hWnd; UINT wMessage; WPARAM wParam; LPARAM lParam; } HARDWAREHOOKSTRUCT;

- **Return Value** The callback function should return zero to allow the system to process the message; it should be 1 if the message is to be discarded.
	- **Comments** This callback function should not install a playback hook because the function cannot use the **GetMessageExtralnfo** function to get the extra information associated with the message.

The callback function must use the Pascal calling convention and must be declared **FAR.** An application must install the callback function by specifying the WH\_HARDWARE filter type and the procedure-instance address of the callback function in a call to the **SetWindowsHookEx**  function.

**HardwareProc** is a placeholder for the library-defined function name. The actual name must be exported by including it in an **EXPORTS** statement in the library's module-definition (.DEF) file.

#### **See Also CallNextHookEx, GetMessageExtralnfo, SetWindowsHookEx**

### **hardware** event 3.1

extrn hardware event :far

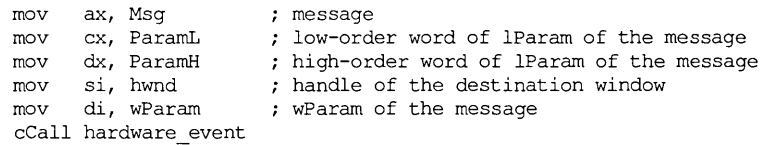

The **hardware\_event** function places a hardware-related message into the system message queue. This function allows a driver for a non-standard hardware device to place a message into the queue.

#### **hmemcpy**

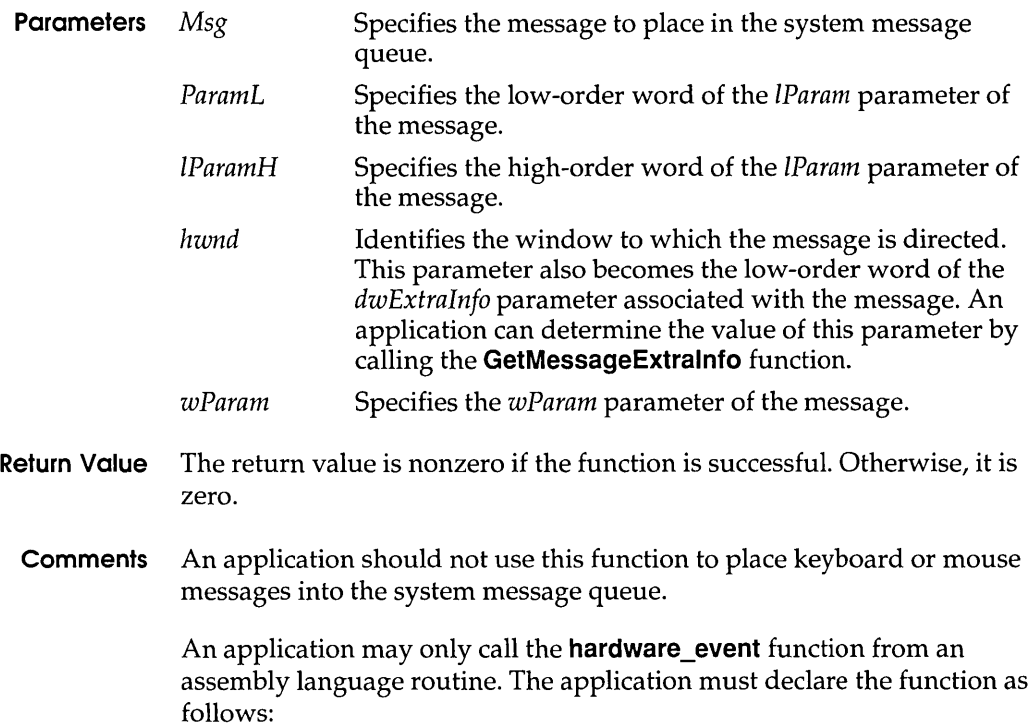

extrn hardware event :far

If the application includes CMACROS.lNC, the application can declare the function as follows:

extrnFP hardware\_event.

### **See Also GetMessageExtralnfo**

## **hmemcpy** 3.1

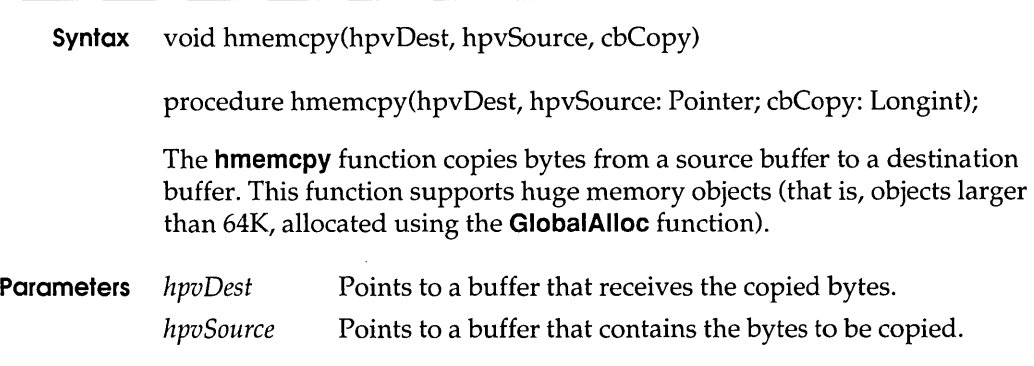

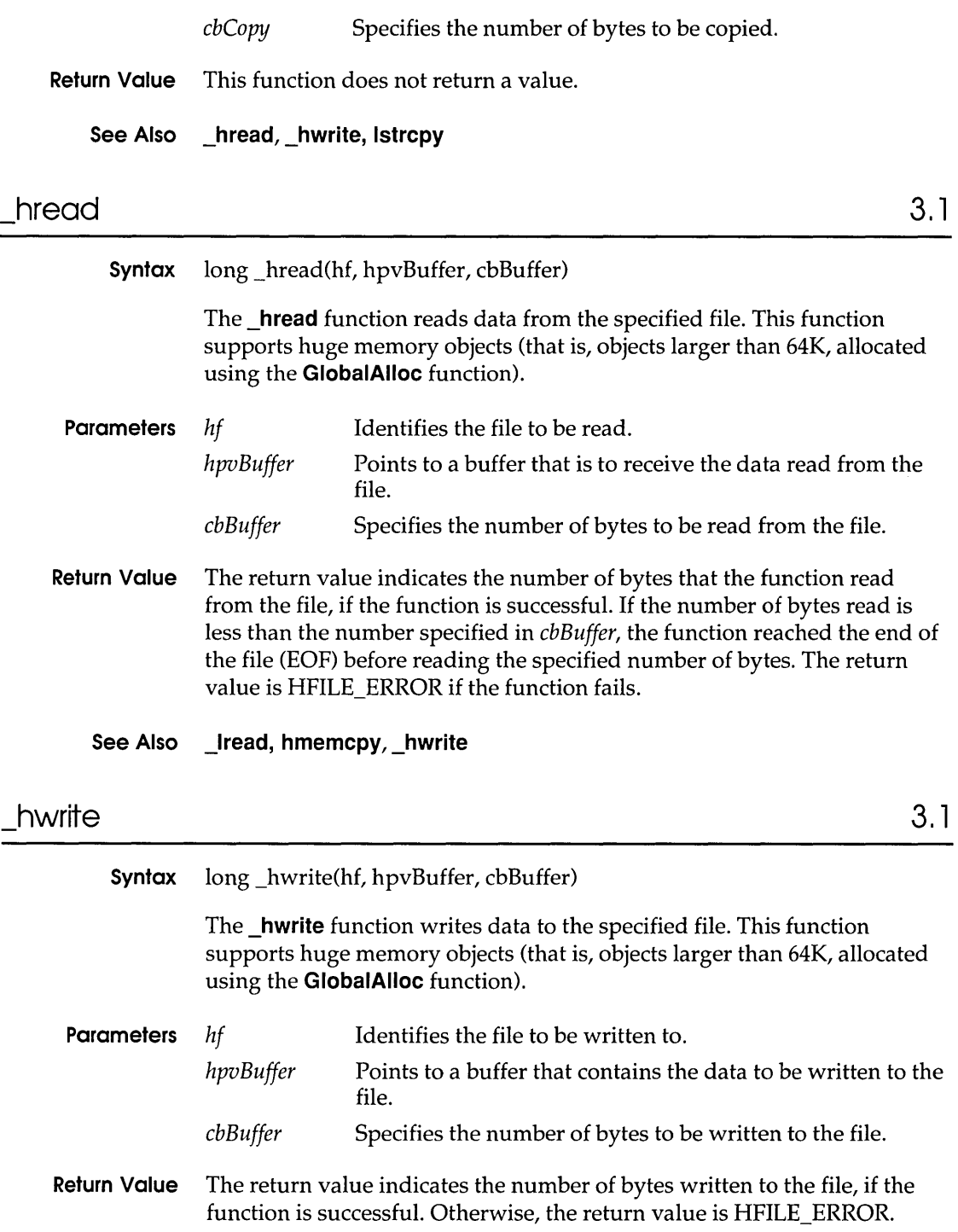

**Comments** The buffer specified by *hpvBuffer* cannot extend past the end of a segment.

**See Also hmemcpy, \_hread, \_Iwrite** 

### **InterruptRegister** 3.1

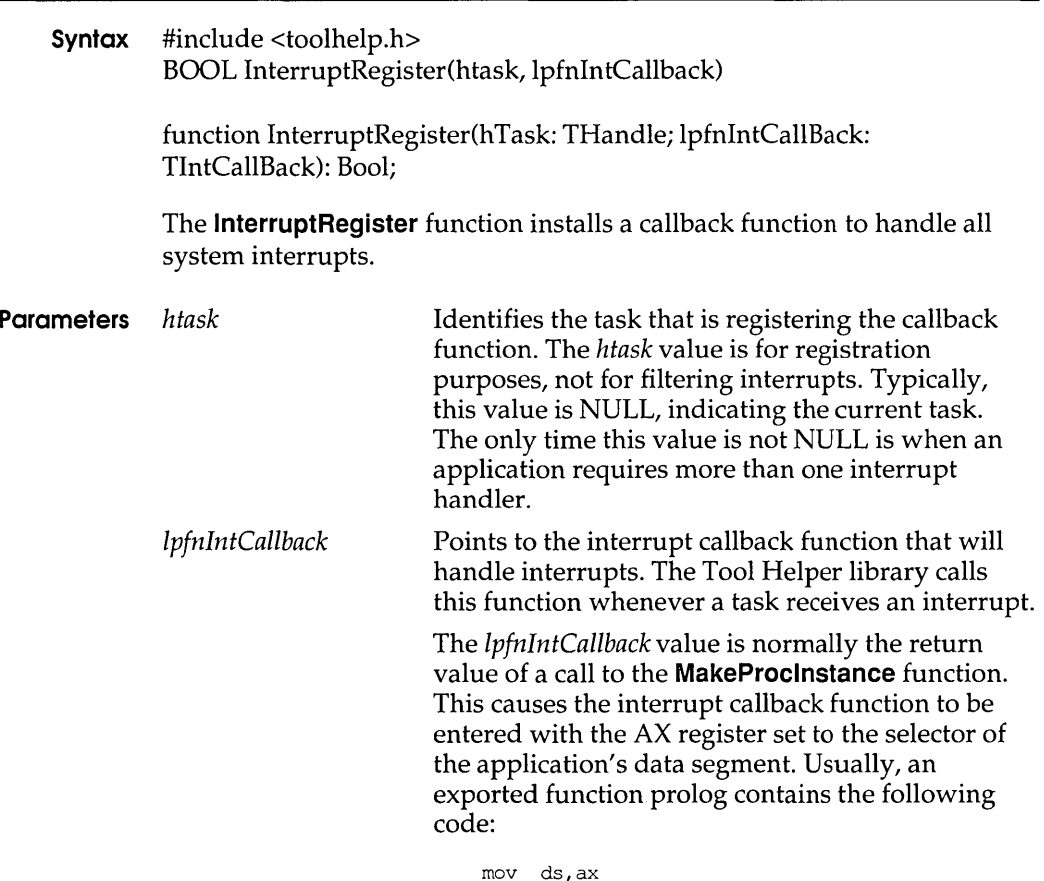

- **Return Value** The return value is nonzero if the function is successful. Otherwise, it is zero.
	- **Comments** The syntax of the function pointed to by *IpfnlntCallback* is as follows:

void InterruptRegisterCallback(void)

TIntCallBack = procedure;

#### **InterruptRegister**

**InterruptRegisterCaliback** is a placeholder for the application-defined function name. The actual name must be exported by including it an **EXPORTS** in the application's module-definition file.

An interrupt callback function must be reentrant, must be page-locked, and must explicitly preserve all register values. When the Tool Helper library calls the function, the stack will be organized as shown in the following illustration.

The SS and SP values will not be on the stack unless a low-stack fault occurred. This fault is indicated by the high bit of the interrupt number being set.

When Windows calls a callback function, the AX register contains the DS value for the instance of the application that contains the callback function. For more information about this process, see the **MakeProclnstance** function.

Typically, an interrupt callback function is exported. If it is not exported, the developer should verify that the appropriate stack frame is generated, including the correct DS value.

An interrupt callback function must save and restore all register values. The function must also do one of the following:

- III Execute an **retf** instruction if it does not handle the interrupt. The Tool Helper library will pass the interrupt to the next appropriate handler in the interrupt handler list.
- Terminate the application by using the **TerminateApp** function.
- **E** Correct the problem that caused the interrupt, clear the first 10 bytes of the stack, and execute an **iret** instruction. This action will restart execution at the specified address. An application may change this address, if necessary.
- Execute a nonlocal goto to a known position in the application by using the **Catch** and **Throw** functions. This type of interrupt handling can be hazardous; the system may be in an unstable state and another fault may occur. Applications that handle interrupts in this way must verify that the fault was a result of the application's code.

The Tool Helper library supports the following interrupts:

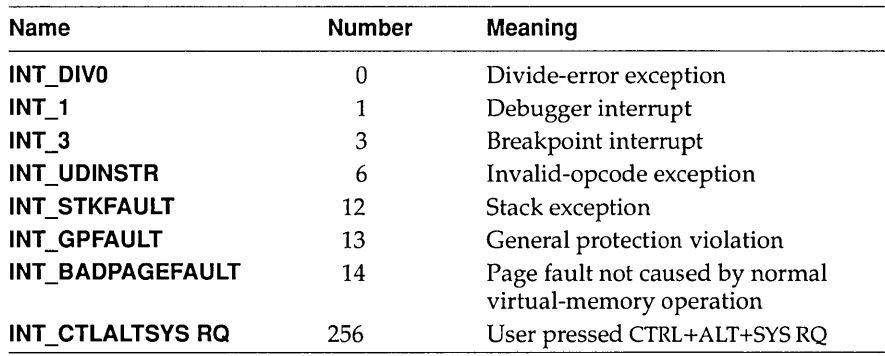

The Tool Helper library returns interrupt numbers as word values. Normal software interrupts and processor faults are represented by numbers in the range 0 through 255. Interrupts specific to Tool Helper are represented by numbers greater than 255.

Some developers may wish to use CTRL+ALT+SYS RQ (Interrupt 256) to break into the debugger. Be cautious about implementing this interrupt, because the point at which execution stops will probably be in a sensitive part of the Windows kernel. **AlllnterruptRegisterCaliback** functions must be page-locked to prevent problems when this interrupt is used. In addition, the debugger probably will not be able to perform user-interface functions. However, the debugger can use Tool Helper functions to set breakpoints and gather information. The debugger may also be able to use a debugging terminal or secondary screen to display information.

#### **Low-stack Faults**

A low-stack fault occurs when inadequate stack space is available on the faulting application's stack. For example, if any fault occurs when there is less than 128 bytes of stack space available or if runaway recursion depletes the stack, a low-stack fault occurs. The Tool Helper library processes a low-stack fault differently than it processes other faults.

A low-stack fault is indicated by the high-order bit of the interrupt number being set. For example, if a stack fault occurs and the SP value becomes invalid, the Tool Helper library will return the fault number as Ox800C rather than OxOOOC.

Interrupt handlers designed to process low-stack faults must be aware that the Tool Helper library has passed a fault frame on a stack other that the faulting application's stack. The SS:SP value is on the stack because it was pushed before the rest of the information in the stack frame. The SS:SP value is available only for advisory purposes.

#### InterruptUnRegister

An interrupt handler should never restart the faulting instruction, because this will cause the system to crash. The handler may terminate the application with TerminateApp or pass the fault to the next handler in the interrupt-handler list.

Interrupt handlers should not assume that all stack faults are low-stack faults. For example, if an application accesses a stack-relative variable that is out of range, a stack fault will occur. This type of fault can be processed in the same manner as any general protection (GP) fault. If the high-order bit of the interrupt number is not set, the instruction can be restarted.

Interrupt handlers also should not assume that all low-stack faults are stack faults. Any fault that occurs when there is less than 128 bytes of stack available will cause a low-stack fault.

Interrupt callback functions that are not designed to process low-stack faults should execute an retf instruction so that the Tool Helper library will pass the fault to the next appropriate handler in the interrupt-handler list.

#### See Also Catch, InterruptUnRegister, NotifyRegister, NotifyUnRegister, TerminateApp, Throw

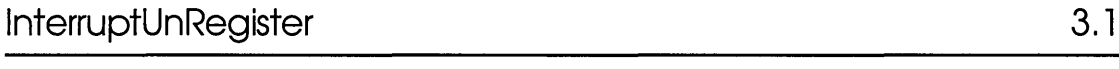

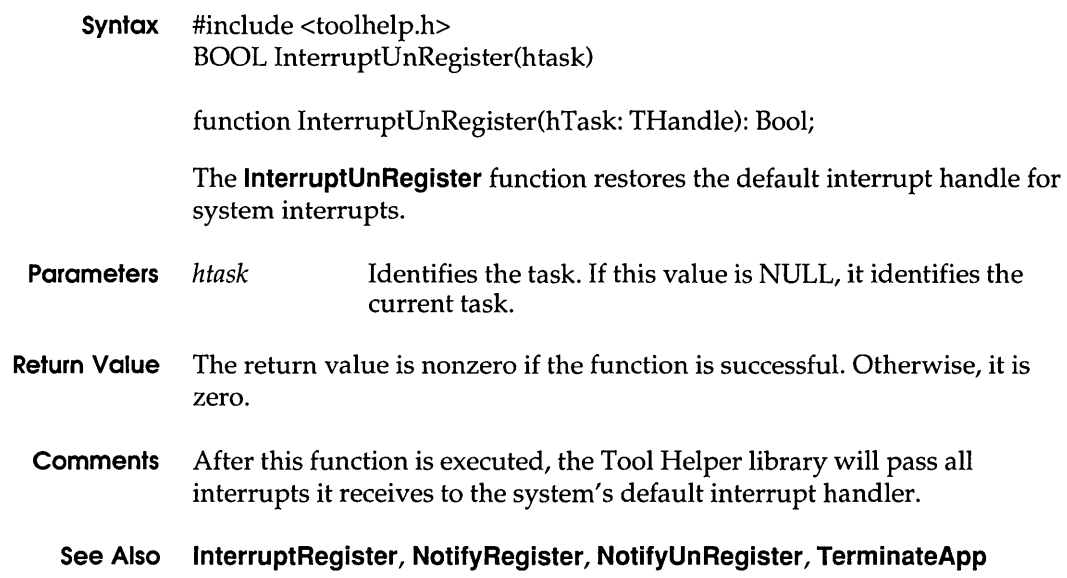

# IsBadCodePtr 3.1

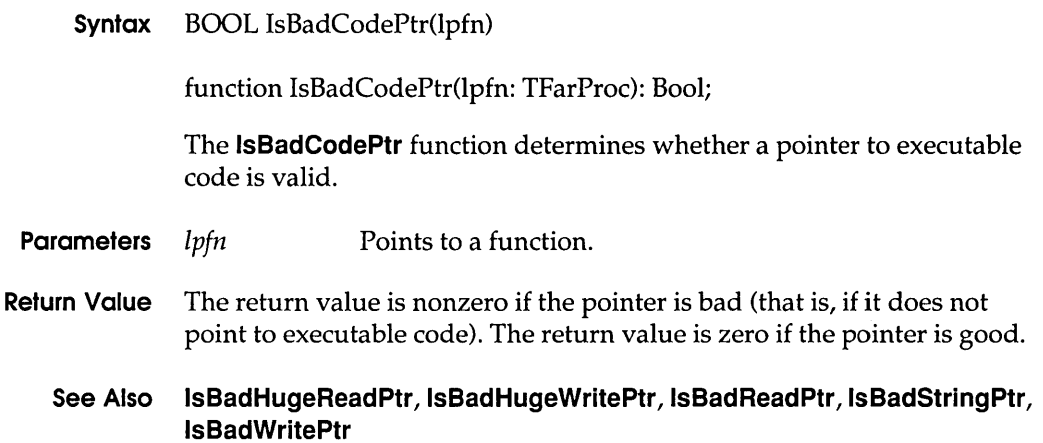

# **IsBadHugeReadptr 3.1**

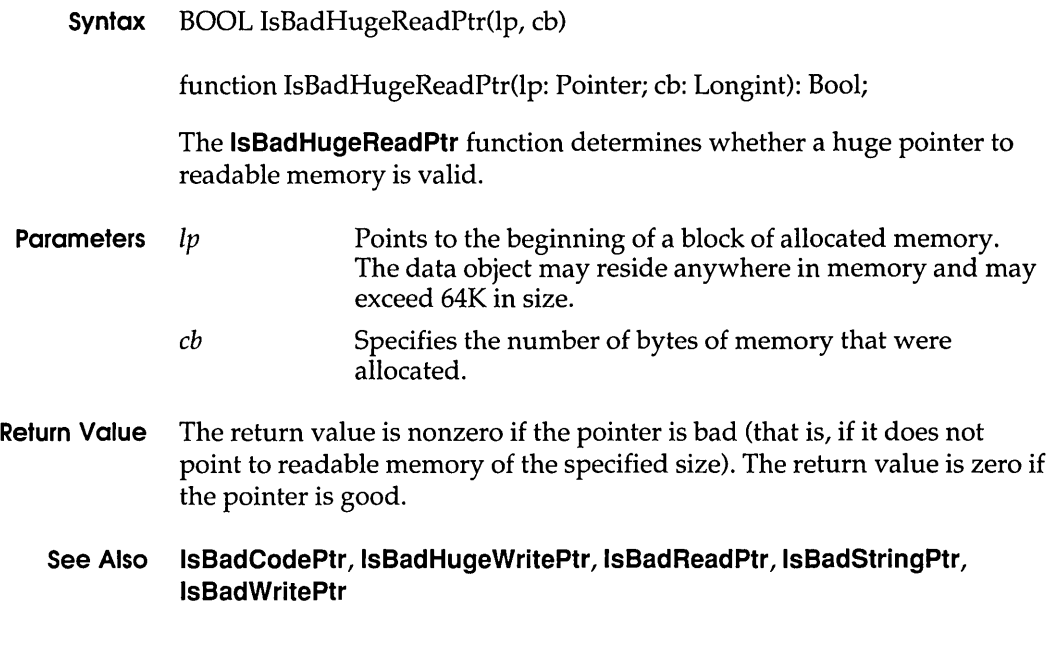

# **IsBadHugeWriteptr**

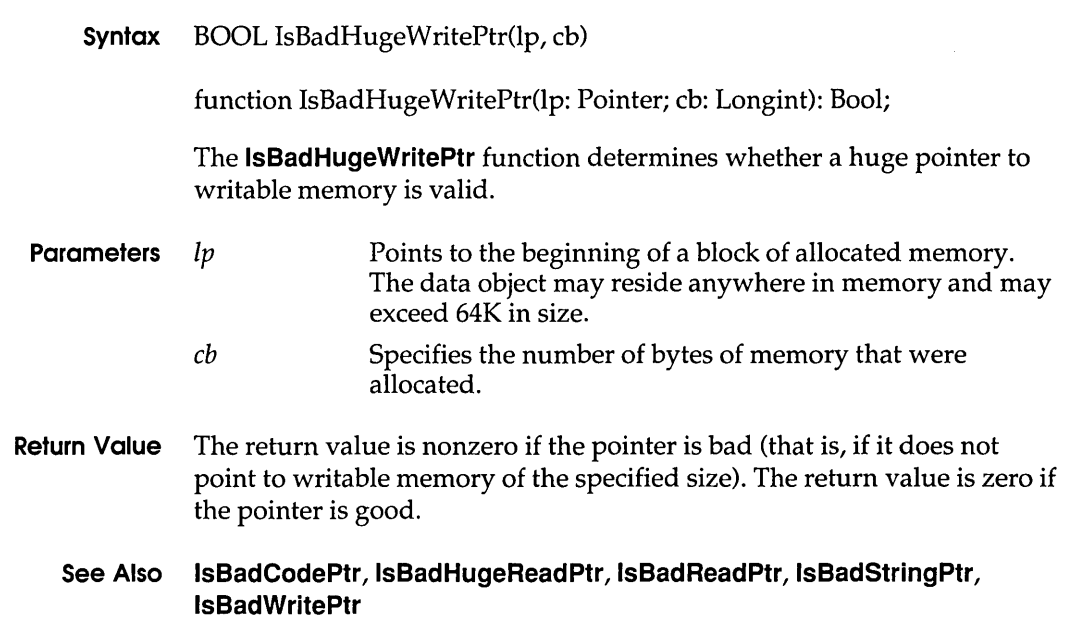

**3.1** 

 $\sim$ 

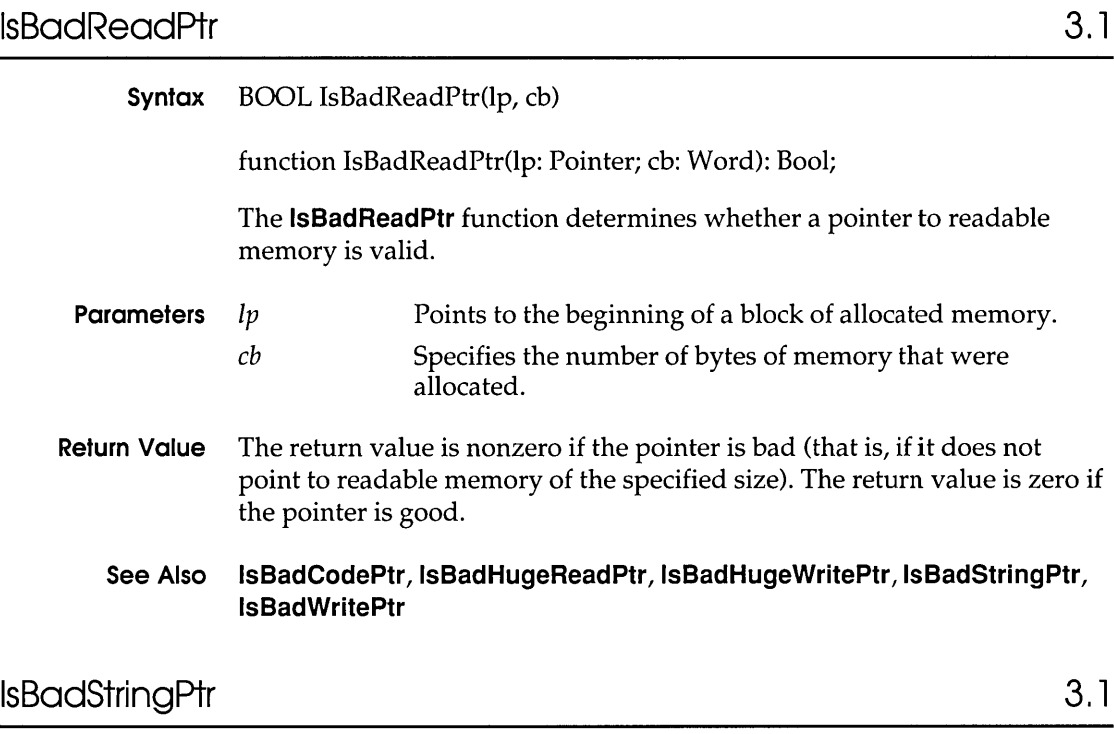

 $\hat{\mathcal{A}}$ 

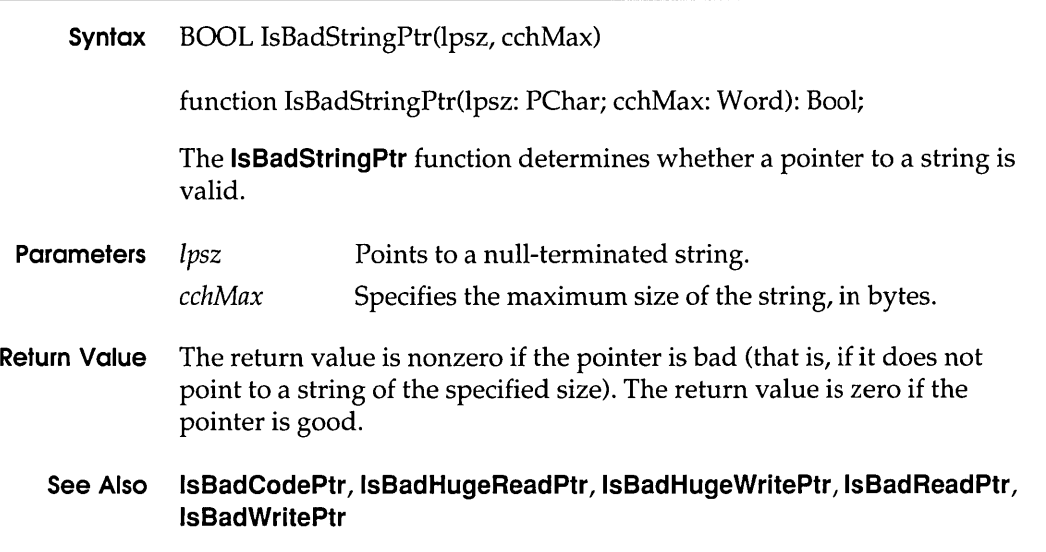

### **IsBodWritePfr**

## **IsBadWritePtr** 3.1

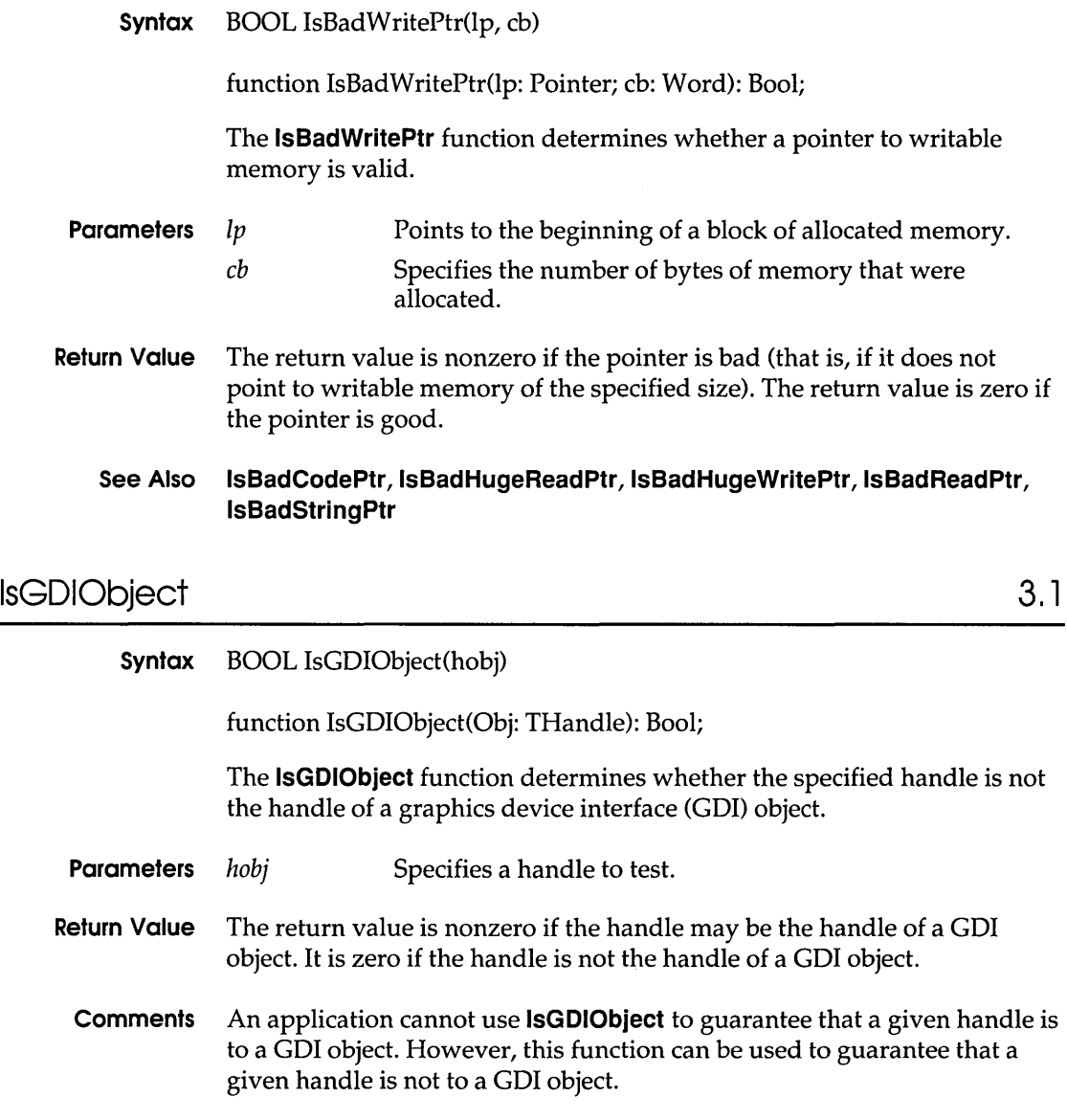

**See Also GetObject** 

J.

### **IsMenu 3.1**

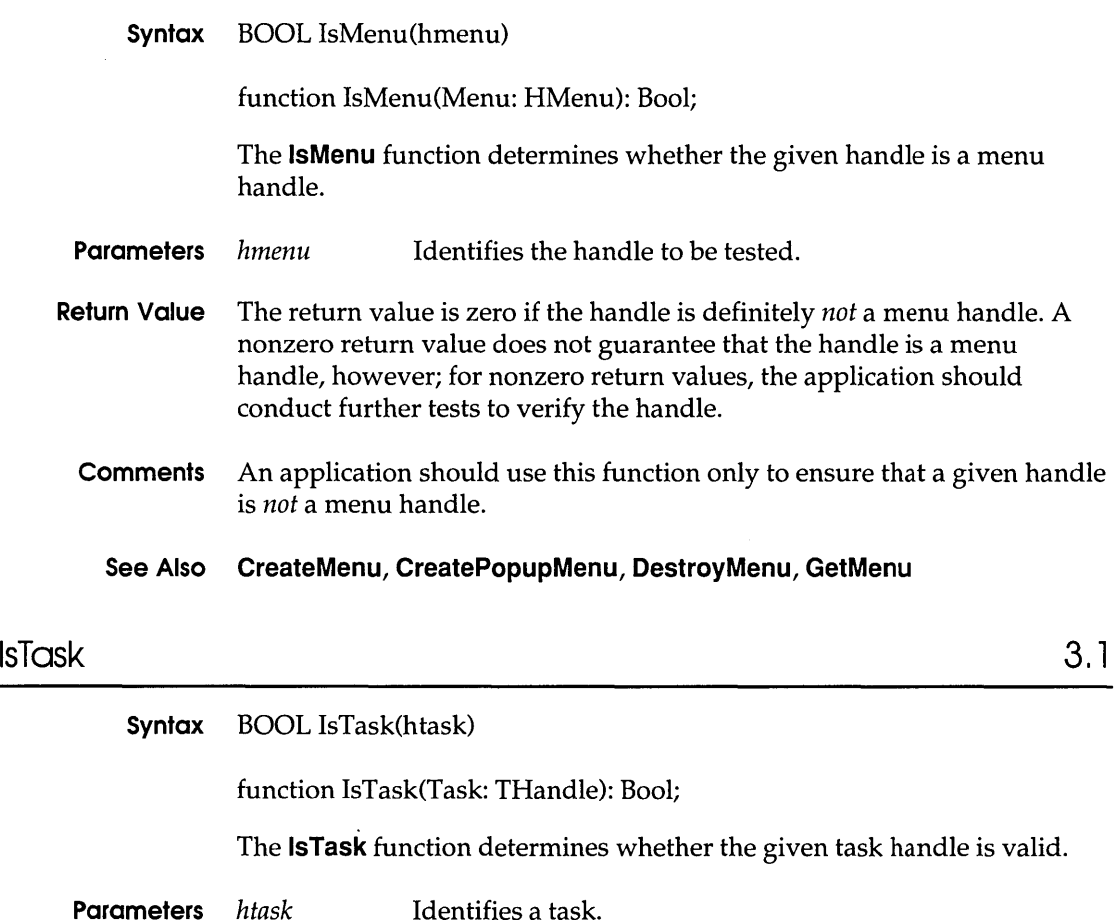

**Return Value** The return value is nonzero if the task handle is valid. Otherwise, it is zero.

### **JournalPlaybackProc 3.1**

**Syntax** LRESULT CALLBACK JournaIPlaybackProc(code, wParam, IParam)

The **JournalPlaybackProc** function is a library-defined callback function that a library can use to insert mouse and keyboard messages into the system message queue. Typically, a library uses this function to play back a series of mouse and keyboard messages that were recorded earlier by using the **JournalRecordProc** function. Regular mouse and keyboard input is disabled as long as a **JournalPlaybackProc** function is installed.

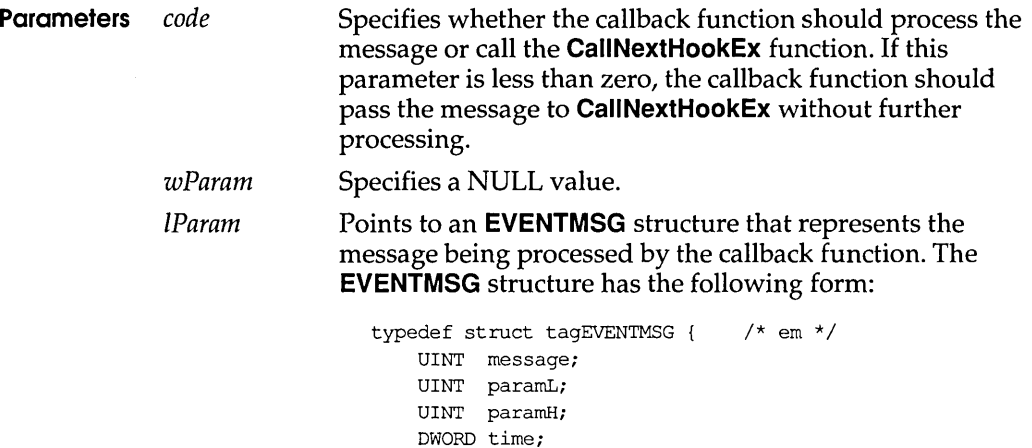

**Return Value** The callback function should return a value that represents the amount of time, in clock ticks, that the system should wait before processing the message. This value can be computed by calculating the difference between the **time** members of the current and previous input messages. If the function returns zero, the message is processed immediately.

EVENTMSG;

**Comments** The **JournalPlaybackProc** function should copy an input message to the IParam parameter. The message must have been recorded by using a **JournalRecordProc** callback function, which should not modify the message.

> Once the function returns control to the system, the message continues to be processed. If the *code* parameter is HC\_SKIP, the filter function should prepare to return the next recorded event message on its next call.

This callback function should reside in a dynamic-link library.

An application must install the callback function by specifying the WH JOURNALPLA YBACK filter type and the procedure-instance address of the callback function in a call to the **SetWindowsHookEx**  function.

**JournalPlaybackProc** is a placeholder for the library-defined function name. The actual name must be exported by including it in an **EXPORTS**  statement in the library's module-definition file.

#### **See Also CallNextHookEx, JournalRecordProc, SetWindowsHookEx**

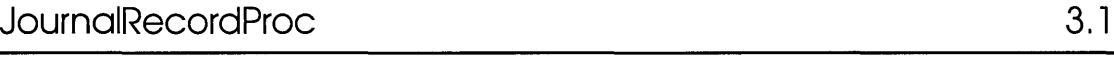

**Syntax** LRESULT CALLBACK JournalRecordProc(code, wParam, IParam)

The **JournalRecordProc** function is a library-defined callback function that records messages that the system removes from the system message queue. Later, a library can use a **JournalPlaybackProc** function to play back the messages.

- **Parameters** *code*  Specifies whether the callback function should process the message or call the **CallNextHookEx** function. If this parameter is less than zero, the callback function should pass the message to **CallNextHookEx** without further processing.
	- wParam Specifies a NULL value.
	- IParam Points to an **MSG** structure. The **MSG** structure has the following form:

```
typedef struct tagMSG 
/* msg */ 
   HWND hwnd; 
   UINT message; 
   WPARAM wParam; 
   LPARAM lParam; 
   DWORD time; 
   POINT pt; 
MSG;
```
- **Return Value** The callback function should return zero.
	- **Comments A JournalRecordProc** callback function should copy but not modify the messages. After control returns to the system, the message continues to be processed. The callback function does not require a return value.

This callback function must be in a dynamic-link library.

An application must install the callback function by specifying the WH\_JOURNALRECORD filter type and the procedure-instance address of the callback function in a call to the **SetWindowsHookEx** function.

**JournalRecordProc** is a placeholder for the library-defined function name. The actual name must be exported by including it in an **EXPORTS**  statement in the library's module-definition file.

#### **See Also CallNextHookEx, JournalPlaybackProc, SetWindowsHookEx**
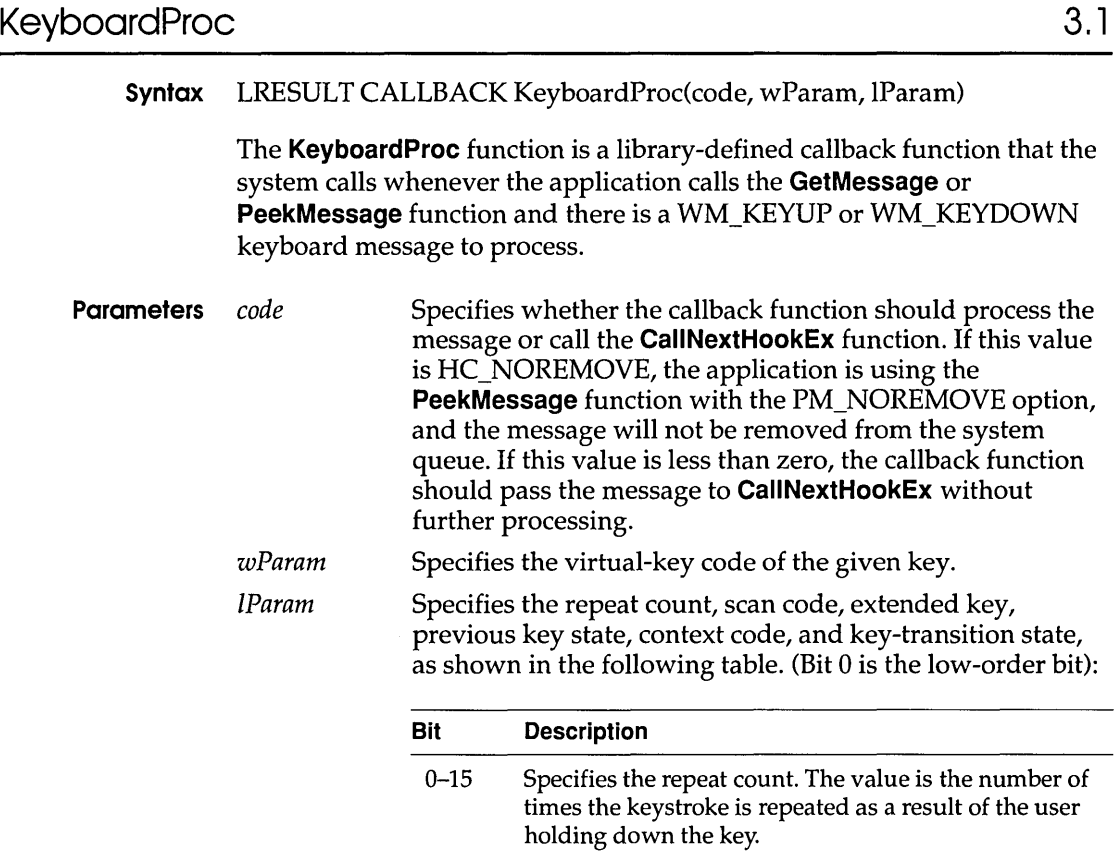

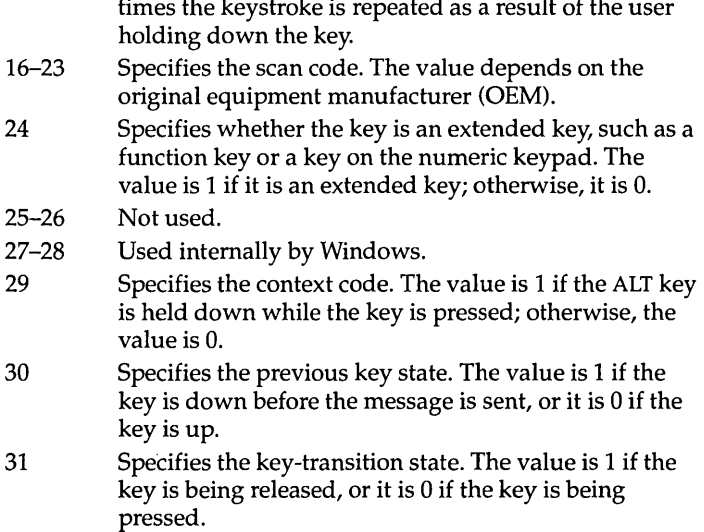

### **Return Value** The callback function should return 0 if the message should be processed by the system; it should return 1 if the message should be discarded.

### **Comments** This callback function must be in a dynamic-link library.

An application must install the callback function by specifying the WH\_KEYBOARO filter type and the procedure-instance address of the callback function in a call to the **SetWindowsHookEx** function.

**KeyboardProc** is a placeholder for the library-defined function name. The actual name must be exported by including it in an **EXPORTS** statement in the library's module-definition file.

#### **See Also CaliNextHookEx, GetMessage, PeekMessage, SetWindowsHookEx**

### **LibMain** 2.x

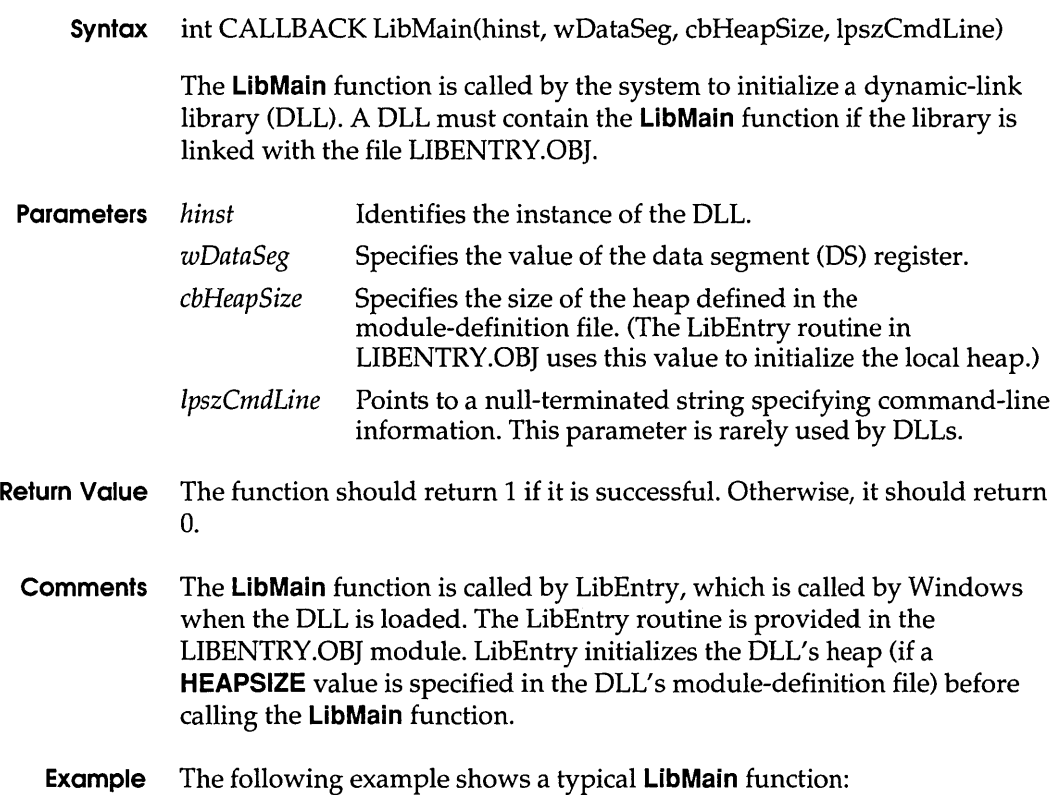

### **LineDDAProc**

```
int CALLBACK LibMain(HINSTANCE hinst, WORD wDataSeg, WORD cbHeap, 
    LPSTR lpszCmdLine ) 
\mathbf{f}HGLOBAL hgblClassStruct; 
    LPWNDCLASS lpClassStruct; 
    static HINSTANCE hinstLib; 
    /* Has the library been initialized yet? */ 
    if (hinstLib == NULL) { 
        hgblClassStruct = GlobalAlloc(GHND, sizeof(WNDCLASS)); 
        if (hgblClassStruct != NULL) { 
            lpClassStruct = (LPWNDCLASS) GlobalLock(hgblClassStruct); 
            if (lpClassStruct != NULL) { 
                 /* Define the class attributes. */ 
                 lpClassStruct->style = CS_HREDRAW I CS VREDRAW 
                     CS_DBLCLKS | CS_GLOBALCLASS;
                 lpClassStruct->lpfnWndProc = DllWndProc; 
                 lpClassStruct->cbWndExtra = 0; 
                 lpClassStruct->hInstance = hinst; 
                 lpClassStruct->hIcon = NULL; 
                 lpClassStruct->hCursor = LoadCursor(NULL, IDC_ARROW); 
                 lpClassStruct->hbrBackground = 
                     (HBRUSH) (COLOR WINDOW + 1);
                 lpClassStruct->lpszMenuName = NULL; 
                 lpClassStruct->lpszClassName = "MyClassName"; 
                 hinstLib = (RegisterClass(lpClassStruct)) ?
                     hinst : NULL; 
                 GlobalUnlock(hgblClassStruct); 
             \mathbf{r}GlobalFree(hgblClassStruct); 
        \mathcal{E}\mathcal{E}return (hinstLib ? 1 : 0); /* return 1 = success; 0 = fail */
\mathbf{r}
```
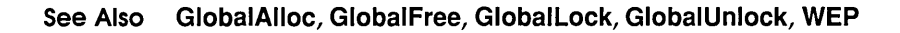

### **LineDDAProc 3.1**

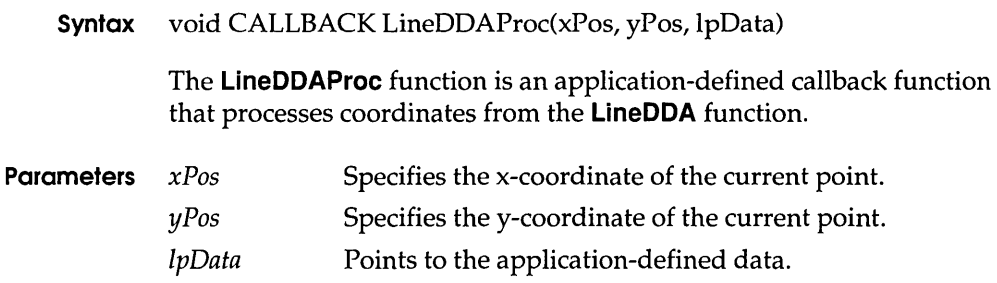

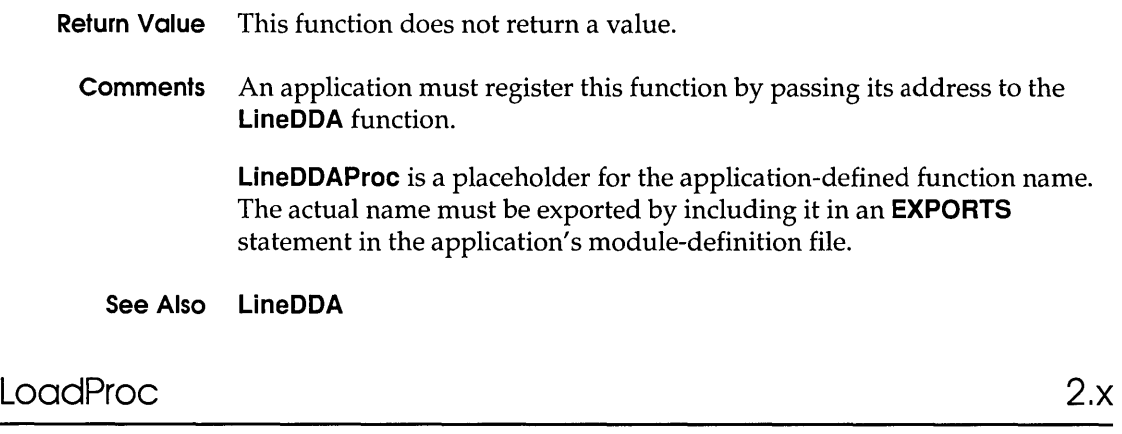

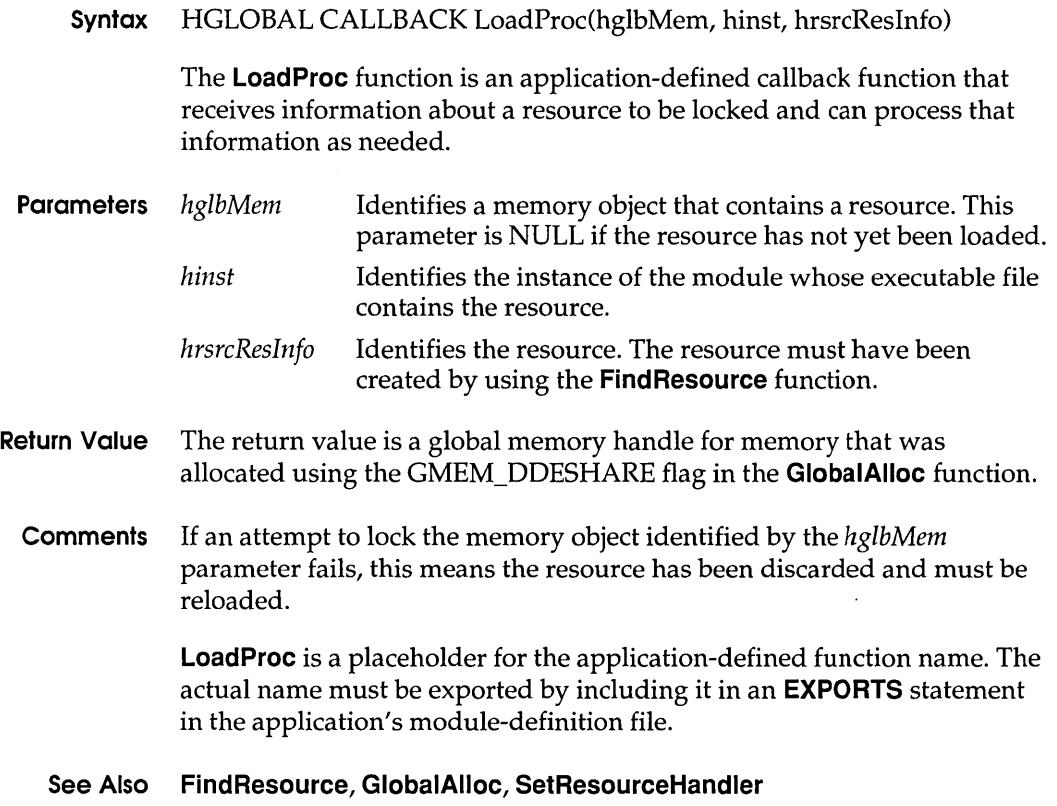

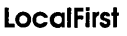

# LocalFirst 3.1

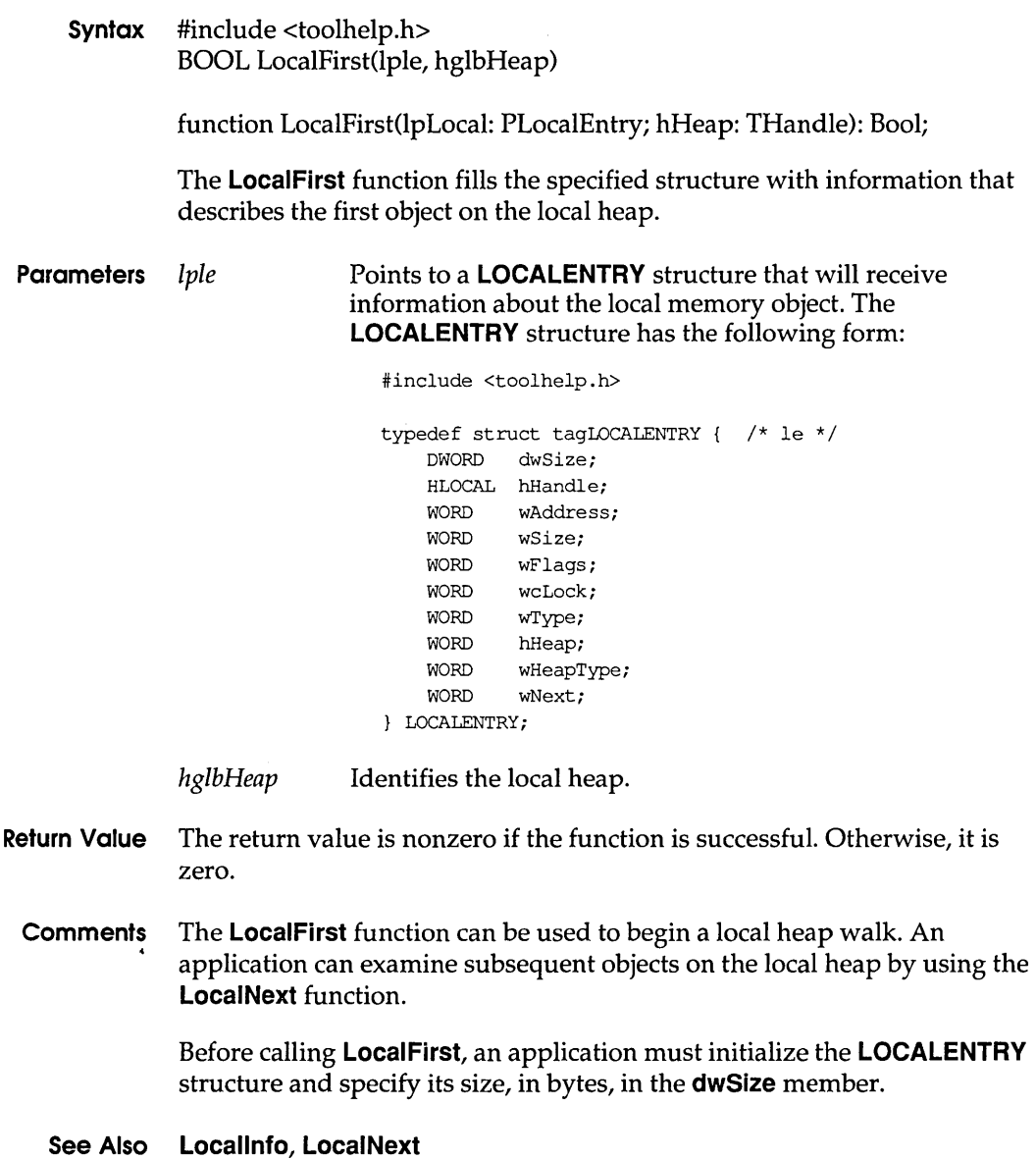

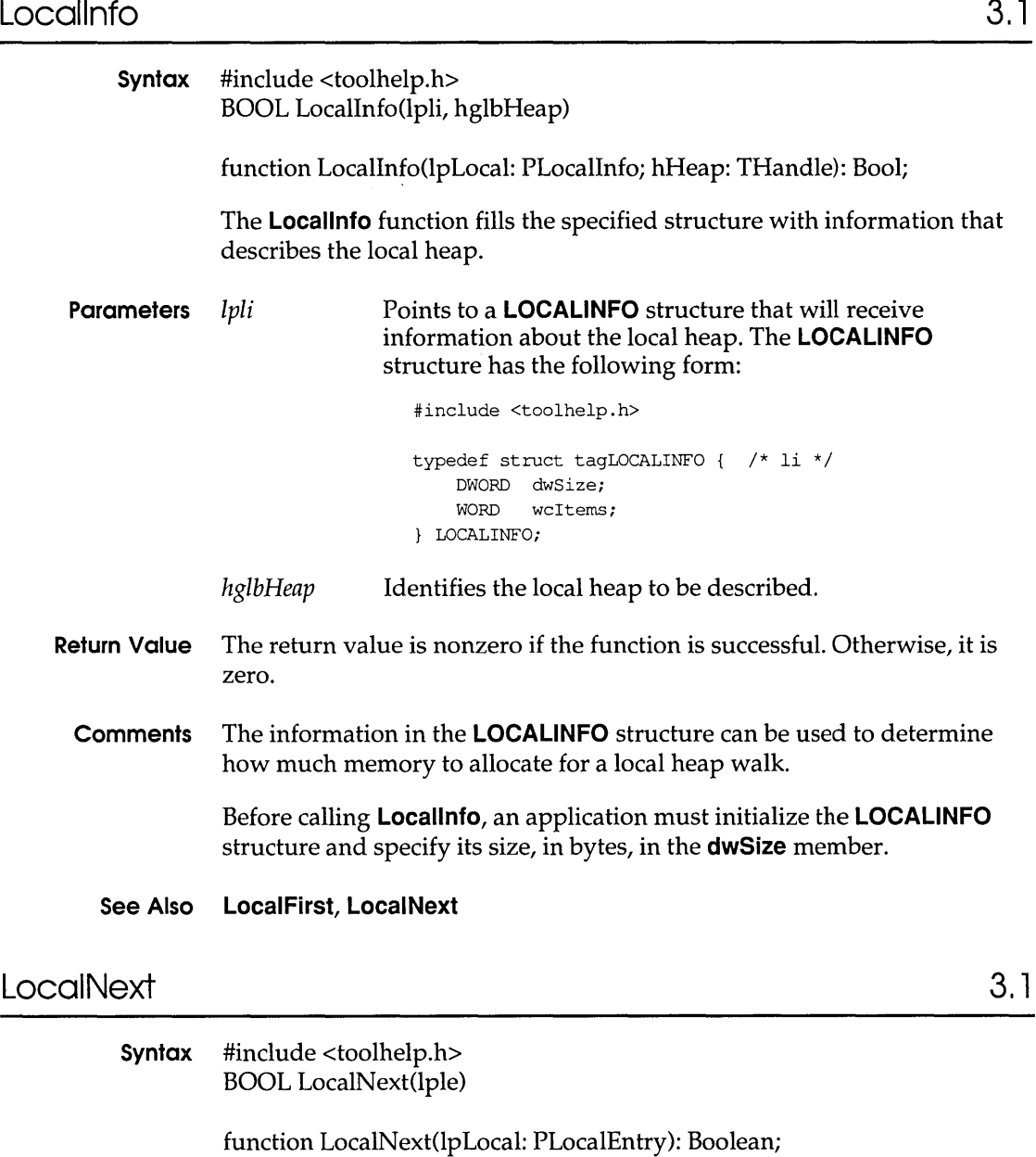

The LocalNext function fills the specified structure with information that describes the next object on the local heap.

### **Locklnput**

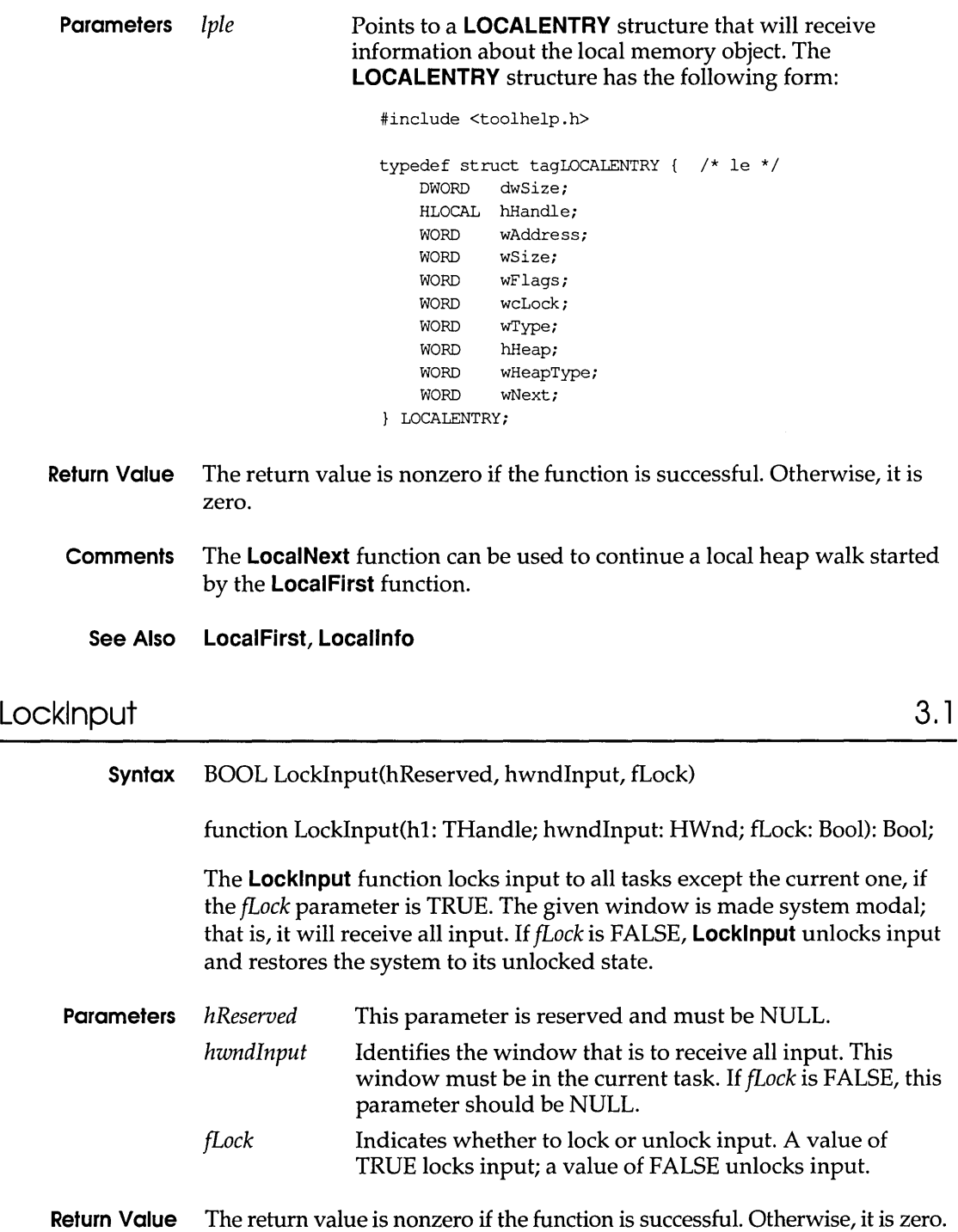

**3.1** 

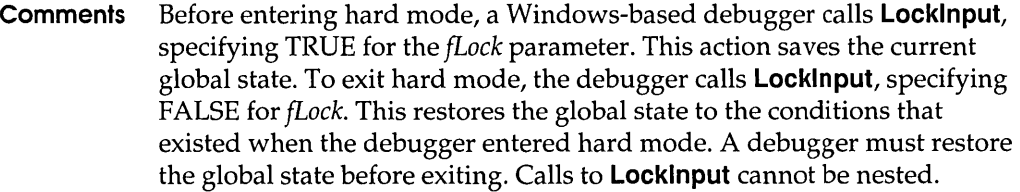

### **See Also DirectedYield**

# **LockWindowUpdate**

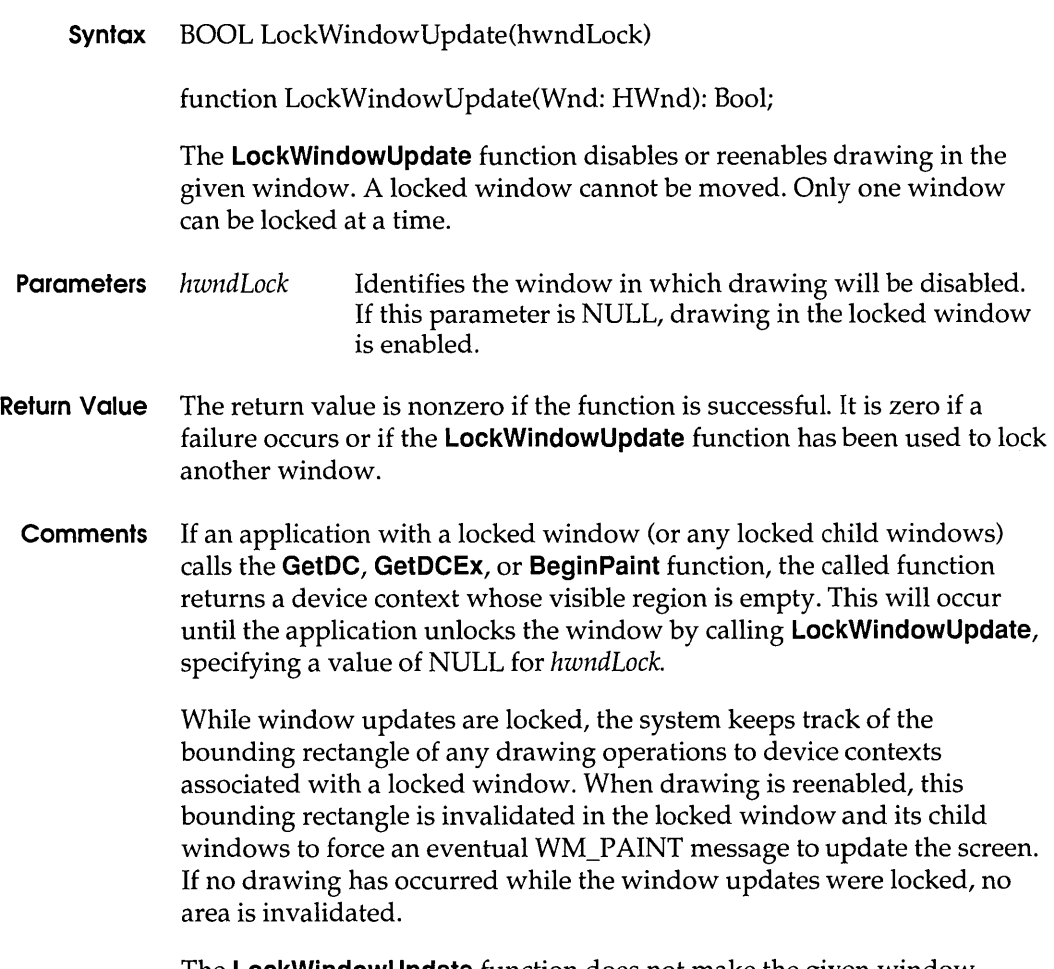

The **LockWindowUpdate** function does not make the given window invisible and does not clear the WS\_VISIBLE style bit.

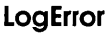

# **LogError** 3.1

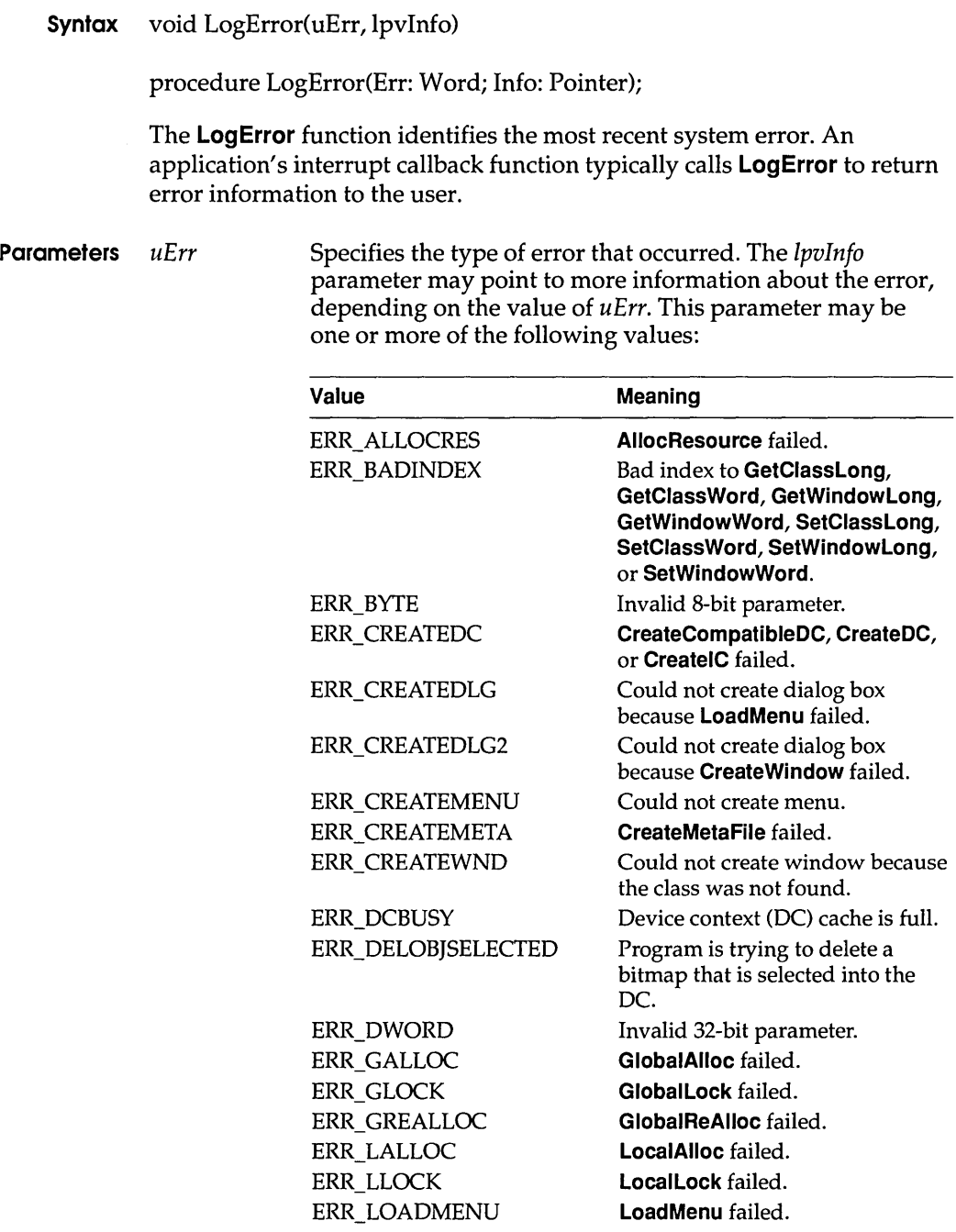

### **LogParamError**

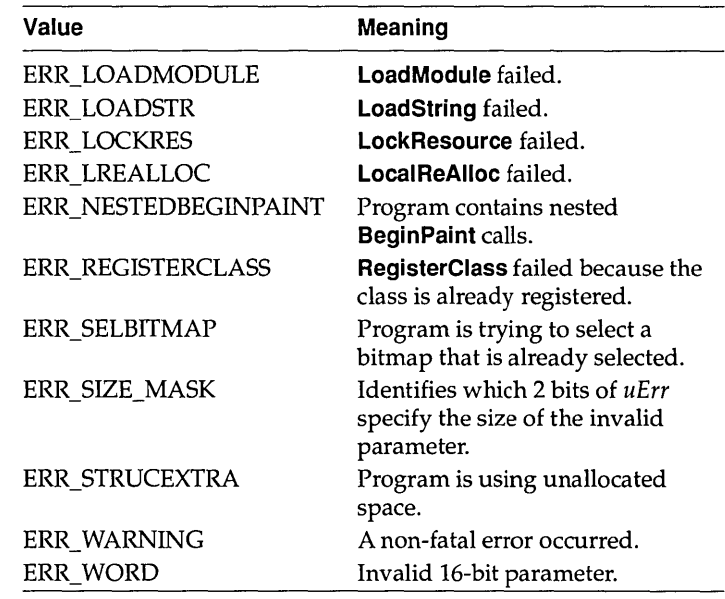

*Ipvlnfo*  Points to more information about the error. The value of *Ipvlnfo* depends on the value of *uErr.* If the value of *(uErr &*  ERR\_SIZE\_MASK) is 0, *Ipvlnfo* is undefined. Currently, no *uErr* code has defined meanings for *Ipvlnfo.* 

- **Return Value** This function does not return a value.
	- **Comments** The errors identified by LogError may be trapped by the callback function that **NotifyRegister** installs.

Error values whose low 12 bits are less than Ox07FF are reserved for use by Windows.

#### **See Also LogParamError, NotifyRegister**

### **LogParamError 3.1**

**Syntax** void LogParamError(uErr, lpfn, lpvParam)

procedure LogParamError(Err: Word; fn: TFarProc; Param: Pointer);

The **LogParamError** function identifies the most recent parameter validation error. An application's interrupt callback function typically calls **LogParamError** to return information about an invalid parameter to the user.

**Parameters** uErr

Specifies the type of parameter validation error that occurred. The *lpvParam* parameter may point to more information about the error, depending on the value of  $uErr$ . This parameter may be one or more of the following values:

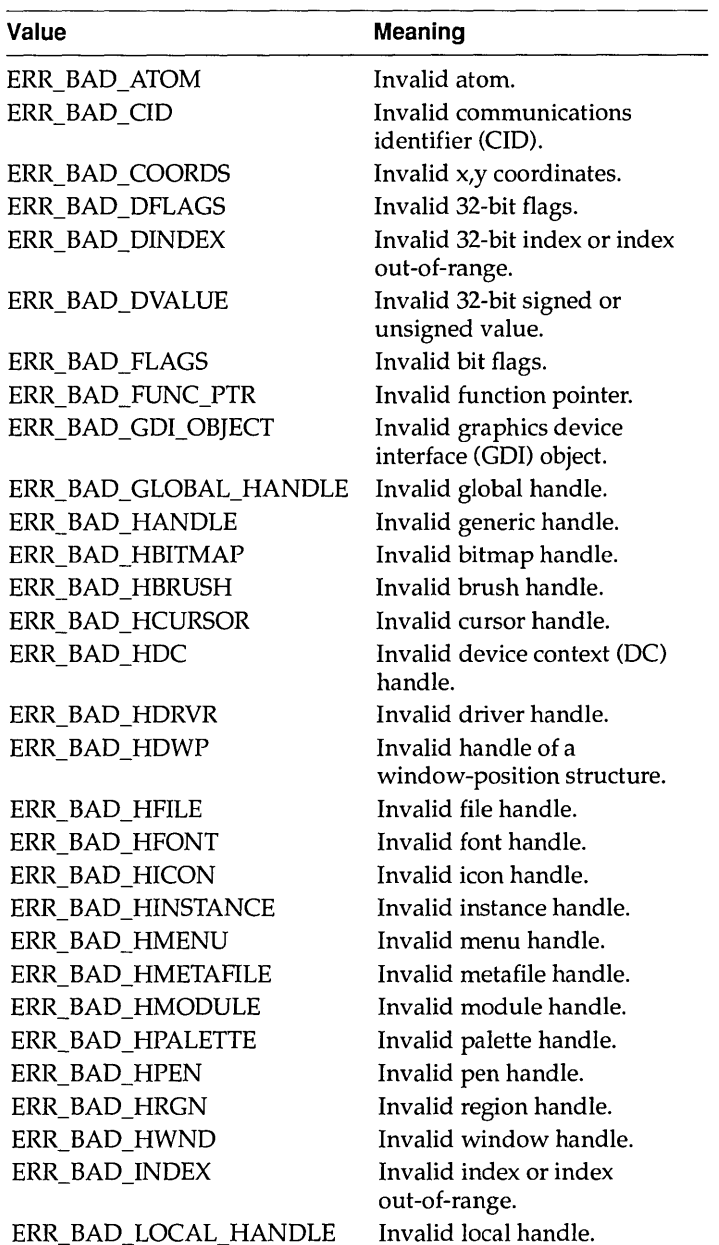

#### **LogParamError**

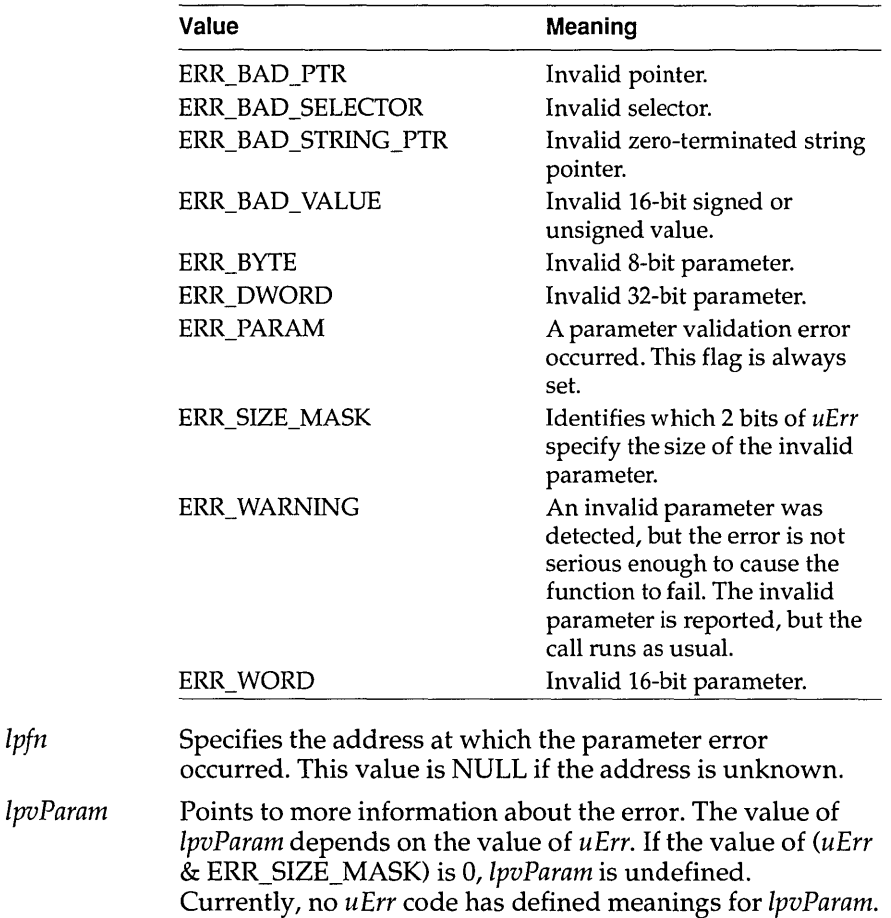

**Return Value** This function does not return a value.

lpfn

**Comments** The errors identified by **LogParamError** may be trapped by the callback function that **NotifyRegister** installs.

> Error values whose low 12 bits are less than Ox07FF are reserved for use by Windows.

The size of the value passed in *lpvParam* is determined by the values of the bits selected by ERR\_SIZE\_MASK, as follows:

```
switch (err & ERR_SIZE_MASK) 
{ 
case ERR BYTE: /* 8-bit invalid parameter */ 
   b = \overline{LOB}YTE(param);
    breaki
```
#### **LlClose**

```
case ERR WORD: /* 16-bit invalid parameter */ 
    w = \overline{L}OWORD (param);
    break; 
case ERR DWORD: 
                           /* 32-bit invalid parameter */ 
    1 = (DWORD) param;
    break: 
                           /* invalid parameter value is unknown */ 
default: 
    break; 
\overline{\phantom{a}}
```
### **See Also** Log Error, **NotifyRegister**

## **LZClose** 3.1

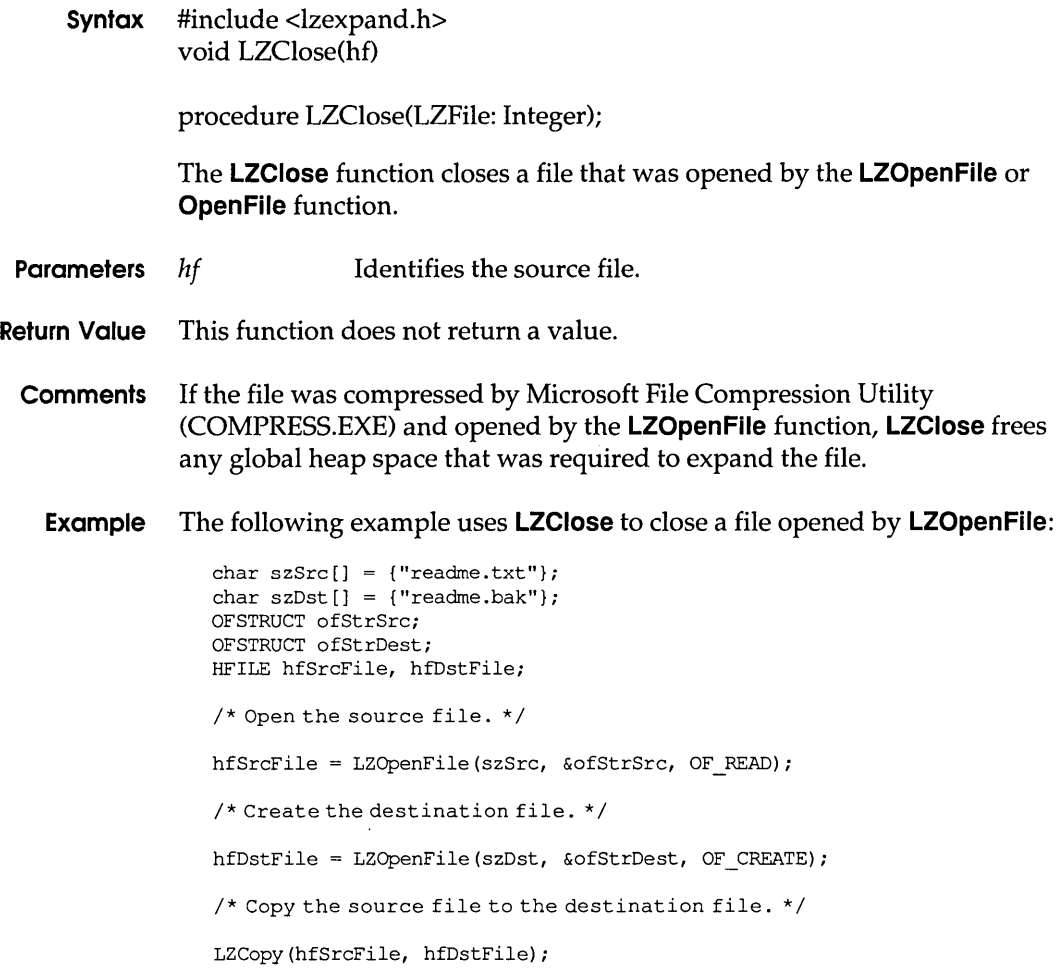

/\* Close the files. \*/ LZClose(hfSrcFile); LZClose(hfDstFile);

### **See Also** Open File, **LZOpenFile**

## LZCopy 3.1

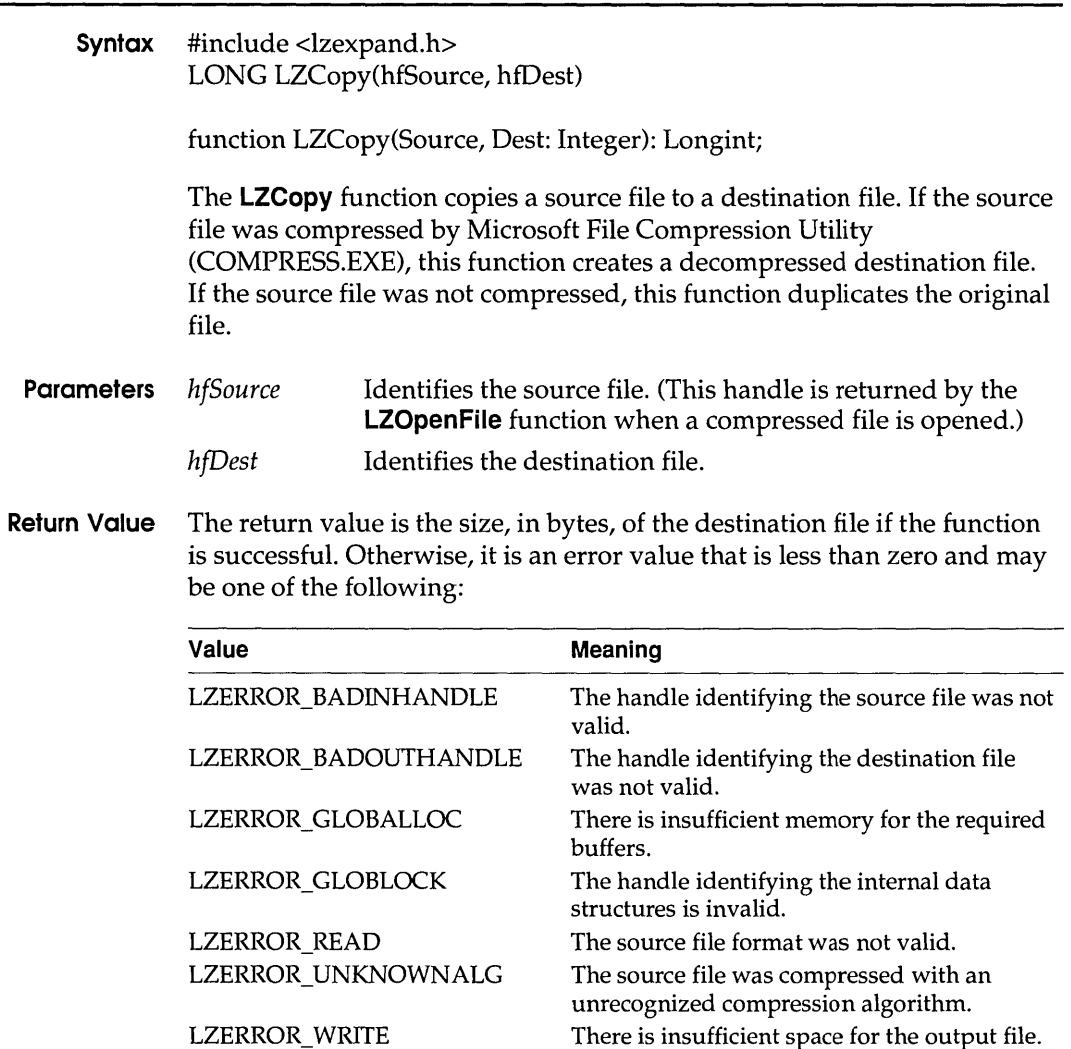

**Comments** This function is designed for single-file copy operations. (Use the **CopyLZFile** function for multiple-file copy operations.)

If the function is successful, the file identified by *hfDest* is uncompressed.

If the source or destination file is opened by a C run-time function (rather than the **Jopen or OpenFile** function), it must be opened in binary mode.

**Example** The following example uses the **LZCopy** function to copy a file:

```
char szSrc[] = { "readme.txt" };
char s z Dst[] = { "readme.bak" };OFSTRUCT ofStrSrc; 
OFSTRUCT ofStrDest; 
HFlLE hfSrcFile, hfDstFile; 
/* Open the source file. * / 
hfSrcFile = LZOpenFile(szSrc, &ofStrSrc, OF READ);
/* Create the destination file. * / 
hfDstFile = LZOpenFile(szDst, &ofStrDest, OF_CREATE); 
/* Copy the source file to the destination file. * / 
LZCopy(hfSrcFile, hfDstFile); 
/* Close the files. * / 
LZClose(hfSrcFile); 
LZClose(hfDstFile);
```
See Also CopyLZFile, lopen, LZOpenFile, OpenFile

### **llDone 3.'**

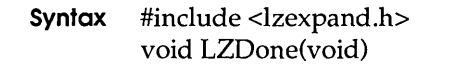

procedure LZDone;

The **LZDone** function frees buffers that the **LZStart** function allocated for multiple-file copy operations.

- **Parameters** This function has no parameters.
- **Return Value** This function does not return a value.

**Comments** Applications that copy multiple files should call **LZStart** before copying the files with the **CopyLZFile** function. **LZStart** allocates buffers for the file copy operations.

**Example** The following example uses **LZOone** to free buffers allocated by **LZStart:** 

```
#define NUM_FILES 4 
char *szSrc[NUM FILES] ={"readme. txt", "data. txt", "update. txt", "list. txt"}; 
char*szDest[NUM_FILES]= 
    {"readme.bak", "data.bak", "update.bak", "list.bak"}; 
OFSTRUCT ofStrSrc; 
OFSTRUCT ofStrDest; 
HFILE hfSrcFile, hfDstFile; 
int i; 
/* Allocate internal buffers for the CopyLZFile function. * / 
LZStart();
/* Open, copy, and then close the files. */
for (i = 0; i < NUM FILES; i++) {
    hfSrcFile = LZOpenFile(szSrc[i], &ofStrSrc, OF READ);
    hfDstFile = LZOpenFile(szDest[i], \&ofStrDest, OF CREATE);
    CopyLZFile(hfSrcFile, hfDstFile); 
    LZClose(hfSrcFile) ; 
    LZClose(hfDstFile) ; 
\mathcal{F}LZDone () ; /* free the internal buffers */
```
**See Also CopyLZFile, LZCopy, LZStart** 

### **LZlnit 3.1**

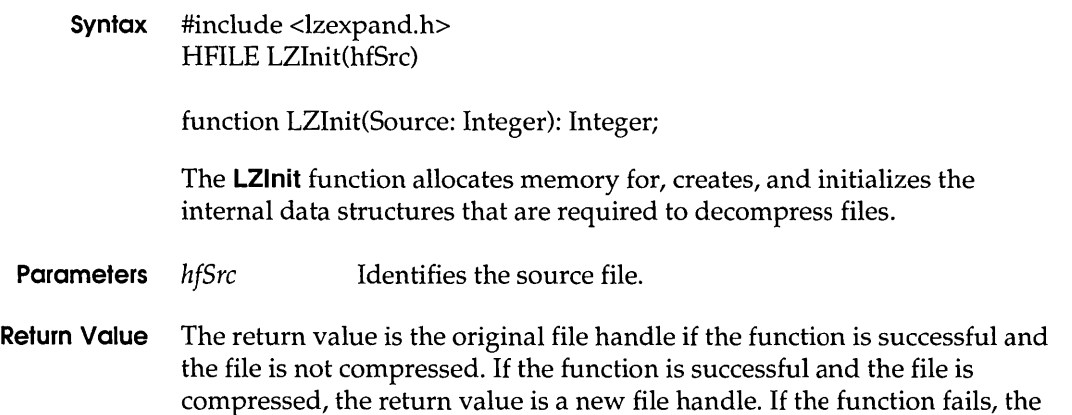

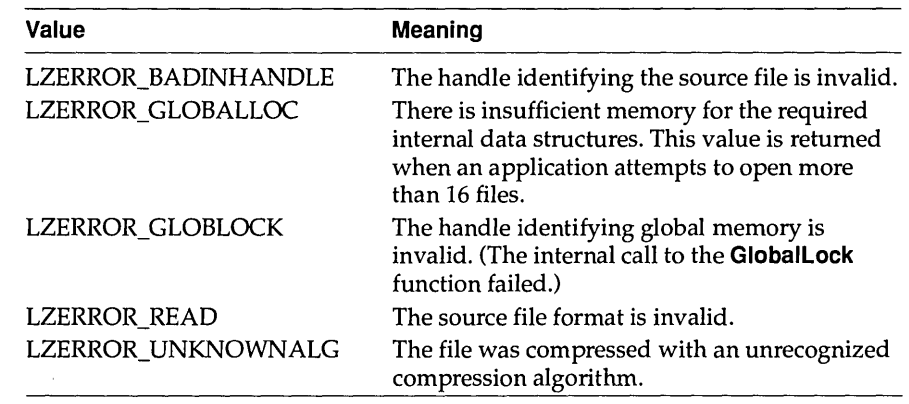

**return value is an error value that is less than zero and may be one of the following:** 

- **Comments A maximum of 16 compressed files can be open at any given time.** 
	- **Example The following example uses LZlnit to initialize the internal structures that are required to decompress a file:**

```
char szSrc[] = { "readme.cmp" };char szFileName[128]; 
OFSTRUCT ofStrSrc; 
OFSTRUCT ofStrDest; 
HFILE hfSrcFile, hfDstFile, hfCompFile; 
int cbRead; 
BYTE abBuf[512];
/* Open the compressed source file. * / 
hfSrcFile = OpenFile(szSrc, &ofStrSrc, OF READ);
/* 
* Initialize internal data structures for the decompression 
* operation. 
 */ 
hfCompFile = LZInit(hfSrcFile); 
/* Retrieve the original name for the compressed file. * / 
GetExpandedName(szSrc, szFileName); 
/* Create the destination file using the original name. * / 
hfDstFile = LZOpenFile(szFileName, &ofStrDest, OF CREATE);
/* Copy the compressed source file to the destination file. * / 
do 
    if ((cbRead = LZRead(hfCompFile, abBuf, sizeof(abBuf))) > 0)_lwrite(hfDstFile, abBuf, cbRead);
```

```
else { 
        . /* handle error condition */ 
    \mathcal{E}} while (cbRead == sizeof(abBuf));
/* Close the files. */LZClose(hfSrcFile);
LZClose(hfDstFile);
```
## **LZOpenFile** 3.1

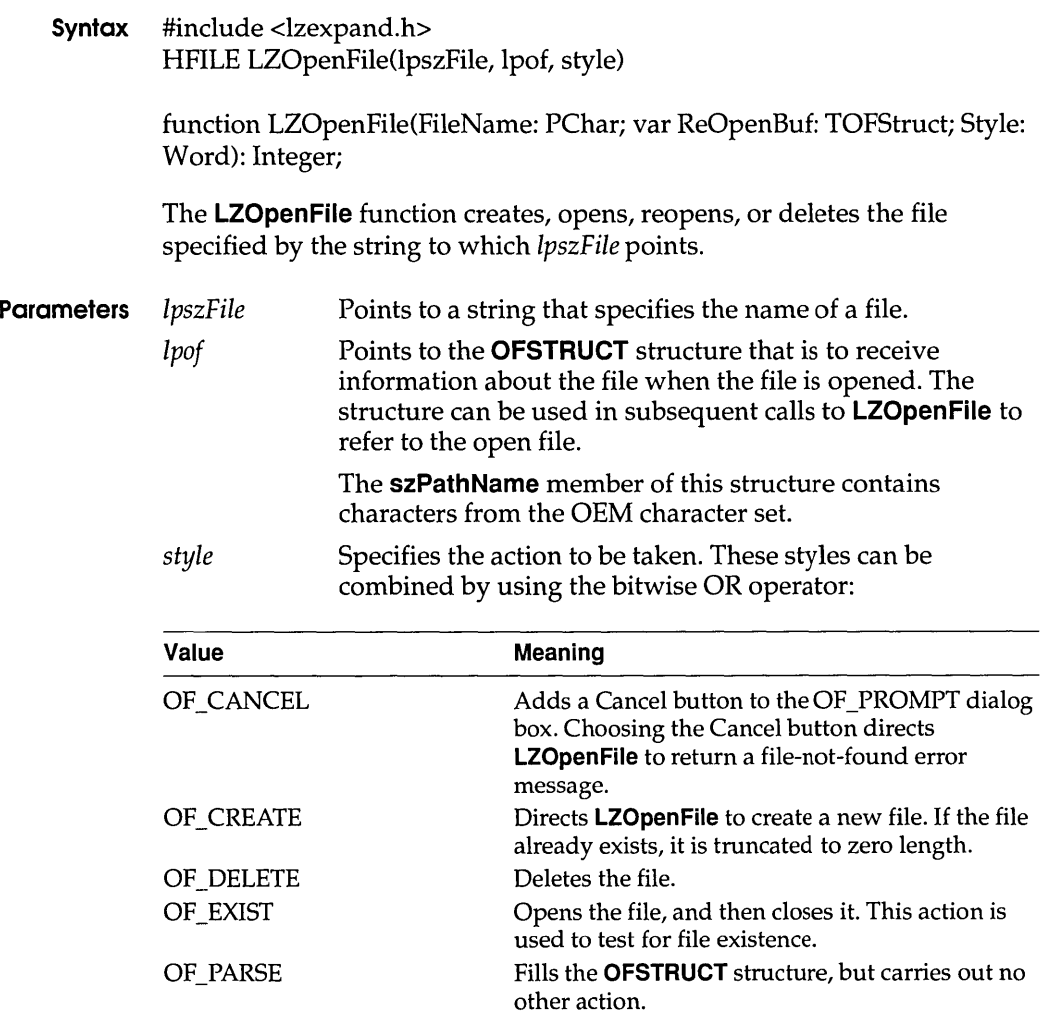

### **LZOpenFile**

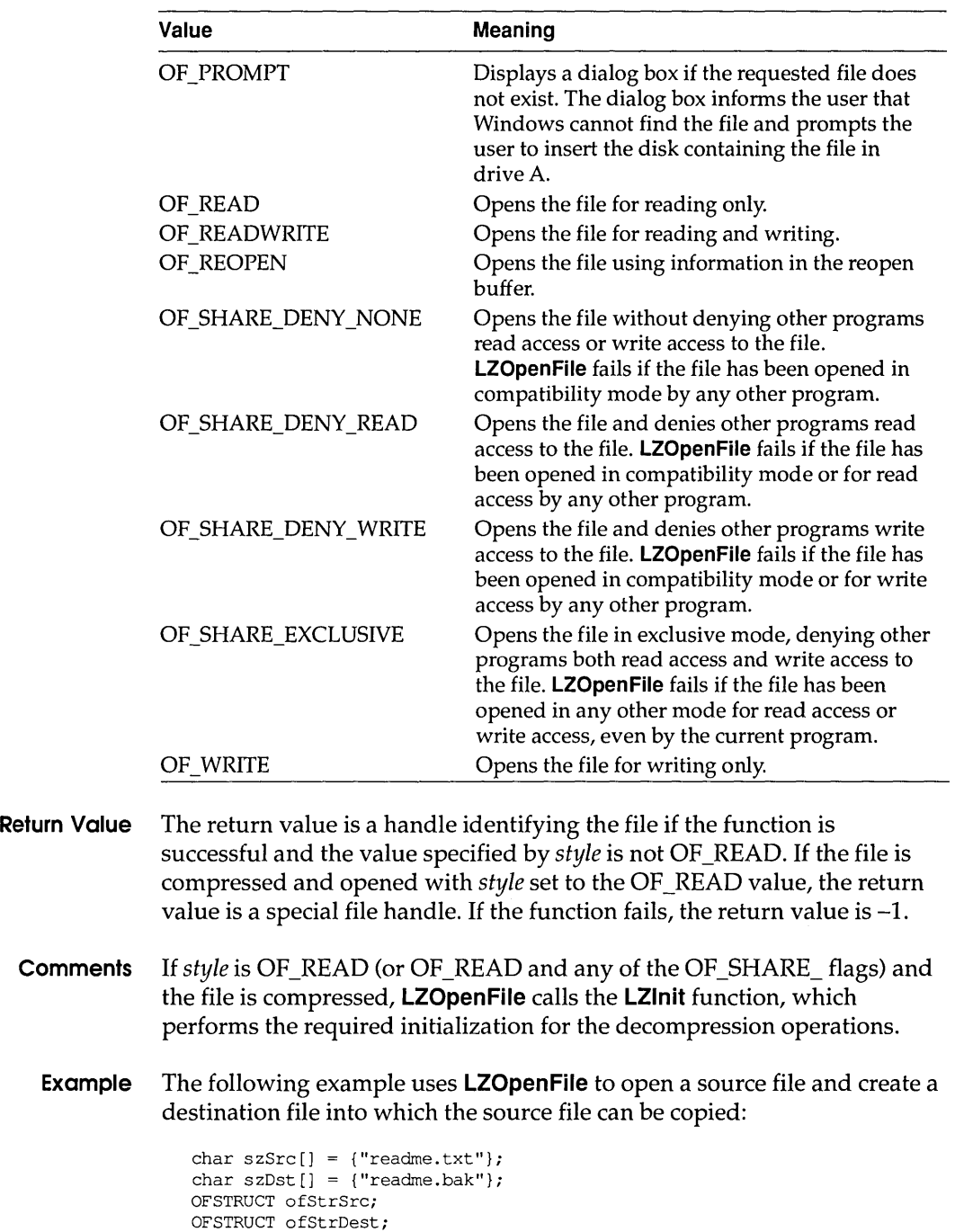

HFlLE hfSrcFile, hfDstFile;

### **LZRead**

```
/* Open the source file. * / 
hfSrcFile = LZOpenFile(szSrc, &ofStrSrc, OF_READ); 
/* Create the destination file. * / 
hfDstFile = LZOpenFile(szDst, &ofStrDest, OF CREATE);
/* Copy the source file to the destination file. * / 
LZCopy(hfSrcFile, hfDstFile); 
/* Close the files. * / 
LZClose(hfSrcFile); 
LZClose(hfDstFile);
```
**See Also LZlnit** 

### **LZRead 3.1**

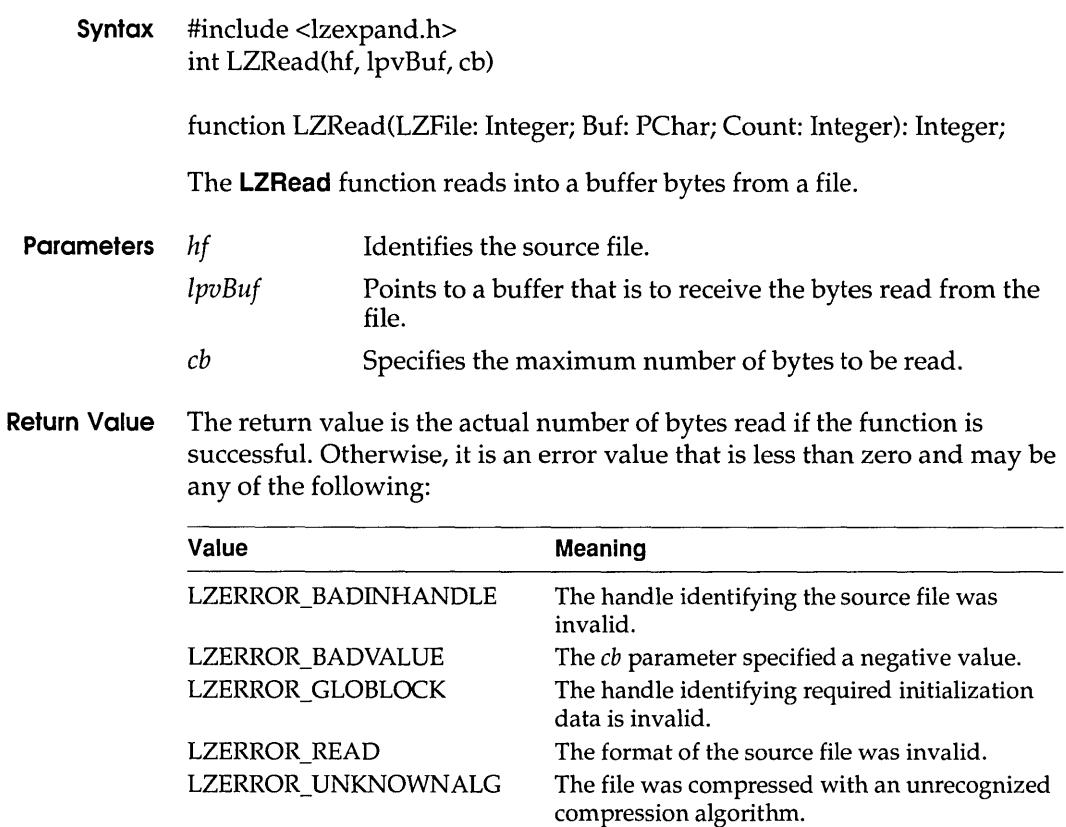

**Comments If the file is not compressed, LZRead calls the \_Iread function, which performs the read operation.** 

> **If the file is compressed, LZRead emulates** \_I read **on an expanded image of the file and copies the bytes of data into the buffer to which** *IpvBuf*  **points.**

**If the source file was compressed by Microsoft File Compression Utility (COMPRESS.EXE), the LZOpenFile, LZSeek, and LZRead functions can be called instead of the OpenFile,\_"seek, and \_Iread functions.** 

**Example The following example uses LZRead to copy and decompress a compressed file:** 

```
char szSrc[] = {"readme.cmp"};
char szFileName[128];
OFSTRUCT ofStrSrc;
OFSTRUCT ofStrDesti 
HFILE hfSrcFile, hfDstFile, hfCompFile;
int cbReadi 
BYTE abBuf[512];
/* Open the compressed source file. * / 
hfSrcFile = OpenFile(szSrc, &ofStrSrc, OF_READ)i 
/* 
* Initialize internal data structures for the decompression 
* operation. 
 */ 
hfCompFile = LZInit(hfsrcFile);/* Retrieve the original name for the compressed file. * / 
GetExpandedName(szSrc, szFileName);
/* Create the destination file using the original name. * / 
hfDstFile = LZOpenFile(szFileName, &ofStrDest, OF CREATE);
/* Copy the compressed source file to the destination file. * / 
do 
    if ((cbRead = LZRead(hfCompFile, abBuf, sizeof(abBuf))) > 0)lwrite(hfDstFile, abBuf, cbRead);
    else { 
        /* handle error condition */ 
    \mathcal{F}} while (cbRead == sizeof(abBuf));/* Close the files. */
```
LZClose(hfSrcFile); LZClose(hfDstFile);

#### **See Also** \_II seek, \_I read, **LZOpenFile, LZRead, LZSeek**

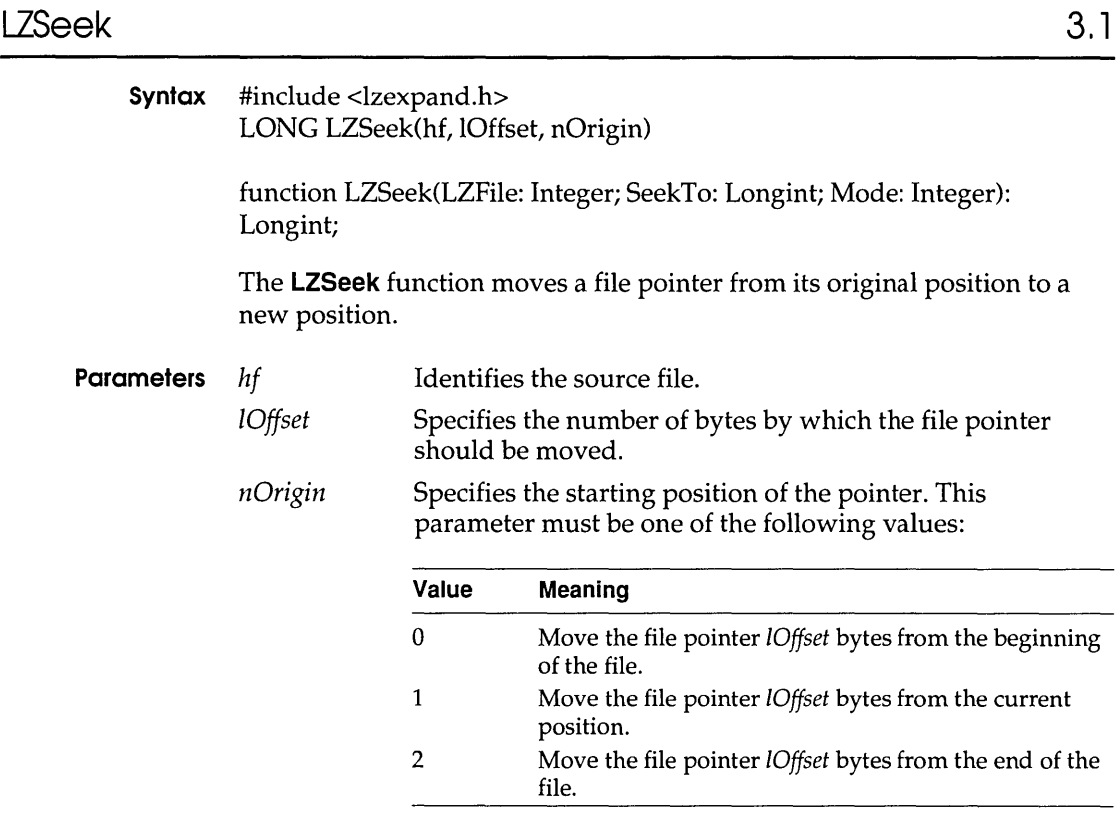

**Return Value** The return value is the offset from the beginning of the file to the new pointer position, if the function is successful. Otherwise, it is an error value that is less than zero and may be one of the following:

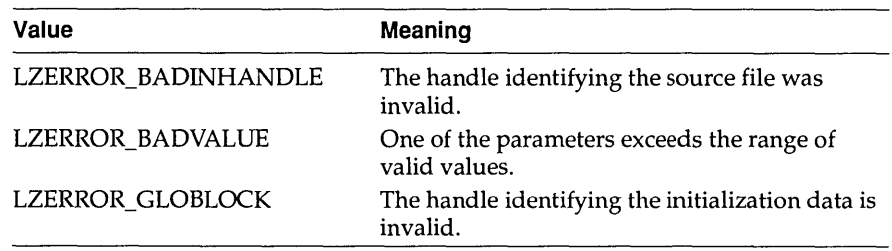

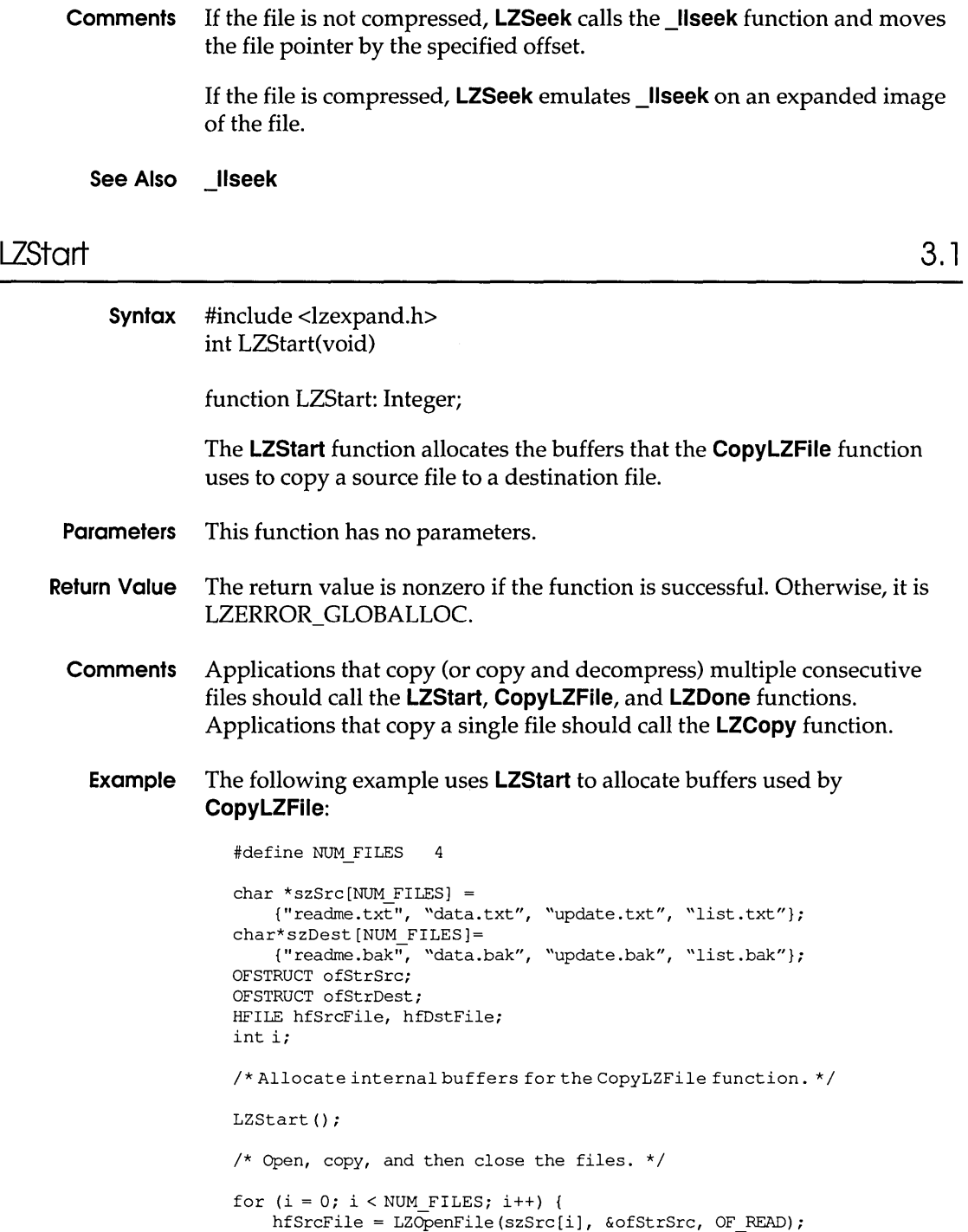

```
hfDstFile = LZOpenFile(szDest[i], &ofStrDest, OF CREATE);
    CopyLZFile(hfSrcFile, hfDstFile); 
    LZClose(hfSrcFile); 
    LZClose(hfDstFile); 
\overline{)}LZDone(); /* free the internal buffers */
```
**See Also CopyLZFile, LZCopy, LZDone** 

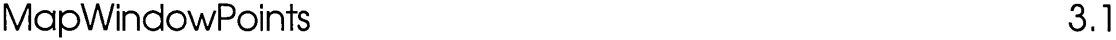

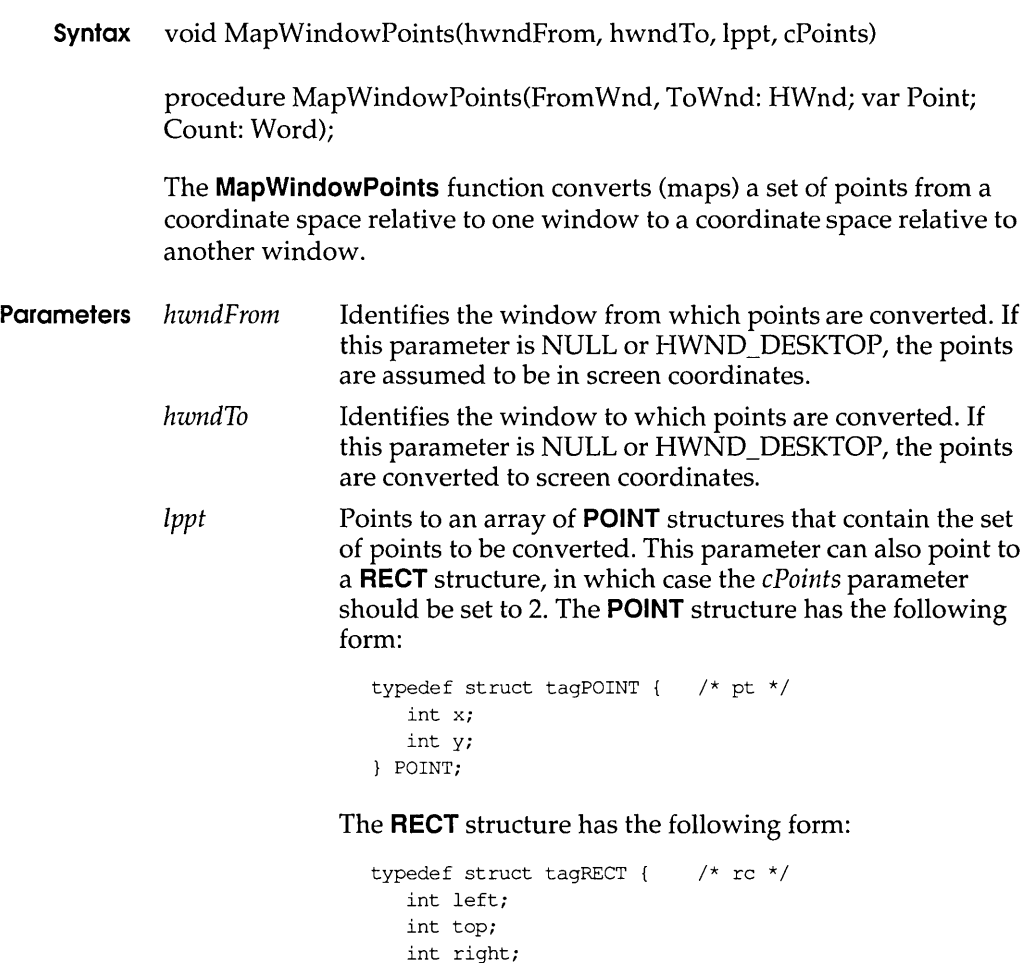

int bottom;

RECT;

### **MemManlnfo**

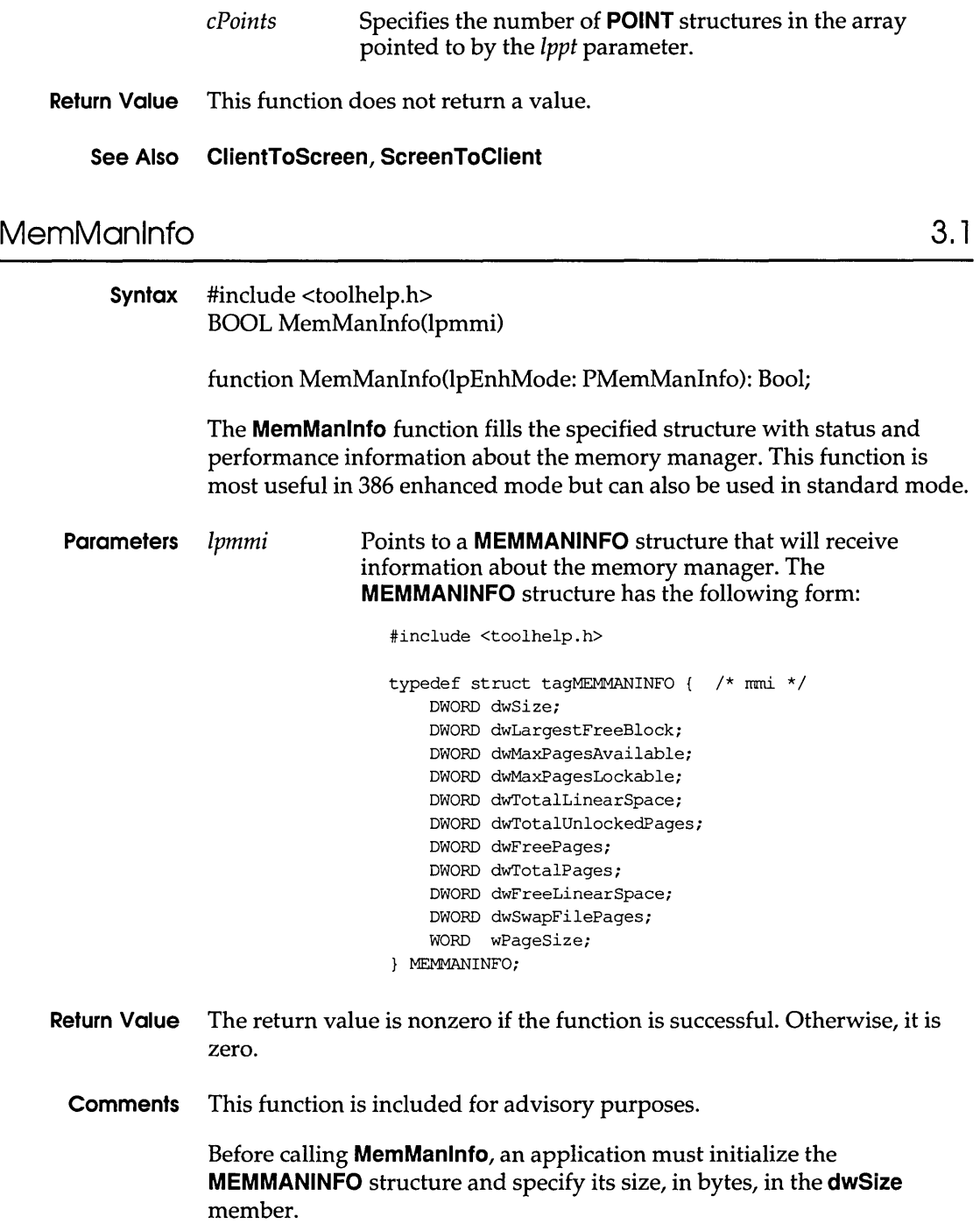

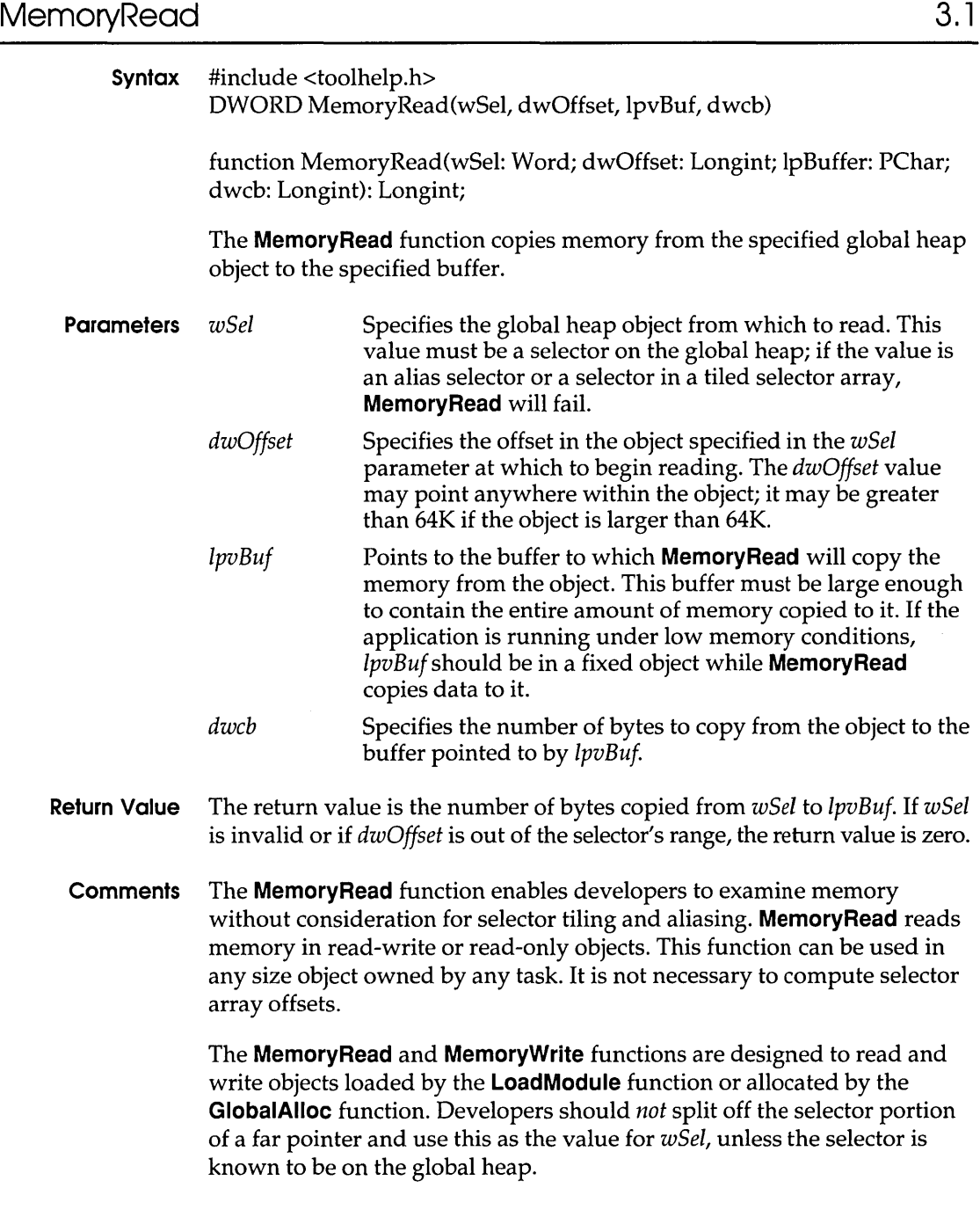

### **See Also MemoryWrite**

### **MemoryWrite**

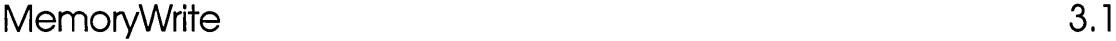

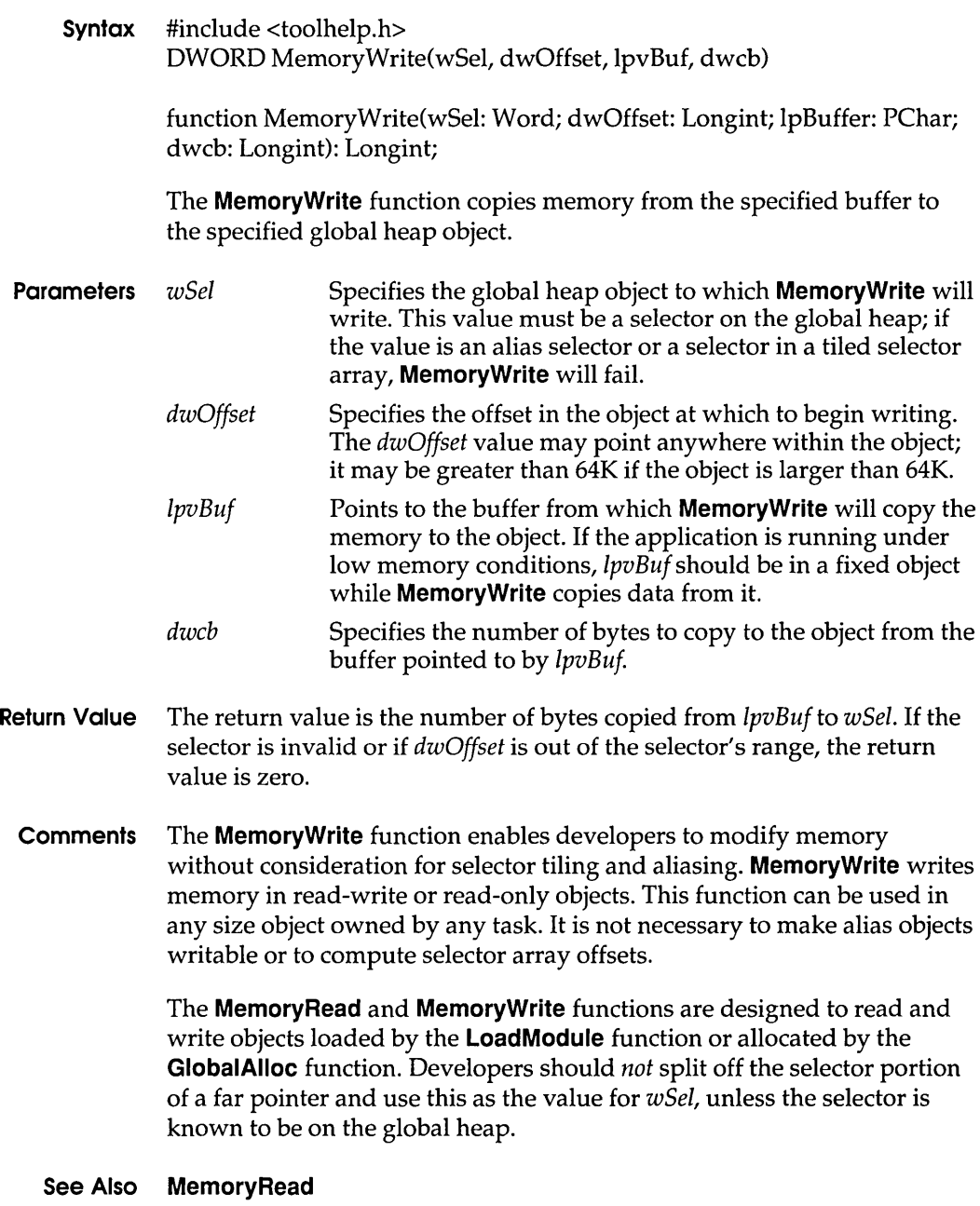

ł,

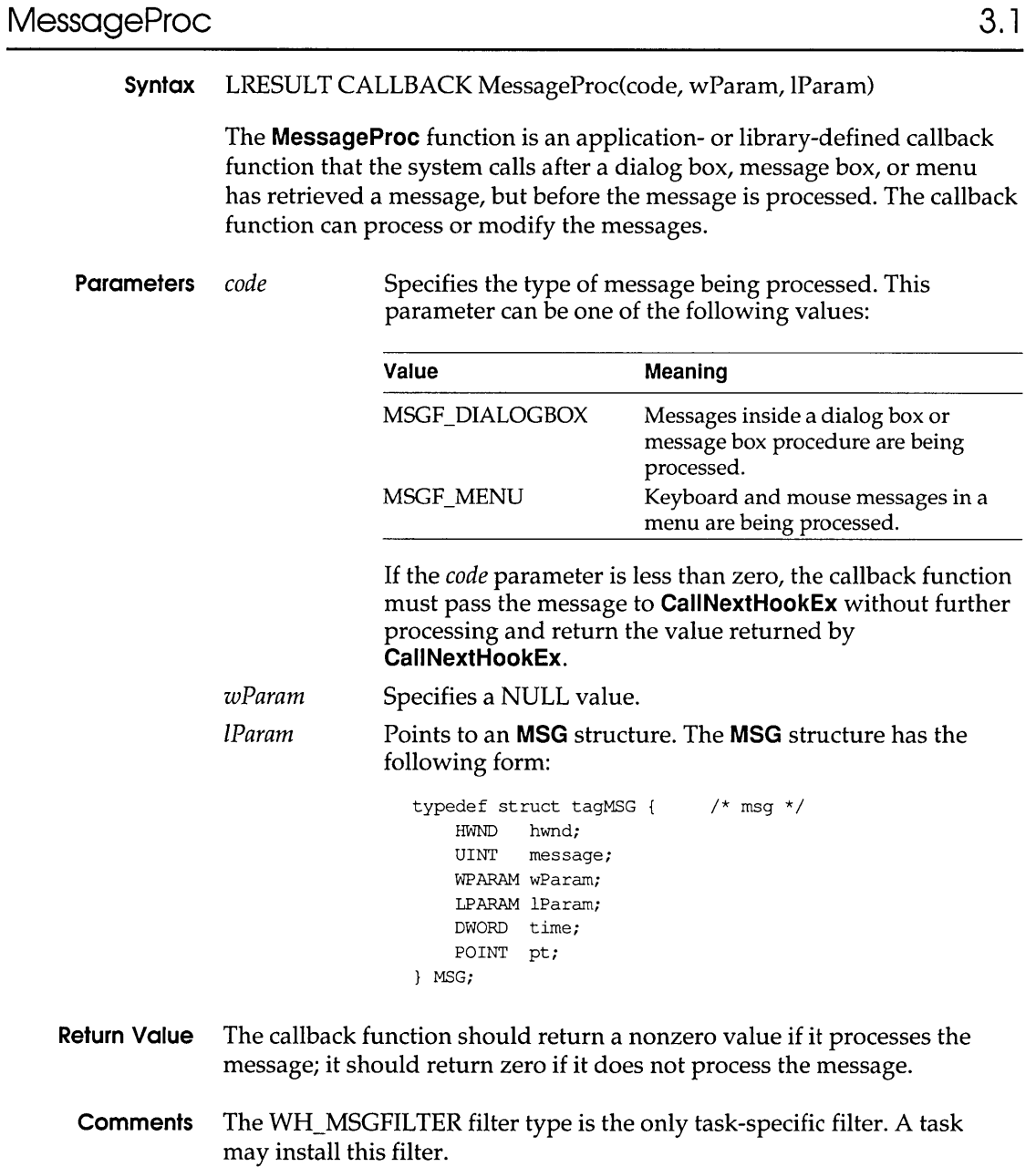

An application must install the callback function by specifying the WH\_MSGFILTER filter type and the procedure-instance address of the callback function in a call to the **SetWindowsHookEx** function.

**MessageProc** is a placeholder for the library-defined function name. The actual name must be exported by including it in an **EXPORTS** statement in the library's module-definition file.

### **See Also CaliNextHookEx, SetWindowsHookEx**

### ModuleFindHandle 3.1

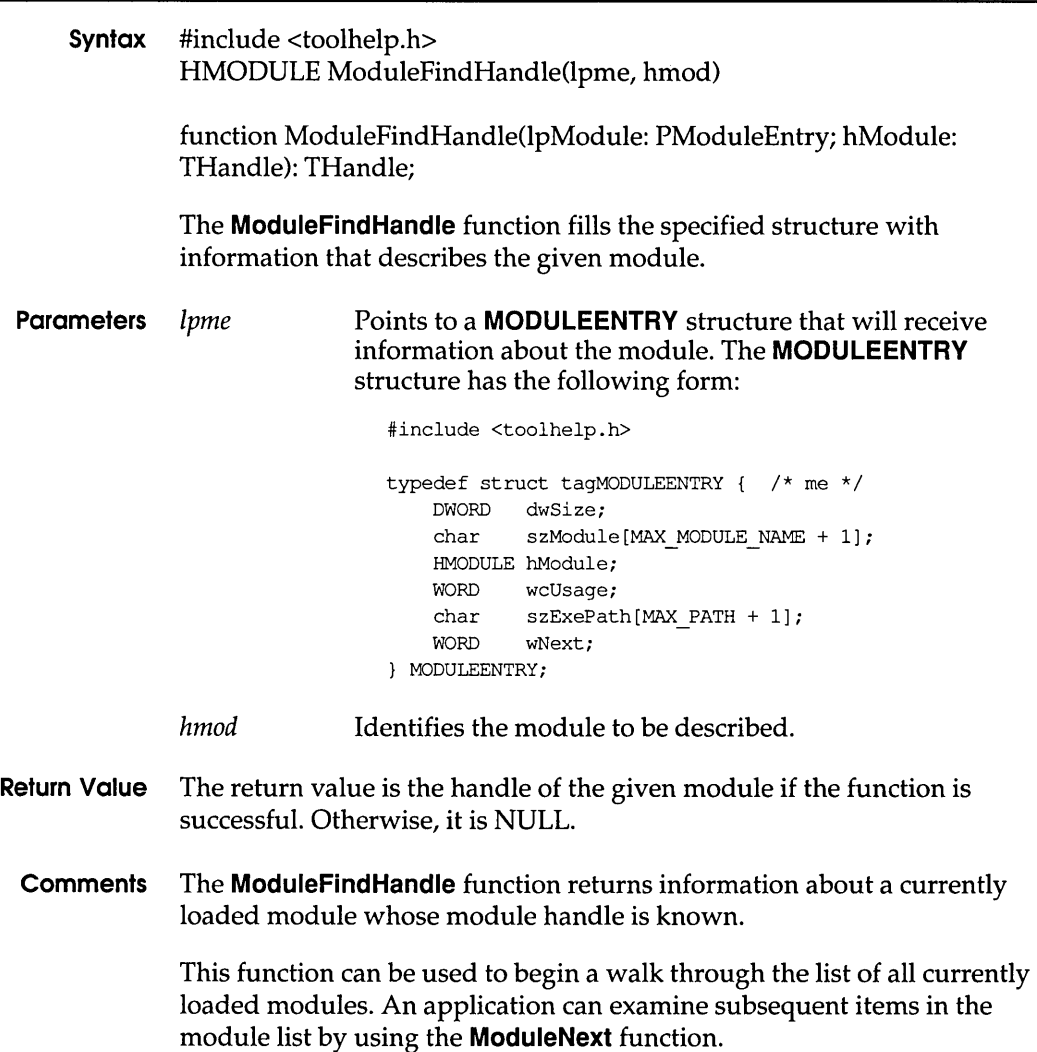

Before calling ModuleFindHandle, an application must initialize the MODULEENTRY structure and specify its size, in bytes, in the dwSize member.

### See Also ModuleFindName, ModuleFirst, ModuleNext

### ModuleFindName

3.1

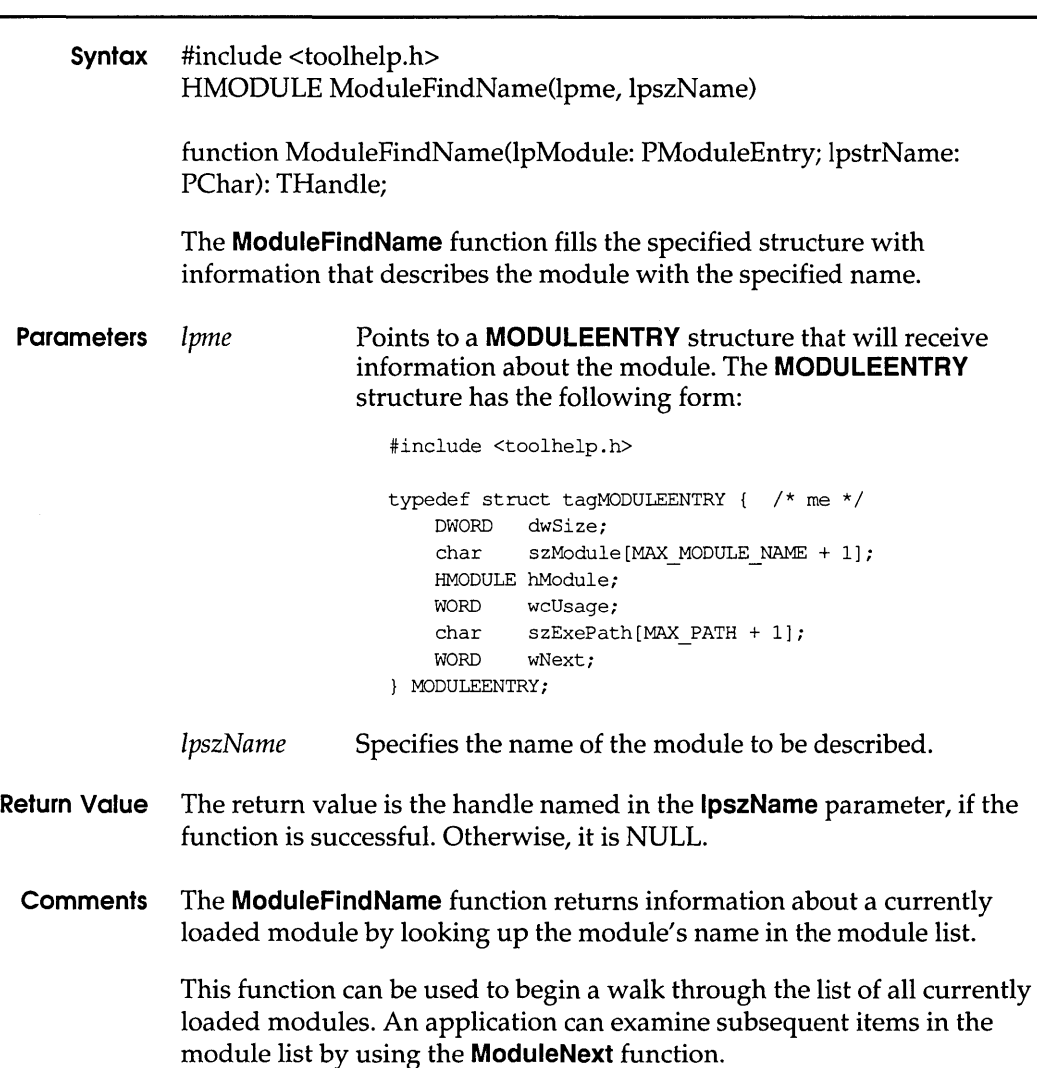

### **ModuleFirst**

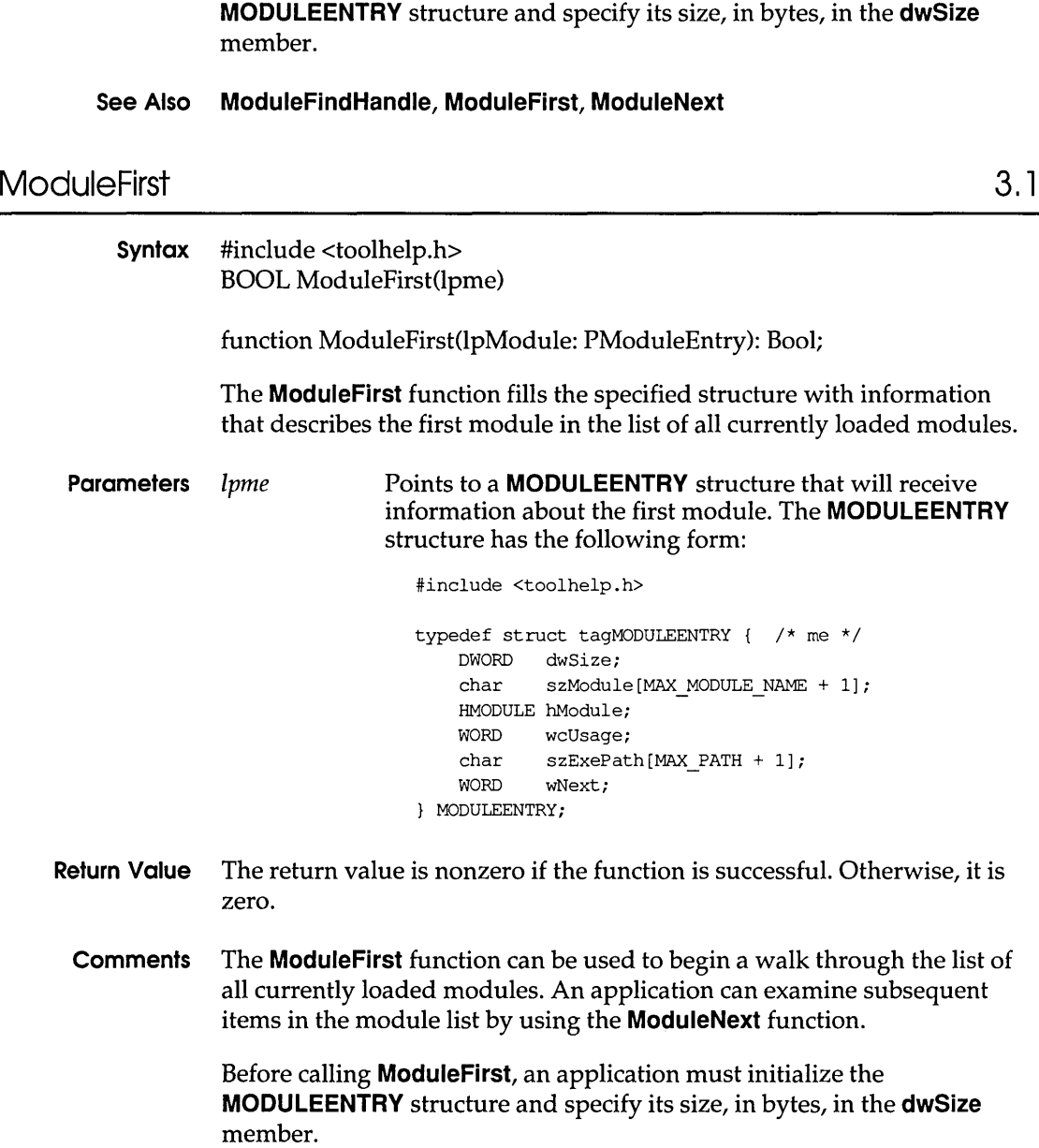

Before calling **ModuleFindName,** an application must initialize the

### **See Also ModuleFindHandle, ModuleFindName, ModuleNext**

### **ModuleNext**

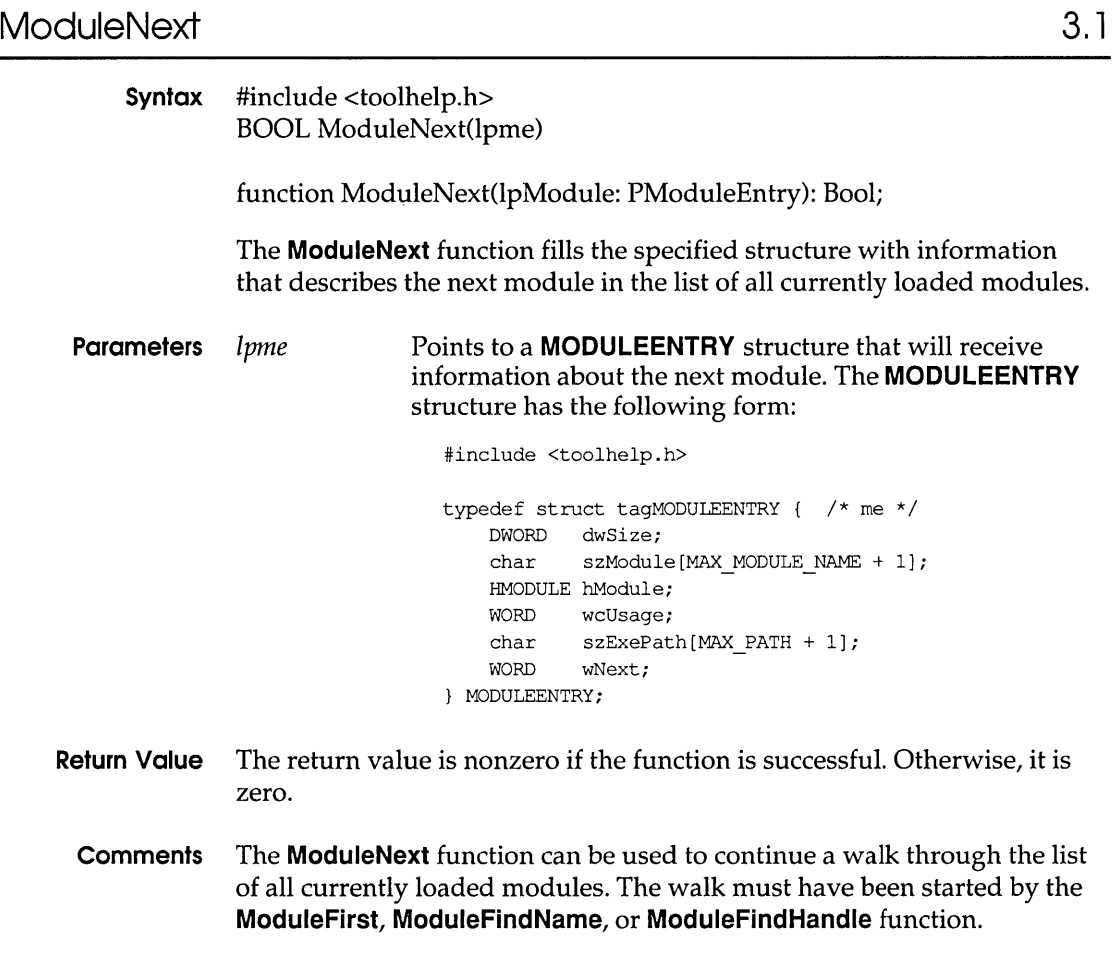

**See Also ModuleFindHandle, ModuleFindName, ModuleFirst** 

 $\bar{z}$ 

 $\bar{\bar{z}}$ 

### **MouseProc**

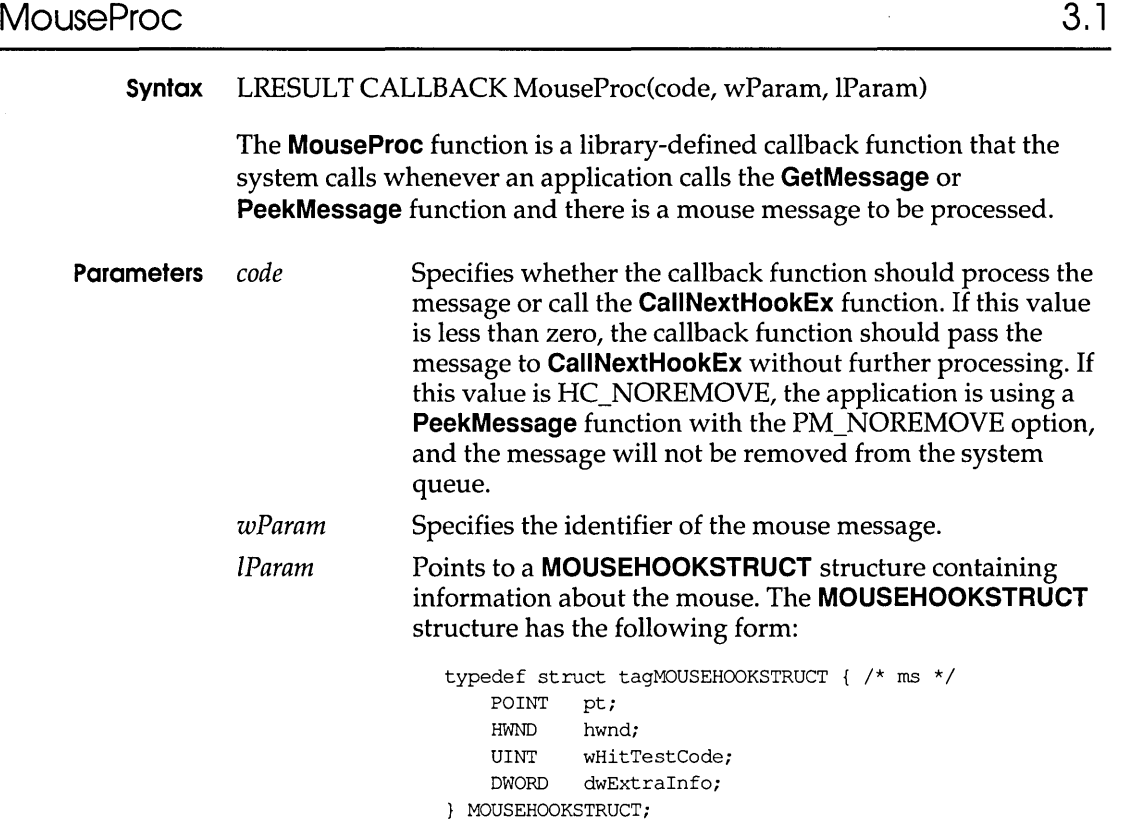

The callback function should return  $0$  to allow the system to process the message; it should return 1 to discard the message.

**Comments** This callback function should not install a **JournalPlaybackProc** callback function.

> An application must install the callback function by specifying the WH\_MOUSE filter type and the procedure-instance address of the callback function in a call to the **SetWindowsHookEx** function.

**MouseProc** is a placeholder for the library-defined function name. The actual name must be exported by including it in an **EXPORTS** statement in the library's module-definition file.

#### **See Also CallNextHookEx, GetMessage, PeekMessage, SetWindowsHookEx**

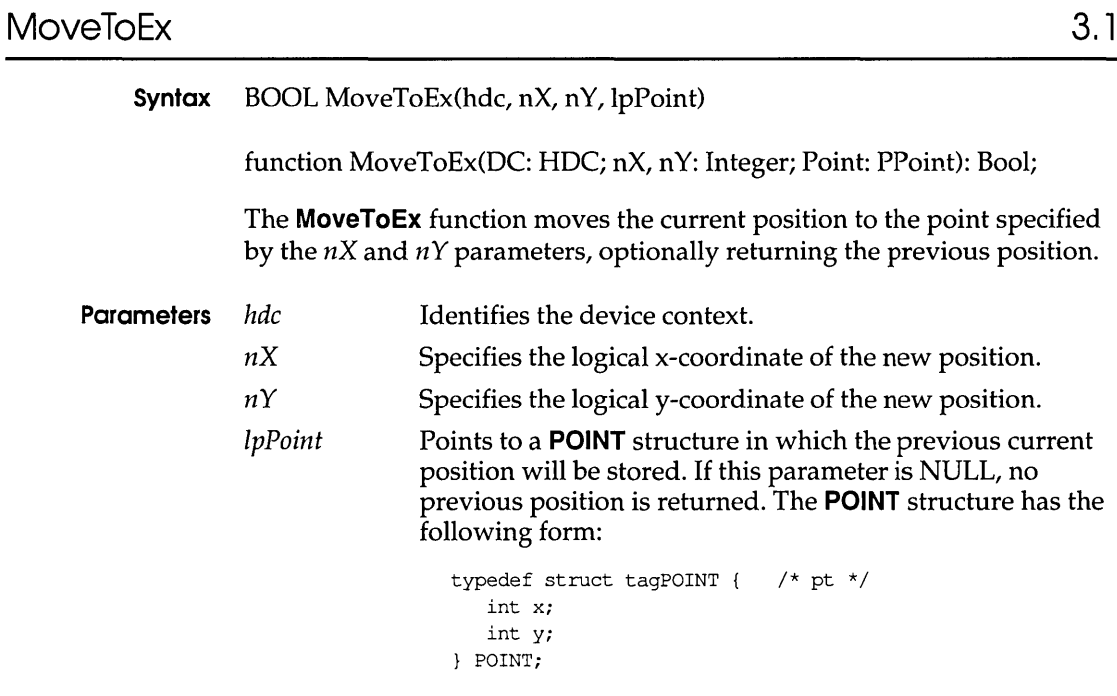

Return Value The return value is nonzero if the call is successful. Otherwise, it is zero.

See Also MoveTo

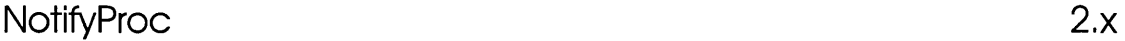

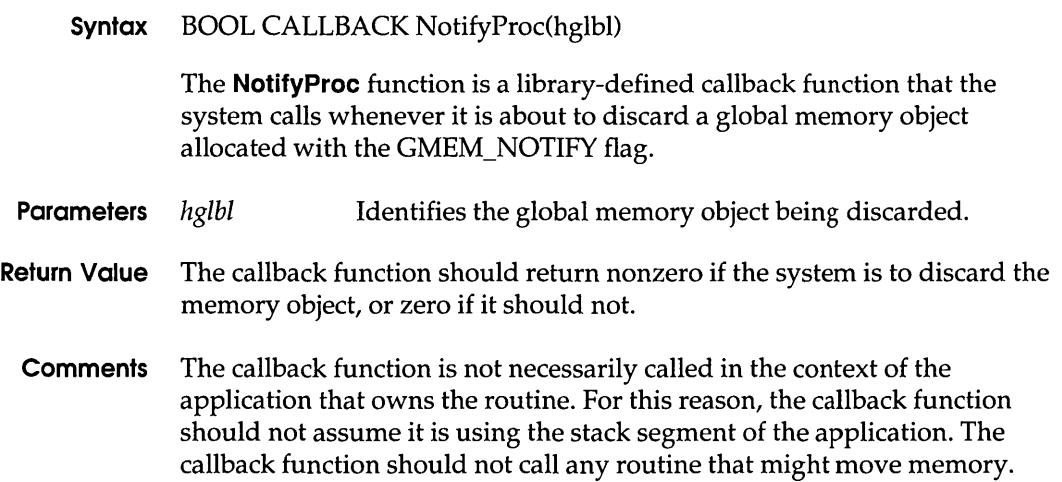

The callback function must be in a fixed code segment of a dynamic-link library.

**NotifyProc** is a placeholder for the application-defined function name. The actual name must be exported by including it in an **EXPORTS**  statement in the library's module-definition statement.

### **See Also GlobalNotify**

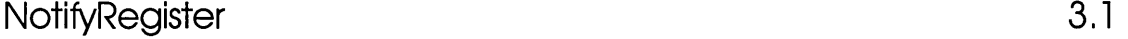

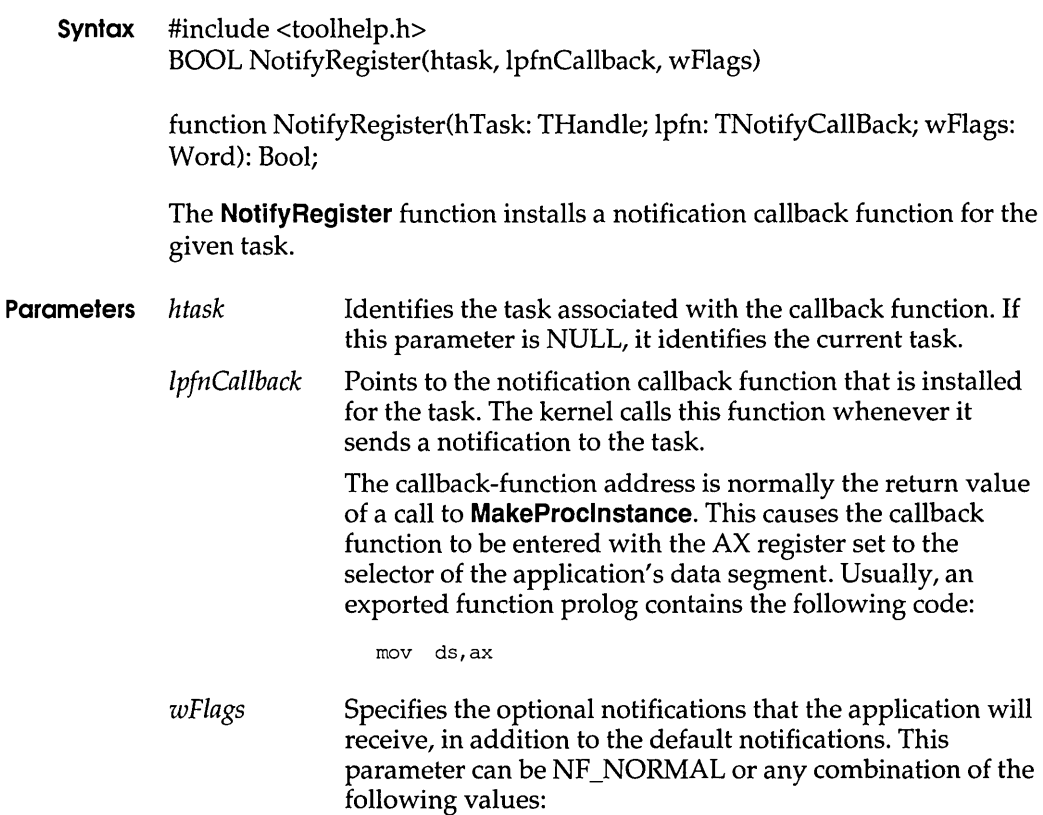

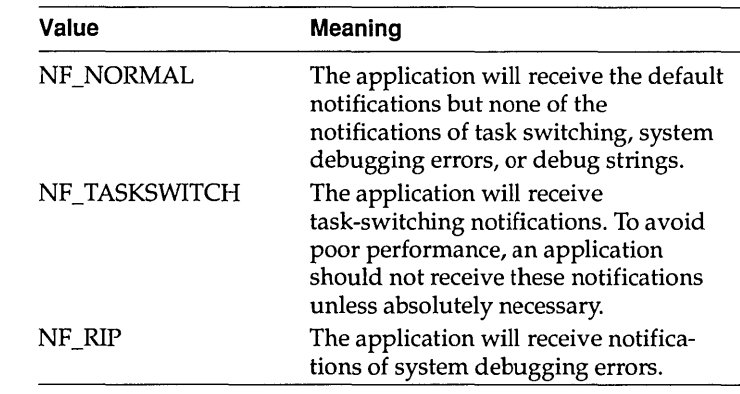

**Return Value** The return value is nonzero if the function was successful. Otherwise, it is zero.

**Callback Function** The syntax of the function pointed to by *IpfnCallback* is as follows:

BOOL NotifyRegisterCallback(wID, *dwData)*  WORD *wID;*  DWORD *dwData;* 

TNotifyCallBack = function(wID: Word; dwData: Longint): Bool;

**Parameters** *wID* Indicates the type of notification and the value of the *dwData* parameter. The *wID* parameter may be one of the following values in Windows versions 3.0 and later:

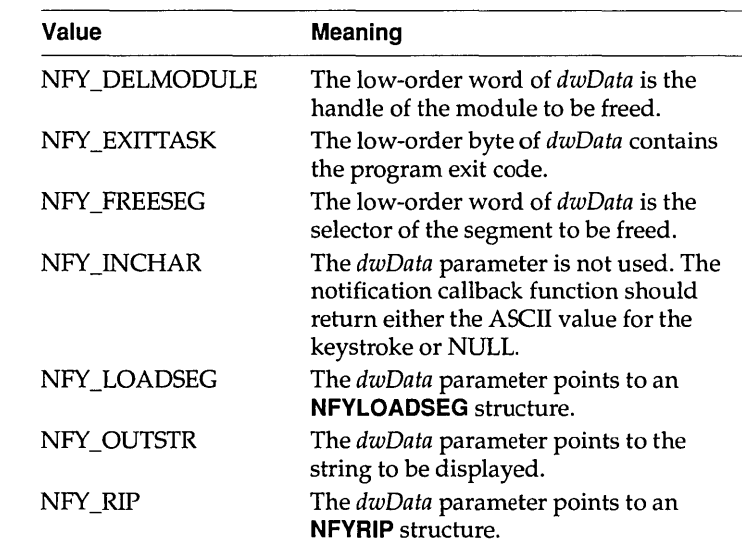
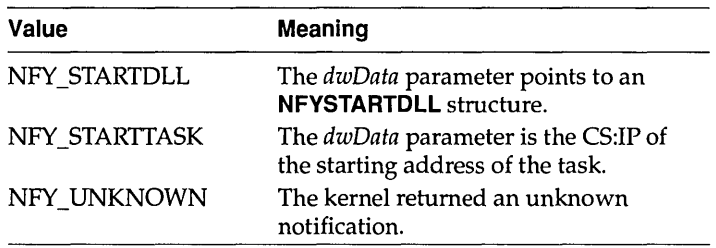

In Windows version 3.1, *wID* may be one of the following values:

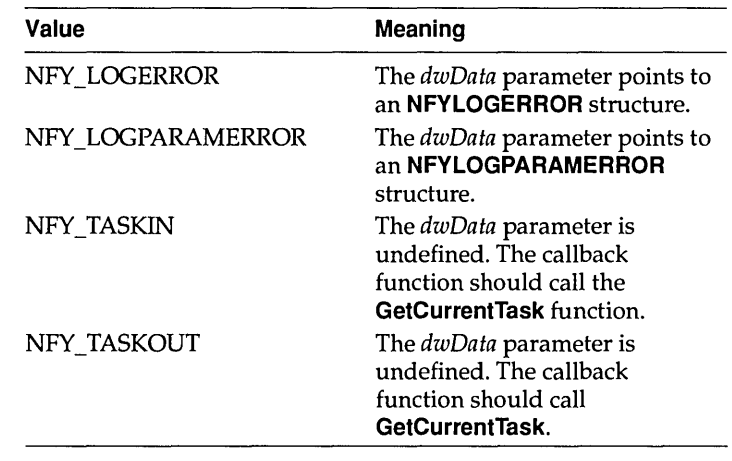

*dwData*  Specifies data, or specifies a pointer to data, or is undefined, depending on the value of *wID.* 

- **Return Value** The return value of the callback function is nonzero if the callback function handled the notification. Otherwise, it is zero and the notification is passed to other callback functions.
	- **Comments** A notification callback function must be able to ignore any unknown notification value. Typically, the notification callback function cannot use any Windows function, with the exception of the Tool Helper functions and **PostMessage.**

**NotifyRegisterCaliback** is a placeholder for the application-defined function name. The actual name must be exported by including it in an **EXPORTS** statement in the application's module-definition file.

**See Also InterruptRegister, InterruptUnRegister, MakeProclnstance, NotifyUnRegister, TerminateApp** 

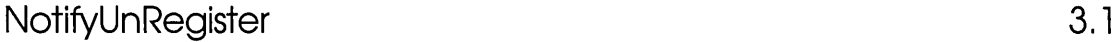

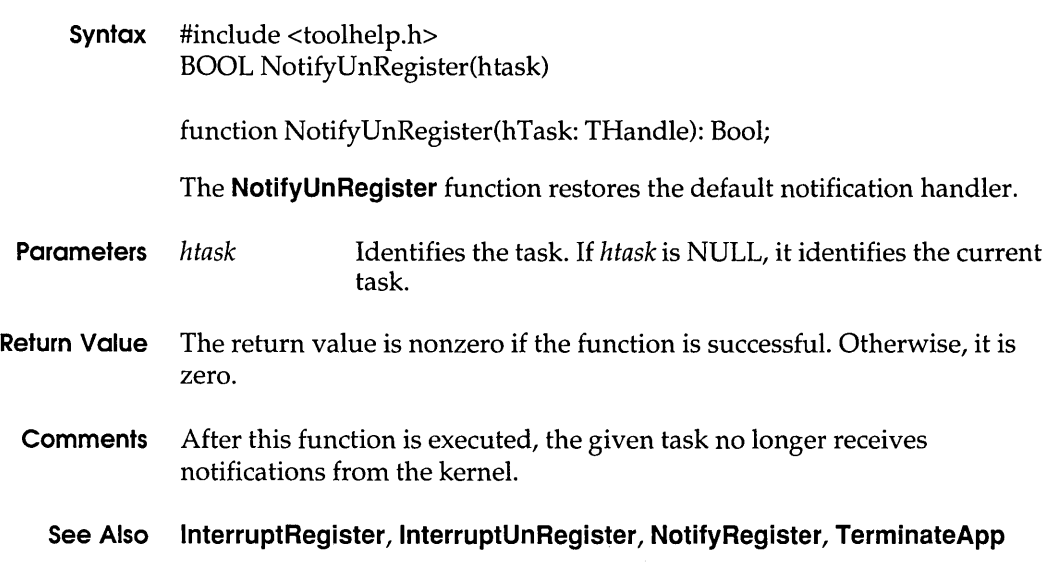

### **OffsetViewportOrgEx 3.1**

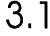

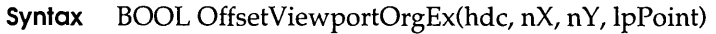

function OffsetViewportOrgEx(OC: HOC; nX, n Y: Integer; Point: PPoint): Bool;

The **OffsetViewportOrgEx** function modifies the viewport origin relative to the current values. The formulas are written as follows:

```
xNewVO = xOldVO + X 
yNewVO = yOldVO + Y
```
The new origin is the sum of the current origin and the  $nX$  and  $nY$  values.

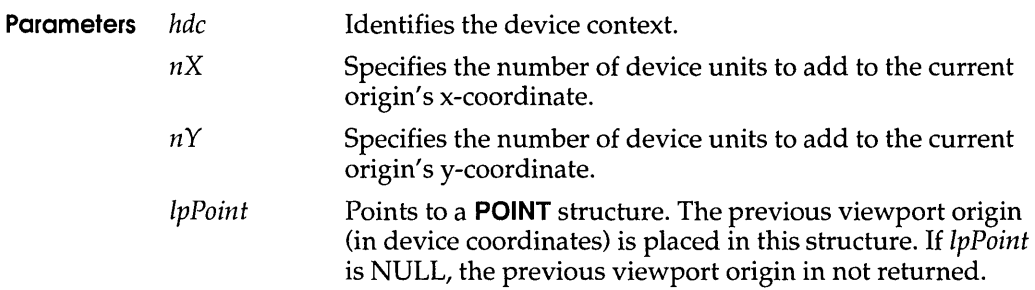

#### **OffsetWindowOrgEx**

**Return Value** The return value is nonzero if the function is successful. Otherwise, it is zero.

### **OffsetWindowOrgEx** 3.1

**Syntax** BOOL OffsetWindowOrgEx(hdc, nX, nY, IpPoint)

function OffsetWindowOrgEx(DC: HDC; nX, nY: Integer; Point: PPoint): Bool;

The **OffsetWindowOrgEx** function modifies the viewport origin relative to the current values. The formulas are written as follows:

 $xNewWO = xOldWO + X$ yNewWO = yOldWO + Y

zero.

The new origin is the sum of the current origin and the  $nX$  and  $nY$  values.

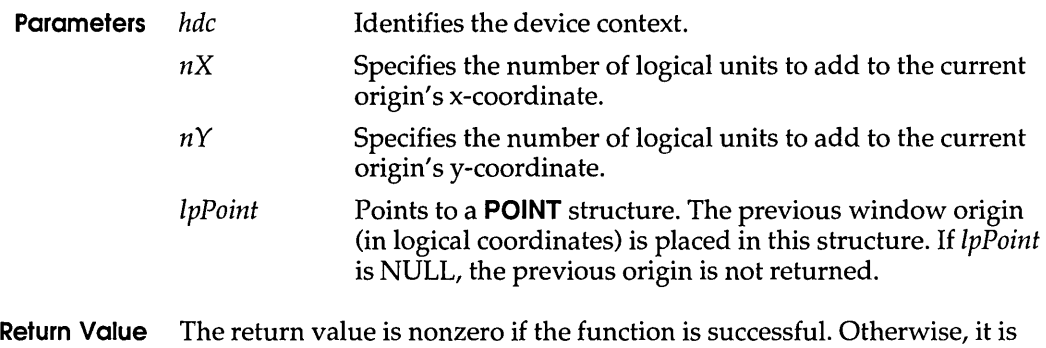

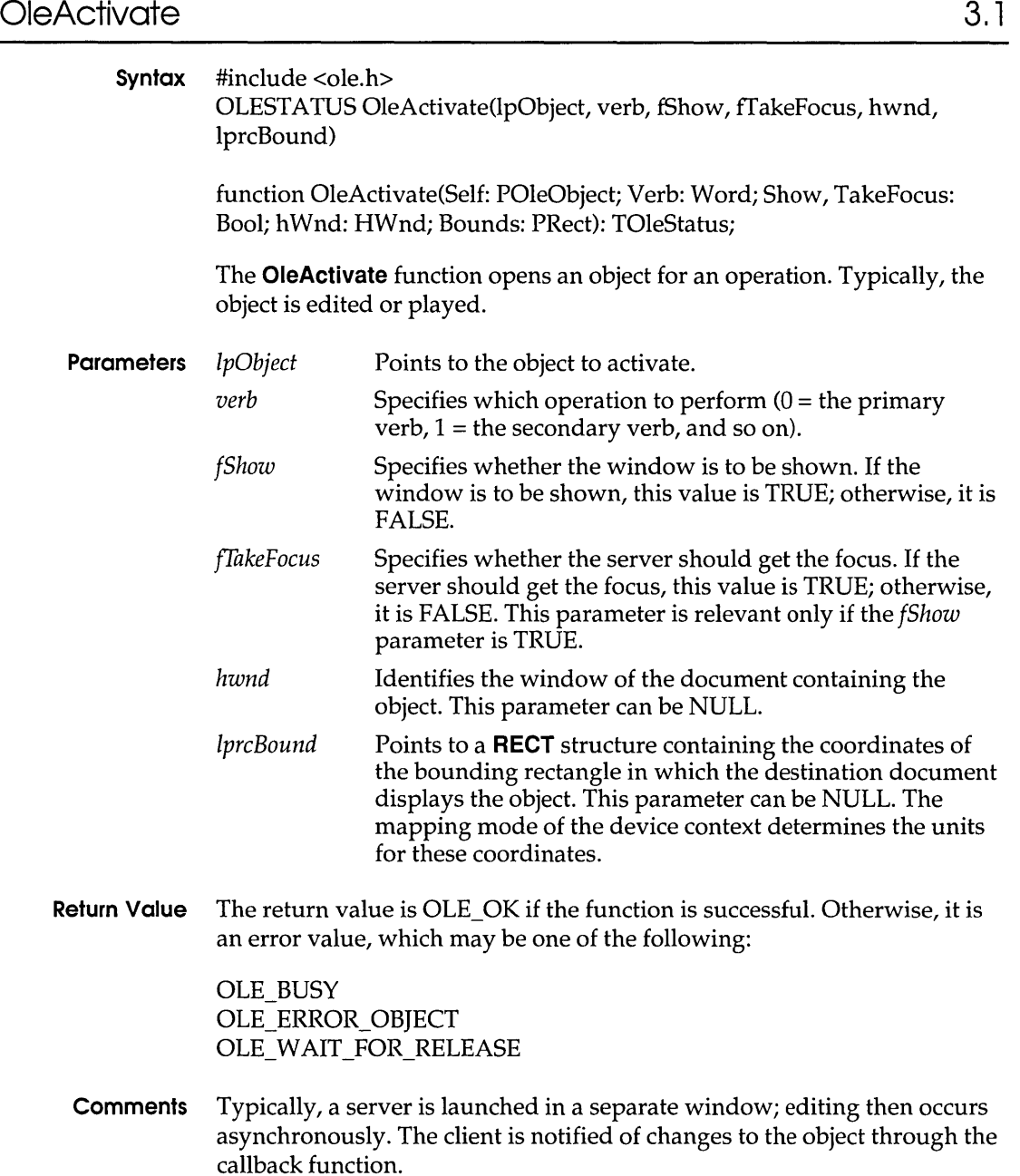

A client application might set the *fShow* parameter to FALSE if a server needed to remain active without being visible on the display. (In this case, the application would also use the **OleSetData** function.)

Client applications typically specify the primary verb when the user double-clicks an object. The server can take any action in response to the specified verb. If the server supports only one action, it takes that action no matter which value is passed in the *verb* parameter.

In future releases of the object linking and embedding (OLE) protocol, the *hwnd* and *IprcBound* parameters will be used to help determine the placement of the server's editing window.

#### **See Also OleQueryOpen, OleSetData**

### **OleBlockServer** 3.1

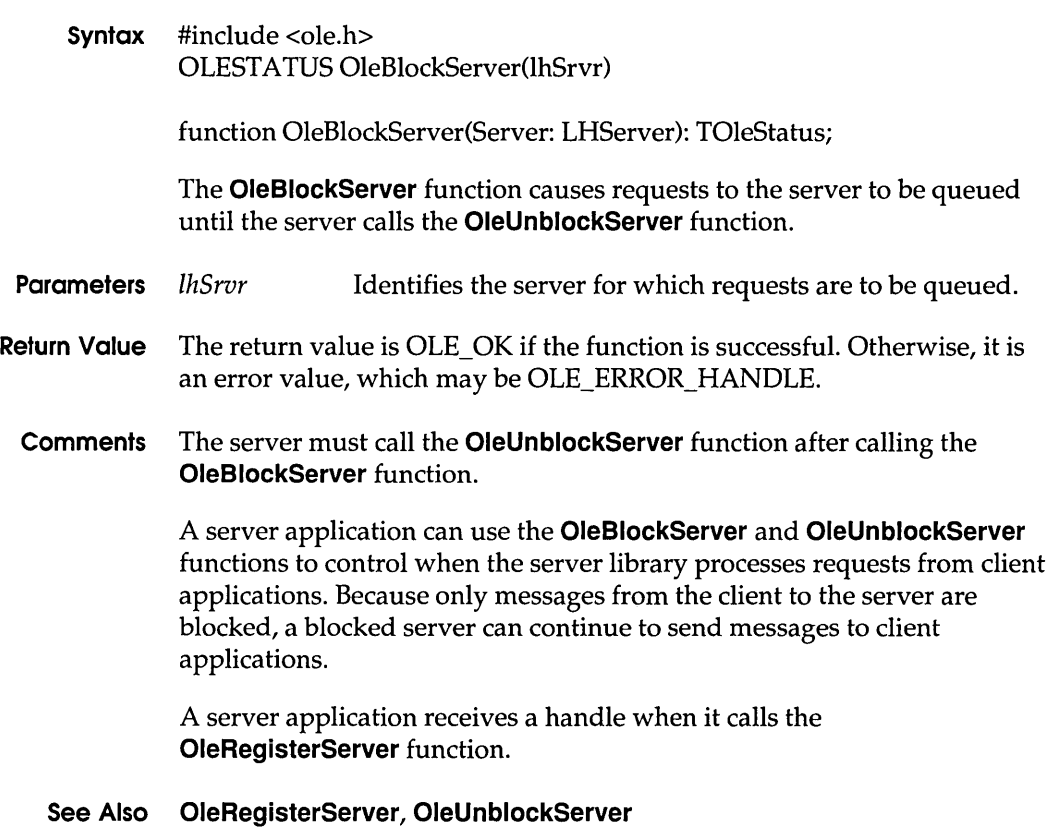

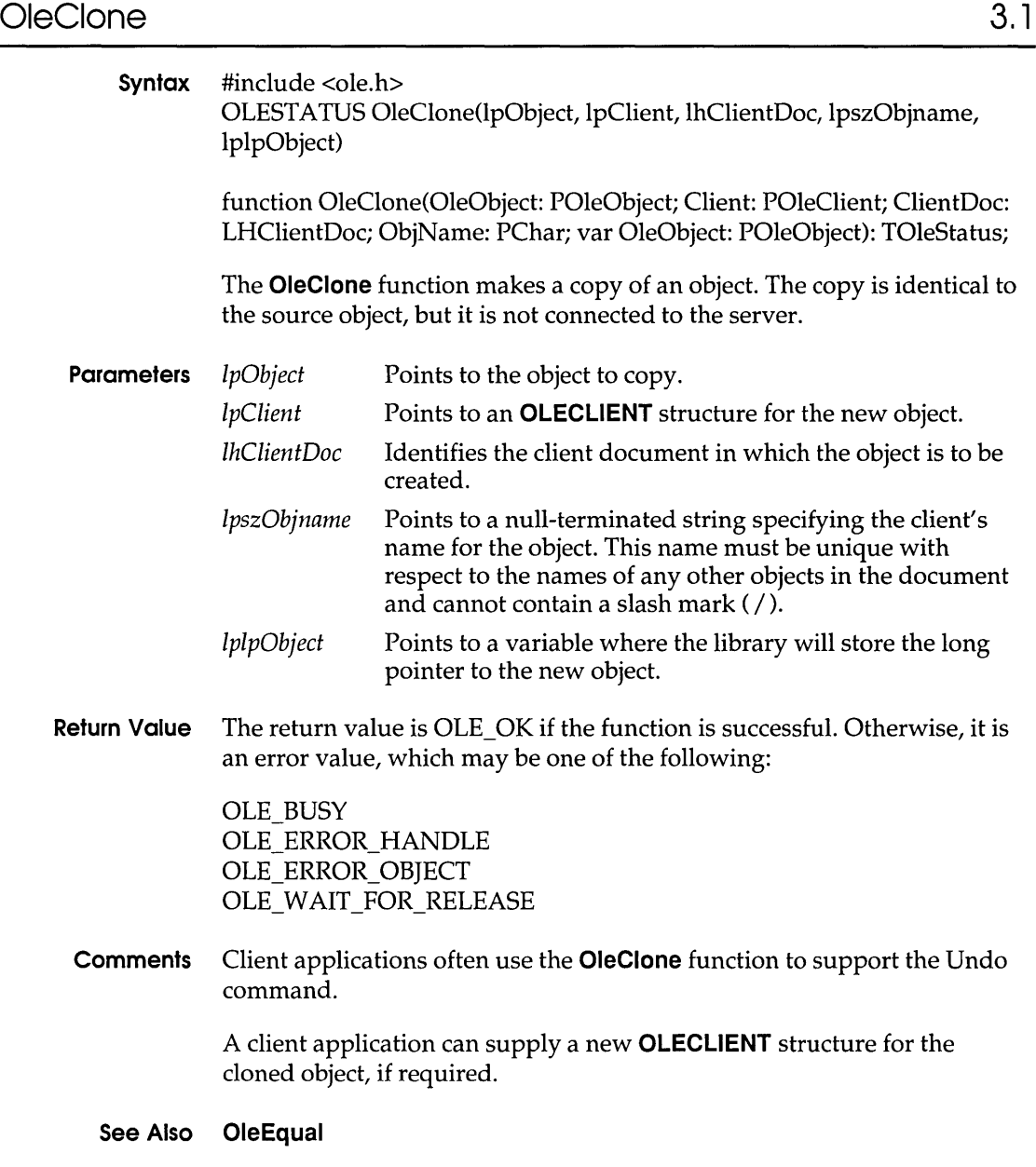

#### **OleClose**

## **OleClose 3.1**

**OleC** 

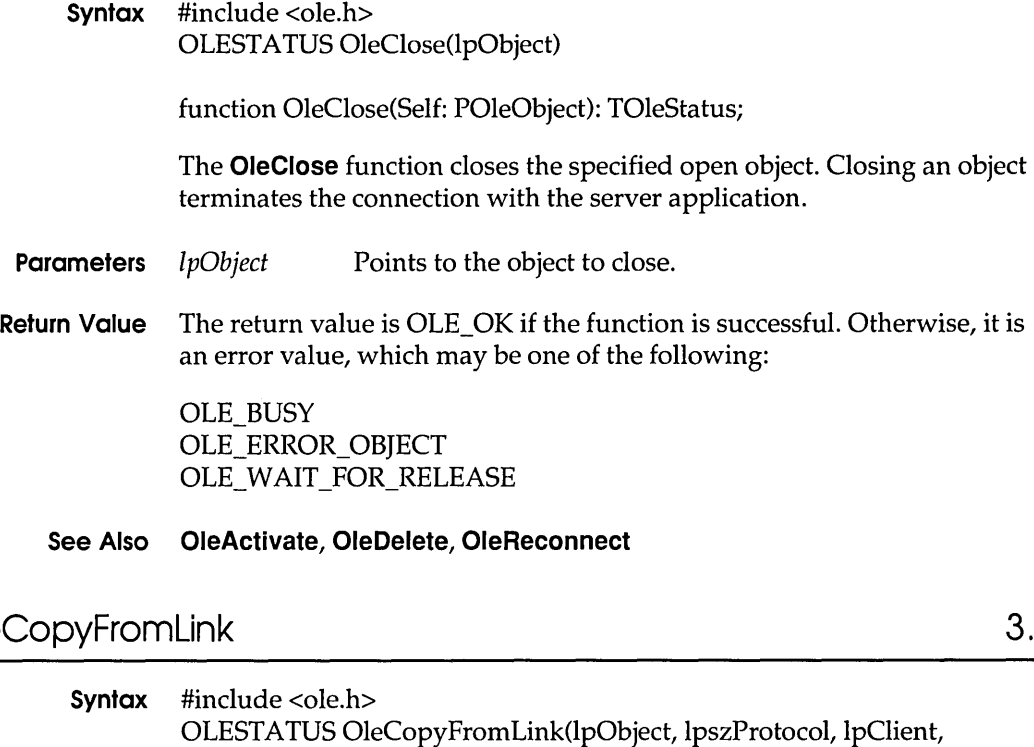

IhClientDoc, IpszObjname, IplpObject) function OleCopyFromLink(OleObject: POleObject; Protocol: PChar; Client: POleClient; ClientDoc: LHClientDoc; ObjName: PChar; var OleObject: POleObject): TOleStatus;

The **OleCopyFromLink** function makes an embedded copy of a linked object.

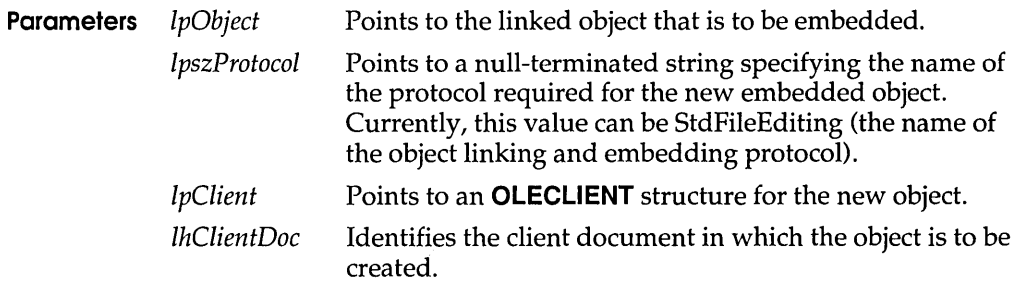

**3.1** 

- IpszObjname Points to a null-terminated string specifying the client's name for the object. IplpObject Points to a variable where the long pointer to the new
- **Return Value** The return value is OLE\_OK if the function is successful. Otherwise, it is an error value, which may be one of the following:

object will be stored.

OLE BUSY OLE ERROR HANDLE OLE ERROR NAME OLE ERROR OBJECT OLE ERROR PROTOCOL OLE\_ WAIT\_FOR\_RELEASE

**Comments** Making an embedded copy of a linked object may involve starting the server application.

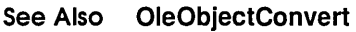

### **OleCopyToClipboord**

**Syntax** #include <ole.h> OLESTATUS OleCopyToClipboard(lpObject) function OleCopyToClipboard(Self: POleObject): TOleStatus; The **OleCopyToClipboard** function puts the specified object on the clipboard. Parameters *lpObject* Points to the object to copy to the clipboard. **Return Value** The return value is OLE\_OK if the function is successful. Otherwise, it is an error value, which may be OLE\_ERROR\_OBJECT. **Comments** A client application typically calls the **OleCopyToClipboard** function when a user chooses the Copy or Cut command from the Edit menu. The client application should open and empty the clipboard, call the **OleCopyToClipboard** function, and close the clipboard.

**3.1** 

## **OleCreate** 3, 1

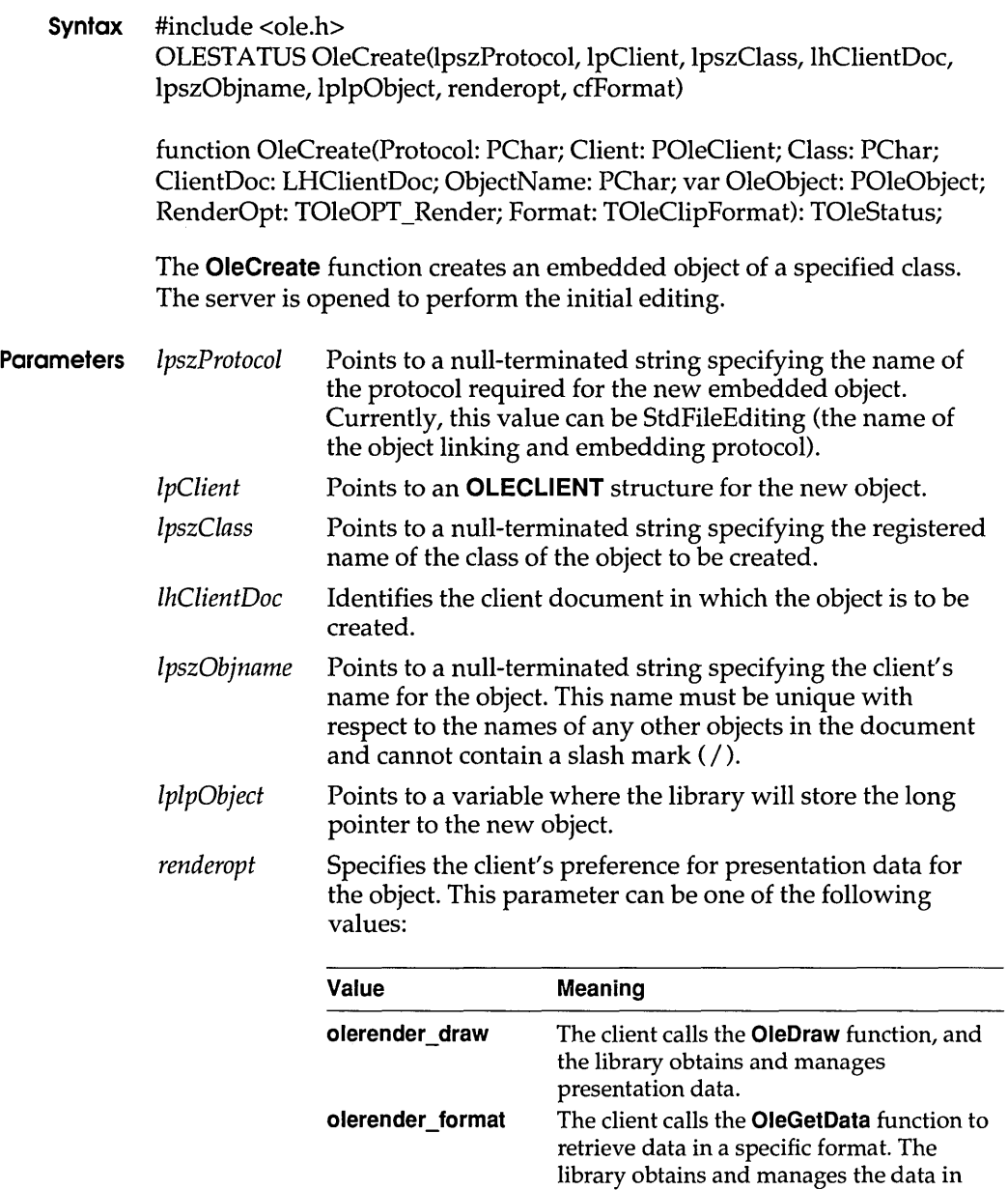

the requested format, as specified by the

*cfFonnat* parameter.

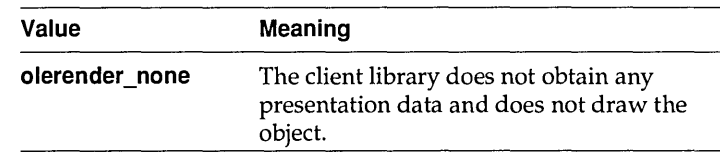

**Return Value** *cfFormat* Specifies the clipboard format when the *renderopt* parameter is **olerender format.** This clipboard format is used in a subsequent call to **OleGetData.** If this clipboard format is CF \_METAFILEPICT, CF \_DIB, or CF \_BITMAP, the library manages the data and draws the object. The library does not support drawing for any other formats. The return value is OLE OK if the function is successful. Otherwise, it is an error value, which may be one of the following:

> OLE\_ERROR\_HANDLE OLE ERROR NAME OLE ERROR PROTOCOL OLE WAIT FOR RELEASE

**Comments** The **olerender\_none** rendering option is typically used to support hyperlinks. With this option, the client does not call **OleDraw** and calls **OleGetData** only for ObjectLink, OwnerLink, and Native formats.

> The **olerender format** rendering option allows a client to compute data (instead of painting it), use an unusual data format, or modify a standard data format. With this option, the client does not call **OleDraw**. The client calls **OleGetData** to retrieve data in the specified format.

The **olerender draw** rendering option is the most typical option. It is the easiest rendering option for the client to implement (the client simply calls **OleDraw),** and it allows the most flexibility. An object handler can exploit this flexibility to store no presentation data, a private presentation data format, or several different formats that it can choose among dynamically. Future implementations of object linking and embedding (OLE) may also exploit the flexibility that is inherent in this option.

#### **See Also OleCreateFromClip, OleCreateFromTemplate, OleDraw, OleGetData**

### **OleCreateFromClip**

**3.1** 

#### **Syntax** #include <ole.h> OLESTATUS OleCreateFromClip(lpszProtocol, lpClient, lhClientDoc, IpszObjname, IplpObject, renderopt, cfFormat)

#### OleCreateFromClip

function OleCreateFromClip(Protocol: PChar; Client: POleClient; ClientDoc: LHClientDoc; ObjName: PChar; var OleObject: POleObject; RenderOpt: TOleOPT\_Render; Format: TOleClipformat): TOleStatus;

The OleCreateFromClip function creates an object from the clipboard.

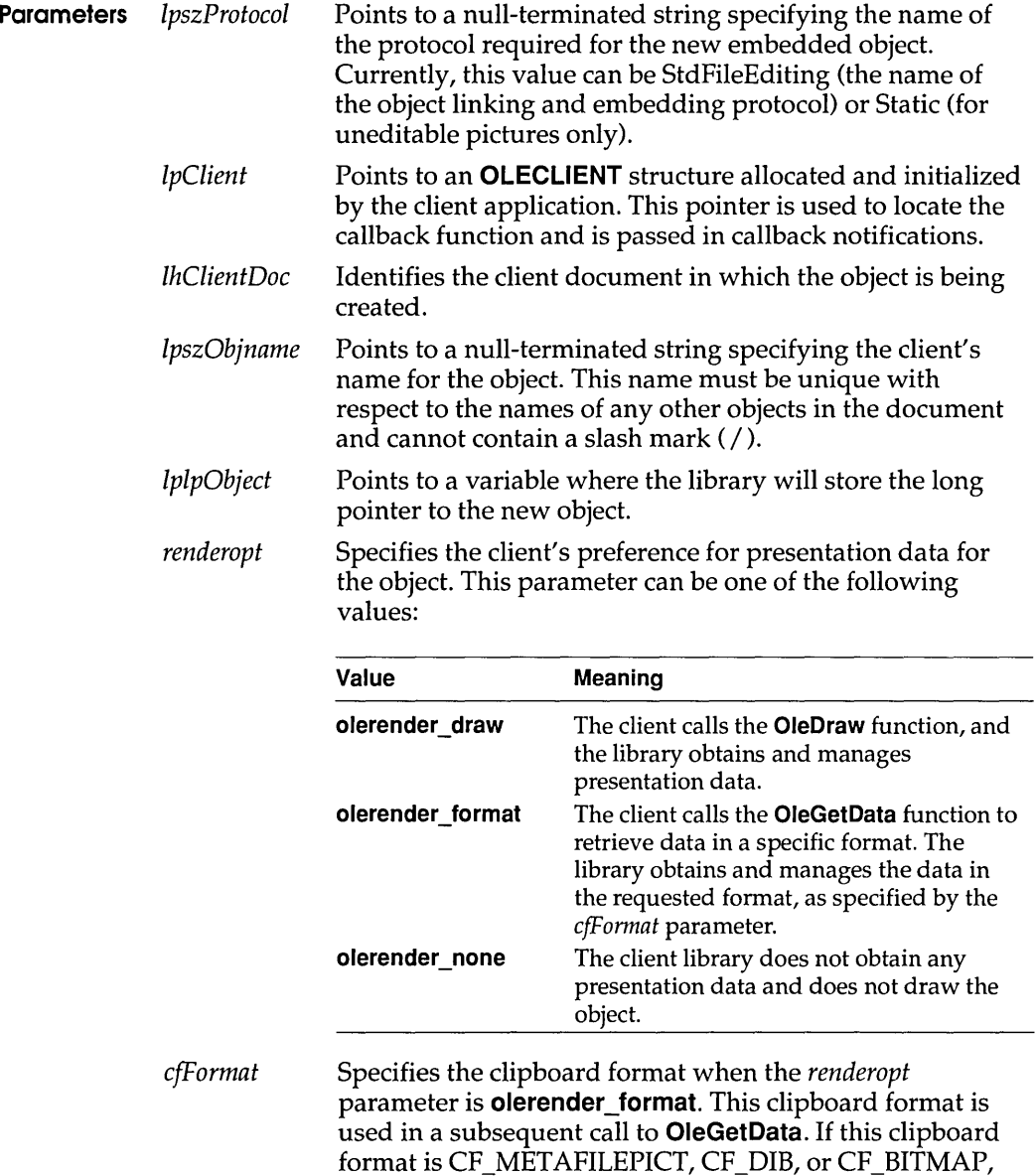

the library manages the data and draws the object. The library does not support drawing for any other formats.

**Return Value** The return value is OLE\_OK if the function is successful. Otherwise, it is an error value, which may be one of the following:

> OLE ERROR CLIP OLE\_ERROR\_FORMAT OLE ERROR HANDLE OLE ERROR NAME OLE ERROR OPTION OLE ERROR PROTOCOL OLE WAIT FOR RELEASE

**Comments** The client application should open and empty the clipboard, call the **OleCreateFromClip** function, and close the clipboard.

> The **olerender\_none** rendering option is typically used to support hyperlinks. With this option, the client does not call **OleDraw** and calls **OleGetData** only for ObjectLink, OwnerLink, and Native formats.

The **olerender\_format** rendering option allows a client to compute data (instead of painting it), use an unusual data format, or modify a standard data format. With this option, the client does not call **OleDraw.** The client calls **OleGetData** to retrieve data in the specified format.

The **olerender\_draw** rendering option is the most typical option. It is the easiest rendering option for the client to implement (the client simply calls **OleDraw),** and it allows the most flexibility. An object handler can exploit this flexibility to store no presentation data, a private presentation data format, or several different formats that it can choose among dynamically. Future implementations of object linking and embedding (OLE) may also exploit the flexibility that is inherent in this option.

#### **See Also OleCreate, OleCreateFromTemplate, OleDraw, OleGetData, OleQueryCreateFromClip**

### **OleCreateFromFile**

3.1

**Syntax** #include <ole.h> OLE STATUS OleCreateFromFile{lpszProtocol, IpClient, IpszClass, IpszFile, lhClientDoc, lpszObjname, lplpObject, renderopt, cfFormat)

function OleCreateFromFile(Protocol: PChar; Client: POleClient; Class,

#### **OleCreateFromFile**

OleFile: PChar; ClientDoc: LHClientDoc; ObjName: PChar; var OleObject: PoleObject; RenderOpt: TOleOPT\_Render; Format: TOleClipFormat): TOleStatus;

The **OleCreateFromFile** function creates an embedded object from the contents of a named file.

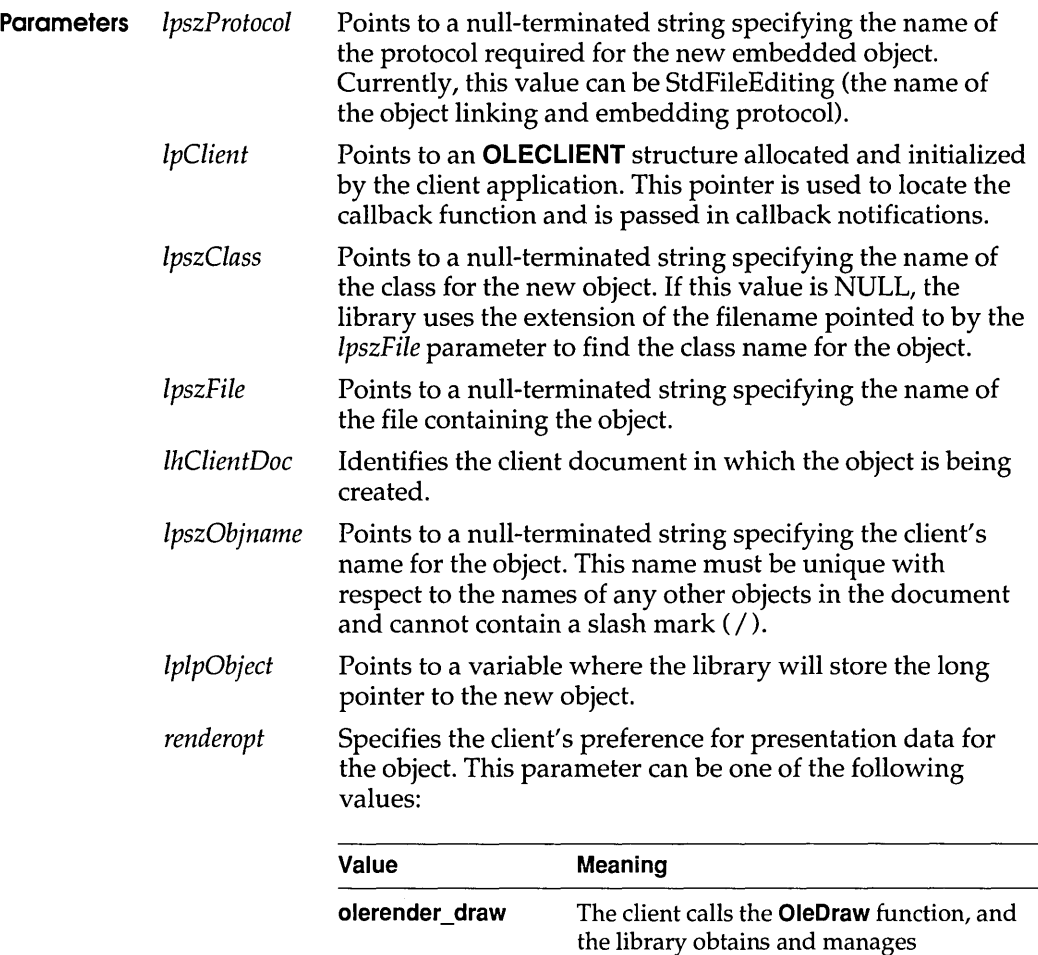

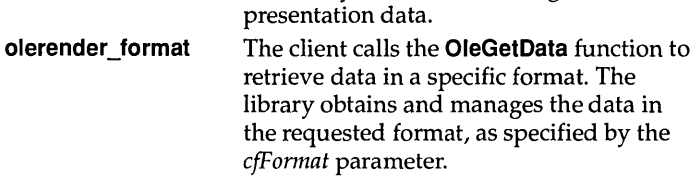

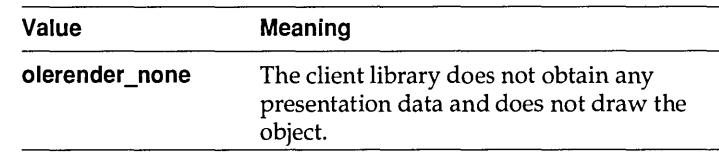

*cfFormat* Specifies the clipboard format when the *renderopt*  parameter is **olerender\_format.** This clipboard format is used in a subsequent call to **OleGetData.** If this clipboard format is CF \_MET AFILEPICT, CF \_DIB, or CF \_BITMAP, the library manages the data and draws the object. The library does not support drawing for any other formats.

**Return Value** The return value is OLE\_OK if the function is successful. Otherwise, it is an error value, which may be one of the following:

> OLE ERROR CLASS OLE ERROR HANDLE OLE ERROR MEMORY OLE ERROR NAME OLE ERROR PROTOCOL OLE WAIT FOR RELEASE

**Comments** When a client application calls the **OleCreateFromFile** function, the server is started to render the Native and presentation data and then is closed. (If the server and document are already open, this function simply retrieves the information, without closing the server.) The server does not show the object to the user for editing.

> The **olerender\_none** rendering option is typically used to support hyperlinks. With this option, the client does not call **OleDraw** and calls **OleGetData** only for ObjectLink, OwnerLink, and Native formats.

The **olerender\_format** rendering option allows a client to compute data (instead of painting it), use an unusual data format, or modify a standard data format. With this option, the client does not call **OleDraw.** The client calls **OleGetData** to retrieve data in the specified format.

The **olerender\_draw** rendering option is the most typical option. It is the easiest rendering option for the client to implement (the client simply calls **OleDraw),** and it allows the most flexibility. An object handler can exploit this flexibility to store no presentation data, a private presentation data format, or several different formats that it can choose among dynamically. Future implementations of object linking and embedding (OLE) may also exploit the flexibility that is inherent in this option.

If a client application accepts files dropped from File Manager, it should respond to the **WM\_DROPFILES** message by calling **OleCreateFromFile**  and specifying Packager for the *IpszClass* parameter to indicate Microsoft Windows Object Packager.

#### **See Also OleCreate, OleCreateFromTemplate, OleDraw, OleGetData**

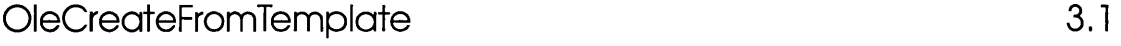

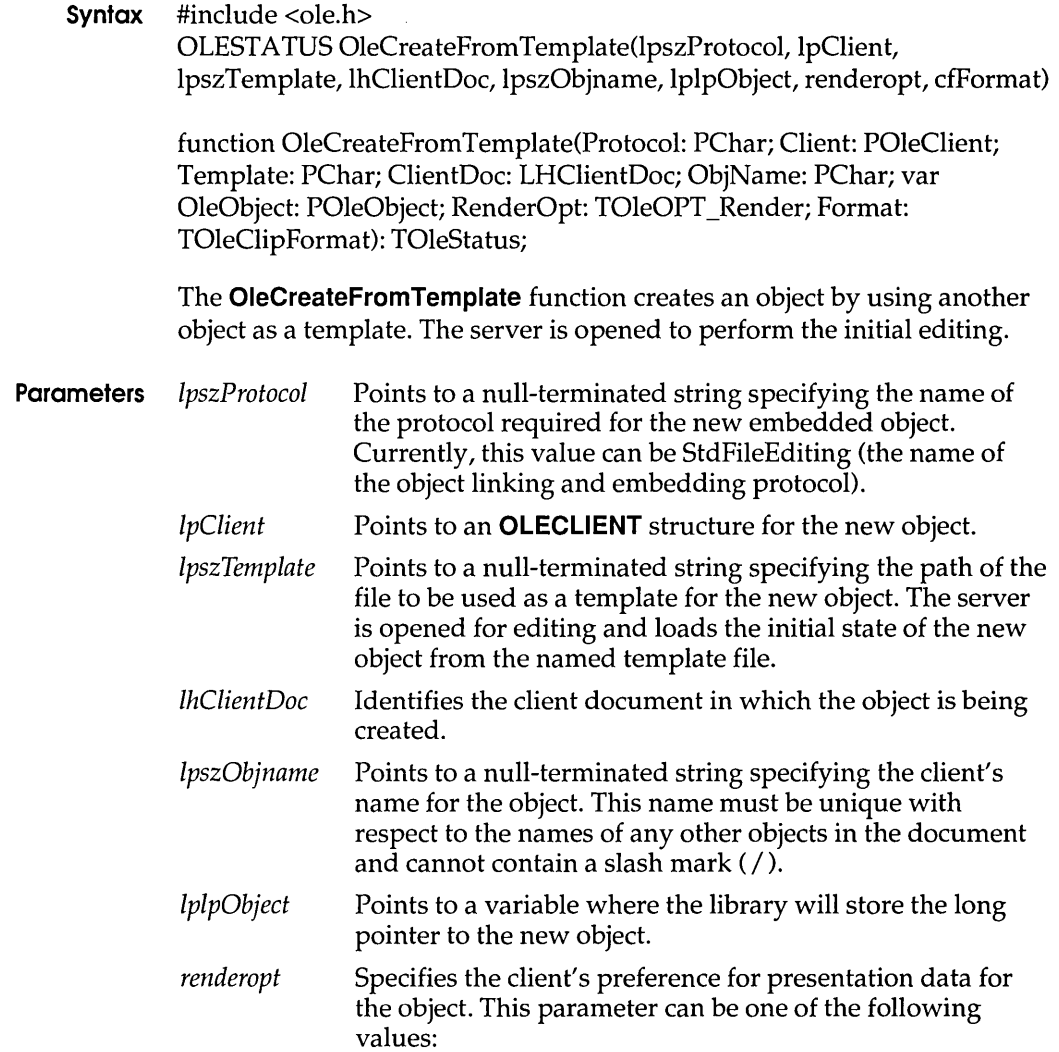

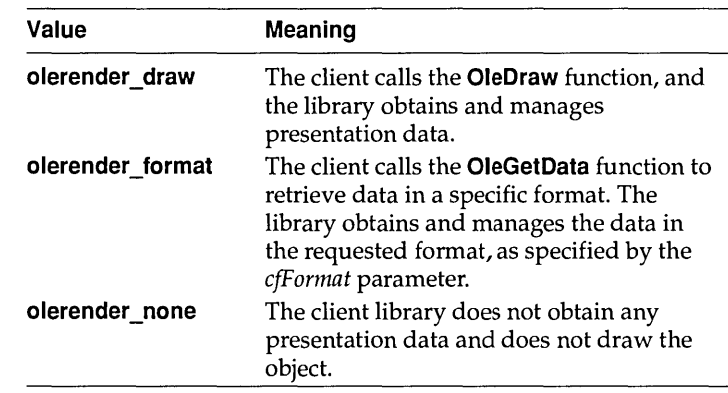

*cfFormat*  Specifies the clipboard format when the *renderopt*  parameter is **olerender format**. This clipboard format is used in a subsequent call to the **OleGetData** function. If this clipboard format is CF \_METAFILEPICT, CF \_DIB, or CF \_BITMAP, the library manages the data and draws the object. The library does not support drawing for any other formats.

**Return Value** The return value is OLE\_OK if the function is successful. Otherwise, it is an error value, which may be one of the following:

> OLE\_ERROR\_ CLASS OLE ERROR HANDLE OLE ERROR MEMORY OLE ERROR NAME OLE ERROR PROTOCOL OLE\_ WAIT\_FOR\_RELEASE

**Comments** The client library uses the filename extension of the file specified in the *IpszTemplate* parameter to identify the server for the object. The association between the extension and the server is stored in the registration database.

> The **olerender\_none** rendering option is typically used to support hyperlinks. With this option, the client does not call **OleDraw** and calls **OleGetData** only for ObjectLink, OwnerLink, and Native formats.

The **olerender\_format** rendering option allows a client to compute data (instead of painting it), use an unusual data format, or modify a standard data format. With this option, the client does not call **OleDraw.** The client calls **OleGetData** to retrieve data in the specified format.

#### OleCreatelnvisible

The **olerender draw** rendering option is the most typical option. It is the easiest rendering option for the client to implement (the client simply calls OleDraw), and it allows the most flexibility. An object handler can exploit this flexibility to store no presentation data, a private presentation data format, or several different formats that it can choose among dynamically. Future implementations of object linking and embedding (OLE) may also exploit the flexibility that is inherent in this option.

See Also OleCreate, OleCreateFromClip, OleDraw, OleGetData, OleObjectConvert

### **OleCreateInvisible**

3.1

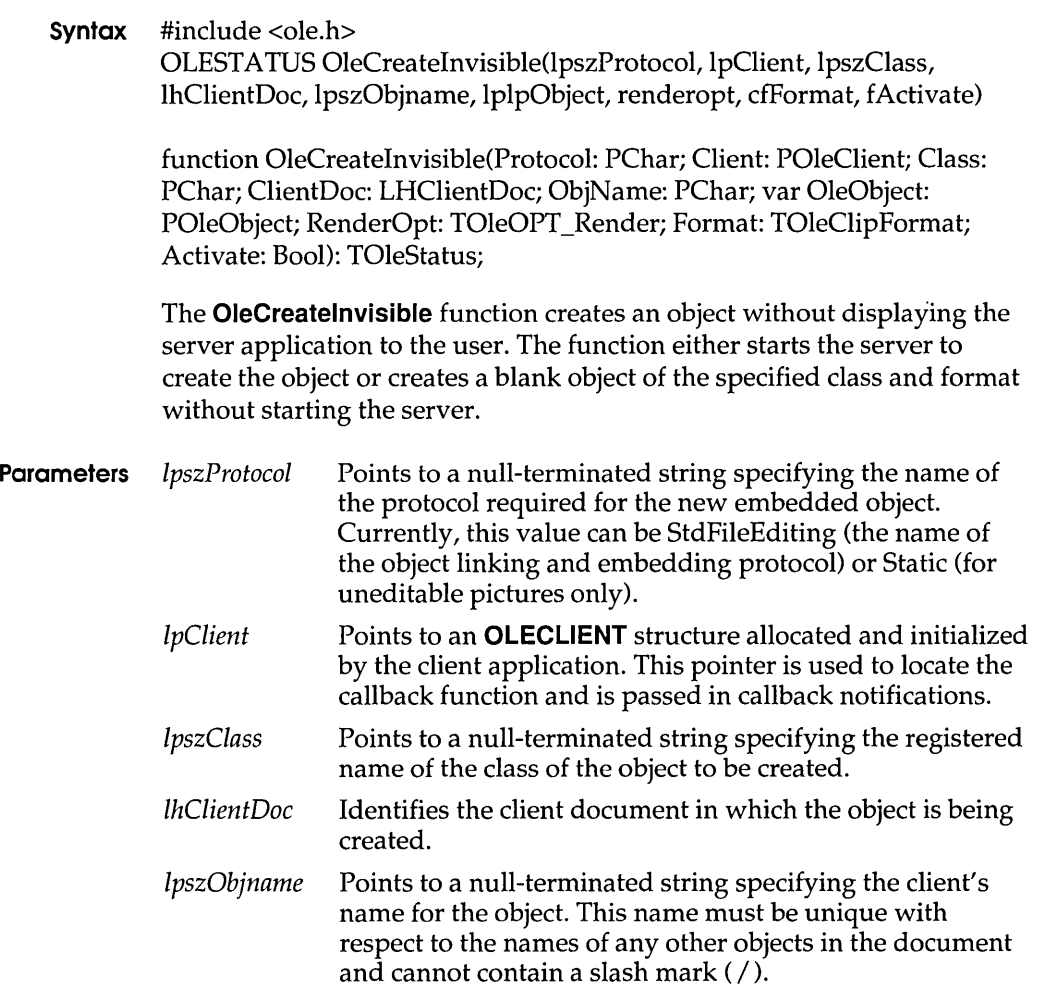

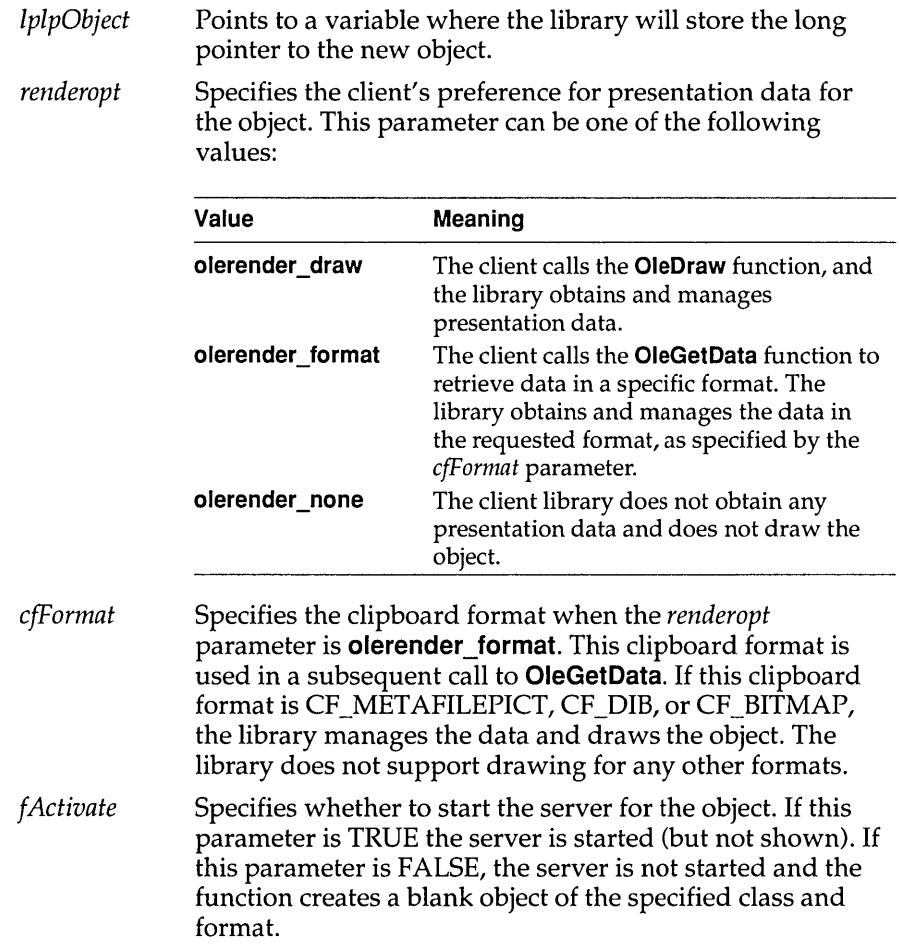

**Return Value** The return value is OLE\_OK if the function is successful. Otherwise, it is an error value, which may be one of the following:

> OLE\_ERROR\_HANDLE OLE ERROR NAME OLE ERROR PROTOCOL

**Comments** An application can avoid redrawing an object repeatedly by calling the **OleCreatelnvisible** function before using such functions as **OleSetBounds, OleSetColorScheme,** and **OleSetTargetDevice** to set up the object. After setting up the object, the application can either call the **OleActivate** function to display the object or call the **OleUpdate** and **OleClose** functions to update the object without displaying it.

**See Also OleActivate, OleClose, OleSetBounds, OleSetColorScheme, OleSetTargetDevice, OleUpdate** 

### **OleCreateLinkFromClip**

3.1

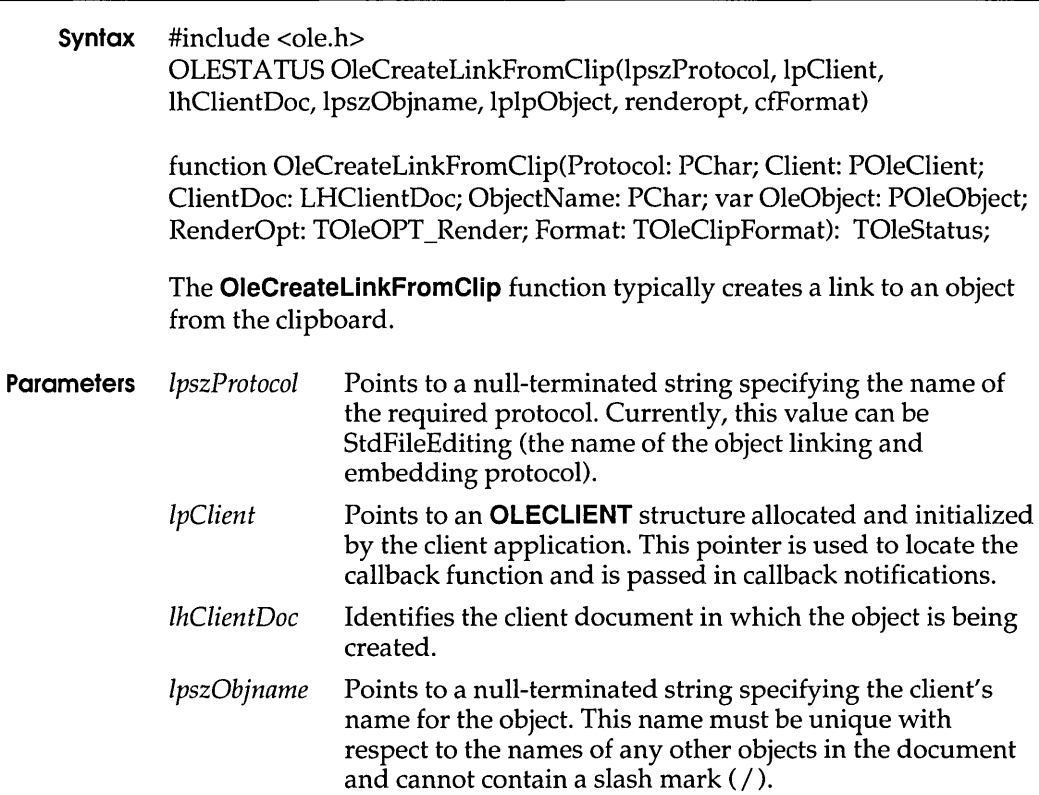

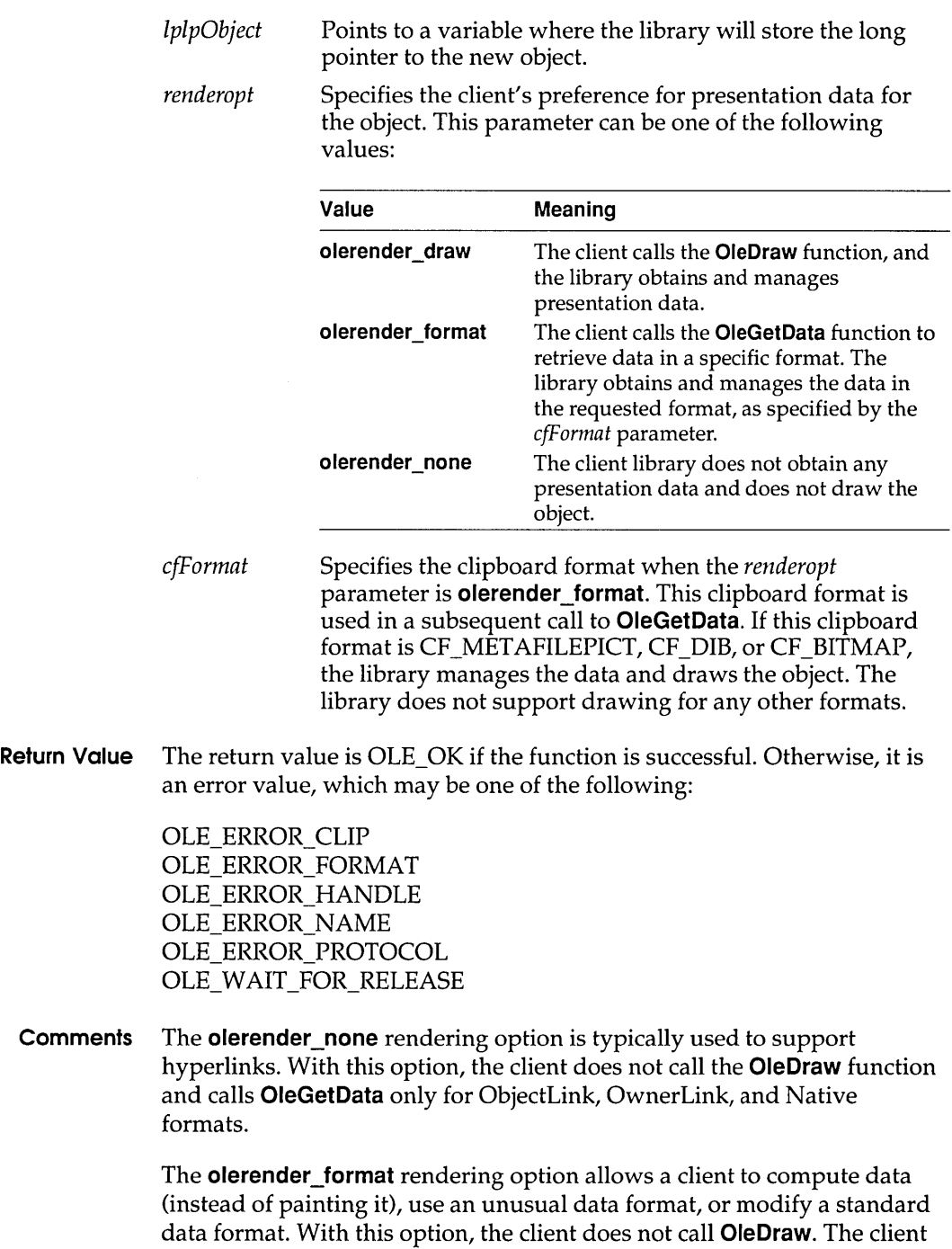

calls **OleGetData** to retrieve data in the specified format.

The **olerender\_draw** rendering option is the most typical option. It is the easiest rendering option for the client to implement (the client simply calls **OleDraw),** and it allows the most flexibility. An object handler can exploit this flexibility to store no presentation data, a private presentation data format, or several different formats that it can choose among dynamically. Future implementations of object linking and embedding (OLE) may also exploit the flexibility that is inherent in this option.

#### **See Also OleCreate, OleCreateFromTemplate, OleDraw, OleGetData, OleQueryLinkFromClip**

### **OleCreateLinkFromFile** 3.1

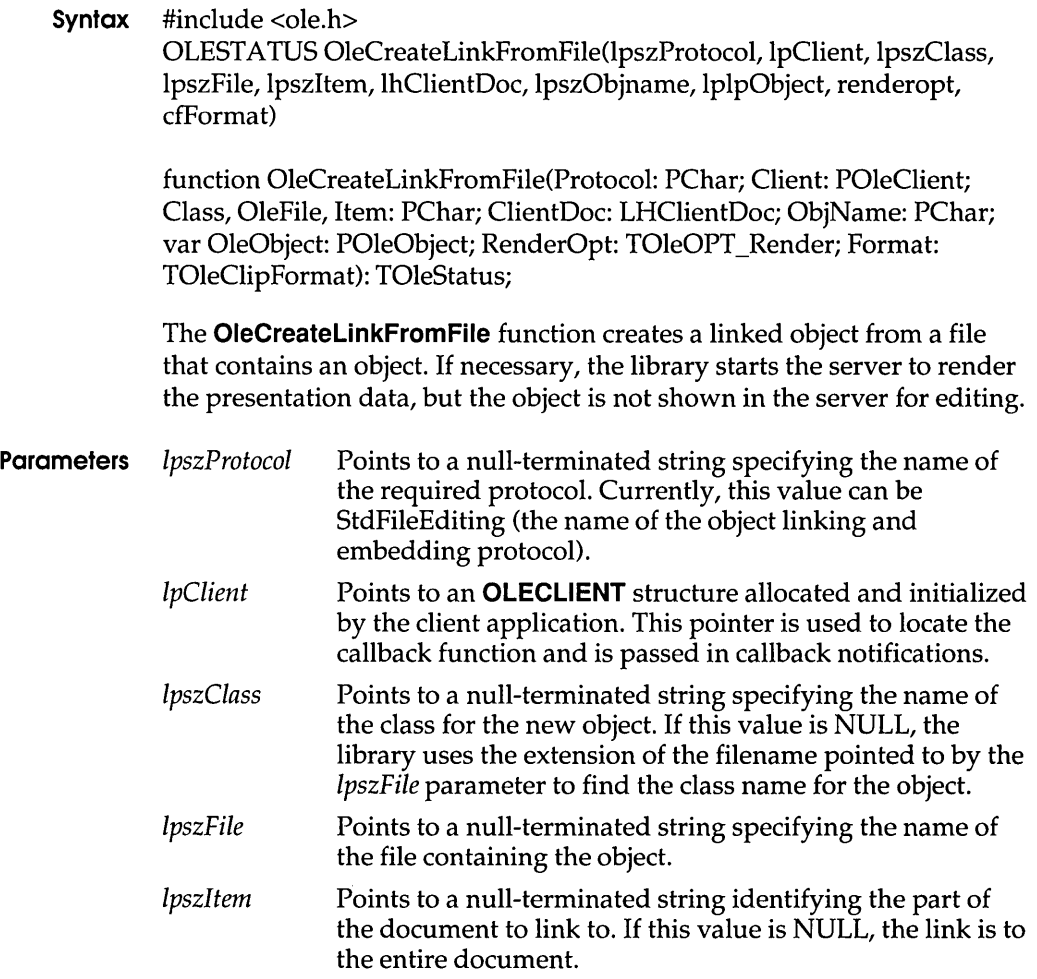

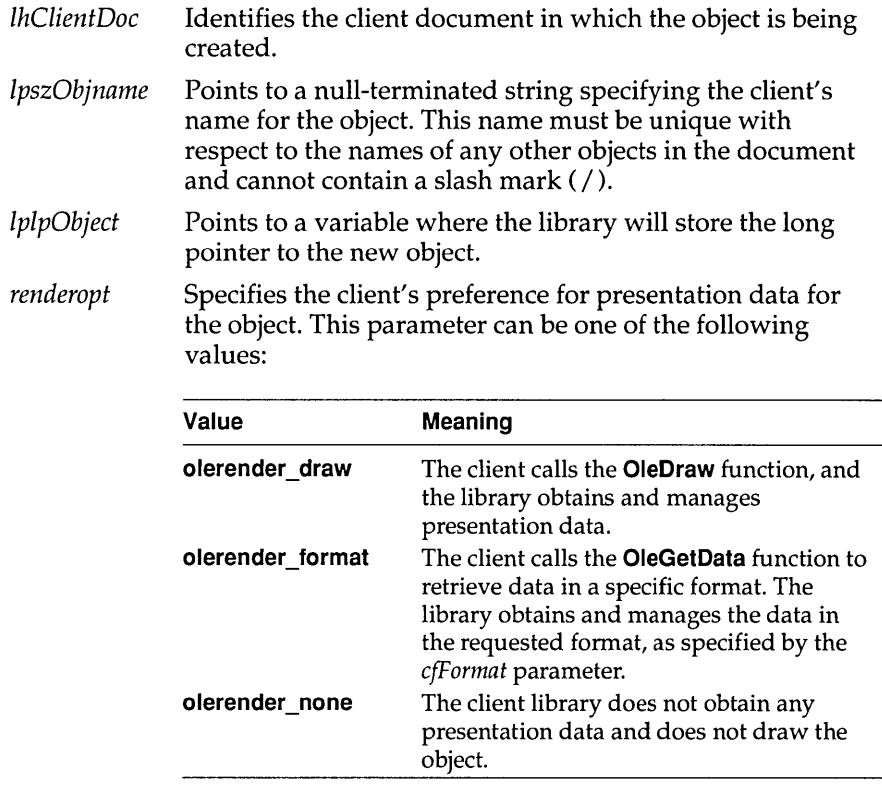

*cfFormat* Specifies the clipboard format when the *renderopt*  parameter is **olerender\_format.** This clipboard format is used in a subsequent call to **OleGetData.** If this clipboard format is CF \_METAFILEPICT, CF \_DIB, or CF \_BITMAP, the library manages the data and draws the object. The library does not support drawing for any other formats.

**Return Value** The return value is OLE\_OK if the function is successful. Otherwise, it is an error value, which may be one of the following:

> OLE\_ERROR\_ CLASS OLE ERROR HANDLE OLE\_ERROR\_MEMORY OLE ERROR NAME OLE ERROR PROTOCOL OLE\_WAIT \_FOR\_RELEASE

**Comments** The **olerender\_none** rendering option is typically used to support hyperlinks. With this option, the client does not call **OleDraw** and calls **OleGetData** only for ObjectLink, OwnerLink, and Native formats.

#### **OleDelete**

The **olerender\_format** rendering option allows a client to compute data (instead of painting it), use an unusual data format, or modify a standard data format. With this option, the client does not call **OleDraw.** The client calls **OleGetData** to retrieve data in the specified format.

The **olerender\_draw** rendering option is the most typical option. It is the easiest rendering option for the client to implement (the client simply calls **OleDraw),** and it allows the most flexibility. An object handler can exploit this flexibility to store no presentation data, a private presentation data format, or several different formats that it can choose among dynamically. Future implementations of object linking and embedding (OLE) may also exploit the flexibility that is inherent in this option.

#### **See Also OleCreate, OleCreateFromFile, OleCreateFromTemplate, OleDraw, OleGetData**

**OleDelete 3.1** 

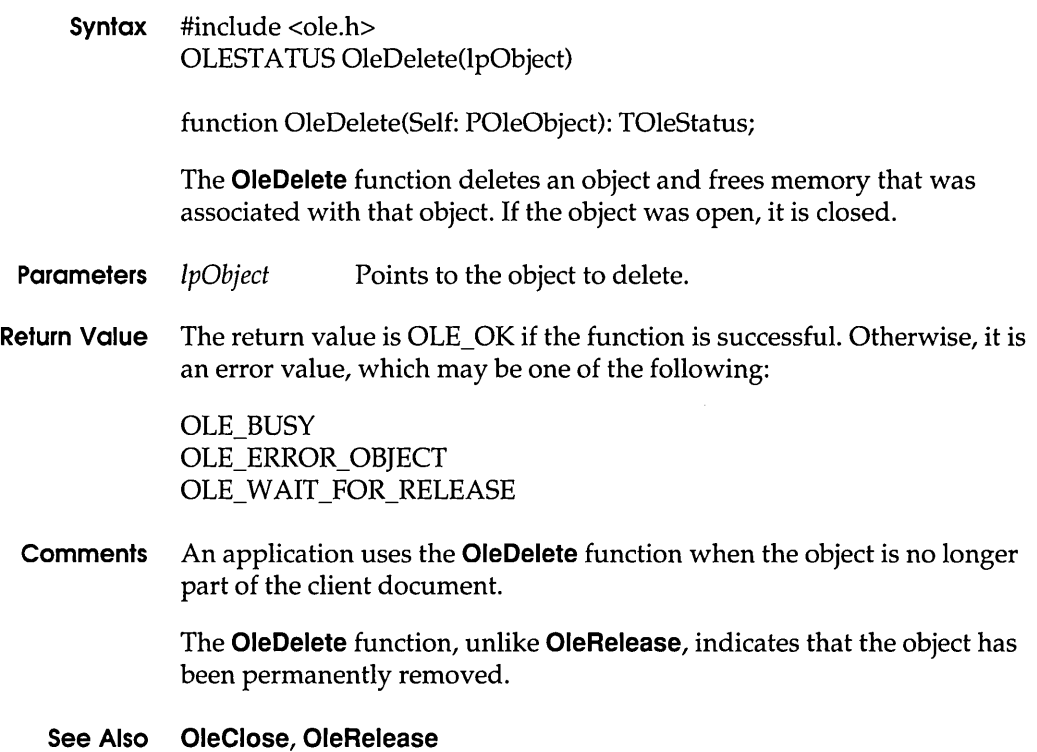

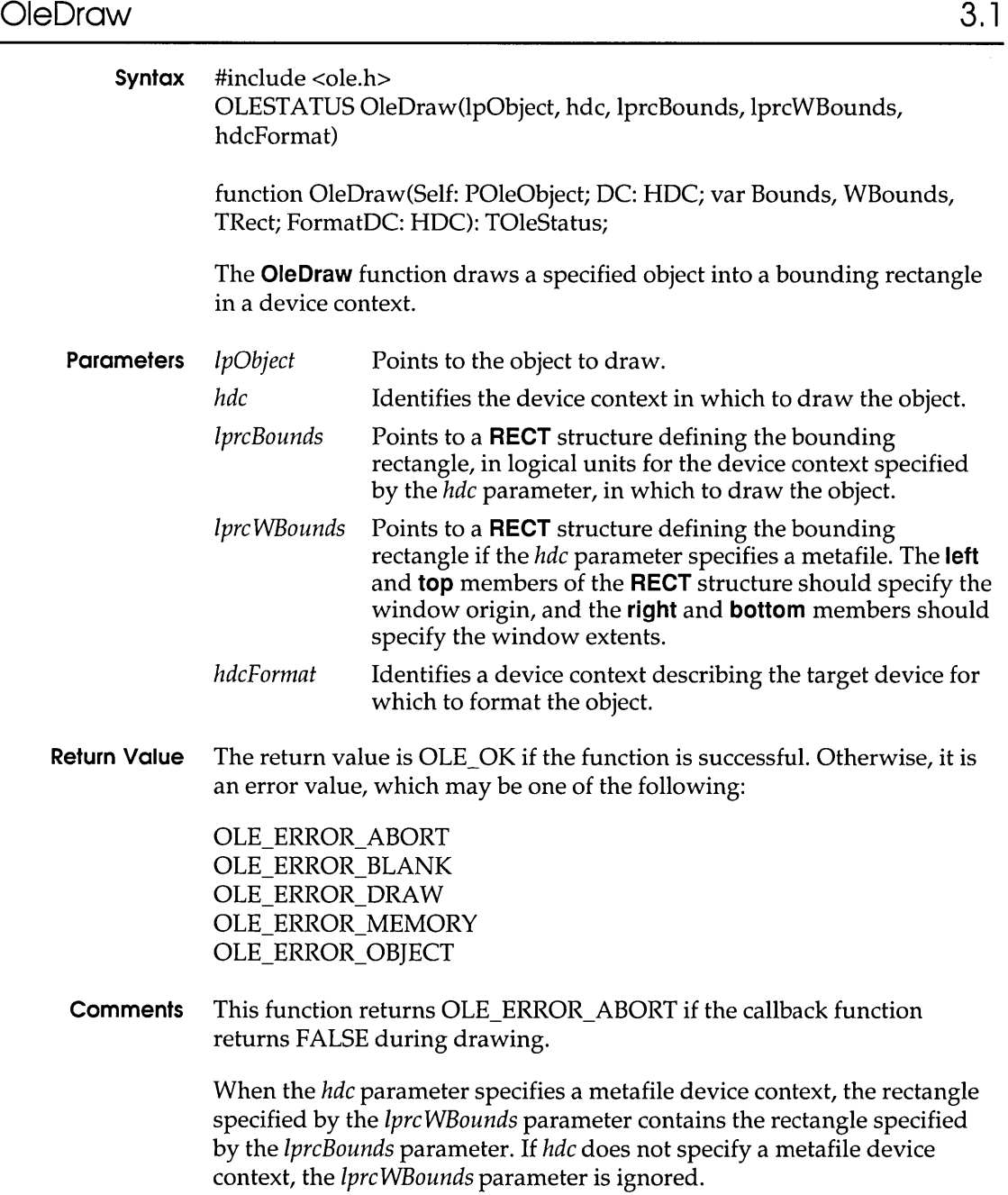

The library may use an object handler to render the object, and this object handler may need information about the target device. Therefore, the device-context handle specified by the *hdcFormat* parameter is required. The *IprcBounds* parameter identifies the rectangle on the device context (relative to its current mapping mode) that the object should be mapped onto. This may involve scaling the picture and can be used by client applications to impose a view scaling between the displayed view and the final printed image.

An object handler should format an object as if it were to be drawn at the size specified by a call to the **OleSetBounds** function for the device context specified by the *hdcFormat* parameter. Often this formatting will already have been done by the server application; in this case, the library simply renders the presentation data with suitable scaling for the required bounding rectangle. If cropping or banding is required, the device context in which the object is drawn may include a clipping region smaller than the specified bounding rectangle.

#### **See Also OleSetBounds**

### **OleEnumFormats 3.1**

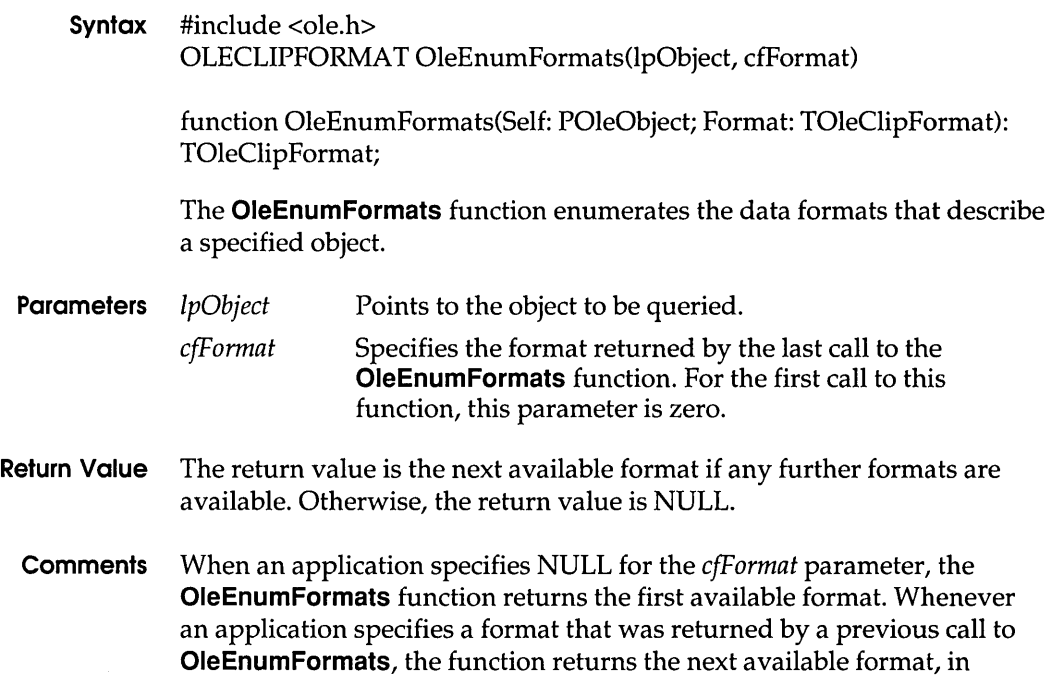

3.1

sequence. When no more formats are available, the function returns NULL.

#### **See Also OleGetData**

### **OleEnumObjects**

**Syntax** #include <ole.h> OLESTA TUS OleEnumObjects(lhDoc, IplpObject) function OleEnumObjects(ClientDoc: LHClientDoc; var OleObject: POleObject): TOleStatus; The **OleEnumObjects** function enumerates the objects in a specified document. **Parameters** IhDoc IplpObject Identifies the document for which the objects are enumerated. Points to an object in the document when the function returns. For the first call to this function, this parameter should point to a NULL object. **Return Value** The return value is OLE\_OK if the function is successful. Otherwise, it is an error value, which may be one of the following: OLE ERROR HANDLE OLE ERROR OBJECT **Comments** When an application specifies a NULL object for the IplpObject parameter, the **OleEnumObjects** function returns the first object in the document. Whenever an application specifies an object that was returned by a previous call to **OleEnumObjects,** the function returns the next object, in sequence. When there are no more objects in the document, the *lplpObject* parameter points to a NULL object.

> Only objects that have been loaded and not released are enumerated by this function.

#### **See Also OleDelete, OleRelease**

### **OleEqual**

# **OleEqual** 3.1

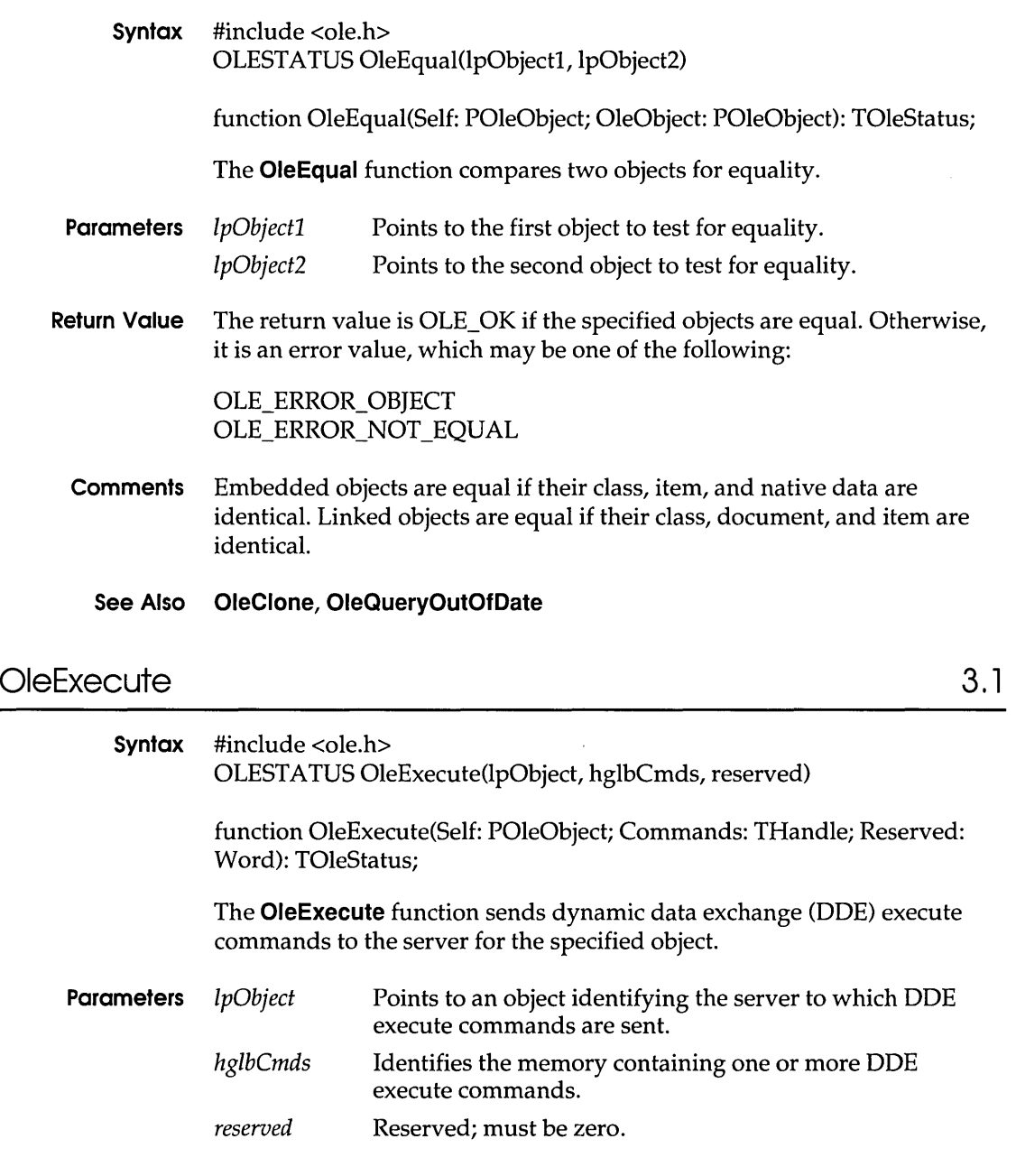

**Return Value** The return value is OLE\_OK if the function is successful. Otherwise, it is an error value, which may be one of the following:

> OLE BUSY OLE ERROR COMMAND OLE ERROR MEMORY OLE\_ERROR\_NOT\_OPEN OLE ERROR OBJECT OLE ERROR PROTOCOL OLE ERROR STATIC OLE\_ WAIT\_FOR\_RELEASE

- **Comments** The client application should call the **OleQueryProtocol** function, specifying StdExecute, before calling the OleExecute function. The **OleQueryProtocol** function succeeds if the server for an object supports the OleExecute function.
	- **See Also OleQueryProtocol**

### **OleGetData** 3. 1

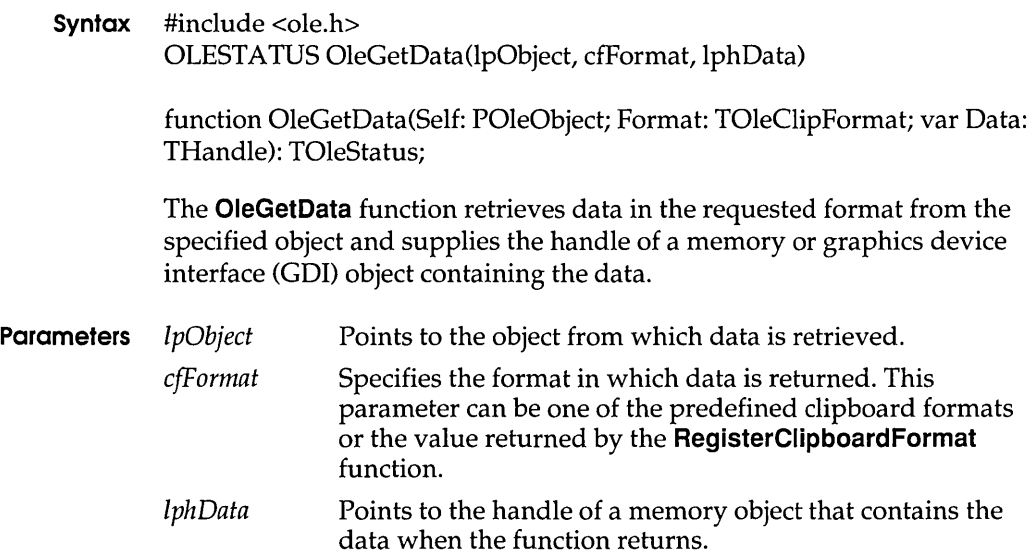

Return Value The return value is OLE OK if the function is successful. Otherwise, it is an error value, which may be one of the following:

> OLE ERROR BLANK OLE\_ERROR\_FORMAT OLE ERROR OBIECT OLE WARN DELETE DATA

Comments If the OleGetData function returns OLE\_ WARN\_DELETE\_DATA, the client application owns the data and should free the memory associated with the data when the client has finished using it. For other return values, the client should not free the memory or modify the data, because the data is controlled by the client library. If the application needs the data for long-term use, it should copy the data.

> The OleGetData function typically returns OLE\_ W ARN\_DELETE\_DAT A if an object handler generates data for an object that the client library cannot interpret. In this case, the client application is responsible for controlling that data.

> When the OleGetData function specifies CF\_METAFILE or CF\_BITMAP, the *IphData* parameter points to a GDI object, not a memory object, when the function returns. OleGetData supplies the handle of a memory object for all other formats.

#### See Also OleEnumFormats, OleSetData, RegisterClipboardFormat

# OleGetLinkUpdateOptions 3.1

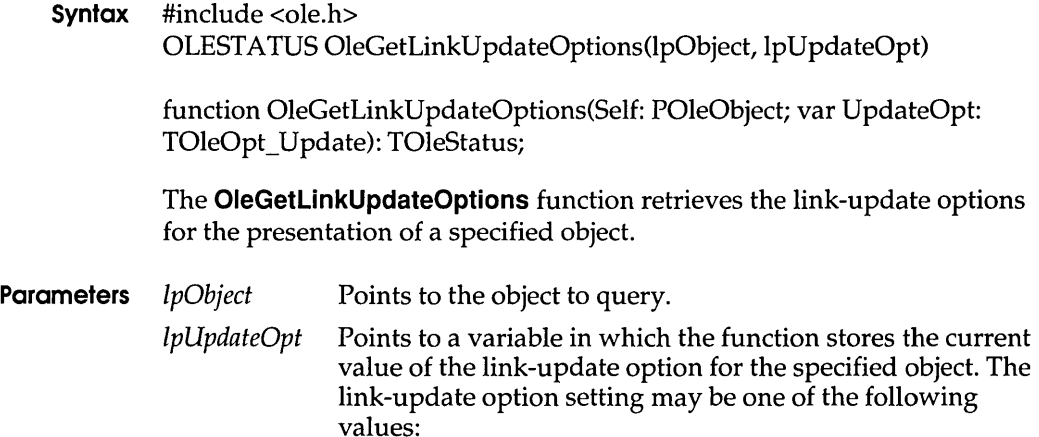

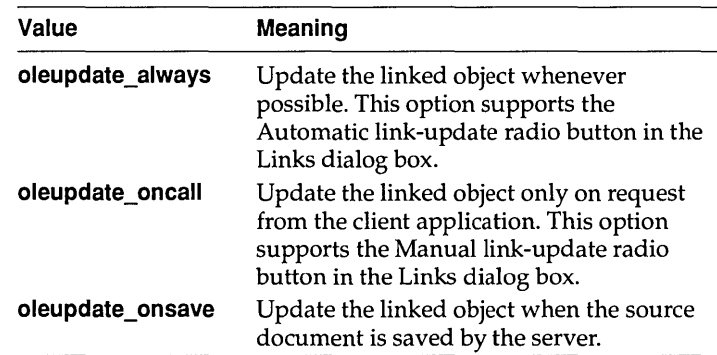

**Return Value** The return value is OLE\_OK if the function is successful. Otherwise, it is an error value, which may be one of the following:

> OLE\_ERROR\_ OBJECT OLE\_ERROR\_STATIC

#### **See Also OleSetLinkUpdateOptions**

### **OlelsDcMeta 3.1**

**Syntax** #include <ole.h> BOOL OleIsDcMeta(hdc) function OlelsDcMeta(DC: HDC): Bool; The **OlelsDcMeta** function determines whether the specified device context is a metafile device context. **Parameters** *hdc* **Identifies the device context to query. Return Value** The return value is a positive value if the device context is a metafile device context. Otherwise, it is NULL.

# **OleLoadFromStream 3.'**

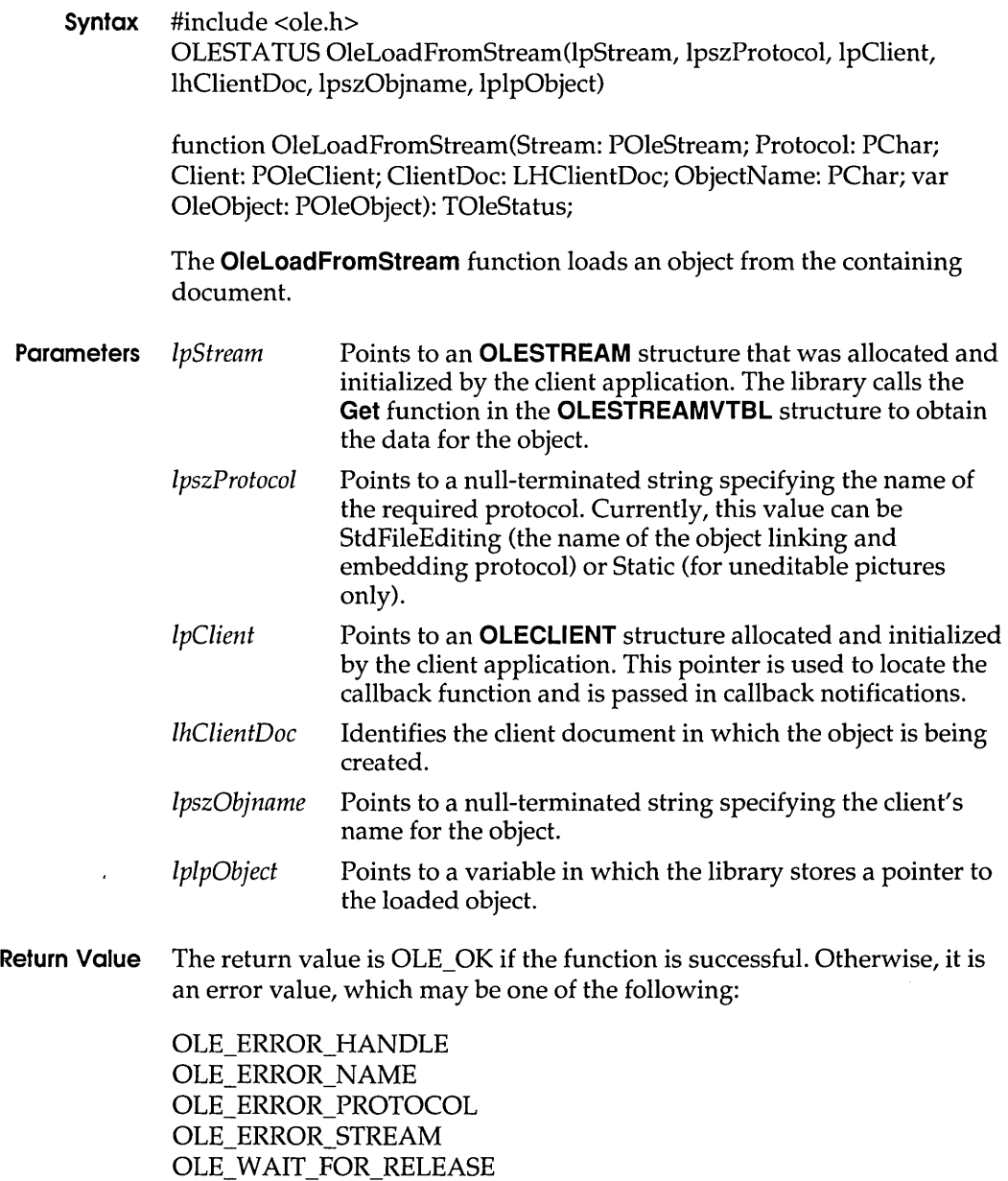

**Comments** To load an object, the client application needs only the location of that object in a file. A client typically loads an object only when the object is needed (for example, when it must be displayed).

> If an object cannot be loaded when the *lpszProtocol* parameter specifies StdFileEditing, the application can call the **OleLoadFromStream** function again, specifying Static.

If the object is linked and the server and document are open, the library automatically makes the link between the client and server applications when an application calls **OleLoadFromStream.** 

#### **See Also OleQuerySize, OleSaveToStream**

### **OleLockServer 3.** 1

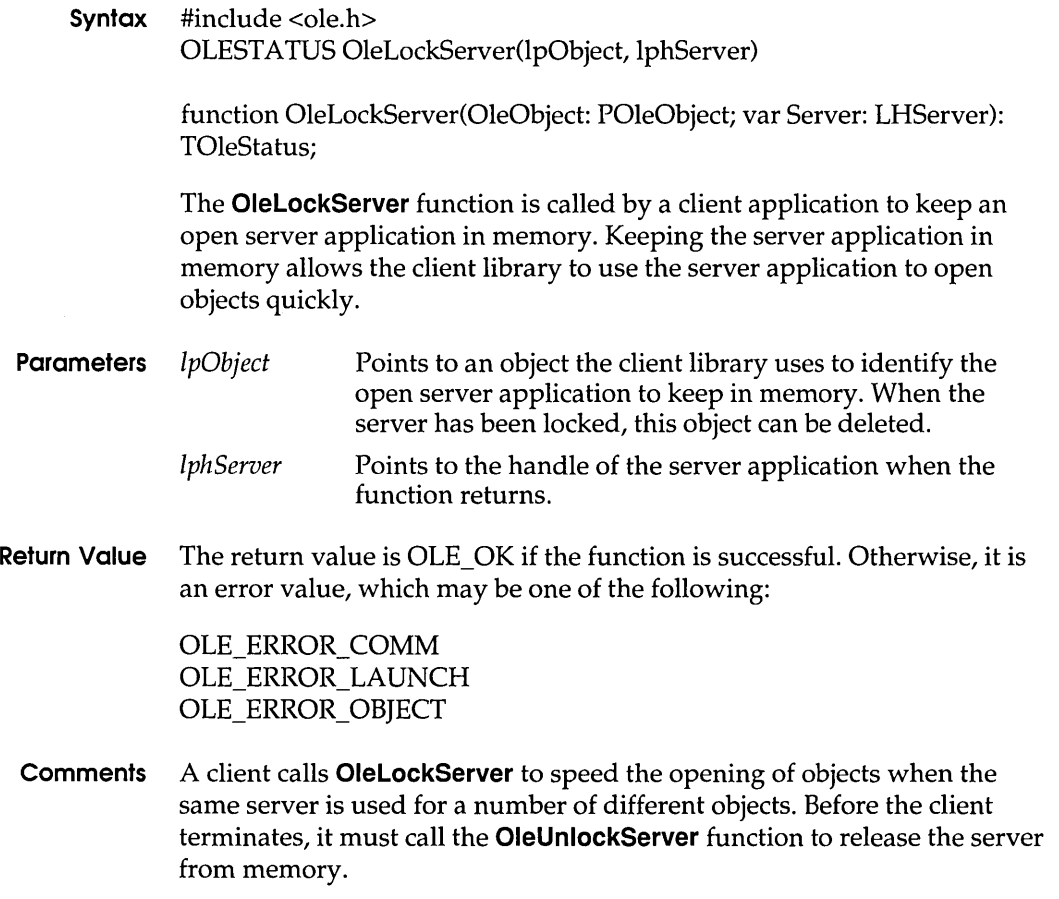

When OleLockServer is called more than once for a given server, even by different client applications, the server's lock count is increased. Each call to OleUnlockServer decrements the lock count. The server remains locked until the lock count is zero. If the object identified by the *lpObject*  parameter is deleted before calling the OleUnlockServer function, OleUnlockServer must still be called to decrement the lock count.

If necessary, a server can terminate even though a client has called the OleLockServer function.

#### See Also OleUnlockServer

### OleObjectConvert

3.1

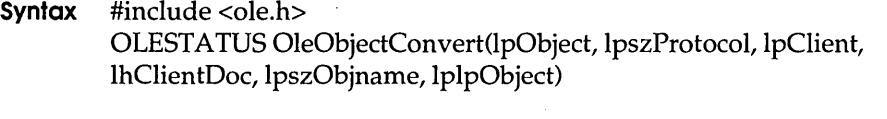

function OleObjectConvert(OleObject: POleObject; Protocol: PChar; Client: POleClient; ClientDoc: LHClientDoc; ObjName: PChar; var OleObject: POleObject): TOleStatus;

The OleObjectConvert function creates a new object that supports a specified protocol by converting an existing object. This function neither deletes nor replaces the original object.

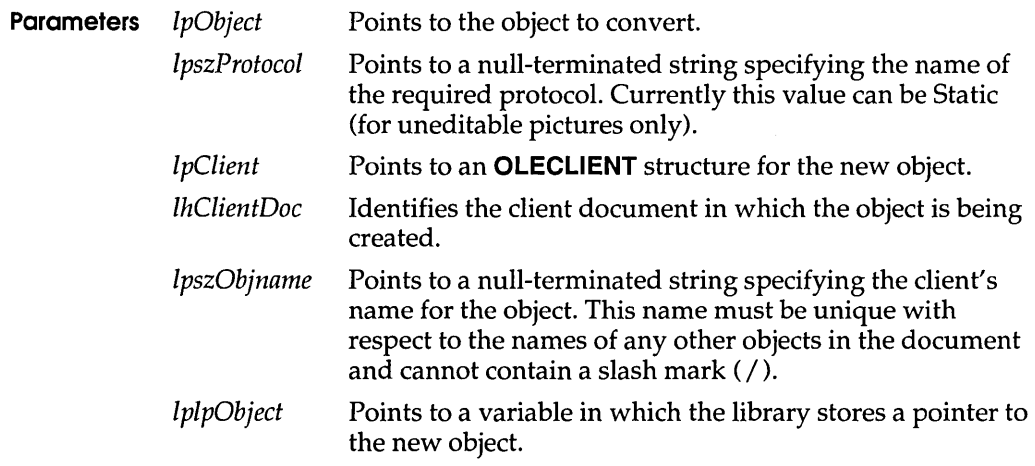

**Return Value** The return value is OLE\_OK if the function is successful. Otherwise, it is an error value, which may be one of the following:

> OLE BUSY OLE\_ERROR\_HANDLE OLE\_ERROR\_NAME OLE\_ERROR\_OBJECT OLE ERROR STATIC

- **Comments** The only conversion currently supported is that of changing a linked or embedded object to a static object.
	- **See Also OleClone**

### **OleQueryBounds 3.1**

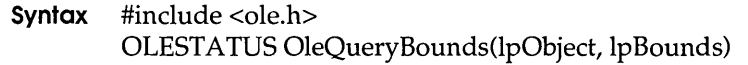

function OleQueryBounds(Self: POleObject; var Bounds: TRect): TOleStatus;

The **OleQueryBounds** function retrieves the extents of the bounding rectangle on the target device for the specified object. The coordinates are in MM\_HlMETRlC units.

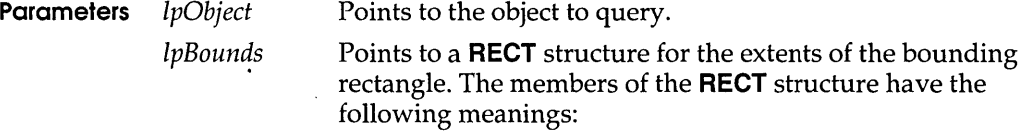

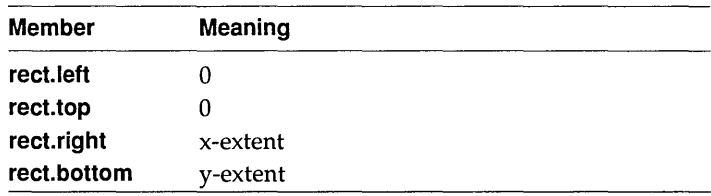

**Return Value** The return value is OLE\_OK if the function is successful. Otherwise, it is an error value, which may be one of the following:

> OLE ERROR BLANK OLE\_ERROR\_MEMORY OLE ERROR OBJECT

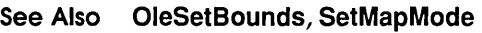

# **OleQueryClientVersion** 3.1

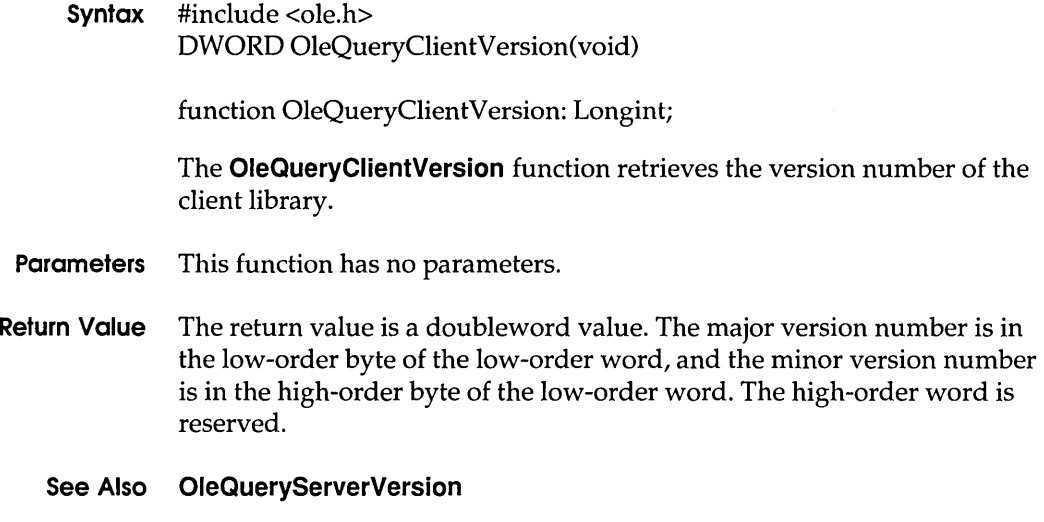

# **OleQueryCreateFromClip** 3.1

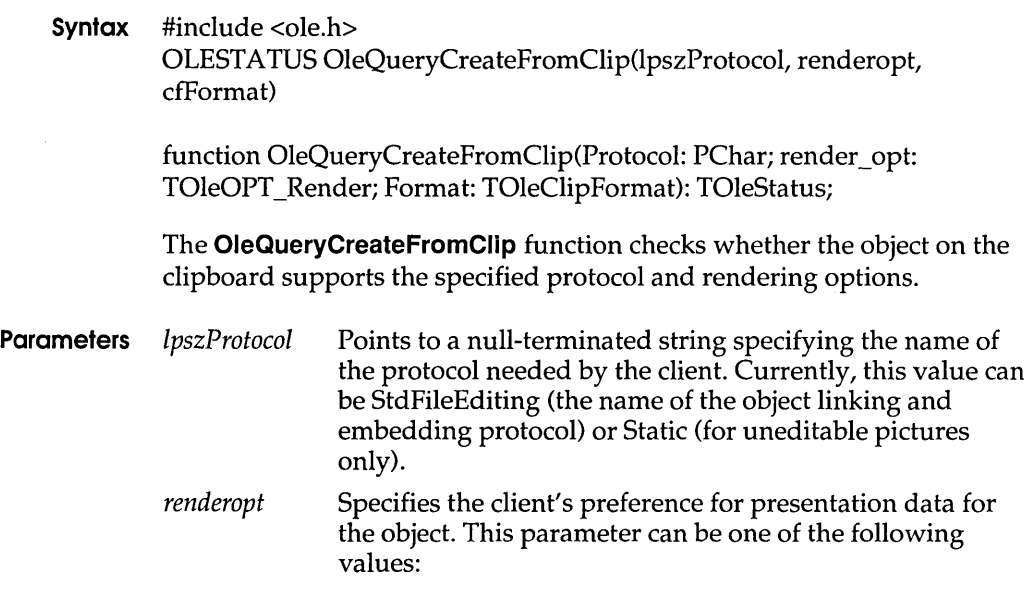

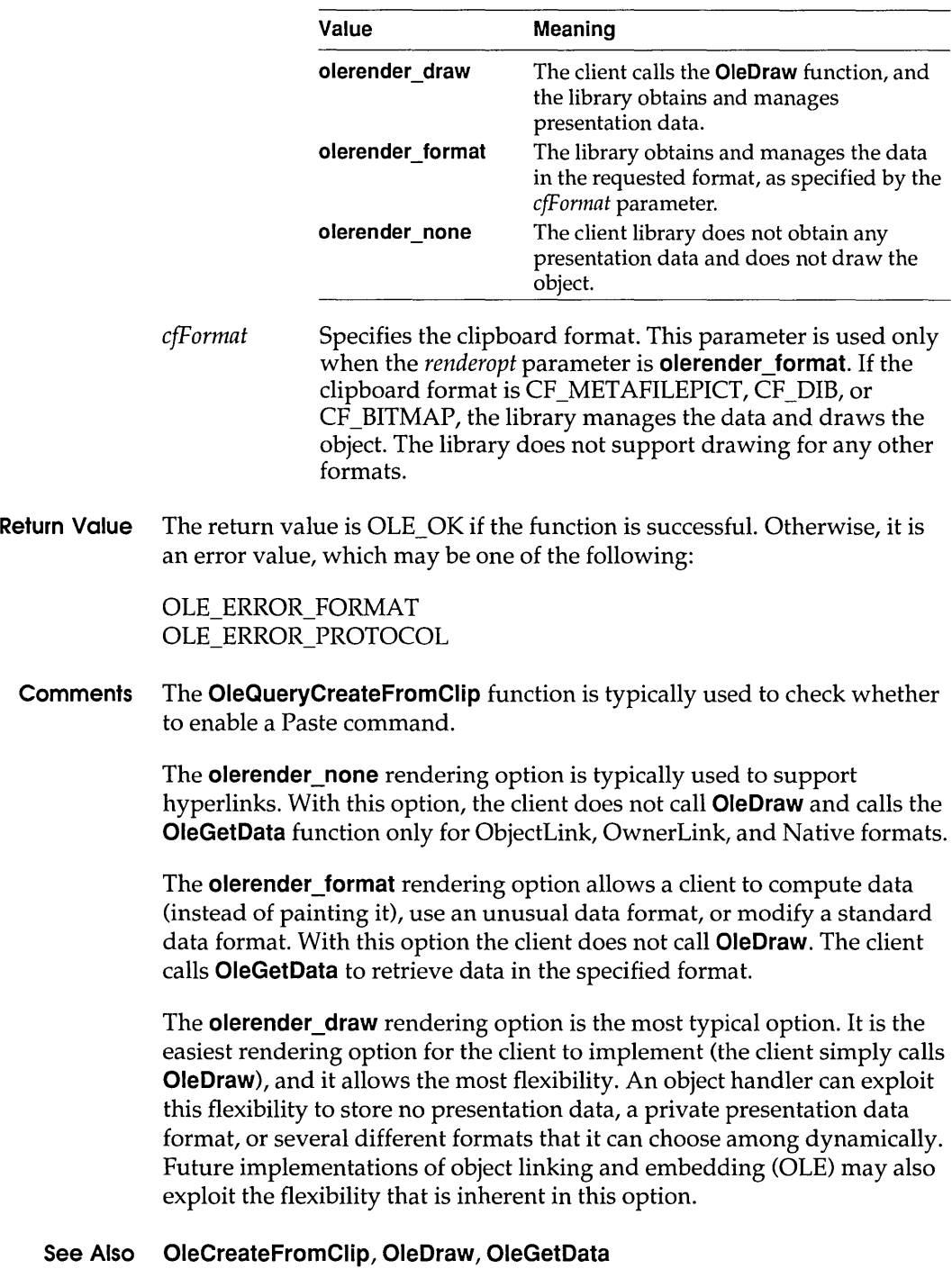
# OleQueryLinkFromClip 3.1

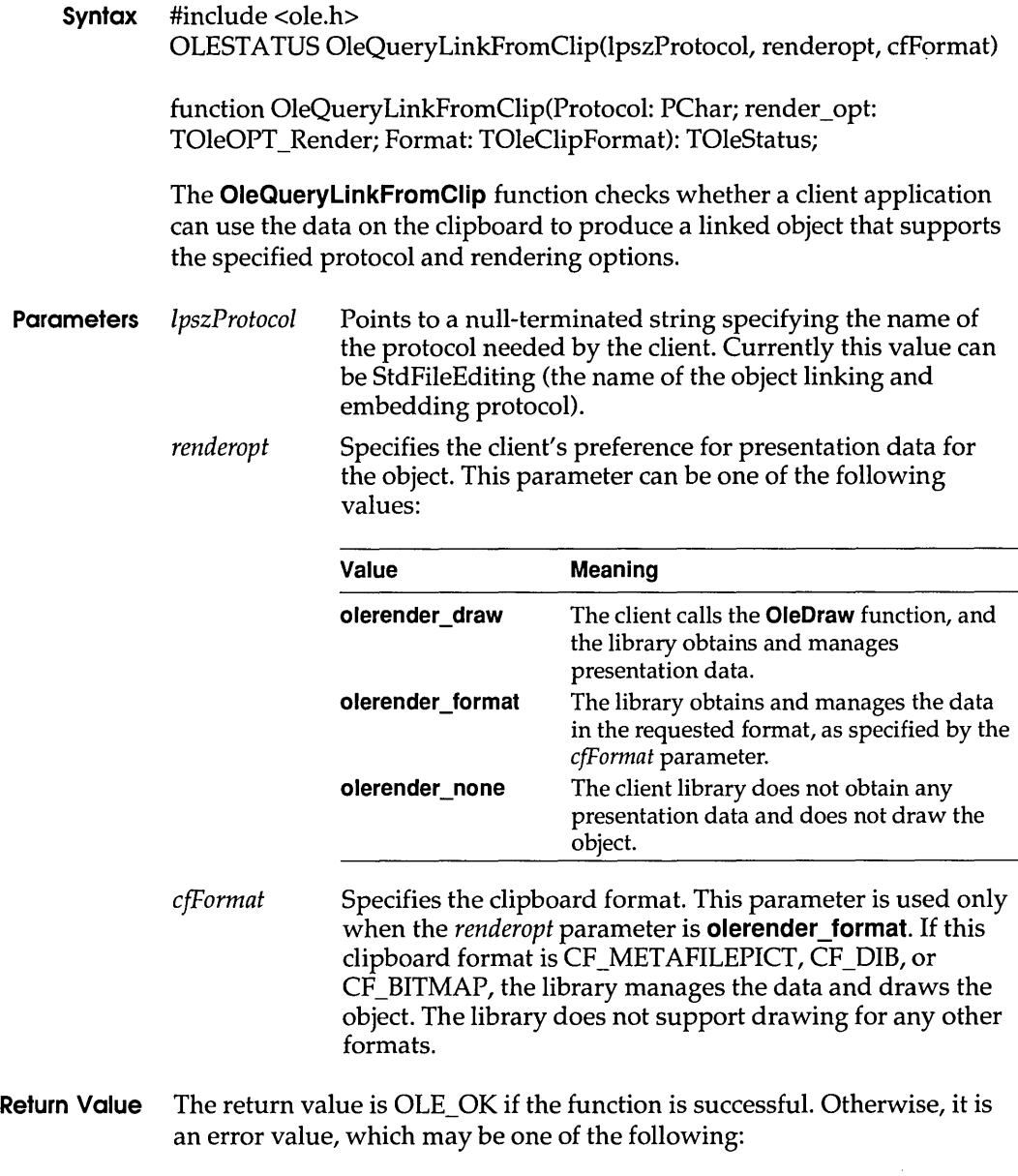

OLE\_ERROR\_FORMAT OLE\_ERROR\_PROTOCOL **Comments** The **OleQueryLinkFromClip** function is typically used to check whether to enable a Paste Link command.

> The **olerender\_none** rendering option is typically used to support hyperlinks. With this option, the client does not call **OleDraw** and calls the **OleGetData** function only for ObjectLink, OwnerLink, and Native formats.

The **olerender\_format** rendering option allows a client to compute data (instead of painting it), use an unusual data format, or modify a standard data format. With this option, the client does not call **OleDraw.** The client calls **OleGetData** to retrieve data in the specified format.

The **olerender\_draw** rendering option is the most typical option. It is the easiest rendering option for the client to implement (the client simply calls **OleDraw),** and it allows the most flexibility. An object handler can exploit this flexibility to store no presentation data, a private presentation data format, or several different formats that it can choose among dynamically. Future implementations of object linking and embedding (OLE) may also exploit the flexibility that is inherent in this option.

#### **See Also OleCreateLinkFromClip, OleDraw, OleGetData**

## **OleQueryName** 3.1

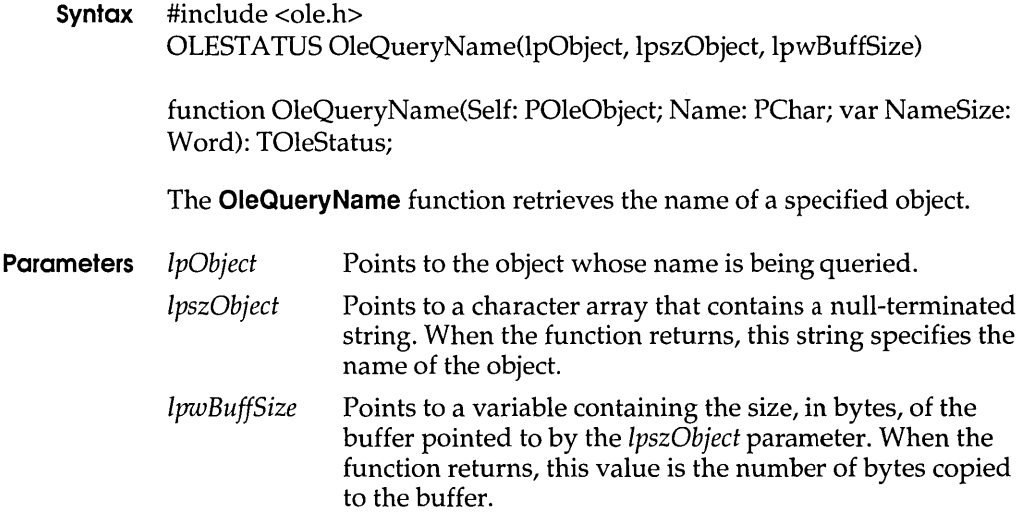

**Return Value** The return value is OLE\_OK if the function is successful. Otherwise, it is an error value, which may be OLE\_ERROR\_ OBJECT.

#### See Also Ole Rename

# **OleQueryOpen 3.1**

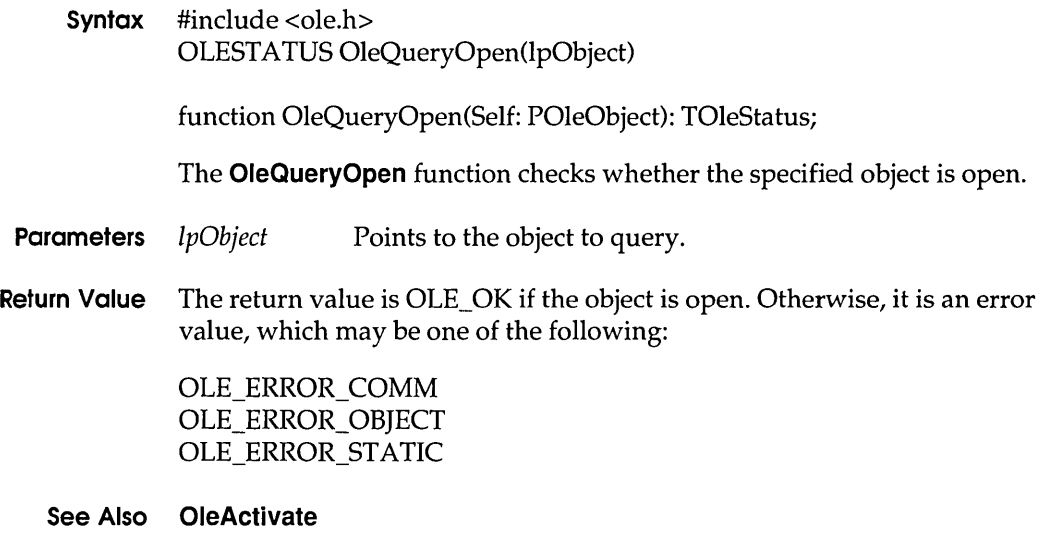

## **OleQueryOutOfDate 3.1**

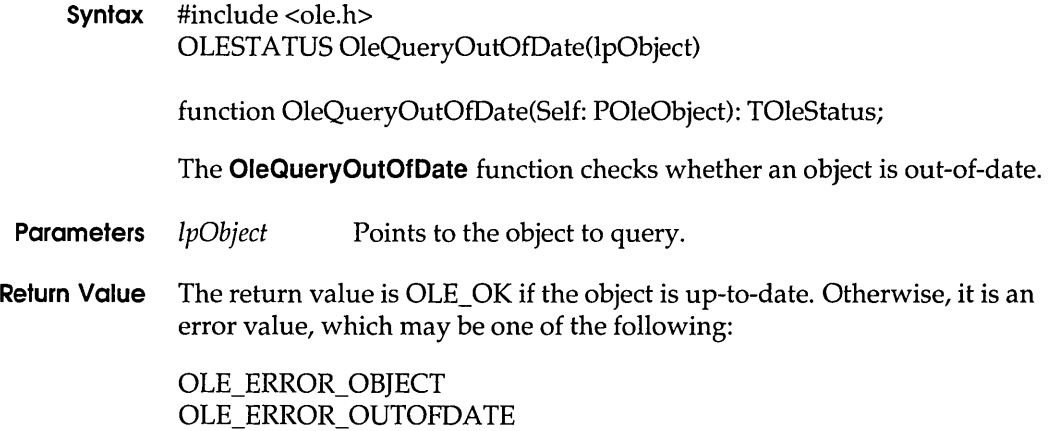

#### **Comments** The **OleQueryOutOfDate** function has not been implemented for the current version of object linking and embedding (OLE). For linked objects, **OleQueryOutOfDate** always returns OLE\_OK.

A linked object might be out-of-date if the document that is the source for the link has been updated. An embedded object that contains links to other objects might also be out-of-date.

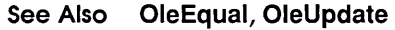

## **OleQueryProtocol 3.1**

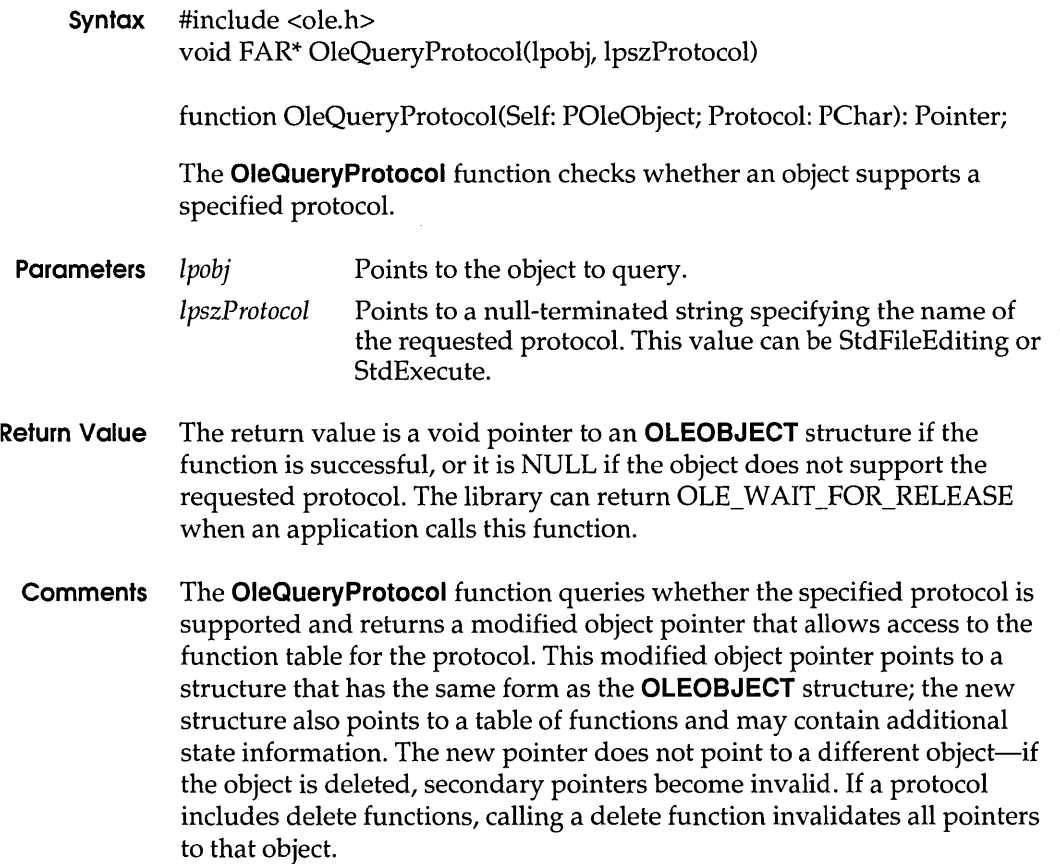

A client application typically calls **OleQueryProtocol,** specifying StdExecute for the *lpszProtocol* parameter, before calling the OleExecute function. This allows the client application to check whether the server for an object supports dynamic data exchange (DDE) execute commands.

#### See Also **Ole Execute**

## OleQueryReleaseError 3.1

**Syntax** #include <ole.h> OLESTATUS OleQueryReleaseError(lpobj) function OleQueryReleaseError(Self: POleObject): TOleStatus; The **OleQueryReleaseError** function checks the error value for an asynchronous operation on an object. **Parameters** *lpobj* Points to an object for which the error value is to be queried. **Return Value** The return value, if the function is successful, is either OLE\_OK if the asynchronous operation completed successfully or the error value for that operation. If the pointer passed in the Ipobj parameter is invalid, the function returns OLE\_ERROR\_OBJECT. **Comments** A client application receives the OLE\_RELEASE notification when an asynchronous operation has terminated. The client should then call **OleQueryReleaseError** to check whether the operation has terminated successfully or with an error value.

**See Also OleQueryReleaseMethod, OleQueryReleaseStatus** 

finished for the specified object.

## OleQueryReleaseMethod 3.1

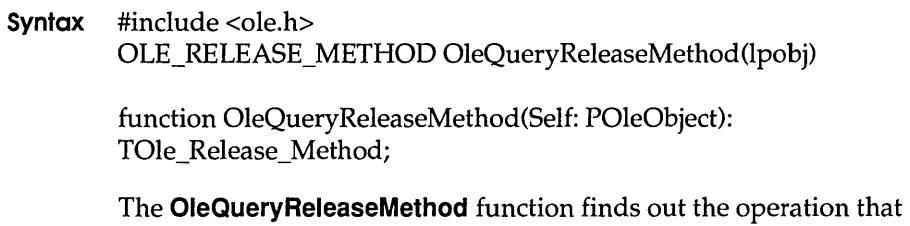

**Parameters** *lpobj* Points to an object for which the operation is to be queried.

**Return Value** The return value indicates the server operation (method) that finished. It can be one of the following values:

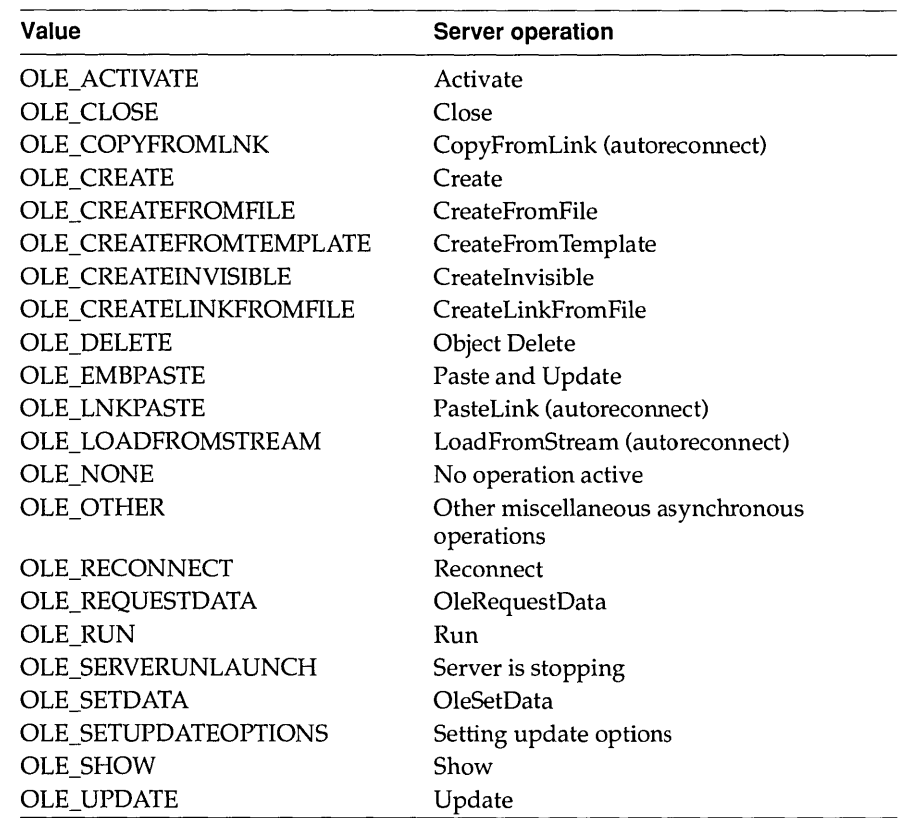

If the pointer passed in the Ipobj parameter is invalid, the function returns OLE\_ERROR\_OBJECT.

**Comments** A client application receives the OLE\_RELEASE notification when an asynchronous operation has ended. The client can then call **OleQueryReleaseMethod** to check which operation caused the library to send the OLE\_RELEASE notification. The client calls OleQueryReleaseError to determine whether the operation terminated successfully or with an error value.

#### **See Also OleQueryReleaseError,OleQueryReleaseStatus**

# **OleQueryReleaseStatus** 3.1

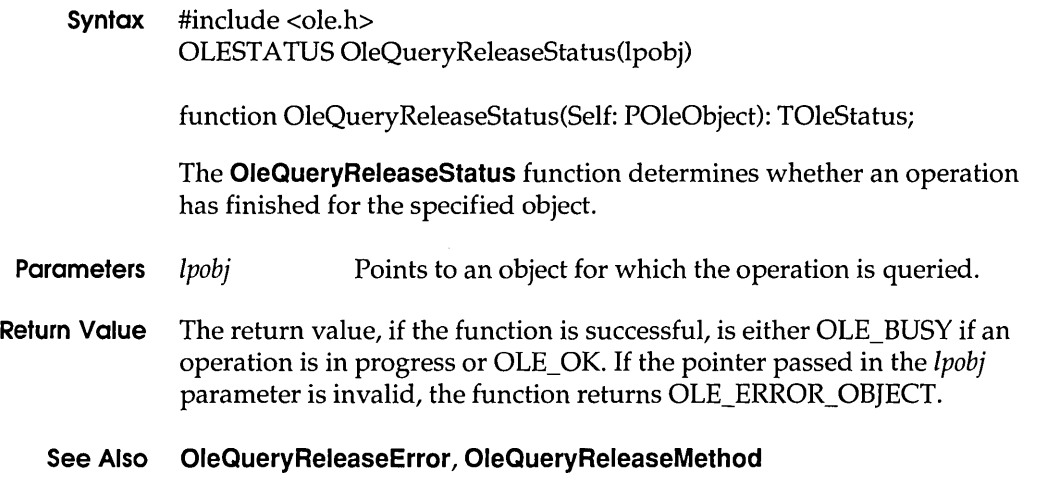

## **OleQueryServerVersion** 3.1

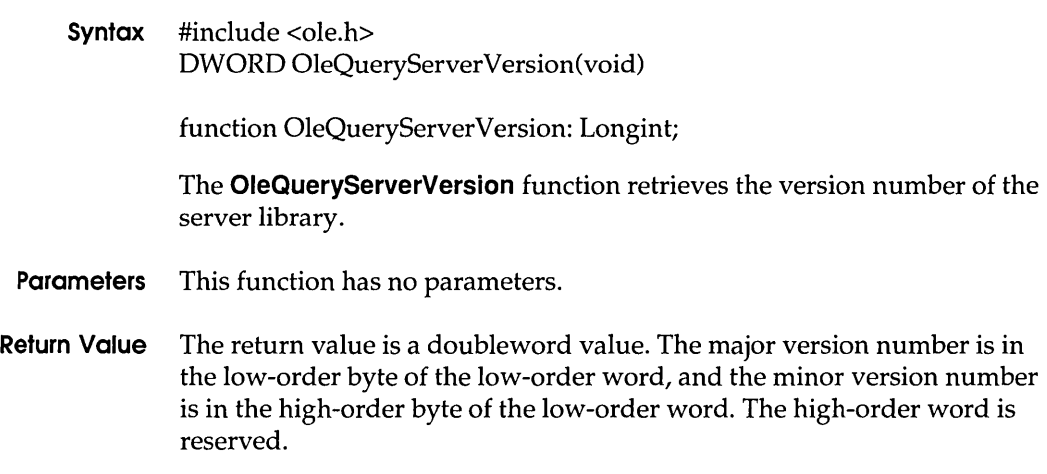

### **See Also OleQueryClientVersion**

Object is a static picture.

# **OleQuerySize** 3.1

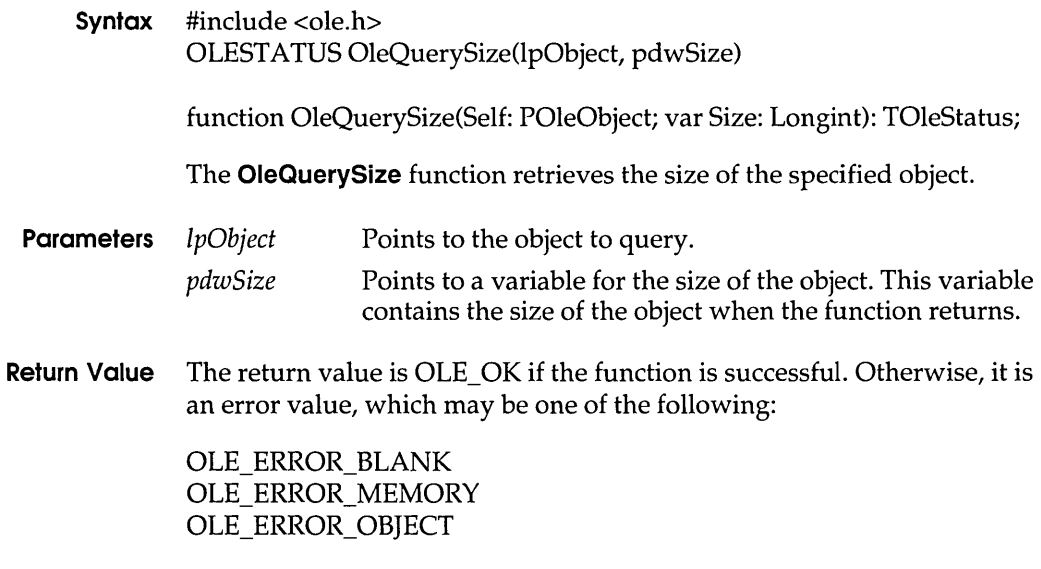

**See Also OleLoadFromStream** 

# **OleQueryType** 3.1

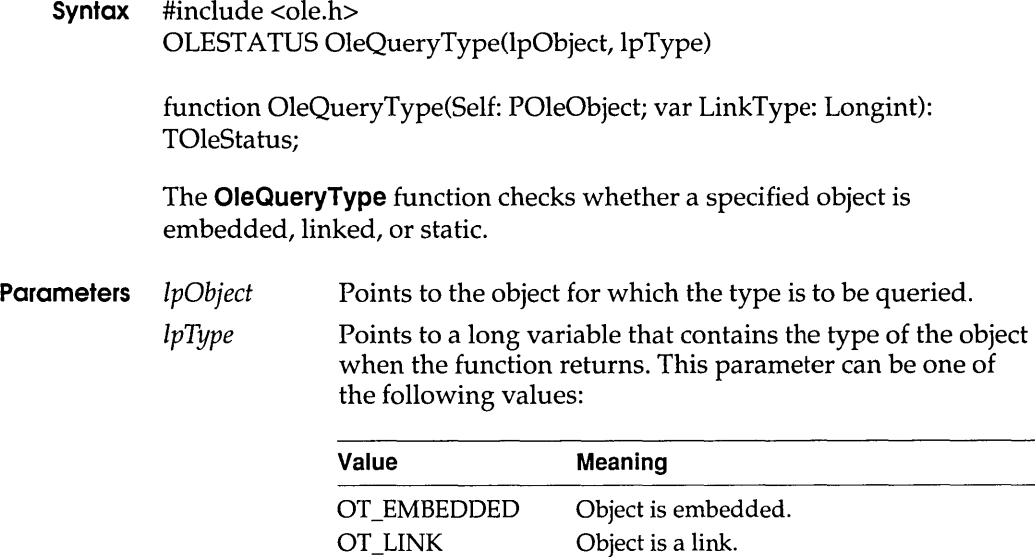

OT\_STATIC

### **OleReconnect**

Return Value The return value is OLE\_OK if the function is successful. Otherwise, it is an error value, which may be one of the following:

> OLE ERROR GENERIC OLE\_ERROR\_ OBJECT

#### See Also OleEnumFormats

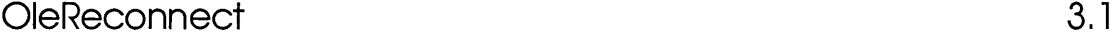

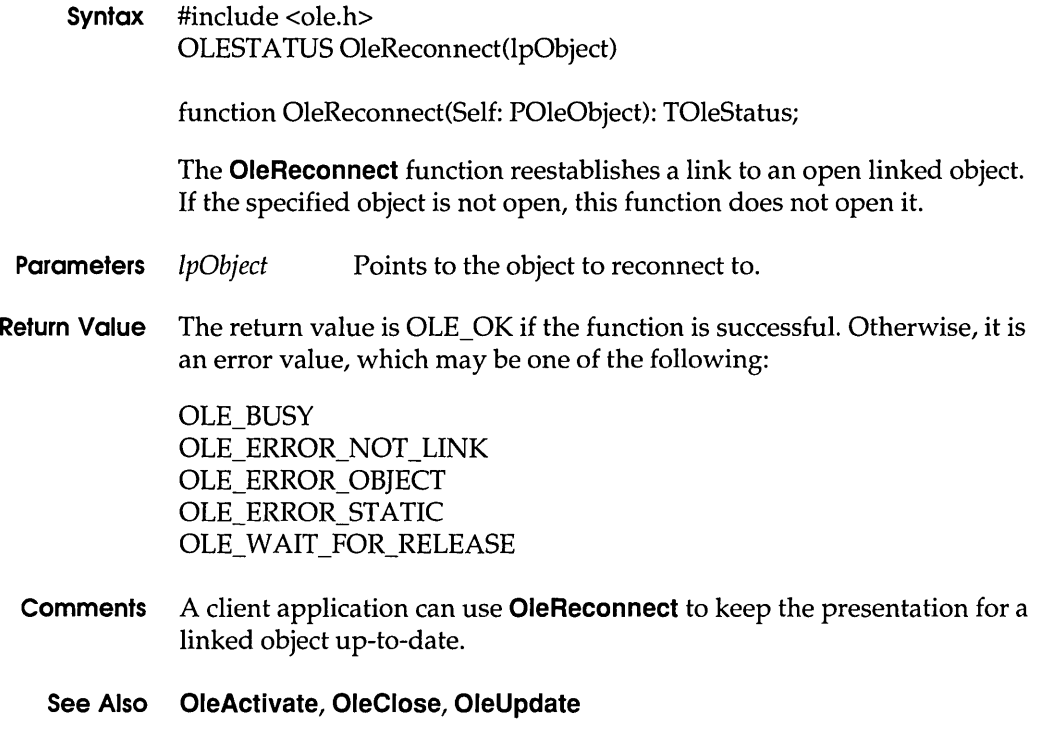

OleRegisterClientDoc 3.1

Syntax #include <ole.h> OLEST A TUS OleRegisterClientDoc(lpszClass, IpszDoc, reserved, IplhDoc) function OleRegisterClientDoc(Class, Doc: PChar; Reserved: Longint; var Doc: LHClientDoc): TOleStatus;

The OleRegisterClientDoc function registers an open client document with the library and returns the handle of that document.

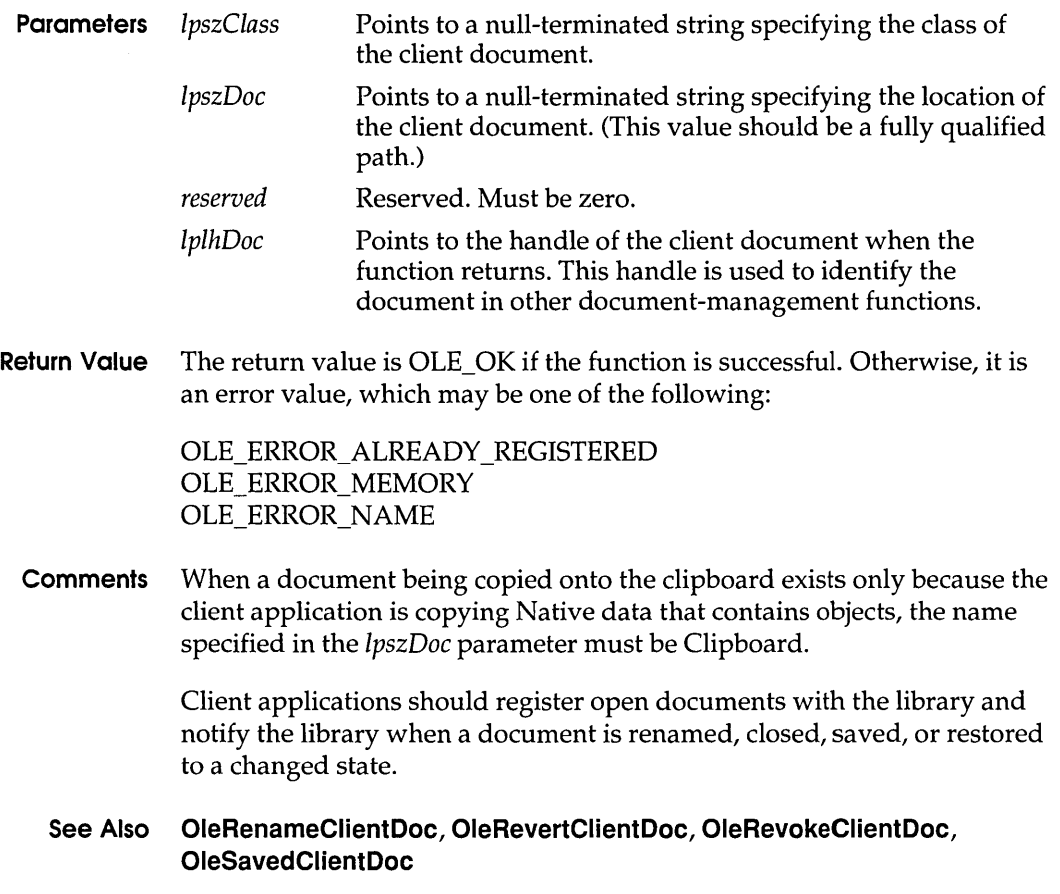

## **OleRegisterServer**

3.1

**Syntax** #include <ole.h> OLESTATUS OleRegisterServer(lpszClass, lpsrvr, lplhserver, hinst, srvruse)

> function OleRegisterServer(Class: PChar; ServerDef: POleServer; var Server: LHServer; Inst: THandle; Use: TOle\_Server\_Use): TOleStatus;

The OleRegisterServer function registers the specified server, class name, and instance with the server library.

## **OleRegisterServer**

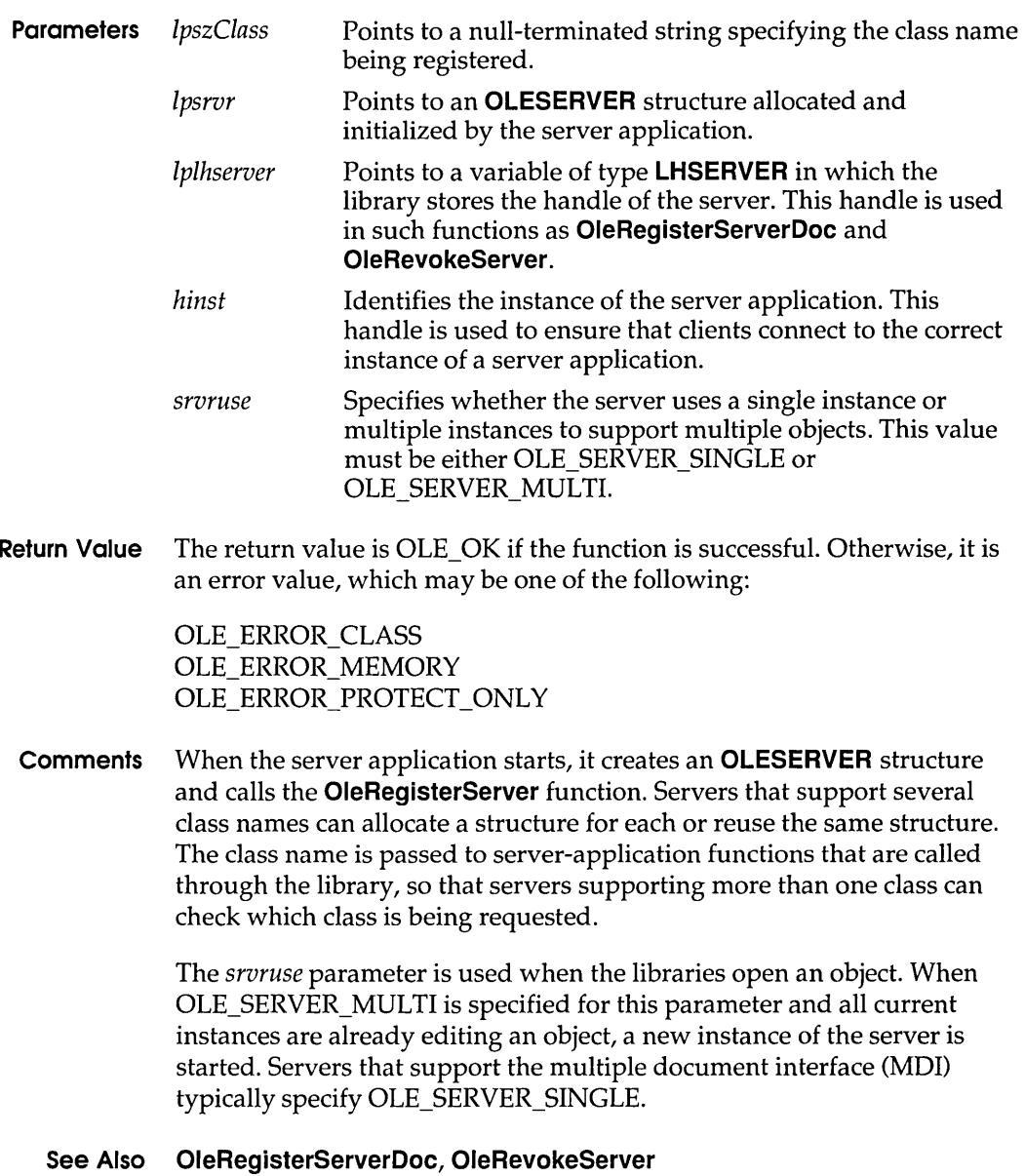

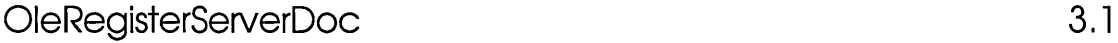

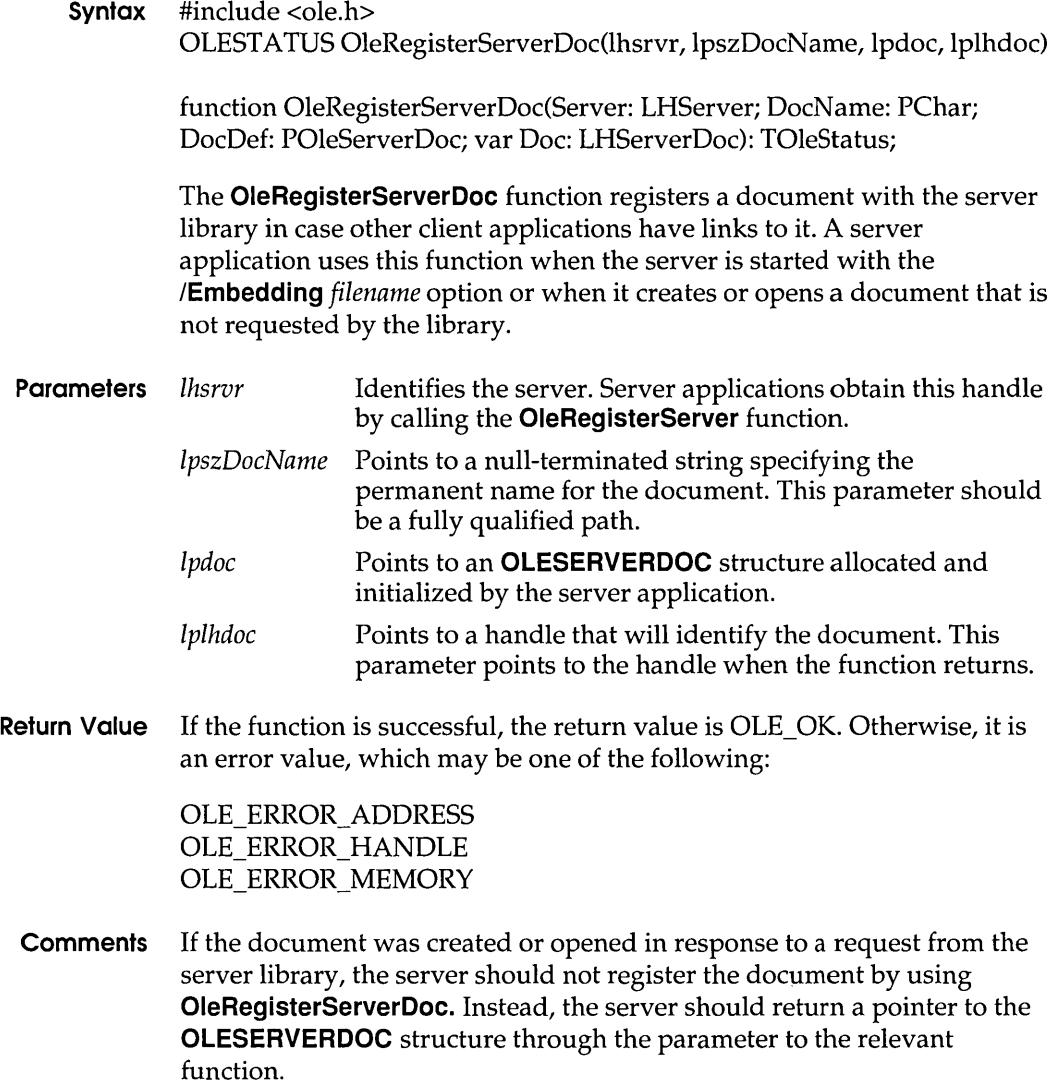

See Also OleRegisterServer,OleRevokeServerDoc

# **OleRelease** 3.1

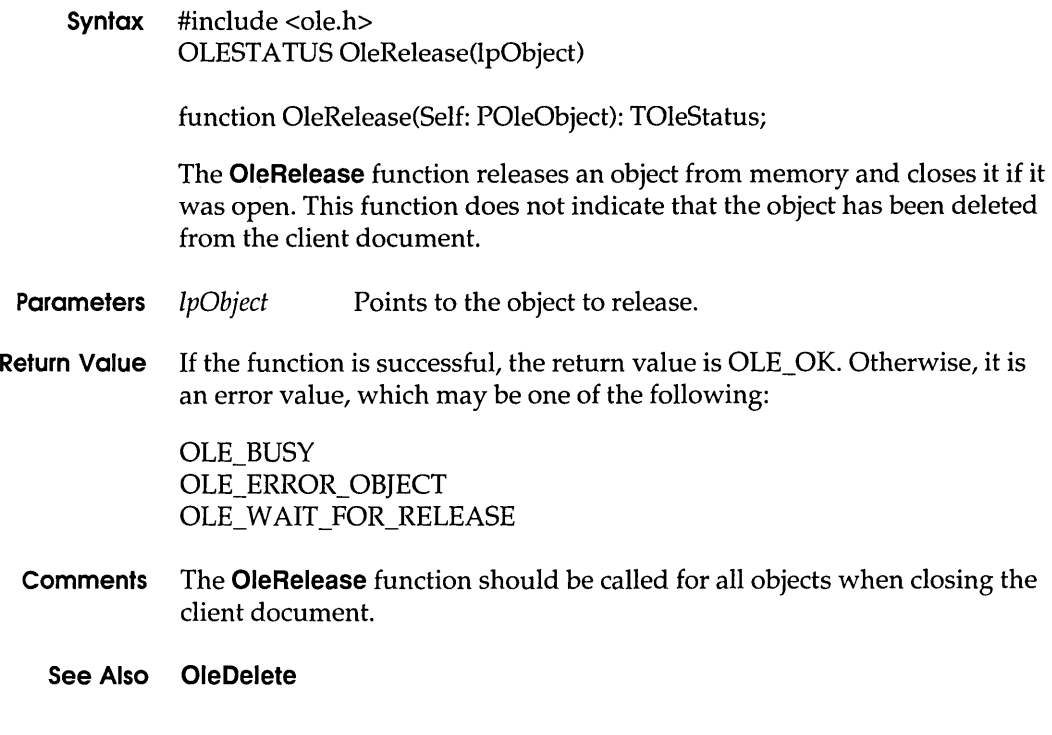

# **OleRename** 3.1

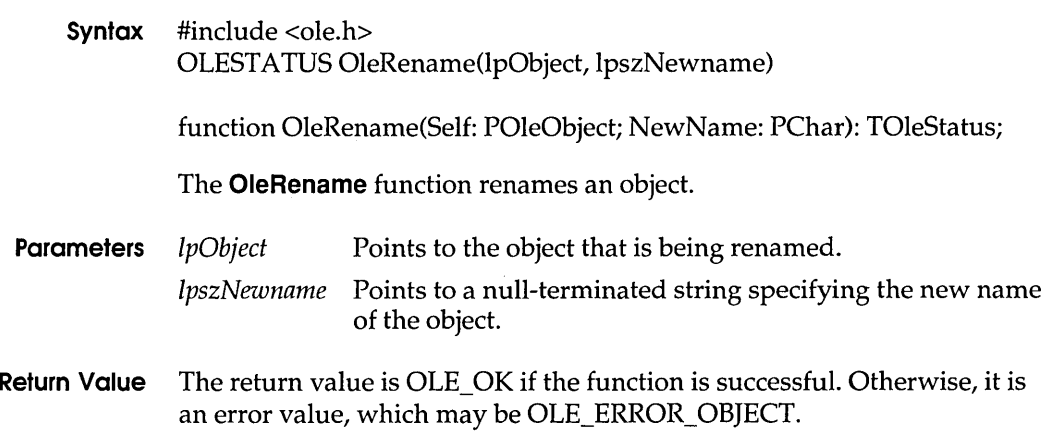

**Comments** Object names need not be seen by the user. They must be unique within the containing document and must be preserved when the document is saved.

#### **See Also OleQueryName**

## **OleRenameClientDoc** 3.1

**Syntax** #include <ole.h> OLE STATUS OleRenameClientDoc(lhClientDoc, IpszNewDocname) function OleRenameClientDoc(ClientDoc: LHClientDoc; NewDocName; PChar): TOleStatus; The **OleRenameClientDoc** function informs the client library that a document has been renamed. A client application calls this function when a document name has changed—for example, when the user chooses the Save or Save As command from the File menu. **Parameters** *lhClientDoc lpszNewDocname*  Identifies the document that has been renamed. Points to a null-terminated string specifying the new name of the document. **Return Value** The return value is OLE\_OK if the function is successful. Otherwise, it is an error value, which may be OLE\_ERROR\_HANDLE. **Comments** Client applications should register open documents with the library and notify the library when a document is renamed, closed, saved, or restored to a changed state. **See Also OleRegisterClientDoc, OleRevertClientDoc, OleRevokeClientDoc, OleSavedClientDoc** 

## **OleRenameServerDoc 3.1**

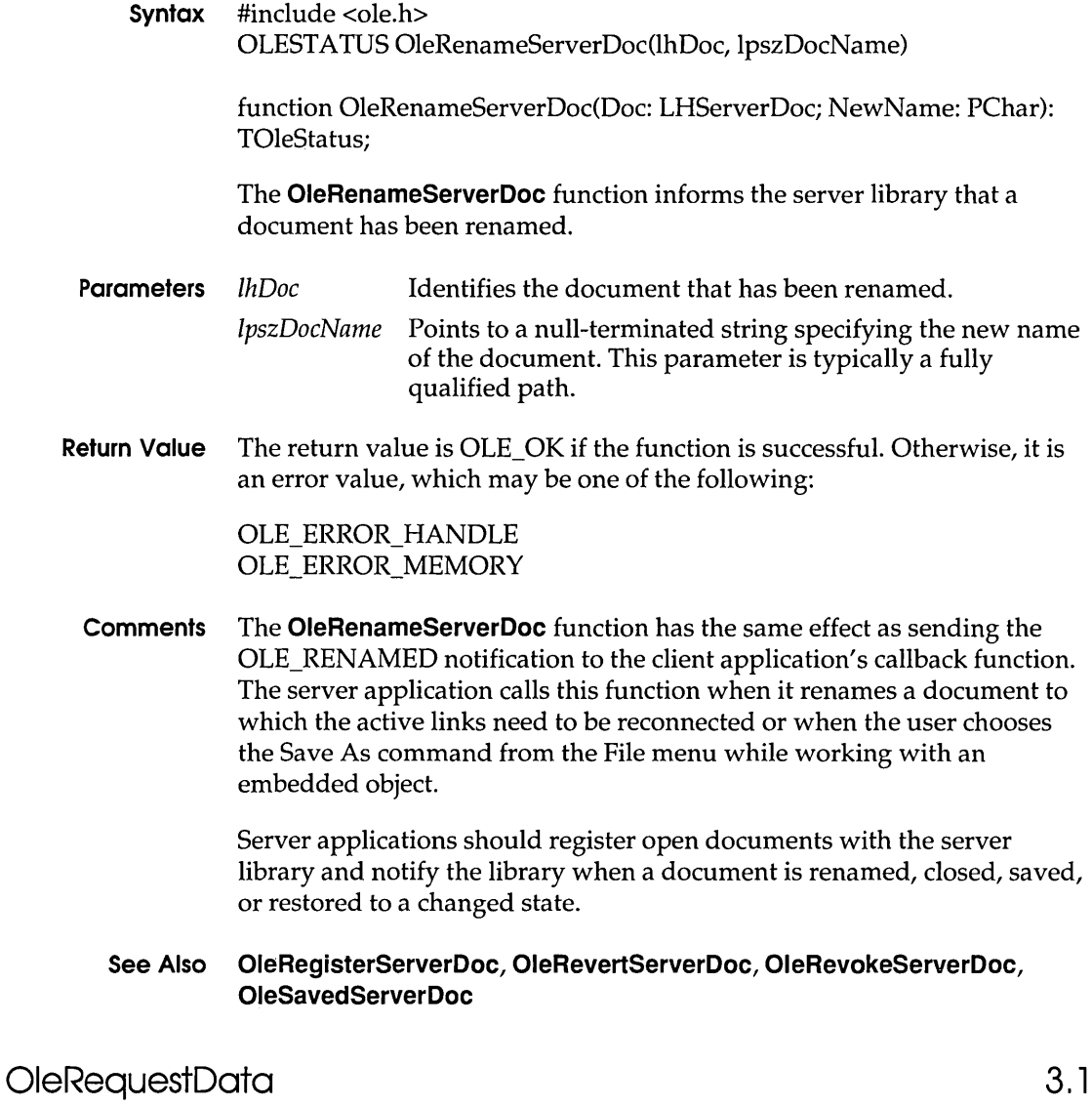

**Syntax** #include <ole.h> OLESTA TUS OleRequestData(lpObject, cfFormat)

> function OleRequestData(Self: POleObject; Format: TOleClipFormat): TOleStatus;

The OleRequestData function requests the library to retrieve data in a specified format from a server.

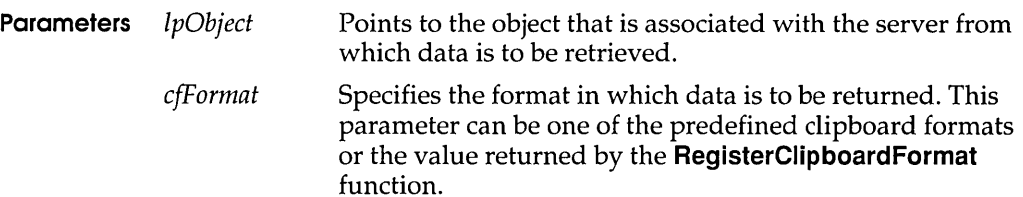

**Return Value** The return value is OLE\_OK if the function is successful. Otherwise, it is an error value, which may be one of the following:

> OLE BUSY OLE ERROR NOT OPEN OLE ERROR OBJECT OLE ERROR STATIC OLE\_WAIT \_FOR\_RELEASE

Comments The client application should be connected to the server application when the client calls the OleRequestData function. When the client receives the OLE\_RELEASE notification, it can retrieve the data from the object by using the **OleGetData** function or query the data by using such functions as OleQueryBounds.

> If the requested data format is the same as the presentation data for the object, the library manages the data and updates the presentation.

The OleRequestData function returns OLE\_WAIT\_FOR\_RELEASE if the server is busy. In this case, the application should continue to dispatch messages until it receives a callback notification with the OLE\_RELEASE argument.

#### See Also OleEnumFormats, OleGetData, OleSetData, RegisterClipboardFormat

## OleRevertClientDoc 3.1

**Syntax** #include <ole.h> OLESTATUS OleRevertClientDoc(lhClientDoc)

function OleRevertClientDoc(ClientDoc: LHClientDoc): TOleStatus;

The OleRevertClientDoc function informs the library that a document has been restored to a previously saved condition.

### **OleReverfServerDoc**

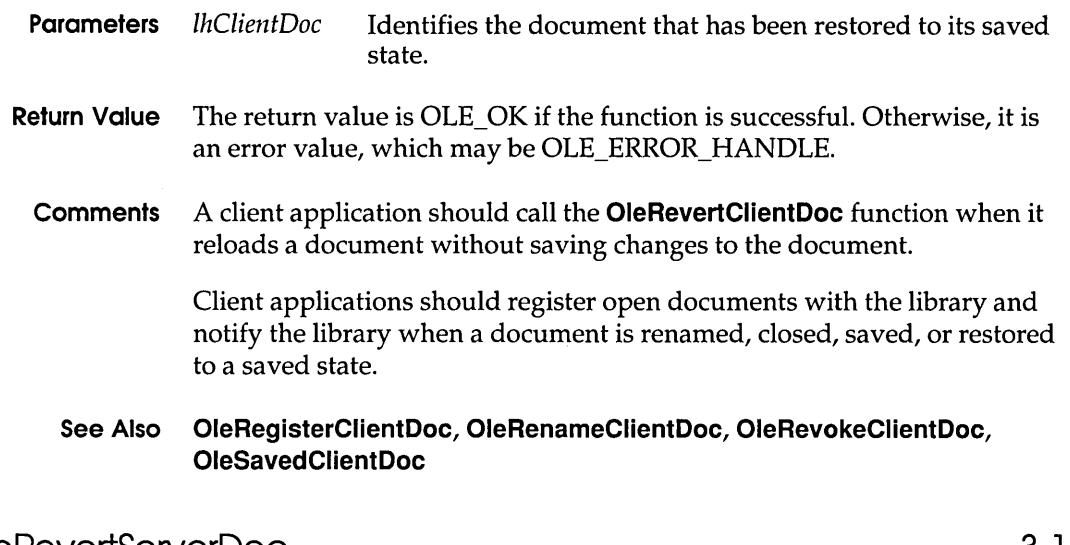

# Ole RevertServerDoc

**3.1** 

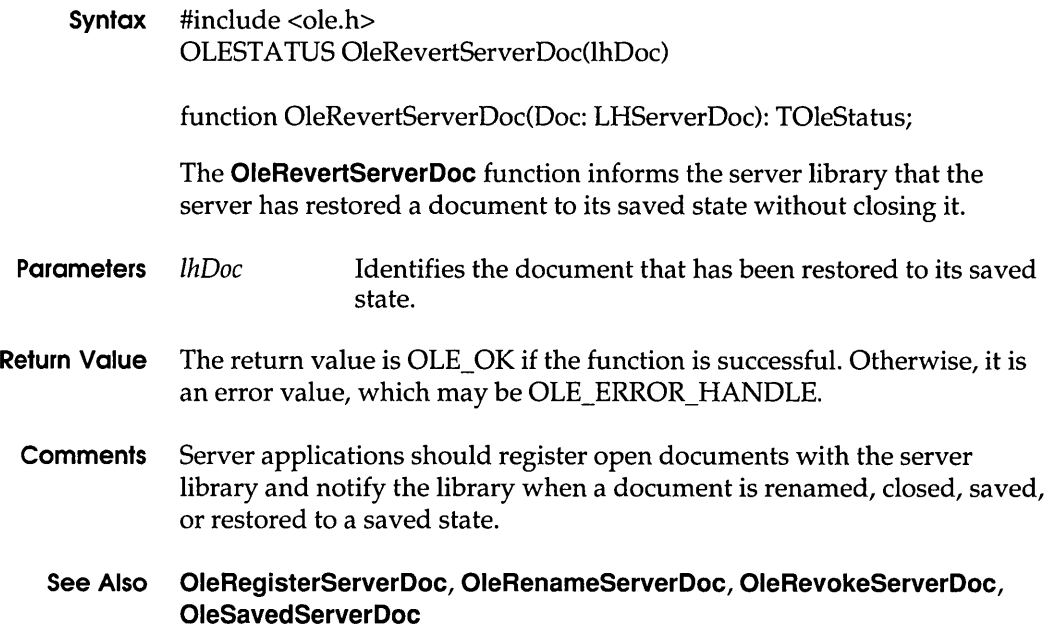

## **OleRevokeClientDoc**

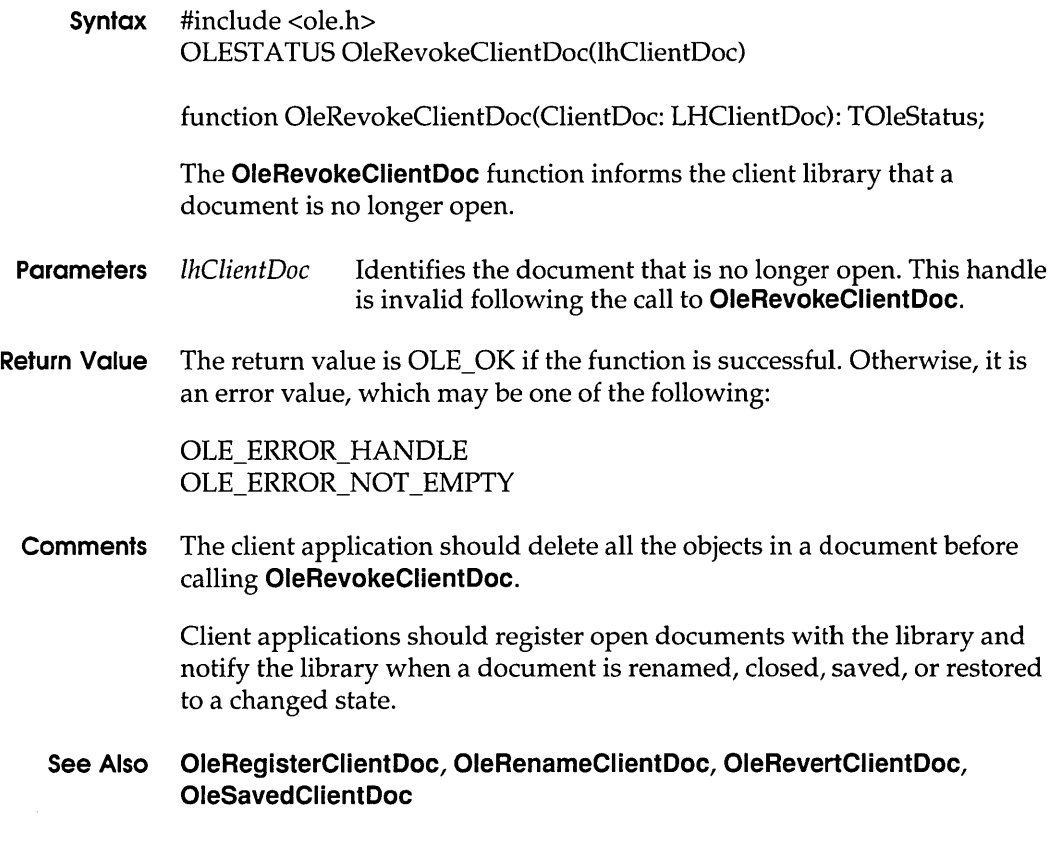

## **OleRevokeObject**

**3.1** 

**Syntax** #include <ole.h> OLESTATUS OleRevokeObject(lpClient) function OleRevokeObject(Client: POleClient): TOleStatus; The **OleRevokeObject** function revokes access to an object. A server application typically calls this function when the user destroys an object. **Parameters** *IpClient*  Points to the **OLECLIENT** structure associated with the object being revoked.

#### **OleRevokeServer**

**Return Value** The return value is OLE\_OK if the function is successful. Otherwise, it is an error value.

#### **See Also OleRevokeServer,OleRevokeServerDoc**

## OleRevokeServer 3.1

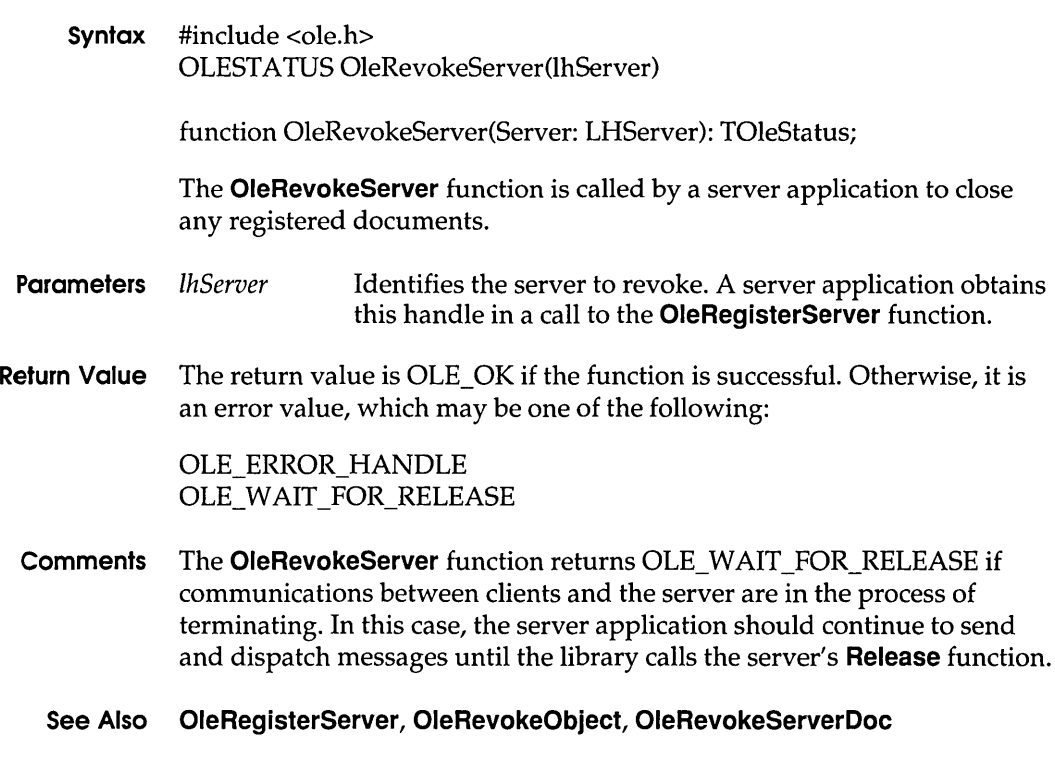

# OleRevokeServerDoc 3.1

**Syntax** #include <ole.h> OLESTATUS OleRevokeServerDoc(lhdoc)

function OleRevokeServerDoc(Doc: LHServerDoc): TOleStatus;

The **OleRevokeServerDoc** function revokes the specified document. A server application calls this function when a registered document is being closed or otherwise made unavailable to client applications.

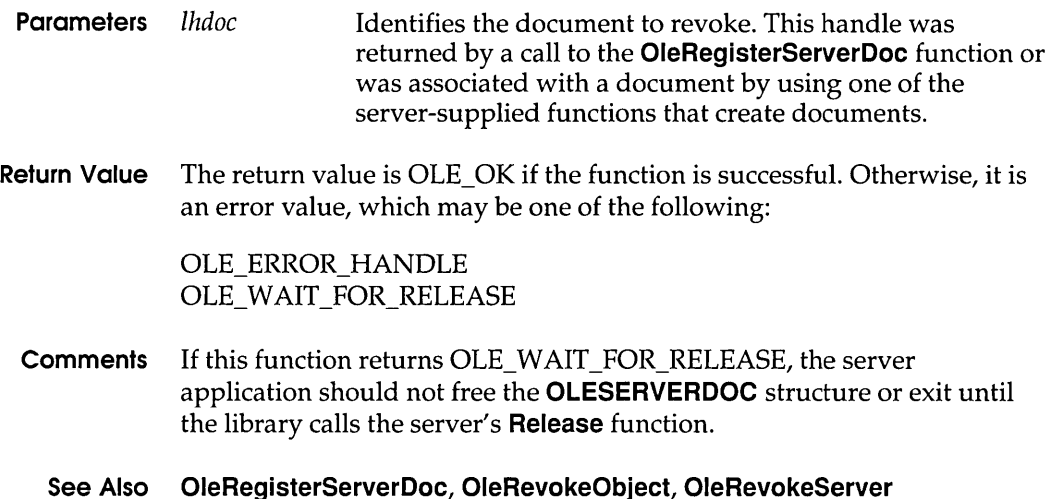

## **OleSavedClientDoc**

**Syntax** #include <ole.h> OLE STATUS OleSavedClientDoc(lhClientDoc) function OleSavedClientDoc(ClientDoc: LHClientDoc): TOleStatus; The **OleSavedClientDoc** function informs the client library that a document has been saved. **Parameters** *IhClientDoc* Identifies the document that has been saved. **Return Value** The return value is OLE\_OK if the function is successful. Otherwise, it is an error value, which may be OLE\_ERROR\_HANDLE. **Comments** Client applications should register open documents with the client library and notify the library when a document is renamed, closed, saved, or restored to a saved state. **See Also OleRegisterClientDoc, OleRenameClientDoc, OleRevertClientDoc, OleRevokeClientDoc** 

**3.1** 

# OleSavedServerDoc 3.1

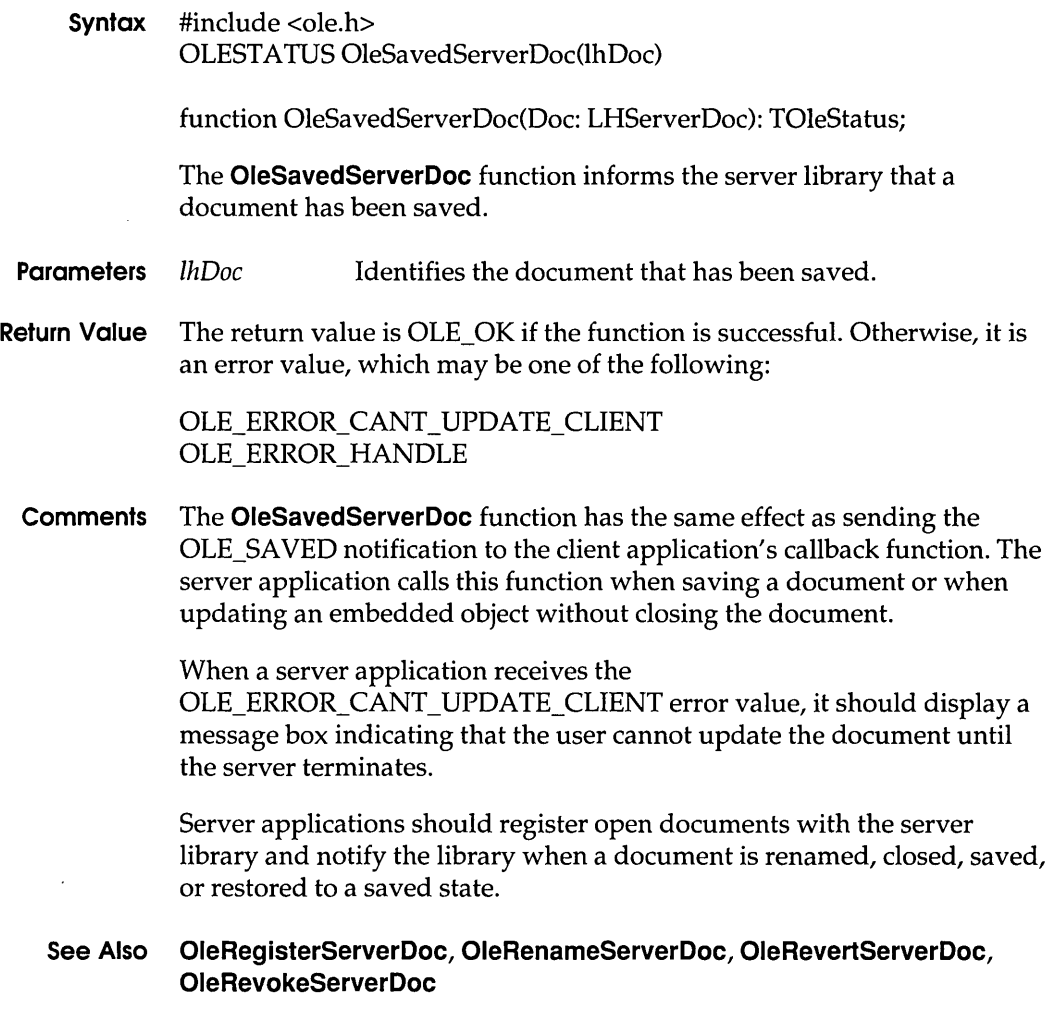

# OleSave ToStream 3.1

## Syntax #include <ole.h> OLESTATUS OleSaveToStream(lpObject, lpStream)

function OleSaveToStream(Self: POleObject; Stream: POleStream): TOleStatus;

The OleSaveToStream function saves an object to the stream.

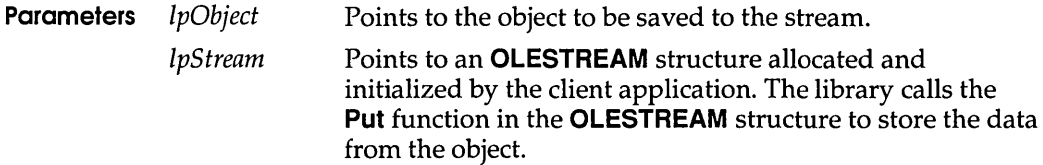

**Return Value** The return value is OLE\_OK if the function is successful. Otherwise, it is an error value, which may be one of the following:

> OLE\_ERROR\_BLANK OLE\_ERROR\_MEMORY OLE\_ERROR\_ OBJECT OLE\_ERROR\_STREAM

**Comments** An application can use the **OleQuerySize** function to find the number of bytes to allocate for the object.

**See Also OleLoadFromStream,OleQuerySize** 

## **OleSetBounds 3.1**

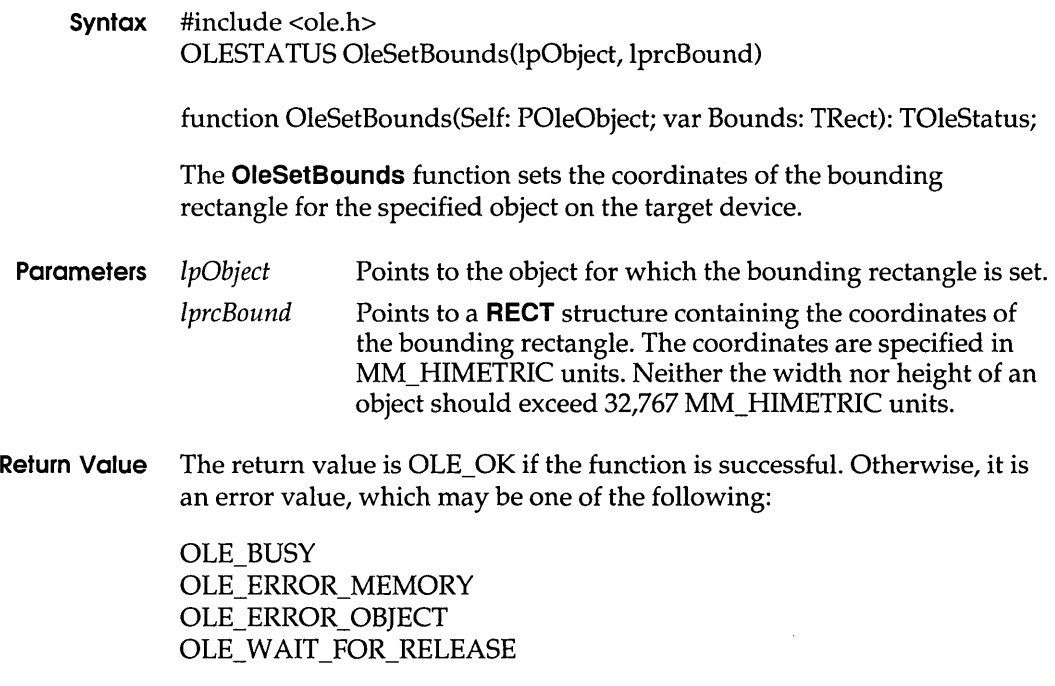

The **OleSetBounds** function returns OLE\_ERROR\_ OBJECT when it is called for a linked object.

**Comments** The **OleSetBounds** function is ignored for linked objects, because the size of a linked object is determined by the source document for the link.

> A client application uses **OleSetBounds** to change the bounding rectangle. The client does not need to call **OleSetBounds** every time a server is opened.

The bounding rectangle specified in the **OleSetBounds** function does not necessarily have the same dimensions as the rectangle specified in the call to the **OleDraw** function. These dimensions may be different because of the view scaling used by the container application. An application can use **OleSetBounds** to cause the server to reformat the picture to fit the rectangle more closely.

In the MM\_HIMETRIC mapping mode, the positive y-direction is up.

### **See Also OleDraw, OleQueryBounds, SetMapMode**

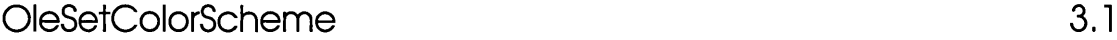

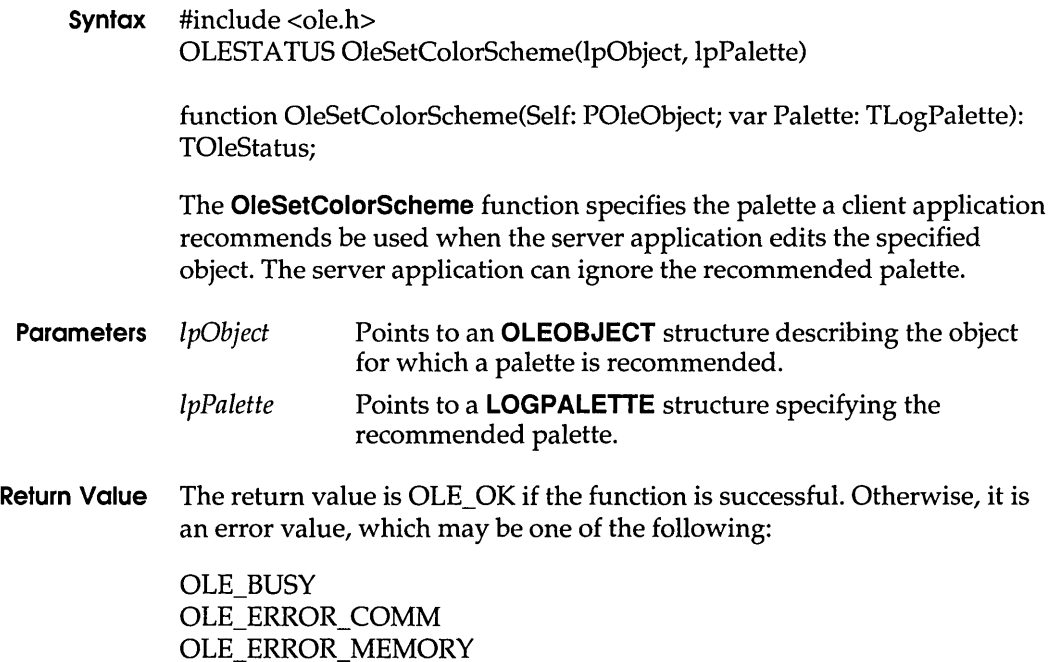

OLE\_ERROR\_OBJECT OLE ERROR PALETTE OLE ERROR STATIC OLE\_ WAIT\_FOR\_RELEASE

The **OleSetColorScheme** function returns OLE\_ERROR\_ OBJECT when it is called for a linked object.

**Comments** A client application uses **OleSetColorScheme** to change the color scheme. The client does not need to call **OleSetColorScheme** every time a server is opened.

> The first palette entry in the **LOGPALETTE** structure specifies the foreground color recommended by the client application. The second palette entry specifies the background color. The first half of the remaining palette entries are fill colors, and the second half are colors for lines and text.

> Client applications should specify an even number of palette entries. When there is an uneven number of entries, the server interprets the odd entry as a fill color; that is, if there are five entries, three are interpreted as fill colors and two as line and text colors.

> When server applications render metafiles, they should use the suggested palette.

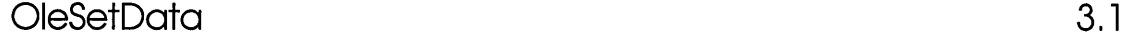

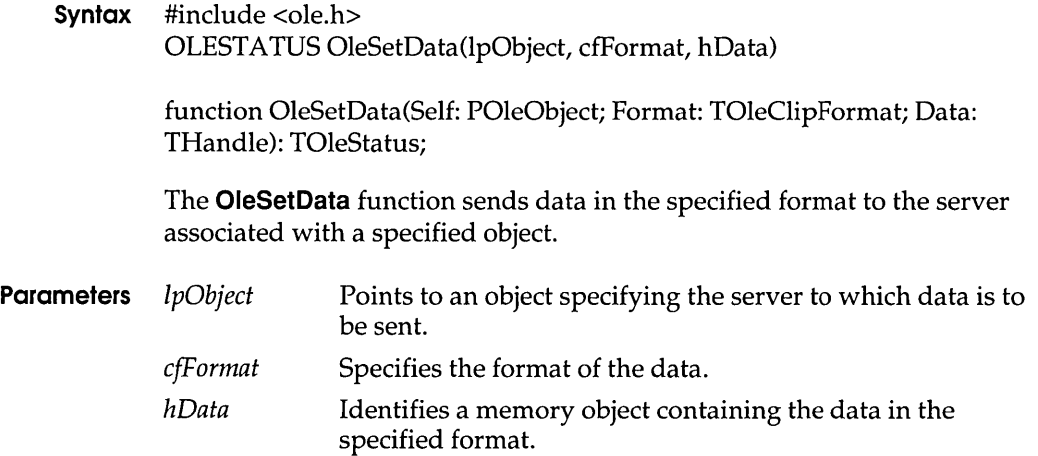

**Return Value** The return value is OLE\_OK if the function is successful. Otherwise, it is an error value, which may be one of the following:

> OLE BUSY OLE ERROR BLANK OLE ERROR MEMORY OLE ERROR NOT OPEN OLE ERROR OBJECT OLE WAIT FOR RELEASE

If the specified object cannot accept the data, the function returns an error value. If the server is not open and the requested data format is different from the format of the presentation data, the return value is OLE\_ERROR\_NOT\_OPEN.

#### **See Also OleGetData, OleRequestData**

## **OleSetHostNames 3.1**

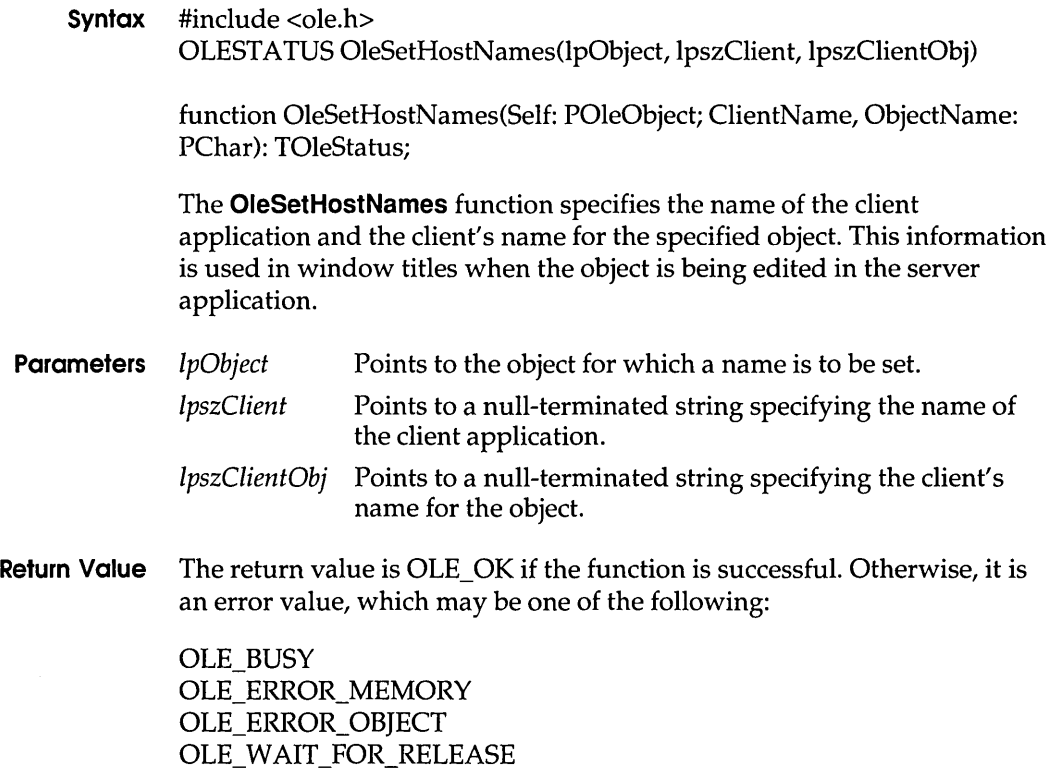

The **OleSetHostNames** function returns OLE\_ERROR\_OBJECT when it is called for a linked object.

**Comments** When a server application is started for editing of an embedded object, it displays in its title bar the string specified in the *IpszClientObj* parameter. The object name specified in this string should be the name of the client document containing the object.

> A client application uses **OleSetHostNames** to set the name of an object the first time that object is activated or to change the name of an object. The client does not need to call **OleSetHostNames** every time a server is opened.

## **OleSetLinkUpdateOptions 3.1**

## **Syntax** #include <ole.h> OLESTA TUS OleSetLinkUpdateOptions(lpObject, UpdateOpt) function OleSetLinkUpdateOptions(Self: POleObject; UpdateOpt: TOleOpt\_Update): TOleStatus; The **OleSetLinkUpdateOptions** function sets the link-update options for the presentation of the specified object. **Parameters** *IpObject UpdateOpt*  Points to the object for which the link-update option is set. Specifies the link-update option for the specified object. This parameter can be one of the following values: **Option Description oleupdate\_always** Update the linked object whenever possible. This option supports the Automatic link-update radio button in the Links dialog box. **oleupdate\_oncall** Update the linked object only on request from the client application. This option supports the Manual link-update radio button in the Links dialog box. **oleupdate\_onsave** Update the linked object when the source document is saved by the server.

**Return Value** The return value is OLE\_OK if the function is successful. Otherwise, it is an error value, which may be one of the following:

> OLE BUSY OLE\_ERROR\_ OBJECT OLE\_ERROR\_OPTION OLE\_ERROR\_STATIC OLE\_WAIT\_FOR\_RELEASE

#### **See Also OleGetLinkUpdateOptions**

# **OleSetTargetDevice**

**3.1** 

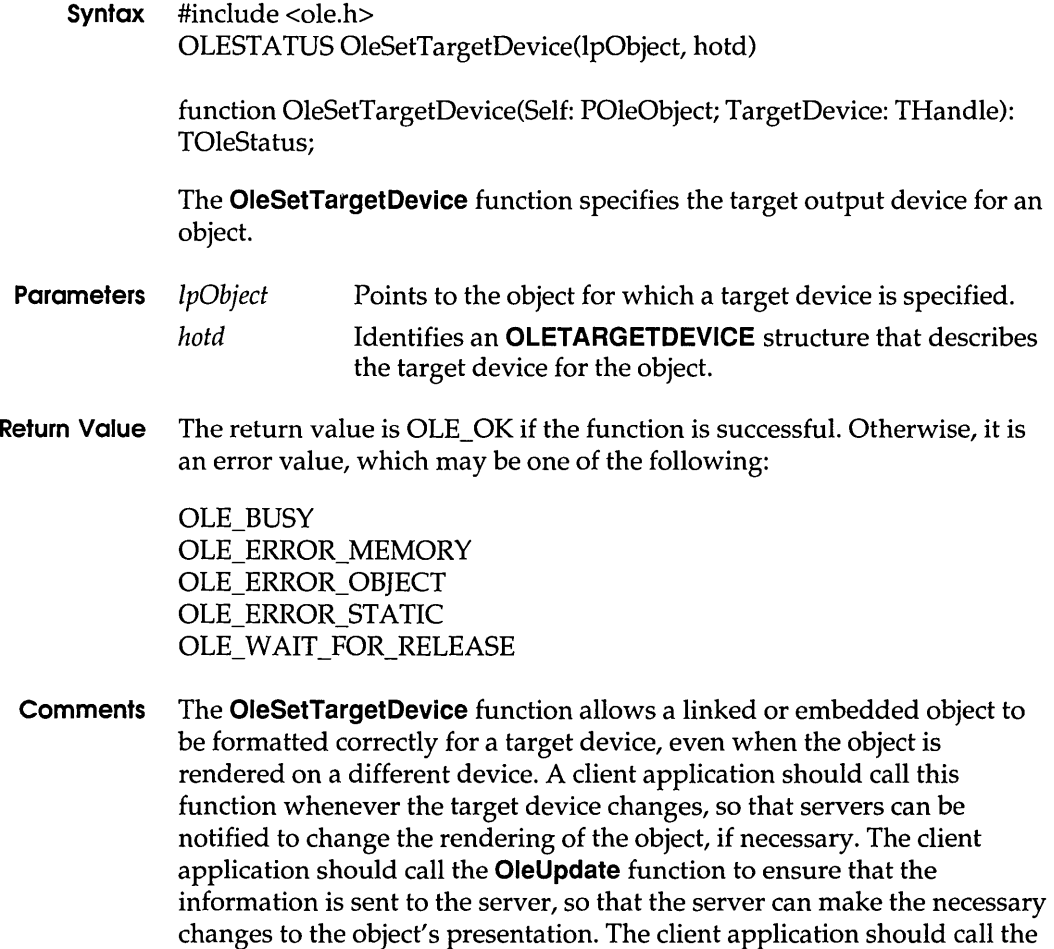

library to redraw the object if it receives a notification from the server that the object has changed.

A client application uses the **OleSetTargetDevice** function to change the target device. The client does not need to call **OleSetTargetDevice** every time a server is opened.

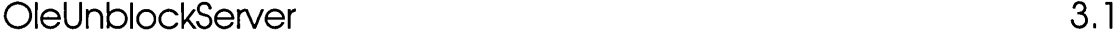

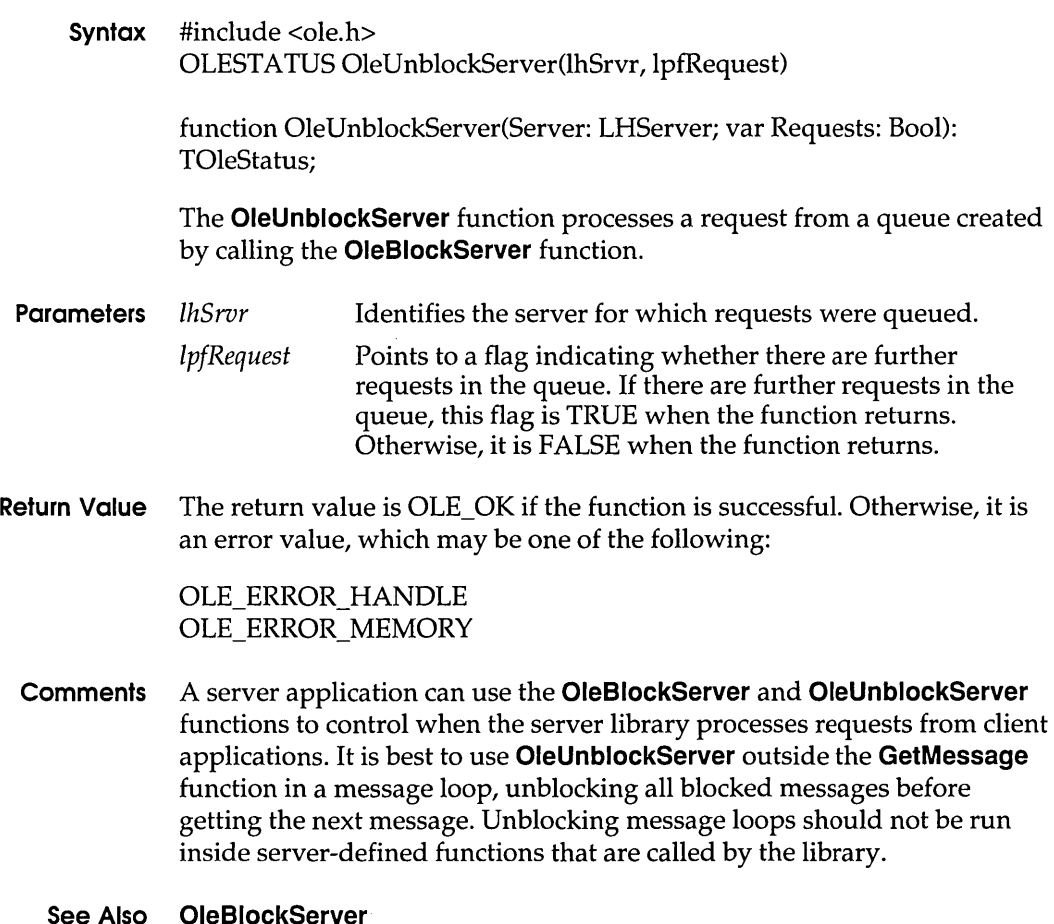

# OleUnlockServer 3.1

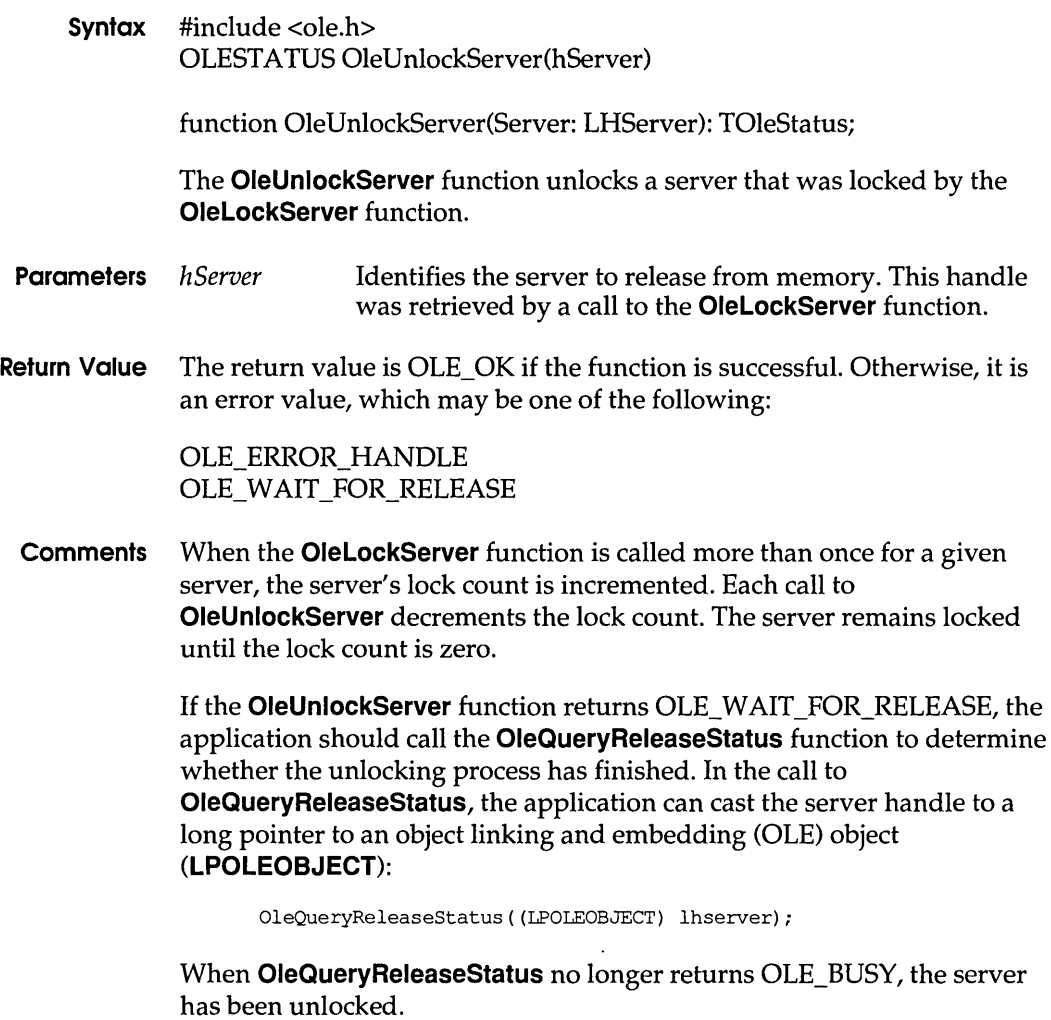

**See Also OleLockServer, OleQueryReleaseStatus** 

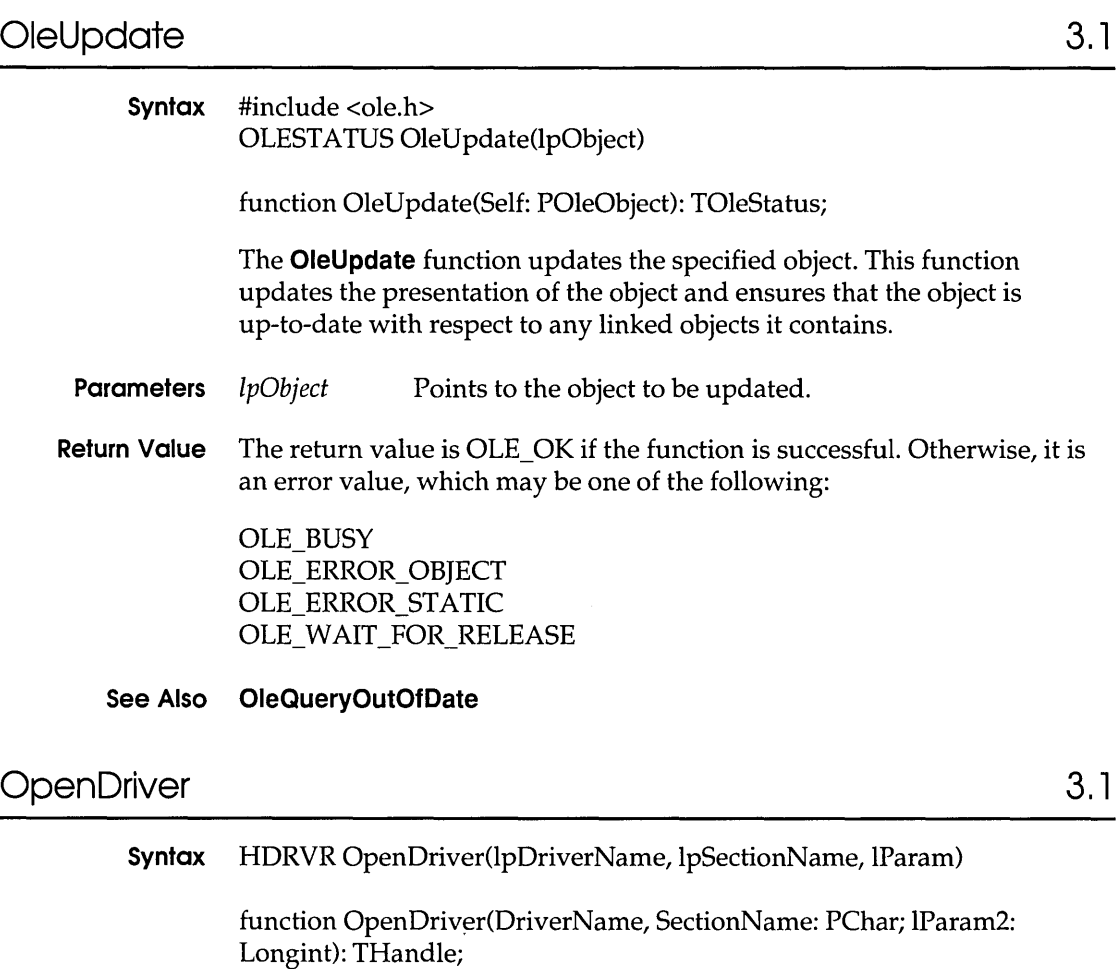

The **OpenDriver** function performs necessary initialization operations such as setting members in installable-driver structures to their default values.

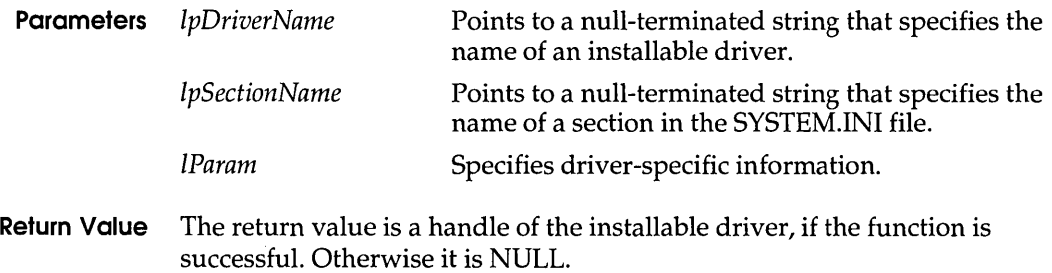

**Comments** The string to which *IpDriverNamepoints* must be identical to the name of the installable driver as it appears in the SYSTEM.lNI file.

> If the name of the installable driver appears in the [driver] section of the SYSTEM.lNI file, the string pointed to by *IpSectionName* should be NULL. Otherwise this string should specify the name of the section in SYSTEM.lNI that contains the driver name.

When an application opens a driver for the first time, Windows calls the **DriverProc** function with the DRV \_LOAD, DRV \_ENABLE, and DRV\_OPEN messages. When subsequent instances of the driver are opened, only DRV \_OPEN is sent.

The value specified in the *IParam* parameter is passed to the *IParam2*  parameter of the **DriverProc** function.

### **See Also CloseDriver, DriverProc**

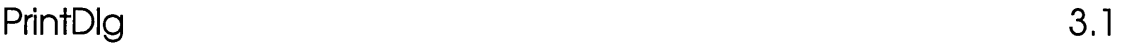

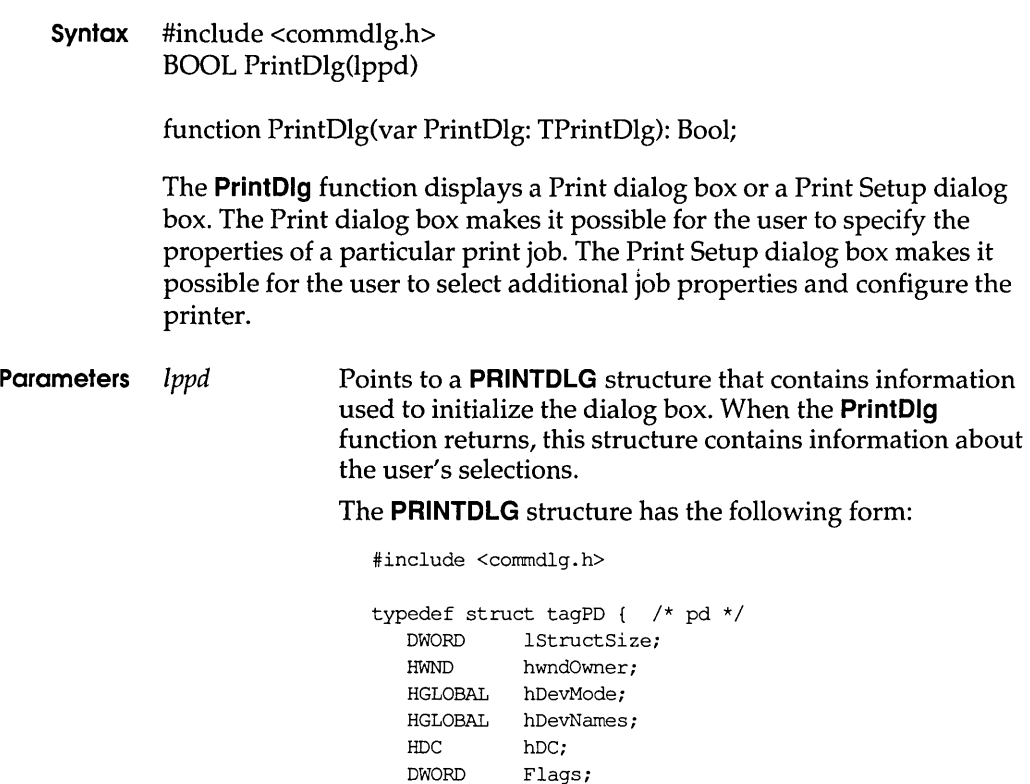

UINT nFromPage; UINT nToPage;<br>UINT nMinPage nMinPage; UINT nMaxPage; UINT nCopies; HINSTANCE hInstance; LPARAM lCustData; UINT (CALLBACK\* lpfnPrintHook) (HWND, UINT, WPARAM, LPARAM); UINT (CALLBACK\* lpfnSetupHook) (HWND, UINT, WPARAM, LPARAM); LPCSTR lpPrintTemplateName; LPCSTR lpSetupTemplateName; HGLOBAL hPrintTemplate; HGLOBAL hSetupTemplate; PRINTDLG;

- **Return Value The return value is nonzero if the function successfully configures the printer. The return value is zero if an error occurs, if the user chooses the Cancel button, or if the user chooses the Close command on the System menu to close the dialog box. (The return value is also zero if the user chooses the Setup button to display the Print Setup dialog box, chooses the OK button in the Print Setup dialog box, and then chooses the Cancel button in the Print dialog box.)** 
	- **Errors Use the CommDlgExtendedError function to retrieve the error value, which may be one of the following:**

### **PrintDlg**

**CDERR\_FINDRESFAILURE CDERR\_INITIALlZATION CDERR\_LOADRESFAILURE CDERR\_LOADSTRFAILURE CDERR\_LOCKRESFAILURE CDERR\_MEMALLOCFAILURE CDERR\_MEMLOCKFAILURE CDERR\_NOHINSTANCE CDERR\_NOHOOK CDERR\_NOTEMPLATE CDERR\_STRUCTSIZE** 

**PDERR\_ CREATEICFAILURE PDERR\_DEFAULTDIFFERENT PDERR\_DNDMMISMATCH PDERR\_ GETDEVMODEFAIL PDERR\_INITFAILURE PDERR\_LOADDRVFAILURE PDERR\_NODEFAULTPRN PDERR\_NODEVICES PDERR\_PARSEFAILURE PDERR\_PRINTERNOTFOUND PDERR\_RETDEFFAILURE PDERR\_SETUPFAILURE** 

**Example The following example initializes the PRINTDLG structure, calls the PrintDlg function to display the Print dialog box, and prints a sample page of text if the return value is nonzero:** 

```
PRINTDLG pd; 
/* Set all structure fields to zero. * / 
memset(&pd, 0, sizeof(PRINTDLG));
/* Initializethenecessary PRINTDLG structure fields. */
pd.1StructSize = sizeof(PRINTDLG); 
pd.hwndOwner = hwnd; 
pd.Flags = PD RETURNDC;
/* Print a test page if successful * / 
if (PrintDlg(\& pd) != 0)Escape (pd.hDC, STARTDOC, 8, "Test-Doc", NULL); 
    /* Print text and rectangle */ 
    TextOut(pd.hDC, 50, 50, "Common Dialog Test Page", 23); 
    Rectangle (pd.hDC, 50, 90, 625, 105); 
    Escape (pd.hDC, NEWFRAME, 0, NULL, NULL); 
    Escape (pd.hDC, ENDDOC, 0, NULL, NULL);
    DeleteDC(pd.hDC); 
    if (pd.hDevMode != NULL) 
       GlobalFree(pd.hDevMode); 
    if (pd.hDevNarnes != NULL) 
       GlobalFree(pd.hDevNames);
\mathcal{E}else 
    ErrorHandler();
```
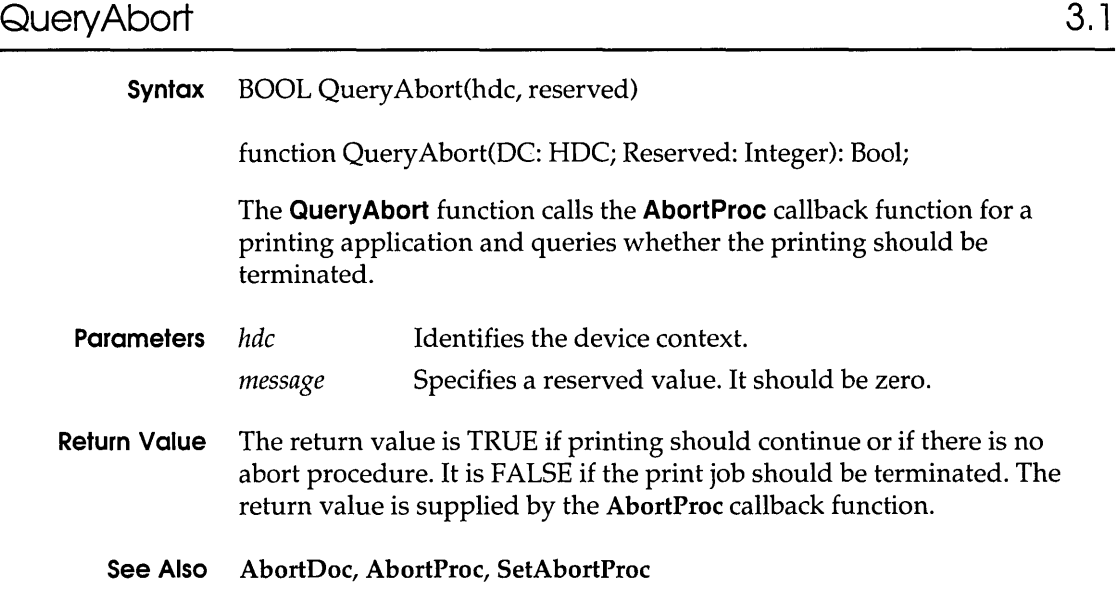

## QuerySendMessage 3.1

**Syntax** BOOL QuerySendMessage(hreservedl, hreserved2, hreserved3,lpMessage)

function QuerySendMessage(hl, h2, h3: THandle; lpmsg: PMsg): Bool;

The **QuerySendMessage** function determines whether a message sent by **SendMessage** originated from within the current task. If the message is an intertask message, **QuerySendMessage** puts it into the specified **MSG**  structure.

- **Parameters** *hreservedl*  Reserved; must be NULL.
	- *hreserved2*  Reserved; must be NULL.
		- *hreserved3*  Reserved; must be NULL.
		- *IpMessage*  Specifies the **MSG** structure in which to place an intertask message. The **MSG** structure has the following form:

```
typedef struct tagMSG 
    HWND hwnd; 
    UINT message; 
    WPARAM wParam; 
    LPARAM lParam; 
    DWORD time; 
    POINT pt; 
MSG; 
                            /* msg */
```
#### **RedrawWindow**

- **Return Value** The return value is zero if the message originated within the current task. Otherwise, it is nonzero.
	- **Comments** If the Windows debugger is entering soft mode, the application being debugged should reply to intertask messages by using the **ReplyMessage**  function.

The NULL parameters are reserved for future use.

**See Also** Send Message, **ReplyMessage** 

### **RedrawWindow 3.1**

**Syntax** BOOL RedrawWindow(hwnd, lprcUpdate, hrgnUpdate, fuRedraw) function RedrawWindow(Wnd: HWnd; UpdateRect: PRect; UpdateRgn: HRgn; Flags: Word): Bool; The **RedrawWindow** function updates the specified rectangle or region in the given window's client area. **Parameters** *hwnd IprcUpdate hrgnUpdate fuRedraw*  Identifies the window to be redrawn. If this parameter is NULL, the desktop window is updated. Points to a **RECT** structure containing the coordinates of the update rectangle. This parameter is ignored if the *hrgnUpdate* parameter contains a valid region handle. The **RECT** structure has the following form: typedef struct tagRECT int left; int top; int right; int bottom; RECT;  $/*$  rc  $*/$ Identifies the update region. If both the *hrgnUpdate* and *IprcUpdate* parameters are NULL, the entire client area is added to the update region. Specifies one or more redraw flags. This parameter can be a combination of flags:

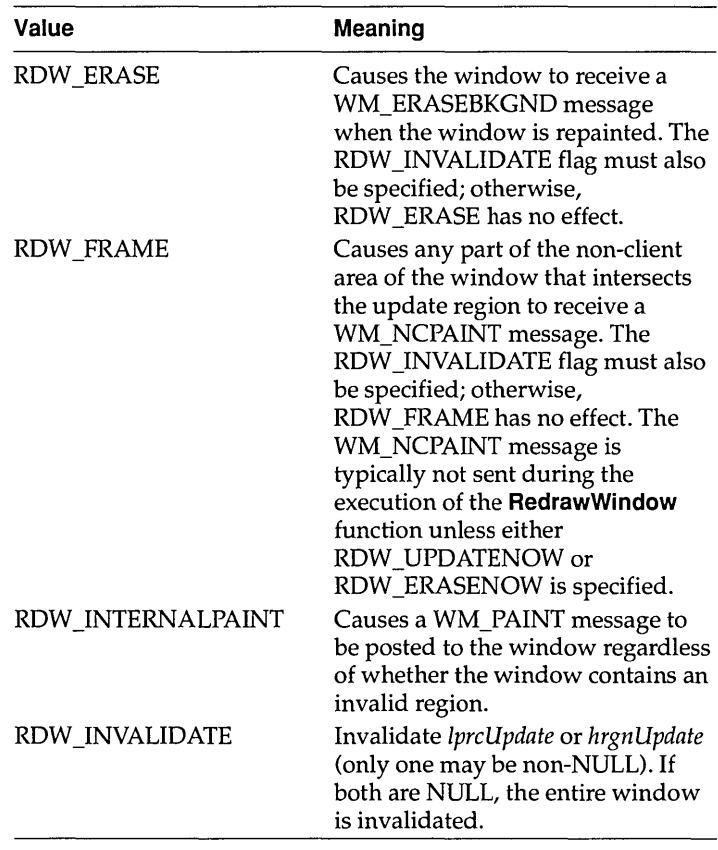

The following flags are used to invalidate the window:

The following flags are used to validate the window:

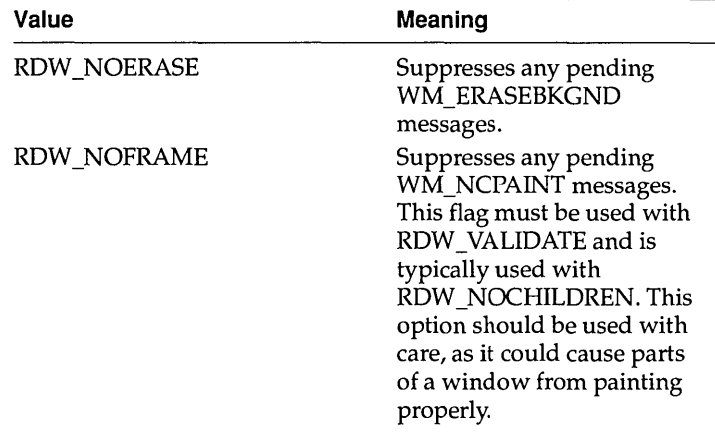
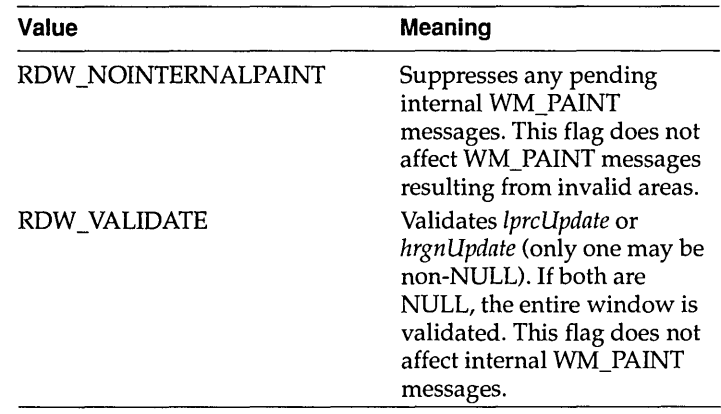

The following flags control when repainting occurs. No painting is performed by the **RedrawWindow** function unless one of these bits is specified.

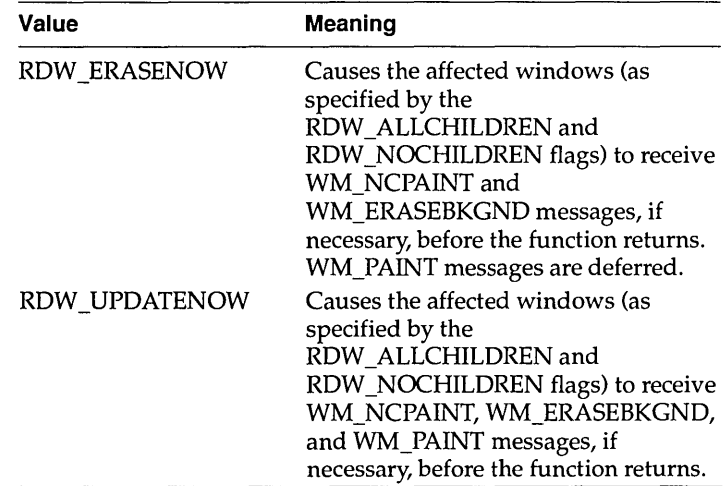

By default, the windows affected by the **RedrawWindow**  function depend on whether the specified window has the WS\_CLIPCHILDREN style. The child windows of WS\_CLIPCHILDREN windows are not affected; however, non-WS\_CLIPCHILDREN windows are recursively validated or invalidated until a WS\_CLIPCHILDREN window is encountered. The following flags control which windows are affected by the **RedrawWindow** function:

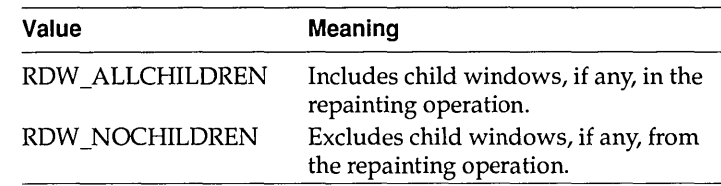

- **Return Value** The return value is nonzero if the function is successful. Otherwise, it is zero.
	- **Comments** When the **RedrawWindow** function is used to invalidate part of the desktop window, the desktop window does not receive a WM\_PAINT message. To repaint the desktop, an application should use the RDW \_ERASE flag to generate a WM\_ERASEBKGND message.

### **See Also GetUpdateRect, GetUpdateRgn, InvalidateRect, InvalidateRgn, UpdateWindow**

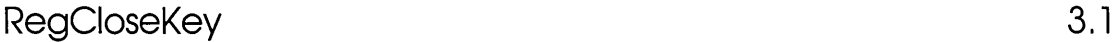

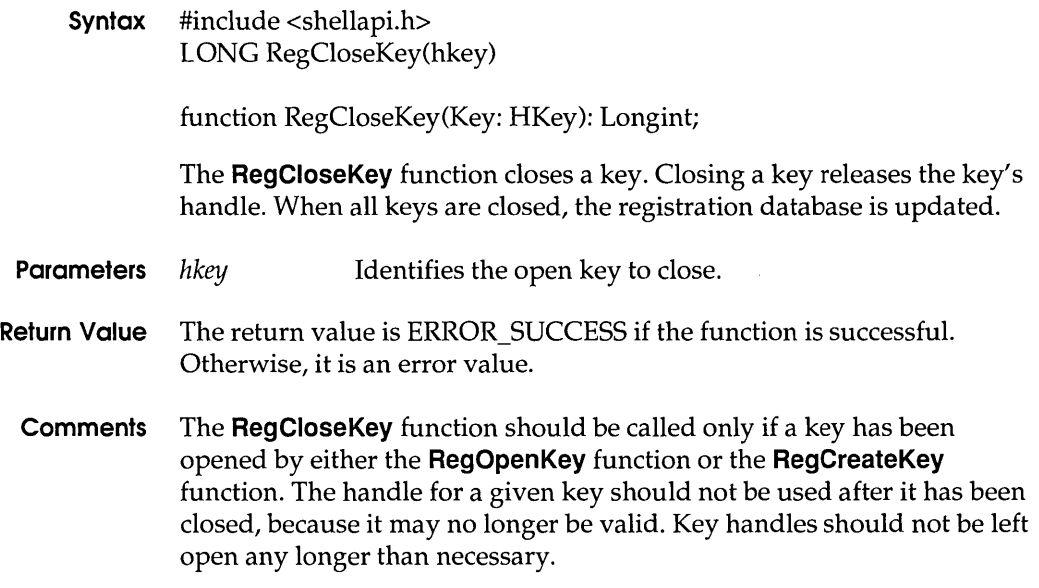

### **RegCreateKey**

**Example The following example uses the RegCreateKey function to create the handle of a protocol, uses the RegSetValue function to set up the subkeys of the protocol, and then calls RegCloseKey to save the information in the database:** 

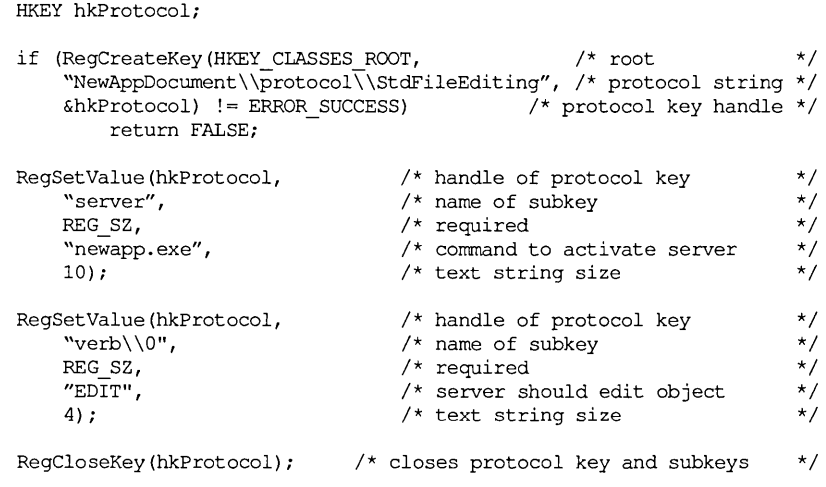

### **See Also RegCreateKey, RegDeleteKey, RegOpenKey, RegSetValue**

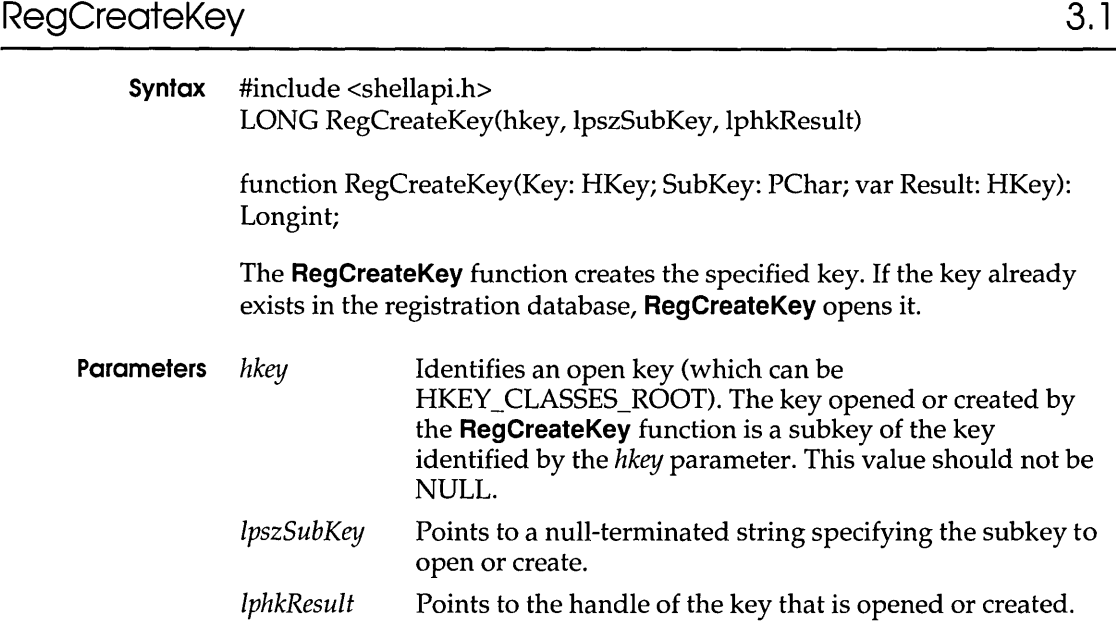

- **Return Value The return value is ERROR\_SUCCESS if the function is successful. Otherwise, it is an error value.** 
	- **Comments An application can create keys that are subordinate to the top level of the database by specifying HKEY\_CLASSES\_ROOT for the** *hKey* **parameter. An application can use the RegCreateKey function to create several keys at once. For example, an application could create a subkey four levels**  deep and the three preceding subkeys by specifying a string of the **following form for the** *IpszSubKey* **parameter:**

*subkeyl\subkey2\subkey3\subkey4* 

**Example The following example uses the RegCreateKey function to create the handle of a protocol, uses the RegSetValue function to set up the subkeys of the protocol, and then calls RegCloseKey to save the information in the database:** 

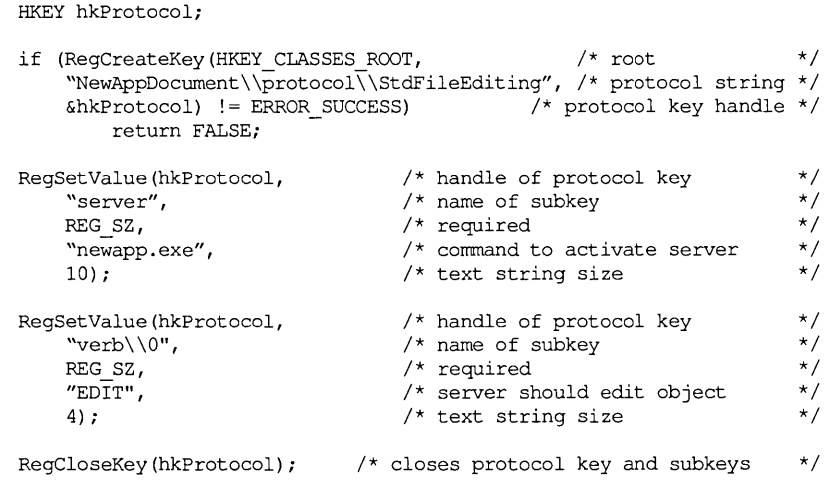

**See Also RegCloseKey, RegOpenKey, RegSetValue** 

# **RegDeleteKey** 3.1

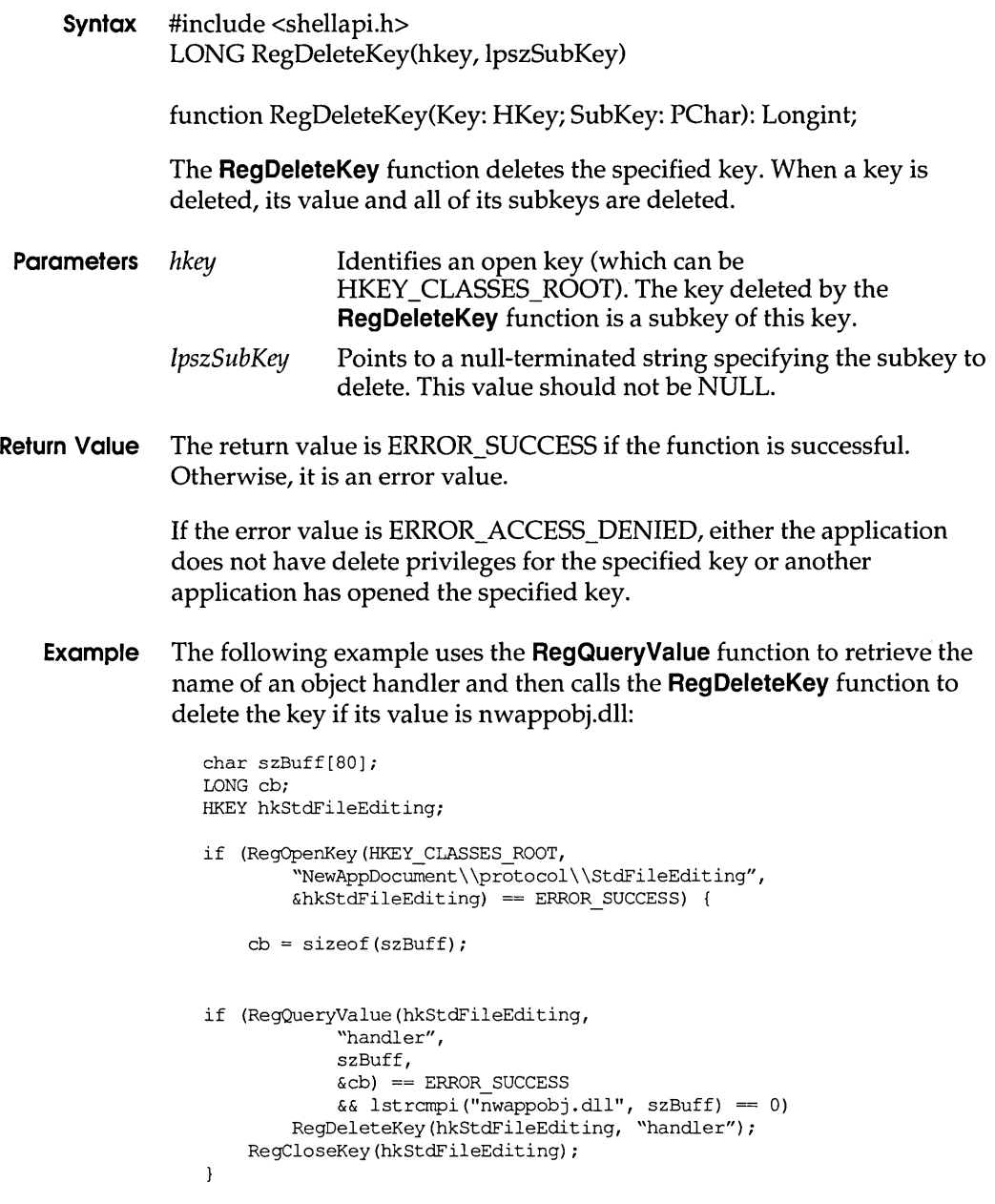

**See Also RegCloseKey** 

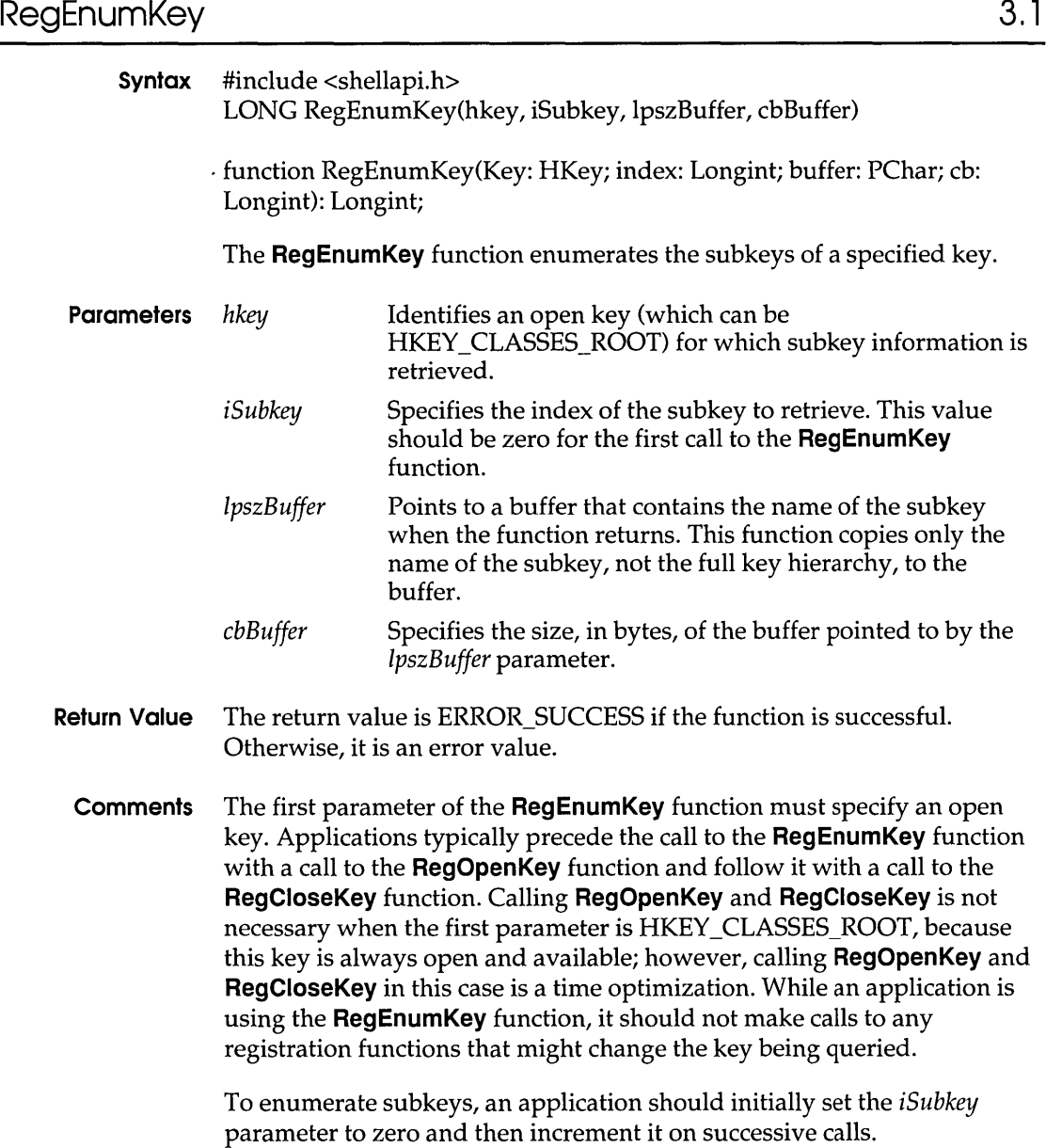

### **RegOpenKey**

### **Example** The following example uses the **RegEnumKey** function to put the values associated with top-level keys into a list box:

```
HKEY hkRooti 
char szBuff[80], szValue[80];
static DWORD dwIndex;
LONG cb;
if (RegOpenKey(HKEY CLASSES ROOT, NULL, &hkRoot) == ERROR_SUCCESS) {
    for (dwIndex = \overline{0}; RegEnumKey(hkRoot, dwIndex, szBuff,
              sizeof(szBuffer) == ERROR SUCCESS; ++dwIndex) {
         if (*szBuffer \; \text{==}\; ' .')continue;
         cb = sizeof(szValue);if (RegQueryValue(hkRoot, (LPSTR) szBuff, szValue, 
                 \&cb == ERROR SUCCESS)
             SendDlgltemMessage(hDlg, ID_ENUMLIST, LB_ADDSTRING, 0, 
                  (LONG) (LPSTR) szValue);
    \mathcal{F}RegCloseKey(hkRoot);
\pmb{\}}
```
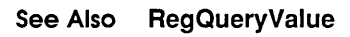

# RegOpenKey 3.1

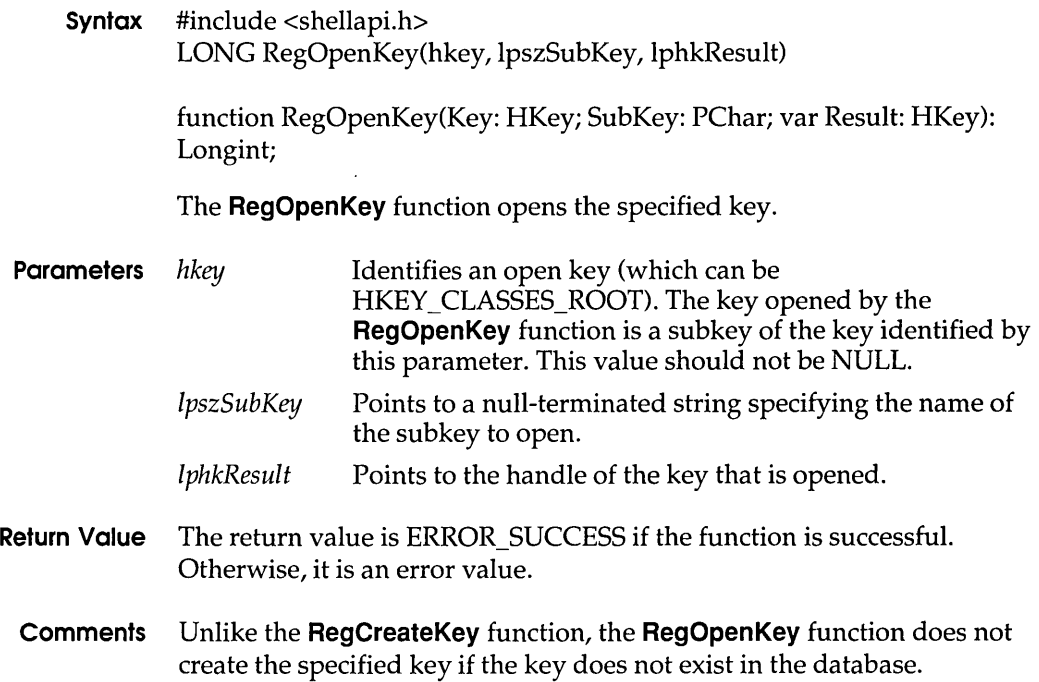

**Example** The following example uses the **RegOpenKey** function to retrieve the handle of the StdFileEditing sub key, calls the **RegQueryValue** function to retrieve the name of an object handler, and then calls the **RegDeleteKey**  function to delete the key if its value is nwappobj.dll:

```
char szBuff[80];
LONG cb;
HKEY hkStdFileEditing;
if (RegOpenKey(HKEY CLASSES ROOT, 
        "NewAppDocument\\protocol\\StdFileEditing",
        &hkStdFileEditing) == ERROR_SUCCESS) { 
    cb = sizeof(szBuff);if (RegQueryValue(hkStdFileEditing, 
            "handler", 
            szBuff, 
            \&cb) == ERROR SUCCESS
            &\& lstrcmpi("nwappobj.dll", szBuff) == 0)
        RegDeleteKey (hkStdFileEditing, "handler") i 
    RegCloseKey(hkStdFileEditing);
}
```
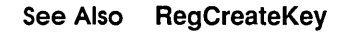

## **RegQueryValue 3.1**

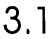

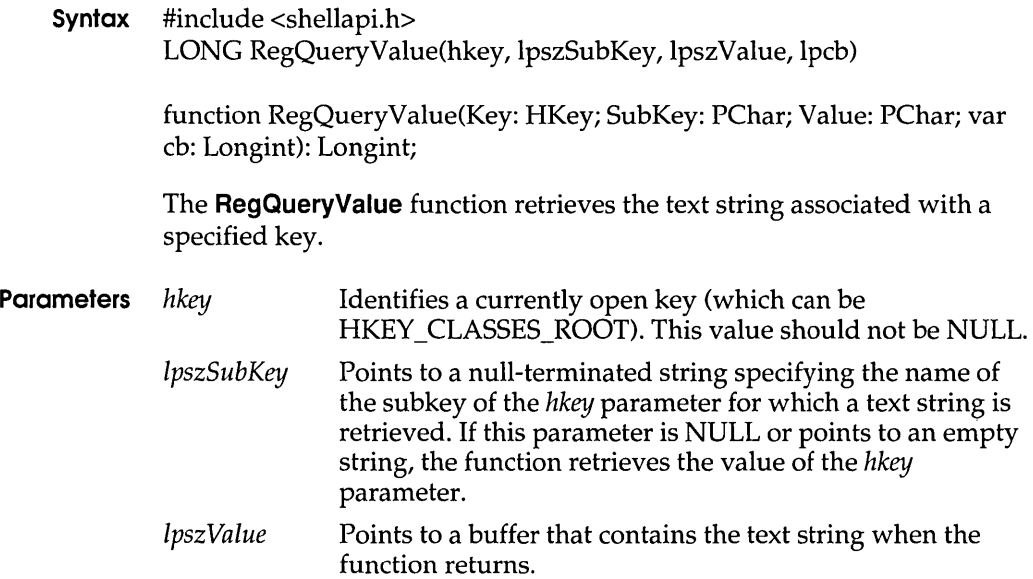

### **RegSetValue**

- *lpcb* Points to a variable specifying the size, in bytes, of the buffer pointed to by the *lpszValue* parameter. When the function returns, this variable contains the size of the string copied to *lpszValue,* including the null-terminating character.
- **Return Value** The return value is ERROR\_SUCCESS if the function is successful. Otherwise, it is an error value.
	- **Example** The following example uses the **RegOpenKey** function to retrieve the handle of the StdFileEditing sub key, calls the **RegQueryValue** function to retrieve the name of an object handler and then calls the **RegDeleteKey**  function to delete the key if its value is nwappobj.dll:

```
char szBuff[80]; 
LONG cb; 
HKEY hkStdFileEditing; 
if (RegOpenKey(HKEY CLASSES ROOT, 
         "NewAppDocument\\protocol\\StdFileEditing",
        &hkStdFileEditing) == ERROR_SUCCESS) { 
    cb = sizeof(szBuff);if (RegQueryValue(hkStdFileEditing, 
             "handler",
             szBuff, 
             \&cb) == ERROR SUCCESS
             &\& lstrcmpi ("nwappobj.dll", szBuff) == 0)
        RegDeleteKey(hkStdFileEditing, "handler"); 
    RegCloseKey(hkStdFileEditing); 
\mathbf{I}
```
#### **See Also RegEnumKey**

### **RegSetValue** 3.1

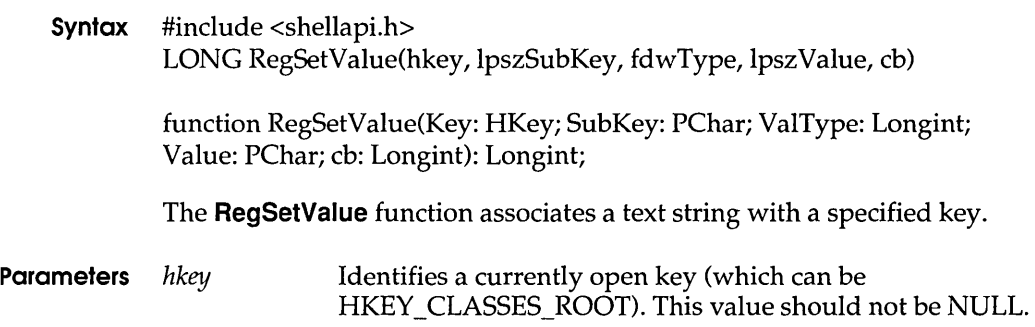

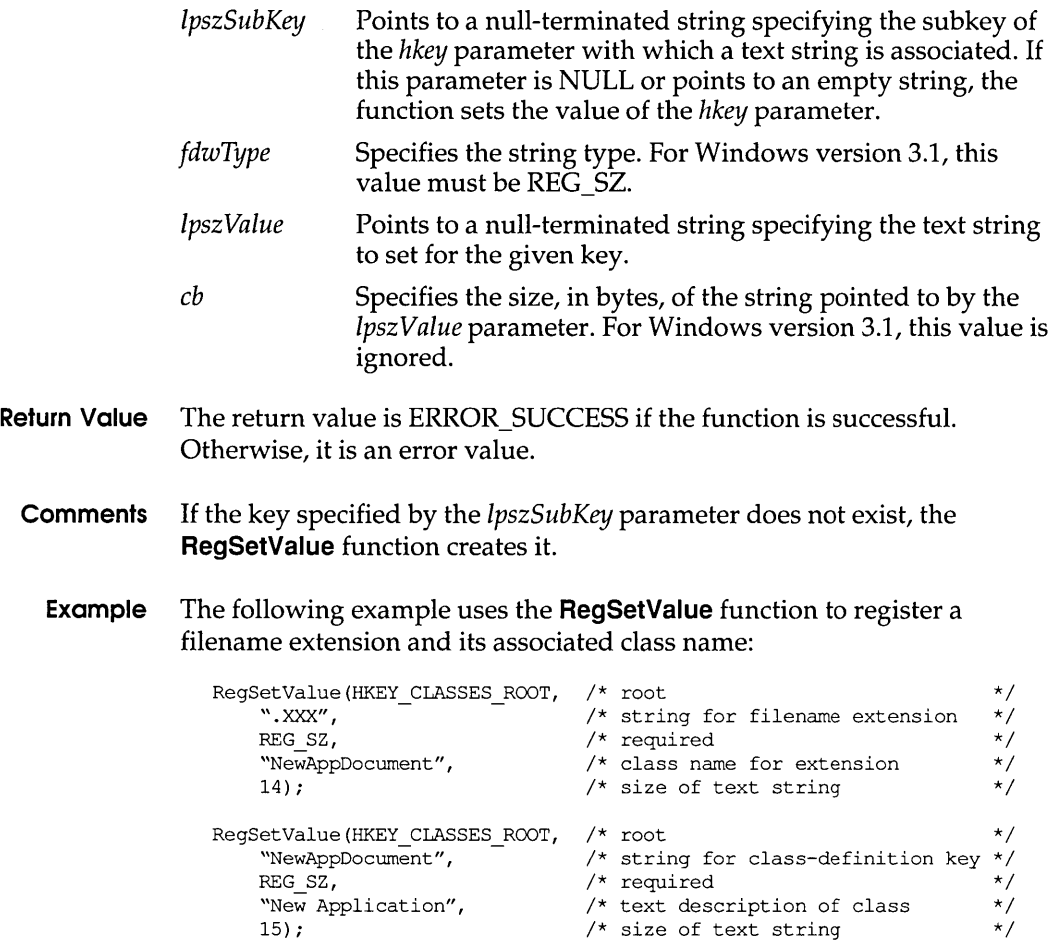

**See Also RegCreateKey, RegQueryValue** 

## **ReploceText 3.1**

**Syntax** #include <commdlg.h> HWND ReplaceText(lpfr)

function ReplaceText(var FindReplace: TFindReplace): HWnd;

The **ReplaceText** function creates a system-defined modeless dialog box that makes it possible for the user to find and replace text within a document. The application must perform the actual find and replace operations.

**Parameters** *lplr* Points to a **FINDREPLACE** structure that contains information used to initialize the dialog box. When the user makes a selection in the dialog box, the system fills this structure with information about the user's selection and then sends a message to the application. This message contains a pointer to the **FINDREPLACE** structure.

The **FINDREPLACE** structure has the following form:

```
#include <commdlg.h> 
typede£ struct tagFINDREPLACE 
/* fr */ 
   DWORD lStructSize;
   HWND hwndOwner;
   HINSTANCE hInstance;
   DWORD Flags;
   LPSTR lpstrFindWhat;
    LPSTR 
lpstrReplaceWith; 
   UINT 
    UINT 
wReplaceWithLen; 
    LPARAM 
lCustData; 
           wFindWhatLen; 
   UINT (CALLBACK* IpfnHook) (HWND, UINT, WPARAM, LPARAM); 
   LPCSTR lpTernplateNarne;
```
- FINDREPLACEi
- **Return Value** The return value is the window handle of the dialog box, or it is NULL if an error occurs. An application can use this handle to communicate with or to close the dialog box.
	- **Errors** Use the **CommDlgExtendedError** function to retrieve the error value, which may be one of the following:

CDERR\_FINDRESFAILURE CDERR\_INITIALIZATION CDERR\_LOADRESFAILURE CDERR\_LOADSTRFAILURE CDERR\_LOCKRESFAILURE CDERR\_MEMALLOCFAILURE CDERR\_MEMLOCKFAILURE CDERR\_NOHINSTANCE CDERR\_NOHOOK CDERR\_NOTEMPLATE CDERR\_STRUCTSIZE FRERR\_BUFFERLENGTHZERO **Comments** The dialog box procedure for the **ReplaceText** function passes user requests to the application through special messages. The IParam parameter of each of these messages contains a pointer to a **FINDREPLACE** structure. The procedure sends the messages to the window identified by the **hwndOwner** member of the **FINDREPLACE**  structure. An application can register the identifier for these messages by specifying the commdlg\_FindReplace string in a call to the **RegisterWindowMessage** function.

> For the TAB key to function correctly, any application that calls the **ReplaceText** function must also call the **IsDialogMessage** function in its main message loop. (The **IsDialogMessage** function returns a value that indicates whether messages are intended for the Replace dialog box.)

**Example** This example initializes a **FINDREPLACE** structure and calls the **ReplaceText** function to display the Replace dialog box:

```
FINDREPLACE fr; 
char szFindWhat[256] = \sqrt{'} /* string to find \sqrt{'}char szReplaceWith[256] = ""; /* string to replace */ 
/* Set all structure fields to zero. * / 
memset(&fr, 0, sizeof(FINDREPLACE)); 
fr.1StructSize = sizeof(FINDREPLACE); 
fr.hwndOwner = hwnd; 
fr.lpstrFindWhat = szFindWhat; 
fr.wFindWhatLen = sizeof(szFindWhat); 
fr.lpstrReplaceWith = szReplaceWith; 
fr.wReplaceWithLen = sizeof(szReplaceWith); 
hD1q = ReplaceText(6fr);
```
In addition to initializing the members of the **FINDREPLACE** structure and calling the **ReplaceText** function, an application must register the special FINDMSGSTRING message and process messages from the dialog box. Refer to the description of the **FindText** function for an example that shows how an application registers and processes a message.

**See Also FindText, IsDialogMessage, RegisterWindowMessage** 

## ResetDC 3.1

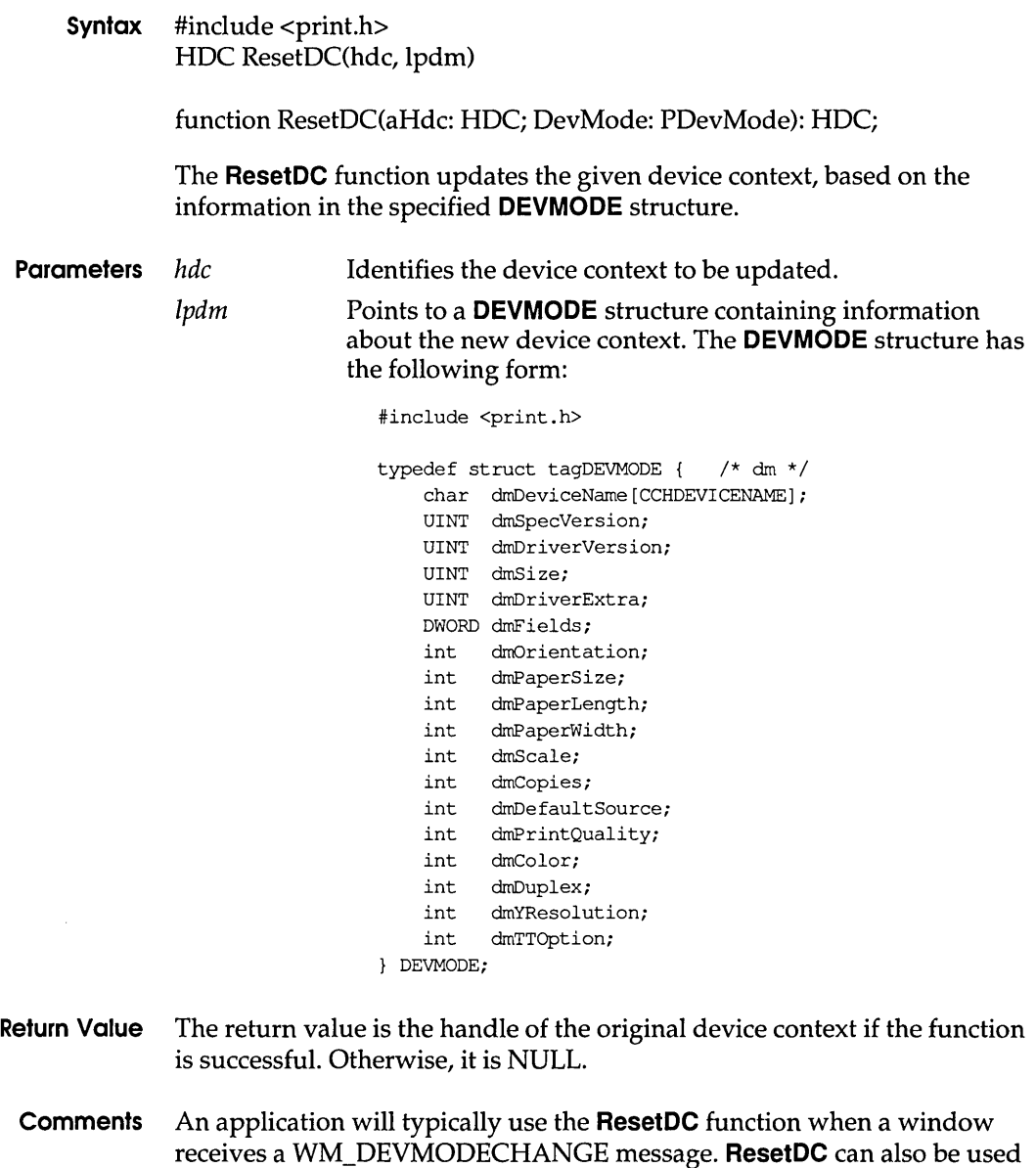

to change the paper orientation or paper bins while printing a document. The **ResetDC** function cannot be used to change the driver name, device name or the output port. When the user changes the port connection or

device name, the application must delete the original device context and create a new device context with the new information.

Before calling **ResetDC,** the application must ensure that all objects (other than stock objects) that had been selected into the device context have been selected out.

#### **See Also DeviceCapabilities, Escape, ExtDeviceMode**

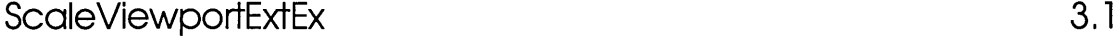

**Syntax** BooL ScaleViewportExtEx(hdc, nXnum, nXdenom, nYnum, nYdenom, lpSize)

> function ScaleViewportExtEx(DC: HDC; Xnum, Xdenom, Ynum, Ydenom: Integer; Size: PSize): Bool;

The **ScaleViewportExtEx** function modifies the viewport extents relative to the current values. The formulas are written as follows:

 $xNewVE = (xOldVE * Xnum) / Xdenom$ yNewVE = (yOldVE \* Ynurn) / Ydenorn

The new extent is calculated by multiplying the current extents by the given numerator and then dividing by the given denominator.

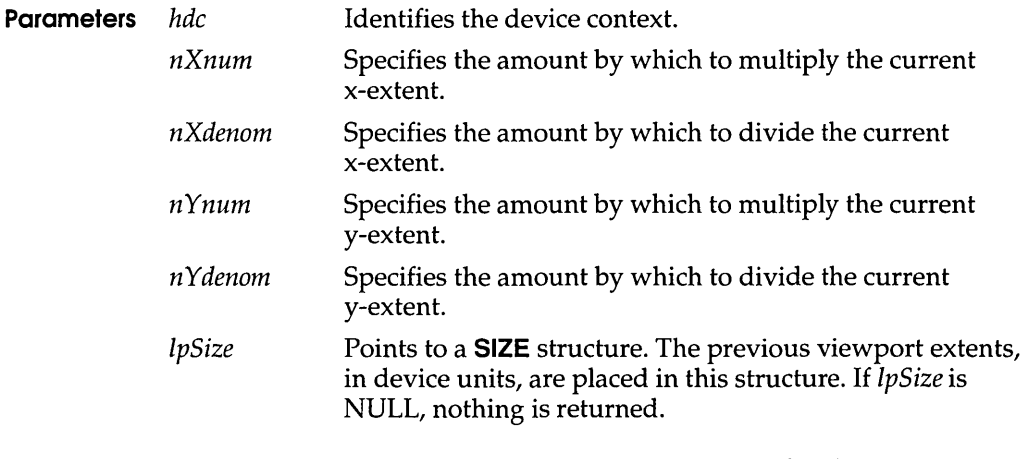

**Return Value** The return value is nonzero if the function is successful. Otherwise, it is zero.

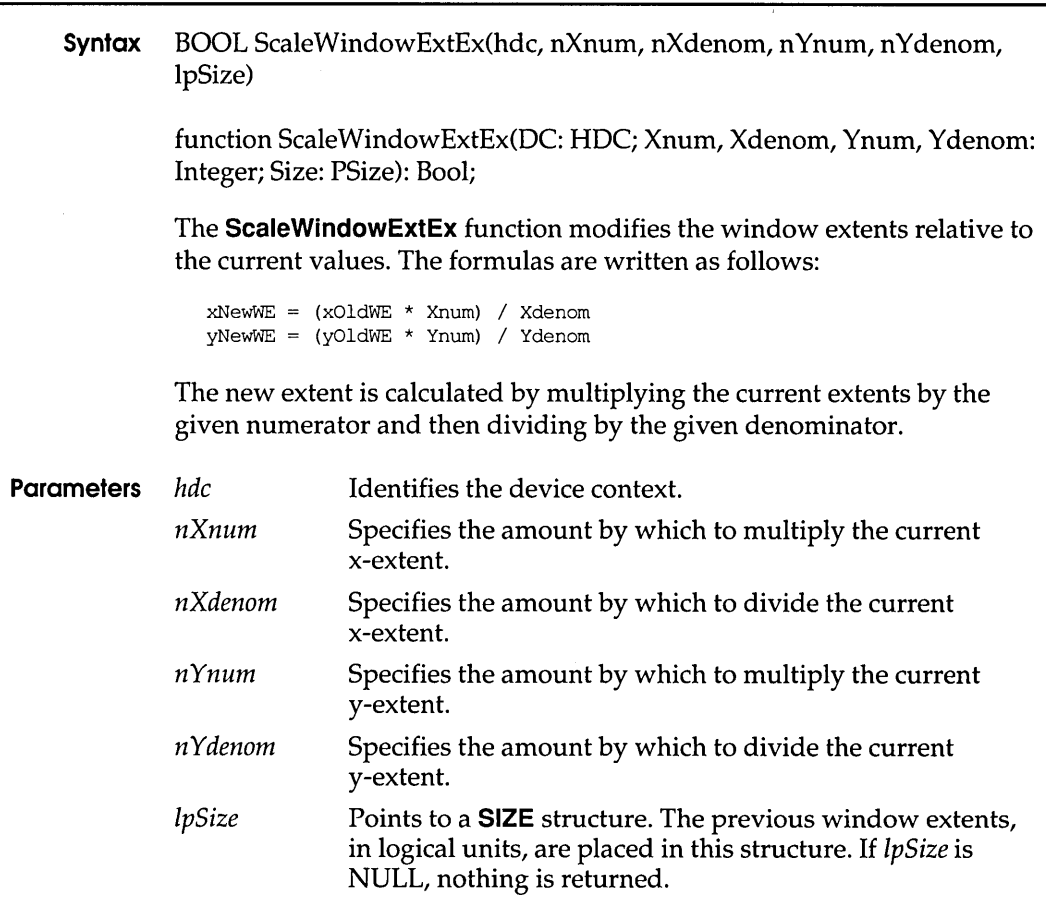

**Return Value** The return value is nonzero if the function is successful. Otherwise, it is zero.

# **ScrollWindowEx 3.1**

**Syntax** int ScrollWindowEx(hwnd, dx, dy, IprcScroll, IprcClip, hrgnUpdate, IprcUpdate, fuScroll)

> function ScrollWindowEx(Wnd: HWnd; dx, dy: Integer; Scroll, Clip: PRect; UpdateRgn: HRgn; UpdateRect: PRect; Flags: Word): Integer;

The **ScroliWindowEx** function scrolls the contents of a window's client area. This function is similar to the **ScroliWindow** function, with some additional features.

### **ScroliWindowEx**

 $\frac{1}{2}$  and  $\frac{1}{2}$  are  $\frac{1}{2}$  .

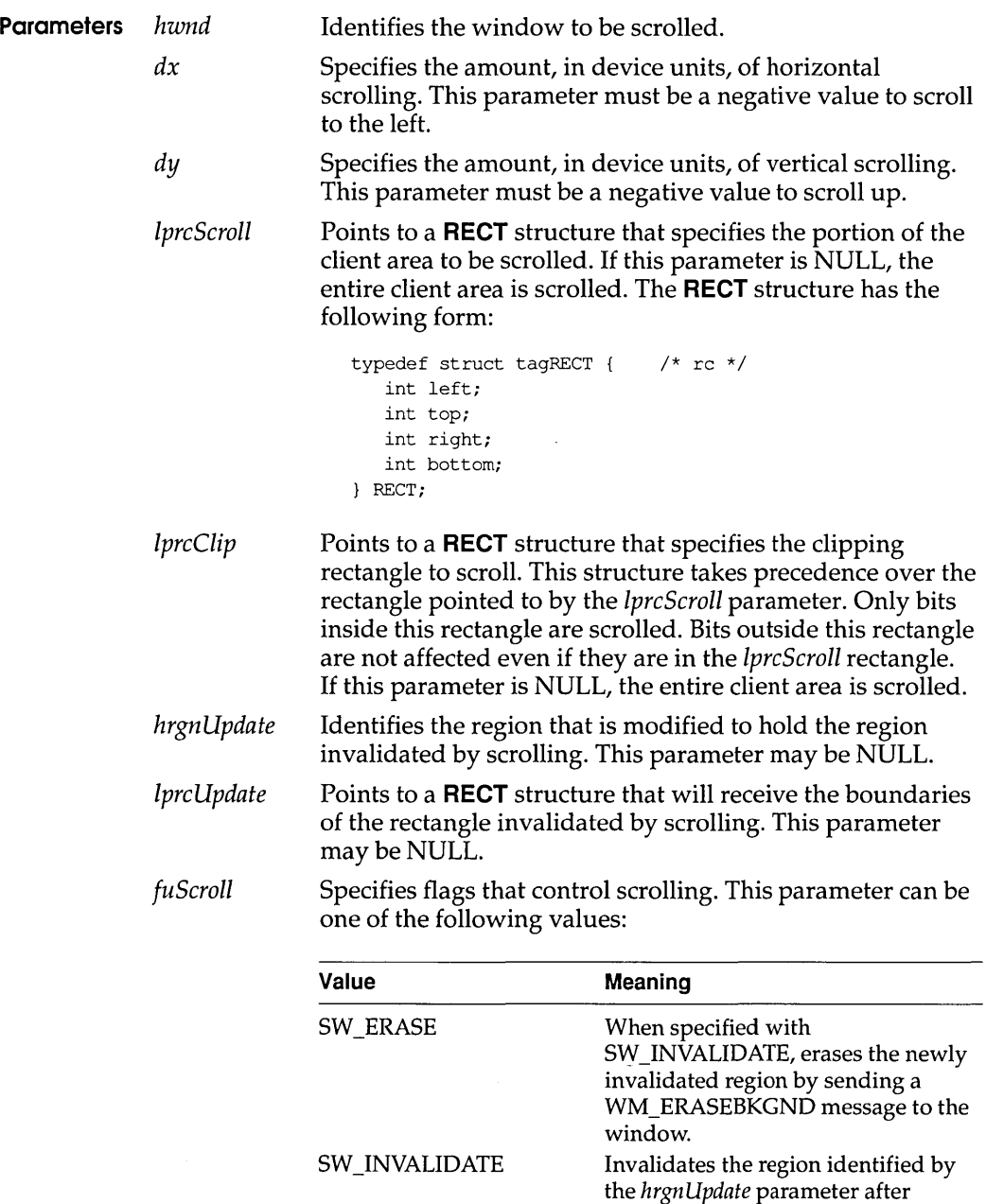

scrolling.

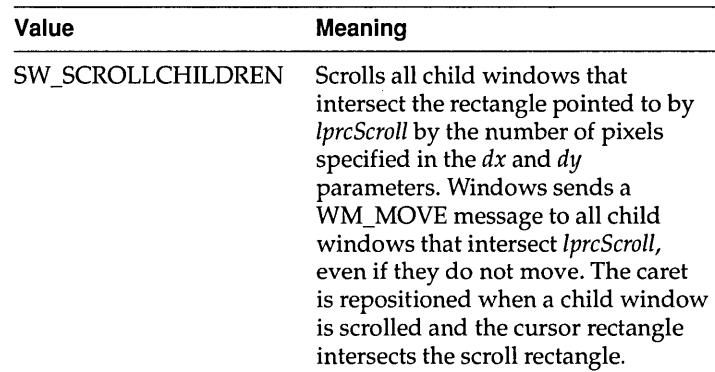

- **Return Value** The return value is SIMPLEREGION (rectangular invalidated region), COMPLEXREGION (nonrectangular invalidated region; overlapping rectangles), or NULLREGION (no invalidated region), if the function is successful. Otherwise, the return value is ERROR.
	- **Comments** If SW \_INV ALIOATE and SW \_ERASE are not specified, **scrollWindowEx**  does not invalidate the area that is scrolled away from. If either of these flags is set, **scroliWindowEx** invalidates this area. The area is not updated until the application calls the **UpdateWindow** function, calls the **RedrawWindow** function (specifying ROW \_ UPOATENOW or ROW \_ERASENOW), or retrieves the WM\_PAINT message from the application queue.

If the window has the WS\_CLIPCHILOREN style, the returned areas specified by *hrgnUpdate* and *IprcUpdate* represent the total area of the scrolled window that must be updated, including any areas in child windows that need qupdating.

If the SW SCROLLCHILDREN flag is specified, Windows will not properly update the screen if part of a child window is scrolled. The part of the scrolled child window that lies outside the source rectangle will not be erased and will not be redrawn properly in its new destination. Use the **DeferWindowPos** function to move child windows that do not lie completely within the *IprcScroll* rectangle.

All input and output coordinates (for *IprcScroll, IprcClip,lprcUpdate,* and *hrgnUpdate)* are assumed to be in client coordinates, regardless of whether the window has the CS\_OWNOC or CS\_CLASSOC class style. Use the **LPtoDP** and **DPtoLP** functions to convert to and from logical coordinates, if necessary.

#### See Also RedrawWindow, ScrollDC, ScrollWindow, UpdateWindow

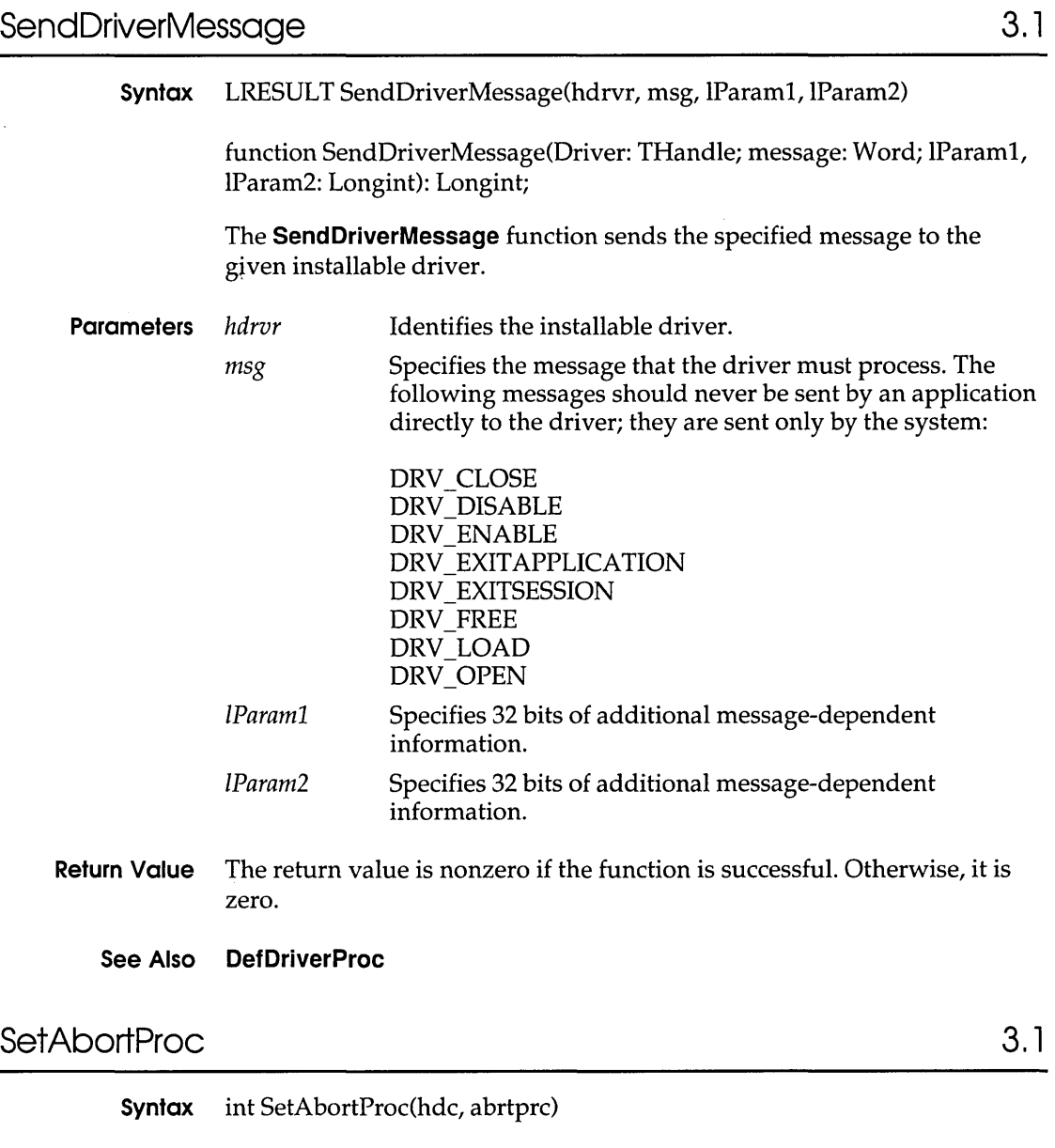

function SetAbortProc(DC: HDC; AbortProc: TAbortProc): Integer;

The **SetAbortProc** function sets the application-defined procedure that allows a print job to be canceled during spooling. This function replaces the SET ABORTPROC printer escape for Windows version 3.1.

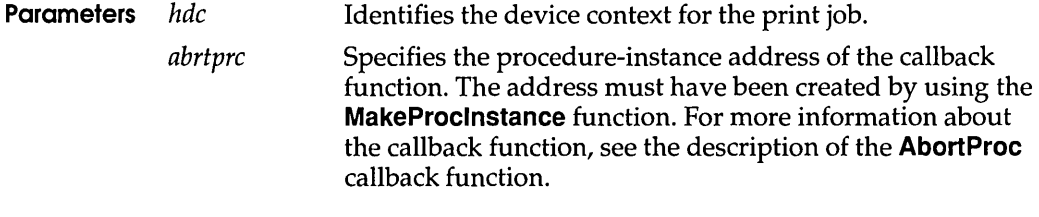

Return Value The return value is greater than zero if the function is successful. Otherwise, it is less than zero.

#### See Also AbortDoc, AbortProc, Escape

## SetBitmapDimensionEx 3.1

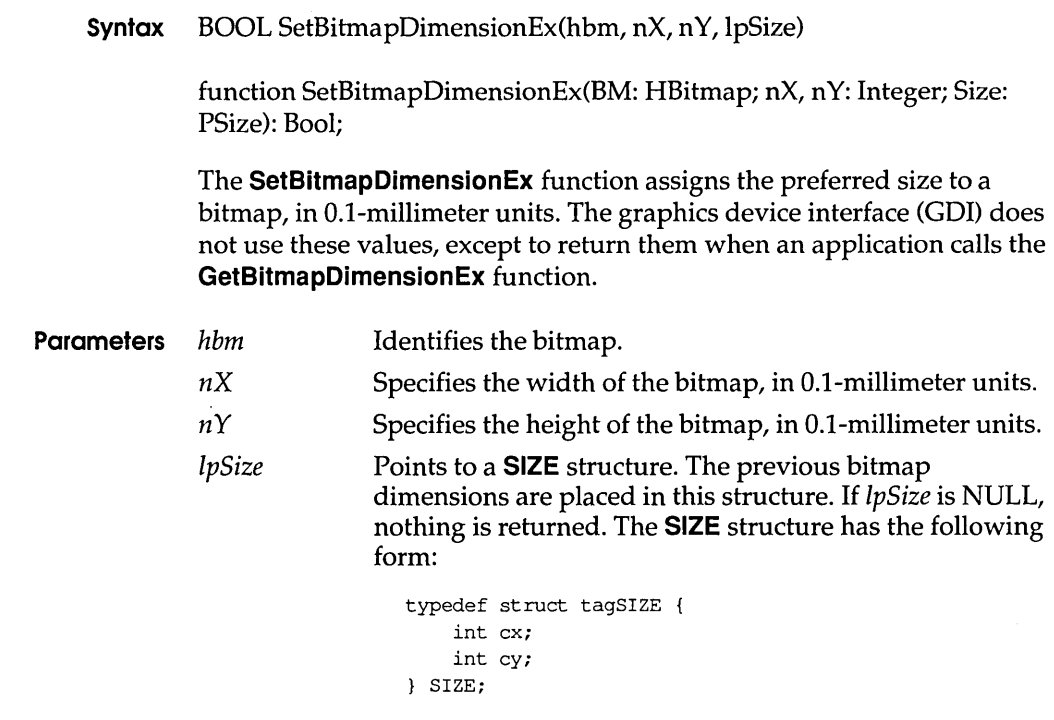

Return Value The return value is nonzero if the function is successful. Otherwise, it is zero.

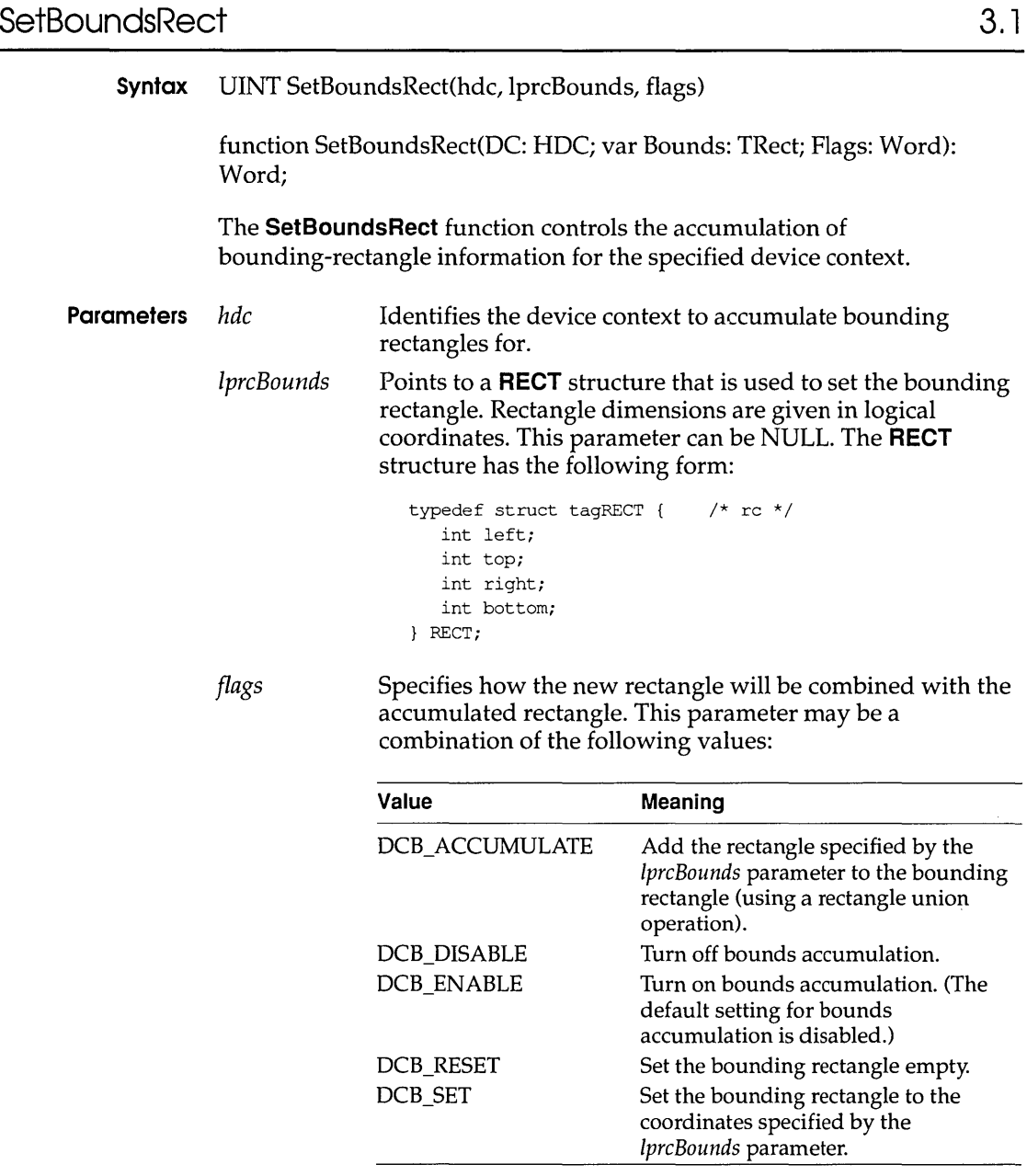

**Return Value** The return value is the current state of the bounding rectangle, if the function is successful. Like the *flags* parameter, the return value can be a combination of DCB\_ values.

#### SetMetoFileBitsBeHer

Comments Windows can maintain a bounding rectangle for all drawing operations. This rectangle can be queried and reset by the application. The drawing bounds are useful for invalidating bitmap caches.

> To ensure that a rectangle is empty, an application should check the DCB\_ACCUMULATE and DCB\_RESET flags in the return value. If the DCB \_RESET flag is set and the DCB \_ACCUMULATE flag is not set, the bounding rectangle is empty.

#### See Also GetBoundsRect

## SetMetaFileBitsBetter 3.1

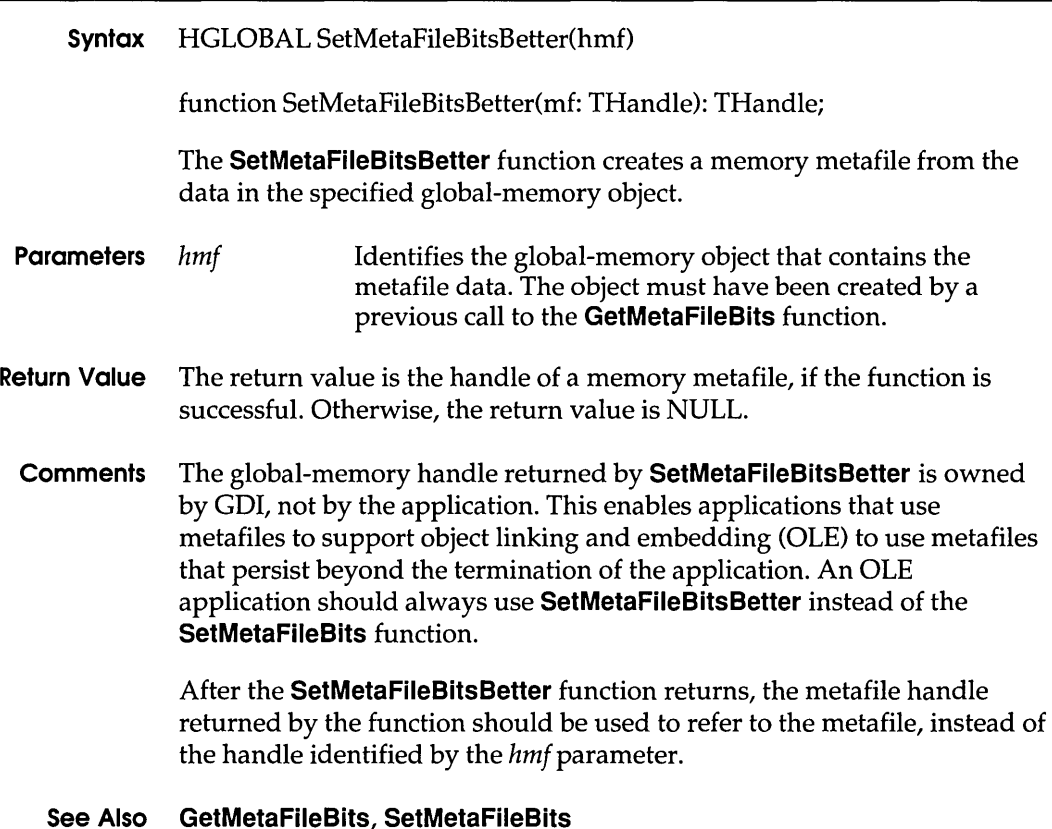

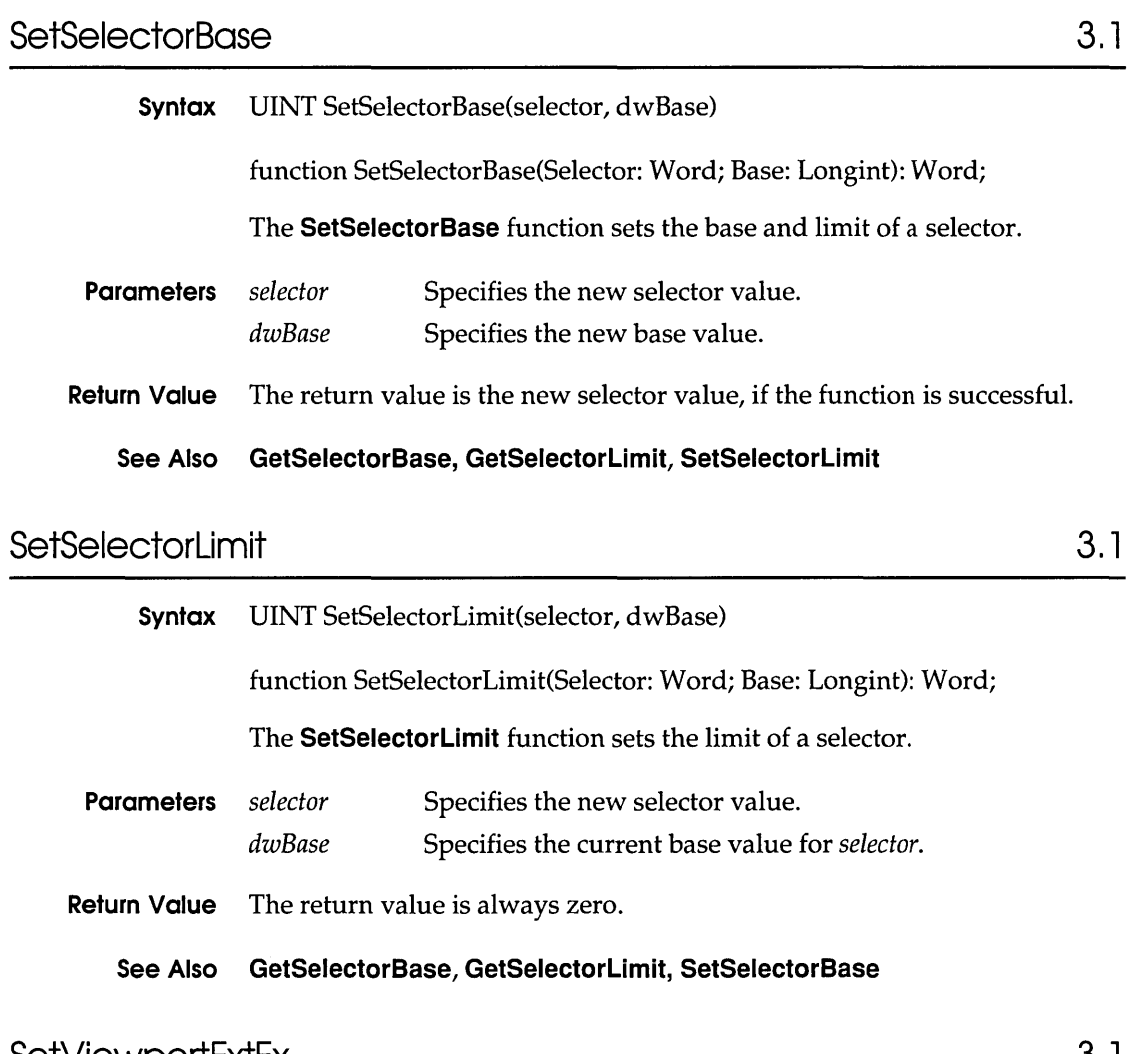

## SetViewportExtEx

3.1

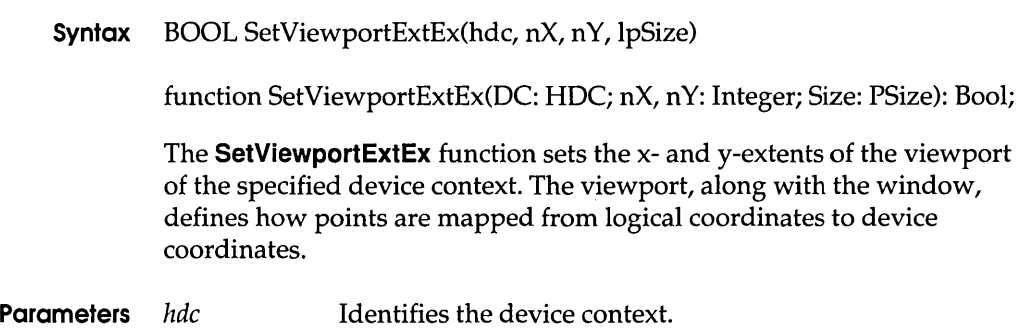

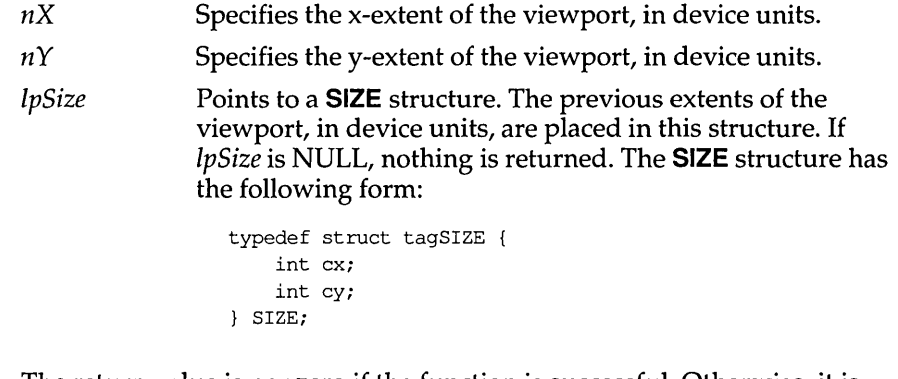

- Return Value The return value is nonzero if the function is successful. Otherwise, it is zero.
	- Comments When the following mapping modes are set, calls to the SetWindowExtEx and SetViewportExtEx functions are ignored:

MM\_HIENGLISH MM\_HIMETRIC MM\_LOENGLISH MM\_LOMETRIC MM\_TEXT MM\_TWIPS

When MM\_ISOTROPIC mode is set, an application must call the SetWindowExtEx function before it calls SetViewportExtEx.

See Also SetWindowExtEx

## SetViewportOrgEx 3.1

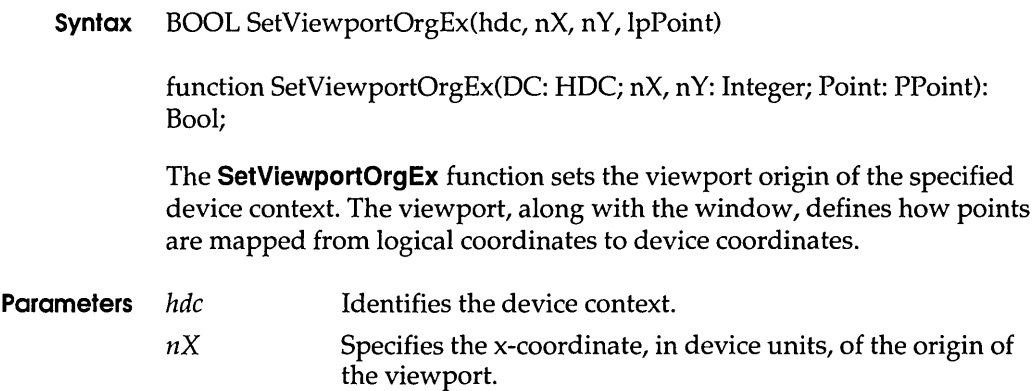

- *nY*  Specifies the y-coordinate, in device units, of the origin of the viewport.
- IpPoint Points to a **POINT** structure. The previous origin of the viewport, in device coordinates, is placed in this structure. If IpPoint is NULL, nothing is returned. The **POINT**  structure has the following form:

```
typedef struct tagPOINT 
/* pt */ 
  int x; 
  int y; 
POINT;
```
- **Return Value** The return value is nonzero if the function is successful. Otherwise, it is zero.
	- **See Also SetWindowOrgEx**

# **SetWinDebuglnfo**

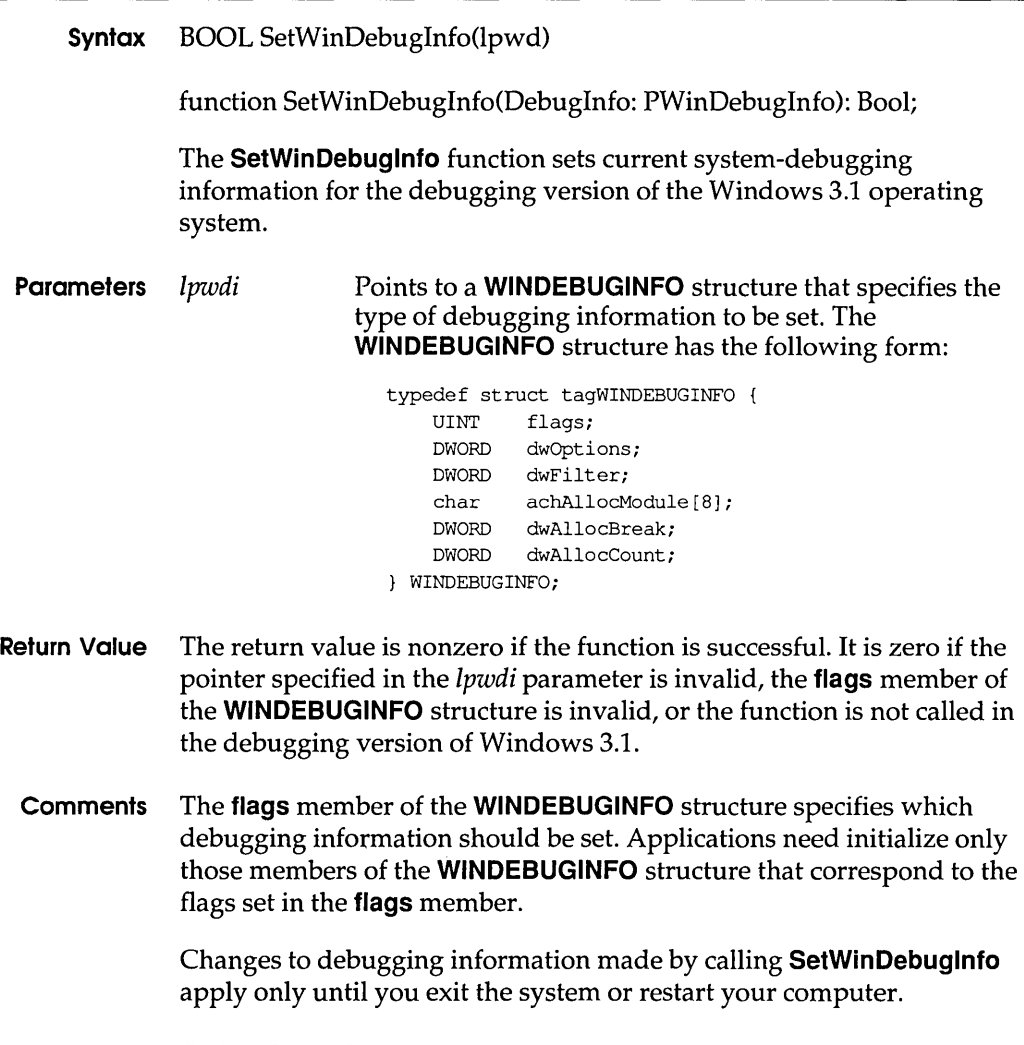

**See Also GetWinDebuglnfo** 

3.1

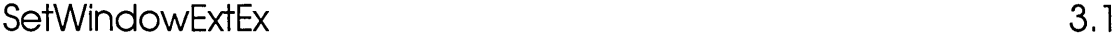

**Syntax** BOOL SetWindowExtEx(hdc, nX, nY, lpSize)

function SetWindowExtEx(DC: HDC; nX, n Y: Integer; Size: PSize): Bool;

The **SetWindowExtEx** function sets the x- and y-extents of the window associated with the specified device context. The window, along with the viewport, defines how points are mapped from logical coordinates to device coordinates.

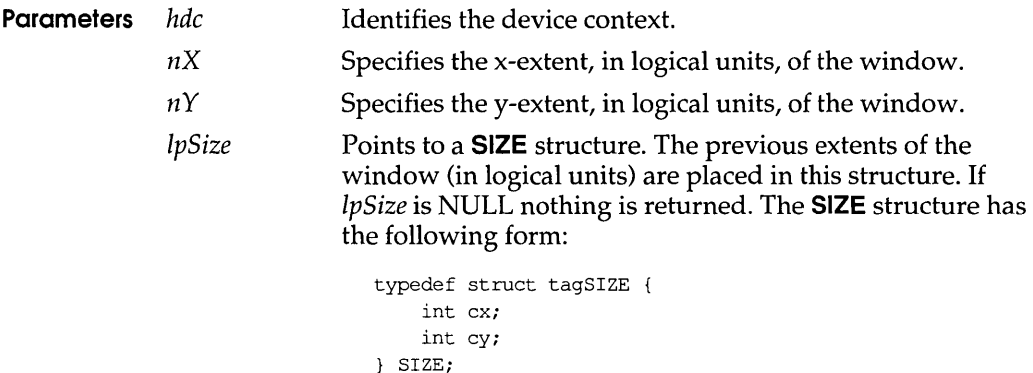

- **Return Value** The return value is nonzero if the function is successful. Otherwise, it is zero.
	- **Comments** When the following mapping modes are set, calls to the **SetWindowExtEx**  and **SetViewportExt** functions are ignored:

MM\_HIENGLISH MM\_HIMETRIC MM\_LOENGLISH

MM\_LOMETRIC MM\_TEXT MM\_TWIPS

When MM\_ISOTROPIC mode is set, an application must call the **SetWindowExtEx** function before calling **SetViewportExt.** 

**See Also SetViewportExtEx** 

# SetWindowOrgEx 3.1

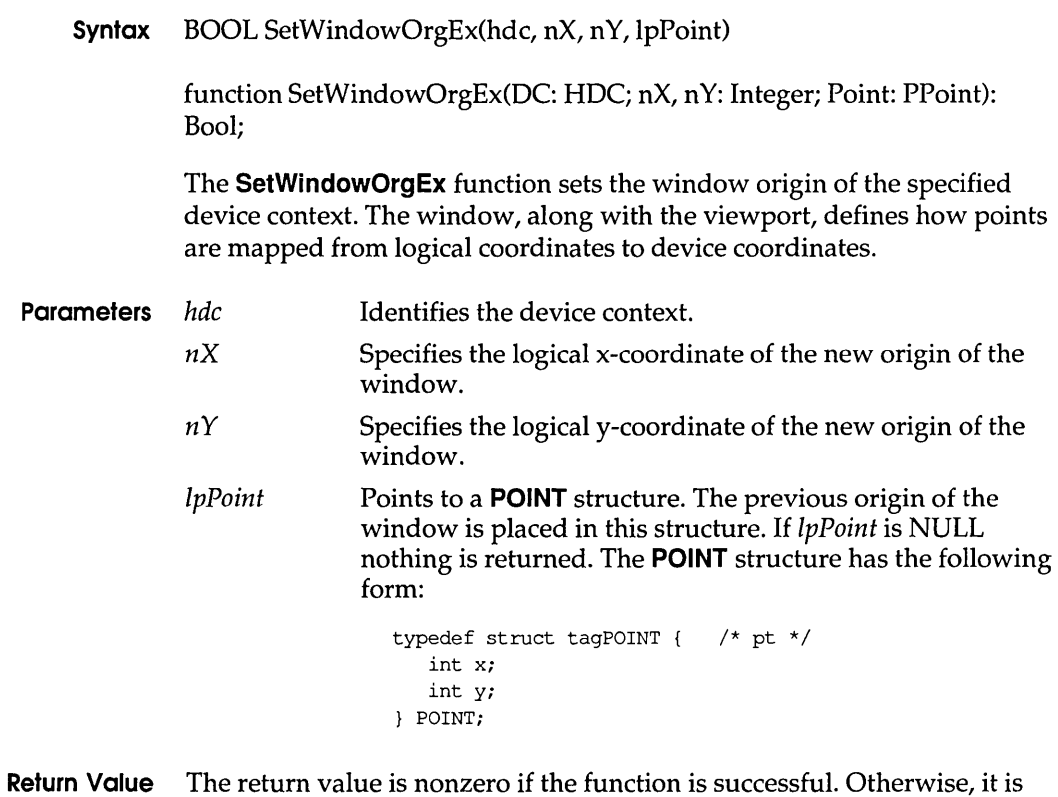

zero. See Also SetViewportOrgEx

### SetWindowPlacement 3.1

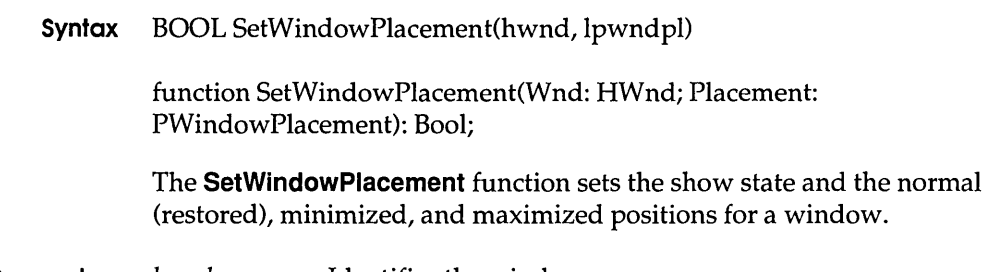

**Parameters** *hwnd* Identifies the window.

lpwndpl Points to a **WINDOWPLACEMENT** structure that specifies the new show state and positions. The **WINDOWPLACEMENT** structure has the following form:

```
typedef struct tagWINDOWPLACEMENT 
   UINT length; 
   UINT flags; 
   UINT showCmd; 
   POINT ptMinPosition; 
   POINT ptMaxPosition; 
   RECT rcNormalPosition; 
WINDOWPLACEMENT; 
                                        /* wndpl */
```
**Return Value** The return value is nonzero if the function is successful. Otherwise, it is zero.

**See Also GetWindowPlacement** 

### **SetWindowsHookEx 3.1**

**Syntax** HHOOK SetWindowsHookEx(idHook, hkprc, hinst, htask)

function SetWindowsHookEx(HookId: Integer; Hook: THookProc; Module, Task: THandle): HHook;

The **SetWindowsHookEx** function installs an application-defined hook function into a hook chain. This function is an extended version of the **SetWindowsHook** function.

#### **Parameters** *idHook*  Specifies the type of hook to be installed. This parameter can be one of the following values:

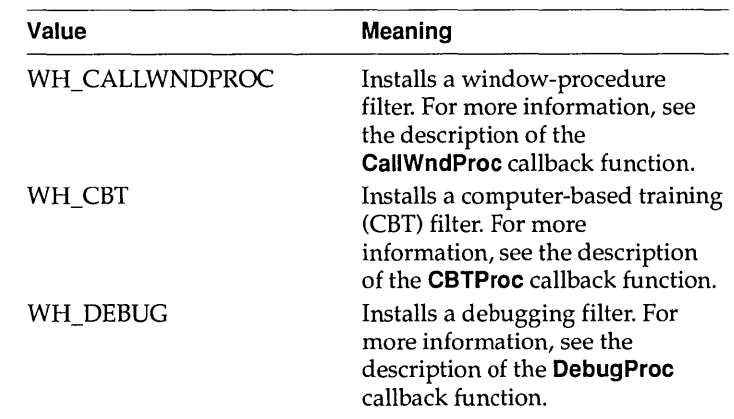

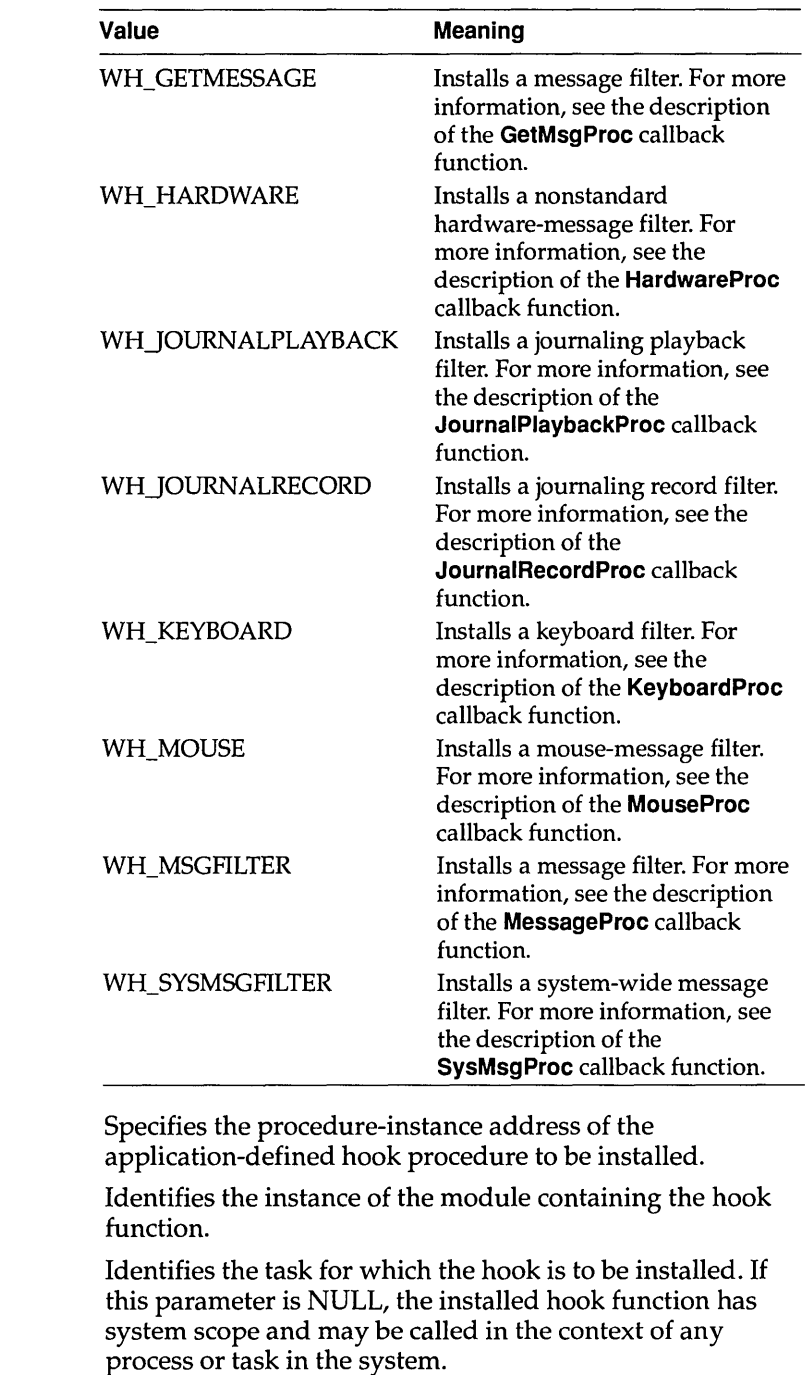

*hkprc* 

*hinst* 

*htask* 

- **Return Value** The return value is a handle of the installed hook, if the function is successful. The application or library must use this handle to identify the hook when it calls the **CallNextHookEx** and **UnhookWindowsHookEx**  functions. The return value is NULL if an error occurs.
	- **Comments** An application or library can use the **GetCurrentTask or GetWindowTask**  function to obtain task handles for use in hooking a particular task.

Hook procedures used with **SetWindowsHookEx** must be declared as follows:

```
DWORD HookProc(code, wParam, lParam)
int codej 
WORD wParam;
LONG lParam;
\left| \right|if ( \ldots )return CallNextHookEx(hhook, code, wParam, lParam);
\mathcal{F}
```
THookProc=function(Code: Integer; wParam: Word; lParam: Longint) : Longint;

Chaining to the next hook procedure (that is, calling the **CallNextHookProc** function) is optional. An applicaiton or library can call the next hook procedure either before or after any processing in its own hook procedure.

Before terminating, an application must call the **UnhookWindowsHookEx**  function to free system resources associated with the hook.

Some hooks may be set with system scope only, and others may be set only for a specific task, as shown in the following list:

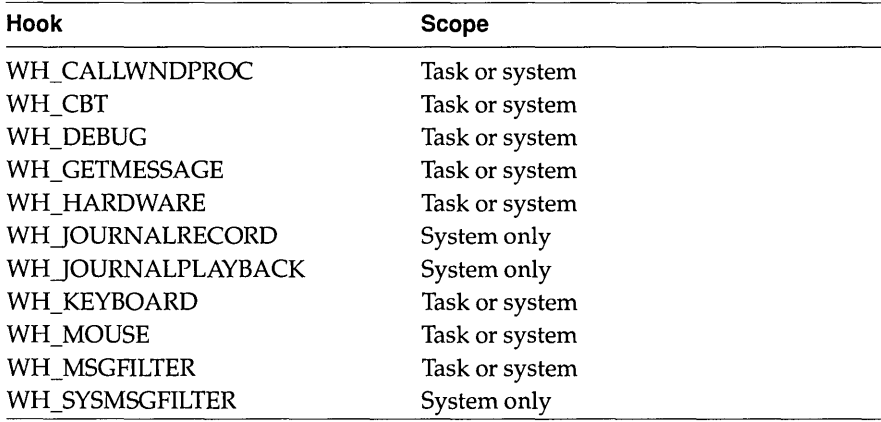

For a given hook type, task hooks are called first, then system hooks.

#### **ShellExecute**

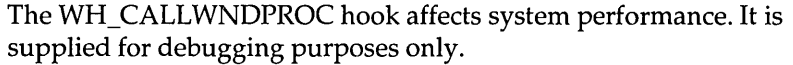

The system hooks are a shared resource. Installing one affects all applications. All system hook functions must be in libraries. System hooks should be restricted to special-purpose applications or to use as a development aid during debugging of an application. Libraries that no longer need the hook should remove the filter function.

It is a good idea for several reasons to use task hooks rather than system hooks: They do not incur a system-wide overhead in applications that are not affected by the call (or that ignore the call); they do not require packaging the hook-procedure implementation in a separate dynamic-link library; they will continue to work even when future versions of Windows prevent applications from installing system-wide hooks for security reasons.

To install a filter function, the **setWindowsHookEx** function must receive a procedure-instance address of the function and the function must be exported in the library's module-definition file. Libraries can pass the procedure address directly. Tasks must use the **MakeProclnstance**  function to get a procedure-instance address. Dynamic-link libraries must use the **GetProcAddress** function to get a procedure-instance address.

For a given hook type, task hooks are called first, then system hooks.

The WH\_SYSMSGFILTER hooks are called before the WH\_MSGFILTER hooks. If any of the WH\_SYSMSGFILTER hook functions return TRUE, the WH\_MSGFILTER hooks are not called.

#### **See Also CaliNextHookEx, GetProcAddress, MakeProclnstance, MessageBox, PeekMessage, PostMessage,** Send Message, **UnhookWindowsHookEx**

### **ShellExecute** 3.1

**Syntax** #include <shellapi.h> HINSTANCE ShellExecute(hwnd, IpszOp, IpszFile, IpszParams, IpszDir, fsShowCmd)

> function ShellExecute(h Wnd: HWnd; Operation, FileName, Parameters, Directory: PChar; ShowCmd: Integer): THandle;

The **Shell Execute** function opens or prints the specified file.

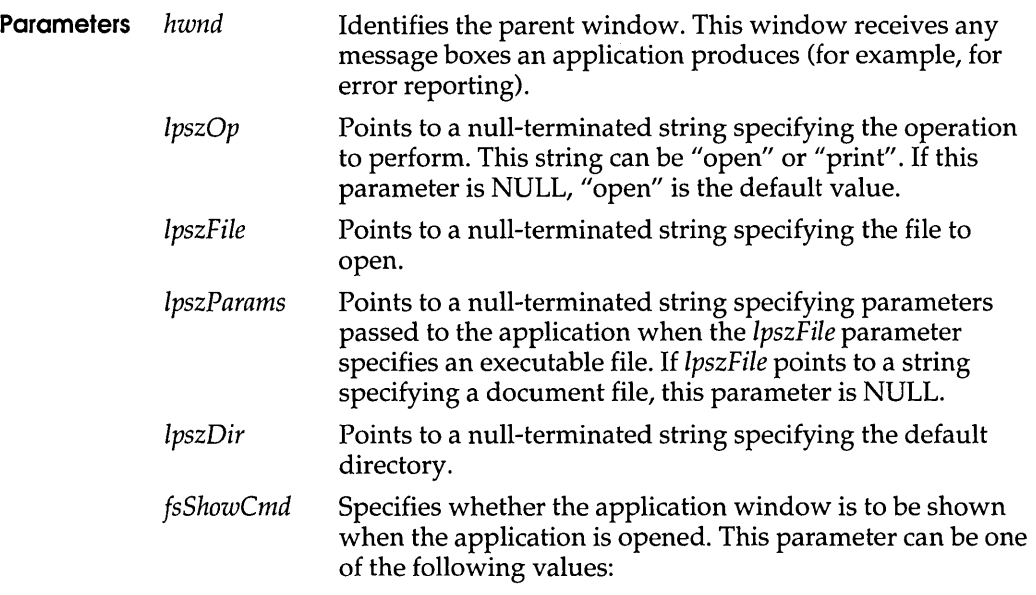

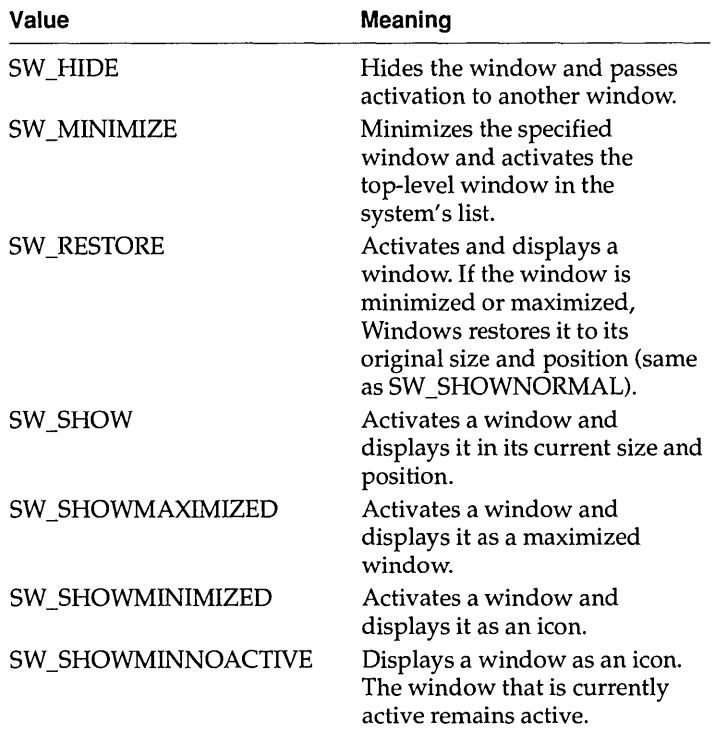

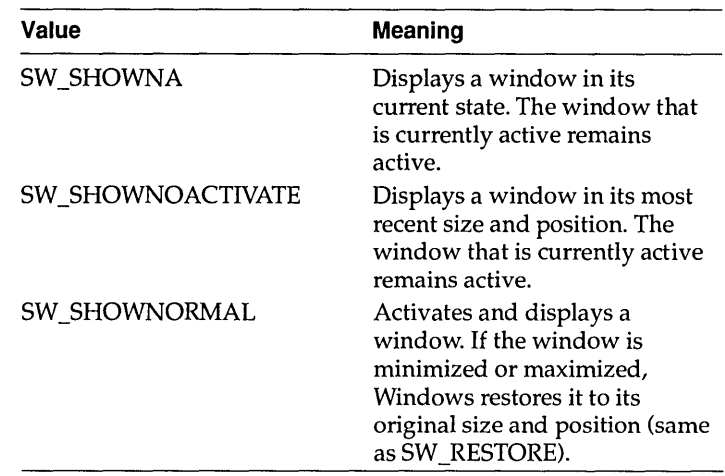

- **Return Value** The return value is the instance handle of the application that was opened or printed, if the function is successful. (This handle could also be the handle of a DDE server application.) A return value less than or equal to 32 specifies an error. The possible error values are listed in the following Comments section.
	- **Errors** The Shell Execute function returns the value 31 if there is no association for the specified file type or if there is no association for the specified action within the file type. The other possible error values are as follows:

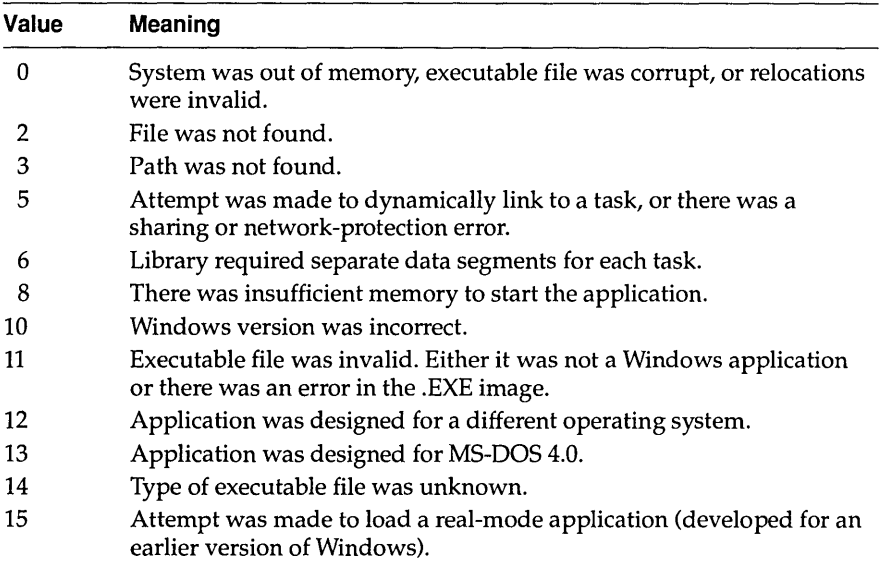

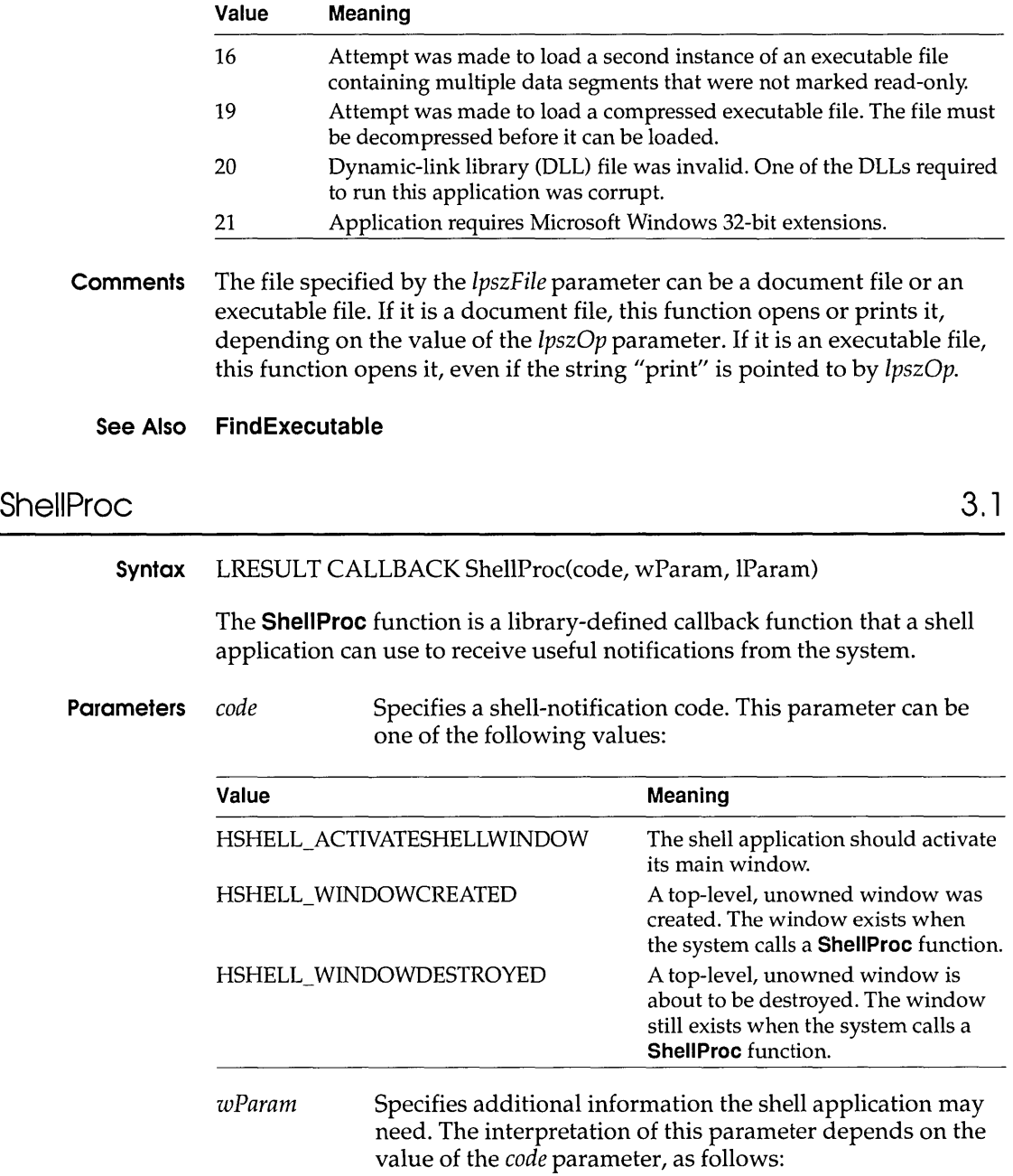

 $\bar{r}$ 

### SpoolFile

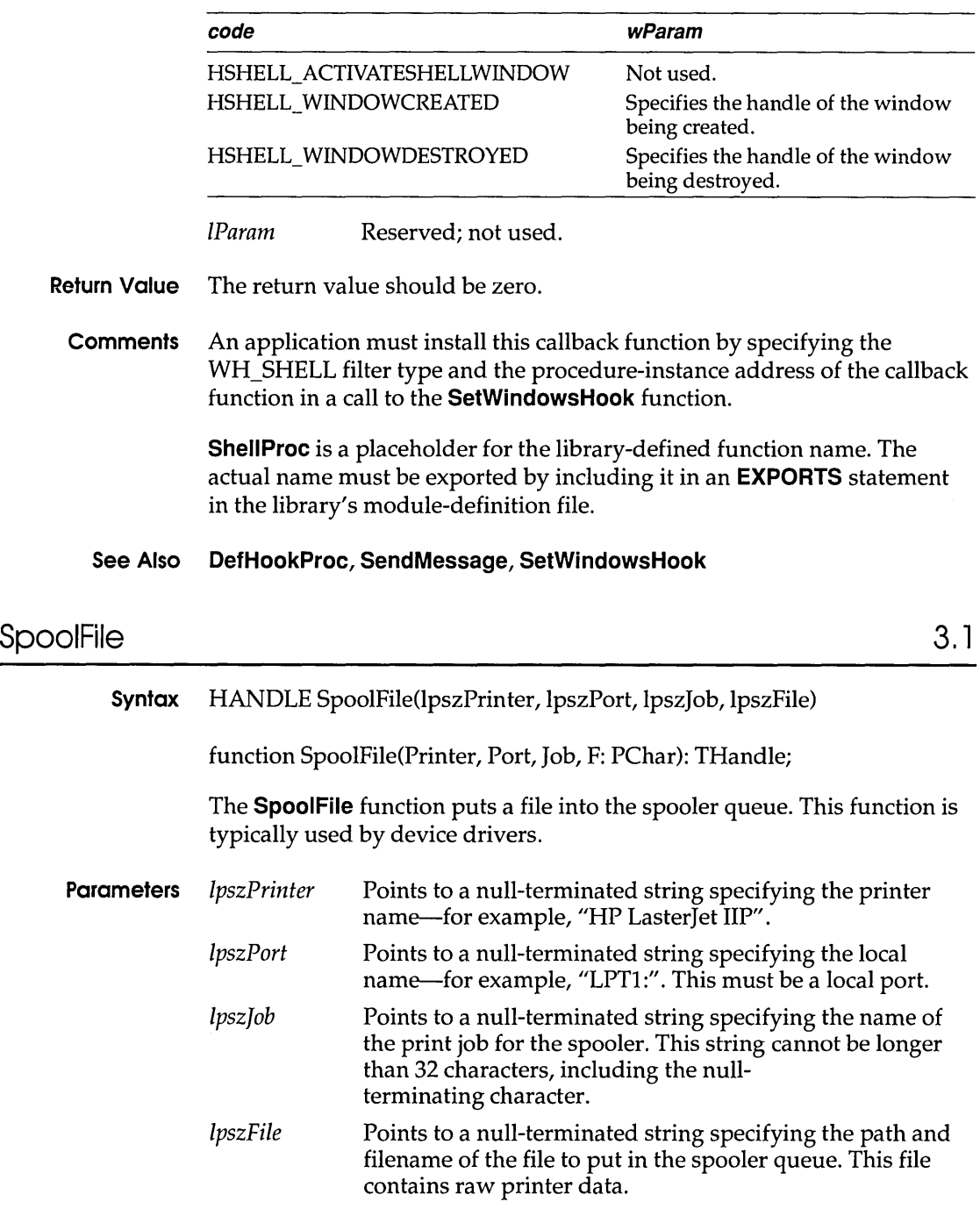

 $\hat{\mathcal{L}}$ 

**Return Value** The return value is the global handle that is passed to the spooler, if the function is successful. Otherwise, it is an error value, which can be one of the following:

> SP APPABORT SP\_ERROR SP NOTREPORTED SP OUTOFDISK SP OUTOFMEMORY SP USERABORT

**Comments** Applications should ensure that the spooler is enabled before calling the SpoolFile function.

### **Stack T raceCSI PFirst** 3.1

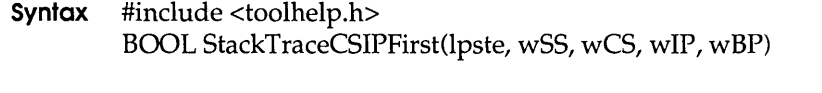

function StackTraceCSIPFirst(lpStackTrace: PStackTraceEntry; wSS, wCS, wIP, wBP: Word): Bool;

The **StackTraceCSIPFirst** function fills the specified structure with information that describes the specified stack frame.

**Parameters** *lpste*  Points to a **ST ACKTRACEENTRY** structure to receive information about the stack. The **ST ACKTRACEENTRY**  structure has the following form:

```
#include <toolhelp.h>
```
typedef struct tagSTACKTRACEENTRY { /\* ste \*/ DWORD dwSize; HTASK hTask; WORD WSS; WORD WBP; WORD wCS; WORD WIP; HMODULE hModule; WORD wSegment; WORD wFlags; } STACKTRACEENTRY;

*wSS*  Contains the value in the 55 register. This value is used with the  $wBP$  value to determine the next entry in the stack trace.
#### **StackTraceFirst**

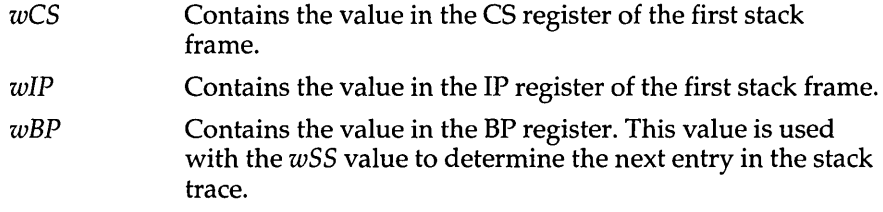

- **Return Value** The return value is nonzero if the function is successful. Otherwise, it is zero.
	- **Comments** The **StackTraceFirst** function can be used to begin a stack trace of any task except the current task. When a task is inactive, the kernel maintains its state, including its current stack, stack pointer, CS and IP values, and BP value. The kernel does not maintain these values for the current task. Therefore, when a stack trace is done on the current task, the application must use **StackTraceCSIPFirst** to begin a stack trace. An application can continue to trace through the stack by using the **StackTraceNext** function.

Before calling **StackTraceCSIPFirst,** an application must initialize the **STACKTRACEENTRY** structure and specify its size, in bytes, in the **dwSize** member.

#### **See Also StackTraceNext, StackTraceFirst**

# **StackTraceFirst** 3.1

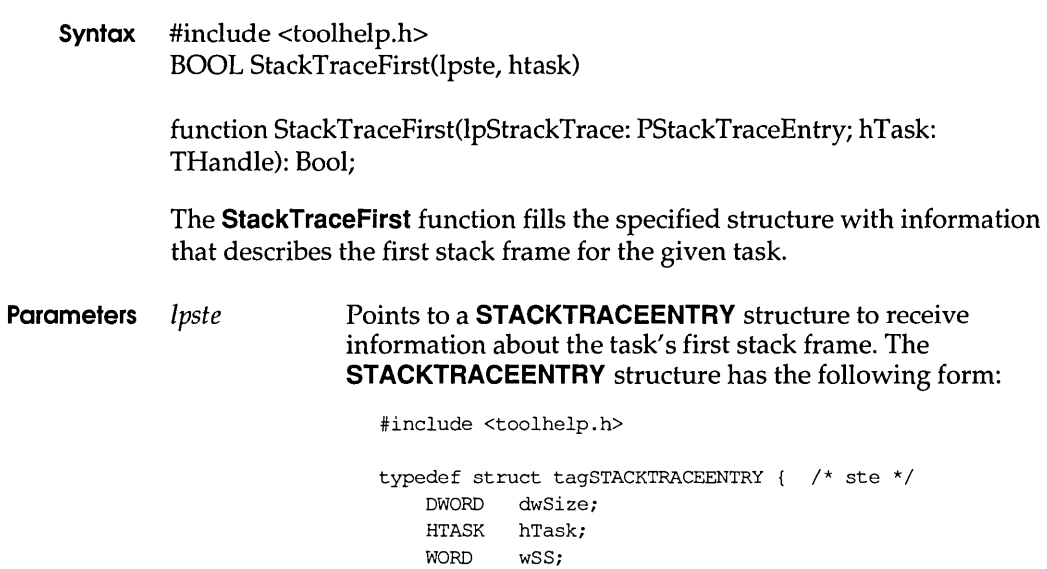

WORD *wBPi*  WORD *WCSi*  WORD WIP; HMODULE hModule; WORD wSeament; WORD wFlags; } STACKTRACEENTRY;

*htask*  Identifies the task whose stack information is to be described.

**Return Value** The return value is nonzero if the function is successful. Otherwise, it is zero.

**Comments** The **StackTraceFirst** function can be used to begin a stack trace of any task except the current task. When a task is inactive, the kernel maintains its state, including its current stack, stack pointer, CS and IP values, and BP value. The kernel does not maintain these values for the current task. Therefore, when a stack trace is done on the current task, the application must use the **StackTraceCSIPFirst** function to begin a stack trace. An application can continue to trace through the stack by using the **StackTraceNext function.** 

> Before calling **StackTraceFirst,** an application must initialize the **STACKTRACEENTRY** structure and specify its size, in bytes, in the **dwSize** member.

#### **See Also StackTraceCSIPFirst, StackTraceNext**

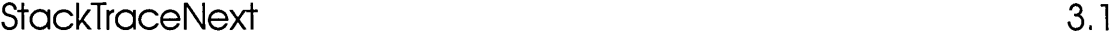

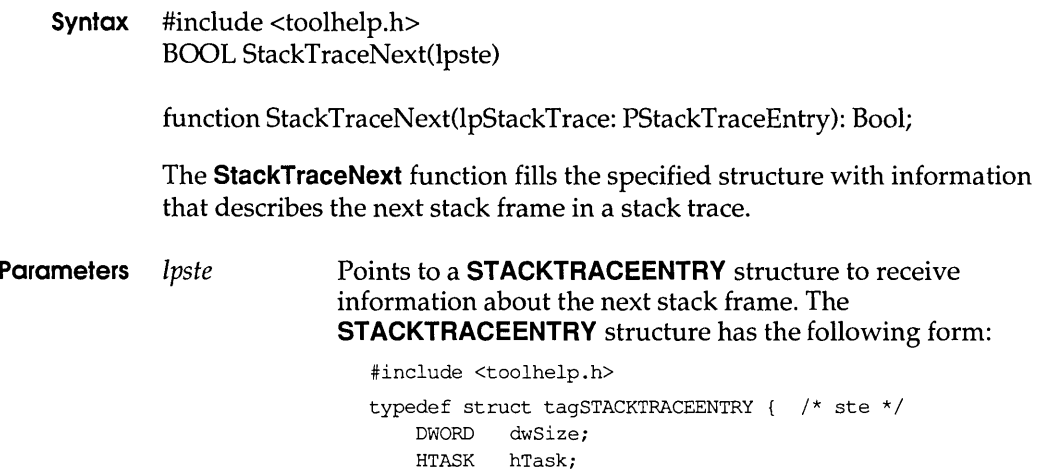

### **StartDoc**

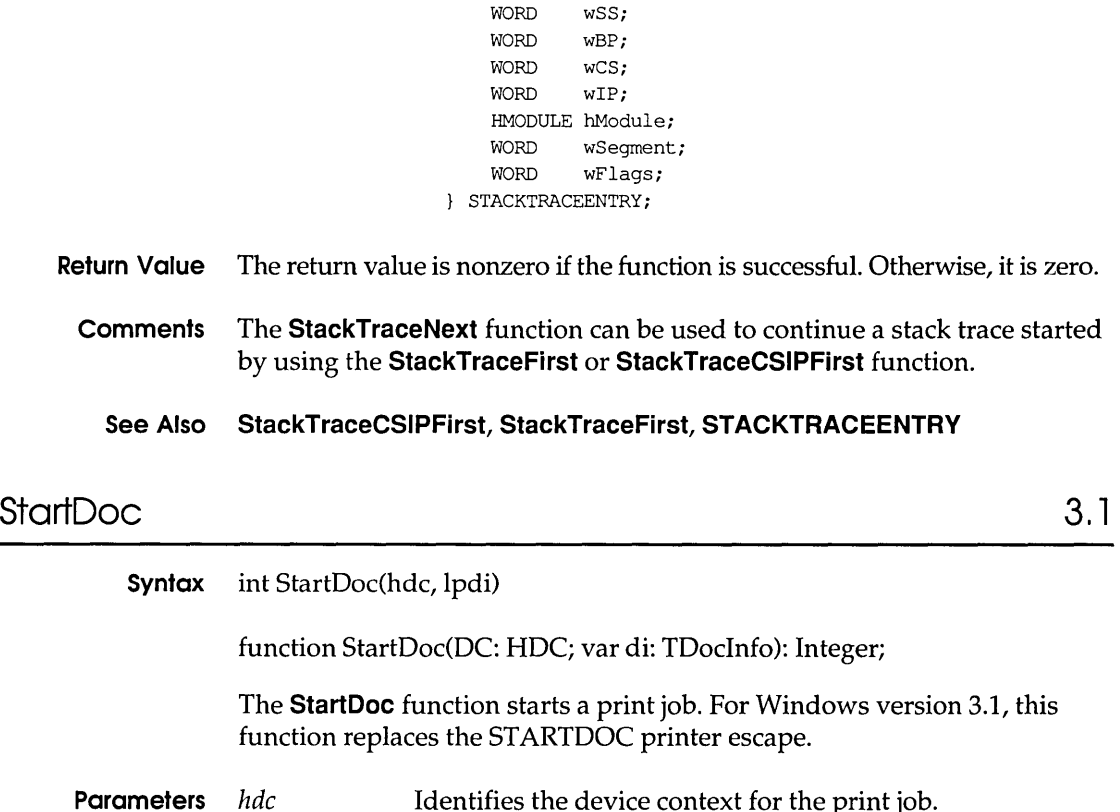

Ipdi Identifies the device context for the print job. Points to a **DOCINFO** structure containing the name of the document file and the name of the output file. The **DOCINFO** structure has the following form:

```
typedef struct { /* di */ 
   int cbSize;
   LPCSTR IpszDocNamej 
   LPCSTR lpszOutput;
DOCINFOj
```
**Return Value** The return value is positive if the function is successful. Otherwise, it is SP\_ERROR.

**Comments** Applications should call the **StartDoc** function immediately before beginning a print job. Using this function ensures that documents containing more than one page are not interspersed with other print jobs.

The Start Doc function should not be used inside metafiles.

**See Also** End Doc, **Escape** 

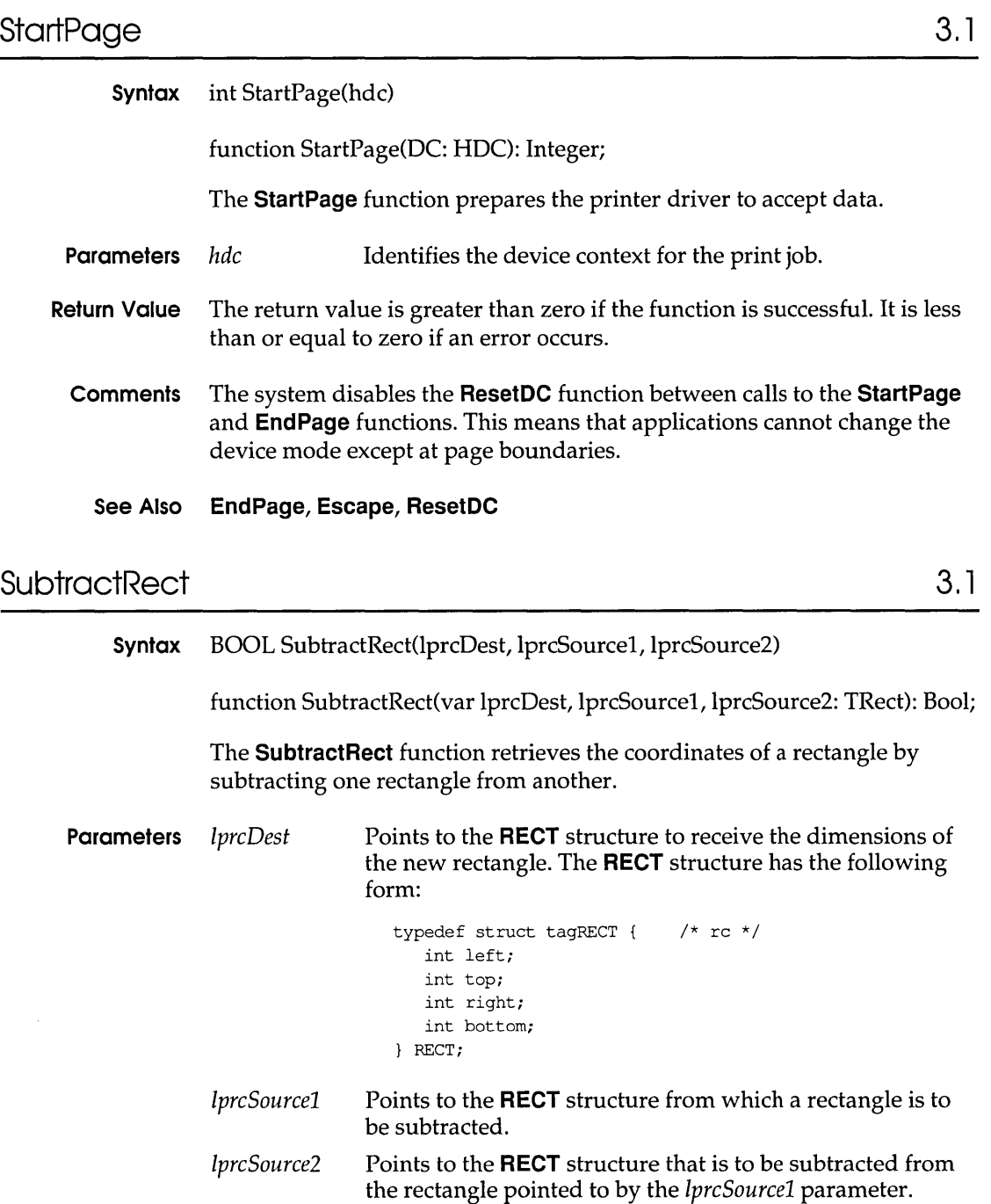

**Return Value** The return value is nonzero if the function is successful. Otherwise, it is zero.

### **SysMsgProc**

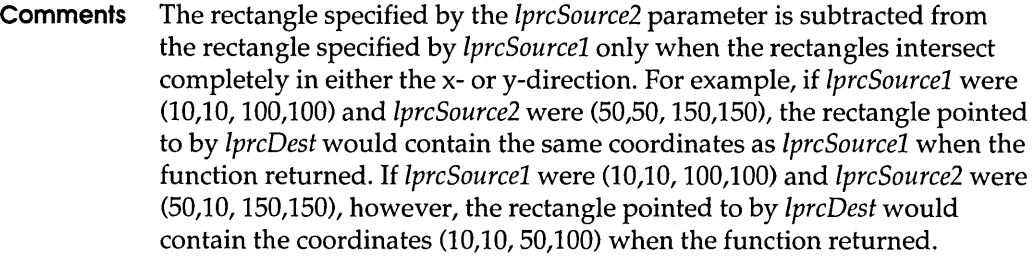

#### **See Also IntersectRect, UnionRect**

# **SysMsgProc 3.1**

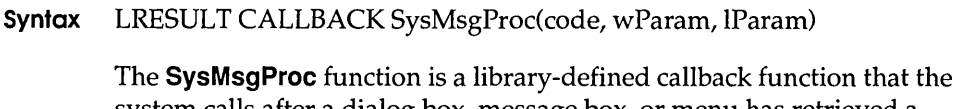

system calls after a dialog box, message box, or menu has retrieved a message, but before the message is processed. The callback function can process or modify messages for any application in the system.

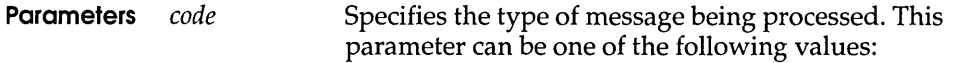

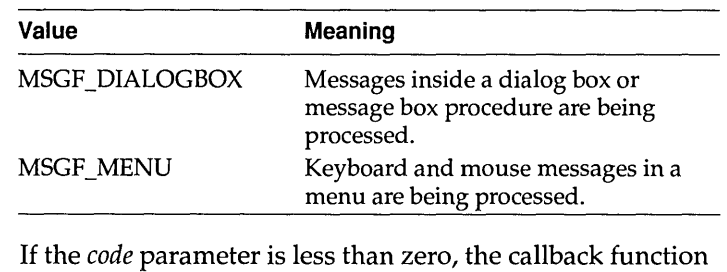

must pass the message to the **CallNextHookEx** function without further processing and return the value returned by **CaliNextHookEx.** 

wParam lParam Must be NULL. Points to the **MSG** structure to contain the message. The **MSG** structure has the following form:

> typedef struct tagMSG HWND hwnd; UINT message; WPARAM wParam; LPARAM IParam; DWORD time; /\* msg \*/

### **SystemHeaplnfo**

POINT pt; } MSG;

### **Return Value** The return value should be nonzero if the function processes the message. Otherwise, it should be zero.

**Comments** This callback function must be in a dynamic-link library (DLL).

An application must install this callback function by specifying the WH\_SYSMSGFILTER filter type and the procedure-instance address of the callback function in a call to the **SetWindowsHookEx** function.

**SysMsgProc** is a placeholder for the library-defined function name. The actual name must be exported by including it in an **EXPORTS** statement in the library's module-definition file.

#### **See Also CallNextHookEx, MessageBox, SetWindowsHookEx**

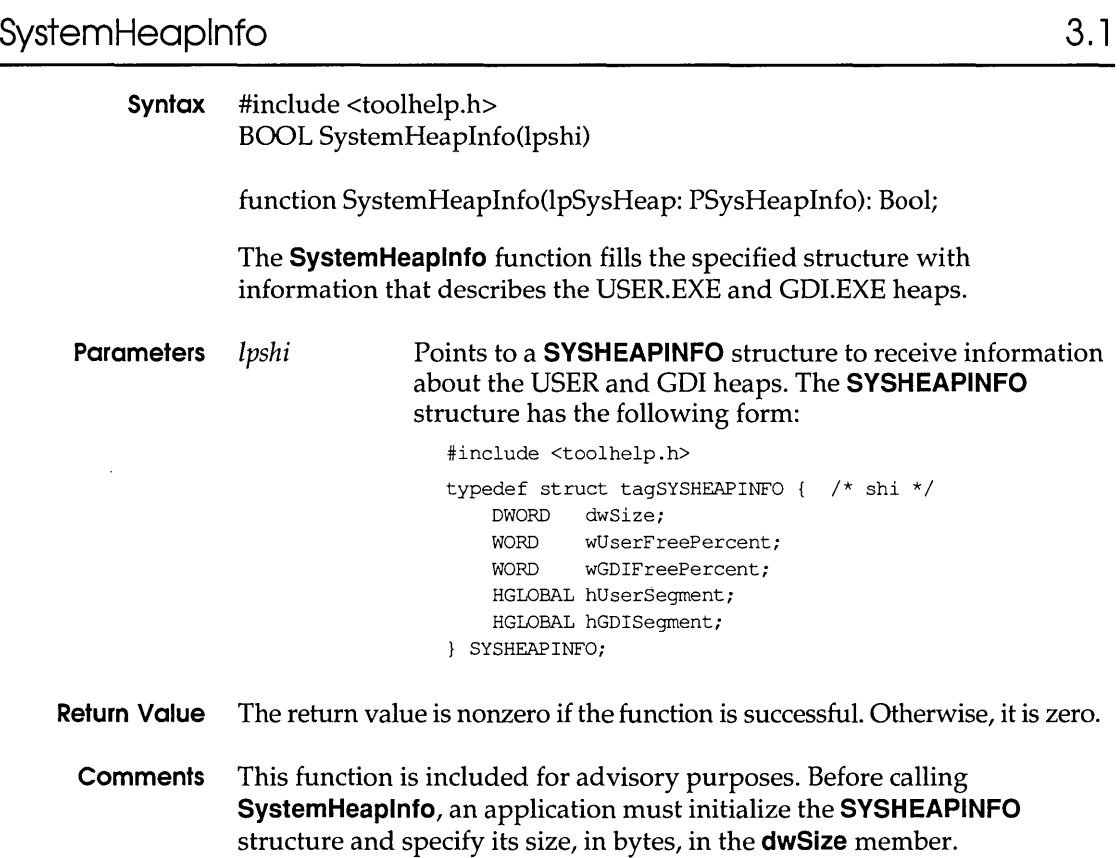

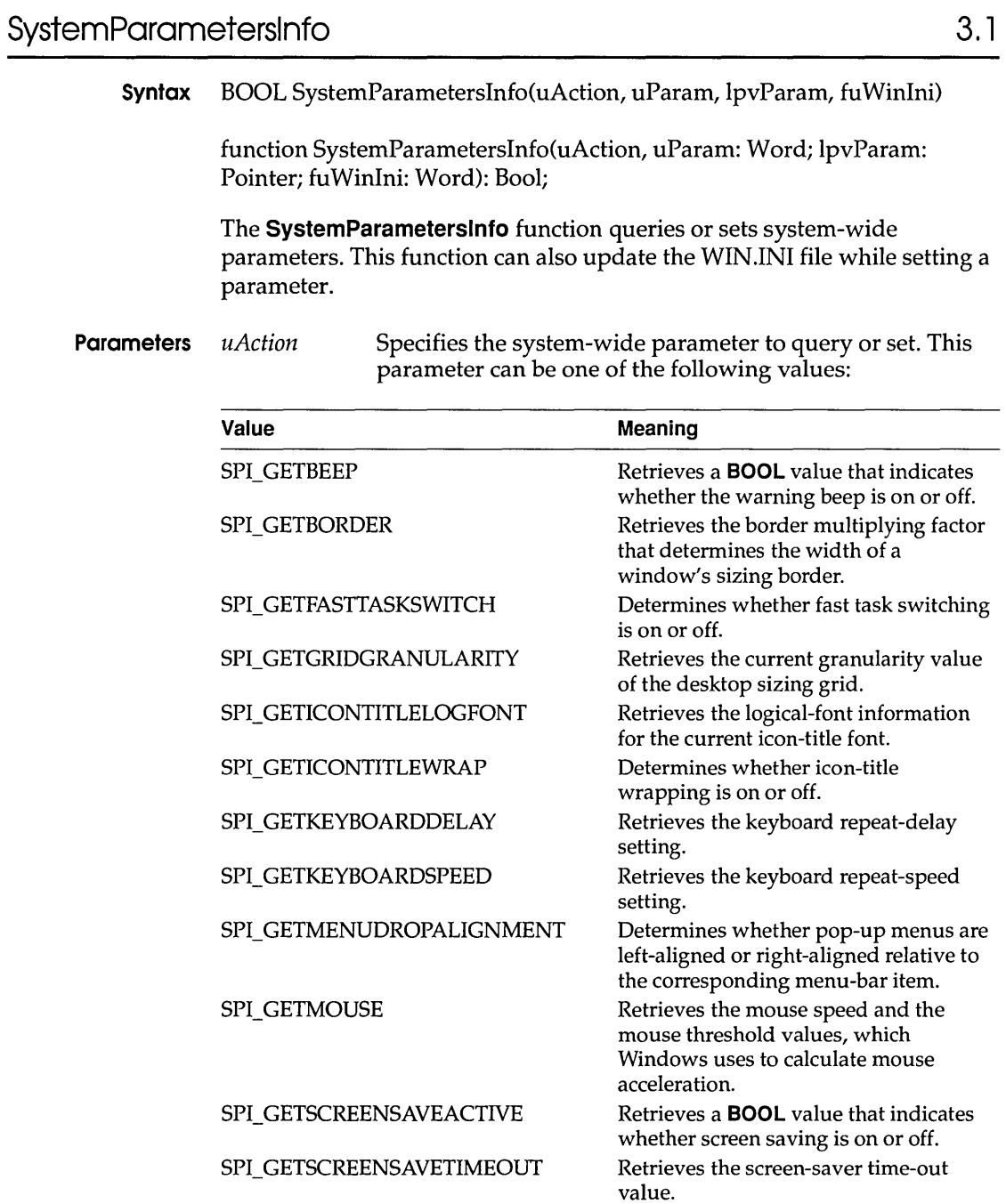

SPI\_ICONHORIZONTALSPACING SPI\_ICONVERTICALSPACING

÷,

Sets the width, in pixels, of an icon cell. Sets the height, in pixels, of an icon cell.

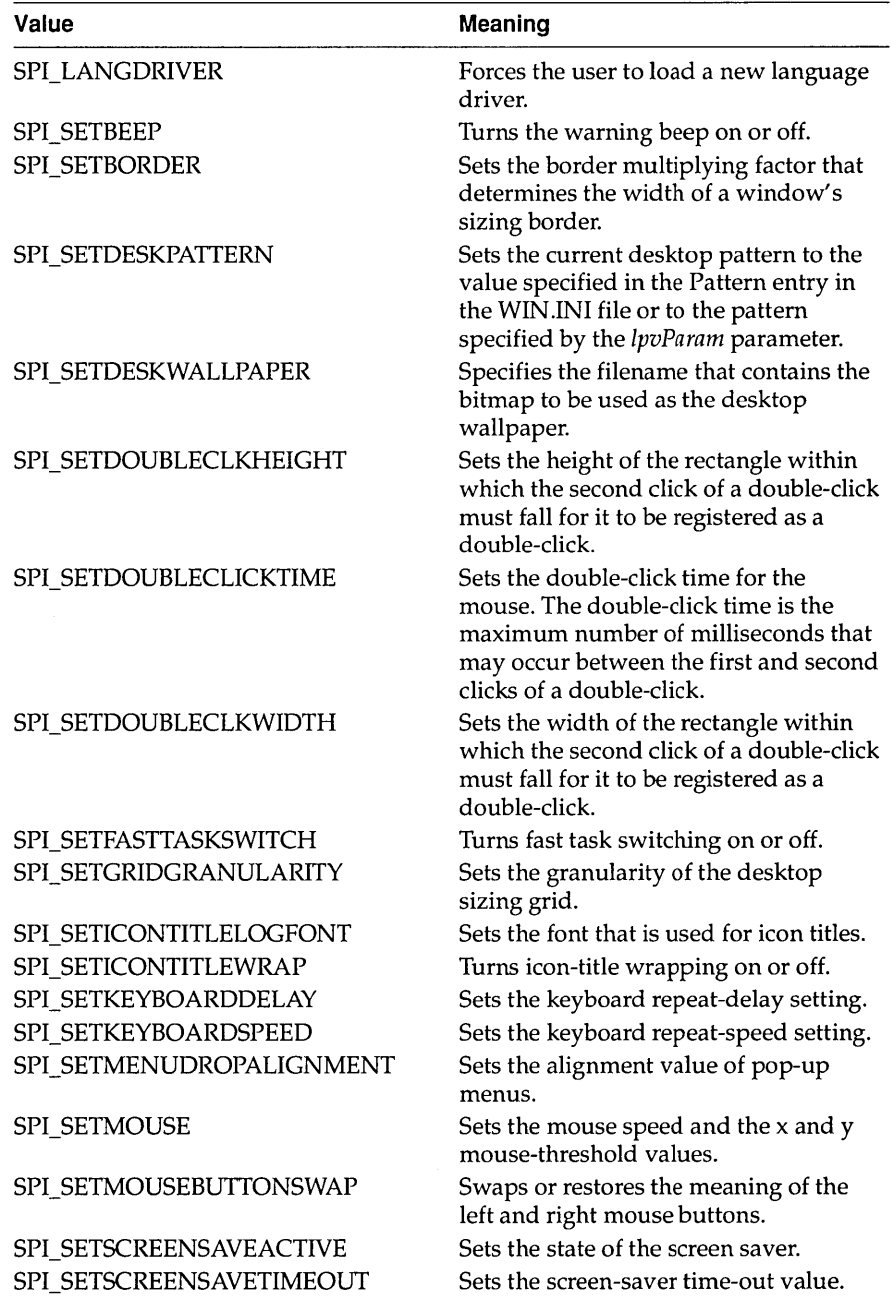

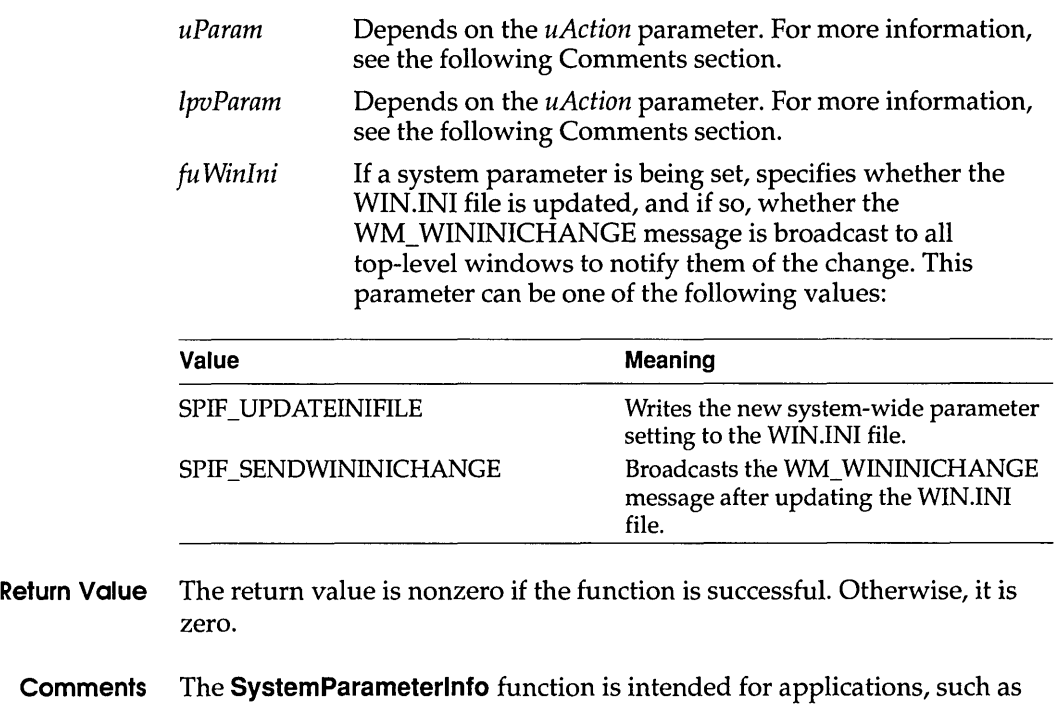

Control Panel, that allow the user to customize the Windows environment.

> The following table describes the uParam and lpvParam parameters for each SPI\_constant:

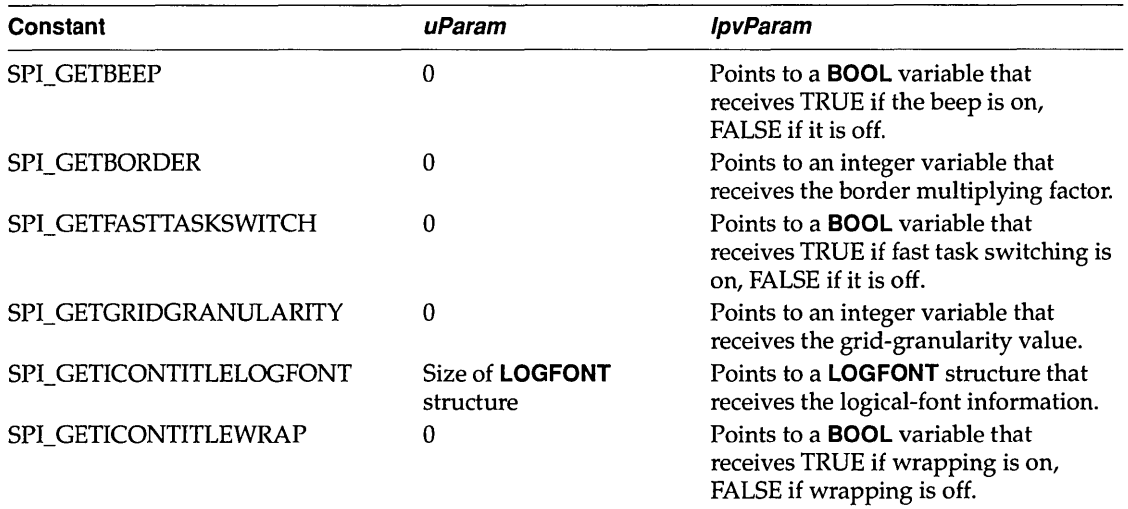

## **SystemParameterslnfo**

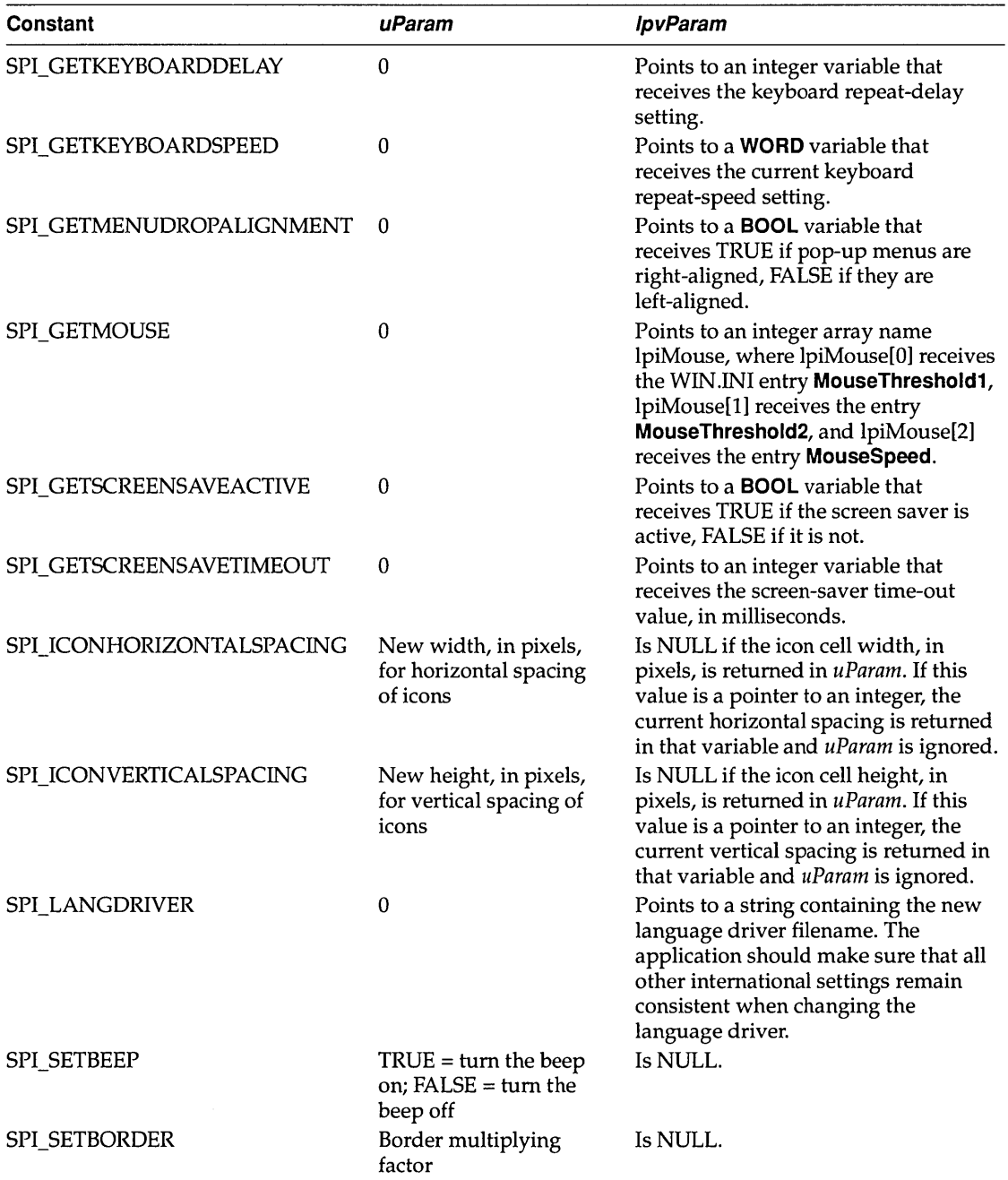

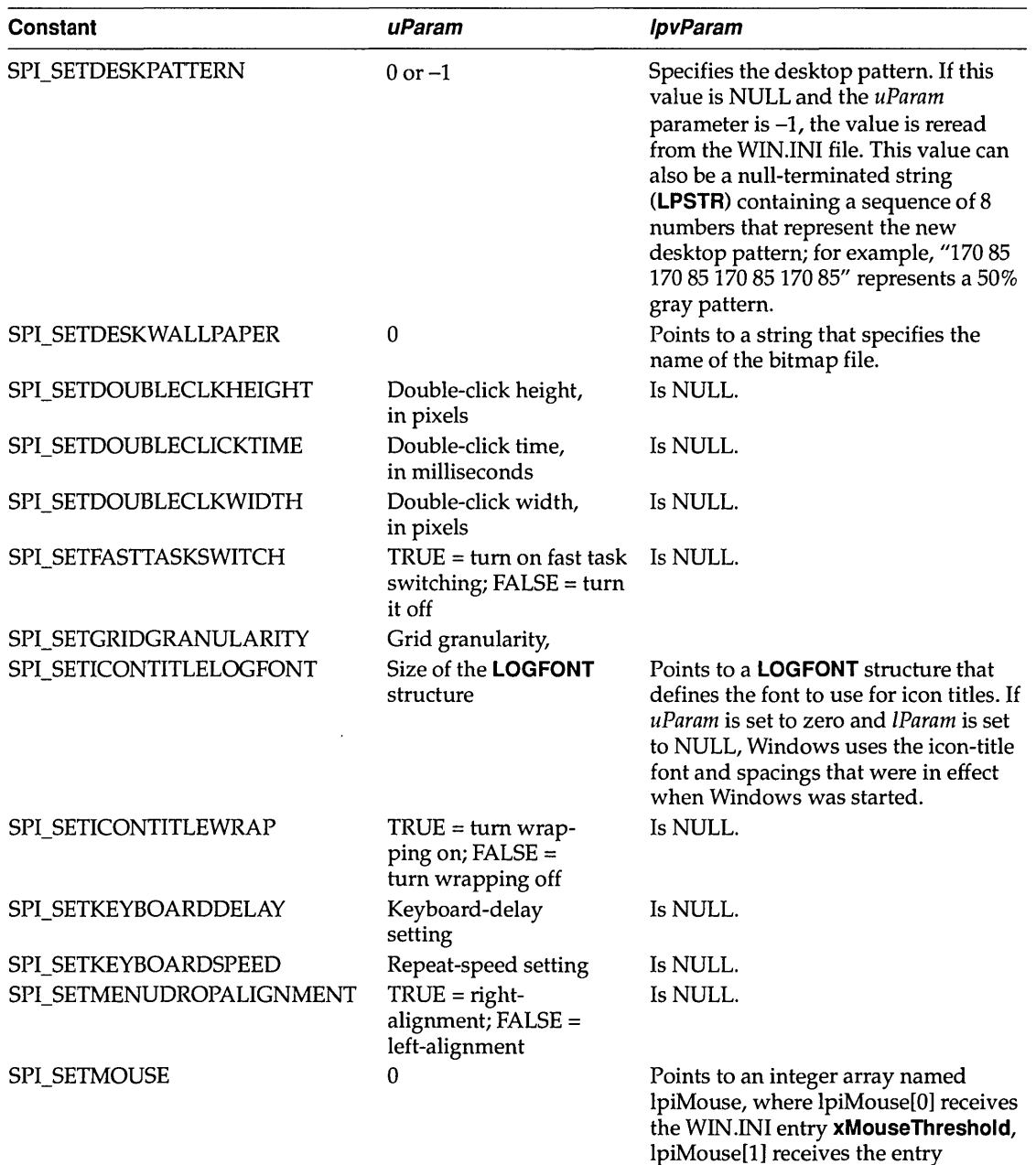

**yMouseThreshold,** and IpiMouse[2] receives the entry **MouseSpeed.** 

#### **SystemParameterslnfo**

 $\ddotsc$ 

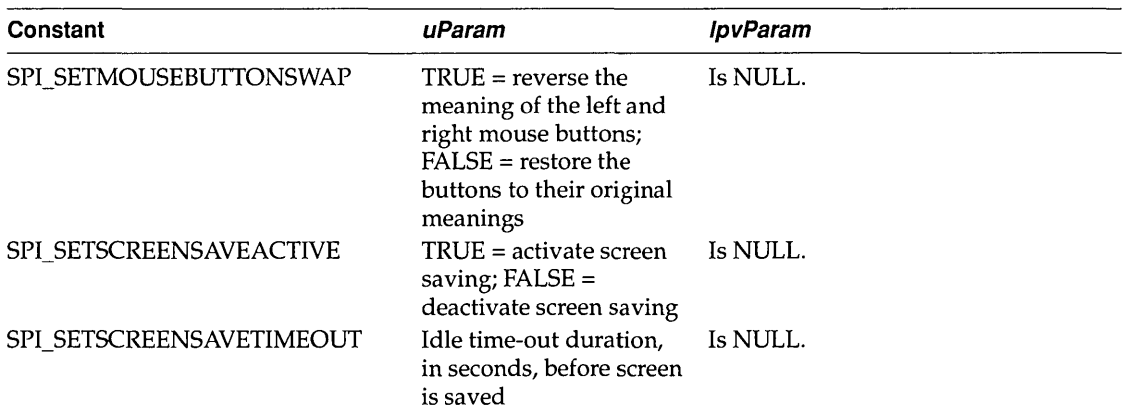

**Example The following example retrieves the value for the DoubleClickSpeed entry from the WIN.lNI file and uses the value to initialize an edit control. In this example, while the WM\_ COMMAND message is being processed, the user-specified value is retrieved from the edit control and used to set the double-click time.** 

```
char szBuf[32]; 
int iResult; 
case WM INITDIALOG: 
    /* Initialize edit control to the current double-click time. */ 
    iResult = GetProfilelnt ("windows", 
        "DoubleClickSpeed", 550); 
    itoa(iResult, szBuf, 10); 
    SendDlgItemMessage(hdlg, IDD DCLKTIME, WM SETTEXT, 0,
        (DWORD) (LPSTR) szBuf); 
    /* Initialize any other controls. */ 
    return FALSE; 
caseWM COMMAND:
   switch (wParam) 
        case IDOK:
            /* Set double-click time to a user-specified value. */ 
            SendDlgItemMessage(hdlg, IDD_DCLKTIME, WM_GETTEXT,
                sizeof(szBuf), (DWORD) (LPSTR) szBuf);
            SystemParametersInfo(SPI_SETDOUBLECLICKTIME, atoi(szBuf),
                (LPVOID) NULL, SPIF UPDATEINIFILE |
                SPIF_SENDWININICHANGE);
```

```
. /* Set any other system-wide parameters. */ 
EndDialog(hdlg, TRUE); 
return TRUE;
```
# **TaskFindHandle**

 $\overline{)}$ 

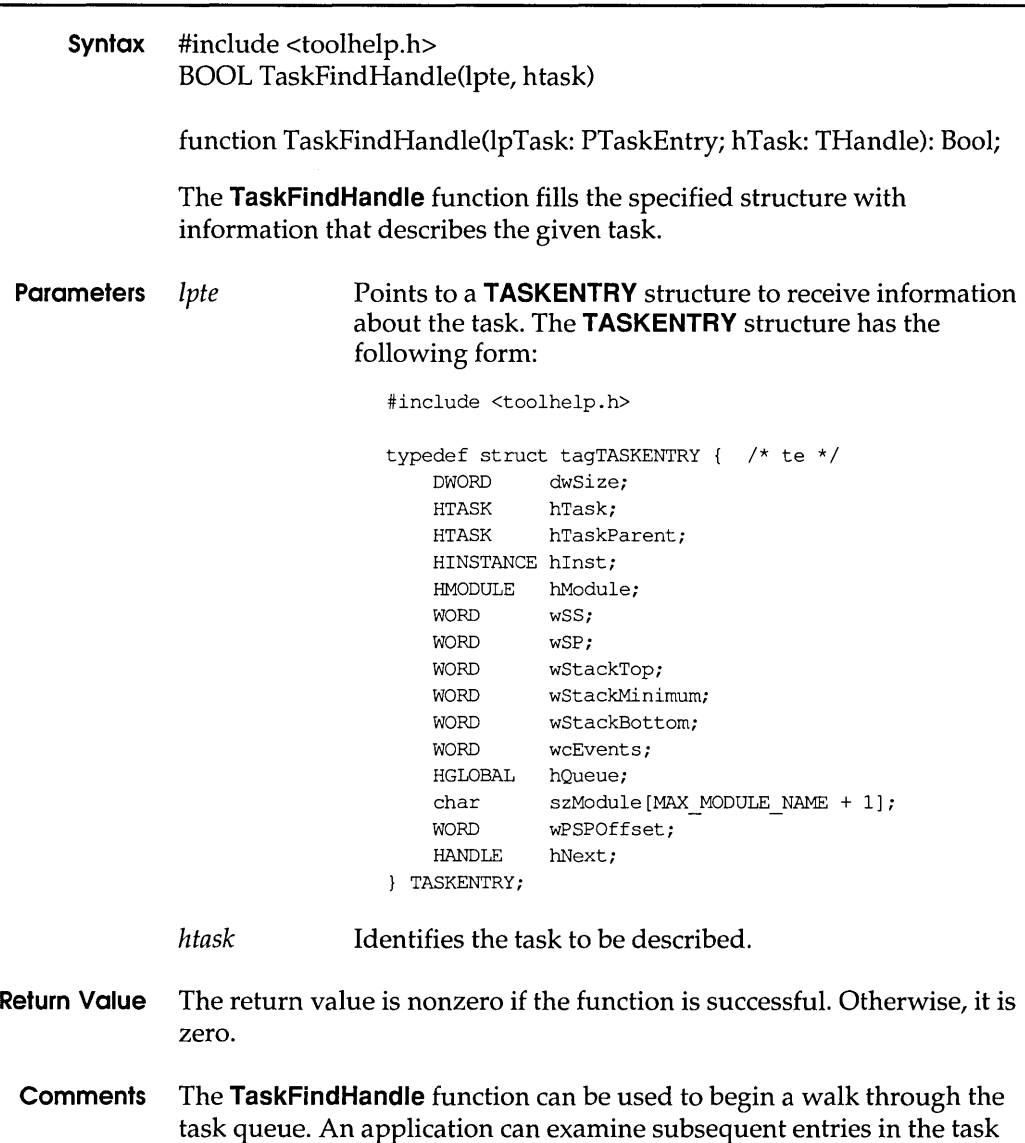

queue by using the **TaskNext** function.

Before calling **TaskFindHandle,** an application must initialize the **TASKENTRV** structure and specify its size, in bytes, in the **dwSize**  member.

**See Also TaskFirst, TaskNext** 

# **TaskFirst 3** I 1

**Syntax** #include <toolhelp.h> BOOL TaskFirst(lpte)

function TaskFirst(lpTask: PTaskEntry): Bool;

The **TaskFirst** function fills the specified structure with information about the first task on the task queue.

**Parameters** *lpte* Points to a **TASKENTRY** structure to receive information about the first task. The **T ASKENTRV** structure has the following form:

#### #include <toolhelp.h>

typedef struct tagTASKENTRY { /\* te \*/ DWORD dwSize; HTASK hTask; HTASK hTaskParent; HINSTANCE hInst; HMODULE hModule; WORD WSS; WORD WSP; WORD wStackTop; WORD wStackMinimum; WORD wStackBottom; WORD wcEvents; HGLOBAL hQueue; char szModule[MAX\_MODULE\_NAME + *l]i*  WORD wPSPOffset; HANDLE hNext; } TASKENTRY;

- **Return Value** The return value is nonzero if the function is successful. Otherwise, it is zero.
	- **Comments** The **TaskFirst** function can be used to begin a walk through the task queue. An application can examine subsequent entries in the task queue by using the **TaskNext** function.

#### **TaskGetCSIP**

Before calling **TaskFirst,** an application must initialize the **TASKENTRY**  structure and specify its size, in bytes, in the **dwSize** member.

#### **See Also TaskFindHandle, TaskNext**

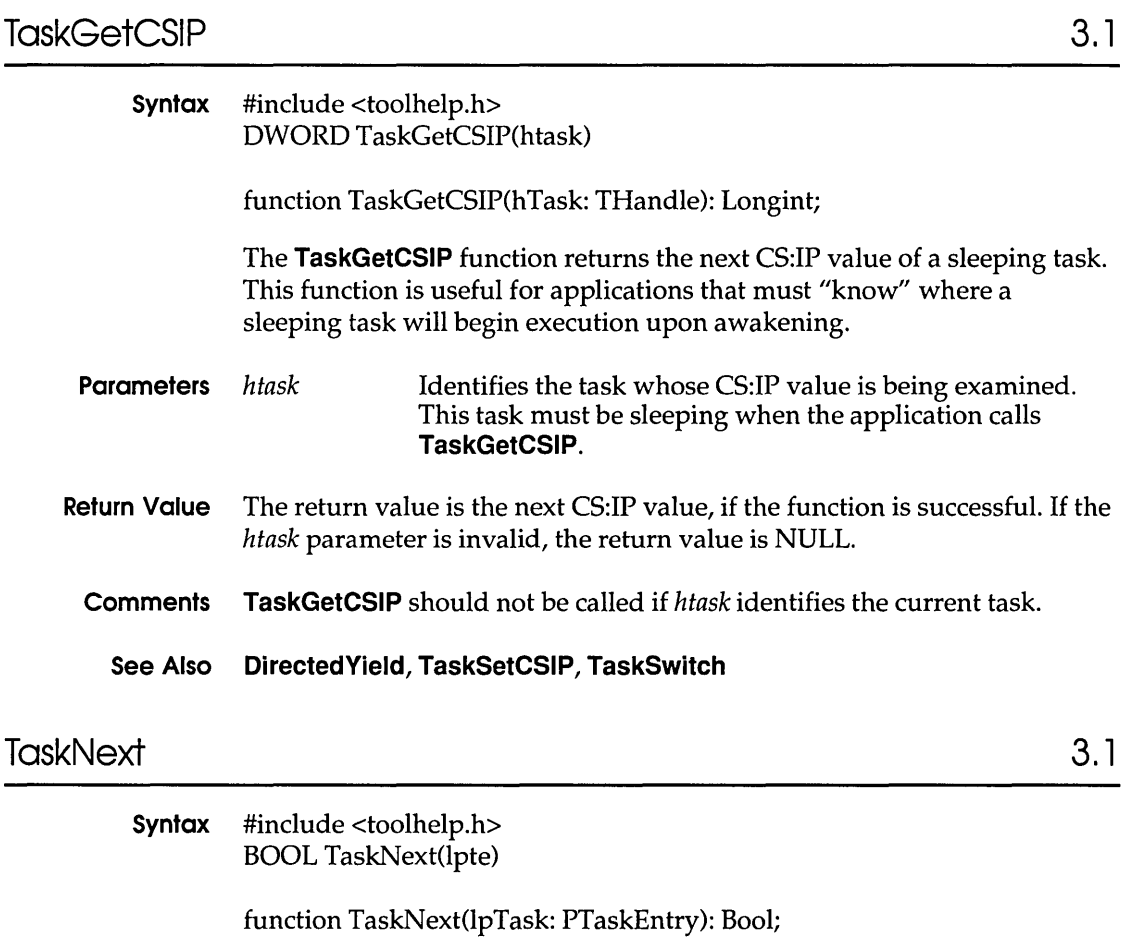

The **TaskNext** function fills the specified structure with information about the next task on the task queue.

**Parameters** *lpte* Points to a **TASKENTRY** structure to receive information about the next task. The **TASKENTRY** structure has the following form:

 $\ddot{\phantom{1}}$ 

#include <toolhelp.h> typedef struct tagTASKENTRY { /\* te \*/<br>DWORD dwSize; dwSize; HTASK hTask; HTASK hTaskParent; HINSTANCE hlnst; HMODULE hModule; WORD wSS; WORD wSP; WORD wStackTop; WORD wStackMinimum; WORD wStackBottom; WORD wcEvents; HGLOBAL hQueue; char szModule[MAX\_MODULE\_NAME + 1] ; WORD wPSPOffset; HANDLE hNext; TASKENTRY;

- **Return Value** The return value is nonzero if the function is successful. Otherwise, it is zero.
	- **Comments** The **TaskNext** function can be used to continue a walk through the task queue. The walk must have been started by the **TaskFirst** or **TaskFindHandle** function.
		- **See Also TaskFindHandle, TaskFirst**

**TaskSetCSIP 3.1** 

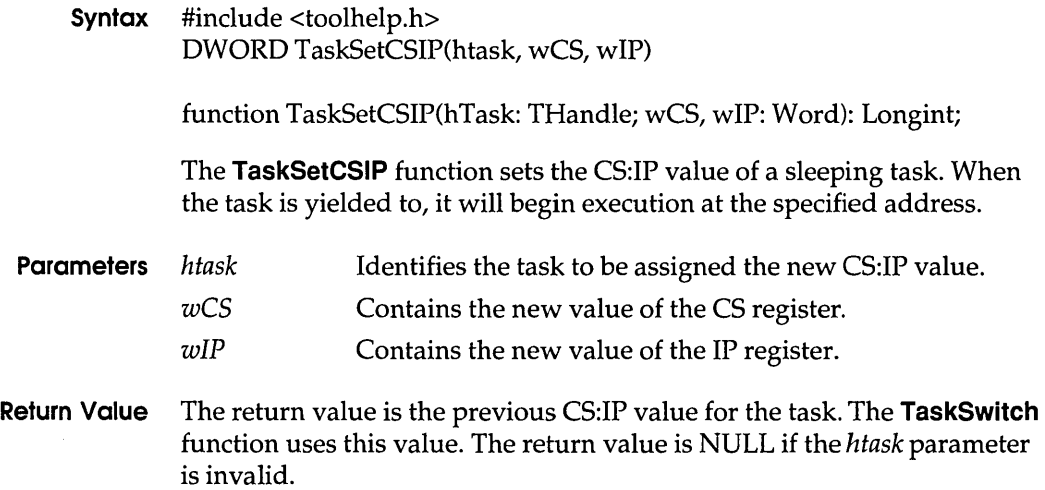

### **TaskSwitch**

**Comments TaskSetCSIP** should not be called if *htask* identifies the current task.

### **See Also DirectedVield, TaskGetCSIP, TaskSwitch**

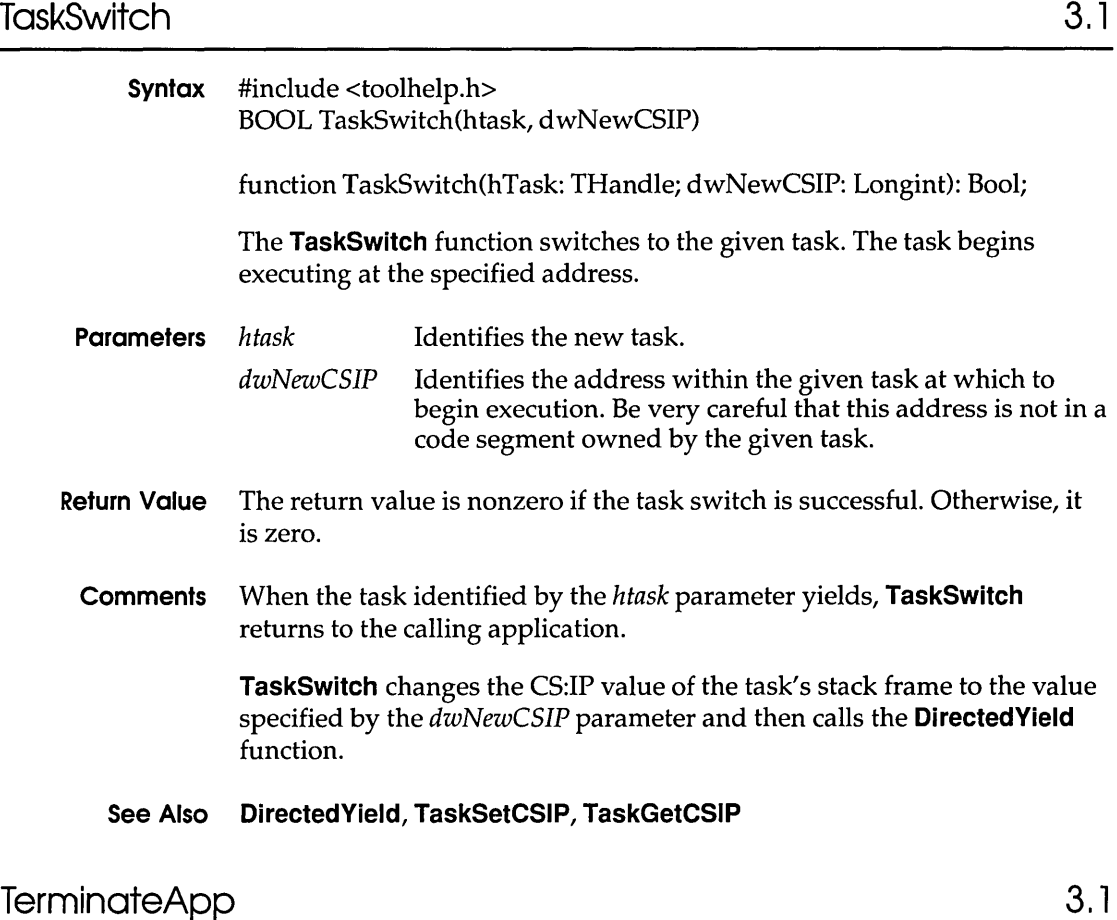

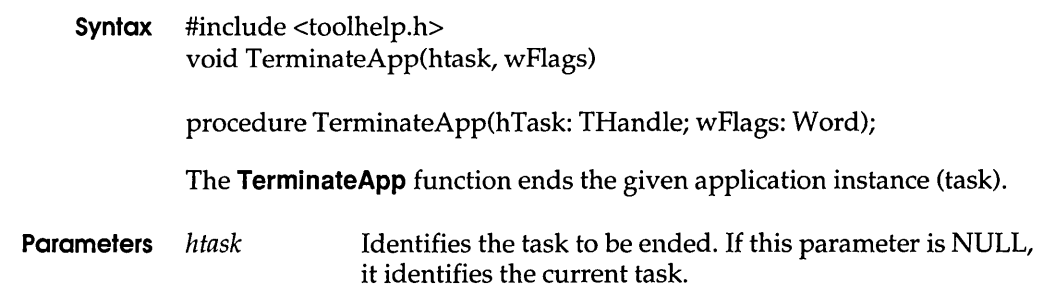

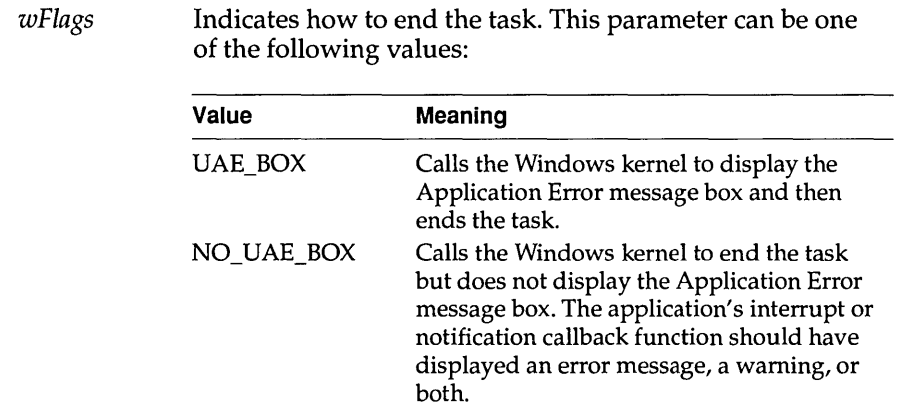

**Return Value** This function returns only if *htask* is not NULL and does not identify the current task.

**Comments** The **TerminateApp** function unregisters all callback functions registered with the Tool Help functions and then ends the application as if the given task had produced a general-protection (GP) fault or other error.

> **TerminateApp** should be used only by debugging applications, because the function may not free not all objects owned by the ended application.

**See Also InterruptRegister, InterruptUnRegister, NotifyRegister, NotifyUnRegister** 

**TimerCount 3.1** 

*wFlags* 

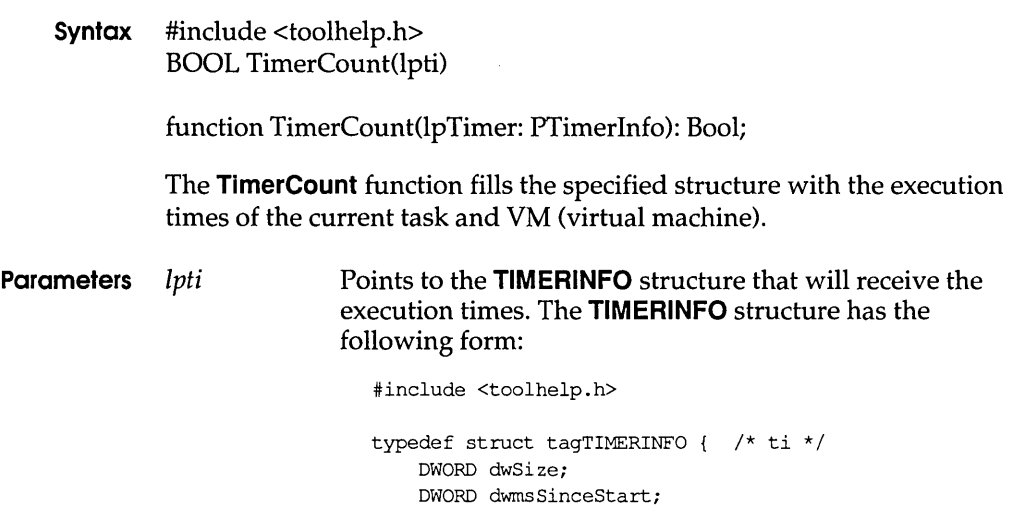

**TimerProc** 

DWORD dwmsThisVM; TIMERINFO;

- Return Value The return value is nonzero if the function is successful. Otherwise, it is zero.
	- Comments The TimerCount function provides a consistent source of timing information, accurate to the millisecond. In enhanced mode, TimerCount uses the VTD (virtual timer device) to obtain accurate execution times.

In standard mode, TimerCount calls the GetTickCount function, which returns information accurate to one clock tick (approximately 55 ms). TimerCount then reads the hardware timer to estimate how many milliseconds remain until the next clock tick. The resulting time is accurate to 1 ms.

Before calling TimerCount, an application must initialize the TIMERINFO structure and specify its size, in bytes, in the **dwSize** member.

See Also GetTickCount

# TimerProc 2.x

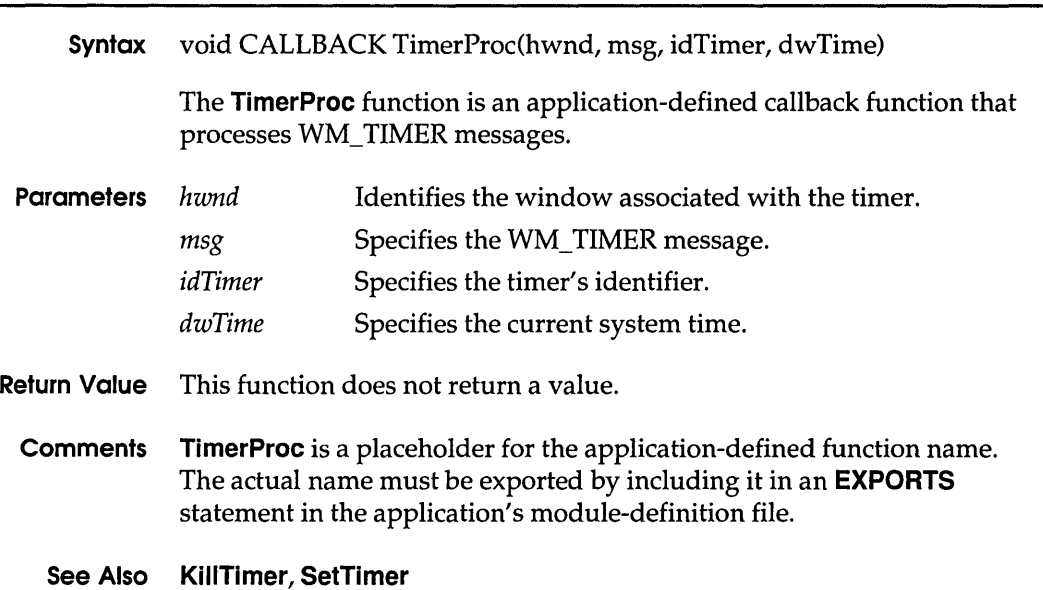

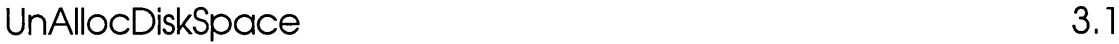

**Syntax** #include <stress.h> void UnAllocDiskSpace(drive)

procedure UnAllocDiskSpace(wDrive: Word);

The **UnAllocDiskSpace** function deletes the STRESS.EAT file from the root directory of the specified drive. This frees the disk space previously consumed by the **AllocDiskSpace** function.

**Parameters** *drive* Specifies the disk partition on which to delete the STRESS.EAT file. This can be one of the following values:

| Value           | Meaning                                                                |
|-----------------|------------------------------------------------------------------------|
| EDS WIN         | Deletes the file on the Windows partition.                             |
| EDS CUR         | Deletes the file on the current partition.                             |
| <b>EDS TEMP</b> | Deletes the file on the partition that contains<br>the TEMP directory. |

**Return Value** This function does not return a value.

#### **See Also AllocDiskSpace**

# **UnAllocFileHandles**

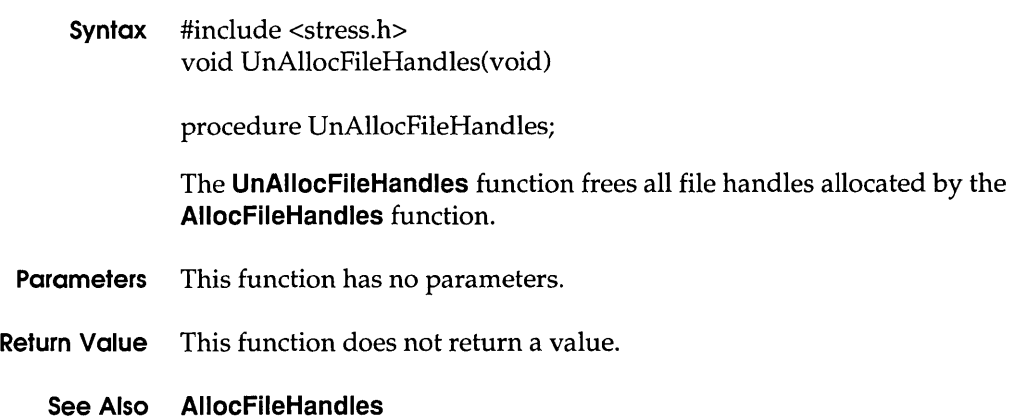

3.1

# UndeleteFile

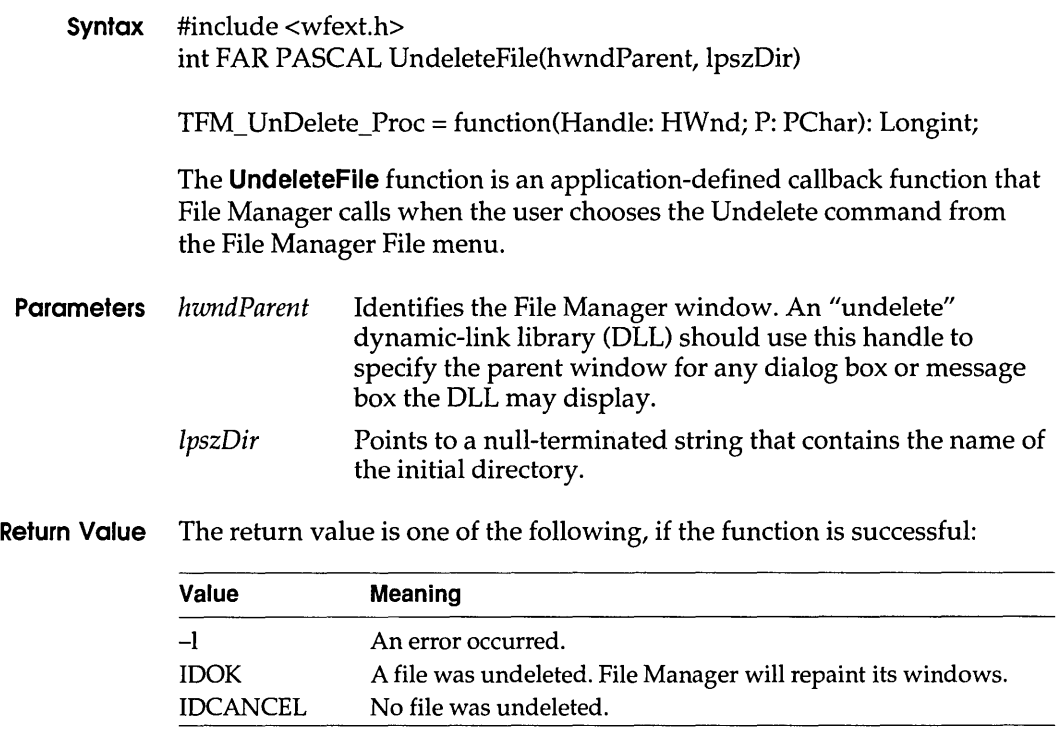

# UnhookWindowsHookEx 3.1

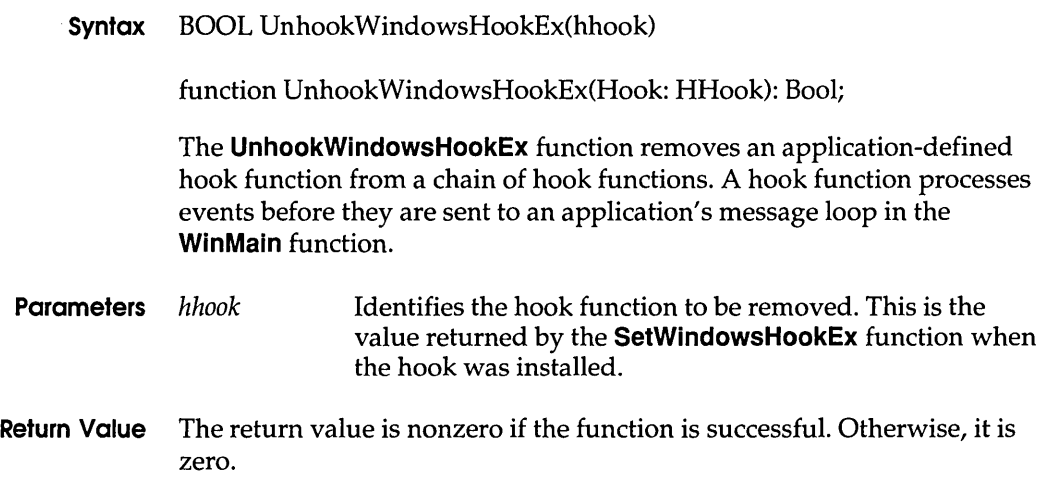

- **Comments** The **UnhookWindowsHookEx** function must be used in combination with the **SetWindowsHookEx** function.
	- **Example** The following example uses the **UnhookWindowsHookEx** function to remove a message filter that was used to provide context-sensitive help for a dialog box:

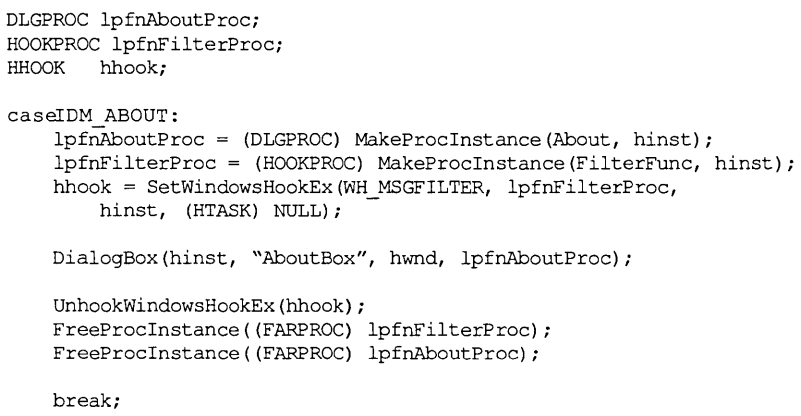

#### **See Also CallNextHookEx, SetWindowsHookEx**

# VerFindFile 3.1

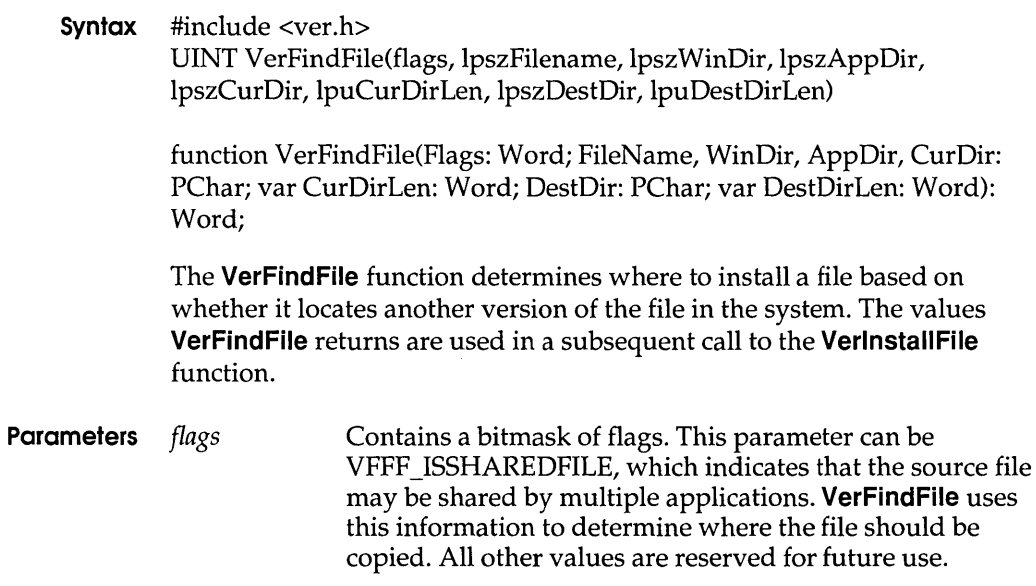

 $\sim$ 

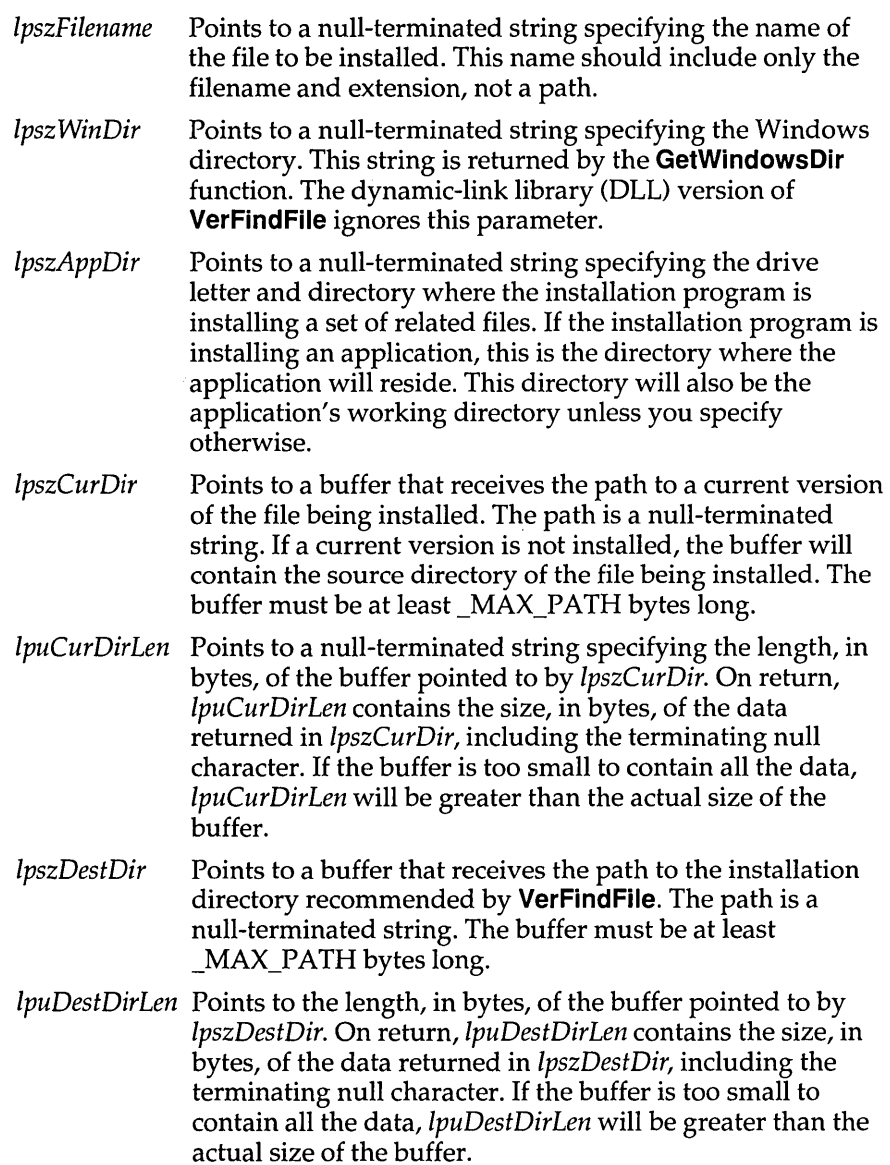

**Return Value** The return value is a bitmask that indicates the status of the file, if the function is successful. This value may be one or more of the following:

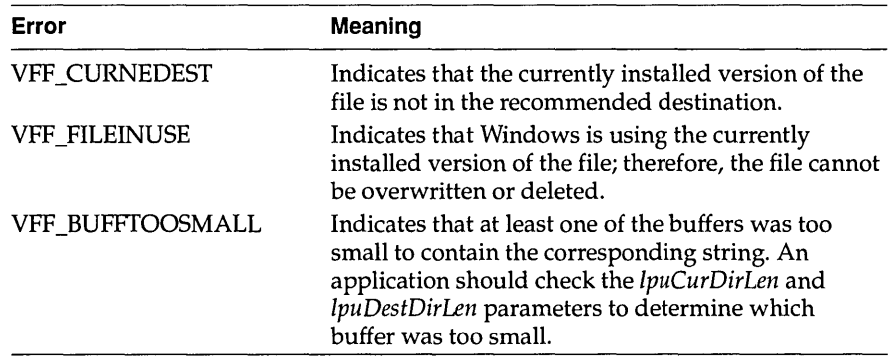

All other values are reserved for future use.

**Comments** The dynamic-link library (DLL) version of **VerFindFile** searches for a copy of the specified file by using the **OpenFile** function. In the LIB version, the function searches for the file in the Windows directory, the system directory, and then the directories specified by the PATH environment variable.

> **VerFindFile** determines the system directory from the specified Windows directory, or it searches the path.

> If the *flags* parameter indicates that the file is private to this application (not VFFF \_ISSHAREDFILE), **VerFindFile** recommends installing the file in the application's directory. Otherwise, if the system is running a shared copy of Windows, the function recommends installing the file in the Windows directory. If the system is running a private copy of Windows, the function recommends installing the file in the system directory.

#### **See Also VerlnstallFile**

# **VerlnstallFile 3.1**

### **Syntax** #include <ver.h> DWORD VerInstallFile(flags, lpszSrcFilename, lpszDestFilename, IpszSrcDir, IpszDestDir, IpszCurDir, IpszTmpFile, IpwTmpFileLen)

function VerInstallFile(Flags: Word; SrcFileName, DestFileName, SrcDir, DestDir, CurDir, TmpFile: PChar; var TmpFileLen: Word): Longint;

The **VerlnstallFile** function attempts to install a file based on information returned from the **VerFindFile** function. **VerlnstallFile** decompresses the file with the **LZCopy** function and checks for errors, such as outdated files.

**Parameters** *flags* Contains a bitmask of flags. This parameter can be a combination of the following values:

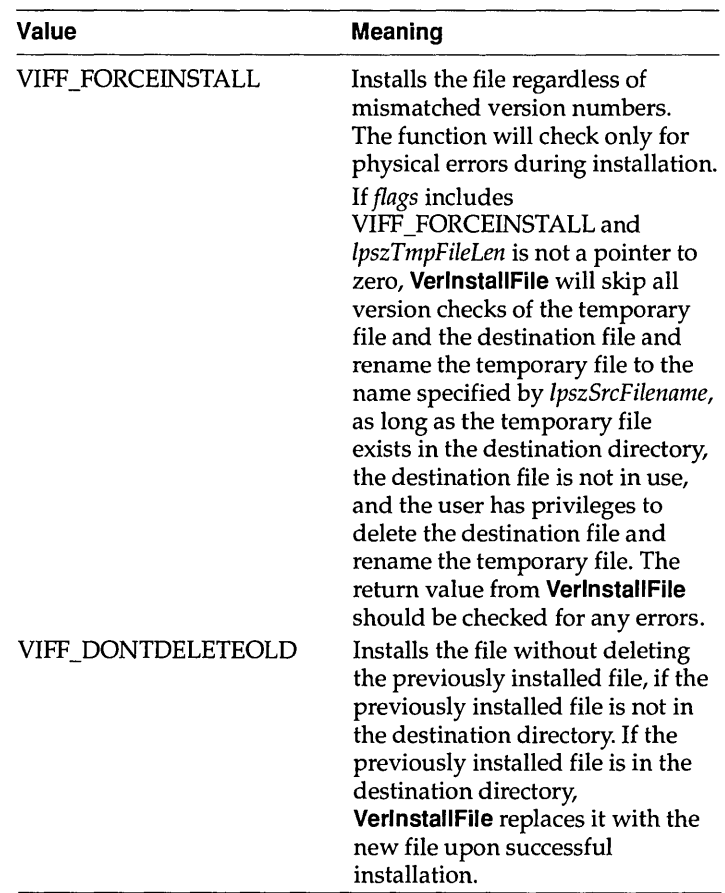

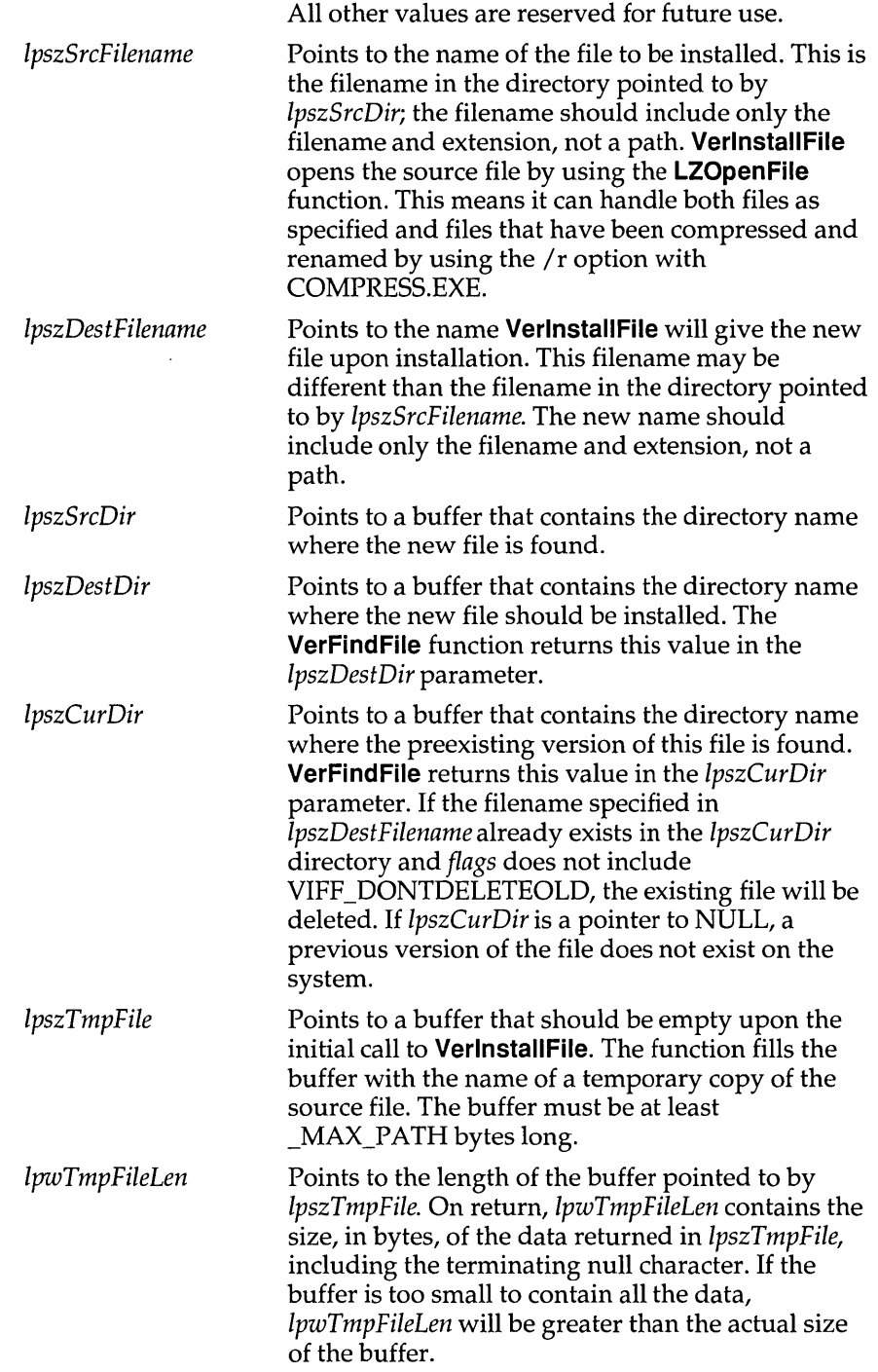

 $\|$  $\overline{\phantom{a}}$   $\ddot{\phantom{a}}$ 

If *flags* includes VIFF\_FORCEINSTALL and *lpwTmpFileLen* is not a pointer to zero, **VerlnstaliFile** will rename the temporary file to the name specified by *lpszSrcFilename.* 

**Return Value** The return value is a bitmask that indicates exceptions, if the function is successful. This value may be one or more of the following:

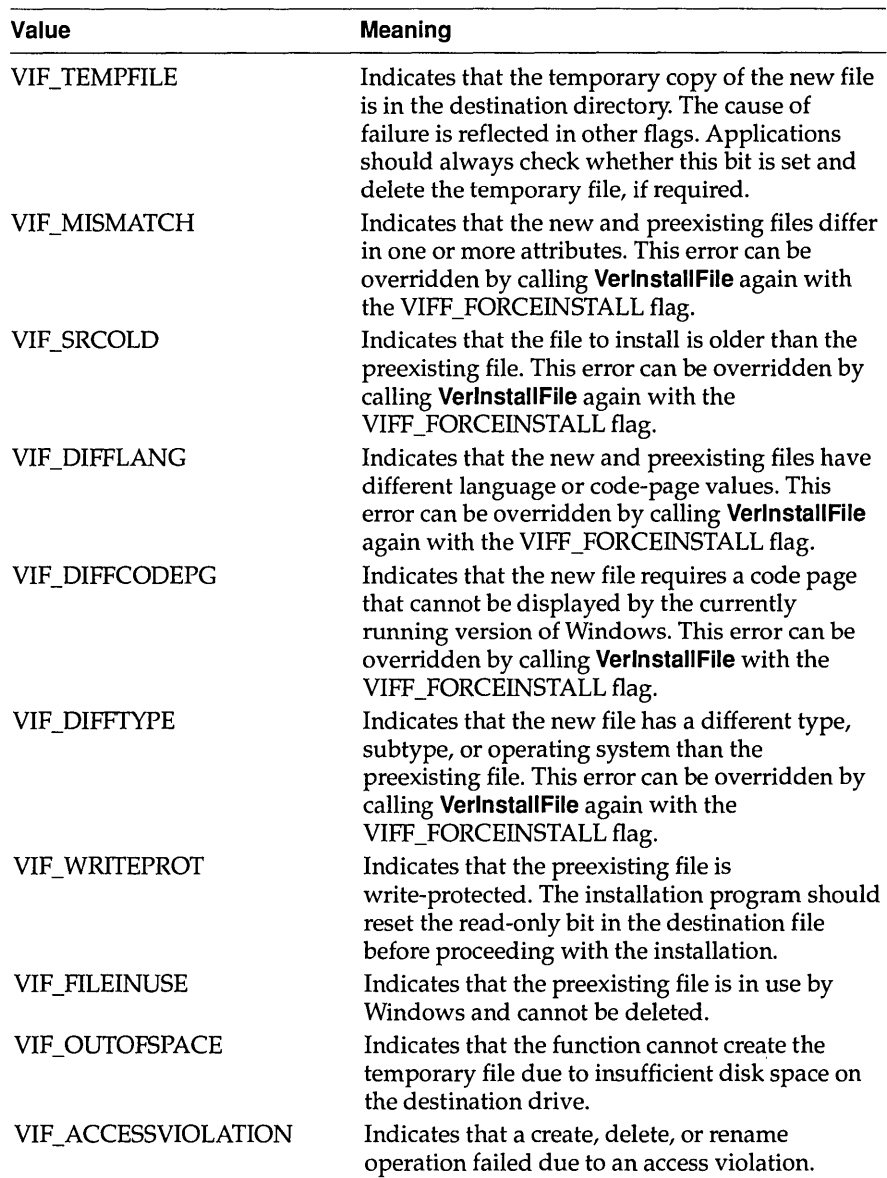

### **VerlnstallFile**

ц.

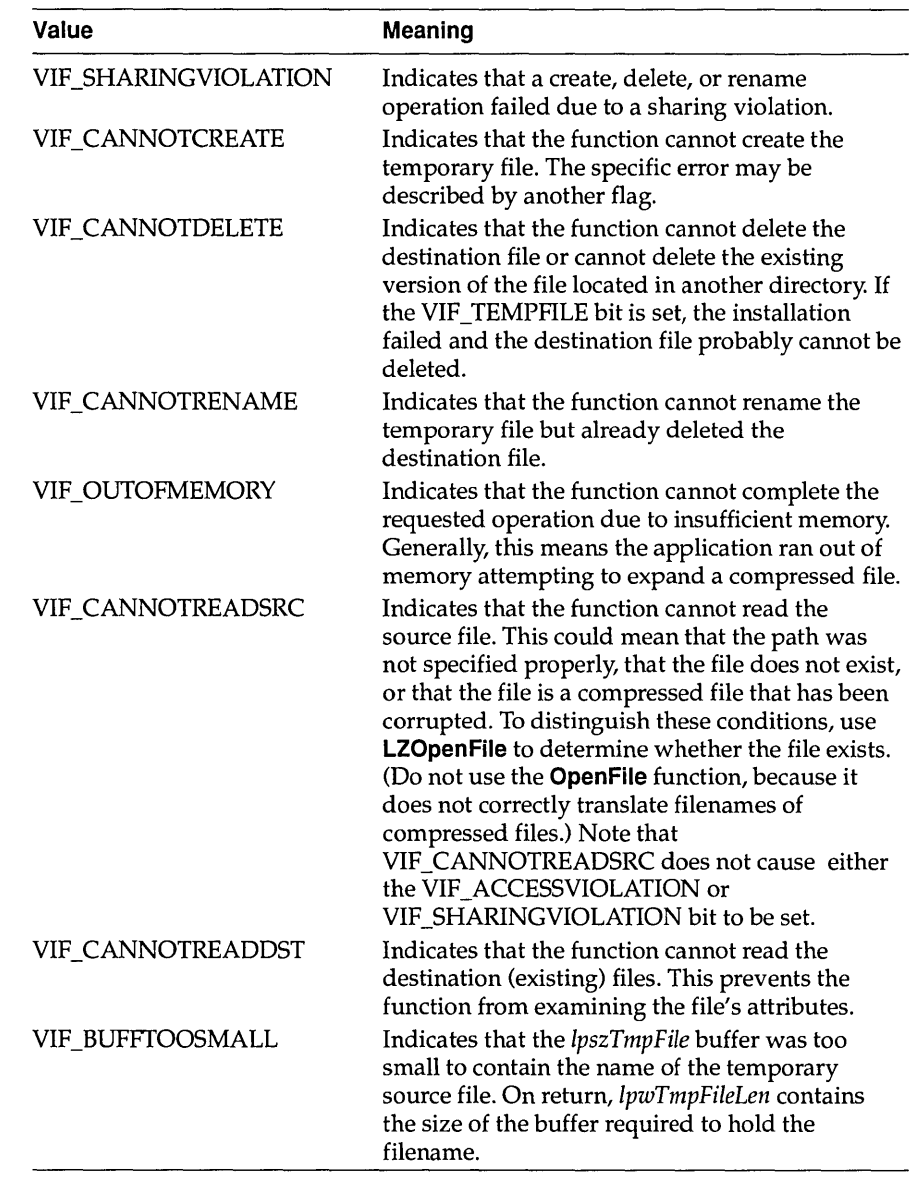

All other values are reserved for future use.

**Comments VerlnstallFile** is designed for use in an installation program. This function copies a file (specified by IpszSrcFilename) from the installation disk to a temporary file in the destination directory. If necessary, **VerlnstallFile**  expands the file by using the functions in LZEXPAND.DLL.

If a preexisting copy of the file exists in the destination directory, VerlnstaliFile compares the version information of the temporary file to that of the preexisting file. If the preexisting file is more recent than the new version, or if the files' attributes are significantly different, VerlnstaliFile returns one or more error values. For example, files with different languages would cause VerlnstallFile to return VIF DIFFLANG.

VerlnstaliFile leaves the temporary file in the destination directory. If all of the errors are recoverable, the installation program can override them by calling **VerlnstallFile** again with the VIFF FORCEINSTALL flag. In this case, *IpszSrcFilename* should point to the name of the temporary file. Then, VerlnstaliFile deletes the preexisting file and renames the temporary file to the name specified by *IpszSrcFilename.* If the VIF \_TEMPFILE bit indicates that a temporary file exists and the application does not force the installation by using the VIFF\_FORCEINSTALL flag, the application must delete the temporary file.

If an installation program attempts to force installation after a nonrecoverable error, such as VIF CANNOTREADSRC, VerlnstallFile will not install the file.

#### See Also VerFindFile

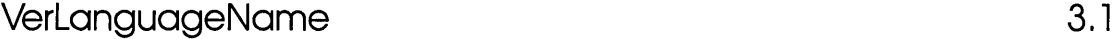

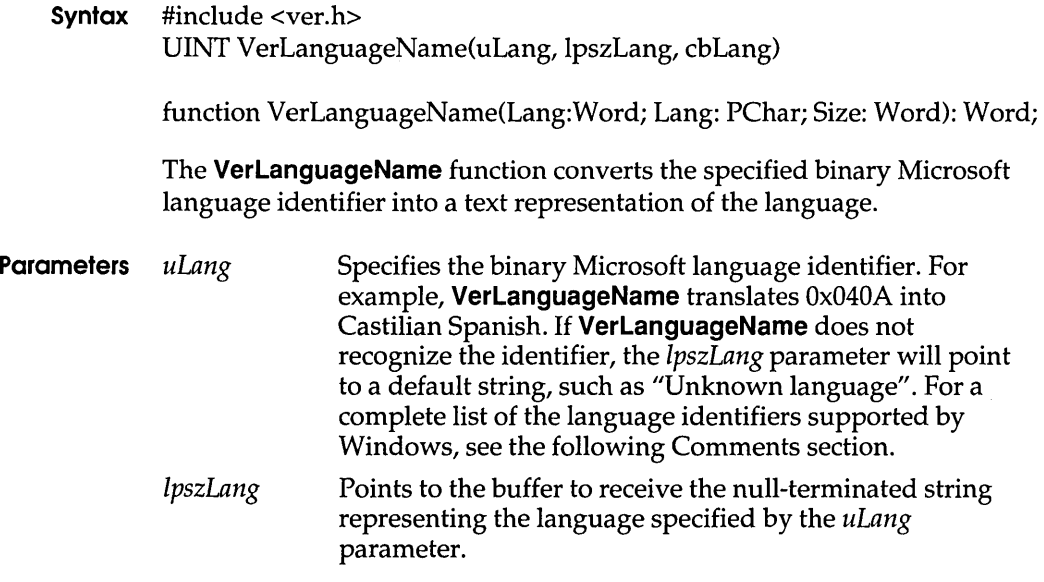

*cbLang* Indicates the size of the buffer, in bytes, pointed to by *IpszLang.* 

- **Return Value** The return value is the length of the string that represents the language identifier, if the function is successful. This value does not include the null character at the end of the string. If this value is greater than *cbLang,* the string was truncated to *cbLang.* The return value is zero if an error occurs. Unknown *uLang* values do not produce errors.
	- **Comments** Typically, an installation application uses this function to translate a language identifier returned by the **VerQueryValue** function. The text string may be used in a dialog box that asks the user how to proceed in the event of a language conflict.

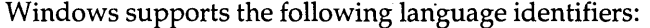

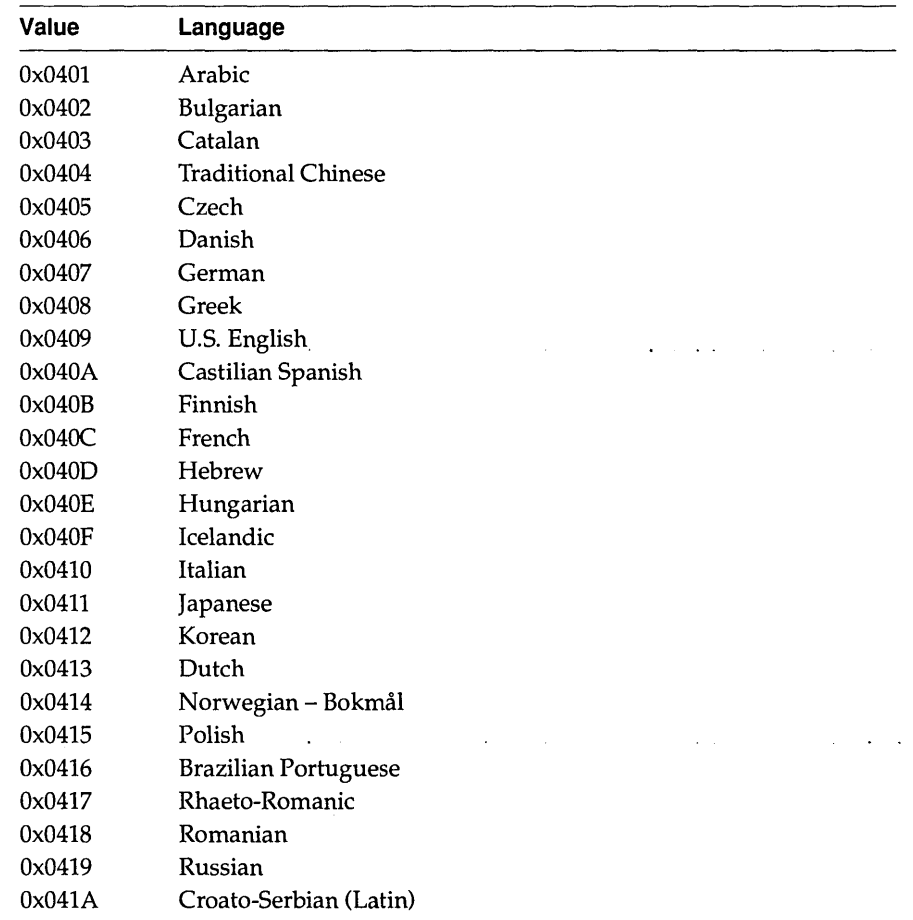

### **VerQueryValue**

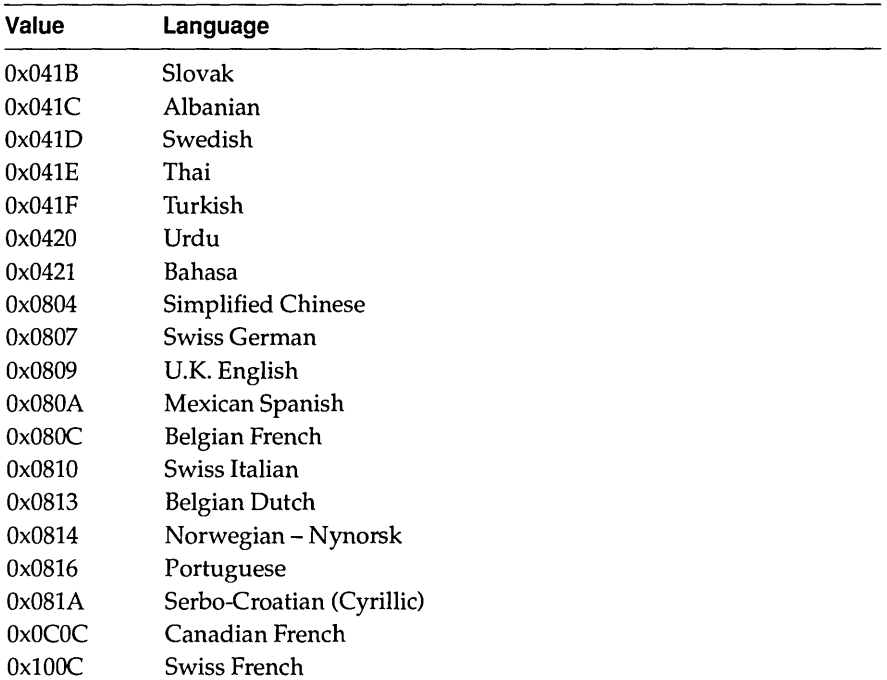

# VerQueryValue 3.1

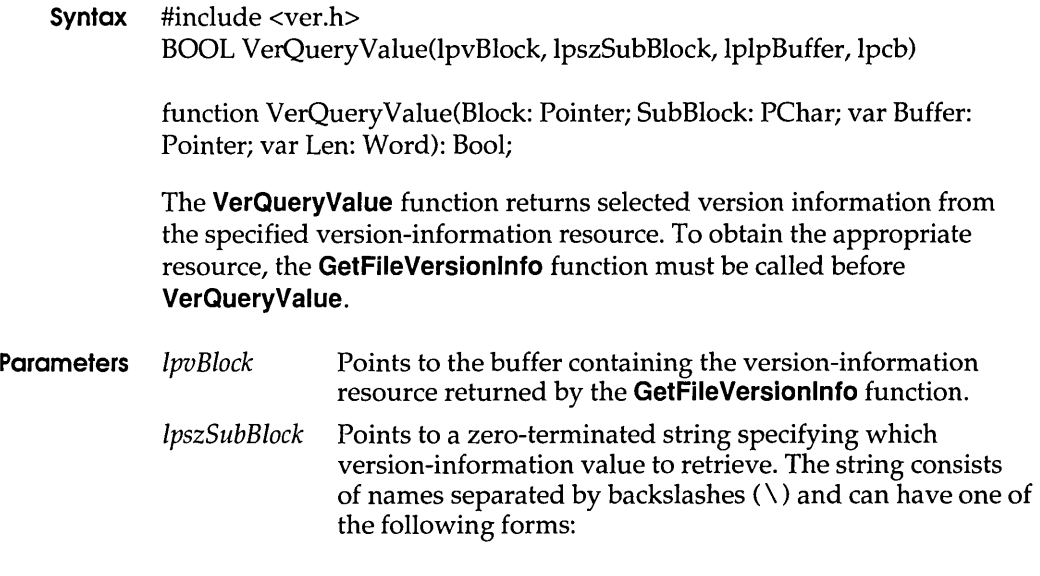

 $\sim$ 

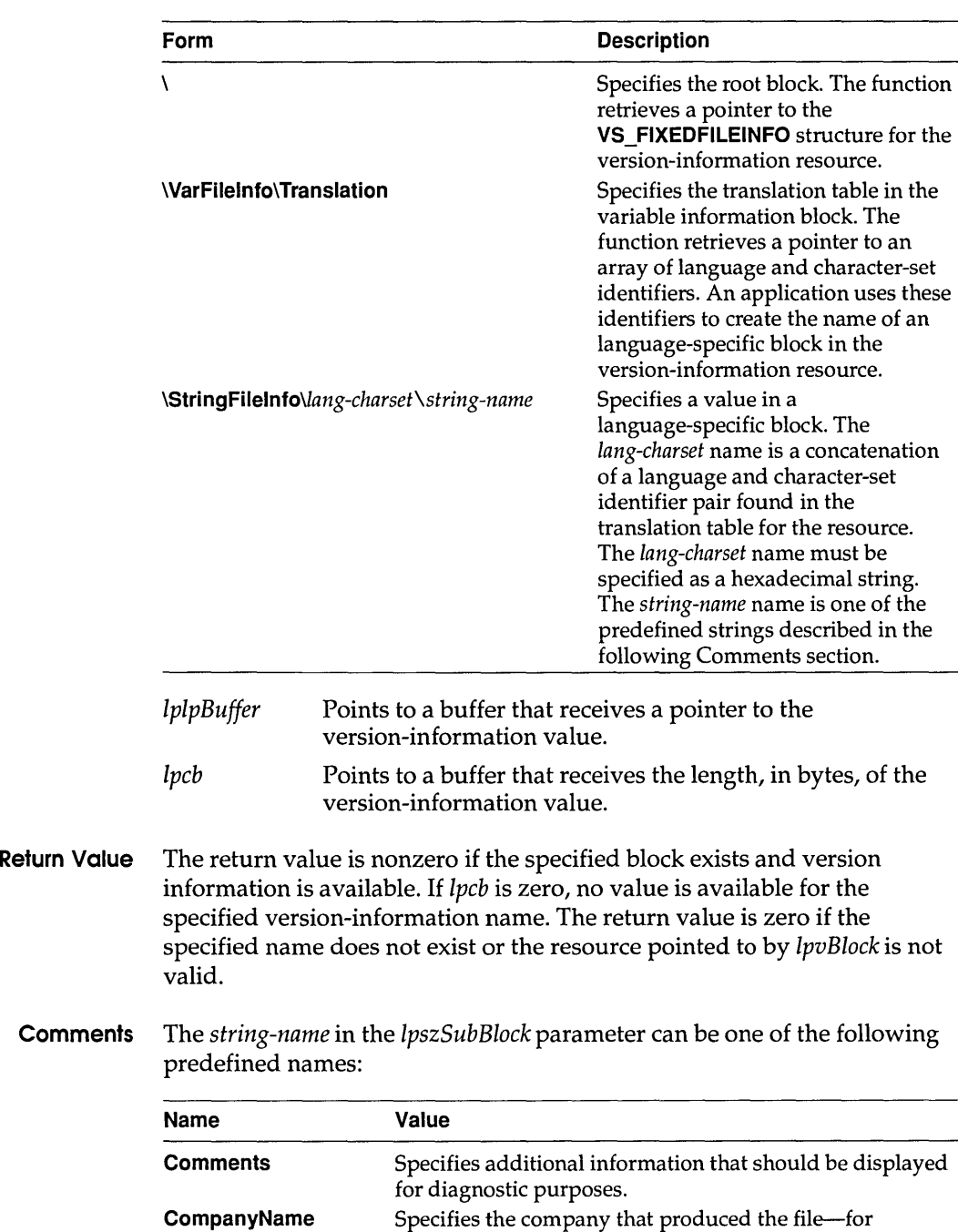

example, "Microsoft Corporation" or "Standard Microsystems Corporation, Inc." . This string is required.  $\vert$ 

### **VerQueryValue**

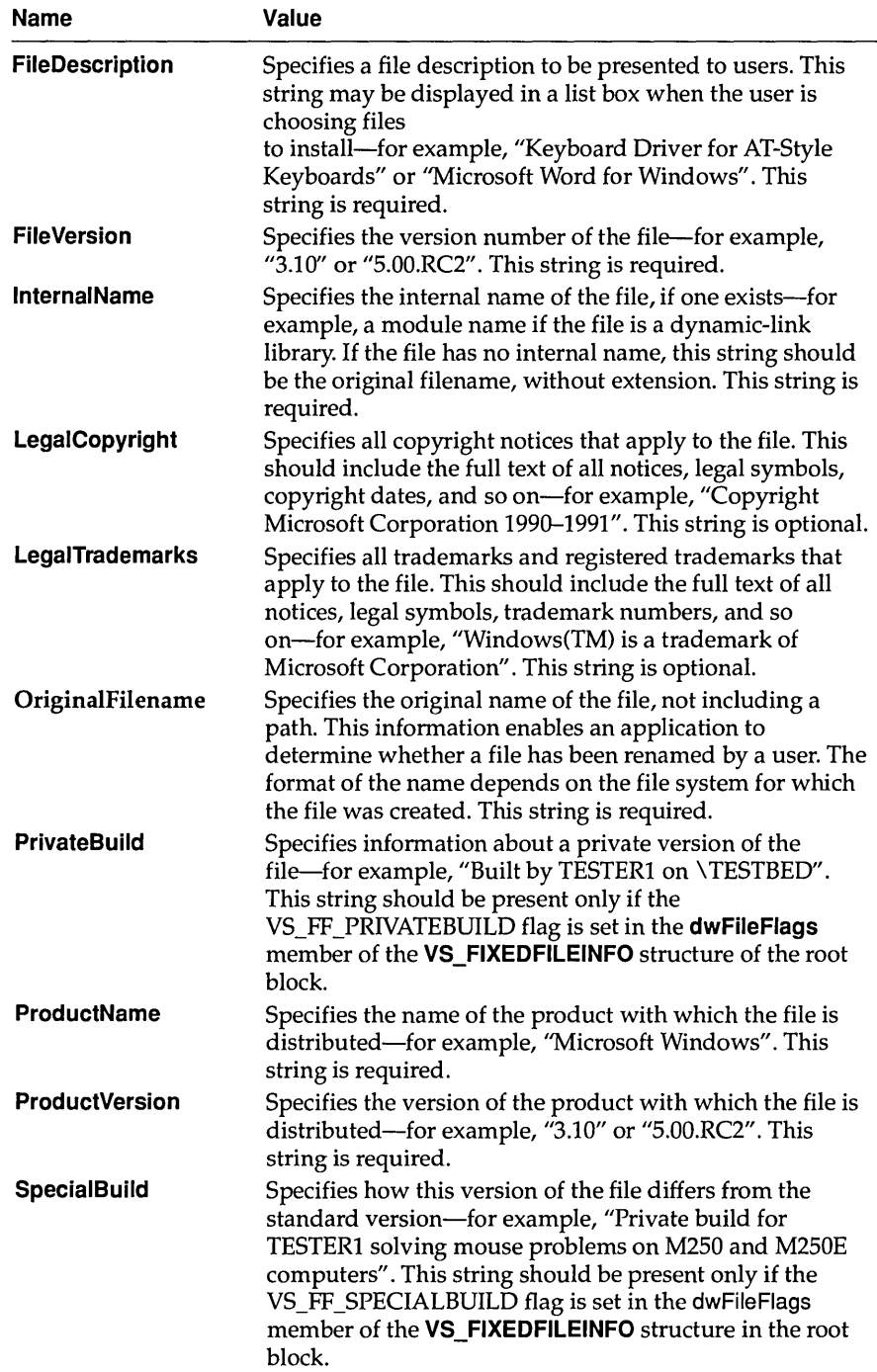

**Example** The following example loads the version information for a dynamic-link library and retrieves the company name:

```
BYTE abData[512];
DWORD handle:
DWORD dwSizei 
LPBYTE lpBuffer;
char szName[512]i 
dwSize = GetFileVersionlnfoSize (lie: \ \dll \ \sample.dll", &handle)) i
GetFileVersionInfo("c:\\dll\\sample.dll", handle, dwSize, abData));
VerQueryValue(abData, "\\VarFilelnfo\\Translation", &lpBuffer, 
\&dwSize));
if (dwsize != 0) {
    wsprintf(szName, "\\StringFileInfo\\%8lx\\CompanyName", &lpBuffer);
    VerQueryValue(abData, szName, &lpBuffer, &dwSize); 
\mathcal{F}
```
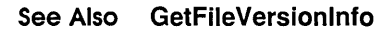

## **WindowProc** 2.x

**Syntax** LRESULT CALLBACK WindowProc(hwnd, msg, wParam, lParam)

The **WindowProc** function is an application-defined callback function that processes messages sent to a window.

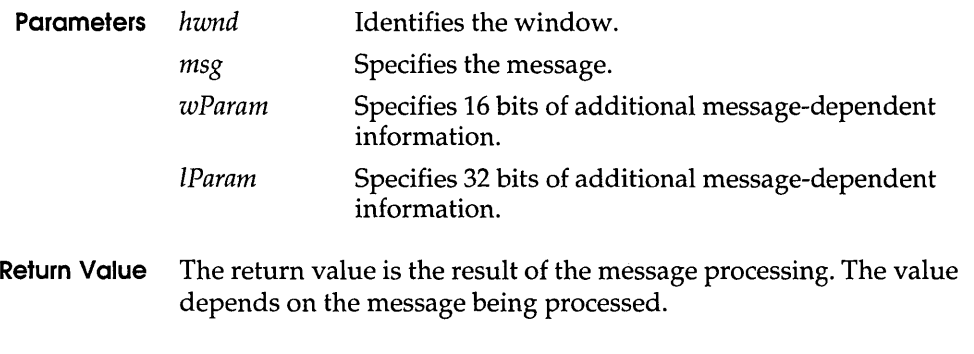

**Comments** The **WindowProc** name is a placeholder for the application-defined function name. The actual name must be exported by including it in an **EXPORTS** statement in the application's module-definition file.

#### **See Also DefWindowProc, RegisterClass**

# **WNetAddConnection 3.1**

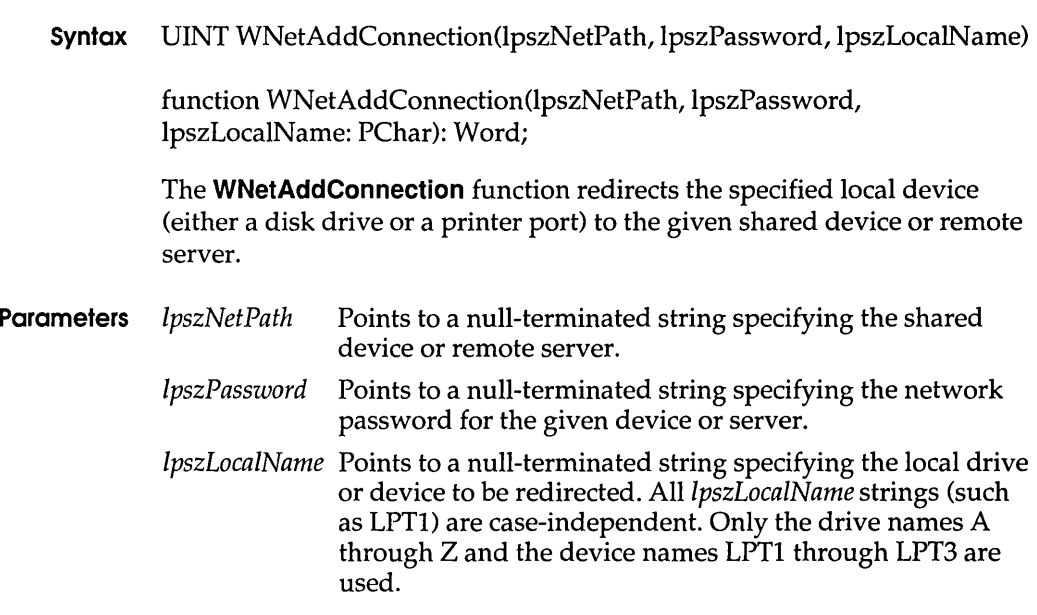

**Return Value** The return value is one of the following:

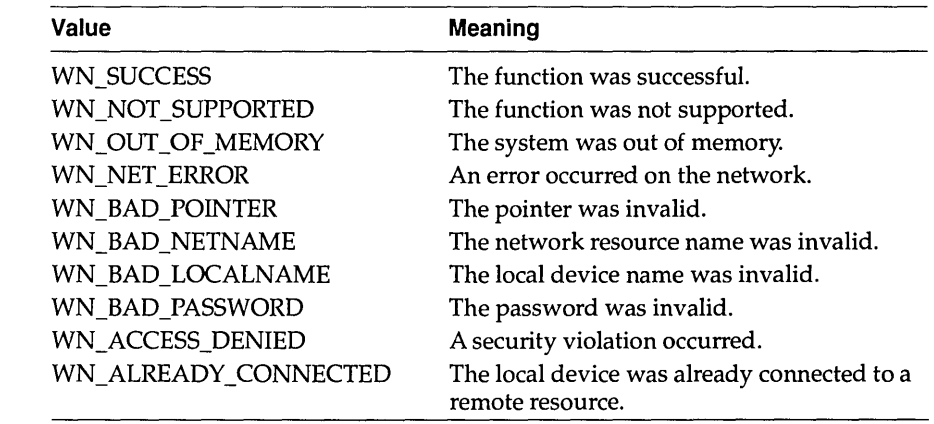

**See Also WNetCancelConnection, WNetGetConnection** 

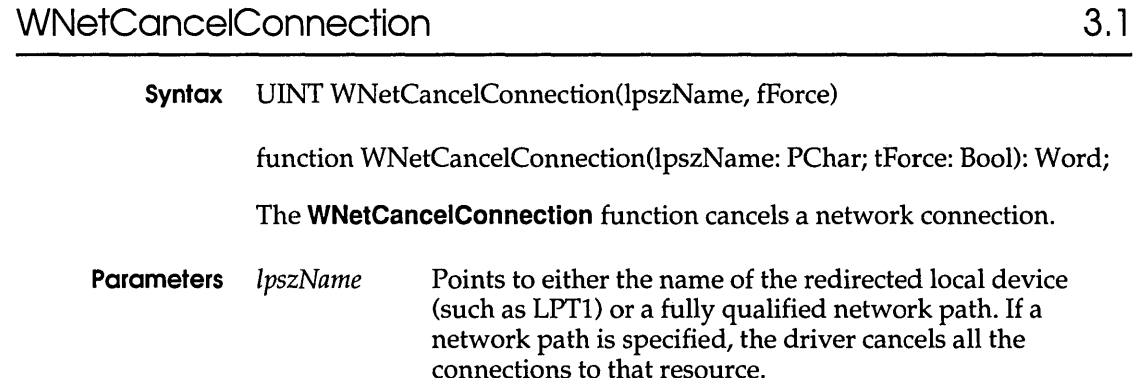

- *fForce* Specifies whether any open files or open print jobs on the device should be closed before the connection is canceled. If this parameter is FALSE and there are open files or jobs, the connection should not be canceled and the function should return the WN\_OPEN\_FILES error value.
- Return Value The return value is one of the following:

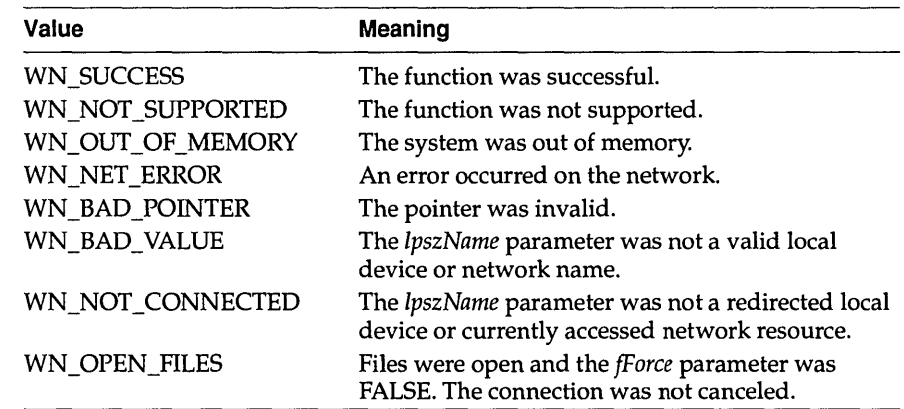

### See Also WNetAddConnection, WNetGetConnection

# **WNetGetConnection**

3.1

Syntax UINT WNetGetConnection(lpszLocalName, lpszRemoteName, cbRemoteName)

> function WNetGetConnection(lpszLocalName, IpszRemoteName: PChar; cbBufferSize: PWord): Word;
The WNetGetConnection function returns the name of the network resource associated with the specified redirected local device.

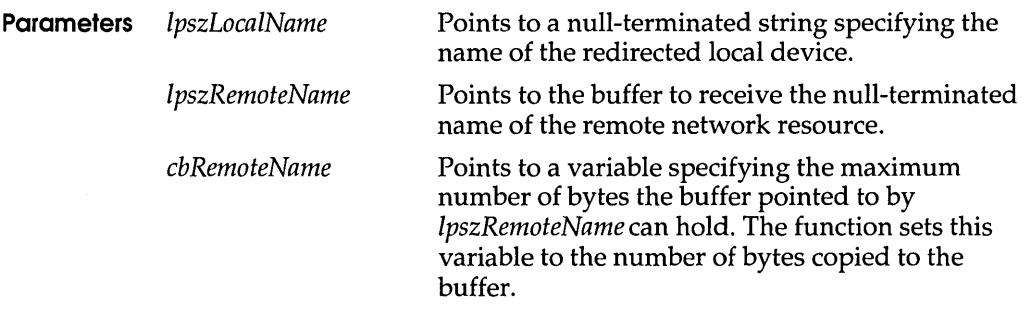

Return Value The return value is one of the following:

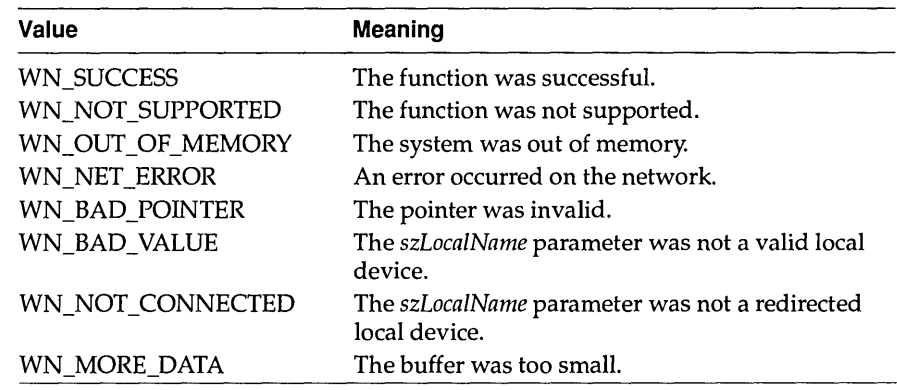

See Also WNetAddConnection, WNetCancelConnection

WordBreakProc 3.1

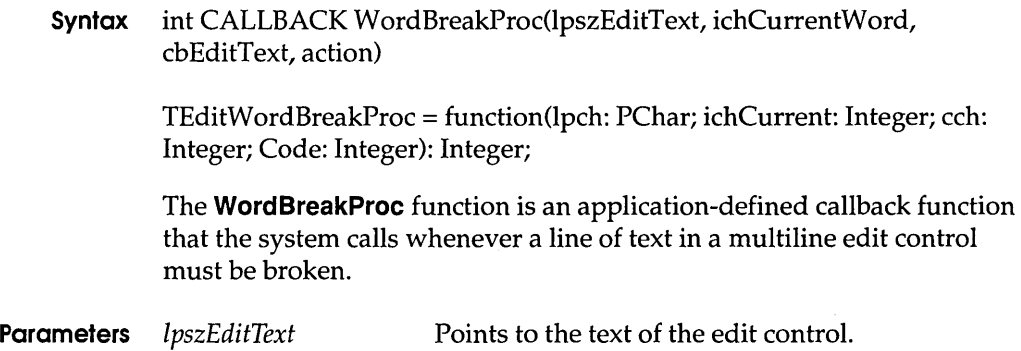

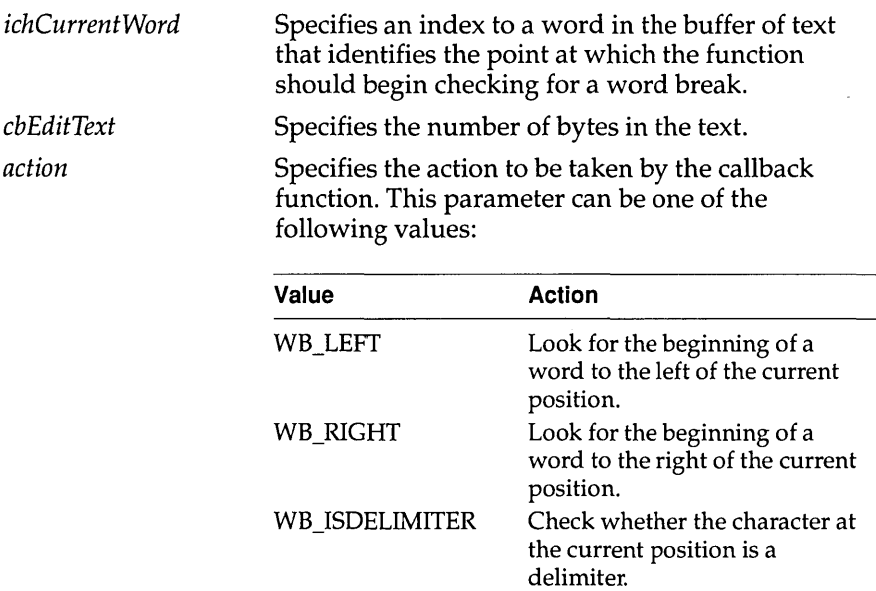

- **Return Value** If the *action* parameter specifies WB \_ISDELIMITER, the return value is non-zero (TRUE) if the character at the current position is a delimiter, or zero if it is not. Otherwise, the return value is an index to the begining of a word in the buffer of text.
	- **Comments** A carriage return (CR) followed by a linefeed (LF) must be treated as a single word by the callback function. Two carriage returns followed by a linefeed also must be treated as a single word.

An application must install the callback function by specifying the procedure-instance address of the callback function in a EM\_SETWORDBREAKPROC message.

**WordBreakProc** is a placeholder for the library-defined function name. The actual name must be exported by including it in an **EXPORTS**  statement in the library's module-definition file.

#### **See Also** Send Message

492 Windows API Guide

 $\sim 10$ 

 $\mathcal{L}^{\text{max}}_{\text{max}}$  .

A p T E R

## **Data** *types*

The data types in this chapter are keywords that define the size and meaning of parameters and return values associated with functions for the Microsoft Windows operating system, version 3.1. The following table contains character, integer, and Boolean types; pointer types; and handles. The character, integer, and Boolean types are common to most C compilers. Most of the pointer-type names begin with a prefix of P, N (for near pointers), or LP (for long pointers). A near pointer accesses data within the current data segment, and a long pointer contains a 32-bit segment:offset value. A Windows application uses a handle to refer to a resource that has been loaded into memory. Windows provides access to these resources through internally maintained tables that contain individual entries for each handle. Each entry in the handle table contains the address of the resource and a means of identifying the resource type.

The Windows data types are defined in the following table:

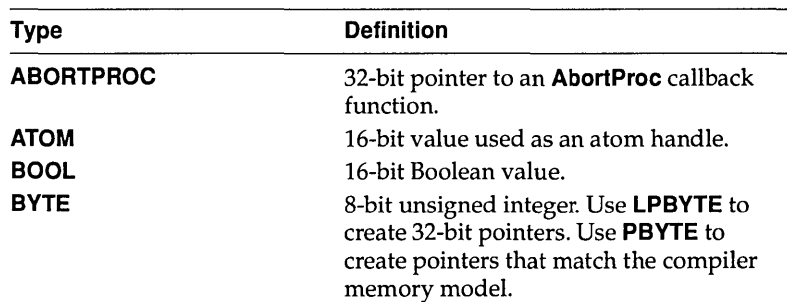

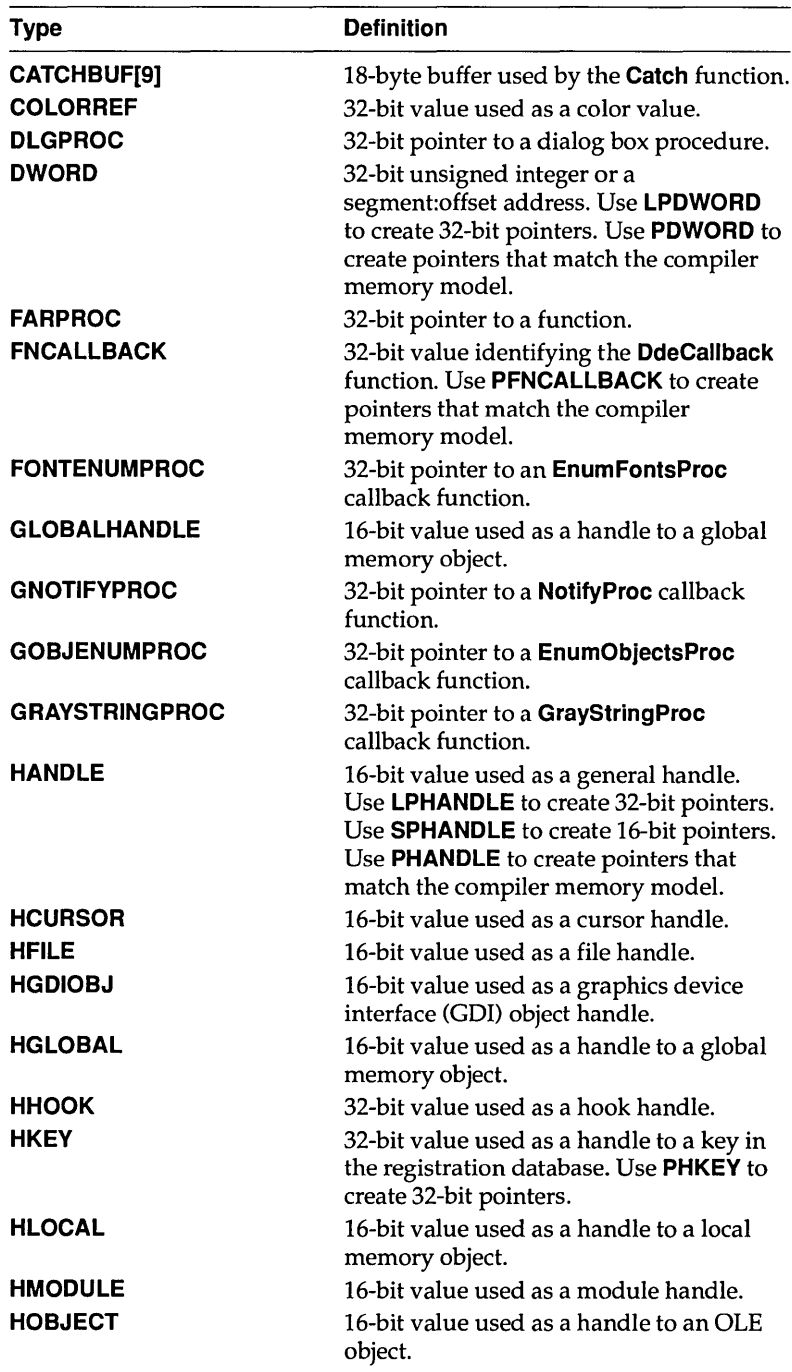

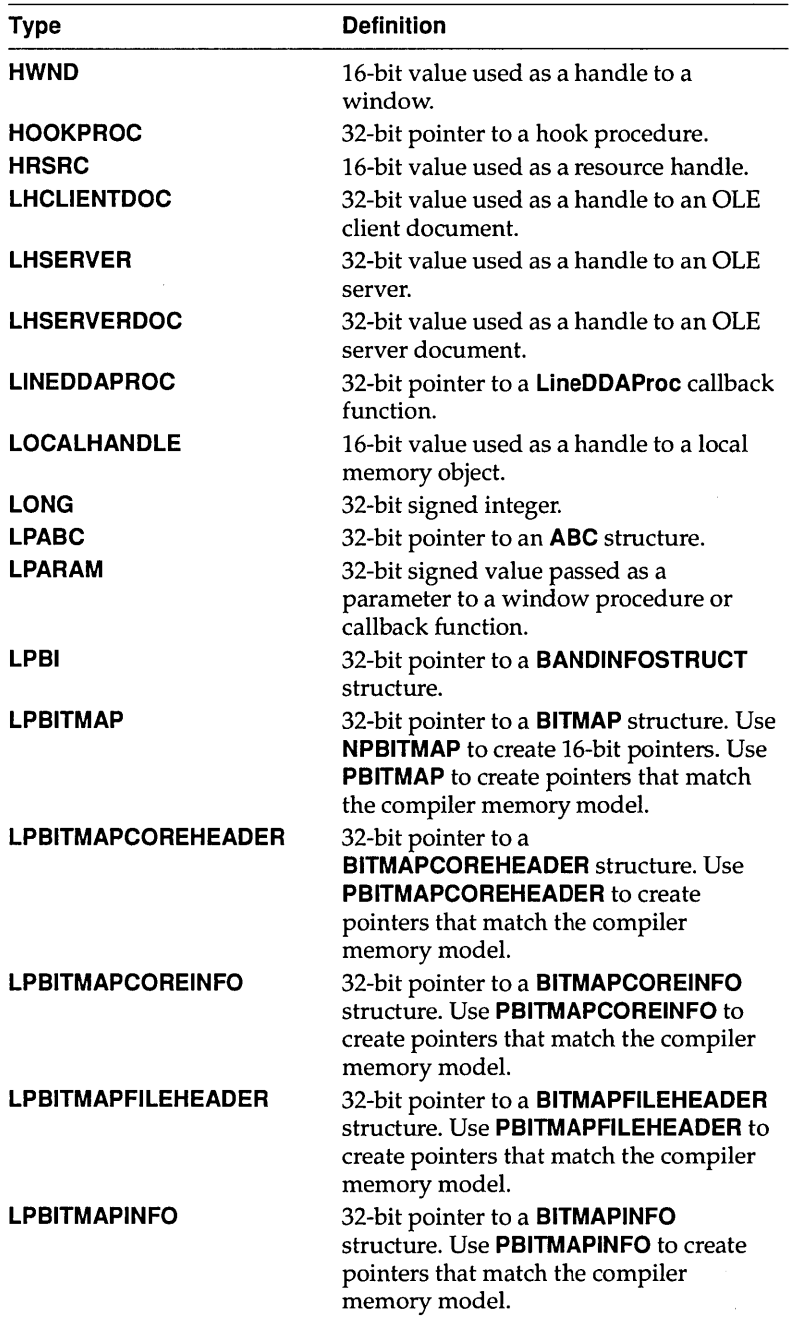

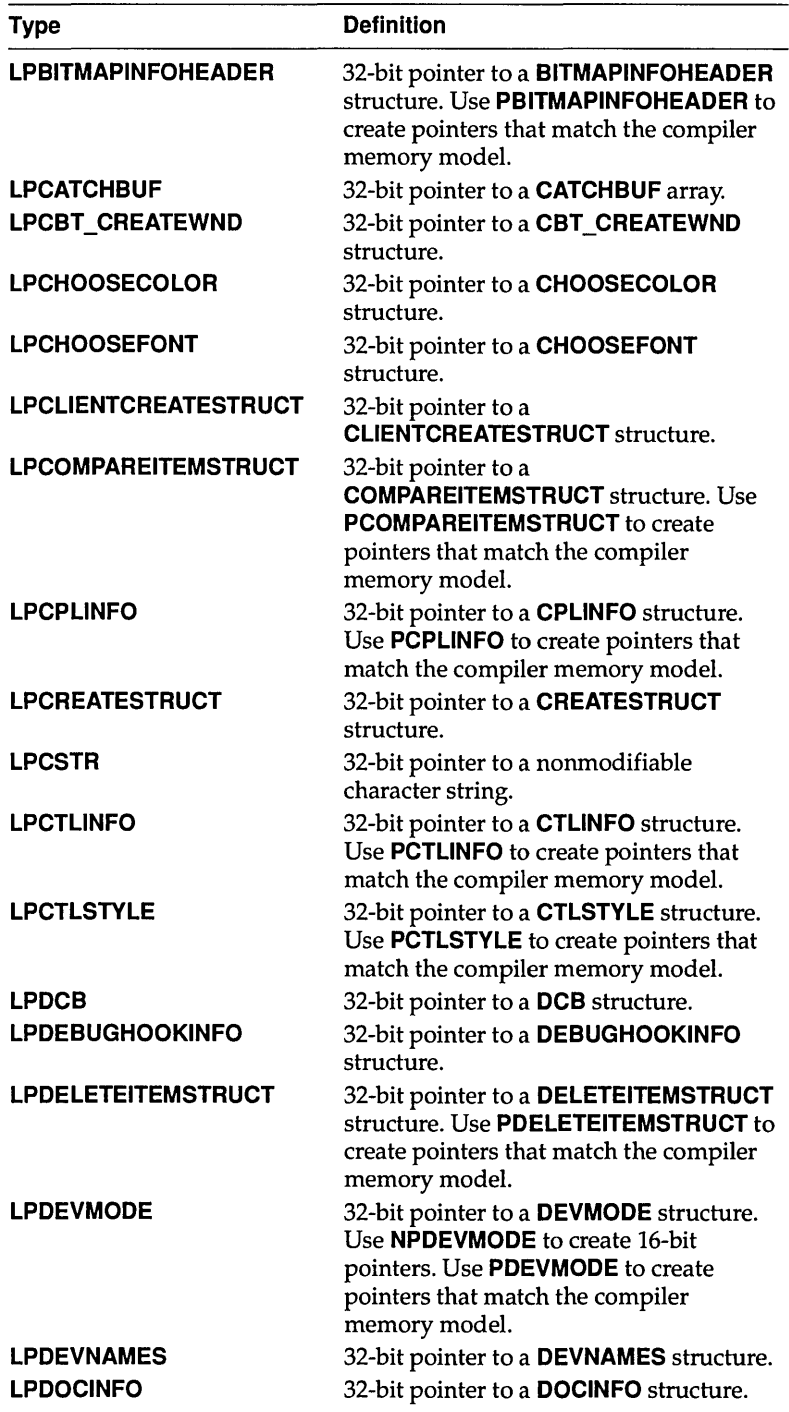

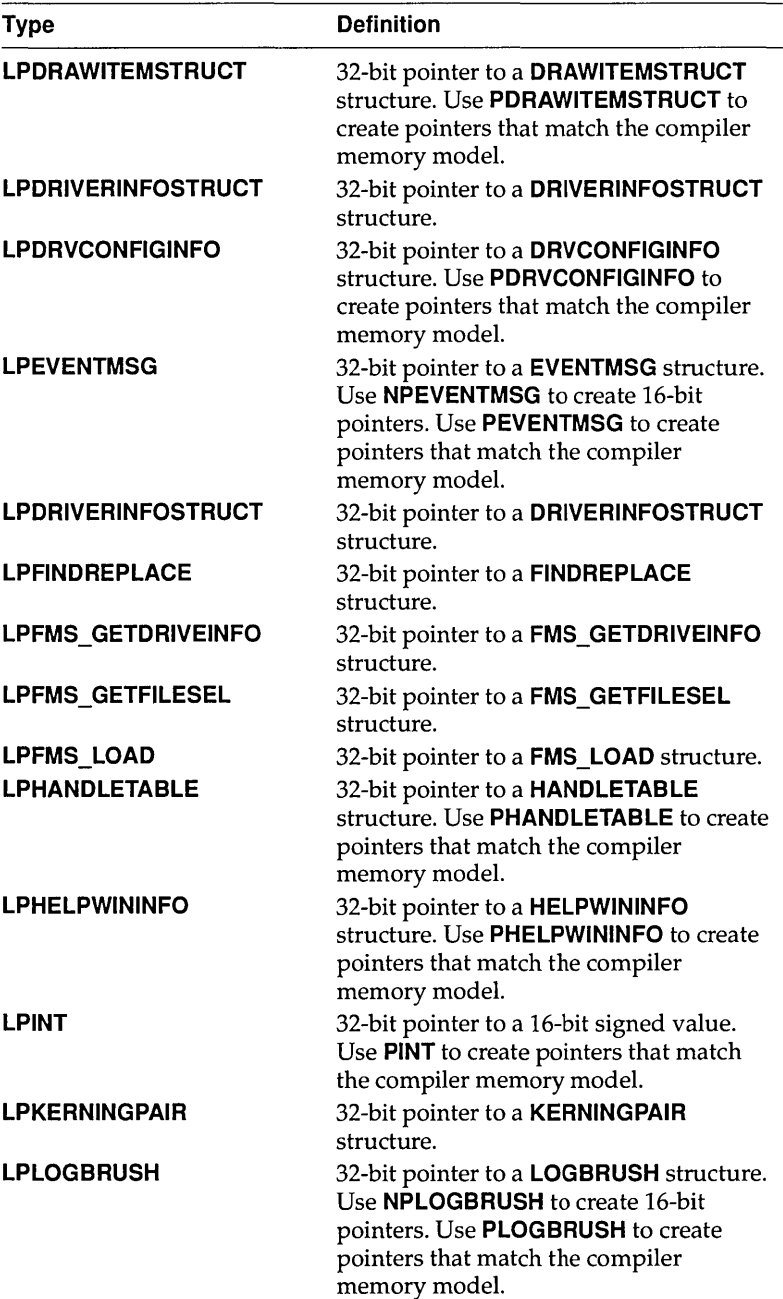

 $\begin{array}{c} \hline \end{array}$ 

 $\sim$   $\sim$ 

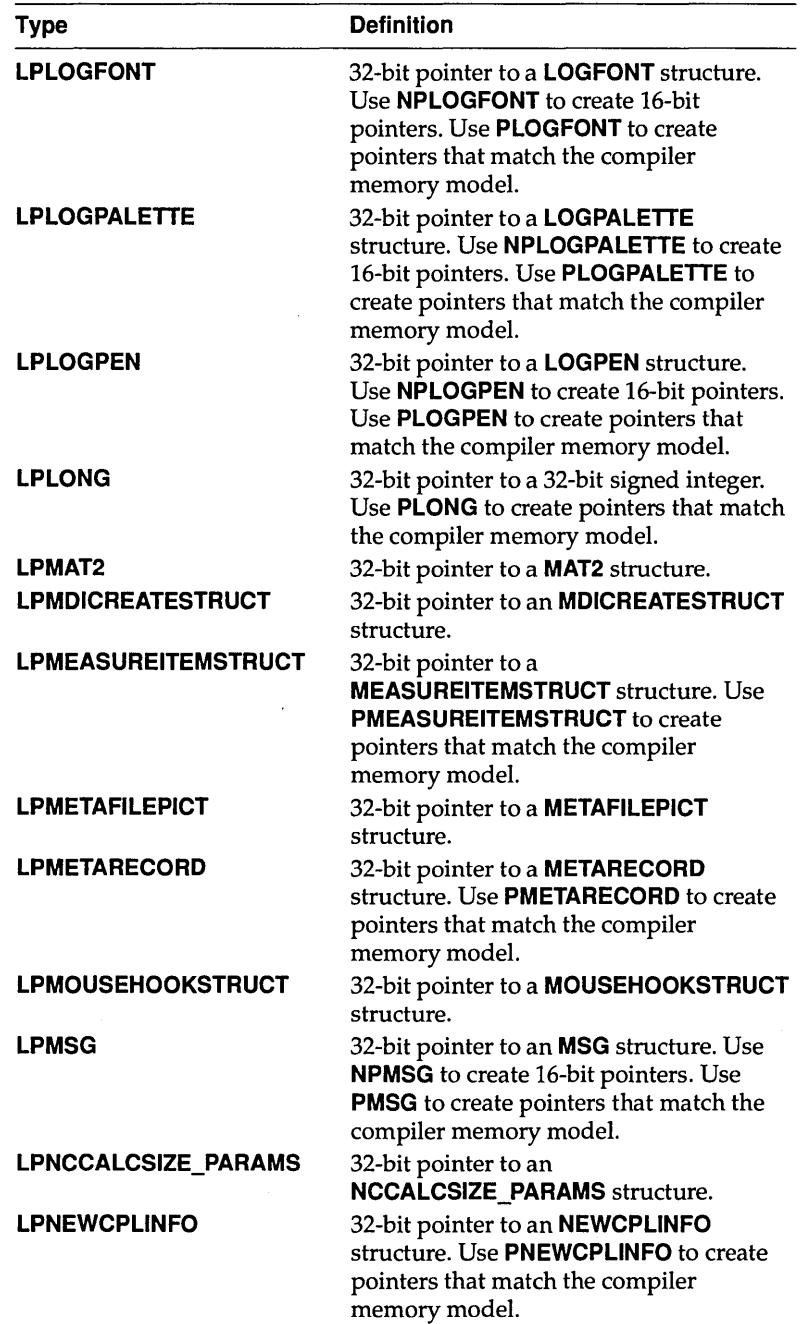

 $\bar{\mathcal{L}}$  $\mathcal{L}_{\mathrm{in}}$ 

 $\sim 10$ 

 $\sim$ 

 $\mathcal{L}^{\text{max}}_{\text{max}}$  and  $\mathcal{L}^{\text{max}}_{\text{max}}$ 

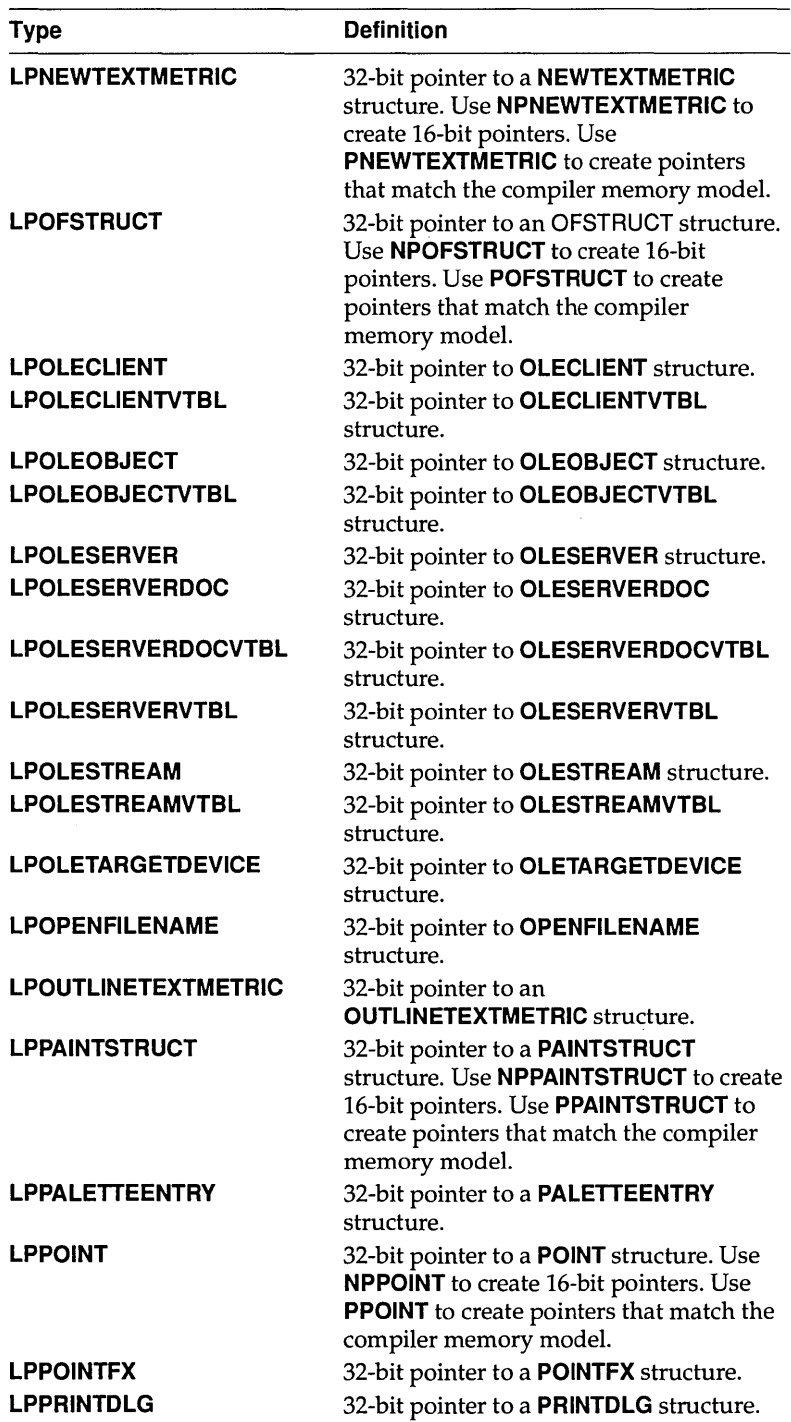

 $\sim$ 

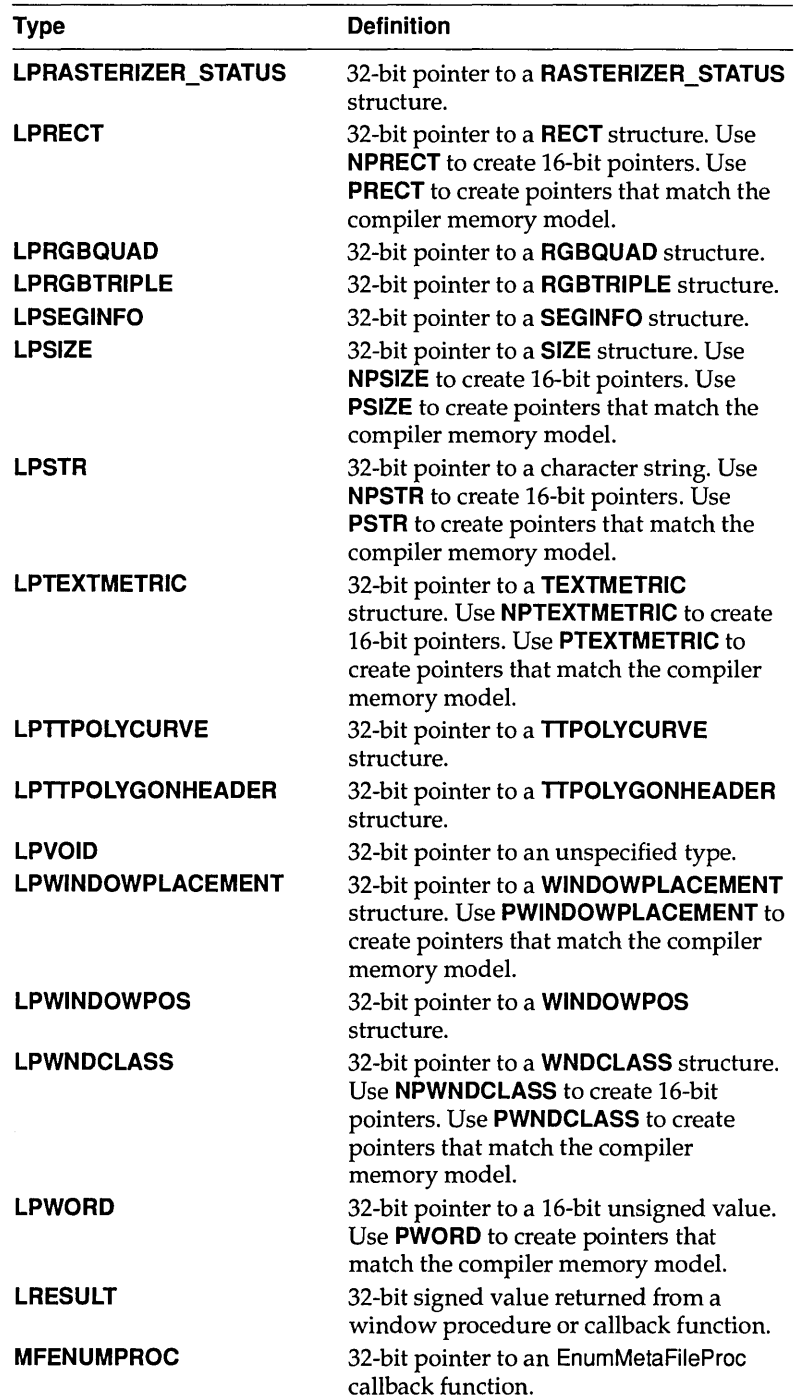

 $\rightarrow$ 

 $\sim$ 

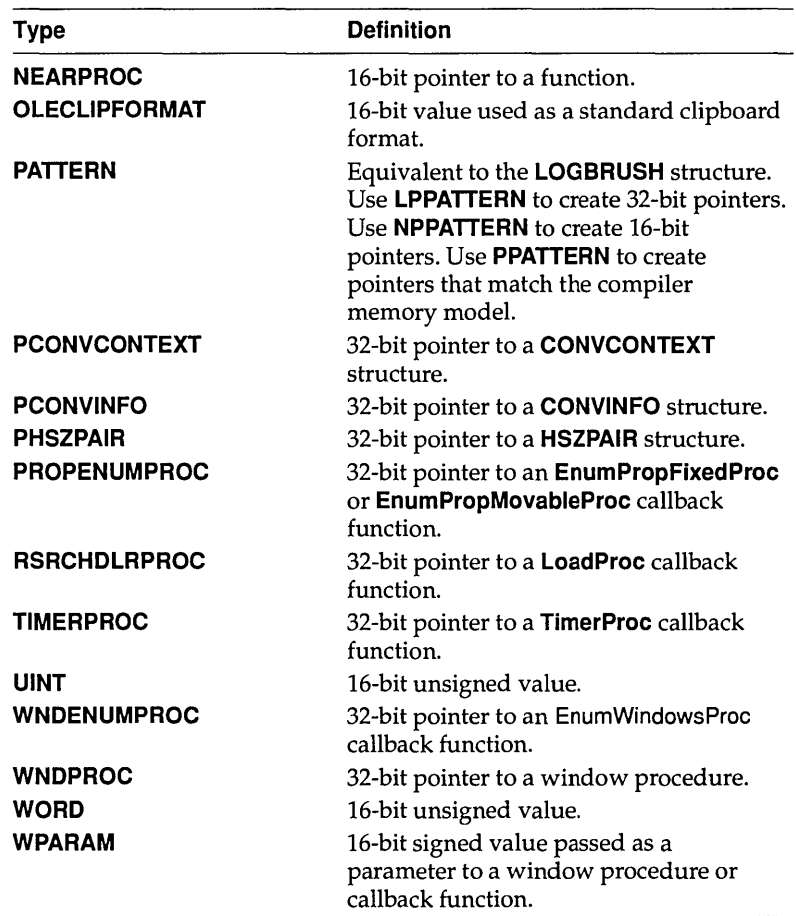

 $\sim$ 

# c H A p T E R 6 *Messages*

## **CB\_ADDSTRING**

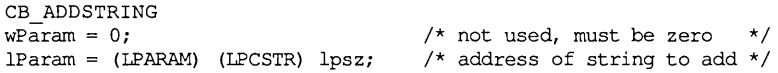

An application sends a CB\_ADDSTRING message to add a string to the list box of a combo box. If the list box does not have the CBS\_SORT style, the string is added to the end of the list. Otherwise, the string is inserted into the list and the list is sorted.

**Parameters** *lpsz* Value of *IParam*. Points to the null-terminated string to be added. If the combo box was created with an owner-drawn style but without the CBS\_HASSTRINGS style, the value of the *lpsz* parameter is stored rather than the string it would otherwise point to.

- **Return Value** The return value is the zero-based index to the string in the list box. The return value is CB\_ERR if an error occurs; the return value is CB \_ERRSP ACE if insufficient space is available to store the new string.
	- **Comments** If an owner-drawn combo box was created with the CBS\_SORT style but not the CBS\_HASSTRINGS style, the WM\_COMPAREITEM message is sent one or more times to the owner of the combo box so that the new item can be properly placed in the list box.

3.0

#### **CB\_DELETESTRING**

To insert a string into a specific location within the list, use the CB\_INSERTSTRING message.

**Example** This example adds the string "my string" to a list box:

DWORDdwIndex;

dwlndex = SendDlgltemMessage(hdlg, ID MYCOMBOBOX, CB ADDSTRING, 0, (LPARAM) ((LPCSTR) "my string"));

**See Also** CB\_INSERTSTRING, WM\_COMPAREITEM

## CB DELETESTRING

3.0

CB DELETESTRING  $wParam = (WPARAM) index;$  /\* item to delete \*/<br>lParam = 0L; /\* not used, must be zero \*/  $\frac{1}{2}$  not used, must be zero \*/

An application sends a CB\_DELETESTRING message to delete a string in the list box of a combo box.

- **Parameters** *index* Value of *wParam.* Specifies the zero-based index of the string to delete.
- **Return Value** The return value is a count of the strings remaining in the list. The return value is CB\_ERR if the *index* parameter specifies an index greater than the number of items in the list.
	- **Comments** If the combo box was created with an owner-drawn style but without the CBS\_HASSTRINGS style, a WM\_DELETEITEM message is sent to the owner of the combo box so that the application can free any additional data associated with the item.
		- **Example** This example deletes the first string in a combo box:

DWORD dwRemaining;

dwRemaining = SendDlgltemMessage(hdlg, ID\_MYCOMBOBOX, CB\_DELETESTRING, 0, OL);

**See Also** WM\_DELETEITEM

```
CB FINDSTRINGEXACT 
wParam = (WPARAM) indexStart; \frac{1}{2} /* item before start of search */<br>lParam = (LPARAM) (LPCSTR) lpszFind; /* address of prefix string */
lParam = (LPARAM) (LPCSTR) lpszFind; /* address of prefix string
```
An application sends a CB\_FINDSTRINGEXACT message to find the first list box string (in a combo box) that matches the string specified in the IpszFind parameter.

- **Parameters** indexStart Value of wParam. Specifies the zero-based index of the item before the first item to be searched. When the search reaches the bottom of the list box, it continues from the top of the list box back to the item specified by the *indexStart* parameter. If *indexStart* is  $-1$ , the entire list box is searched from the beginning.
	- IpszFind Value of IParam. Points to the null-terminated string to search for. This string can contain a complete filename, including the extension. The search is not case-sensitive, so this string can contain any combination of uppercase and lowercase letters.
- **Return Value** The return value is the zero-based index of the matching item, or it is CB ERR if the search was unsuccessful.
	- **Comments** If the combo box was created with an owner-drawn style but without the CBS\_HASSTRINGEXS style, this message returns the index of the item whose doubleword value matches the value of the *lpszFind* parameter.
		- **See Also** CB \_FINDSTRING, CB \_SETCURSEL

## CB\_ **GETDROPPEDCONTROLRECT**

**3.1** 

CB GETDROPPEDCONTROLRECT  $wParam = 0;$ lParam = (LPARAM) (RECT FAR\*) lprc;

/\* not used, must be zero \*/ /\* address of RECT structure \*/

An application sends a CB\_GETDROPPEDCONTROLRECT message to retrieve the screen coordinates of the visible (dropped-down) list box of a combo box.

#### **CB\_GETDROPPEDSTATE**

**Parameters** *lprc Value of <i>lParam*. Points to the RECT structure that is to **Paramonic receive the coordinates. The RECT structure has the following form:** 

```
typedef struct tagRECT 
/* rc */ 
   int left; 
   int top; 
   int right; 
   int bottom; 
} RECT;
```
**Return Value The return value is always CB\_OKA Y.** 

L.

**Example This example retrieves the bounding rectangle of the list box of a combo box:** 

RECT rcl;

SendDlgItemMessage(hdlg, ID\_MYCOMBOBOX, CB GETDROPPEDCONTROLRECT, 0, (DWORD) ((LPRECT)  $\text{arcl}$ ));

## **CB\_ GETDROPPEDSTATE**

**3.1** 

CB GETDROPPEDSTATE  $wParam = 0;$ lParam = OL; /\* not used, must be zero \*/ /\* not used, must be zero \*/

**An application sends a CB\_GETDROPPEDSTATE message to determine whether the list box of a combo box is visible (dropped down).** 

**Parameters This message has no parameters.** 

**Return Value The return value is nonzero if the list box is visible; otherwise, it is zero.** 

**Example This example determines whether the list box of a combo box is visible:** 

BOOLfDropped;

fDropped = (BOOL) SendDlgltemMessage{hdlg, ID\_MYCOMBOBOX, CB\_GETDROPPEDSTATE, 0, OL);

**See Also CB\_SHOWDROPDOWN** 

```
CB GETEXTENDEDUI 
wParam = 0; 
1* not used, must be zero *1 
lParam = 0L; /* not used, must be zero */
```
An application sends a CB\_GETEXTENDEDUI message to determine whether a combo box has the default user interface or the extended user interface.

- Parameters This message has no parameters.
- **Return Value** The return value is nonzero if the combo box has the extended user interface; otherwise, it is zero.
	- Comments The extended user interface differs from the default user interface in the following ways:
		- C Clicking the static control displays the list box (CBS\_DROPDOWNLIST style only).
		- $\Box$  Pressing the DOWN ARROW key displays the list box (F4 is disabled).
		- a Scrolling in the static control is disabled when the item list is not visible (arrow keys are disabled).
		- Example This example determines whether a combo box has the extended user interface:

BOOLfExt ended *<sup>i</sup>*

fExtended=(BOOL)SendDlgltemMessage(hdlg,ID\_MYCOMBOBOX, CB\_GETEXTENDEDUI, 0, OL);

See Also CB \_SETEXTENDEDUI

CB\_ GETITEMHEIGHT

3.1

```
CB GETITEMHEIGHT 
wParam = (WPARAM) index; /* item index */
lParam = 0L; /* not used, must be zero */
```
An application sends a CB\_GETITEMHEIGHT message to retrieve the height of list items in a combo box.

#### CB\_SETEXTENDEDUI

- Parameters *index* Value of *wParam*. Specifies the component of the combo box whose height is to be retrieved. If the *index* parameter is -1, the height of the edit-control (or static-text) portion of the combo box is retrieved. If the combo box has the CBS\_OWNERDRAWVARIABLE style, *index* specifies the zero-based index of the list item whose height is to be retrieved. Otherwise, *index* should be set to zero.
- **Return Value** The return value is the height, in pixels, of the list items in a combo box. The return value is the height of the item specified by the *index* parameter if the combo box has the CBS\_OWNERDRAWVARIABLE style. The return value is the height of the edit-control (or static-text) portion of the combo box if *index* is -1. The return value is CB \_ERR if an error occurred.
	- **Example** This example sends a CB GETITEMHEIGHT message to retrieve the height of the list items in a combo box:

LRESULT lrHeight;

lrHeight = SendDlgltemMessage(hdlg, ID\_MYCOMBOBOX, CB\_GETITEMHEIGHT, 0, OL);

#### See Also CB\_SETITEMHEIGHT

## CB SETEXTENDEDUI

3.1

CB SETEXTENDEDUI  $wParam = (WPARAM)$  (BOOL) fExtended;  $l$ Param =  $0L$ ;

 $/*$  extended UI flag  $*/$ /\* not used, must be zero \*/

An application sends a CB\_SETEXTENDEDUI message to select either the default user interface or the extended user interface for a combo box that has the CBS\_DROPDOWN or CBS\_DROPDOWNLIST style.

- Parameters *fExtended* Value of *wParam.* Specifies whether the combo box should use the extended user interface or the default user interface. A value of TRUE selects the extended user interface; a value of FALSE selects the standard user interface.
- Return Value The return value is CB\_OKAY if the operation is successful, or it is CB ERR if an error occurred.
	- Comments The extended user interface differs from the default user interface in the following ways:
- **E** Clicking the static control displays the list box (CBS\_DROPDOWNLIST style only).
- **E** Pressing the DOWN ARROW key displays the list box (F4 is disabled).
- $\blacksquare$  Scrolling in the static control is disabled when the item list is not visible (the arrow keys are disabled).
- **Example** This example selects the extended user interface for a combo box:

```
SendDlgItemMessage(hdlg,D_MYCOMBOBOXGB_SETEXTENDEDUI,
   TRUE, OL);
```
**See Also** CB GETEXTENDEDUI

## **CB\_SETITEMHEIGHT 3.1**

CB SETITEMHEIGHT  $wParam = (WPARAM)$  index;  $\frac{1}{x}$  item index  $\frac{x}{x}$  $lParam = (LPARAM)$  (int) height; /\* item height \*/

An application sends a CB\_SETITEMHEIGHT message to set the height of list items in a combo box or the height of the edit-control (or static-text) portion of a combo box.

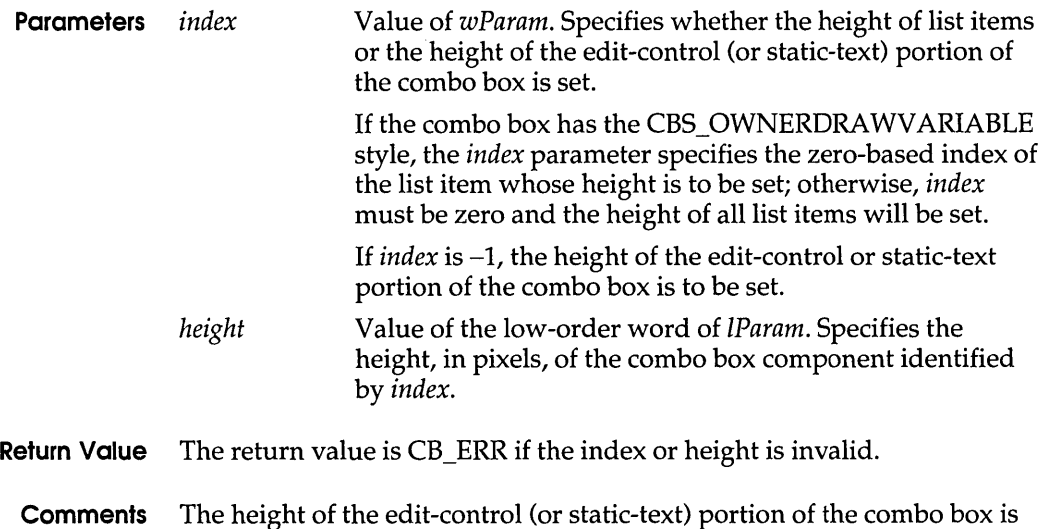

## set independently of the height of the list items. An application must ensure that the height of the edit-control (or static-text) portion isn't smaller than the height of a particular list box item.

#### **EM\_GETPASSWORDCHAR**

#### **Example This example sends a CB\_SETITEMHEIGHT message to set the height of list items in a combo box:**

LPARAMLrHeight;

SendDlgItemMessage(hdlg, ID\_MYCOMBOBOX, CB\_SETITEMHEIGHT, 0, lrHeight);

**See Also CB\_GETITEMHEIGHT** 

## **EM\_ GETFIRSNISIBLELINE**

**3.1** 

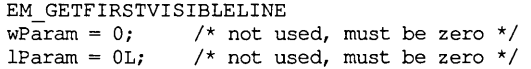

**An application sends an EM\_ GETFIRSTVISIBLELINE message to determine the topmost visible line in an edit control.** 

- **Parameters' This message has no parameters.**
- **Return Value The return value is the zero-based index of the topmost visible line. For single-line edit controls, the return value is zero.**

**Example This example gets the index of the topmost visible line in an edit control:** 

int FirstVis;

```
FirstVis = (int) SendDlgItemMessage(hdlg, IDD_EDIT, 
    EM_GETFIRSTVISIBLELINE, 0, OL);
```
## **EM\_GETPASSWORDCHAR**

**3.1** 

```
EM GETPASSWORDCHAR 
wParam = 0;lParam = 0L;/* not used, must be zero */ 
                /* not used, must be zero */
```
**An application sends an EM\_ GETP ASSWORDCHAR message to retrieve the password character displayed in an edit control when the user enters text.** 

**Parameters This message has no parameters.** 

- **Return Value** The return value specifies the character to be displayed in place of the character typed by the user. The return value is NULL if no password character exists.
	- **Comments** If the edit control is created with the ES\_PASSWORD style, the default password character is set to an asterisk (\*).
		- **See Also** EM\_SETPASSWORDCHAR

## EM\_ GETWORDBREAKPROC

3.1

```
EM GETWORDBREAKPROC 
wParam = 0;lParam = OL; 
                 /* not used, must be zero */ 
                 /* not used, must be zero */
```
An application sends the EM\_ GETWORDBREAKPROC message to an edit control to retrieve the current word wrap function.

- **Parameters** This message has no parameters.
- **Return Value** The return value specifies the procedure-instance address of the application-defined wordwrap function. The return value is NULL if no wordwrap function exists.
	- **Comments** A wordwrap function scans a text buffer (which contains text to be sent to the display), looking for the first word that does not fit on the current display line. The wordwrap function places this word at the beginning of the next line on the display. A wordwrap function defines at what point Windows should break a line of text for multiline edit controls, usually at a space character that separates two words.
		- **See Also** EM\_SETWORDBREAKPROC, **MakeProclnstance, WordBreakProc**

### **EM SETREADONLY**

3.1

```
EM SETREADONLY 
wParam = (WPARAM) (BOOL) fReadOnly;
lParam = 0L;/* read-only flag */ 
                                      /* not used, must be zero */
```
An application sends an EM\_SETREADONLY message to set the read-only state of an edit control.

#### **EM\_SETWORDBREAKPROC**

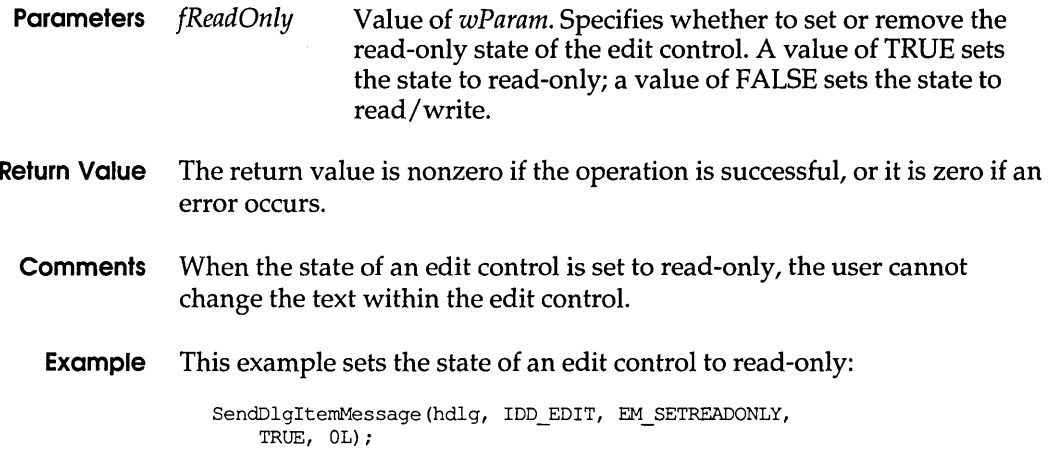

## **EM\_SETWORDBREAKPROC** 3.1

EM SETWORDBREAKPROC  $w$ Param = 0;  $\frac{1}{2}$  /\* not used, must be zero  $\frac{x}{4}$ lParam= (LPARAM) (EDITWORDBREAKPROC) ewbprc; /\* address of function \* /

An application sends the EM\_SETWORDBREAKPROC message to an edit control to replace the default wordwrap function with an application-defined wordwrap function.

**Parameters** *ewbprc* Value of *lParam.* Specifies the procedure-instance address of the application-defined word wrap function. The **MakeProclnstance** function must be used to create the address. For more information, see the description of the **WordBreakProc** callback function.

**Return Value** This message does not return a value.

**Comments** A word wrap function scans a text buffer (which contains text to be sent to the display), looking for the first word that does not fit on the current display line. The wordwrap function places this word at the beginning of the next line on the display.

> A wordwrap function defines the point at which Windows should break a line of text for multiline edit controls, usually at a space character that separates two words. Either a multiline or a single-line edit control might call this function when the user presses arrow keys in combination with the CTRL key to move the cursor to the next word or previous word. The default wordwrap function breaks a line of text at a space character. The

application-defined function may define word wrap to occur at a hyphen or a character other than the space character.

#### **See Also** EM\_GETWORDBREAKPROC, **MakeProclnstance, WordBreakProc**

## LB\_FINDSTRINGEXACT 3.1

LB\_FINDSTRINGEXACT<br>wParam = (WPARAM) indexStart; /\* item before start of search \*/<br>i; /\* address of search string \*/  $lParam = (LPARAM)$  (LPCSTR) lpszFind; /\* address of search string

An application sends an LB\_FINDSTRINGEXACT message to find the first list box string that matches the string specified in the *lpszFind*  parameter.

- **Parameters** *indexStart*  Value of *wParam.* Specifies the zero-based index of the item before the first item to be searched. When the search reaches the bottom of the list box, it continues from the top of the list box back to the item specified by the *indexStart*  parameter. If *indexStart* is -1, the entire list box is searched from the beginning.
	- *lpszFind*  Value of *lParam.* Points to the null-terminated string to search for. This string can contain a complete filename, including the extension. The search is not case-sensitive, so the string can contain any combination of uppercase and lowercase letters.
- **Return Value** The return value is the index of the matching item, or it is LB\_ERR if the search was unsuccessful.
	- **Comments** If the list box was created with an owner-drawn style but without the LBS\_HASSTRINGS style, this message returns the index of the item whose doubleword value (supplied for the *IParam* parameter of the LB\_ADDSTRING or LB\_INSERTSTRING message) matches the value supplied for the *IpszFind*  parameter.
		- **See Also** LB\_ADDSTRING, LB\_FINDSTRING, LB\_INSERTSTRING

## LB\_GETCARETINDEX 3.1

```
LB GETCARETINDEX 
wParam = 0; 
lParam = OL; 
                 /* not used, must be zero */ 
                 /* not used, must be zero */
```
An application sends an LB\_GETCARETINDEX message to determine the index of the item that has the focus rectangle in a multiple-selection list box. The item may or may not be selected.

**Parameters** This message has no parameters.

**Return Value** The return value is the zero-based index of the item that has the focus rectangle in a list box. If the list box is a single-selection list box, the return value is the index of the item that is selected, if any.

**Example** This example sends an LB\_GETCARETINDEX message to retrieve the index of the item that has the focus rectangle in the list box:

LRESULT lrlndex;

lrlndex = SendDlgltemMessage(hdlg, ID\_MYLISTBOX, LB GETCARETINDEX, 0, OL);

**See Also** LB SETCARETINDEX

## LB\_SETCARETINDEX

3.1

LB SETCARETINDEX  $wParam = (WPARAM) index;$  /\* item index \*/ lParam=MAKELPARAM(fScroll, 0); /\* flag for scrolling item \*/

An application sends an LB\_SETCARETINDEX message to set the focus rectangle to the item at the specified index in a multiple-selection list box. If the item is not visible, it is scrolled into view.

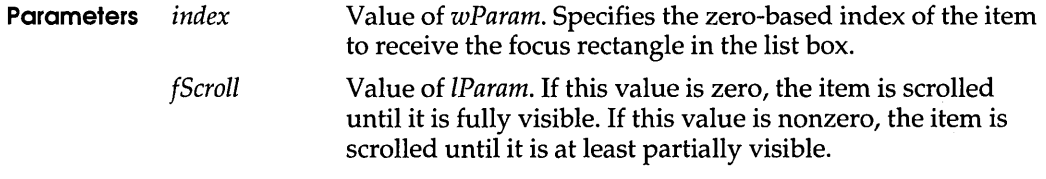

**Return Value** The return value is LB\_ERR if an error occurs.

#### **Example This example sends an LB\_SETCARETINDEX message to set the focus rectangle to an item in a list box:**

WPARAMwIndex;

wIndex =  $0$ ;  $\frac{1}{x}$  set index to first item  $\frac{x}{x}$ SendDlgItemMessage(hdlg, ID\_MYLISTBOX, LB\_SETCARETINDEX,

wlndex, OL) *i* 

#### **See Also LB\_GETCARETINDEX**

## **STM GETICON** 3.1

STM GETICON wParam = *Oi*   $lParam = 0L$ ; /\* not used, must be zero \*/ /\* not used, must be zero \*/

**An application sends an STM\_ GETICON message to retrieve the handle of the icon associated with an icon resource.** 

**Parameters This message has no parameters.** 

#### **Return Value The return value is the icon handle if the operation is successful, or it is zero if the icon has no associated icon resource or if an error occurred.**

**Example This example gets the handle of the icon associated with an icon resource:** 

HICONhIcon;

```
hIcon=(HICON)SendDlgItemMessage(hdlg, IDD_ICON,
    STM_GETICON, 0, 0L);
```
**See Also STM\_SETICON** 

## **STM\_SETICON**

 $3.1$ 

STM SETICON wParam = (WPARAM) (HICON) hicon; /\* handle of the icon \*/<br>lParam = 0L; /\* not used, must be zero \*/  $\frac{1}{x}$  not used, must be zero \*/

**An application sends an STM\_SETICON message to associate an icon with an icon resource.** 

**Parameters** *hicon*  **Value of wParam. Identifies the icon to associate with the icon resource.** 

#### **WM\_COMMNOTIFY**

- **Return Value** The return value is the handle of the icon that was previously associated with the icon resource, or it is zero if an error occurred.
	- **Example** This example associates the system-defined question-mark icon with an icon resource:

HICONhIcon, hOldIcon;

hIcon=LoadIcon((HANDLE)NULL, IDI QUESTION); hOld1con=(H1CON)SendDlg1temMessage(hdlg,1DD\_1CON, STM SETICON, hIcon, OL);

#### **See Also** STM\_ GETICON

## **WM\_CHOOSEFONT\_GETLOGFONT 3.1**

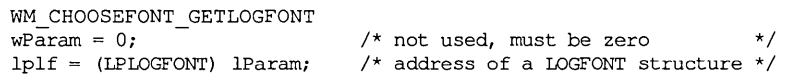

An application sends a WM\_CHOOSEFONT\_GETLOGFONT message to the Font dialog box created by the **ChooseFont** function to retrieve the current **LOGFONT** structure.

- **Parameters** *lplf* Points to a **LOGFONT** structure that receives information about the current logical font.
- **Return Value** This message does not return a value.
	- **Comments** An application uses this message to retrieve the **LOGFONT** structure while the Font dialog box is open. When the user closes the dialog box, the **ChooseFont** function receives information about the **LOGFONT** structure.

**See Also** WM\_GETFONT

## **WM COMMNOTIFY**

**3.1** 

WM COMMNOT1FY  $id\overline{Dev}$  = wParam;  $\frac{1}{\sqrt{2}}$  communication-device ID \*/ nNotifyStatus=LOWORD(lParam); /\*notification-statusflag\*/

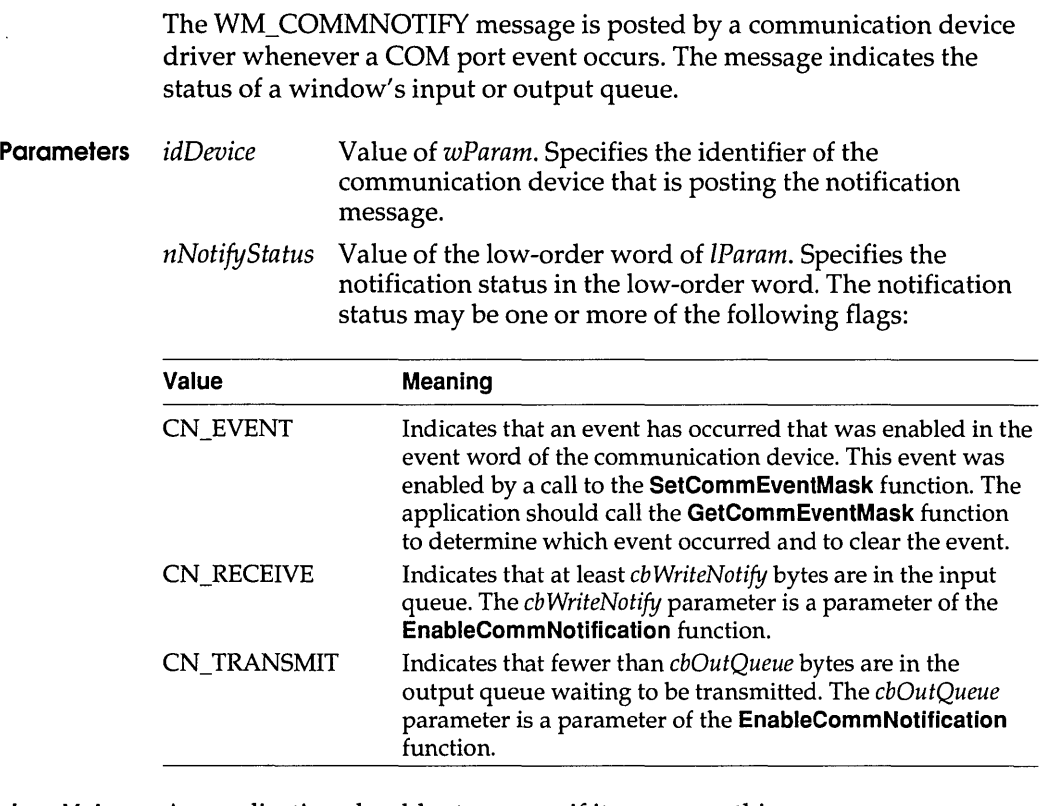

- **Return Value** An application should return zero if it processes this message.
	- **Comments** This message is sent only when the event word changes for the communication device. The application that sends WM\_ COMMNOTIFY must clear each event to be sure of receiving future notifications.
		- **See Also EnableCommNotification**

## WM\_DDE\_ACK

2.x

#includedde.h>

WM DDE ACK wParam = (WPARAM) hwnd; /\* handle of posting window \*/ lParam = MAKELPARAM(wLow, wHigh); /\* depending on received message \*/

The WM\_DDE\_ACK message notifies an application of the receipt and processing of a WM\_DDE\_INITIATE, WM\_DDE\_EXECUTE, WM\_DDE\_DATA, WM\_DDE\_ADVISE, WM\_DDE\_UNADVISE, or

WM\_DDE\_POKE message, and in some cases, of a WM\_DDE\_REQUEST message.

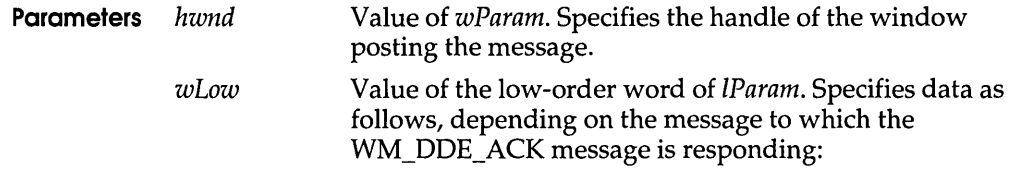

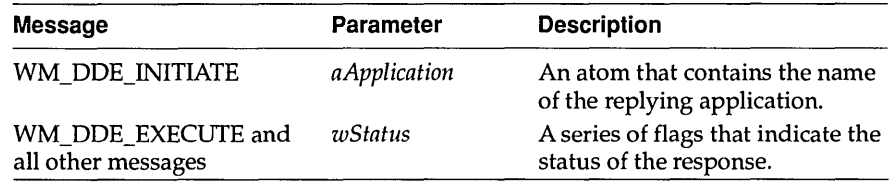

*wHigh* Value of high-order word of *IParam*. Specifies data as follows, depending on the message to which the WM\_DDE\_ACK message is responding:

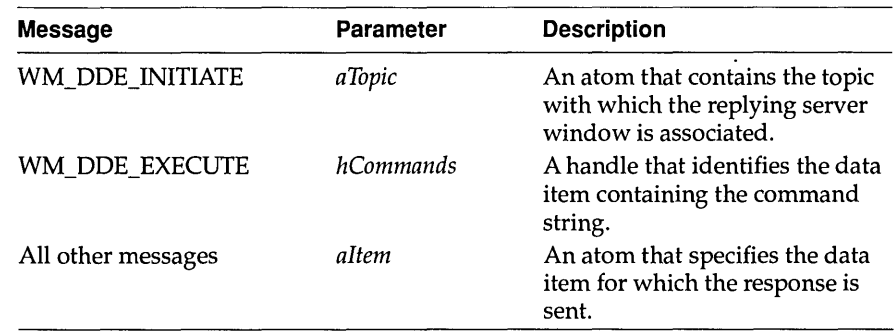

**Return Value** This message does not return a value.

**Comments** The *wStatus* word consists of a **DDEACK** data structure. The **DDEACK**  structure has the following form:

```
#include<dde. h> 
typedef struct tagDDEACK /* ddeack */ 
    WORD bAppReturnCode:8, 
        reserved: 6, 
         fBusy:l, 
         fAck:l; 
} DDEACK;
```
For a full description of this structure, see Chapter 7, "Structures."

#### **Posting**

Except in response to the WM\_DDE\_INITIATE message, the application posts the WM\_DDE\_ACK message by calling the **PostMessage** function, not the **SendMessage** function. When responding to WM\_DDE\_INITIATE, the application sends the WM\_DDE\_ACK message by calling SendMessage.

When acknowledging any message with an accompanying *altem* atom, the application posting WM\_DDE\_ACK can either reuse the *altem* atom that accompanied the original message or delete it and create a new one.

When acknowledging WM\_DDE\_EXECUTE, the application that posts WM\_DDE\_ACK should reuse the *hCommands* object that accompanied the original WM\_DDE\_EXECUTE message.

If an application has initiated the termination of a conversation by posting WM\_DDE\_TERMINATE and is awaiting confirmation, the waiting application should not acknowledge (positively or negatively) any subsequent messages sent by the other application. The waiting application should delete any atoms or shared memory objects received in these intervening messages (but should not delete the atoms in response to the WM\_DDE\_ACK message).

#### **Receiving**

The application that receives WM\_DDE\_ACK should delete all atoms accompanying the message.

If the application receives WM\_DDE\_ACK in response to a message with an accompanying *hData* object, the application should delete the *hData*  object.

If the application receives a negative WM\_DDE\_ACK message posted in reply to a WM\_DDE\_ADVISE message, the application should delete the *hOptions* object posted with the original WM\_DDE\_ADVISE message.

If the application receives a negative WM\_DDE\_ACK message posted in reply to a WM\_DDE\_EXECUTE message, the application should delete the *hCommands* object posted with the original WM\_DDE\_EXECUTE message.

**See Also DDEACK, PostMessage,** WM\_DDE\_ADVISE, WM\_DDE\_DAT A, WM\_DDE\_EXECUTE, WM\_DDE\_INITIATE, WM\_DDE\_POKE, WM\_DDE\_REQUEST, WM\_DDE\_TERMINATE, WM\_DDE\_UNADVISE

## **WM DDE ADVISE**

# incl ude<dde . h>

```
WM DDE ADVISE 
wParam = (WPARAM) hwnd; \qquad \qquad /* handle of posting window */
lParam = MARKELPARAM (hOptions, aItem); /* send options and data item */
```
A dynamic data exchange (DDE) client application posts the WM\_DDE\_ADVISE message to a DDE server application to request the server to supply an update for a data item whenever it changes.

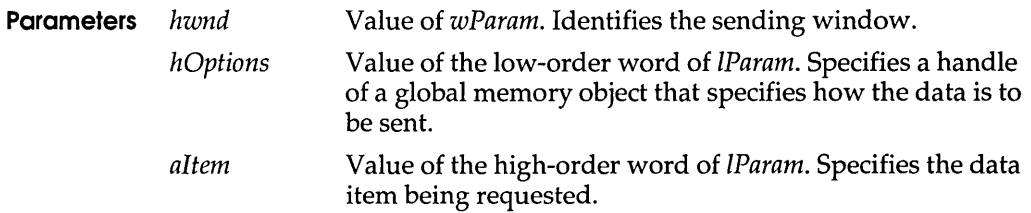

- **Return Value** This message does not return a value.
	- **Comments** The global memory object identified by the *hOptions* parameter consists of a **DDEADVISE** data structure. The **DDEADVISE** data structure has the following form:

```
#include<dde. h> 
typedef struct tagDDEADVISE { /* ddeadv */
   WORD reserved: 14, 
           fDeferUpd: 1, 
           fAckReq:l; 
    short cfFormat; 
}DDEADVISE;
```
For a full description of this structure, see Chapter 7, "Structures."

If an application supports more than one clipboard format for a single topic and item, it can post multiple WM\_DDE\_ADVISE messages for the topic and item, specifying a different clipboard format with each message.

#### **Posting**

The application posts the WM\_DDE\_ADVISE message by calling the **PostMessage** function, not the Send Message function.

The application allocates *hOptions* by calling the **GlobalAlloc** function with the GMEM\_DDESHARE option.

The application allocates *altem* by calling the **GlobalAddAtom** function.

If the receiving (server) application responds with a negative WM\_DDE\_ACK message, the posting (client) application must delete the *hOptions* object.

#### **Receiving**

The application posts the WM\_DDE\_ACK message to respond positively or negatively. When posting WM\_DDE\_ACK, the application can reuse the *altem* atom or delete it and create a new one. If the WM\_DDE\_ACK message is positive, the application should delete the *hOptions* object; otherwise, the application should not delete the object.

#### **See Also DDEADVISE, GlobalAddAtom, GlobalAlloc, PostMessage,**  WM\_DDE\_DATA, WM\_DDE\_REQUEST

## WM DDE DATA

2.x

#include<dde.h>

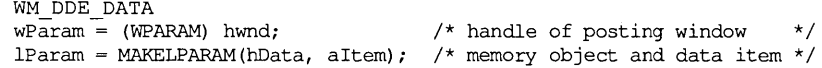

A dynamic data exchange (DDE) server application posts a WM\_DDE\_DATA message to a DDE client application to pass a data item to the client or to notify the client of the availability of a data item.

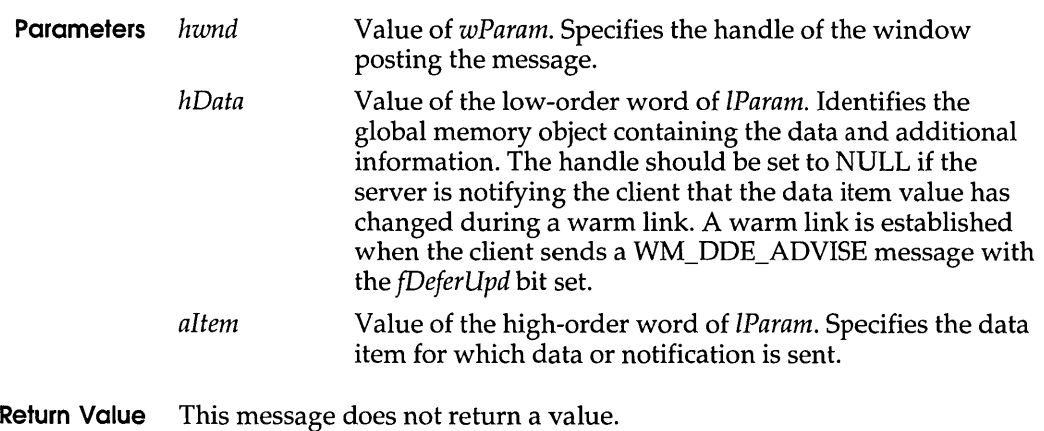

#### **Comments** The global memory object identified by the *hData* parameter consists of a **DDEDATA** structure. The **DDEDATA** structure has the following form:

```
#include<dde. h> 
typedef struct tagDDEDATA { /* ddedat */ 
   WORD unused: 12, 
           fResponse:1, 
           fRelease:1, 
           reserved: 1, 
           fAckReq:1i 
   short cfFormati 
   BYTE Value[1];
}DDEDATAi
```
For a full description of this structure, see Chapter 7, "Structures."

#### **Posting**

The application posts the WM\_DDE\_DATA message by calling the PostMessage function, not the SendMessage function.

The application allocates *hData* by calling the **GlobalAlioc** function with the GMEM\_DDESHARE option.

The application allocates *altern* by calling the **GlobalAddAtom** function.

If the receiving (client) application responds with a negative WM\_DDE\_ACK message, the posting (server) application must delete the *hData* object.

If the posting (server) application sets the **fRelease** member of the **DDEDATA** structure to FALSE, the posting application is responsible for deleting *hData* upon receipt of either a positive or negative acknowledgment.

The application should not set both the **fAckReq** and **fRelease** members of the **DDEDATA** structure to FALSE. If both members are set to FALSE, it is difficult for the posting (server) application to determine when to delete *hData.* 

#### **Receiving**

If **fAckReq** is TRUE, the application posts the WM\_DDE\_ACK message to respond positively or negatively. When posting WM\_DDE\_ACK, the application can reuse the *altern* atom or delete it and create a new one.

If **fAckReq** is FALSE, the application deletes the *altern* atom.

If the posting (server) application specified *hData* as NULL, the receiving (client) application can request the server to send the actual data by posting a WM\_DDE\_REQUEST message.

After processing a WM\_DDE\_DATA message in which *hData* is not NULL, the application should delete *hData* unless either of the following conditions is true:

- rl The **fRelease** member is FALSE.
- a The **fRelease** member is TRUE, but the receiving (client) application responds with a negative WM\_DDE\_ACK message.
- **See Also DDEDATA, GlobalAddAtom, GlobalAlloc, PostMessage,**  WM\_DDE\_ACK, WM\_DDE\_ADVISE, WM\_DDE\_POKE, WM\_DDE\_REQUEST

## **WM DDE EXECUTE**

2.x

#include<dde.h>

```
WM DOE EXECUTE 
wParam = (WPARAM) hwnd; \frac{1}{x} handle of posting window \frac{x}{x}lParam = MAKELPARAM(reserved, hCommands); /* commands to execute */
```
A dynamic data exchange (DOE) client application posts a WM\_DDE\_EXECUTE message to a DOE server application to send a string to the server to be processed as a series of commands. The server application is expected to post a WM\_DDE\_ACK message in response.

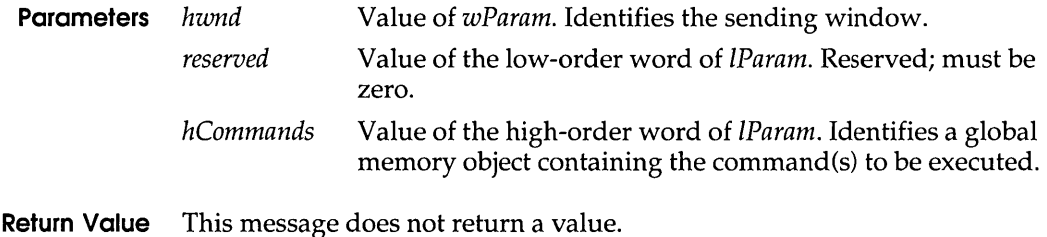

- - **Comments** The command string is a null-terminated string, consisting of one or more *opcode* strings enclosed in single brackets ([ ]) and separated by spaces.

Each *opcode* string has the following syntax. The *parameters* list is optional.

#### **WM DDE INITIATE**

#### *opcode parameters*

The *opcode* is any application-defined single token. It cannot include spaces, commas, parentheses, or quotation marks.

The *parameters* list can contain any application-defined value or values. Multiple parameters are separated by commas, and the entire parameter list is enclosed in parentheses. Parameters cannot include commas or parentheses except inside a quoted string. If a bracket or parenthesis character is to appear in a quoted string, it must be doubled-for example, "((".

The following are valid command strings:

```
[connect] [download(query1, results.txt)] [disconnect]
[query (" sales per employee for each district ") ] 
[open ("sample.xlm") ] [run("rlcl")]
```
#### **Posting**

The application posts the WM\_DDE\_EXECUTE message by calling the **PostMessage** function, not the **SendMessage** function.

The application allocates *hCommands* by calling the **GlobalAlioc** function with the GMEM\_DDESHARE option.

When processing a WM\_DDE\_ACK message posted in reply to a WM\_DDE\_EXECUTE message, the application that posted the original WM\_DDE\_EXECUTE message must delete the *hCommands* object sent back in the WM\_DDE\_ACK message.

#### **Receiving**

The application posts the WM\_DDE\_ACK message to respond positively or negatively, reusing the *hCommands* object.

**See Also PostMessage,** WM\_DDE\_ACK

## **WM DDE INITIATE**

2.x

#include<dde. h>

```
WM DDE INITIATE 
wParam = (WPARAM) hwnd; \frac{1}{2} is the sending window's handle \frac{*}{2}lParam = MAKELPARAM(aApplication, aTopic); /* application and topic */
```
A dynamic data exchange (DDE) client application sends a WM\_DDE\_INITIATE message to initiate a conversation with server applications responding to the specified application and topic names.

Upon receiving this message, all server applications with names that match the *aApplication* application and that support the *aTopic* topic are expected to acknowledge it (see the WM\_DDE\_ACK message).

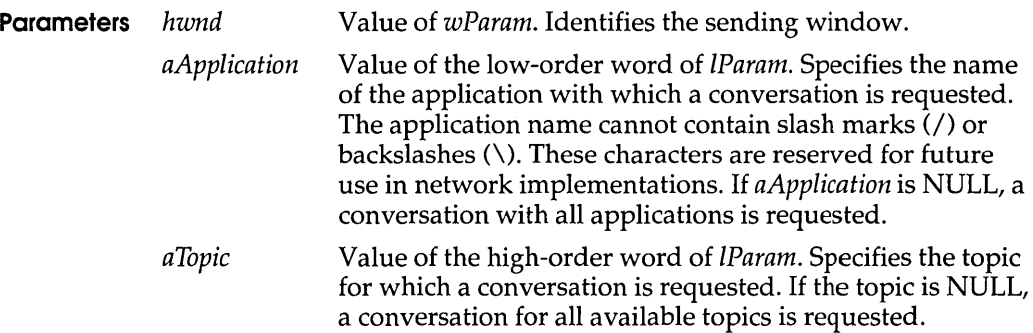

- **Return Value** This message does not return a value.
	- **Comments** If *aApplication* is NULL, any application can respond. If *aTopic* is NULL, any topic is valid. Upon receiving a WM\_DDE\_INITIATE request with the *aTopic* parameter set to NULL, an application is expected to send a WM\_DDE\_ACK message for each of the topics it supports.

#### **Sending**

The application sends the WM\_DDE\_INITIATE message by calling the Send Message function, not the **PostMessage** function. The application broadcasts the message to all windows by setting the first parameter of **Send Message** to  $-1$ , as shown:

SendMessage (-1,WM\_DDE\_INITIATE,hwndClient,MAKELONG (aApp,aTopic) ) ;

If the application has already obtained the window handle of the desired server, it can send WM\_DDE\_INITIATE directly to the server window by passing the server's window handle as the first parameter of SendMessage.

The application allocates *aApplication* and *aTopic* by calling **GlobalAddAtom.** 

When Send Message returns, the application deletes the *aApplication* and *aTopic* atoms.
#### **Receiving**

To complete the initiation of a conversation, the application responds with one or more WM\_DDE\_ACK messages, where each message is for a separate topic. When sending a WM\_DDE\_ACK message, the application creates new *aApplication* and *aTopic* atoms; it should not reuse the atoms sent with the WM\_DDE\_INITIATE message.

#### **See Also GlobalAddAtom,** Send Message, WM\_DDE\_ACK

### WM DDE POKE

2.x

#include<dde. h>

```
WM DDE POKE 
\overline{\text{wParam}} = (\text{WPARAM}) hwnd; \overline{\text{wP}} handle of posting window */
lParam = MAKELPARAM(hData, aItem); /* data handle and item */
```
A dynamic data exchange (DDE) client application posts a WM\_DDE\_POKE message to a server application. A client uses this message to request the server to accept an unsolicited data item. The server is expected to reply with a WM\_DDE\_ACK message indicating whether it accepted the data item.

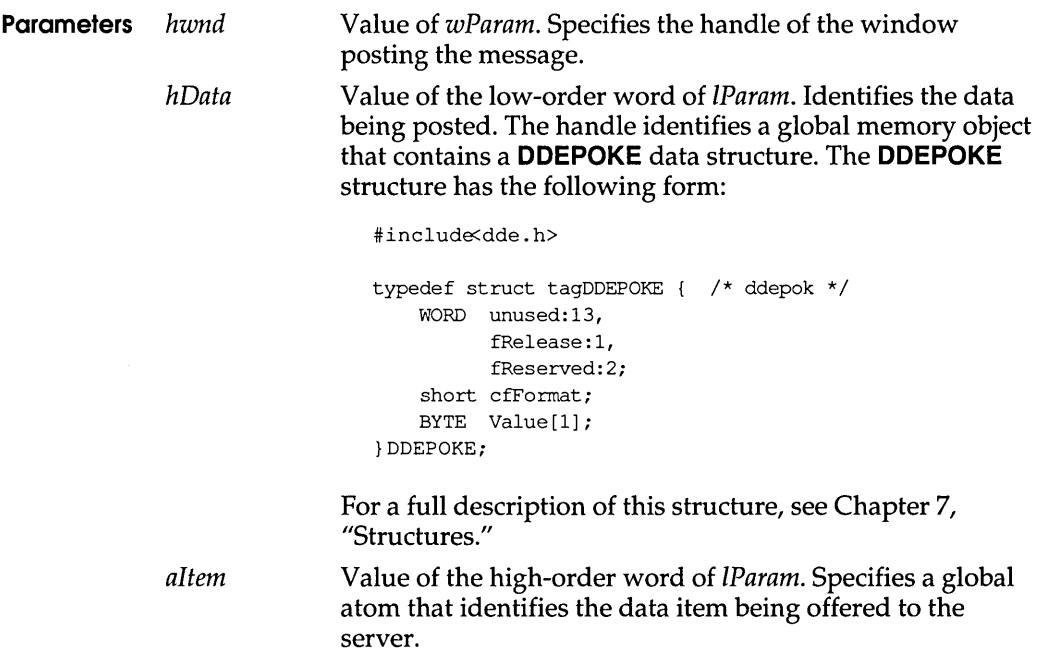

**Return Value** This message does not return a value.

#### **Comments Posting**

The posting (client) application should do the following:

- 1:1 Use the **PostMessage** function to post the WM\_DDE\_POKE message.
- m Use the **GlobalAlioc** function with the GMEM\_DDESHARE option to allocate memory for the data.
- **■** Use the **GlobalAddAtom** function to create the atom for the data item.
- $\Box$  Delete the global memory object if the server application responds with a negative WM\_DDE\_ACK message.
- t1 Delete the global memory object if the client has set the **fRelease**  member of the **DDEPOKE** structure to FALSE and the server responds with either a positive or negative WM\_DDE\_ACK.

#### **Receiving**

The receiving (server) application should do the following:

- **□** Post the WM\_DDE\_ACK message to respond positively or negatively. When posting WM\_DDE\_ACK, reuse the data-item atom or delete it and create a new one.
- Delete the global memory object after processing WM\_DDE\_POKE unless either the **fRelease** flag was set to FALSE or the **fRelease** flag was set to TRUE but the server has responded with a negative WM\_DDE\_ACK message.
- **See Also DDEPOKE, GlobalAlloc, PostMessage,** WM\_DDE\_ACK, WM\_DDE\_DATA

# WM DDE REQUEST

2.x

#include<dde.h>

WM DDE REQUEST  $wParam = (WPARAM)$  hwnd;  $\qquad \qquad$  /\* handle of posting window  $\qquad$  /  $lParam = MARKELPARAM (cfformat, aItem);$  /\* clipboard format and item \*/

A dynamic data exchange (DDE) client application posts a WM\_DDE\_REQUEST message to a DDE server application to request the value of a data item.

**Parameters** *hwnd* Value of *wParam.* Identifies the sending window.

#### **WM DDE TERMINATE**

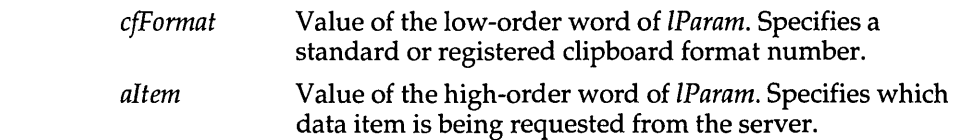

**Return Value** This message does not return a value.

#### **Comments Posting**

The application posts the WM\_DDE\_REQUEST message by calling the PostMessage function, not the SendMessage function.

The application allocates *altern* by calling the **GlobalAddAtom** function.

#### **Receiving**

If the receiving (server) application can satisfy the request, it responds with a WM\_DDE\_DATA message containing the requested data. Otherwise, it responds with a negative WM\_DDE\_ACK message.

When responding with either a WM\_DDE\_DATA or WM\_DDE\_ACK message, the application can reuse the *altem* atom or delete it and create a new one.

#### **See Also GlobalAddAtom, PostMessage,** WM\_DDE\_ACK

# **WM DDE TERMINATE**

2.x

# incl ude<dde . h>

```
WM DDE TERMINATE 
wParam = (WPARAM) hwnd; /* handle of posting window */
lParam = 0L; /* not used, must be zero */
```
A dynamic data exchange (DDE) application (client or server) posts a WM\_DDE\_TERMINATE message to terminate a conversation.

**Parameters** *hwnd* Value of *wParam.* Identifies the sending window.

**Return Value** This message does not return a value.

**Comments Posting** 

The application posts the WM\_DDE\_TERMINATE message by calling the PostMessage function, not the SendMessage function.

While waiting for confirmation of the termination, the posting application should not acknowledge any other messages sent by the receiving application. If the posting application receives messages (other than WM\_DDE\_TERMINATE) from the receiving application, it should delete any atoms or shared memory objects accompanying the messages.

#### **Receiving**

The application responds by posting a WM\_DDE\_TERMINATE message.

#### **See Also PostMessage**

# WM\_DDE\_UNADVISE

2.x

#include<dde.h>

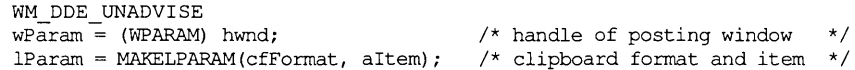

A dynamic data exchange (DOE) client application posts a WM\_DDE\_UNADVISE message to inform a server application that the specified item or a particular clipboard format for the item should no longer be updated. This terminates the warm or hot link for the specified item.

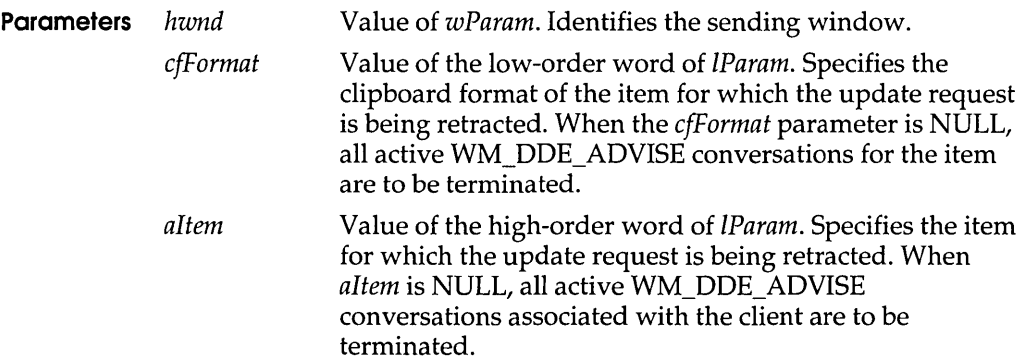

**Return Value** This message does not return a value.

#### **Comments Posting**

The application posts the WM\_DDE\_UNADVISE message by calling the PostMessage function, not the SendMessage function.

The application allocates *altem* by calling the **GlobalAddAtom** function.

#### **Receiving**

The application posts the WM\_DDE\_ACK message to respond positively or negatively. When posting WM\_DDE\_ACK, the application can reuse the *altern* atom or delete it and create a new one.

**See Also GlobalAddAtom, PostMessage,** WM\_DDE\_ACK

# **WM DROPFILES**

WM DROPFILES  $hDrop = (HANDLE)$  wParam; /\* handle of internal drop structure \*/

The WM\_DROPFILES message is sent when the user releases the left mouse button over the window of an application that has registered itself as a recipient of dropped files.

- **Parameters** *hDrop* Value of *wParam.* Identifies an internal data structure describing the dropped files. This handle is used by the **DragFinish, DragQueryFile,** and **DragQueryPoint**  functions to retrieve information about the dropped files.
- **Return Value** An application should return zero if it processes this message.

**See Also DragAcceptFiles, DragFinish, DragQueryFile, DragQueryPoint** 

# **WM\_PALETIEISCHANGING** 3.1

WM PALETTEISCHANGING hwndRealize = (HWND) wParam; /\* handle of window to realize palette \*/

The WM\_PALETTEISCHANGING message informs applications that an application is going to realize its logical palette.

- **Parameters** *hwndRealize* Value of *wParam.* Specifies the handle of the window that is going to realize its logical palette.
- **Return Value** An application should return zero if it processes this message.
	- **See Also** WM\_PALETTECHANGED, WM\_QUERYNEWPALETTE

3.1

WM POWER

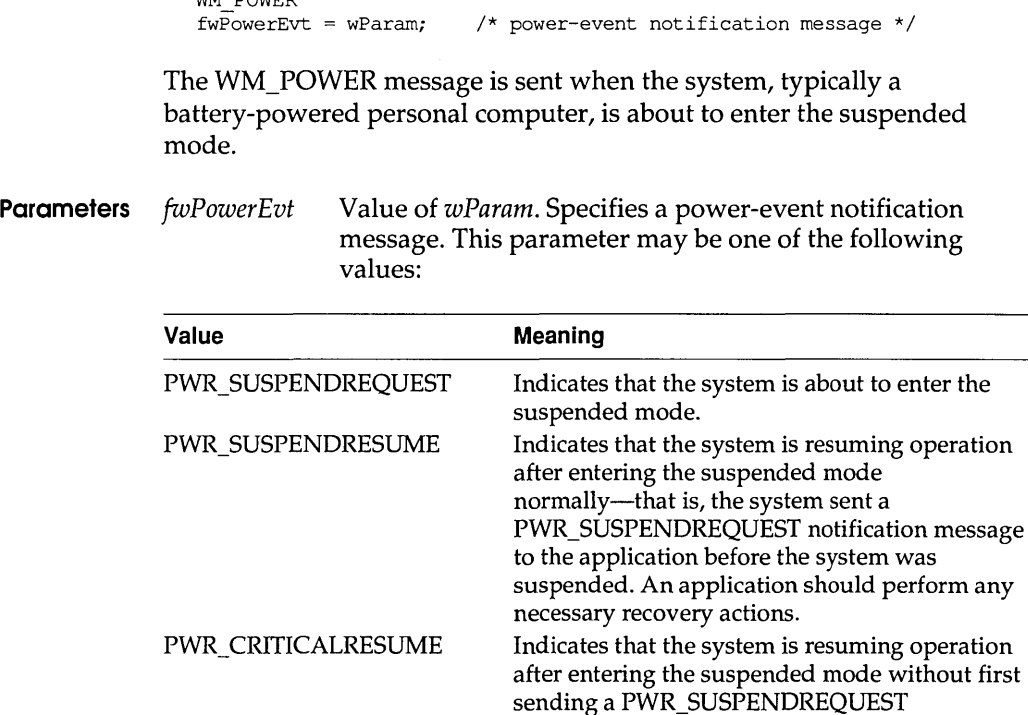

**Return Value** The value an application should return depends on the value of the *wParam* parameter, as follows:

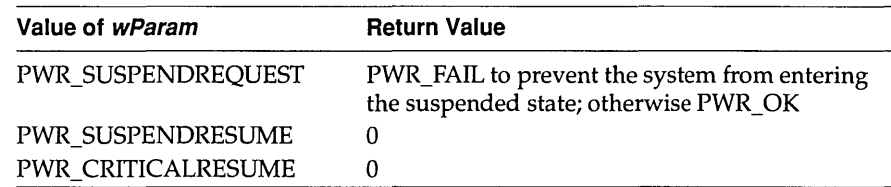

recovery actions.

notification message to the application. An application should perform any necessary

**Comments** This message is sent only to an application that is running on a system that conforms to the advanced power management (APM) basic input-and-output system (BIOS) specification. The message is sent by the power-management driver to each window returned by the **EnumWindows** function.

The suspended mode is the state in which the greatest amount of power savings occurs, but all operational data and parameters are preserved. Random-access memory (RAM) contents are preserved, but many devices are likely to be turned off.

#### **See Also EnumWindows**

### WM\_QUEUESYNC

3.1

#### WM QUEUESYNC

The WM\_QUEUESYNC message is sent by a computer-based training (CBT) application to separate user-input messages from other messages sent through the journal playback hook (WH\_JOURNALPLAYBACK).

- **Parameters** This message has no parameters.
- **Return Value** A CBT application should return zero if it processes this message.
	- **Comments** Whenever a CBT application uses the journal playback hook, the first and last messages rendered are WM\_QUEUESYNC. This allows the CBT application to intercept and examine user-initiated messages without doing so for events that it sends.

# **WM\_SYSTEMERROR**

3.1

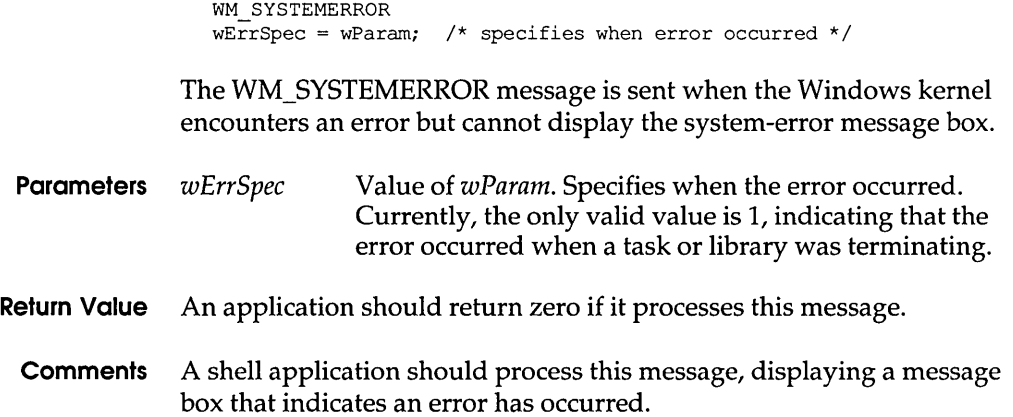

WM USER

WM\_USER is a constant used by applications to help define private messages.

**Comments** The WM\_USER constant is used to distinguish between message values that are reserved for use by Windows and values that can be used by an application to send messages within a private window class. There are four ranges of message numbers:

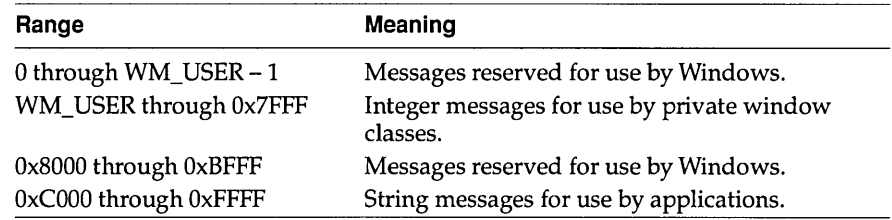

Message numbers in the first range (0 through WM\_USER - 1) are defined by Windows. Values in this range that are not explicitly defined are reserved for future use by Windows. This chapter describes messages in this range.

Message numbers in the second range (WM\_ USER through Ox7FFF) can be defined and used by an application to send messages within a private window class. These values cannot be used to define messages that are meaningful throughout an application, because some predefined window classes already define values in this range. For example, such predefined control classes as BUTTON, EDIT, LISTBOX, and COMBOBOX may use these values. Messages in this range should not be sent to other applications unless the applications have been designed to exchange messages and to attach the same meaning to the message numbers.

Message numbers in the third range (Ox8000 through OxBFFF) are reserved for future use by Windows.

Message numbers in the fourth range (OxCOOO through OxFFFF) are defined at run time when an application calls the **RegisterWindowMessage** function to obtain a message number for a string. All applications that register the same string can use the associated message number for exchanging messages. The actual message number, however, is not a constant and cannot be assumed to be the same in different Windows sessions.

#### **WM\_WINDOWPOSCHANGING**

**See Also RegisterWindowMessage** 

### **WM\_WINDOWPOSCHANGED** 3.1

WM WINDOWPOSCHANGED  $pwp =$  (const WINDOWPOS FAR\*) lParam; /\* structure address \*/

The WM\_WINDOWPOSCHANGED message is sent to a window whose size, position, or z-order has changed as a result of a call to **SetWindowPos** or another window-management function.

**Parameters** *pwp* Value of *IParam*. Points to a **WINDOWPOS** data structure that contains information about the window's new size and position. The **WINDOWPOS** structure has the following form:

> typedef struct tagWINDOWPOS { /\* wp \* / HWND hwnd; HWND hwndInsertAfter; int x; int y; int cx; int cy; UINT flags; }WINDOWPOS;

**Return Value** An application should return zero if it processes this message.

**Comments** The **DefWindowProc** function, when it processes the WM\_WINDOWPOSCHANGED message, sends the WM\_SIZE and WM\_MOVE messages to the window. These messages are not sent if an application handles the WM\_ WINDOWPOSCHANGED message without calling **DefWindowProc.** It is more efficient to perform any move or size change processing during the WM\_ WINDOWPOSCHANGED message without calling **DefWindowProc.** 

**See Also** WM\_MOVE, WM\_SIZE, WM\_WINDOWPOSCHANGING

# **WM\_WINDOWPOSCHANGING** 3.1

WM WINDOWPOSCHANGING pwp = (WINDOWPOS FAR\*) lParam; /\* address of WINDOWPOS structure \*/ The WM\_ WINDOWPOSCHANGING message is sent to a window whose size, position, or z-order is about to change as a result of a call to **SetWindowPos** or another window-management function.

**Parameters pwp** Value of IParam. Points to a **WINDOWPOS** data structure that contains information about the window's new size and position. The **WINDOWPOS** structure has the following form:

```
typedef struet tagWINDOWPOS { /* wp * / 
   HWND hwnd:
   HWND hwndInsertAfter;
   int Xi 
   int Yi 
   int ex; 
   int ey; 
   UINT flags;
}WINDOWPOSi
```
- **Return Value** An application should return zero if it processes this message.
	- **Comments** During this message, modifying any of the values in the **WINDOWPOS**  structure affects the new size, position, or z-order. An application can prevent changes to the window by setting or clearing the appropriate bits in the **flags** member of the **WINDOWPOS** structure.

For a window with the WS\_OVERLAPPED or WS\_THICKFRAME style, the **DefWindowProc** function handles a WM\_ WINDOWPOSCHANGING message by sending a WM\_GETMINMAXINFO message to the window. This is done to validate the new size and position of the window and to enforce the CS\_BYTEALIGNCLIENT and CS\_BYTEALIGN client styles. An application can override this functionality by not passing the WM\_ WINDOWPOSCHANGING message to the **DefWindowProc**  function.

**See Also** WM\_WINDOWPOSCHANGED

2.x

#### **BN HILITE**

The BN\_HILITE notification message is sent when the user highlights a button. This notification is provided for compatibility with applications written prior to Windows version 3.0. New applications should use the BS\_OWNERDRAW button style and the **DRAWITEMSTRUCT** structure for this task.

#### **See Also DRAWITEMSTRUCT, WM\_DRAWITEM**

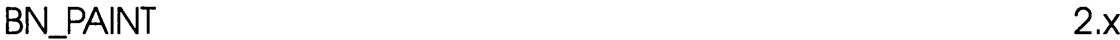

#### BN PAINT

The BN\_PAINT notification message is sent when a button should be painted. This notification is provided for compatibility with applications written prior to Windows version 3.0. New applications should use the BS\_OWNERDRAW button style and the **DRAWITEMSTRUCT** structure for this task.

#### **See Also DRAWITEMSTRUCT, WM\_DRAWITEM**

### **BN\_UNHILITE**

 $2.x$ 

#### BN\_UNHILITE

The BN\_UNHILITE notification message is sent when the highlight should be removed from a button. This notification is provided for compatibility with applications written prior to Windows version 3.0. New applications should use the BS\_OWNERDRAW button style and the **DRAWITEMSTRUCT** structure for this task.

#### See Also DRAWITEMSTRUCT, WM\_DRAWITEM

# CBN\_CLOSEUP

3.1

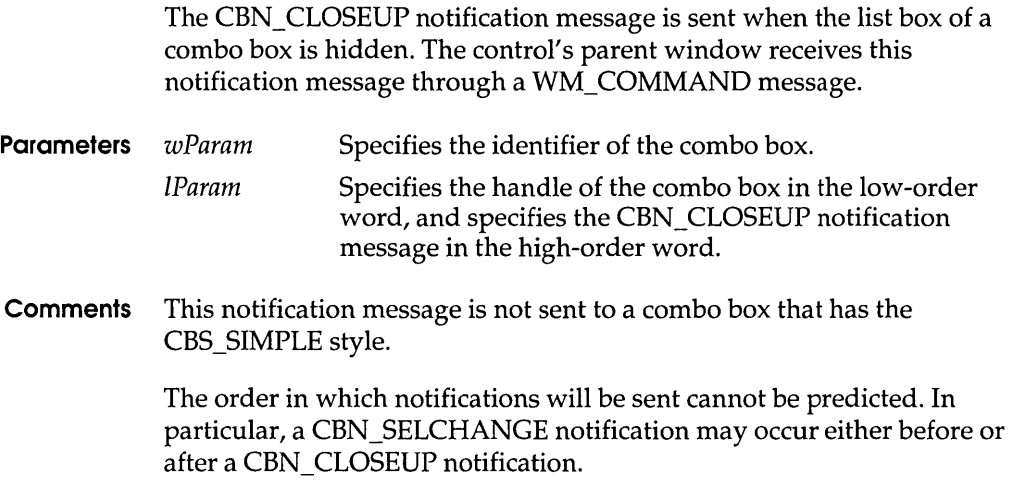

See Also CBN\_DROPDOWN, CBN\_SELCHANGE, WM\_COMMAND

CBN\_SELENDCANCEL 3.1

The CBN\_SELENDCANCEL notification message is sent when the user clicks an item and then clicks another window or control to hide the list box of a combo box. This notification message is sent before the CBN\_ CLOSEUP notification message to indicate that the user's selection should be ignored.

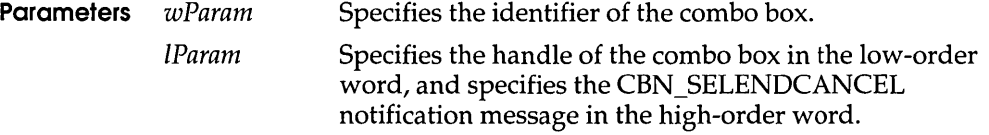

- Comments The CBN\_SELENDCANCEL or CBN\_SELENDOK notification message is sent even if the CBN\_CLOSEUP notification message is not sent (as in the case of a combo box with the CBS\_SIMPLE style).
	- See Also CBN\_SELENDOK, WM\_COMMAND

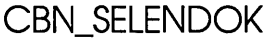

The CBN\_SELENDOK notification message is sent when the user selects an item and then either presses the ENTER key or clicks the DOWN ARROW key to hide the list box of a combo box. This notification message is sent before the CBN\_CLOSEUP notification message to indicate that the user's selection should be considered valid.

**Parameters** *wParam* Specifies the identifier of the combo box.

IParam Specifies the handle of the combo box in the low-order word, and specifies the CBN\_SELENDOK notification message in the high-order word.

- **Comments** The CBN\_SELENDOK or CBN\_SELENDCANCEL notification message is sent even if the CBN\_ CLOSEUP notification message is not sent (as in the case of a combo box with the CBS\_SIMPLE style).
	- **See Also** CBN\_SELENDCANCEL, WM\_COMMAND

# **LBN SELCANCEL**

**3.1** 

**3.1** 

#### LBN\_SELCANCEL

The LBN\_SELCANCEL notification message is sent when the user cancels the selection in a list box. The parent window of the list box receives this notification message through a WM\_ COMMAND message.

**Parameters** wParam IParam Specifies the identifier of the list box. Specifies the handle of the list box in the low-order word, and specifies the LBN\_SELCANCEL notification message in the high-order word.

**Comments** This notification applies only to a list box that has the LBS\_NOTIFY style.

**See Also** LBN\_DBLCLK, LBN\_SELCHANGE, LB\_SETCURSEL, WM\_COMMAND

# c H A p T E R 7 *Structures*

# ABC

The **ABC** structure contains the width of a character in a TrueType font.

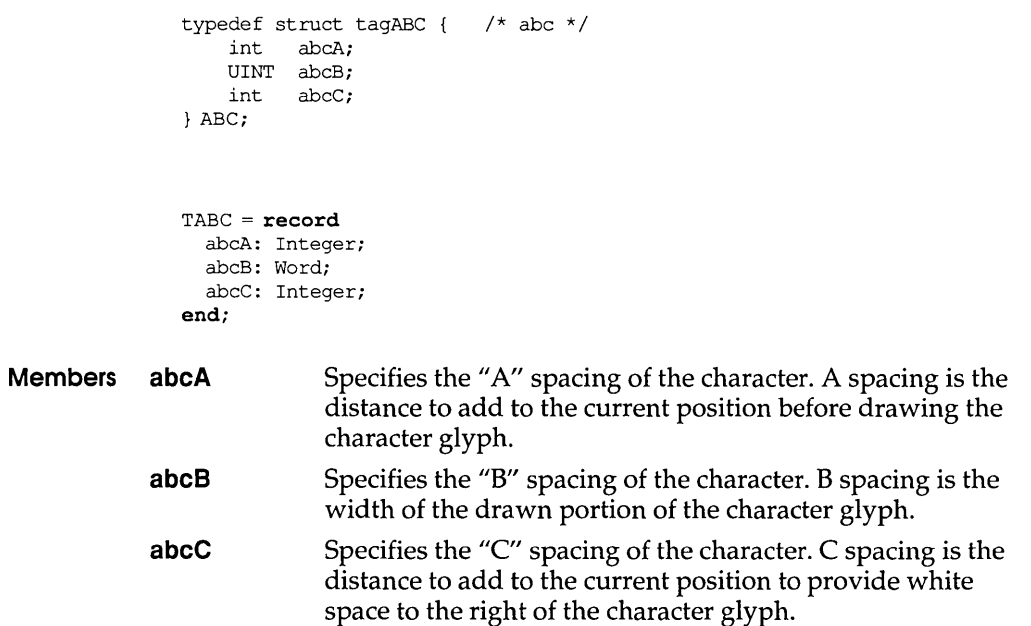

3.1

Comments The total width of a character is the sum of the A, B, and C spaces. Either the A or the C space can be negative, to indicate underhangs or overhangs.

#### See Also GetCharABCWidths

# **CBT CREATEWND**

 $3.1$ 

The CBT\_CREATEWND structure contains information passed to a WH\_CBT hook function before a window is created.

```
typedef struct tagCBT CREATEWND { /* cbtcw */
   CREATESTRUCT FAR* Ipcs; 
                     hwndInsertAfter;
CBT_CREATEWND;
```

```
TCBT CreateWnd=record
  Ipcs: PCreateStruct; 
 hWndlnsertAfter: HWnd; 
end;
```
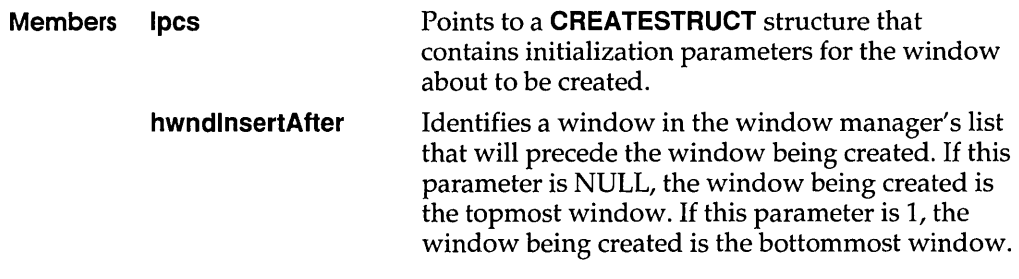

See Also CBTProc, SetWindowsHook

# CBTACTIVATESTRUCT 3.1

The CBTACTIVATESTRUCT structure contains information passed to a WH\_CBT hook function before a window is activated.

```
typedef struct tagCBTACTIVATESTRUCT { /* cas * / 
   BOOL fMouse; 
    HWND hWndActive; 
} CBTACTIVATESTRUCT;
```

```
TCBTActivateStruct=record 
 fMouse: Booli 
 hWndActive: HWnd;
end;
```
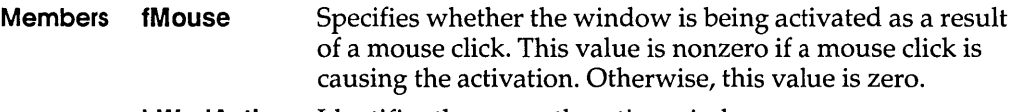

**hWndActive Identifies the currently active window.** 

#### **See Also SetWindowsHook**

# **CHOOSECOLOR 3.1**

**The CHOOSECOLOR structure contains information that the system uses to initialize the system-defined Color dialog box. After the user chooses the OK button to close the dialog box, the system returns information about the user's selection in this structure.** 

```
#include <commdlg.h> 
typedef struct tagCHOOSECOLOR 
   DWORD 1StructSize;
   HWND hwndOwner;
   HWND hInstance;
   COLORREF rgbResult;
   COLORREF FAR* lpCustColors;
   DWORD Flags;
   LPARAM lCustData;
                                /* cc */UINT (CALLBACK* lpfnHook) (HWND, UINT, WPARAM, LPARAM);
   LPCSTR lpTemplateName;
}CHOOSECOLORi 
TChooseColor = record 
 lStructSize: Longint;
 hWndOwner: HWnd;
 hInstance: HWnd;
  rgbResult: Longint;
  lpCustColors: PLongint;
 Flags: Longint;
  lCustData: Longint;
  lpfnHook: function (Wnd: HWnd; Message, wParam: Word;
  lParam: Longint): Word;
  lpTemplateName: PChar;
end;
```
**Members IStructSize Specifies the length of the structure, in bytes. This member is filled on input.** 

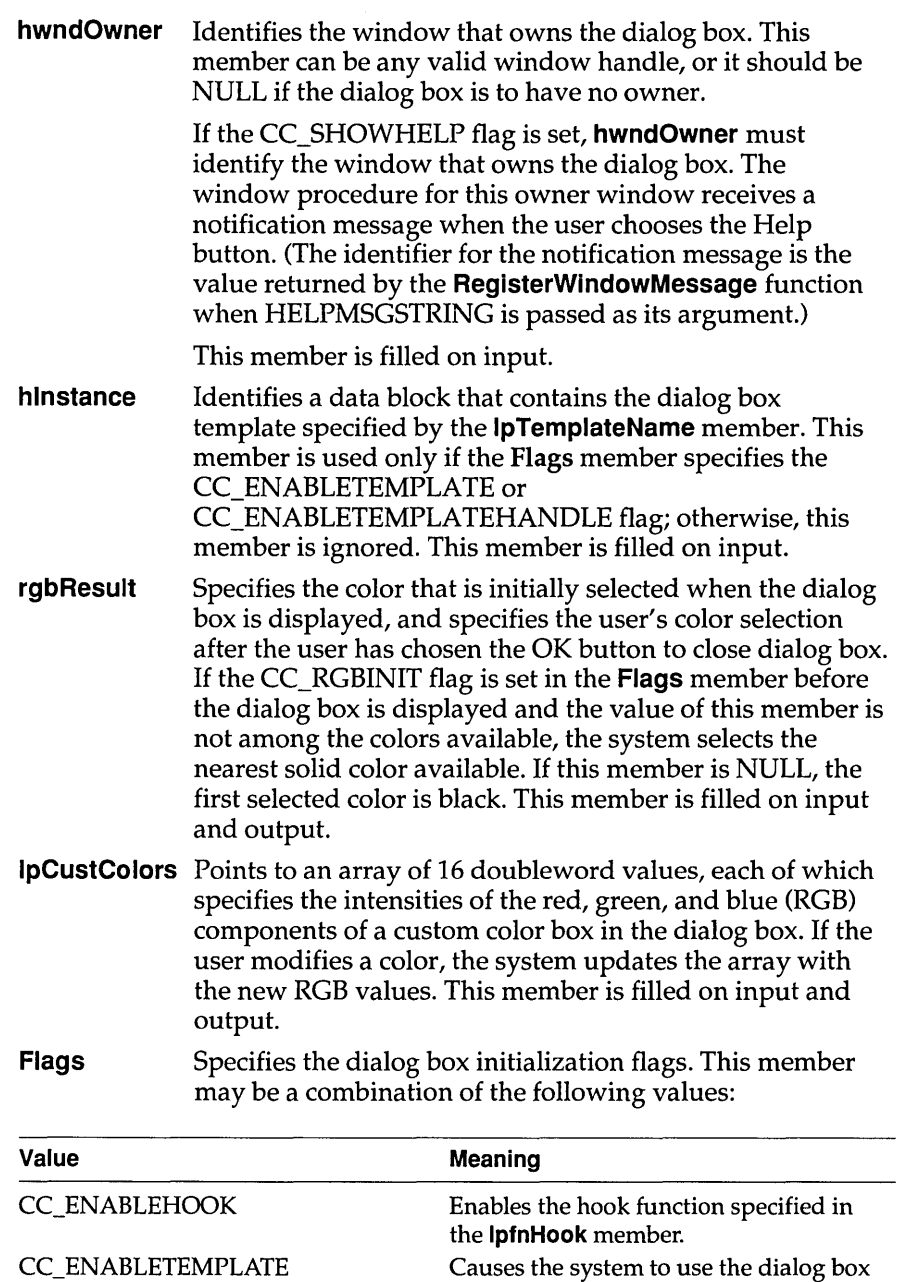

CC\_ENABLETEMPLATE

template identified by the **hlnstance**  member and pointed to by the **IpTemplateName** member.

### **CHOOSECOLOR**

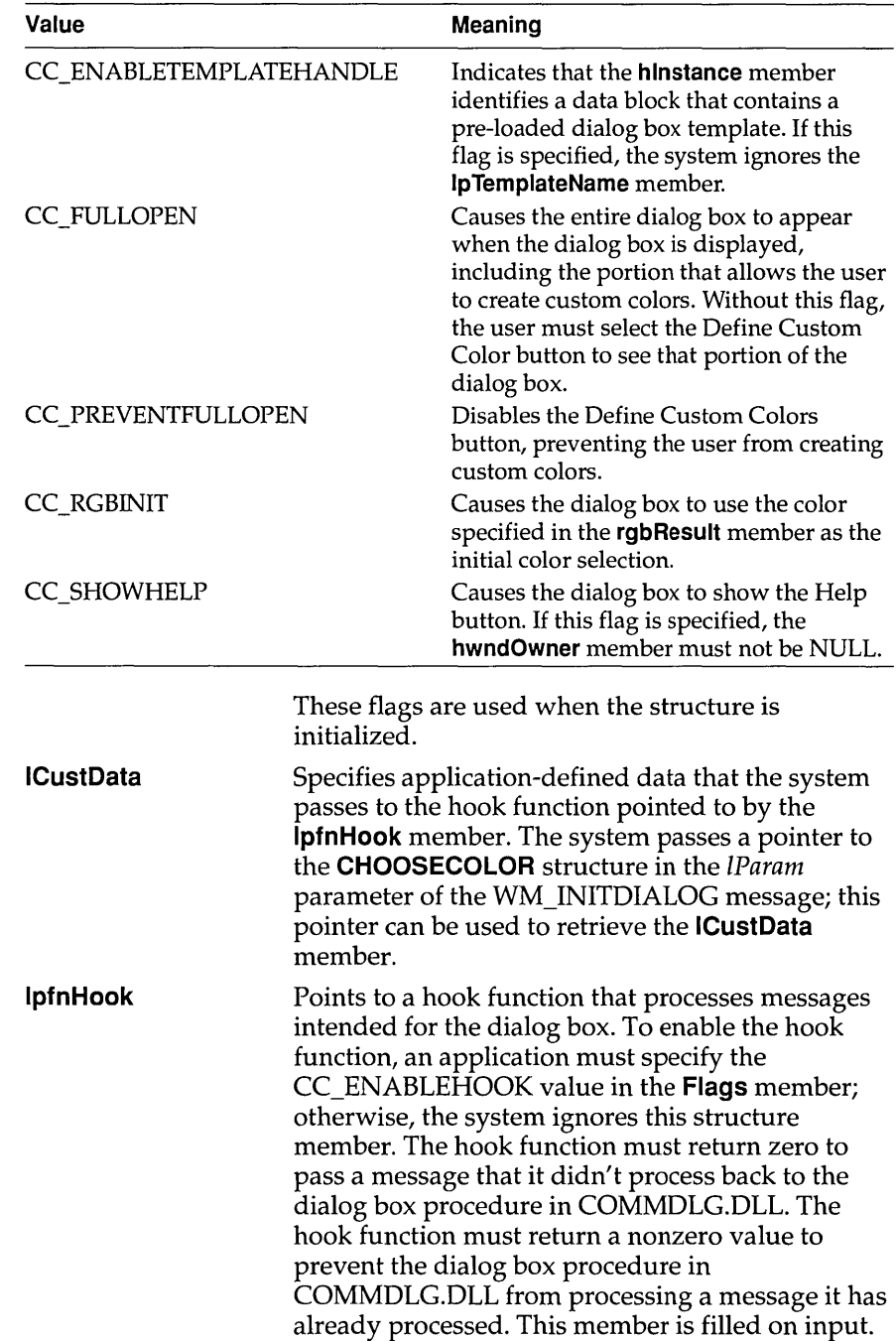

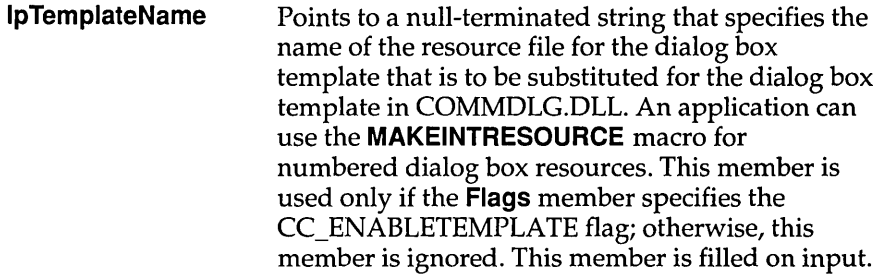

**Comments** Some members of this structure are filled only when the dialog box is created, and some have an initialization value that changes when the user closes the dialog box. Whenever a description in the Members section does not specify how the value of a member is assigned, the value is assigned only when the dialog box is created.

#### **See Also ChooseColor**

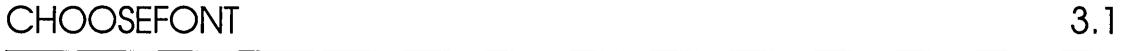

The **CHOOSEFONT** structure contains information that the system uses to initialize the system-defined Font dialog box. After the user chooses the OK button to close the dialog box, the system returns information about the user's selection in this structure.

```
#include <commdlg.h> 
typedef struct tagCHOOSEFONT { /* cf */ 
   DWORD lStructSize;
   HWND hwndOwner;
   HDC;<br>LOGFONT FAR* lpLogFont;<br>int iPointSize;
   DWORD Flags;
   COLORREF rgbColors;
   LPARAM lCustData;
   UINT (CALLBACK* lpfnHook) (HWND, UINT, WPARAM, LPARAM);
   LPCSTR lpTemplateName;
   HINSTANCE hInstance;
   LPSTR lpszStyle 
   UINT nFontType;
   int 
   int 
                nSizeMini 
                nSizeMaxi
```
} CHOOSEFONT;

```
TChooseFont = record
                 lStructSize: Longint; 
                 hWndOwner: HWnd; 
                 hDC: HDC; 
                 lpLogFont: PLogFont; 
                 iPointSize: Integer; 
                 Flags: Longint; 
                 rgbColors: Longint; 
                 lCustData: Longint; 
                 lpfnHook: function (Wnd: HWnd; Msg, wParam: Word; lParam: Longint): 
                   Word; 
                 lpTemplateName: PChar; 
                 hInstance: THandle; 
                 lpszStyle: PChar; 
                 nFontType: Word; 
                 nSizeMin: Integer; 
                 nSizeMax: Integer; 
               end; 
Members IStructSize Specifies the length of the structure, in bytes. This member 
                            is filled on input.
```
**hwndOwner** Identifies the window that owns the dialog box. This member can be any valid window handle, or it should be NULL if the dialog box is to have no owner.

> If the CF \_SHOWHELP flag is set, **hwndOwner** must identify the window that owns the dialog box. The window procedure for this owner window receives a notification message when the user chooses the Help button. (The identifier for the notification message is the value returned by the **RegisterWindowMessage** function when HELPMSGSTRING is passed as its argument.)

This member is filled on input.

**hOC**  Identifies either the device context or the information context of the printer for which fonts are to be listed in the dialog box. This member is used only if the **Flags** member specifies the CF PRINTERFONTS flag; otherwise, this member is ignored.

This member is filled on input.

**IpLogFont**  Points to a **LOGFONT** structure. If an application initializes the members of this structure before calling **ChooseFont**  and sets the CF \_INITTOLOGFONTSTRUCT flag, the **Choose Font** function initializes the dialog box with the font that is the closest possible match. After the user chooses the OK button to close the dialog box, the **ChooseFont** function sets the members of the **LOGFONT** structure based on the user's final selection.

This member is filled on input and output.

### **CHOOSEFONT**

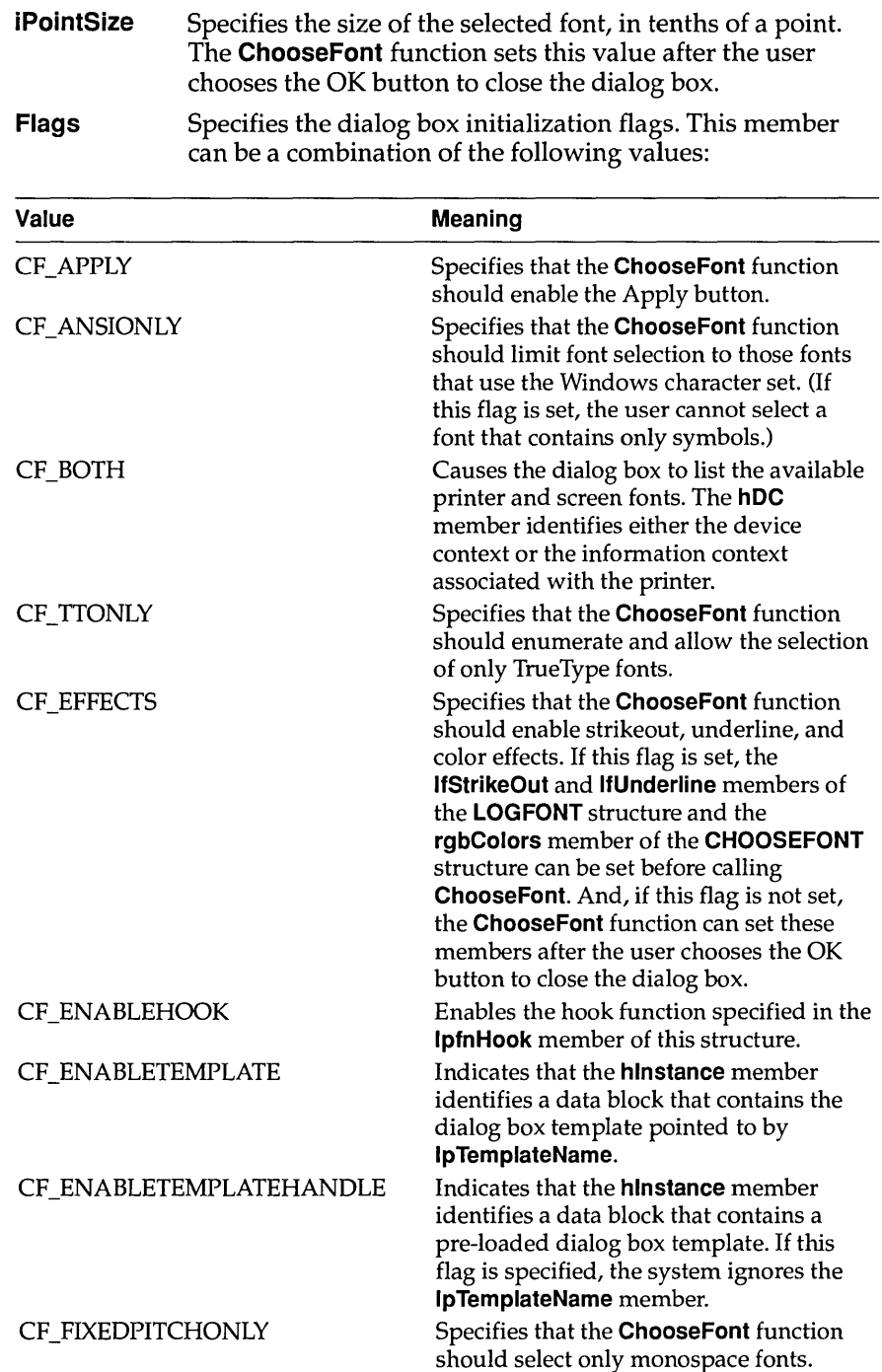

### **CHOOSEFONT**

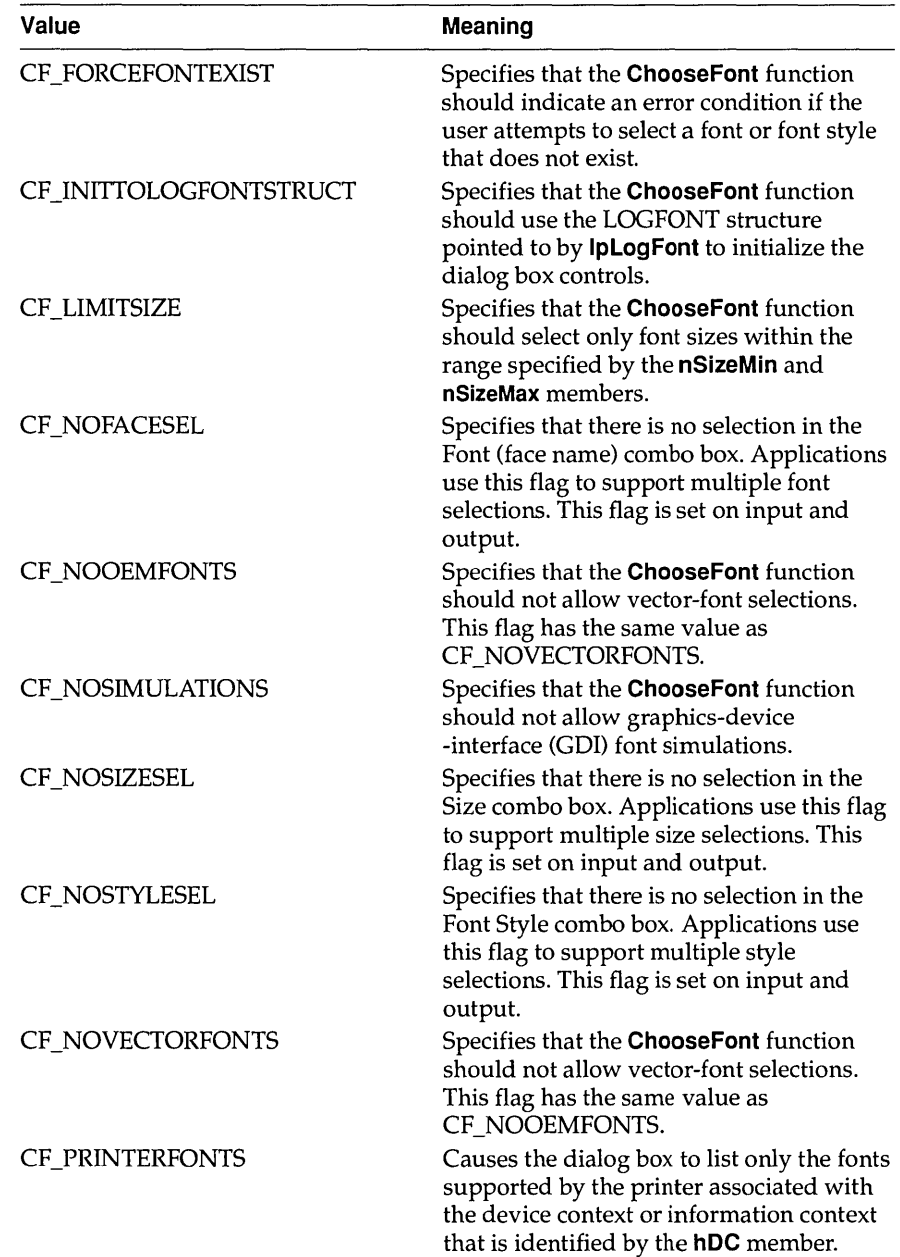

 $\|$ 

### **CHOOSEFONT**

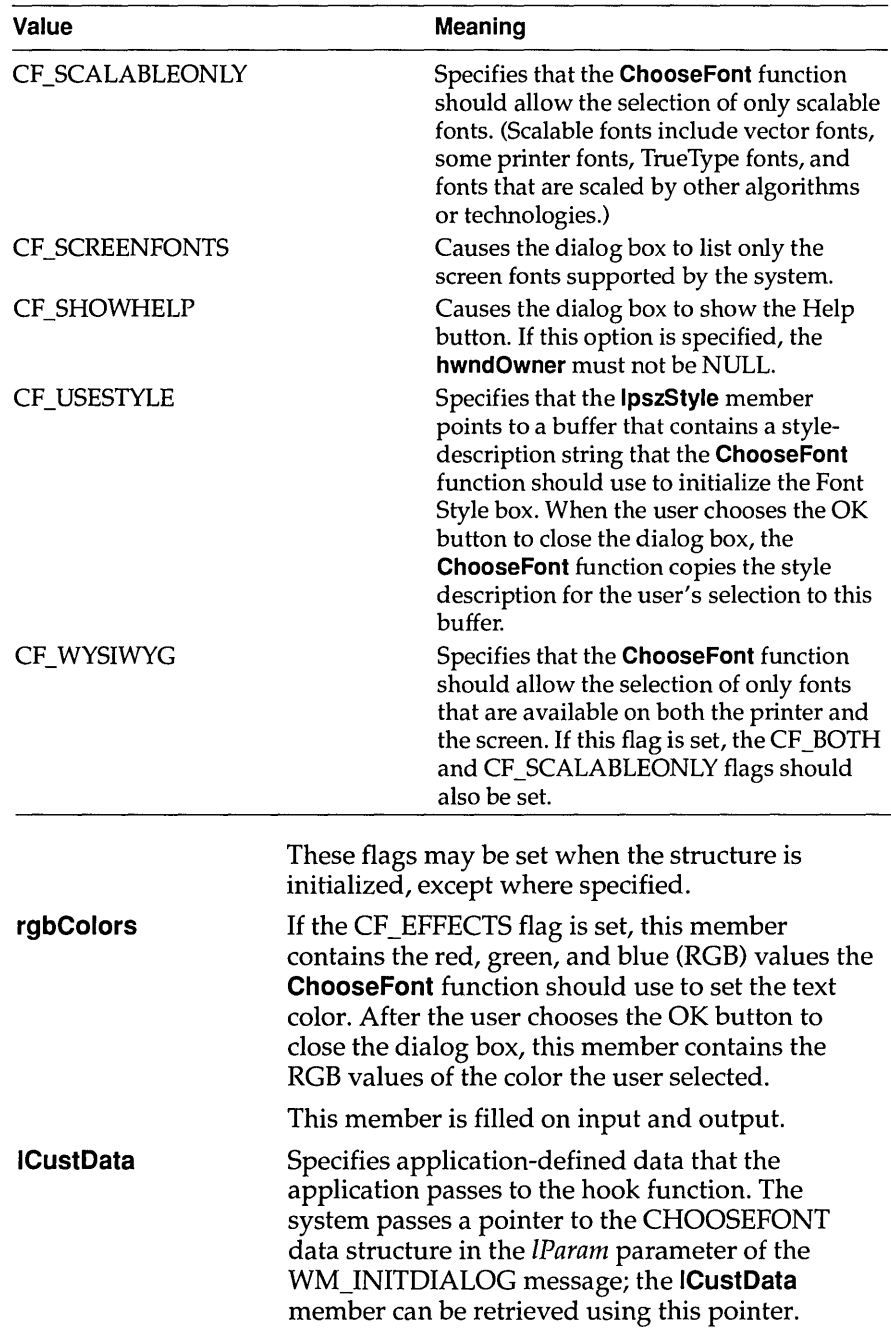

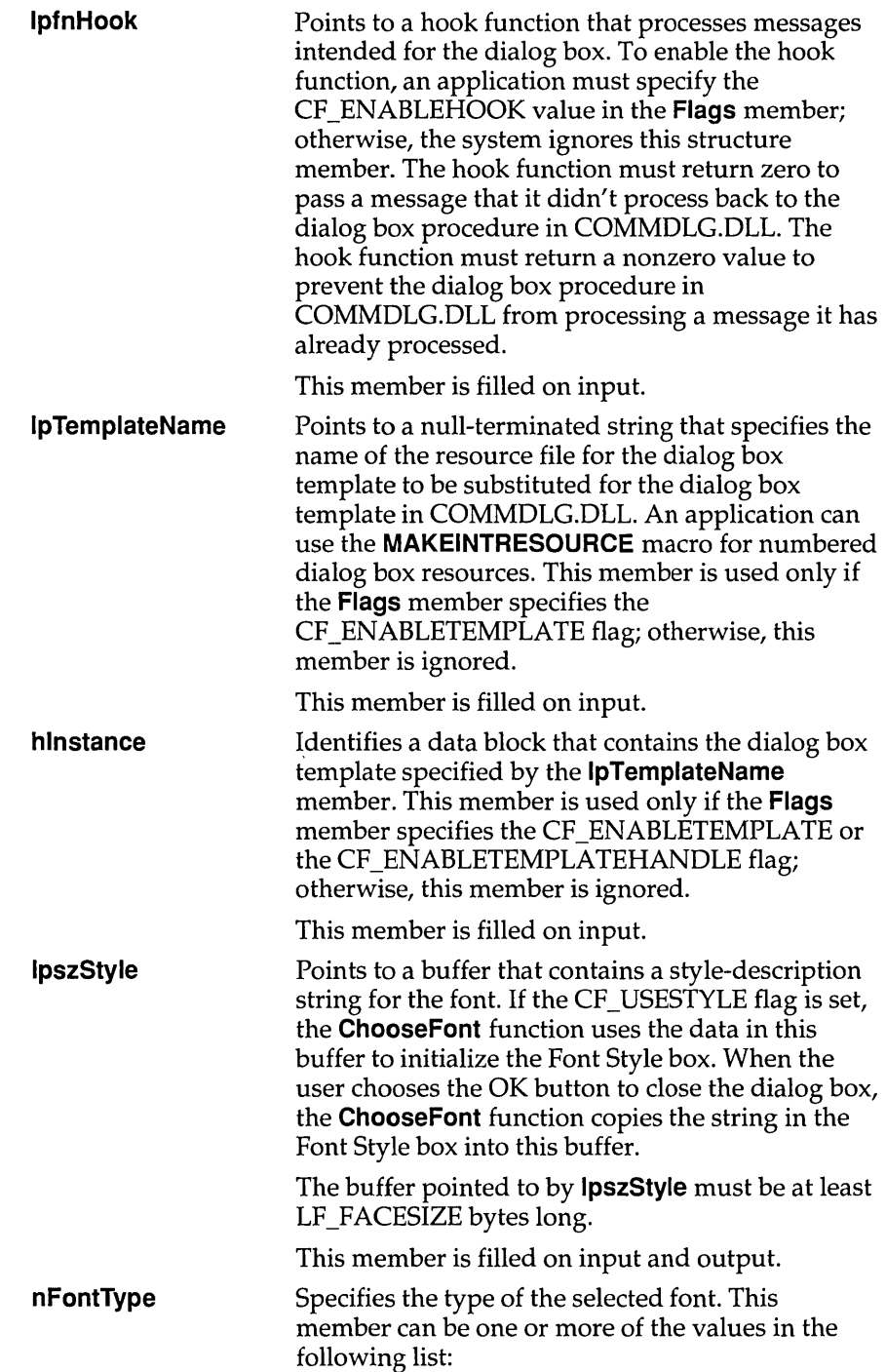

 $\sim$   $\sim$ 

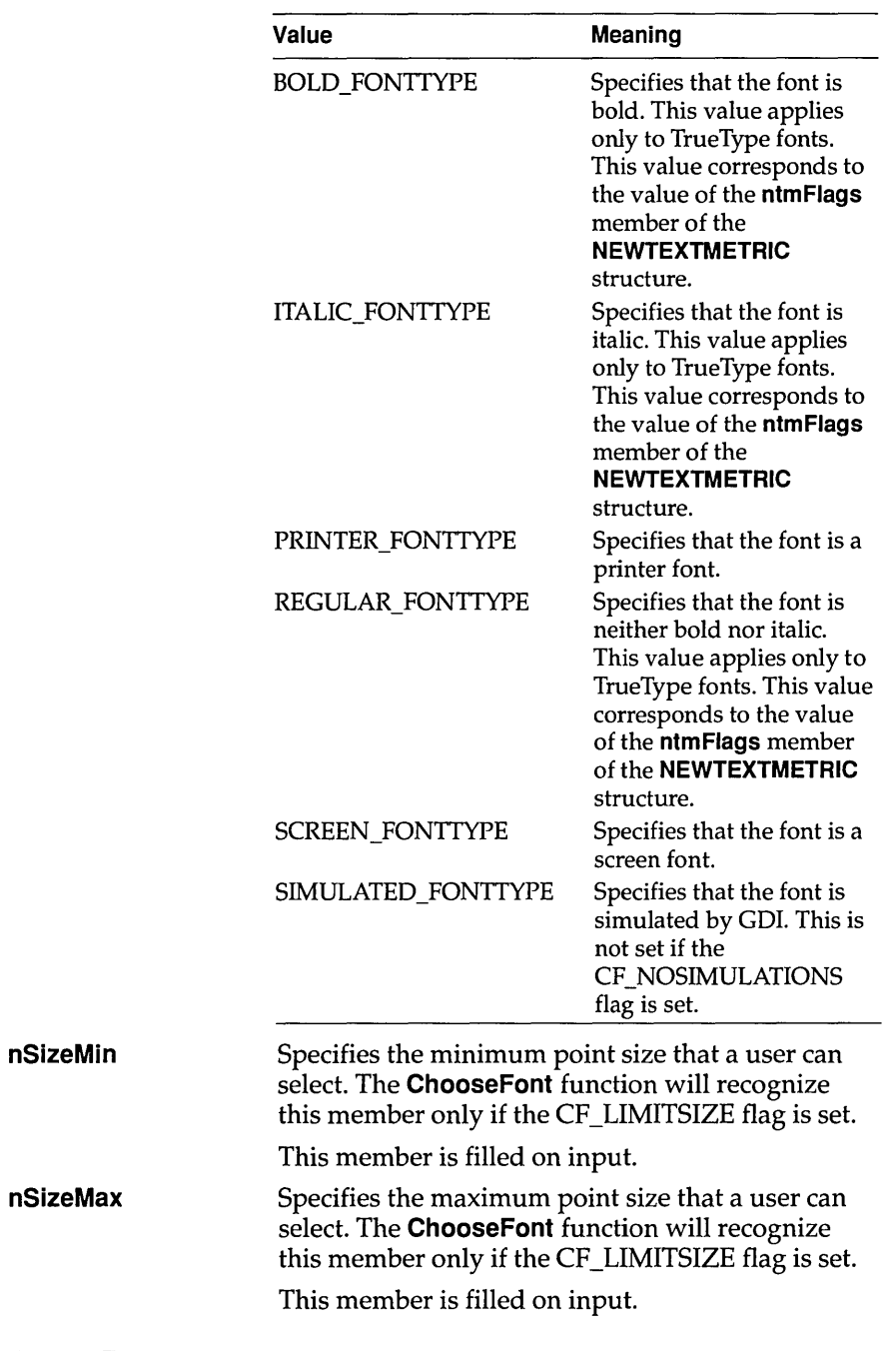

### See Also ChooseFont

The **CLASSENTRY** structure contains the name of a Windows class and a near pointer to the next class in the list.

```
#include <toolhelp.h> 
               typedef struct tagCLASSENTRY 
/* ce */ 
                  DWORD dwSize; 
                  HMODULE hlnst; 
                  char szClassName[MAX CLASSNAME + 1];
                  WORD wNext;
              CLASSENTRY; 
              TClassEntry = record 
                dwSize: Longint; 
                hlnst: THandle; 
                szClassName: array[0..Max ClassName] of Char;
                wNext: Word; 
              end; 
Members dwSize Specifies the size of the CLASSENTRY structure, in 
                                   bytes. 
            hlnst 
            szClassName 
            wNext 
                                   Identifies the instance handle of the task that owns 
                                   the class. An application needs this handle to call 
                                   GetClasslnfo. The hlnst member is really a handle 
                                   to a module, since Windows classes are owned by 
                                   modules. Therefore, this hlnst will not match the 
                                   hlnst passed as a parameter to the WinMain 
                                   function of the owning task. 
                                   Specifies the null-terminated string that contains 
                                   the class name. An application needs this name to 
                                   call GetClasslnfo. 
                                   Specifies the next class in the list. This member is 
                                   reserved for internal use by Windows.
```
**See Also ClassFirst, ClassNext** 

# COMSTAT 3.1

The **COMSTAT** structure contains information about a communications device.

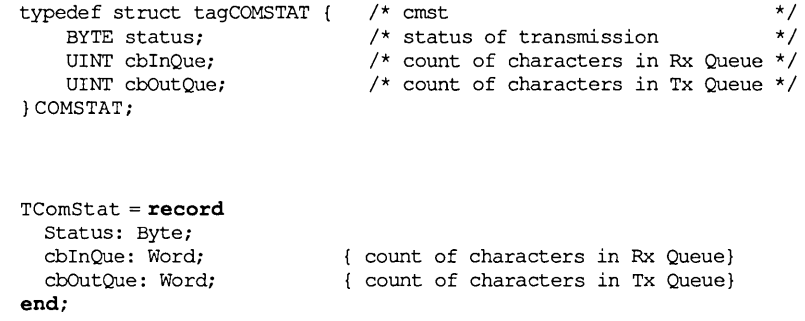

**Members** status Specifies the status of the transmission. This member can be one or more of the following flags:

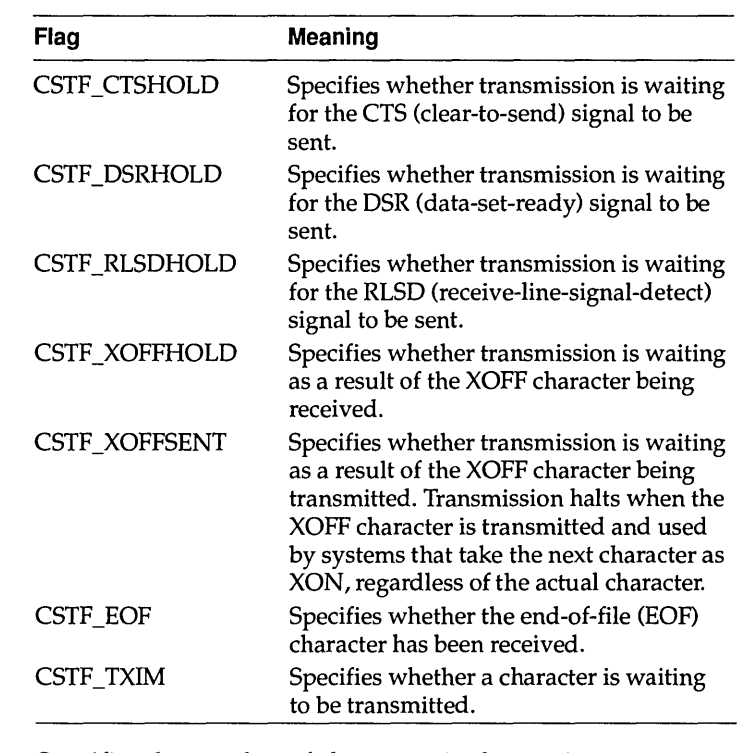

**cblnQue** 

Specifies the number of characters in the receive queue.

cbOutQue Specifies the number of characters in the transmit queue.

See Also GetCommError

# CONVCONTEXT 3.1

The CONVCONTEXT structure contains information that makes it possible for applications to share data in several different languages.

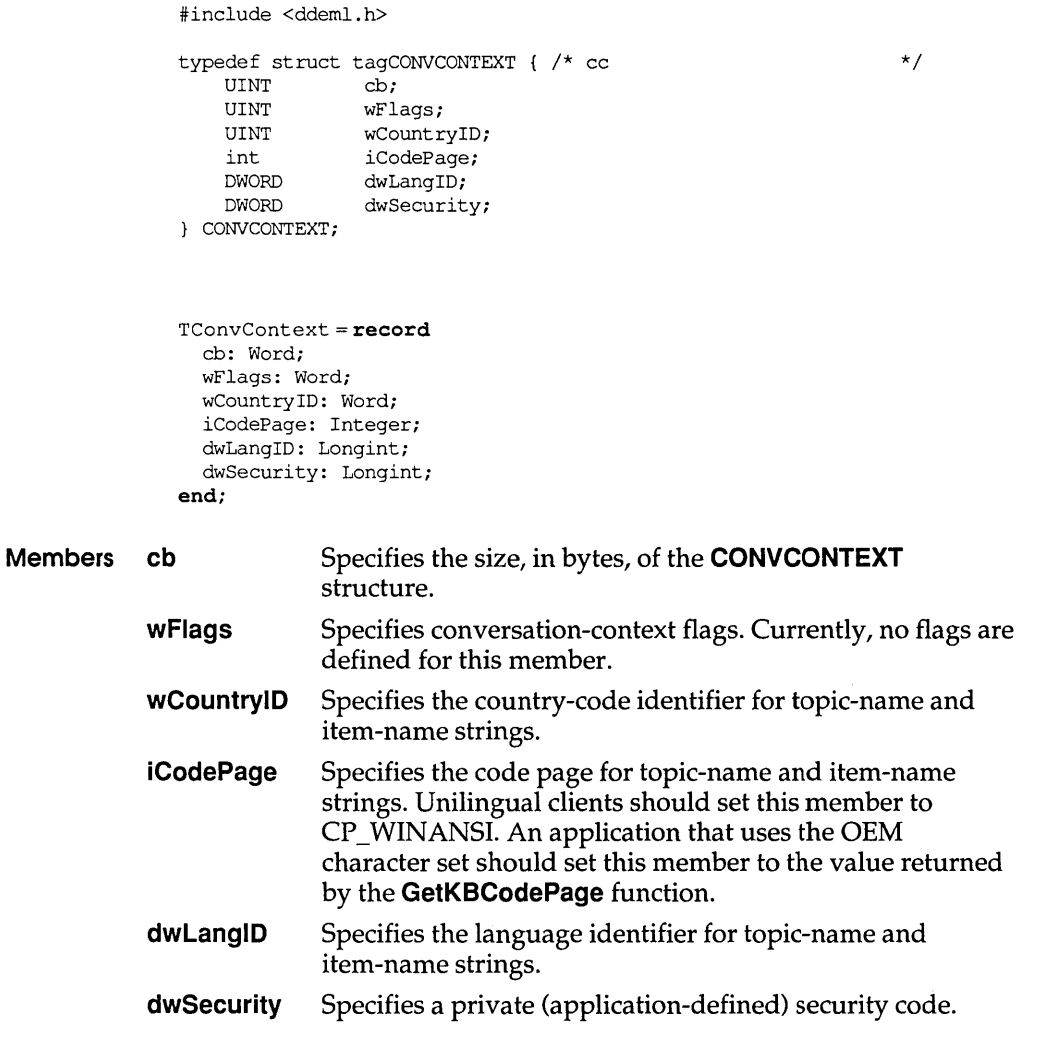

#### See Also GetKBCodePage

# **CONVINFO**

**The CONVINFO structure contains information about a dynamic data exchange (DDE) conversation.** 

#include <ddeml.h> typedef struct tagCONVINFO { /\* ci \* / DWORD cb;<br>DWORD hUser; DWORD HCONV hConvPartner;<br>
HSZ hszSvcPartner HSZ hszSvcPartner;<br>HSZ hszServiceReg: HSZ hszServiceReq;<br>HSZ hszTopic: HSZ hszTopic;<br>HSZ hszItem; HSZ hszItem;<br>UINT wFmt;  $wFmt;$ UINT wType; UINT wStatus; UINT wConvst;<br>UINT wLastErr wLastError; HCONVLIST hConvListi CONVCONTEXT ConvCtxt; } CONVINFO: TConvInfo = **record**  cb: Longint; hUser: Longint; hConvPartner: HConvi hszSvcPartner: *HSZi*  hszServiceReq: *HSZi*  hszTopic: *HSZi*  hszItem: *HSZi*  wFmt: Word; wType: Word; wStatus: Word; wConvst: Word; wLastError: Word; hConvList: HConvListj ConvCtxt: TConvContext; **end; Members cb Specifies the length of the structure, in bytes.** 

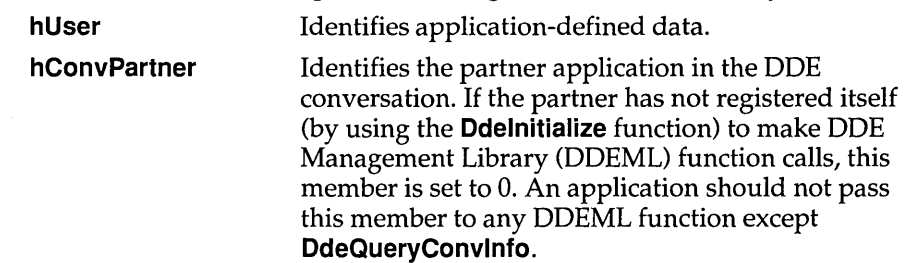

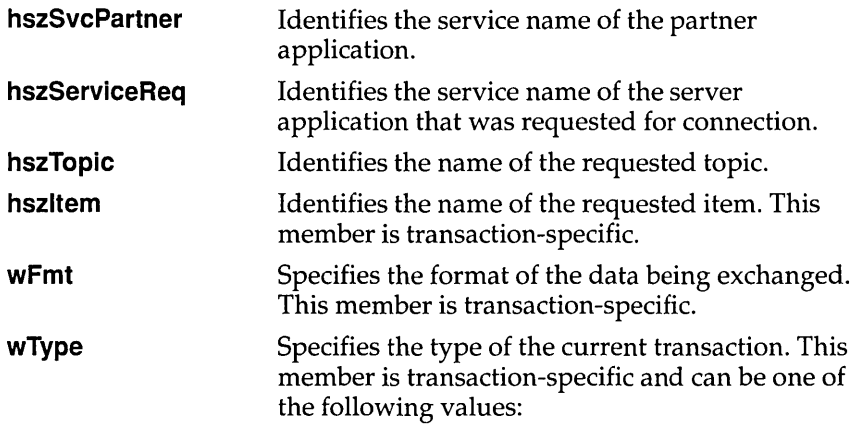

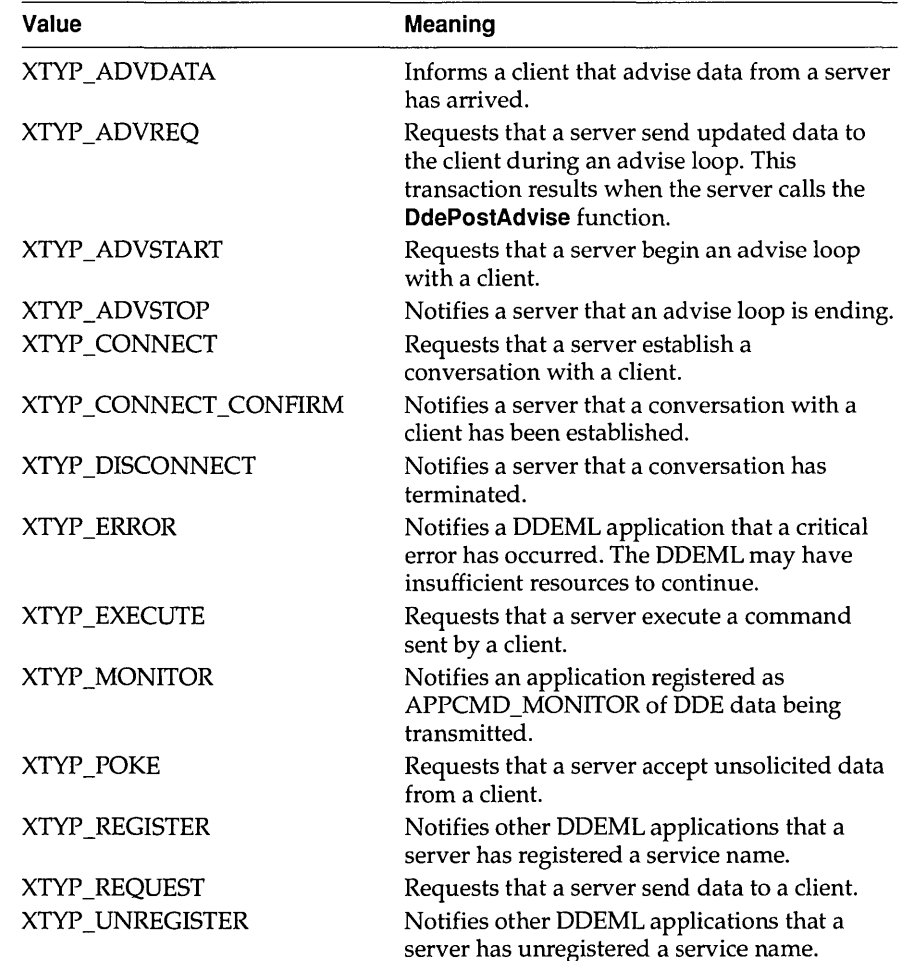

### **CONVINFO**

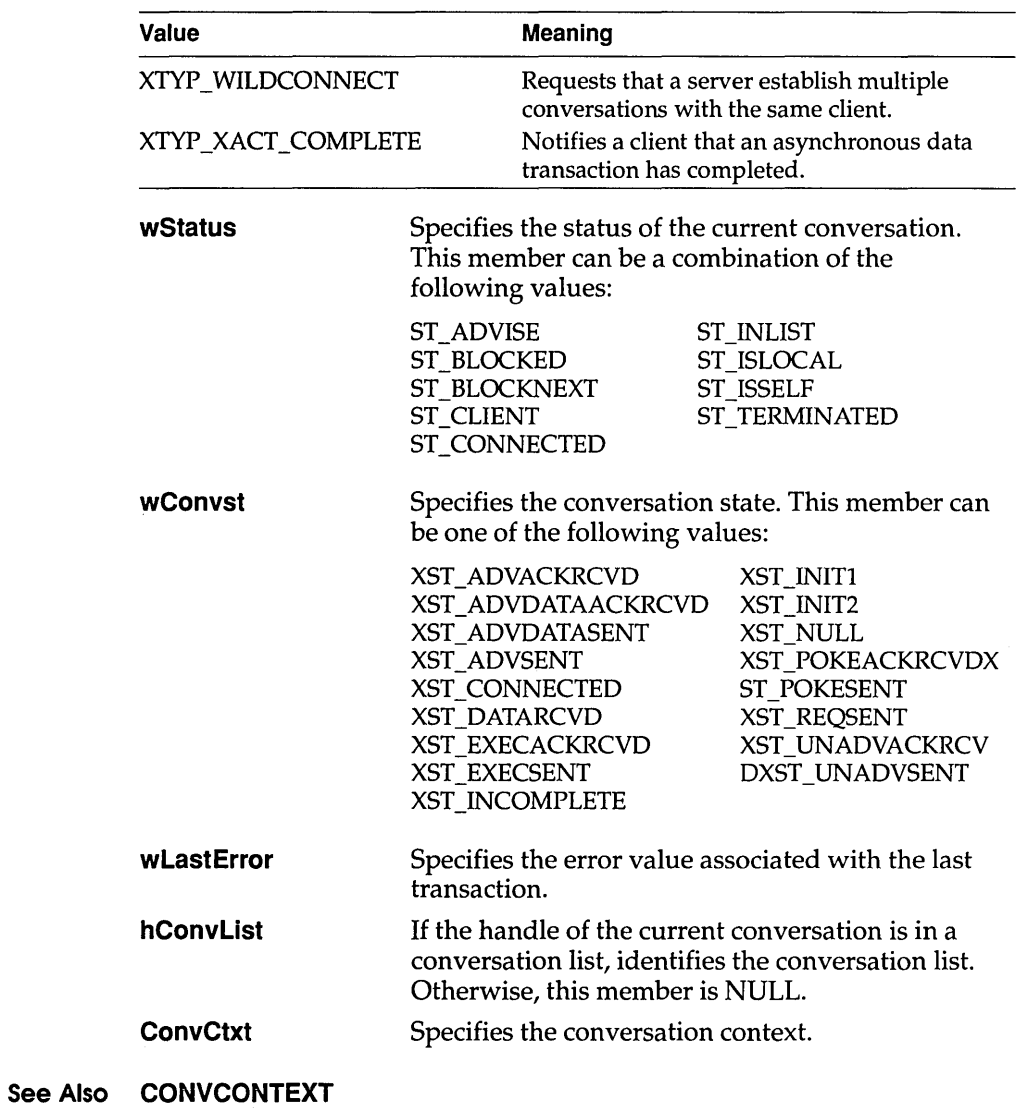

 $\mathcal{L}$ 

The **CPLINFO** structure contains resource information and a user-defined value for an extensible Control Panel application.

```
#include <cpl. h> 
               typedef struct tagCPLINFO { /* cpli */
                   int idIcon; 
                   int idName; 
                   int idInfo; 
                   LONG lData; 
               CPLINFO; 
               TCPLInfo = record 
                 idIcon: Integer; 
                 idName: Integer; 
                 idInfo: Integer; 
                 lData: Longint; 
               end; 
                                      icon resource id, provided by CP1Applet() } 
                                      name string res. id, provided by CP1Applet() 
                                      { info string res. id, provided by CPlApplet() }
                                      user defined data } 
Members idlcon Specifies an icon resource identifier for the application
                           icon. This icon is displayed in the Control Panel window. 
            idName 
            idlnfo 
            IData 
                           Specifies a string resource identifier for the application 
                           name. The name is the short string displayed below the 
                           application icon in the Control Panel window. The name is 
                           also displayed on the Settings menu of Control Panel. 
                           Specifies a string resource identifier for the application 
                           description. The description is the descriptive string 
                           displayed at the bottom of the Control Panel window 
                           when the application icon is selected. 
                           Specifies user-defined data for the application.
```
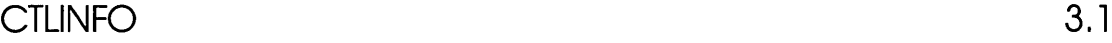

**The CTLINFO structure defines the class name and version number for a custom control. The CTLINFO structure also contains an array of CTl TYPE structures, each of which lists commonly used combinations of control styles (called variants), with a short description and information about the suggested size.** 

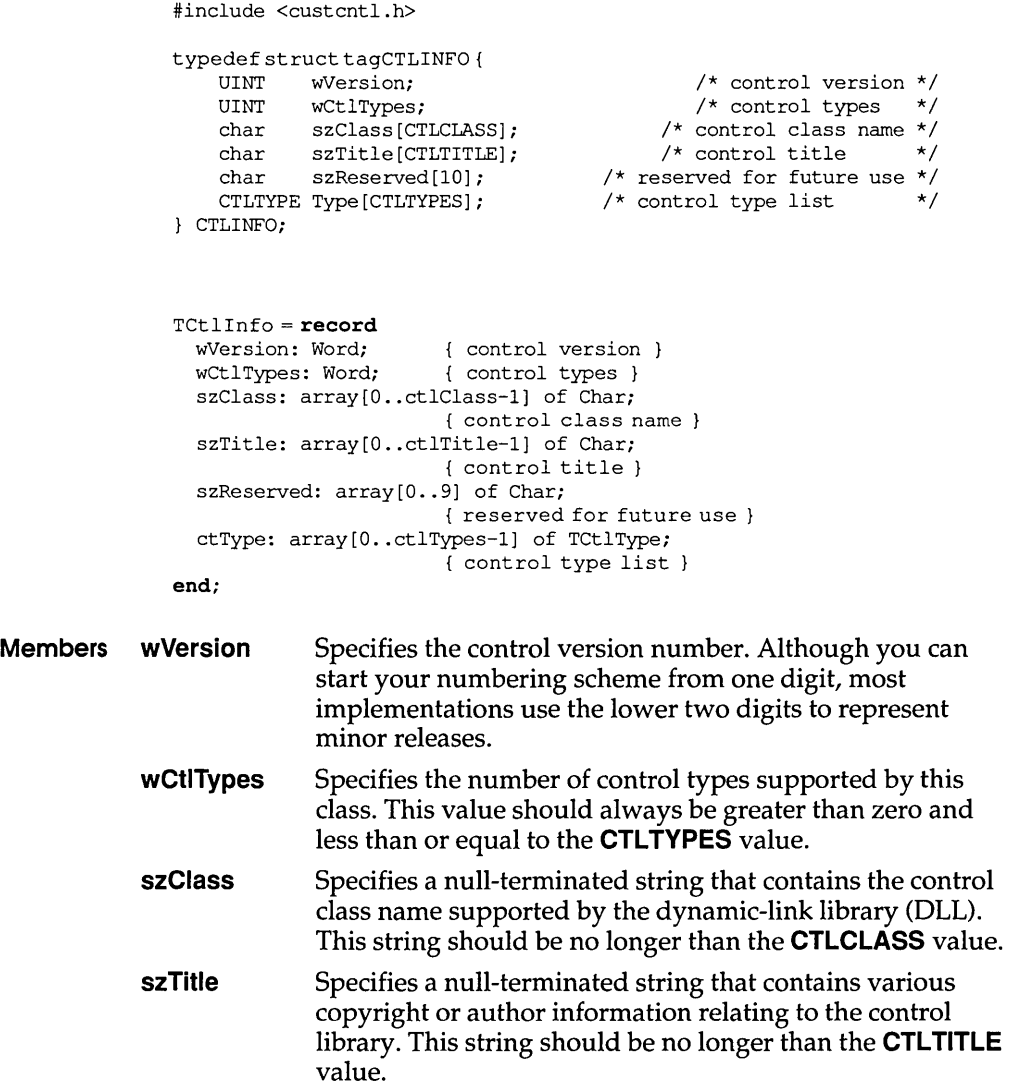

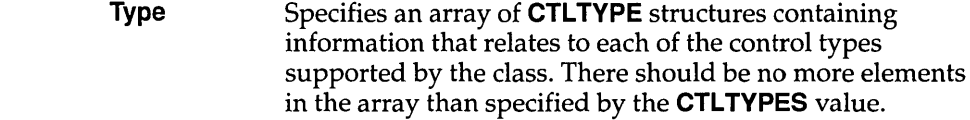

**Comments An application calls the Classlnfo function to retrieve basic information about the** control library. **Based on the information returned, the application can create instances of a control by using one of the supported styles. For example, Dialog Editor calls this function to query a library about the different control styles it can display.** 

> **The return value of the Classlnfo function identifies a CTLINFO structure if the function is successful. This information becomes the property of the caller, which must explicitly release it by using the GlobalFree function when the structure is no longer needed.**

#### **See Also CTlSTYlE, CTl TYPE**

# **CTLSTYLE** 3.1

**The CTlSTYlE structure specifies the attributes of the selected control, including the current style flags, location, dimensions, and associated text.** 

```
#include <custcntl.h> 
typedefstructtagCTLSTYLE{ 
   \text{UINT} \quad \text{wX;}UINT wY; 
   UINT 
    UINT 
wCy; 
    UINT 
WId; 
    DWORD 
dwStyle; 
    char 
szClass[CTLCLASS); 
/* name of control class */ 
    char 
szTitle[CTLTITLE); 
/* control text */ 
CTLSTYLE; 
          wCx; 
TCtlStyle = record 
                               /* x-origin of control */ 
                               /* y-origin of control */ 
                               \frac{x}{x} width of control \frac{x}{x}<br> \frac{x}{x} height of control \frac{x}{x}/* height of control
                               /* control child id */ 
                               /* control style
 wX: Word; \begin{cases} x \text{ origin of control } \\ wY: \text{Word}; \end{cases}{ y origin of control }
  wCx: Word; width of control } 
  wCy: Word; height of control } 
  wId: Word; ( control child id )
  dwStyle: Longint; { control style }
 szClass: array[0..ctlClass-1] of Char;
                       { name of control class 
 szTitle: array[0..ctlTitle-1] of Char;
                       { control text } 
end;
```
### **CTLSTYLE**

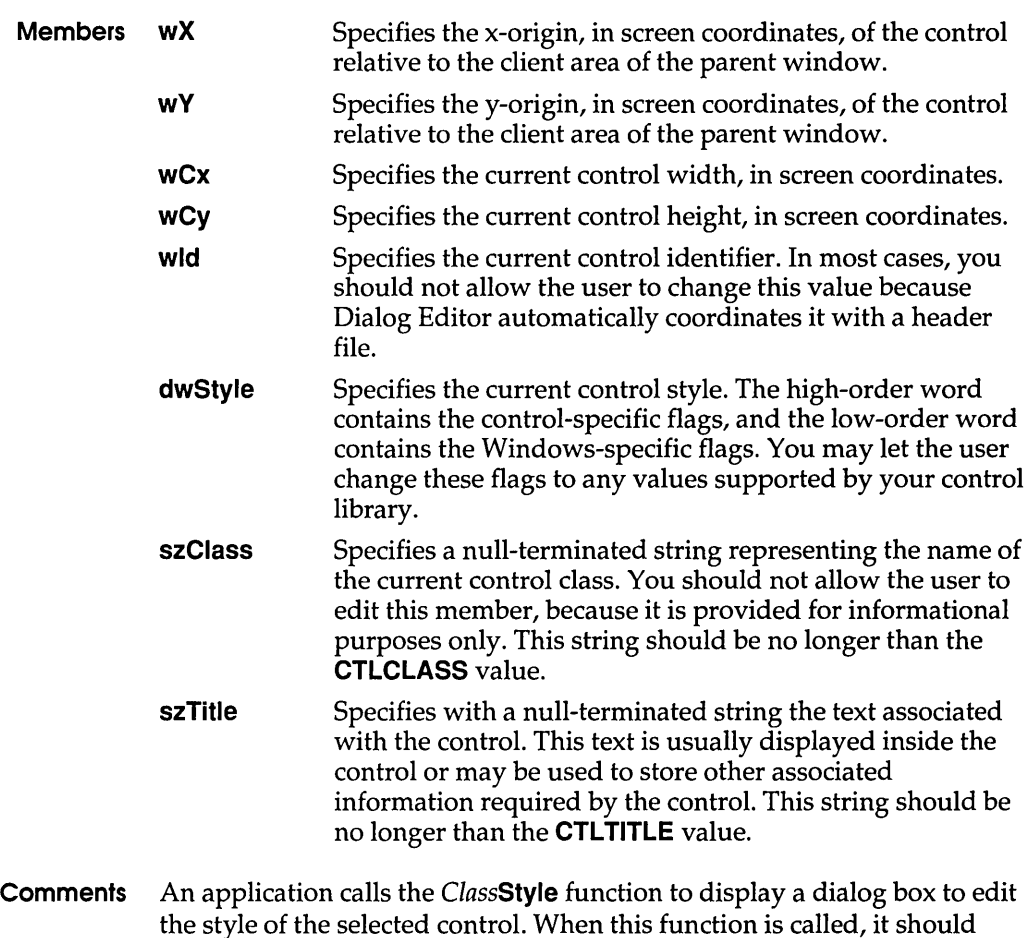

the style of the selected control. When this function is called, it should display a modal dialog box in which the user can edit the **CTLSTYLE**  members. The user interface of this dialog box should be consistent with that of the predefined controls that Dialog Editor supports.

**See Also CTLINFO, CTLTYPE** 

The **CTl TYPE** structure contains information about a control in a particular class. The **CTLINFO** structure includes an array of **CTl TYPE**  structures.

```
#include <custcntl.h> 
              typedefstructtagCTLTYPE{ 
                  UINT wType; 
                  UINT wWidth; 
                  UINT wHeight;
                  DWORD dwStyle;
                  char szDescr[CTLDESCR]; 
              CTLTYPE; 
              TCL1Type = record/* type style *//* suggested width */ 
                                             /* suggested height */ 
                                             /* default style *//* menu name */
                wType: Word; { type style }
                wWidth: Word; { suggested width }
                wHeight: Word; { suggested height }
                dwStyle: Longint; default style } 
                szDescr: array[0..ctlDescr-1] of Char;
                                    { menu name } 
              end; 
Members wType Reserved; must be zero.
           wWidth 
           wHeight 
            dwStyle 
           szDescr 
                          Specifies the suggested width of the control when created 
                          with Dialog Editor. The width is specified in 
                          resource-compiler coordinates. 
                          Specifies the suggested height of the control when created 
                          using Dialog Editor. The height is specified in 
                          resource-compiler coordinates. 
                          Specifies the initial style bits used to obtain this control 
                          type. This value includes the control-defined flags in the 
                          high-order word and the Windows-defined flags in the 
                          low-order word. 
                          Defines the name to be used by other development tools 
                          when referring to this particular variant of the base control 
                          class. Dialog Editor does not refer to this information. This 
                          string should not be longer than the CTlDESCR value.
```
#### **See Also CTLINFO, CTlSTYlE**
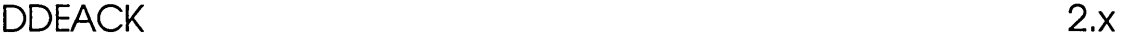

The DDEACK structure contains status flags that a DDE application passes to its partner as part of the WM\_DDE\_ACK message. The flags provide details about the application's response to a WM\_DDE\_ADVISE, WM\_DDE\_DATA, WM\_DDE\_EXECUTE, WM\_DDE\_REQUEST, WM\_DDE\_POKE, or WM\_DDE\_UNADVISE message.

```
#include <dde.h> 
              typedef struct tagDDEACK { /* ddeack */ 
                  WORD bAppReturnCode:8, 
                       reserved: 6, 
                       fBusy: 1, 
                       fAck:l; 
              } DDEACK; 
              TDDEAck = record 
                Flags: Word; 
              end; 
Members bAppReturnCode 
           tBusy 
           tAck 
                                  Specifies an application-defined return code. 
                                  Indicates whether the application was busy and 
                                  unable to respond to the partner's message at the 
                                  time the message was received. A nonzero value 
                                  indicates the server was busy and unable to 
                                  respond. The fBusy member is defined only when
                                  the tAck member is zero. 
                                  Indicates whether the application accepted the 
                                  message from its partner. A nonzero value 
                                  indicates the server accepted the message. 
See Also WM_DDE_ACK, WM_DDE_ADVISE, WM_DDE_DATA,
```
WM\_DDE\_EXECUTE, WM\_DDE\_REQUEST, WM\_DDE\_POKE, WM\_DDE\_UNADVISE,

### **DDEADVISE**

The **DDEADVISE** structure contains flags that specify how a server should send data to a client during an advise loop. A client passes the handle of a **DDEADVISE** structure to a server as part of a WM\_DDE\_ADVISE message.

```
#include <dde.h> 
             typedef struct tagDDEADVISE { /* ddeadv */ 
                 WORD reserved: 14, 
                        fDeferUpd: 1, 
                        fAckReq: 1; 
                 short cfFormat; 
             DDEADVISE; 
             TDDEAdvise = recordFlags: Word; 
               cfFormat: Integer; 
             end; 
Members fDeferUpd Indicates whether the server should defer sending updated 
                         data to the client. A nonzero value tells the server to send a 
                         WM_DDE_DATA message with a NULL data handle
                         whenever the data item changes. In response, the client can 
                         post a WM_DDE_REQUEST message to the server to 
                         obtain a handle to the updated data. 
           fAckReq 
           cfFormat 
                         Indicates whether the server should set the fAckReq flag in 
                         the WM_DDE_DATA messages that it posts to the client.
                         A nonzero value tells the server to set the fAckReq bit. 
                         Specifies the client application's preferred data format. The 
                         format must be a standard or registered clipboard format. 
                         The following standard clipboard formats may be used: 
                         CF BITMAP CF OEMTEXT
                         CF_DCF_OEMTEXT CF_PALETTE 
                         CF _DCF _PALETTE CF _PENDATA 
                         CF_DCF_PENDATA
                         CF_DCF_SYLK CF_TEXT
                         CF DCF TEXT CF TIFF
                         CF _METAFILEPICT
```
WM\_DDE\_ADVISE, WM\_DDE\_DATA, WM\_DDE\_UNADVISE See Also

**DDEDATA** 2.x

The **DDEDATA** structure contains the data and information about the data sent as part of a WM\_DDE\_DATA message.

```
#include <dde.h> 
              typedef struct tagDDEDATA { /* ddedat */ 
                  WORD unused:12, 
                         fResponse:1, 
                         fRelease:1, 
                          reserved: 1, 
                         fAckReq: 1; 
                  short cfFormat;<br>BYTE Value[1];
                         Value[1];
              DDEDATA; 
              TDDEData= record 
                Flags: Word; 
                cfFormat: Integer; 
                Value: array [0..0] of Char;
              end; 
Members fResponse Indicates whether the application receiving the 
                          WM_DDE_DATA message should acknowledge receipt of 
                          the data by sending a WM_DDE_ACK message. A nonzero 
                          value indicates the application should send the 
                          acknowledgment. 
            fRelease 
            fAckReq 
            cfFormat 
                          Indicates if the application receiving the WM_DDE_POKE 
                          message should free the data. A nonzero value indicates 
                          the data should be freed. 
                          Indicates whether the data was sent in response to a 
                          WM_DDE_REQUEST message or a WM_DDE_ADVISE
                          message. A nonzero value indicates the data was sent in 
                          response to a WM_DDE_REQUEST message. 
                          Specifies the format of the data. The format should be a 
                          standard or registered clipboard format. The following 
                          standard clipboard formats may be used: 
                          CF_BITMAP 
                          CF _DCF _ OEMTEXT 
                          CF _DCF _PALETIE 
                          CF DCF PENDATA
                          CF _DCF _SYLK 
                          CF _DCF _TEXT 
                          CF _METAFILEPICT 
                                                     CF_OEMTEXT 
                                                     CF_PALETTE 
                                                     CF_PENDATA 
                                                     CF_SYLK 
                                                     CF_TEXT 
                                                     CF_TIFF
```
#### **See Also** WM\_DDE\_ACK, WM\_DDE\_ADVISE, WM\_DDE\_DATA, WM\_DDE\_POKE, WM\_DDE\_REQUEST

The **DDEPOKE** structure contains the data and information about the data sent as part of a WM\_DDE\_POKE message.

```
#include <dde.h> 
             typedef struct tagDDEPOKE { /* ddepok */ 
                WORD unused: 13, 
                     fRelease:1, 
                     fReserved:2; 
                short cfFormat; 
                BYTE Value[1];
             DDEPOKE; 
             TDDEPoke = record 
              Flags: Word; 
               cfFormat: Word; 
               Value: array[0..0] of Byte;
             end; 
Members fRelease Indicates if the application receiving the WM_DDE_POKE 
                        message should free the data. A nonzero value specifies 
                        the data should be freed. 
          cfFormat 
          Value 
                        Specifies the format of the data. The format should be a 
                        standard or registered clipboard format. The following 
                        standard clipboard formats may be used: 
                        CF BITMAP CF OEMTEXT
                        CF_DCF_OEMTEXT CF_PALETTE
                        CF_DCF_PALETTE CF_PENDATA 
                        CF_DCF_PENDATA CF_SYLK
                        CF _DCF _SYLK CF _TEXT 
                        CF_DCF_TEXT CF_TIFF 
                        CF _METAFILEPICT 
                        Contains the data. The size of this array depends on the 
                        value of the cfFormat member.
```
WM DDE POKE See Also

# **DEBUGHOOKINFO 3.1**

### The **DEBUGHOOKINFO** structure contains debugging information.

typedef struct tagDEBUGHOOKINFO HMODULE hModuleHook; LPARAM reserved; LPARAM IParam; WPARAM wParam;<br>int code; code; DEBUGHOOKINFO;

TDebugHookInfo = record hModuleHook: THandle; reserved: Longint; IParam: Longint; wParm: Word; code: Integer; end;

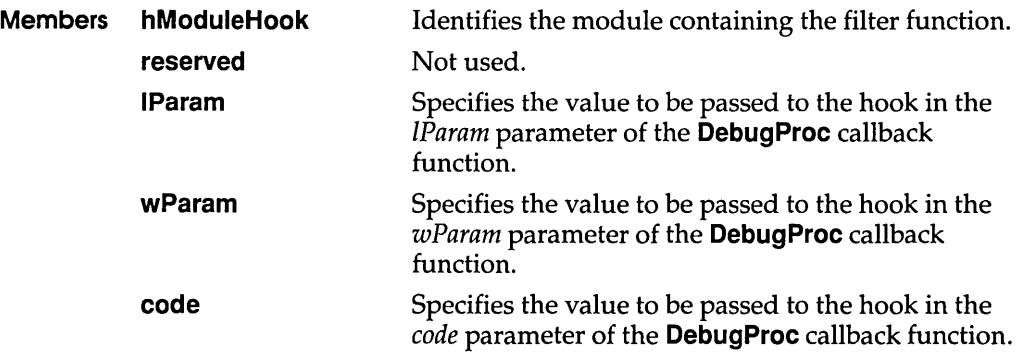

#### **See Also DebugProc, SetWindowsHook**

## DEVNAMES

The **DEVNAMES** structure contains offsets to strings that specify the driver, name, and output port of a printer. The **PrintDlg** function uses these strings to initialize controls in the system-defined Print dialog box. When the user chooses the OK button to close the dialog box, information about the selected printer is returned in this structure.

```
#include <commdlg.h> 
typedef struct tagDEVNAMES /* dn */ 
    UINT wDriverOffset; 
   UINT wDeviceOffset; 
   UINT wOutputOffset;
   UINT wDefault; 
    /* optional data may appear here */ 
DEVNAMES;
```

```
TDevNames = record 
  wDriverOffset: Word; 
  wDeviceOffset: Word; 
  wOutputOffset: Word; 
  wDefault: Word; 
end;
```

```
Members wDriverOffset Specifies the offset from the beginning of the
                                    structure to a null-terminated string that specifies 
                                    the Microsoft MS-DOS®filename (without 
                                    extension) of the device driver. On input, this 
                                    string is used to set which printer to initially 
                                    display in the dialog box. 
            wDeviceOffset 
            wOutputOffset 
            wDefault 
                                    Specifies the offset from the beginning of the 
                                    structure to the null-terminated string that 
                                    specifies the name of the device. This string cannot 
                                    exceed 32 bytes in length, including the null 
                                    character, and must be identical to the 
                                    dmDeviceName member of the DEVMODE 
                                    structure. 
                                   Specifies the offset from the beginning of the 
                                    structure to the null-terminated string that 
                                    specifies the MS-DOS device name for the physical 
                                    output medium (output port). 
                                   Specifies whether the strings specified in the 
                                    DEVNAMES structure identify the default printer. 
                                    It is used to verify that the default printer has not 
                                    changed since the last print operation. On input,
```
this member can be set to DN\_DEFAULTPRN. If the DN\_DEFAULTPRN flag is set, the other values in the DEVNAMES structure are checked against the current default printer.

On output, the wDefault member is changed only if the Print Setup dialog box was displayed and the user chose the OK button to close it. If the default printer was selected, the DN\_DEFAULTPRN flag is set. If a printer is specifically selected, the flag is not set. All other bits in this member are reserved for internal use by the dialog box procedure of the Print dialog box.

See Also PrintDlg

DOCINFO 3.1

The DOCINFO structure contains the input and output filenames used by the StartDoc function.

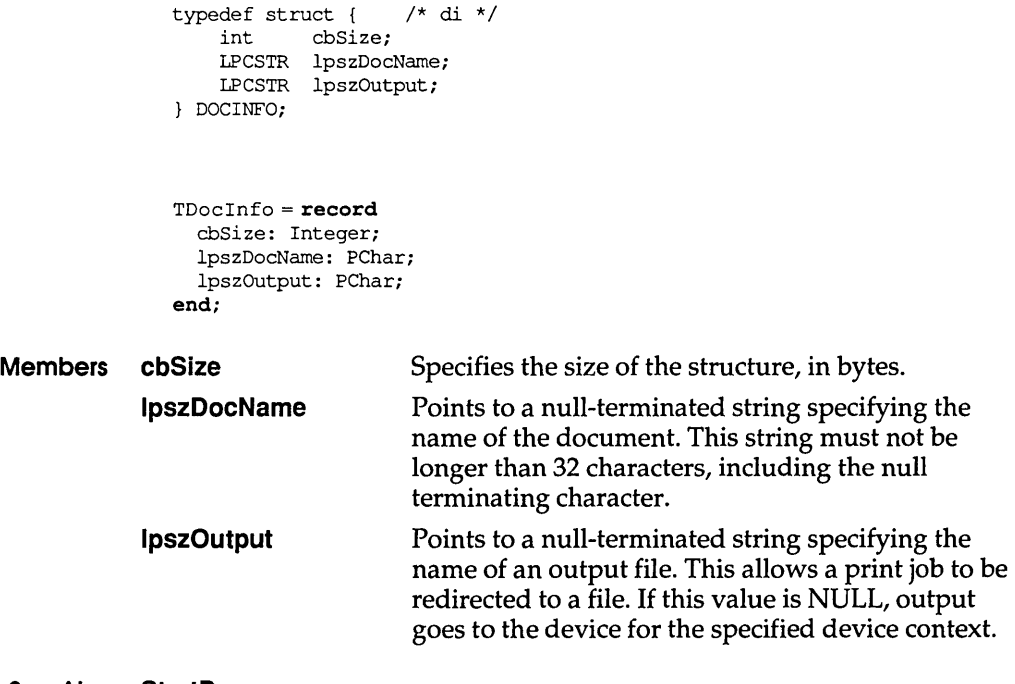

# **DRIVERINFOSTRUCT 3.1**

The **DRIVERINFOSTRUCT** structure contains basic information about an installable device driver.

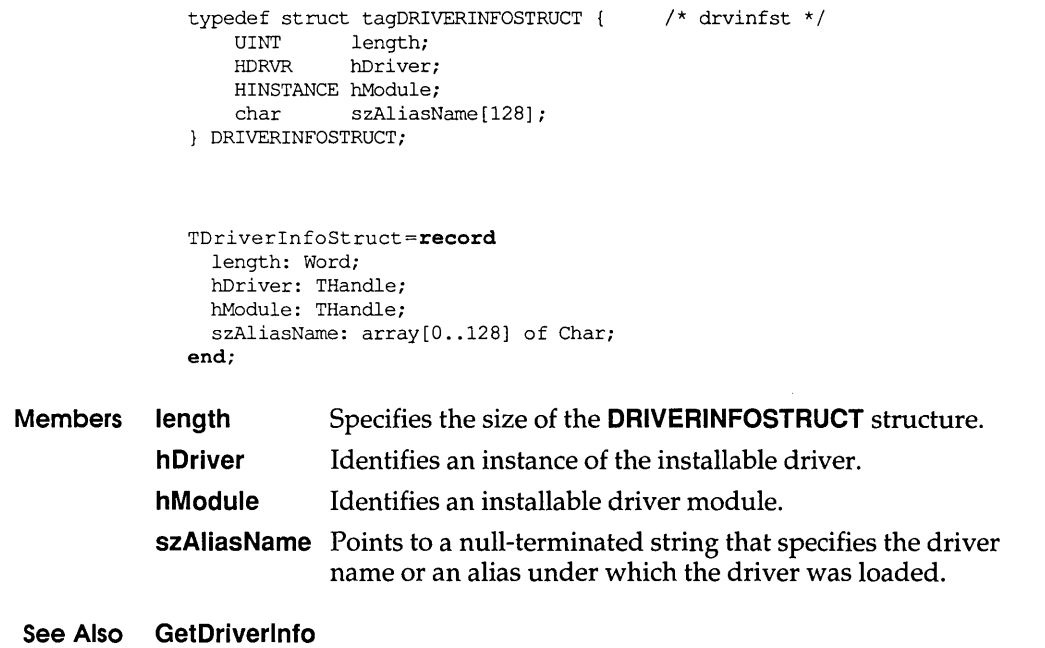

# **DRVCONFIGINFO 3.1**

The **DRVCONFIGINFO** structure contains information about the entries for an installable device driver in the SYSTEM.INI file. This structure is sent in the *IParam* parameter of the DRV\_CONFIGURE and DRV \_INSTALL installable-driver messages.

typedef struct tagDRVCONFIGINFO DWORD dwDCISize; LPCSTR lpszDCISectionName; LPCSTR lpszDCIAliasName; DRVCONFIGINFO;

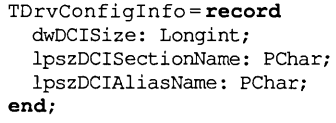

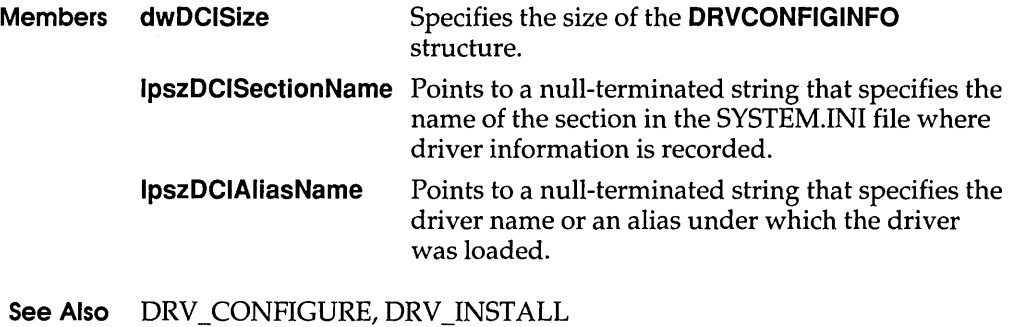

**EVENTMSG** 2.x

The **EVENTMSG** structure contains information from the Windows application queue. This structure is used to store message information for the **JournalPlaybackProc** callback function.

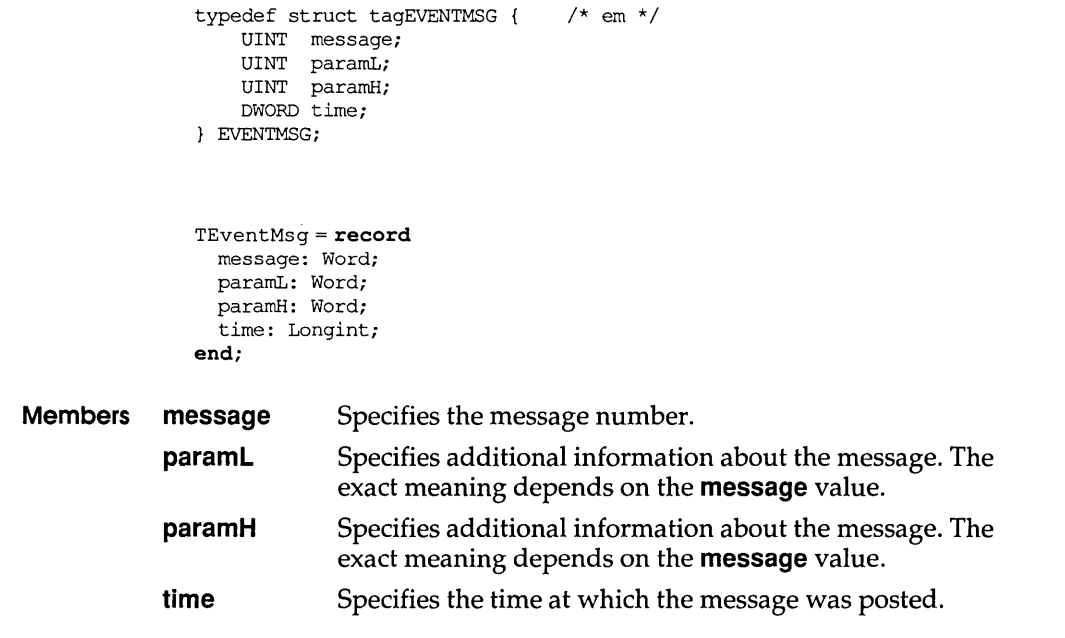

**See Also JournalPlaybackProc, SetWindowsHook** 

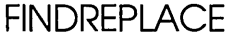

**3.1** 

**The FINDREPLACE structure contains information that the system uses to initialize a system-defined Find dialog box or Replace dialog box. After the user chooses the OK button to close the dialog box, the system returns information about the user's selections in this structure.** 

```
#include <commdlg.h> 
typedef struct tagFINDREPLACE /* fr */ 
   DWORD 1StructSize;<br>HWND hwndOwner:
            HWND hwndOwner i 
   HINSTANCE hInstance;
   DWORD Flags;
   LPSTR lpstrFindWhat;
    LPSTR lpstrReplaceWith;
    UINT wFindWhatLen;
    UINT wReplaceWithLen;
    LPARAM lCustData;
    UINT (CALLBACK* lpfnHook) (HWND, UINT, WPARAM, LPARAM) i 
    LPCSTR lpTemplateName;
```
FINDREPLACEi

TFindReplace=record lStructSize: Longint; hWndOwner: HWnd; hInstance: THandle; Flags: Longint; lpstrFindWhat: PChari lpstrReplaceWith: PChari wFindWhatLen: Word; wReplaceWithLen: Word; lCustData: Longint; lpfnHook: function (Wnd: HWnd; Msg, wParam: Word; lParam: Longint): Word; lpTemplateName: PChari **end;** 

**Members IStructSize Specifies the length of the structure, in bytes. This member is filled on input. hwndOwner Identifies the window that owns the dialog box. This member can be any valid window handle, but it must not**  be NULL.

**If the FR\_SHOWHELP flag is set, hwndOwner must identify the window that owns the dialog box. The window procedure for this owner window receives** a **notification message when the user chooses the Help button. (The identifier for the notification message is the** 

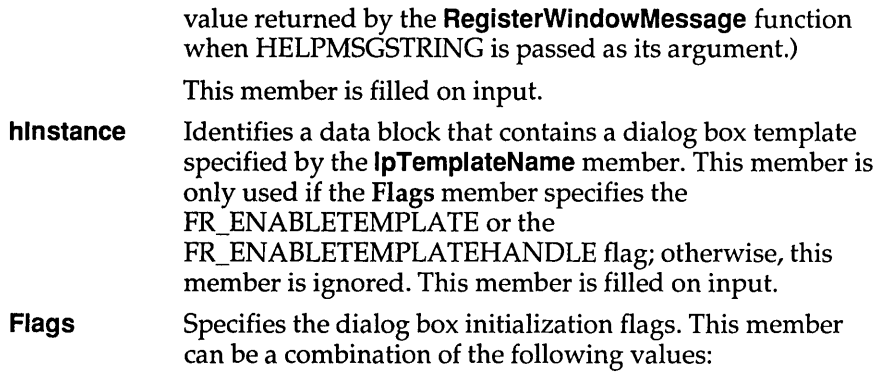

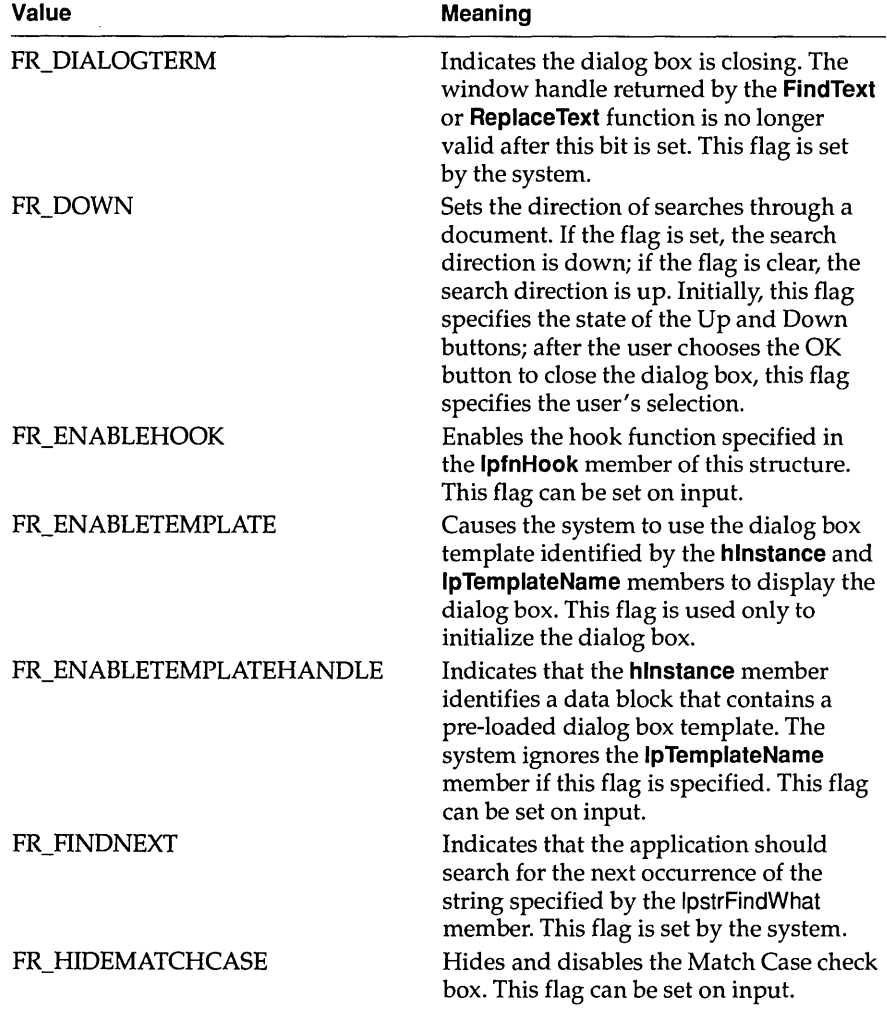

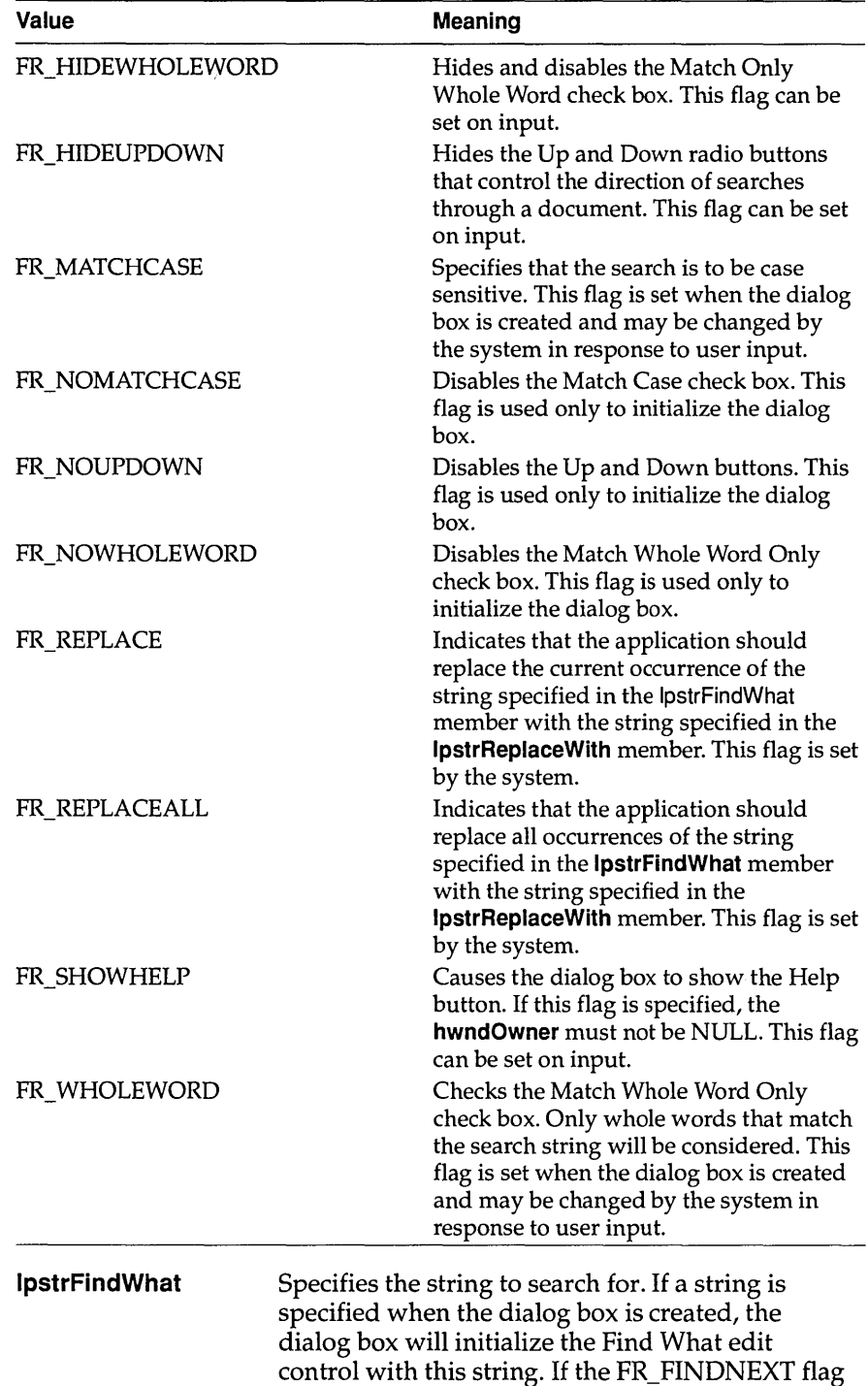

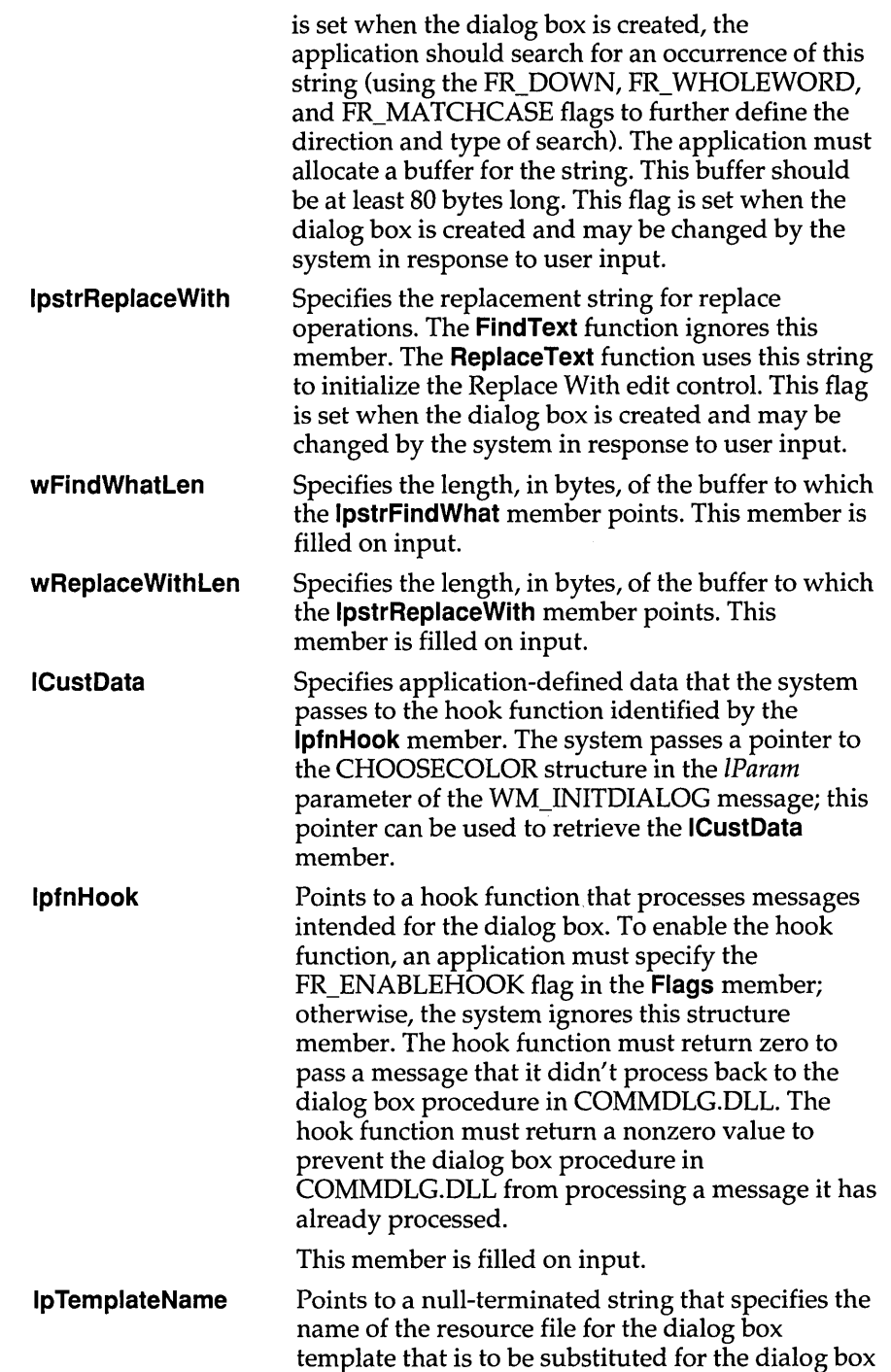

template in COMMDLG.DLL. An application can use the MAKEINTRESOURCE macro for numbered dialog box resources. This member is used only if the Flags member specifies the FR\_ENABLETEMPLATE flag; otherwise, this member is ignored.

This member is filled on input.

Comments Some members of this structure are filled only when the dialog box is created, some are filled only when the user closes the dialog box, and some have an initialization value that changes when the user closes the dialog box. Whenever a description in the Members section does not specify how the value of a member is assigned, the value is assigned only when the dialog box is created.

#### See Also FindText, ReplaceText

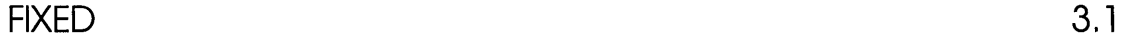

The FIXED structure contains the integral and fractional parts of a fixed-point real number.

```
typedef struct tagFIXED { /* fx */<br>UINT fract;
                         fract:
                   int 
                } FIXED; 
                           value; 
               TFixed = recordfract: Word; 
                  value: Integer; 
               end; 
 Members fract Specifies the fractional part of the number.
             value Specifies the integer part of the number.
Comments The FIXED structure is used to describe the elements of the MAT2 and 
             POINTFX structures.
```
See Also GetGlyphOutiine

# **FMS\_ GETDRIVEINFO**

The **FMS\_GETDRIVEINFO** structure contains information about the drive that is selected in the currently active File Manager window.

```
#include <wfext.h> 
               typedef struct tagFMS GETDRIVEINFO { /* fmsgdi */
                   DWORD dwTotalSpace;
                   DWORD dwFreeSpace; 
                   char szPath[260];
                   char szVolume[14];
                   char szShare[128];
               FMS_GETDRIVEINFO, FAR *LPFMS_GETDRIVEINFO; 
               TGetDriveInfo = record
                 dwTotalSpace: Longint;
                 dwFreeSpace: Longint; 
                 szPath: array[0..259] of Char; { current directory }
                 szVolume: array[0..13] of Char; { volume label }
                 szShare: array[0..127] of Char; { if this is a net drive }
               end; 
Members dwTotalSpace 
            dwFreeSpace 
            szPath 
            szVolume 
            szShare 
                                    Specifies the total amount of storage space, in 
                                    bytes, on the disk associated with the drive. 
                                    Specifies the amount of free storage space, in 
                                    bytes, on the disk associated with the drive. 
                                    Specifies a null-terminated string that contains the 
                                    path of the current directory. 
                                    Specifies a null-terminated string that contains the 
                                    volume label of the disk associated with the drive. 
                                    Specifies a null-terminated string that contains the 
                                    name of the sharepoint (if the drive is being 
                                    accessed through a network).
```
#### **See Also FMExtensionProc,** FM\_ GETDRIVEINFO

The **FMS\_GETFILESEL** structure contains information about a selected file in File Manager's directory window or Search Results window.

```
#include <wfext.h> 
               typedef struct tagFMS_GETFILESEL { /* fmsgfs */ 
                   UINT wTime; 
                   UINT wDate; 
                   DWORD dwSize; 
                  BYTE bAttr; 
                   char szName[260]; 
               FMS_GETFILESEL; 
               TGetFileSel = record 
                 wTime: Word; 
                 wDate: Word; 
                 dwSize: Longint; 
                 bAttr: Byte; 
                 szName: array[0..259] of Char;
               end; 
                                                        { always fully qualified } 
Members wTime Specifies the time when the file was created. 
                            Specifies the date when the file was created. 
                            Specifies the size, in bytes, of the file. 
                            Specifies the attributes of the file. 
            wDate 
            dwSize 
            bAttr 
            szName Specifies a null-terminated string (an OEM string) that 
                            contains the fully-qualified path of the selected file. Before 
                            displaying this string, an extension should use the 
                            OemToAnsi function to convert the string to a Windows 
                            ANSI string. If a string is to be passed to the MS-DOS file 
                            system, an extension should not convert it.
```
#### **See Also FMExtensionProc**

# **FMS LOAD**

The **FMS\_LOAD** structure contains information that File Manager uses to add a custom menu provided by a File Manager extension dynamic-link library (DLL). The structure also provides a delta value that the extension DLL can use to manipulate the custom menu after File Manager has loaded the menu.

```
#include <wfext.h> 
typedef struct tagFMS LOAD { /* fmsld */ 
     DWORD dwSize;
      char szMenuName[MENU TEXT LEN]; 
      det struct tagfMS_LOAD { /*<br>DWORD dwSize;<br>char szMenuName[MENU_TEXT_:<br>HMENU hMenu;<br>UINT wMenuDelta:
     UINT wMenuDelta; 
FMS_LOAD;
```

```
TFMS_Load = record<br>dwSize: Longint;
                     { for version checks }
 szMenuName: array[0.. Menu_Text Len-1] of Char; { output }
  Menu: HMenu; { output }
  wMenuDelta: Word; { input }
end;
```
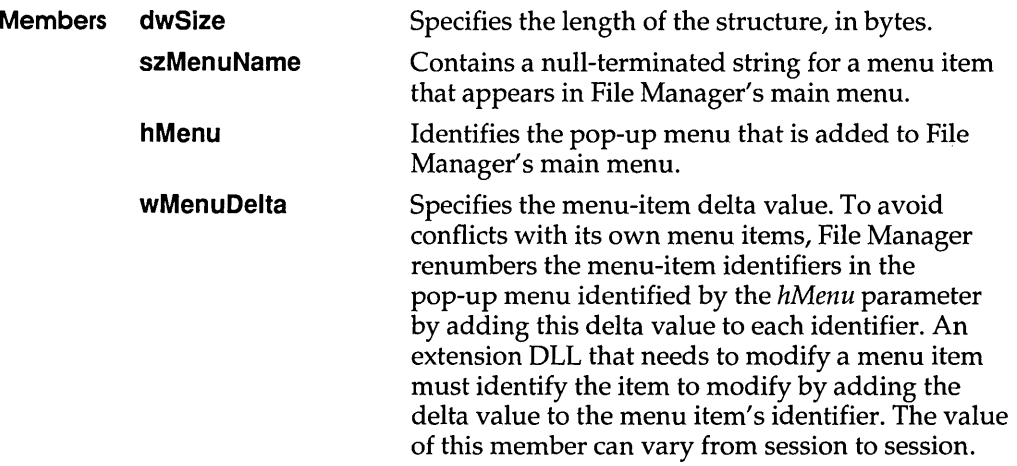

#### **See Also FMExtensionProc**

**The GLOBALENTRV structure contains information about a memory object on the global heap.** 

```
#include <toolhelp.h> 
               typedef struct tagGLOBALENTRY 
/* ge */ 
                   DWORD dwSize; 
                   DWORD dwAddress; 
                   DWORD dwBlockSize; 
                   HGLOBAL hBlock; 
                   WORD wcLock; 
                   WORD wcPageLock; 
                   WORD wFlags; 
                   BOOL wHeapPresent; 
                   HGLOBAL hOwner; 
                   WORD wType; 
                   WORD wData; 
                   DWORD dwNext; 
                   DWORD dwNextAlt; 
               GLOBALENTRY; 
               TGlobalEntry = record 
                 dwSize: Longint; 
                 dwAddress: Longint; 
                 dwBlockSize: Longint; 
                 hBlock: THandle; 
                 wcLock: Word; 
                 wcPageLock: Word; 
                 wFlags: Word; 
                 wHeapPresent: Bool; 
                 hOwner: THandle; 
                 wType: Word; 
                 wData: Word; 
                 dwNext: Longint; 
                 dwNextAlt: Word; 
               end; 
Members dwSize Specifies the size of the GLOBALENTRV structure, 
                                    in bytes. 
            dwAddress 
            dwBlockSize 
            hBlock 
            wcLock 
                                   Specifies the linear address of the global-memory 
                                    object. 
                                   Specifies the size of the global-memory object, in 
                                    bytes. 
                                    Identifies the global-memory object. 
                                    Specifies the lock count. If this value is zero, the 
                                    memory object is not locked.
```
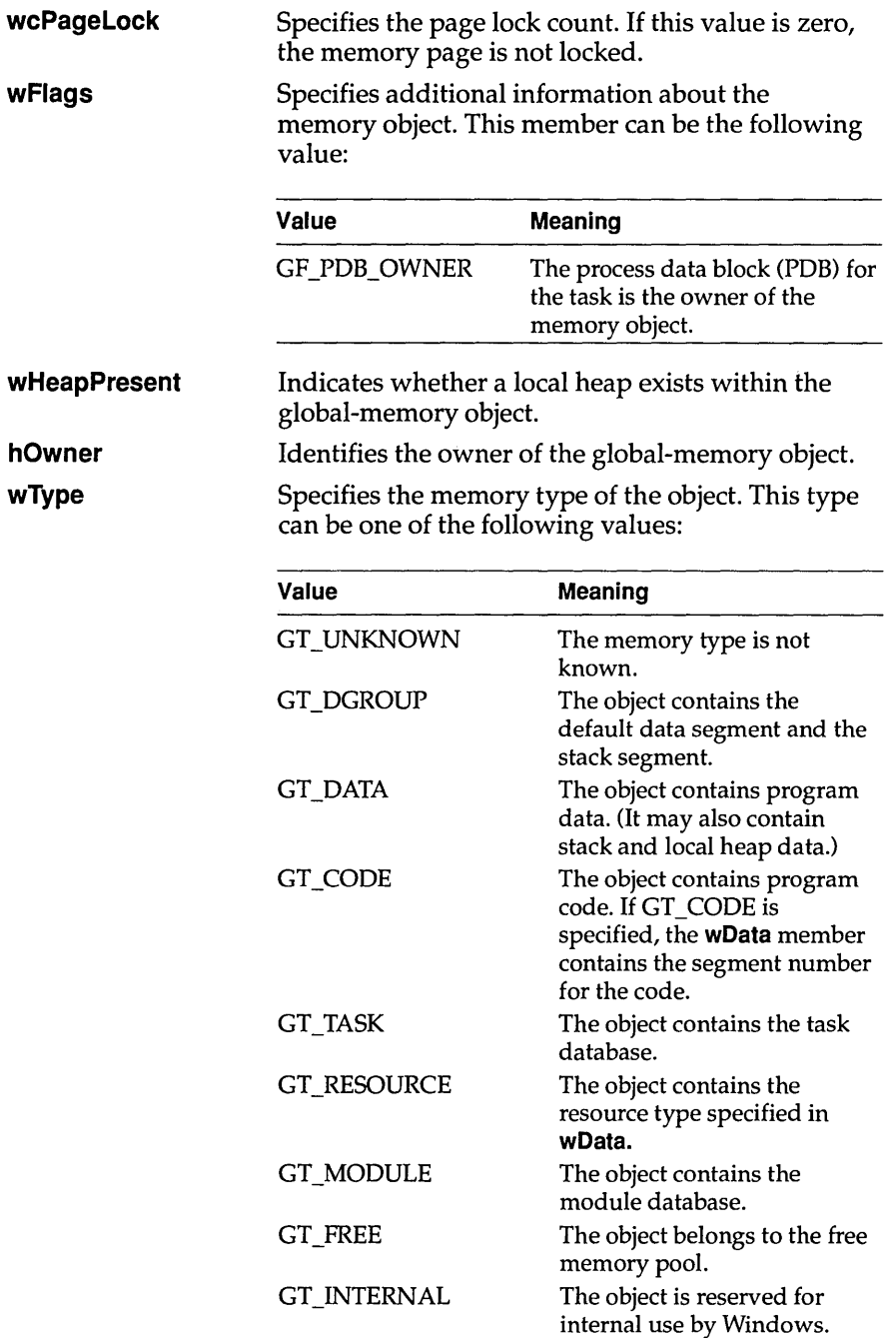

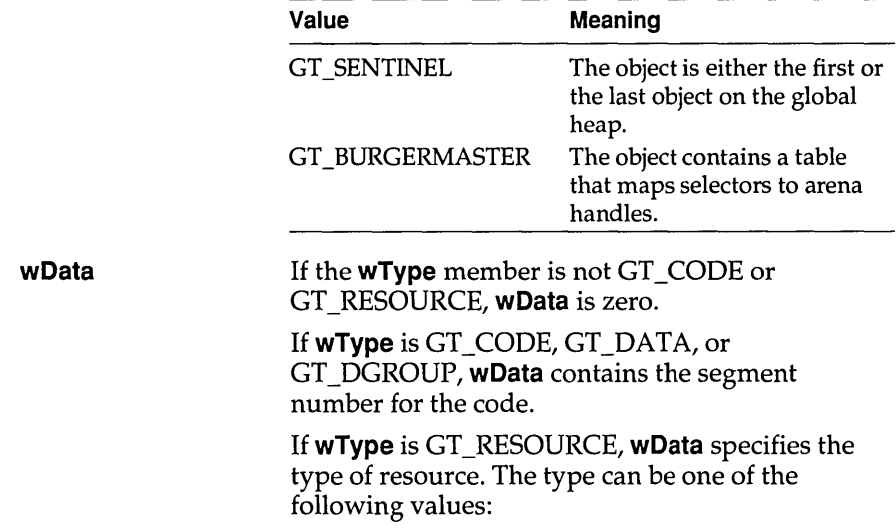

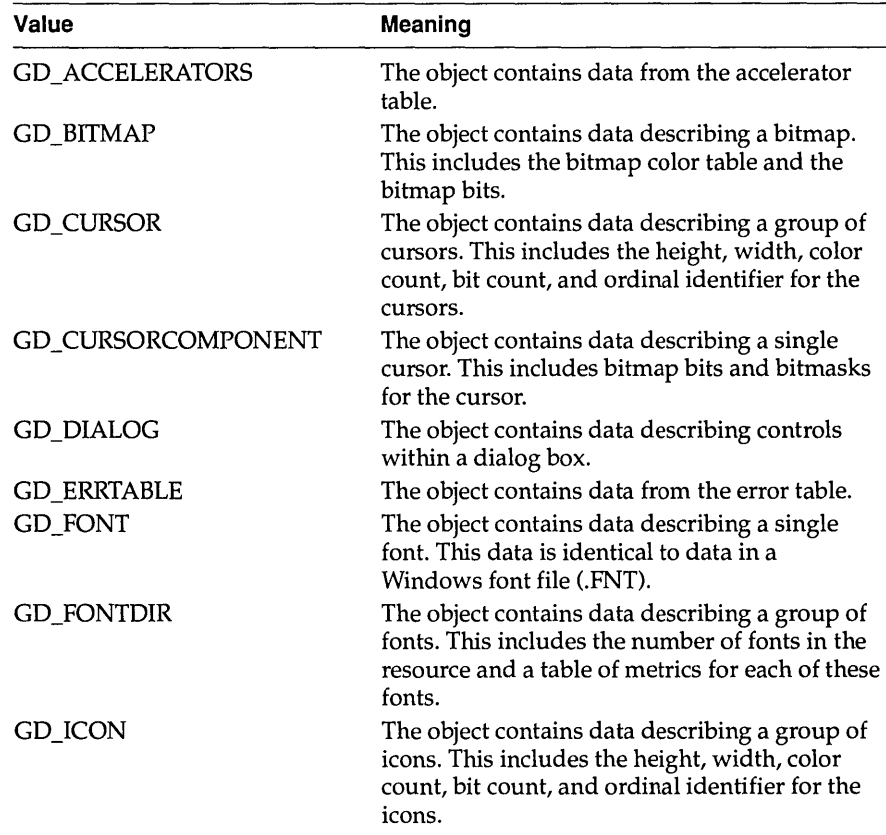

#### **GLOBALINFO**

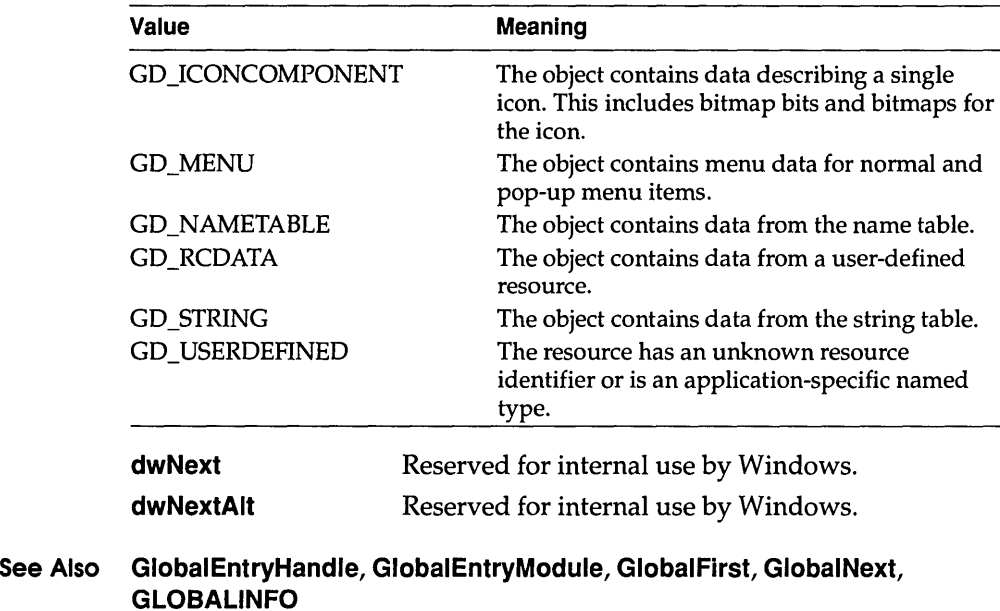

GLOBALINFO 3.1

The **GLOBALINFO** structure contains information about the global heap.

```
#include <toolhelp.h> 
               typedef struct tagGLOBALINFO { /* gi */ 
                   DWORD dwSize; 
                   WORD wcItems; 
                   WORD wcItemsFree; 
                   WORD wcItemsLRU; 
               } GLOBALINFO;
               TGlobalInfo = record 
                 dwSize: Longint; 
                 wcItems: Word; 
                 wcItemsFree: Word; 
                 wcItemsLRU; Word; 
               end; 
Members dwSize 
            wcltems 
                           Specifies the size of the GLOBALINFO structure, in bytes. 
                           Specifies the total number of items on the global heap. 
            wcltemsFree Specifies the number of free items on the global heap.
```
**wcltemsLRU** Specifies the number of "least recently used" (LRU) items on the global heap.

**See Also Globallnfo, GLOBALENTRY** 

### **GLYPHMETRICS** 3.1

The **GL YPHMETRICS** structure contains information about the placement and orientation of a glyph in a character cell.

```
typedef struct tagGLYFHMETRICS { /* gm * / 
                  UINT gmBlackBoxX; 
                  UINT gmBlackBoxY; 
                  POINT gmptGlyphOrigin; 
                  int gmCellIncX; 
                  int gmCellIncY; 
              GLYFHMETRICS; 
              TGlyphMetrics=record 
                gmBlackBoxX: Word; 
                gmBlackBoxY: Word; 
                gmptGlyphOrigin: TPoint; 
                gmCellIncX: Integer; 
                gmCellIncY: Integer; 
              end; 
Members gmBlackBoxX Specifies the width of the smallest rectangle that 
                                   completely encloses the glyph (its "black box"). 
            gmBlackBoxY 
                                   Specifies the height of the smallest rectangle that
```
completely encloses the glyph (its "black box").

**gmptGlyphOrigin**  Specifies the x- and y-coordinates of the upper-left corner of the smallest rectangle that completely encloses the glyph.

> Specifies the horizontal distance from the origin of the current character cell to the origin of the next character cell.

Specifies the vertical distance from the origin of the current character cell to the origin of the next character cell.

**Comments** Values in the **GL YPHMETRICS** structure are specified in logical units.

**See Also GetGlyphOutiine** 

**gmCelllncX** 

**gmCellincY** 

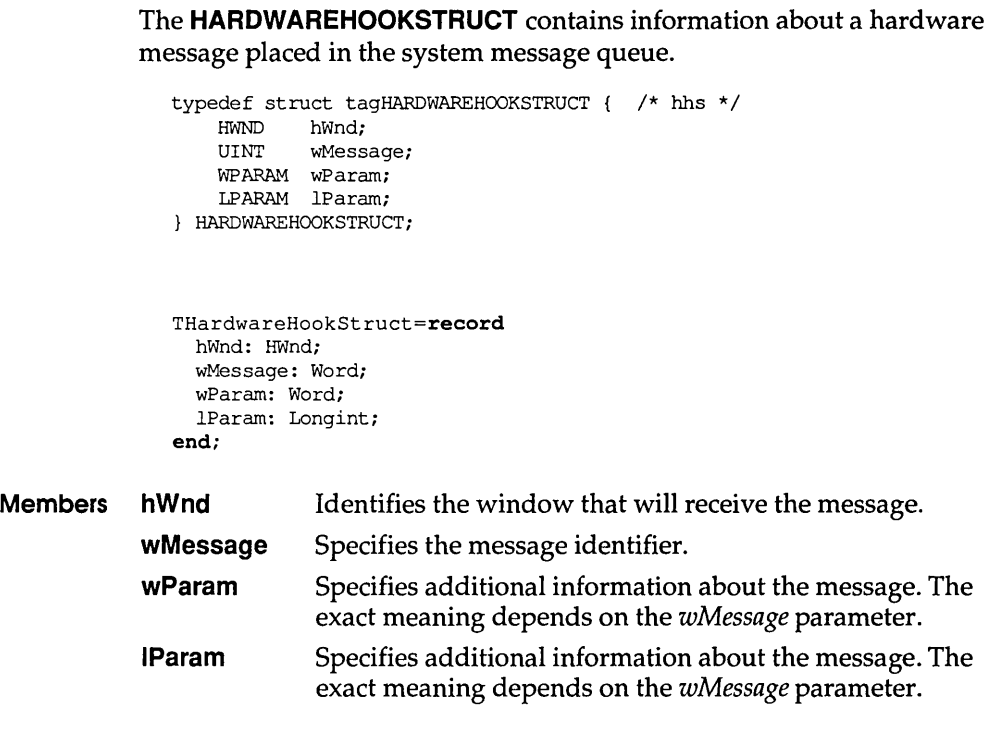

**HELPWININFO** 

**3.1** 

The **HELPWININFO** structure contains the size and position of a secondary help window. An application can set this size by calling the **WinHelp** function with the HELP \_SETWINPOS value.

```
typedef struct { 
    int wStructSize; 
    int Xi 
    int y; 
    int dx; 
    int dy; 
    int wMax; 
    char rgchMember[2];
HELPWININFO i
```
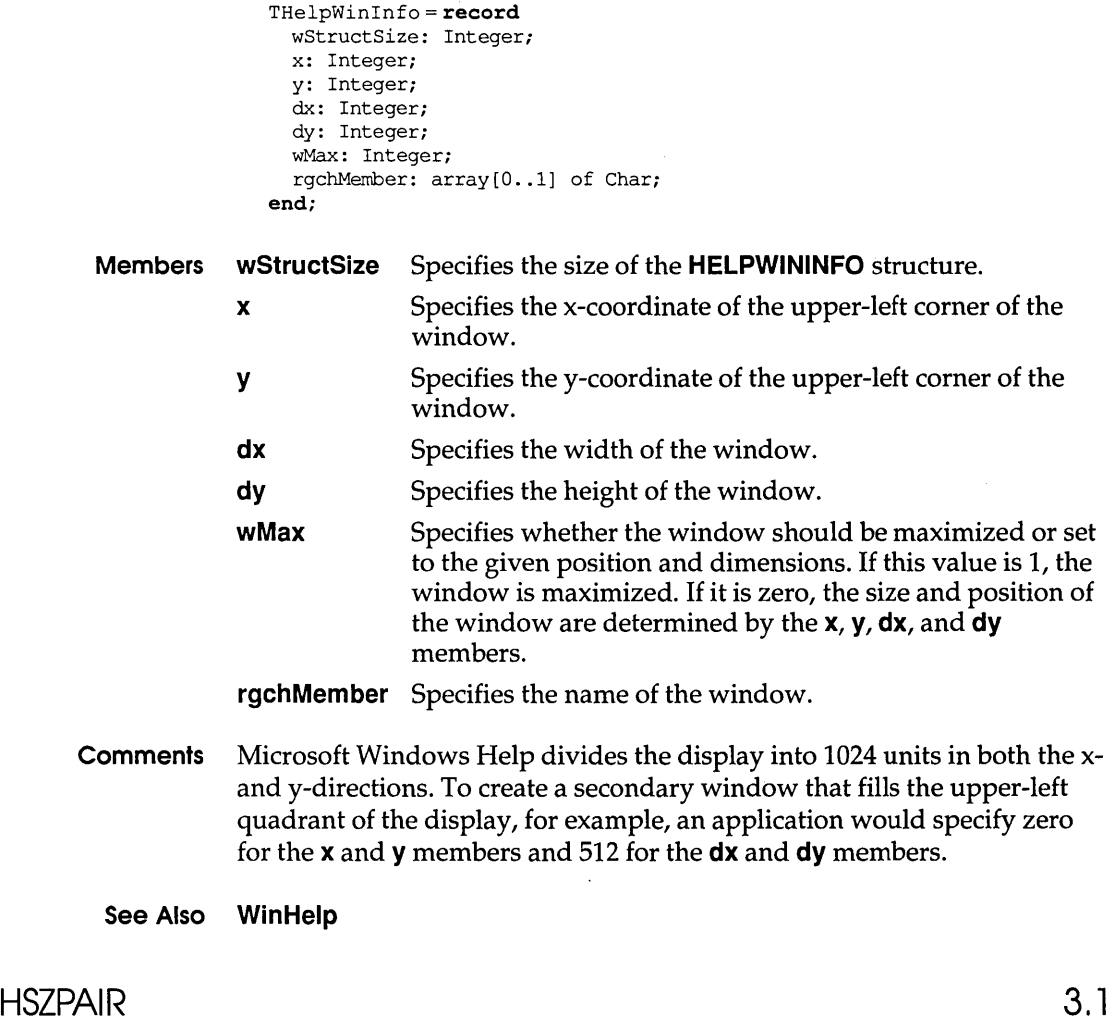

The HSZPAIR structure contains a dynamic data exchange (DDE) service name and topic name. A DDE server application can use this structure during an XTYP\_WILDCONNECT transaction to enumerate the service/topic name pairs that it supports.

```
#include <ddeml.h> 
typedef struct tagHSZPAIR 
/* hp */ 
   HSZ hszSvc; 
    HSZ hszTopic; 
} HSZPAIR;
```
THSZPair = record hszSvc: HSZ; hszTopic: HSZ; end; **Members hszSvc** Identifies a service name. Identifies a topic name. **hszTopic** 

**KERNINGPAIR** 

3.1

The **KERNINGPAIR** structure defines a kerning pair.

```
typedef struct tagKERNINGPAIR { 
   WORD wFirst; 
   WORD wSecond; 
   int iKernAmount; 
KERNINGPAIR;
```

```
TKerningPair=record
 wFirst: Word; 
 wSecond: Word; 
 iKernAmount: Integer; 
end;
```
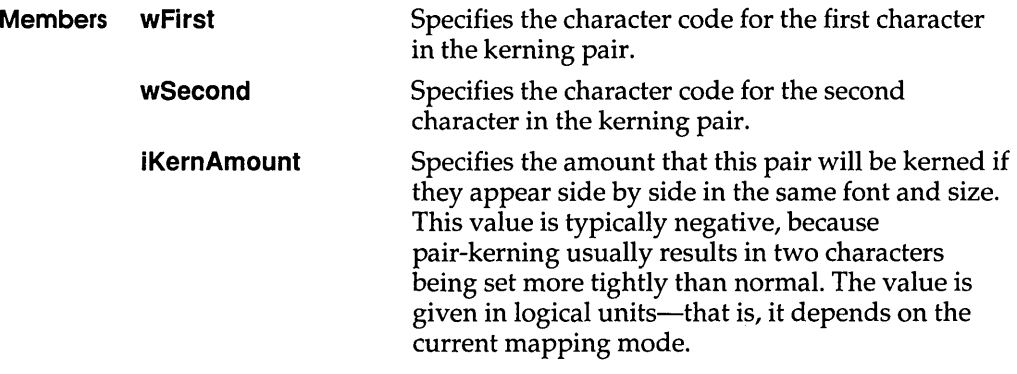

#### **See Also GetKerningPairs**

### **LOCALENTRY**

The **LOCALENTRY** structure contains information about a memory object on the local heap.

```
#include <toolhelp.h> 
               typedef struct tagLOCALENTRY { /* le */
                   DWORD dwSize; 
                   HLOCAL hHandle;
                   WORD wAddress; 
                   WORD wSize; 
                   WORD wFlags;<br>WORD wcLock:
                           wcLock;WORD wType; 
                   WORD hHeap; 
                   WORD wHeapType; 
                   WORD wNext; 
               LOCALENTRY; 
               TLocalEntry = record 
                 dwSize: Longint; 
                 hHandle: THandle; 
                 wAddress: Word; 
                 wSize: Word; 
                 wFlags: Word; 
                 wcLock: Word; 
                 wType: Word; 
                 hHeap: Word; 
                 wHeapType: Word; 
                 wNext: Word; 
               end; 
Members dwSize Specifies the size of the LOCALENTRY structure, in bytes. 
            hHandle Identifies the local-memory object. 
            wAddress 
                           Specifies the address of the local-memory object. 
            wSize 
                           Specifies the size of the local-memory object, in bytes. 
            wFlags 
                           Specifies whether the memory object is fixed, free, or 
                           movable. This member can be one of the following values: 
                           Value 
                                                Meaning 
                           LF FIXED
                                                The object resides in a fixed memory 
                                                location. 
                           LF_FREE
                                                The object is part of the free memory pool.
```
LF \_MOVEABLE

The object can be moved in order to

compact memory.

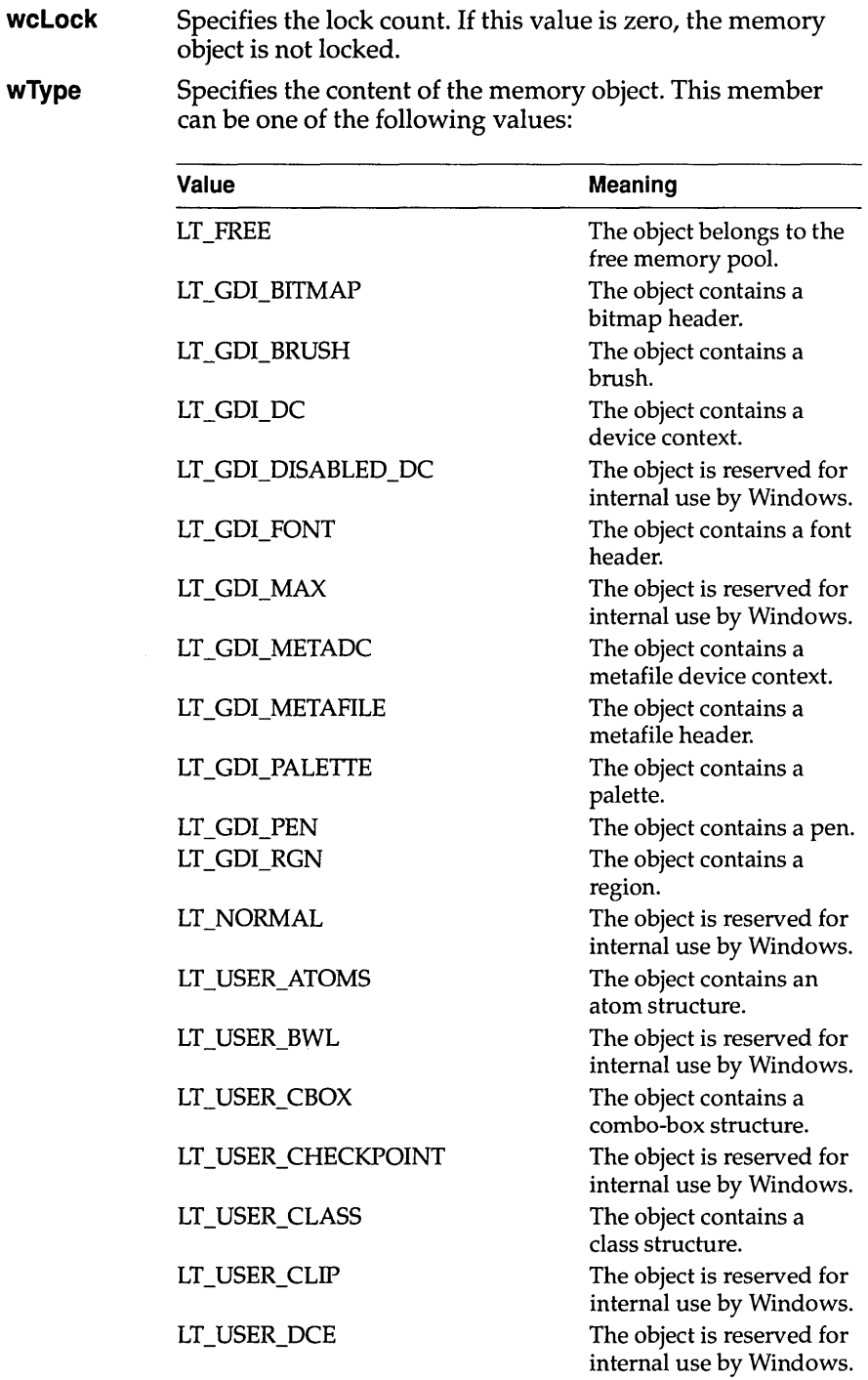

### **LOCALENTRY**

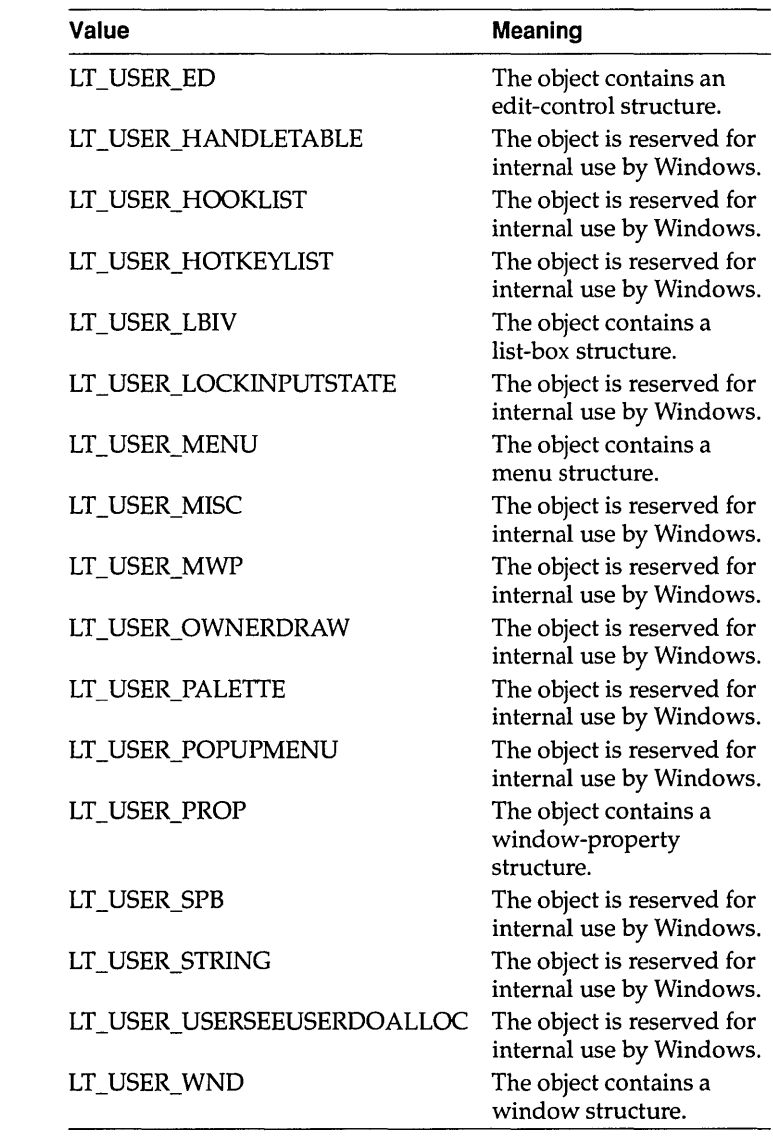

#### **hHeap**  Identifies the local-memory heap.

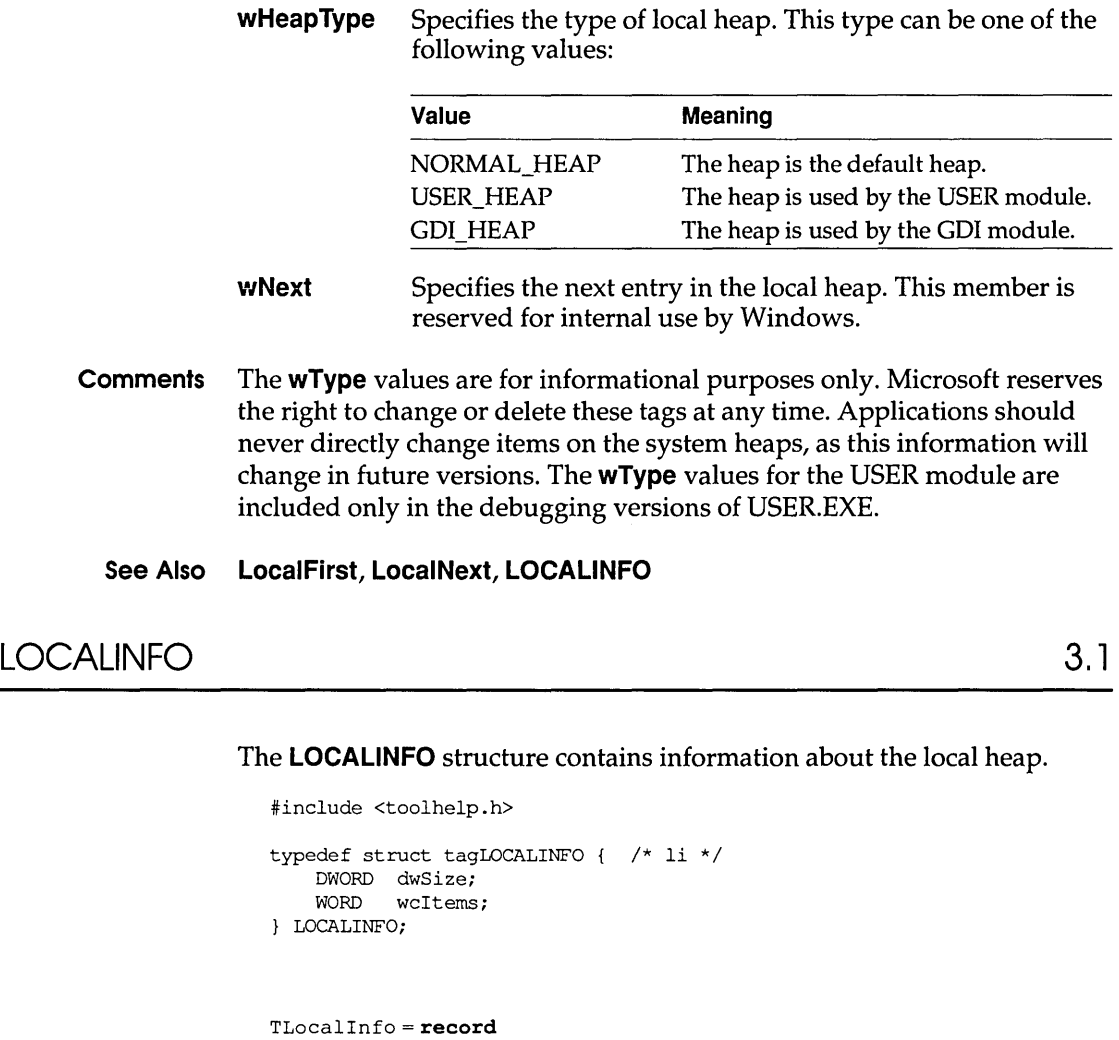

Members dwSize wcltems Specifies the size of the LOCALINFO structure, in bytes. Specifies the total number of items on the local heap.

See Also Locallnfo, LOCALENTRY

end;

dwSize: Longint; wcltems: Word;

The MAT2 structure contains the values for a transformation matrix.

```
typedef struct tagMAT2 { /* mat2 */ 
                  FIXED eM11; 
                  FIXED eM12; 
                  FIXED eM21; 
                  FIXED eM22; 
               MAT2; 
               TMat2 = recordeM11: TFixed; 
                 eM12: TFixed; 
                 eM21: TFixed; 
                 eM22: TFixed; 
               end; 
Members eM11 Specifies a fixed-point value for the Mll component of a 
                           2-by-2 transformation matrix. 
            eM12 
            eM21 
            eM22 
                           Specifies a fixed-point value for the M12 component of a 
                           2-by-2 transformation matrix. 
                           Specifies a fixed-point value for the M21 component of a 
                           2-by-2 transformation matrix. 
                           Specifies a fixed-point value for the M22 component of a 
                           2-by-2 transformation matrix.
```
Comments The identity matrix produces a transformation in which the transformed graphical object is identical to the source object. In the identity matrix, the value of eM11 is I, the value of eM12 is zero, the value of eM21 is zero, and the value of eM22 is 1.

#### See Also GetGlyphOutiine

## **MEMMANINFO 3.1**

**The MEMMANINFO structure contains information about the status and performance of the virtual-memory manager. If the memory manager is running in standard mode, the only valid member of this structure is the dwLargestFreeBlock member.** 

```
#include <toolhelp.h> 
typedef struct tagMEMMANINFO 1* rnmi *1 
    DWORD dwSize; 
    DWORD dwLargestFreeBlock; 
    DWORD dwMaxPagesAvailable; 
    DWORD dwMaxPagesLockable; 
    DWORD dwTotalLinearSpace; 
    DWORD dwTotalUnlockedPages; 
    DWORD dwFreePages; 
    DWORD dwTotalPages; 
    DWORD dwFreeLinearSpace; 
    DWORD dwSwapFilePages; 
    WORD wPageSize; 
MEMMANINFO; 
TMemManlnfo = record 
  dwSize: Longint; 
  dwLargestFreeBlock: Longint; 
  dwMaxPagesAvailable: Longint; 
  dwMaxPagesLockable: Longint; 
  dwTotalLinearSpace: Longint;
```
dwTotalUnlockedPages: Longint; dwFreePages: Longint; dwTotalPages: Longint; dwFreeLinearSpace: Longint; dwSwapFilePages: Longint; wPageSize: Word;

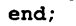

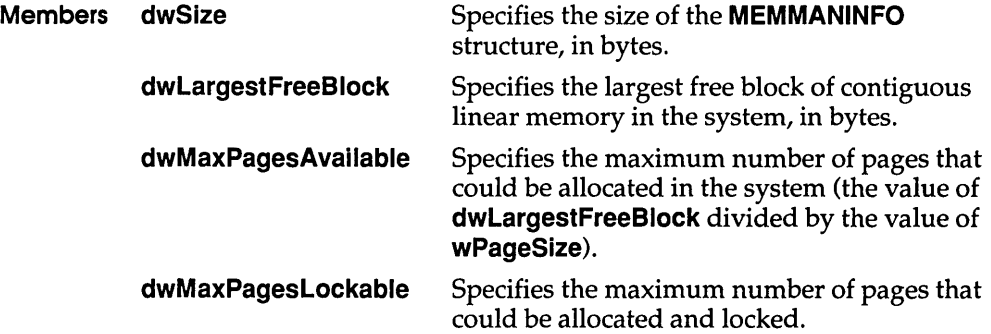

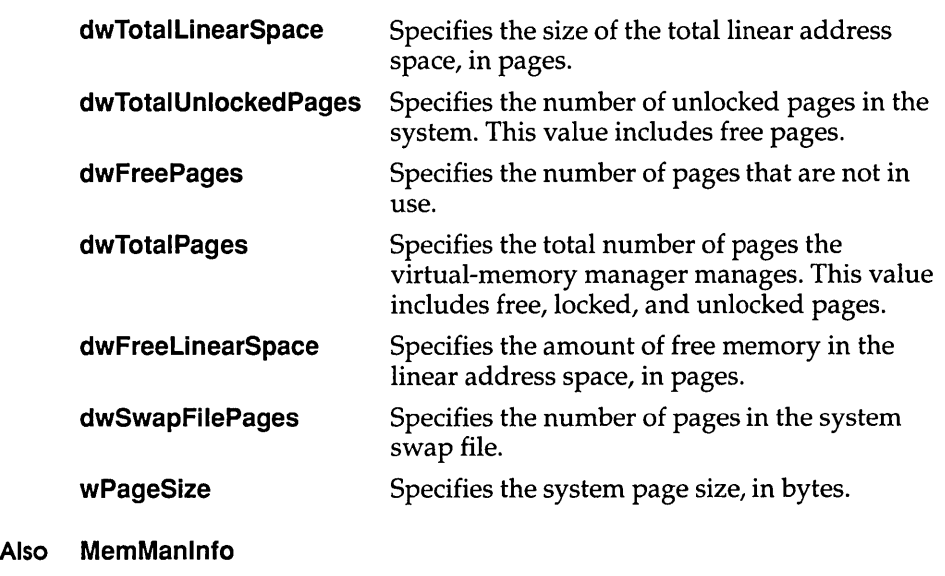

METAHEADER 3.1

See

The **METAHEADER** structure contains information about a metafile.

```
typedef struct tagMETAHEADER { /* mh * / 
    UINT mtType;
    UINT mtHeaderSize; 
    UINT mtVersion; 
    DWORD mtSize; 
    UINT mtNoObjects; 
    DWORD mtMaxRecord; 
    UINT mtNoParameters; 
METAHEADER; 
TMetaHeader=record
 mtType : Word; 
 mtHeaderSize : Word; 
  mtVersion : Word; 
  mtSize : Longint; 
 mtNoObjects : Word; 
 mtMaxRecord : Longint; 
 mtNoParameters : Word; 
end;
```
Members mtType Specifies whether the metafile is in memory or recorded in a disk file. This member can be one of the following values:

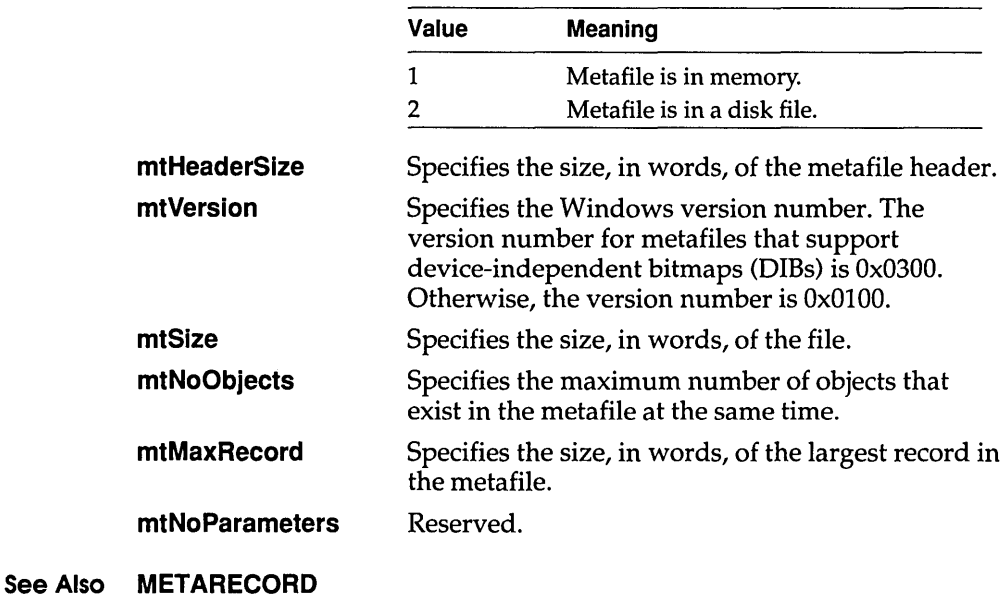

# **METARECORD** 3.1

The **METARECORD** structure contains a metafile record.

typedef struct tagMETARECORD { /\* mr \*/

```
DWORD rdSize; 
                   UINT rdFunction; 
                   UINT rdParm[l]; 
               METARECORD; 
               TMetaRecord = record 
                 rdSize: Longint; 
                 rdFunction: Word; 
                 rdParm: array[0..0] of Word;
               end; 
Members rdSize 
            rdFunction 
            rdParm 
                            Specifies the size, in words, of the record. 
                            Specifies the function number. 
                            Specifies an array of words containing the function 
                            parameters, in the reverse order in which they are passed 
                            to the function.
```

```
See Also METAHEADER
```
**3.1** 

The **MINMAXINFO** structure contains information about a window's maximized size and position and its minimum and maximum tracking size.

```
typedef struct tagMINMAXINFO { /* mmi */ 
                     POINT ptReserved; 
                     POINT ptMaxSize; 
                     POINT ptMaxPosition; 
                     POINT ptMinTrackSize; 
                     POINT ptMaxTrackSize; 
                 MINMAXINFO; 
                 TMinMaxInfo = record 
                   ptReserved: TPoint; 
                   ptMaxSize: TPoint; 
                   ptMaxPosition: TPoint; 
                   ptMinTrackSize: TPoint; 
                   ptMaxTrackSize: TPoint; 
                 end; 
Members ptReserved Reserved Reserved Reserved Reserved Reserved Reserved Reserved Reserved Reserved Reserved Reserved Reserved Reserved Reserved Reserved Reserved R
              ptMaxSize 
              ptMaxPosition 
              ptMi nTrackSize 
              ptMaxTrackSize 
                                        Specifies the maximized width (point.x) and the
                                        maximized height (point.y) of the window.
                                        Specifies the position of the left side of the 
                                        maximized window (point.x) and the position of 
                                        the top of the maximized window (point.y). 
                                        Specifies the minimum tracking width (point.x)
                                        and the minimum tracking height (point.y) of the
                                        window. 
                                        Specifies the maximum tracking width (point.x) 
                                        and the maximum tracking height (point.y) of the 
                                        window.
```
#### **See Also POINT,** WM\_GETMINMAXINFO

# **MODULEENTRY** 3.1

The **MODULEENTRV** structure contains information about one module in the module list.

```
#include <toolhelp.h> 
typedef struct tagMODULEENTRY { /* me */ 
    DWORD dwSize;<br>char szModul
            szModule[MAX MODULE NAME + 1];
    HMODULE hModule;
    WORD wcUsage; 
    char szExePath[MAX_PATH + 1];<br>WORD wNext;
          wNext;
MODULEENTRY;
```

```
TModuleEntry=record 
  dwSize: Longint; 
  szModule : array [0.. max Module_Name] of Char;
  hModule: THandle; 
  wUsageFlags: Word; 
  szExePath: array<sup>[0..max_Path] of Char;</sup>
  wNext: Word; 
end;
```
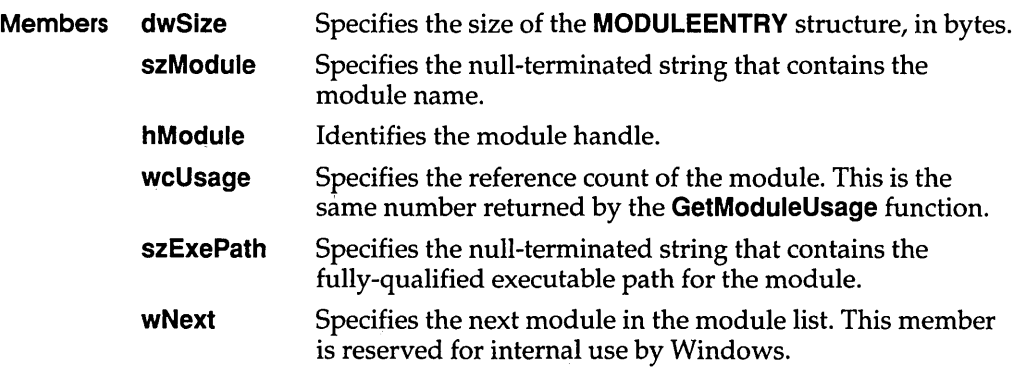

**See Also ModuleFindHandle, ModuleFindName, ModuleFirst, ModuleNext** 

**The MONCBSTRUCT structure contains information about the current dynamic data exchange (DDE) transaction. A DDE debugging application can use this structure when monitoring transactions that the system passes to the DDE callback functions of other applications.** 

```
Members cb 
                #include <ddeml.h> 
                typedef struct tagMONCBSTRUCT {<br>UINT cb:
                   UINT<br>WORD
                   WORD wReserved;<br>DWORD dwTime:
                            dwTime;
                   HANDLE hTask; 
                   DWORD 
                   UINT 
                    UINT 
                    HCONV 
hConv; 
                    HSZ 
                            dwRet; 
                            wType; 
                             wFmt; 
                            hszl; 
                    HSZ hsz2; 
                   HDDEDATA hData; 
                   DWORD dwDatal; 
                   DWORD dwData2; 
                MONCBSTRUCT; 
               TMonCBStruct=record
                 cb: Word; 
                 wReserved: Word; 
                 dwTime: Longint; 
                 hTask: THandle; 
                 dwRet: Longint; 
                 wType: Word; 
                 wFmt: Word; 
                 hConv: HConv; 
                 hszl: HSZ; 
                 hsz2: HSZ; 
                 hData: HDDEData; 
                 dwDatal: Longint; 
                  dwData2: Longint; 
               end; 
                                                   /* mcbst */wReserved 
            dwTime 
                            Specifies the length, in bytes, of the structure. 
                            Reserved. 
                            Specifies the Windows time at which the transaction 
                            occurred. Windows time is the number of milliseconds 
                            that have elapsed since the system was started.
```
**hTask Identifies the task (application instance) containing the DDE callback function that received the transaction.**
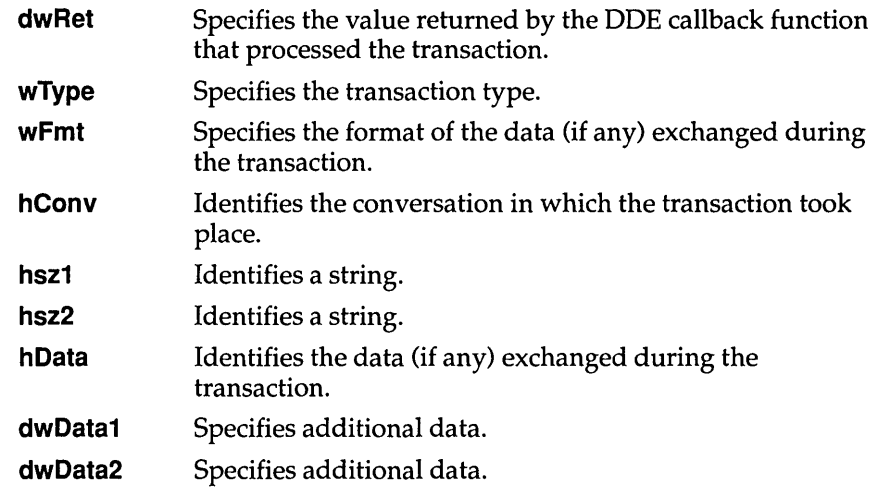

See Also MONERRSTRUCT, MONHSZSTRUCT, MONLINKSTRUCT, **MONMSGSTRUCT** 

# MONCONVSTRUCT 3.1

The MONCONVSTRUCT structure contains information about a conversation. A dynamic data exchange (DDE) monitoring application can use this structure to obtain information about an advise loop that has been established or terminated.

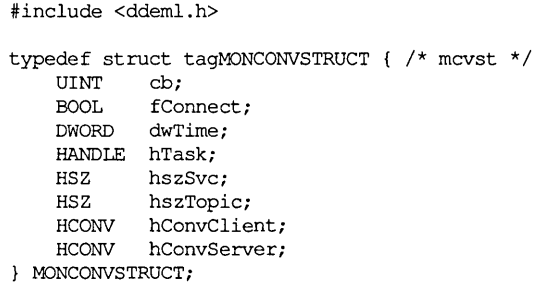

```
TMonConvStruct=record
  cb: Word; 
  fConnect: Bool; 
  dwTime: Longint; 
  hTask: THandle; 
  hszSvc: HSz; 
  hszTopic: HSz; 
  hConvClient: HConv; 
  hConvServer: HConv; 
end;
```
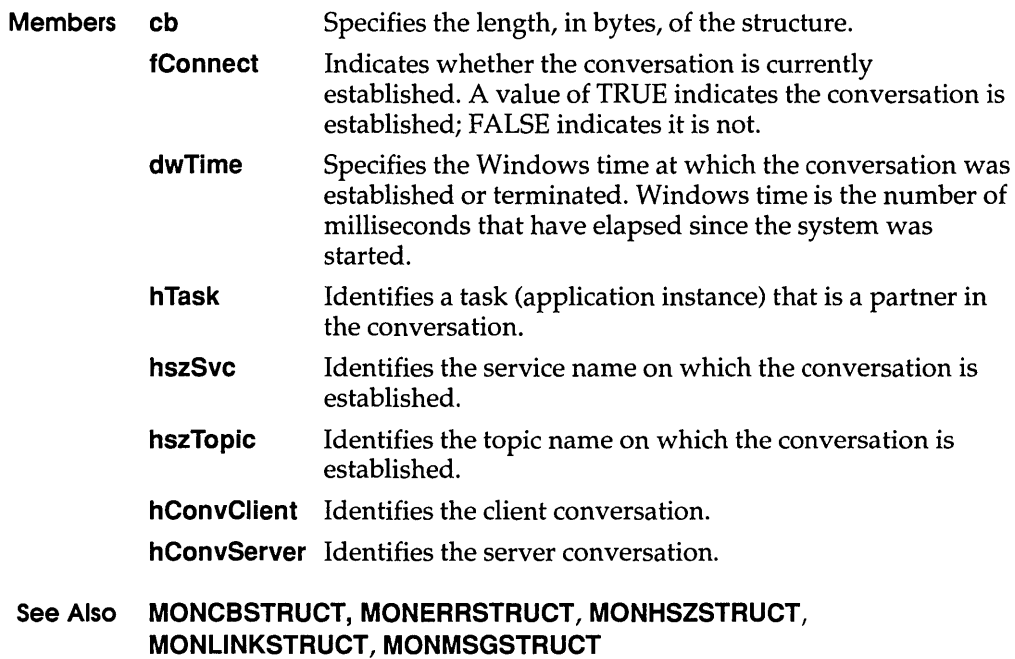

# MONERRSTRUCT 3.1

The MONERRSTRUCT structure contains information about the current dynamic data exchange (DOE) error. A DOE monitoring application can use this structure to monitor errors returned by DOE Management Library functions.

```
#include <ddeml.h> 
typedef struct tagMONERRSTRUCT { /* mest */ 
   UINT cb;<br>UINT wLa
          wLastError;
   DWORD dwTime; 
   HANDLE hTask; 
MONERRSTRUCT;
```

```
TMonErrStruct = record 
  cb: Word; 
  wLastError: Word; 
  dwTime: Longint; 
  hTask: THand1e; 
end;
```
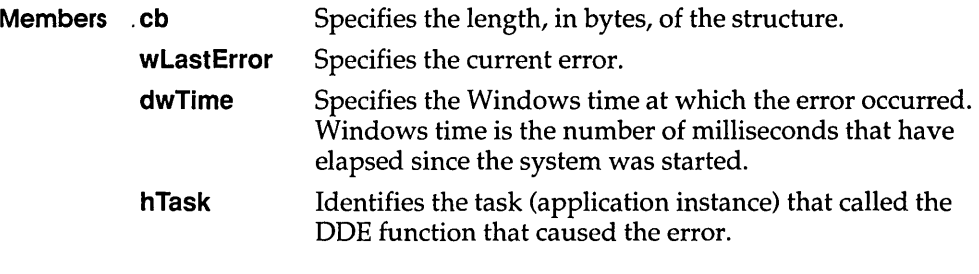

#### **See Also MONCBSTRUCT, MONCONVSTRUCT, MONHSZSTRUCT, MONLINKSTRUCT, MONMSGSTRUCT**

# **MONHSZSTRUCT 3.1**

**The MONHSZSTRUCT structure contains information about a dynamic data exchange (DDE) string handle. A DDE monitoring application can use this structure when monitoring the activity of the string-manager component of the DDE Management Library (DDEML).** 

```
#inc1ude <ddem1.h> 
typedef struct tagMONHSZSTRUCT { /* mhst */ 
   UINT cb; 
   BOOL fsAction; 
   DWORD dwTime; 
   HSZ hsz; 
   HANDLE hTask; 
   WORD wReserved; 
    char str[1];
MONHSZSTRUCT; 
TMonHSZStruct=record
  cb: Word; 
  fsAction: Bool; 
  dwTime: Longint; 
  HSZ: HSZ; 
 hTask: THandle; 
  wReserved: Word; 
                    { mh_ value }
  Str: array[0..0] of Char;
end;
```
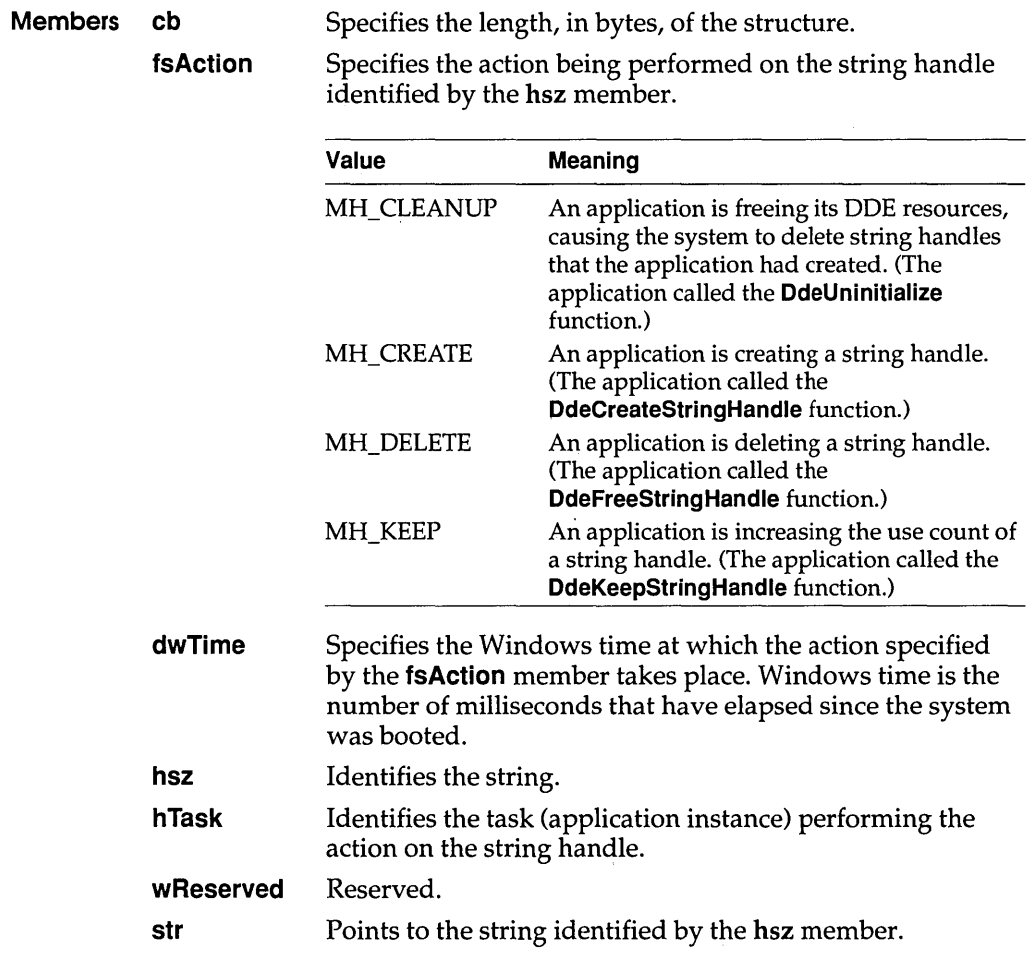

#### **See Also MONCBSTRUCT, MONCONVSTRUCT, MONERRSTRUCT, MONLINKSTRUCT, MONMSGSTRUCT**

 $\sim 10^{-11}$ 

# **MONLINKSTRUCT 3.1**

**The MONLINKSTRUCT structure contains information about a dynamic data exchange (DOE) advise loop. A DOE monitoring application can use this structure to obtain information about an advise loop that has started or ended.** 

```
Members cb 
                #include <ddeml.h> 
                typedef struct tagMONLINKSTRUCT 
/* mlst */ 
                    UINT cb; 
                    DWORD dwTime; 
                    HANDLE hTaski 
                   BOOL fEstablished;<br>BOOL fNoData;
                           fNoData;
                    HSZ hszSvc;
                    HSZ hszTopic; 
                    HSZ hszItem;
                    UINT wFmt;<br>BOOL fServ
                            fServer;
                    HCONV hConvServer; 
                    HCONV hConvClient; 
                MONLINKSTRUCT; 
                TMonLinkStruct=record 
                  cb: Word; 
                  dwTime: Longint; 
                  hTask: THandle; 
                  fEstablished: Booli 
                  fNoData: Bool; 
                  hszSvc: HSz 
                  hszTopic: HSz; 
                  hszItem: HSz; 
                  wFmt: Wordi 
                  fServer: Bool; 
                  hConvServer: HConv; 
                  hConvClient: HConv; 
                end; 
                             Specifies the length, in bytes, of the structure.
```
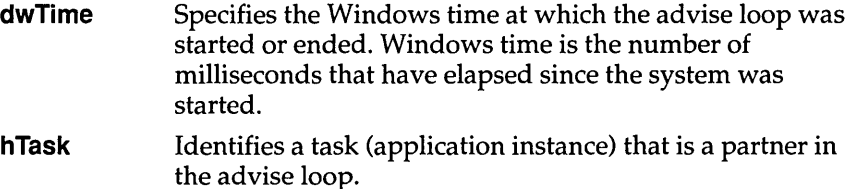

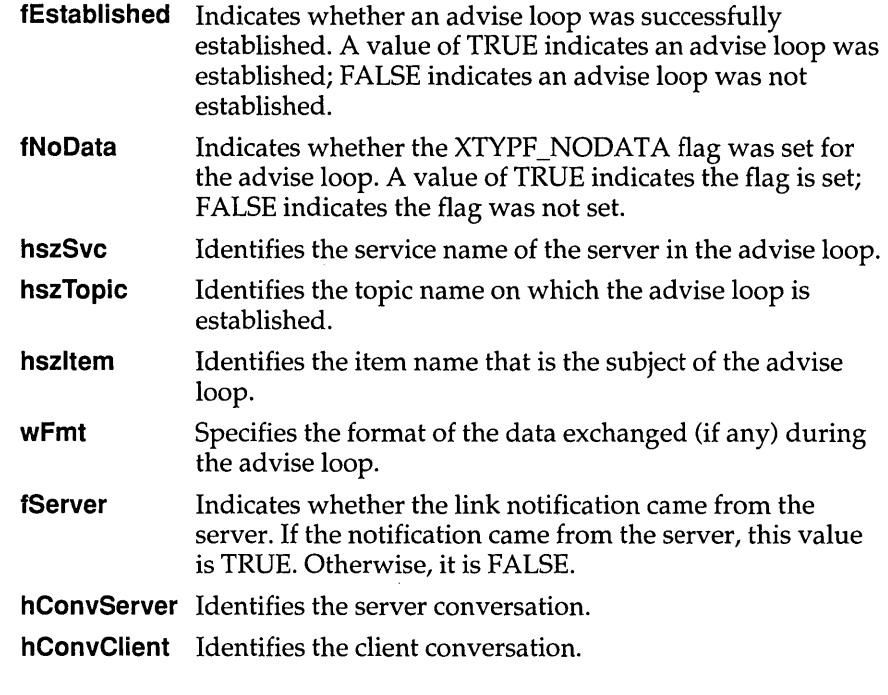

## **See Also MONCBSTRUCT, MONERRSTRUCT, MONHSZSTRUCT, MONMSGSTRUCT**

# **MONMSGSTRUCT** 3.1

The **MONMSGSTRUCT** structure contains information about a dynamic data exchange (DDE) message. A DDE monitoring application can use this structure to obtain information about a DDE message that was sent or posted.

```
#include <ddeml.h> 
typedef struct tagMONMSGSTRUCT { /* mmst */ 
   UINT cbi 
   HWND hwndTo;
   DWORD dwTime;
   HANDLE hTask;
   UINT wMsg;
   WPARAM wParam;
   LFARAM lParam;
} MONMSGSTRUCT;
```

```
TMonMsgStruct = record 
  cb: Word; 
  hWndTo: HWnd; 
  dwTime: Longint; 
  hTask: THandle; 
  wMsg: Word; 
  wParam: Word; 
  lParam: Longint; 
end;
```
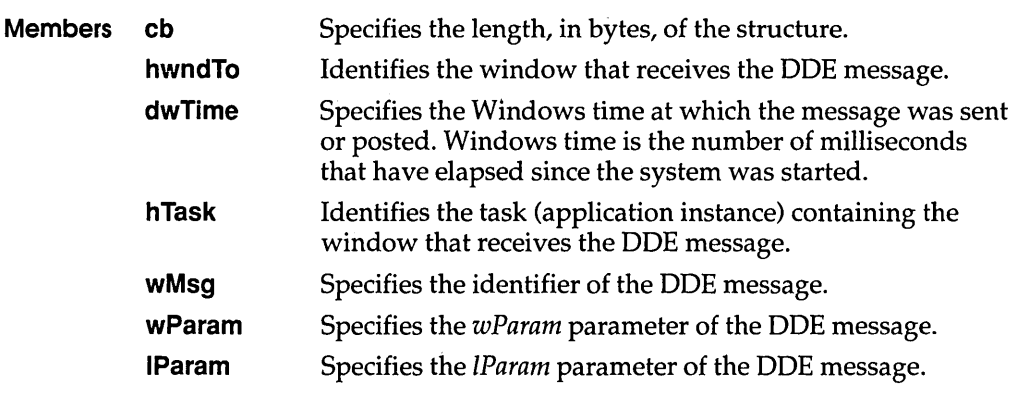

### **See Also MONCBSTRUCT, MONCONVSTRUCT, MONERRSTRUCT, MONHSZSTRUCT, MONLINKSTRUCT**

**MOUSEHOOKSTRUCT** 3.1

The **MOUSEHOOKSTRUCT** structure contains information about a mouse event.

```
typedef struct tagMOUSEHOOKSTRUCT { /* ms */ 
   POINT pt; 
   HWND hwnd; 
   UINT wHitTestCode; 
   DWORD dwExtraInfo; 
MOUSEHOOKSTRUCT; 
TMouseHookStruct=record
```
pt: TPoint; hWnd: HWnd; wHitTestCode: Word; dwExtraInfo: Longint; end;

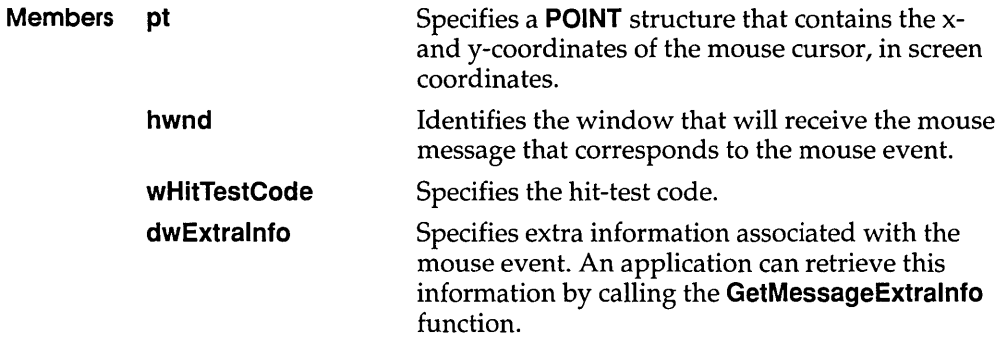

See Also GetMessageExtrainfo, SetWindowsHook

# NCCALCSIZE PARAMS

**3.1** 

The **NCCALCSIZE\_PARAMS** structure contains information that an application can use while processing the WM\_NCCALCSIZE message to calculate the size, position, and valid contents of the client area of a window.

```
typedef struct tagNCCALCSIZE PARAMS {
   RECT rgrc[3];
   WINDOWPOS FAR* lppos; 
} NCCALCSIZE PARAMS;
```

```
TNCCalcSize Params=record 
 rgrc: array[0..2] of TRect;
 lppos: PWindowPos; 
end;
```
**Members rgrc** Specifies an array of rectangles. The first contains the new coordinates of a window that has been moved or resized. The second contains the coordinates of the window before it was moved or resized. The third contains the coordinates of the client area of a window before it was moved or resized. If the window is a child window, the coordinates are relative to the client area of the parent window. If the window is a top-level window, the coordinates are relative to the screen.

**Ippos**  Points to a **WINDOWPOS** structure that contains the size and position values specified in the operation that caused the window to be moved or resized. The **WINDOWPOS**  structure has the following form:

```
typedef struct tagWINDOWPOS { /* wp */<br>HWND hwnd:
           hwnd:
   HWND hwndlnsertAfter; 
   int X; 
    int y; 
    int cx; 
    int cy; 
   UINT flags; 
}WINDOWPOS;
```
**See Also MoveWindow, SetWindowPos, RECT, WINDOWPOS, WM\_NCCALCSIZE** 

# **NEWCPLINFO 3.1**

**The NEWCPLINFO structure contains resource information and a user-defined value for a Control Panel application.** 

```
#include <cpl.h> 
               typedef struct tagNEWCPLINFO 
/* ncpli */ 
                   DWORD dwSize; 
                   DWORD dwFlags; 
                   DWORD dwHelpContext; 
                   LONG lData; 
                   HICON hlcon; 
                   char szName[32]; 
                    char szInfo[64]; 
                    char szHelpFile[128]; 
               NEWCPLINFO; 
               TNewCPLlnfo=record 
                 dwSize: Longint; 
                 dwFlags: Longint; 
                                                          similar to the commdlg 
                 dwHelpContext: Longint; \{ help context to use \}<br>
1Data: Longint; \{ user defined data \}{ user defined data }
                 Icon: HIcon; { icon to use, this is owned by CONTROL.EXE (may be
                                    deleted) } 
                  szName: array[0..31] of Char;
                  szInfo: array[0..63] of Char;szHelpFile: array[0..127] of Char;
                                                            short name } 
                                                            long name (status line) 
                                                            path to help file to use } 
               end; 
Members dwSize 
            dwFlags 
            dwHelpContext 
            IData 
                                     Specifies the length of the structure, in bytes. 
                                     Specifies Control Panel flags. 
                                     Specifies the context number for the topic in the 
                                     help project (.HPJ) file that displays when the user 
                                     selects help for the application. 
                                     Specifies data defined by the application.
```
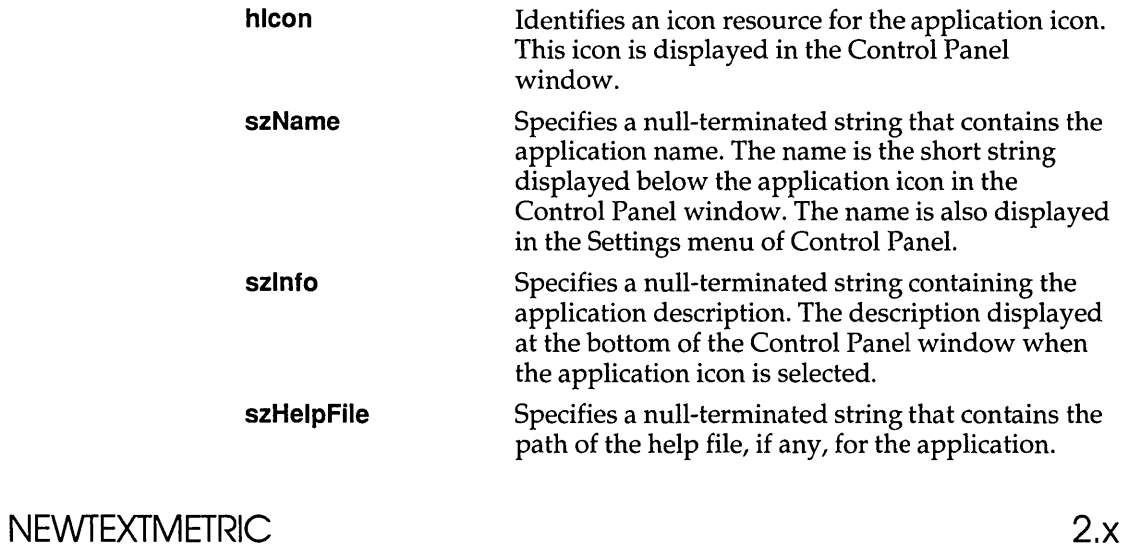

The **NEWTEXTMETRIC** structure contains basic information about a physical font. The last four members of the **NEWTEXTMETRIC** structure are not included in the **TEXTMETRIC** structure; in all other respects, the structures are identical. The additional members are used for information about TrueType fonts.

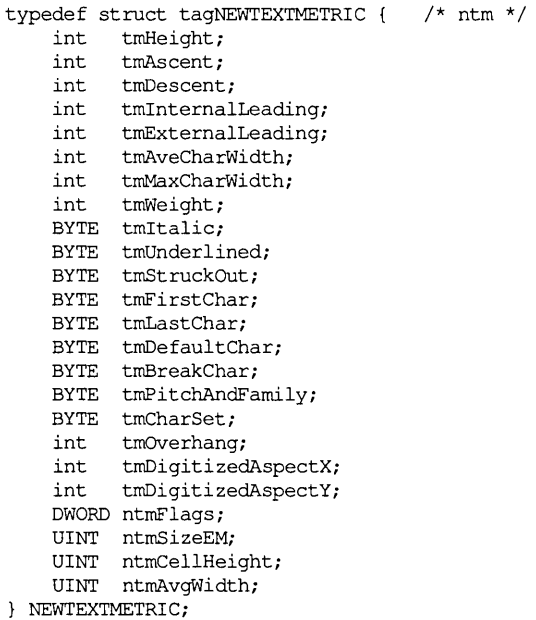

# **NEWTEXTMETRIC**

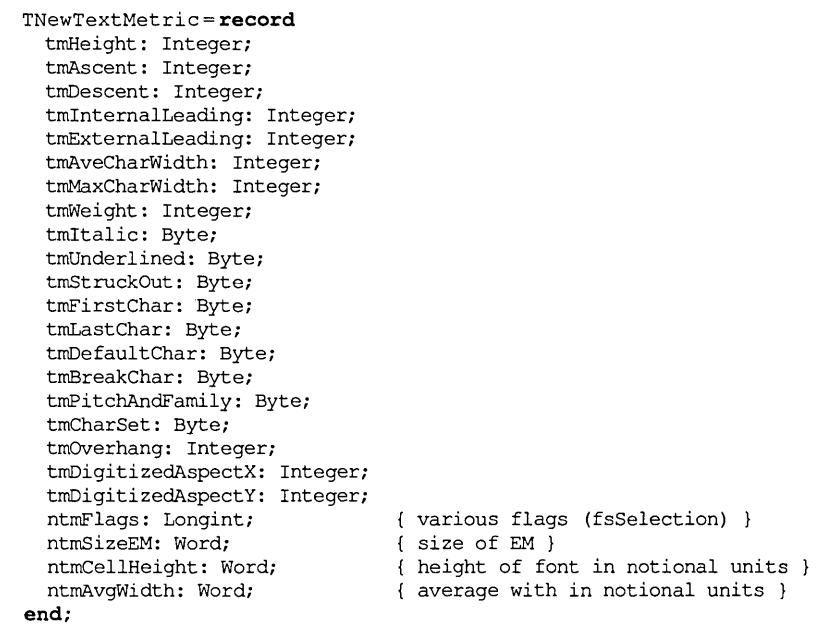

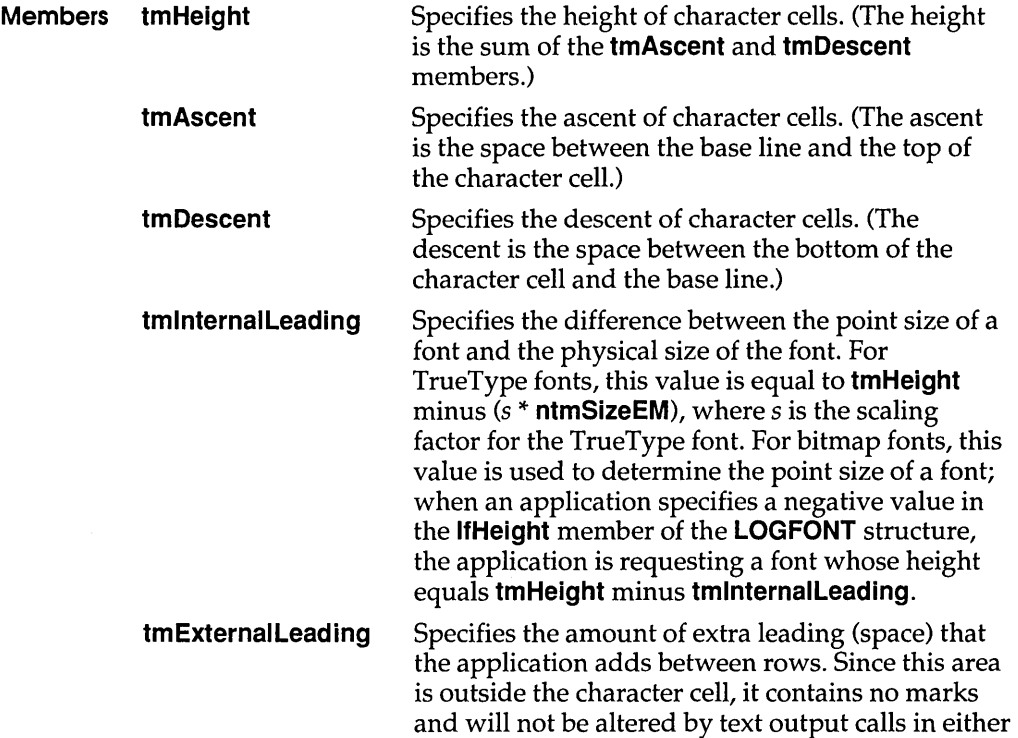

 $\sim$ 

opaque or transparent mode. The font designer sometimes sets this member to zero.

**tmAveCharWidth**  Specifies the average width of characters in the font. For ANSI CHARSET fonts, this is a weighted average of the characters "a" through "z" and the space character. For other character sets, this value is an unweighted average of all characters in the font.

**tmMaxCharWidth**  Specifies the width of the widest character in the font.

**tmWeight** 

Specifies the weight of the font. This member can be one of the following values:

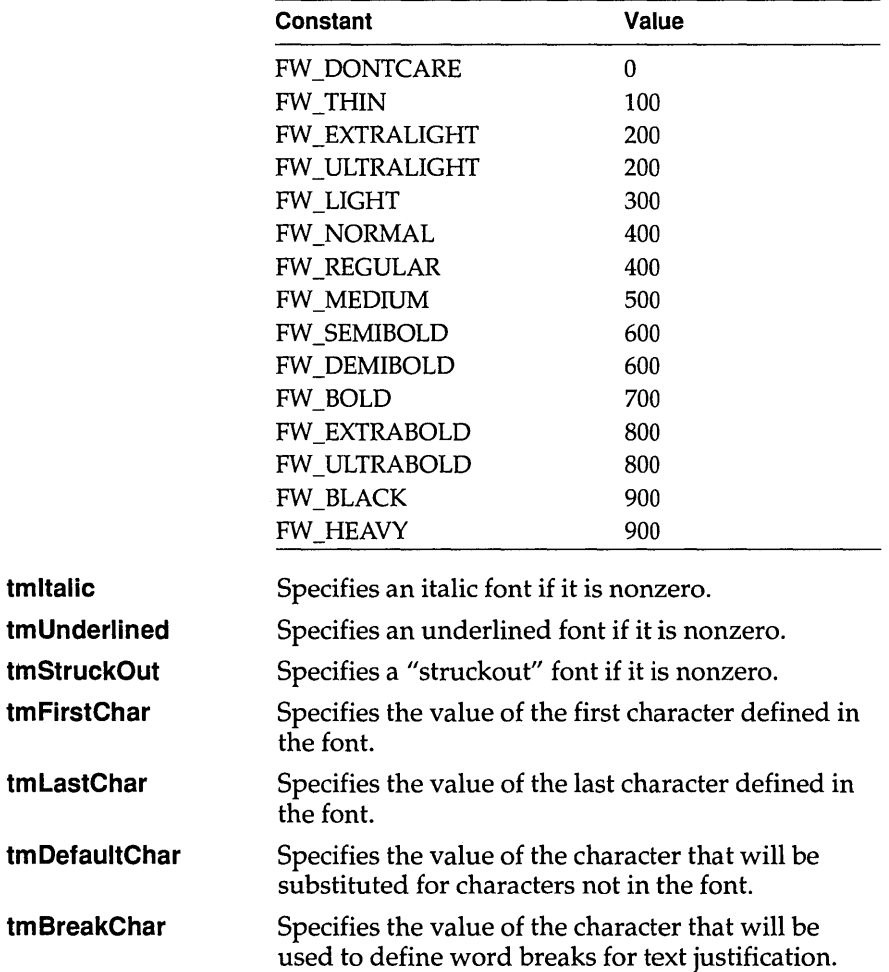

**tmPitchAndFamily**  Specifies the pitch and family of the selected font. The four low-order bits identify the type of font, as follows:

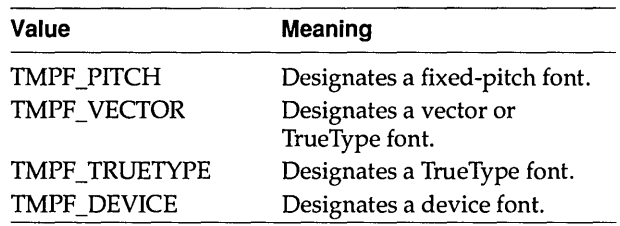

Some fonts are identified by several of these bits-for example, Courier New, the TMPF PITCH, TMPF VECTOR, and TMPF TT bits would be set for the monospace TrueType font.

When the TMPF \_TT bit is set, the font is usable on all output devices. For example, if a TrueType font existed on a printer but could not be used on the display, the TMPF \_TT bit would not be set for that font.

The four high-order bits specify the font family. The **tmPitchAndFamily** member can be combined with the hexadecimal value OxFO by using the bitwise AND operator and can then be compared with the font family names for an identical match. The following font families are defined:

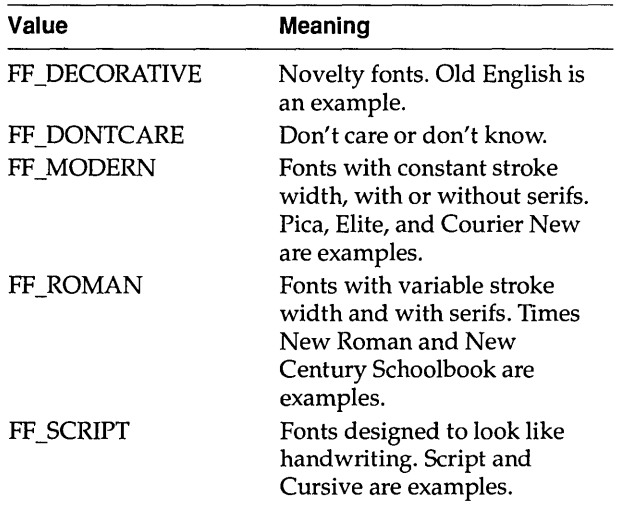

## **NEWTEXTMETRIC**

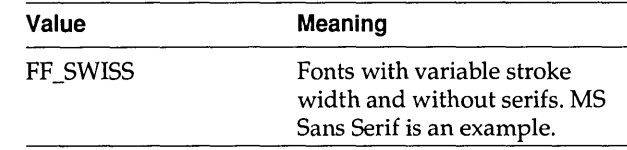

Specifies the character set of the font. The following values are defined:

**tmCharSet** 

**tmOverhang** 

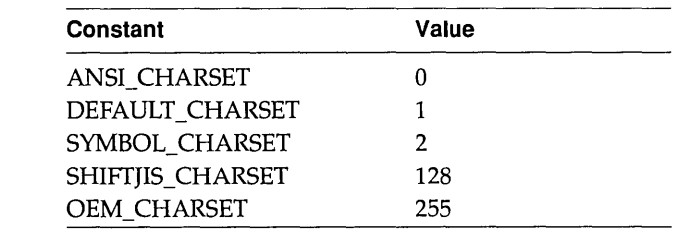

Specifies the extra width that is added to some synthesized fonts. When synthesizing some attributes, such as bold or italic, graphics-device interface (GDI) or a device adds width to a string on both a per-character and per-string basis. For example, GDI makes a string bold by expanding the intracharacter spacing and over striking by an offset value and italicizes a font by skewing the string. In either case, the string is wider after the attribute is synthesized. For bold strings, the overhang is the distance by which the overstrike is offset. For italic strings, the overhang is the amount the top of the font is skewed past the bottom of the font.

The **tmOverhang** member is zero for many italic and bold TrueType fonts because many TrueType fonts include italic and bold faces that are not synthesized. For example, the overhang for Courier New Italic is zero.

An application that uses raster fonts can use the overhang value to determine the spacing between words that have different attributes.

**tmDigitizedAspectX** Specifies the horizontal aspect of the device for which the font was designed.

**tmDigitizedAspectV** Specifies the vertical aspect of the device for which the font was designed. The ratio of the **tmDigitizedAspectX** and **tmDigitizedAspectV**  members is the aspect ratio of the device for which the font was designed.

l,

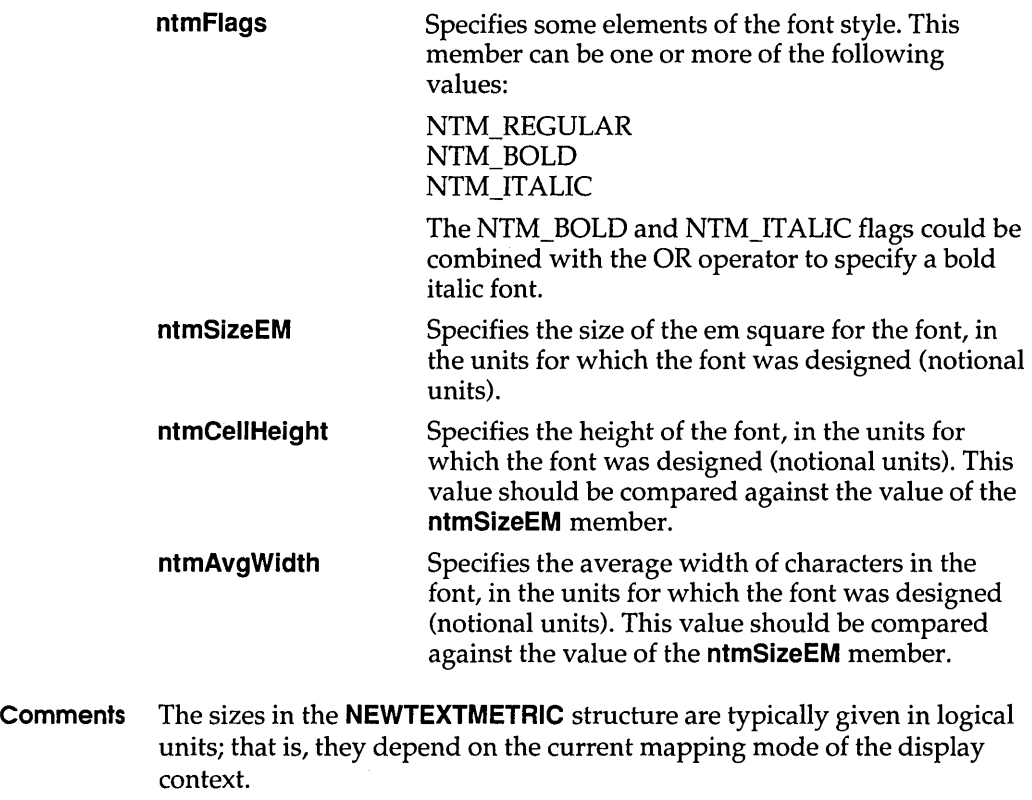

#### **See Also EnumFontFamilies, EnumFonts, GetDeviceCaps, GetTextMetrics**

NFYLOADSEG 3.1

The **NFYLOADSEG** structure contains information about the segment being loaded when the kernel sends a load-segment notification.

```
#include <toolhelp.h> 
typedef struct tagNFYLOADSEG { /* nfyls */ 
   DWORD dwSize; 
   WORD wSelectori 
   WORD wSegNum;
   WORD wType;
   WORD wcInstance;
   LPCSTR lpstrModuleName;
} NFYLOADSEG i
```
TNFYLoadSeg = record dwSize: Longint; wSelector: Word; wSegNum: Word; wType: Word; hInstance: THandle; lpstrModuleName: PChar; end;

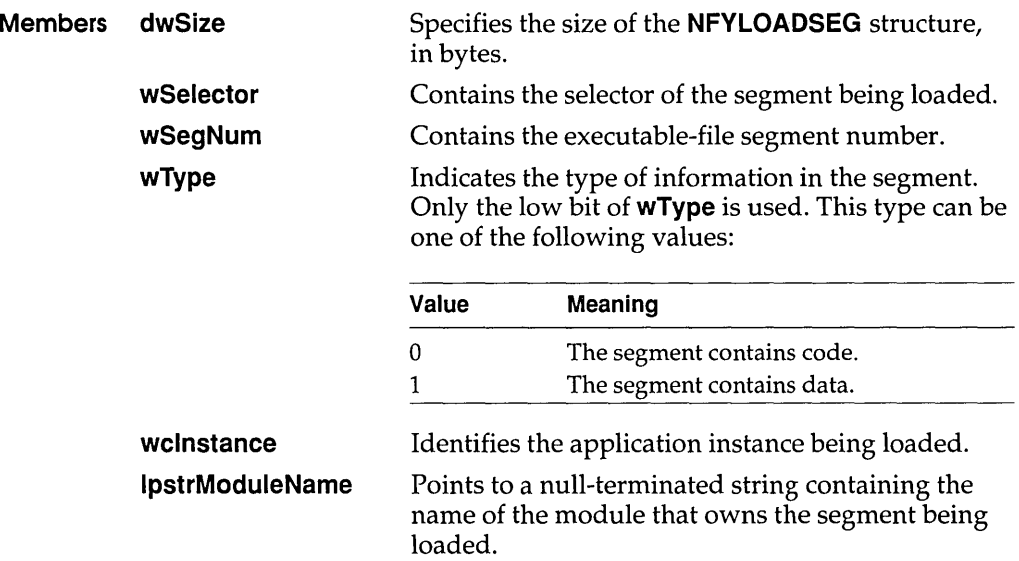

See Also NotifyRegister

NFYLOGERROR 3.1

The NFYLOGERROR structure contains information about a validation error that caused the kernel to send an NFY\_LOGERROR notification.

```
#include <toolhelp.h> 
typedef struct tagNFYLOGERROR { /* nfyle */ 
    DWORD dwSize; 
    UINT wErrCode;
   void FAR* lpInfo; 
NFYLOGERROR;
```
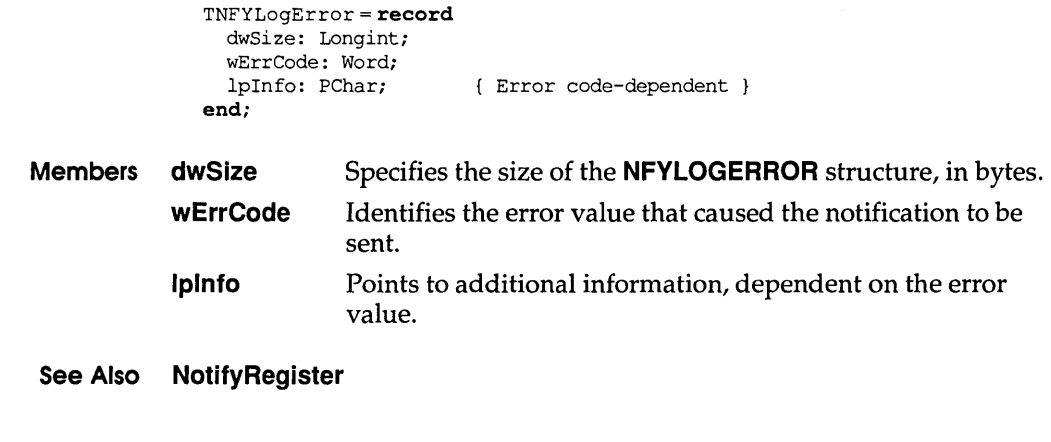

# **NFYLOGPARAMERROR**

3.1

The **NFYLOGPARAMERROR** structure contains information about a parameter-validation error that caused the kernel to send an NFY\_LOGPARAMERROR notification.

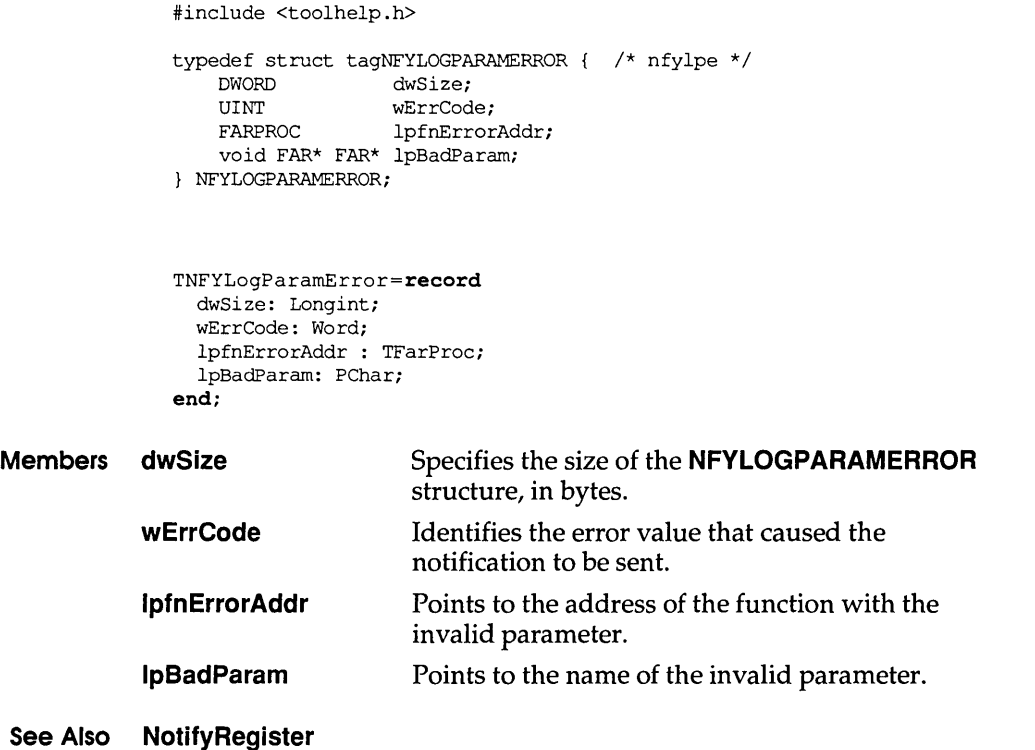

The **NFYRIP** structure contains information about the system when a system debugging error (RIP) occurs.

```
#include <toolhelp.h> 
                typedef struct tagNFYRIP { /* nfyr */ 
                    DWORD dwSize; 
                    WORD wIP; 
                    WORD wCS; 
                    WORD wSS; 
                    WORD wBP; 
                    WORD wExitCode; 
                NFYRIP; 
                TNFYRip = recorddwSize: Longint; 
                  wIP: Word; 
                  wCS: Word; 
                  wSS: Word; 
                  wBP: Word; 
                wExitCode :Word; 
                end; 
 Members dwSize Specifies the size of the NFYRIP structure, in bytes. 
                             Contains the value in the IP register at the time of the RIP. 
                             Contains the value in the CS register at the time of the RIP. 
                             Contains the value in the 55 register at the time of the RIP. 
                             Contains the value in the BP register at the time of the RIP. 
                             Contains an exit code that describes why the RIP occurred. 
             wlP 
             wCS 
             wSS 
             wBP 
             wExitCode 
Comments The StackTraceCSIPFirst function uses the C5:IP and 5S:BP values 
             presented in this structure. The first frame in the stack identified by these 
             values points to the FatalExit function. The next frame points to the 
             routine that called FatalExit, usually in USER.EXE, GDI.EXE, or either 
             KRNL286.EXE or KRNL386.EXE.
```
**See Also FatalExit, NotifyRegister, StackTraceCSIPFirst** 

# **NFYSTARTDLL**

The **NFYSTARTDLL** structure contains information about the dynamic-link library (DLL) being loaded when the kernel sends a load-DLL notification.

```
#include <toolhelp.h> 
              typedef struct tagNFYSTARTDLL { /* nfysd */ 
                  DWORD dwSize; 
                  HMODULE hModule;
                  WORD wCS;<br>WORD wIP;
                        WIP:NFYSTARTDLL; 
              TNFYStartDLL = record 
                dwSize: Longint; 
                hModule: THandle; 
                wCS: Word; 
                wIP: Word; 
               end; 
Members dwSize Specifies the size of the NFYSTARTDLL structure, in bytes. 
            hModule Identifies the library module being loaded. 
            wCS 
            wlP 
                           Contains the value in the CS register at load time. This 
                           value is used with the value of the wlP member to 
                           determine the load address of the library. 
                           Contains the value in the IP register at load time. This
```
address of the library.

value is used with the **wCS** value to determine the load

**See Also NotifyRegister** 

## **OLECLIENTVTBL**

The **OLECLIENT** structure points to an **OLECLlENTVTBL** structure and can store state information for use by the client application.

```
#include <ole.h> 
                typedef struct _OLECLIENT { /* oc */ 
                   LPOLECLIENTVTBL lpvtbl; 
                     /* any client-supplied state information */ 
                OLECLIENT; 
                TOleClient = record 
                  lpvtbl: POleClientVTBL; 
                end; 
 Members Ipvtbl Points to a table of function pointers for the client.
Comments Servers and object handlers should not attempt to use any state
             information supplied in the OLECLIENT structure. The use and meaning
```
of this information is entirely dependent on the client application. Because a pointer to this structure is supplied as a parameter to the client's callback function, this is the preferred method for the client application to store private object-state information.

# OLECLIENTVTBL
3.1

The **OLECLlENTVTBL** structure contains a pointer to a callback function for the client application.

```
#include <ole.h>
typedef struct OLECLIENTVTBL { /* ocv */
    int (CALLBACK* CallBack) (LPOLECLIENT, OLE_NOTIFICATION, 
LPOLEOBJECT); 
} OLECLIENTVTBL; 
TOleClientVTbl = record 
 CallBack: function (Client: POleClient; Nofication: TOle_Notification; 
 OleObject: POleObject): Integer; 
end;
```
### **OLECLIENTVTBL**

**Comments** The address passed as the **CallBack** member must be created by using the **MakeProclnstance** function.

# **Function ClientCaliback**

**Syntax** INT ClientCallback(lpclient, notification, lpobject)

The **ClientCaliback** function must use the Pascal calling convention and must be declared **FAR.** 

#### **Parameters**

- *lpclient*  Points to the client structure associated with the object. The library retrieves this pointer from its object structure when a notification occurs, uses it to locate the callback function, and passes the pointer to the client structure for the client application's use.
- *notification*  Specifies the reason for the notification. This parameter can be one of the following values:

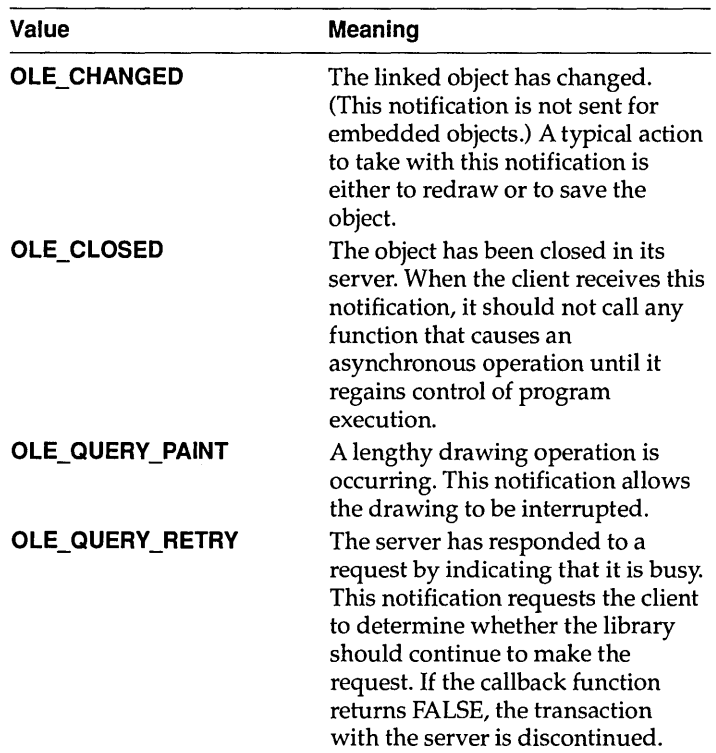

## **OLECLIENTVTBL**

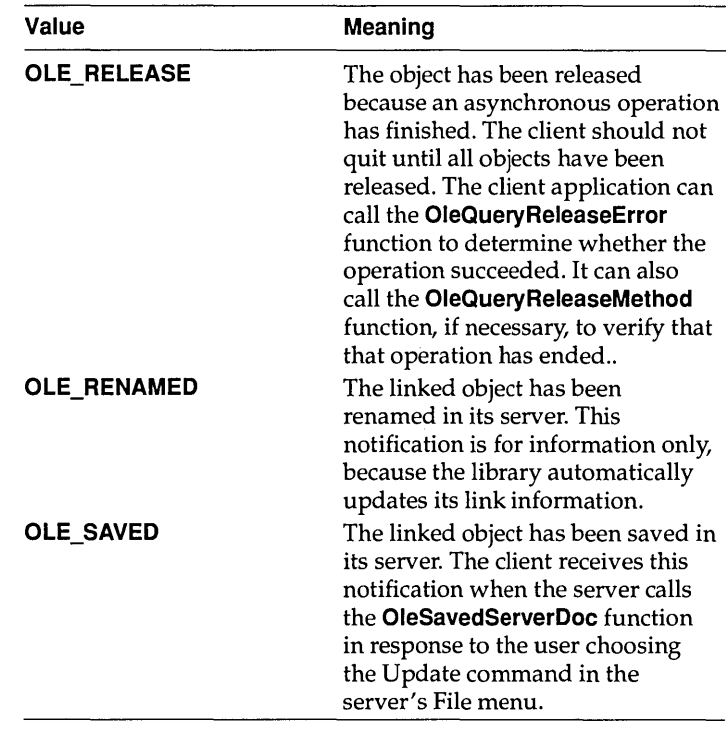

When the client receives the **OLE\_CLOSED** notification, it typically stores the condition and returns to the client library, taking action only when the client library returns control of program execution to the client application. If the client application must take action before regaining control, it should not call any functions that could result in an asynchronous operation.

*Ipobject*  Points to the object that caused the notification to be sent. Applications that use the same client structure for more than one object use the *Ipobject* parameter to distinguish between notifications.

#### **Return Value**

When the *notification* parameter specifies either OLE\_QUERY\_PAINT or OLE\_QUERY\_RETRY, the client should return TRUE if the library should continue, or FALSE to terminate the painting operation or discontinue the server transaction. When the *notification* parameter does not specify either OLE\_QUERY \_PAINT or OLE\_ QUERY\_RETRY, the return value is ignored.

## **Comments**

The client application should act on these notifications at the next appropriate time; for example, as part of the main event loop or when closing the object. The updating of an object can be deferred until the user requests the update, if the client provides that functionality. The client may call the library from a notification callback function (the library is reentrant). The client should not attempt an asynchronous operation while certain other operations are in progress (for example, opening or deleting an object). The client also should not enter a message-dispatch loop inside the callback function. When the client application calls a function that would cause an asynchronous operation, the client library returns OLE\_WAIT\_FOR\_RELEASE when the function is called, notifies the application when the operation completes by using OLE\_RELEASE, and returns OLE\_BUSY if the client attempts to invoke a conflicting operation while the previous one is in progress. The client can determine if an asynchronous operation is in progress by calling **OleQueryReleaseStatus,** which returns OLE\_BUSY if the operation has not yet completed.

### **See Also OleQueryReleaseStatus**

**OLEOBJECT** 3.1

The **OLEOBJECT** structure points to a table of function pointers for an object. This structure is initialized and maintained by servers for the server library.

```
#include <ole.h> 
               typedef struct _OLEOBJECT 
/* 00 */ 
                   LPOLEOBJECTVTBL lpvtbl; 
                     . /* any server-supplied state information */ 
               } OLEOBJECT; 
              TOleObject = record 
                 lpvtbl: POleObjectVTbl; 
              end; 
Members Ipvtbl Points to a table of function pointers for the object.
```
# **OLEOBJECTVTBL 3.1**

**The OLEOBJECTVTBL structure points to functions that manipulate an object. A server application creates this structure and an OLEOBJECT structure to give the server library access to an object.** 

```
#include <ole.h> 
typedef struct _OLEOBJECTVTBL /* oov */ 
    void FAR* (CALLBACK* QueryProtocol) (LPOLEOBJECT, OLE LPCSTR);
    OLESTATUS (CALLBACK* Release) (LPOLEOBJECT); 
    OLESTATUS (CALLBACK* Show) (LPOLEOBJECT, BOOL); 
    OLESTATUS (CALLBACK* DoVerb) (LPOLEOBJECT, UINT, BOOL, BOOL); 
    OLESTATUS (CALLBACK* GetData) (LPOLEOBJECT, OLECLIPFORMAT, 
        HANDLE FAR*); 
    OLE STATUS (CALLBACK* SetData) (LPOLEOBJECT, OLECLIPFORMAT, HANDLE); 
    OLESTATUS (CALLBACK* SetTargetDevice) (LPOLEOBJECT, HGLOBAL);
    OLESTATUS (CALLBACK* SetBounds) (LPOLEOBJECT, OLE CONST RECT FAR*);
    OLECLIPFORMAT (CALLBACK* EnumFormats) (LPOLEOBJECT, OLECLIPFORMAT); 
    OLE STATUS (CALLBACK* SetColorScheme) (LPOLEOBJECT, 
        OLE CONST LOGPALETTE FAR*) ;
    /* 
     * Server applications implement only the functions listed above. 
     * Object handlers can use any of the functions in this structure 
     * to modify default server behavior. 
     */ 
    OLE STATUS (CALLBACK* Delete) (LPOLEOBJECT); 
    OLE STATUS (CALLBACK* SetHostNames) (LPOLEOBJECT, OLE_LPCSTR, 
        OLE LPCSTR) ;
    OLESTATUS (CALLBACK* SaveToStream) (LPOLEOBJECT, LPOLESTREAM); 
    OLE STATUS (CALLBACK* Clone) (LPOLEOBJECT, LPOLECLIENT, LHCLIENTDOC, 
        OLE LPCSTR, LPOLEOBJECT FAR*); 
    OLESTATUS (CALLBACK* CopyFromLink) (LPOLEOBJECT, LPOLECLIENT, 
        LHCLIENTDOC, OLE_LPCSTR, LPOLEOBJECT FAR*); 
    OLESTATUS (CALLBACK* Equal) (LPOLEOBJECT, LPOLEOBJECT); 
    OLE STATUS (CALLBACK* CopyToClipboard) (LPOLEOBJECT); 
    OLESTATUS (CALLBACK* Draw) (LPOLEOBJECT, HDC, OLE CONST RECT FAR*,
        OLE CONST RECT FAR*, HDC); 
    OLESTATUS (CALLBACK* Activate) (LPOLEOBJECT, UINT, BOOL, BOOL, HWND, 
        OLE CONST RECT FAR*);
    OLESTATUS (CALLBACK* Execute) (LPOLEOBJECT, HGLOBAL, UINT); 
    OLESTATUS (CALLBACK* Close) (LPOLEOBJECT) ; 
    OLESTATUS (CALLBACK* Update) (LPOLEOBJECT); 
    OLE STATUS (CALLBACK* Reconnect) (LPOLEOBJECT) ; 
    OLESTATUS (CALLBACK* ObjectConvert) (LPOLEOBJECT, OLE LPCSTR,
        LPOLECLIENT, LHCLIENTDOC, OLE_LPCSTR, LPOLEOBJECT FAR*); 
    OLE STATUS (CALLBACK* GetLinkUpdateOptions) (LPOLEOBJECT, 
        OLEOPT UPDATE FAR*);
    OLESTATUS (CALLBACK* SetLinkUpdateOptions) (LPOLEOBJECT, 
        OLEOPT _UPDATE) ; 
    OLESTATUS (CALLBACK* Rename) (LPOLEOBJECT, OLE LPCSTR);
    OLE STATUS (CALLBACK* QueryName) (LPOLEOBJECT, LPSTR, UINT FAR*); 
    OLE STATUS (CALLBACK* QueryType) (LPOLEOBJECT, LONG FAR*); 
    OLESTATUS (CALLBACK* QueryBounds) (LPOLEOBJECT, RECT FAR*);
```
OLESTATUS (CALLBACK\* QuerySize) (LPOLEOBJECT, DWORD FAR\*); OLESTATUS (CALLBACK\* QueryOpen) (LPOLEOBJECT); OLESTATUS (CALLBACK\* QueryOutOfDate) (LPOLEOBJECT); OLE STATUS (CALLBACK\* QueryReleaseStatus) (LPOLEOBJECT); OLESTATUS (CALLBACK\* QueryReleaseError) (LPOLEOBJECT); OLE\_RELEASE\_METHOD (CALLBACK\* QueryReleaseMethod) (LPOLEOBJECT); OLESTATUS (CALLBACK\* RequestData) (LPOLEOBJECT, OLECLIPFORMAT); OLESTATUS (CALLBACK\* ObjectLong) (LPOLEOBJECT, UINT, LONG FAR\*); OLEOBJECTVTBL; TOleObjectVTbl=record QueryProtocol: function (Self: POleObject; Protocol: PChar): Pointer; Release: function (Self: POleObject): TOleStatus; Show: function (Self: POleObject; TakeFocus: Bool): TOleStatus; DoVerb: function (Self: POleObject; Verb: Word; Show, Focus: Bool): TOleStatus; GetData: function (Self: POleObject; Format: TOleClipFormat; var Handle: THandle): TOleStatus; SetData: function (Self: POleObject; Format: TOleClipFormat; Data: THandle): TOleStatus; SetTargetDevice: function (Self: POleObject; TargetDevice: THandle): TOleStatus; SetBounds: function (Self: POleObject; var Bounds: TRect): TOleStatus; EnumFormats: function (Self: POleObject; Format: TOleClipFormat): TOleClipFormat; SetColorScheme: function (Self: POleObject; var Palette: TLogPalette): TOleStatus; { Server has to implement only the above methods. } Extra methods required for client. Delete: function (Self: POleObject): TOleStatus; SetHostNames: function (Self: POleObject; Client, ClientObj: PChar): TOleStatus; SaveToStream: function (Self: POleObject; Stream: POleStream): TOleStatus; Clone: function (Self: POleObject; Client: POleClient; ClientDoc: LHClientDoc; ObjectName: PChar; var OleObject: POleObject): TOleStatus; CopyFromLink: function (Self: POleObject; Client: POleClient; ClientDoc: LHClientDoc; ObjName: PChar; var OleObject: POleObject): TOleStatus; Equal: function (Self: POleObject; OleObject: POleObject): TOleStatus; CopyToClipboard: function (Self: POleObject): TOleStatus; Draw: function (Self: POleObject; DC: HDC; var Bounds, WBounds: TRect; FormatDC: HDC): TOleStatus; Activate: function (Self: POleObject; Verb: Word; Show, TakeFocus: Bool; hWnd: HWnd; Bounds: PRect): TOleStatus; Execute: function (Self: POleObject; Commands: THandle; Reserved: Word): TOleStatus; Close: function (Self: POleObject): TOleStatus; Update: function (Self: POleObject): TOleStatus; Reconnect: function (Self: POleObject): TOleStatus;

## **OLEOBJECMBL**

ObjectConvert: function (Self: POleObject; Protocol: PChar; Client: POleClient; ClientDoc: LHClientDoc; ObjName: PChar; var OleObject: POleObject): TOleStatus; GetLinkUpdateOptions: function (Self: POleObject; var UpdateOpt: TOleOpt Update): TOleStatus; SetLinkUpdateOptions: function (Self: POleObject; UpdateOpt: TOleOpt Update): TOleStatus; Rename: function (Self: POleObject; NewName: PChar): TOleStatus; QueryName: function (Self: POleObject; Name: PChar; var NameSize: Word): TOleStatus; QueryType: function (Self: POleObject; var ObjType: Longint): TOleStatusi QueryBounds: function (Self: POleObject; var Bounds: TRect): TOleStatus; QuerySize: function (Self: POleObject; var Size: Longint): TOleStatus; QueryOpen: function (Self: POleObject): TOleStatus; QueryOutOfDate: function (Self: POleObject): TOleStatus; QueryReleaseStatus: function (Self: POleObject): TOleStatus; QueryReleaseError: function (Self: POleObject): TOleStatus; QueryReleaseMethod: function (Self: POleObject): TOle Release Method; RequestData: function (Self: POleObject; Format: TOleClipFormat): TOleStatus; ObjectLong: function (Self: POleObject; Flags: Word; Data: PLongint): TOleStatus; { This method is internal only } ChangeData: function (Self: POleObject; Data: THandle; Client: POleClient; Flag: Bool): TOleStatus; **end;** 

**Server applications do not need to implement functions beyond the SetColorScheme function. Object handlers can provide specialized treatment for some or all of the functions in the OLEOBJECTVTBL structure.** 

**The following list of structure members does not document all the functions pointed to by the OLEOBJECTVTBL structure. For information about the functions not documented here, see the documentation for the corresponding function for object linking and embedding (OLE). For example, for more information about the QueryProtocol member, see the OleQueryProtocol function.** 

## **OLEOBJECTVTBL**

### **Comments** The following functions in **OLEOBJECTVTBL** should return OLE\_BUSY when appropriate:

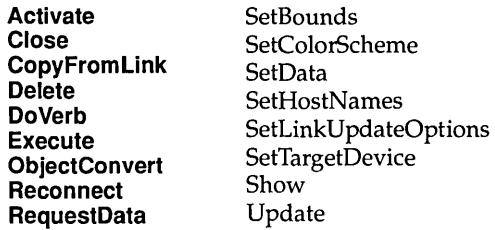

# **Function Release**

**Syntax** OLESTATUS (FAR PASCAL \*Release)(lpObject)

The **Release** function causes the server to free the resources associated with the specified **OLEOBJECT** structure.

#### **Parameters**

*IpObject*  Points to the **OLEOBJECT** structure to be released.

### **Return Value**

The return value is OLE\_OK if the function is successful. Otherwise, it is an error value.

### **Comments**

The server application should not destroy data when the library calls the **Release** function. The library calls the **Release** function when no clients are connected to the object.

### **Function Show**

**Syntax** OLESTATUS (FAR PASCAL \*Show)(lpObject, fTakeFocus) function Show(Self: POleObject; TakeFocus: Bool): TOleStatus;

> The **Show** function causes the server to show an object, displaying its window and scrolling (if necessary) to make the object visible.

#### **Parameters**

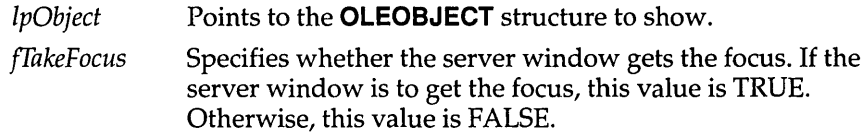

## **Return Value**

The return value is OLE\_OK if the function is successful. Otherwise, it is an error value.

#### **Comments**

The library calls the **Show** function when the server application should show the document to the user for editing or to request the server to scroll the document to bring the object into view.

## **Function DoVerb**

**Syntax** OLESTATUS (FAR PASCAL \*DoVerb)(lpObject, iVerb, fShow, fTakeFocus)

> The **DoVerb** function specifies what kind of action the server should take when a user activates an object.

#### **Parameters**

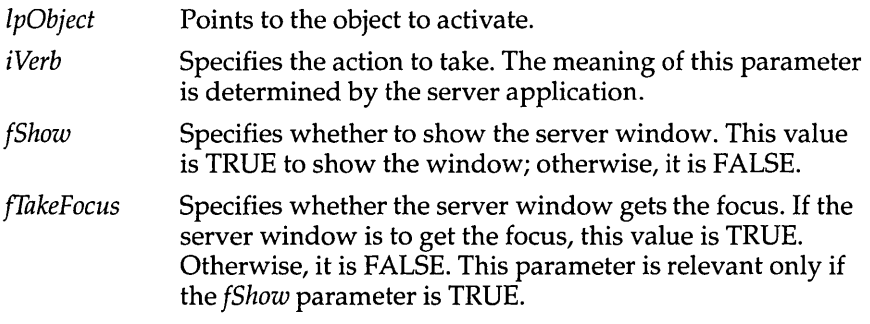

#### **Return Value**

The return value is OLE\_OK if the function is successful. Otherwise, it is an error value.

#### **Comments**

All servers must support the editing of objects. If a server does not support any verbs except Edit, it should edit the object no matter what value is specified by the *iVerb* parameter.

### **Function GetData**

**Syntax** OLESTATUS (FAR PASCAL \*GetData)(lpObject, cfFormat, lphdata)

The **GetData** function retrieves data from an object in a specified format. The server application should allocate memory, fill it with the data, and return the data through the *Iphdata* parameter.

#### **Parameters**

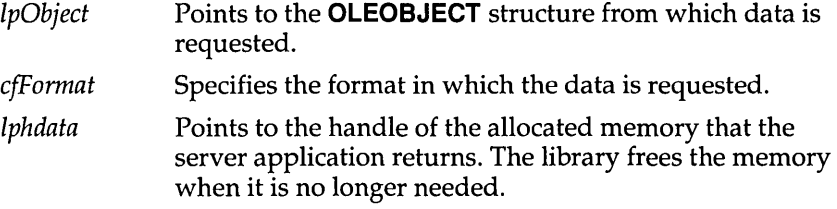

## **Return Value**

The return value is OLE OK if the function is successful. Otherwise, it is an error value, which may be one of the following:

OLE ERROR BLANK OLE ERROR FORMAT OLE ERROR OBJECT

## **Function SetData**

**Syntax** OLESTATUS (FAR PASCAL \*SetData)(lpObject, cfFormat, hdata)

The **SetData** function stores data in an object in a specified format. This function is called (with the Native data format) when a client opens an embedded object for editing. This function is also used if the client calls the **OleSetData** function with some other format.

#### **Parameters**

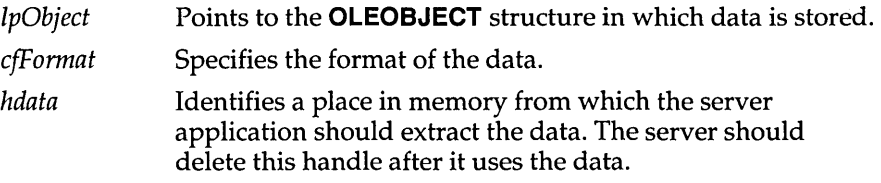

#### **Return Value**

The return value is OLE\_OK if the function is successful. Otherwise, it is an error value.

## **Comments**

The server application is responsible for the memory identified by the *hdata* parameter. The server must delete this data even if it returns OLE BUSY or if an error occurs.

## **Function SetTargetDevice**

#### Syntax **OLESTATUS (FAR PASCAL \*SetTargetDevice)(lpObject, hotd)**

The **SetTargetDevice** function communicates information about the client's target device for the object. The server can use this information to customize output for the target device.

#### **Parameters**

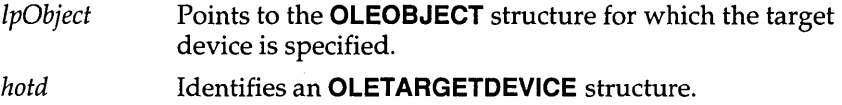

#### **Return Value**

The return value is OLE\_OK if the function is successful. Otherwise, it is an error value.

### **Comments**

The server application is responsible for the memory identified by the *hotd* parameter. The server must delete this data even if it returns OLE BUSY or if an error occurs.

The library passes NULL for the *hotd* parameter to indicate that the rendering is necessary for the screen.

#### See Also

**OleSetTargetDevice** 

#### **Function ObjectLong**

Syntax **OLESTATUS (FAR PASCAL \*ObjectLong)**(lpObject, wFlags, lpData)

The **ObjectLong** function allows the calling application to store data with an object. This function is typically used by object handlers.

#### **Parameters**

IpObject Points to the **OLEOBJECT** structure for which the data is stored.

*wFlags*  Specifies the method used for setting and retrieving data. It can be one or more of the following values:

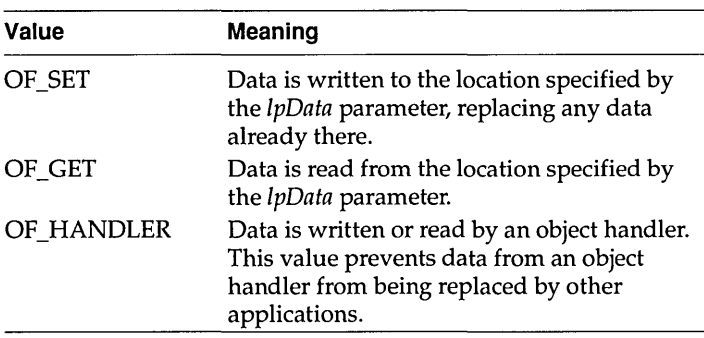

If the calling application specifies OF\_SET and OF\_GET, the function returns a pointer to the previous data and replaces the data pointed to by the *lpData* parameter with the data specified by the calling application.

*lpData*  Points to data to be written or read.

## **Return Value**

The return value is OLE\_OK if the function is successful. Otherwise, it is an error value.

## **Function SetColorScheme**

**Syntax** OLESTATUS SetColorScheme(lpObject, lpPal)

The **SetColorScheme** function sends the server application the color palette recommended by the client application.

#### **Parameters**

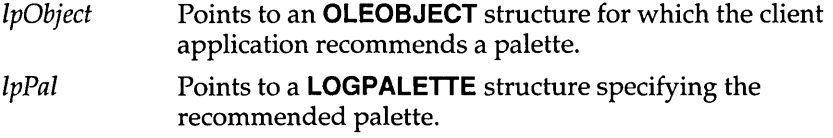

#### **Return Value**

The return value is OLE\_OK if the function is successful. Otherwise, it is an error value.

#### **Comments**

Server applications are not required to use the palette recommended by the client application.

Before returning from the **SetColorScheme** function, the server application should use the palette pointed to by the *lpPal* parameter in a call to the CreatePalette function to create the handle of the palette:

hpal=CreatePalette(lpPal) ;

The server can then use the palette handle to refer to the palette.

The first palette entry in the **LOGPALETTE** structure specifies the foreground color recommended by the client application. The second palette entry specifies the background color. The first half of the remaining palette entries are fill colors, and the second half are colors for lines and text.

Client applications typically specify an even number of palette entries. When there is an uneven number of entries, the server should interpret the odd entry as a fill color; that is, if there are five entries, three should be interpreted as fill colors and two as line and text colors.

# **OLESERVER**

The **OLESERVER** structure points to a table of function pointers for the server. This structure is initialized and maintained by servers for the server library.

```
#include <ole.h> 
              typedef struct OLESERVER {
                  LPOLESERVERVTBL lpvtbl; 
                                            /* os */ 
                  . /* any server-supplied state information */ 
              OLESERVER; 
              TOleServer = record 
                lpvtbl: POleServerVTbl; 
              end; 
Members Ipvtbl Points to a table of function pointers for the server.
```
3.1

# **OLESERVERDOC 3.1**

**The OLESERVERDOC structure points to a table of function pointers for a document. This structure is initialized and maintained by servers for the server library.** 

```
#include <ole.h> 
typedef struct OLESERVERDOC { /* osd */
    LPOLESERVERDOCVTBL lpvtbl; 
      /* any server-supplied document-state information */ 
OLESERVERDOC; 
TOleServerDoc = record 
  lpvtbl: POleServerDocVTbl; 
end;
```
**Members** Ipvtbl **Points to a table of function pointers for the document.** 

**OLESERVERDOCVTBL 3.1** 

**The OLESERVERDOCVTBL structure points to functions that manipulate a document. A server application creates this structure and an OLESERVERDOC structure to give the server library access to a document.** 

```
#include <ole.h> 
typedef struct _OLESERVERDOCVTBL /* odv */ 
   OLESTATUS (CALLBACK* Save) (LPOLESERVERDOC); 
   OLESTATUS (CALLBACK* Close) (LPOLESERVERDOC) ; 
   OLESTATUS (CALLBACK* SetHostNames) (LPOLESERVERDOC, OLE_LPCSTR, 
       OLE LPCSTR); 
   OLESTATUS (CALLBACK* SetDocDimensions) (LPOLESERVERDOC, 
       OLE CONST RECT FAR*);
    OLESTATUS (CALLBACK* GetObject) (LPOLESERVERDOC, OLE_LPCSTR, 
       LPOLEOBJECT FAR*, LPOLECLIENT); 
   OLESTATUS (CALLBACK* Release) (LPOLESERVERDOC); 
    OLESTATUS (CALLBACK* SetColorScheme) (LPOLESERVERDOC, 
        OLE CONST LOGPALETTE FAR*);
    OLESTATUS (CALLBACK* Execute) (LPOLESERVERDOC, HGLOBAL); 
OLESERVERDOCVTBL;
```
## **OLESERVERDOCVTBL**

TOleServerDocVTbl=record Save: function (Doc: POleServerDoc): TOleStatus; Close: function (Doc: POleServerDoc): TOleStatusi SetHostNames: function (Doc: POleServerDoc; Client, Doc: PChar): TOleStatusi SetDocDimensions: function (Doc: POleServerDoc; var Bounds: TRect): TOleStatus; GetObject: function (Doc: POleServerDoc; Item: PChar; var OleObject: POleObject; Client: POleClient): TOleStatus; Release: function (Doc: POleServerDoc): TOleStatus; SetColorScheme: function (Doc: POleServerDoc; var Palette: TLogPalette): TOleStatus; Execute: function (Doc: POleServerDoc; Commands: THandle): TOleStatus; end;

Documents opened or created on request from the library should not be shown to the user for editing until the library requests that they be shown.

Every function except **Release** can return OLE\_BUSY.

## **Function Save**

**Syntax** OLESTATUS Save(lpDoc)

The **Save** function instructs the server to save the document.

#### **Parameters**

IpDoc Points to an **OLESERVERDOC** structure corresponding to the document to save.

#### **Return Value**

The return value is OLE\_OK if the function is successful. Otherwise, it is an error value.

- **Function Close** 
	- **Syntax OLESTATUS** Close(lpDoc)

The **Close** function instructs the server application to unconditionally close the document. The library calls this function when the client application initiates the closure.

#### **Parameters**

IpDoc Points to an **OLESERVERDOC** structure corresponding to the document to close.

## **OLESERVERDOCVTBL**

## **Return Value**

The return value is OLE\_OK if the function is successful. Otherwise, it is an error value.

## **Comments**

The library always calls the **Close** function before calling the **Release**  function in the **OLESERVERVTBL** structure.

The server application should not prompt the user to save the document or take other actions; messages of this kind are handled by the client application.

When the library calls the **Close** function, the server should respond by calling the **OleRevokeServerDoc** function. The resources for the document are freed when the library calls the **Release** function. The server should not wait for the **Release** function by entering a message-dispatch loop after calling **OleRevokeServerDoc.** (A server should never enter message-dispatch loops while processing any of these functions.)

When a document is closed, the server should free the memory for the **OLESERVERDOCVTBL** structure and associated resources.

## **Function SetHostNames**

### **Syntax** OLESTATUS SetHostNames(lpDoc, lpszClient, lpszDoc)

The **SetHostNames** function sets the name that should be used for a window title. This name is used only for an embedded object, because a linked object has its own title. This function is used only for documents that are embedded objects.

### **Parameters**

*IpDoc IpszClient IpszDoc*  Points to an **OLESERVERDOC** structure corresponding to a document that is the embedded object for which a name is specified. Points to a null-terminated string specifying the name of the client. Points to a null-terminated string specifying the client's name for the object.

## **Return Value**

The return value is OLE\_OK if the function is successful. Otherwise, it is an error value.

## **Function SetDocDimensions**

**Syntax** OLESTA TUS SetDocDimensions(lpDoc, IpRect)

The **SetDocDimensions** function gives the server the rectangle on the target device for which the object should be formatted. This function is relevant only for documents that are embedded objects.

#### **Parameters**

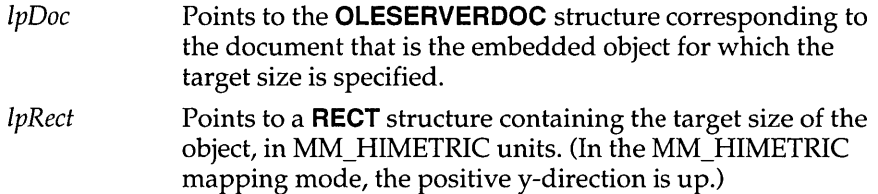

#### **Return Value**

The return value is OLE\_OK if the function is successful. Otherwise, it is an error value.

## **Function GetObject**

**Syntax** OLESTATUS GetObject(lpDoc, lpszItem, lplpObject, lpClient)

The **GetObject** function requests the server to create an **OLEOBJECT**  structure.

#### **Parameters**

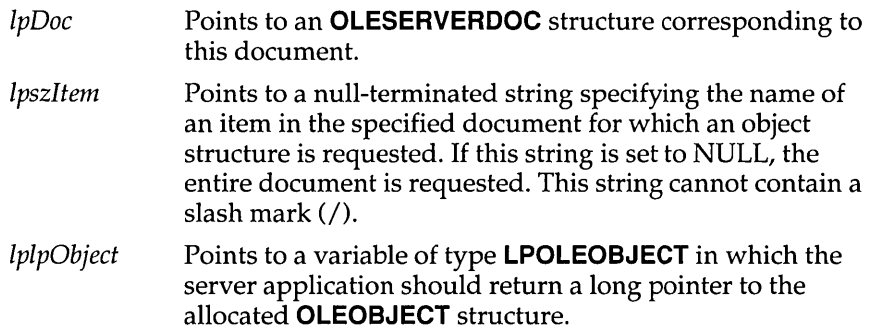
IpClient Points to an **OLECLIENT** structure allocated by the library. The server should associate the **OLECLIENT** structure with the object and use it to notify the library of changes to the object.

## **Retum Value**

The return value is OLE\_OK if the function is successful. Otherwise, it is an error value.

## **Comments**

The server application should allocate and initialize the **OLEOBJECT**  structure, associate it with the **OLECLIENT** structure pointed to by the IpClient parameter, and return a pointer to the **OLEOBJECT** structure through the IplpObject argument.

The library calls the **GetObject** function to associate a client with the part of the document identified by the *lpszItem* parameter. When a client has been associated with an object by this function, the server can send notifications to the client.

Applications should be prepared to handle multiple calls to **GetObject** for a given object. This entails creating multiple **OLECLIENT** structures and sending notifications to each of these structures when appropriate. Multiple calls to **GetObject** are possible because some client applications that implement object linking and embedding (OLE) by using dynamic data exchange (DDE) rather than the OLE dynamic-link libraries may use both NULL and an actual item name for the *lpszItem* parameter.

# **Function Release**

**Syntax** OLESTATUS Release(lpDoc)

The **Release** function notifies the server when a revoked document has terminated conversations and can be destroyed.

## **Parameters**

IpDoc

Points to an **OLESERVERDOC** structure for which the handle was revoked and which can now be released.

## **Retum Value**

The return value is OLE\_OK if the function is successful. Otherwise, it is an error value.

## **Function SetColorScheme**

Syntax **OLESTATUS** SetColorScheme(lpDoc, lpPal)

The **SetColorScheme** function sends the server application the color . palette recommended by the client application.

#### **Parameters**

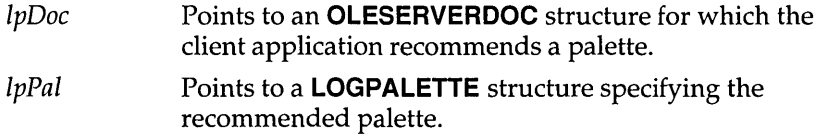

#### **Return Value**

The return value is OLE\_OK if the function is successful. Otherwise, it is an error value.

#### **Comments**

Server applications are not required to use the palette recommended by the client application.

Before returning from the **SetColorScheme** function, the server application should create a handle to the palette. To do this, the server application should use the palette pointed to by the *lpPal* parameter in a call to the **CreatePalette** function, as shown in the following example.

hpal=CreatePalette(lpPal) ;

The server can then use the palette handle to refer to the palette.

The first palette entry in the **LOGPALETIE** structure specifies the foreground color recommended by the client application. The second palette entry specifies the background color. The first half of the remaining palette entries are fill colors, and the second half are colors for lines and text.

Client applications typically specify an even number of palette entries. When there is an uneven number of entries, the server should interpret the odd entry as a fill color; that is, if there are five entries, three should be interpreted as fill colors and two as line and text colors.

# **Function Execute**

**Syntax OLESTATUS Execute(lpDoc, hCommands)** 

**The Execute function receives WM\_DDE\_EXECUTE commands sent by client applications. The applications send these commands by calling the OleExecute function.** 

## **Parameters**

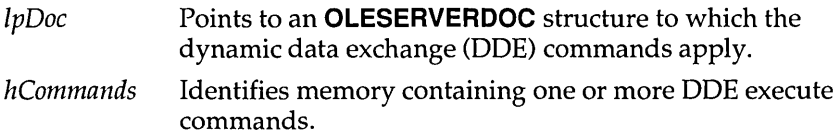

#### **Return Value**

**The return value is OLE\_OK if the function is successful. Otherwise, it is an error value.** 

#### **Comments**

**The server should never free the handle specified in the** *hCommands*  **parameter.** 

# **OLESERVERVTBL 3.1**

**The OLESERVERVTBL structure points to functions that manipulate a server. After a server application creates this structure and an OLESERVER structure, the server library can perform operations on the server application.** 

```
#include <ole.h> 
typedef struct _OLESERVERVTBL { /* osv */ 
    OLESTATUS (CALLBACK* Open) (LPOLESERVER, LHSERVERDOC, 
        OLE LPCSTR, LPOLESERVERDOC FAR*);
    OLESTATUS (CALLBACK* Create) (LPOLESERVER, LHSERVERDOC, 
        OLE LPCSTR, OLE LPCSTR, LPOLESERVERDOC FAR*);
    OLESTATUS (CALLBACK* CreateFromTemplate) (LPOLESERVER, 
        LHSERVERDOC, OLE_LPCSTR, OLE_LPCSTR, OLE_LPCSTR, 
        LPOLESERVERDOC FAR*);
    OLESTATUS (CALLBACK* Edit) (LPOLESERVER, LHSERVERDOC, 
        OLE LPCSTR, OLE LPCSTR, LPOLESERVERDOC FAR*);
    OLESTATUS (CALLBACK* Exit) (LPOLESERVER); 
    OLESTATUS (CALLBACK* Release) (LPOLESERVER); 
    OLESTATUS (CALLBACK* Execute) (LPOLESERVER, HGLOBAL); 
OLESERVERVTBL;
```
TOleServerVTbl=record Open: function (Server: POleServer; Doc: LHServerDoc; DocName: PChar; var ServerDoc: POleServerDoc): TOleStatus; Create: function (Server: POleServer; Doc: LHServerDoc; Class, DocName: PChar; var ServerDoc: POleServerDoc): TOleStatus; CreateFromTemplate: function (Server: POleServer; Doc: LHServerDoc; Class, DocName, TemplateName: PChari var ServerDoc: POleServerDoc): TOleStatus *i*  Edit: function (Server: POleServer; Doc: LHServerDoc; Class, DocName: PChar; var ServerDoc: POleServerDoc): TOleStatus; Exit: function (Server: POleServer): TOleStatus; Release: function (Server: POleServer): TOleStatus; Execute: function (Server: POleServer; Commands: THandle): TOleStatus; end;

Every function except **Release** can return OLE\_BUSY.

## **Function Open**

Syntax **OLESTATUS Open(lpServer, lhDoc, lpszDoc, lplpDoc)** 

The **Open** function opens an existing file and prepares to edit the contents. A server typically uses this function to open a linked object for a client application.

#### **Parameters**

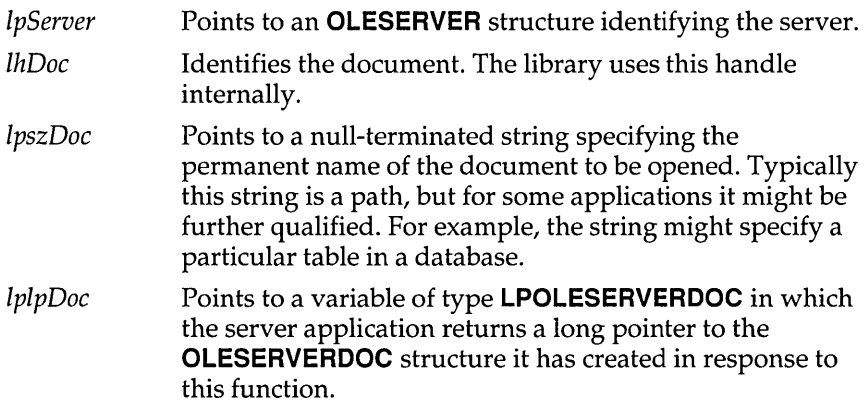

#### **Return Value**

The return value is OLE\_OK if the function is successful. Otherwise, it is an error value.

#### **Comments**

When the library calls this function, the server application opens a specified document, allocates and initializes an **OLESERVERDOC**  structure, associates the library's handle with the document, and returns the address of the structure. The server does not show the document or its window.

## **Function Create**

**Syntax** OLESTATUS Create(lpServer, lhDoc, lpszClass, lpszDoc, lplpDoc)

The **Create** function makes a new object that is to be embedded in the client application. The *IpszDoc* parameter identifies the object but should not be used to create a file for the object.

#### **Parameters**

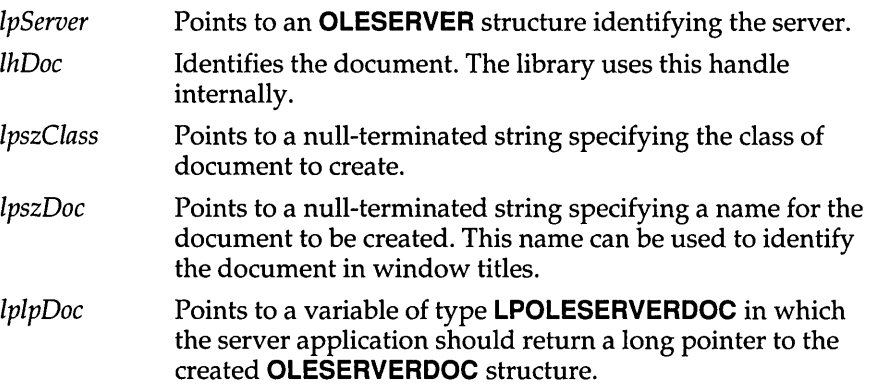

#### **Retum Value**

The return value is OLE\_OK if the function is successful. Otherwise, it is an error value.

## **Comments**

When the library calls this function, the server application creates a document of a specified class, allocates and initializes an **OLESERVERDOC** structure, associates the library's handle with the document, and returns the address of the structure. This function opens the created document for editing and embeds it in the client when it is updated or closed.

Server applications often track changes to the document specified in this function, so that the user can be prompted to save changes when necessary.

# **Function CreateFromTemplate**

**Syntax** OLESTATUS CreateFromTemplate(lpServer, lhDoc, lpszClass, lpszDoc, IpszTemplate,lplpDoc)

> The **CreateFromTemplate** function creates a new document that is initialized with the data in a specified file. The new document is opened for editing by this function and embedded in the client when it is updated or closed.

#### **Parameters**

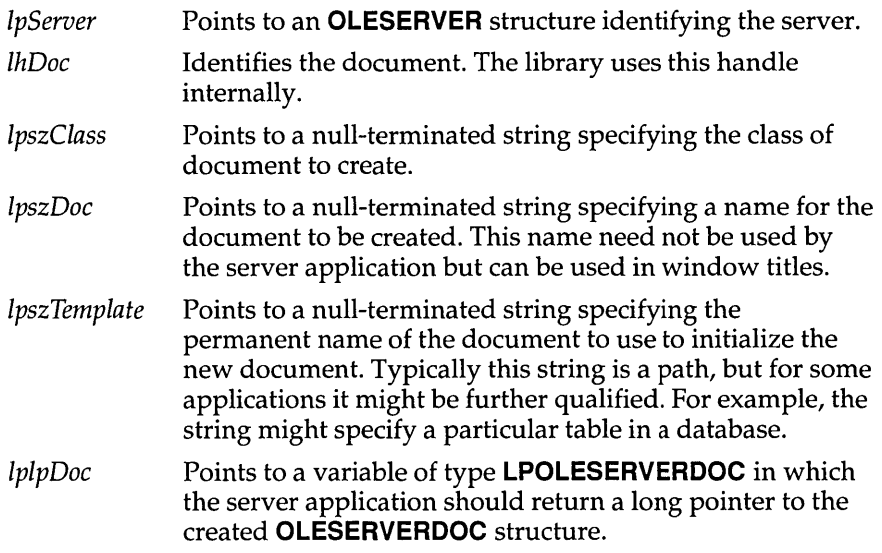

## **Return Value**

The return value is OLE\_OK if the function is successful. Otherwise, it is an error value.

#### **Comments**

When the library calls this function, the server application creates a document of a specified class, allocates and initializes an **OLESERVERDOC** structure, associates the library's handle with the document, and returns the address of the structure.

A server application often tracks changes to the document specified in this function, so that the user can be prompted to save changes when necessary.

## **OLESERVERVTBL**

# **Function Edit**

**Syntax** OLESTATUS Edit(lpServer, lhDoc, lpszClass, lpszDoc, lplpDoc)

The **Edit** function creates a document that is initialized with data retrieved by a subsequent call to the SetData function. The object is embedded in the client application. The server does not show the document or its window.

#### **Parameters**

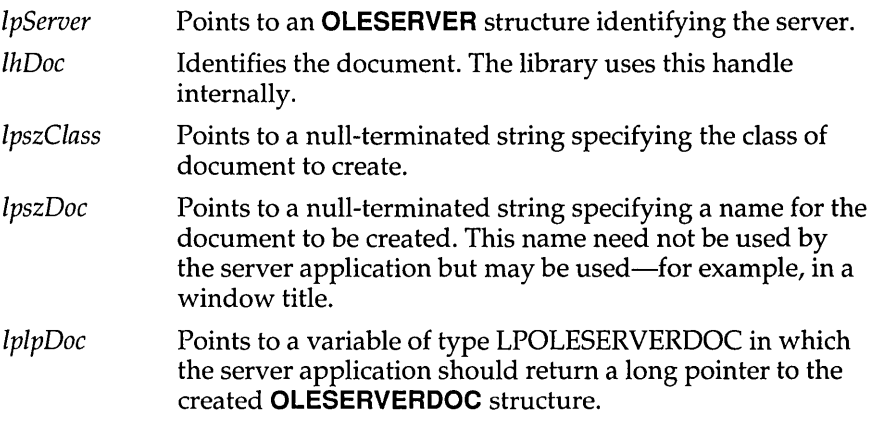

## **Return Value**

The return value is OLE\_OK if the function is successful. Otherwise, it is an error value.

## **Comments**

When the library calls this function, the server application creates a document of a specified class, allocates and initializes an **OLESERVERDOC** structure, associates the library's handle with the document, and returns the address of the structure.

The document created by the **Edit** function retrieves the initial data from the client in a subsequent call to the **SetData** function. The user can edit the document after the data has been retrieved and the library has used either the **Show** function in the **OLEOBJECTVTBL** structure or the **DoVerb** function with an Edit verb to show the document to the user.

## **Function Exit**

**Syntax OLESTATUS** Exit(lpServer)

The **Exit** function instructs the server application to close documents and quit.

#### **Parameters**

IpServer Points to an **OLESERVER** structure identifying the server.

#### **Return Value**

The return value is OLE\_OK if the function is successful. Otherwise, it is an error value.

#### **Comments**

The server library calls the **Exit** function to instruct a server application to terminate. If the server application has no open documents when the **Exit**  function is called, it should call the **OleRevokeServer** function.

## **Function Release**

**Syntax OLESTATUS** Release(lpServer)

The **Release** function notifies a server that all connections to it have closed and that it is safe to quit.

#### **Parameters**

IpServer Points to an **OLESERVER** structure identifying the server.

#### **Return Value**

The return value is OLE\_OK if the function is successful. Otherwise, it is an error value.

## **Comments**

The server library calls the **Release** function when it is safe for a server to quit. When a server application calls the **OleRevokeServer** function, the application must continue to dispatch messages and wait for the library to call the **Release** function before quitting.

When the server is invisible and the library calls **Release,** the server must exit. (The only exception is when an application supports multiple servers; in this case, an invisible server is sometimes not revocable when the library calls **Release.)** If the server has no open documents and it was

started with the **IEmbedding** option (indicating that it was started by a client application), the server should exit when the library calls the **Release** function. If the user has explicitly loaded a document into a single-instance multiple document interface server, however, the server should not exit when the library calls **Release.** Typically, a single-instance server is a multiple document interface (MOl) server.

All registered server structures must be released before a server can quit.

A server can call the **PostQuitMessage** function inside the **Release**  function.

# **Function Execute**

**Syntax** OLESTATUS Execute(lpServer, hCommands)

The **Execute** function receives WM\_OOE\_EXECUTE commands sent by client applications. The applications send these commands by calling the OleExecute function.

## **Parameters**

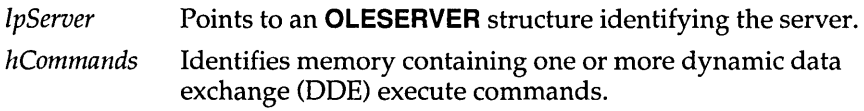

## **Return Value**

The return value is OLE\_OK if the function is successful. Otherwise, it is an error value.

## **Comments**

The server should never free the handle specified in the *hCommands*  parameter.

# **OLESTREAM**

**3.1** 

The **OLESTREAM** structure points to an **OLESTREAMVTBL** structure that provides stream input and output functions. These functions are used by the client library for stream operations on objects. The **OLESTREAM**  structure is allocated and initialized by client applications.

```
#include <ole.h> 
typedef struct OLESTREAM {
    LPOLESTREAMVTBL lpstbl; 
} OLESTREAM; 
TOleStream = recordlpstbl: POleStreamVTbl; 
end; 
                                 /* ostr */
```
**Members Ipstbl** Points to an **OLESTREAMVTBL** structure.

# **OLESTREAMVTBL**

The **OLESTREAMVTBL** structure points to functions the client library uses for stream operations on objects. This structure is allocated and initialized by client applications.

```
#include <ole.h> 
typedef struct OLESTREAMVTBL { /* ostrv */
    DWORD (CALLBACK* Get) (LPOLESTREAM, void FAR*, DWORD); 
    DWORD (CALLBACK* Put) (LPOLESTREAM, OLE_CONST void FAR*, DWORD); 
} OLESTREAMVTBL; 
TOleStreamVTbl = record
  Get: function (Stream: POleStream; Buffer: PChar; Size: Longint):
    Longint; 
 Put: function (Stream: POleStream; Buffer: PChar; Size: Longint):
    Longint;
end;
```
## **Comments** The stream is valid only for the duration of the function to which it is passed. The library obtains everything it requires while the stream is valid.

The return values for the stream functions may indicate that an error has occurred, but these values do not indicate the nature of the error. The

client application is responsible for any required error-recovery operations.

A client application can use these functions to provide variations on the standard stream procedures; for example, the client could change the permanent storage of some objects so that they were stored in a database instead of the client document.

## **Function Get**

**Syntax** DWORD Get(lpstream, IpszBuf, cbbuf)

The **Get** function gets data from the specified stream.

## **Parameters**

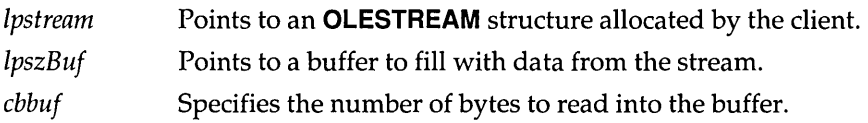

## **Return Value**

The return value is the number of bytes actually read into the buffer if the function is successful. If the end of the file is encountered, the return value is zero. A negative return value indicates that an error occurred.

## **Comments**

The value specified by the *cbbuf* parameter can be larger than 64K. If the client application uses a stream-reading function that is limited to 64K, it should call that function repeatedly until it has read the number of bytes specified by *cbbuf.* Whenever the data size is larger than 64K, the pointer to the data buffer is always at the beginning of the segment.

# **Function Put**

**Syntax** DWORD Put(lpstream, IpszBuf, cbbuf)

The **Put** function puts data into the specified stream.

## **Parameters**

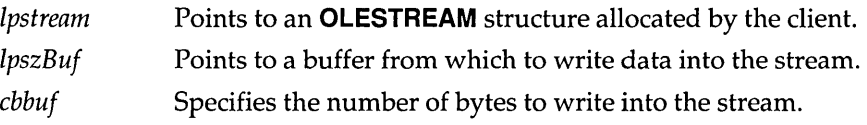

## **Return Value**

The return value is the number of bytes actually written to the stream. A return value less than the number specified in the *cbbuf* parameter indicates that either there was insufficient space in the stream or an error occurred.

#### **Comments**

The value specified by the *cbbuf* parameter can be greater than *64K.* If the client application uses a stream-writing function that is limited to 64K, it should call that function repeatedly until it has written the number of bytes specified by *cbbuf.* Whenever the data size is greater than 64K, the pointer to the data buffer is always at the beginning of the segment.

# OLETARGETDEVICE 3.1

The **OLETARGETDEVICE** structure contains information about the target device that a client application is using. Server applications can use the information in this structure to change the rendering of an object, if necessary. A client application provides a handle to this structure in a call to the **OleSetTargetDevice** function.

```
#include <ole.h> 
typedef struct OLETARGETDEVICE {
    UINT otdDeviceNameOffset; 
    UINT otdDriverNameOffset; 
    UINT otdPortNameOffset; 
    UINT otdExtDevmodeOffset;
    UINT otdExtDevmodeSize;
    UINT otdEnvironmentOffset; 
    UINT otdEnvironmentSize; 
    BYTE otdData[l]; 
OLETARGETDEVICE; 
TOleTargetDevice=record
 otdDeviceNameOffset: Word; 
 otdDriverNameOffset: Word; 
 otdPortNameOffset: Word; 
 otdExtDevrnodeOffset: Word; 
 otdExtDevrnodeSize: Word; 
 otdEnvironmentOffset: Word; 
 otdEnvironmentSize: Word; 
 otdData: array[0..0] of Byte;
end;
```
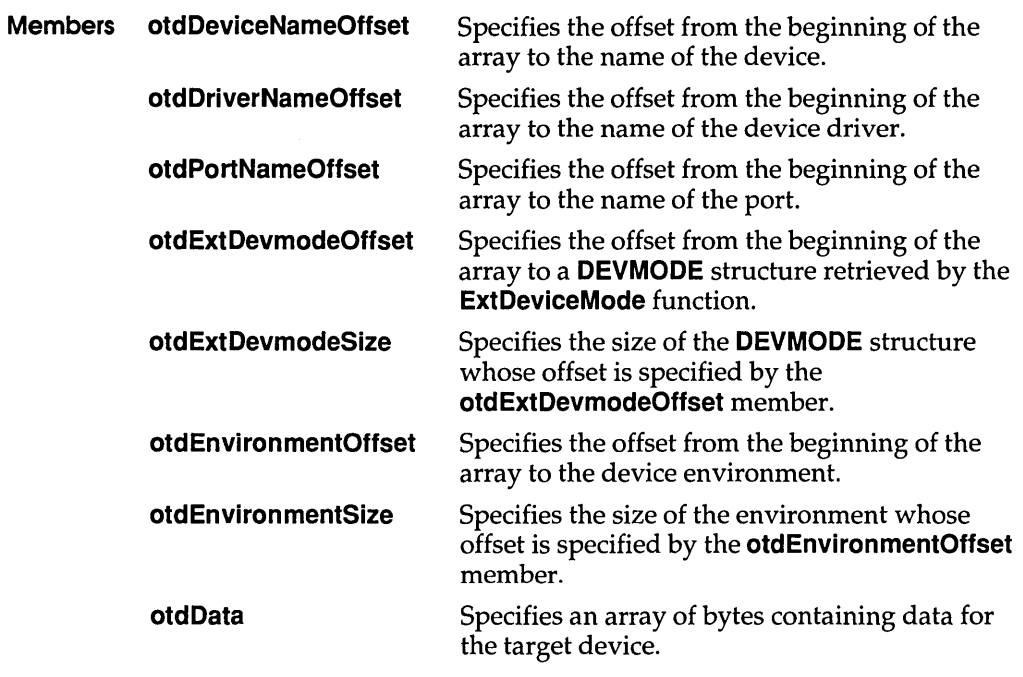

## **Comments** The **otdDeviceNameOffset, otdDriverNameOffset,** and **otdPortNameOffset** members should be NULL-terminated.

In Windows 3.1, the ability to connect multiple printers to one port has made the environment obsolete. The environment information retrieved by the **GetEnvironment** function can occasionally be incorrect. To ensure that the **OLETARGETDEVICE** structure is initialized correctly, the application should copy information from the **DEVMODE** structure retrieved by a call to the **ExtDeviceMode** function to the environment position of the **OLETARGETDEVICE** structure.

## **See Also OleSetTargetDevice**

# **OPENFILENAME** 3.1

The **OPENFILENAME** structure contains information that the system uses to initialize the system-defined Open dialog box or Save dialog box. After the user chooses the OK button to close the dialog box, the system returns information about the user's selection in this structure.

#include <commdlg.h>

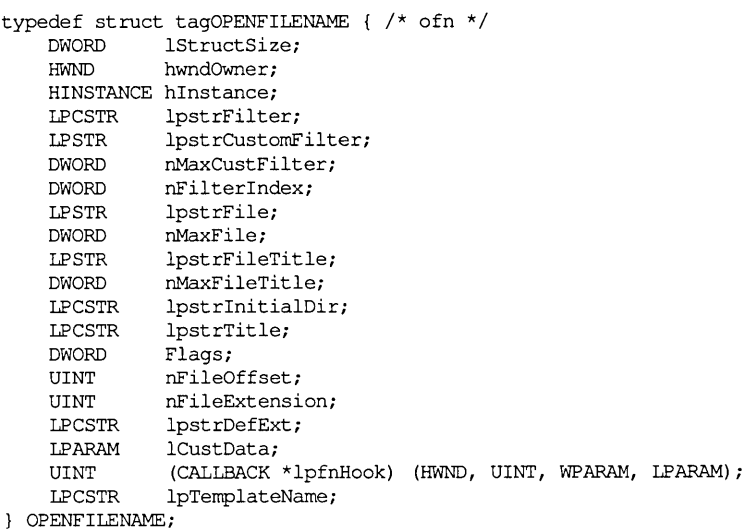

TOpenFilename = record lStructSize: Longint; hWndOwner: HWnd; hInstance: THandle; lpstrFilter: PChari lpstrCustomFilter: PChari nMaxCustFilter: Longint; nFilterIndex: Longint; lpstrFile: PChari nMaxFile: Longint; lpstrFileTitle: PChari nMaxFileTitle: Longint; lpstrInitialDir: PChari lpstrTitle: PChari Flags: Longint; nFileOffset: Word; nFileExtension: Word; lpstrDefExt: PChari lCustData: Longint; lpfnHook: function (Wnd: HWnd; Msg, wParam: Word; lParam: Longint): Word; lpTemplateName: PChari **end;** 

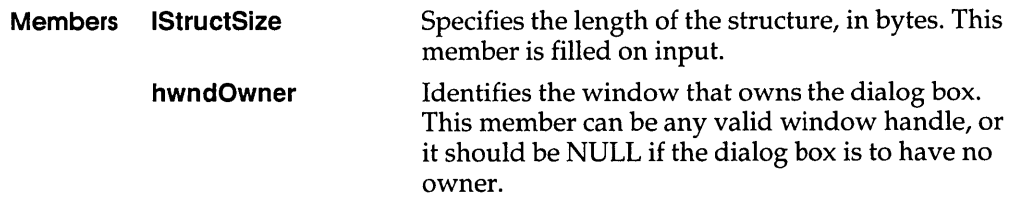

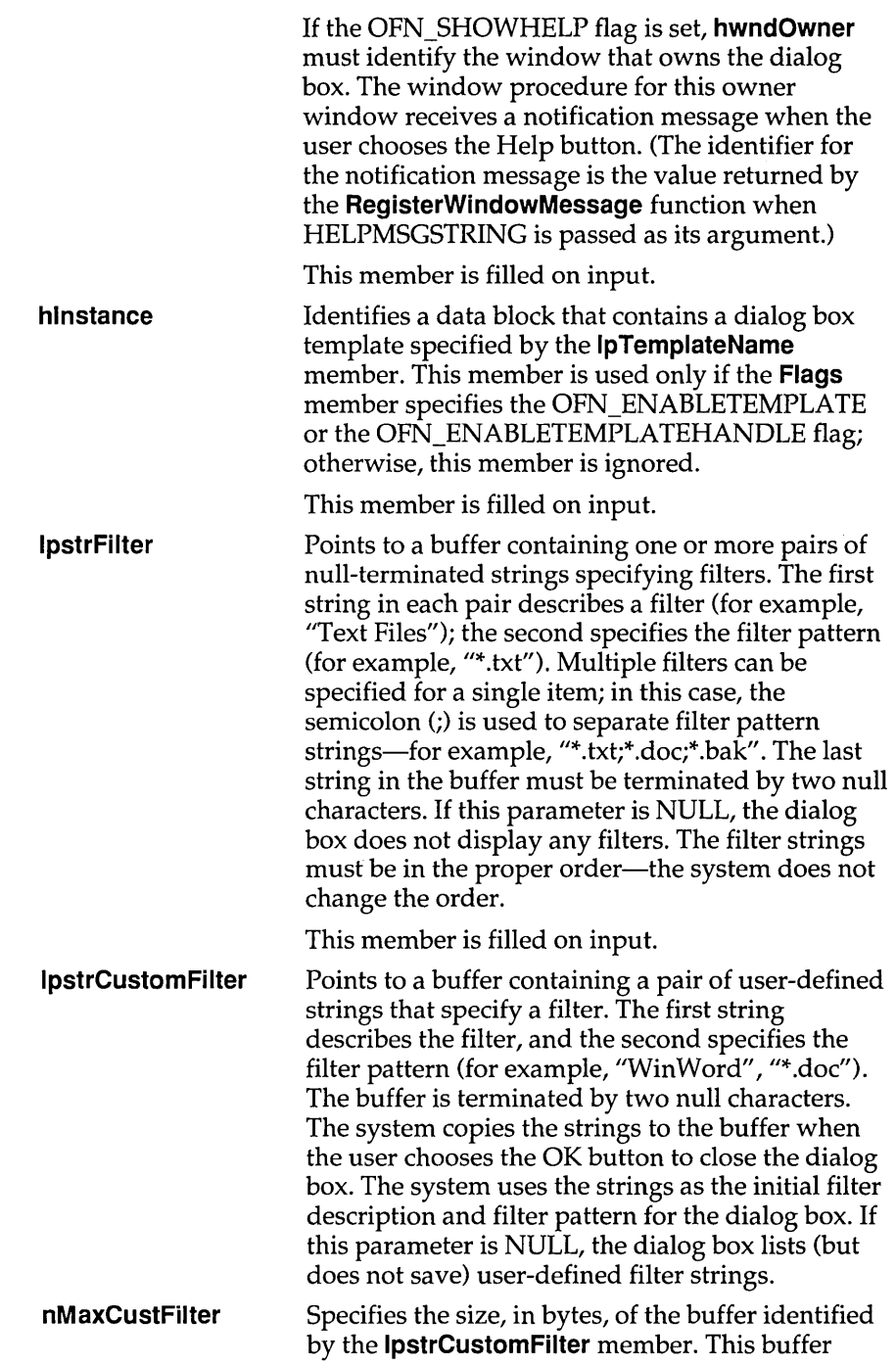

should be at least 40 bytes long. This parameter is ignored if the **IpstrCustomFilter** member is NULL.

This member is filled on input.

**nFilterlndex IpstrFile nMaxFile**  Specifies an index into the buffer pointed to by the **IpstrFilter** member. The system uses the index value to obtain a pair of strings to use as the initial filter description and filter pattern for the dialog box. The first pair of strings has an index value of 1. When the user chooses the OK button to close the dialog box, the system copies the index of the selected filter strings into this location. If the **nFilterlndex** member is 0, the filter in the buffer pointed to by the **IpstrCustomFilter** member is used. If the **nFilterlndex** member is 0 and the **IpstrCustomFilter** member is NULL, the system uses the first filter in the buffer pointed to by the **IpstrFilter** member. If each of the three members is either 0 or NULL, the system does not use any filters and does not show any files in the File Name list box of the dialog box. Points to a buffer that specifies a filename used to initialize the File Name edit control. If initialization is not necessary, the first character of this buffer must be NULL. When the **GetOpenFileName or GetSaveFileName** function returns, this buffer contains the complete location and name of the selected file. If the buffer is too small, the dialog box procedure copies the required size into this member and returns O. To retrieve the required size, cast the **IpstrFile** member to type **LPWORD.** The buffer must be at least three bytes to receive the required size. When the buffer is too small, the **CommDlgExtendedError** function returns the FNERR\_BUFFERTOOSMALL value. Specifies the size, in bytes, of the buffer pointed to by the **IpstrFile** member. The **GetOpenFileName**  and **GetSaveFileName** functions return FALSE if the buffer is too small to contain the file information. The buffer should be at least 256 bytes long. If the **IpstrFile** member is NULL, this member is ignored.

This member is filled on input.

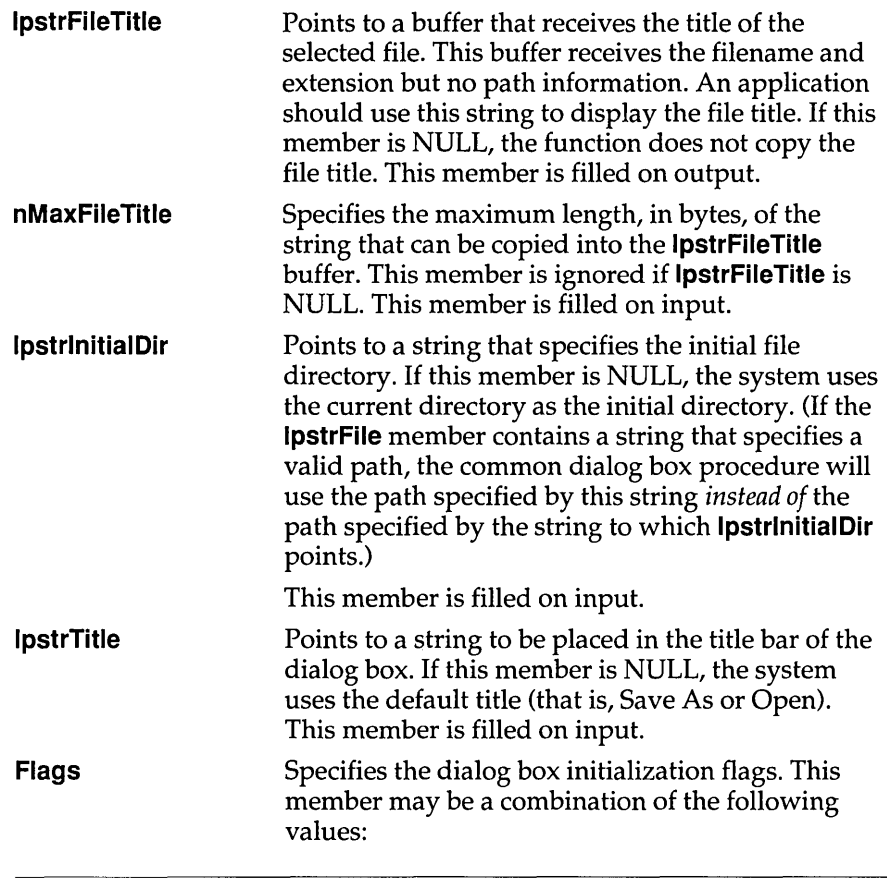

 $\bar{\beta}$ 

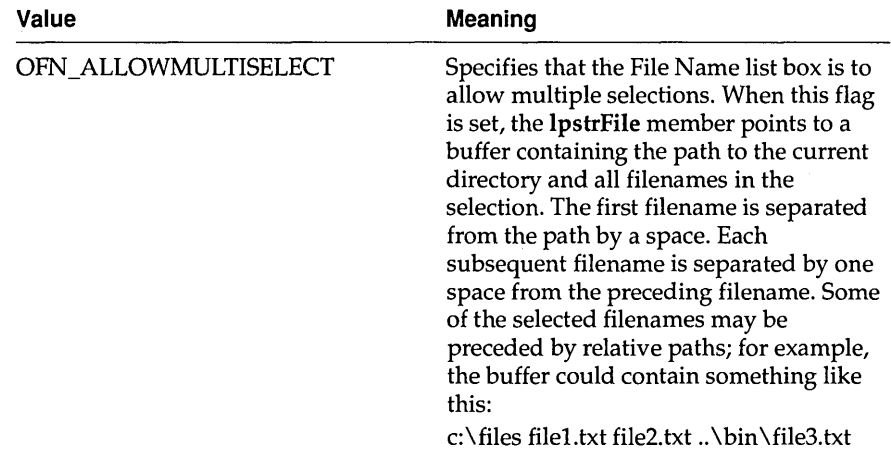

# **OPENFILENAME**

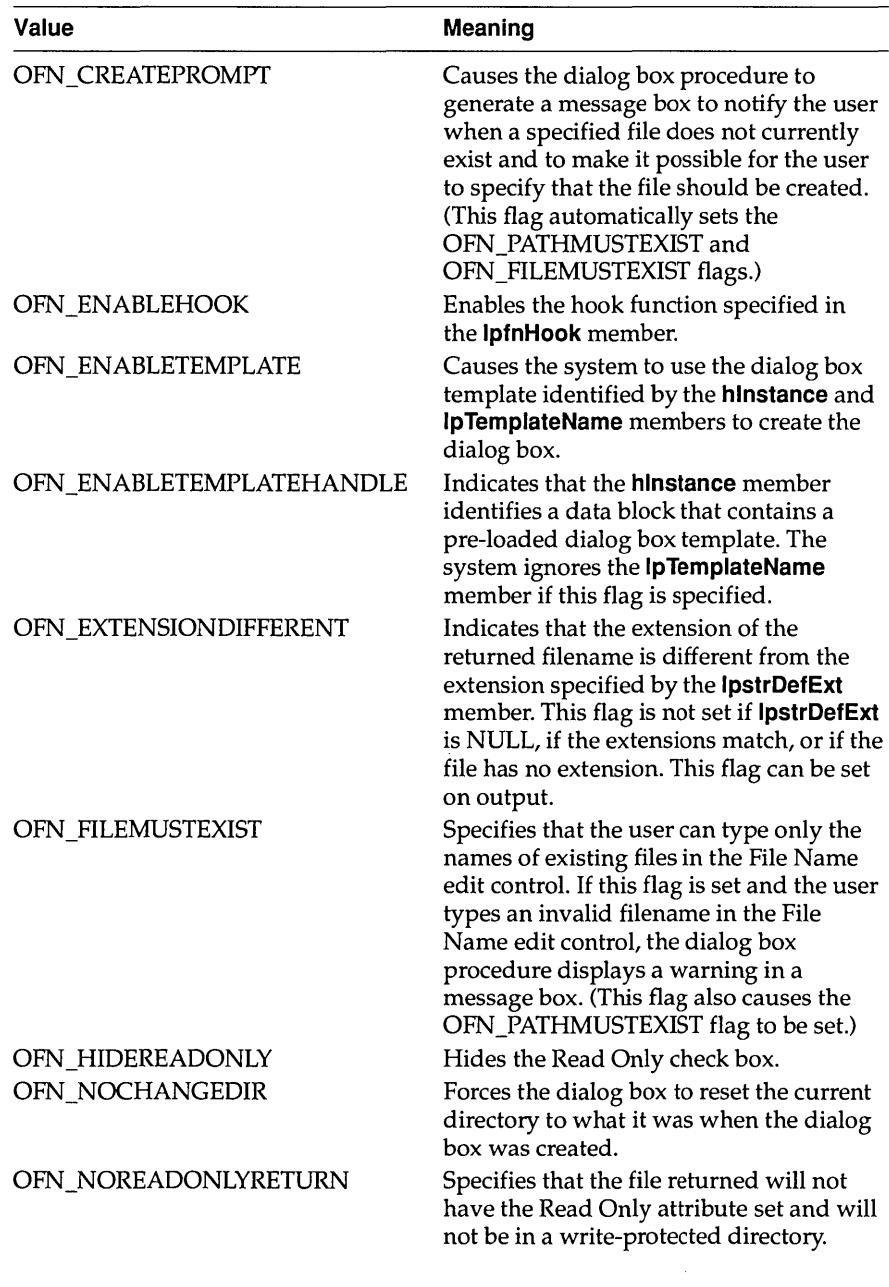

# **OPENFILENAME**

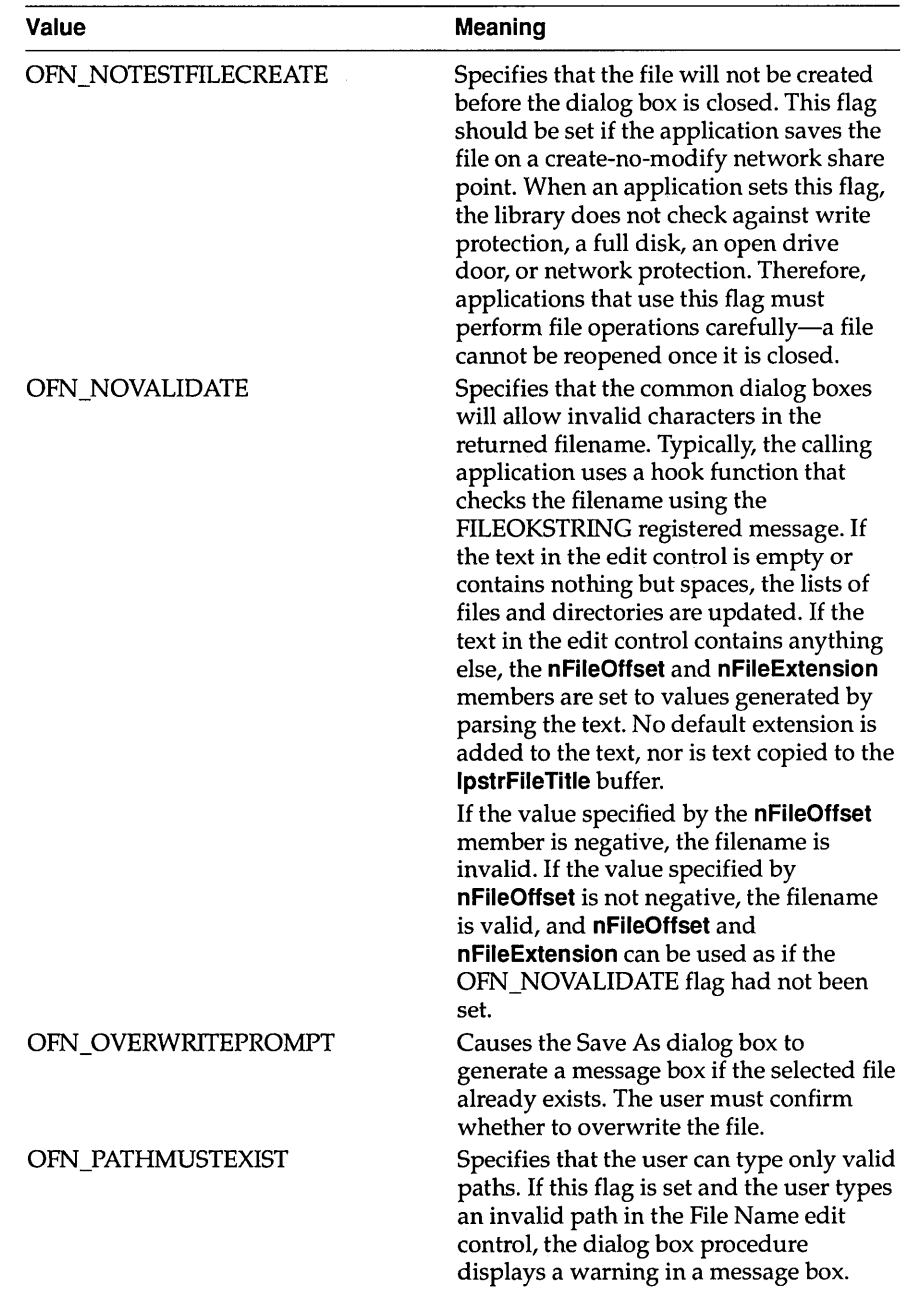

## **OPENFILENAME**

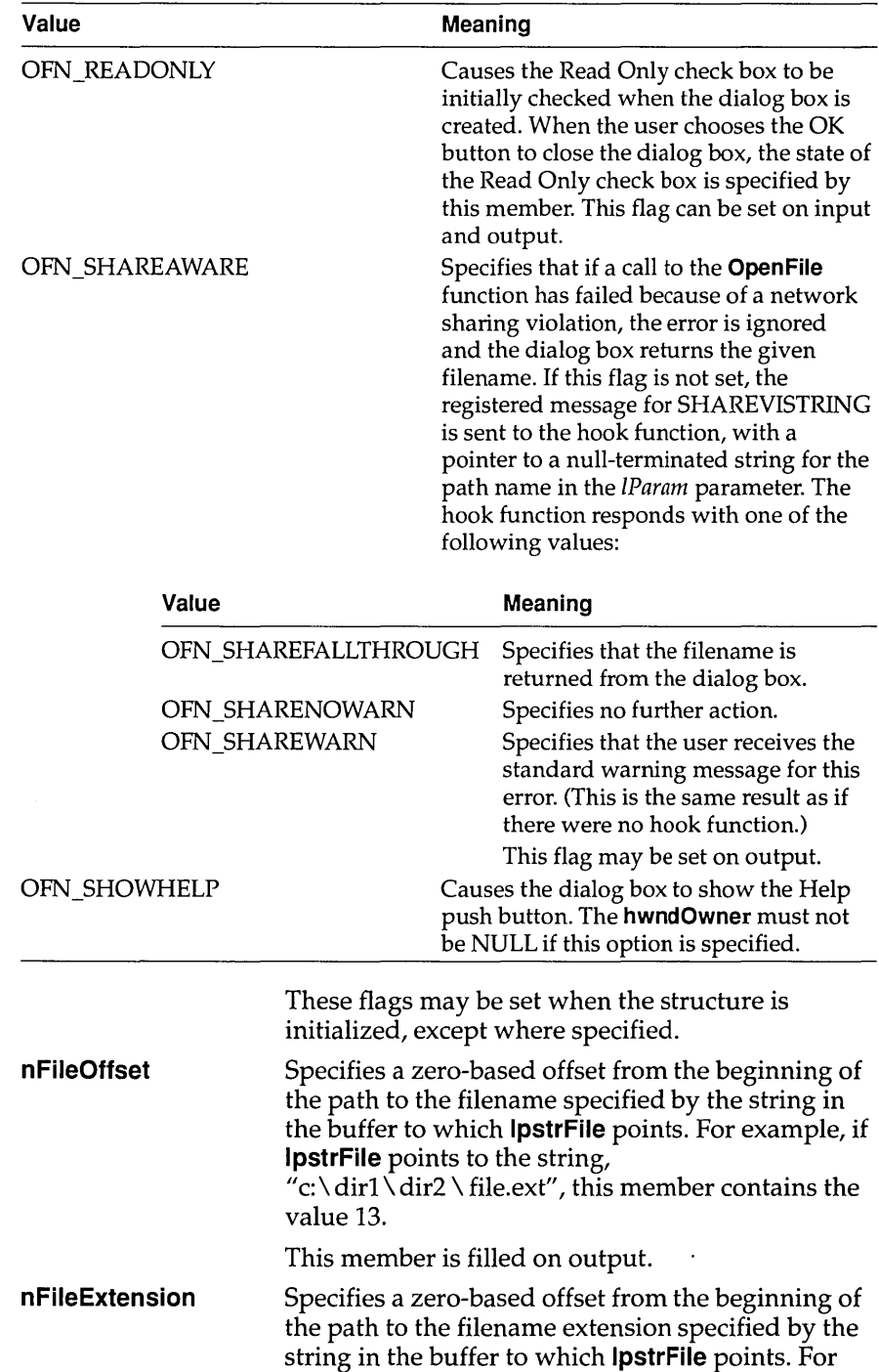

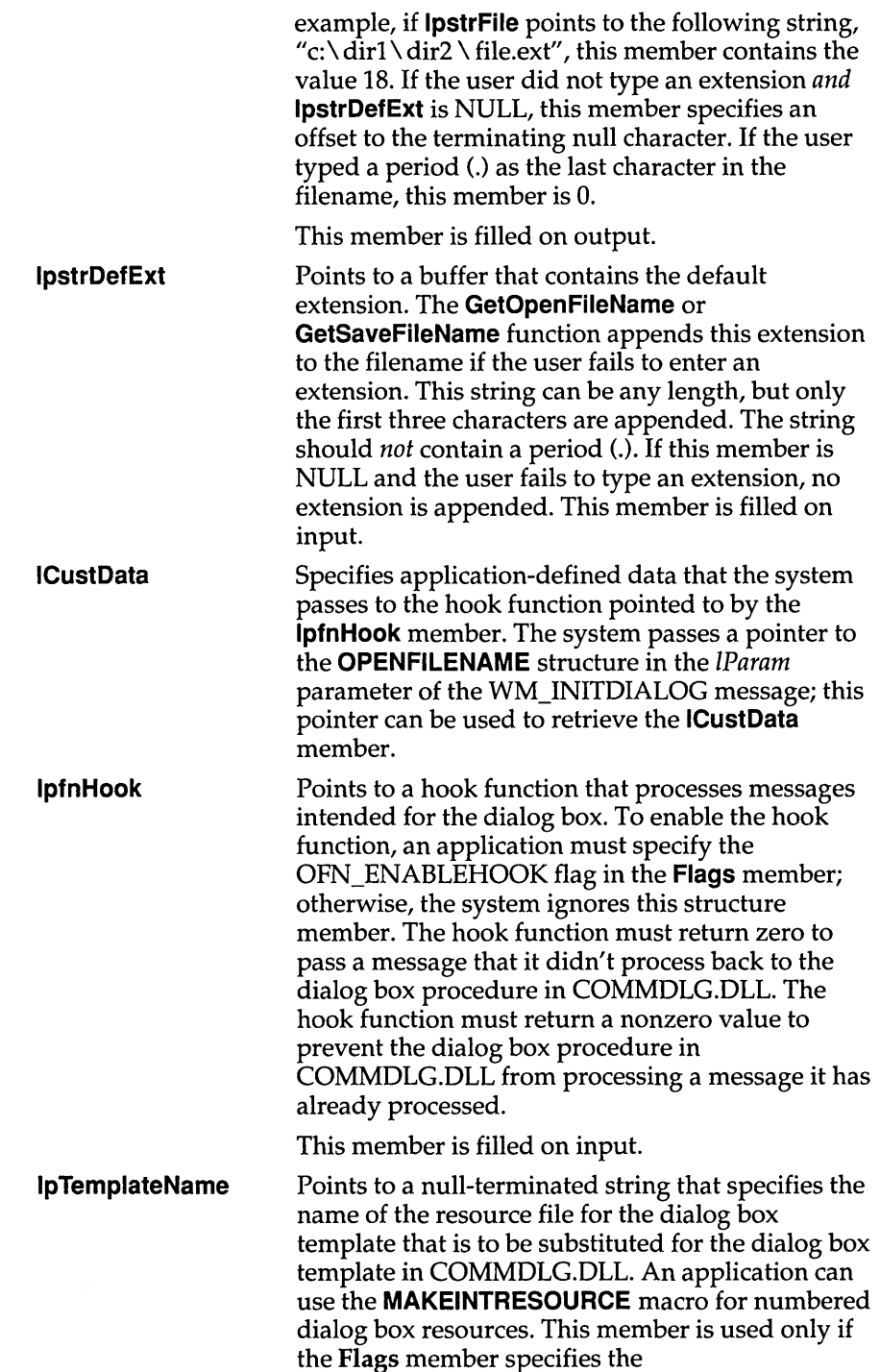

 $\langle \cdot \rangle$ 

**OFN\_ENABLETEMPLATE flag; otherwise, this**  member is ignored.

**This member is filled on input.** 

## **See Also GetOpenFileName, GetSaveFileName**

**OUTLINETEXTMETRIC 3.1** 

**The OUTLINETEXTMETRIC structure contains metrics describing a TrueType font.** 

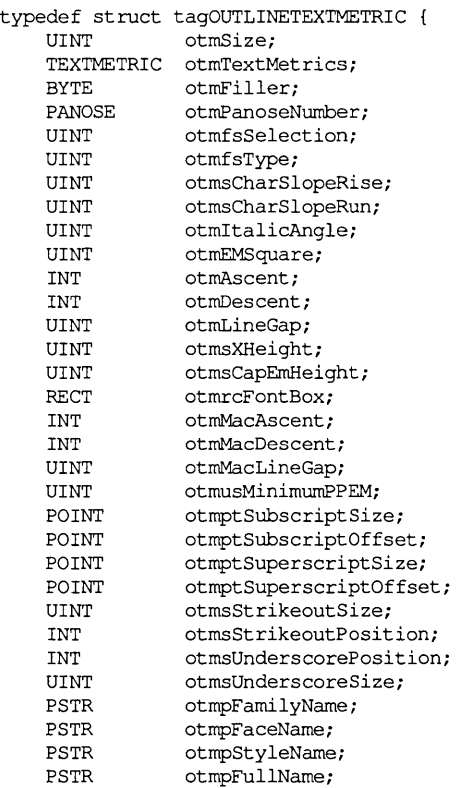

} OUTLINETEXTMETRIC;

# **OUTLINETEXTMETRIC**

 $\overline{a}$ 

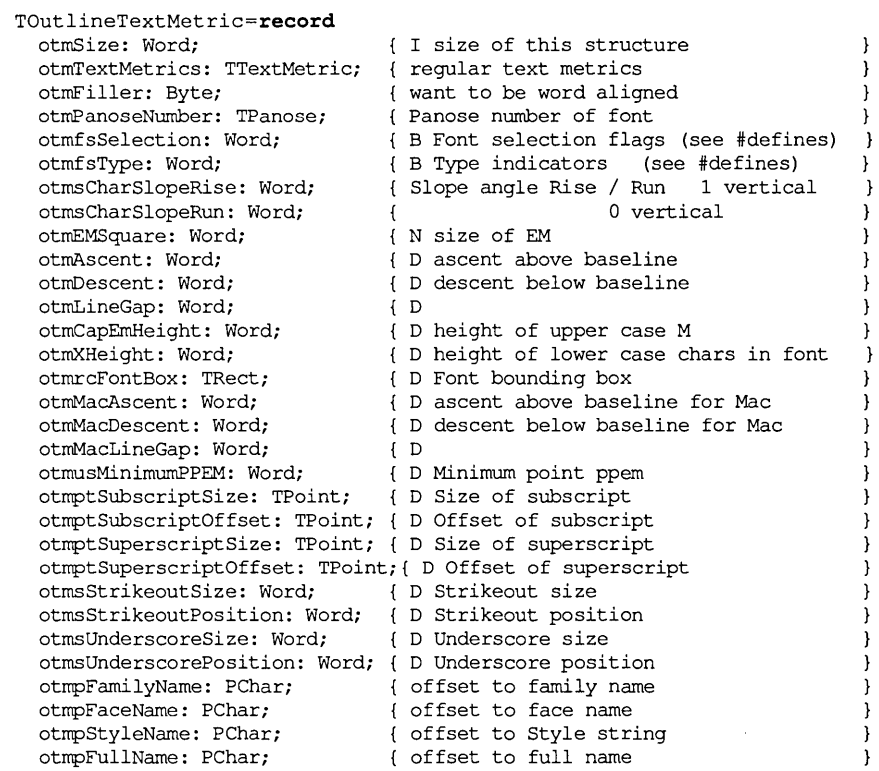

**end;** 

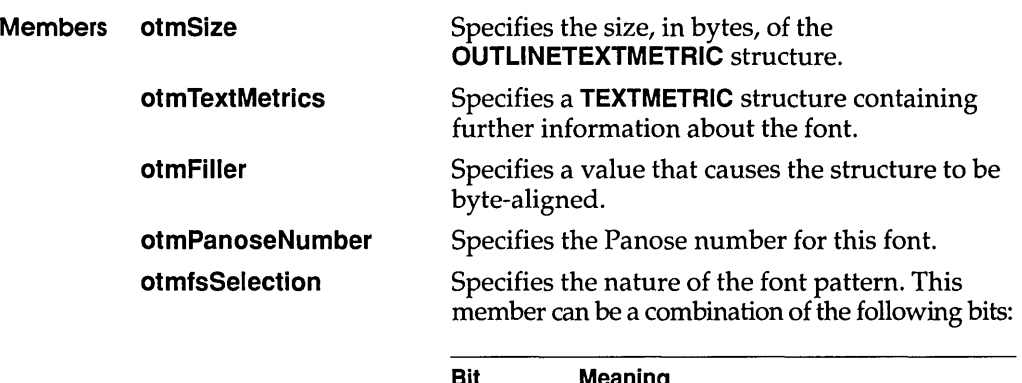

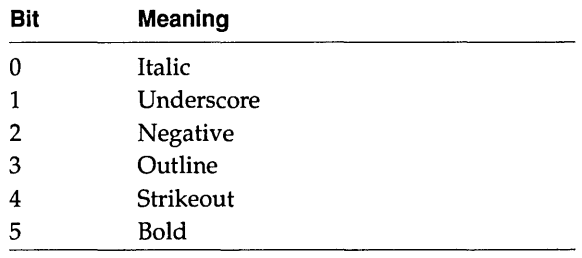

**OUTLINETEXTMETRIC** 

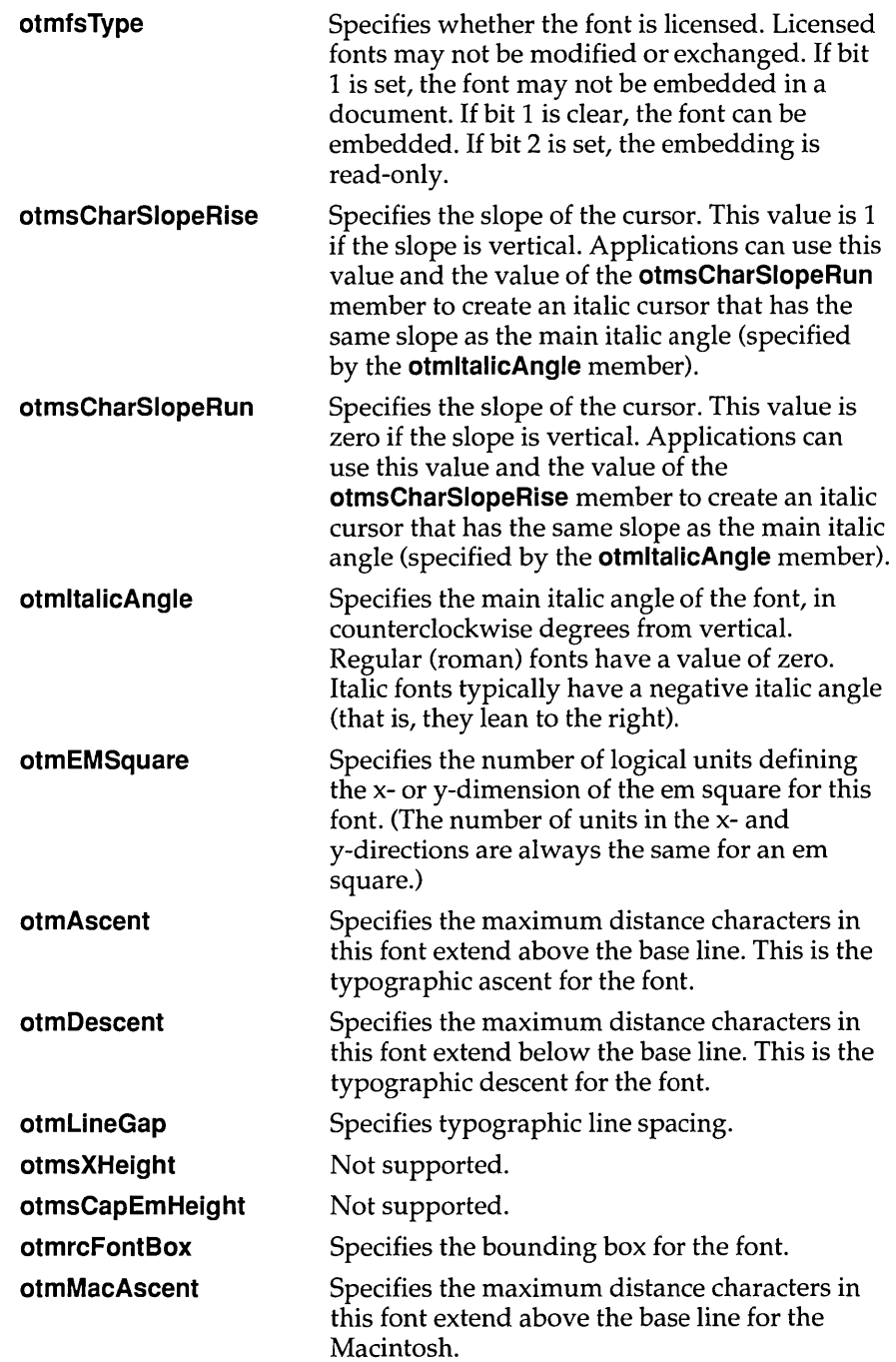

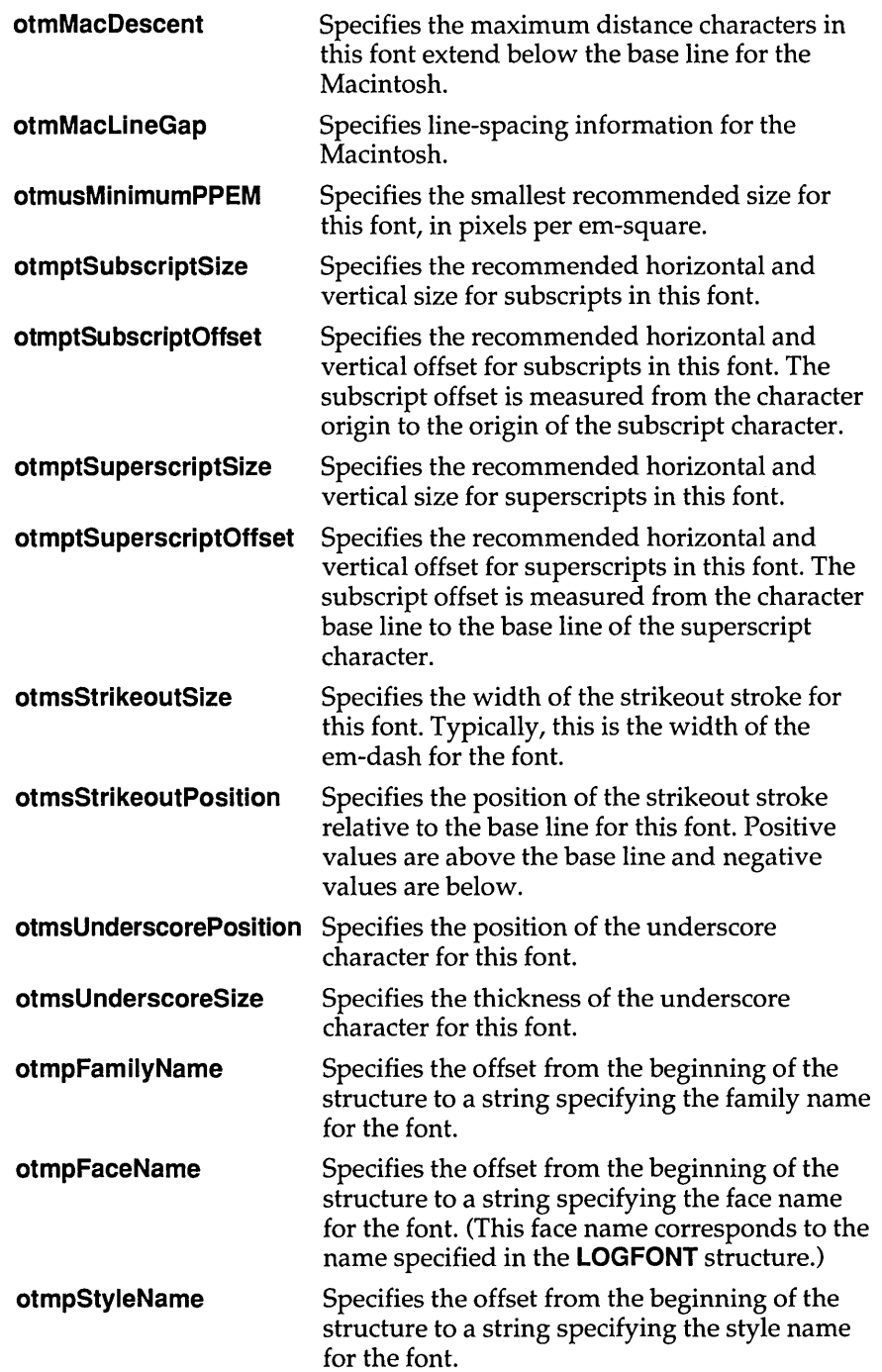

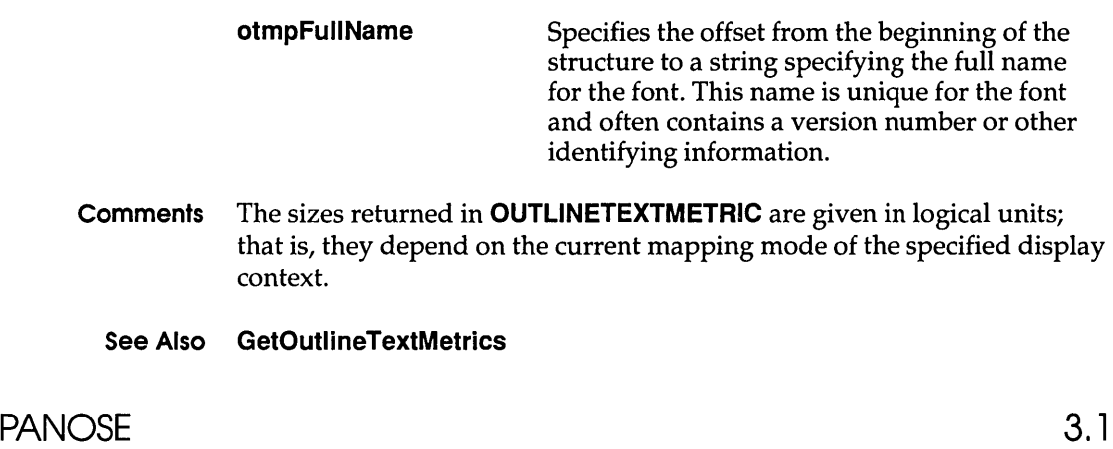

**The PANOSE structure describes the Panose font-classification values for a TrueType font.** 

```
typedef struct tagPANOSE 
    BYTE bFamilyType; 
    BYTE bSerifStyle; 
    BYTE bWeight; 
    BYTE bProportion; 
    BYTE bContrast; 
    BYTE bStrokeVariation; 
    BYTE bArmStyle;
    BYTE bLetterform; 
    BYTE bMidline; 
    BYTE bXHeight; 
PANOSE; 
TPanose = record 
  bFamilyType: Byte; 
  bSerifStyle: Byte; 
  bWeight: Byte; 
  bProportion: Byte; 
  bContrast: Byte; 
  bStrokeVariation: Byte; 
  bArmStyle: Byte; 
  bLetterform: Byte; 
  bMidline: Byte; 
  bXHeight: Byte; 
end; 
                                /* panose */
```
## **Members bFamilyType**

Specifies the font family. This member can be one of the following values:

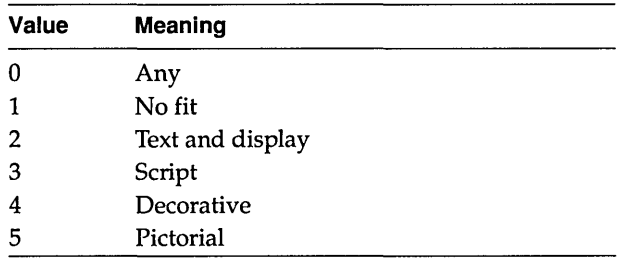

#### **bSerifStyle**

Specifies the style of serifs for the font. This member can be one of the following values:

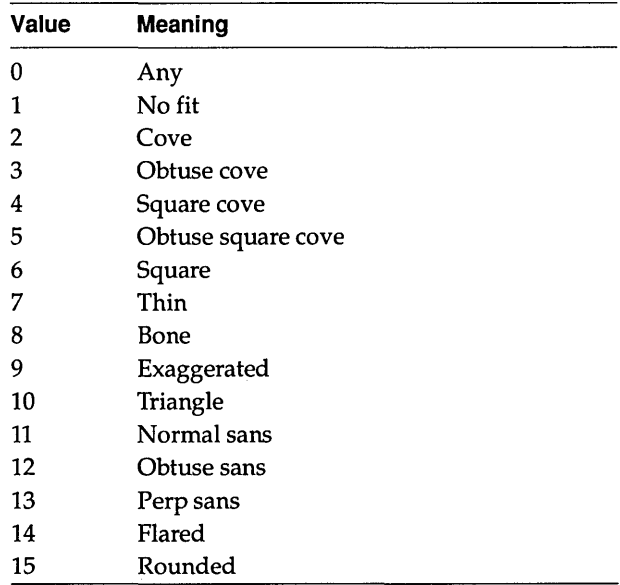

## **bWeight**

Specifies the weight of the font. This member can be one of the following values:

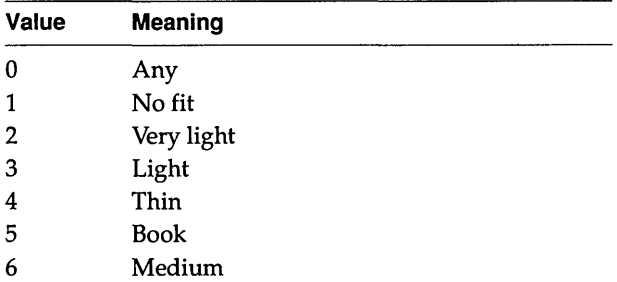

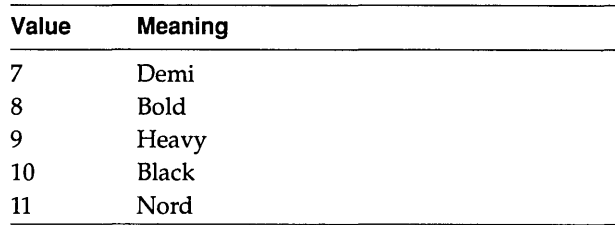

## **bProportion**

Specifies the proportion of the font. This member can be one of the following values:

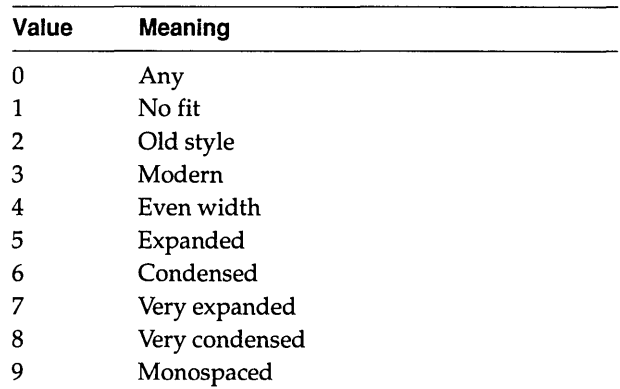

## **bContrast**

Specifies the contrast of the font. This member can be one of the following values:

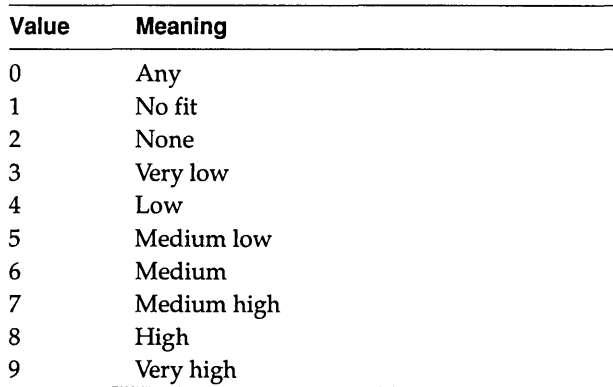

## **bStrokeVariation**

Specifies the stroke variation for the font. This member can be one of the following values:

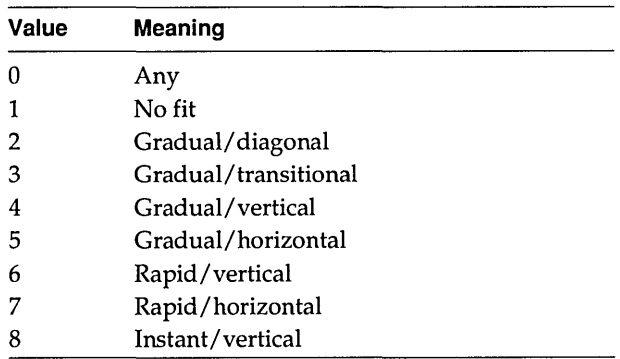

## **bArmStyle**

Specifies the style for the arms in the font. This member can be one of the following values:

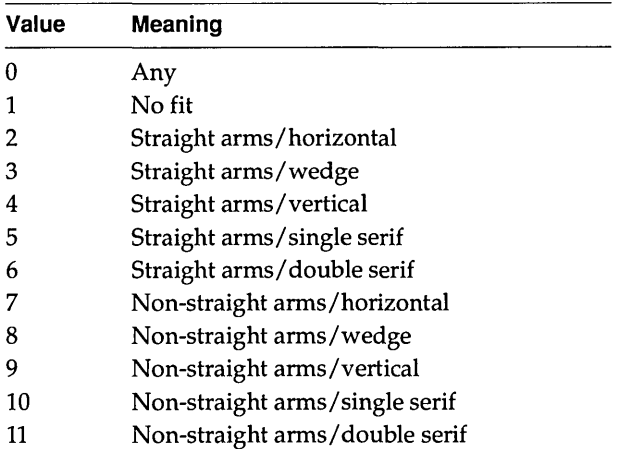

#### **bletterform**

Specifies the letter form for the font. This member can be one of the following values:

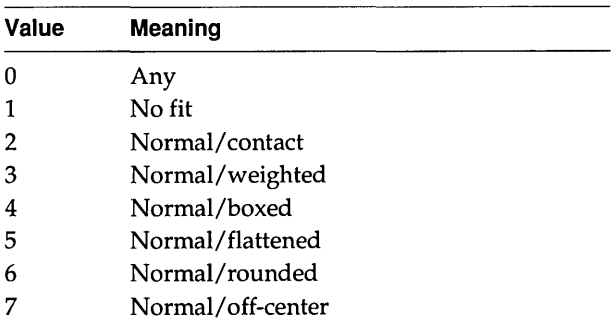

## **PANOSE**

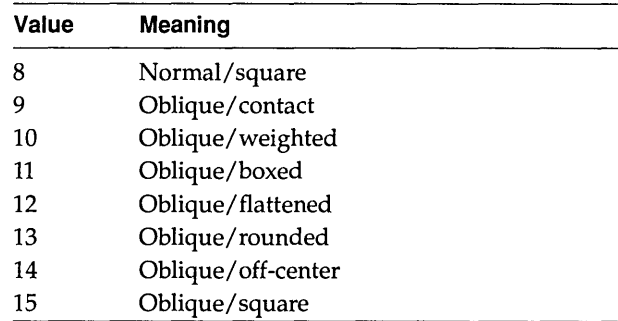

## **bMidline**

Specifies the style of the midline for the font. This member can be one of the following values:

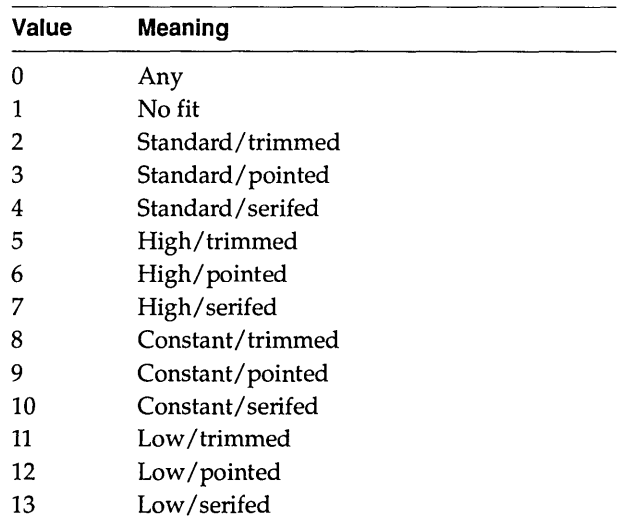

## **bXHeight**

Specifies the x-height of the font. This member can be one of the following values:

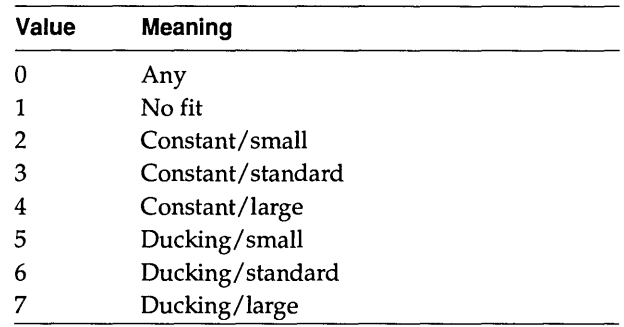

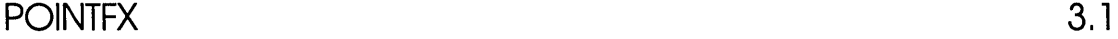

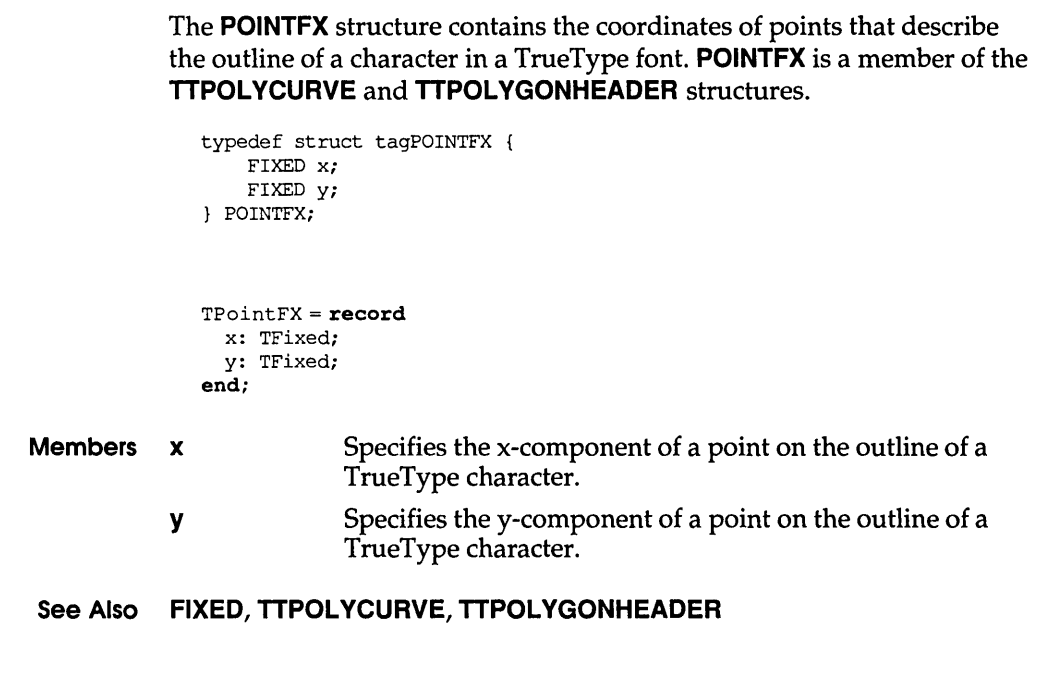

**PRINTDLG** 3.1

The **PRINTDLG** structure contains information that the system uses to initialize the system-defined Print dialog box. After the user chooses the OK button to close the dialog box, the system returns information about the user's selections in this structure.

#include <commdlg.h> typedef struct tagPD { *1\** pd *\*1*  DWORD 1StructSize;<br>HWND hwndOwner: hwndOwner; HGLOBAL hDevMode; HGLOBAL hDevNames; HDC hDC; DWORD Flags;<br>UINT nFromP nFromPage; UINT nToPage; UINT nMinPage; UINT nMaxPage;<br>UINT nCopies: nCopies; HINSTANCE hInstance; LPARAM lCustData;

```
UINT (CALLBACK* IpfnPrintHook) (HWND, UINT, WPARAM, LPARAM); 
                   UINT (CALLBACK* IpfnSetupHook) (HWND, UINT, WPARAM, LPARAM); 
                   LPCSTR IpPrintTemplateName; 
                   LPCSTR IpSetupTemplateName; 
                  HGLOBAL hPrintTemplate; 
                  HGLOBAL hSetupTemplate; 
               PRINTDLG; 
               TPrintD1q = recordlStructSize: Longint; 
                 hWndOWner: HWnd; 
                hOevMode: THandle; 
                hOevNames: THandle; 
                hOC: HDC; 
                Flags: Longint; 
                nFromPage: Word; 
                nToPage: Word; 
                nMinPage: Word; 
                nMaxPage: Word; 
                nCopies: Word; 
                hInstance: THandle; 
                lCustData: Longint; 
                IpfnPrintHook: function (Wnd: HWnd; Msg, wParam: Word; 
                   IParam: Longint): Integer; 
                 IpfnSetupHook: function (Wnd: HWnd; Msg, wParam: Word; 
                   IParam: Longint): Integer; 
                 IpPrintTemplateName: PChar; 
                 IpSetupTemplateName: PChar; 
                hPrintTemplate: THandle; 
                hSetupTemplate: THandle; 
               end; 
Members IStructSize Specifies the length of the structure, in bytes. This member 
                           is filled on input. 
            hwndOwner Identifies the window that owns the dialog box. This 
                           member can be any valid window handle, or it should be 
                           NULL if the dialog box is to have no owner. 
            hDevMode 
                           If the PD _SHOWHELP flag is set, hwndOwner must 
                           identify the window that owns the dialog box. The 
                           window procedure for this owner window receives a 
                           notification message when the user chooses the Help 
                           button. (The identifier for the notification message is the 
                           value returned by the RegisterWindowMessage function 
                           when HELPMSGSTRING is passed as its argument.) 
                           This member is filled on input.
```
Identifies a movable global memory object that contains a **DEVMODE** structure. Before the **PrintDlg** function is called, the members in this structure may contain data used to initialize the dialog box controls. When the **PrintDlg** 

function returns, the members in this structure specify the state of each of the dialog box controls.

If the application uses the structure to initialize the dialog box controls, it must allocate space for and create the **DEVMODE** structure. (The application should allocate a movable memory object.)

If the application does not use the structure to initialize the dialog box controls, the **hDevMode** member may be NULL. In this case, the **PrintDlg** function allocates memory for the structure, initializes its members, and returns a handle that identifies it.

If the device driver for the specified printer does not support extended device modes, the **hDevMode** member is NULL when **PrintDlg** returns.

If the'device name (specified by the **dmDeviceName**  member of the **DEVMODE** structure) does not appear in the [devices] section of WIN.INI, the **PrintDlg** function returns an error.

The value of **hDevMode** may change during the execution of the **PrintDlg** function. This member is filled on input and output.

**hDevNames** Identifies a movable global memory object that contains a **DEVNAMES** structure. This structure contains three strings; these strings specify the driver name, the printer name, and the output-port name. Before the **PrintDlg**  function is called, the members of this structure contain strings used to initialize the dialog box controls. When the **PrintDig** function returns, the members of this structure contain the strings typed by the user. The calling application uses these strings to create a device context or an information context.

> If the application uses the structure to initialize the dialog box controls, it must allocate space for and create the **DEVMODE** data structure. (The application should allocate a movable global memory object.)

> If the application does not use the structure to initialize the dialog box controls, the **hDevNames** member can be NULL. In this case, the **PrintDlg** function allocates memory for the structure, initializes its members (using the printer name specified in the **DEVMODE** data structure), and returns a handle that identifies it. When the **PrintDlg**  function initializes the members of the **DEVNAMES**  structure, it uses the first port name that appears in the [devices] section of WIN.INI. For example, the function

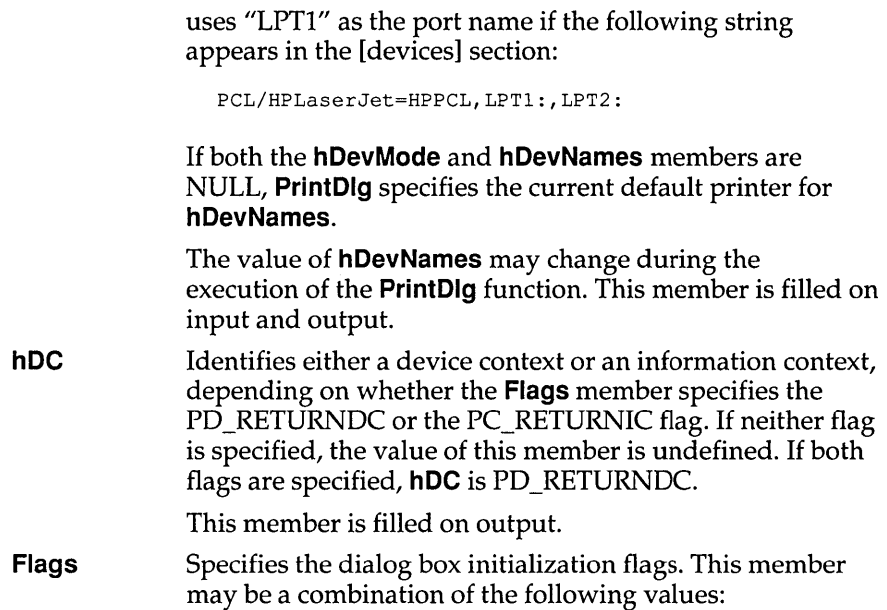

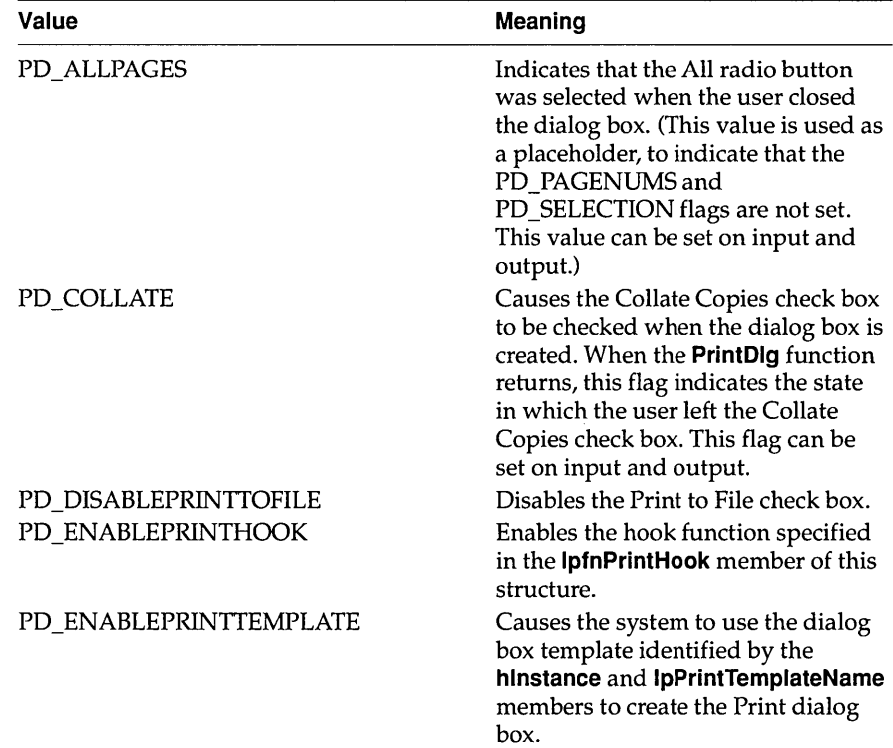

# **PRINTDLG**

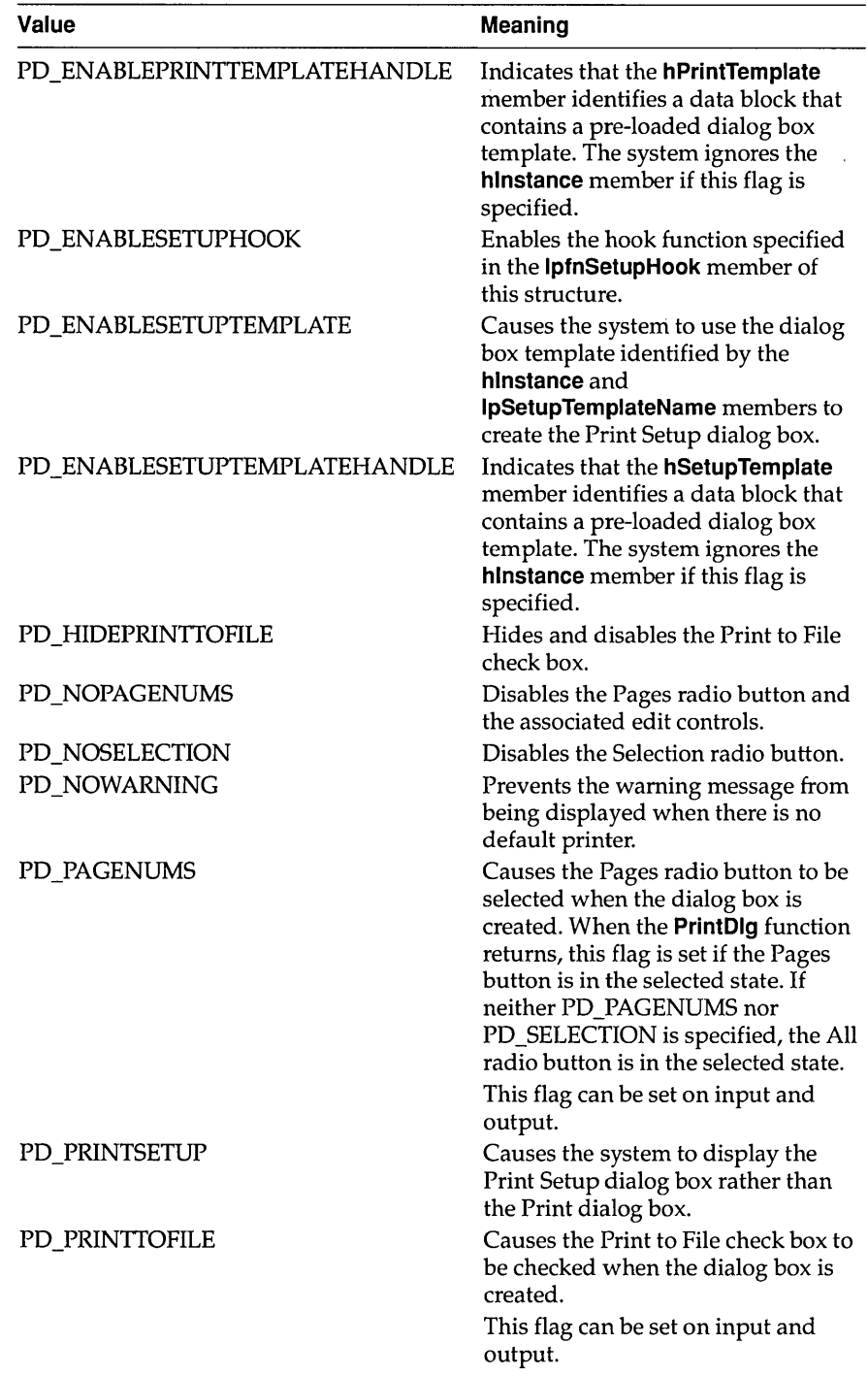

# **PRINTDLG**

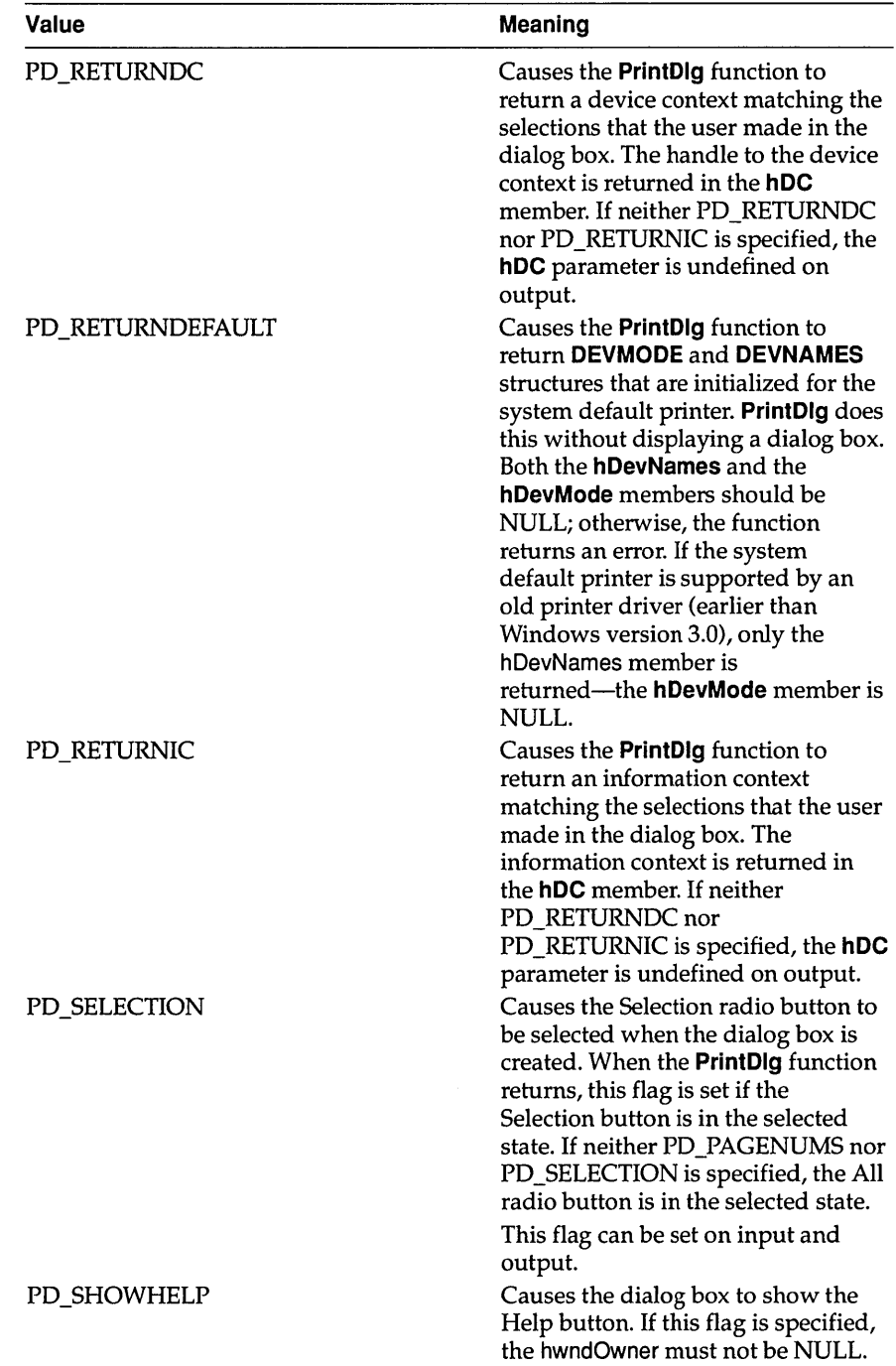

 $\begin{array}{c} \hline \end{array}$
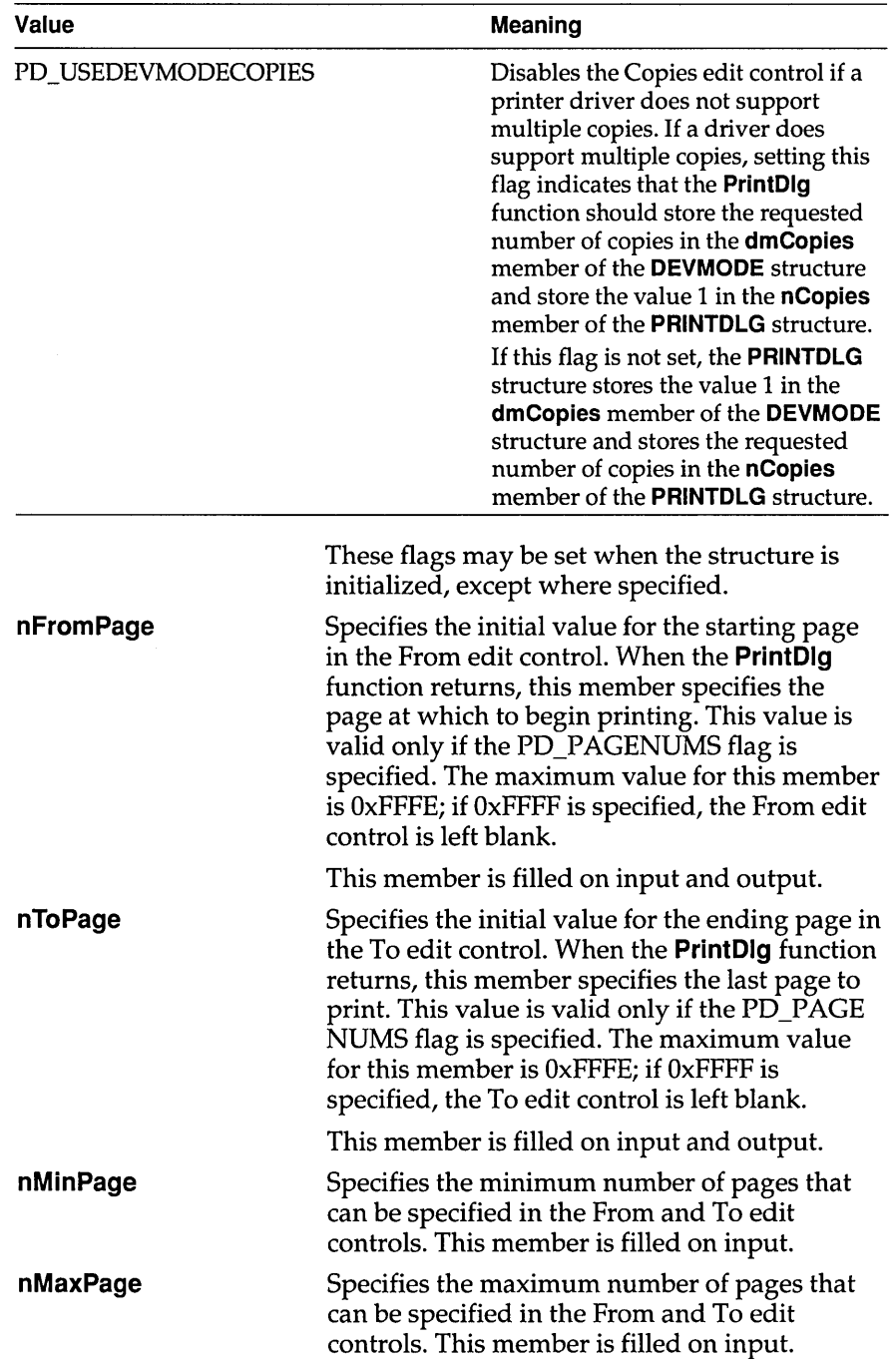

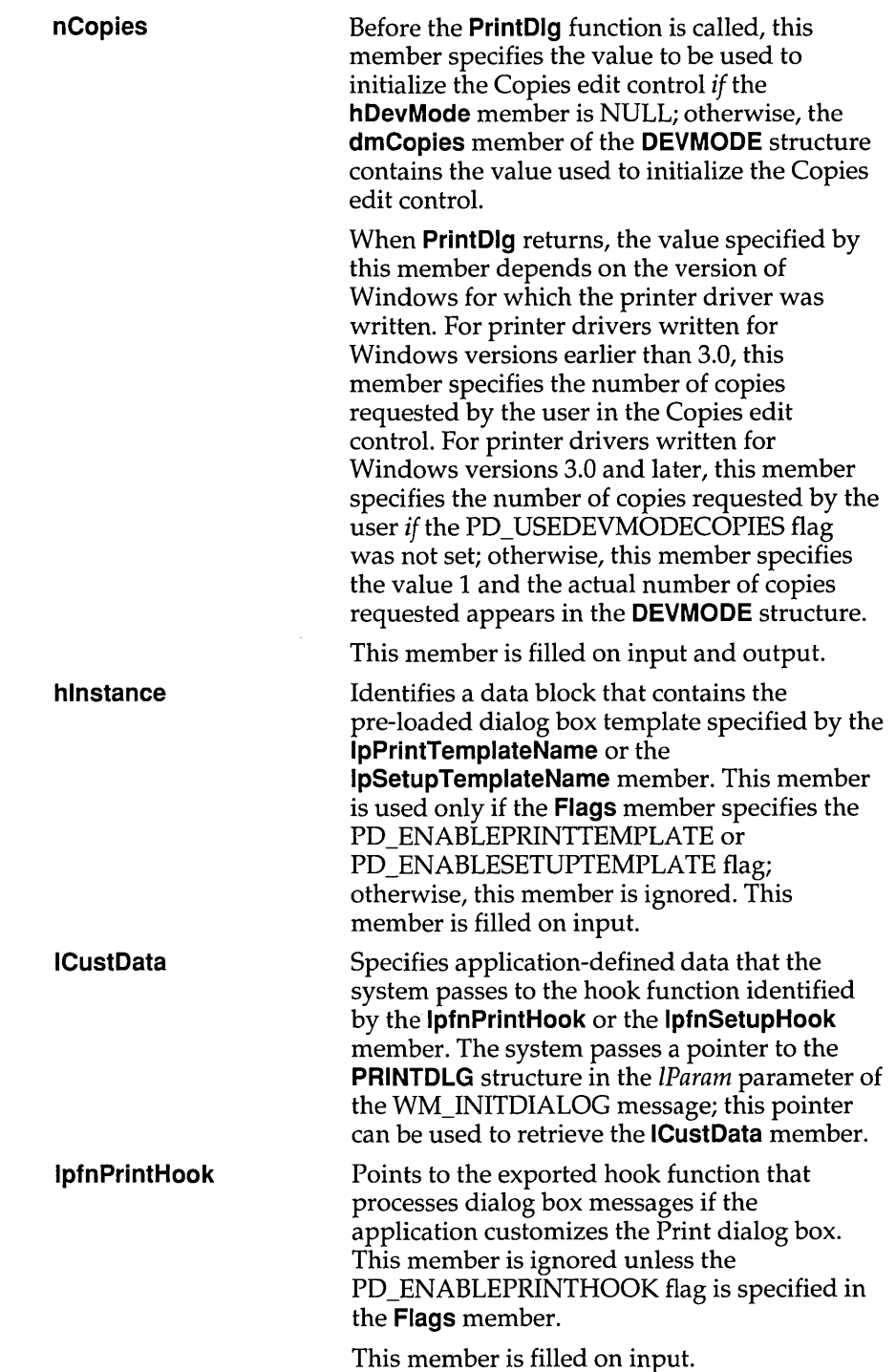

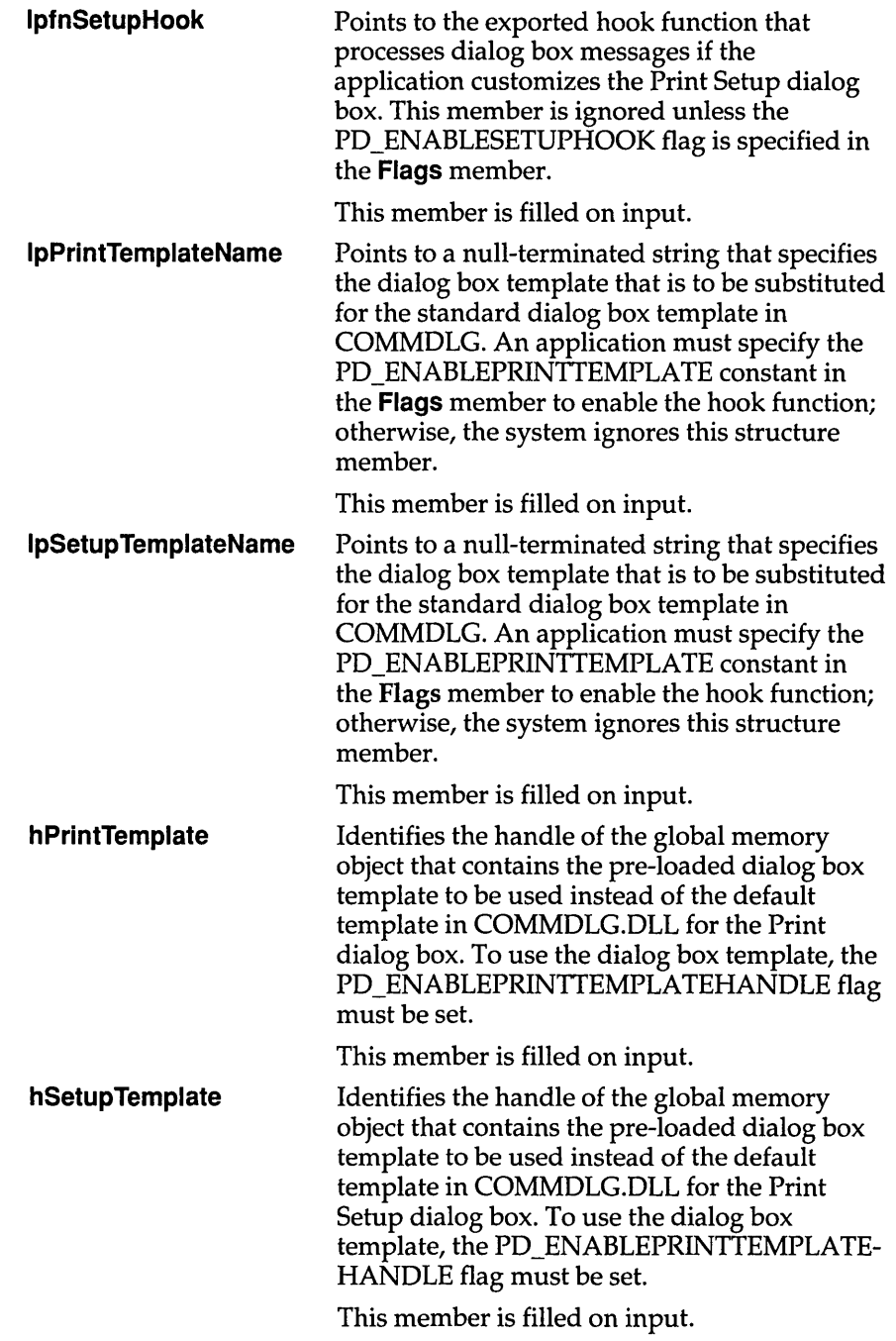

 $\hat{\boldsymbol{\alpha}}$ 

### **See Also** Create DC, **CreatelC, PrintDlg, DEVMODE, DEVNAMES**

The RASTERIZER\_STATUS structure contains information about whether TrueType is installed. This structure is filled when an application calls the GetRasterizerCaps function.

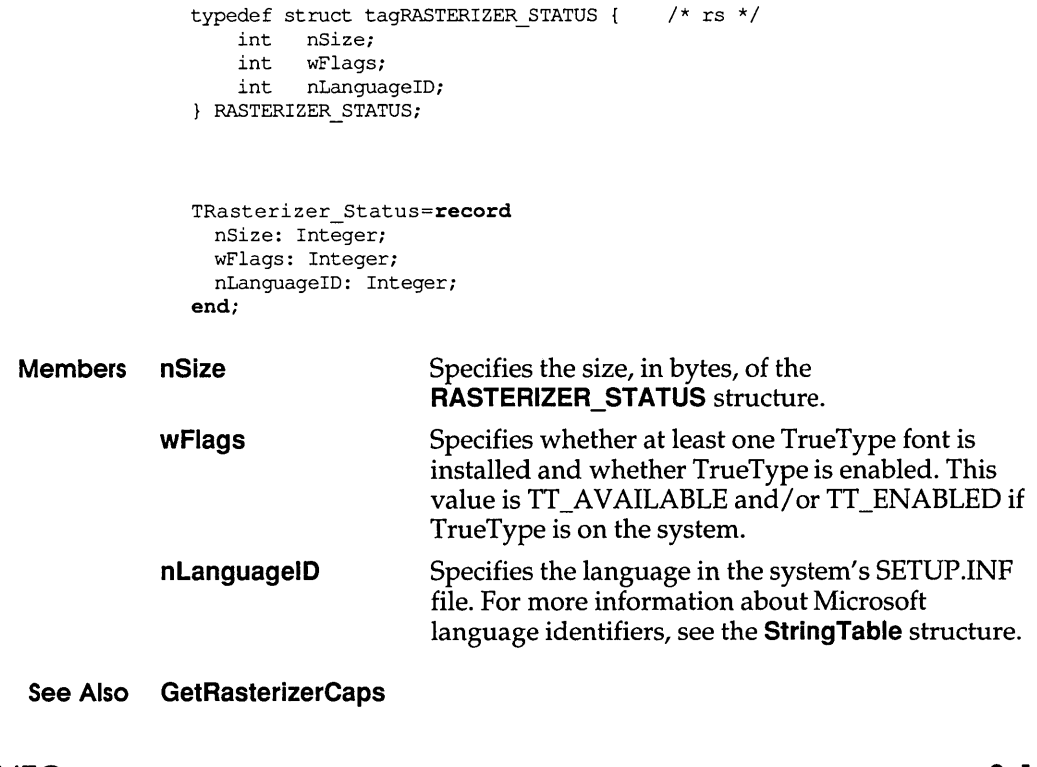

# SEGINFO 3.1

The SEGINFO structure contains information about a data or code segment. This structure is filled in by the GetCodelnfo function.

typedef struct tagSEGINFO UINT offSegment; UINT cbSegment; UINT flags;<br>UINT cbAllo cbAlloc; HGLOBAL h;<br>UINT al UINT alignShift;<br>UINT reserved[2]  $reserved[2]$ ; SEGINFO;

```
TSeglnfo = record 
  offSegment: Word;
  cbSegment: Word; 
  flags: Word; 
  cbAlloc: Word; 
  h: THandle; 
  alignShift: Word; 
  reserved: array[0..1] of Word;
end;
```
**Members off Segment** Specifies the offset, in sectors, to the contents of the segment data, relative to the beginning of the file. (Zero means no file data is available.) The size of the sector is determined by shifting left by 1 the value given in the **alignShift** member.

```
cbSegment Specifies the length of the segment in the file, in bytes. 
               Zero means 64K.
```

```
flags Contains flags which specify attributes of the segment. The 
              following list describes these flags:
```
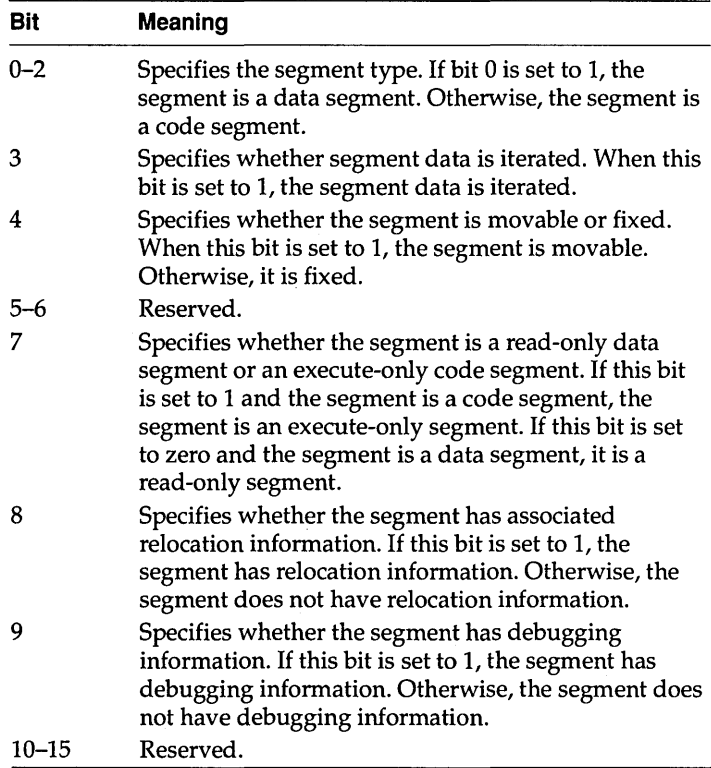

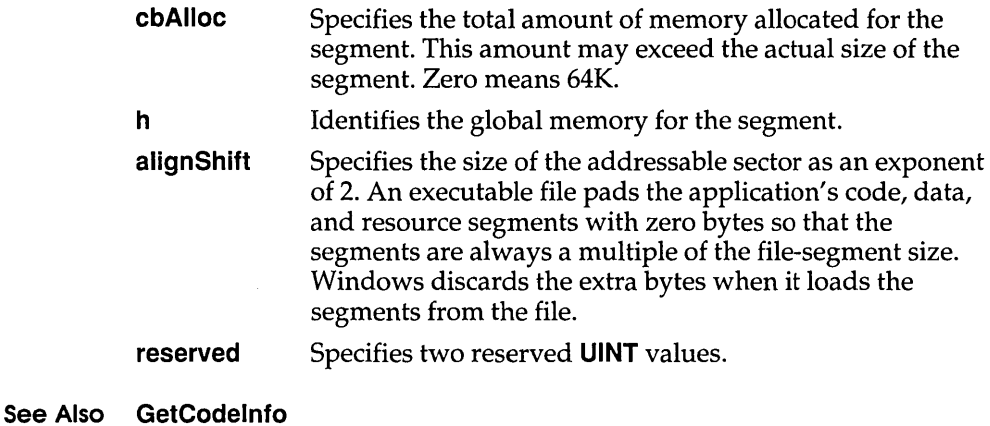

 $SIZE$  3.1

The SIZE structure contains viewport extents, window extents, text extents, bitmap dimensions, and the aspect-ratio filter for some extended functions for Windows 3.1.

```
typedef struet tagSIZE 
    int ex; 
    int ey; 
} SIZE; 
TSize = record 
  eX: Integer; 
  eY: Integer; 
end;
```
- Members cx Specifies the x-extent when a function returns.
	- **cy** Specifies the y-extent when a function returns.
- See Also GetAspeetRatioFilterEx, GetBitmapDimensionEx, GetTextExtentPoint, GetViewportExtEx, GetWindowExtEx, SealeViewportExtEx, SealeWindowExtEx, SetBitmapDimensionEx, SetViewportExtEx, SetWindowExtEx

# STACKTRACEENTRY 3.1

The STACKTRACEENTRY structure contains information about one stack frame. This information enables an application to trace back through the stack of a specific task.

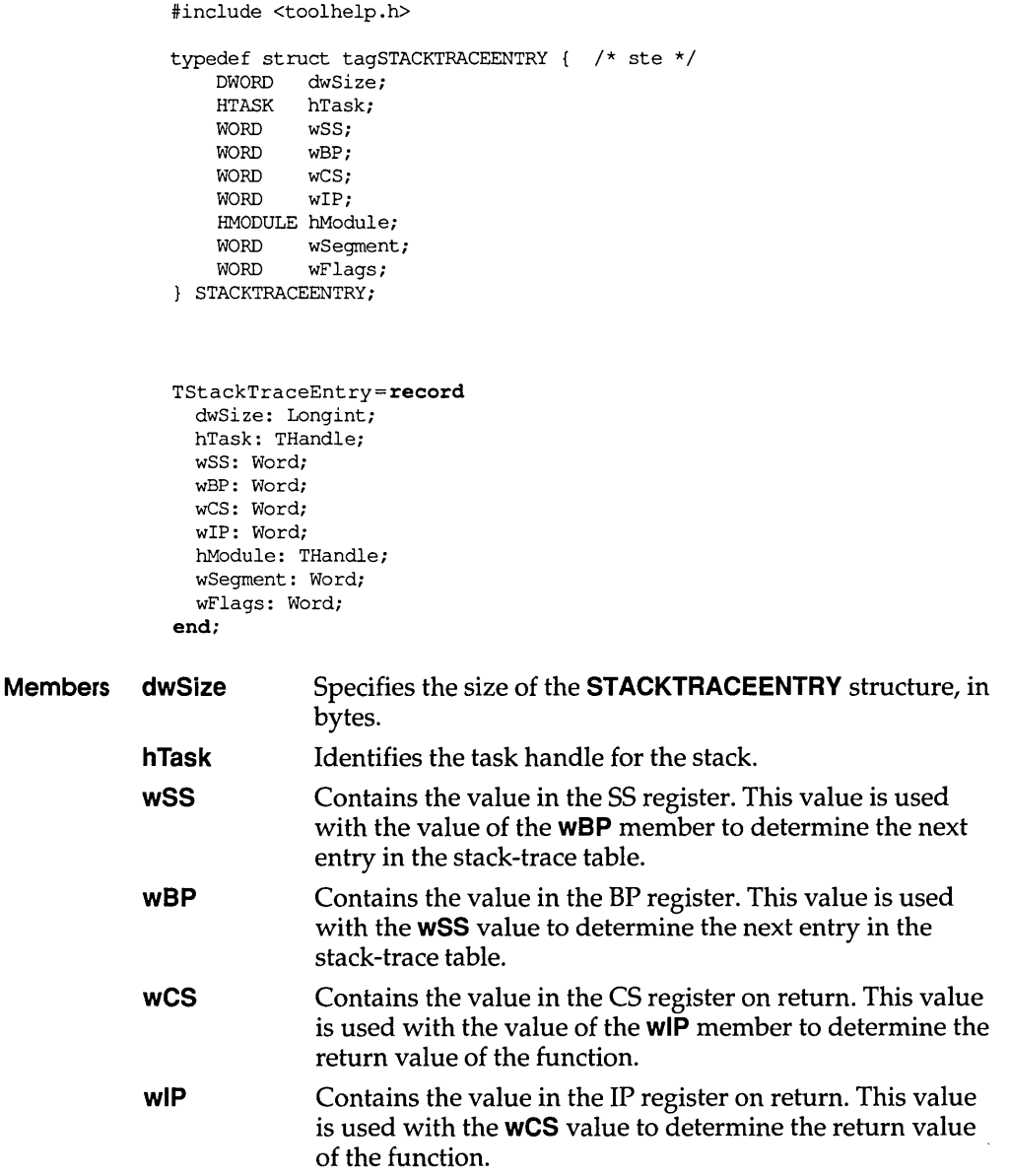

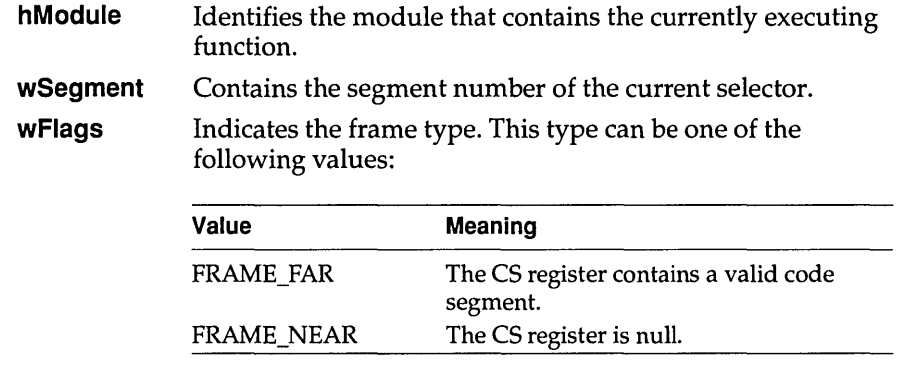

#### See Also StackTraceCSIPFirst, StackTraceNext, StackTraceFirst

# SYSHEAPINFO 3.1

#### The SYSHEAPINFO structure contains information about the USER and GDI modules.

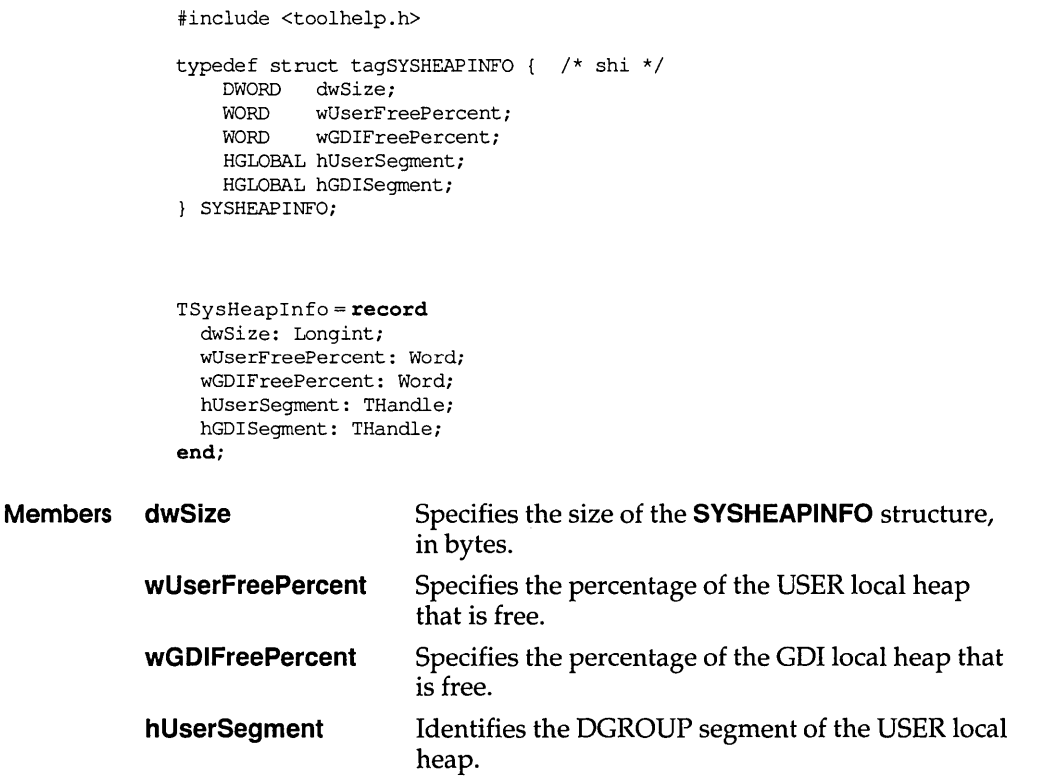

**hGDISegment Identifies the DGROUP segment of the GDI local heap.** 

#### **See Also SystemHeaplnfo**

**TASKENTRY 3.1** 

**The TASKENTRY structure contains information about one task.** 

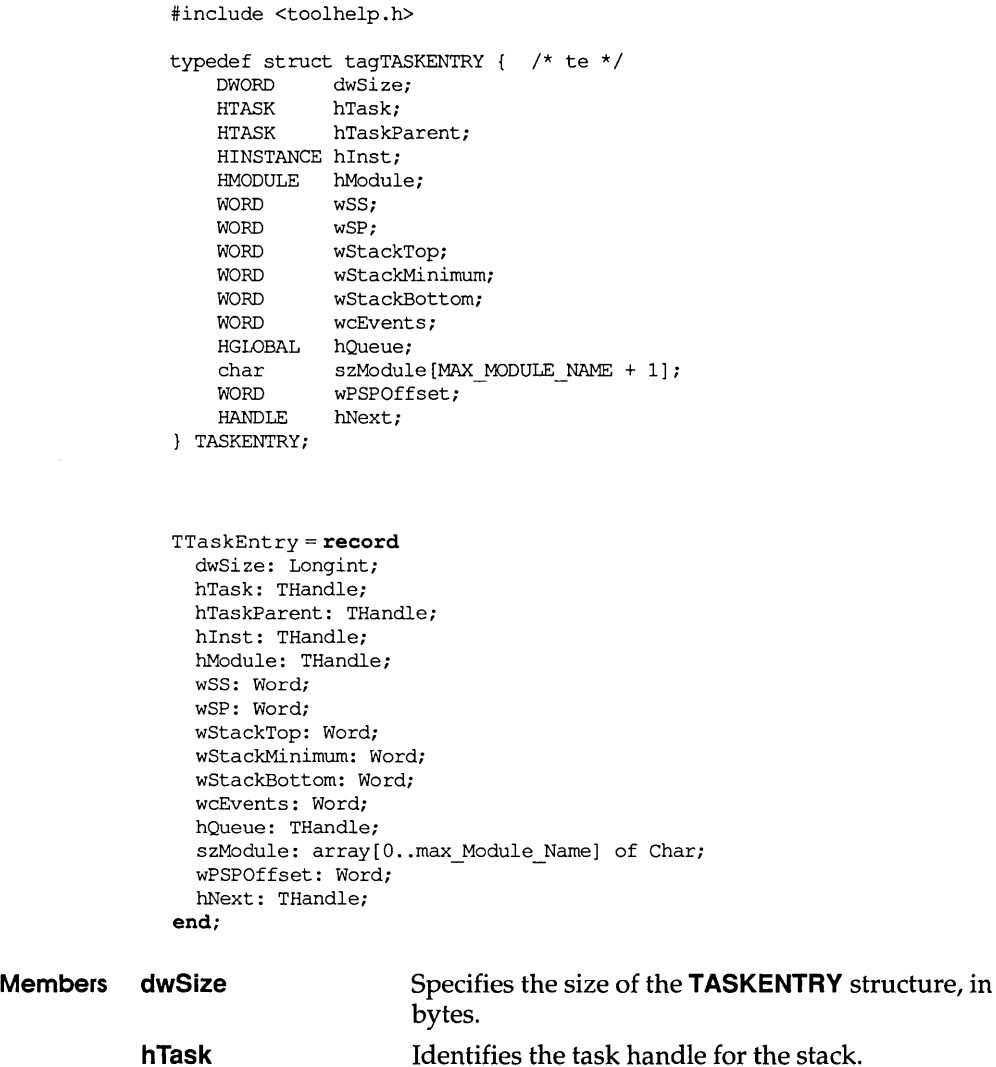

#### **TIMERINFO**

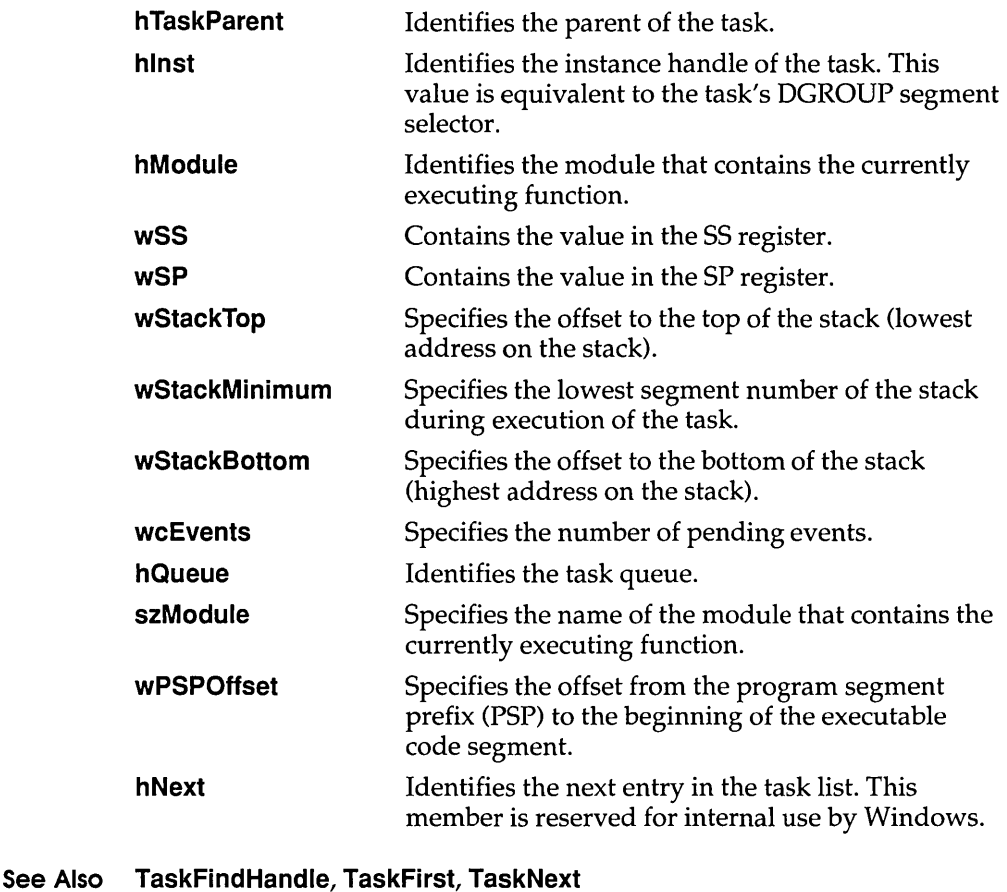

# **TIMERINFO 3.1**

The **TIMERINFO** structure contains the elapsed time since the current task became active and since the virtual machine (VM) started.

```
#include <toolhelp.h> 
typedef struct tagTlMERINFO { /* ti */ 
    DWORD dwSize; 
    DWORD dwmsSinceStart; 
    DWORD dwmsThisVM; 
TlMERINFO;
```
#### **TTPOLYCURVE**

```
TTimerInfo = recorddwSize: Longint; 
  dwmsSinceStart: Longint; 
  dwmsThisVM: Longint; 
end;
```
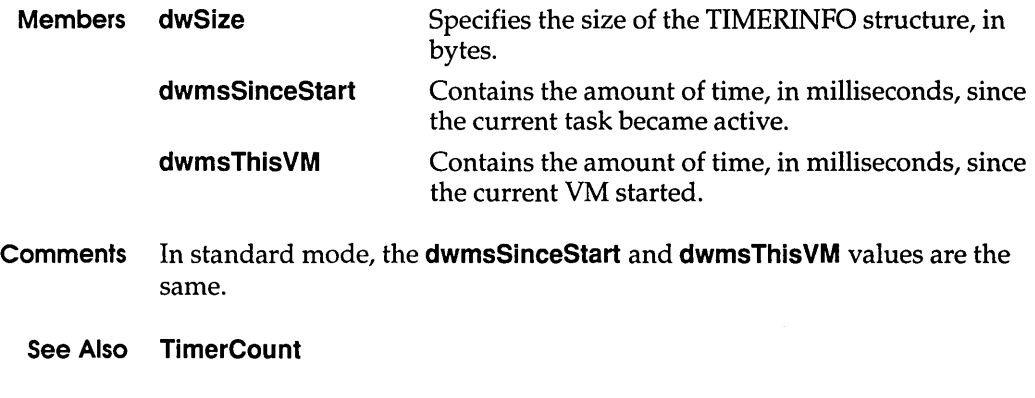

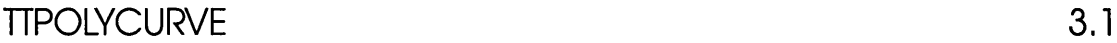

The **TTPOLYCURVE** structure contains information about a curve in the outline of a TrueType character.

```
typedef struct tagTTPOLYCURVE {<br>UINT wType;
             wType;
    UINT cpfx; 
    POINTFX apfx[l); 
} TTPOLYCURVE;
```

```
TTTPolyCurve = record 
  wType: Word; 
  cpfx: Word; 
  apfx: array[0..0] of TPointFX;
end;
```
Members wType Specifies the type of curve described by the structure. This member can be one of the following values:

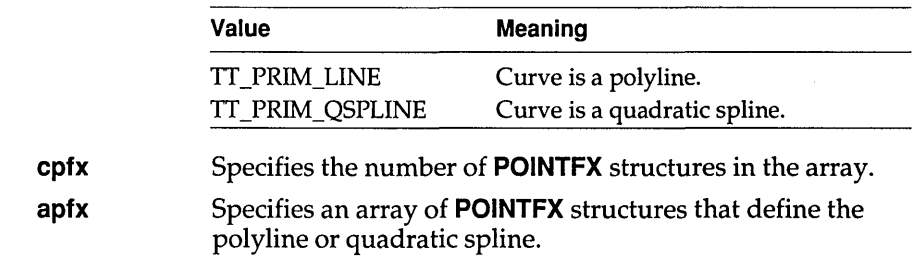

**Comments** When an application calls the **GetGlyphOutiine** function, a glyph outline for a TrueType character is returned in a **TTPOL YGONHEADER** structure followed by as many **TTPOL VCURVE** structures as are required to describe the glyph. All points are returned as **POINTFX** structures and represent absolute positions, not relative moves. The starting point given by the **pfxStart** member of the **TTPOL VGONHEADER** structure is the point at which the outline for a contour begins. The **TTPOL VCURVE**  structures that follow can be either polyline records or spline records.

> Polyline records are a series of points; lines drawn between the points describe the outline of the character. Spline records represent the quadratic curves used by TrueType (that is, quadratic b-splines).

#### **See Also POINTFX, TTPOL VGONHEADER**

## **TIPOLYGONHEADER 3.1**

The **TTPOL VGONHEADER** structure specifies the starting position and type of a TrueType character outline.

```
typedef struct tagTTPOLYGONHEADER { 
    DWORD cb; 
    DWORD dwType; 
    POINTFX pfxStart; 
TTPOLYGONHEADER;
```

```
TPolygonHeader=record
  cb: Longint; 
  dwType: Longint; 
 pfxStart: TPointFX; 
end;
```
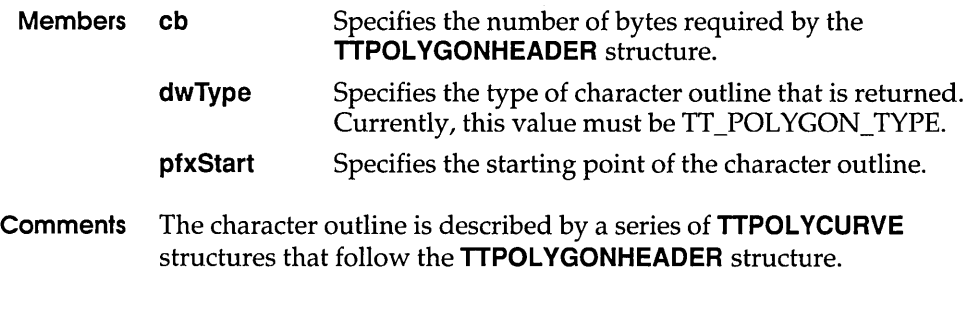

**See Also POINTFX, TTPOL VCURVE** 

 $\bar{z}$ 

# **VS\_FIXEDFILEINFO 3.1**

**The VS\_FIXEDFILEINFO structure contains version information about a file.** 

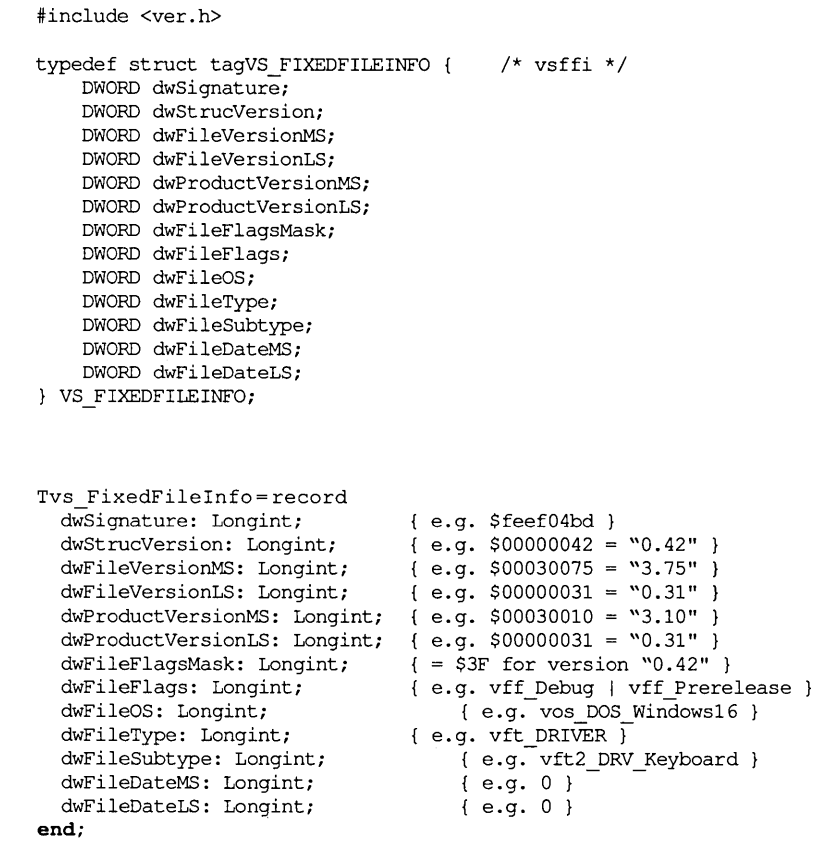

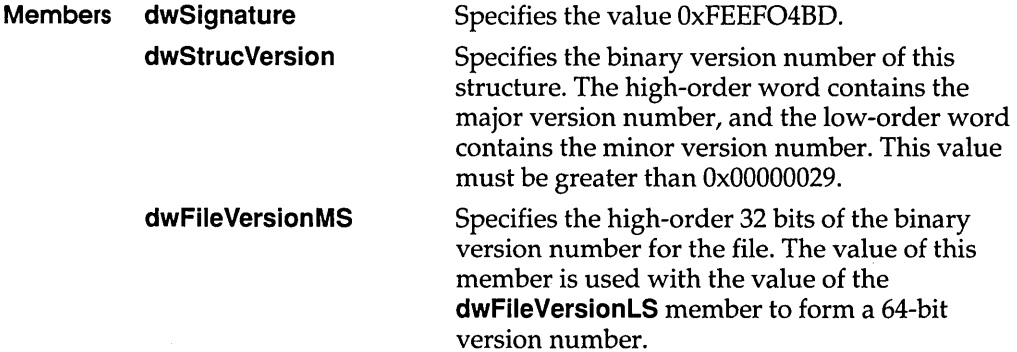

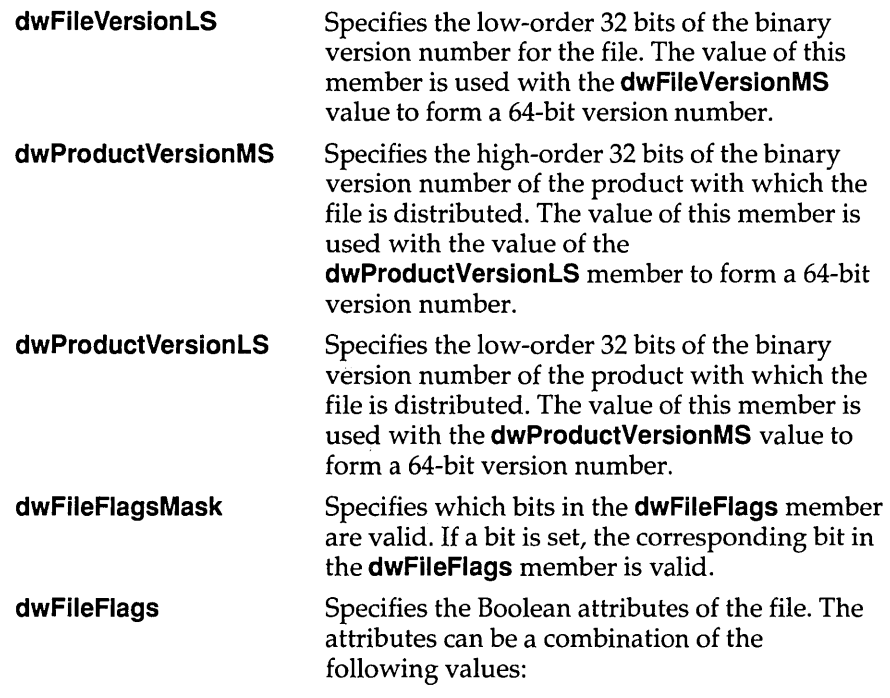

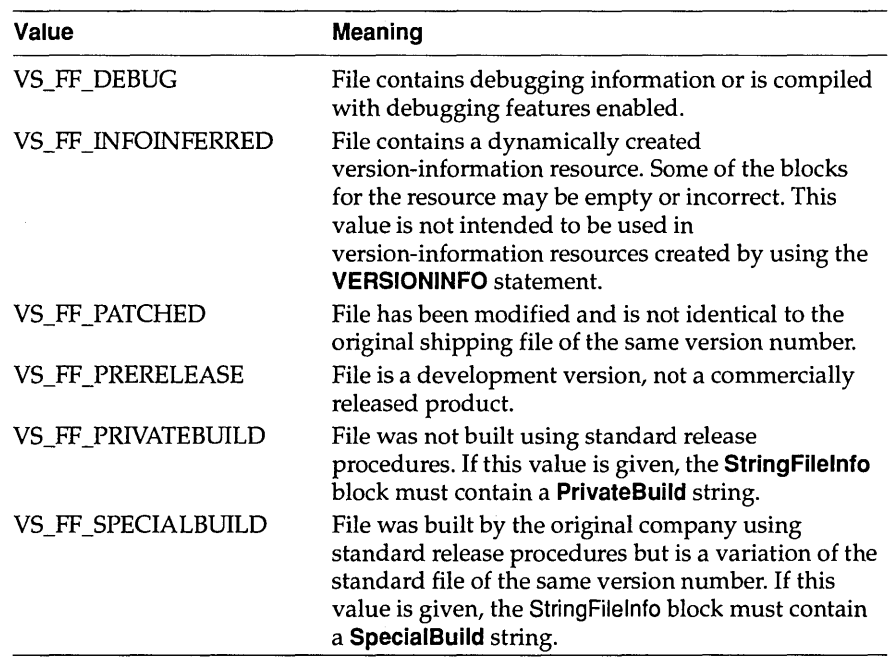

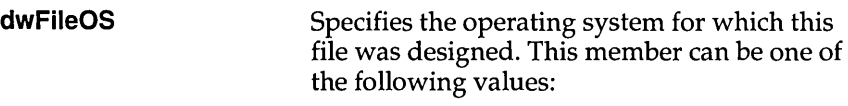

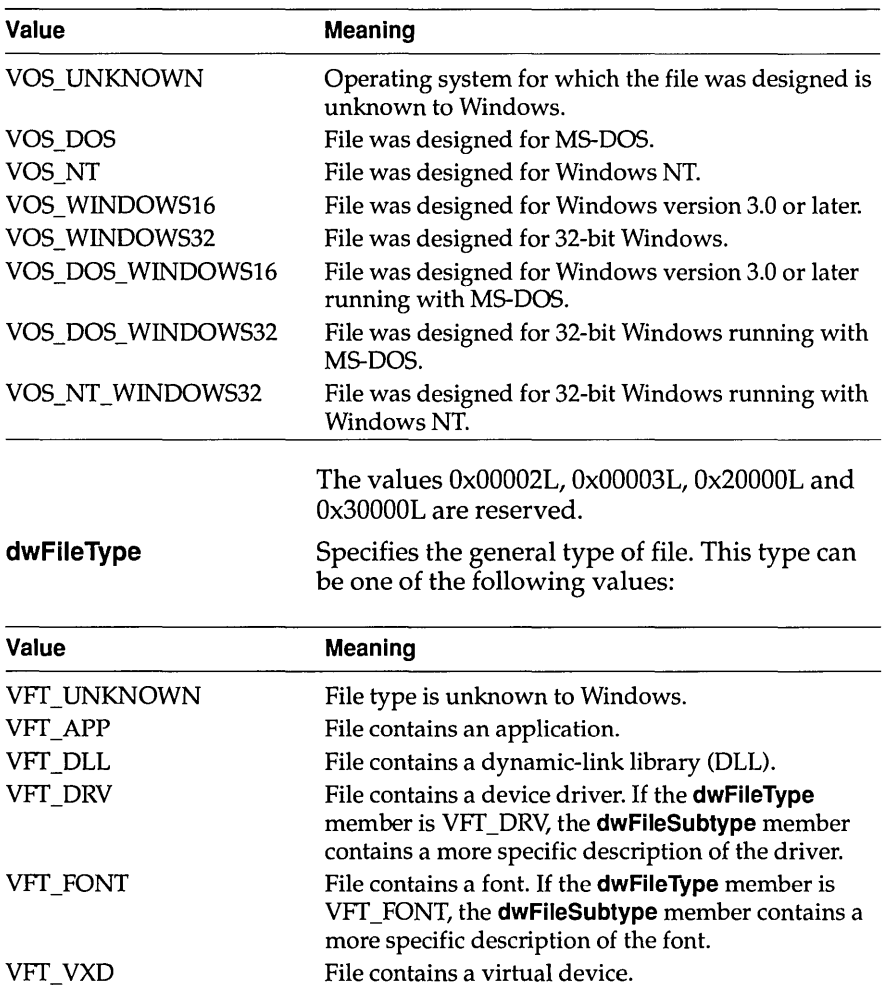

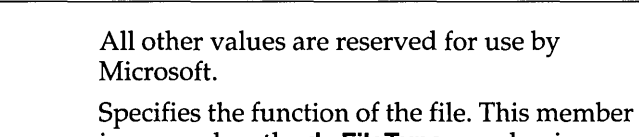

File contains a virtual device. File contains a static-link library.

is zero unless the **dwFileType** member is VFf\_DRV, VFf\_FONT, or VFf\_ VXD.

If **dwFileType** is VFf\_DRV, **dwFileSubtype**  may be one of the following values:

VFf \_STATIC\_LIB

**dwFileSubtype** 

#### **VS\_FIXEDFILEINFO**

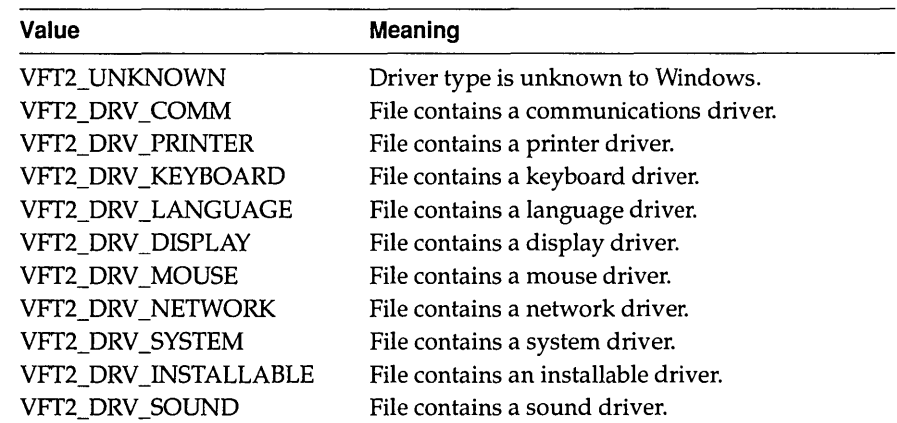

#### If **dwFileType** is VFT\_FONT, **dwFileSubtype**  may be one of the following values:

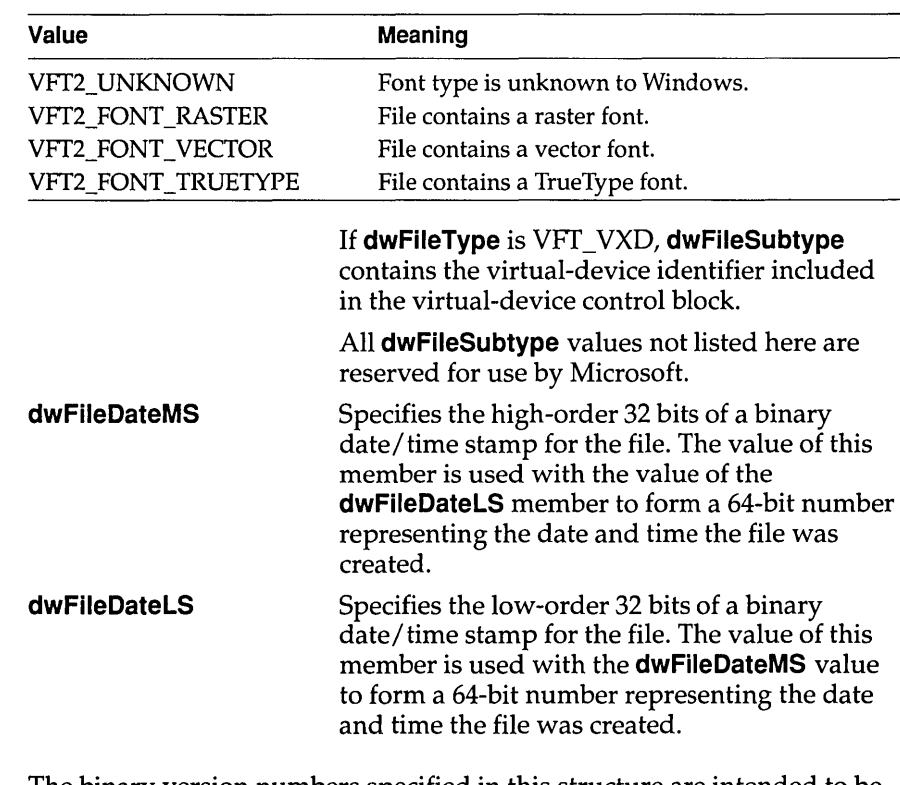

**Comments** The binary version numbers specified in this structure are intended to be integers rather than character strings. For a file or product that has decimal points or letters in its version number, the corresponding binary version number should be a reasonable numeric representation.

A third-party developer can use the file-version values to reflect a private version-numbering scheme, as long as each new version of the product has a higher number than the previous version. The File Installation library functions use these values when comparing the ages of files.

Microsoft Windows Resource Compiler sets the **dwFileDateMS** and **dwFileDateLS** members to zero.

#### **See Also VerQueryValue**

## **WINDEBUGINFO 3.1**

The **WINDEBUGINFO** structure contains current system-debugging information for the debugging version of Windows 3.1.

```
typedef struct tagWINDEBUGINFO {<br>UINT flags;
           flags;
    DWORD dwOptions; 
    DWORD dwFilter; 
    char achAllocModule[8]; 
    DWORD dwAllocBreak; 
    DWORD dwAllocCount; 
WINDEBUGINFO;
```

```
TWinDebugInfo = record
  Flags: Word; 
  dwOptions: Longint; 
  dwFilter: Longint; 
  achAllocModule: array[0..7] of Char;
  dwAllocBreak: Longint; 
  dwAllocCount: Longint; 
end;
```
**Members flags** Specifies which members of the **WINDEBUGINFO**  structure are valid. This member can be one or more of the following values:

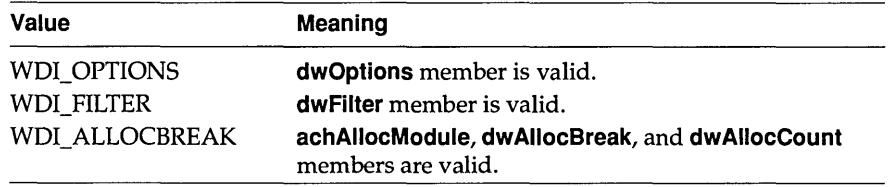

#### **dwOptions**  Specifies debugging options. This member is valid only if WDI\_OPTIONS is specified in the **flags** member. It can be one or more of the following values:

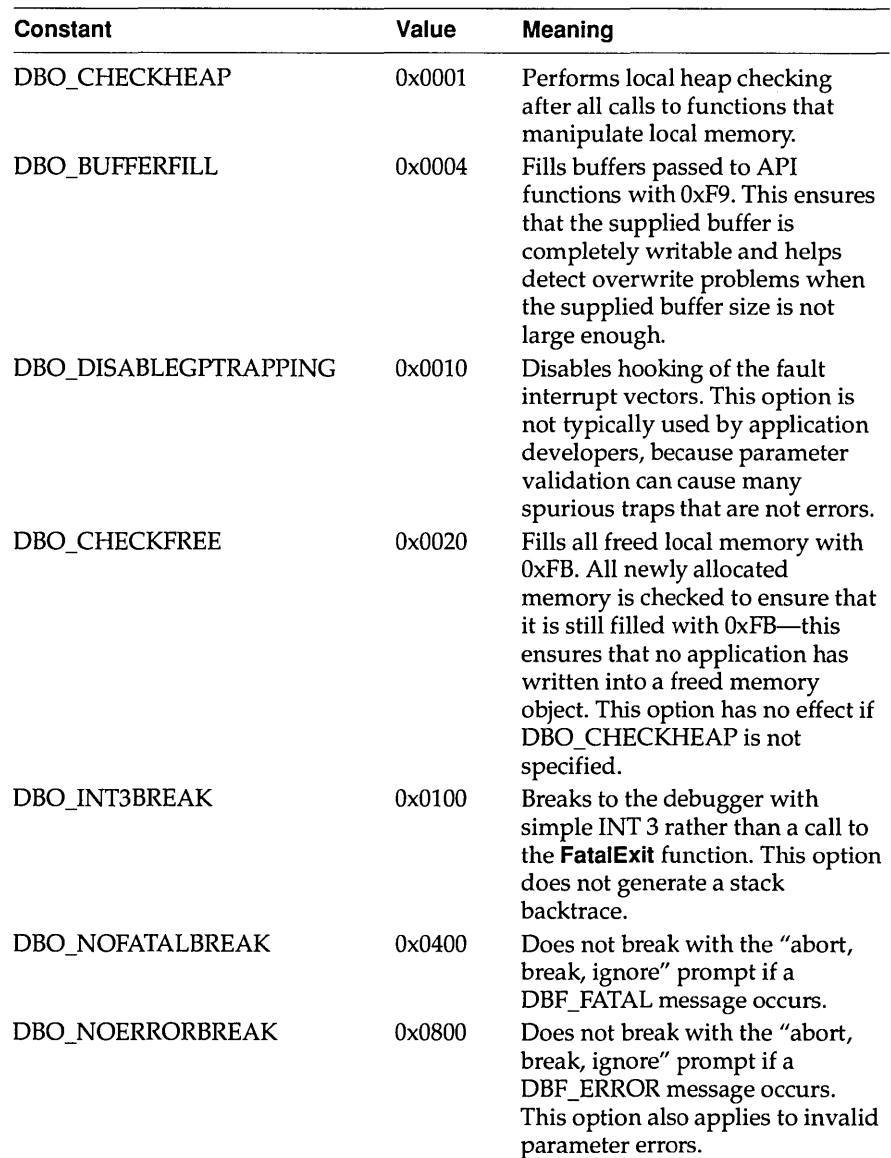

 $\overline{1}$ 

#### **WINDEBUGINFO**

**dwFilter** 

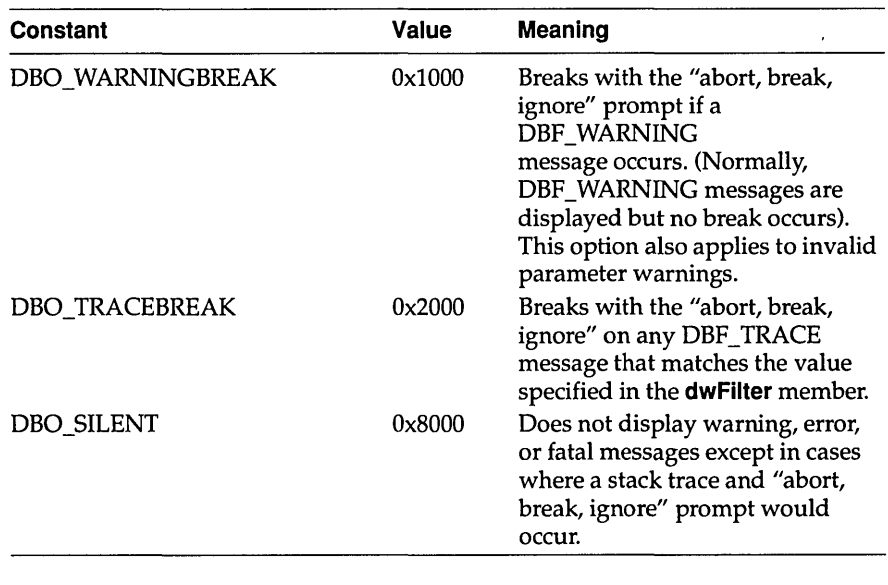

Specifies filtering options for DBF \_TRACE messages. (Normally, trace messages are not sent to the debug terminal.) This member can be one or more of the following values:

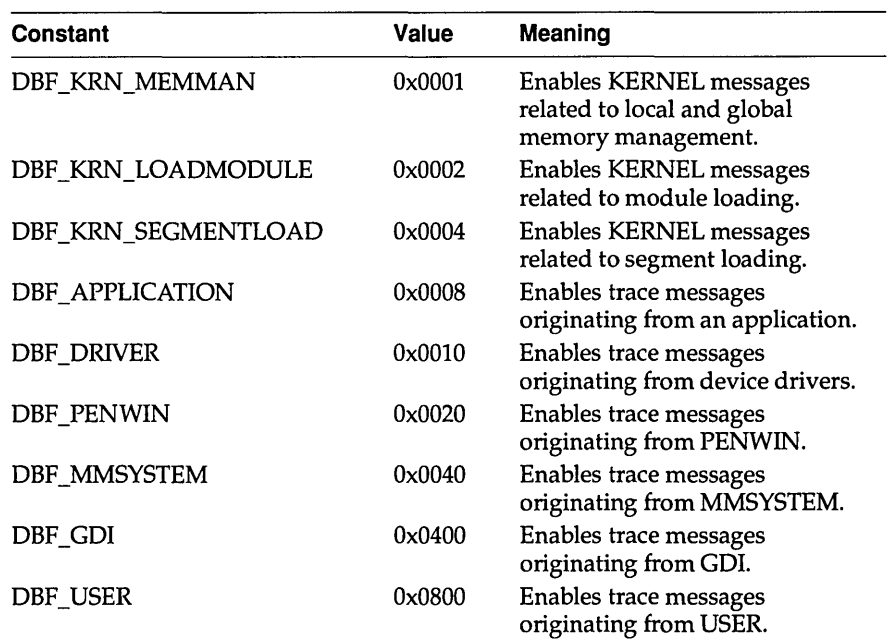

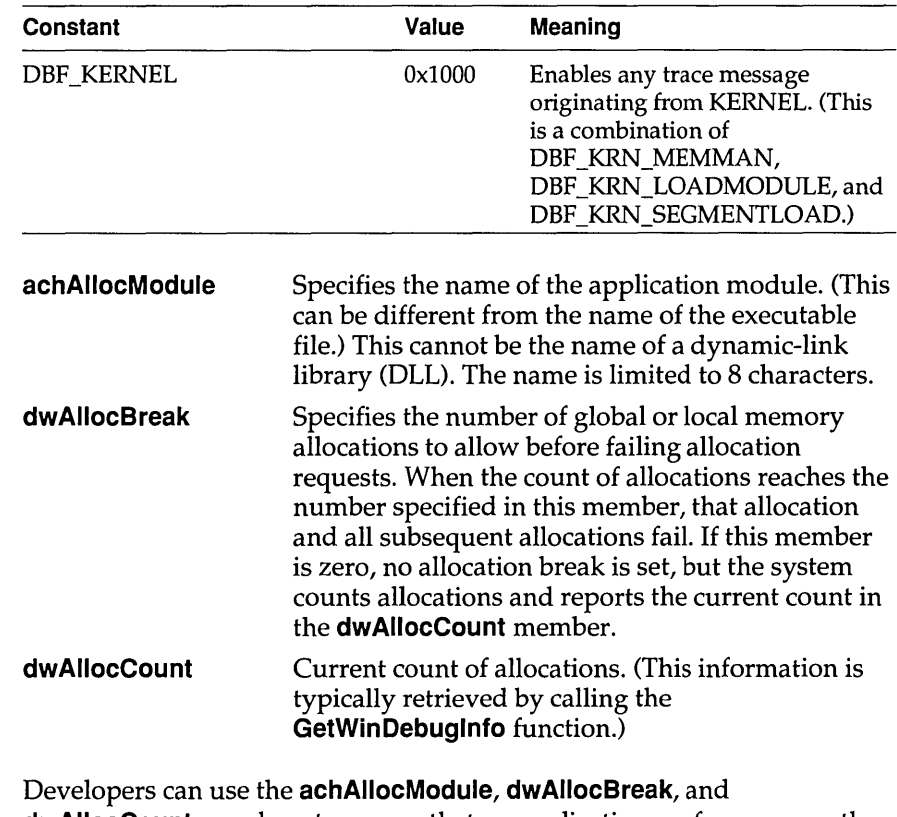

**Comments dwAliocCount** members to ensure that an application performs correctly in out-of-memory conditions. Because memory allocations made by the system fail once the break count is reached, calls to functions such as **CreateWindow, CreateBrush,** and **SelectObject** will fail as well. Only allocations made within the context of the application specified by the **achAllocModule** member are affected by the allocation break count.

**See Also DebugOutput, GetWinDebuglnfo, SetWinDebuglnfo** 

# WINDOWPLACEMENT 3.1

The **WINDOWPLACEMENT** structure contains information about the placement of a window on the screen.

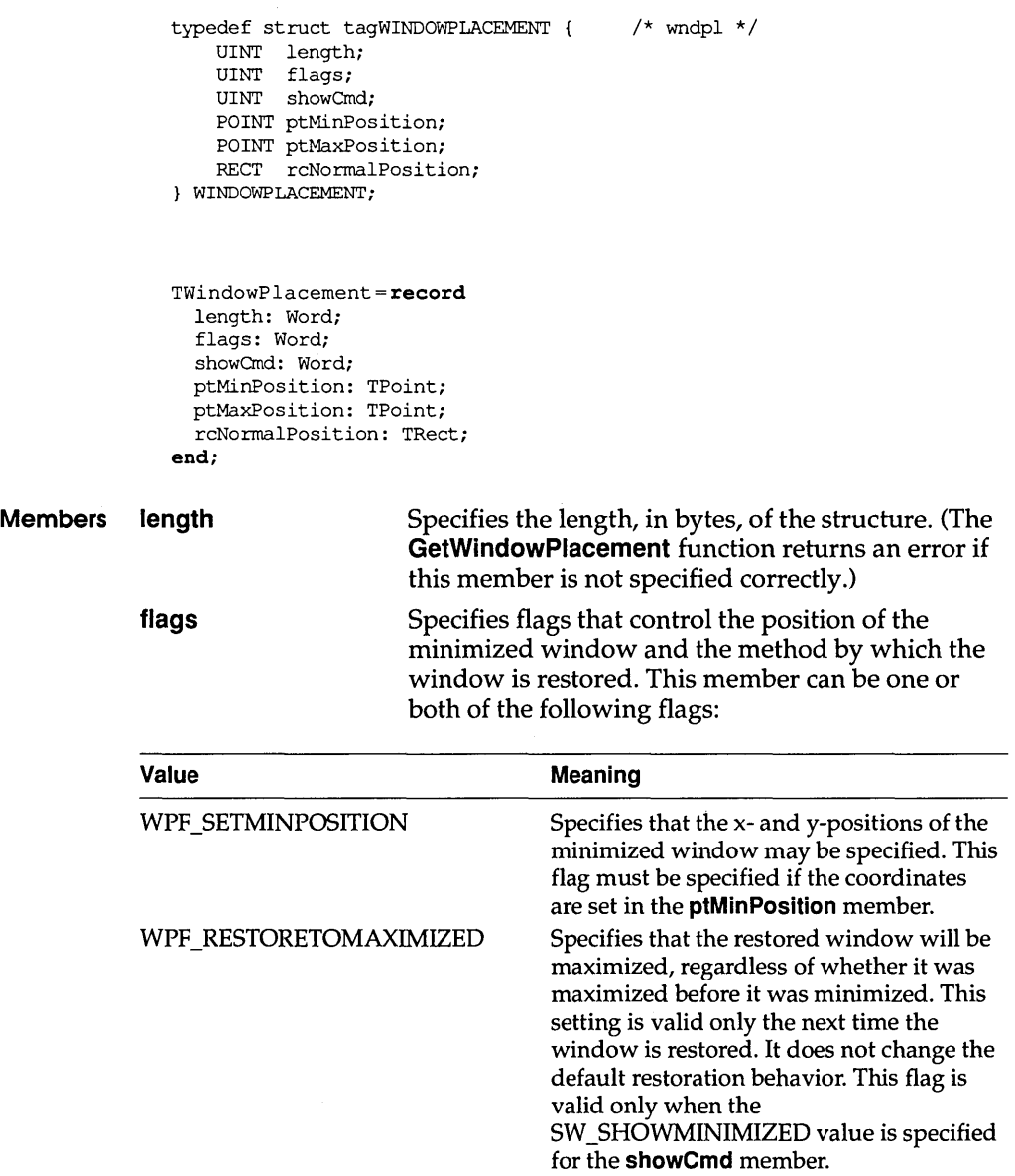

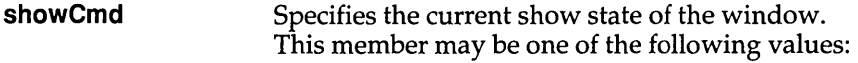

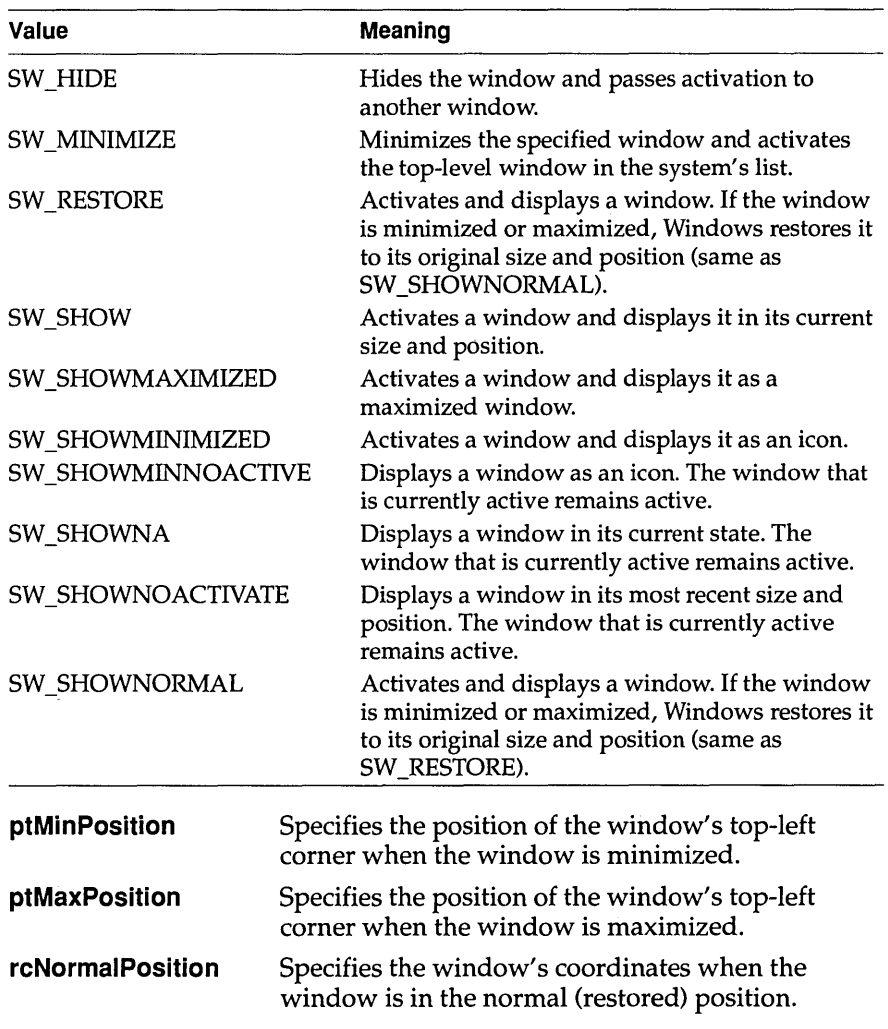

**See Also POINT, RECT, ShowWindow** 

# **WINDOWPOS**

The WINDOWPOS structure contains information about the size and position of a window.

```
typedef struct tagWINDOWPOS { /* wp */<br>HWND hwnd:
                    HWND hwnd;<br>HWND hwndI:
                            hwndInsertAfter;
                    int x;<br>int y;
                    int y;<br>int cx;
                    int int
                    int cy;<br>UINT fla
                             flags;
                WINDOWPOS; 
                TWindowPos = record 
                  hWnd: HWnd; 
                  hWndInsertAfter: HWnd; 
                  x: Integer; 
                  y: Integer; 
                  ex: Integer; 
                  ey: Integer; 
                  flags: Word; 
                end; 
Members hwnd Identifies the window.
             hwndlnsertAfter 
             x 
             y 
             ex 
             ey 
            flags 
                                      Identifies the window behind which this window 
                                      is placed. 
                                      Specifies the position of the left edge of the 
                                      window. 
                                      Specifies the position of the right edge of the 
                                      window. 
                                      Specifies the window width. 
                                      Specifies the window height. 
                                      Specifies window-positioning options. This 
                                      member can be one of the following values:
```
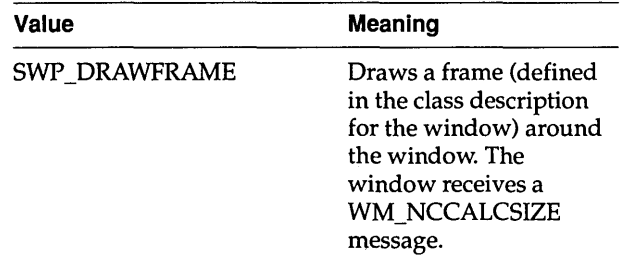

#### **WINDOWPOS**

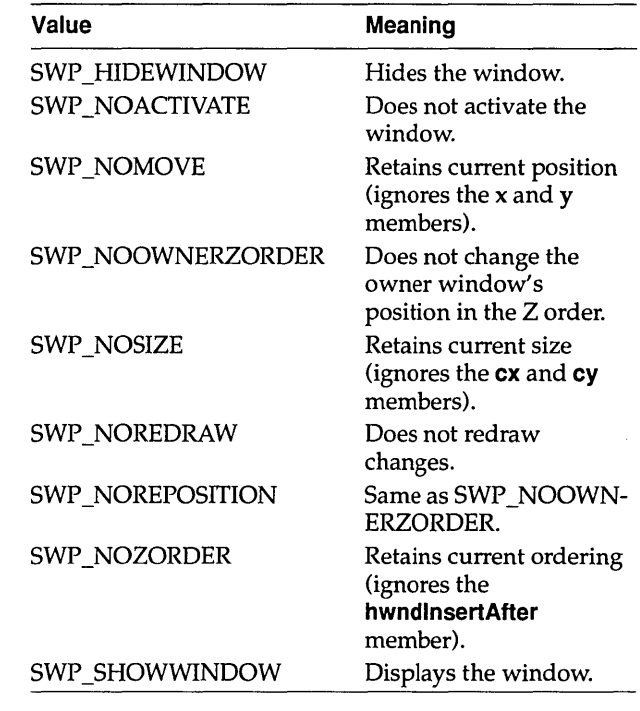

**See Also EndDeferWindowPos** 

 $\overline{a}$ 

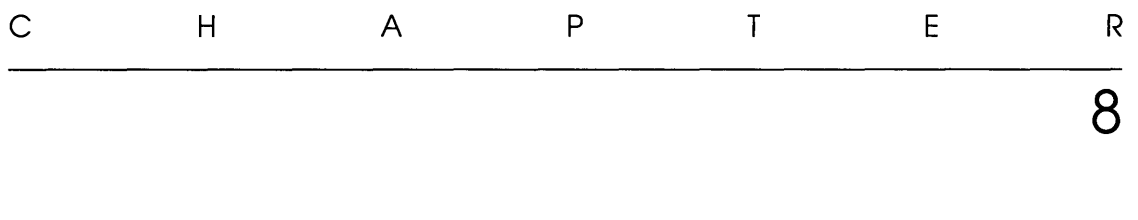

# **Macros**

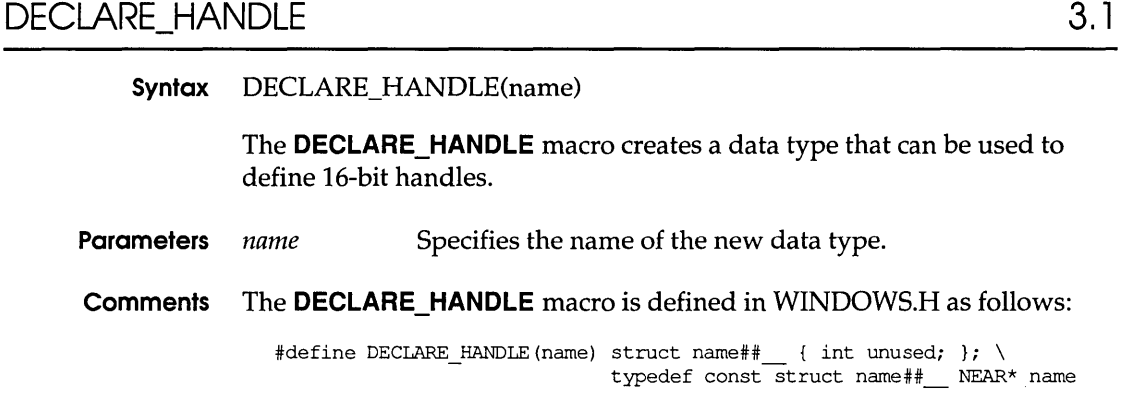

#### **See Also DECLARE\_HANDLE32**

# DECLARE\_HANDLE32 3.1

**Syntax** #include <ddeml.h> DECLARE\_HANDLE32(name)

> The **DECLARE\_HANDLE32** macro creates a data type that can be used to define 32-bit handles.

**Parameters** *name* Specifies the name of the new data type.

#### **GetBValue**

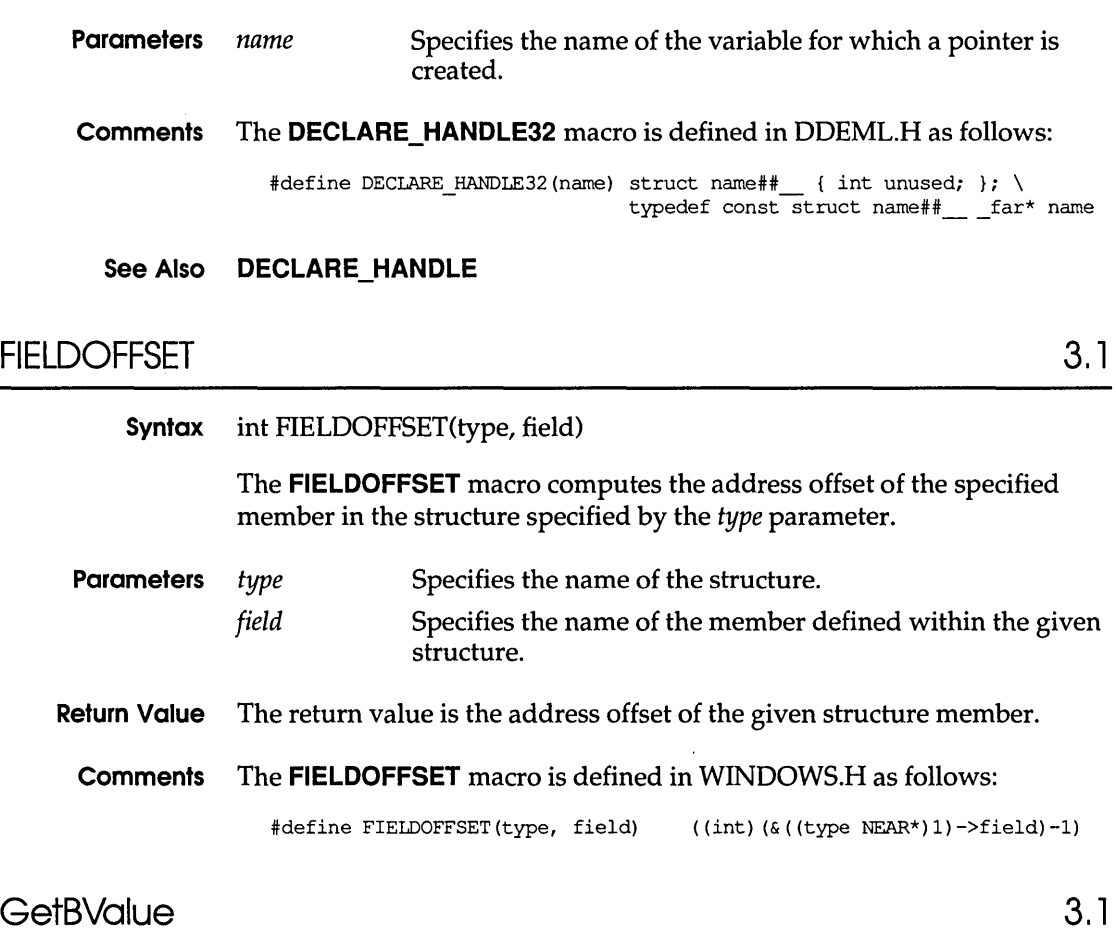

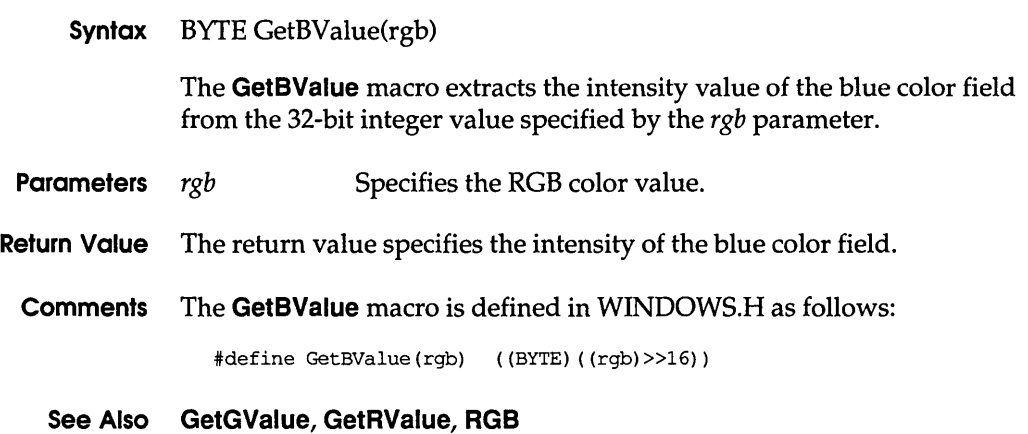

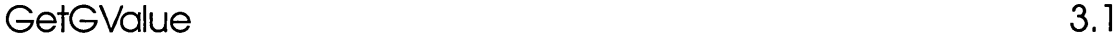

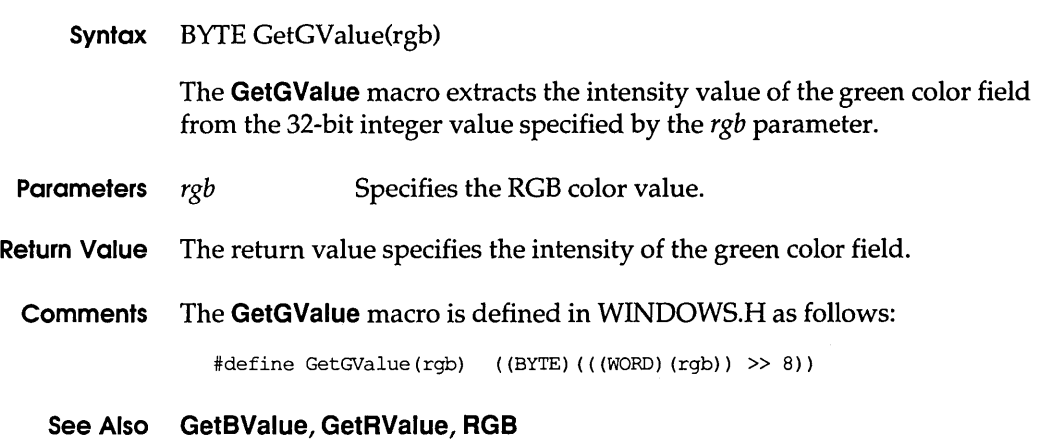

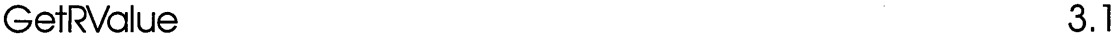

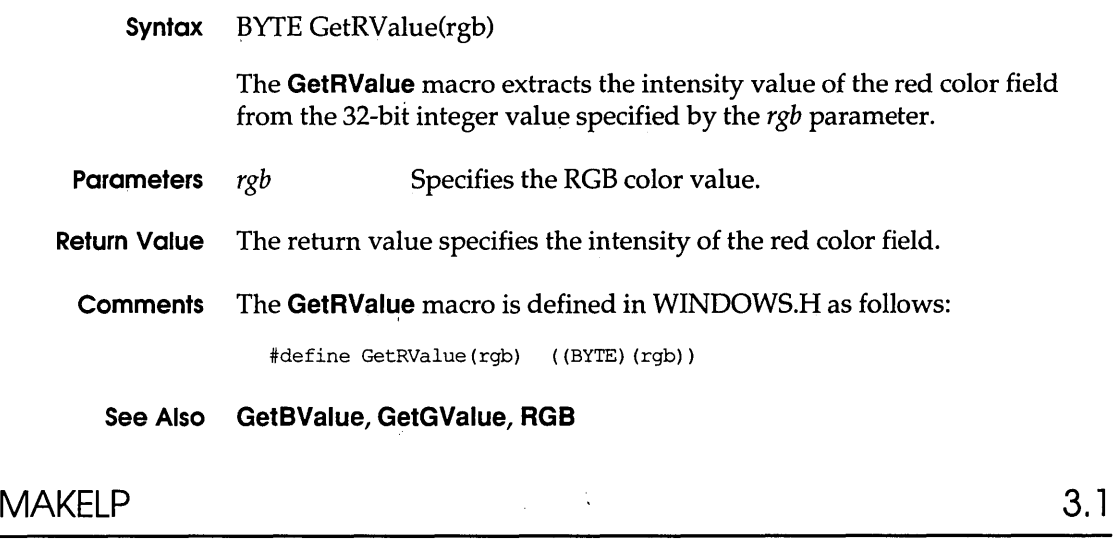

Syntax void FAR\* MAKELP(wSel, wOff)

The **MAKELP** macro combines a segment selector and an address offset to create a long (32-bit) pointer to a memory address.

Parameters *wSel* Specifies a segment selector.

#### MAKELRESULT

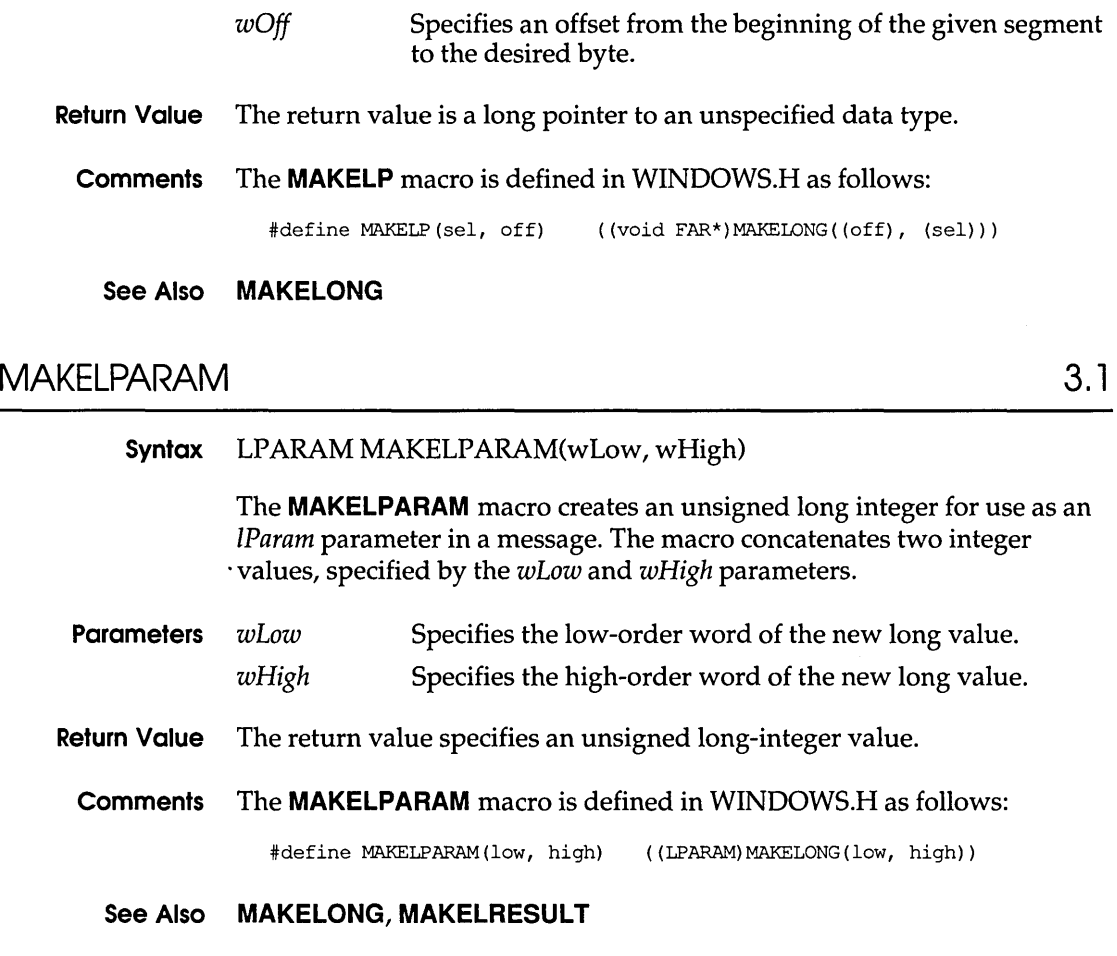

# MAKELRESULT 3.1

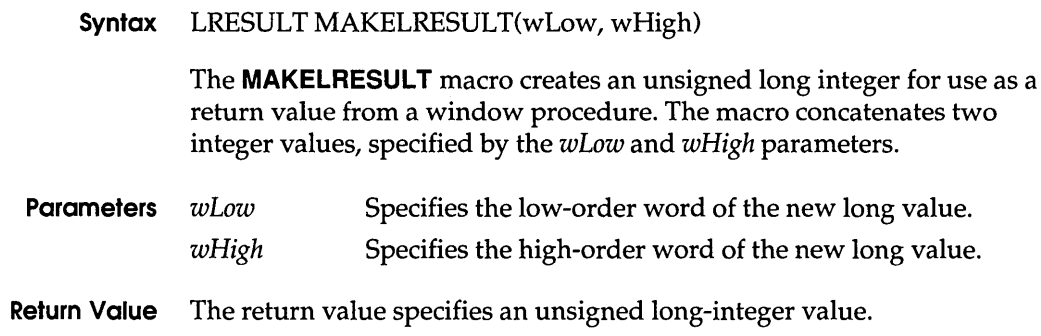

**Comments** The **MAKELRESULT** macro is defined in WINDOWS.H as follows:

#define MAKELRESULT(low, high) ((LRESULT)MAKELONG(low, high))

#### **See Also MAKELONG, MAKELPARAM**

# **OFFSETOF** 3.1

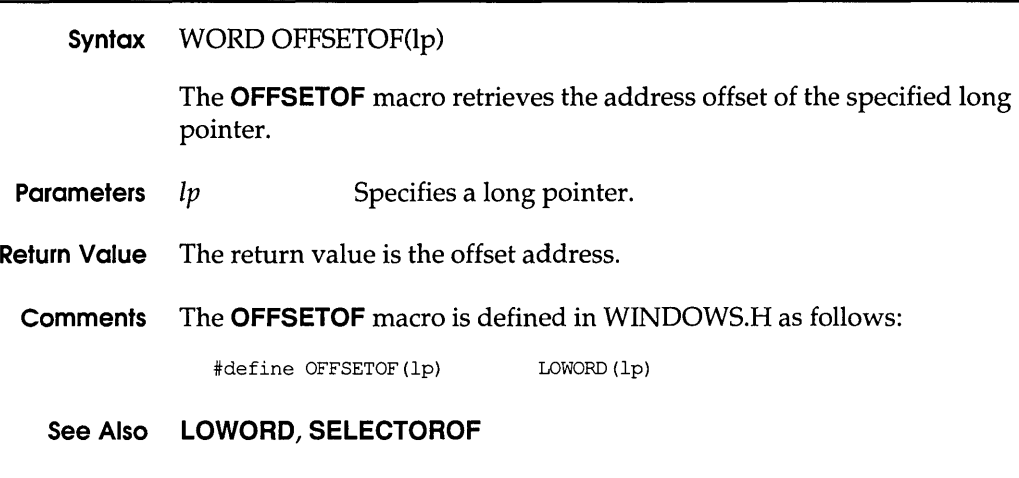

# **SELECTOROF** 3.1

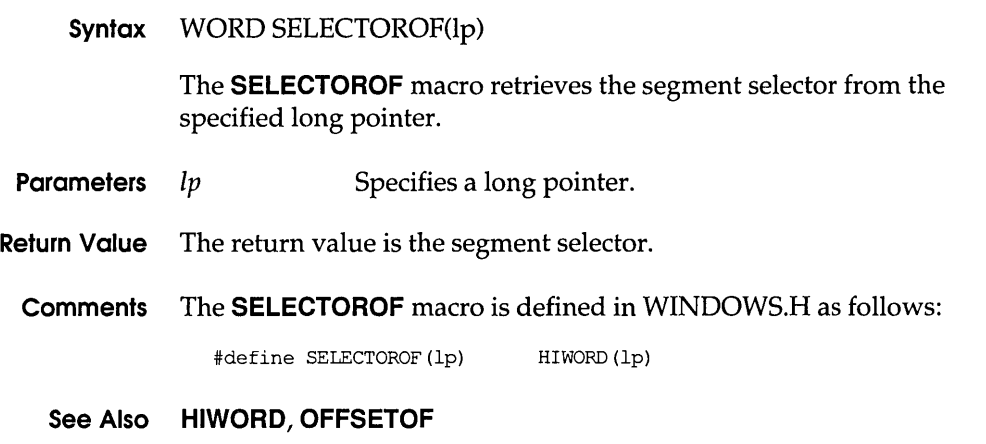

 $\sim 10^{-1}$ 

 $\sim$ 

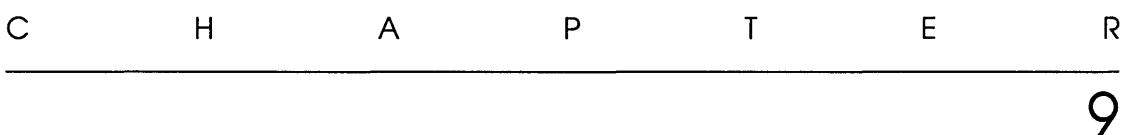

# *Printer escapes*

# **MOUSETRAILS**

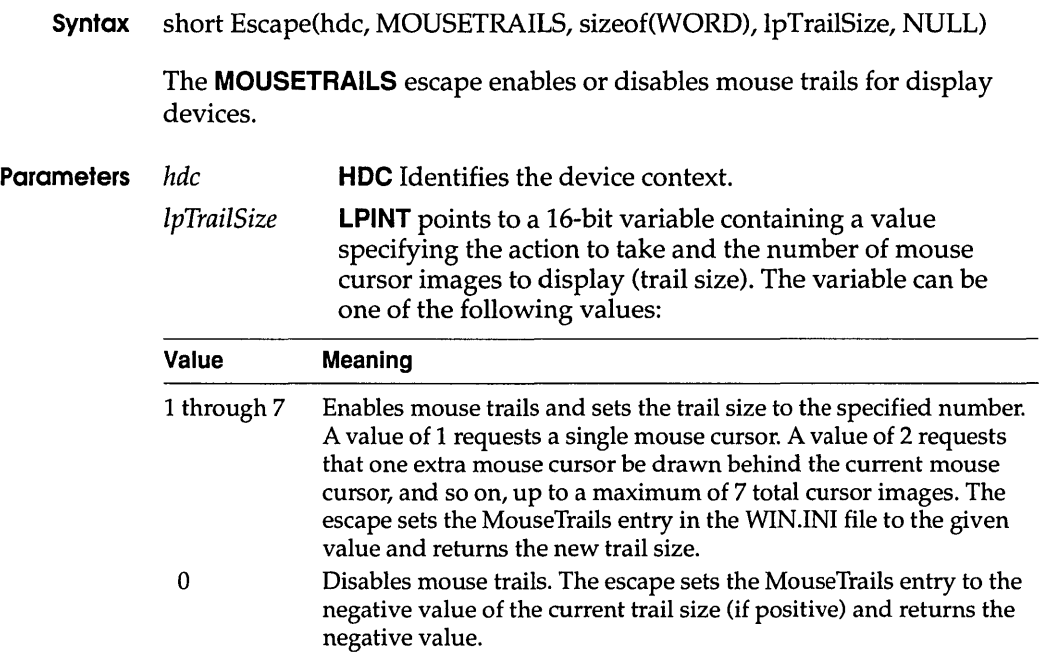

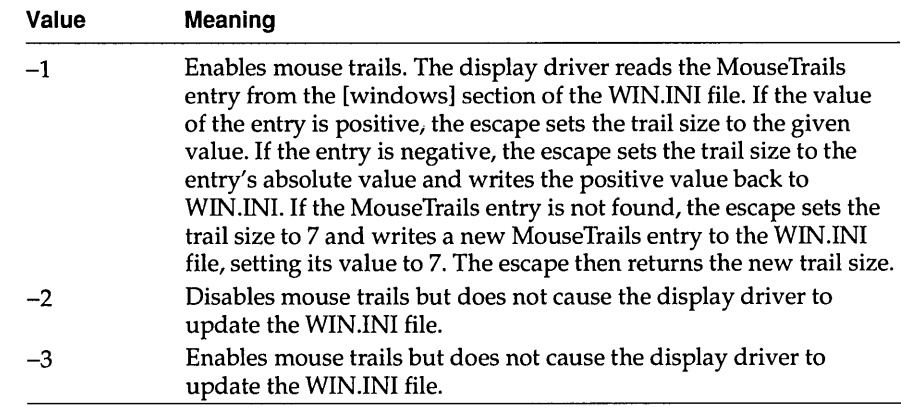

**Return Value** The return value specifies the new trail size if the escape is successful. The return value is zero if the escape is not supported.

# **POSTSCRIPT\_DATA**

The **POSTSCRIPT\_DATA** printer escape is identical to the **PASSTHROUGH** escape.

## **POSTSCRIPT\_IGNORE**

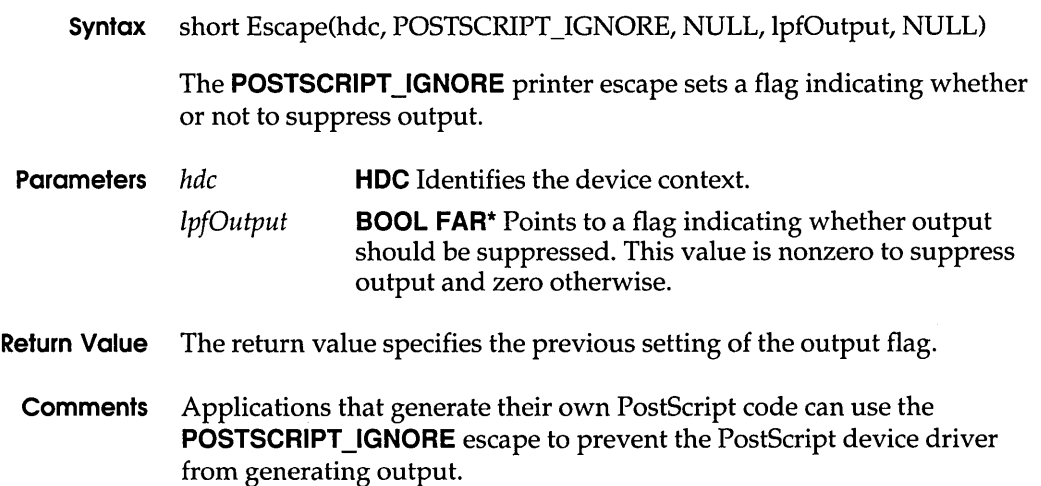

# **SETALUUSTVALUES**

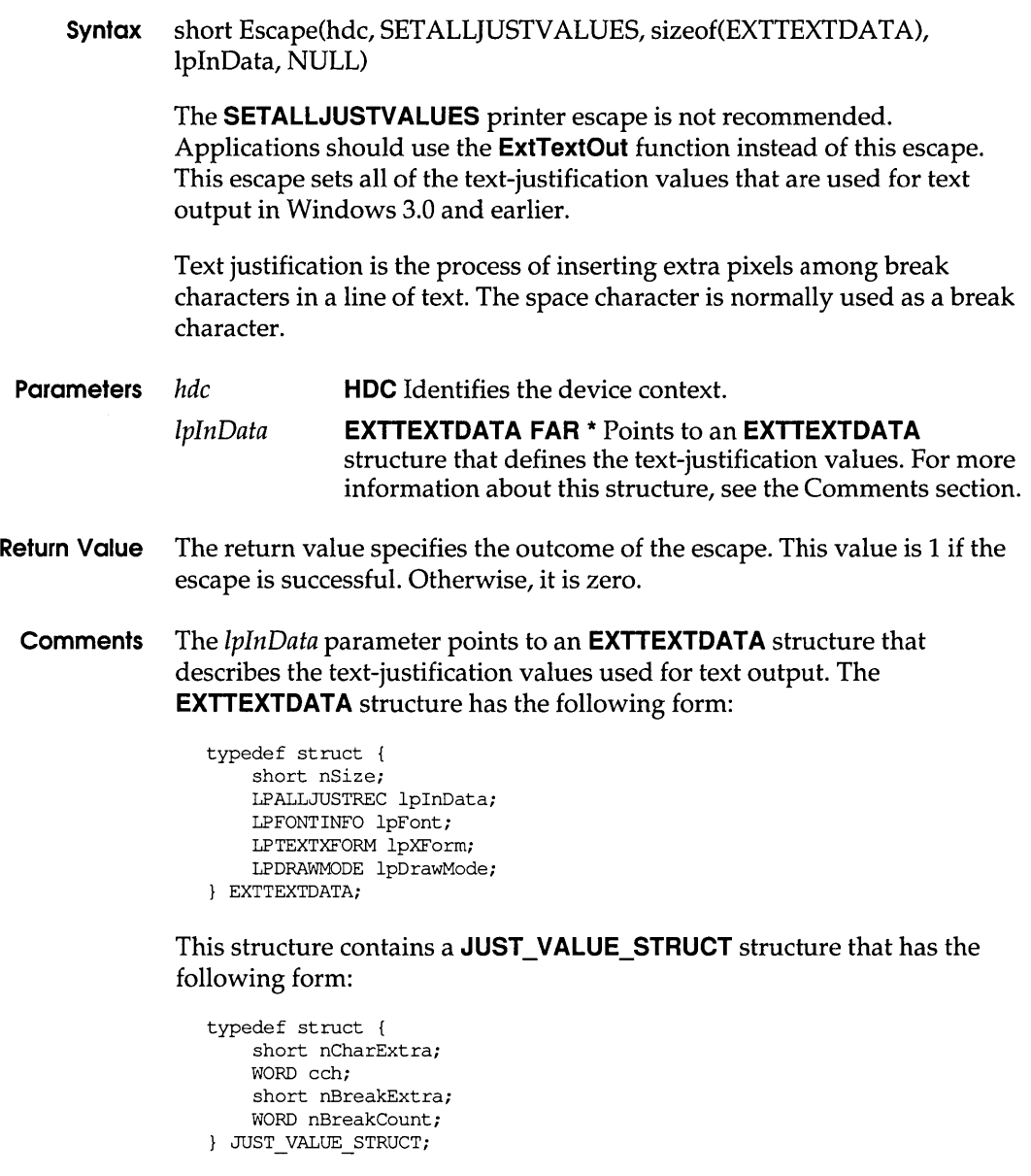

Following are the members of **JUST\_VALUE\_STRUCT** structure:

**nCharExtra** 

Specifies the total extra space, in font units, that must be distributed over **cch** characters.

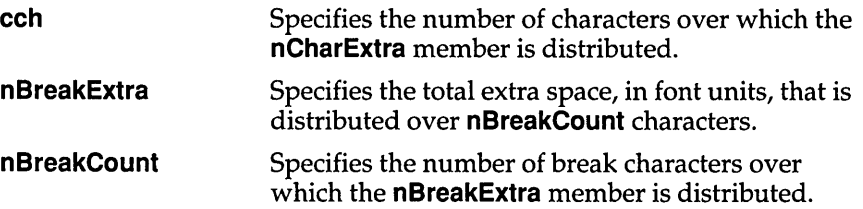

The units used for the **nCharExtra** and **nBreakExtra** members are the font units of the device and are dependent on whether relative character widths were enabled with the **ENABLERELATIVEWIDTHS** escape.

The values set with this escape apply to subsequent calls to the **TextOut**  function. The driver stops distributing the extra space specified in the **nCharExtra** member when it has output the number of characters specified in the **nCharCount** member. Likewise, it stops distributing the space specified by the nBreakExtra member when it has output the number of characters specified by the **nBreakCount** member. A call on the same string to the **GetTextExtent** function made immediately after the call to the **TextOut** function will be processed in the same manner.

To reenable justification with the **SetTextJustification** and **SetTextCharacterExtra** functions, an application should call the **SETALLJUSTVALUES** escape and set the **nCharExtra** and **nBreakExtra**  members to zero.

# c H A p T E <sup>R</sup> **10**

# **Dynamic Data Exchange transactions**

The Dynamic Data Exchange Management Library (DDEML) notifies an application of dynamic data exchange (DDE) activity that affects the application by sending transactions to the application's DOE callback function. A transaction is similar to a message—it is a named constant accompanied by other parameters that contain additional information about the transaction.

This chapter lists the ODE transactions in alphabetic order.

**XTYP ADVDATA** 

**3.1** 

#include <ddeml.h>

```
XTYP_ADVDATA<br>hszTopic = hsz1;
hszTopic = hszl; \frac{1}{2} /* handle of topic-name string */<br>hszItem = hsz2; /* handle of item-name string */
                                    /* handle of item-name string */<br>/* handle of the advise data */
hDataAdvise = hData; /* handle of the advise data
```
A client's DDE callback function can receive this transaction after the client has established an advise loop with a server. This transaction informs the client that the value of the data item has changed.

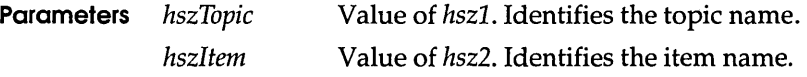
#### **XTYP ADVREQ**

*hDataAdvise* Value of *hData.* Identifies the data associated with the topic/item name pair. If the client specified the XTYPF \_NODATA flag when it requested the advise loop, this parameter is NULL.

**Return Value** A DDE callback function should return DDE\_FACK if it processes this transaction, DDE\_FBUSY if it is too busy to process this transaction, or DDE\_FNOTPROCESSED if it denies this transaction.

**Comments** An application need not free the data handle obtained during this transaction. If the application needs to process the data after the callback function returns, however, it must copy the data associated with the data handle. An application can use the **DdeGetData** function to copy the data.

#### **See Also DdeClientTransaction, DdePostAdvise**

# $XIYP$   $ADVREQ$   $3.1$

#include <ddeml.h>

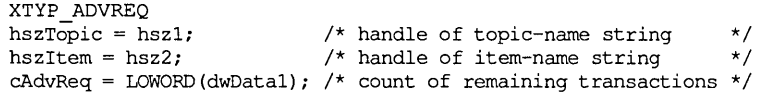

The system sends this transaction to a server after the server calls the **DdePostAdvise** function. This transaction informs the server that an advise transaction is outstanding on the specified topic/item name pair and that data corresponding to the topic/ item name pair has changed.

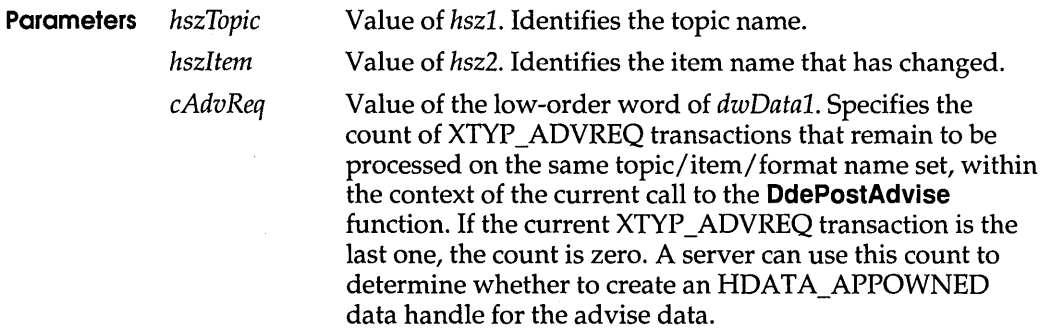

If the DDEML issued the XTYP \_ADVREQ transaction because of a late-arriving DDE\_FACK transaction flag from a client, the low-order word is set to CADV LATEACK. The DDE\_FACK transaction flag arrives late when a server is sending information faster than a client can process it.

- **Return Value** The server should call the **DdeCreateDataHandle** function to create a data handle that identifies the changed data and then should return the handle. If the server is unable to complete the transaction, it should return NULL.
	- **comments** A server cannot block this transaction type; the CBR\_BLOCK return value is ignored.

#### **See Also DdeCreateDataHandle, Ddelnitialize, DdePostAdvise**

# **XlYP** \_A DVSTART

**3.1** 

#include <ddeml.h>

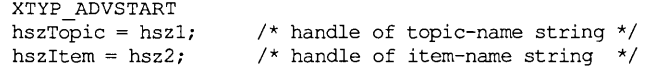

A server's DDE callback function receives this transaction when a client specifies XTYP \_ADVSTART for the *wType* parameter of the **DdeClientTransaction** function. A client uses this transaction to establish an advise loop with a server.

- **Parameters** *hszTopic hszltem*  Value of *hszl.* Identifies the topic name. Value of *hsz2.* Identifies the item name.
- **Return Value** To allow an advise loop on the specified topic/item name pair, a server's DDE callback function should return a nonzero value. To deny the advise loop, it should return zero. If the callback function returns a nonzero value, any subsequent call by the server to the **DdePostAdvise** function on the same topic/item name pair will cause the system to send a XTYP ADVREQ transaction to the server.
	- **Comments** If a client requests an advise loop on a topic/item/format name set for which an advise loop is already established, the DDEML does not create a duplicate advise loop. Instead, the DDEML alters the advise loop flags (XTYPF \_ACKREQ and XTYPF \_NODAT A) to match the latest request.

If the server application specified the CBF \_FAIL\_ADVISES flag in the **Ddelnitialize** function, this transaction is filtered.

#### **See Also DdeClientTransaction, Ddelnitialize, DdePostAdvise**

**XTYP ADVSTOP** 

 $3.1$ 

#include <ddeml.h>

```
XTYP ADVSTOP 
hszTopic = hsz1;hszItem = hsz2;/* handle of topic-name string */ 
                    /* handle of item-name string */
```
A server's DDE callback function receives this transaction when a client specifies XTYP \_ADVSTOP for the *wType* parameter of the **DdeClientTransaction** function. A client uses this transaction to end an advise loop with a server.

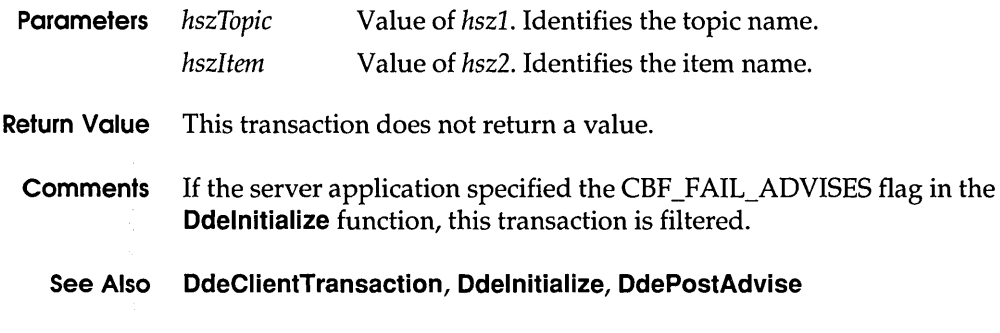

# **XTYP\_CONNECT**

 $3.1$ 

#include <ddeml.h>

```
XTYP CONNECT 
hszTopic = hszl; \frac{1}{2} /* handle of topic-name string */<br>hszService = hsz2: \frac{1}{2} /* handle of service-name string */
hszService = hsz2; \frac{1}{2} /* handle of service-name string
pcc = (CONVCONTEXT FAR *)dwDatal; /* address of CONVCONTEXT structure */<br>fSameInst = (BOOL) dwData2; /* same instance flaq */
fSameInst = (BOOL) dwData2;
```
A server's DDE callback function receives this transaction when a client specifies a service name that the server supports and a topic name that is not set to NULL in a call to the **DdeConnect** function.

**Parameters** *hszTopic* Value of *hszl.* Identifies the topic name.

#### **XTYP CONNECT CONFIRM**

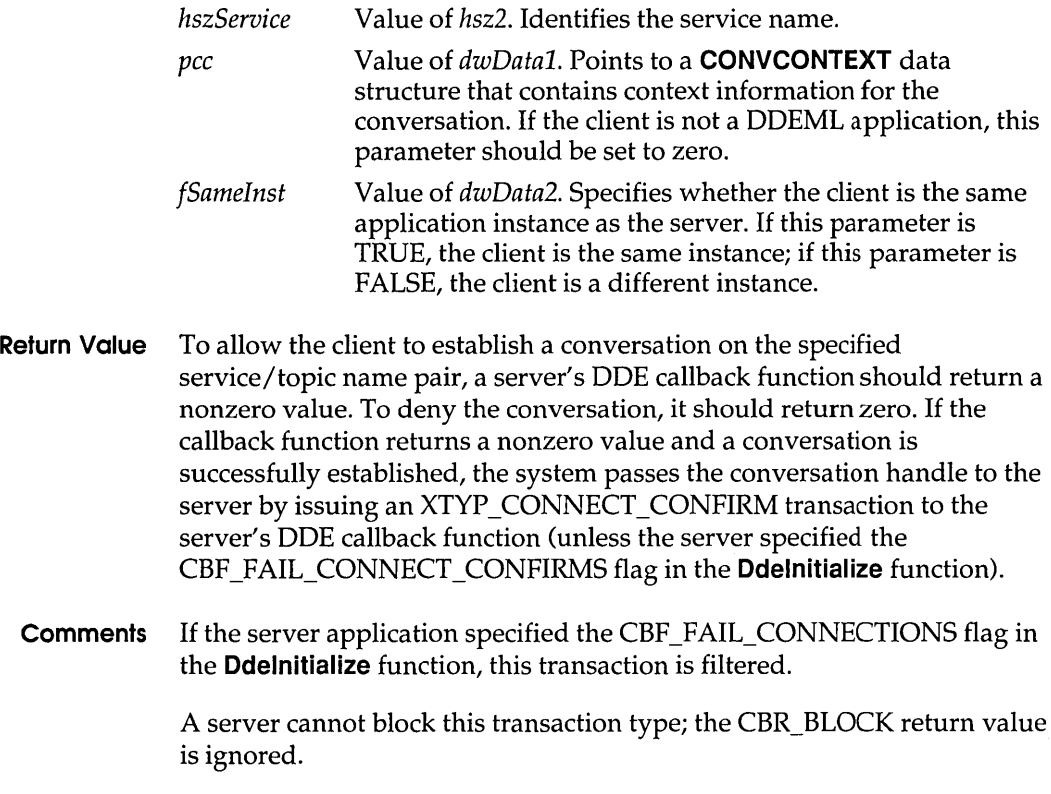

#### **See Also DdeConnect, Ddelnitialize**

**XTYP\_CONNECT\_CONFIRM** 

3.1

#include <ddeml.h>

```
XTYP CONNECT CONFIRM - - hszTopic = hszl; /* handle of topic-name string */ 
hszService = hsz2; \frac{1}{2} /* handle of service-name string */
fSameInst = (BOOL) dwData2; /* same instance flag */
```
A server's DOE callback function receives this transaction to confirm that a conversation has been established with a client and to provide the server with the conversation handle. The system sends this transaction as a result of a previous XTYP \_CONNECT or XTYP \_ WILDCONNECT transaction.

**Parameters** *hszTopie* Value of *hszl.* Identifies the topic name on which the conversation has been established.

#### XTYP \_DISCONNECT

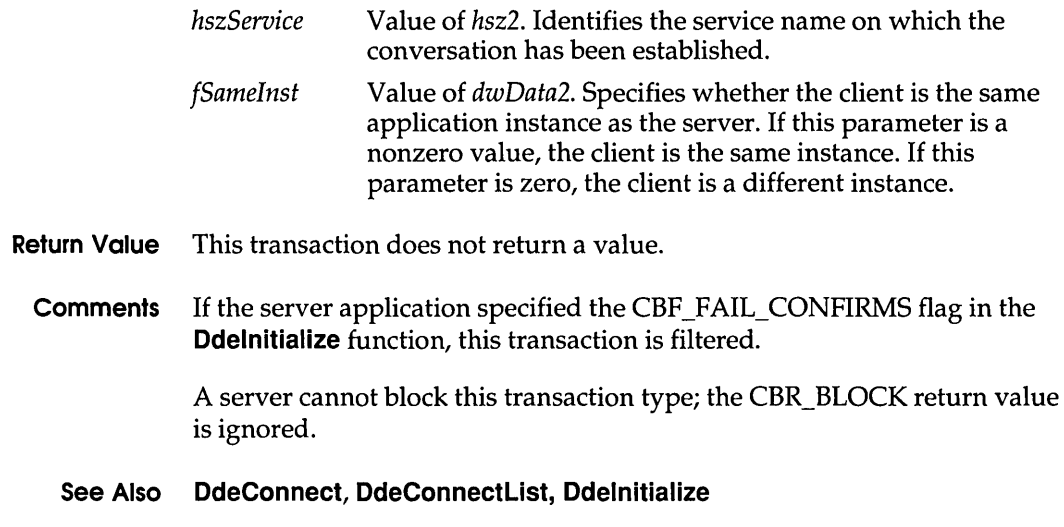

# XTYP\_DISCONNECT 3.1

#include <ddeml.h>

XTYP DISCONNECT  $f\text{SameInst} = (BOOL) d\text{wData2};$  /\* same instance flag \*/

An application's DDE callback function receives this transaction when the application's partner in a conversation uses the DdeDisconnect function to terminate the conversation.

Parameters *[SameInst* Value of *dwData2.* Specifies whether the partners in the conversation are the same application instance. If this parameter is TRUE, the partners are the same instance. If this parameter is FALSE, the partners are different instances.

Return Value This transaction does not return a value.

Comments If the application specified the CBF \_SKIP \_DISCONNECTS flag in the Ddelnitialize function, this transaction is filtered.

The application can obtain the status of the terminated conversation by calling the **DdeQueryConvlnfo** function while processing this transaction. The conversation handle becomes invalid after the callback function returns.

An application cannot block this transaction type; the CBR\_BLOCK return value is ignored.

#### **See Also DdeDisconnect, DdeQueryConvlnfo**

# **XTYP ERROR**

3.1

#include <ddeml.h>

XTYP ERROR  $wErr = LOWORD(dwData1);$  /\* error value \*/

A DDE callback function receives this transaction when a critical error occurs.

**Parameters**  $wErr$  Value of  $dwData1$ . Specifies the error value. Currently, only the DMLERR\_LOW \_MEMORY error value is supported. It means that memory is low-advise, poke, or execute data may be lost, or the system may fail.

- **Return Value** This transaction does not return a value.
	- **Comments** An application cannot block this transaction type; the CBR\_BLOCK return value is ignored. The DDEML attempts to free memory by removing noncritical resources. An application that has blocked conversations should unblock them.

# **XTYP EXECUTE** 3.1

#include <ddeml.h>

```
XTYP EXECUTE 
hszTopic = hszl; \frac{\pi}{2} /* handle of the topic-name string */
hDataCmd = hData; /* handle of the command string */
```
A server's DDE callback function receives this transaction when a client specifies XTYP \_EXECUTE for the *wType* parameter of the **DdeClientTransaction** function. A client uses this transaction to send a command string to the server.

#### **XTYP\_MONITOR**

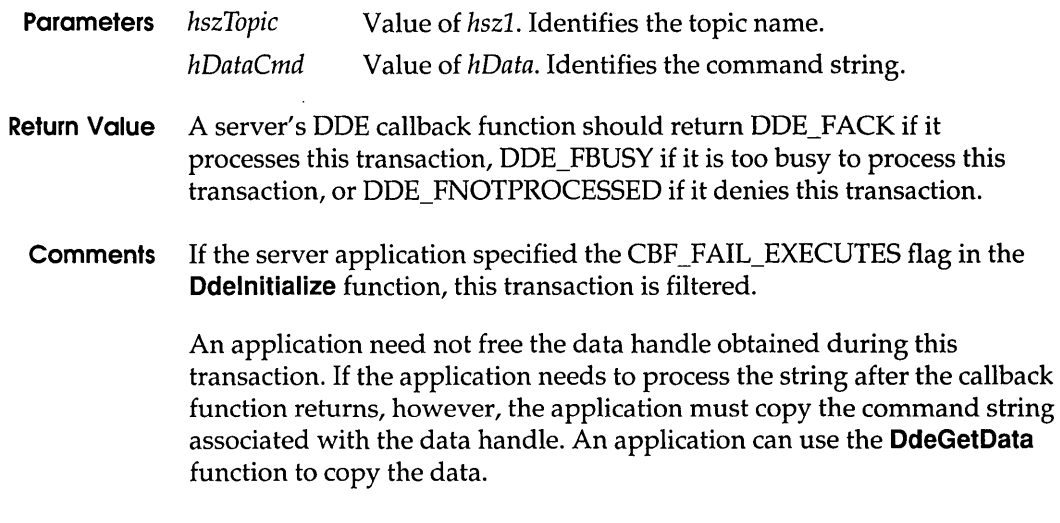

#### **See Also DdeClientTransaction, Ddelnitialize**

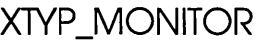

**3.'** 

#include <ddeml.h>

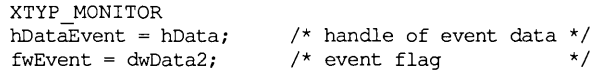

The DDE callback function of a DDE debugging application receives this transaction whenever a DDE event occurs in the system. An application can receive this transaction only if it specified the APPCLASS\_MONITOR flag when it called the **Ddelnitialize** function.

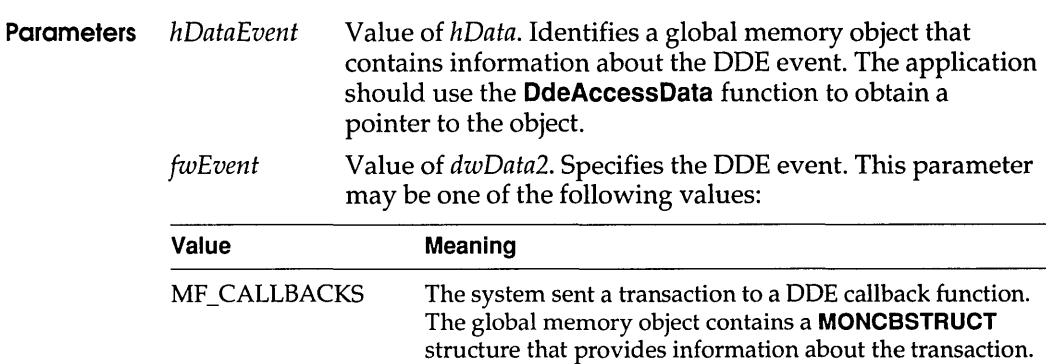

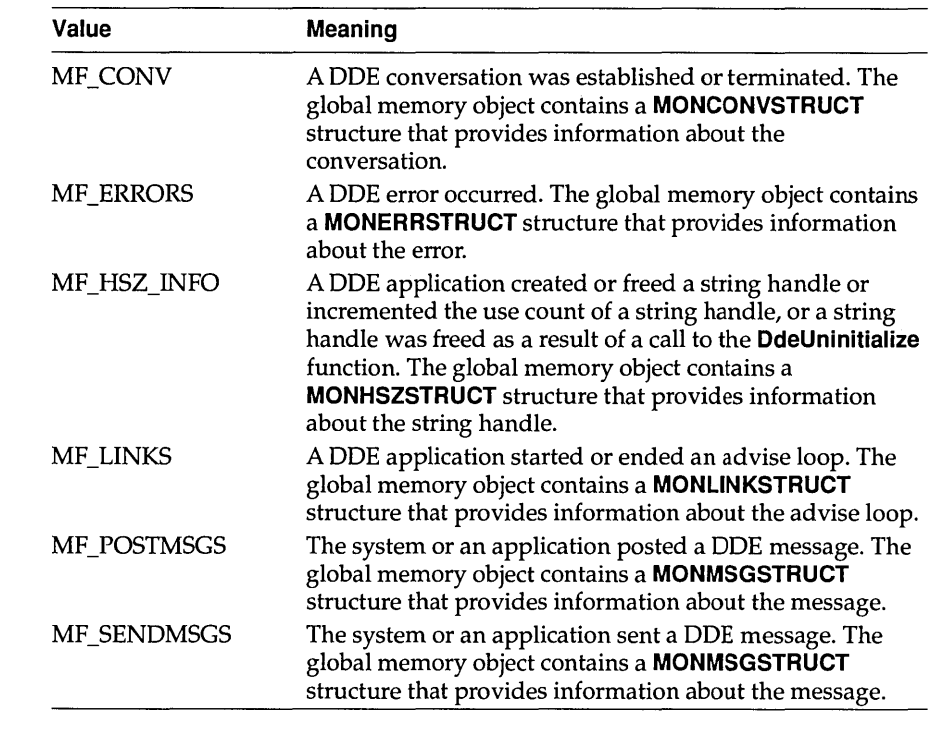

- **Return Value** The callback function should return zero if it processes this transaction.
	- **See Also** DdeAccessData, Ddelnitialize

XTYP\_POKE

 $3.1$ 

#include <ddeml.h>

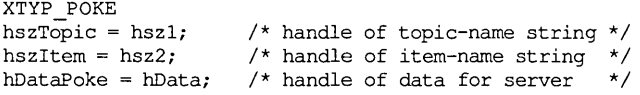

A server's DOE callback function receives this transaction when a client specifies XTYP \_POKE as the *wType* parameter of the **DdeClientTransaction** function. A client uses this transaction to send unsolicited data to the server.

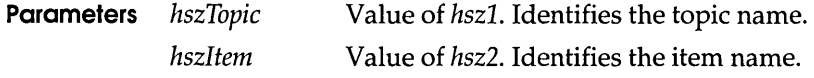

#### **XTYP\_REGISTER**

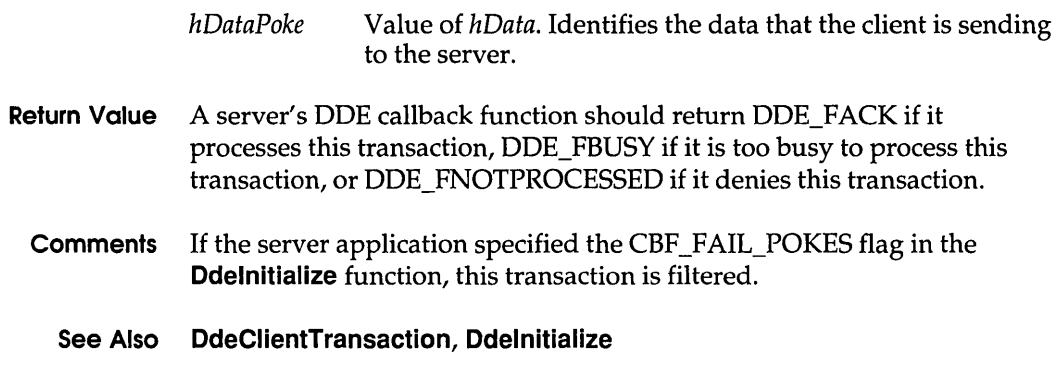

**XlYP \_REGISTER 3.1** 

#include <ddeml.h>

XTYP REGISTER hszBaseServName = hszl; /\* handle of base service-name string  $*/$ hszInstServName = hsz2; /\* handle of instance service-name string \*/

A DDE callback function receives this transaction type whenever a DDEML server application uses the **DdeNameService** function to register a service name or whenever a non-DDEML application that supports the System topic is started.

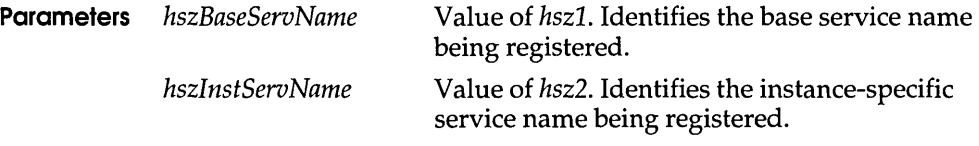

**Return Value** This transaction does not return a value.

**Comments** If the application specified the CBF \_SKIP \_REGISTRATIONS flag in the **Ddelnitialize** function, this transaction is filtered.

> An application cannot block this transaction type; the CBR\_BLOCK return value is ignored.

An application should use the *hszBaseServName* parameter to add the service name to the list of servers available to the user. An application should use the *hszlnstServNameparameter* to identify which application instance has started.

#### **See Also Ddelnitialize, DdeNameService**

#include <ddeml.h>

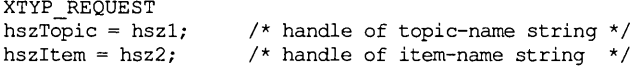

A DDE server callback function receives this transaction when a client specifies XTYP \_REQUEST for the *wType* parameter of the **DdeClientTransaction** function. A client uses this transaction to request data from a server.

**Parameters** *hszTopic* Value of *hszl.* Identifies the topic name.

*hszltem* Value of *hsz2.* Identifies the item name that has changed.

- **Return Value** The server should call the **DdeCreateDataHandle** function to create a data handle that identifies the changed data and then should return the handle. The server should return NULL if it is unable to complete the transaction. If the server returns NULL, the client receives a DDE\_FNOTPROCESSED acknowledgment flag.
	- **Comments** If the server application specified the CBF \_FAIL\_REQUESTS flag in the **Ddelnitialize** function, this transaction is filtered.

If responding to this transaction requires lengthy processing, the server can return CBR\_BLOCK to suspend future transactions on the current conversation and then process the transaction asynchronously. When the server has finished and the data is ready to pass to the client, the server can call the **DdeEnableCallback** function to resume the conversation.

#### **See Also DdeClientTransaction, DdeCreateDataHandle, DdeEnableCallback, Ddelnitialize**

# **XTYP\_UNREGISTER**

**3.1** 

#include <ddeml.h>

```
XTYP UNREGISTER 
hszBaseServName = hszl; /* handle of base service-name string */hszlnstServName = hsz2; /* handle of instance service-name string */
```
A DDE callback function receives this transaction type whenever a DDEML server application uses the **DdeNameService** function to

#### **XTYP\_WILDCONNECT**

unregister a service name or whenever a non-DDEML application that supports the System topic is terminated.

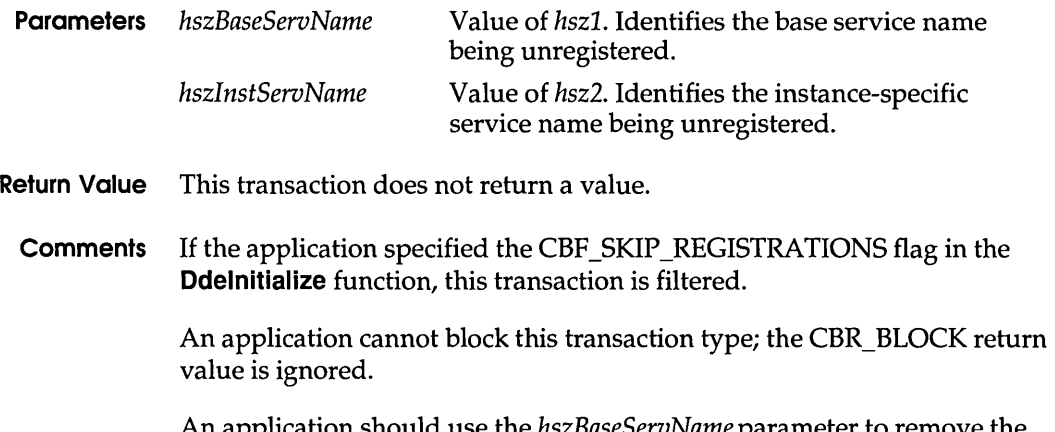

An application should use the *hszBaseServName* parameter to re service name from the list of servers available to the user. An application should use the *hszlnstServNameparameter* to identify which application instance has terminated.

#### **See Also Ddelnitialize, DdeNameService**

# **XTYP\_WILDCONNECT**

#include <ddeml.h>

```
XTYP_WILDCONNECT<br>hszTopic = hsz1;
hszTopic = hsz1; \frac{1}{2} /* handle of topic-name string */<br>hszService = hsz2; \frac{1}{2} /* handle of service-name string */
                                           /* handle of service-name string
pcc = (CONVCONTEXT FAR *)dwDatal; /* address of CONVCONTEXT structure */ 
fSameInst = (BOOL) dwData2; \frac{1}{2} /* same-instance flag \frac{1}{2} /*
```
A server's DDE callback function receives this transaction when a client specifies a service name that is set to NULL, a topic name that is set to NULL, or both in a call to the **DdeConnect** function. This transaction allows a client to establish a conversation on each of the server's service/topic name pairs that matches the specified service name and topic name.

**Parameters** *hszTopic* Value of *hszl.* Identifies the topic name. If this parameter is NULL, the client is requesting a conversation on all topic names that the server supports.

**3.1** 

#### **XTYP XACT COMPLETE**

- *hszServiee* Value of *hsz2.* Identifies the service name. If this parameter is NULL, the client is requesting a conversation on all service names that the server supports.
- *pee* Value of *dwDatal.* Points to a **CONVCONTEXT** data structure that contains context information for the conversation. If the client is not a DDEML application, this parameter is set to zero.
- *fSameInst* Value of *dwData2.* Specifies whether the client is the same application instance as the server. If this parameter is TRUE, the client is same instance. If this parameter is FALSE, the client is a different instance.
- **Return Value** The server should return a data handle that identifies an array of **HSZPAIR** structures. The array should contain one structure for each service/topic name pair that matches the service/topic name pair requested by the client. The array must be terminated by a NULL string handle. The system sends the XTYP \_CONNECT\_CONFIRM transaction to the server to confirm each conversation and tc pass the conversation handles to the server. If the server specified the CBF \_SKIP \_CONNECT\_CONFIRMS flag in the **Ddelnitialize** function, it cannot receive these confirmations.

To refuse the XTYP \_ WILDCONNECT transaction, the server should return NULL.

**Comments** If the server application specified the CBF \_FAIL\_CONNECTIONS flag in the **Ddelnitialize** function, this transaction is filtered.

> A server cannot block this transaction type; the CBR\_BLOCK return code is ignored.

#### **See Also DdeConnect, Ddelnitialize**

# **XTYP\_XACT\_COMPLETE**

**3.1** 

#include <ddeml.h>

```
XTYP XACT COMPLETE 
hszT\overline{opic} = hszl;
hszltem = hsz2; 
hDataXact = hData;
dwXactID = dwDatal; /* transaction identifier */
fwstatus = dwData2; \qquad /* status flag \qquad */
                         /* handle of topic-name string */
                         \frac{1}{\pi} handle of item-name string \frac{1}{\pi}/* handle of transaction data */
```
#### XTYP\_XACT\_COMPLETE

A DOE client callback function receives this transaction when an asynchronous transaction, initiated by a call to the **DdeClientTransaction**  function, has concluded.

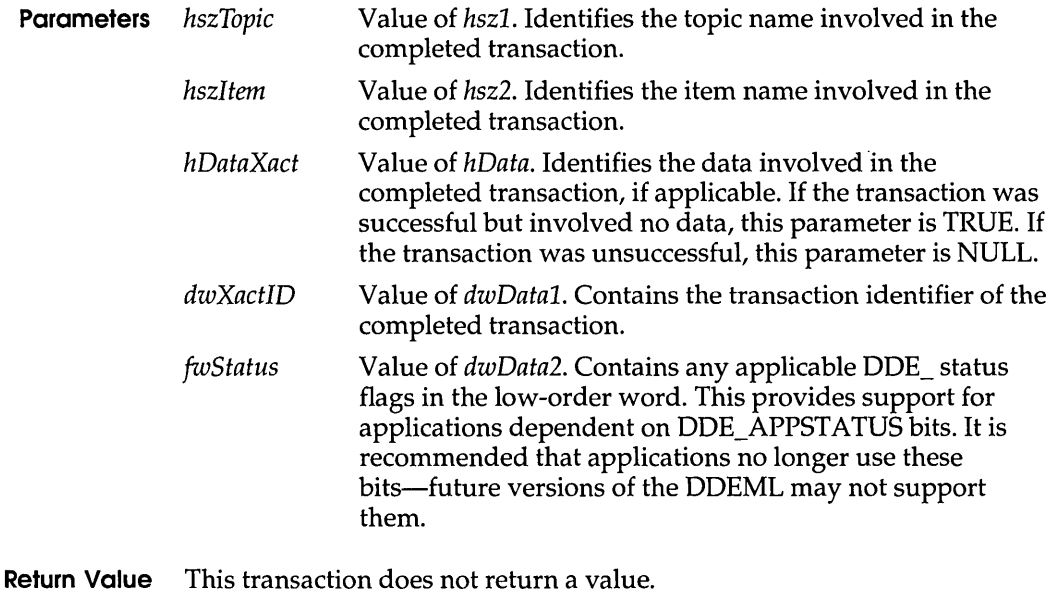

- **Comments** An application need not free the data handle obtained during this transaction. If the application needs to process the data after the callback function returns, however, the application must copy the data associated with the data handle. An application can use the **DdeGetData** function to copy the data.
	- **See Also DdeClientTransaction**

# c H A p T E R 1 1

# *Common dialog box messages*

A common dialog box sends a message to notify applications that the user has made or changed a selection in the dialog box. Applications can use these messages to carry out custom actions, such as rejecting certain user selections or setting custom colors.

Before an application can use a common dialog box message, it must register that message by using the **RegisterWindowMessage** function and the message constants given in this chapter and defined in the COMMDLG.H header file.

This chapter describes the common dialog box messages. The messages appear in alphabetic order.

# **COLOROKSTRING 3.1**

The COLOROKSTRING message is sent by the Color dialog box to the application's hook function immediately before the dialog box is closed. This message allows more control over custom colors by giving the application the opportunity to leave the Color dialog box open when the user presses the OK button.

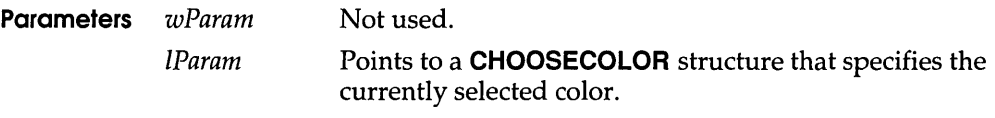

#### **FILEOKSTRING**

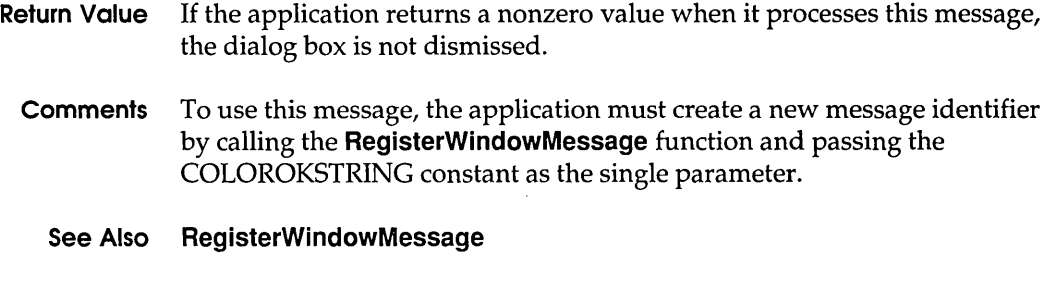

# FILEOKSTRING 3.1

The FILEOKSTRING message is sent by the Open dialog box or Save As dialog box to the application's hook function when the user has selected a filename and chosen the OK button. The message lets the application accept or reject the user-selected filename.

- **Parameters** wParam IParam Not used. Points to an **OPENFILENAME** structure containing information about the user's selection. (This information includes the filename for the selection.)
- **Return Value** The hook function should return 1 if it rejects the user-selected filename. In this case, the dialog box remains open and the user must select another filename. The hook function should return 0 if it accepts the user-selected filename or does not process the message.
	- **Comments** To use this message, the application must create a message identifier by using the **RegisterWindowMessage** function and passing the FILEOKSTRING constant as the function's single parameter.
		- **See Also RegisterWindowMessage**

# **FINDMSGSTRING 3.1**

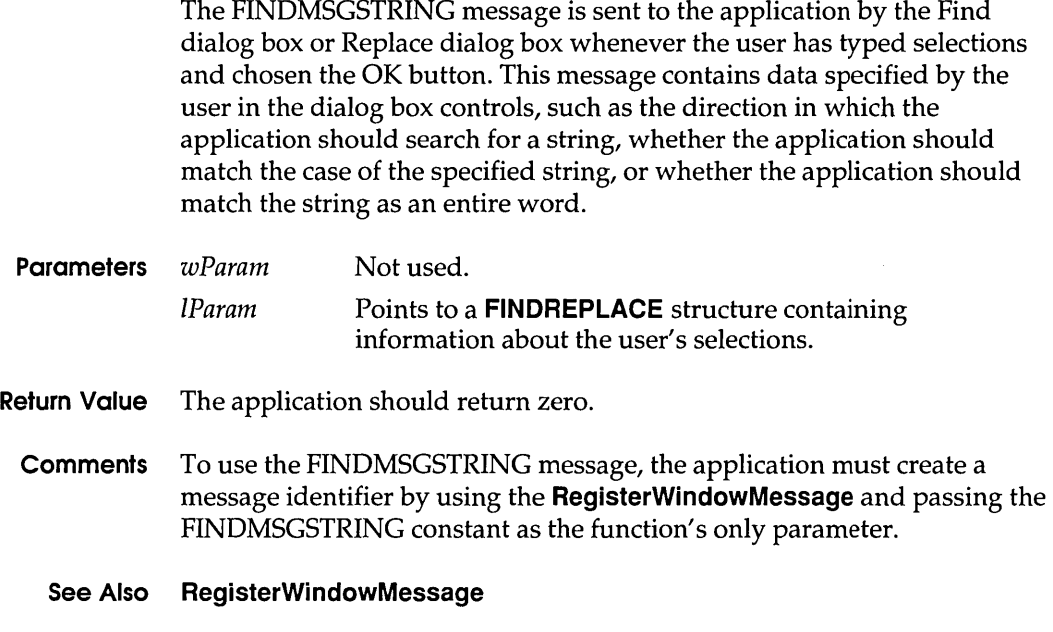

# **HELPMSGSTRING 3.1**

The HELPMSGSTRING message is sent by a common dialog box to its owner's window procedure whenever the user chooses the Help button. This message lets an application provide custom Help for the common dialog boxes.

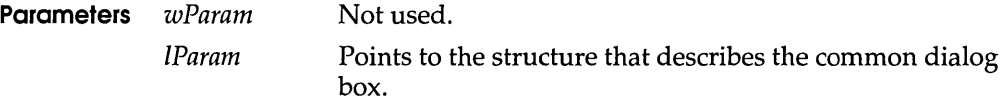

- **Return Value** The application returns zero.
	- **Comments** To use the HELPMSGSTRING message, the application must create a message identifier by using the **RegisterWindowMessage** function and passing the HELPMSGSTRING constant as the function's single parameter.

In addition to creating a new message identifier, the application must set the hwndOwner member in the appropriate data structure for the common dialog box. This member must contain the handle of the window to receive the HELPMSGSTRING message.

The application can also process the request for Help in a hook function. The hook function would identify this request by checking whether the wParam parameter of the WM\_COMMAND message was equal to **psh 15.** 

#### See Also RegisterWindowMessage

# LBSELCHSTRING 3.1

The LBSELCHSTRING message is sent to an application's hook function by the Open or Save As dialog box whenever the user makes or changes a selection in the File Name list box. This message lets an application identify a new selection and carry out any application-specific actions, such as updating a custom control in the dialog box.

Parameters wParam IParam Identifies the list box in which the selection occurred. Identifies the list box item and type of selection. The low-order word of the IParam parameter identifies the list box item. The high-order word of the IParam parameter is one of the following values:

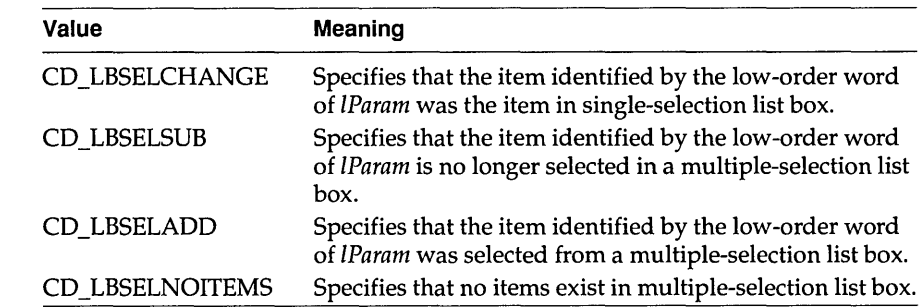

Return Value The application returns zero.

Comments To use the LBSELCHSTRING message, the application must create a message identifier by using the RegisterWindowMessage function and passing the LBSELCHSTRING constant as the function's single parameter.

See Also RegisterWindowMessage

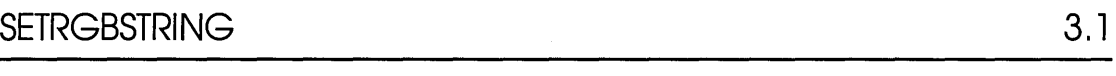

The SETRGBSTRING message is sent by an application's hook function to a Color dialog box to set a custom color.

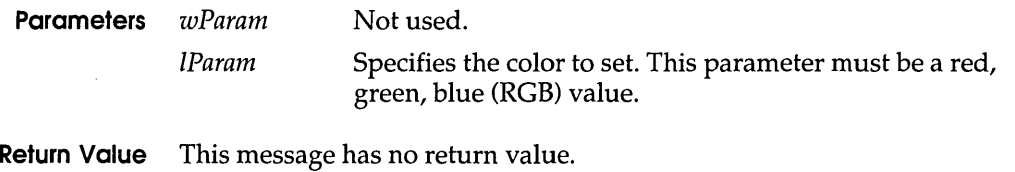

- **Comments** To use the SETRGBSTRING message, the application must create a message identifier by using the **RegisterWindowMessage** function and passing the SETRGBSTRING constant as the function's single parameter.
	- **See Also RegisterWindowMessage**

# **SHAREVISTRING 3.1**

The SHAREVISTRING message is sent to the application's hook function by the Open or Save As dialog box if a sharing violation occurs when the dialog box tries to open a file on the network.

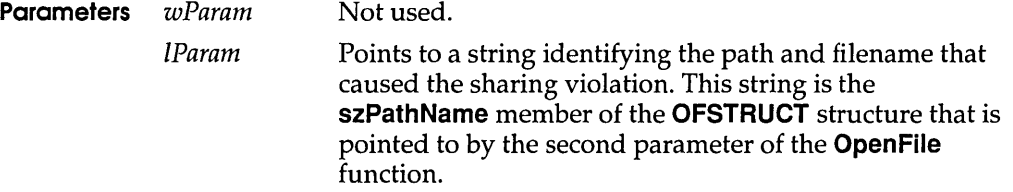

**Return Value** The return value is described in the following Comments section.

**Comments** To use the SHAREVISTRING message, the application must create a message identifier by using the **RegisterWindowMessage** function and passing the SHAREVISTRING constant as the function's single parameter.

> This message is sent by the **OpenFile** function. The message is not sent when the OFN\_SHAREA WARE flag is set in the **Flags** member of the **OPENFILENAME** structure.

When the hook function receives SHAREVISTRING, it should return OFN\_SHAREWARN, OFN\_SHARENOWARN, or OFN\_SHAREFALLTHROUGH. For more information about these flags, see the description of the **OPENFILENAME** structure in Chapter 7, "Structures."

**See Also** Open File, **RegisterWindowMessage** 

 $\overline{\phantom{a}}$ 

n d

e x

# A

ABC structure, 539 Advise transaction, DDEML, 59 Application (service) name, DDE servers, 40 Asynchronous transaction, DDEML, 61

# B

BN HILITE message, 536 BN PAINT message, 536 BN UNHILITE message, 536

# C

CB ADDSTRING message, 503 CB DELETESTRING message, 504 CB FINDSTRINGEXACT message, 505 CB GETDROPPEDCONTROLRECT message, 505 CB GETDROPPEDSTATE message, 506 CB\_GETEXTENDEDUI message, 507 CB\_GETITEMHEIGHT message, 507 CB\_SETEXTENDEDUI message, 508 CB SETITEMHEIGHT message, 509 CBN CLOSEUP message, 537 CBN\_SELENDCANCEL message, 537 CBN\_SELENDOK message, 538 CBT CREATEWND structure, 540 CBTACTIVATESTRUCT structure, 540 ChooseColor function, 8, 9 CHOOSECOLOR structure, 7, 8,541 ChooseFont function, 11 CHOOSEFONT structure, 11, 544 Class Name Object command, OLE applications, 109

CLASSENTRY structure, 551 Client applications DDE transactions, 39 OLE client applications asynchronous operations, 99 Class Name Object command, 109 closing, 110 closing documents, 99 compound documents, opening, 97 copying objects, 103 creating objects, 105 DDE, direct use of, 124 deleting objects, 103 described, 80 displaying objects, 102 opening and closing objects, 103 Paste and Paste Link commands, 107 printing objects, 102 saving documents, 99 starting, 96 Undo command, 108 Client user interface, OLE applications, 88 ClientCallback function, OLECLEINTVTBL structure, 618 Clipboard formats, 82 OLE conventions, 81 Close function, OLESERVERDOCVTBL structure, 631 Color dialog box described, 3 displaying basic colors, 7 displaying custom colors, 8

HSL color model, 6 RGB color model, 5 COLOROKSTRING message, 719 CommDlgExtendedError function, 35 Common dialog box library Color dialog box described, 3 displaying basic colors, 7 displaying custom colors, 8 HSL color model, 6 RGB color model, 5 COMMDLG.DLL library, 1 common dialog boxes, described, 1 customizing common dialog boxes described, 27 dialog box template, 31 displaying custom dialog boxes, 32 hook function, 28 error detection, 35 Find dialog box, 23, 26 Font dialog box, 11 Help button in common dialog boxes, 34 Open dialog box displaying, 13 monitoring filenames, 19 monitoring list box controls, 18 Print dialog box, 20, 21 Print Setup dialog box, 20 Replace dialog box, 25, 26 Save As dialog box displaying, 16 monitoring filenames, 19 monitoring list box controls, 18 Compound document, OLE applications described, 72 illustrated, 72 opening, 97 COMSTAT structure, 552 CONVCONTEXT structure, 553 CONVINFO structure, 53, 554 Copy command OLE client applications, 103 OLE server applications, 92, 115 CPLINFO structure, 557

Create function, OLESERVERVTBL structure, 638 CreateFromTemplate function, OLESERVERVTBL structure, 639 CTLINFO structure, 558 CTLSTYLE structure, 559 CTLTYPE structure, 561 Cut command OLE client applications, 103 OLE server applications, 92, 115

# D

Data handle dynamic data exchange, 54 Data types, defined, 493 DdeAbandonTransaction function, 62 DdeAccessData function command strings, 60 global memory objects, 56 DDEACK structure, 562 DdeAddData function, 57 DDEADVISE structure, 563 DdeCallback function, 44 DdeClientTransaction function ad vise transaction, 59 execute transaction, 60 poke transaction, 58 request transaction, 57 synchronous and asynchronous transactions, 61 DdeConnect function, 49 DdeConnectList function, 52, 53 DdeCreateDataHandle function, 54 DdeCreateStringHandle function, 45 DDEDATA structure, 564 DdeDisconnect function, 52, 54 DdeDisconnectList function, 54 DdeEnableCallback function, 62 DdeFreeDataHandle function, 57 DdeFreeStringHandle function, 46 DdeGetData function, 56 Ddelnitialize function initializing DDEML, 42 monitoring DDE applications, 66

DdeKeepStringHandle function, 46 DdeNameService function, 47, 48 DDEPOKE structure, 565 DdePostAdvise function, 59 DdeQueryConvlnfo function, 52, 53, 62 DdeQueryNextServer function, 53 DdeQueryString function, 45 DdeReconnect function, 52 DdeSetUserHandle function, 62 DdeUnaccessData function, 56 DdeUninitialize function, 43 DEBUGHOOKINFO structure, 566 DECLARE\_HANDLE macro, 695 DECLARE\_HANDLE32 macro, 695 DefLoadFromStream function, 123 DEVNAMES structure, 567 DllCreateFromClip function, 122 DllLoadFromStream function, 123 DOCINFO structure, 568 Do Verb function, OLEOBJECTVTBL structure, 625 DRIVERINFOSTRUCT structure, 569 DRVCONFIGINFO structure, 569 Dynamic data exchange (DDE) described, 37 OLE libraries client applications, 124 conversations, 128 execute strings, 131, 132 server applications, 127 standard item names, 129 System topic, items for, 128 using for standard DDE operations, 77 Dynamic Data Exchange Management Library (DDEML) callback function, 44 client and server interaction, 39 conversations multiple conversations, 52 single conversations, 49 suspending, 62 terminating, 43 data management, 54

described, 37 error detection, 66 initializing, 42 item names, 40 monitoring applications, 66 vs. OLE, 76 OLE, using with DDEML, 79 service names described,40 registering, 47 service-name filter, 48 string management, 45 System topic, 40 topic names,40 transaction management advise transaction, 59 asynchronous transactions, 61 controlling transactions, 62 execute transaction, 60 poke transaction, 58 request transaction, 57 synchronous transactions, 61 transaction classes, 63 transaction summary, 64 transaction, defined, 39

# E

Edit function, OLESERVERVTBL structure, 640 EM\_ GETFIRSTVISIBLELINE message, 510 EM\_GETPASSWORDCHAR message, 510 EM\_ GETWORDBREAKPROC message, 511 EM\_SETREADONLY message, 511 EM\_SETWORDBREAKPROC message, 512 Embedded object defined, 74 EnumClipboardFormats function, 108 Error detection common dialog boxes, 35 DDEML functions, 66 EVENTMSG structure, 570 Execute function OLESERVERDOCVTBL structure, 636 OLESERVERVTBL structure, 642

Execute strings, OLE international execute commands, 131 required commands, 132 syntax for standard commands, 131 Execute transaction, DDEML, 60 Exit function, OLESERVERVTBL structure, 641 ExtDeviceMode function, 21

#### F

FIELDOFFSET macro, 696 FILEOKSTRING message, 720 Find dialog box displaying, 23 processing messages, 26 FINDMSGSTRING message, 26, 721 FINDREPLACE structure, 23, 25, 571 FindText function, 23 FIXED structure, 575 FMS\_GETDRIVEINFO structure, 576 FMS\_ GETFILESEL structure, 577 FMS\_LOAD structure, 578 Font dialog box, 11 Functions DdeCallback function, 44 OLE functions asynchronous operations, 101 document management, 98 object creation, 105 object handlers, 120 server applications, 111

# G

Get function, OLESTREAMVTBL structure, 644 GetBValue macro, 696 GetData function, 79 GetData function, OLEOBJECTVTBL structure, 626 GetGValue macro, 697 GetObject function, 79 GetObject function, OLESERVERDOCVTBL structure, 633 GetOpenFileName function, 13 728

GetRValue macro, 697 GetSaveFileName function, 16 GetWinFlags function initializing DDEML, 42 GLOBALENTRY structure, 579 GLOBALINFO structure, 582 GLYPHMETRICS structure, 583

#### H

HARDWAREHOOKSTRUCT structure, 584 Help button in common dialog boxes, 34 HELPMSGSTRING message, 721 HELPWININFO structure, 585 Hook function, common dialog boxes, 28 HSL color model, 6 HSZPAIR structure, 52, 585

Insert Object command, OLE applications, 106 Item name, DDE servers, 40

J JUST\_VAL UE\_STRUCT structure, 703

#### K

KERNINGPAIR structure, 586

# l

LB\_FINDSTRINGEXACT message, 513 LB GETCARETINDEX message, 514 LB SETCARETINDEX message, 514 LBN\_SELCANCEL message, 538 LBSELCHSTRING message, 722 Linked object defined,73 LoadString function, 16 LOCALENTRY structure, 587 LOCALINFO structure, 590 LOGFONT structure Font dialog box, 13 TrueType fonts, server applications, 116

# M

MAKELP macro, 697 MAKELPARAM macro, 698 MAKELRESULT macro, 698 MAT2 structure, 591 MEMMANINFO structure, 592 Metafile

OLE server applications, 116 METAHEADER structure, 593 METARECORD structure, 594 MINMAXINFO structure, 595 MODULEENTRY structure, 596 MONCBSTRUCT structure, 597 MONCONVSTRUCT structure, 598 MONERRSTRUCT structure, 599 MONHSZSTRUCT structure, 600 Monitoring applications, 66 MONLINKSTRUCT structure, 602 MONMSGSTRUCT structure, 603 MOUSEHOOKSTRUCT structure, 604 MOUSETRAILS printer escape, 701

#### N

Native clipboard format, 82 NCCALCSIZE\_PARAMS structure, 605 NEWCPLINFO structure, 606 NEWTEXTMETRIC structure, 607 NFYLOADSEG structure, 612 NFYLOGERROR structure, 613 NFYLOGPARAMERROR structure, 614 NFYRIP structure, 615 NFYSTARTDLL structure, 616

# o

Object handler, OLE libraries creating objects in, 122 described, 80 implementing, 119 Object linking and embedding (OLE) benefits of OLE, 75 client applications asynchronous operations, 99 Class Name Object command, 109

closing, 110 closing documents, 99 copying objects, 103 creating objects, 105 deleting objects, 103 described, 95 displaying objects, 102 document management, 98 opening and closing objects, 103 Paste and Paste Link commands, 107 printing objects, 102 saving documents, 99 starting, 96 Undo command, 108 compound documents described, 72 illustrated, 72 opening, 97 data transfer client applications, 80 client user interface, 88 clipboard conventions, 81 commands, new and changed, 88 communication between libraries, 81 object handlers, 80 packages, 91 registration database, 85 server applications, 80 server user interface, 92 version control for servers, 87 DDEML vs. OLE, 76 using with OLE, 79 dynamic data exchange client applications, 124 conversations, 128 DDE operations, using OLE for, 77 execute strings, 131, 132 server applications, 127 standard item names, 129 System topic, items for, 128 embedded object, defined, 74 formats for storing objects, 93 linked object, defined, 73

object handlers creating objects in, 122 implementing, 119 OLECLI.DLL library, 80 OLESVR.DLL library, 80 packages, 74 server applications closing, 117 Cut and Copy commands, 115 functions, 111 opening documents or objects, 115 Save and Save As commands, 116 starting, 112 Update command, 116 verbs, 74 ObjectLink clipboard format, 82 ObjectLong function, OLEOBJECTVTBL structure, 627 OFFSETOF macro, 699 OleActivate function Class Name Object command, implementing,109 opening objects, 103 OleBlockServer function asynchronous operations, 100 queued client-library requests, 114 OLECLIENT structure, 617 object handlers, 121 opening compound documents, 98 starting client applications, 96 OLECLIENTVTBL structure, 96, 617 OleClone function copying objects to the clipboard, 105 restoring updated objects, 108 OleClose function, 103 OleCopyFromLink function, 106 OleCopyToClipboard function, 89, 103 OleCreate function, 106 OleCreateFromClip function client applications, 107 object handlers, 122 OleCreateFromFile function, 78 OleCreateFromTemplate function, 106 OleCreateLinkFromClip function, 107

OleDelete function, 103 OleDraw function, 102 OleEnumFormats function, 103 OleGetData function, 110 OleGetLinkUpdateOptions command, 109 OleLoadFromStream function, 97 OLEOBJECT structure, 620 client applications, creating objects, 106 object handlers, 120 server applications opening objects, 115 starting, 113 OleObjectConvert function, 110 OLEOBJECTVTBL structure, 120,621 OleQueryBounds function, 102 OleQueryCreateFromClip function, 107 OleQueryLinkFromClip function, 107 OleQueryOpen function, 103 OleQueryReleaseError function closing client applications, 110 creating objects, 106 OleQueryReleaseMethod function, 110 OleQueryReleaseStatus function activating objects, 103 asynchronous operations, 101 closing client applications, 110 OleQuerySize function, 99 OleQueryType function, 107 OleReconnect function, 103 OleRegisterClientDoc function, 97, 105 OleRegisterServer function DDE operations, 79 server applications, starting, 112 OleRegisterServerDoc function DDE operations, 79 opening documents or objects, 115 starting server applications, 112 OleRelease function closing client applications, 110 closing documents, 99 closing objects, 103 OleRenameServerDoc function, 116 OleRequestData function, 87 OleRevertClientDoc function, 99

OleRevokeClientDoc function, 99, 105 OleRevokeObject function, 118 OleRevokeServerDoc function, 118 OleSavedClientDoc function, 99, 105 OleSavedServerDoc function, 116 OleSaveToStream function, 99, 105 OLESERVER structure, 629 object handlers, 121 starting server applications, 112 OLESERVERDOC structure, 630 object handlers, 121 opening documents, 115 OLESERVERDOCVTBL structure, 630 DDE operations, 79 starting server applications, 112 OLESERVERVTBL structure, 636 closing server applications, 117 opening documents or objects, 115 starting server applications, 112 updating documents, 117 OleSetBounds function, 102 OleSetData function changing links, 110 DDE operations, using OLE for, 78 registering data formats, 87 OleSetHostNames function, 103 OleSetLinkUpdateOptions command, 109 OleSetTargetDevice function, 102 OLESTREAM structure, 643 object handlers, 121 opening compound documents, 98 starting client applications, 96 OLESTREAMVTBL structure, 97, 98, 643 OLET ARGETDEVICE structure, 645 OleUnblockServer function, 114 OleUpdate function displaying objects, 102 updating links, 109 Open dialog box displaying, 13 filenames, monitoring, 19 list box controls, monitoring, 18 Open function, OLESERVERVTBL structure, 637

OPENFILENAME structure, 646 Open dialog box, 13 Save As dialog box, 16 OUTLINETEXTMETRIC structure, 655 OwnerLink clipboard format, 82

#### p

Package, OLE applications, 74, 91 PANOSE structure, 659 Paste command, OLE applications, 107 Paste Link command, OLE applications, 107 Paste Special command, OLE applications, 108 POINTFX structure, 664 Poke transaction, DDEML, 58 POSTSCRIPT\_DATA printer escape *See* PASSTHROUGH printer escape POSTSCRIPT\_IGNORE printer escape, 702 Print dialog box, 20, 21 Print Setup dialog box, 20 PrintDlg function, 21 PRINTDLG structure, 21, 665 Printer default printer, 21 Put function, OLESTREAMVTBL structure, 644

# R

RASTERIZER\_STATUS structure, 673 RegisterClipboardFormat function, 87, 113 RegisterWindowMessage function Color dialog box, 10 filenames, monitoring, 19 Find and Replace dialog boxes, 26 Help button in common dialog boxes, 34 list box controls, monitoring, 18 Open dialog box, 16 Registration database OLE applications, 85 Release function OLEOBJECTVTBL structure, 624 OLESERVERDOCVTBL structure, 634 OLESERVERVTBL structure, 641 Replace dialog box

displaying, 25 processing messages, 26 ReplaceText function, 25 Request transaction, DDEML, 57 RGB color model, 5

#### S

Save As command, OLE server applications, 116 Save As dialog box displaying, 16 filenames, monitoring, 19 list box controls, monitoring, 18 Save command, OLE server applications, 116 Save function, OLESERVERDOCVTBL structure, 631 SearchFile function, 26 SEGINFO structure, 673 SELECTOROF macro, 699 Server applications DDE transactions, 39 OLE servers closing, 117 Cut and Copy commands, 115 DDE, direct use of, 127 DDE, required commands, 132 described, 80 functions, 111 opening documents or objects, 115 Save and Save As commands, 116 server user interface, 92 starting, 112 Update command, 116 version control, 87 Service name, DDE servers, 40 SETALLJUSTVALUES printer escape, 703 SetClipboardData function client applications, 103 server applications, 115 SetColorScheme function OLEOBJECTVTBL structure, 628 OLESERVERDOCVTBL structure, 635 SetData function, OLEOBJECTVTBL structure, 626

SetDocDimensions function, OLESERVERDOCVTBL structure, 633 SetHostNames function OLESERVERDOCVTBL structure, 632 SETRGBSTRING message, 723 SetTargetDevice function, OLEOBJECTVTBL structure, 627 SHAREVISTRING message, 723 Shell library OLE applications, 85 Show function, OLEOBJECTVTBL structure, 624 SIZE structure, 675 STACKTRACEENTRY structure, 676 STM\_GETICON message, 515 STM\_SETICON message, 515 String handle, DDE, 45 Synchronous transaction, DDEML, 61 SYSHEAPINFO structure, 677 System topic, DDEML, 40 Systems topic, DDE-based OLE, 128

# T

TASKENTRY structure, 678 Template, common dialog box, 31 TIMERINFO structure, 679 Topic name, DDE servers, 40 Transaction, DDE defined, 39 TrueType fonts, server applications, 116 TTPOLYCURVE structure, 680 TTPOLYGONHEADER structure, 681

#### U

Undo command, OLE applications, 108 Update command, OLE server applications, 116

#### V

Verb, object linking and embedding, 74 Version control for OLE servers, 87 VS\_FIXEDFILEINFO structure, 682

#### W

WINDEBUGINFO structure, 686 WINDOWPLACEMENT structure, 690 WINDOWPOS structure, 692 Windows data types, defined, 493 WinHelp function, 34 WM\_CHOOSEFONT\_GETLOGFONT message, 13,516 WM\_COMMNOTIFY message, 517 WM\_DDE\_ACK message, 517 WM\_DDE\_ADVISE message, 79, 520 WM\_DDE\_DATA message, 521 WM\_DDE\_EXECUTE message, 523 WM\_DDE\_INITIATE message, 524 WM\_DDE\_POKE message, 78, 526 WM\_DDE\_REQUEST message, 527 WM\_DDE\_TERMINATE message, 528 WM\_DDE\_UNADVISE message, 529 WM\_DROPFILES message, 107, 530 WM\_INITDIALOG message, 27 WM\_PALETTEISCHANGING message, 530 WM\_POWER message, 531 WM\_QUEUESYNC message, 532 WM\_SYSTEMERROR message, 532 WM\_USER message, 533 WM\_ WINDOWPOSCHANGED message, 534 WM\_WINDOWPOSCHANGING message, 535

# X

XTYP \_ADVDATA transaction, 705 XTYP \_ADVREQ transaction, 706 XTYP \_ADVSTART transaction, 59, 707 XTYP \_ADVSTOP transaction, 60, 708 XTYP \_CONNECT transaction, 49, 708 XTYP CONNECT\_CONFIRM transaction, 49,52,709 XTYP \_DISCONNECT transaction, 52, 54, 710 XTYP \_ERROR transaction, 711 XTYP \_EXECUTE transaction, 60, 711 XTYP \_MONITOR transaction, 68, 712 Index

XTYP \_POKE transaction, 58,713 XTYP \_REGISTER transaction, 47, 714 XTYP \_REQUEST transaction, 45, 57, 715 XTYP UNREGISTER transaction, 715 XTYP\_WILDCONNECT transaction, 52, 716 XTYP XACT COMPLETE transaction, 61, 717

 $\mathcal{L}^{\text{max}}_{\text{max}}$  ,  $\mathcal{L}^{\text{max}}_{\text{max}}$  $\label{eq:2.1} \frac{1}{\sqrt{2}}\left(\frac{1}{\sqrt{2}}\right)^{2} \left(\frac{1}{\sqrt{2}}\right)^{2} \left(\frac{1}{\sqrt{2}}\right)^{2} \left(\frac{1}{\sqrt{2}}\right)^{2} \left(\frac{1}{\sqrt{2}}\right)^{2} \left(\frac{1}{\sqrt{2}}\right)^{2} \left(\frac{1}{\sqrt{2}}\right)^{2} \left(\frac{1}{\sqrt{2}}\right)^{2} \left(\frac{1}{\sqrt{2}}\right)^{2} \left(\frac{1}{\sqrt{2}}\right)^{2} \left(\frac{1}{\sqrt{2}}\right)^{2} \left(\$ 

 $\label{eq:2.1} \frac{1}{\sqrt{2}}\left(\frac{1}{\sqrt{2}}\right)^{2} \left(\frac{1}{\sqrt{2}}\right)^{2} \left(\frac{1}{\sqrt{2}}\right)^{2} \left(\frac{1}{\sqrt{2}}\right)^{2} \left(\frac{1}{\sqrt{2}}\right)^{2} \left(\frac{1}{\sqrt{2}}\right)^{2} \left(\frac{1}{\sqrt{2}}\right)^{2} \left(\frac{1}{\sqrt{2}}\right)^{2} \left(\frac{1}{\sqrt{2}}\right)^{2} \left(\frac{1}{\sqrt{2}}\right)^{2} \left(\frac{1}{\sqrt{2}}\right)^{2} \left(\$ 

 $\label{eq:2.1} \frac{1}{\sqrt{2\pi}}\sum_{i=1}^n\frac{1}{\sqrt{2\pi}}\sum_{i=1}^n\frac{1}{\sqrt{2\pi}}\sum_{i=1}^n\frac{1}{\sqrt{2\pi}}\sum_{i=1}^n\frac{1}{\sqrt{2\pi}}\sum_{i=1}^n\frac{1}{\sqrt{2\pi}}\sum_{i=1}^n\frac{1}{\sqrt{2\pi}}\sum_{i=1}^n\frac{1}{\sqrt{2\pi}}\sum_{i=1}^n\frac{1}{\sqrt{2\pi}}\sum_{i=1}^n\frac{1}{\sqrt{2\pi}}\sum_{i=1}^n\$ 

 $\bar{a}$  $\mathcal{V}^{\text{max}}_{\text{max}}$  $\sim$  $\mathcal{A}^{\pm}$  $\pm$  $\label{eq:2.1} \mathcal{L}(\mathcal{L}^{\text{max}}_{\mathcal{L}}(\mathcal{L}^{\text{max}}_{\mathcal{L}}),\mathcal{L}^{\text{max}}_{\mathcal{L}^{\text{max}}_{\mathcal{L}}(\mathcal{L}^{\text{max}}_{\mathcal{L}^{\text{max}}_{\mathcal{L}^{\text{max}}_{\mathcal{L}^{\text{max}}_{\mathcal{L}^{\text{max}}_{\mathcal{L}^{\text{max}}_{\mathcal{L}^{\text{max}}_{\mathcal{L}^{\text{max}}_{\mathcal{L}^{\text{max}}_{\mathcal{L}^{\text{max}}_{\mathcal{$ 

 $\mathcal{L}^{\mathcal{L}}(\mathcal{L}^{\mathcal{L}})$  and  $\mathcal{L}^{\mathcal{L}}(\mathcal{L}^{\mathcal{L}})$  and  $\mathcal{L}^{\mathcal{L}}(\mathcal{L}^{\mathcal{L}})$ 

 $\mathcal{L}^{\text{max}}_{\text{max}}$  and  $\mathcal{L}^{\text{max}}_{\text{max}}$ 

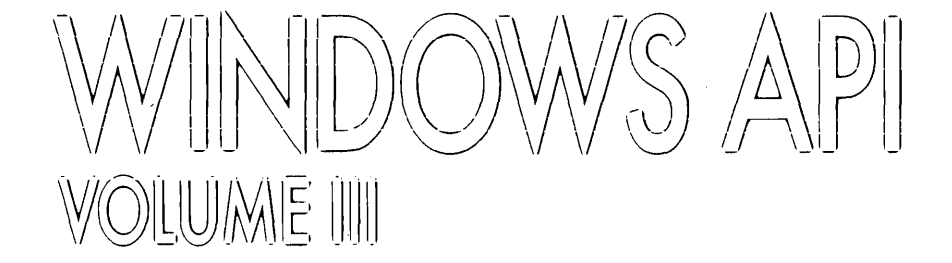

 $\sim$  $\bar{\alpha}$ 

J.

 $\epsilon\left(\theta\right)$  , and a support  $\epsilon\left(\theta\right)$ 

 $\epsilon$ 

 $\mathbf{r}$ 

 $\epsilon=1$ 

 $\sim$ 

÷,

 $\sim$ 

 $\label{eq:1} \begin{array}{lllllllllllllllllll} \hline \textbf{1}_{\mathcal{A}} & \textbf{1}_{\mathcal{A}} & \textbf{1}_{\mathcal{A}} & \textbf{1}_{\mathcal{A}} & \textbf{1}_{\mathcal{A}} & \textbf{1}_{\mathcal{A}} & \textbf{1}_{\mathcal{A}} & \textbf{1}_{\mathcal{A}} \\ \hline \textbf{1}_{\mathcal{A}} & \textbf{1}_{\mathcal{A}} & \textbf{1}_{\mathcal{A}} & \textbf{1}_{\mathcal{A}} & \textbf{1}_{\mathcal{A}} & \textbf{1}_{\mathcal{A}} & \textbf{1}_{\mathcal$ 

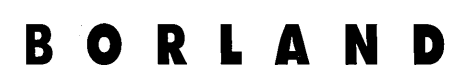

Corporate Headquarters: 1800 Green Hills Road, P.O. Box 660001, Scotts Valley, CA 95067-0001, (408) 438-5300. Offices in: Australia,<br>Belgium, Canada, Denmark, France, Germany, Hong Kong, Italy, Japan, Korea, Malaysia, Neth